#### **МИНОБРНАУКИ РОССИИ**

# Федеральное государственное бюджетное образовательное учреждение высшего образования «Воронежский государственный университет»

**УТВЕРЖДЕНО** 

Ученым советом ФГБОУ ВО «ВГУ» от 30, от 2024 г. протокол № 5

## Основная профессиональная образовательная программа высшего образования

02.03.02 Фундаментальная информатика и информационные технологии

Профиль подготовки: Инженерия программного обеспечения

Уровень образования: высшее

Квалификация: Бакалавр

Форма обучения: очная

Год начала подготовки: 2024

СОГЛАСОВАНО Генеральный директор АО НПП «РЕЛЭКС» Бойченко И.А.  $05HFE$ 

Воронеж 2024

# **Утверждение изменений в ОПОП для реализации в 20 /20 учебном году**

ОПОП пересмотрена, обсуждена и одобрена для реализации в 20 /20 учебном году на заседании ученого совета университета \_\_. \_\_. 20\_\_ г. протокол № \_\_\_

Заместитель председателя Ученого совета ФГБОУ ВО «ВГУ» \_\_\_\_\_\_\_\_\_\_\_\_\_\_ Е.Е. Чупандина  $.20$   $.20$ 

## **Утверждение изменений в ОПОП для реализации в 20 /20 учебном году**

ОПОП пересмотрена, обсуждена и одобрена для реализации в 20 /20 учебном году на заседании ученого совета университета . . 20 г. протокол №

Заместитель председателя Ученого совета ФГБОУ ВО «ВГУ» \_\_\_\_\_\_\_\_\_\_\_\_\_\_ Е.Е. Чупандина

 $\overline{.20}$  г.

## **Утверждение изменений в ОПОП для реализации в 20 /20 учебном году**

ОПОП пересмотрена, обсуждена и одобрена для реализации в 20 /20 учебном году на заседании ученого совета университета \_\_. \_\_. 20\_\_ г. протокол № \_\_\_

Заместитель председателя Ученого совета ФГБОУ ВО «ВГУ» \_\_\_\_\_\_\_\_\_\_\_\_\_\_ Е.Е. Чупандина

 $\frac{1}{20}$  . 20 г.

# **Содержание**

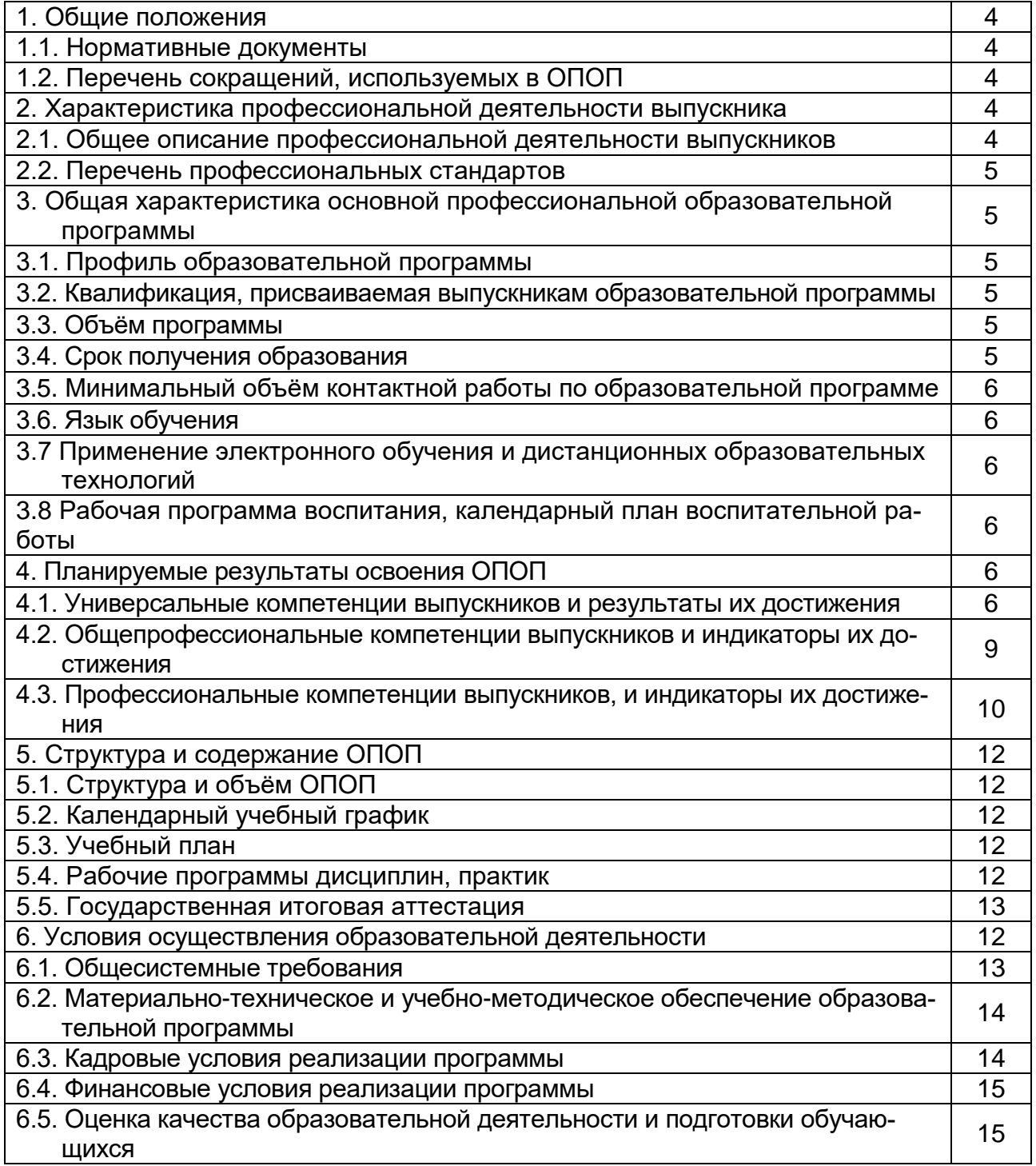

## **1. Общие положения**

Основная профессиональная образовательная программа (далее – ОПОП) по направлению подготовки 02.03.02 Фундаментальная информатика и информационные технологии представляет собой комплекс основных характеристик образования (объем, содержание, планируемые результаты) и организационно-педагогических условий (материально-техническое, учебно-методическое, кадровое и финансовое обеспечение), который представлен в виде учебного плана, календарного учебного графика, рабочих программ учебных предметов, курсов, дисциплин (модулей), иных компонентов, оценочных и методических материалов, а также рабочей программы воспитания, календарного плана воспитательной работы, форм аттестации.

## **1.1. Нормативные документы**

Федеральный закон от 29 декабря 2012 г. № 273 – ФЗ «Об образовании в Российской Федерации»;

Федеральный государственный образовательный стандарт по направлению подготовки 02.03.02 Фундаментальная информатика и информационные технологии, утвержденный приказом Минобрнауки России от 23 августа 2017 г. № 808 (далее – ФГОС ВО);

 Приказ Министерства науки и высшего образования Российской Федерации от 06.04.2021 № 245 «Об утверждении Порядка организации и осуществления образовательной деятельности по образовательным программам высшего образования - программам бакалавриата, программам специалитета, программам магистратуры»;

 Приказ Минобрнауки России от 05.08.2020 № 885/390 «О практической подготовке обучающихся», с изменениями на 18.11.2020;

 Приказ Минобрнауки России от 29.06.2015 N 636 «Об утверждении Порядка проведения государственной итоговой аттестации по образовательным программам высшего образования - программам бакалавриата, программам специалитета и программам магистратуры» (с изменениями и дополнениями);

Устав ФГБОУ ВО «ВГУ».

# **1.2. Перечень сокращений, используемых в ОПОП**

ФГОС ВО – федеральный государственный образовательный стандарт высшего образования;

- ФУМО федеральное учебно-методическое объединение;
- УК универсальные компетенции;
- ОПК общепрофессиональные компетенции;
- ПК профессиональные компетенции;
- ПООП примерная основная образовательная программа;
- ОПОП основная профессиональная образовательная программа;
- ОТФ обобщенная трудовая функция;
- ТФ трудовая функция;
- ТД трудовое действие;
- ПС профессиональный стандарт.

## **2. Характеристика профессиональной деятельности выпускников**

#### **2.1. Общее описание профессиональной деятельности выпускников**

Области профессиональной деятельности, в которых выпускники, освоившие программу бакалавриата, могут осуществлять профессиональную деятельность:

06 Связь, информационные и коммуникационные технологии,

40 Сквозные виды профессиональной деятельности в промышленности.

Сферами профессиональной деятельности, в которых выпускники, освоившие программу, могут осуществлять профессиональную деятельность, являются:

научные исследования;

разработка и тестирование программного обеспечения;

 создание, поддержка и администрирование информационно-коммуникационных систем и баз данных.

Выпускники могут осуществлять профессиональную деятельность и в других областях и (или) сферах профессиональной деятельности при условии соответствия уровня их образования и полученных компетенций требованиям к квалификации работника.

В рамках освоения программы бакалавриата выпускники готовятся к решению задач профессиональной деятельности следующих типов:

производственно-технологический – основной;

научно-исследовательский.

Основными объектами профессиональной деятельности выпускников являются:

для производственно-технологического типа деятельности: разработка и исследование алгоритмов, протоколов, вычислительных моделей и баз данных для реализации функций и сервисов систем информационных технологий; разработка архитектуры, алгоритмических и программных средств системного и прикладного программного обеспечения; разработка и исследование математических, информационных и имитационных моделей по тематике выполняемых опытно - конструкторских и прикладных работ;

для научно-исследовательского типа деятельности: изучение новых научных результатов, научной литературы и научно-исследовательских проектов в соответствии с профилем профессиональной деятельности; исследование и разработка моделей, методов, алгоритмов, программ, инструментальных средств по тематике проводимых научно-исследовательских проектов; разработка научно-технических отчётов и пояснительных записок; разработка научных обзоров, составление рефератов и библиографии по тематике проводимых исследований, разработка презентаций; участие в работе научных семинаров, научно-технических конференций; подготовка публикаций в научно-технических журналах;

#### **2.2. Перечень профессиональных стандартов**

Перечень используемых профессиональных стандартов, соотнесенных с федеральным государственным образовательным стандартом по направлению подготовки/специальности 02.03.02 Фундаментальная информатика и информационные технологии и используемых при формировании ОПОП, приведён в приложении 1.

Перечень обобщённых трудовых функций и трудовых функций, имеющих отношение к профессиональной деятельности выпускника данной образовательной программы, представлен в приложении 2.

# **3. Общая характеристика основной профессиональной образовательной программы**

#### **3.1. Профиль образовательной программы**

Профиль образовательной программы в рамках направления подготовки – инженерия программного обеспечения.

## 3.2. Квалификация, присваиваемая выпускникам образовательной программы

Квалификация, присваиваемая выпускникам образовательной программы: бакалавр.

## 3.3. Объём программы

Объём программы составляет 240 зачётных единиц, вне зависимости от применяемых образовательных технологий, реализации программы по индивидуальному учебному плану.

Объём программы, реализуемый за один учебный год, составляет 60 з.е. вне зависимости от применяемых образовательных технологий, при реализации программы по индивидуальному учебному плану (за исключением ускоренного обучения) - не более 70 з.е., а при ускоренном обучении - не более 80 з.е.

## 3.4. Срок получения образования

Срок получения образования составляет 4 года.

## 3.5. Минимальный объём контактной работы

Минимальный объём контактной работы по образовательной программе составляет 3600 академических часов.

## 3.6. Язык обучения

Программа реализуется на русском языке.

3.7 Применение электронного обучения и дистанционных образовательных технологий (в соответствии с ФГОС) Реализация программы возможна с применением электронного обучения, дистанционных образовательных технологий в электронной информационнообразовательной среде (ЭИОС) университета и с использованием массовых открытых онлайн курсов (МООК), размещенных на открытых образовательных платформах.

3.8 Рабочая программа воспитания, календарный план воспитательной работы представлены в Приложении 7.

## 4. Планируемые результаты освоения ОПОП

#### 4.1 Универсальные компетенции выпускников и индикаторы их достижения

В результате освоения программы магистратуры у выпускника должны быть сформированы следующие универсальные компетенции:

Таблица 4.1

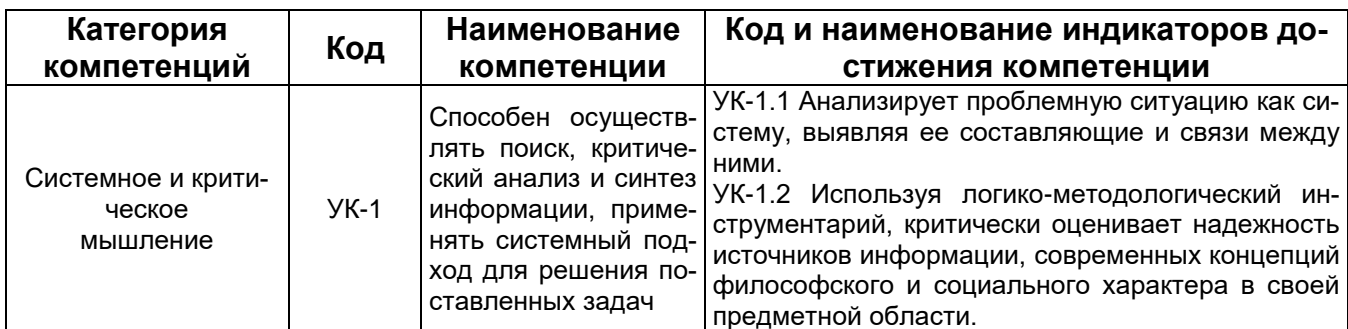

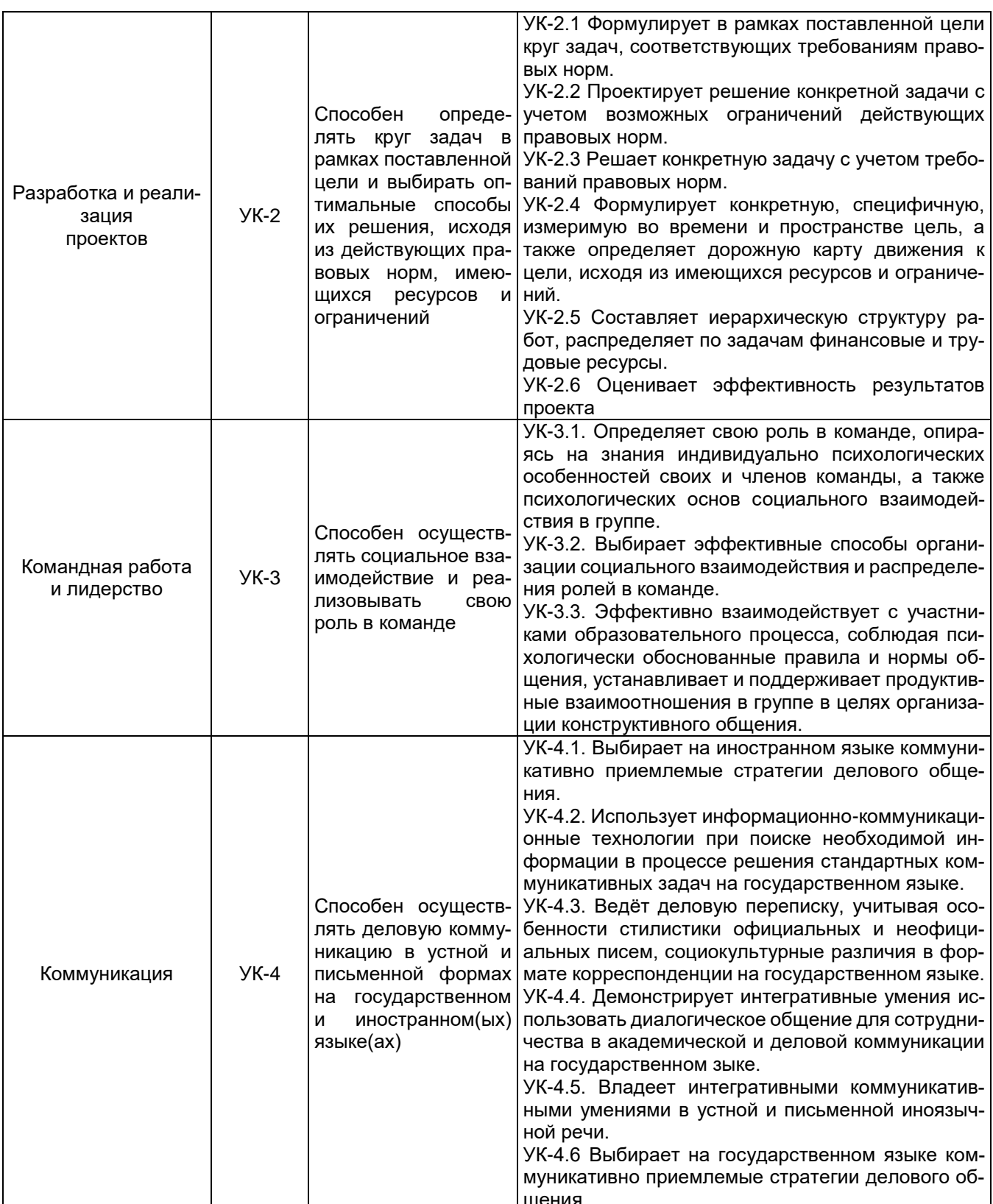

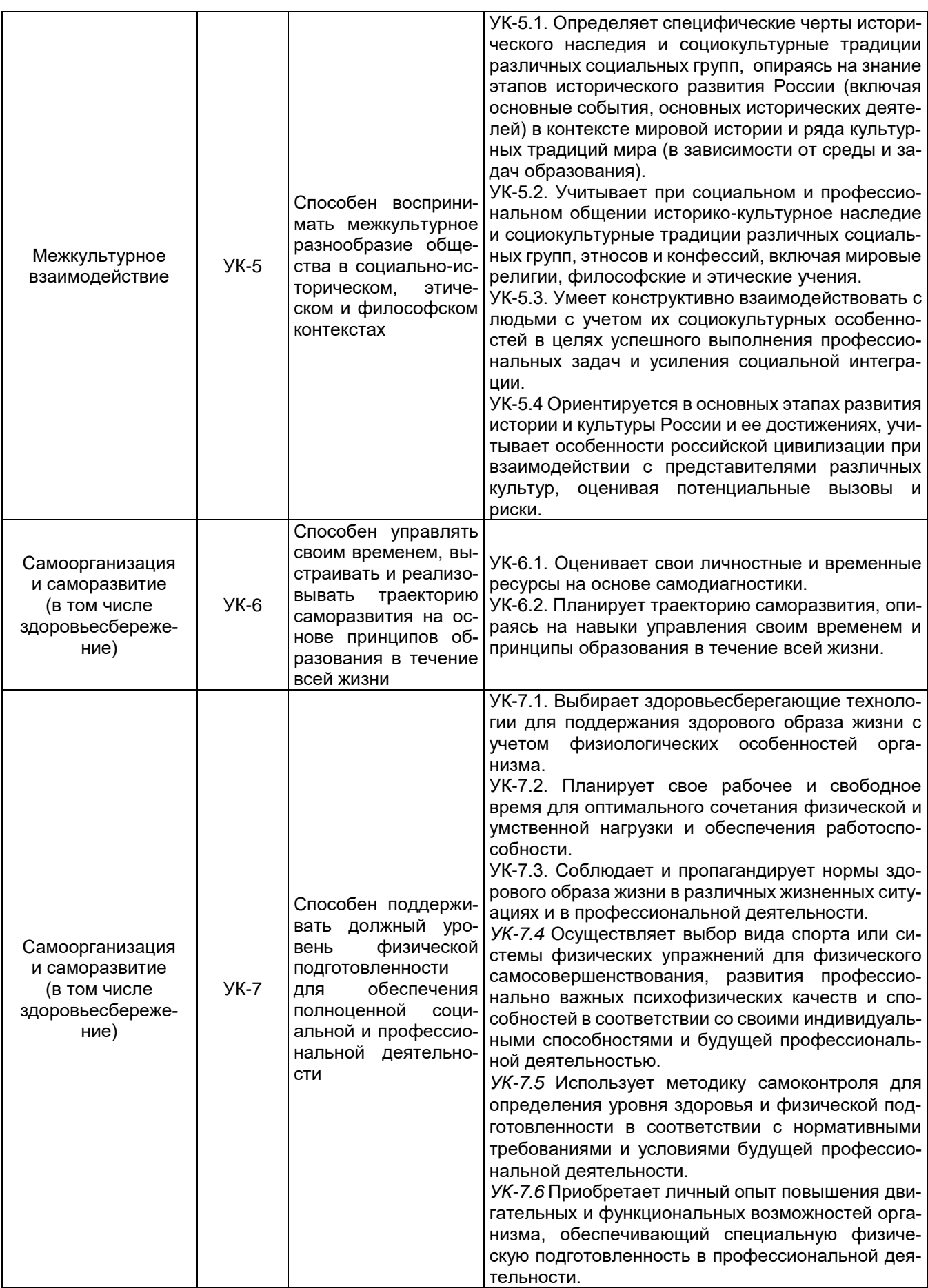

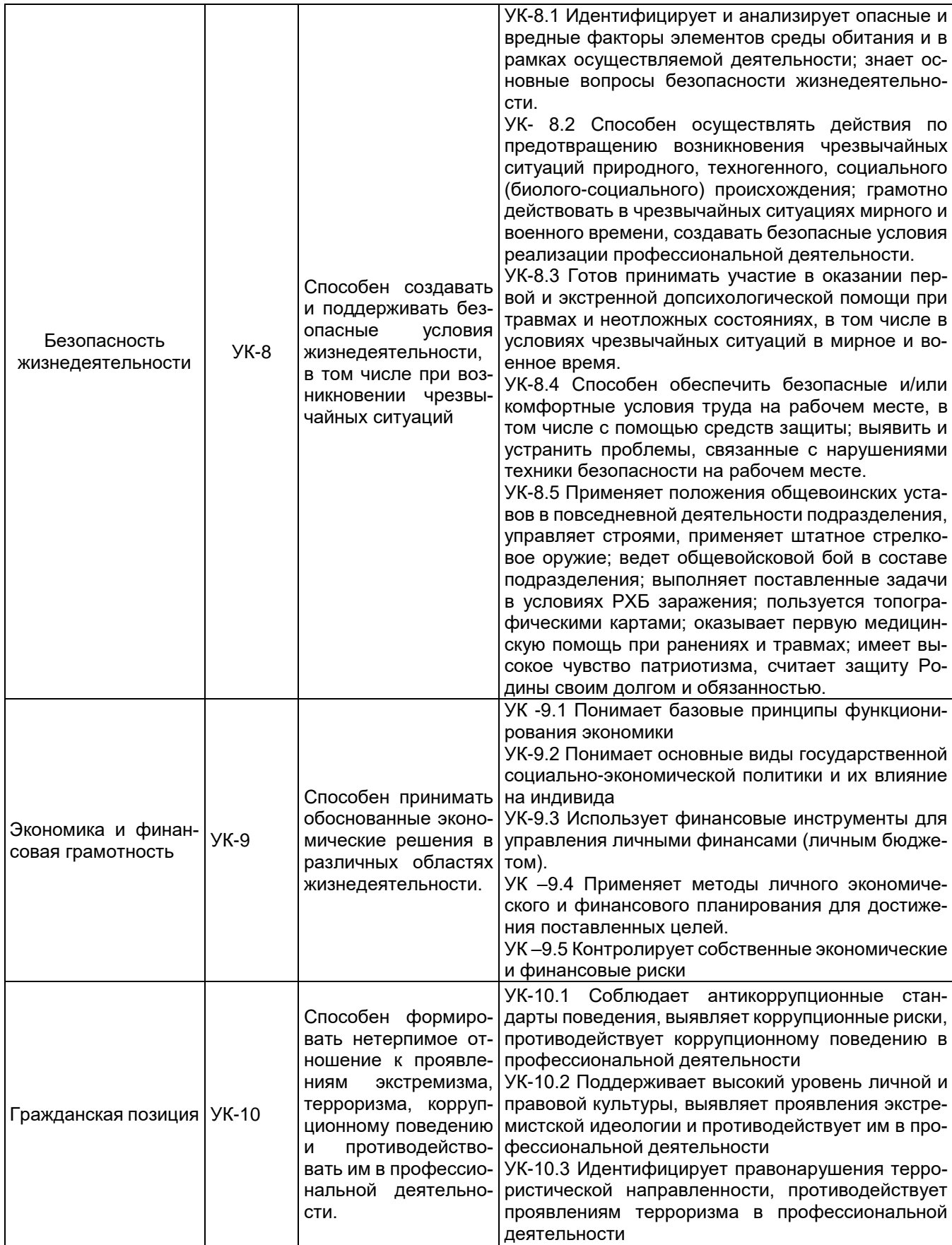

# 4.2. Общепрофессиональные компетенции выпускников и индикаторы их достижения

В результате освоения программы магистратуры у выпускника должны быть сформированы следующие общепрофессиональные компетенции:

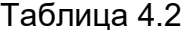

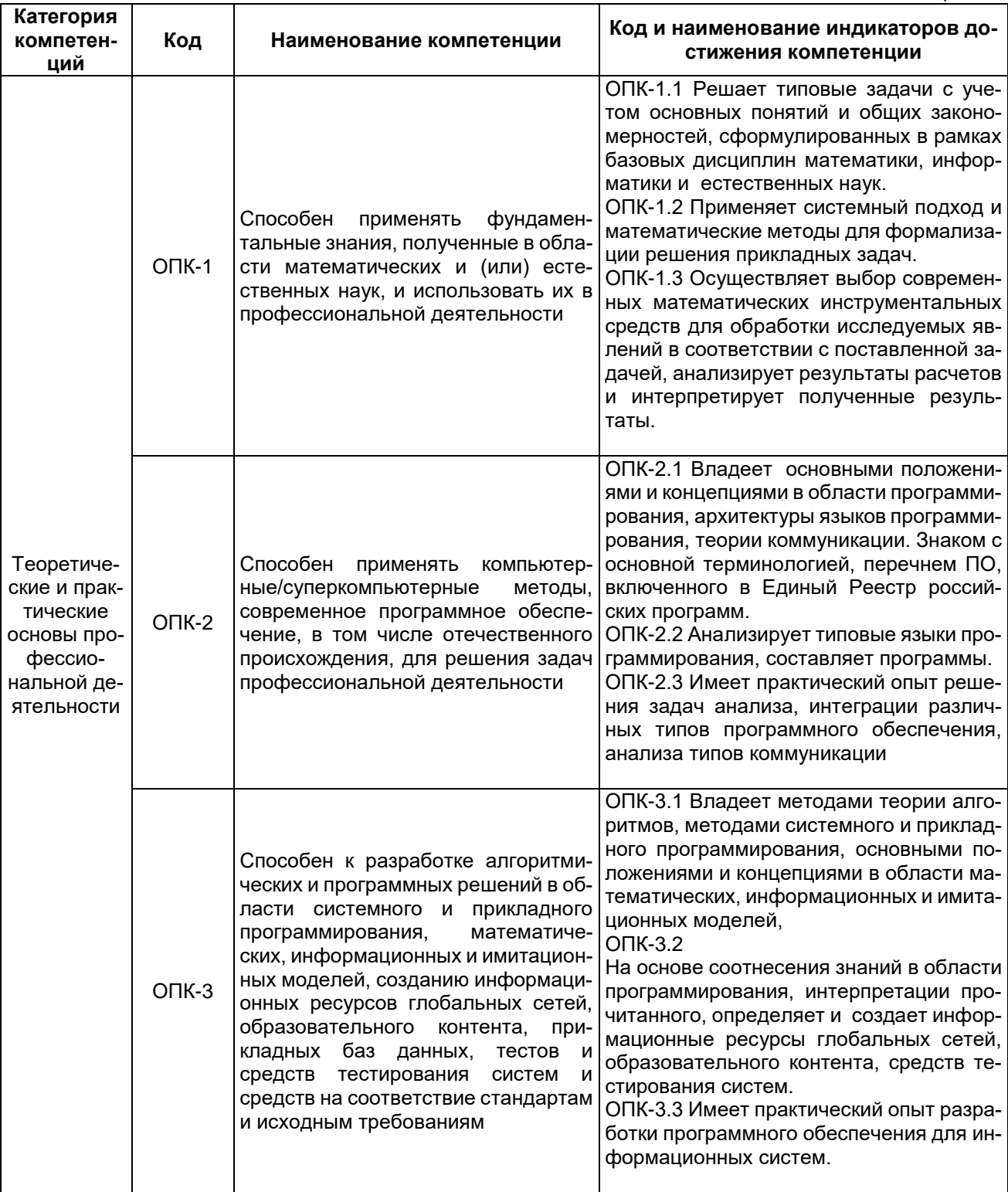

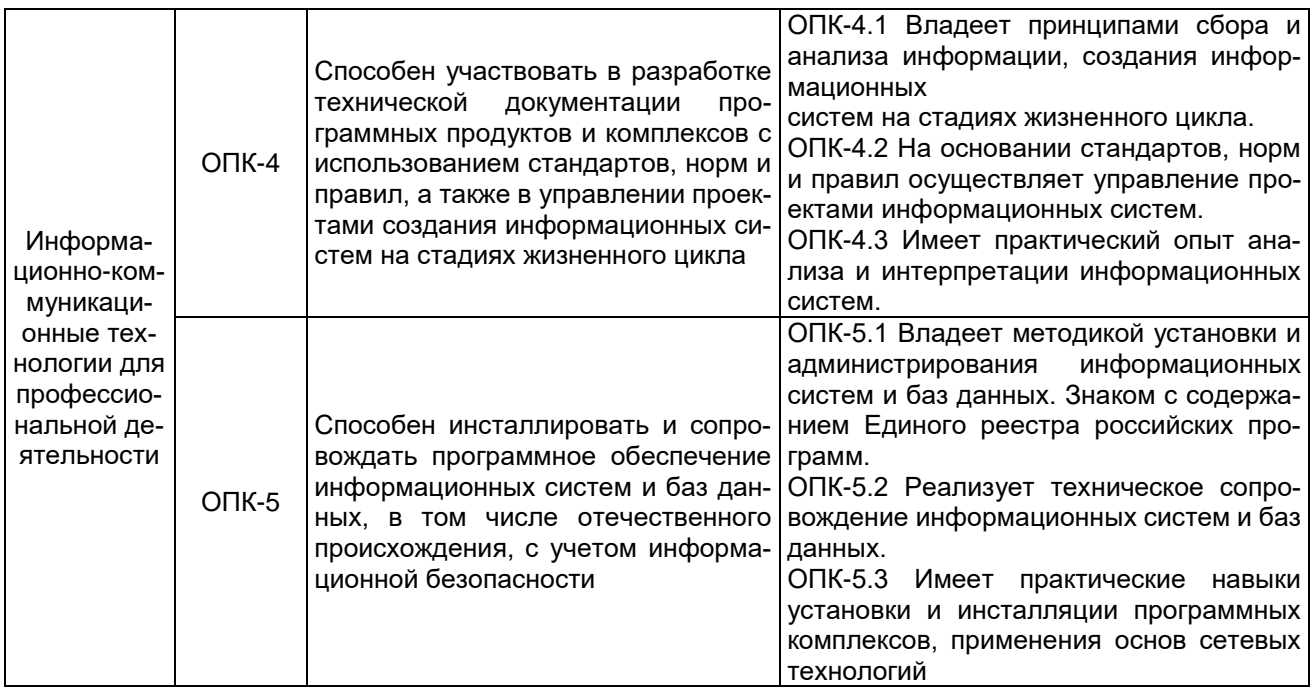

# **4.3. Профессиональные компетенции выпускников и индикаторы их достижения**

В результате освоения программы магистратуры у выпускника должны быть сформированы следующие профессиональные компетенции:

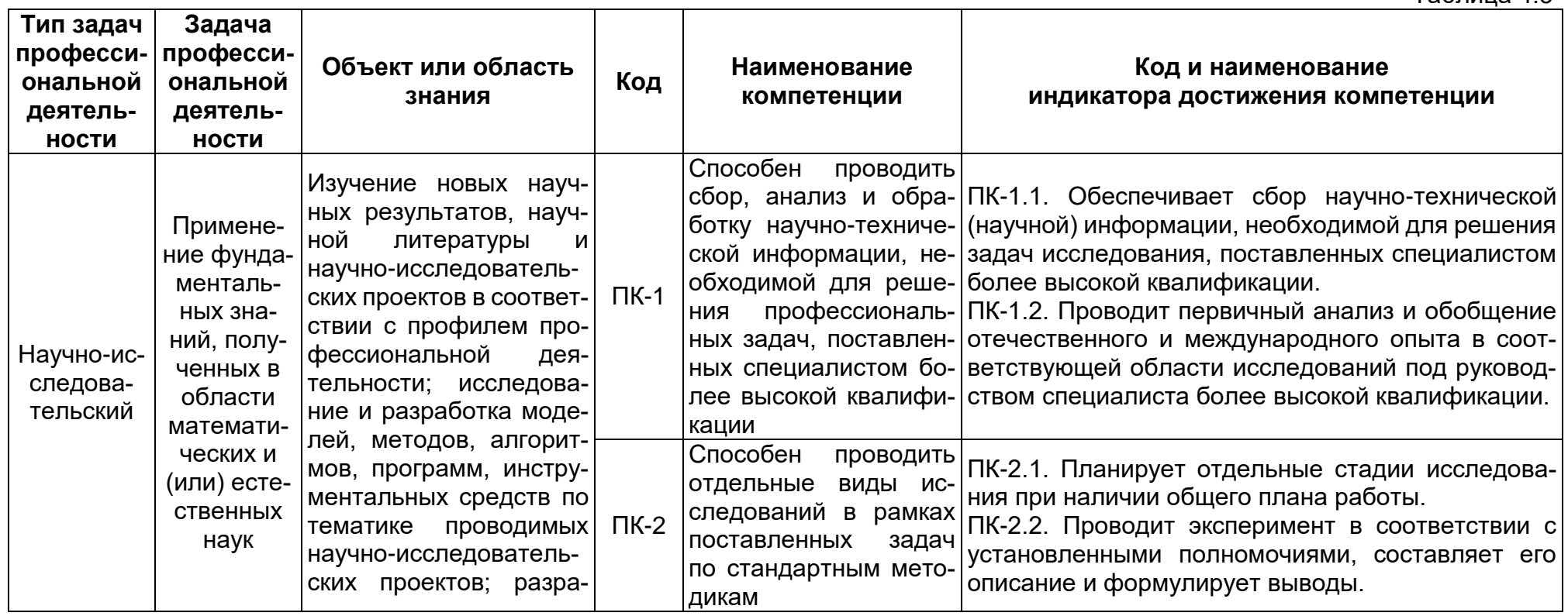

Таблица 4.3

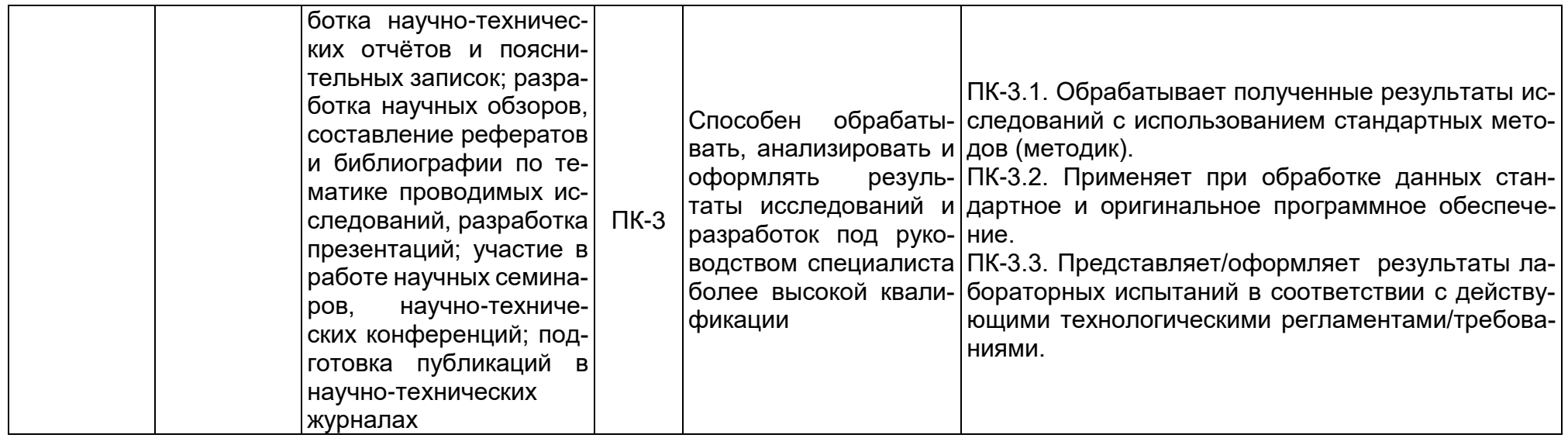

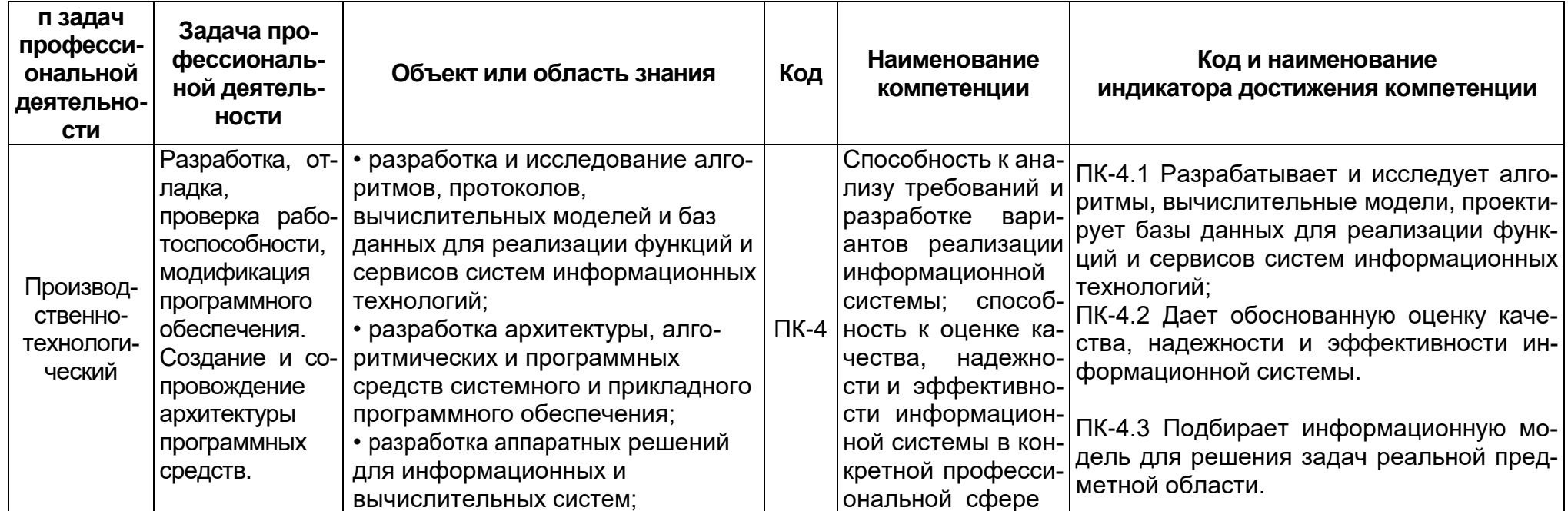

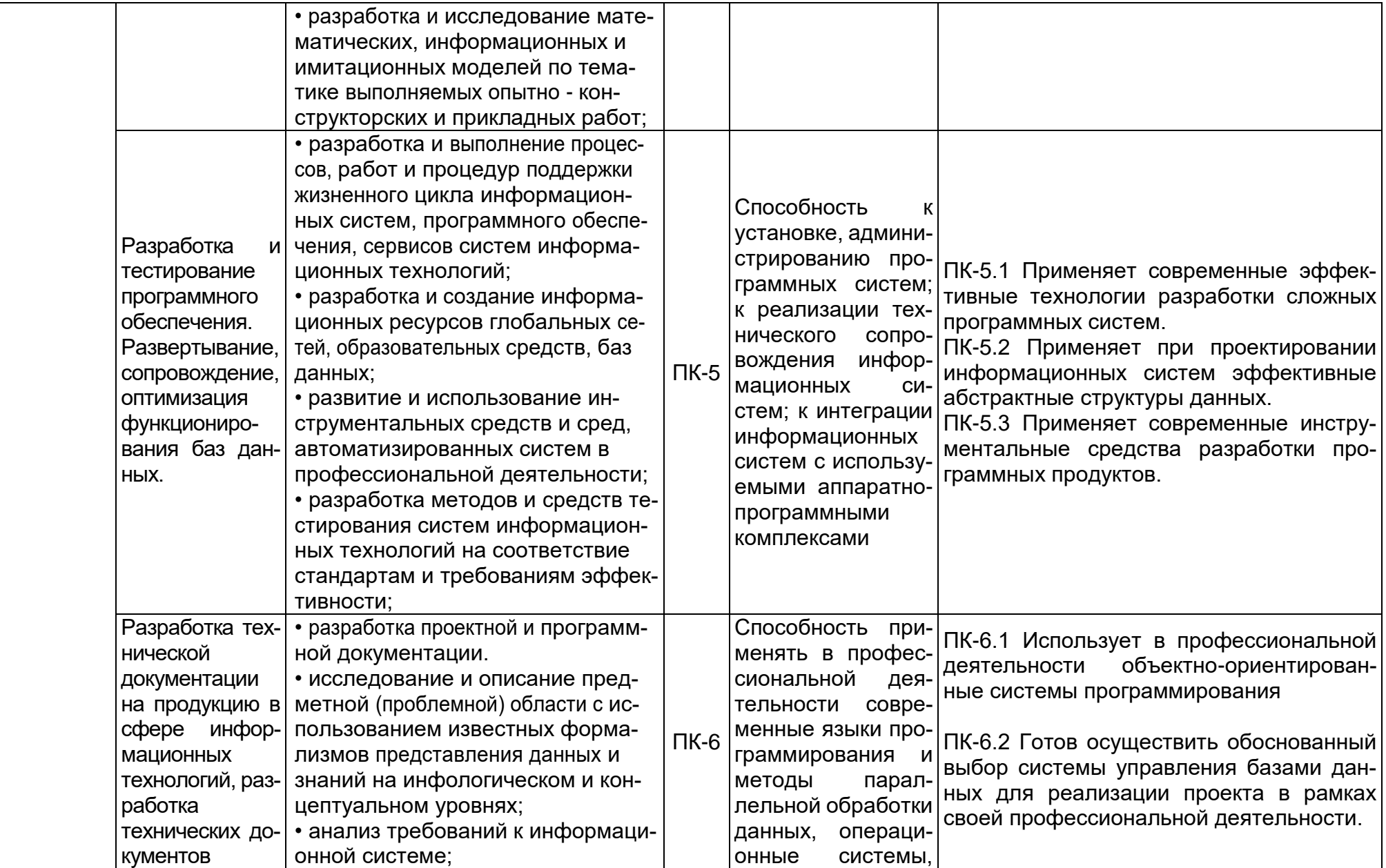

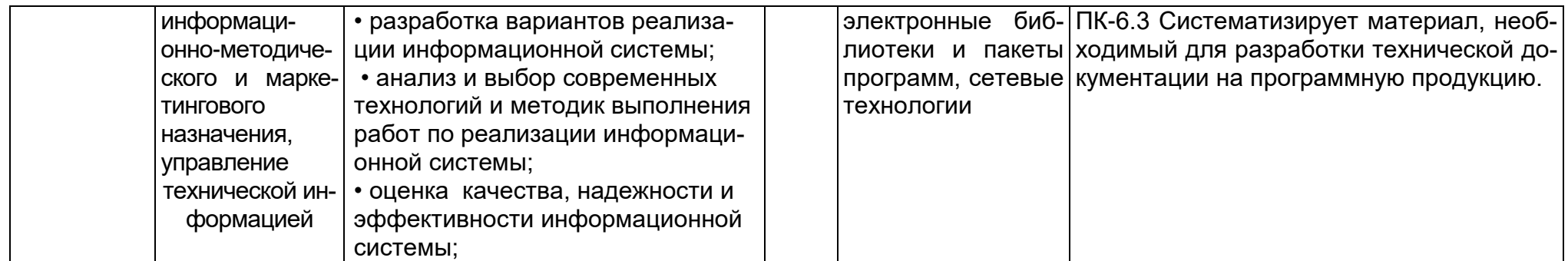

# **5. Структура и содержание ОПОП**

# **5.1 Структура и объем ОПОП**

ОПОП включает обязательную часть и часть, формируемую участниками образовательных отношений (вариативную). Программа бакалавриата включает следующие блоки:

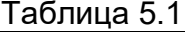

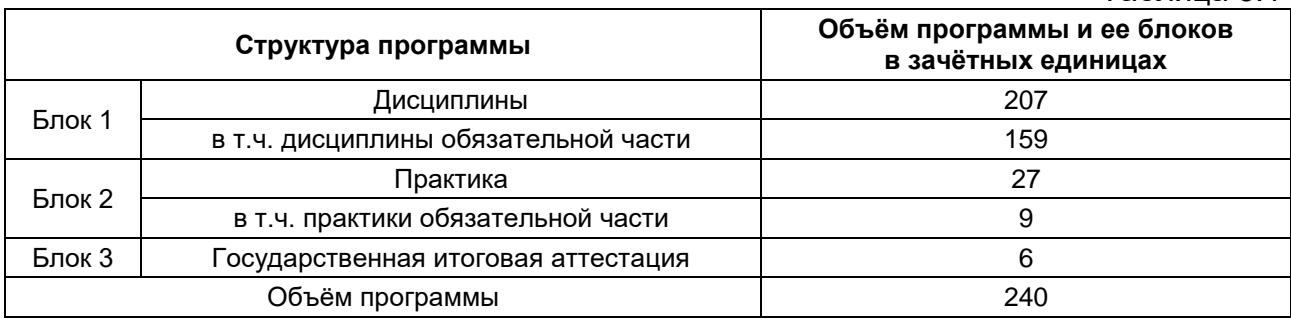

Матрица соответствия компетенций, индикаторов их достижения и элементов ОПОП приведена в приложении 3.

В Блок 2 Практика включены следующие виды практик – учебная и производственная. В рамках ОПОП проводятся следующие практики:

- учебная практика, ознакомительная;
- учебная практика по представлению результатов выполненных работ;
- учебная практика, проектно-технологическая;
- учебная практика, научно-исследовательская работа;
- производственная практика, проектно-технологическая;
- производственная практика, научно-исследовательская работа;
- производственная практика, преддипломная.

Формы, способы и порядок проведения практик устанавливаются соответствующим Положением о практической подготовке.

В Блок 3 «Государственная итоговая аттестация» входит подготовка к процедуре защиты и защита выпускной квалификационной работы.

Объём обязательной части, без учёта объема государственной итоговой аттестации, составляет 69.6 % общего объёма программы бакалавриата, что соответствует п. 2.9 ФГОС ВО.

## **5.2 Календарный учебный график**

Календарный учебный график определяет периоды теоретического обучения, практик, НИР, экзаменационных сессий, государственной итоговой аттестации, каникул и их чередования в течение периода обучения, а также сводные данные по бюджету времени (в неделях). Календарный учебный график представлен в приложении 4.

# **5.3 Учебный план**

Учебный план определяет перечень дисциплин, практик, их объём (в зачётных единицах и академических часах), распределение по семестрам, по видам работ (лекции, практические, лабораторные, самостоятельная работа), наличие курсовых работ, проектов, форм промежуточной аттестации. Учебный план представлен в приложении 5.

#### **5.4 Рабочие программы дисциплин, практик**

Рабочие программы размещены в ЭИОС ВГУ. Каждая рабочая программа содержит оценочные материалы для проведения текущей и промежуточной аттестации обучающихся по дисциплине (модулю), практике.

Аннотации рабочих программ дисциплин представлены в Приложении 8, аннотации рабочих программ практик представлены в Приложении 5.

ФОС по образовательной программе, включающий комплекс заданий различного типа, используемых при проведении оценочных процедур по отдельным дисциплинам (модулям), практикам (текущего контроля / промежуточной аттестации / государственной итоговой (итоговой) аттестации), направленный на оценивание достижения обучающимися результатов освоения ОПОП (сформированности компетенций) представлен в Приложении 10.

#### **5.5 Государственная итоговая аттестация**

Государственная итоговая аттестация (ГИА) проводится после освоения обучающимся основной профессиональной образовательной программы в полном объеме.

Порядок проведения, формы, содержание, оценочные материалы, критерии оценки и методические материалы, определяющие процедуры оценивания результатов освоения образовательной программы регламентируется:

 Положением о порядке проведения государственной итоговой аттестации по образовательным программам высшего образования – программам бакалавриата, программам специалитета и программам магистратуры Воронежского государственного университета, утверждённым Учёным советом ВГУ;

 программой государственной итоговой аттестации по образовательной программе, утверждённой Учёным советом факультета прикладной математики, информатики и механики. Программа ГИА размещена в ЭИОС ВГУ.

При формировании программы ГИА совместно с работодателями, объединениями работодателей определены наиболее значимые для профессиональной деятельности результаты обучения в качестве необходимых для присвоения установленной квалификации и проверяемые в ходе ГИА.

## **6. Условия осуществления образовательной деятельности**

#### **6.1 Общесистемные требования**

Университет располагает материально-технической базой, соответствующей действующим противопожарным правилам и нормам для проведения всех видов аудиторных занятий, практической и научно-исследовательской работ обучающихся, предусмотренных учебным планом.

Каждый обучающийся в течение всего периода обучения обеспечен индивидуальным неограниченным доступом к электронной информационно-образовательной среде (ЭИОС) университета из любой точки, в которой имеется доступ к информационно-телекоммуникационной сети Интернет, как на территории университета, так и вне её.

ЭИОС университета обеспечивает:

 доступ к учебным планам, рабочим программам дисциплин (модулей), практик, электронным учебным изданиям и электронным образовательным ресурсам, указанным в рабочих программах дисциплин (модулей), практик;

 формирование электронного портфолио обучающегося, в том числе сохранение его работ и оценок за эти работы;

 доступ к электронно-библиотечным системам (электронным библиотекам): Электронно-библиотечной системе «Университетская библиотека online (доступ осуществляется по адресу: https://biblioclub.ru/); Электронной библиотеке технического

ВУЗа «Консультант студента» (доступ осуществляется по адресу: https://www.studmedlib.ru); Электронно-библиотечной системе «Лань» (доступ осуществляется по адресу: https://e.lanbook.com/).

Для дисциплин, реализуемых с применением ЭО и ДОТ электронная информационно-образовательная среда Университета дополнительно обеспечивает:

- фиксацию хода образовательного процесса, результатов промежуточной аттестации и результатов освоения программы;

- проведение учебных занятий, процедур оценки результатов обучения, реализация которых предусмотрена с применением электронного обучения, дистанционных образовательных технологий;

- взаимодействие между участниками образовательного процесса, в том числе синхронное и (или) асинхронное взаимодействия посредством сети "Интернет".

#### 6.2 Материально-техническое и учебно-методическое обеспечение программы

6.2.1 Помещения представляют собой учебные аудитории для проведения учебных занятий, предусмотренных данной программой, оснащены оборудованием, техническими средствами обучения, программными продуктами, состав которых определяется в РПД, РПП. Помещения для самостоятельной работы оснащены компьютерной техникой с возможностью подключения к сети Интернет и обеспечением доступа в электронную информационно-образовательную среду Университета.

6.2.2 Университет обеспечен необходимым комплектом лицензионного и свободно распространяемого программного обеспечения, в том числе отечественного производства (состав определяется в рабочих программах дисциплин (модулей) и подлежит обновлению при необходимости).

6.2.3 Используемые в образовательном процессе печатные издания представлены в библиотечном фонде Университета из расчета не менее 0,25 экземпляра каждого из изданий, указанных в рабочих программах дисциплин (модулей), практик, на одного обучающегося из числа лиц, одновременно осваивающих соответствующую дисциплину (модуль), проходящих соответствующую практику.

6.2.4 Обучающимся обеспечен доступ (удаленный доступ), в том числе в случае применения электронного обучения, дистанционных образовательных технологий, к современным профессиональным базам данных и информационным справочным системам, состав которых определяется в рабочих программах дисциплин (модулей) и подлежит обновлению (при необходимости). Перечень материально-технического оборудования и программного обеспечения, представлен в Приложении 6.

#### 6.3 Кадровые условия реализации программы

Реализация программы обеспечивается педагогическими работниками университета, а также лицами, привлекаемыми к реализации программы на иных условиях.

Квалификация педагогических работников Университета отвечает квалификационным требованиям, указанным в квалификационных справочниках, и (или) профессиональных стандартах (при наличии).

95 % численности педагогических работников Университета, участвующих в реализации программы, и лиц, привлекаемых к реализации программы бакалавриата на иных условиях (исходя из количества замещаемых ставок, приведенного к целочисленным значениям), ведут научную, учебно-методическую и (или) практическую работу, соответствующую профилю преподаваемой дисциплины, что соответствует п. 4.4.3 ФГОС ВО.

60 % численности педагогических работников Университета, участвующих в реализации программы бакалавриата, и лиц, привлекаемых к реализации программы бакалавриата на иных условиях (исходя из количества замещаемых ставок, приведенного к целочисленным значениям), являются руководителями и (или) работниками иных организаций, осуществляющими трудовую деятельность в профессиональной сфере, соответствующей профессиональной деятельности, к которой готовятся выпускники (имеют стаж работы в данной профессиональной сфере не менее 3 лет), что соответствует п. 4.4.4 ФГОС ВО.

14 % численности педагогических работников Университета и лиц, привлекаемых к образовательной деятельности Университета на иных условиях (исходя из количества замещаемых ставок, приведенного к целочисленным значениям), имеют ученую степень и (или) ученое звание, что соответствует п. 4.4.5 ФГОС ВО.

#### **6.4 Финансовые условия реализации программы**

Финансовое обеспечение реализации программы осуществляется в объеме не ниже значений базовых нормативов затрат на оказание государственных услуг по реализации образовательных программ высшего образования – программ бакалавриата /специалитета/ магистратуры и значений корректирующих коэффициентов к базовым нормативам затрат, определяемых Министерством образования и науки Российской Федерации.

### **6.5. Оценка качества образовательной деятельности и подготовки обучающихся**

Качество образовательной деятельности и подготовки обучающихся по программе определяется в рамках системы внутренней оценки, а также внешней оценки качества образования.

В целях совершенствования программы при проведении регулярной внутренней оценки качества образовательной деятельности и подготовки обучающихся по программе привлекаются работодатели и (или) их объединения, иные юридические и (или) физические лица, включая педагогических работников Университета.

Внутренняя оценка качества образовательной деятельности проводится в рамках текущей, промежуточной и государственной итоговой аттестаций.

В рамках внутренней системы оценки качества образовательной деятельности по программе обучающимся предоставляется возможность оценивания условий, содержания и качества образовательного процесса в целом и отдельных дисциплин и практик.

Система внутренней оценки качества образования реализуется в соответствии с планом независимой оценки качества, утверждённым Учёным советом факультета прикладной математики, информатики и механики.

Внешняя оценка качества образовательной деятельности по программе проводится в рамках процедуры государственной аккредитации с целью подтверждения соответствия образовательной деятельности по программе требованиям ФГОС ВО.

Нормативно-методические документы и материалы, регламентирующие и обеспечивающие качество подготовки обучающихся:

Положение о текущей аттестации обучающихся по программам высшего образования Воронежского государственного университета, утверждённое Учёным советом ВГУ;

Положение о проведении промежуточной аттестации обучающихся по образовательным программам высшего образования, утверждённое Учёным советом ВГУ;

Положение о порядке проведения государственной итоговой аттестации по образовательным программам высшего образования – программам бакалавриата, программам специалитета и программам магистратуры Воронежского государственного университета, утверждённое Учёным советом ВГУ;

Положение о независимой оценке качества образования в Воронежском государственном университете.

# **Разработчики ОПОП:**

Руководитель (куратор) программы,<br>доцент кафедры МОЭВМ доцент кафедры МОЭВМ О.Д. Горбенко

Декан факультета  $\overline{\phantom{a}}$  ,  $\overline{\phantom{a}}$  ,  $\overline{\phantom{a}}$  ,  $\overline{\phantom{a}}$  ,  $\overline{\phantom{a}}$  ,  $\overline{\phantom{a}}$  ,  $\overline{\phantom{a}}$  ,  $\overline{\phantom{a}}$  ,  $\overline{\phantom{a}}$  ,  $\overline{\phantom{a}}$  ,  $\overline{\phantom{a}}$  ,  $\overline{\phantom{a}}$  ,  $\overline{\phantom{a}}$  ,  $\overline{\phantom{a}}$  ,  $\overline{\phantom$ 

Программа рекомендована Учёным советом факультета прикладной математики, информатики и механики от 23.03.2024 года, протокол № 9.

## **Перечень профессиональных стандартов, соотнесенных с федеральным государственным образовательным стандартом направления 02.03.02 Фундаментальная информатика и информационные технологии, используемых при разработке образовательной программы «Инженерия программного обеспечения»**

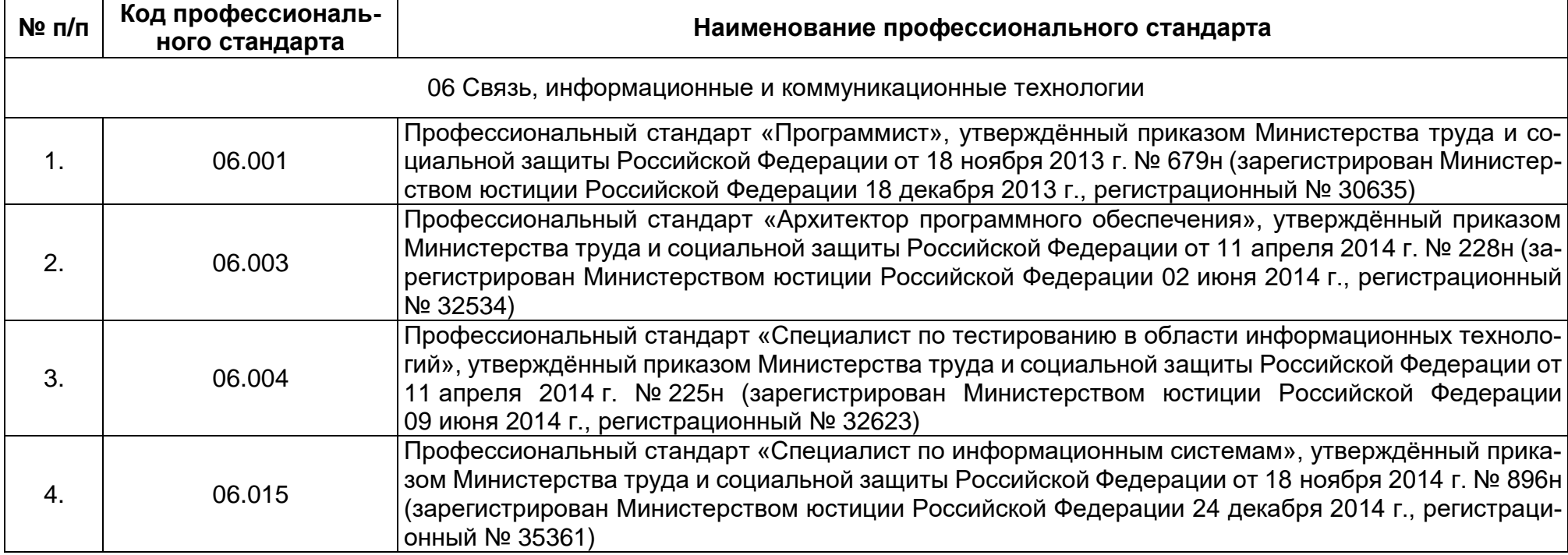

# Приложение 2

# Перечень обобщённых трудовых функций и трудовых функций,

## имеющих отношение к профессиональной деятельности выпускника образовательной программы «Инженерия программного обеспечения»

уровня бакалавриат по направлению подготовки 02.03.02 Фундаментальная информатика и информационные технологии

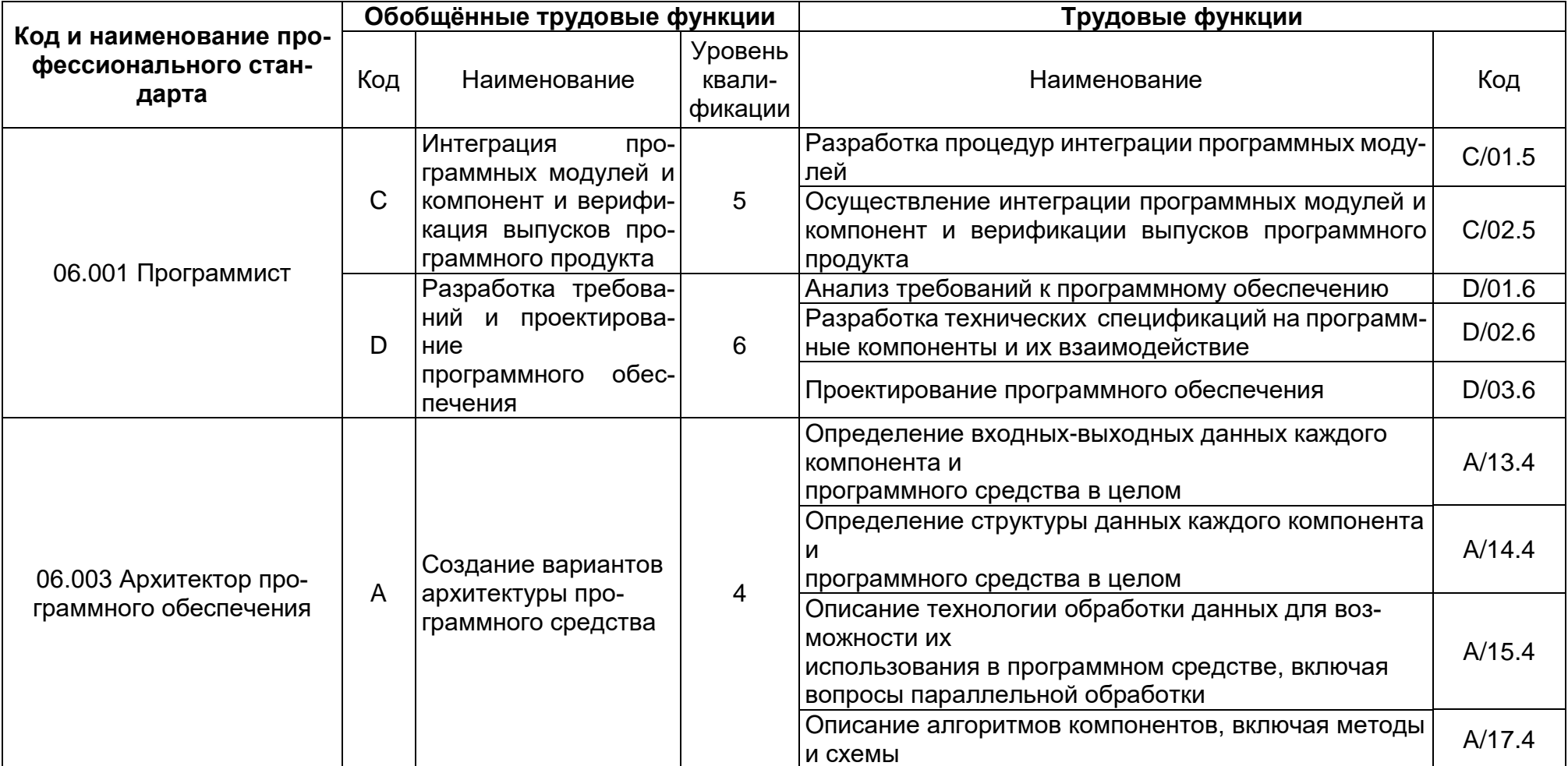

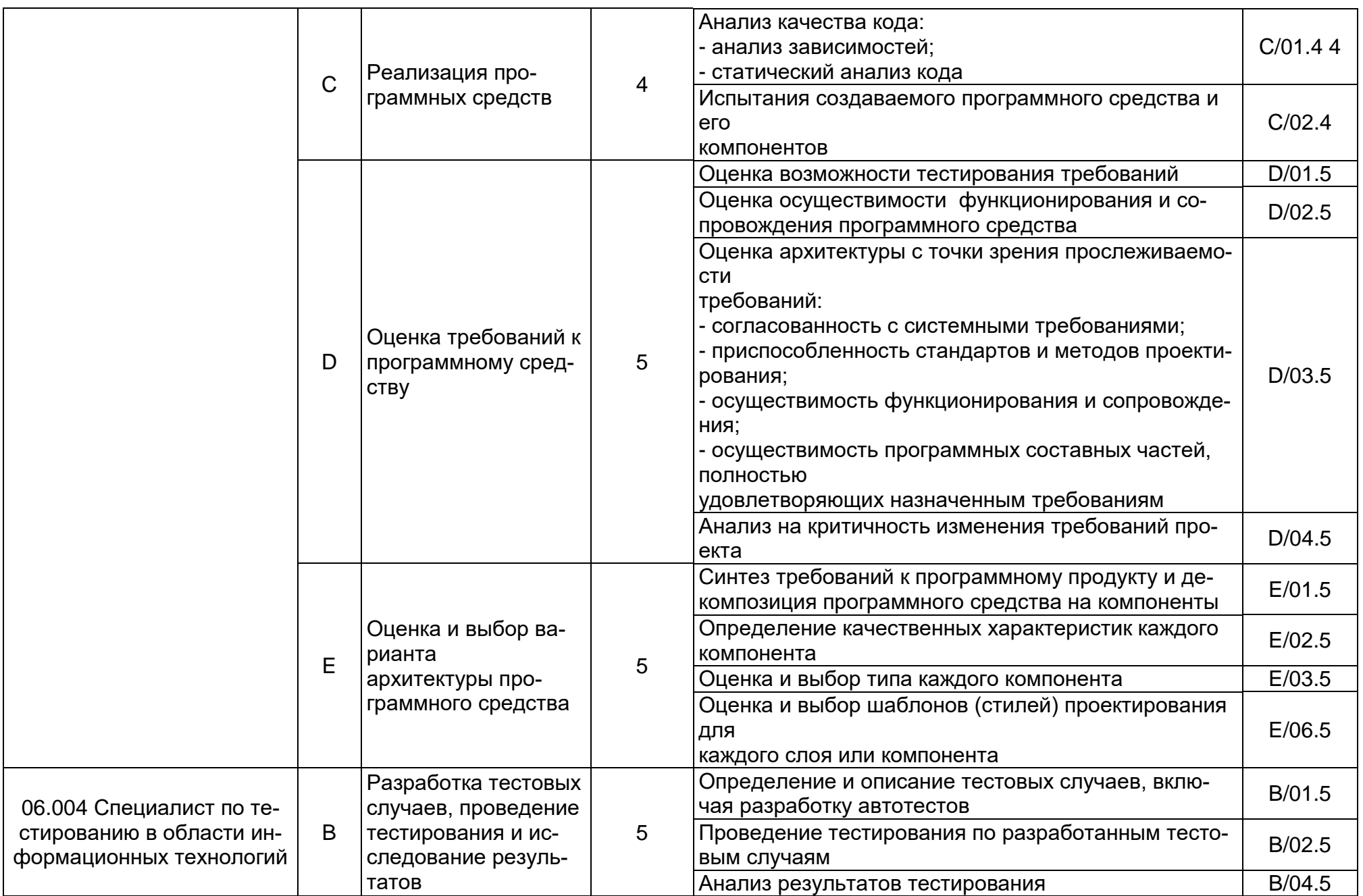

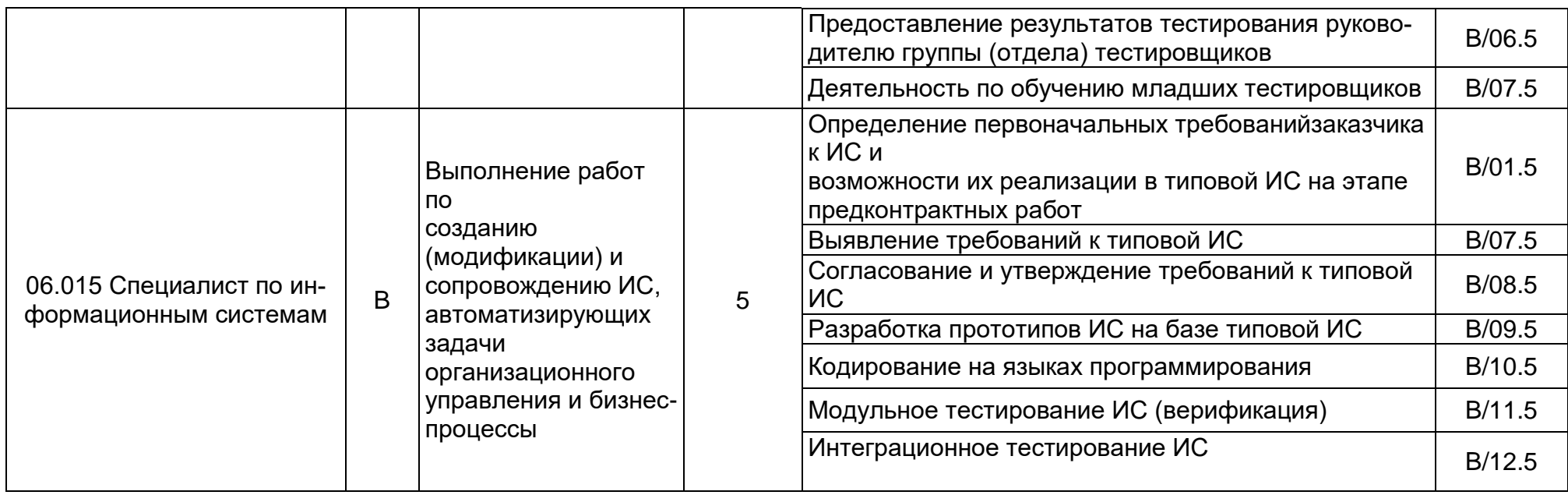

# **Матрица соответствия компетенций, индикаторов их достижения и элементов ОПОП**

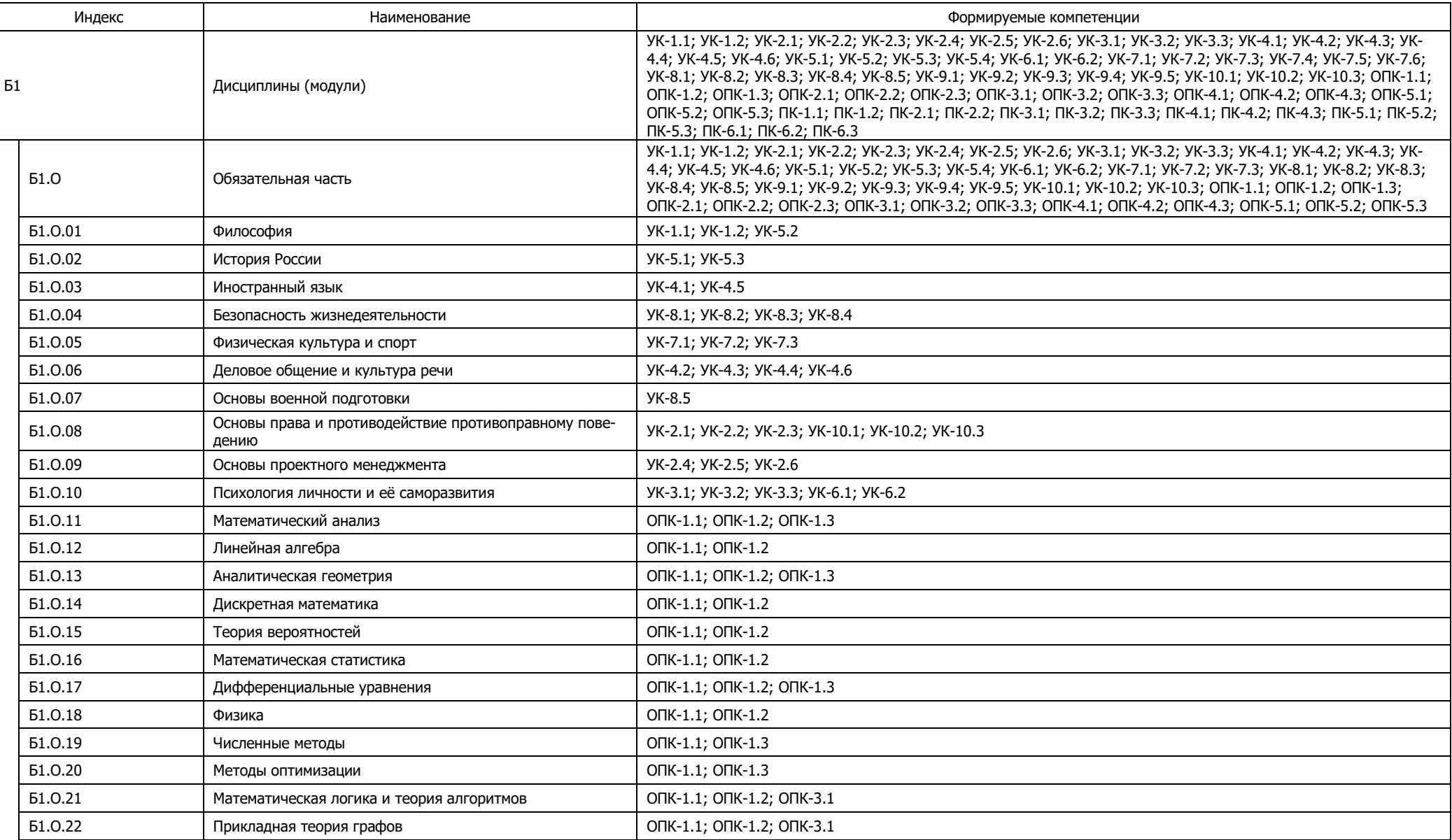

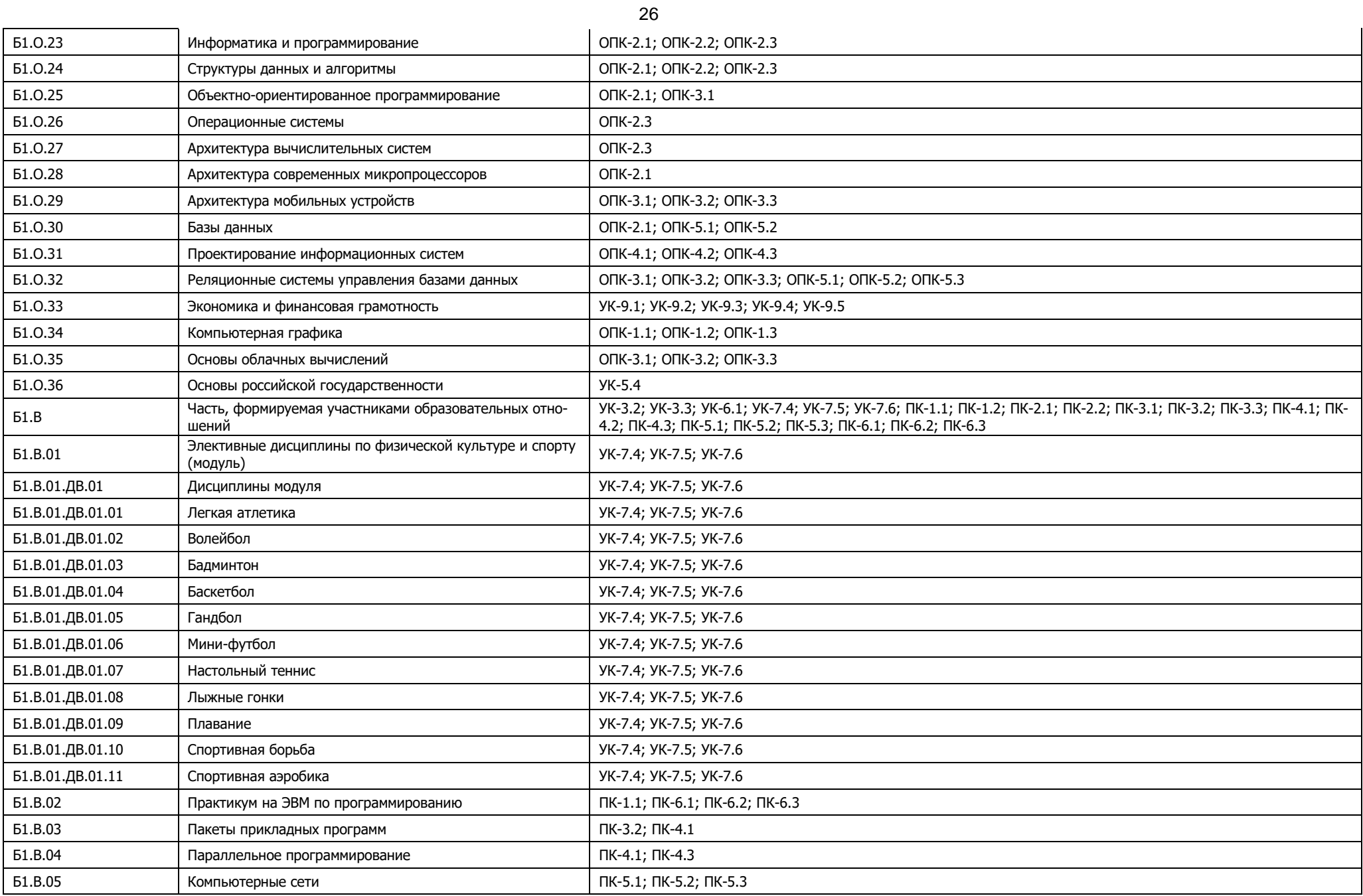

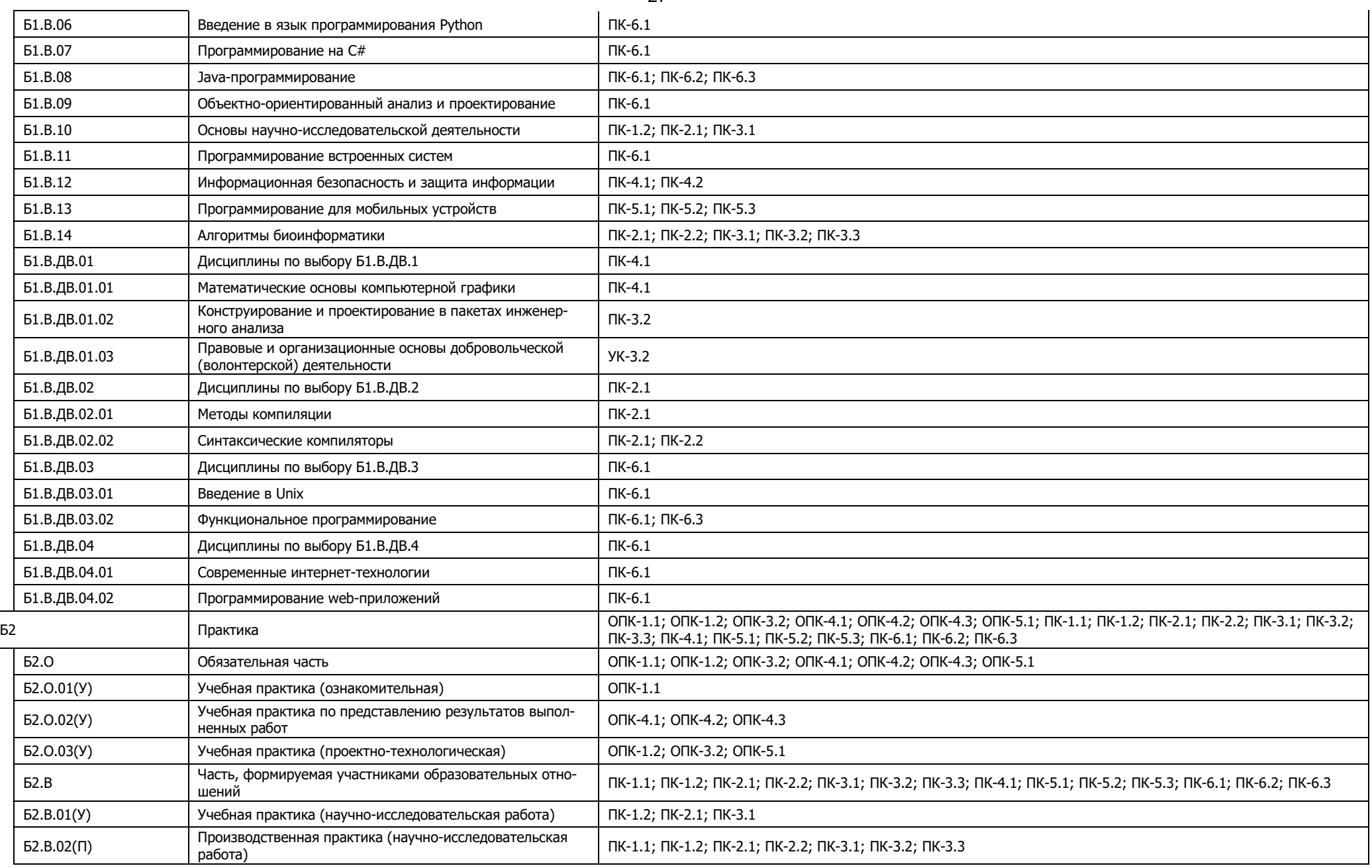

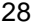

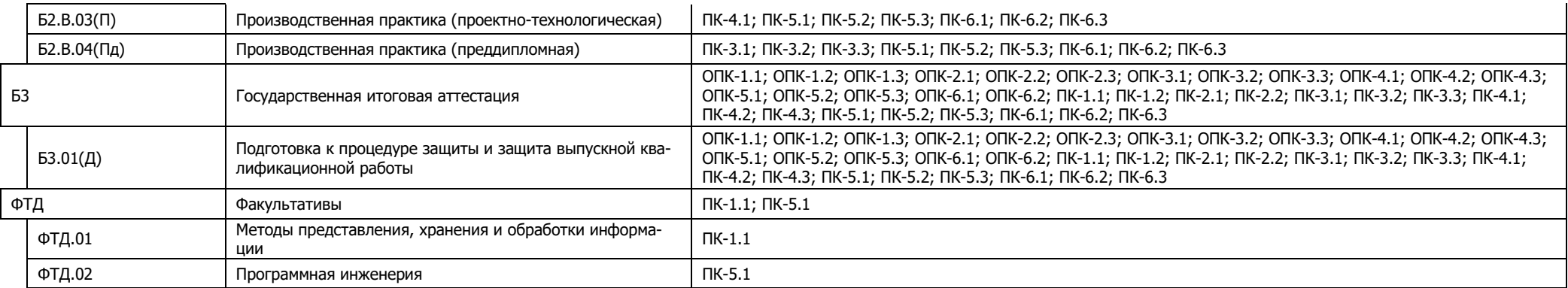

# Календарный учебный график

# Календарный учебный график 2024-2025 г.

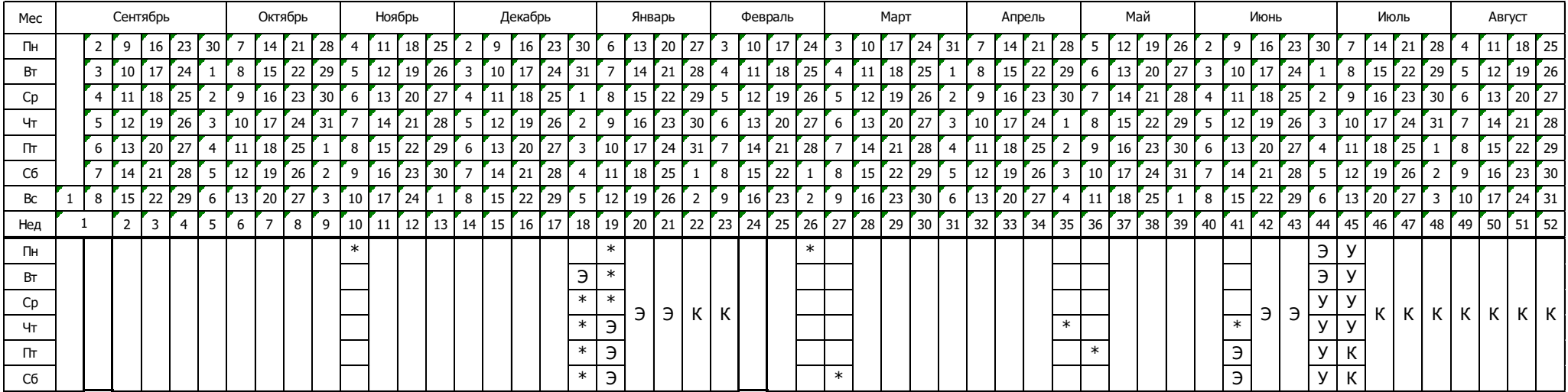

# Календарный учебный график 2025-2026 г.

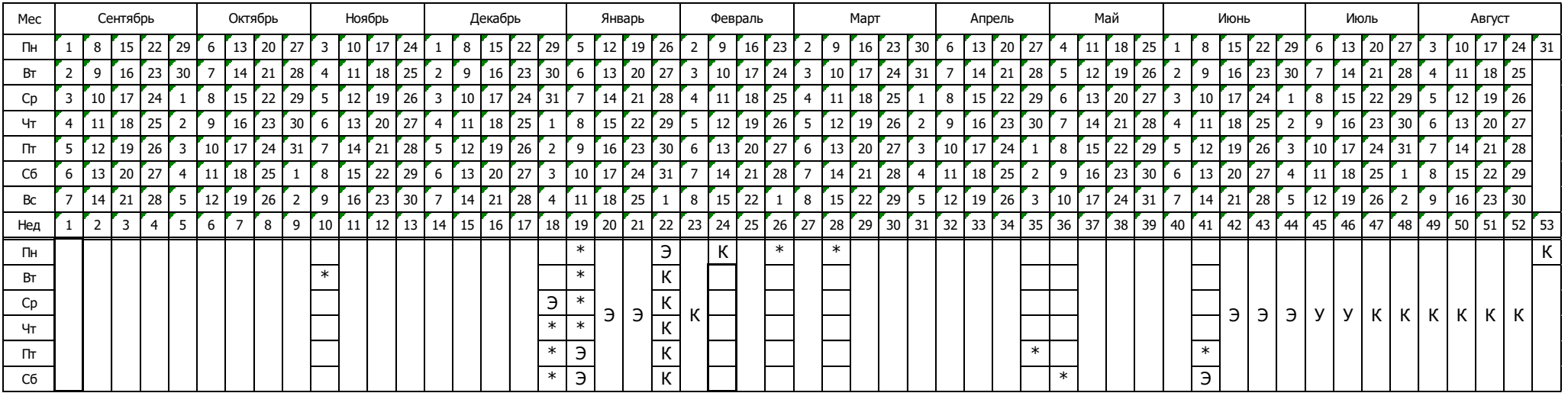

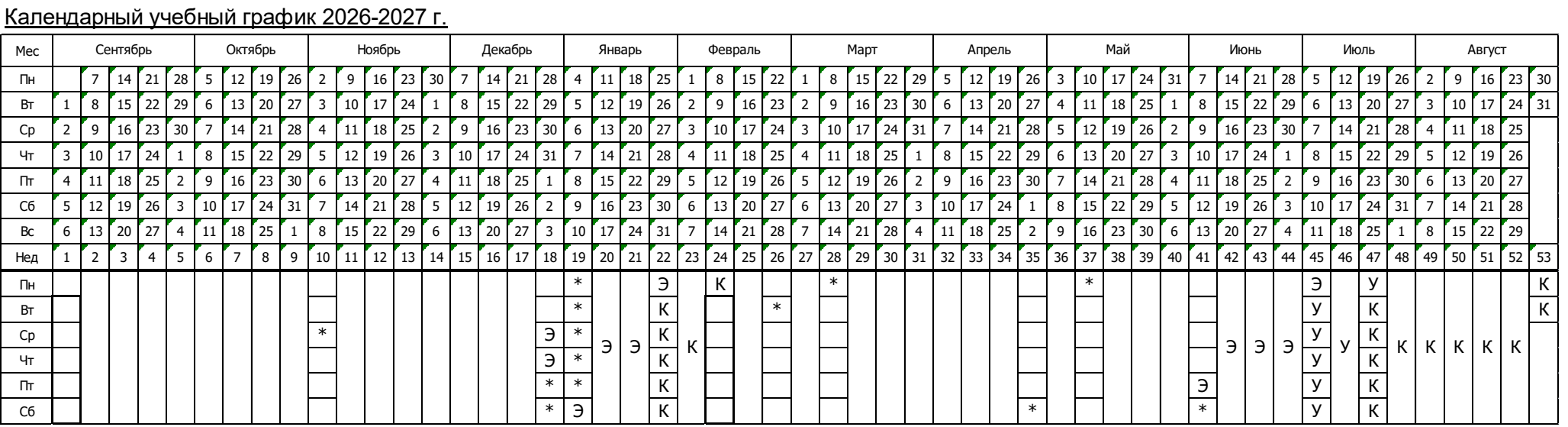

# Календарный учебный график 2027-2028 г.

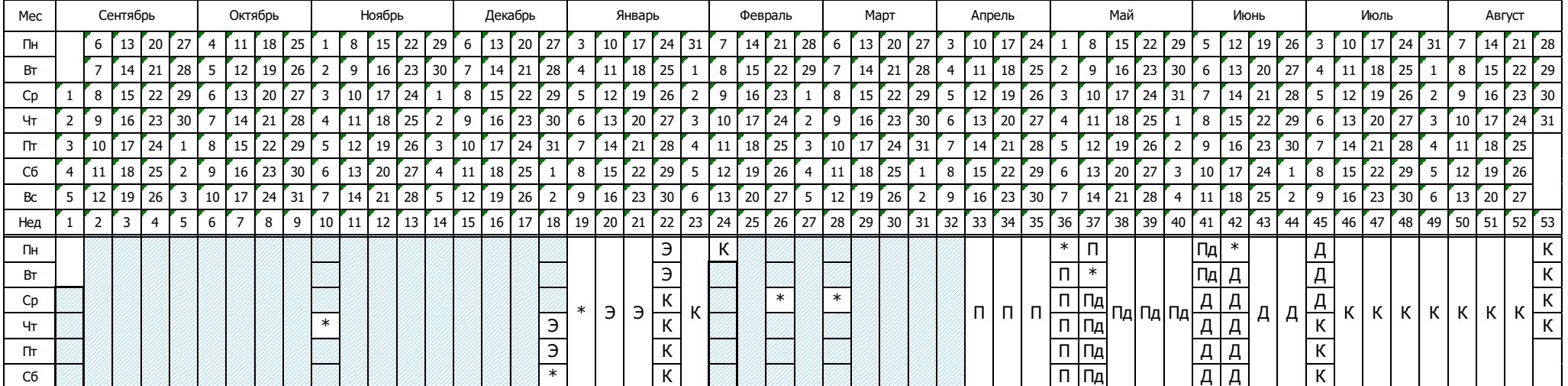

|                   |                                                                             | Kypc 1 |        |           | Kypc 2 |                |                | Kypc 3 |                |                | Kypc 4 |                |                  | Итого          |
|-------------------|-----------------------------------------------------------------------------|--------|--------|-----------|--------|----------------|----------------|--------|----------------|----------------|--------|----------------|------------------|----------------|
|                   |                                                                             | Сем. 1 | Сем. 2 | Всего     | Сем. 3 | Сем. 4         | Всего          | Сем. 5 | Сем. 6         | Всего          | Сем. 7 | Сем. 8         | Всего            |                |
|                   | Теоретическое обучение и практики                                           | 17     | 16 5/6 | $33\,5/6$ | 17 1/6 | 16 5/6         | 34             | 17     | 16 5/6         | 33 5/6         | 17     | 83/6           | $25 \frac{3}{6}$ | 127 1/6        |
| Э                 | Экзаменационные сессии                                                      | 24/6   | 24/6   | 52/6      | 24/6   | 31/6           | 55/6           | 24/6   | 32/6           | 6              | 24/6   |                | 24/6             | 19 5/6         |
| У                 | Учебная практика                                                            |        | 12/6   | 12/6      |        | $\overline{2}$ | $\overline{2}$ |        | $\overline{2}$ | $\overline{2}$ |        |                |                  | 52/6           |
| П                 | Производственная практика                                                   |        |        |           |        |                |                |        |                |                |        | $\overline{4}$ | $\overline{4}$   | $\overline{4}$ |
| Пд                | Преддипломная практика                                                      |        |        |           |        |                |                |        |                |                |        | $\overline{4}$ | $\overline{4}$   | $\overline{4}$ |
| Д                 | Подготовка к процедуре защиты и защита<br>выпускной квалификационной работы |        |        |           |        |                |                |        |                |                |        | 4              | $\overline{4}$   | $\overline{4}$ |
| К                 | Продолжительность каникул                                                   | 13 дн  | 52 дн  | 65 дн     | 14 дн  | 43 дн          | 57 дн          | 14 дн  | 43 дн          | 57 дн          | 13 дн  | 57 дн          | 70 дн            | 249 дн         |
| $\ast$            | Нерабочие праздничные дни (не включая<br>воскресенья)                       | 8 дн   | 5 дн   | 13 дн     | 8 дн   | 5 дн           | 13 дн          | 8 дн   | 5 дн           | 13 дн          | 8 дн   | 5 дн           | 13 дн            | 52 дн          |
| Продолжительность |                                                                             | 161 дн | 204 дн | 365 дн    | 162 дн | 203 дн         | 365 дн         | 161 дн | 204 дн         | 365 дн         | 160 дн | 206 дн         | 366 дн           |                |
| Студентов         |                                                                             |        |        |           |        |                |                |        |                |                |        |                |                  |                |
| Групп             |                                                                             |        |        |           |        |                |                |        |                |                |        |                |                  |                |

**Сводные данные**

# Учебный план

# Учебный план 1 курс

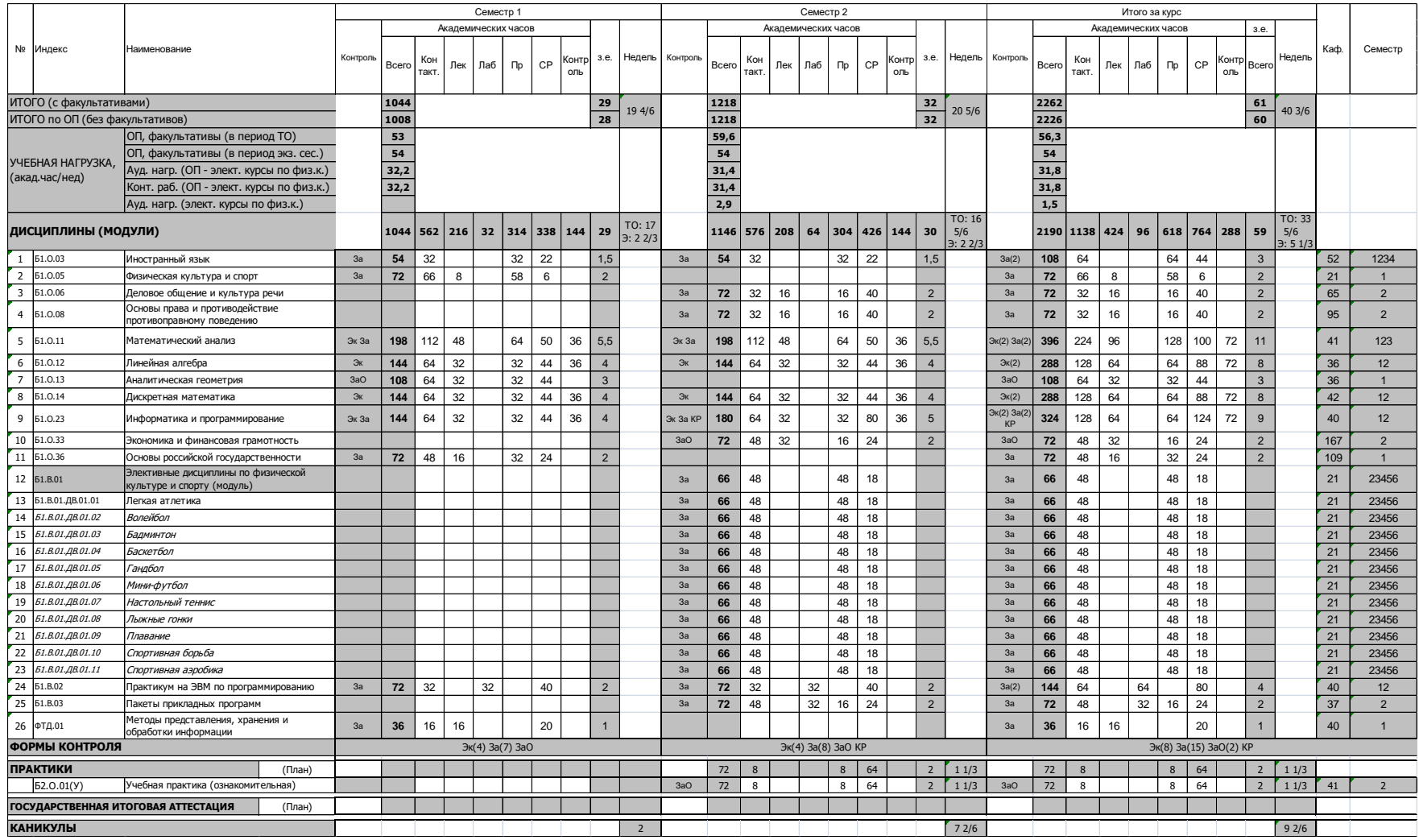

# Учебный план 2 курс

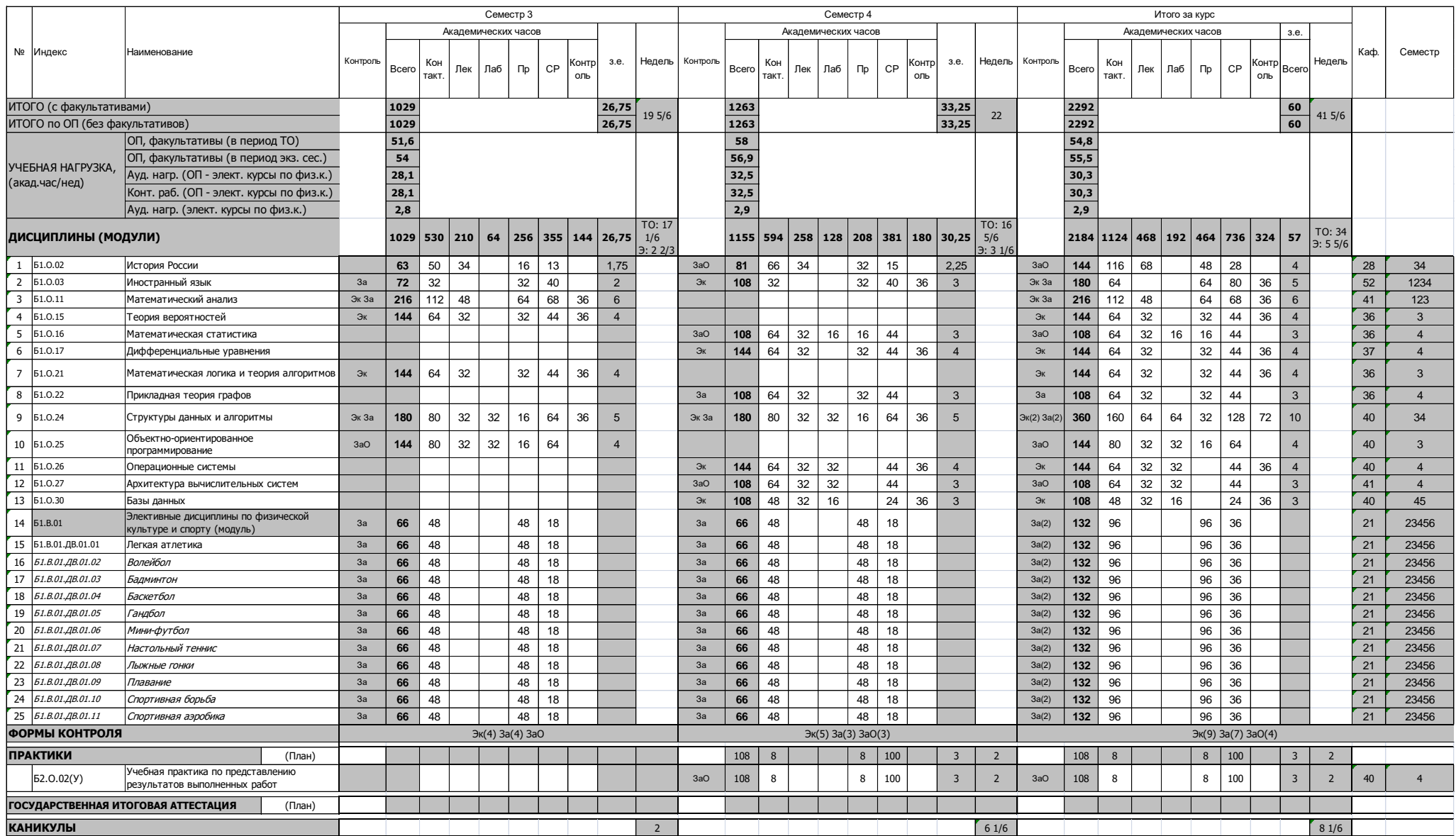

# Учебный план 3 курс

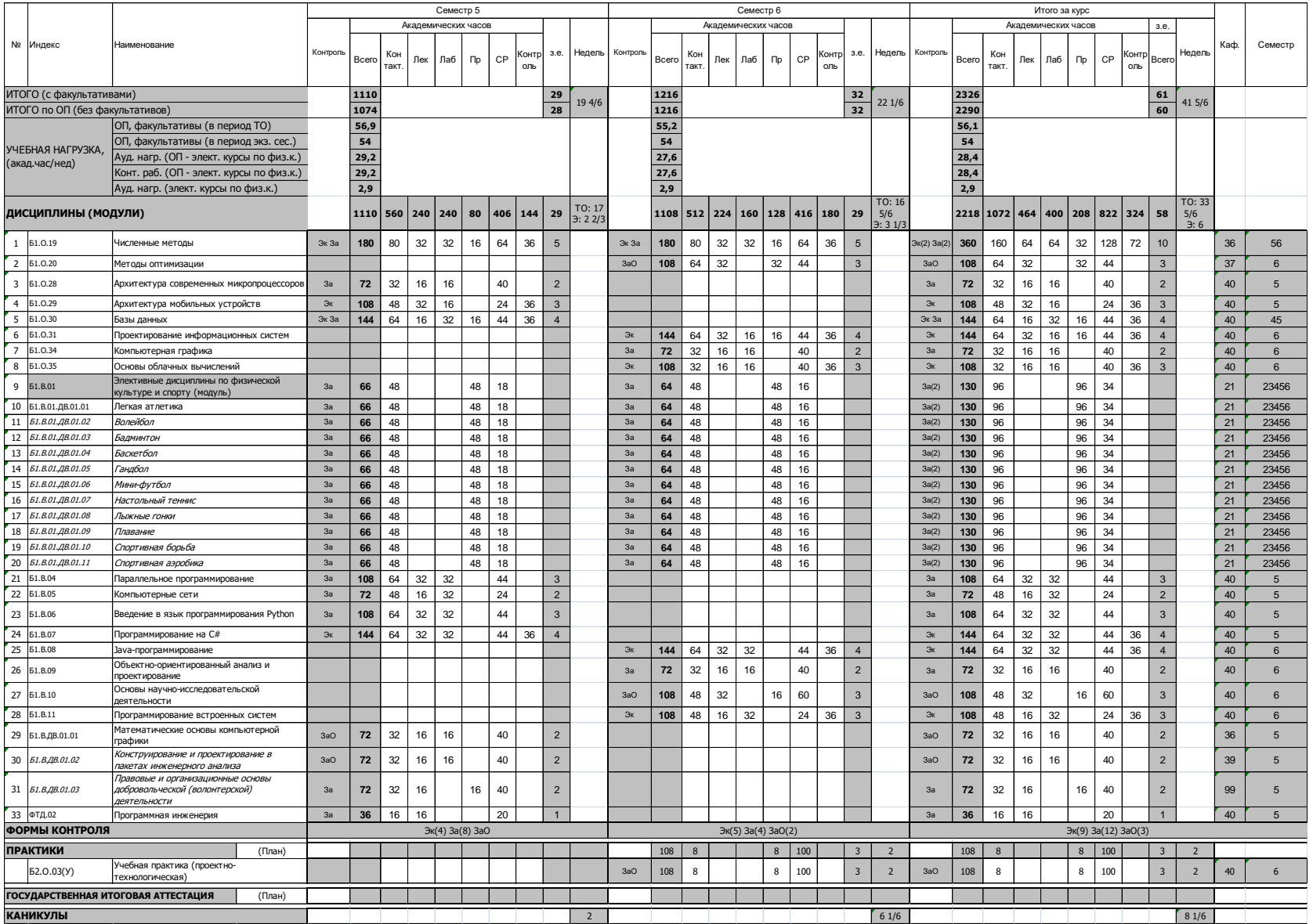

# Учебный план 4 курс

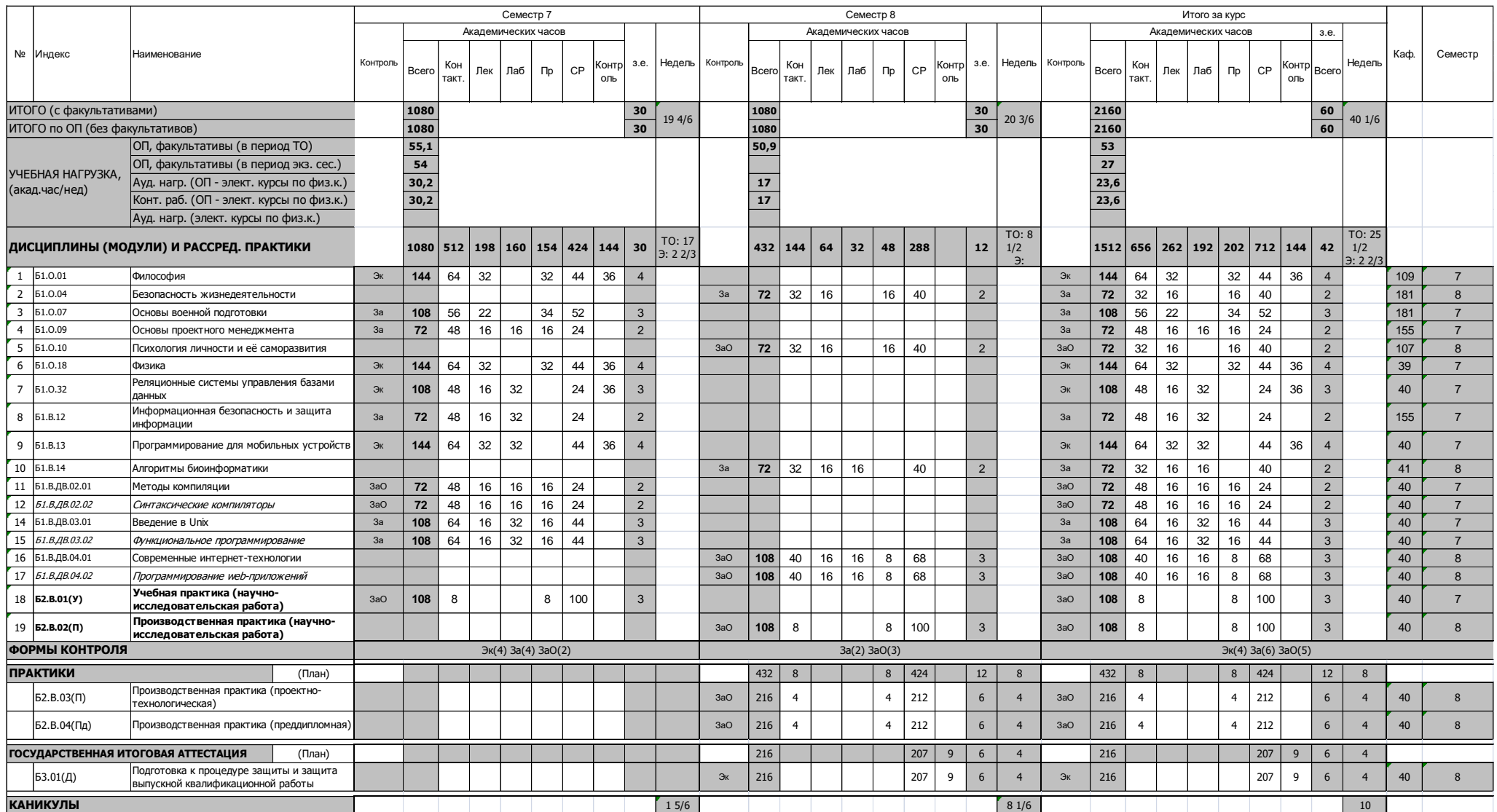

## МИНОБРНАУКИ РОССИИ **ФЕДЕРАЛЬНОЕ ГОСУДАРСТВЕННОЕ БЮДЖЕТНОЕ ОБРАЗОВАТЕЛЬНОЕ УЧРЕЖДЕНИЕ ВЫСШЕГО ОБРАЗОВАНИЯ «ВОРОНЕЖСКИЙ ГОСУДАРСТВЕННЫЙ УНИВЕРСИТЕТ» (ФГБОУ ВО «ВГУ»)**

# **УТВЕРЖДАЮ**

Декан факультета ПММ Медведев С. Н.  $Megz$  Megbergeb C. F<br>23.03.2024

# **РАБОЧАЯ ПРОГРАММА ВОСПИТАНИЯ**

1. Код и наименование направления подготовки/специальности:

02.03.02 Фундаментальная информатика и информационные технологии

2. Профиль подготовки/специализация:

Инженерия программного обеспечения

3. Квалификация выпускника: бакалавр

4. Составители программы: начальник отдела по воспитательной работе Назарова Александра Александровна, Медведева Ольга Александровна, к.ф.-м.н., доцент ка-

федры ВМиПИТ.

5. Рекомендована: Учёным советом факультета прикладной математики,

информатики и механики от 23.03.2024 года, протокол № 9.

*отметки о продлении вносятся вручную)*

\_\_\_\_\_\_\_\_\_\_\_\_\_\_\_\_\_\_\_\_\_\_\_\_\_\_\_\_\_\_\_\_\_\_\_\_\_*\_\_\_\_\_\_\_\_\_\_\_\_\_\_\_\_\_\_\_\_\_\_\_\_\_\_\_\_\_\_\_\_*

6 Учебный год: 2024-2025, 2025-2026, 2026-2027, 2027-2028
# **1. Цель и задачи программы:**

Цель программы – воспитание высоконравственной, духовно развитой и физически здоровой личности, обладающей социально и профессионально значимыми личностными качествами и компетенциями, способной творчески осуществлять профессиональную деятельность и нести моральную ответственность за принимаемые решения в соответствии с социокультурными и духовно-нравственными ценностями.

Задачи программы:

 формирование единого воспитательного пространства, направленного на создание условий для активной жизнедеятельности обучающихся, их гражданского и профессионального самоопределения и самореализации;

 вовлечение обучающихся в общественно-ценностные социализирующие отношения по всем направлениям воспитательной работы в вузе/на факультете;

 освоение обучающимися духовно-нравственных ценностей, гражданско-патриотических ориентиров, необходимых для устойчивого развития личности, общества, государства;

 содействие обучающимся в личностном и профессиональном самоопределении, проектировании индивидуальных образовательных траекторий и образа будущей профессиональной деятельности, поддержка деятельности обучающихся по самопознанию и саморазвитию.

## **2. Теоретико-методологические основы организации воспитания**

В основе реализации программы лежат следующие *подходы:*

 *системный*, который означает взаимосвязь и взаимообусловленность всех компонентов воспитательного процесса – от цели до результата;

 *организационно-деятельн*остный, в основе которого лежит единство сознания, деятельности и поведения и который предполагает такую организацию коллектива и личности, когда каждый обучающийся проявляет активность, инициативу, творчество, стремление к самовыражению;

 *личностно-ориентированный*, утверждающий признание человека высшей ценностью воспитания, активным субъектом воспитательного процесса, уникальной личностью;

 *комплексный подход*, подразумевающий объединение усилий всех субъектов воспитания (индивидуальных и групповых), институтов воспитания (подразделений) на уровне социума, вуза, факультета и самой личности воспитанника для успешного решения цели и задач воспитания; сочетание индивидуальных, групповых и массовых методов и форм воспитательной работы.

Основополагающими *принципами* реализации программы являются:

 *системность* в планировании, организации, осуществлении и анализе воспитательной работы;

 *интеграция* внеаудиторной воспитательной работы, воспитательных аспектов учебного процесса и исследовательской деятельности;

 *мотивированность* участия обучающихся в различных формах воспитательной работы (аудиторной и внеаудиторной);

 *вариативность,* предусматривающая учет интересов и потребностей каждого обучающегося через свободный выбор альтернативных вариантов участия в направлениях воспитательной работы, ее форм и методов.

Реализация программы предусматривает использование следующих *методов* воспитания:

 методы формирования сознания личности (рассказ, беседа, лекция, диспут, метод примера);

 методы организации деятельности и приобретения опыта общественного поведения личности (создание воспитывающих ситуаций, педагогическое требование, инструктаж, иллюстрации, демонстрации);

 методы стимулирования и мотивации деятельности и поведения личности (соревнование, познавательная игра, дискуссия, эмоциональное воздействие, поощрение, наказание);

методы контроля, самоконтроля и самооценки в воспитании.

При реализации программы используются следующие *формы* организации воспитательной работы:

 массовые формы – мероприятия на уровне университета, города, участие во всероссийских и международных фестивалях, конкурсах и т.д.;

 групповые формы – мероприятия внутри коллективов академических групп, студий творческого направления, клубов, секций, общественных студенческих объединений и др.;

 индивидуальные, личностно-ориентированные формы – индивидуальное консультирование преподавателями обучающихся по вопросам организации учебнопрофессиональной и научно-исследовательской деятельности, личностного и профессионального самоопределения, выбора индивидуальной образовательной траектории и т.д.

## **3. Содержание воспитания**

Практическая реализация цели и задач воспитания осуществляется в рамках следующих направлений воспитательной работы в вузе/на факультете:

- 1) духовно-нравственное воспитание;
- 2) гражданско-правовое воспитание;
- 3) патриотическое воспитание;
- 4) экологическое воспитание;
- 5) культурно-эстетическое воспитание;
- 6) физическое воспитание;
- 7) профессиональное воспитание.

# **3.1. Духовно-нравственное воспитание**

 формирование нравственной позиции, в том нравственного сознания и поведения на основе усвоения общечеловеческих ценностей и нравственных чувств (чести, долга, справедливости, милосердия, добра, дружелюбия);

 развитие способности к сопереживанию и формированию позитивного отношения к людям, в том числе к лицам с ограниченными возможностями здоровья и инвалидам;

 формирование толерантного сознания и поведения в поликультурном мире, готовности и способности вести диалог с другими людьми, достигать в нем взаимопонимания, находить общие цели и сотрудничать для их достижения;

 развитие способности к духовному развитию, реализации творческого потенциала в учебно-профессиональной деятельности на основе нравственных установок и моральных норм, непрерывного самообразования и самовоспитания;

 развитие способности к сотрудничеству с окружающими в образовательной, общественно полезной, проектной и других видах деятельности.

#### **3.2. Гражданско-правовое воспитание**

 выработка осознанной собственной позиции по отношению к общественнополитическим событиям прошлого и настоящего;

 формирование российской гражданской идентичности, гражданской позиции активного и ответственного члена российского общества, осознающего свои конституционные права и обязанности, уважающего закон и правопорядок, обладающего чувством собственного достоинства, осознанно принимающего традиционные национальные и общечеловеческие гуманистические и демократические ценности;

 формирование установок личности, позволяющих противостоять идеологии экстремизма, национализма, ксенофобии, коррупции, дискриминации по социальным, религиозным, расовым, национальным признакам, другим негативным социальным явлениям;

 развитие студенческого самоуправления, совершенствование у обучающихся организаторских умений и навыков;

 расширение конструктивного участия обучающихся в принятии решений, затрагивающих их права и интересы, в том числе в различных формах общественной самоорганизации, самоуправления;

 поддержка инициатив студенческих объединений, развитие молодежного добровольчества и волонтерской деятельности;

организация социально значимой общественной деятельности студенчества.

# **3.3. Патриотическое воспитание**

 формирование чувств патриотизма, гражданственности, уважения к памяти защитников Отечества и подвигам Героев Отечества;

 формирование патриотического сознания, чувства верности своему Отечеству, стремления защищать интересы Родины и своего народа;

 формирование чувства гордости и уважения к достижениям и культуре своей Родины на основе изучения культурного наследия и традиций многонационального народа России, развитие желания сохранять ее уникальный характер и культурные особенности;

развитие идентификации себя с другими представителями российского народа;

 вовлечение обучающихся в мероприятия военно-патриотической направленности;

 приобщение обучающихся к истории родного края, традициям вуза, развитие чувства гордости и уважения к выдающимся представителям университета;

формирование социально значимых и патриотических качеств обучающихся.

# **3.4. Экологическое воспитание**

формирование экологической культуры;

 формирование бережного и ответственного отношения к своему здоровью (физическому и психологическому) и здоровью других людей, живой природе, окружающей среде;

вовлечение обучающихся в экологические мероприятия;

 выработка умений и навыков разумного природопользования, нетерпимого отношения к действиям, приносящим вред экологии, приобретение опыта экологонаправленной деятельности;

 укрепление мотивации к физическому самосовершенствованию, занятию спортивно-оздоровительной деятельностью;

 развитие культуры безопасной жизнедеятельности, умений оказывать первую помощь;

 профилактика наркотической и алкогольной зависимости, табакокурения и других вредных привычек.

# **3.5. Культурно-эстетическое воспитание**

 формирование эстетического отношения к миру, включая эстетику научного и технического творчества, спорта, общественных отношений и быта;

приобщение обучающихся к истинным культурным ценностям;

 расширение знаний в области культуры, вовлечение в культурно-досуговые мероприятия;

 повышение интереса к культурной жизни региона; содействие его конкурентоспособности посредством участия во всероссийских конкурсах и фестивалях;

 создание социально-культурной среды вуза/факультета, популяризация студенческого творчества, формирование готовности и способности к самостоятельной, творческой деятельности;

совершенствование культурного уровня и эстетических чувств обучающихся.

## **3.6. Физическое воспитание**

 создание условий для занятий физической культурой и спортом, для развивающего отдыха и оздоровления обучающихся, включая студентов с ограниченными возможностями здоровья, студентов, находящихся в трудной жизненной ситуации, в том числе на основе развития спортивной инфраструктуры вуза/факультета и повышения эффективности ее использования;

 формирование мотивации к занятиям физической культурой и спортом, следованию здоровому образу жизни, в том числе путем пропаганды в студенческой среде необходимости участия в массовых спортивно-общественных мероприятиях, популяризации отечественного спорта и спортивных достижений страны/региона/города/вуза/факультета;

 вовлечение обучающихся в спортивные соревнования и турниры, межфакультетские и межвузовские состязания, встречи с известными спортсменами и победителями соревнований.

# **3.7. Профессиональное воспитание**

 приобщение студентов к традициям и ценностям профессионального сообщества, нормам корпоративной этики;

 развитие профессионально значимых качеств личности будущего компетентного и ответственного специалиста в учебно-профессиональной, научно-исследовательской деятельности и внеучебной работе;

 формирование творческого подхода к самосовершенствованию в контексте будущей профессии;

 повышение мотивации профессионального самосовершенствования обучающихся средствами изучаемых учебных дисциплин, практик, научно-исследовательской и других видов деятельности;

 ориентация обучающихся на успех, лидерство и карьерный рост; формирование конкурентоспособных личностных качеств;

 освоение этических норм и профессиональной ответственности посредством организации взаимодействия обучающихся с мастерами профессионального труда.

# **4. Методические рекомендации по анализу воспитательной работы на факультете и проведению ее аттестации (по реализуемым направлениям подготовки/специальностям)**

Ежегодно заместитель декана по воспитательной работе представляет на ученом совете факультета отчет, содержащий анализ воспитательной работы на факультете и итоги ее аттестации (по реализуемым направлениям подготовки / специальностям).

Анализ воспитательной работы на факультете проводится с *целью* выявления основных проблем воспитания и последующего их решения.

Основными *принципами* анализа воспитательного процесса являются:

 *принцип гуманистической направленности*, проявляющийся в уважительном отношении ко всем субъектам воспитательного процесса;

 *принцип приоритета анализа сущностных сторон воспитания*, ориентирующий на изучение не столько количественных его показателей, сколько качественных – таких как содержание и разнообразие деятельности, характер общения и отношений субъектов образовательного процесса и др.;

 *принцип развивающего характера осуществляемого анализа*, ориентирующий на использование его результатов для совершенствования воспитательной деятельности в вузе/на факультете: уточнения цели и задач воспитания, планирования воспитательной работы, адекватного подбора видов, форм и содержания совместной деятельности обучающихся и преподавателей;

 *принцип разделенной ответственности* за результаты профессиональноличностного развития обучающихся, ориентирующий на понимание того, что профессионально-личностное развитие – это результат влияния как социальных институтов воспитания, так и самовоспитания.

# *Примерная схема анализа воспитательной работы на факультете* 1. Анализ целевых установок

1.1 Наличие рабочей программы воспитания по всем реализуемым на факультете ООП.

1.2 Наличие утвержденного комплексного календарного плана воспитательной работы.

2. Анализ информационного обеспечения организации и проведения воспитательной работы

2.1 Наличие доступных для обучающихся источников информации, содержащих план воспитательной работы, расписание работы студенческих клубов, кружков, секций, творческих коллективов и т.д.

3. Организация и проведение воспитательной работы

3.1 Основные направления воспитательной работы в отчетном году, использованные в ней формы и методы, степень активности обучающихся в проведении мероприятий воспитательной работы.

3.2 Проведение студенческих фестивалей, смотров, конкурсов и пр., их количество в отчетном учебном году и содержательная направленность.

3.3 Участие обучающихся и оценка степени их активности в фестивалях, конкурсах, смотрах, соревнованиях различного уровня.

3.4 Достижения обучающихся, участвовавших в фестивалях, конкурсах, смотрах, соревнованиях различного уровня (количество призовых мест, дипломов, грамот и пр.).

3.5 Количество обучающихся, участвовавших в работе студенческих клубов, творческих коллективов, кружков, секций и пр. в отчетном учебном году.

3.6 Количество обучающихся, задействованных в различных воспитательных мероприятиях в качестве организаторов и в качестве участников.

4. Итоги аттестации воспитательной работы факультета

4.1. Выполнение в отчетном году календарного плана воспитательной работы: выполнен полностью – перевыполнен (с приведением конкретных сведений о перевыполнении) – недовыполнен (с указанием причин невыполнения отдельных мероприятий).

4.2. Общее количество обучающихся, принявших участие в воспитательных мероприятиях в отчетном учебном году.

4.3. При наличии фактов пассивного отношения обучающихся к воспитательным мероприятиям: причины пассивности и предложения по ее устранению, активному вовлечению обучающихся в воспитательную работу.

4.4. Дополнительно в отчете могут быть представлены (по решению заместителя декана по воспитательной работе) сведения об инициативном участии обучающихся в воспитательных мероприятиях, не предусмотренных календарным планом воспитательной работы, о конкретных обучающихся, показавших наилучшие результаты участия в воспитательных мероприятиях и др.

**Процедура аттестации воспитательной работы и выполнения календарного плана воспитательной работы**

*Оценочная шкала:* «удовлетворительно» – «неудовлетворительно».

# *Оценочные критерии:*

1. Количественный – участие обучающихся в мероприятиях календарного плана воспитательной работы (олимпиадах, конкурсах, фестивалях, соревнованиях и т.п.), участие обучающихся в работе клубов, секций, творческих, общественных студенческих объединений.

Воспитательная работа признается удовлетворительной при выполнении **одного из условий**:

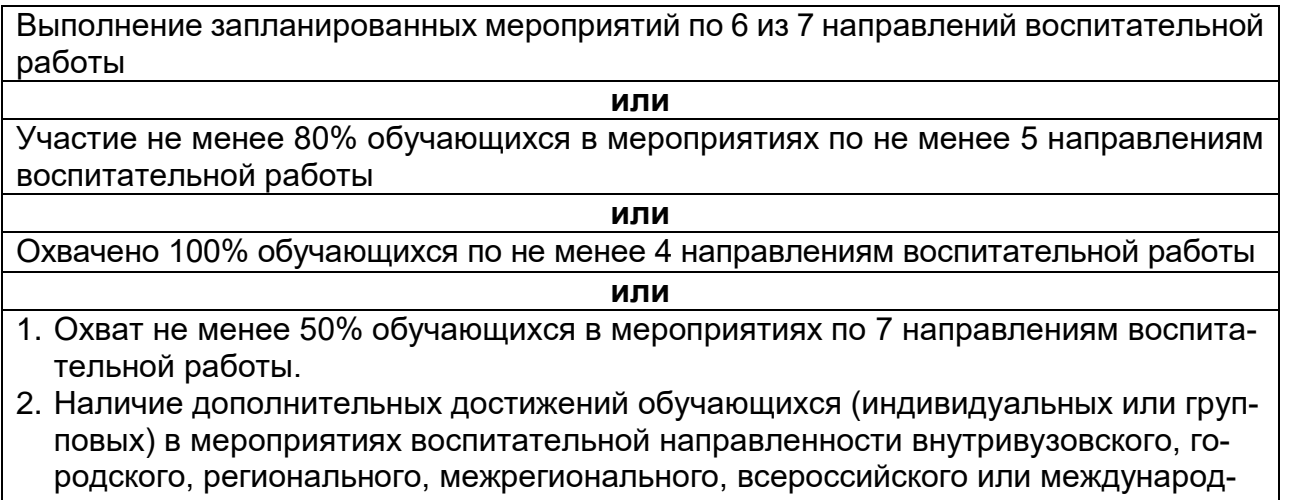

ного уровня.

2. Качественный – достижения обучающихся в различных воспитательных мероприятиях (уровень мероприятия – международный, всероссийский, региональный, университетский, факультетский; статус участия обучающихся – представители страны, области, вуза, факультета; характер участия обучающихся – организаторы, исполнители, зрители).

*Способы получения информации для проведения аттестации:* педагогическое наблюдение; анализ портфолио обучающихся и документации, подтверждающей их достижения (грамот, дипломов, благодарственных писем, сертификатов и пр.); беседы с обучающимися, студенческим активом факультета, преподавателями, принимающими участие в воспитательной работе, кураторами основных образовательных программ; анкетирование обучающихся (при необходимости); отчеты кураторов студенческих групп 1-2 курсов (по выбору заместителя декана по воспитательной работе и с учетом особенностей факультета).

*Источники получения информации для проведения аттестации:* устные, письменные, электронные (по выбору заместителя декана по воспитательной работе и с учетом особенностей факультета).

*Фиксация результатов аттестации:* отражаются в ежегодном отчете заместителя декана по воспитательной работе (по решению заместителя декана по воспитательной работе – в целом по факультету или отдельно по реализуемым направлениям подготовки / специальностям).

**УТВЕРЖДАЮ**<br>Декан факультета ПММ  $\left(\frac{m}{2}\right)$ 

# **КАЛЕНДАРНЫЙ ПЛАН ВОСПИТАТЕЛЬНОЙ РАБОТЫ\* на 2024/2025 учебный год**

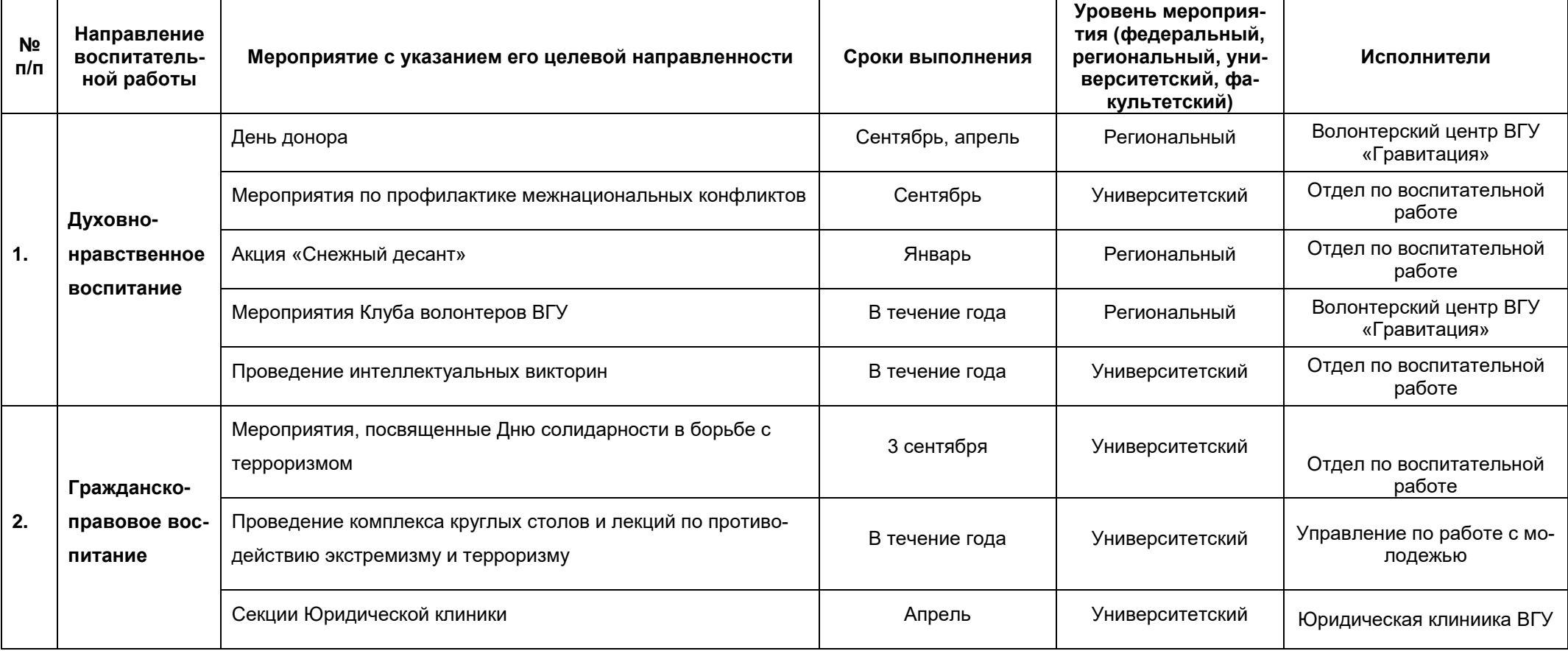

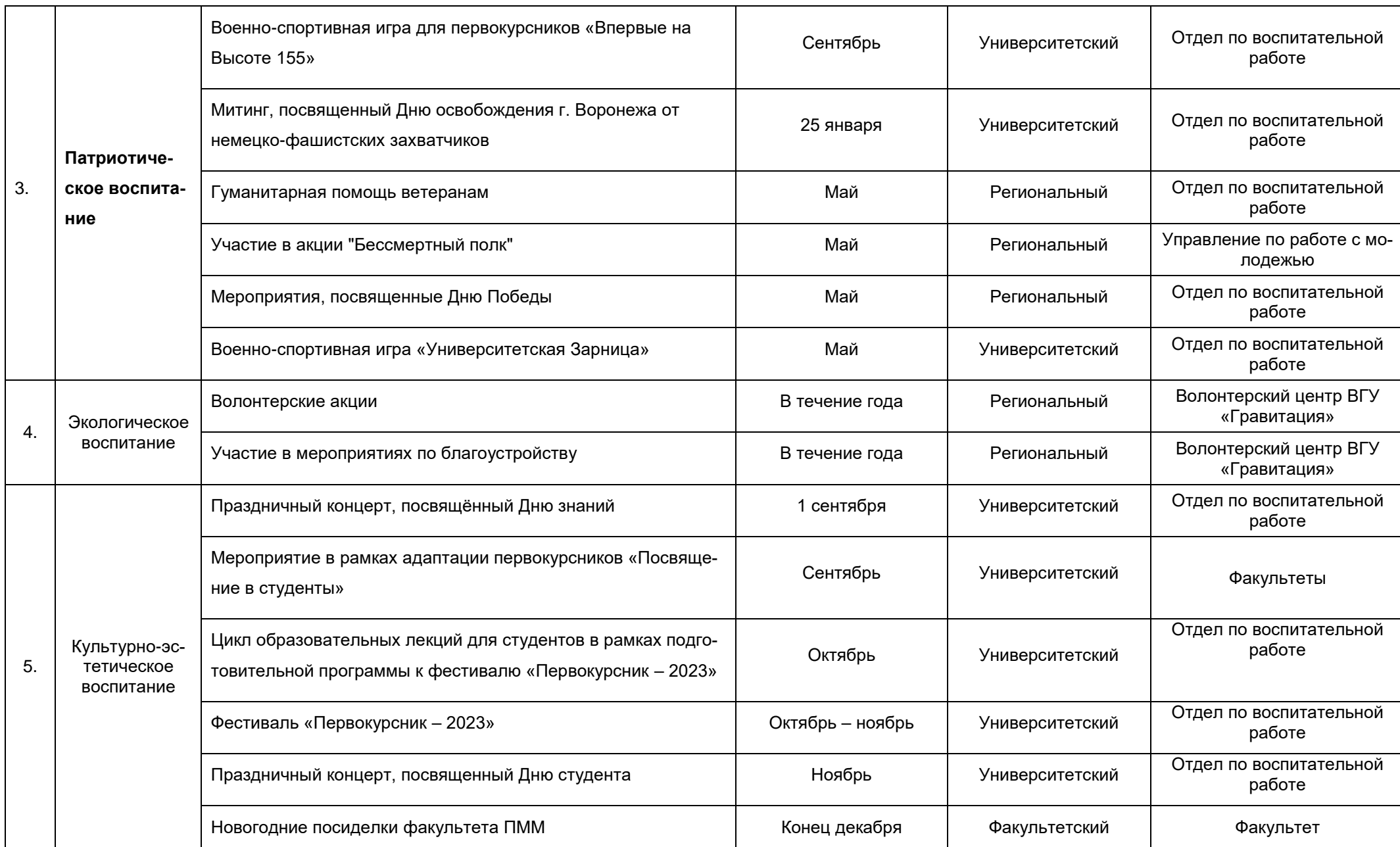

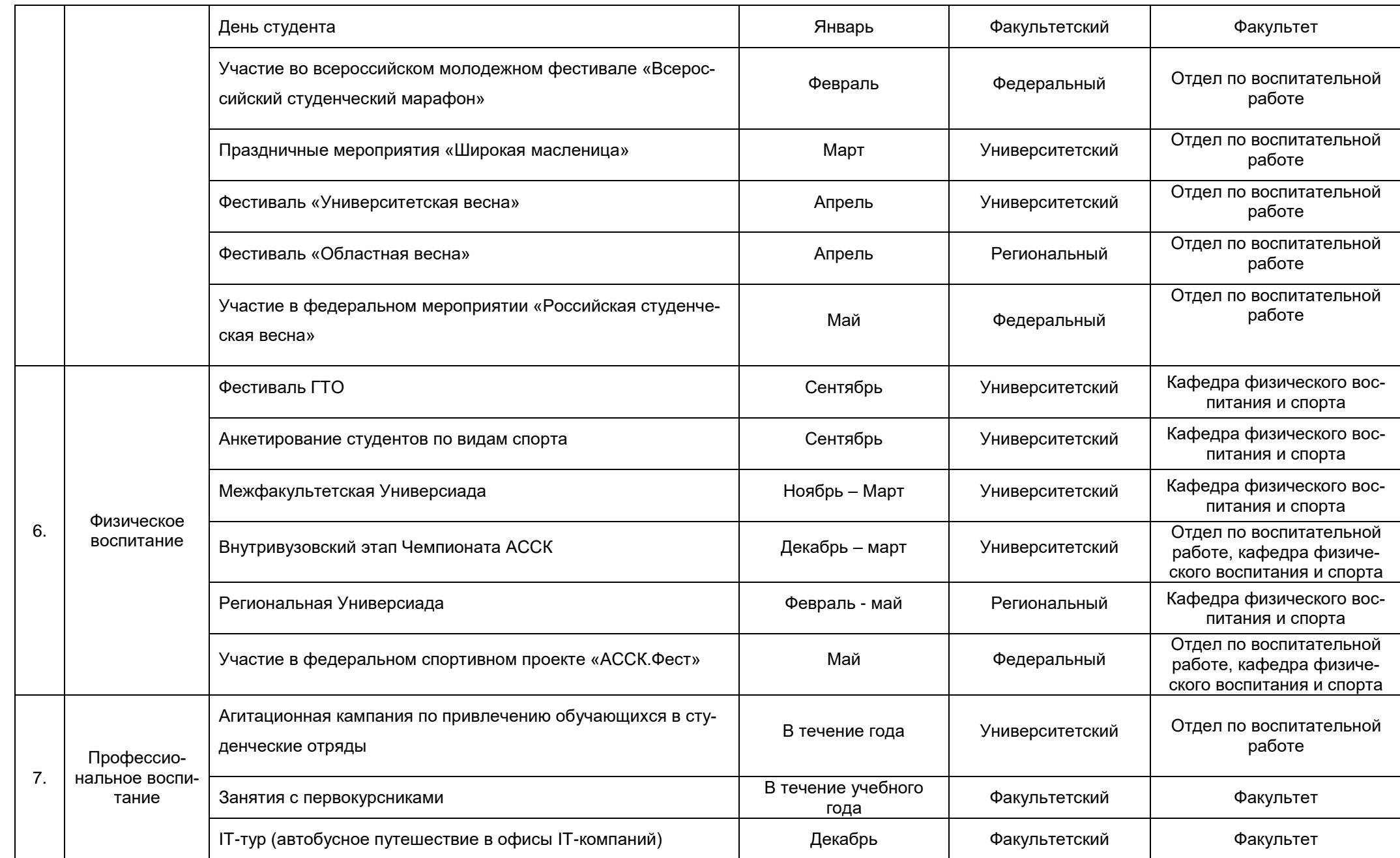

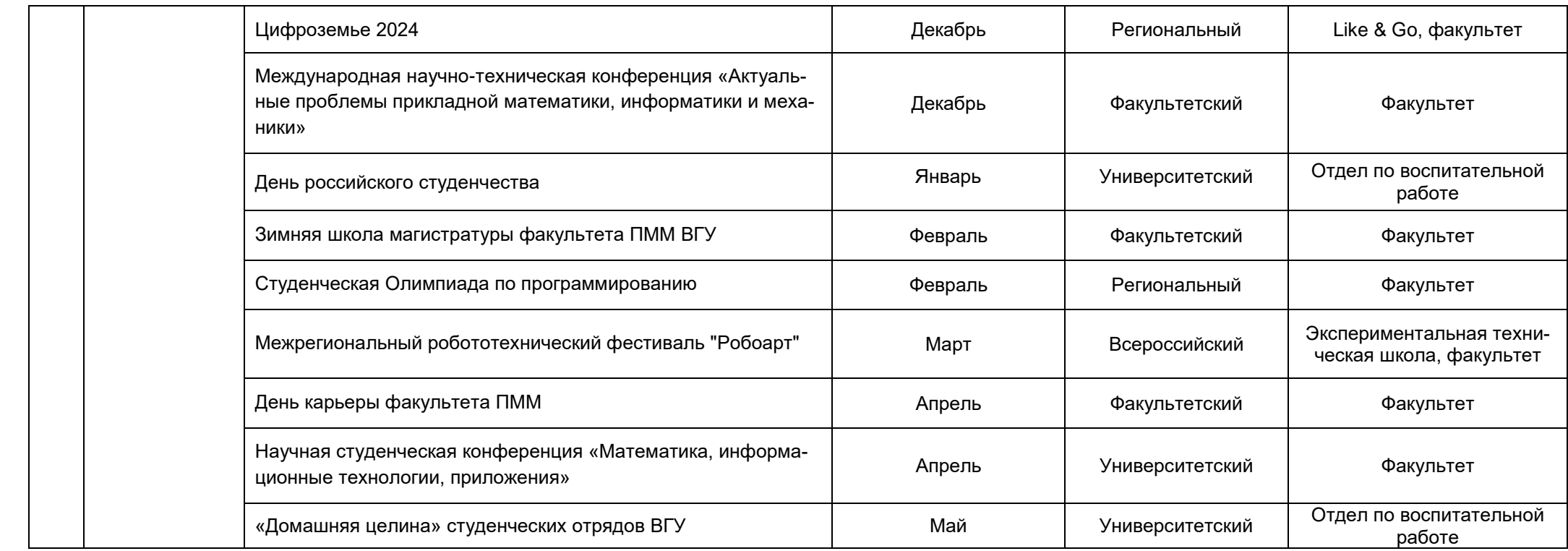

## **Аннотации рабочих программ дисциплин**

## **Б1.О.01 Философия**

Общая трудоёмкость дисциплины: 4 з.е.

Дисциплина направлена на формирование следующих компетенций и индикаторов их достижения:

 *УК-1 Способен осуществлять поиск, критический анализ и синтез информации, применять системный подход для решения поставленных задач;*

 *УК-1.1 Анализирует проблемную ситуацию как систему, выявляя ее составляющие и связи между ними;*

 *УК-1.2 Используя логико-методологический инструментарий, критически оценивает надежность источников информации, современных концепций философского и социального характера в своей предметной области;*

 *УК-5 Способен воспринимать межкультурное разнообразие общества в социально-историческом, этическом и философском контекстах;*

 *УК-5.2 Учитывает при социальном и профессиональном общении историко-культурное наследие и социокультурные традиции различных социальных групп, этносов и конфессий, включая мировые религии, философские и этические учения.*

Место учебной дисциплины в структуре ОПОП: учебная дисциплина относится к обязательной части Блока 1 учебного плана.

Цели и задачи учебной дисциплины

*Целями освоения учебной дисциплины являются*: формирование целостных представлений о зарождении и развитии философского знания; усвоение базовых понятий и категорий философской мысли, выработка умений системного изложения основных проблем теоретической философии, способствующих формированию мировоззренческой позиции.

*Задачи учебной дисциплины:* развитие у студентов интереса к фундаментальным философским знаниям; усвоение студентами проблемного содержания основных философских концепций, направлений и школ, овладение философским категориальным аппаратом с целью развития мировоззренческих основ профессионального сознания; формирование у студентов знаний о современных философских проблемах бытия, познания, человека и общества; развитие у студентов способности использовать теоретические общефилософские знания в профессиональной практической деятельности.

Форма промежуточной аттестации – экзамен.

#### **Б1.О.02 История России**

Общая трудоёмкость дисциплины: 4 з.е.

Дисциплина направлена на формирование следующих компетенций и индикаторов их достижения:

 *УК-5 Способен воспринимать межкультурное разнообразие общества в социально-историческом, этическом и философском контекстах;*

 *УК-5.1 Определяет специфические черты исторического наследия и социокультурные традиции различных социальных групп, опираясь на знание этапов исторического развития России (включая основные события, основных исторических деятелей) в контексте мировой истории и ряда культурных традиций мира (в зависимости от среды и задач образования);*

– УК-5.3 Понимает и квалифицированно интерпретирует межкультурное разнообразие общества, учитывает социокультурные особенности различных социальных групп (в том числе этнических и конфессиональных).

Место учебной дисциплины в структуре ОПОП: учебная дисциплина относится к обязательной части Блока 1 учебного плана.

Цели и задачи учебной дисциплины

Целями освоения учебной дисциплины являются: приобретение студентами научных и методических знаний в области истории; формирование теоретических представлений о закономерностях исторического процесса; овладение знаниями основных событий, происходящих в России и мире; приобретение навыков исторического анализа и синтеза.

Задачи учебной дисциплины: формирование у студентов научного мировоззрения, представлений о закономерностях исторического процесса; формирование у студентов исторического сознания, воспитания уважения к всемирной и отечественной истории, деяниям предков; развитие у студентов творческого мышления, выработка умений и навыков исторических исследований; выработка умений и навыков использования исторической информации при решении задач в практической профессиональной деятельности.

Форма промежуточной аттестации - зачет с оценкой.

#### Б1.0.03 Иностранный язык

Общая трудоёмкость дисциплины: 8 з.е.

Дисциплина направлена на формирование следующих компетенций и индикаторов их достижения:

– УК-4 Способен осуществлять деловую коммуникацию в устной и письменной формах на государственном языке Российской Федерации и иностранном(ых) языке(ах):

- УК-4.1 Выбирает на иностранном языке коммуникативно приемлемые стратегии делового общения;

- УК-4.5 Владеет интегративными коммуникативными умениями в устной и письменной иноязычной речи.

Место учебной дисциплины в структуре ОПОП: учебная дисциплина относится к обязательной части Блока 1 учебного плана.

Цели и задачи учебной дисциплины

Целями освоения учебной дисииплины являются: повышение уровня владения иностранным языком, достигнутого в средней школе, овладение иноязычной коммуникативной компетенцией на уровне А2+ для решения коммуникативных задач в социально-культурной, учебно-познавательной и деловой сферах иноязычного общения; обеспечение основ будущего профессионального общения и дальнейшего успешного самообразования.

Задачи учебной дисциплины: развитие умений воспринимать на слух и понимать содержание аутентичных общественно-политических, публицистических (медийных) и прагматических текстов и выделять в них значимую/запрашиваемую информацию; развитие умений понимать содержание аутентичных общественно-политических, публицистических, прагматических (информационных буклетов, брошюр/проспектов, блогов/веб-сайтов) и научно-популярных текстов; выделять значимую/запрашиваемую информацию из прагматических текстов справочно-информационного и рекламного характера; развитие умений начинать, вести/поддерживать и заканчивать диалог-расспрос об увиденном, прочитанном, диалог-обмен мнениями и диалог-интервью/собеседование при приеме на работу, соблюдая нормы речевого этикета, при необходимости используя стратегии восстановления сбоя в процессе коммуникации; расспрашивать собеседника, задавать вопросы и

отвечать на них, высказывать свое мнение, просьбу, отвечать на предложение собеседника; делать сообщения и выстраивать монолог-описание, монолог-повествование и монолог-рассуждение; развитие умений заполнять формуляры и бланки прагматического характера; поддерживать контакты при помощи электронной почты; оформлять Curriculum Vitae/Resume и сопроводительное письмо, необходимые при приеме на работу, выполнять письменные проектные задания.

Формы промежуточной аттестации - зачёт, экзамен.

## Б1.0.04 Безопасность жизнедеятельности

Общая трудоёмкость дисциплины: 2 з.е.

Дисциплина направлена на формирование следующих компетенций и индикаторов их достижения:

– УК-8 Способен создавать и поддерживать в повседневной жизни и в профессиональной деятельности безопасные условия жизнедеятельности для сохранения природной среды, обеспечения устойчивого развития общества, в том числе при угрозе и возникновении чрезвычайных ситуаций и военных конфлик $m$ o $s$ :

– УК-8.1 Идентифицирует и анализирует опасные и вредные факторы элементов среды обитания и в рамках осуществляемой деятельности; знает основные вопросы безопасности жизнедеятельности:

- УК-8.2 Способен осуществлять действия по предотвращению возникновения чрезвычайных ситуаций природного, техногенного, социального (биологосоциального) происхождения: грамотно действовать в чрезвычайных ситуациях мирного и военного времени, создавать безопасные условия реализации профессиональной деятельности:

– УК-8.3 Готов принимать участие в оказании первой и экстренной допсихологической помощи при травмах и неотложных состояниях, в том числе в условиях чрезвычайных ситуаций в мирное и военное время;

– УК-8.4 Способен обеспечить безопасные и/или комфортные условия труда на рабочем месте, в том числе с помощью средств защиты; выявить и устранить проблемы, связанные с нарушениями техники безопасности на рабочем месте.

Место учебной дисциплины в структуре ОПОП: учебная дисциплина относится к обязательной части Блока 1 учебного плана.

Цели и задачи учебной дисциплины

Целями освоения учебной дисииплины являются: приобретение знаний и умений, необходимых для сохранения своей жизни и здоровья, для обеспечения безопасности человека в современных экономических и социальных условиях; обучение студентов идентификации опасностей в современной техносфере; приобретение знаний в области защиты населения и территорий в чрезвычайных ситуациях как в мирное, так и в военное время; выбор соответствующих способов защиты в условиях различных чрезвычайных ситуаций.

Задачи учебной дисциплины: изучение основ культуры безопасности; формирование умения соблюдать нормативные требования по отношению к источникам опасностей, присутствующих в окружающей среде; сформировать навыки распознавания опасностей; освоить приемы оказания первой помощи; выработать алгоритм действий в условиях различных чрезвычайных ситуаций; психологическая готовность эффективного взаимодействия в условиях различных чрезвычайных ситуаций.

Форма промежуточной аттестации - зачёт.

# **Б1.О.05 Физическая культура и спорт**

Общая трудоёмкость дисциплины: 2 з.е.

Дисциплина направлена на формирование следующих компетенций и индикаторов их достижения:

 *УК-7 Способен поддерживать должный уровень физической подготовленности для обеспечения полноценной социальной и профессиональной деятельности;*

 *УК-7.1. Выбирает здоровьесберегающие технологии для поддержания здорового образа жизни с учетом физиологических особенностей организма;*

 *УК-7.2. Планирует свое рабочее и свободное время для оптимального сочетания физической и умственной нагрузки и обеспечения работоспособности;*

 *УК-7.3. Соблюдает и пропагандирует нормы здорового образа жизни в различных жизненных ситуациях и в профессиональной деятельности.*

Место учебной дисциплины в структуре ОПОП: учебная дисциплина относится к обязательной части Блока 1 учебного плана.

Цели и задачи учебной дисциплины

*Целями освоения учебной дисциплины являются*: формирование физической культуры личности; приобретение способности целенаправленного использования средств физической культуры и спорта для сохранения и укрепления здоровья для обеспечения полноценной социальной и профессиональной деятельности.

*Задачи учебной дисциплины*: овладение знаниями теоретических и практических основ физической культуры и спорта и здорового образа жизни; формирование мотивационно-ценностного отношения к физической культуре, установки на здоровый стиль жизни, потребности в регулярных занятиях физическими упражнениями и в двигательной активности.

Форма промежуточной аттестации – зачёт.

# **Б1.О.06 Деловое общение и культура речи**

Общая трудоёмкость дисциплины: 2 з.е.

Дисциплина направлена на формирование следующих компетенций и индикаторов их достижения:

 *УК-4 Способен осуществлять деловую коммуникацию в устной и письменной формах на государственном языке Российской Федерации и иностранном(ых) языке(ах);*

 *УК-4.2. Использует информационно-коммуникационные технологии при поиске необходимой информации в процессе решения стандартных коммуникативных задач на государственном языке;*

 *УК-4.3. Ведёт деловую переписку, учитывая особенности стилистики официальных и неофициальных писем, социокультурные различия в формате корреспонденции на государственном языке;*

 *УК-4.4. Демонстрирует интегративные умения использовать диалогическое общение для сотрудничества в академической и деловой коммуникации на государственном зыке;*

 *УК-4.6 Выбирает на государственном языке коммуникативно приемлемые стратегии делового общения.*

Место учебной дисциплины в структуре ОПОП: учебная дисциплина относится к обязательной части Блока 1 учебного плана.

Цели и задачи учебной дисциплины

*Целями освоения учебной дисциплины являются*: ознакомление студентов с начальными положениями теории и практики коммуникации, культуры устного и письменного общения; изучение основных правил деловой коммуникации; формирование навыков использования современных информационно-коммуникативных средств для делового общения.

*Задачи учебной дисциплины:* закрепить и расширить знание норм культуры речи, системы функциональных стилей, правил русского речевого этикета в профессиональной коммуникации; развить коммуникативные способности, сформировать психологическую готовность эффективно взаимодействовать с партнером по общению в разных ситуациях общения, главным образом, профессиональных; развить навыки владения официально-деловым стилем русского литературного языка, сформировать коммуникативно-речевые умения построения текстов разной жанровой направленности в устной и письменной форме.

Форма промежуточной аттестации – зачёт.

## **Б1.О.07 Основы военной подготовки**

Общая трудоемкость дисциплины 3 з.е.

Дисциплина направлена на формирование следующей компетенции и индикаторов ее достижения:

*УК-8: Способен создавать и поддерживать в повседневной жизни и в профессиональной деятельности безопасные условия жизнедеятельности для сохранения природной среды, обеспечения устойчивого развития общества, в том числе при угрозе и возникновении чрезвычайных ситуаций и военных конфликтов* 

УК-8.5 Применяет положения общевоинских уставов в повседневной деятельности подразделения, управляет строями, применяет штатное стрелковое оружие; ведет общевойсковой бой в составе подразделения; выполняет поставленные задачи в условиях РХБ заражения; пользуется топографическими картами; оказывает первую медицинскую помощь при ранениях и травмах; имеет высокое чувство патриотизма, считает защиту Родины своим долгом и обязанностью.

Место учебной дисциплины в структуре ОПОП: дисциплина «Основы военной подготовки» относится к обязательной части Блока Б1

Цели и задачи учебной дисциплины

*Цели изучения дисциплины*:

- получение знаний, умений и навыков, необходимых для становления обучающихся в качестве граждан способных и готовых к выполнению воинского долга и обязанности по защите своей Родины в соответствии с законодательством;

- подготовка к военной службе.

*Задачи учебной дисциплины:*

- формирование у обучающихся высокого общественного сознания и воинского долга, воспитание высоких морально-психологических качеств личности гражданина – патриота;

- освоение базовых знаний и формирование ключевых навыков военного дела;

- формирование строевой подтянутости, уважительного отношения к воинским ритуалам и традициям;

- изучение и принятие правил воинской вежливости.

Форма промежуточной аттестации – зачет.

# **Б1.О.08 Основы права и противодействие противоправному поведению** Общая трудоемкость дисциплины 2 з.е.

Дисциплина направлена на формирование следующих компетенций и индикаторов их достижения:

УК-2 Способен определять круг задач в рамках поставленной цели и выбирать оптимальные способы их решения, исходя из действующих правовых норм, имеющихся ресурсов и ограничений

- УК-2.1 Формулирует в рамках поставленной цели круг задач, соответствующих требованиям правовых норм.

- УК-2.2 Проектирует решение конкретной задачи с учетом возможных ограничений действующих правовых норм.

- УК-2.3 Решает конкретную задачу с учетом требований правовых норм.

УК-10 Способен формировать нетерпимое отношение к проявлениям экстремизма, терроризма, коррупционному поведению и противодействовать им в профессиональной деятельности.

- УК-10.1 Соблюдает антикоррупционные стандарты поведения, выявляет коррупционные риски, противодействует коррупционному поведению в профессиональной деятельности.

- УК-10.2 Поддерживает высокий уровень личной и правовой культуры, идентифицирует проявления экстремистской идеологии и противодействует им в профессиональной деятельности.

- УК-10.3 Идентифицирует правонарушения террористической направленности, противодействует проявлениям терроризма в профессиональной деятельности.

Место учебной дисциплины в структуре ОПОП: дисциплина «Основы права и противодействие противоправному поведению» относится к обязательной части Блока 1 «Дисциплины (модули)».

Цели и задачи учебной дисциплины

*Целями освоения учебной дисциплины являются:*

- повышение уровня правовой культуры обучающихся, получение основных теоретических знаний о государстве и праве и основных отраслях российского права, закрепление антикоррупционного мировоззрения и антикоррупционных стандартов поведения, ценностных ориентиров антиэкстремистского и антитеррористического содержания;

– изучение правовых институтов и методов правового регулирования общественных отношений для совершенствования существующего правового регулирования в России, усвоение обучающимися теоретических знаний о коррупции, как негативном социально-правовом явлении, негативной сущности и проявлениях экстремизма и терроризма, о разновидностях соответствующего противоправного поведения, ответственности за совершение коррупционных правонарушений, правонарушений экстремисткой и террористической направленности;

- изучение основ отраслевого законодательства, а также антикоррупционного законодательства, законодательства о противодействии экстремизму и терроризму.

## *Задачи учебной дисциплины:*

- сформировать у студентов основополагающие представления о теории государства и права, практике реализации законодательства, об основных отраслях права, правовых основах профессиональной деятельности;

- сформировать у обучающихся основополагающие представления о коррупции, о экстремистской идеологии, феномене терроризма, видах соответствующего противоправного поведения, ответственности за совершение коррупционных правонарушений, правонарушений экстремисткой и террористической направленности;

- развить умения и навыки по применению норм права в профессиональной деятельности, а также по выявлению коррупционного поведения, коррупционных рисков, проявлений экстремистской идеологии, правонарушений террористической направленности, противодействия указанным видам противоправного поведения в профессиональной деятельности.

Форма промежуточной аттестации - зачет.

#### Б1.0.09 Основы проектного менеджмента

Общая трудоёмкость дисциплины: 2 з.е.

Дисциплина направлена на формирование следующих компетенций и индикаторов их достижения:

УК-2 Способен определять круг задач в рамках поставленной цели и выбирать оптимальные способы их решения, исходя из действующих правовых норм, имеющихся ресурсов и ограничений;

УК-2.4 Формулирует конкретную, специфичную, измеримую во времени и пространстве цель, а также определяет дорожную карту движения к цели, исходя из имеющихся ресурсов и ограничений;

УК-2.5 Составляет иерархическую структуру работ, распределяет по задачам финансовые и трудовые ресурсы;

УК-2.6 Оценивает эффективность результатов проекта.

Место учебной дисциплины в структуре ОПОП: учебная дисциплина относится к обязательной части Блока 1 учебного плана.

Цели и задачи учебной дисциплины

Целями освоения учебной дисциплины являются: получение теоретических и практических знаний по управлению проектами и основам командной работы, позволяющих успешно реализовывать себя в различных проектах, в том числе в ITcobepe.

Задачи учебной дисциплины: изучение теоретических основ управления проектами: изучение нормативно-правовой базы проектной работы; получение навыков выбора стратегий достижения целей проекта, определения круга сопутствующих задач и оценки способов их решения; освоение различных инструментов управления проектами и способов оценки эффективности проекта; приобретение навыков оценивания ресурсов и ограничений, обеспечивающих возможность реализации проекта; получение навыков социального взаимодействия и реализации своей роли в команде.

Форма промежуточной аттестации - зачёт с оценкой.

#### Б1.0.10 Психология личности и её саморазвития

Общая трудоёмкость дисциплины: 2 з.е.

Дисциплина направлена на формирование следующих компетенций и индикаторов их достижения:

– УК-3 Способен осуществлять социальное взаимодействие и реализовывать свою роль в команде;

– УК-3.1. Определяет свою роль в команде, опираясь на знания индивидуально психологических особенностей своих и членов команды, а также психологических основ социального взаимодействия в группе;

– УК-3.2. Выбирает эффективные способы организации социального взаимодействия и распределения ролей в команде;

– УК-6 Способен управлять своим временем, выстраивать и реализовывать траекторию саморазвития на основе принципов образования в течение всей жизни;

- УК-6.1. Оценивает свои личностные и временные ресурсы на основе самодиагностики:

– УК-6.2. Планирует траекторию саморазвития, опираясь на навыки управления своим временем и принципы образования в течение всей жизни.

Место учебной дисциплины в структуре ОПОП: учебная дисциплина относится к обязательной части Блока 1 учебного плана.

Цели и задачи учебной дисциплины

Целями освоения учебной дисциплины являются: формирование у будущих бакалавров систематизированных научных представлений о социально-психологических аспектах проблемы личности в современном обществе, а также о специфике задач и методов её саморазвития.

Задачи учебной дисциплины: усвоение обучающимися различных социальнопсихологических трактовок проблемы личности, а также анализ разнообразных теорий ее социализации; ознакомление с проблемой саморазвития личности; усвоение студентами знаний, умений и навыков в области психологических основ взаимодействия личности и общества; расширение знаний и компетенций студентов по проблематике социального поведения, отношений, саморазвития, социализации и идентичности личности.

Форма промежуточной аттестации - зачёт с оценкой.

# Б1.О.11 Математический анализ

Общая трудоёмкость дисциплины: 18 з.е.

Дисциплина направлена на формирование следующих компетенций и индикаторов их достижения:

– ОПК-1 Способен применять фундаментальные знания, полученные в области математических и (или) естественных наук, и использовать их в профессиональной деятельности:

- ОПК-1.1 Решает типовые задачи с учетом основных понятий и общих закономерностей, сформулированных в рамках базовых дисциплин математики. информатики и естественных наук:

- ОПК-1.2 Применяет системный подход и математические методы для формализации решения прикладных задач;

– ОПК-1.3 Осуществляет выбор современных математических инструментальных средств для обработки исследуемых явлений в соответствии с поставленной задачей, анализирует результаты расчетов и интерпретирует полученные результаты.

Место учебной дисциплины в структуре ОПОП: учебная дисциплина относится к обязательной части Блока 1.

Цели и задачи учебной дисциплины

Целями освоения учебной дисциплины являются: изучение основных математических понятий, их взаимосвязи и развития, а также отвечающих им методов, используемых для анализа, моделирования и решения прикладных задач.

Задачи учебной дисциплины: развитие алгоритмического и логического мышления студентов, овладение методами исследования и решения математических задач, выработка у студентов умения самостоятельно расширять свои математические знания и проводить математический анализ прикладных задач.

Форма промежуточной аттестации - зачёт, экзамен.

# Б1.0.12 Линейная алгебра

Общая трудоёмкость дисциплины: 8 з.е.

Дисциплина направлена на формирование следующих компетенций и индикаторов их достижения:

– ОПК-1 Способен применять фундаментальные знания, полученные в области математических и (или) естественных наук, и использовать их в профессиональной деятельности:

- ОПК-1.1 Решает типовые задачи с учетом основных понятий и общих закономерностей, сформулированных в рамках базовых дисциплин математики, информатики и естественных наук:

– ОПК-1.2 Применяет системный подход и математические методы для формализации решения прикладных задач.

Место учебной дисциплины в структуре ОПОП: учебная дисциплина относится к обязательной части Блока 1.

Цели и задачи учебной дисциплины

Цель изучения дисциплины - сформировать у обучающихся комплекс знаний по основным разделам линейной алгебры, образующих теоретическую основу для формализации прикладных задач и выбора методов их решения с использованием данного математического аппарата.

Задачи учебной дисциплины:

- изучение основных разделов линейной алгебры;

- ознакомление с алгебраическими методами и теоремами при решении прикладных задач;

- ознакомление с примерами прикладных задач, для формализации которых используется математический аппарат линейной алгебры: формирование у обучающихся навыков

- формализации прикладной задачи с использованием математического аппарата линейной алгебры и выбора методов для ее решения.

Форма промежуточной аттестации - экзамен.

#### Б1.0.13 Аналитическая геометрия

Общая трудоёмкость дисциплины: 3 з.е.

Дисциплина направлена на формирование следующих компетенций и индикаторов их достижения:

– ОПК-1 Способен применять фундаментальные знания, полученные в области математических и (или) естественных наук, и использовать их в профессиональной деятельности:

- ОПК-1.1 Решает типовые задачи с учетом основных понятий и общих закономерностей, сформулированных в рамках базовых дисциплин математики, информатики и естественных наук;

– ОПК-1.2 Применяет системный подход и математические методы для формализации решения прикладных задач:

– ОПК-1.3 Осуществляет выбор современных математических инструментальных средств для обработки исследуемых явлений в соответствии с поставленной задачей, анализирует результаты расчетов и интерпретирует полученные результаты.

Место учебной дисциплины в структуре ОПОП: учебная дисциплина относится к обязательной части Блока 1.

Цели и задачи учебной дисциплины

Цель изучения дисциплины: сформировать у обучающихся комплекс знаний по основным разделам аналитической геометрии, образующих теоретическую основу для формализации прикладных задач и выбора методов их решения с использованием данного математического аппарата.

Задачи учебной дисциплины:

- изучение основных разделов аналитической геометрии; ознакомление с примерами прикладных задач, для формализации которых используется математический аппарат аналитической геометрии;

– формирование у обучающихся навыков формализации прикладной задачи с использованием математического аппарата аналитической геометрии и выбора методов для ее решения.

Форма промежуточной аттестации - зачёт с оценкой.

## **Б1.О.14 Дискретная математика**

Общая трудоёмкость дисциплины: 8 з.е.

Дисциплина направлена на формирование следующих компетенций и индикаторов их достижения:

 *ОПК-1 Способен применять фундаментальные знания, полученные в области математических и (или) естественных наук, и использовать их в профессиональной деятельности;*

 *ОПК-1.1 Решает типовые задачи с учетом основных понятий и общих закономерностей, сформулированных в рамках базовых дисциплин математики, информатики и естественных наук;*

 *ОПК-1.2 Применяет системный подход и математические методы для формализации решения прикладных задач.*

Место учебной дисциплины в структуре ОПОП: учебная дисциплина относится к обязательной части Блока 1.

Цели и задачи учебной дисциплины

Цель изучения дисциплины: изучение и практическое освоение основных разделов дискретной математики – дисциплины, которая является базовой для формирования математической культуры современного специалиста в области моделирования и информационных технологий.

Задачи учебной дисциплины: формирование терминологической базы, а также представления об алгоритмических основах дискретной математики; ознакомление с важнейшими разделами дискретной математики и ее применением для представления информации и решения задач теоретической информатики; ознакомление студентов с методами дискретной математики, которые используются для построения моделей и конструирования алгоритмов некоторых классов практических задач.

Форма промежуточной аттестации – экзамен.

#### **Б1.О.15 Теория вероятностей**

Общая трудоемкость дисциплины: 4 з.е.

Дисциплина направлена на формирование следующих компетенций и индикаторов их достижения:

 *ОПК-1 Способен применять фундаментальные знания, полученные в области математических и (или) естественных наук, и использовать их в профессиональной деятельности;*

 *ОПК-1.1 Решает типовые задачи с учетом основных понятий и общих закономерностей, сформулированных в рамках базовых дисциплин математики, информатики и естественных наук;*

 *ОПК-1.2 Применяет системный подход и математические методы для формализации решения прикладных задач.*

Место учебной дисциплины в структуре ОПОП: учебная дисциплина относится к обязательной части Блока 1.

Цели и задачи учебной дисциплины

*Цель учебной дисциплины:* сформировать у обучающихся комплекс знаний по основным разделам теории вероятностей как основы для формализации и решения прикладных задач в условиях стохастической неопределенности.

*Задачи учебной дисциплины:*

изучение основных разделов теории вероятностей;

 формирование у обучающихся навыков решения задач из основных разделов теории вероятности, в том числе с использованием пакетов прикладных программ;

– ознакомление с примерами прикладных задач из области профессиональной деятельности, для формализации которых используется математический аппарат теории вероятностей.

Форма(ы) промежуточной аттестации - экзамен.

#### Б1.0.16 Математическая статистика

Общая трудоемкость дисциплины: 3 з.е.

Дисциплина направлена на формирование следующих компетенций и индикаторов их достижения:

- ОПК-1 Способен применять фундаментальные знания, полученные в области математических и (или) естественных наук, и использовать их в профессиональной деятельности:

– ОПК-1.1 Решает типовые задачи с учетом основных понятий и общих закономерностей, сформулированных в рамках базовых дисциплин математики, информатики и естественных наук:

– ОПК-1.2 Применяет системный подход и математические методы для формализации решения прикладных задач.

Место учебной дисциплины в структуре ОПОП: учебная дисциплина относится к обязательной части Блока 1.

Цели и задачи учебной дисциплины

Цель учебной дисциплины: сформировать у обучающихся комплекс знаний по основным разделам математической статистики как теоретической основы статистической обработки данных.

Задачи учебной дисциплины:

- изучение основных задач математической статистики;

– формирование у обучающихся навыков решения прикладных задач статистической обработки данных, в том числе с использованием пакетов прикладных программ

Форма(ы) промежуточной аттестации - зачет с оценкой.

## Б1.0.17 Дифференциальные уравнения

Общая трудоёмкость дисциплины: 4 з.е.

Дисциплина направлена на формирование следующих компетенций и индикаторов их достижения:

– ОПК-1 Способен применять фундаментальные знания, полученные в области математических и (или) естественных наук, и использовать их в профессиональной деятельности:

– ОПК-1.1 Решает типовые задачи с учетом основных понятий и общих закономерностей, сформулированных в рамках базовых дисциплин математики, информатики и естественных наук:

- ОПК-1.2 Применяет системный подход и математические методы для формализации решения прикладных задач;

– ОПК-1.3 Осуществляет выбор современных математических инструментальных средств для обработки исследуемых явлений в соответствии с поставленной задачей, анализирует результаты расчетов и интерпретирует полученные результаты.

Место учебной дисциплины в структуре ОПОП: учебная дисциплина относится к обязательной части Блока 1.

Цели и задачи учебной дисциплины:

Цель изучения дисциплины: сформировать у студентов современные теоретические знания в области обыкновенных дифференциальных уравнений и практические навыки в решении и исследовании основных типов обыкновенных дифференциальных уравнений, познакомить студентов с начальными навыками математического моделирования.

Задачи учебной дисциплины:

– обучение студентов применению на практике методов построения математических моделей в виде дифференциальных уравнений;

- освоение основных методов решения дифференциальных уравнений;

- обучение основным положениям теории: устойчивость, существование решений, качественные свойства решений;

- формирование базовых знаний и навыков решения типовых задач с учетом основных понятий и общих закономерностей по основным разделам дифференциальных уравнений, относящейся к базовым дисциплинам математики;

- формирование практических навыков выделения основных направлений модификации математической модели на основе требований к решению конкретной прикладной задачи, а также навыков оценки качества модели.

Форма промежуточной аттестации - экзамен.

# Б1.О.18 Физика

Общая трудоёмкость дисциплины: 4 з.е.

Дисциплина направлена на формирование следующих компетенций и индикаторов их достижения:

– ОПК-1 Способен применять фундаментальные знания, полученные в области математических и (или) естественных наук, и использовать их в профессиональной деятельности:

- ОПК-1.1 Решает типовые задачи с учетом основных понятий и общих закономерностей, сформулированных в рамках базовых дисциплин математики, информатики и естественных наук;

- ОПК-1.2 Применяет системный подход и математические методы для формализации решения прикладных задач.

Место учебной дисциплины в структуре ОПОП: учебная дисциплина относится к обязательной части Блока 1.

Цели и задачи учебной дисциплины

Целями освоения учебной дисциплины являются: изучение фундаментальных понятий и законов классической механики, а также их приложения к современным задачам механики движения твердых тел и задачам мехатроники; изучение возможностей компьютерного моделирования для построения и анализа моделей движения твердого тела.

Задачи учебной дисциплины: научить студентов владеть фундаментальными знаниями классической механики и применять их для решения классических и современных прикладных задач механики и мехатроники, владеть навыками использования наиболее распространённых системы компьютерного моделирования для построения и анализа моделей при решении задач в области прикладной математики, механики и мехатроники.

Форма промежуточной аттестации - экзамен.

#### Б1.0.19 Численные методы

Общая трудоёмкость дисциплины: 10 з.е.

Дисциплина направлена на формирование следующих компетенций и индикаторов их достижения:

- ОПК-1 Способен применять фундаментальные знания, полученные в области математических и (или) естественных наук, и использовать их в профессцональной деятельности:

 *ОПК-1.1 Решает типовые задачи с учетом основных понятий и общих закономерностей, сформулированных в рамках базовых дисциплин математики, информатики и естественных наук;*

*ОПК-1.3 Осуществляет выбор современных математических инструментальных средств для обработки исследуемых явлений в соответствии с поставленной задачей, анализирует результаты расчетов и интерпретирует полученные результаты.*

Место учебной дисциплины в структуре ОПОП: учебная дисциплина относится к обязательной части Блока 1.

Цели и задачи учебной дисциплины

Цели изучения дисциплины: формирование систематических знаний, представлений, умений и навыков, необходимых для проведения математических расчётов, математического моделирования и последующего анализа результатов при решении задач исследовательского и прикладного характера; воспитание математической культуры, необходимой будущему выпускнику в профессиональной деятельности; активизация познавательной и самостоятельной деятельности студентов по освоению содержания дисциплины и формированию необходимых компетенций.

Задачи учебной дисциплины:

 ознакомление студентов с математической постановкой и методами решения широкого круга задач, важных в практической работе выпускника бакалавриата;

 получение базовых представлений общей теории вычислительных методов;

 освоение основных подходов к выбору и применению вычислительных методов для решения типичных математических задач, представляющих собой базовые компоненты вычислительных алгоритмов решения сложных задач при исследовании математических моделей различных объектов, процессов и явлений;

 развитие логического и алгоритмического мышления при реализации на высокоуровневом языке программирования алгоритмов вычислительных методов; развитие навыков практической работы на современной вычислительной технике.

Форма промежуточной аттестации – зачёт, экзамен.

#### **Б1.О.20 Методы оптимизации**

Общая трудоёмкость дисциплины: 3 з.е.

Дисциплина направлена на формирование следующих компетенций и индикаторов их достижения:

 *ОПК-1 Способен применять фундаментальные знания, полученные в области математических и (или) естественных наук, и использовать их в профессиональной деятельности;*

 *ОПК-1.1 Решает типовые задачи с учетом основных понятий и общих закономерностей, сформулированных в рамках базовых дисциплин математики, информатики и естественных наук;*

*ОПК-1.3 Осуществляет выбор современных математических инструментальных средств для обработки исследуемых явлений в соответствии с поставленной задачей, анализирует результаты расчетов и интерпретирует полученные результаты.*

Место учебной дисциплины в структуре ОПОП: учебная дисциплина относится к обязательной части Блока 1.

Цели и задачи учебной дисциплины:

Цель изучения дисциплины: изучение основ теории экстремальных задач, получение необходимых концептуальных представлений, достаточных для понимания, оценки существующих алгоритмов решения оптимизационных задач и, если необходимо, разработки новых методов и подходов решения новых типов таких задач для формирования умений и навыков по использованию фундаментальных знаний, полученных в области математических и естественных наук, в профессиональной деятельности.

Задачи учебной дисциплины:

- дать студентам общее представление о прикладных задачах оптимизации;
- ознакомить с основными теоретическими фактами;
- изучить основные классы методов;
- обучить использованию методов решения прикладных задач оптимизации;

- сформировать базовые знания и навыки решения типовых задач с учетом основных понятий и общих закономерностей, сформулированных в рамках базовых дисциплин математики, информатики и естественных наук;

– сформировать навыки выбора современных математических инструментальных средств для обработки исследуемых явлений в соответствии с поставленной задачей, анализа результатов расчетов и интерпретации полученных результатов.

Форма промежуточной аттестации - зачёт с оценкой.

#### Б1.0.21 Математическая логика и теория алгоритмов

Общая трудоёмкость дисциплины: 4 з.е.

Дисциплина направлена на формирование следующих компетенций и индикаторов их достижения:

– ОПК-1 Способен применять фундаментальные знания, полученные в области математических и (или) естественных наук, и использовать их в профессиональной деятельности:

- ОПК-1.1 Решает типовые задачи с учетом основных понятий и общих закономерностей, сформулированных в рамках базовых дисциплин математики, информатики и естественных наук;

– ОПК-1.2 Применяет системный подход и математические методы для формализации решения прикладных задач:

– ОПК-3 Способен к разработке алгоритмических и программных решений в области системного и прикладного программирования, математических, информационных и имитационных моделей, созданию информационных ресурсов глобальных сетей, образовательного контента, прикладных баз данных, тестов и средств тестирования систем и средств на соответствие стандартам и исходным требованиям:

– ОПК-3.1 Владеет методами теории алгоритмов, методами системного и прикладного программирования, основными положениями и концепциями в области математических, информационных и имитационных моделей.

Место учебной дисциплины в структуре ОПОП: учебная дисциплина относится к обязательной части Блока 1.

Цели и задачи учебной дисциплины:

Цель освоения учебной дисциплины: изучение и практическое освоение основных разделов математической логики и теории алгоритмов - дисциплины, которая является базовой для формирования математической культуры современного специалиста в области информатики и информационных технологий.

Задачи учебной дисциплины:

- формирование терминологической базы;

- ознакомление с важнейшими разделами математической логики - основы правдоподобных рассуждений, и теории алгоритмов - основы для построения вычислительных методов различной природы и их реализации с помощью ЭВМ.

Форма промежуточной аттестации - экзамен.

# Б1.0.22 Прикладная теория графов

Общая трудоемкость дисциплины: 3 з.е.

Дисциплина направлена на формирование следующих компетенций и индикаторов их достижения:

– ОПК-1 Способен применять фундаментальные знания, полученные в области математических и (или) естественных наук, и использовать их в профессиональной деятельности:

- ОПК-1.1 Решает типовые задачи с учетом основных понятий и общих закономерностей, сформулированных в рамках базовых дисциплин математики, информатики и естественных наук:

– ОПК-1.2 Применяет системный подход и математические методы для формализации решения прикладных задач;

- ОПК-3 Способен к разработке алгоритмических и программных решений в области системного и прикладного программирования, математических, информационных и имитационных моделей, созданию информационных ресурсов глобальных сетей, образовательного контента, прикладных баз данных, тестов и средств тестирования систем и средств на соответствие стандартам и исходным требованиям:

– ОПК-3.1 Владеет методами теории алгоритмов, методами системного и прикладного программирования, основными положениями и концепциями в области математических, информационных и имитационных моделей.

Место учебной дисциплины в структуре ОПОП: учебная дисциплина относится к обязательной части Блока 1.

Цели и задачи учебной дисциплины

Цель учебной дисциплины: сформировать у обучающихся комплекс теоретических знаний по основным разделам прикладной теории графов и практические навыки построения графовых моделей для сложных систем и объектов.

Задачи учебной дисциплины:

- ознакомление с основными характеристиками и инвариантами графов, а также классами прикладных задач, в которых в качестве модели используется граф;

- изучение основных типов задач на графах, методов и алгоритмов их решения:

– формирование навыков моделирования прикладных задач с помощью аппарата теории графов, а также анализа полученных результатов.

Форма(ы) промежуточной аттестации - зачет.

#### Б1.0.23 Информатика и программирование

Общая трудоёмкость дисциплины: 9 з.е.

Дисциплина направлена на формирование следующих компетенций и индикаторов их достижения:

- ОПК-2 Способен применять компьютерные/суперкомпьютерные методы, современное программное обеспечение, в том числе отечественного происхождения, для решения задач профессиональной деятельности;

– ОПК-2.1 Владеет основными положениями и концепциями в области программирования, архитектуры языков программирования, теории коммуникации. Знаком с основной терминологией, перечнем ПО, включенного в Единый Реестр российских программ;

- ОПК-2.2 Анализирует типовые языки программирования, составляет программы:

– ОПК-2.3 Имеет практический опыт решения задач анализа, интеграции различных типов программного обеспечения, анализа типов коммуникации.

Место учебной дисциплины в структуре ОПОП: учебная дисциплина относится к обязательной части Блока 1.

Цели и задачи учебной дисциплины:

Цель изучения дисциплины: формирование основ профессиональной культуры проектирования и разработки программных продуктов; знакомство со сложившимися в программировании концепциями и парадигмами; формирование способности применять компьютерные методы, современное программное обеспечение, для решения задач профессиональной деятельности.

Задачи учебной дисциплины:

- развитие навыков анализа типовых языков программирования, составления программы;

- формирование и развитие практического опыта решения задач анализа, интеграции различных типов программного обеспечения, анализа типов коммуникации;

- знакомство с основными этапами компьютерного решения задач, архитектурой и возможностями семейства языков высокого уровня;

- знакомство с понятием алгоритма и основными способами записи алгорит-MOB;

- выработка навыков создания программ на языке высокого уровня.

Форма промежуточной аттестации - зачёт, экзамен.

#### Б1.0.24 Структуры данных и алгоритмы

Общая трудоёмкость дисциплины: 10 з.е.

Дисциплина направлена на формирование следующих компетенций и индикаторов их достижения:

- ОПК-2 Способен применять компьютерные/суперкомпьютерные методы, современное программное обеспечение, в том числе отечественного происхождения, для решения задач профессиональной деятельности;

– ОПК-2.1 Владеет основными положениями и концепциями в области программирования, архитектуры языков программирования, теории коммуникации. Знаком с основной терминологией, перечнем ПО, включенного в Единый Реестр российских программ;

– ОПК-2.2 Анализирует типовые языки программирования, составляет программы:

– ОПК-2.3 Имеет практический опыт решения задач анализа, интеграции различных типов программного обеспечения, анализа типов коммуникации.

Место учебной дисциплины в структуре ОПОП: учебная дисциплина относится к обязательной части Блока 1.

Цели и задачи учебной дисциплины:

Цель изучения дисциплины: формирование у студентов профессиональной культуры проектирования и разработки программных продуктов.

Задачи учебной дисциплины: изложить студентам теоретические основы языков программирования, принципы их реализации, сравнительный анализ распространенных языков, методы разработки программ, обработки данных; научить студентов профессионально проектировать программные приложения, выбирать адекватный язык программирования, использовать современные технологии разработки программ с учетом требований предметной области и потребностей пользователей; выработать практические навыки применения полученных знаний.

Форма промежуточной аттестации - зачёт, экзамен.

# Б1.0.25 Объектно-ориентированное программирование

Общая трудоёмкость дисциплины: 4 з.е.

Дисциплина направлена на формирование следующих компетенций и индикаторов их достижения:

- ОПК-2 Способен применять компьютерные/суперкомпьютерные методы, современное программное обеспечение, в том числе отечественного происхождения, для решения задач профессиональной деятельности;

- ОПК-2.1 Владеет основными положениями и концепциями в области программирования, архитектуры языков программирования, теории коммуникации. Знаком с основной терминологией, перечнем ПО, включенного в Единый Реестр российских программ.

– ОПК-3 Способен к разработке алгоритмических и программных решений в области системного и прикладного программирования, математических, информационных и имитационных моделей, созданию информационных ресурсов глобальных сетей, образовательного контента, прикладных баз данных, тестов и средств тестирования систем и средств на соответствие стандартам и исходным требованиям;

– ОПК-3.1 Владеет методами теории алгоритмов, методами системного и прикладного программирования, основными положениями и концепциями в области математических, информационных и имитационных моделей.

Место учебной дисциплины в структуре ОПОП: учебная дисциплина относится к обязательной части Блока 1.

Цели и задачи учебной дисциплины

Цель изучения дисциплины: изучение студентами теоретических основ технологии объектно-ориентированного программирования, принципов ее реализации, методов разработки прикладных программ, обработки данных,

Задачи учебной дисциплины: обучение студентов использовать современные технологии разработки программ с учетом требований предметной области и потребностей пользователей. Обучение грамотному использованию парадигмы объектно-ориентированного программирования для представления и хранения информации. Выработка практических навыков применения полученных знаний с использованием современных языков программирования.

Форма промежуточной аттестации - зачет с оценкой.

#### Б1.0.26 Операционные системы

Общая трудоёмкость дисциплины: 4 з.е.

Дисциплина направлена на формирование следующих компетенций и индикаторов их достижения:

- ОПК-2 Способен применять компьютерные/суперкомпьютерные методы, современное программное обеспечение, в том числе отечественного происхождения. для решения задач профессиональной деятельности:

– ОПК-2.3 Имеет практический опыт решения задач анализа, интеграции различных типов программного обеспечения, анализа типов коммуникации.

Место учебной дисциплины в структуре ОПОП: учебная дисциплина относится к обязательной части Блока 1.

Цели и задачи учебной дисциплины

Цели изучения дисциплины: понимать принципы работы современных операционных систем, использовать их для решения задач профессиональной деятельности, научиться разрабатывать пакетные файлы и скрипты в различных операционных системах, пригодные для практического применения в вопросах администрирования операционных систем; освоить основы функционирования наиболее распространенных операционных систем.

Задачи учебной дисциплины:

- ознакомление студентов с основными понятиями и фундаментальными принципами построения современных операционных систем;

- получение навыков по выбору и администрированию операционной системы, наилучшим образом удовлетворяющей решению задач в профессиональной деятельности;

- изучение вопросов управления процессами и потоками, организации файловых систем, взаимодействия с аппаратными ресурсами компьютера;

- получение навыков работы с пользовательским интерфейсом различных операционных систем.

Форма промежуточной аттестации - экзамен.

# Б1.0.27 Архитектура вычислительных систем

Общая трудоёмкость дисциплины: 3 з.е.

Дисциплина направлена на формирование следующих компетенций и индикаторов их достижения:

- ОПК-2 Способен применять компьютерные/суперкомпьютерные методы, современное программное обеспечение, в том числе отечественного происхождения. для решения задач профессиональной деятельности:

– ОПК-2.3 Имеет практический опыт решения задач анализа, интеграции различных типов программного обеспечения, анализа типов коммуникации.

Место учебной дисциплины в структуре ОПОП; учебная дисциплина относится к обязательной части Блока 1.

Цели и задачи учебной дисциплины

Целями освоения учебной дисциплины являются: формирование у студента понимания основных положений и концепций прикладного и системного программирования, современных языков программирования, технологий создания и эксплуатации программ и программных комплексов для современной микропроцессорной и микроконтроллерной техники; знакомство студентов с физическими основами построения современной электронно-вычислительной техники.

Задачи учебной дисциплины: формирование начальных навыков работы с базовой периферией микроконтроллерной техники для осуществления поиска, сбора, хранения и обработку информации.

Форма промежуточной аттестации - зачёт с оценкой.

#### Б1.0.28 Архитектура современных микропроцессоров

Общая трудоёмкость дисциплины: 2 з.е.

Дисциплина направлена на формирование следующих компетенций и индикаторов их достижения:

- ОПК-2 Способен применять компьютерные/суперкомпьютерные методы, современное программное обеспечение, в том числе отечественного происхождения, для решения задач профессиональной деятельности;

– ОПК-2.1 Владеет основными положениями и концепциями в области программирования, архитектуры языков программирования, теории коммуникации, Знаком с основной терминологией, перечнем ПО, включенного в Единый Реестр российских программ.

Место учебной дисциплины в структуре ОПОП: учебная дисциплина относится к обязательной части Блока 1.

Цели и задачи учебной дисциплины:

Целями изучения дисциплины: формирование способности применять компьютерные/суперкомпьютерные методы, современное программное обеспечение, в том числе отечественного происхождения, для решения задач профессиональной деятельности.

Задачи учебной дисциплины:

- формирование и развитие навыков владения основными положениями и концепциями в области программирования, архитектуры языков программирования, теории коммуникации;

- знакомство с основной терминологией, перечнем ПО, включенного в Единый Реестр российских программ:

- формирование знаний об основах архитектуры и функционировании широко применяемых в информационных технологиях, кластерах, суперкомпьютерах, серверах и персональных компьютерах современных многоядерных микропроцессоров семейств: Intel, IBM, AMD, ARM, Реzу, «Байкал», «Эльбрус» и др.;

- формирование знаний о принципах разработки и реализации современных архитектур микропроцессоров, основы программирования многоядерных микропроцессоров, обеспечивающих высокую вычислительную производительность и энергоэффективность;

- формирование практических навыков применения полученных знаний. Форма промежуточной аттестации - зачёт.

#### Б1.0.29 Архитектура мобильных устройств

Общая трудоёмкость дисциплины: 3 з.е.

Дисциплина направлена на формирование следующих компетенций и индикаторов их достижения:

- ОПК-3 Способен к разработке алгоритмических и программных решений в области системного и прикладного программирования, математических, информационных и имитационных моделей, созданию информационных ресурсов глобальных сетей, образовательного контента, прикладных баз данных, тестов и средств тестирования систем и средств на соответствие стандартам и исходным требованиям:

– ОПК-3.1 Владеет методами теории алгоритмов, методами системного и прикладного программирования, основными положениями и концепциями в области математических, информационных и имитационных моделей;

– ОПК-3.2 На основе соотнесения знаний в области программирования, интерпретации прочитанного, определяет и создает информационные ресурсы глобальных сетей, образовательного контента, средств тестирования систем:

– ОПК-3.3 Имеет практический опыт разработки программного обеспечения для информационных систем.

Место учебной дисциплины в структуре ОПОП: учебная дисциплина относится к обязательной части Блока 1.

Цели и задачи учебной дисциплины:

Цель изучения дисциплины: формирование знаний об основах архитектуры мобильных устройств и их компонентов; получение практических навыков разработки алгоритмических и программных решений в области программирования для мобильных устройств.

Задачи учебной дисциплины:

– формирование и развитие навыков владения методами теории алгоритмов. методами системного и прикладного программирования:

- формирование и развитие практического опыта разработки программного обеспечения для информационных систем;

- ознакомление с видами мобильных устройств;
- знакомство с архитектурой мобильных устройств и их компонентов;

- ознакомление с основными мобильными операционными системами: -

- ознакомление с различными инструментами разработки программного обеспечения для мобильных устройств;

– ознакомление с основными методами и концепциями в области программирования мобильных приложений;

- знакомство с технологиями тестирования мобильных приложений;

- получение практических навыков по разработке полноценного мобильного приложения с применением всех изученных принципов, методик, методов и средств разработки мобильных приложений.

Форма промежуточной аттестации - экзамен.

# Б1.0.30 Базы данных

Общая трудоёмкость дисциплины: 7 з.е.

Дисциплина направлена на формирование следующих компетенций и индикаторов их достижения:

- ОПК-2 Способен применять компьютерные/суперкомпьютерные методы, современное программное обеспечение, в том числе отечественного происхождения, для решения задач профессиональной деятельности;

– ОПК-2.1 Владеет основными положениями и концепциями в области программирования, архитектуры языков программирования, теории коммуникации. Знаком с основной терминологией, перечнем ПО, включенного в Единый Реестр российских программ.

– ОПК-5.1 Владеет методикой установки и администрирования информационных систем и баз данных. Знаком с содержанием Единого реестра российских программ;

- ОПК-5.2 Реализует техническое сопровождение информационных систем и баз данных.

Место учебной дисциплины в структуре ОПОП: учебная дисциплина относится к обязательной части Блока 1.

Цели и задачи учебной дисциплины:

Цели изучения дисциплины: формирование способности инсталлировать и сопровождать программное обеспечение информационных систем и баз данных, в том числе отечественного происхождения, с учетом информационной безопасности; получение студентами базовых знаний, умений и навыков в области реляционных баз данных и языка SQL.

Задачи учебной дисциплины:

– формирование и развитие навыков владения методикой установки и администрирования информационных систем и баз данных;

– ознакомление студентов с теорией реляционных баз данных, синтаксисом и семантикой языка SQL;

- формирование у студентов умений и навыков навыки проектирования схемы БД для выбранной предметной области, создания БД, заполнения ее и получения из нее информации помощью SQLзапросов.

Форма промежуточной аттестации - зачет, экзамен.

#### Б1.0.31 Проектирование информационные системы

Общая трудоёмкость дисциплины: 5 з.е.

Дисциплина направлена на формирование следующих компетенций и индикаторов их достижения:

– ОПК-4 Способен участвовать в разработке технической документации программных продуктов и комплексов с использованием стандартов, норм и правил, а также в управлении проектами создания информационных систем на стадиях жизненного шикла:

– ОПК-4.1 Владеет принципами сбора и анализа информации, создания информационных систем на стадиях жизненного цикла;

– ОПК-4.2 На основании стандартов, норм и правил осуществляет управление проектами информационных систем:

– ОПК-4.3 Имеет практический опыт анализа и интерпретации информационных систем.

Место учебной дисциплины в структуре ОПОП: учебная дисциплина относится к обязательной части Блока 1.

Цели и задачи учебной дисциплины

Цели изучения дисциплины: формирование способности инсталлировать и сопровождать программное обеспечение информационных систем и баз данных. в том числе отечественного происхождения, с учетом информационной безопасности; получение студентами базовых знаний, умений и навыков в области реляционных баз данных и языка SQL.

Задачи учебной дисциплины:

- формирование и развитие навыков владения методикой установки и администрирования информационных систем и баз данных;

- ознакомление студентов с теорией реляционных баз данных, синтаксисом и семантикой языка SQL;

- формирование у студентов умений и навыков навыки проектирования схемы БД для выбранной предметной области, создания БД, заполнения ее и получения из нее информации помощью SQL запросов.

Форма промежуточной аттестации - экзамен.

#### Б1.0.32 Реляционные системы управления данными

Общая трудоёмкость дисциплины: 3 з.е.

Дисциплина направлена на формирование следующих компетенций и индикаторов их достижения:

– ОПК-3 Способен к разработке алгоритмических и программных решений в области системного и прикладного программирования, математических, информационных и имитационных моделей, созданию информационных ресурсов глобальных сетей, образовательного контента, прикладных баз данных, тестов и средств тестирования систем и средств на соответствие стандартам и исходным требованиям:

- ОПК-3.1 Владеет методами теории алгоритмов, методами системного и прикладного программирования, основными положениями и концепциями в области математических, информационных и имитационных моделей.

– ОПК-3.2 На основе соотнесения знаний в области программирования, интерпретации прочитанного, определяет и создает информационные ресурсы глобальных сетей, образовательного контента, средств тестирования систем:

– ОПК-3.3 Имеет практический опыт разработки программного обеспечения для информационных систем:

– ОПК-5 Способен инсталлировать и сопровождать программное обеспечение информационных систем и баз данных, в том числе отечественного происхождения, с учетом информационной безопасности;

– ОПК-5.1 Владеет методикой установки и администрирования информационных систем и баз данных. Знаком с содержанием Единого реестра российских программ;

- ОПК-5.2 Реализует техническое сопровождение информационных систем и баз данных:

– ОПК-5.3 Имеет практические навыки установки и инсталляции программных комплексов, применения основ сетевых технологий.

Место учебной дисциплины в структуре ОПОП: учебная дисциплина относится к обязательной части Блока 1.

Цели и задачи учебной дисциплины

Цели изучения дисциплины: сформировать навыки эффективного управления разработкой программных средств и проектов и сформировать способности проводить анализ математических моделей, создавать инновационные методы решения прикладных задач профессиональной деятельности в области информатики и математического моделирования

Задачи учебной дисциплины:

- научить анализировать основные классы математических моделей и современные технологии математического моделирования с целью выбора подходящей модели для решения конкретной прикладной задачи в области информатики и информационных технологий;

- научить совершенствовать и реализовать новые математические методы анализа, проектирования концептуальных моделей баз данных;

– научить разрабатывать инновационные методы решения прикладных задач в области профессиональной деятельности информационных систем и баз данных. Познакомить с основной терминологией, перечнем ПО, включенного в Единый Реестр российских программ;

- научить методике установки и администрирования информационных систем и баз данных;

– научить вести техническое сопровождение информационных систем и баз данных;

- научить владеть навыками установки и инсталляции программных комплек-COB.

Форма промежуточной аттестации - экзамен.

#### Б1.0.33 Экономика и финансовая грамотность

Общая трудоёмкость дисциплины: 2 з.е.

Дисциплина направлена на формирование следующих компетенций и индикаторов их достижения:

– УК-9 Способен принимать обоснованные экономические решения в различных областях жизнедеятельности:

– УК-9.1 Понимает базовые принципы функционирования экономики;

- УК-9.2 Понимает основные виды государственной социально-экономической политики и их влияние на индивида:

– УК-9.3 Использует финансовые инструменты для управления личными финансами (личным бюджетом);

- УК-9.4 Применяет методы личного экономического и финансового планирования для достижения поставленных целей;

– УК-9.5 Контролирует собственные экономические и финансовые риски.

Место учебной дисциплины в структуре ОПОП: учебная дисциплина относится к обязательной части Блока 1 учебного плана.

Цели и задачи учебной дисциплины

Целями освоения учебной дисциплины являются: формирование комплекса знаний, умений и навыков, обеспечивающих экономическую культуру, в том числе финансовую грамотность.

Задачи учебной дисциплины: ознакомление с базовыми экономическими понятиями, принципами функционирования экономики; предпосылками поведения экономических агентов, основами экономической политики и ее видов, основным финансовыми институатами, основными видами личных доходов и пр.; изучение основ страхования и пенсионной системы; овладение навыками пользования налоговыми и социальными льготами, формирования личных накоплений, пользования основными расчетными инструментами; выбора инструментов управления личными финансами.

Форма промежуточной аттестации - зачет с оценкой.

#### Б1.О.34 Компьютерная графика

Общая трудоёмкость дисциплины: 2 з.е.

Дисциплина направлена на формирование следующих компетенций и индикаторов их достижения:

- ОПК-1 Способен применять фундаментальные знания, полученные в области математических и (или) естественных наук, и использовать их в профессиональной деятельности;

– ОПК-1.1 Решает типовые задачи с учетом основных понятий и общих закономерностей, сформулированных в рамках базовых дисциплин математики, информатики и естественных наук:

–ОПК-1.3 Осуществляет выбор современных математических инструментальных средств для обработки исследуемых явлений в соответствии с поставленной задачей, анализирует результаты расчетов и интерпретирует полученные результаты.

Место учебной дисциплины в структуре ОПОП: учебная дисциплина относится к обязательной части Блока 1.

Цели и задачи учебной дисциплины:

Цель изучения дисциплины: сформировать способность применять фундаментальные знания при создании 3D сцены; познакомить студентов с основными графическими библиотеками, методами и подходами при создании 3D сцен и освещения. познакомить студентов с особенностями текстур и их наложения на объект.

Задачи учебной дисциплины:

- сформировать и развить навыки работы с графической библиотекой OpenGL: - обучить применять готовые решения и модули при проектировании трехмерных сцен:

- познакомить и сформировать навыки установки различных типов освещения в трехмерных сценах.

Форма промежуточной аттестации - зачет.

#### Б1.0.35 Основы облачных вычислений

Общая трудоёмкость дисциплины: 3 з.е.

Дисциплина направлена на формирование следующих компетенций и индикаторов их достижения:

– ОПК-3 Способен к разработке алгоритмических и программных решений в области системного и прикладного программирования, математических, информационных и имитационных моделей, созданию информационных ресурсов глобальных сетей, образовательного контента, прикладных баз данных, тестов и средств тестирования систем и средств на соответствие стандартам и исходным требованиям:

– ОПК-3.1 Владеет методами теории алгоритмов, методами системного и прикладного программирования, основными положениями и концепциями в области математических, информационных и имитационных моделей.

– ОПК-3.2 На основе соотнесения знаний в области программирования, интерпретации прочитанного, определяет и создает информационные ресурсы глобальных сетей, образовательного контента, средств тестирования систем:

– ОПК-3.3 Имеет практический опыт разработки программного обеспечения для информационных систем.

Место учебной дисциплины в структуре ОПОП: учебная дисциплина относится к обязательной части Блока 1.

Цели и задачи учебной дисциплины

Цель изучения дисциплины: формирование способности к созданию информационных ресурсов глобальных сетей; знакомство с основами облачных вычислений, архитектурой и компонентами, с распределенной файловой системой Наdшор и технологией MapReduce; знакомство с фреймворком Spark его возможностями и структурой.

Задачи учебной дисциплины:

формирование и развитие навыков определения и создания информационных ресурсов глобальных сетей, образовательного контента, средств тестирования систем;

освоение принципов поиска, хранения, обработки и анализа информации:

знакомство с форматами представления различных видов данных в облачных технологиях.

Форма промежуточной аттестации - экзамен.

#### Б1.О.36 Основы российской государственности

Общая трудоемкость дисциплины 2 з.е.

Дисциплина направлена на формирование следующих компетенций и индикаторов их достижения:

УК-5 Способен воспринимать межкультурное разнообразие общества в социально-историческом, этическом и философском контекстах.

УК-5.4 Ориентируется в основных этапах развития истории и культуры России и ее достижениях, учитывает особенности российской цивилизации при взаимодействии с представителями различных культур, оценивая потенциальные вызовы и риски.

Место учебной дисциплины в структуре ОПОП: дисциплина «Основы российской государственности» относится к обязательной части Блока Б1.

Цели и задачи учебной дисциплины

Цели изучения дисциплины:

- формирование у обучающихся системы знаний, навыков и компетенций, а также ценностей, правил и норм поведения, связанных с осознанием принадлежности к российскому обществу, развитием чувства патриотизма и гражданственности:

- формирование духовно-нравственного и культурного фундамента личности, осознающей особенности исторического пути российского государства, самобытность его политической организации и сопряжение индивидуального достоинства и успеха с общественным прогрессом и политической стабильностью Родины.

Задачи учебной дисциплины:

- представить историю России в ее непрерывном цивилизационном измерении, отразить наиболее значимые особенности, принципы и константы;

- раскрыть ценностно-поведенческое содержание чувства гражданственности и патриотизма, неотделимого от развитого критического мышления, свободного развития личности и самостоятельности суждений об актуальном политико-культурном контексте:

- обозначить фундаментальные ценностные константы российской цивилизации (многообразие, суверенность, согласие, доверие, созидание), перспективные ценностные ориентиры российского цивилизационного развития (стабильность, миссия, ответственность, справедливость);

- исследовать наиболее вероятные внешние и внутренние вызовы, стоящие перед российской цивилизацией и ее государственностью в настоящий момент, обозначить ключевые сценарии перспективного развития;

- рассмотреть особенности современной политической организации российского общества, каузальную природу и специфику его актуальной трансформации, ценностное обеспечение традиционных институциональных решений и особую поливариантность взаимоотношений российского государства и общества в федеративном измерении;

- представить ключевые смыслы, этические и мировоззренческие доктрины, сложившиеся внутри российской цивилизации и отражающие ее многонациональный, многоконфессиональный и солидарный (общинный) характер.

Форма промежуточной аттестации - зачет.

#### Б1.В.01 Элективные дисциплины по физической культуре и спорту

Общая трудоемкость дисциплины: 328 академических часов

Реализация дисциплин направлена на овладение и закрепление обучающимися практических навыков по физической культуре и спорту, необходимых для формирования универсальной компетенции «УК-7» и её индикаторов:

УК-7 Способен поддерживать должный уровень физической подготовленности для обеспечения полноценной социальной и профессиональной деятельности.

- УК-7.4 Осуществляет выбор вида спорта или системы физических упражнений для физического самосовершенствования, развития профессионально важных психофизических качеств и способностей в соответствии со своими индивидуальными способностями и будущей профессиональной деятельностью.

- УК-7.5 Использует методику самоконтроля для определения уровня здоровья и физической подготовленности в соответствии с нормативными требованиями и условиями будущей профессиональной деятельности.

- УК-7.6 Приобретает личный опыт повышения двигательных и функциональных возможностей организма, обеспечивающий специальную физическую подготовленность в профессиональной деятельности.

Место учебной дисциплины в структуре ОПОП: относится к вариативной части блока Б1.

Цели и задачи учебной дисциплины.

Целями освоения учебной дисциплины являются:

- формирование физической культуры личности;

- приобретение способности целенаправленного использования средств физической культуры и спорта для сохранения и укрепления здоровья для обеспечения полноценной социальной и профессиональной деятельности.

Задачи учебной дисциплины:

- овладение методикой формирования и выполнения комплексов упражнений оздоровительной направленности для самостоятельных занятий, способами самоконтроля при выполнении физических нагрузок различного характера, рационального режима труда и отдыха:

- адаптация организма к воздействию умственных и физических нагрузок, а также расширение функциональных возможностей физиологических систем, повышение сопротивляемости зашитных сил организма.

Форма(ы) промежуточной аттестации - зачет.
#### Б1.В.02 Практикум на ЭВМ по программированию

Общая трудоёмкость дисциплины: 4 з.е.

Дисциплина направлена на формирование следующих компетенций и индикаторов их достижения:

- ПК-1Способен проводить сбор, анализ и обработку научно-технической информации, необходимой для решения профессиональных задач, поставленных специалистом более высокой квалификации;

– ПК-1.1. Обеспечивает сбор научно-технической (научной) информации, необходимой для решения задач исследования, поставленных специалистом более высокой квалификации:

– ПК-6 Способность применять в профессиональной деятельности современные языки программирования и методы параллельной обработки данных, операционные системы, электронные библиотеки и пакеты программ, сетевые технологии:

– ПК-6.1 Использует в профессиональной деятельности объектно-ориентированные системы программирования;

– ПК-6.2 Готов осуществить обоснованный выбор системы управления базами данных для реализации проекта в рамках своей профессиональной деятельности:

- ПК-6.3 Систематизирует материал, необходимый для разработки технической документации на программную продукцию.

Место учебной дисциплины в структуре ОПОП: учебная дисциплина относится к части, формируемой участниками образовательных отношений, части Блока 1.

Цели и задачи учебной дисциплины

Цель изучения дисциплины являются: формирование основ профессиональной культуры проектирования и разработки программных продуктов в одной из распространенных систем программирования на примере языка C++; формирование способности проводить сбор, анализ и обработку научнотехнической информации, необходимой для решения профессиональных задач; формирование и развитие способности применять в профессиональной деятельности современные языки программирования и методы параллельной обработки данных, операционные системы, электронные библиотеки и пакеты программ, сетевые технологии.

Задачи учебной дисциплины:

- выработка навыков создания программ на языке высокого уровня в конкретной среде программирования;

- формирование способности использовать объектно-ориентированные системы программирования, способности осуществить обоснованный выбор системы управления базами данных для реализации проекта, способности систематизировать материал, необходимый для разработки технической документации на программную продукцию.

Форма промежуточной аттестации - зачет.

#### Б1.В.03 Пакеты прикладных программ

Общая трудоёмкость дисциплины: 2 з.е.

Дисциплина направлена на формирование следующих компетенций и индикаторов их достижения:

– ПК-3 Способен обрабатывать, анализировать и оформлять результаты исследований и разработок под руководством специалиста более высокой квалификации:

– ПК-3.2 Применяет при обработке данных стандартное и оригинальное программное обеспечение;

- ПК-4 Способность к анализу требований и разработке вариантов реализации информационной системы; способность к оценке качества, надежности и эффективности информационной системы в конкретной профессиональной cdepe:

- ПК-4.1 Разрабатывает и исследует алгоритмы, вычислительные модели, проектирует базы данных для реализации функций и сервисов систем информационных технологий.

Место учебной дисциплины в структуре ОПОП: учебная дисциплина относится к части, формируемой участниками образовательных отношений, Блока 1.

Цели и задачи учебной дисциплины

Целями изучения учебной дисциплины являются: приобретение практических навыков работы с математическими пакетами прикладного программного обеспечения для решения задач прикладной математики и информатики для формирования умений и навыков анализа требований и разработки вариантов реализации информационной системы; оценки качества, надежности и эффективности информационной системы в конкретной профессиональной сфере.

Задачи учебной дисциплины:

- приобретение знаний в области наиболее распространённых пакетов прикладных программ, применяемых в математических исследованиях;

- формирование практических навыков работы в современных пакетах прикладных программ для решения расчетных и графических задач;

- освоение инструментов и технологии работы с конкретным пакетом прикладных программ;

– применение широких возможностей пакетов прикладных программ для эффективной научной исследовательской работы;

- формирование практических навыков разработки и исследования алгоритмов, вычислительных моделей, а также проектирования баз данных для реализации функций и сервисов систем информационных технологий.

Форма промежуточной аттестации - зачет.

## Б1.В.04 Параллельное программирование

Общая трудоёмкость дисциплины: 3 з.е.

Дисциплина направлена на формирование следующих компетенций и индикаторов их достижения:

– ПК-4 Способность к анализу требований и разработке вариантов реализации информационной системы; способность к оценке качества, надежности и эффективности информационной системы в конкретной профессиональной cdepe:

– ПК-4.1 Разрабатывает и исследует алгоритмы, вычислительные модели, проектирует базы данных для реализации функций и сервисов систем информационных технологий;

– ПК-4.3 Подбирает информационную модель для решения задач реальной предметной области.

Место учебной дисциплины в структуре ОПОП: учебная дисциплина относится к части, формируемой участниками образовательных отношений, Блока 1.

Цели и задачи учебной дисциплины

Цель изучения дисциплины: освоить применяемые в информатике и программировании алгоритмы обработки данных и основы методологии анализа этих алгоритмов;

Задачи учебной дисциплины: научить обучающихся профессионально проектировать алгоритмы и структуры данных; вычислять и использовать оценки сложности алгоритмов с целью оптимизации, с учетом требований предметной области и потребностей пользователей; выработать практические навыки применения полученных знаний.

Форма промежуточной аттестации - зачёт.

#### Б1.В.05 Компьютерные сети

Общая трудоёмкость дисциплины: 2 з.е.

Дисциплина направлена на формирование следующих компетенций и индикаторов их достижения:

– ПК-5 Способность к установке, администрированию программных систем; к реализации технического сопровождения информационных систем; к интеграции информационных систем с используемыми аппаратно-программными комплексами:

– ПК-5.1 Применяет современные эффективные технологии разработки сложных программных систем;

– ПК-5.2 Применяет при проектировании информационных систем эффективные абстрактные структуры данных:

– ПК-5.3 Применяет современные инструментальные средства разработки программных продуктов.

Место учебной дисциплины в структуре ОПОП: учебная дисциплина относится к части, формируемой участниками образовательных отношений, Блока 1.

Цели и задачи учебной дисциплины

Цель изучения дисциплины: знакомство с принципами функционирования и администрирования программных систем.

Задачи учебной дисциплины:

- формирование навыков работы по установке и администрированию программных систем, реализации технического сопровождения информационных систем, интеграции информационных систем с используемыми аппаратно-программными комплексами;

- формирование и развитие навыков применения современных эффективных технологий разработки сложных программных систем.

Форма промежуточной аттестации - зачёт.

## Б1.В.06 Введение в язык программирования Python

Общая трудоёмкость дисциплины: 3 з.е.

Дисциплина направлена на формирование следующих компетенций и индикаторов их достижения:

– ПК-6 Способность применять в профессиональной деятельности современные языки программирования и методы параллельной обработки данных. операционные системы, электронные библиотеки и пакеты программ, сетевые технологии;

- ПК-6.1 Использует в профессиональной деятельности объектно-ориентированные системы программирования.

Место учебной дисциплины в структуре ОПОП: учебная дисциплина относится к части, формируемой участниками образовательных отношений, Блока 1.

Цели и задачи учебной дисциплины

Цель изучения дисциплины: получение теоретических знаний о языке программирования Python и формирование навыков его использования; формирование способности применять в профессиональной деятельности современные языки программирования и методы параллельной обработки данных

Задачи дисциплины:

- изучение синтаксиса языка Python;

- изучение инструментов, предназначенных для создания программного обеспечения с использованием языка Python.;

- изучение инструментов, предназначенных для увеличения эффективности и оптимизации при работе с языком;

- знакомство со встроенными и внешними библиотеками языка, принципами их использования, а также создания собственных:

- формирование и развитие навыков использования в профессиональной деятельности объектно-ориентированных систем программирования.

Форма промежуточной аттестации - зачет.

# Б1.В.07 Программирование на С#

Общая трудоёмкость дисциплины: 4 з.е.

Дисциплина направлена на формирование следующих компетенций и индикаторов их достижения:

– ПК-6 Способность применять в профессиональной деятельности современные языки программирования и методы параллельной обработки данных, операционные системы, электронные библиотеки и пакеты программ, сетевые технологии:

– ПК-6.1 Использует в профессиональной деятельности объектно-ориентированные системы программирования.

Место учебной дисциплины в структуре ОПОП: учебная дисциплина относится к части, формируемой участниками образовательных отношений, Блока 1.

Цели и задачи учебной дисциплины

Цель изучения дисциплины: знание основ архитектуры платформы .NET; языков .NET; основных возможностей языка C#; формирование способности применять в профессиональной деятельности современные языки программирования.

Задачи учебной дисциплины:

– формирование и развитие навыков владения методологией разработки программ, - Формирование умения профессионально проектировать программные приложения .NET;

– использовать современные технологии разработки программ, с учетом требований предметной области и потребностей пользователей;

- формирование навыков использования в профессиональной деятельности объектно-ориентированных систем программирования.

Форма промежуточной аттестации - зачёт.

#### Б1.В.08 Java-программирование

Общая трудоёмкость дисциплины: 4 з.е.

Дисциплина направлена на формирование следующих компетенций и индикаторов их достижения:

– ПК-6 Способность применять в профессиональной деятельности современные языки программирования и методы параллельной обработки данных, операционные системы, электронные библиотеки и пакеты программ, сетевые технологии:

- ПК-6.1 Использует в профессиональной деятельности объектно-ориентированные системы программирования;

– ПК-6.2 Готов осуществить обоснованный выбор системы управления базами данных для реализации проекта в рамках своей профессиональной деятельности;

 *ПК-6.3 Систематизирует материал, необходимый для разработки технической документации на программную продукцию.*

Место учебной дисциплины в структуре ОПОП: учебная дисциплина относится к части, формируемой участниками образовательных отношений, Блока 1.

Цели и задачи учебной дисциплины

Цель изучения дисциплины: формирование способности применять в профессиональной деятельности современные языки программирования и методы параллельной обработки данных, операционные системы, электронные библиотеки и пакеты программ, сетевые технологии

Задачи дисциплины:

 формирование навыков владения основами разработки приложений на платформе Java SE;

 формирование готовности осуществить обоснованный выбор системы управления базами данных для реализации проекта в рамках своей профессиональной деятельности. формирование и развитие навыков использования в профессиональной деятельности объектноориентированные системы программирования.

Форма промежуточной аттестации – экзамен.

#### **Б1.В.09 Объектно-ориентированный анализ и проектирование**

Общая трудоёмкость дисциплины: 2 з.е.

Дисциплина направлена на формирование следующих компетенций и индикаторов их достижения:

 *ПК-6 Способность применять в профессиональной деятельности современные языки программирования и методы параллельной обработки данных, операционные системы, электронные библиотеки и пакеты программ, сетевые технологии;*

 *ПК-6.1 Использует в профессиональной деятельности объектно-ориентированные системы программирования.*

Место учебной дисциплины в структуре ОПОП: учебная дисциплина относится к части, формируемой участниками образовательных отношений, Блока 1.

Цели и задачи учебной дисциплины

Цель изучения дисциплины: формирование у студентов систематизированных знаний и практических навыков в области объектно-ориентированного проектирования.

Задачи учебной дисциплины: формирование у студентов представления об объектно-ориентированном подходе к проектированию и разработке программного обеспечения.

Форма промежуточной аттестации – зачёт.

#### **Б1.В.10 Основы научно-исследовательской деятельности**

Общая трудоёмкость дисциплины: 2 з.е.

Дисциплина направлена на формирование следующих компетенций и индикаторов их достижения:

ПК-*1 Способен проводить сбор, анализ и обработку научно-технической информации, необходимой для решения профессиональных задач, поставленных специалистом более высокой квалификации;*

*ПК-1.2 Проводит первичный анализ и обобщение отечественного и международного опыта в соответствующей области исследований под руководством специалиста более высокой квалификации;*

*ПК-2 Способен проводить отдельные виды исследований в рамках поставленных задач по стандартным методикам;*

*ПК-2.1 Планирует отдельные стадии исследования при наличии общего плана работы;*

*ПК-3 Способен обрабатывать, анализировать и оформлять результаты исследований и разработок под руководством специалиста более высокой квалификации;*

*ПК-3.1 Обрабатывает полученные результаты исследований с использованием стандартных методов (методик).*

Место учебной дисциплины в структуре ОПОП: учебная дисциплина относится к части, формируемой участниками образовательных отношений, Блока 1.

Цели и задачи учебной дисциплины

Цель изучения дисциплины: формирование системных знаний по истории, теории и практике развития науки, ее роли в общественном производстве; формирование практических навыков и умений использования результатов научных исследований; формирование способности проводить сбор, анализ и обработку научно-технической информации, необходимой для решения профессиональных задач, поставленных специалистом более высокой квалификации; формирование способности обрабатывать, анализировать и оформлять результаты исследований и разработок под руководством специалиста более высокой квалификации

Задачи учебной дисциплины:

 овладение теоретико-методологическими основами научных исследований; изучение роли и значения науки в современных условиях развития общества;

 формирование навыка проведения первичного анализа и обобщения отечественного и международного опыта в соответствующей области исследований под руководством специалиста более высокой квалификации; -

 формирование навыка планирования отдельных стадий исследования при наличии общего плана работы; -

 формирование навыка обработки полученных результатов исследования с использованием стандартных методов (методик).

Форма промежуточной аттестации – зачет с оценкой.

#### **Б1.В.11 Программирование встроенных систем**

Общая трудоёмкость дисциплины: 3 з.е.

Дисциплина направлена на формирование следующих компетенций и индикаторов их достижения:

 *ПК-6 Способность применять в профессиональной деятельности современные языки программирования и методы параллельной обработки данных, операционные системы, электронные библиотеки и пакеты программ, сетевые технологии;*

 *ПК-6.1 Использует в профессиональной деятельности объектно-ориентированные системы программирования.*

Место учебной дисциплины в структуре ОПОП: учебная дисциплина относится к части, формируемой участниками образовательных отношений, Блока 1.

Цели и задачи учебной дисциплины

Цели изучения дисциплины - формирование способности применять в профессиональной деятельности современные языки программирования и методы параллельной обработки данных, пакеты программ, сетевые технологии

Задачи учебной дисциплины:

 формирование и развитие навыков использования в профессиональной деятельности объектно-ориентированных систем программирования;

формирование опыта разработки ПО для встроенных систем.

Форма промежуточной аттестации – экзамен.

# Б1.В.12 Информационная безопасность и зашита информации

Общая трудоёмкость дисциплины: 2 з.е.

Дисциплина направлена на формирование следующих компетенций и индикаторов их достижения:

– ПК-4 Способность к анализу требований и разработке вариантов реализации информационной системы; способность к оценке качества, надежности и эффективности информационной системы в конкретной профессиональной cobepe;

- ПК-4.1 Разрабатывает и исследует алгоритмы, вычислительные модели, проектирует базы данных для реализации функций и сервисов систем информационных технологий:

– ПК-4.2 Дает обоснованную оценку качества, надежности и эффективности информационной системы.

Место учебной дисциплины в структуре ОПОП: учебная дисциплина относится к части, формируемой участниками образовательных отношений. Блока 1,

Цели и задачи учебной дисциплины

Целями изучения учебной дисциплины являются: формирование целостного представления об информационной безопасности и защите данных, получение теоретических и практических знаний, позволяющих проводить анализ требований и разработку вариантов реализации информационной системы, оценку качества, надежности и эффективности информационной системы в конкретной профессиональной сфере.

Задачи изучения дисциплины:

- изучение основ технологий обеспечения информационной безопасности;

- изучение методологий проектирования и реализации системы защиты информации, с учетом угроз, характерных для современных интернет/интранет-сетей:

- получение навыков анализа требований и технологий разработки для построения систем информационной безопасности:

- получение знаний, необходимых для разработки и исследования алгоритмов, вычислительных моделей в рамках задач по информационной безопасности;

- приобретение навыков проведения оценки качества, надежности и эффективности информационной системы.

Форма промежуточной аттестации - зачёт.

## Б1.В.13 Программирование для мобильных устройств

Общая трудоёмкость дисциплины: 4 з.е.

Дисциплина направлена на формирование следующих компетенций и индикаторов их достижения:

– ПК-5 Способность к установке, администрированию программных систем: к реализации технического сопровождения информационных систем: к интеграции информационных систем с используемыми аппаратно-программными комплексами:

– ПК-5.1 Применяет современные эффективные технологии разработки сложных программных систем:

– ПК-5.2 Применяет при проектировании информационных систем эффективные абстрактные структуры данных:

– ПК-5.3 Применяет современные инструментальные средства разработки программных продуктов.

Место учебной дисциплины в структуре ОПОП: учебная дисциплина относится к части, формируемой участниками образовательных отношений, Блока 1.

Цели и задачи учебной дисциплины

Цели изучения дисциплины: формирование способности к установке администрированию программных систем; к реализации технического сопровождения информационных систем; - овладение современными понятиями и способами написания программ на языке Swift, необходимыми в профессиональной практической деятельности.

Задачами являются:

- формирование и развитие способности применять современные инструментальные средства разработки программных продуктов;

– формирование у обучаемых практических знаний для самостоятельного создания приложений для операционноё системы iOS;

- формирование у обучаемых понимания логики построения программ с графическим интерфейсом пользователя.

Форма промежуточной аттестации - экзамен.

## Б1.В.14 Алгоритмы биоинформатики

Общая трудоёмкость дисциплины: 2 з.е.

Дисциплина направлена на формирование следующих компетенций и индикаторов их достижения:

–ПК-2 Способен проводить отдельные виды исследований в рамках поставленных задач по стандартным методикам;

–ПК-2.1 Планирует отдельные стадии исследования при наличии общего плана работы;

–ПК-2.2. Проводит эксперимент в соответствии с установленными полномочиями, составляет его описание и формулирует выводы;

–ПК-3 Способен обрабатывать, анализировать и оформлять результаты исследований и разработок под руководством специалиста более высокой квалификации;

–ПК-3.1 Обрабатывает полученные результаты исследований с использованием стандартных методов (методик):

– ПК-3.2 Применяет при обработке данных стандартное и оригинальное программное обеспечение:

- ПК-3.3. Представляет/оформляет результаты лабораторных испытаний в соответствии с действующими технологическими регламентами/требованиями.

Место учебной дисциплины в структуре ОПОП: учебная дисциплина относится к части. формируемой участниками образовательных отношений, Блока 1.

Цели и задачи учебной дисциплины

Цели изучения дисциплины: изучение методов и алгоритмов эффективного вычисления образцов (паттернов) в последовательностях и основ анализа этих алгоритмов, получение навыков проведения отдельных видов исследований в рамках поставленных задач по стандартным методикам, обработки, анализа и оформления результатов исследований и разработок под руководством специалиста более высокой квалификации.

Задачи учебной дисциплины:

- изучение основ современных методов и алгоритмов эффективного вычисления образцов (паттернов) в последовательностях и основы анализа этих алгоритмов, рассмотрение типовых задач обработки больших последовательностей;

- получение навыков проектирования алгоритмов и структур данных, вычисления и использования оценок сложности алгоритмов с целью оптимизации, с учетом требований предметной области и потребностей пользователей;

- проведение эксперимента в соответствии с установленными полномочиями, составление его описание и формулировка выводов, планирование отдельных стадий исследования при наличии общего плана работы:

- получение навыков обработки полученных результатов исследований с использованием стандартных методов (методик);

- применение при обработке данных стандартного и оригинального программного обеспечения;

- представление/оформление результатов лабораторных испытаний в соответствии с действующими технологическими регламентами/требованиями.

Форма промежуточной аттестации - зачет.

#### Б1.В.ДВ.01.01 Математические основы компьютерной графики

Обшая трудоёмкость дисциплины: 2 з.е.

Дисциплина направлена на формирование следующих компетенций и индикаторов их достижения:

– ПК-4 Способность к анализу требований и разработке вариантов реализации информационной системы; способность к оценке качества, надежности и эффективности информационной системы в конкретной профессиональной cobepe;

– ПК-4.1 Разрабатывает и исследует алгоритмы, вычислительные модели, проектирует базы данных для реализации функций и сервисов систем информационных технологий.

Место учебной дисциплины в структуре ОПОП: учебная дисциплина относится к части, формируемой участниками образовательных отношений, Блока 1 учебного плана и является дисциплиной по выбору.

Цели и задачи учебной дисциплины

Цель изучения дисциплины: освоение студентами современных алгоритмов и технологий разработки информационных систем компьютерной графики, получение навыков анализа качества, надежности и эффективности разрабатываемых информационных систем компьютерной графики.

Задачи учебной дисциплины:

- изучение, исследование и реализация алгоритмов современной компьютерной графики:

- знакомство студентов с принципами построения двухмерных и трёхмерных изображений на компьютере;

– обучение студентов моделированию геометрических объектов на плоскости и в пространстве, а также получение студентами навыков моделирования, разработки и исследования геометрических объектов на экране компьютера.

Форма промежуточной аттестации - зачет с оценкой.

#### Б1.В.ДВ.01.02 Конструирование и проектирование в пакетах инженерного анализа

Общая трудоёмкость дисциплины: 2 з.е.

Дисциплина направлена на формирование следующих компетенций и индикаторов их достижения:

– ПК-3 Способен обрабатывать, анализировать и оформлять результаты исследований и разработок под руководством специалиста более высокой квалификации;

– ПК-3.2 Применяет при обработке данных стандартное и оригинальное программное обеспечение.

Место учебной дисциплины в структуре ОПОП: учебная дисциплина относится к части, формируемой участниками образовательных отношений, Блока 1 учебного плана и является дисциплиной по выбору.

Цели и задачи учебной дисциплины

Целями освоения учебной дисциплины являются: обучение студентов методам использования современных компьютерных пакетов для построения геометрических моделей; получение студентами необходимых знаний для построения в дальнейшем конечно-элементных сеток и их приложения к современным задачам.

Задачи учебной дисциплины: ознакомление студентов с методами построения геометрических моделей с помощью современных компьютерных пакетов.

Форма промежуточной аттестации - зачёт.

#### Б1.В.ДВ.01.03 Правовые и организационные основы добровольческой (волонтерской) деятельности

Общая трудоемкость дисциплины 3 з.е.

Дисциплина направлена на формирование следующих компетенций и индикаторов их достижения:

– УК-3 Способен осуществлять социальное взаимодействие и реализовывать свою роль в команде:

– УК-3.4 Эффективно взаимодействует с другими членами команды, в том числе осуществляет обмен информацией, знаниями и опытом с членами команды, оценивает идеи других членов команды для достижения поставленной цели и представления результатов работы команды:

– УК-3.5 Соблюдает установленные нормы и правила командной работы. несет личную ответственность за общий результат.

Место учебной дисциплины в структуре ОПОП; учебная дисциплина относится к части, формируемой участниками образовательных отношений, Блока 1 учебного плана и является дисциплиной по выбору.

Цели и задачи учебной дисциплины

Целями освоения учебной дисциплины являются: освоение обучающимися ключевых понятий и базовых компонентов добровольческой(волонтерской) деятельности, их взаимодействия с НКО.

Задачи учебной дисциплины: сформировать основы понимания социальных, управленческих, педагогических аспектов добровольческой (волонтерской) деятельности и функционирования СОНКО в структуре российского гражданского общества; - расширить теоретические и практические знания в области организации добровольческой (волонтерской) деятельности, а также эффективного взаимодействия с социально- ориентированными НКО; - сформировать навыки самостоятельного решения профессиональных задач в области содействия развитию волонтерства.

Форма(ы) промежуточной аттестации - зачет.

## Б1.В.ДВ.02.01 Методы компиляции

Общая трудоёмкость дисциплины: 2 з.е.

Дисциплина направлена на формирование следующих компетенций и индикаторов их достижения:

– ПК-2 Способен проводить отдельные виды исследований в рамках поставленных задач по стандартным методикам:

- ПК-2.1 Планирует отдельные стадии исследования при наличии обшего плана работы.

Место учебной дисциплины в структуре ОПОП: учебная дисциплина относится к формируемой участниками образовательных отношений части Блока 1 и является дисциплиной по выбору.

Цели и задачи учебной дисциплины

Цель изучения дисциплины: систематическое рассмотрение основных понятий языков программирования; синтаксиса, семантики, формальных способов описания языков программирования; типов данных, способов и механизмов управления данными; методов и основных этапов трансляции; формирование способности проводить отдельные виды исследований в рамках поставленных задач по стандартным методикам.

Задачи учебной дисциплины: формирование умения планировать отдельные стадии исследования при наличии общего плана работы.

Форма промежуточной аттестации – зачет с оценкой.

## **Б1.В.ДВ.02.02 Синтаксические компиляторы**

Общая трудоёмкость дисциплины: 2 з.е.

Дисциплина направлена на формирование следующих компетенций и индикаторов их достижения:

*ПК-2 Способен проводить отдельные виды исследований в рамках поставленных задач по стандартным методикам;*

 *ПК-2.1 Планирует отдельные стадии исследования при наличии общего плана работы;*

 *ПК-2.2 Проводит эксперимент в соответствии с установленными полномочиями, составляет его описание и формулирует выводы.*

Место учебной дисциплины в структуре ОПОП: учебная дисциплина относится к формируемой участниками образовательных отношений части Блока 1 и является дисциплиной по выбору.

Цели и задачи учебной дисциплины

Цель изучения дисциплины: систематическое рассмотрение основных понятий языков программирования; синтаксиса, семантики, формальных способов описания языков программирования; типов данных, способов и механизмов управления данными; методов и основных этапов трансляции; формирование способности проводить отдельные виды исследований в рамках поставленных задач по стандартным методикам.

Задачи учебной дисциплины: формирование умения планировать отдельные стадии исследования при наличии общего плана работы.

Форма промежуточной аттестации – зачет с оценкой.

## **Б1.В.ДВ.03.01 Введение в Unix**

Общая трудоёмкость дисциплины: 3 з.е.

Дисциплина направлена на формирование следующих компетенций и индикаторов их достижения:

 *ПК-6 Способность применять в профессиональной деятельности современные языки программирования и методы параллельной обработки данных, операционные системы, электронные библиотеки и пакеты программ, сетевые технологии;* 

 *ПК-6.1 Использует в профессиональной деятельности объектно-ориентированные системы программирования.*

Место учебной дисциплины в структуре ОПОП: учебная дисциплина относится к формируемой участниками образовательных отношений части Блока 1 и является дисциплиной по выбору.

Цели и задачи учебной дисциплины

Цель изучения дисциплины: знакомство с основами функционирования широко применяемых в информационных технологиях операционных систем семейства Unix; формирование способности применять в профессиональной деятельности современные языки программирования и методы параллельной обработки данных, операционные системы.

Задачи учебной дисциплины:

 формирование навыков развёртывания, настройке и обслуживанию операционных систем семейства Linux, включая локальное и сетевое администрирование указанных операционных систем, с целью построения информационных систем и сервисов на их основе;

 формирование навыков использования в профессиональной деятельности объектно-ориентированных систем программирования.

Форма промежуточной аттестации – зачет.

#### **Б1.В.ДВ.03.02 Функциональное программирование**

Общая трудоёмкость дисциплины: 3 з.е.

Дисциплина направлена на формирование следующих компетенций и индикаторов их достижения:

*ПК-6 Способность применять в профессиональной деятельности современные языки программирования и методы параллельной обработки данных, операционные системы, электронные библиотеки и пакеты программ, сетевые технологии;* 

 *ПК-6.1 Использует в профессиональной деятельности объектно-ориентированные системы программирования.*

Место учебной дисциплины в структуре ОПОП: учебная дисциплина относится к формируемой участниками образовательных отношений части Блока 1 и является дисциплиной по выбору.

Цели и задачи учебной дисциплины

Цель изучения дисциплины: освоение основ и методов функционального программирования и выработка практических навыков применения этих знаний.

Задачи учебной дисциплины: формирование у студентов представления об основных принципах функционального программирования, их основных применений в современном программировании.

Форма промежуточной аттестации – зачет.

## **Б1.В.ДВ.04.01 Современные интернет-технологии**

Общая трудоёмкость дисциплины: 3 з.е.

Дисциплина направлена на формирование следующих компетенций и индикаторов их достижения:

*ПК-6 Способность применять в профессиональной деятельности современные языки программирования и методы параллельной обработки данных, операционные системы, электронные библиотеки и пакеты программ, сетевые технологии;* 

 *ПК-6.1 Использует в профессиональной деятельности объектно-ориентированные системы программирования.*

Место учебной дисциплины в структуре ОПОП: учебная дисциплина относится к формируемой участниками образовательных отношений части Блока 1 и является дисциплиной по выбору.

Цели и задачи учебной дисциплины

Цели изучения дисциплины: освоение основных возможностей программирования клиент-серверного взаимодействия в сети Интернет; формирование и закрепление способности применять в профессиональной деятельности современные языки программирования.

Задачи учебной дисциплины:

– формирование умений и навыков использования технологией web-программирования, способов создания эффективного интерфейса взаимодействия пользователя с Web-вервером и сервером БД;

- формирование навыков проектирования информационных ресурсов, тестирования их с точки зрения пользовательского удобства;

- развитие навыков использования в профессиональной деятельности объектно-ориентированных систем программирования.

Форма промежуточной аттестации - зачет с оценкой.

#### Б1.В.ДВ.04.02 Программирование web-приложений

Общая трудоёмкость дисциплины: 3 з.е.

Дисциплина направлена на формирование следующих компетенций и индикаторов их достижения:

-ПК-6 Способность применять в профессиональной деятельности современные языки программирования и методы параллельной обработки данных. операционные системы, электронные библиотеки и пакеты программ, сетевые технологии;

– ПК-6.1 Использует в профессиональной деятельности объектно-ориентированные системы программирования.

Место учебной дисциплины в структуре ОПОП: учебная дисциплина относится к формируемой участниками образовательных отношений части Блока 1 и является дисциплиной по выбору.

Цели и задачи учебной дисциплины

Цель изучения дисциплины: освоение основных возможностей программирования клиент-серверного взаимодействия в сети Интернет; формирование и закрепление способности применять в профессиональной деятельности современные языки программирования

Задачи учебной дисциплины:

формирование умений и навыков использования технологией web-программирования, способов создания эффективного интерфейса взаимодействия пользователя с Web-вервером и сервером БД;

формирование навыков проектирования информационных ресурсов, тестирования их с точки зрения пользовательского удобства;

развитие навыков использования в профессиональной деятельности объектноориентированных систем программирован.

Форма промежуточной аттестации - зачет с оценкой.

#### ФТД.01 Методы представления, хранения и обработки информации

Общая трудоёмкость дисциплины: 1 з.е.

Дисциплина направлена на формирование следующих компетенций и индикаторов их достижения:

- ПК-1 Способен проводить сбор, анализ и обработку научно-технической информации, необходимой для решения профессиональных задач, поставленных специалистом более высокой квалификации;

– ПК-1.1 Обеспечивает сбор научно-технической (научной) информации, необходимой для решения задач исследования, поставленных специалистом более высокой квалификации.

Место учебной дисциплины в структуре ОПОП: учебная дисциплина является факультативом.

Цели и задачи учебной дисциплины

Цели изучения дисциплины являются: освоение основ методов представления, хранения и обработки информации; формирование способности проводить сбор, анализ и обработку научнотехнической (научной) информации, необходимой для решения профессиональных задач

Задачи учебной дисциплины:

знакомство с методами представления информации для ЭВМ;

знакомство с методами хранения информации в ЭВМ;

 формирование начальных навыков сбора научно-технической (научной) информации, необходимой для решения задач исследования.

Форма промежуточной аттестации – зачет.

# **ФТД.02 Программная инженерия**

Общая трудоёмкость дисциплины: 1 з.е.

Дисциплина направлена на формирование следующих компетенций и индикаторов их достижения:

 *ПК-5 Способность к установке, администрированию программных систем; к реализации технического сопровождения информационных систем; к интеграции информационных систем с используемыми аппаратно-программными комплексами;*

 *ПК-5.1 Применяет современные эффективные технологии разработки сложных программных систем.*

Место учебной дисциплины в структуре ОПОП: учебная дисциплина является факультативом.

Цели и задачи учебной дисциплины

Цель изучения дисциплины освоение принципов автоматизированной разработки программных средств и информационных систем, изучение пакетов программ для автоматизации разработки новых программ; применение полученные знания и навыки на примере разработки конкретных программ. Формирование способности к установке, администрированию программных систем; к реализации технического сопровождения информационных систем; к интеграции информационных систем с используемыми аппаратно-программными комплексами

Задачи учебной дисциплины: формирование и развитие навыков применения современных эффективных технологий разработки сложных программных систем.

Форма промежуточной аттестации – зачет.

## **Аннотации программ учебной и производственной практик**

#### **Б2.О.01(У) Учебная практика, ознакомительная**

Общая трудоемкость практики 3 з.е.

Практика направлена на формирование следующих компетенций с указанием кодов индикаторов их достижения:

*ОПК-1 Способен применять фундаментальные знания, полученные в области математических и (или) естественных наук, и использовать их в профессиональной деятельности (ОПК-1.1).*

Место практики в структуре ОПОП: практика относится к обязательной части Блока 2 учебного плана.

Целями учебной практики являются: получение первичных профессиональных умений и навыков, в том числе первичных умений и навыков научно-исследовательской деятельности. В результате ознакомительной практики студент получает информацию для правильного выбора в будущем своих конкретных профессиональных интересов и приоритетов. Практика направлена на закрепление, расширение, углубление и систематизацию знаний.

Задачами учебной практики являются: ознакомление с различными видами производственной деятельности; изучение языков программирования, информационных технологий и систем, применяемых на производстве; получение навыков практической работы на оборудовании и с информационными системами организации.

Тип практики: учебная ознакомительная.

Способ проведения практики: стационарная.

Форма проведения практики: непрерывная.

Разделы (этапы) практики: организационный, подготовительный, научно-исследовательский и/или производственный, заключительный (информационно-аналитический), отчетный.

Форма промежуточной аттестации – зачет с оценкой.

## **Б2.О.02(У) Учебная практика по представлению результатов выполненных работ**

Общая трудоёмкость практики: 3 з.е.

Практика направлена на формирование следующих компетенций и индикаторов их достижения:

*ОПК-4 Способен участвовать в разработке технической документации программных продуктов и комплексов с использованием стандартов, норм и правил, а также в управлении проектами создания информационных систем на стадиях жизненного цикла (ОПК-4.1; ОПК-4.2; ОПК-4.3).*

Место практики в структуре ОПОП: практика относится к обязательной части Блока 2.

Цели и задачи практики:

Цель практики: получение первичных умений и навыков по представлению результатов выполненных работ, направленных на закрепление и углубление теоретической подготовки обучающегося и приобретение им практических навыков и компетенций в сфере профессиональной деятельности.

Задачи практики: воспитание устойчивого интереса к профессии, убежденности в правильности ее выбора; развитие у студентов потребности в самообразовании и самосовершенствовании профессиональных знаний и умений; формирование опыта творческой деятельности; формирование навыков составления научных обзоров, рефератов и библиографии по тематике проводимых работ.

Тип практики: учебная по представлению результатов выполненных работ.

Способ проведения практики: стационарная.

Форма проведения практики: учебная практика по представлению результатов выполненных работ, как правило, проводится в учебных, учебно-производственных, учебно-опытных лабораториях, других вспомогательных объектах вуза, на базе информационно-вычислительного центра вуза и на передовых предприятиях ИТ-отрасли.

Разделы (этапы) практики: организационный, подготовительный, производственный, анализ полученных результатов, подготовка отчета по практике, аттестация.

Форма промежуточной аттестации – зачёт с оценкой.

## **Б2.О.03(У) Учебная практика, проектно-технологическая**

Общая трудоёмкость практики: 3 з.е.

Практика направлена на формирование следующих компетенций с указанием кодов индикаторов их достижения:

*ОПК-1 Способен применять фундаментальные знания, полученные в области математических и (или) естественных наук, и использовать их в профессиональной деятельности (ОПК-1.2);*

*ОПК-3* Способен к разработке алгоритмических и программных решений в области системного и прикладного программирования, математических, информационных и имитационных моделей, созданию информационных ресурсов глобальных сетей, образовательного контента, прикладных баз данных, тестов и средств тестирования систем и средств на соответствие стандартам и исходным требованиям *(ОПК-3.2);* 

*ОПК-*5 Способен инсталлировать и сопровождать программное обеспечение информационных систем и баз данных, в том числе отечественного происхождения, с учетом информационной безопасности *(ОПК-5.1).* 

Место практики в структуре ОПОП: практика относится к обязательной части Блока 2 учебного плана.

Целями учебной практики являются: формирование способности применять фундаментальные знания, полученные в области математических и (или) естественных наук, и использовать их в профессиональной деятельности, формирование способности к разработке алгоритмических и программных решений в области системного и прикладного программирования, математических, информационных и имитационных моделей, формирование способности инсталлировать и сопровождать программное обеспечение информационных систем и баз данных, в том числе отечественного происхождения, с учетом информационной безопасности.

Задачами учебной практики являются: развитие умения подобрать информационную модель для решения задач реальной предметной области; приобретение опыта применения при проектировании информационных систем эффективных абстрактных структур данных; развитие опыта применения современных инструментальных средств разработки программных продуктов; развитие опыта разработки технической документации на программную продукцию.

Тип практики: учебная проектно-технологическая.

Способ проведения практики: стационарная.

Форма проведения практики: непрерывная.

Разделы (этапы) практики: организационный, подготовительный, производственный, анализ полученных результатов, подготовка отчета по практике, аттестация.

Форма промежуточной аттестации – зачёт с оценкой.

#### **Б2.В.01(У) Учебная практика, научно-исследовательская работа**

Общая трудоёмкость практики: 3 з.е.

Практика направлена на формирование следующих компетенций и индикаторов их достижения:

*ПК-1 Способен проводить сбор, анализ и обработку научно-технической информации, необходимой для решения профессиональных задач, поставленных специалистом более высокой квалификации (ПК-1.2);*

*ПК-2 Способен проводить отдельные виды исследований в рамках поставленных задач по стандартным методикам (ПК-2.1);*

*ПК-3 Способен обрабатывать, анализировать и оформлять результаты исследований и разработок под руководством специалиста более высокой квалификации (ПК-3.1).*

Место практики в структуре ОПОП: практика относится к части, формируемой участниками образовательных отношений.

Цели и задачи практики

Цель практики: получение первичных профессиональных умений и навыков научно-исследовательской деятельности; формирование способности проводить сбор, анализ и обработку научно-технической информации, необходимой для решения профессиональных задач, поставленных специалистом более высокой квалификации; формирование способности проводить отдельные виды исследований в рамках поставленных задач по стандартным методикам.

Задачи практики: формирование и развитие умения проводить первичный анализ и обобщение отечественного и международного опыта в соответствующей области исследований под руководством специалиста более высокой квалификации; формирование и развитие умения планировать отдельные стадии исследования при наличии общего плана работы; развитие навыков обработки полученные результаты исследований с использованием стандартных методов (методик).

Тип практики: учебная, научно-исследовательская работа.

Способ проведения практики: стационарная.

Форма проведения практики: учебная практика проводится в структурных подразделениях университета и в организациях на основе договоров, заключаемых между Университетом и организациями, деятельность которых соответствует направленности реализуемой образовательной программы по соответствующему профилю.

Разделы (этапы) практики: организационный этап, подготовительный этап научно-исследовательский и/или производственный этап анализ полученных результатов, подготовка отчета по практике, аттестация.

Форма промежуточной аттестации – зачёт с оценкой.

#### **Б2.В.02(П) Производственная практика, научно-исследовательская работа**

Общая трудоёмкость практики: 3 з.е.

Практика направлена на формирование следующих компетенций и индикаторов их достижения:

*ПК-1 Способен проводить сбор, анализ и обработку научно-технической информации, необходимой для решения профессиональных задач, поставленных специалистом более высокой квалификации (ПК-1.1; ПК-1.2);*

*ПК-2 Способен проводить отдельные виды исследований в рамках поставленных задач по стандартным методикам (ПК-2.1; ПК-2.2);*

*ПК-3 Способен обрабатывать, анализировать и оформлять результаты исследований и разработок под руководством специалиста более высокой квалификации (ПК-3.1; ПК-3.2; ПК-3.3).*

Место практики в структуре ОПОП: практика относится к части, формируемой участниками образовательных отношений.

Целями производственной практики являются: получение опыта научно-исследовательской профессиональной деятельности; формирование способности проводить отдельные виды исследований в рамках поставленных задач; получение навыков работы в составе научно-производственного коллектива; формирование способности обрабатывать, анализировать и оформлять результаты исследований и разработок под руководством специалиста более высокой квалификации; развитие и закрепление способности применять в профессиональной деятельности современные языки программирования и методы параллельной обработки данных, операционные системы, электронные библиотеки и пакеты.

Задачами производственной практики являются: формирование умения проводить первичный анализ и обобщение отечественного и международного опыта в соответствующей области исследований под руководством специалиста более высокой квалификации; формирование и развитие умения планировать отдельные стадии исследования при наличии общего плана работы, проводить эксперимент в соответствии с установленными полномочиями, составлять его описание и формулировать выводы; формирование умения обрабатывать полученные результаты исследований с использованием стандартных методов (методик), применять при обработке данных стандартное и оригинальное программное обеспечение.

Тип практики: производственная, научно-исследовательская работа.

Способ проведения практики: стационарная.

Форма проведения практики: дискретная.

Разделы (этапы) практики: организационный, подготовительный этап (производственный), научно-исследовательский производственный этап, анализ полученных результатов, заключительный (информационно-аналитический) этап, представление отчетной документации.

Форма промежуточной аттестации – зачёт с оценкой.

#### **Б2.В.03(П) Производственная практика, проектно-технологическая**

Общая трудоемкость практики 3 з.е.

Практика направлена на формирование следующих компетенций с указанием кодов индикаторов их достижения:

*ПК-4 Способность к анализу требований и разработке вариантов реализации информационной системы; способность к оценке качества, надежности и эффективности информационной системы в конкретной профессиональной сфере (ПК-4.1);* 

*ПК-5 Способность к установке, администрированию программных систем; к реализации технического сопровождения информационных систем; к интеграции информационных систем с используемыми аппаратно-программными комплексами (ПК-5.1, ПК-5.2, ПК-5.3);*

*ПК-6 Способность применять в профессиональной деятельности современные языки программирования и методы параллельной обработки данных, операционные системы, электронные библиотеки и пакеты программ, сетевые технологии (ПК-6.1, ПК-6.2, ПК-6.3).*

Место практики в структуре ОПОП: практика относится к части, формируемой участниками образовательных отношений.

Целями производственной практики являются: формирование способности к анализу требований и разработке вариантов реализации информационной системы; способности к оценке качества, надежности и эффективности информационной системы в конкретной профессиональной сфере; формирование способности применять в профессиональной деятельности современные языки программирования и методы параллельной обработки данных, операционные системы, электронные библиотеки и пакеты программ, сетевые технологии.

Задачами производственной практики являются: приобретение и развитие опыта разработки и исследования алгоритмов, вычислительных моделей, проектирования базы данных для реализации функций и сервисов систем информационных технологий; развитие умения подобрать информационную модель для решения задач реальной предметной области: приобретение и развитие опыта применения при проектировании информационных систем эффективных абстрактных структур данных; развитие опыта применения современных инструментальных средств разработки программных продуктов; развитие опыта разработки технической документации на программную продукцию.

Тип практики: производственная проектно-технологическая.

Способ проведения практики: стационарная.

Форма проведения практики: непрерывная.

Разделы (этапы) практики: организационный, подготовительный, научно-исследовательский и/или производственный, анализ полученных результатов. подготовка отчета по практике, аттестация.

Форма промежуточной аттестации - зачет с оценкой.

#### Б2.В.04(Пд) Производственная практика, преддипломная

Общая трудоёмкость практики: 6 з.е.

Практика направлена на формирование следующих компетенций и индикаторов их достижения:

ПК-3 Способен обрабатывать, анализировать и оформлять результаты исследований и разработок под руководством специалиста более высокой квалификации (ПК-3.1; ПК-3.2; ПК-3.3).

ПК-5 Способность к установке, администрированию программных систем; к реализации технического сопровождения информационных систем; к интеграции информационных систем с используемыми аппаратно-программными комплексами (ПК-5.1, ПК-5.2, ПК-5.3);

ПК-6 Способность применять в профессиональной деятельности современные языки программирования и методы параллельной обработки данных. операционные системы, электронные библиотеки и пакеты программ, сетевые технологии (ПК-6.1, ПК-6.2, ПК-6.3).

Место практики в структуре ОПОП: практика относится к части, формируемой участниками образовательных отношений.

Цели и задачи практики

Цель практики: подготовка к выполнению выпускной квалификационной работы; формирование способности обрабатывать, анализировать и оформлять результаты исследований и разработок; формирование способности применять в профессиональной деятельности современные языки программирования и методы параллельной обработки данных, операционные системы, электронные библиотеки и пакеты программ, сетевые технологии

Задачи практики: закрепление теоретических и практических знаний, умений навыков, полученных на последних курсах обучения: сбор, анализ и оформление материалов для выпускной квалификационной работы; развитие и закрепление навыков обработки полученных результатов исследований с использованием стандартных методов (методик); развитие и закрепление навыков оформления результатов лабораторных испытаний в соответствии с действующими технологическими регламентами/требованиями; развитие и закрепление навыков применения современных инструментальных средств разработки программных продуктов.

Тип практики: производственная.

Способ проведения практики: стационарная.

Форма проведения практики: производственная практика проводится в структурных подразделениях университета и в организациях на основе договоров, заключаемых между Университетом и организациями, деятельность которых соответствует направленности реализуемой образовательной программы по соответствующему профилю.

Разделы (этапы) практики: организационный, подготовительный этап, научноисследовательский и/или производственный этап, анализ полученных результатов, подготовка отчета по практике, аттестация.

Форма промежуточной аттестации – зачёт с оценкой.

# ФОНД ОЦЕНОЧНЫХ СРЕДСТВ

# основной профессиональной образовательной программы высшего образования

02.03.02 Фундаментальная информатика и информационные технологии

Профиль подготовки: Инженерия программного обеспечения

В результате освоения программы у выпускника должны быть сформированы следующие компетенции:

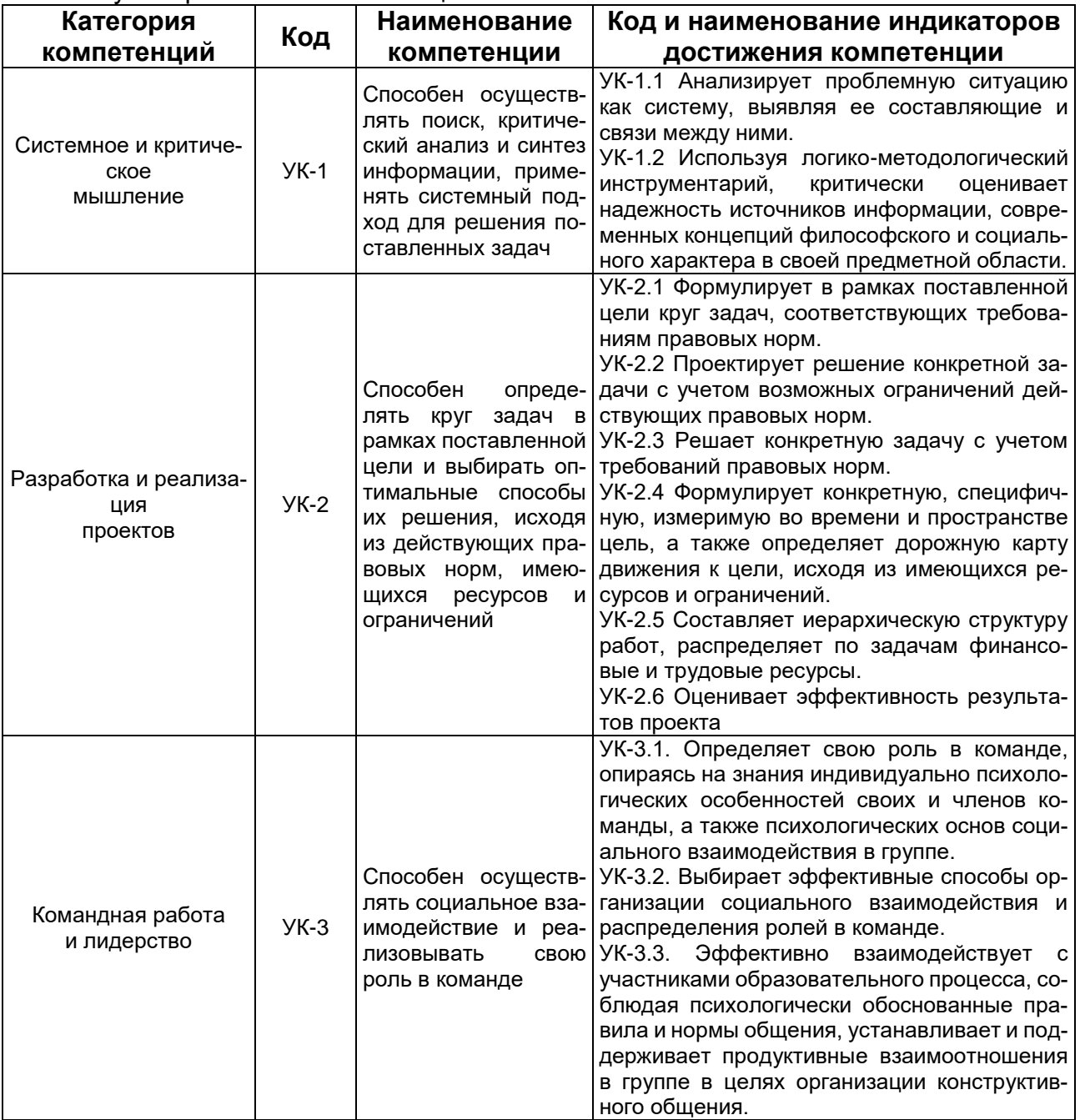

- универсальные компетенции:

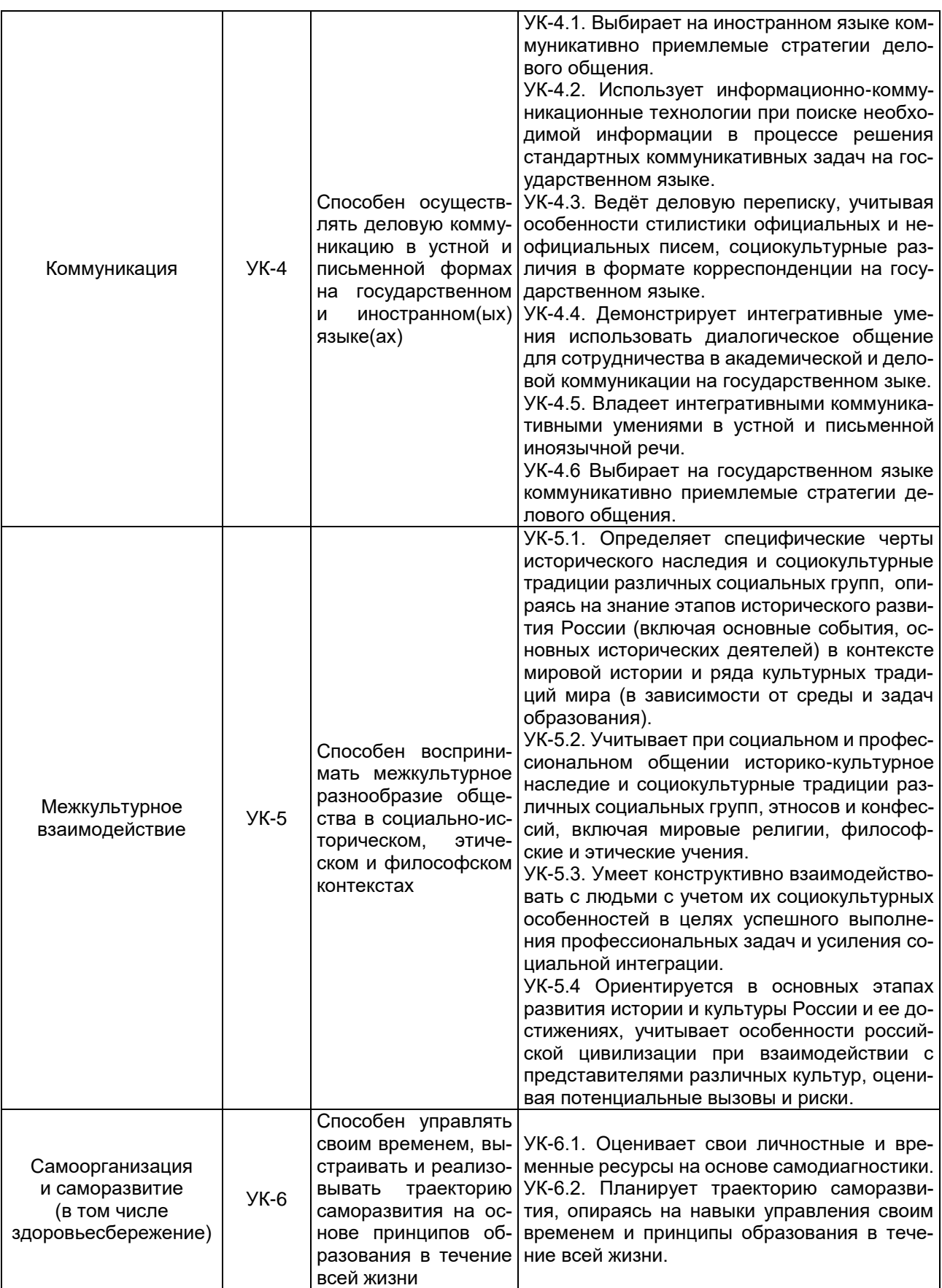

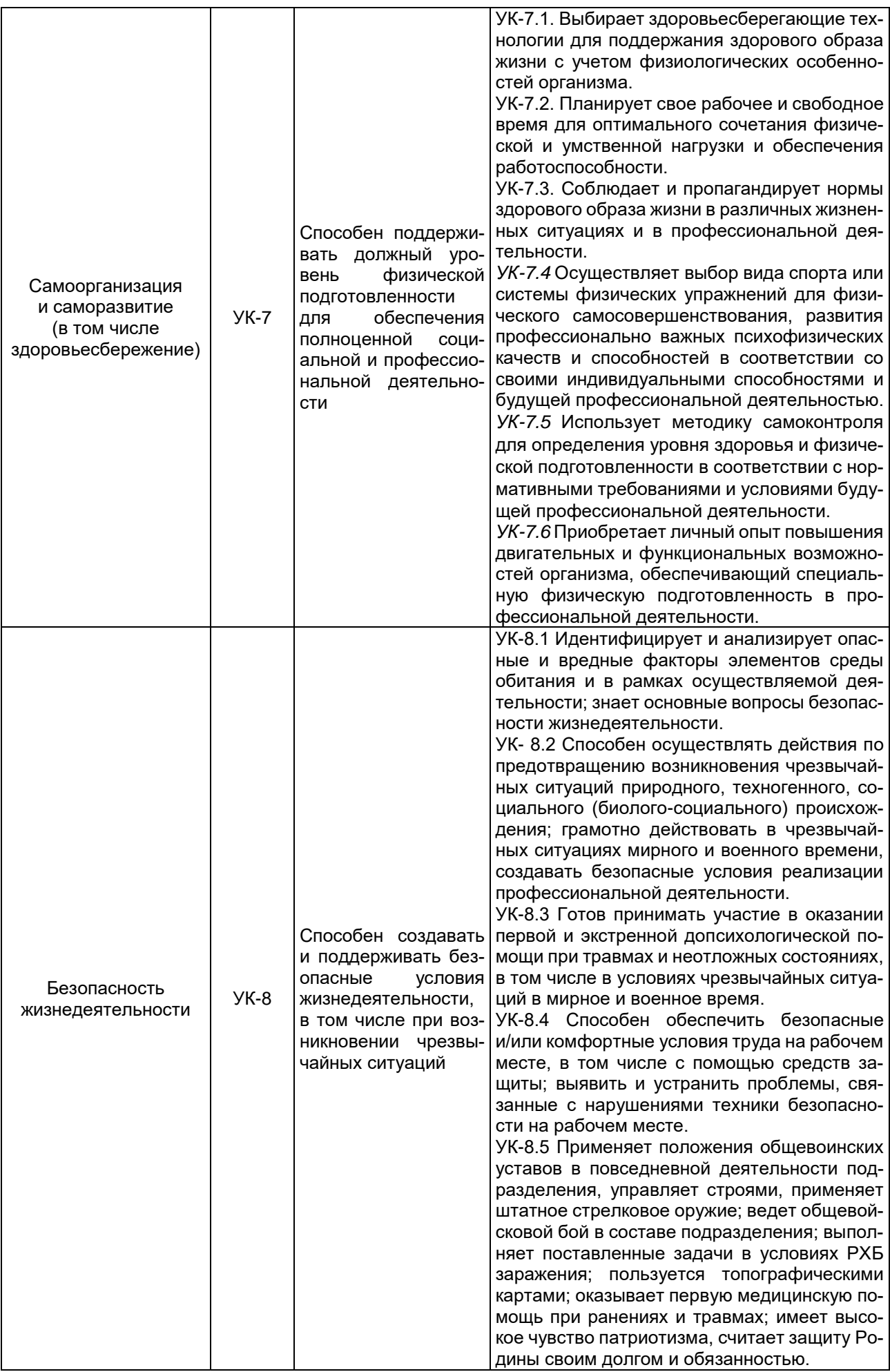

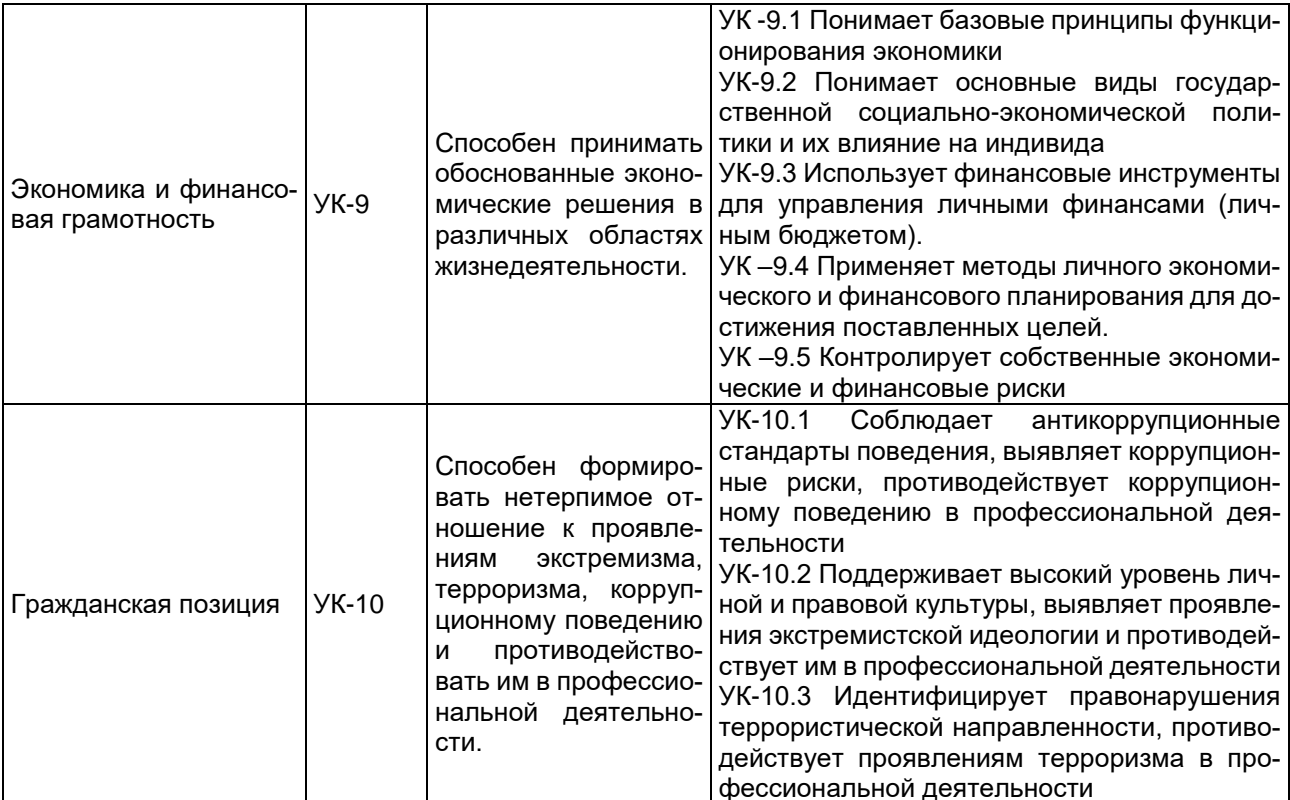

# - общепрофессиональные компетенции:

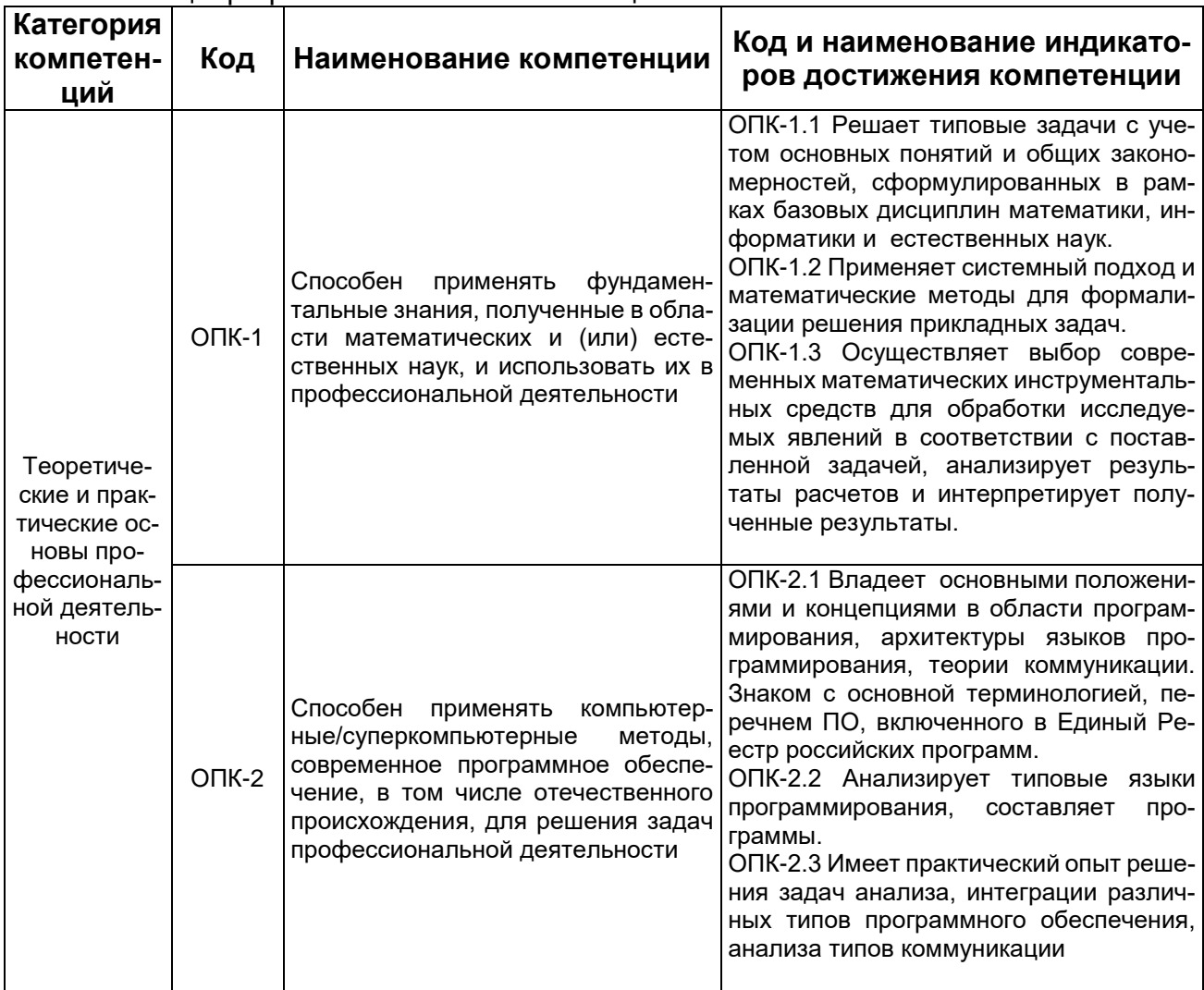

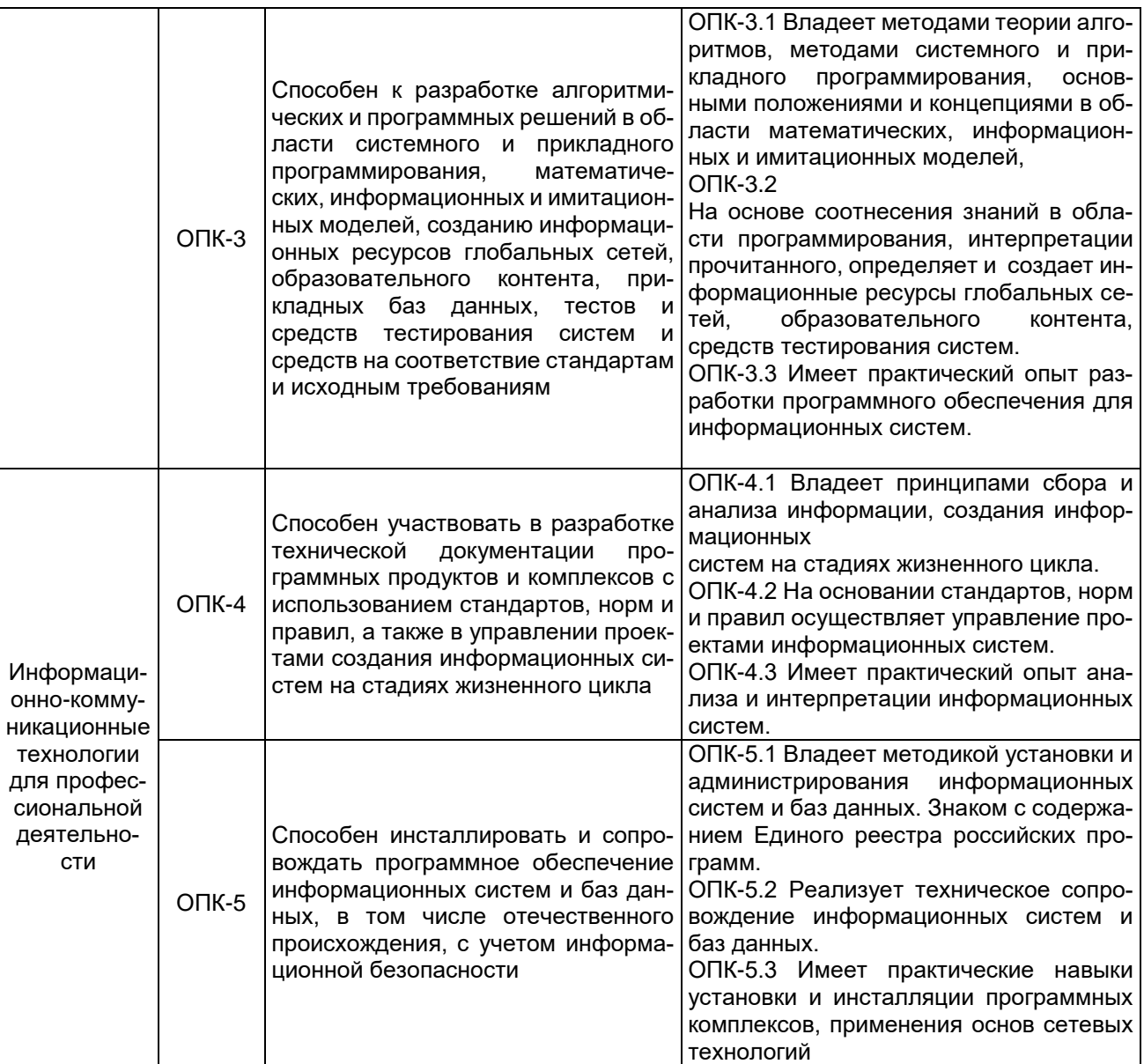

профессиональные компетенции:

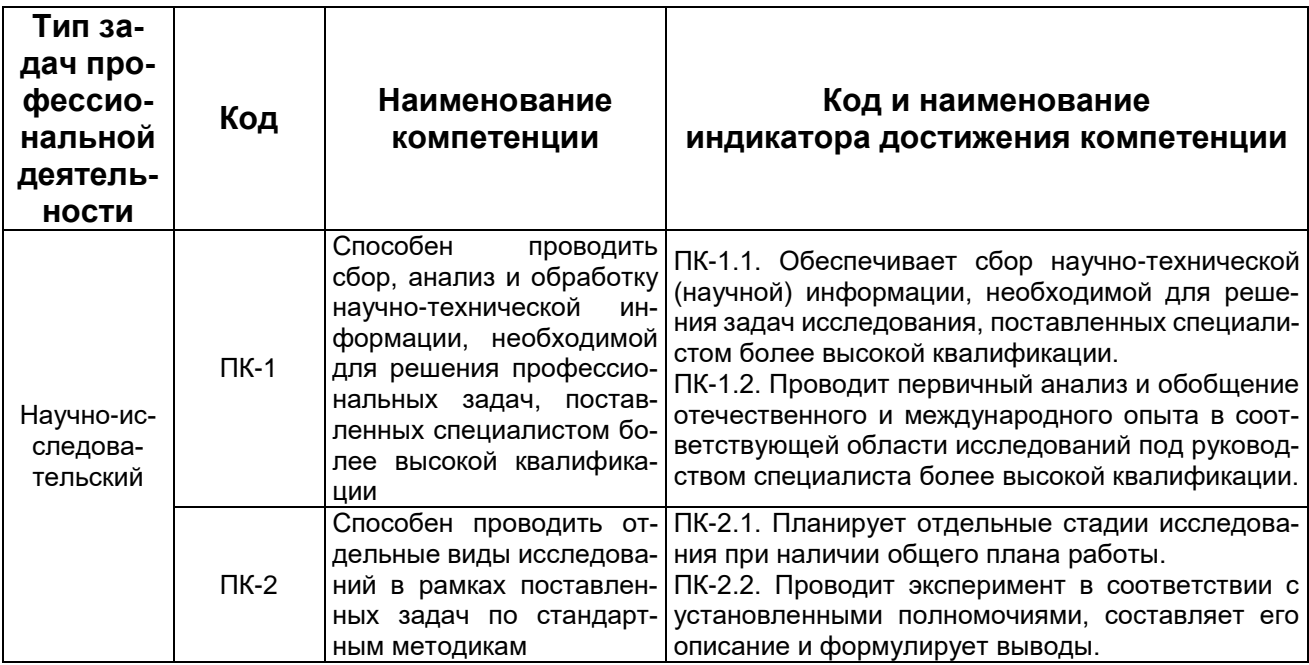

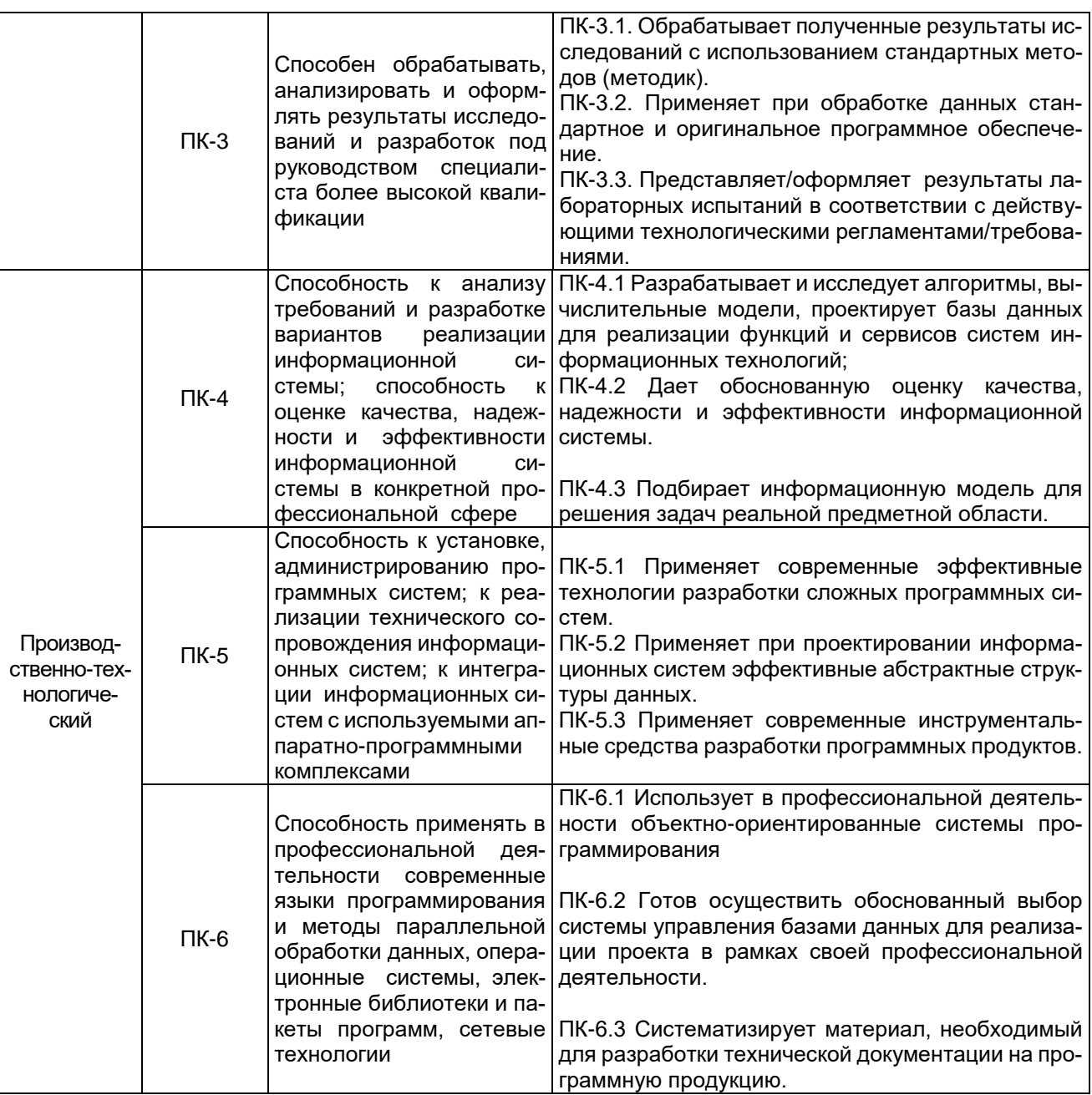

В Приложении 10.1 приведен календарный график освоения элементов образовательной программы, в Приложении 10.2 - календарный график формирования компетенций.

Оценка качества освоения обучающимися образовательной программы включает текущий контроль успеваемости, промежуточную и государственную итоговую (итоговую) аттестацию (далее - ГИА (ИА)) обучающихся, а также контроль остаточных знаний 2, проводимые с использованием фондов оценочных средств отдельных элементов образовательной программы (дисциплин (модулей), практик, ГИА (ИА)) (включены в соответствующие рабочие программы) и настоящего фонда оценочных средств по образовательной программе в соответствии с учебным планом, календарным графиком формирования компетенций.

На основе рабочих программ (фондов оценочных средств) дисциплин (модулей), практик, ГИА (ИА) образовательной программы сформированы комплексы заданий (включающие тестовые задания, ситуационные, практико-ориентированные задачи / мини-кейсы для оценки сформированности компетенций у обучающегося (далее – фонд оценочных средств сформированности компетенций). Задания фонда оценочных средств по образовательной программе размещены на Образовательном портале «Электронный университет ВГУ»

# **Критерии и шкалы оценивания заданий ФОС:**

Для оценивания выполнения заданий используется балльная шкала: 1) закрытые задания (тестовые с вариантами ответов, средний уровень сложности):

- 1 балл указан верный ответ;
- 0 баллов указан неверный ответ (полностью или частично неверный).

2) открытые задания (тестовые с кратким текстовым ответом, повышенный уровень сложности):

- 2 балла указан верный ответ;
- 0 баллов указан неверный ответ (полностью или частично неверный).

# **Календарный график освоения элементов образовательной программы**

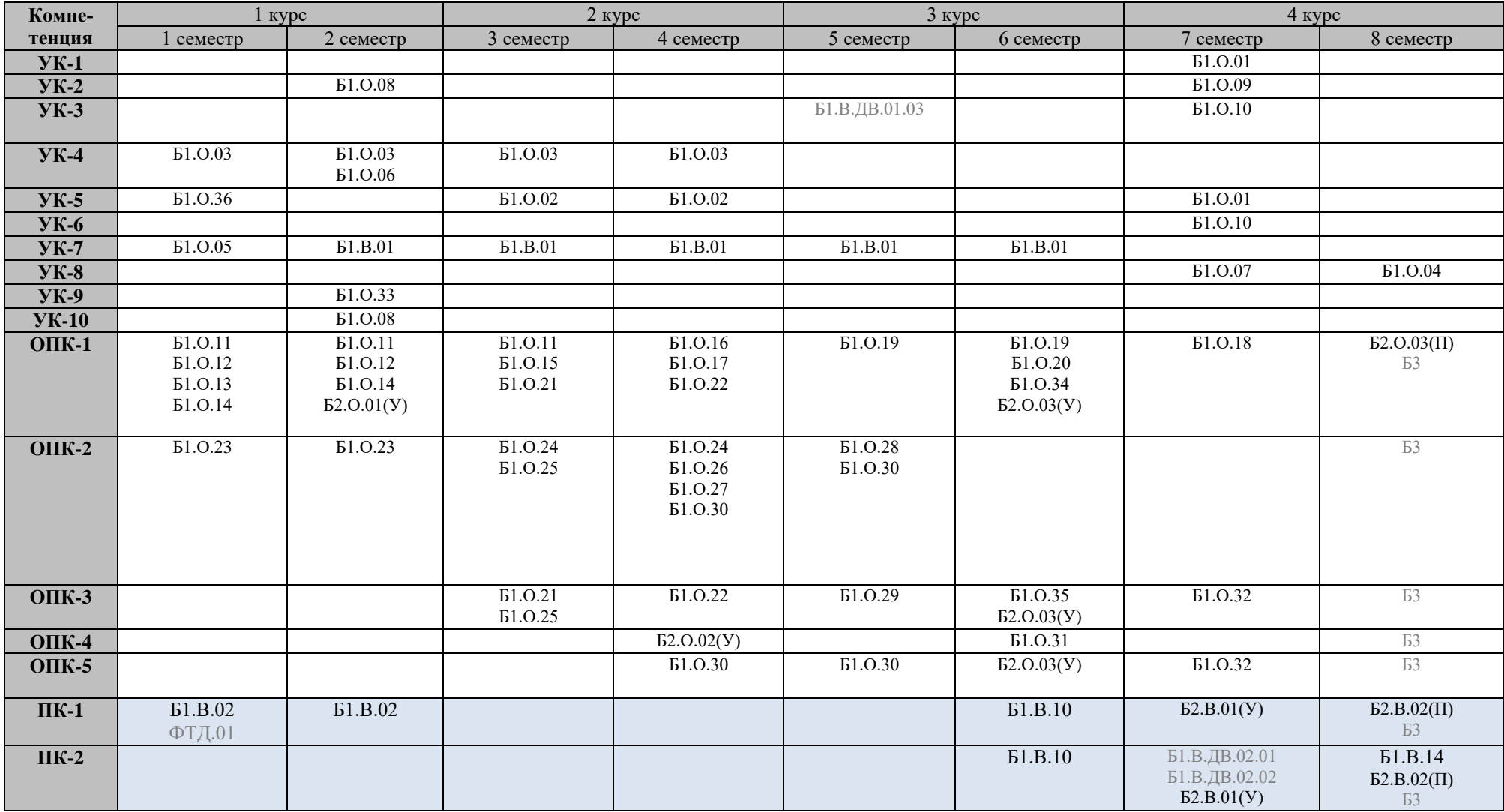

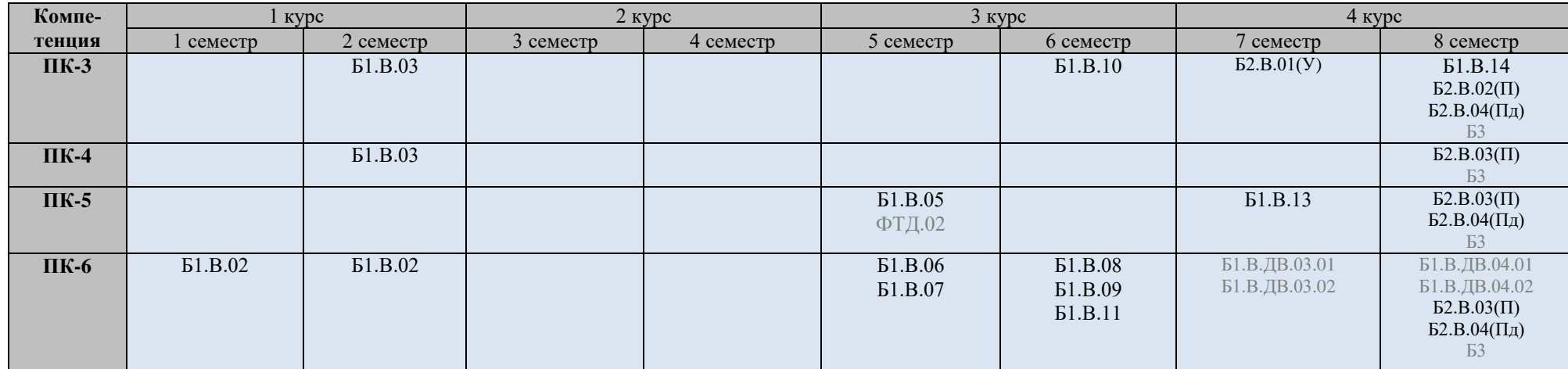

# **Приложение 10.2**

# **Календарный график формирования компетенций**

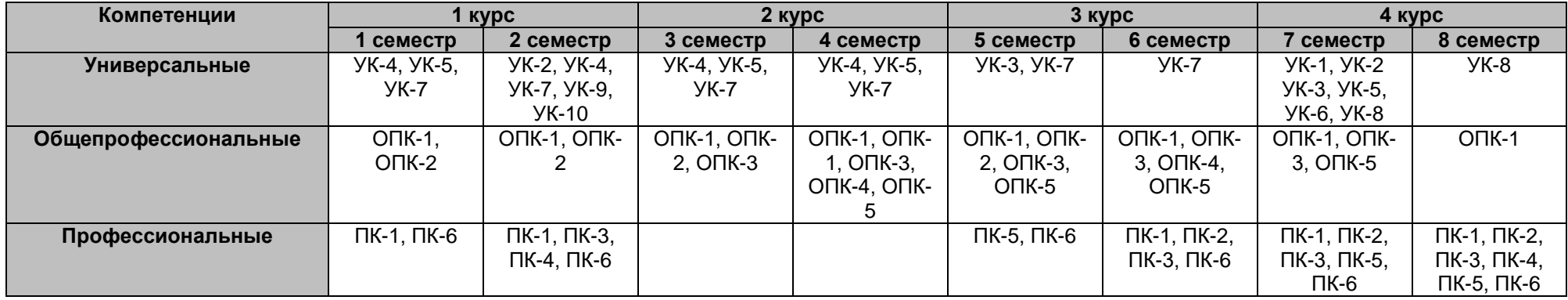

# Фонд оценочных средств сформированности компетенций

# УК-1. Способен осуществлять поиск, критический анализ и синтез информации, применять системный подход для решения поставленных задач

Период окончания формирования компетенции: 7 семестр

Перечень дисциплин (модулей), практик, участвующих в формировании компетенции:

Дисциплины (модули):

Б1.0.01 Философия (7 семестр)

# Б1.0.01 Философия

1) закрытые задания (тестовые, средний уровень сложности):

ЗАДАНИЕ 1. Выберите правильный вариант ответа:

Совокупность методологических подходов к проблемам теоретической и практической философии, рассуждений о природе языка философии и его отношения к миру и человеку, состоящая в расчленении исследуемого явления на части - ....

- философский синтез
- философский анализ
- исторический метод
- логический метод

ЗАДАНИЕ 2. Выберите правильный вариант ответа:

В рамках системного подхода синтез представляет собой ....

- процесс сбора и интерпретации фактов, выявления проблемы и разложения системы на ее компоненты
- соединение различных частей рассматриваемого сложного объекта в целостное образование
- процесс восприятия предметов и явлений с целью их познания
- процесс воздействия на реальный объект или его изучение в заданных условиях

ЗАДАНИЕ 3. Выберите правильный вариант ответа:

Какую функции выполняет анализ проблемной ситуации с точки зрения системного подхода?

- определяет цели и задачи системного анализа, методы принятия решений
- ставит исследователя в тупик
- позволяет отказаться от имеющихся методов исследования
- ведет к смене научной парадигмы

ЗАДАНИЕ 4. Выберите правильный вариант ответа:

Принцип всеобщей связи и развития в системном подходе ... .

- позволяет реализовать взаимосвязь философских положений и методов конкретных наук
- позволяет поставить вопрос о смысле существования
- предполагает дифференциацию философских направлений
- не имеет применения в системном подходе

ЗАДАНИЕ 5. Выберите правильный вариант ответа:

Принцип иерархии в системном подходе направлен на ... .

- установление порядка подчинения нижестоящих элементов и свойств вышестоящим по строго определенным ступеням и переход от низшего уровня к высшему
- исследование объекта как единого целого
- исследование объекта как части более крупной системы, в которой анализируемый объект находится с остальными системами в определенных отношениях
- оценку количественные характеристики объектов

ЗАДАНИЕ 6. Выберите правильный вариант ответа:

В рамках системного подхода исследуемый объект рассматривается как ... .

- целое независимо от изучаемого аспекта объекта и с учетом выявления внутренних закономерностей развития объекта
- одна из частей, обладающая своими уникальными характеристиками
- анализируются частные проблемы в познании объекта
- исследуется только лишь механизм функционирования объекта без выявления закономерностей его развития

# ЗАДАНИЕ 7. Выберите правильный вариант ответа:

Как называется интеллектуальное затруднение, возникающее в ситуации неопределенности, когда человек не знает, как объяснить данное явление, факт, процесс действительности, не может достичь цель известным ему способом, что побуждает искать новый способ объяснения или способ действия?

- проблемная ситуация
- пограничная ситуация
- противоречие
- тупик

## ЗАДАНИЕ 8. Выберите правильный вариант ответа:

В рамках системного подхода анализ представляет собой ....

- процесс сбора и интерпретации фактов, выявления проблемы и разложения системы на ее компоненты
- соединение различных частей рассматриваемого сложного объекта в целостное образование
- процесс восприятия предметов и явлений с целью их познания
- процесс воздействия на реальный объект или его изучение в заданных условиях

## ЗАДАНИЕ 9. Выберите правильный вариант ответа:

Как называется способ решения практических и теоретически задач, основанный на мысленном отвлечении от несущественных свойств изучаемого предмета и выделении одной или нескольких существенных характеристик?

- аналогия
- моделирование
- абстрагирование
- исторический метод

ЗАДАНИЕ 10. Выберите правильный вариант ответа:

Какой вид познания основан на житейском опыте?

- абстрактный
- теоретический
- обыденный
- научный

ЗАДАНИЕ 11. Выберите правильный вариант ответа:

Определенная целевая установка в решении научно-исследовательской проблемы  $-$  это … .

- **познавательная задача**
- познавательная проблема
- метод решения
- метод исследования

ЗАДАНИЕ 12. Выберите правильный вариант ответа:

Что заставляет исследователя прийти в познавательном процессе к постановке новых проблем и задач?

- **противоречия в познании**
- успех
- техника
- неудачи

ЗАДАНИЕ 13. Выберите правильный вариант ответа:

Мысленное решение задачи в особо трудной ситуации, когда нет твердой уверенности в положительном исходе, но есть некоторая надежда на успех, – это … .

- **риск**
- предположение
- неопределенность
- сложное решение

ЗАДАНИЕ 14. Выберите правильный вариант ответа:

Что в системе познавательной деятельности является субъектом познания?

- **человек**
- материальные процессы
- духовные процессы
- природа

ЗАДАНИЕ 15. Выберите правильный вариант ответа:

Какая форма в системе теоретического познания выполняет функцию предположения?

- **гипотеза**
- парадигма
- проблема
- теория

ЗАДАНИЕ 16. Выберите правильный вариант ответа:

Абсолютная истина – это … .

- **полное, завершенное знание об объекте познания**
- знание на данном конкретно-историческом этапе общественного развития
- знание в пределах одной научно-исследовательской парадигмы
- неполное знание

ЗАДАНИЕ 17. Выберите правильный вариант ответа:

Осознание человеком своей деятельности, мыслей, чувств, потребностей – это …

**самосознание**

.

- мировоззрение
- миропонимание
- бессознательное

ЗАДАНИЕ 18. Выберите пример, иллюстрирующий действие закона перехода количественных изменений в качественные:

- социальная революция и переход к новой общественно-экономической формации
- упавшая в землю семечка прорастает и дает жизнь дереву
- смена поколений
- **нагревание воды приводит к ее кипению и переходу в парообразное состояние**

ЗАДАНИЕ 19. Выберите правильный вариант ответа:

Как называется сфера духовной жизни общества, основанная на вере в сверхъестественное?

- мораль
- право
- духовность
- **религия**

ЗАДАНИЕ 20. Выберите правильный вариант ответа:

В чем выражается самодостаточность общества как системы?

- **в способности к созданию всего необходимого для своего существования**
- в исключении из своей системы человека
- в неизменности свойств на протяжении всего времени его существования
- в статичности общества

ЗАДАНИЕ 21. Выберите правильный вариант ответа:

Какую подсистему не включает общество как система?

- социальную
- политическую
- духовную
- **эстетическую**

ЗАДАНИЕ 22. Выберите правильный вариант ответа:

В системе отношения человека и природы периодом господства природы над человеком является … .

- **мифологическая модель**
- научно-техническая модель
- гуманистическая модель
- информационная модель

ЗАДАНИЕ 23. Выберите правильный вариант ответа:

Какое отношение характерно для эпохи ноосферы?

- **коэволюция человека и биосферы**
- подчинение человека природе
- независимость человека от природы
- господство человека над природой

#### ЗАДАНИЕ 24. Выберите правильный вариант ответа:

Исходным отношением в системе познавательной деятельности является … .

- **оппозиция субъекта и объекта в процессе познания**
- зависимость субъекта от объекта познания
- невозможность для субъекта выделить объект
- познание объектом субъекта

ЗАДАНИЕ 25. Выберите правильный вариант ответа:

Как называется метод генерировании нового знания, основанный на движении мысли от частного к частному, при котором учитывается сходство объектов в некоторых признаках?

- дедукция
- аналогия
- индукция
- $-$  анализ

#### ЗАДАНИЕ 26. Выберите правильный вариант ответа:

Как называется метод исследования, основанный на мыслительном акте, приводящем к созданию идеальных объектов, не существующих в опыте и в действительности, однако необходимых для понимания сущности изучаемого объекта?

- идеализация
- исторический метод
- аналогия
- дедукция

ЗАДАНИЕ 27. Выберите правильный вариант ответа:

В рамках какого направления в гносеологии отрицается принципиальная возможность познания мира?

- агностицизм
- скептицизм
- ОПТИМИЗМ
- гносеология

ЗАДАНИЕ 28. Выберите правильный вариант ответа:

Чем по своим функциям в процессе познания является практика?

- критерием истины
- заменой мышления
- способом бытия
- способностью абстрагироваться от теоретического познания

ЗАДАНИЕ 29. Выберите правильный вариант ответа:

К каком случае информацию можно считать полной?

- если информация достаточна для понимания и принятия решения
- если информация не решает познавательную неопределенность
- если информация избыточна
- если информация по данной теме отсутствует

ЗАДАНИЕ 30. Выберите правильный вариант ответа: Поскольку истина - это свойство знания, она ....

## - субъективна и зависит от человека

- $-$  ненаучна
- $-$  абсолютна
- интертекстуальна

ЗАДАНИЕ 31. Выберите правильный вариант ответа:

На основе какого метода в философии Ф. Бэкона развивался эмпиризм?

- индукции
- дедукции
- анализа
- синтеза

ЗАДАНИЕ 32. Выберите правильный вариант ответа:

Как называется философская позиция, согласно которой в основе бытия лежит сознание?

- **идеализм**
- материализм
- дуализм
- плюрализм

# ЗАДАНИЕ 33. Выберите правильный вариант ответа:

Что является отличительной особенностью философского мышления в эпоху Возрождения?

- теоцентризм
- **антропоцентризм**
- космоцентризм
- сциентизм

ЗАДАНИЕ 34. Выберите правильный вариант ответа:

Атеизм отрицает … .

- **Бога**
- человека
- материю и сознание
- сознательное и бессознательное

ЗАДАНИЕ 35. Выберите правильный вариант ответа: Что НЕ относится к чувственному познанию?

- ощущение
- восприятие
- представление
- **понятие**

ЗАДАНИЕ 36. Выберите правильный вариант ответа:

В чем состоит сущность реляционной концепции пространства и времени?

- время вечно, пространство бесконечно
- время и пространство не зависят друг от друга
- **пространство и время относительны и зависят от материальных процессов**
- время и пространство ноуменальные сущности

ЗАДАНИЕ 37. Укажите основной вопрос гносеологии:

- что первично?
- **познаваем ли мир?**
- что такое человек?
- что я должен делать?

ЗАДАНИЕ 38. Выберите правильный вариант ответа:

Как может быть охарактеризована дуалистическая система?

- **утверждает наличие двух субстанций**
- утверждает наличие одной субстанции
- утверждает веру в единого Бога
- отрицает вселенную

ЗАДАНИЕ 39. Выберите философскую школу эпохи эллинизма:

- экзистенциализм
- позитивизм
- **эпикуреизм**
- номинализм

ЗАДАНИЕ 40. Выберите правильный вариант ответа:

Философская категория, выражающая протяженность и взаимное расположение объектов, – это ... .

- **пространство**
- время
- движение
- атрибутивность

ЗАДАНИЕ 41. Выберите правильный вариант ответа:

Как называется направление, в котором провозглашается наличие множества субстанций?

- монизм
- одномерность
- дуализм
- **плюрализм**

#### ЗАДАНИЕ 42. Выберите правильный вариант ответа:

Как в марксизме называется определенный этап развития человечества, отличающийся способом производства материальных благ?

- культура
- цивилизация
- социокультурная суперсистема
- **общественно-экономическая формация**

ЗАДАНИЕ 43. Выберите правильный вариант ответа:

Какой фразой можно выразить роль философии в средние века?

- «царица наук»
- «наука наук»
- **«служанка богословия»**
- «учение о счастье»

ЗАДАНИЕ 44. Выберите правильный вариант ответа:

Каким методом познания пользовались рационалисты Нового времени?

- индукция
- **дедукция**
- аналогия
- противоречие

ЗАДАНИЕ 45. Выберите правильный вариант ответа:

В каком обществе научно-технические изобретения и открытия оказывают наиболее сильное воздействие на социальные изменения?

- в примитивном
- в традиционном
- в индустриальном
- **в информационном**

ЗАДАНИЕ 46. Выберите правильный вариант ответа:

Уподобление общества как системы биологическому организму характерно для философии … .

**позитивизма**

- экзистенциализма
- идеализма
- иррационализма

ЗАДАНИЕ 47. Выберите правильный вариант ответа:

Аграрный сектор занимает наибольший удельный вес в структуре занятости … .

- информационного общества
- **традиционного общества**
- индустриального общества
- постиндустриального общества

ЗАДАНИЕ 48. Выберите наиболее характерный признак постиндустриального общества:

- религия
- **информация**
- земля
- великие географические открытия

ЗАДАНИЕ 49. Выберите правильный вариант ответа:

Чем определялась ценность человеческой деятельности для гуманистов эпохи Возрождения?

- заслугами перед Богом
- происхождением
- **личными заслугами и творчеством**
- социальной принадлежностью

ЗАДАНИЕ 50. Выберите правильный вариант ответа:

- Какой из указанных законов НЕ относится к законам диалектики?
	- закон единства и борьбы противоположностей
	- закон перехода количественных изменений в качественные
	- закон отрицания отрицания
	- **закон трех стадий**

ЗАДАНИЕ 51. Выберите правильный вариант ответа:

Традиция европейского рационализма связана с именем … .

- Ф. Бэкона
- **Р. Декарта**
- Т. Гоббса
- Дж. Локка

2) открытые задания (тестовые, повышенный уровень сложности):

ЗАДАНИЕ 1.Что выступает в качестве социального фактора, детерминировавшего возникновение человека в рамках марксистской философии?

# **Ответ: труд**

ЗАДАНИЕ 2. Какой раздел в системе философского знания изучает бытие? **Ответ: онтология**

ЗАДАНИЕ 3. Какой раздел в системе философского знания изучает познание и его специфику?

### **Ответ: гносеология**

ЗАДАНИЕ 4. Какой раздел в системе философского знания изучает человека и его специфику?

#### **Ответ: философская антропология**

ЗАДАНИЕ 5. Соответствие знания объективной реальности – это … . **Ответ: истина**

ЗАДАНИЕ 6. Укажите направление в системе философского знания, представители которого считали, что основой познания является опыт. **Ответ: эмпиризм**

ЗАДАНИЕ 7. Укажите направление в системе философского знания, представители которого считали, что основой познания является разум. **Ответ: рационализм**

ЗАДАНИЕ 8. Как называется философское учение об обществе как системе? **Ответ: социальная философия**

ЗАДАНИЕ 9. Что противостоит материи в системе онтологии? **Ответ: сознание**

ЗАДАНИЕ 10. Какой тип мировоззрения определяется верой человека в сверхъестественное начало?

#### **Ответ: религия**

ЗАДАНИЕ 11. Представители какого направления в системе философского знания, считают первичным идеальное начало, не зависимое от человеческого сознания? **Ответ: объективный идеализм**

ЗАДАНИЕ 12. Кто является одновременно существом биологическим, социальным и духовным?

#### **Ответ: человек**

ЗАДАНИЕ 13. Какая проблема в современном обществе вызвана противоречием между производственной деятельностью человека и стабильностью природной среды его обитания, связана со стремительным ухудшением экологической обстановки и вследствие этого – скоротечной гибелью населения планеты? **Ответ: экологическая**

ЗАДАНИЕ 14. Что в рамках цивилизационного подхода Шпенглера является последней фазой в развитии культуры?

# **Ответ: цивилизация**

ЗАДАНИЕ 15. Как называется направление в системе философского знания, представители которого, признают в качестве основания бытия материальное начало? **Ответ: материализм**

ЗАДАНИЕ 16. Какое направление признает мышление и материю независимыми субстанциями? **Ответ: дуализм**

ЗАДАНИЕ 17. Какая философская позиция отрицает возможность достоверного познания сущности окружающей человека действительности? **Ответ: агностицизм**

ЗАДАНИЕ 18. Какое понятие определяется следующим образом: «фундаментальная исходная философская категория для обозначения объективной реальности, данной нам в ощущениях»?

#### **Ответ: материя**

ЗАДАНИЕ 19. Как называется учение о развитии и всеобщей связи? **Ответ: диалектика**

ЗАДАНИЕ 20. Какое направление в философии является противоположным рационализму?

#### **Ответ: иррационализм**

ЗАДАНИЕ 21. Укажите имя философа, благодаря которому в философию было введено представление о коллективном бессознательном. **Ответ: Юнг**

ЗАДАНИЕ 22. Философская теория познания – это … . **Ответ: гносеология**

ЗАДАНИЕ 23. Какая сфера философского знания направлена на изучение человека?

#### **Ответ: философская антропология**

ЗАДАНИЕ 24. Как называется система принципов, взглядов, ценностей, идеалов и убеждений, определяющих направление деятельности и отношение к действительности отдельного человека, социальной группы или общества в целом? **Ответ: мировоззрение**

ЗАДАНИЕ 25. Что являлось основным способом понимания мира на ранней стадии общественного развития?

#### **Ответ: миф**

ЗАДАНИЕ 26. Как называется философское направление, утверждающее первичность материи?

#### **Ответ: материализм**

ЗАДАНИЕ 27. Как называется учение о единой субстанции в основе мира? **Ответ: монизм**

ЗАДАНИЕ 28. Что является критерием истины? **Ответ: практика**

ЗАДАНИЕ 29. Как называлось мировоззрение эпохи Возрождения, выражающеечеловеколюбие и уважение личного достоинства человека? **Ответ: гуманизм**

ЗАДАНИЕ 30. Какое из философских направлений выражало идею о том, что «истина – то, что полезно»?

3) открытые задания (мини-кейсы, средний уровень сложности):

ЗАДАНИЕ 1.Критически проанализируйте умозаключение. Определите, какой метод решения проблемной ситуации здесь используется. Критически оцените его возможность разрешить проблемную ситуацию:

К. Маркс отрицает существование Бога, М. Хайдеггер отрицает существование Бога, Ж.-П. Сартр отрицает существование Бога, следовательно, все современные философы отрицают существование Бога.

**Ответ: Индукция. Метод вероятностный, в данном случае, ведущий к ошибочному выводу. Позволяет в разрешении проблемной ситуации очертить круг проблем и выработать предположение.**

ЗАДАНИЕ 2. Используя логико-методологический инструментарий, определите, какие из суждений являются «знанием», какие «мнением» и какие «верованием». Обоснуйте свою позицию:

1. Городской округ город Воронеж с населением 1050,6 тыс. человек. Воронеж возник в 1586 г. (крепость). В XVII в. – крупнейший центр торговли. Сейчас – один из аграрно-индустриальных центров России.

2.Зимой всегда слишком холодно.

3. Бог существует.

**Ответ: 1 – знание, т.к. оно может быть сформировано путем ознакомления с различными научными источниками (справочником, словарем и т.д.); 2 – мнение, т.к.высказано на основе субъективного восприятия; 3– верование, т.к. сформировано под влиянием религиозного опыта.**

ЗАДАНИЕ 3. Проанализируйте процесс познания. Из таких форм, как факт, гипотеза и теория, какая именно форма является проблемной? Обоснуйте свой ответ.

**Ответ: гипотеза является проблемным знанием, играет в процессе познания роль предположения, требующего проверки на опыте и теоретического обоснования для того, чтобы стать достоверным знанием.**

ЗАДАНИЕ 4. К какой форме познания относятся наблюдение и измерение, на решение каких задач они направлены, и в чем ограниченность наблюдения и измерения как способов решения познавательных задач?

**Ответ: Наблюдение и измерение относятся к эмпирической форме познания, они направлены на исследование внешних характеристик и свойств изучаемого объекта. Недостатками наблюдения являются влияние субъекта познания на объект, сложность повторения наблюдения, ограниченность во времени, субъективность в интерпретации данных. Недостатками измерения являются ограниченность измерения для разных величин, влияние субъекта на объект познания.**

ЗАДАНИЕ 5. Используя логико-методологический инструментарий, оцените, какие из умозаключений являются истинными и позволяют однозначно решить проблемную ситуацию, а какие – вероятностными (менее достоверными)? Обоснуйте свой ответ:

1. Все студенты нашей группы сдали зачет; Иванов – студент нашей группы. Иванов сдал зачет.

2. Иванов – студент нашей группы, сдавший зачет, Петров – студент нашей группы, сдавший зачет, Сидоров – студент нашей группы, сдавший зачет. Следовательно, все студенты нашей группы сдали зачет.

**Ответ: 1 – умозаключение истинное, поскольку является дедуктивным; 2 – умозаключение вероятностно, поскольку индуктивно и основывается на простом перечислении элементов, принадлежащих к одному классу. Индуктивный вывод менее достоверен и не всегда может позволить выбрать правильное решение проблемы.**

ЗАДАНИЕ 6. Представьте себе ситуацию познавательной неопределенности. Как ее можно решить в рамках направлений, отвечающих на вопрос «Познаваем ли мир?» в контексте основного вопроса философии. Познавательный оптимизм или агностицизм Какое из этих направлений в проблемной ситуации позволит достичь истины, а какое – завершить познавательный процесс, не добившись результата? Обоснуйте свой ответ.

**Ответ: выбрав позицию познавательного оптимизма, мы будем стремиться к достижению истины, ориентируясь на то, что мир познаваем. Разделяя позицию агностицизма, мы будем считать, что мир не познаваем, и поэтому воздержимся от дальнейшего изучения объекта.**

ЗАДАНИЕ 7. Сократ для достижения истины использовал метод майевтики, состоящий в постановке наводящих вопросов. Является ли данный метод актуальным? Как можно применить его в проблемной ситуации?

**Ответ: метод майевтики актуален и реализуется в форме диалога в современной науке. В проблемной ситуации метод диалога позволяет проявить активность обеих сторон, которые совместно вырабатывают методы решения проблемы и находят выход из проблемной ситуации.**

ЗАДАНИЕ 8. Вы – представитель эмпиризма. Объясните собеседнику, откуда мы получаем знания. В чем преимущества эмпиризма?

**Ответ: как представитель эмпиризма, я считаю, что источником познания является опыт. Только приобретенный человеком при помощи органов чувств или путем проведения эксперимента опыт является важнейшим и основным источником истинных и достоверных знаний.**

ЗАДАНИЕ 9. Многие философские направления формируются как результат поиска ответа на проблемный вопрос, возникающий в критической ситуации. Назовите такие проблемные ситуации в истории человечества и объясните, к формулировке каких идей они подтолкнули философов.

**Ответ: возникновение христианства потребовало от философов обоснования основных положений вероучения и привело к формированию средневековой философии. Научная революция в Новое время способствовала развитию гносеологии и разработке учения о методе познания (студент может предложить любую проблемную ситуацию, в ответ на которую возникла философская концепция или направление, важно указание на причинно-следственную связь).**

ЗАДАНИЕ 10. Каждый человек обладает системой представлений о мире, обществе, других людях и о себе самом, которые он применяет, в том числе, в своей профессиональной деятельности. В эти представления включаются знания, мнения, верования. Укажите, какие из этих категорий знания являются надежными, а какие – ненадежными источниками информации при решении профессиональных задач. Свой ответ обоснуйте.

Ответ: знания являются надежным источником информации, поскольку обоснованы и получены из достоверных источников информации. Мнения и верования не являются надежными, поскольку основаны на предположениях, которые не могут быть доказаны в данный момент времени.

ЗАДАНИЕ 11. Проанализируйте нижеприведенный отрывок. Укажите основные характеристики данного типа мировоззрения. Существует ли в современном обществе этот тип мировоззрения? Если да, назовите несколько сфер его использования

«Могучая, благодатная Земля породила беспредельное голубое Небо - Урана, и раскинулось Небо над Землей. Гордо поднялись к нему высокие Горы, рожденные Землей, и широко разлилось вечно шумящее Море. Матерью-Землей рождены Небо. Горы и Море, и нет у них отца. Уран - Небо - воцарился в мире. Он взял себе в жены благодатную Землю. Шесть сыновей и шесть дочерей – могучих, грозных титанов».

Ответ: это мифологическое мировоззрение. Для него характерны образность, стремление к отражению мира не в строгих понятиях, а при помощи художественных образов. В современном обществе существует, например, в рекламе, политике.

ЗАДАНИЕ 12. Леонардо да Винчи разработал чертеж вертолета. Почему с точки зрения эмпиризма, полагающего, что основой познания является опыт, нельзя было установить достоверность его открытия? Поясните, почему именно опыт должен быть основой познания, по мнению представителей данного направления?

Ответ: в эпоху Возрождения отсутствовали технические возможности для эмпирической проверки достоверности открытия Леонардо. И потому нельзя было установить правильность его предположения. По мнению эмпириков, достоверное знание можно получить исключительно из опыта; знание, теория, догадка или предположение могут считаться верными, лишь когда они подтверждены практическим опытом.

ЗАДАНИЕ 13. Установите, какое из высказываний наиболее точно раскрывает содержание категорического императива И. Канта. Может ли оно являться надежным руководством для поведения современного человека в социуме? Если да, объясните, почему.

а) возлюби ближнего своего как самого себя;

б) не сотвори себе кумира:

в) поступай так, чтобы правило твоего поведения могло служить нормой всеобщего законодательства.

Ответ: высказывание в) раскрывает содержание категорического императива И. Канта. Оно может быть надежным руководством для поведения современного человека в социуме, поскольку является универсальным и безусловным правилом нравственного поведения.

ЗАДАНИЕ 14. Попадая в пограничные ситуации, каждый человек сталкивается с выбором, совершив который, он реализует свою свободу. Но при этом свобода связана с ответственностью. Проанализируйте ситуацию убийства героем Ремарка Равиком фашиста в произведении «Триумфальная арка». Связаны ли в данном эпизоде свобода и ответственность? Осознает ли герой ответственность за убийство? «Вдруг это стало чем-то намного большим, чем просто личная месть. Казалось, что если он этого не сделает, то он будет виновен в каком-то бесконечном преступлении, что что-то в мире будет потеряно навсегда, если он не будет действовать. Он знал, что Хааке был всего лишь мелким служащим страха, что он не так уж много значил. - но внезапно он понял и то, что убить его было бесконечно важно».

Ответ: в данном отрывке Ремарк показывает, что герой, действительно, берет на себя ответственность за свой поступок, продиктованный не только местью, но и ответственностью за борьбу со злом в лице фашизма.

ЗАДАНИЕ 15. Проанализируйте категорический императив И. Канта: «Поступай только согласно такой максиме, руководствуясь которой, ты в то же время можешь пожелать, чтобы она стала всеобщим законом». К какому разделу в системе философского знания относится это высказывание? Обоснуйте свою позицию. Применима ли эта максима в Вашей профессиональной сфере?

Ответ: этика, поскольку именно этот раздел рассматривает поступки людей и отношения между ними с точки зрения представлений о добре и зле. Категорический императив И. Канта применим в различных сферах (политике, экономике), где мы должны человека ставить превыше всего, видеть в нем главную цель.

ЗАДАНИЕ 16. Используя логико-методологический инструментарий, классифицируйте следующие научные методы - аксиоматизация, идеализация, наблюдение, измерение, абстрагирование, эксперимент – по типам (эмпирические, теоретические).

### Ответ:

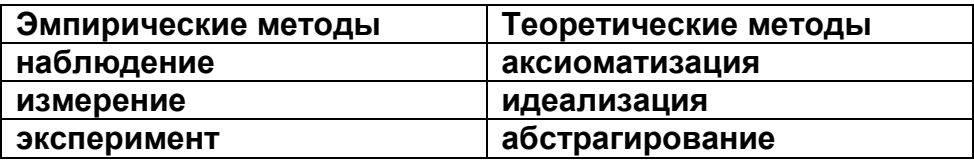

ЗАДАНИЕ 17. Критически анализируя проблему познаваемости мира, объясните, в чем преимущество скептицизма? Имеет ли он место в современном научном познании?

Ответ: скептицизм - философское направление, выдвигающее сомнение в возможности познания мира. В современной науке имеет место принцип умеренного скептицизма, предполагающий, что всякое суждение в научном познании необходимо подвергать той или иной критике и принимать его только в том случае, если оно эту критику выдерживает. Достоинством скептицизма является то, что все утверждения подвергаются критическому анализу, а все, не имеющее эмпирических доказательств, должно быть подвергнуто сомнению.

ЗАДАНИЕ 18. Какие из нижеуказанных процессов относятся к прогрессу, какие - к perpeccy?

Снижение рождаемости.

Рост заболеваемости людей, эпидемии

Промышленный переворот.

Падение нравственности в современном обществе.

Информационная революция.

Переход от традиционного общества к индустриальному.

Выбрав один из процессов, отнесенных к прогрессу, укажите на возможные регрессивные его последствия. Выбрав один из процессов, отнесенных к регрессу, укажите на возможные прогрессивные его последствия.

### Ответ:

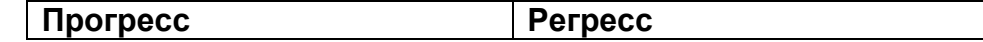

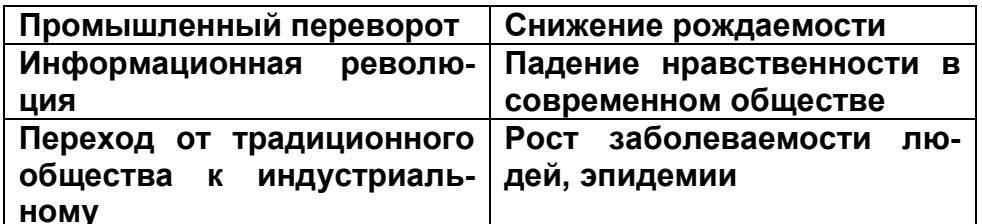

Регрессивным следствием промышленного переворота можно считать кризис перепроизводства, появление экологических проблем.

Прогрессивным следствием эпидемий является развитие медицины в целях борьбы с заболеваниями.

ЗАДАНИЕ 19. Используя знание законов диалектики, продемонстрируйте их применимость в своей предметной области.

Ответ: закон единства и борьбы противоположностей - социальные конфликты, их возникновение, развитие и разрешение; закон перехода количественных изменений в качественные - повышение заработной платы населению приводит к инфляции; закон отрицания отрицания - здоровый человек, инфекцированный больной, человек с выработанным на данный вирус иммунитетом.

### **УК-2. Способен определять круг задач в рамках поставленной цели и выбирать оптимальные способы их решения, исходя из действующих правовых норм, имеющихся ресурсов и ограничений**

**Период окончания формирования компетенции:** 7 семестр

### **Перечень дисциплин (модулей), практик, участвующих в формировании компетенции:**

Дисциплины (модули):

**Б1.О.08 Основы права и противодействие противоправному поведению (2 семестр)**

# **Б1.О.09 Основы проектного менеджмента (7 семестр)**

# **Б1.О.08 Основы права и противодействие противоправному поведению**

1) закрытые задания (тестовые, средний уровень сложности):

ЗАДАНИЕ 1. Выберите правильный вариант ответа:

В каком году была принята Конституция Российской Федерации?

- **1993 году**
- 2003 году
- 1983 году

ЗАДАНИЕ 2. Выберите правильный вариант ответа: Конституция Российской Федерации принята … .

- **на всенародном голосовании**
- на заседании парламента
- выборщиками от регионов

ЗАДАНИЕ 3. Выберите правильный вариант ответа: Президент Российской Федерации является … .

- **главой государства**
- главой исполнительной власти
- главой законодательной власти

ЗАДАНИЕ 4. Выберите правильный вариант ответа: Как называется Парламент Российской Федерации?

- **Федеральное Собрание Российской Федерации**
- Конституционное Совещание Российской Федерации
- Совет безопасности РФ

ЗАДАНИЕ 5. Выберите правильный вариант ответа:

Каким государством по форме государственно-территориального устройства является Россия:

- унитарным
- **федеративным**
- конфедерацией

#### ЗАДАНИЕ 6. Выберите правильный вариант ответа:

Какие категории преступлений предусмотрены в УК РФ?

- **небольшой тяжести, средней тяжести, тяжкие, особо тяжкие**
- не представляющие большой общественной опасности
- особо опасные

ЗАДАНИЕ 7. Выберите правильный вариант ответа:

Какую характеристику Российской Федерации отражает это конституционное положение:

«Никакая религия не может устанавливаться в качестве государственной или обязательной»?

- **светское государство**
- демократическое государство
- правовое

ЗАДАНИЕ 8. Выберите правильный вариант ответа:

Какую характеристику Российской Федерации отражает это конституционное положение:

«Государство, политика которого направлена на создание условий, обеспечивающих достойную жизнь и свободное развитие человека»?

- правовое государство
- **социальное государство**
- демократическим государством

ЗАДАНИЕ 9. Выберите правильный вариант ответа:

В соответствии с теорией разделения властей государственная власть подразделяется на:

- федеральную, региональную, местную
- **законодательную, исполнительную, судебную**
- политическую, экономическую, военную

ЗАДАНИЕ 10. Выберите правильный вариант ответа:

Какая форма субъекта Российской Федерации предусмотрена в Конституции Российской Федерации?

- **край**
- автономный край
- независимый край

ЗАДАНИЕ 11. Выберите правильный вариант ответа:

Причинение вреда в состоянии необходимой обороны с соблюдением условий ее правомерности … .

- **исключает преступность деяния**
- смягчает наказание
- никак не влияет

ЗАДАНИЕ 12. Выберите правильный вариант ответа:

Утрата доверия государственного лица за совершенные коррупционные действия возможна … .

- **при установленном факте получении взятки**
- при опоздании на работу
- при супружеской измене

ЗАДАНИЕ 13. Выберите правильный вариант ответа:

Президентом Российской Федерации может быть избран гражданин РФ не моложе

… .

- 21 года
- **35 лет**

45 лет

ЗАДАНИЕ 14. Выберите правильный вариант ответа:

Какое количество депутатов работает в составе Государственной Думы?

- **450**
- $-225$
- $-600$

ЗАДАНИЕ 15. Выберите правильный вариант ответа:

Какой город не является городом федерального значения?

- Москва
- Севастополь
- **Владивосток**

ЗАДАНИЕ 16. Выберите правильный вариант ответа: Какого судебного органа не существует в России?

- Верховный Суд Российской Федерации
- **Высший Арбитражный Суд Российской Федерации**
- Конституционный Суд РФ

ЗАДАНИЕ 17. Выберите правильный вариант ответа:

По общему правилу – возраст, с которого допускается заключение трудового договора … .

- **16 лет**
- 18 лет
- 14 лет

ЗАДАНИЕ 18. Выберите правильный вариант ответа:

Что является основным источником семейного права в РФ?

- Кодекс РФ о браке и семье
- **Семейный кодекс РФ**
- Брачно-семейный кодекс РФ

ЗАДАНИЕ 19. Выберите правильный вариант ответа:

Как верно называется сторона трудовых отношений?

- **работник**
- трудящийся
- нанимающийся

ЗАДАНИЕ 20. Выберите правильный вариант ответа:

Минимальный размер оплаты труда устанавливается федеральным законом … .

- **для всей территории РФ**
- отдельно в каждом субъекте РФ
- только в городах федерального значения

ЗАДАНИЕ 21. Выберите правильный вариант ответа:

Какое из нижеуказанных действий является коррупционным нарушением?

- получение премии за добросовестное выполнение служебных обязанностей
- **получение должностным лицом в качестве подарка скидки, ссуды, бесплатной услуги от физических лиц и организаций, в отношении которых осуществлял государственные функции**
- получение подарка от члена своей семьи

### ЗАДАНИЕ 22. Выберите неправильный вариант ответа:

К условиям заключения брака в РФ относятся:

- наличие взаимного добровольного согласия мужчины и женщины, вступающих в брак, достижение брачного возраста
- отсутствие препятствий к заключению брака, предусмотренных
- семейным законодательством
- **наличие взаимного добровольного согласия мужчины и женщины, вступающих в брак, а также их родителей (лиц, их заменяющих)**

#### ЗАДАНИЕ 23. Выберите правильный вариант ответа:

Все ли уголовные наказания в Российской Федерации назначаются по приговору суда?

- **да**
- нет
- нет, отдельные наказания (штраф, арест) накладываются иными государственными органами

#### ЗАДАНИЕ 24. Выберите правильный вариант ответа:

Фактическое допущение работника к работе без ведома или поручения работодателя либо его уполномоченного на это представителя … .

- **запрещается**
- разрешается
- разрешается, если работнику не менее 18 лет

### ЗАДАНИЕ 25. Выберите правильный вариант ответа:

По общему правилу срочный трудовой договор заключается … .

- **на срок не более 5 лет**
- на срок не более 2 лет
- на срок не более 3 лет

#### 2) открытые задания (ситуационные задачи, средний уровень сложности):

ЗАДАНИЕ 1. Является ли правомерным лишение гражданства Российской Фе-

дерации в отношении гражданина Российской Федерации, осужденного за разгла-

шение государственной тайны? Обоснуйте ответ.

### **Ответ: Нет. Согласно Конституции РФ гражданин Российской Федерации не может быть лишен своего гражданства или права изменить его.**

ЗАДАНИЕ 2. В Центральную избирательную комиссию Российской Федерации поступило заявление урожденного гражданина России Н. о регистрации в качестве кандидата в Президенты Российской Федерации. Ему было отказано в регистрации, мотивируя отказ тем, что возраст Н. 30 лет. Правомерен ли отказ Центральной избирательной комиссии Российской Федерации? Обоснуйте ответ. **Ответ: Да. Согласно Конституции РФ Президентом Российской Федерации может быть избран гражданин Российской Федерации не моложе 35 лет.**

ЗАДАНИЕ 3. Гражданин Н. был задержан сотрудниками органов внутренних дел на 72 часа, затем отпущен без объяснения причины задержания. Правомерно ли задержание лица на такой срок? Обоснуйте ответ.

#### **Ответ: Нет. Согласно Конституции РФ до судебного решения лицо не может быть подвергнуто задержанию на срок более 48 часов.**

ЗАДАНИЕ 4. Гражданин Российской Федерации в военкомате заявил, что убеждениям противоречит несение военной службы. Возможна ли в таком случае замена несения военной службы альтернативной гражданской службой? Обоснуйте ответ. **Ответ: Да. Согласно Конституции РФ гражданин Российской Федерации в случае, если его убеждениям противоречит несение военной службы, имеет право на замену ее альтернативной гражданской службой.**

ЗАДАНИЕ 5. На период своей временной нетрудоспособности Президент Российской Федерации поручил исполнение своих обязанностей Председателю Совета Федерации Федерального Собрания Российской Федерации. Правильно ли поступил Президент РФ? Обоснуйте ответ.

**Ответ: Нет. Согласно Конституции РФ во всех случаях, когда Президент Российской Федерации не в состоянии выполнять свои обязанности, их временно исполняет Председатель Правительства Российской Федерации.**

ЗАДАНИЕ 6. В ходе Всероссийском переписи населения гражданин сообщил переписчику, что он представитель древнего народа - печенегов, и попросил внести эту информацию о себе в бланк переписи. Правомерно ли внесение информации о национальности со слов гражданина? Обоснуйте ответ.

**Ответ: Да. Согласно Конституции РФ каждый вправе определять и указывать свою национальную принадлежность.**

ЗАДАНИЕ 7. Президент Российской Федерации своим указом назначил Верховным Главнокомандующим Вооруженными Силами Российской Федерации министра обороны. Это правомерно? Обоснуйте ответ.

**Ответ: Нет. Согласно Конституции РФ Президент Российской Федерации является Верховным Главнокомандующим Вооруженными Силами Российской Федерации.**

ЗАДАНИЕ 8. В рамках реализации функции обеспечения проведения в Российской Федерации единой финансовой, кредитной и денежной политики Правительство Российской Федерации издало постановление «О денежной эмиссии». Правомерно ли это? Обоснуйте ответ.

**Ответ: Нет. Согласно Конституции РФ денежная эмиссия осуществляется исключительно Центральным банком Российской Федерации.**

ЗАДАНИЕ 9. Государственная Дума большинством голосов депутатов приняла решение об отрешении Президента Российской Федерации от должности. Это правомерно? Обоснуйте ответ.

**Ответ: Нет. Согласно Конституции РФ Президент Российской Федерации может быть отрешен от должности Советом Федерации.**

ЗАДАНИЕ 10. Граждан Н., отбывающий наказание в виде лишения свободы, обратился в избирательную комиссию с заявлением о том, чтобы ему была предоставлена возможность голосования на выборах депутатов Государственной Думы. Будет ли ему предоставлено право участвовать в голосовании? Обоснуйте ответ. **Ответ: Нет. Согласно Конституции РФ не имеют права избирать граждане, содержащиеся в местах лишения свободы по приговору суда.**

ЗАДАНИЕ 11. Депутат Государственной Думы Н. работает по совместительству преподавателем конституционного права в одном из высших учебных заведений. Является ли этот вид занятости депутата правомерным? Обоснуйте ответ. **Ответ: Да. Согласно Конституции РФ Депутаты Государственной Думы не могут находиться на государственной службе, заниматься другой оплачиваемой деятельностью, кроме преподавательской, научной и иной творческой деятельности.**

ЗАДАНИЕ 12. Приказом директора государственного завода было предусмотрено, что все поступающие на работу должны пройти испытание не менее одного месяца. Прав ли директор? Обоснуйте ответ.

**Ответ: Нет. Согласно Трудового кодекса РФ при заключении трудового договора в нем может быть предусмотрено условие об испытании работника по соглашению сторон.**

ЗАДАНИЕ 13. При заключении трудового договора в него не были включены сведения об ИНН работника. Является ли это основанием для признания трудового договора незаключенным или его расторжения? Обоснуйте ответ.

**Ответ: Нет. Согласно Трудового кодекса РФ если при заключении трудового договора в него не были включены какие-либо сведения из числа предусмотренных законом, то это не является основанием для признания трудового договора незаключенным или его расторжения.**

ЗАДАНИЕ 14. Работник организации предупредил о досрочном расторжении трудового договора по его желанию работодателя за две недели. Это правомерно? Обоснуйте ответ.

**Ответ: Да. Согласно Трудового кодекса РФ работник имеет право [расторг](https://www.consultant.ru/document/cons_doc_LAW_421256/846c0c17a1b4da1dc27a84255a9a4d3df322e787/#dst100484)[нуть](https://www.consultant.ru/document/cons_doc_LAW_421256/846c0c17a1b4da1dc27a84255a9a4d3df322e787/#dst100484) трудовой договор, предупредив об этом работодателя в письменной форме не позднее чем за две недели.**

ЗАДАНИЕ 15. При поступлении на работу работодатель потребовал от гражданина предоставления страховой номер индивидуального лицевого счета (СНИЛС). Правомерно ли такое требование? Обоснуйте ответ.

**Ответ: Да. Согласно Трудового кодекса РФ лицо, поступающее на работу, предъявляет работодателю [документ,](https://www.consultant.ru/document/cons_doc_LAW_333621/d7e9aec7823bca8ad26627694937a9a78bc4071c/#dst100012) подтверждающий регистрацию в системе индивидуального (персонифицированного) учета**

ЗАДАНИЕ 16. Во время рассмотрения темы «Источники права» студент Семенов объяснил, что нормативно-правовым актом следует считать обычай, установленный государством, и именно он обладает общеобязательной силой. По мнению студентки Вергизовой, нормативный правовой акт — это решение, которое принимается судом по конкретному делу, которое также обладает общеобязательной силой. Студент Петров был с этим не согласен. Он утверждал, что нормативный правовой акт — это официальный документ, который создан специально уполномоченными на то государственными органами и содержит общеобязательные юридические нормы. Кто из студентов дал правильный ответ? Обоснуйте свое решение.

**Ответ: Студент Петров, т.к. нормативный правовой акт – это официальный документ, принятый в определенной форме правотворческим органом в пределах его компетенции и направленный на установление, изменение и** 

### **отмену правовых норм. Это главный источник права для российской правовой системы.**

ЗАДАНИЕ 17. Покупатель приобрёл в магазине автоматическую зубную щётку. Дома он обнаружил, что щётка не работает. В магазине товар не приняли, ссылаясь на то, что медицинские товары возврату и обмену не подлежат. Правы ли работники магазина? Обоснуйте ответ.

**Ответ: Нет, не правы, в соответствии со ст. 503 Гражданского кодекса РФ, ст. 18 Закона «О защите прав потребителей» в случае обнаружения потребителем недостатков товара и предъявления требования о его замене продавец обязан заменить такой товар на новый товар надлежащего качества. Продавец должен заменить неисправную щётку на такую же, только исправную, или вернуть деньги покупателю.**

ЗАДАНИЕ 18. Покупательница обратилась в магазин с просьбой принять назад сапоги женские, не подошедшие ей по размеру и вернуть деньги. Товар был приобретен несколько часов назад. Продавец отказался произвести такой обмен. Прав ли продавец? Обоснуйте ответ.

**Ответ: Нет, не прав. В соответствии со ст. 25 Закона РФ от 07.02.1992 «О защите прав потребителей» Потребитель вправе обменять непродовольственный товар надлежащего качества на аналогичный товар у продавца, у которого этот товар был приобретен, если указанный товар не подошел по форме, габаритам, фасону, расцветке, размеру или комплектации. Таким образом, покупатель может запросить любой фасон и расцветку, заведомо не имеющуюся у продавца и тот будет обязан возвратить деньги.**

ЗАДАНИЕ 19. Когда студент-вечерник Соколов возвращался домой, к нему на пустынной улице подошли двое его знакомых. Они попросили у него сигареты, и, получив отказ, избили Соколова. Соколов побежал звать на помощь своих друзей. Через полчаса они нашли обидчиков и нанесли им телесные повреждения средней тяжести. Можно ли их действия считать необходимой обороной? Обоснуйте ответ.

**Ответ: Нет. Уголовное законодательство в качестве обстоятельства, исключающего преступность деяния, признает необходимую оборону, понятие необходимой обороны закреплено в статье 37 Уголовного кодекса РФ. Условия правомерности необходимой обороны:**

**- посягательство должно быть общественно опасным, т.е. оно должно причинять (либо создавать угрозу причинения) вреда охраняемым общественным интересам;**

**- наличность посягательства;**

**- действительность посягательства, т.е. оно должно существовать фактически, а не в воображении обороняющегося.**

**В данном случае посягательство на Соколова было уже закончено, угрозы не существовало. Действия Соколова и его друзей были направлены на последующую месть. Поэтому данные действия не могут быть признаны необходимой обороной и являются преступными.**

ЗАДАНИЕ 20. Член конкурсной комиссии образовательной организации позвонил одному из исполнителей ранее выполненных государственных контрактов, чтобы сообщить информацию о том, что будет объявлен новый конкурс, и предложил данному лицу принять в нем участие. Имеет ли место в данном казусе коррупция? Обоснуйте ответ.

#### **Ответ: Нет. Само по себе информирование о предстоящем конкурсе не является проявлением коррупции**

ЗАДАНИЕ 21. Начальнику Управления организации оценки федерального имущества Федерального агентства по управлению государственным имуществом Алымову В.В. в период командировки была преподнесена картина, которую он принял, и в последующем повесил ее в своем кабинете. Правомерно ли поступил Алымов В.В.? Обоснуйте ответ.

**Ответ: Нет, неправомерно. Подарки, полученные государственным служащим в связи с протокольными мероприятиями, со служебными командировками и с другими официальными мероприятиями, признаются федеральной собственностью или собственностью субъекта РФ и подлежат сдаче в орган, в котором госслужащий проходит службу (п. 7 ч. 3 ст. 12.1 Закона от 25.12.2008 N 273-ФЗ). За нарушение установленных ограничений, в том числе в отношении получения подарков, он может быть привлечен к дисциплинарной (замечание, выговор, предупреждение о неполном должностном соответствии, увольнение в связи с утратой доверия), а также к административной ответственности (ст. 19.28 КоАП РФ; п. 1.1 ч. 1 ст. 37, ст. ст. 59.1, 59.2 Закона N 79-ФЗ).**

ЗАДАНИЕ 22. Инспектор по особым поручениям отдела по взаимодействию с территориальными органами МВД России Исаев И.И. получил через посредника 50 тысяч рублей от заместителя начальника одного из следственных отделов МВД Воронежской области. Денежные средства были переданы за помощь в прохождении военно-врачебной комиссии в медико-санитарной части. Имеет ли место в данном казусе коррупция? Обоснуйте ответ.

**Ответ: Да. Действия Исаева содержат признаки преступления, предусмотренные ст. 290 УК РФ (ч.1. ст. 290 УК РФ).**

ЗАДАНИЕ 23. ООО «ЛИБЕР» договаривается с депутатом Государственной Думы Российской Федерации, что он проголосует в Государственной Думе так, как это выгодно Обществу, взамен на долю в ООО «ЛИБЕР». Имеет ли место в данном казусе коррупция? Обоснуйте ответ.

**Ответ: Да. Коррупция – злоупотребление служебным положением, дача взятки, получение взятки, злоупотребление полномочиями, коммерческий подкуп либо иное незаконное использование физическим лицом своего должностного положения вопреки законным интересам общества и государства в целях получения выгоды в виде денег, ценностей, иного имущества или услуг имущественного характера, иных имущественных прав для себя или для третьих лиц либо незаконное предоставление такой выгоды указанному лицу другими физическими лицами (ст.1 ФЗ «О противодействии коррупции»).**

ЗАДАНИЕ 24. Пациент районной Аннинской больницы Володин Е.Е. регулярно передает денежные средства врачу Пенкину А.А. за обслуживание вне очереди. Также Пенкин А.А. предоставляет необходимые для лечения бронхиальной астмы пациента лекарства. Имеет ли место в данном казусе коррупция? Обоснуйте ответ. **Ответ: Да. В соответствии с российским законодательством, и получение незаконного вознаграждения мед. работником, и дача взятки врачу квалифицируются как уголовные правонарушения (ст. 290,291 УК РФ).**

### Б1.0.09 Основы проектного менеджмента

1) закрытые задания (тестовые, средний уровень сложности):

1. Выберите наиболее полное определение проекта, используемое в проектном менеджменте.

а) «Проект - комплекс взаимосвязанных мероприятий, направленных на решение поставленных задач с четко определенными целями в течение заданного периода времени и при установленном бюджете»

б) «Проект - предприятие, направленное на решение поставленных задач с четко определенными целями в течение заданного периода времени и при установленном бюджете» в) «Проект - деятельность, направленная на решение поставленных задач с четко определенными целями в течение заданного периода времени и при установленном бюджете»

Ответ: а.

2. Цель проекта в теории проектного менеджмента - это...

а) желаемый результат деятельности, достигаемый в итоге успешного осуществления проекта в заданных условиях его выполнения;

б) направления и основные принципы осуществления проекта;

в) получение прибыли;

г) причина существования проекта.

Ответ: а.

3. Верно ли утверждение из теории проектного менеджмента, что «ИСР - это метод планирования работ, который обычно иллюстрируют в виде многоуровневой схемы задач, где главная задача — это масштабная цель, которая разбивается на этапы, а затем на более мелкие задачи и подзадачи - понятные и достижимые»?

 $a)$  верно:

б) неверно.

Ответ: а

4. Верно ли утверждение из теории проектного менеджмента, что «ИСР позволяет команде сфокусироваться на выполнении конкретных измеримых задач и контрольных точек проекта, что помогает достичь поставленных целей быстрее и эффективнее»? а) верно;

б) неверно.

Ответ: а.

5. Какую степень детализации выбирают при формировании иерархической структуры работ в проектном менеджменте:

а) деление происходит до того момента, когда все необходимые работы для достижения результата учтены и на каждую работу можно назначить исполнителя;

б) деление происходит до одного работника;

в) деление происходит до одного вида оборудования;

г) деление происходит до одного дня.

Ответ: а.

6. Выберите нужное утверждение: «Документ со списком работ в определённой последовательности и с установленными сроками в проектном менеджменте называется...»

а) план-график проекта;

б) иерархическая структура работ;

в) устав проекта;

г) концепция проекта.

Ответ: а.

7. Верно ли утверждение из теории проектного менеджмента, что «ИСР не включает в себя информацию о сроках и ресурсах»?

а) верно;

б) неверно.

Ответ: а.

8. Какой документ по проекту в теории проектного менеджмента определяется как «первый официальный документ проекта, подтверждающий существование проекта»? а) устав проекта;

б) смета работ по проекту;

в) договор на оказание услуг по разработке проекта;

г) переписка с Заказчиком.

Ответ: а.

9. Как называется в проектном менеджменте временной промежуток между началом реализации и окончанием проекта?

а) стадия проекта;

б) жизненный цикл проекта;

в) результат проекта;

г) время работ по проекту.

Ответ: б.

10. Календарный план в проектном менеджменте – это:

а) документ, устанавливающий полный перечень работ проекта, их взаимосвязь, последовательность и сроки выполнения, продолжительности, а также исполнителей и ресурсы, необходимые для выполнения работ проекта;

б) сетевая диаграмма;

в) план по созданию календаря;

г) документ, устанавливающий основные ресурсные ограничения проекта.

Ответ: а.

11. Диаграмма Ганта в проектном менеджменте это…

а) горизонтальная линейная диаграмма, на которой иерархическая структура работ представляются протяженными во времени отрезками, характеризующимися временными и другими параметрами;

б) документ, устанавливающий основные ресурсные ограничения проекта;

в) графическое изображение иерархической структуры всех работ проекта без отображения их длительности и привязки к временным интервалам;

г) дерево ресурсов проекта;

д) организационная структура команды проекта в графическом представлении.

Ответ: а.

12. Веха (фаза) в проектном менеджменте – это:

а) набор логически взаимосвязанных работ проекта, в процессе завершения которых достигается один из основных результатов проекта;

б) полный набор последовательных работ проекта;

в) ключевое событие проекта, используемое для осуществления контроля над ходом его реализации;

г) период времени, в течение которого в проекте нет особых изменений.

Ответ: в.

13. Инициация проекта является стадией в процессе управления проектом, по итогам которой:

а) объявляется окончание выполнения проекта;

б) санкционируется начало проекта;

в) утверждается укрупненный проектный план;

г) принимается решение об утверждении состава работ по проекту.

Ответ: б.

14. Реализация проекта в проектном менеджменте – это стадия процесса управления проектом, результатом которой является:

а) санкционирование начала проекта;

б) утверждение сводного плана;

в) осуществление проектных работ и достижение проектных целей;

г) архивирование проектной документации и извлеченные уроки.

Ответ: в.

15. Завершение проекта в проектном менеджменте – это стадия процесса управления проектом, включающая процессы:

а) формирования концепции проекта;

б) формирования сводного плана проекта;

в) осуществления всех запланированных проектных работ;

г) ввода в эксплуатацию и принятия проекта заказчиком, документирования и анализа опыта реализации проекта.

Ответ: г.

16. Методы сетевого планирования в проектном менеджменте основываются на методах оценки и пересмотра планов и…

а) построении стрелочных диаграмм;

б) структурной декомпозиции работ;

в) критического пути;

г) сроков сдачи работ.

Ответ: в.

17. Метод контроля фактического выполнения работ по проекту, в котором работа делится на части, каждая из которых подразумевает определенную степень завершенности работы, является методом по…

а) узлам;

- б) контрольным точкам;
- в) вехам (фазам);
- г) событиям.

Ответ: в.

18. Метод освоенного объема в проектном менеджменте позволяет:

а) определить отставание/опережение хода реализации работ по графику и перерасход/экономию бюджета проекта;

б) оптимизировать сроки выполнения проекта;

в) определить продолжительность отдельных работ проекта;

г) освоить максимальный объем бюджетных средств.

Ответ: а.

19. Верно ли утверждение из теории проектного менеджмента, что «Непосредственное инициирование проекта включает в себя: принятие решения о начале проекта, определение и назначение управляющего проектом и принятие решения об обеспечении ресурсами выполнения первой фазы проекта»?

а) верно;

б)неверно.

Ответ: а.

20. Для чего в проектном менеджменте используется метод критического пути?

- а) для определения сроков выполнения некоторых процессов проекта;
- б) для определения возможных рисков;
- в) для оптимизации в сторону сокращения сроков реализации проекта;
- г) для управления взаимодействием исполнителей.

Ответ: в.

21. Верно ли утверждение из теории проектного менеджмента, что критический путь включает наиболее сложные и продолжительные операции?

а) верно;

б)неверно.

Ответ: б.

22. Для распределения ответственности между участниками проекта в проектном менеджменте используется:

- а) матрица RACI;
- б) матрица PMI;
- в) матрица SMART;
- г) матрица IUP.

Ответ: а.

23. Какого вида показатели используются для оценки эффективности проектов в проектном менеджменте?

а) количественные;

б) качественные;

в) количественные и качественные;

г) любого вида, в том числе неопределенного.

Ответ: в.

24. Верно ли утверждение теории проектного менеджмента, что «Оценка эффективности проекта – это процесс анализа затрат ресурсов на реализацию проекта и полученных результатов, его соответствия поставленным целям и ожиданиям всех участников»?

а) верно;

б) неверно.

Ответ: а.

25. Верно ли утверждение, что «В терминологии проектного менеджмента формулировка и определения проектных KPI совпадает с выделением **вех (фаз)** проекта»?

- а) верно;
- б) неверно.

Ответ: а.

- 2) открытые задания (тестовые, повышенный уровень сложности):
- 1. Выберите критерии, согласно которым в рамках теории проектного менеджмента формулируется SMART-цель (ответ запишите в виде последовательности цифр без пробелов, например «35»):

1) цель должна быть измеримой, т.е. должны быть указаны конкретные показатели и их значения, по которым определяется степень достижения цели;

2) цель должна быть согласована всеми заинтересованными сторонами;

 $3$ ) цель должна быть с указанием даты получения результата;

4) цель должна быть сформулирована в одном предложении;

5) цель должна включать в себя перечень ответственных за ее достижение

Ответ: 123.

2. Расставьте этапы жизненного цикла проекта в нужном порядке (ответ запишите в виде последовательности цифр без пробелов, например «35»):

1) начало проекта;

2) организация и подготовка;

3) выполнение работ проекта;

4) завершение проекта.

Ответ: 1234.

3. Система контроля, согласно теории проектного менеджмента, будет эффективной при обязательном наличии… (ответ запишите в виде последовательности цифр без пробелов, например «35»):

1) планов работ;

2) системы отчетности;

3) внешнего независимого аудита;

4) электронного документооборота;

5) программного обеспечения для контроля над выполнением работ;

 $6$ ) отдела контроля в организационной структуре проектной команды.

Ответ: 12.

4. Сопоставьте роли, которые должны быть определены согласно теории проектного менеджмента в организационной структуре каждого проекта (независимо от его специфики), с их определениями (ответ представьте в виде последовательности цифр и букв без пробелов, например «2г3а»:

Роли

- $1)$  Заказчик проекта
- 2) Руководитель проекта
- 3) Куратор проекта
- 4) Команда проекта
- 5) Заинтересованные стороны

#### Определения:

- а) лицо, ответственное за обеспечение проекта ресурсами и осуществляющее административную, финансовую и иную поддержку проекта;
- б) физическое или юридическое лицо, которое является владельцем результата проекта:
- в) лицо, осуществляющее управление проектом и ответственное за результаты проекта:
- г) лица или организации, чьи интересы могут быть затронуты в ходе реализации проекта:
- д) совокупность лиц, групп и организаций, объединенных во временную организационную структуру для выполнения работ проекта.

### Ответ: 1б2в3а4д5г.

5. Добавьте в определение из теории проектного менеджмента пропущенное слово «Управление ... проекта включает в себя процессы, необходимые для идентификации, приобретения и управления ..., необходимыми для успешного выполнения проекта». Ответ запишите русскими буквами в нижнем регистре, в том падеже, как его следует доба-ВИТЬ В ТЕКСТ.

Ответ: ресурсами.

6. К какому методу оценки выполнения проектных работ в проектном менеджменте относятся следующие показатели: оптимистичная оценка длительности задачи, наиболее вероятная оценка длительности задачи, пессимистичная оценка длительности задачи? Ответ запишите латинскими буквами в верхнем регистре.

# OTRET' PFRT.

Какой аббревиатурой обозначается в проектном менеджменте метод освоенного  $7<sup>1</sup>$ объема? Ответ запишите латинскими буквами в верхнем регистре.

### Ответ: EVA.

8. К какому методу оценки выполнения проектных работ в проектном менеджменте относятся следующие показатели: PV— плановый объём, CV-отклонение по стоимости, SVотклонение по срокам, CPI- индекс выполнения стоимости, SPI- индекс выполнения сроков? Ответ запишите латинскими буквами в верхнем регистре.

# OTRAT' FVA

9. Для оценки степени достижения целей проектов в проектном менеджменте используются проектные ключевые показатели эффективности, называемые также ... Ответ запишите латинскими буквами в верхнем регистре.

Ответ: КРІ.

10. Добавьте пропущенное слово в определении из проектного менеджмента «Суждение. предоставляемое на основании компетентности в прикладной области, области знаний, сфере деятельности, отрасли и т. д., соответствующих выполняемой операции является ... оценкой. Ее могут давать как группы, так и отдельные лица, имеющие специальное образование, знания, навыки, опыт или подготовку». Ответ запишите русскими буквами в нижнем регистре, в том падеже, как его следует добавить в текст.

Ответ: экспертная.

# УК-3. Способен осуществлять социальное взаимодействие и реализовывать свою роль в команде

Период окончания формирования компетенции: 8 семестр

Перечень дисциплин (модулей), практик, участвующих в формировании компетенции:

Дисциплины (модули):

Б1.0.10 Психология личности и её саморазвития (8 семестр)

# Б1.0.10 Психология личности и её саморазвития

1) закрытые задания (тестовые, средний уровень сложности):

ЗАДАНИЕ 1. Выберите правильный вариант ответа:

С целью успешного выполнения учебной и профессиональной деятельности человек осуществляет самодиагностику и использует метод исследования, предполагающий специальную организацию ситуации исследования, вмешательство исследователя в нее с целью вызвать изучаемое явление. Как называется этот метод?

- $-$  Tect
- проективный метод
- эксперимент
- наблюдение

ЗАДАНИЕ 2. Выберите правильный вариант ответа:

С целью успешного выполнения учебной и профессиональной деятельности человек осуществляет самодиагностику и использует метод пассивного и непосредственного исследования реальности, когда он не может вмешиваться в ситуацию. Как называется этот метод?

- эксперимент
- $\tau$ ect
- наблюдение
- беседа

ЗАДАНИЕ 3. Выберите правильный вариант ответа:

При организации совместной работы в команде важно учитывать особенности личности каждого члена команды. Необходимо знать, что личность в психологии - это

- индивид, имеющий заслуги в определенной сфере деятельности
- Человек во всех своих проявлениях

# **человек как общественный субъект, носитель индивидуальности, которая раскрывается в ходе функционирования в общественной жизни**

социальный индивид

ЗАДАНИЕ 4.Выберите правильный вариант ответа:

Как называется вид деятельности, целью которого является приобретение человеком знаний, умений и навыков, которые впоследствии реализуются в деятельности?

- труд
- игра
- **учение**
- работа

ЗАДАНИЕ 5. Выберите правильный вариант ответа:

С целью эффективного взаимодействия в команде и определения своей роли в ней личность опирается на обобщенные и обширные знания психологии, что соответствует … .

- **научной психология**
- фундаментальной психологии
- житейской психологии
- общей психологии

ЗАДАНИЕ 6. Выберите правильный вариант ответа:

Выбор профессиональной деятельности, в частности, опирается на учет конкретных психофизических и биологических черт, что характеризует отдельное живое существо, представителя биологического вида – это характеристика … .

- личности
- **индивида**
- человека
- субъекта

ЗАДАНИЕ 7. Выберите правильный вариант ответа:

Как называется способность оказывать влияние на отдельные группы и личности и направлять их способности на достижение цели организации?

- власть
- **лидерство**
- влияние
- индивидуальный стиль деятельности

ЗАДАНИЕ 8. Выберите правильный вариант ответа:

Если человек в команде проявляет такие качества, как самокритичность, скромность, гордость, это характеризует … .

- его отношение к вешам
- его отношение к другим людям
- **систему отношений человека к самому себе**
- особенности выполнения им какой-либо деятельности

#### ЗАДАНИЕ 9. Выберите правильный вариант ответа:

Как называется способность человека к длительному и неослабному напряжению энергии, неуклонное движение к намеченной цели при работе в команде?

сознательность

- ОПТИМИЗМ
- трудолюбие
- настойчивость

ЗАДАНИЕ 10. Выберите правильный вариант ответа:  $M$ отив – это ....

- материальный или идеальный предмет, который побуждает и направляет на себя деятельность, и ради которого она осуществляется
- состояние нужды организма (индивида, личности) в чем-то, необходимом для нормального существования
- потребность в познании окружающей среды и себя, в творчестве, эстетических наслаждениях и т.п.

ЗАДАНИЕ 11. Выберите правильный вариант ответа:

При работе в команде важно учитывать особенности характера каждого. Характер пони-мается как ....

- индивидуальное сочетание устойчивых психических особенностей человека, обуславливающих типичный для данного субъекта способ поведения в определенных жизненных условиях и обстоятельствах
- форма направленности личности, представляющая собой систему мотивов ЛИЧНОСТИ
- отличительный признак, который человек заимствует в социальных отношениях
- индивидуально своеобразная, природно обусловленная совокупность динамических проявлений психики

#### ЗАДАНИЕ 12. Выберите правильный вариант ответа:

При распределении ролей в команде следует учитывать свойства человека, обусловленные генетическими факторами. Эти свойства относятся к ... .

- воспитанности
- задаткам
- авторитету
- обученности

ЗАДАНИЕ 13. Выберите правильный вариант ответа:

При работе в команде каждому члену коллектива следует учитывается такой высший регулятор поведения человека, как ... .

- убеждения
- мировоззрение
- установки
- мотивация

ЗАДАНИЕ 14. Выберите правильный вариант ответа: Для волевого регулирования присущи ... действия.

- сознательные
- неосознанные
- интуитивные
- непроизвольные

ЗАДАНИЕ 15. Выберите правильный вариант ответа:

Планирование действий для достижения заданного результата, а также их корректировка связана с формированием самосознания личности. Самосознание в психологии определяется как ....

- осознание собственных потребностей, способностей, мотивов поведения, мыслей, качеств
- анализ поступков
- ориентация на успешность реализации в деятельности
- установка на предначертанность жизненного пути

# ЗАДАНИЕ 16. Выберите правильный вариант ответа:

Для эффективного взаимодействия в команде важно осознавать и определять свой тип темперамента. Как называется темперамент, которому соответствуют следующие характеристики: чувства возникают быстро, отличаются высокой интенсивностью и устойчивостью, активны, энергичны, экстраверты, но нервны и резки в общении, не умеют сдерживать эмоции?

- холерик
- сангвиник
- меланхолик
- флегматик

# ЗАДАНИЕ 17. Выберите правильный вариант ответа:

Проявление в командной работе таких характеристик как нерешительность (особенно при необходимости сделать самостоятельный выбор): тревожная мнительность, которая выступает защитой от постоянной тревоги и проявляется в выдумывании примет и ритуалов, является акцентуацией характера и относится к ... типу.

- сензитивному
- лабильному
- психастеническому
- гипертимному

ЗАДАНИЕ 18. Выберите правильный вариант ответа:

Эффективное взаимодействие с другими членами группы (команды) обусловлено сформированностью у личности, системы мотивов, побуждающих человека поступать в соответствии со своими взглядами и принципами, что характеризует его ... .

- $M$   $+$   $T$   $\epsilon$   $p$   $\epsilon$   $\epsilon$
- убеждение
- СКЛОННОСТЬ
- мировоззрение

ЗАДАНИЕ 19. Выберите правильный вариант ответа:

Эффективность командной работы связана с темпераментными особенностями отдельной личности. Достоинство меланхолического темперамента в том. что люди с этим типом ....

- обладают глубиной чувств и никогда не обещают того, что не в состоянии сделать
- обладают быстрой реакцией, легко приспосабливаются к изменяющимся **УСЛОВИЯМ ЖИЗНИ**
- прикладывают значительные усилия для достижения цели в короткий промежуток времени
- имеют не бояться трудностей

ЗАДАНИЕ 20. Выберите правильный вариант ответа:

Как называется самовосприятие человека как члена определенной группы или нескольких групп?

- коллективистическое самосознание
- **групповая идентичность**
- групповая сплоченность
- коллективная принадлежность

### ЗАДАНИЕ 21. Выберите правильный вариант ответа:

Как называются препятствия, барьеры в общении, которые проявляются у партнеров в непонимании высказываний, требований, предъявляемых друг другу?

- профессиональные барьеры
- эмоциональные барьеры
- физические барьеры
- **смысловые барьеры**

#### ЗАДАНИЕ 22. Выберите правильный вариант ответа:

Как называется передача эмоционального состояния человеку или группе помимо собственно смыслового воздействия?

- убеждение
- **психическое заражение**
- поддержка
- сочувствие

ЗАДАНИЕ 23. Выберите правильный вариант ответа:

Какой вид общения Вы выберите при желании и умении выразить свою точку зрения и учесть позиции других?

- примитивное
- **открытое**
- ролевое
- закрытое

ЗАДАНИЕ 24. Выберите правильный вариант ответа:

Руководитель команды должен иметь способности внушения, существенный признак которого – это … .

- недоверие
- **некритическое восприятие информации**
- критичность
- подверженность стереотипам

ЗАДАНИЕ 25. Выберите правильный вариант ответа:

При работе в команде следует избегать манипулирующего воздействия на человека, что проявляется в … .

- **использовании человека в корыстных целях**
- демонстрации своей позиции
- резком отрицании мнения оппонентов
- покровительственном отношении к человеку

#### 2) открытые задания (тестовые, повышенный уровень сложности):

ЗАДАНИЕ 1. Как называется относительно устойчивый и упрощенный образ, складывающийся в условиях дефицита информации как результат обобщения личного опыта индивида и предвзятых представлений, принятых в обществе (профессиональном коллективе)? **Ответ:** стереотип

ЗАДАНИЕ 2. Руководитель, который способен применять психологические знания для анализа и критической оценки эффективности собственных ресурсов и ресурсов команды, способствует наивысшему уровню развития команды, характеризующейся межгрупповым единством, тесными связями с другими командами. Как называется такая команда? **Ответ:** коллектив

ЗАДАНИЕ 3. Как называется познавательная активность, направленная на пред-

меты и явления окружающего мира, на освоение выбранной профессии? **Ответ:** интерес

ЗАДАНИЕ 4. Как называется образ желаемого результата, который должен быть достигнут в процессе деятельности? Ответ: цель

ЗАДАНИЕ 5. Как называется общность людей, обладающая единой целью, традициями, обычаями, для которой характерно распределение ролей, функций, обязанностей между ее членами? **Ответ:** группа

ЗАДАНИЕ 6. Группа, для которой характерны отчетливая система власти-подчинения, наличие нормативного документа ее регулирующего, четкая заданность позиций ее членов является … .

**Ответ:** формальной

ЗАДАНИЕ 7. Для эффективного осуществления профессиональной деятельности важно развитие познавательной способности, которая определяет. готовность человека к усвоению и использованию знаний и опыта, к разумному поведению в проблемных ситуациях. Как называется данная способность? **Ответ:** интеллект

ЗАДАНИЕ 8. Как называется состояние нужды организма (индивида, личности) в чем-то, обеспечивающее стремление к достижению цели? **Ответ:** потребность

ЗАДАНИЕ 9.Стремление личности к достижению целей той степени сложности, на которую она считает себя способной, проявляется как … . **Ответ:** притязание/уровень притязаний

ЗАДАНИЕ 10.При работе в команде человеку какого типа темперамента Вы поручите монотонную, однообразную работу? **Ответ:** флегматик/флегматичный

ЗАДАНИЕ 11. Направленность на людей, общительность, инициативность, вместо обращенности на себя свойственны людям какого типа? **Ответ:** экстраверт

ЗАДАНИЕ 12. При распределении командных ролей Вы обнаружили, что человек плаксив, обидчив, придает большое значение всему, что его касается, обладает повышенной тревожностью и ранимой душой. Какой это тип темперамента? **Ответ:** меланхолик/меланхолическим

ЗАДАНИЕ 13. Как называются психологические трудности, возникающие в процессе общения, служащие причиной конфликтов или препятствующие взаимопониманию и взаимодействию?

**Ответ:** барьеры общения

ЗАДАНИЕ 14. В вашей команде есть человек, который проявляет свободу от внешних влияний и принуждений, готовность осуществлять деятельность без опоры на постороннюю помощь. Как называется эта способность? **Ответ:** самостоятельность

ЗАДАНИЕ 15. Как называются правила и требования, которые приняты в соответствующей команде на определенном этапе его развития? **Ответ:** норма

3) открытые задания (мини-кейсы, средний уровень сложности):

ЗАДАНИЕ 1. Директор предприятия по выпуску игрушек решил повысить уровень креативности своих сотрудников. Он предложил с этой целью следующие рекомендации:

1) не жалейте времени и выдвигайте как можно больше идей;

2) не предлагайте фантастические варианты, те, которые нельзя воплотить в жизнь;

3) обсуждайте свои идеи с коллегами;

4) отбрасывайте идеи, которые могут потребовать больших затрат;

5) старайтесь, чтобы ваше изобретение соответствовало имиджу компании по производству игрушек;

6) постарайтесь придумать, как можно использовать наше оборудование в других целях.

Какие из перечисленных рекомендаций будут продуктивными и почему?

**Ответ:** Продуктивными можно считать 1,3 и 6 рекомендации. Они дают свободу действий, позволяют создавать и обсуждать идеи, по-новому смотреть на вещи, не ограничивают сотрудников в версиях. Эти условия способствуют созданию нового, т.е. развитию креативности.

ЗАДАНИЕ 2. В компании сотрудницу повысили в должности и перевели в другое подразделение. Ее новая начальница, практически не давала ей работать: критиковала ее действия, запрещала подчиненной принимать даже текущие мелкие решения. Выходом из данной ситуации стало подчеркнуто уважительное отношение сотрудницы к своей начальнице, стремление постоянно советоваться с ней, преподносить собственные решения так, будто именно руководительница подала идею подчиненной.

На какой компонент в структуре личности начальницы надо обратить внимание для объяснения причин ее поведения с сотрудницей? В чем причина такого общения с подчиненной на ваш взгляд?

**Ответ:** Надо обратить внимание на направленность личности руководителя, а именно на ее мотивы и интересы. Видимо, опасаясь за свое положение, и не веря в компетентность сотрудницы начальница выбрала такой способ взаимодействия.

ЗАДАНИЕ 3. Перед руководителем отдела в небольшой торговой компании стоит задача распределить обязанности между подчиненными на время своего отсутствия на работе. Подчиненные:

1) Иван обладает аналитическим складом ума, у него хорошо развиты организационные навыки. Сосредоточен, при оформлении документов не допускает ошибок. Жесткий, директивный в общении;

2) Михаил — творческий человек, с легкостью придумывает новые идеи, но не всегда доводит их до конца. Ошибается при работе с числами и в расчетах. Вспыльчив, может затевать интриги в отделе.

Обязанности следующие:

1) постановка задач, организация работы, координирование деятельности сотрудников (на время вашего отсутствия);

2) подготовка презентации к переговорам с клиентом;

3) анализ и статистика продаж;

4) урегулирование возможных спорных моментов договорных обязательств;

5) организация и проведение специальных акций;

6) анализ новинок компании.

Помогите распределить обязанности между сотрудниками и аргументируйте ответ. **Ответ:** Ивану можно доверить 1, 3, 4 обязанности. Эти обязанности требуют организационных навыков и аналитического склада ума, которыми обладает Иван. Вызывает опасение как он справится с 4 обязанностью, но директивность в общении в этом случае лучше вспыльчивости Михаила.

Михаилу подойдут 2, 5 и 6 обязанности. Они требуют проявления творчества, не связаны с жестким регламентом, ошибки в их выполнении не критичны.

ЗАДАНИЕ 4. Руководитель команды имеет ряд полномочий. Такие как:

- 1) контроль результатов работы;
- 2) полномочия, способствующие профессиональному росту сотрудников;
- 3) принятие стратегических решений;
- 4) рутинную работу;
- 5) частные вопросы;

6) подготовительные операции;

7) установление целей.

Укажите какие из перечисленных полномочий руководитель не может делегировать в условиях дефицита времени. Дайте обоснование своего ответа.

**Ответ:** 1, 3, 7 не может делегировать. Направленность личности руководителя отражается в направленности деятельности коллектива. Успех работы команды зависит от того, как руководитель будет выстраивать эту работу. Поэтому ключевые задачи, обеспечивающие глобальную реализацию целей, руководитель не может никому делегировать.

ЗАДАНИЕ 5. Молодому специалисту компания предоставила возможность участвовать в международной конференции, где можно познакомится с новейшими разработками, но также необходимо выступить с докладом. Немного подумав, молодой специалист отказался. Проанализируйте возможную причину отказа, если известно, что никаких личных причин у молодого специалиста не было.

**Ответ:** Скорее всего специалист отказался, испугавшись публичного выступления, или мероприятия с большим количеством людей. В этом случае необходимо развивать навыки публичного выступления, формировать стрессоустойчивость.

ЗАДАНИЕ 6. Перед руководителем отдела в небольшой торговой компании стоит задача распределить обязанности между подчиненными на время своего отсутствия на работе. Подчиненные:

1) Ольга аккуратна при работе с документами, редко допускает ошибки при расчетах, обладает аналитическим складом ума, хорошо развиты организационные навыки. Обидчива, все замечания принимает в штыки. Уверена, что ее недооценивают как сотрудника.

2) Олег обладает среднеразвитыми профессиональными навыками, но эффектно проводит презентации. Любит быть в центре внимания, периодически критикует коллег за их ошибки и является инициатором многих конфликтов.

Обязанности следующие:

1) постановка задач, организация работы, координирование деятельности сотрудников (на время вашего отсутствия);

2) анализ и статистика продаж;

3) подготовка презентации к переговорам с клиентом;

4) проведение переговоров с клиентом;

5) анализ остатков товара на складе, еженедельных, ежедневных отчетов;

6) регулирование претензий клиентов;

7) отслеживание платежей клиента.

Помогите распределить обязанности между сотрудниками и аргументируйте ответ. **Ответ:** Ольге можно доверить 1, 2, 5, 6, 7 обязанности. Т.к. аккуратность работы с документами и организационные навыки, которыми она обладает востребованы в этих обязанностях.

Олег может выполнять 3, 4, 6 обязанности. Он эффективно проводит презентации, поэтому сам их может подготовить. 6 обязанность требует взаимодействия с людьми, он может с этим справиться, т.к. проведение презентаций предполагает сформированность этого навыка.

ЗАДАНИЕ 7. Представьте, что вы – руководитель предприятия. И выбираете специалиста по связям с общественностью, опираясь только на тип темперамента личности. Человека какого типа темперамента вы можете выбрать на эту должность и почему?

**Ответ:** На эту должность подойдет коммуникабельный, активный, оптимистичный человек, умеющий быстро включаться в работу. Поэтому сангвиник или холерик вполне справились бы с данной должностью. Нужно только помнить, что сангвиники могут не доводить начатое дело до конца, а холерики чрезмерно эмоциональны и резки в поведении.

ЗАДАНИЕ 8. При подготовке к семинару студент столкнулся с трудностями в поиске необходимой литературы и в результате не смог ответить на семинаре. Все остальные студенты отыскали необходимые литературные источники. Какие личностные качества не позволили студенту добиться успешного ответа на семинаре и почему? **Ответ:** Не развитые коммуникативные качества, неусидчивость, отсутствие находчивости. Он мог бы уточнить у педагога какой литературой воспользоваться, выяснить это у одногруппников, применить креативный способ поиска литературы.

ЗАДАНИЕ 9. Определите о проявлении каких компонентов личности идет речь. Дайте обоснование своего ответа.

Сотрудник, нервный, самолюбивый и раздражительный молодой человек, не терпел никаких возражений со стороны коллег. Если с ним не соглашались, он устраивал скандал, использовал нецензурную лексику, повышал голос. На критику молодой реагировал бурно, не умел спокойно отстаивать свою мысль.

**Ответ:** Здесь проявляются темперамент и характер молодого специалиста. Темперамент в большей степени: несдержанность в проявлении эмоций, бурные реакции. Но вот самолюбие, не терпимость возражений и критики – это черты характера.

ЗАДАНИЕ 10. Люди обычно по-разному реагируют на неудачи в деятельности, направленной на достижение целей. Например, при решении сложных задач одни после первой неудачи пытаются решить ее во второй и третий раз, другие, наоборот, после первой же попытки оставляют эту задачу и хотят решать только более легкие. Как называется такая, лежащая в основе поведения, особенность личности? Почему Вы так считаете?

**Ответ:** Воля/волевые качества и самооценка личности. Умение идти к намеченной цели лежит в основе волевого поведения, а вера в то, что ты можешь справиться с трудностью – основа самооценки личности.

### **УК-4. Способен осуществлять деловую коммуникацию в устной и письменной формах на государственном языке Российской Федерации и иностранном(ых) языке(ах)**

### **Период окончания формирования компетенции:** 4 семестр

### **Перечень дисциплин (модулей), практик, участвующих в формировании компетенции:**

Дисциплины (модули):

**Б1.О.03 Иностранный язык (1, 2, 3, 4 семестры) Б1.О.06 Деловое общение и культура речи (2 семестр)**

### **Б1.О.03 Иностранный язык**

1) закрытые задания (тестовые, средний уровень сложности): ЗАДАНИЕ 1. Choose the correct alternative to complete the tip for making a successful career.

(Выберите правильный вариант совета, как сделать успешную карьеру.)

*Understand … motivates you and be true to yourself.*

- **what**
- $-$  that
- which

ЗАДАНИЕ 2. Choose the correct alternative to complete the tip for making a successful career.

(Выберите правильный вариант совета, как сделать успешную карьеру.)

*Be positive. This … your chances of promotion.*

- have
- will reduce
- **will improve**

ЗАДАНИЕ 3. Choose the correct alternative to complete the tip for making a successful career.

(Выберите правильный вариант совета, как сделать успешную карьеру.)

*Remember that social … can be a great place to get yourself noticed.*

- **events**
- $-$  programmes
- security

ЗАДАНИЕ 4. Choose the correct alternative to complete the tip for making a successful career.

(Выберите правильный вариант совета, как сделать успешную карьеру.)

*Update … CV – and if you do not have an electronic version, get one.*

- **your**
- $-$  his
- yours

ЗАДАНИЕ 5. Choose the correct alternative to complete the tip for making a successful career.

(Выберите правильный вариант совета, как сделать успешную карьеру.)

*Remember health and family. Opportunities expand when you are …and healthy.*

- unhapppy
- **happy**
- gloomy

ЗАДАНИЕ 6. Our life is unthinkable without technologies. Read some ideas about the relationship of different generations with technologies. Choose the correct alternative to fill in the gap.

(Наша жизнь немыслима без технологий. Прочитайте об отношении разных поколений к технологиям. Выберите правильный вариант ответа.)

*Modern technology is changing and improving all the time. Every month, scientists … new gadgets and equipment to help us with our daily lives.*

- break
- **invent**
- $-$  teach

ЗАДАНИЕ 7. Our life is unthinkable without technologies. Read some ideas about the relationship of different generations with technologies. Choose the correct alternative to fill in the gap.

(Наша жизнь немыслима без технологий. Прочитайте об отношении разных поколений к технологиям. Выберите правильный вариант ответа.)

*Scientists try to … ways to make existing technology faster and better.*

- $-$  carry
- $-\quad$  go
- **discover**

ЗАДАНИЕ 8. Our life is unthinkable without technologies. Read some ideas about the relationship of different generations with technologies. Choose the correct alternative to fill in the gap.

(Наша жизнь немыслима без технологий. Прочитайте об отношении разных поколений к технологиям. Выберите правильный вариант ответа.)

*Whereas teenagers have no problem … a DVD player, their mums and dads and grandparents often find using new technology complicated and difficult.*

- **operating**
- making
- doing

ЗАДАНИЕ 9. Our life is unthinkable without technologies. Read some ideas about the relationship of different generations with technologies. Choose the correct alternative to fill in the gap.

(Наша жизнь немыслима без технологий. Прочитайте об отношении разных поколений к технологиям. Выберите правильный вариант ответа.)

*If you are a teenager who criticizes your parents for their … of technological awareness, don't be too hard on them!*

- $-$  chance
- **lack**
- ability

ЗАДАНИЕ 10. Our life is unthinkable without technologies. Read some ideas about the relationship of different generations with technologies. Choose the correct alternative to fill in the gap.

(Наша жизнь немыслима без технологий. Прочитайте об отношении разных поколений к технологиям. Выберите правильный вариант ответа.)

*Some time in the future, when you've got children of your own, your ability to deal with new technology will probably … and your children will feel more comfortable with new technology than you do.*

- **decrease**
- improve
- $-$  enhance

ЗАДАНИЕ 11. Match the sentences from a presentation with the correct category of the presentation plan.

(Укажите категорию, к которой относится предложение из презентации.)

*Good morning, everyone! I'm Maria Ivanova, a second-year student of AMM faculty. Today I'm going to talk about….*

- **Introduction**
- $-$  The main part
- $-$  Conclusion

ЗАДАНИЕ 12. Match a sentence from a presentation with the correct category of the presentation plan.

(Укажите категорию, к которой относится предложение из презентации.)

*Let's now move on to my next point….*

- $-$  Introduction
- **The main part**
- Conclusion

ЗАДАНИЕ 13. Match a sentence from a presentation with the correct category of the presentation plan.

(Укажите категорию, к которой относится предложение из презентации.)

*Now I'd like to focus your attention on…*

- $-$  Introduction
- **The main part**
- Conclusion

ЗАДАНИЕ 14. Match a sentence from a presentation with the correct category of the presentation plan.

(Укажите категорию, к которой относится предложение из презентации.)

*Now I'll be happy to answer any questions you may have.*

- $-$  Introduction
- $-$  The main part
- **Conclusion**

ЗАДАНИЕ 15. Match a sentence from a presentation with the correct category of the presentation plan.

(Укажите категорию, к которой относится предложение из презентации.)
*I've divided my presentation into three parts...*

- **Introduction**
- $-$  The main part
- Conclusion

ЗАДАНИЕ 16. Match the sentences from a presentation with the correct category of the presentation plan.

(Укажите категорию, к которой относится предложение из презентации.)

*Let me just start by introducing myself. My name is…*

- **Introduction**
- $-$  The main part
- $\overline{-}$  Conclusion

ЗАДАНИЕ 17. Match a sentence from a presentation with the correct category of the presentation plan.

(Укажите категорию, к которой относится предложение из презентации.)

*Well, that brings me to the end of my presentation.*

- $-$  Introduction
- $-$  The main part
- **Conclusion**

ЗАДАНИЕ 18. Match a sentence from a presentation with the correct category of the presentation plan.

(Укажите категорию, к которой относится предложение из презентации.)

*Let's now look at the next slide which shows….*

- Introduction
- **The main part**
- Conclusion

ЗАДАНИЕ 19. Read the text below and choose the sentence which best summarizes its main idea.

(Прочитайте текст и выберите предложение, которое наиболее точно выражает основную идею текста.)

*My cousin loves watches. He is so passionate about collecting watches. In fact, five years ago he quit his day job as a lawyer and became the managing director of New York's "Antiquorum", the largest watch auction house in the world. Now, immersed in watches, my cousin can keep an eager eye on rare timepieces as they become available to add to his constantly evolving personal collection.*

- Sometimes we need to travel to enjoy our hobby.
- **Hobbies can sometimes change one's life.**
- Hobbies can be the result of pure chance.
- $-I$  It is not easy to focus on one hobby.

ЗАДАНИЕ 20. Read the text below and choose the sentence which best summarizes its main idea.

(Прочитайте текст и выберите предложение, которое наиболее точно выражает основную идею текста.)

*My friend and I collect and buy each other models of frogs. It all started as a silly joke at the office party, but now we are serious collectors. Our models of frogs are fantastic and unusual. They are made from wood, glass, plastic, clay, porcelain and even soap and wax. Now I am trying to find an interesting one for my friend's birthday but it is not easy as she has a remarkable collection.*

- Sometimes we need to travel to enjoy our hobby.
- Hobbies can sometimes change one's life.
- **Hobbies can be the result of pure chance.**
- $-$  It is not easy to focus on one hobby.

ЗАДАНИЕ 21. Read the text below and choose the sentence which best summarizes its main idea.

(Прочитайте текст и выберите предложение, которое наиболее точно выражает основную идею текста.)

*I wish I had a hobby. I like everything but I am not really fascinated by anything in particular. My dad drives a taxi. He says all the drivers have hobbies as they often get hours of waiting between jobs. Some play chess, or learn languages or teach themselves how to play the guitar. I would like to have something like that. I hope one day I'll find something really distracting.*

- Sometimes we need to travel to enjoy our hobby.
- Hobbies can sometimes change one's life.
- Hobbies can be the result of pure chance.
- **It is not easy to focus on one hobby.**

ЗАДАНИЕ 22.Read the text below and choose the sentence which best summarizes its main idea.

(Прочитайте текст и выберите предложение, которое наиболее точно выражает основную идею текста.)

*Most people think fishermen are mad. They get up very early to be by a lake or a river*  bank. Don't forget about the weather. But, to tell you the truth, my brother finds fishing *the perfect way to deal with his stress. He says when he is fishing it is as if his mind gradually empties. Coming back home he feels as if he has been away for months.*

- Sometimes we need to travel to enjoy our hobby.
- Hobbies can be the result of pure chance.
- $-$  It is not easy to focus on one hobby.
- **Some hobbies are a form of escape.**

#### 2) открытые задания (тестовые, повышенный уровень сложности):

ЗАДАНИЕ 1. Read a part of the conversation between two colleagues and put the verbs in brackets into the correct tense. Mind the correct spelling, use low case letters and do not use short forms!

(Прочитайте часть разговора между двумя коллегами и поставьте глаголы в скобках в правильном времени. Следите за правописанием, используйте строчные буквы и не используйте краткие формы!)

*'When did you see David?'*

*'While I … (wait) at the bus stop yesterday morning.'*

**Ответ: was waiting**

ЗАДАНИЕ 2. Read a part of the conversation between two colleagues and put the verbs in brackets into the correct tense. Mind the correct spelling, use low case letters and do not use short forms!

(Прочитайте часть разговора между двумя коллегами и поставьте глаголы в скобках в правильном времени. Следите за правописанием, используйте строчные буквы и не используйте краткие формы!)

*'How was your holiday?' 'Not great. We … (have) a lot of problems with the hotel.'*

# **Ответ: had**

ЗАДАНИЕ 3. Read a part of the conversation between two colleagues and put the verbs in brackets into the correct tense. Mind the correct spelling, use low case letters and do not use short forms!

(Прочитайте часть разговора между двумя коллегами и поставьте глаголы в скобках в правильном времени. Следите за правописанием, используйте строчные буквы и не используйте краткие формы!)

*'Where did the boss go last week?' 'He … .(go) to a new branch of the company in the Far East.'*

## **Ответ: went**

ЗАДАНИЕ 4. Read a part of the conversation between two colleagues and put the verbs in brackets into the correct tense. Mind the correct spelling, use low case letters and do not use short forms!

(Прочитайте часть разговора между двумя коллегами и поставьте глаголы в скобках в правильном времени. Следите за правописанием, используйте строчные буквы и не используйте краткие формы!)

*'How long have you known Dave?' 'We … (be) friends since we went to school.'*

#### **Ответ: have been**

ЗАДАНИЕ 5. Read a part of the conversation between two colleagues and put the verbs in brackets into the correct tense. Mind the correct spelling, use low case letters and do not use short forms!

(Прочитайте часть разговора между двумя коллегами и поставьте глаголы в скобках в правильном времени. Следите за правописанием, используйте строчные буквы и не используйте краткие формы!)

*'What is Anna doing?' 'She … .(write) a report.'*

## **Ответ: is writing**

ЗАДАНИЕ 6. Read a part of the conversation between two colleagues and put the verbs in brackets into the correct tense. Mind the correct spelling, use low case letters and do not use short forms!

(Прочитайте часть разговора между двумя коллегами и поставьте глаголы в скобках в правильном времени. Следите за правописанием, используйте строчные буквы и не используйте краткие формы!)

*'Anna is very good at her job, isn't she?' 'Yes. She ... (have) a lot of experience.'*

# **Ответ: has**

ЗАДАНИЕ 7. Read a part of the conversation between two colleagues and put the verbs in brackets into the correct tense. Mind the correct spelling, use low case letters and do not use short forms!

(Прочитайте часть разговора между двумя коллегами и поставьте глаголы в скобках в правильном времени. Следите за правописанием, используйте строчные буквы и не используйте краткие формы!)

*'When I was young, I always dreamed of becoming a scientist. And you?' 'When I was at school I ... (decide) to study engineering and invent a new engine.'*

## **Ответ: decided**

ЗАДАНИЕ 8. Read a part of the conversation between two colleagues and put the verbs in brackets into the correct tense. Mind the correct spelling, use low case letters and do not use short forms!

(Прочитайте часть разговора между двумя коллегами и поставьте глаголы в скобках в правильном времени. Следите за правописанием, используйте строчные буквы и не используйте краткие формы!)

*'It is quite difficult for me to understand how to test this machine.' 'If you don't understand, I … (show) you.'*

## **Ответ: will show**

ЗАДАНИЕ 9. Read a part of the conversation between two colleagues and put the verbs in brackets into the correct tense. Mind the correct spelling, use low case letters and do not use short forms!

(Прочитайте часть разговора между двумя коллегами и поставьте глаголы в скобках в правильном времени. Следите за правописанием, используйте строчные буквы и не используйте краткие формы!)

*'Are you planning to go anywhere on holiday this year?' 'Yes, I think I … (visit) my relatives in Spain.'*

## **Ответ: will visit**

ЗАДАНИЕ 10. Read a part of the conversation between two colleagues and put the verbs in brackets into the correct tense. Mind the correct spelling, use low case letters and do not use short forms!

(Прочитайте часть разговора между двумя коллегами и поставьте глаголы в скобках в правильном времени. Следите за правописанием, используйте строчные буквы и не используйте краткие формы!)

*'What time does Dave start work?' 'He usually … (start) work at 9 o'clock in the morning.'*

## **Ответ: starts**

ЗАДАНИЕ 11. Read a part of the conversation between two colleagues and put the verbs in brackets into the correct tense. Mind the correct spelling, use low case letters and do not use short forms!

(Прочитайте часть разговора между двумя коллегами и поставьте глаголы в скобках в правильном времени. Следите за правописанием, используйте строчные буквы и не используйте краткие формы!)

*'Did you give Mark a message?' 'No, but when I … (see) him, I will tell him the news.'*

### **Ответ: see**

ЗАДАНИЕ 12. Read a part of the conversation between two colleagues and put the verbs in brackets into the correct tense. Mind the correct spelling, use low case letters and do not use short forms!

(Прочитайте часть разговора между двумя коллегами и поставьте глаголы в скобках в правильном времени. Следите за правописанием, используйте строчные буквы и не используйте краткие формы!)

*'What are you doing?' 'We … (make) plans for our summer holidays right now.'*

### **Ответ: are making**

ЗАДАНИЕ 13. Your friend is going on a business trip to another country. Write the following words in the correct order to give him or her some useful tips. The first word of the sentence begins with the capital letter. Mind the spelling.

(Ваш друг собирается в деловую поездку в другую страну. Напишите слова в правильном порядке, чтобы дать совет другу. Первое слово предложения начинается с заглавной буквы. Следите за правописанием.)

*passport an international Apply for advance in*

## **Ответ: Apply for an international passport in advance**

ЗАДАНИЕ 14. Your friend is going on a business trip to another country. Write the following words in the correct order to give him or her some useful tips. The first word of the sentence begins with the capital letter. Mind the spelling.

(Ваш друг собирается в деловую поездку в другую страну. Напишите слова в правильном порядке, чтобы дать совет другу. Первое слово предложения начинается с заглавной буквы. Следите за правописанием.)

*phrases Learn to feel in English some comfortable more*

## **Ответ: Learn some phrases in English to feel more comfortable**

ЗАДАНИЕ 15. Your friend is going on a business trip to another country. Write the following words in the correct order to give him or her some useful tips. The first word of the sentence begins with the capital letter. Mind the spelling.

(Ваш друг собирается в деловую поездку в другую страну. Напишите слова в правильном порядке, чтобы дать совет другу. Первое слово предложения начинается с заглавной буквы. Следите за правописанием.)

*Make overseas you access sure your can money*

## **Ответ: Make sure you can access your money**

ЗАДАНИЕ 16. Your friend is going on a business trip to another country. Write the following words in the correct order to give him or her some useful tips. The first word of the sentence begins with the capital letter. Mind the spelling.

(Ваш друг собирается в деловую поездку в другую страну. Напишите слова в правильном порядке, чтобы дать совет другу. Первое слово предложения начинается с заглавной буквы. Следите за правописанием.)

*time is ideal flights to The book cheap 180 days*

# **Ответ: The ideal time to book cheap flights is 180 days**

ЗАДАНИЕ 17. Your friend is going on a business trip to another country. Write the following words in the correct order to give him or her some useful tips. The first word of the sentence begins with the capital letter. Mind the spelling.

(Ваш друг собирается в деловую поездку в другую страну. Напишите слова в правильном порядке, чтобы дать совет другу. Первое слово предложения начинается с заглавной буквы. Следите за правописанием.)

*yourself to get time over jet Give lag*

# **Ответ: Give yourself time to get over jet lag**

ЗАДАНИЕ 18. Communication with your colleagues supposes discussing not only work issues, but also talking about everyday activities. Write the following words in the correct order to make questions you may ask him or her. The first word of the question begins with the capital letter. Mind the spelling and do not forget to put a question mark. (Общение с вашими коллегами предполагает обсуждение не только рабочих вопросов, но и разговоры о повседневной деятельности. Напишите следующие слова в правильном порядке, чтобы задать вопрос коллеге. Первое слово вопроса начинается с заглавной буквы. Следите за правописанием и не забудьте поставить вопросительный знак.)

*networks do What social use you ?*

# **Ответ: What social networks do you use?**

ЗАДАНИЕ 19. Communication with your colleagues supposes discussing not only work issues, but also talking about everyday activities. Write the following words in the correct order to make questions you may ask him or her. The first word of the question begins with the capital letter. Mind the spelling and do not forget to put a question mark. (Общение с вашими коллегами предполагает обсуждение не только рабочих вопросов, но и разговоры о повседневной деятельности. Напишите следующие слова в правильном порядке, чтобы задать вопрос коллеге. Первое слово вопроса начинается с заглавной буквы. Следите за правописанием и не забудьте поставить вопросительный знак.)

*you your Do personal have website ?*

# **Ответ: Do you have your personal website?**

ЗАДАНИЕ 20. Communication with your colleagues supposes discussing not only work issues, but also talking about everyday activities. Write the following words in the correct order to make questions you may ask him or her. The first word of the question begins with the capital letter. Mind the spelling and do not forget to put a question mark. (Общение с вашими коллегами предполагает обсуждение не только рабочих вопросов, но и разговоры о повседневной деятельности. Напишите следующие слова в правильном порядке, чтобы задать вопрос коллеге. Первое слово вопроса начинается с заглавной буквы. Следите за правописанием и не забудьте поставить вопросительный знак.)

*What know languages you foreign do ?*

**Ответ: What foreign languages do you know?**

ЗАДАНИЕ 21. Communication with your colleagues supposes discussing not only work issues, but also talking about everyday activities. Write the following words in the correct order to make questions you may ask him or her. The first word of the question begins with the capital letter. Mind the spelling and do not forget to put a question mark. (Общение с вашими коллегами предполагает обсуждение не только рабочих вопросов, но и разговоры о повседневной деятельности. Напишите следующие слова в правильном порядке, чтобы задать вопрос коллеге. Первое слово вопроса начинается с заглавной буквы. Следите за правописанием и не забудьте поставить вопросительный знак.)

*be data protect What done to might private ?*

# **Ответ: What might be done to protect private data?**

ЗАДАНИЕ 22. Communication with your colleagues supposes discussing not only work issues, but also talking about everyday activities. Write the following words in the correct order to make questions you may ask him or her. The first word of the question begins with the capital letter. Mind the spelling and do not forget to put a question mark. (Общение с вашими коллегами предполагает обсуждение не только рабочих вопросов, но и разговоры о повседневной деятельности. Напишите следующие слова в правильном порядке, чтобы задать вопрос коллеге. Первое слово вопроса начинается с заглавной буквы. Следите за правописанием и не забудьте поставить вопросительный знак.)

*sports What think of do you team ?*

# **Ответ: What do you think of team sports?**

ЗАДАНИЕ 23. Communication with your colleagues supposes discussing not only work issues, but also talking about everyday activities. Write the following words in the correct order to make questions you may ask him or her. The first word of the question begins with the capital letter. Mind the spelling and do not forget to put a question mark. (Общение с вашими коллегами предполагает обсуждение не только рабочих вопросов, но и разговоры о повседневной деятельности. Напишите следующие слова в правильном порядке, чтобы задать вопрос коллеге. Первое слово вопроса начинается с заглавной буквы. Следите за правописанием и не забудьте поставить вопросительный знак.)

*What to of music you kind listen do ?*

# **Ответ: What kind of music do you listen to?**

ЗАДАНИЕ 24. Communication with your colleagues supposes discussing not only work issues, but also talking about everyday activities. Write the following words in the correct order to make questions you may ask him or her. The first word of the question begins with the capital letter. Mind the spelling and do not forget to put a question mark. (Общение с вашими коллегами предполагает обсуждение не только рабочих вопросов, но и разговоры о повседневной деятельности. Напишите следующие слова в правильном порядке, чтобы задать вопрос коллеге. Первое слово вопроса начинается с заглавной буквы. Следите за правописанием и не забудьте поставить вопросительный знак.)

*do sports you watching like What ?*

**Ответ: What sports do you like watching?**

ЗАДАНИЕ 25. Communication with your colleagues supposes discussing not only work issues, but also talking about everyday activities. Write the following words in the correct order to make questions you may ask him or her. The first word of the question begins with the capital letter. Mind the spelling and do not forget to put a question mark. (Общение с вашими коллегами предполагает обсуждение не только рабочих вопросов, но и разговоры о повседневной деятельности. Напишите следующие слова в правильном порядке, чтобы задать вопрос коллеге. Первое слово вопроса начинается с заглавной буквы. Следите за правописанием и не забудьте поставить вопросительный знак.)

*Which to have in Russia places you been ?*

## **Ответ: Which places in Russia have you been to?**

ЗАДАНИЕ 26. Communication with your colleagues supposes discussing not only work issues, but also talking about everyday activities. Write the following words in the correct order to make questions you may ask him or her. The first word of the question begins with the capital letter. Mind the spelling and do not forget to put a question mark. (Общение с вашими коллегами предполагает обсуждение не только рабочих вопросов, но и разговоры о повседневной деятельности. Напишите следующие слова в правильном порядке, чтобы задать вопрос коллеге. Первое слово вопроса начинается с заглавной буквы. Следите за правописанием и не забудьте поставить вопросительный знак.)

*How gym you often go to do the ?*

# **Ответ: How often do you go to the gym?**

3) открытые задания (мини-кейсы, средний уровень сложности):

ЗАДАНИЕ 1. Read the text below and write the main idea of the text in 1-2 sentences in English. Mind the spelling.

(Прочитайте текст и напишите главную идею текста в 1-2 предложениях на английском языке. Следите за правописанием.)

*Online education is not for everyone. On the one hand, online education offers flexibility for people who have work or family responsibilities outside of school. Often, students enrolled in online education programs are able to work at their own pace. Online education programs may also be cheaper than traditional programs.*

*On the other hand, online education has its cons. Students involved in online education often complain that they miss the direct, face-to-face interaction found on traditional campuses. Since coursework is generally self-directed, it is difficult for some online education students to stay engaged and complete their assignments on time.*

Критерии оценивания:

- Задание выполнено верно: главная идея текста выражена правильно, допускается не более двух негрубых лексико-грамматических ошибок и/или не более двух орфографических ошибок;
- Выполнение задания содержит незначительные ошибки: главная идея текста выражена в целом правильно, допускается не более четырех лексико-грамматических ошибок и/или не более четырех орфографических ошибок;
- Задание не выполнено или выполнено неверно: главная идея текста выражена неверно, понимание главной идеи текста затруднено из-за множества лексико-грамматических и орфографических ошибок.

#### **Примеры ответа:**

1) The main idea of the text is to give the reader some information on online education, its advantages and disadvantages.

2) This text is about online education, its pros and cons.

ЗАДАНИЕ 2. Read the text below and write the main idea of the text in 1-2 sentences in English. Mind the spelling.

(Прочитайте текст и напишите главную идею текста в 1-2 предложениях на английском языке. Следите за правописанием.)

*Simulating reality games are very popular. The Sims, Sim City and MS Flight Simulator are now some of the most popular video games among teenagers. But we do not only use computer simulations for fun. There are many things that we cannot study or test in real life, because it is too difficult or dangerous. Computer simulations make such study and testing possible. Pilots can practice their skills before they enter the cockpit by using flight simulators. Engineers also use computer simulation to design and test new products before people start using them. Thanks to computer simulators, we can develop and test new things without putting people's lives at risk.*

Критерии оценивания:

- Задание выполнено верно: главная идея текста выражена правильно, допускается не более двух негрубых лексико-грамматических ошибок и/или не более двух орфографических ошибок;
- Выполнение задания содержит незначительные ошибки: главная идея текста выражена в целом правильно, допускается не более четырех лексико-грамматических ошибок и/или не более четырех орфографических ошибок;
- Задание не выполнено или выполнено неверно: главная идея текста выражена неверно, понимание главной идеи текста затруднено из-за множества лексико-грамматических и орфографических ошибок.

#### **Примеры ответа:**

1) This text deals with computer simulations. The author describes different areas of life where computer simulations can be used.

2) The text focuses on describing various ways of using computer simulations in our life.

ЗАДАНИЕ 3. Read the text below and write the main idea of the text in 1-2 sentences in English. Mind the spelling. (Прочитайте текст и напишите главную идею текста в 1-2 предложениях на английском языке. Следите за правописанием.)

*Genealogy, the study of family history, is certainly nothing new. Family trees have been used for thousands of years, often to demonstrate our rights to wealth and power. But the rise of the Internet has made it much more popular than ever before.*

*According to some sources, genealogy is now one of the most popular topics on the Internet. Modern genealogists have a huge amount of information available online, and are able to connect with people from all around the world. One popular ancestry website provides access to approximately sixteen billion historical records. Its two million subscribers have added 200 million photographs, documents and stories to connect with 70 million family trees.*

Критерии оценивания:

 Задание выполнено верно: главная идея текста выражена правильно, допускается не более двух негрубых лексико-грамматических ошибок и/или не более двух орфографических ошибок;

- Выполнение задания содержит незначительные ошибки: главная идея текста выражена в целом правильно, допускается не более четырех лексико-грамматических ошибок и/или не более четырех орфографических ошибок;
- Задание не выполнено или выполнено неверно: главная идея текста выражена неверно, понимание главной идеи текста затруднено из-за множества лексико-грамматических и орфографических ошибок.

#### **Примеры ответа:**

1) This text is about genealogy, the study of family history. The author says that the Internet has made it more popular than ever before.

2) The text focuses on genealogy, the study of family history, and its special popularity nowadays as the Internet makes a huge amount of information available online.

ЗАДАНИЕ 4. Read the text below and write the main idea of the text in 1-2 sentences in English. Mind the spelling. (Прочитайте текст и напишите главную идею текста в 1-2 предложениях на английском языке. Следите за правописанием.)

*Sport plays a large role in many people's lives. It plays a positive role in uniting people from different social backgrounds in support of their favourite team. This make people understand and be tolerant towards each other.*

*Sport is an important part of every child's schooling as it plays a big role in both their physical and mental development. It teaches children how to work as part of a team and cooperate with others, while at the same time improving physical condition. In addition, sport not only helps them to become strong and develop physically but also makes them more organized and better disciplined in their daily activities.*

### Критерии оценивания:

- Задание выполнено верно: главная идея текста выражена правильно, допускается не более двух негрубых лексико-грамматических ошибок и/или не более двух орфографических ошибок;
- Выполнение задания содержит незначительные ошибки: главная идея текста выражена в целом правильно, допускается не более четырех лексико-грамматических ошибок и/или не более четырех орфографических ошибок;
- Задание не выполнено или выполнено неверно: главная идея текста выражена неверно, понимание главной идеи текста затруднено из-за множества лексико-грамматических и орфографических ошибок.

## **Примеры ответа:**

1) This text is about sport and its big role in people's and especially children's lives. It is said that sport helps children to become stronger, more organized and better disciplined in their daily activities.

2) The main idea of the text is to show a large role of sport in people's lives and especially in child's schooling.

#### **Критерии и шкалы оценивания:**

Для оценивания выполнения заданий используется балльная шкала: 1) закрытые задания (тестовые, средний уровень сложности):

- 1 балл указан верный ответ;
- 0 баллов указан неверный ответ, в том числе частично.
- 2) открытые задания (тестовые, повышенный уровень сложности):
	- 2 балла указан верный ответ;
	- 0 баллов указан неверный ответ, в том числе частично.
- 5 баллов задание выполнено верно;
- 2 балла выполнение задания содержит незначительные ошибки;
- 0 баллов задание не выполнено или выполнено неверно.

# **Б1.О.06 Деловое общение и культура речи**

1) закрытые задания (тестовые, средний уровень сложности):

ЗАДАНИЕ 1. Соотнесите обозначения форм делового общения с определениями:

- форма организации делового общения коллектива (группы) с целью обмена информацией и принятия коллективного решения по актуальным для данного коллектива (группы) проблемам
- обсуждение каких-либо вопросов между официальными сторонами с целью выяснения позиций сторон и заключения возможного договора
- специально организованный предметный разговор, служащий решению управленческих задач
- собрание приглашенных официальных лиц в честь кого- или чего-либо с целью углубления и расширения контактов, получения нужной информации в неофициальной обстановке

Варианты для выбора:

- деловое совещание
- деловые переговоры
- деловая беседа
- деловой прием

\* варианты для выбора приведены в порядке указания понятий.

ЗАДАНИЕ 2. Выберите правильный вариант ответа:

Что является главным условием эффективности делового общения?

- обязательное достижение поставленной цели
- **создание основы для дальнейшего делового взаимодействия**
- демонстрация доминирования над собеседником
- ослабление позиции собеседника

ЗАДАНИЕ 3. Выберите правильные варианты ответа:

Каковы основные принципы бесконфликтного делового общения?

- **принцип терпимости к собеседнику**
- принцип коммуникативного доминирования
- **принцип уважения к собеседнику**
- принцип доминирования

ЗАДАНИЕ 4. Выберите правильный вариант ответа:

Принцип, на котором не может быть основано деловое общение, – это… .

- доброжелательность
- порядочность
- тактичность
- уважительность
- **эгоизм**

ЗАДАНИЕ 5. Выберите правильный вариант ответа: Какой стиль руководства охарактеризован в определении? Основан на децентрализации власти, коллегиальности управления. Сотрудники принимают участие в выработке решений. Практикуется делегирование функций и полномочий от руководителя подчиненным.

- либеральный
- авторитарный
- **демократический**

ЗАДАНИЕ 6. Выберите правильный вариант ответа:

Стратегия поведения, которая позволяет выработать навыки слушания, приобрести опыт совместной работы, навыки аргументации, выработать умение сдерживать свои эмоции, – это… .

- **сотрудничество**
- избегание
- приспособление
- соперничество

ЗАДАНИЕ 7. Выберите правила, которые НЕ способствуют успеху делового общения:

- пытаться находить общее с собеседником
- **выделять свое «я»**
- проявлять искренность и доброжелательность
- **навязывать свою точку зрения**
- видеть положительное в собеседнике

ЗАДАНИЕ 8. Выберите правила, которые способствуют успеху делового общения:

- **учитывать интересы собеседника**
- говорить только о себе
- **ориентироваться на ситуацию и обстановку**
- спорить по каждому поводу

ЗАДАНИЕ 9. Выберите правильный вариант ответа:

Переговоры все время прерываются по вине Вашего собеседника: звонит телефон — он долго разговаривает, заходят без предупреждения его коллеги — он уделяет им максимум внимания. Какова Ваша реакция?

- Вы добиваетесь договоренности, не обращая внимания на помехи
- Вы показываете поведением свое недовольство
- **Вы говорите партнеру, что не можете сосредоточиться**

ЗАДАНИЕ 10. Выберите правильный вариант ответа: Приспособление – это … .

- решение, удовлетворяющее интересы всех сторон
- взаимные уступки
- стремление выйти из конфликта, не решая его
- **сглаживание противоречий за счет своих интересов**
- все ответы неверны

ЗАДАНИЕ 11. Выберите правильный вариант ответа:

Конфликтогены – это слова, действия (бездействия), которые … .

- **способствуют возникновению конфликта**
- препятствуют возникновению конфликта
- помогают разрешить конфликт

ЗАДАНИЕ 12. Укажите правильную «формулу» критики:

- **похвала+критика+предложение**
- похвала+критика+ утешение
- критика+помощь+похвала

ЗАДАНИЕ 13. Выберите пример конструктивной критики:

- **Не огорчайтесь, сегодня Вы сделали не очень хорошо, завтра получится лучше.**
- Сколько раз можно было говорить нельзя было так делать!
- Какой дурак так делает!
- Никогда вовремя не сделаете всегда с задержкой.

ЗАДАНИЕ 14. Выберите пример неконструктивной критики:

- **Сколько можно повторять – отчет надо сдавать в двух экземплярах!**
- В основном все правильно, но несколько ошибок придется устранить.
- С вашим старанием в следующий раз вы добьетесь отличного результата.

ЗАДАНИЕ 15. Выберите правильный вариант ответа:

При знакомстве … .

- женщина первая представляется мужчине
- лица с более высоким статусом представляются людям со статусом более низким
- **младшие по возрасту представляются старшим**

ЗАДАНИЕ 16. Выберите правильный вариант начала телефонного разговора:

- **Доброе утро, страховая компания «Висепт», Анна.**
- Извините, я работаю в другом отделе, поэтому ничем вам помочь не могу.
- Алло. К сожалению, Анна еще обедает.
- Это кто? Что вам нужно?

ЗАДАНИЕ 17. Укажите, какие правила необходимо выполнять, ведя деловое общение по телефону:

- **быть лаконичным, информативным, доброжелательным**
- быть лаконичным, повторять сказанное несколько раз, разговаривать в присутствии третьих лиц
- быть лаконичным, говорить громче обычного, прерывать разговор

ЗАДАНИЕ 18. Укажите, что нежелательно в деловом телефонном разговоре:

- предварительно договариваться о звонке
- представляться
- **переадресовывать говорящего к другому сотруднику**

ЗАДАНИЕ 19. Укажите, какой документ охарактеризован в определении: «официальный письменный документ, отражающий ход общественного собрания, судебного слушания и принятые решения».

- аннотация
- **протокол**
- постановление

ЗАДАНИЕ 20.Укажите, какой документ охарактеризован в определении:

«документ информационного типа, нацеленный на описание социально значимых и наиболее важных событий жизни составителя текста. Пишется от первого лица в хронологическом порядке».

- резюме
- сопроводительное письмо
- **автобиография**
- заявление

ЗАДАНИЕ 21. Выберите правильный вариант ответа:

Что из перечисленного не относится к распорядительным документам?

- приказ
- решение
- **представление**
- распоряжение

#### ЗАДАНИЕ 22. Выберите правильный вариант ответа:

Что из перечисленного относится к организационным документам?

- докладная записка
- **устав**
- служебная записка
- представление

ЗАДАНИЕ 23. Выберите правильный вариант ответа:

Что из перечисленного не относится к формам устной деловой коммуникации?

- совещание
- деловая беседа
- **лекция**
- переговоры

ЗАДАНИЕ 24. Выберите правильный вариант ответа:

Что из перечисленного не относится к видам коммерческой корреспонденции?

- оферта
- запрос
- рекламация
- **циркулярное письмо**

ЗАДАНИЕ 25. Выберите из предложенных слова, относящиеся к официально-деловому стилю:

- дифференциальный
- **налогоплательщик**
- преподаватель
- **надлежащий**
- требовать
- **взыскать**

ЗАДАНИЕ 26. Выберите правильный ответ.

Культура речи включает в себя … .

- только нормативный аспект
- **нормативный, коммуникативный и этический аспекты**
- нормативный, коммуникативный и эстетический аспекты

ЗАДАНИЕ 27. Укажите какая норма нарушена в следующих словах:

бАловать, премИровать, шин[Э]ль

- словообразовательная
- грамматическая
- **орфоэпическая**
- стилистическая

ЗАДАНИЕ 28. Выберите правильный ответ.

Что понимают под логичностью речи?

- **последовательность, непротиворечивость высказывания, установление связей между высказываниями**
- соответствие речи языковым нормам
- отсутствие в речи чуждых литературному языку элементов
- доходчивость, доступность речи для тех, кому она адресована

ЗАДАНИЕ 29. Укажите ситуации, в каких эффективно использовать перефразирование:

- в конце телефонного разговора, если собеседник должен что-то сделать сразу же после завершения разговора
- **в процессе переговоров, когда требуется полное понимание желаний партнера**
- в ситуациях, когда протекает острая дискуссия;
- **в ситуациях, когда партнер хочет найти понимание со стороны собеседника**

ЗАДАНИЕ 30. Выберите правильный ответ.

В каком жесте обычно проявляется критическая оценка со стороны собеседника?

- руки, скрещенные на груди
- **указательный палец вытянут вдоль щеки, а остальные располагаются под подбородком**
- прикрытие рта ладонью
- все ответы неверны

2) открытые задания (тестовые, повышенный уровень сложности):

ЗАДАНИЕ 1. Централизация власти в руках руководителя, подавление инициативы подчиненных, жесткий контроль за их деятельностью, запрет критики действий руководителя характерен для … стиля руководства.

### **Ответ: авторитарного**

ЗАДАНИЕ 2. Какой аспект культуры речи характеризуется в определении? Умение эффективно пользоваться средствами языка в зависимости от сферы, ситуации, условий и задач общения.

## **Ответ: коммуникативный**

ЗАДАНИЕ 3. Укажите, какому типу речи соответствует вопрос «Почему?». **Ответ: рассуждение**

ЗАДАНИЕ 4. Укажите, какому типу речи соответствует вопрос «Что происходит?». **Ответ: повествование**

ЗАДАНИЕ 5. Какой стиль языка характеризуют следующие черты:

точность, стандартизированность, безличность, императивность, безэмоциональность?

## **Ответ: официально-деловой**

ЗАДАНИЕ 6. Укажите стиль, который характеризуется в определении:

Функциональная разновидность литературного языка, которая обслуживает сферу общественных отношений (политических, экономических, социально-культурных и др.), с целью воздействия на массовое сознание посредством общественно значимой информации.

### **Ответ: публицистический**

ЗАДАНИЕ 7. Укажите, как называются слова или выражения официально-делового стиля, неуместно употребленные в тексте другого стиля.

#### **Ответ: канцеляризмы**

ЗАДАНИЕ 8. Укажите, какой документ требуется представить, если Вы собираетесь пройти собеседование в порядке конкурсного отбора на какую-либо должность. **Ответ: резюме**

ЗАДАНИЕ 9. Укажите, какой жанр официально-делового стиля характеризуется в определении:

это соглашение о начале, исполнении, изменении или завершении конкретных обязательств, которое два человека или группа людей заключили между собой. **Ответ: договор / контракт**

ЗАДАНИЕ 10. Оформите вступительную часть заявления (поставьте имя и фамилию в родительный падеж). Работник: Игорь Черных. Заявление кого? **Ответ: Игоря Черных**

ЗАДАНИЕ 11. Оформите вступительную часть заявления (поставьте имя и фамилию в родительный падеж). Работник: Павел Левада. Заявление кого? **Ответ: Павла Левады**

ЗАДАНИЕ 12. Оформите вступительную часть заявления (поставьте имя и фамилию в родительный падеж). Работник: Олег Бунчук. Заявление кого? **Ответ: Олега Бунчука**

ЗАДАНИЕ 13. Оформите вступительную часть заявления (поставьте имя и фамилию в родительный падеж). Работник: Михаил Фоменко. Заявление кого? **Ответ: Михаила Фоменко**

ЗАДАНИЕ 14. Оформите вступительную часть заявления (поставьте имя и фамилию в дательный падеж).

Имя и фамилия работника, которому адресовано заявление: Наталья Седых.

### Кому адресовано заявление? **Ответ: Наталье Седых**

ЗАДАНИЕ 15. Оформите вступительную часть заявления (поставьте имя и фамилию в дательный падеж).

Имя и фамилия работника, которому адресовано заявление: Нина Дейнека. Кому адресовано заявление?

## **Ответ: Нине Дейнеке**

ЗАДАНИЕ 16. Оформите вступительную часть заявления (поставьте имя и фамилию в дательный падеж).

Имя и фамилия работника, которому адресовано заявление: Мария Мицкевич. Кому адресовано заявление?

### **Ответ: Марии Мицкевич**

ЗАДАНИЕ 17. Оформите вступительную часть заявления (поставьте имя и фамилию в дательный падеж).

Имя и фамилия работника, которому адресовано заявление: Анна Шевченко. Кому адресовано заявление?

### **Ответ: Анне Шевченко**

ЗАДАНИЕ 18. Укажите, как называется реакция на конфликт, выражающаяся в его игнорировании и фактическом отрицании.

### **Ответ: уклонение**

ЗАДАНИЕ 19. Как называется форма разрешения конфликта, заключающаяся в выработке наиболее удобного и приемлемого для обеих сторон решения спорного вопроса?

#### **Ответ: компромисс**

ЗАДАНИЕ 20. Восстановите классификацию конфликтов (вставьте пропущенное слово) в зависимости от субъектов конфликтного взаимодействия:

внутриличностный конфликт,

межличностный конфликт,

конфликт между личностью и группой,

... конфликт

#### **Ответ: межгрупповой**

ЗАДАНИЕ 21. Укажите, как называется конфликт, который осуществляется не путем прямых столкновений и противоборства, а завуалированными методами. **Ответ: закрытый**

ЗАДАНИЕ 22. Выпишите слова-конфликтогены (строчными буквами через запятую) из следующих диалогов:

– Вечно Вы опаздываете! Вчера на полчаса и сегодня на 15 минут!

– Ты никогда не гасишь свет в кабинете!

– Неправда! Вчера, например, выключил!

– Вот ты как всегда не замечаешь того, что я делаю! **Ответ: вечно, никогда, всегда**

ЗАДАНИЕ 23. Закончите предложение: Деловой телефонный разговор заканчивает тот, кто … **Ответ: позвонил/начал его**

ЗАДАНИЕ 24. Что в деловом общении является единственной формой физического контакта при приветствии и прощании?

### **Ответ: рукопожатие**

ЗАДАНИЕ 25. В какой последовательности нужно расположить предложения, чтобы получился текст?

1. История его такова.

2. В вырытом котловане обнаружилось старинное подземелье.

3. В 1836 году архиерейское подворье превратили в Митрофановский монастырь, куда стекались паломники со всей России на поклон мощам святителя Митрофана…

4. В семнадцатом веке здесь была лицевая часть деревянной крепости.

5. Стоило только «Воронежскому курьеру» рассказать о строительстве нового входа в главный корпус ВГУ, как тут же последовало продолжение этой истории. 6.Судя по старинным планам города, экскаватор работал там, где еще в первой половине XVIII века стоял каменный архиерейский дом.

В ответе укажите набор подряд идущих цифр (без пробелов или других знаков) **Ответ : 521463**

ЗАДАНИЕ 26. Укажите (в именительном падеже через запятую и пробел) три элемента, образующие структуру аргументации.

### **Ответ: тезис, аргументы, демонстрация**

ЗАДАНИЕ 27. Какой элемент аргументации должен быть неизменным и определенным?

#### **Ответ: тезис**

3) открытые задания (мини-кейсы, средний уровень сложности)

ЗАДАНИЕ 1. Вы приняли на работу молодого, способного юриста, который только окончил университет. Он справляется с работой, провел несколько консультаций, и клиенты им довольны. Вместе с тем он резок и заносчив в общении с другими работниками, особенно с обслуживающим персоналом. Вы каждый день получаете такого рода сигналы, а сегодня поступило письменное заявление от Вашего секретаря по поводу его грубости. Какие замечания и каким образом необходимо сделать молодому специалисту, чтобы изменить стиль его общения в коллективе? **Пример ответа:** Побеседовать наедине. Надо сначала отметить успехи молодого специалиста и его способности. Далее объяснить свои приоритеты как руководителя. Для Вас здоровый психологический климат в коллективе важнее, чем амбиции одного сотрудника, даже очень ценного. Хорошие отношения с коллегами выгодны и самому молодому специалисту, они помогут ему найти свое место в коллективе и сделают общую работу эффективнее, избавят коллег от нервозности. Выразить уверенность, что сотрудник может перестроиться и скорректировать свое поведение, пока его разногласия с коллективом не стали критическими. Похвалить еще раз и сказать о том, что доброжелательные отношения с коллегами – это важное условие профессионального роста. Предложить сотруднику понаблюдать за собой, за тем, как он разговаривает с коллегами, найти возможность извиниться за свою грубость.

ЗАДАНИЕ 2. Отредактируйте текст объяснительной записки, исправьте нарушения языковых норм (орфографии, пунктуации, стилистики и др.) и оформления.

Декану экономфака КГУ Иванову И.И., проф. студентка группы ЭБ-2 Горских Л. Ю.

#### Объяснительная

Я Горских Людмила Юрьевна извиняюсь за пропущенные занятия с 7 — 17 ноября по дисциплине «экономическая теория», по болезни. Предъявляю справку с полеклиники института.

Декан КГУ Подпись Иванов И.И.

Студентка ЭБ-2 Подпись Горских Л. Ю.

18.11.2022.

**Ответ:**

Декану экономического факультета КГУ проф. Иванову И.И. студентки 1 курса группы ЭБ-2 Горских Л. Ю.

Объяснительная записка

Я, Горских Людмила Юрьевна, отсутствовала на занятиях по дисциплине «Экономическая теория» с 7 ноября 2022г. по 17 ноября 2022г. в связи с болезнью. Справка из поликлиники прилагается.

> Подпись Горских Л. Ю. 18.11.2022.

ЗАДАНИЕ 3. К каким вопросам работодателя надо подготовиться перед собеседованием для приема на работу на конкурсной основе (интервью)? **Пример ответа:**

1) Расскажите о себе.

2) Чем вас привлекает работа в данной должности?/Почему вы хотите получить эту работу?

3) Каковы ваши сильные качества?

4) Есть ли у вас недостатки? Если есть, то какие?

5) Почему вы ушли с предыдущего места (решили сменить работу)?

6) Не помешает ли ваша личная жизнь работе, связанной с дополнительными нагрузками (ненормированный рабочий день, длительные или дальние командировки и т.д.)?

7) Как вы представляете свою работу (карьеру) через 2 года (пять, десять лет)?

8) Чем вы любите заниматься в свободное время?

9) На какую зарплату вы рассчитываете?

10) Вы хотели что-то спросить?

#### **Критерии и шкалы оценивания:**

Для оценивания выполнения заданий используется балльная шкала:

### 1) закрытые задания (тестовые, средний уровень сложности):

- 1 балл указан верный ответ;
- 0 баллов указан неверный ответ, в том числе частично.

### 2) открытые задания (тестовые, повышенный уровень сложности):

- 2 балла указан верный ответ;
- 0 баллов указан неверный ответ, в том числе частично.
- 3) открытые задания (мини-кейсы, средний уровень сложности):

 5 баллов – задание выполнено верно (получен правильный ответ, обоснован (аргументирован) ход выполнения (при необходимости));

 2 балла – выполнение задания содержит незначительные ошибки, но приведен правильный ход рассуждений, или получен верный ответ, но отсутствует обоснование хода его выполнения (если оно было необходимым), или задание выполнено не полностью, но получены промежуточные (частичные) результаты, отражающие правильность хода выполнения задания, или, в случае если задание состоит из выполнения нескольких подзаданий, 50% которых выполнено верно;

 0 баллов – задание не выполнено или выполнено неверно (ход выполнения ошибочен или содержит грубые ошибки, значительно влияющие на дальнейшее его изучение).

# **УК-5. Способен воспринимать межкультурное разнообразие общества в социально-историческом, этическом и философском контекстах**

**Период окончания формирования компетенции:** 7 семестр

## **Перечень дисциплин (модулей), практик, участвующих в формировании компетенции:**

Дисциплины (модули):

**Б1.О.01 Философия (7 семестр)**

**Б1.О.02 История России (4 семестр)** 

**Б1.О.36 Основы российской государственности (1 семестр)**

# **Б1.О.01 Философия**

1) закрытые задания (тестовые, средний уровень сложности):

ЗАДАНИЕ 1. Выберите правильный вариант ответа:

Какое из представлений чуждо древнегреческому мировоззрению?

- мир есть космос
- человек это политическое существо
- **человек – свободная личность**
- мир есть конечный завершенный порядок

ЗАДАНИЕ 2. Выберите правильный вариант ответа:

Родоначальником гуманизма считают философа эпохи Возрождения … .

- Джованни Боккаччо
- **Франческо Петрарка**
- Николай Кузанский
- Джордано Бруно

ЗАДАНИЕ 3. Выберите правильный вариант ответа:

Какой раздел философии изучает проблемы ценностей?

онтология

- логика
- **аксиология**
- социальная философия

ЗАДАНИЕ 4. Выберите правильный вариант ответа:

С точки зрения возрожденческого гуманизма ценностью обладает человек … .

- имеющий аристократическое происхождение
- **творческий и деятельный**
- каждый человек
- моральный и добродетельный

ЗАДАНИЕ 5. Выберите правильный вариант ответа:

Антропологический поворот связан с ориентацией на познание какой философской проблемы?

- **проблемы человека**
- проблемы истины
- проблемы метода исследования
- проблемы бытия и небытия

#### ЗАДАНИЕ 6. Выберите правильный вариант ответа:

Какой из утверждений является исходной истиной буддизма?

- жизнь есть радость и наслаждение
- **жизнь есть страдание**
- жизнь есть борьба
- жизнь есть форма существования белковой материи

ЗАДАНИЕ 7. Выберите правильный вариант ответа:

Что означает термин «экзистенциализм»?

- философия полезности
- философия аскетизма
- **философия существования**
- философия долженствования

ЗАДАНИЕ 8. Выберите правильный вариант ответа:

Кто должен править в государстве с точки зрения Платона?

- аристократия
- **философы**
- тираны
- рабочие

ЗАДАНИЕ 9. Выберите правильный вариант ответа:

В своей этической концепции стоики выдвинули … .

- **идеал мудреца, который бесстрастно переносит удары судьбы**
- анархические принципы социальной жизни
- идеал героя, противостоящего всему миру
- идеал мудреца, проводящего жизнь в наслаждении от познания истины

#### ЗАДАНИЕ 10. Выберите правильный вариант ответа:

У России свои культурные основания и свой особый путь развития, поэтому ей не нужно ничего заимствовать у Запада. Так утверждали … .

- марксисты
- позитивисты
- западники

#### **славянофилы**

ЗАДАНИЕ 11. Выберите правильный вариант ответа:

Что означает термин «антисциентизм»?

- убеждение о вреде избыточных знаний для человека
- борьба против суеверий
- вера в будущее научно-технического процесса
- **критическая оценка науки и ее роли в системе культуры и научного познания как фактора отношения человека к миру**

ЗАДАНИЕ 12. Укажите понятие, которое НЕ характеризует механизм развития культуры:

- традиции
- преемственность
- **элитарная культура**
- новации

ЗАДАНИЕ 13. Выберите правильный вариант ответа:

«Научная революция» в концепции Т. Куна – это … .

- **смена научных парадигм**
- выдающееся открытие
- внезапное ускорение развития науки
- смена одной научной элиты другой

ЗАДАНИЕ 14. Выберите правильный вариант ответа:

Что представляет собой «Категорический императив» в философии И. Канта?

- причинно-следственную связь
- закон природы
- **моральный закон**
- эстетическое восприятие мира

#### ЗАДАНИЕ 15. Выберите правильный вариант ответа:

Как называется функция культуры, заключающаяся в формировании средств и условий общения людей на разном уровне социокультурной системы?

- **коммуникативной**
- аксиологической
- адаптивной
- гносеологической

ЗАДАНИЕ 16. Выберите правильный вариант ответа:

Какое из утверждений относится к представлениям экзистенциализма?

- действительность определяет возможность
- **существование предшествует сущности**
- сущность определяет существование
- основой бытия является материя

ЗАДАНИЕ 17. Выберите правильный вариант ответа:

Как называется процесс «очищения» душевного состояния зрителей через переживание страха, гнева или сострадания?

- **катарсис**
- мимезис
- воображение
- познание

ЗАДАНИЕ 18. Выберите правильный вариант ответа:

На что оказал влияние принцип трудовой аскезы в протестантской этике?

- **развитие капитализма в западных странах**
- развитие культуры на Востоке
- греческую этику
- российскую соборность

### ЗАДАНИЕ 19. Выберите правильный вариант ответа:

Когда возникло понятие «глобальные проблемы человечества»?

- $-6$  в. до н.э.
- 13 в. н.э.
- 19 в. н.э.
- **20 в. н. э.**

ЗАДАНИЕ 20. Выберите правильный вариант ответа:

Что является последним этапом в развитии любого типа культуры, по мнению О. Шпенглера?

- **цивилизация**
- коммунизм
- прогресс
- регресс

ЗАДАНИЕ 21. Выберите правильный вариант ответа:

Культурное наследие, передающееся от поколения к поколению и воспроизводящееся в определенных обществах в течение длительного времени – это … .

- инновации
- интериоризация
- **традиции**
- тенденции

ЗАДАНИЕ 22. Выберите правильный вариант ответа:

Что является специфически человеческим способом коммуникации?

- **речь**
- труд
- подражание
- игра

ЗАДАНИЕ 23. Что из перечисленного относится к духовным ценностям?

- здоровье
- богатство
- физическая красота
- **свобода**

ЗАДАНИЕ 24. Выберите правильный вариант ответа:

Один из аспектов [толерантностии](https://ru.wikipedia.org/wiki/%D0%A2%D0%BE%D0%BB%D0%B5%D1%80%D0%B0%D0%BD%D1%82%D0%BD%D0%BE%D1%81%D1%82%D1%8C_(%D1%81%D0%BE%D1%86%D0%B8%D0%BE%D0%BB%D0%BE%D0%B3%D0%B8%D1%8F)) [терпимости,](https://ru.wikipedia.org/wiki/%D0%A2%D0%B5%D1%80%D0%BF%D0%B8%D0%BC%D0%BE%D1%81%D1%82%D1%8C) предполагающий требование параллельного существования культур в целях их взаимного проникновения, обогащения и развития – это … .

- **мультикультурализм**
- пацифизм
- анархизм
- традиционализм

ЗАДАНИЕ 25. Выберите правильный вариант ответа:

С чем представители иррационализма связывают сущность человека?

- **волей**
- разумом
- сознательностью
- социальностью

2) открытые задания (тестовые, повышенный уровень сложности):

ЗАДАНИЕ 1. Какие древнегреческие философы объявили человека мерой всех вещей?

### **Ответ: софисты**

ЗАДАНИЕ 2. Как называется этическая концепция, в которой высшим благом провозглашается удовольствие?

### **Ответ: гедонизм**

ЗАДАНИЕ 3. Как называется себялюбие, предпочтение своих личных интересов интересам других, пренебрежение к интересам общества и окружающих? **Ответ: эгоизм**

ЗАДАНИЕ 4. Какие нормы указывают на то, что должно быть, предъявляя требования к сознанию и поведению человека?

### **Ответ: моральные**

ЗАДАНИЕ 5. Укажите социально-философское понятие, означающее терпимость к иному мировоззрению, образу жизни, поведению и обычаям? **Ответ: толерантность**

ЗАДАНИЕ 6. Как называется учение о ценностях, их происхождении, сущности, функциях, типах и видах?

#### **Ответ: аксиология**

ЗАДАНИЕ 7. Какую культуру традиционно противопоставляют западной, акцентируют внимание на ее традиционности, патриархальности, религиозности? **Ответ: восточную**

ЗАДАНИЕ 8. Укажите, какая этическая концепция применяется в примере: губительно как чрезмерное чревоугодие, так и голод, как растрата денег, так и скупость.

## **Ответ:концепция золотой середины**

ЗАДАНИЕ 9. Какая категория этики по своему содержанию противоположна добру, выражает представление о том, что противоречит требованиям морали и заслуживает осуждения?

# **Ответ: зло**

ЗАДАНИЕ 10. Как называется философский и этический принцип, провозглашающий человека высшей ценностью? **Ответ: гуманизм**

ЗАДАНИЕ 11. Как называется этический принцип и моральная практика, реализующие идею приоритета заботы о благополучии и счастье других людей?

### **Ответ: альтруизм**

3) открытые задания (мини-кейсы, средний уровень сложности):

ЗАДАНИЕ 1. М.М. Бахтин в своей работе «К философии поступка» писал: «…Всякая общезначимая ценность становится действительно значимой только в индивидуальном контексте».

Объясните, как знание ценностей соотносится с их реализацией в социокультурном и профессиональном взаимодействии?

**Ответ: Без воплощения в реальном общении, в отношении к миру и самому себе, ценность остается абстракцией. Знание ценностей имеет смысл только тогда, когда они реализуются на практике.**

ЗАДАНИЕ 2. Основные этические концепции, реализуемые в социокультурном и профессиональном взаимодействии, можно разделить на следующие типы: этика добродетели, этика долга и утилитаристская этика. Соотнесите с каждым из направлений соответствующее ему высказывание:

1. Добродетель – такое качество личности, реализуя которое и действуя в соответствии с которым человек оказывается нравственным.

2.Поступай только согласно такой максиме, руководствуясь которой, ты в то же время можешь пожелать, чтобы она стала всеобщим законом.

3.Поступки являются правильными (хорошими) соответственно, когда имеют тенденцию содействовать счастью, неправильными (дурными), когда имеют тенденцию приносить противоположное счастью.

При соблюдении какой концепции наиболее эффективным окажется профессиональное взаимодействие, при соблюдении какой – социокультурное?

**Ответ: 1 – этика добродетели; 2 – этика долга; 3 – утилитаристская этика. Наиболее эффективным профессиональное взаимодействие будет при соблюдении этики долга, социокультурное – при соблюдении этики добродетели и утилитаристской этики.**

ЗАДАНИЕ 3. Изложите Ваши мысли относительно высказывания Ф. Ницше: «У кого есть Зачем жить, может вынести почти любое Как». Какая антропологическая проблема ставится в этом высказывании?

**Ответ: проблема смысла жизни. В данном высказывании заключена мысль о том, что у человека должна быть в жизни цель, ради достижения которой он сможет выдержать любые испытания.**

ЗАДАНИЕ 4. Проанализируйте отрывок из «Легенды о Великом инквизиторе» Ф.М. Достоевского. Какова основная проблема, которая ставится в данной легенде? В чем ее актуальность?

«Ты хочешь идти в мир и идешь с голыми руками, с каким-то обетом свободы, которого они, в простоте своей и в прирожденном бесчинстве своем, не могут и осмыслить, которого боятся они и страшатся, – ибо ничего и никогда не было для человека и для человеческого общества невыносимее свободы! А видишь ли сии камни в этой нагой раскаленной пустыне? Обрати их в хлебы, и за тобой побежит человечество как стадо, благодарное и послушное, хотя и вечно трепещущее, что ты отымешь руку свою и прекратятся им хлебы твои. Но ты не захотел лишить человека свободы и отверг предложение, ибо какая же свобода, рассудил ты, если послушание куплено хлебами? Ты возразил, что человек жив не единым хлебом, но знаешь ли, что во имя этого самого хлеба земного и восстанет на тебя дух земли, и сразится с тобою, и победит тебя, и все пойдут за ним…».

### **Ответ:Проблема свободы.Данная проблема актуальна в связи с тем, что человек стремится к свободе, но, получая ее, боится связанной с ней ответственности, его пугает проблема выбора и он бежит от свободы.**

ЗАДАНИЕ 5. В социокультурном и профессиональном взаимодействии одним из основных выступает принцип гуманизма, наиболее полно развитый в философии эпохи Возрождения. Сформулируйте основные характеристики гуманизма и обоснуйте его актуальность. Проанализируйте возможные последствия современных феноменов (например, эвтаназии, смертной казни и т.п.), и укажите их противоречивость с точки зрения гуманизма.

**Ответ: гуманизм – это система мировоззрения, основу которого составляет защита достоинства и самоценности личности, ее свободы и права на [сча](http://dic.academic.ru/dic.nsf/enc_philosophy/1190)[стье.](http://dic.academic.ru/dic.nsf/enc_philosophy/1190) Актуальность гуманизма сегодня связана с увеличением числа экзистенциальных проблем, с необходимостью определить ценность человека и решать глобальные проблемы. В таких феноменах, как эвтаназия, смертная казнь, мы сталкиваемся с гуманистическими проблемами. Эвтаназия – это убийство, но одновременно – это облегчение страданий больного человека. Смертная казнь, с одной стороны, предотвращает повторное преступление в случае освобождения осужденного и является равноценным содеянному наказанием. С другой стороны, казнь – это убийство, а наказание должно быть направлено на исправление человека, а не на его уничтожение.**

ЗАДАНИЕ 6. Анализируя особенности различных социальных групп, этносов и конфессий, укажите, какие глобальные проблемы человечества Вам известны, что является их причиной, и какие Вы видите пути их решения?

**Ответ: экологические, экономические, демографические проблемы, эпидемии, проблемы применения оружия массового поражения, проблема войны и мира, проблема защиты культурного наследия.**

**Причины глобальных проблем человечества в усилении взаимосвязи между государствами и взаимозависимости регионов. Решение проблем возможно при объединении усилий всех стран и при приоритете выживания человека перед всеми остальными интересами.**

ЗАДАНИЕ 7. Проанализируйте, в чем видит различие между культурой и цивилизацией Н.А. Бердяев. Согласны ли Вы с теми оценками и характеристиками культуры и цивилизации, которые предложены автором?

«Культура есть явление глубоко индивидуальное и неповторимое. Цивилизация же есть явление общее и повсюду повторяющееся. Культура имеет душу. Цивилизация же имеет лишь методы и орудие… Культура основана на священном предании. И чем древнее культура, тем она значительнее и прекраснее. Культура всегда гордится древностью своего происхождения, неразрывной связью с великим прошлым... Этого нельзя сказать про цивилизацию. Цивилизация дорожит своим недавним происхождением, она не ищет древних и глубоких источников. Она гордится изобретением сегодняшнего. У нее нет предков. Все в ней новенькое, все приспособлено к удобствам сегодняшнего дня».

**Ответ: Действительно, можно согласиться с Бердяевым, поскольку цивилизация – это этап в развитии общества, когда приоритетным становится техническое развитие и материальное благополучие, а духовные процессы и явления отступают на задний план.**

ЗАДАНИЕ 8. Проанализируйте высказывание Д.С. Лихачева из «Письма о добром и прекрасном», укажите, какими он видит принципы межкультурного взаимодействия. Согласны ли Вы с ним?

«Культура человечества движется вперед не путем перемещения в "пространствевремени", а путем наполнения ценностей. Ценности не сменяют друг друга, новые не уничтожают старых (если старые действительно настоящие), а присоединяясь к старым, увеличивают их значимость для сегодняшнего дня. Чем большими ценностями мы овладели, тем более изощрённым и острым становится наше восприятие иных культур – культур удалённых от нас во времени и в пространстве древних и других стран. Каждая из культур прошлого или иной страны становится для интеллигентного человека "своей культурой", своей глубоко личной и своей в национальном аспекте, ибо познание своего сопряжено с познанием чужого».

**Ответ: автор говорит о необходимости межкультурного диалога. Чем больше человек сталкивается с другими культурами и старается понять их ценности и принципы, тем легче ему общаться с представителями других групп, уважать и понимать их позицию.**

ЗАДАНИЕ 9. Опираясь на знание этических учений, проанализируйте, в какой профессиональной сфере может быть применима этика долга И. Канта. Обоснуйте свой ответ.

**Ответ: Практически каждая современная профессия формирует представление о долге. Этика Канта является основой врачебной этики, поскольку врач должен относиться к человеку как к цели, ориентируясь на непричинение вреда пациенту, справедливость и правдивость.**

ЗАДАНИЕ 10. Проанализируйте, свидетельствует ли исторический опыт о том, что вера и упование на божественное откровение позволяют лучше решать практические задачи и овладевать наукой, чем стремление к знанию, самопознанию и собственной активной деятельности?

**Ответ: нет, исторический опыт об этом не свидетельствует. На основании знания исторического опыта можно сказать, что именно стремление к знанию, самопознанию и собственной активной деятельности способствует научному прогрессу успешному решению практических задач. Наука в большей степени развивается в эпохи, когда человечество ориентировано на знание, самопознание и творческую активность (Эпоха Возрождения, Новое время).**

## **Критерии и шкалы оценивания:**

Для оценивания выполнения заданий используется балльная шкала: 1) закрытые задания (тестовые, средний уровень сложности):

- 1 балл указан верный ответ;
- 0 баллов указан неверный ответ, в том числе частично.

2) открытые задания (тестовые, повышенный уровень сложности):

- 2 балла указан верный ответ;
- 0 баллов указан неверный ответ, в том числе частично.

3) открытые задания (мини-кейсы, средний уровень сложности):

 5 баллов – задание выполнено верно (получен правильный ответ, обоснован (аргументирован) ход выполнения (при необходимости));

 2 балла – выполнение задания содержит незначительные ошибки, но приведен правильный ход рассуждений, или получен верный ответ, но отсутствует обоснование хода его выполнения (если оно было необходимым), или задание выполнено не полностью, но получены промежуточные (частичные) результаты, отражающие правильность хода выполнения задания, или, в случае если задание состоит из выполнения нескольких подзаданий, 50% которых выполнено верно;

 0 баллов – задание не выполнено или выполнено неверно (ход выполнения ошибочен или содержит грубые ошибки, значительно влияющие на дальнейшее его изучение).

# **Б1.О.02 История России**

1) закрытые задания (тестовые, средний уровень сложности):

ЗАДАНИЕ 1. Выберите правильный вариант ответа:

Что являлось основой политической системы Древней Греции?

- номы
- фемы
- коммуны
- **полисы**

ЗАДАНИЕ 2. Выберите правильный вариант ответа:

К какому веку относится появление в славянских землях норманнов во главе с Рюриком?

- XI век
- X век
- **IX век**
- XII век

ЗАДАНИЕ 3. Выберите правильный вариант ответа:

Ключевым принципом функционирования средневекового общества в Западной Европе был принцип … .

- **а) вассалитета**
- б) верховенства права
- в) веротерпимости
- г) демократического централизма

ЗАДАНИЕ 4. Выберите правильный вариант ответа:

Когда впервые состоялся созыв Земского собора в России?

- **XVI век**
- XII век
- XV век
- XVII век

ЗАДАНИЕ 5. Выберите правильный вариант ответа:

В европейской экономике XVI-XVII веков произошла … .

- промышленная революция
- натурализация хозяйства
- **«революция цен»**
- индустриализация

ЗАДАНИЕ 6. Выберите правильный вариант ответа:

Какой из перечисленных городов был в XVII веке центром российской морской торговли со странами Западной Европы?

- Рига
- Кронштадт
- Мурманск
- **Архангельск**

ЗАДАНИЕ 7. Выберите правильный вариант ответа: Противником России, в ходе Северной войны была … .

- Польша
- **Швеция**
- Пруссия
- Дания

ЗАДАНИЕ 8. Выберите правильный вариант ответа:

«Верховный тайный совет» играл определяющую роль в политической жизни России при … .

- Павле I
- **Петре II**
- Екатерине II
- $-$  Петре III

ЗАДАНИЕ 9. Выберите правильный вариант ответа:

В число «просветителей», в европейской истории XVIII века, входил … .

- **Ж.-Ж. Руссо**
- Н. Макиавелли
- Б. Спиноза
- Ф. Аквинский

ЗАДАНИЕ 10. Выберите правильный вариант ответа:

Что из перечисленного было характерно для славянофилов в России XIX века?

- **идеализация истории допетровской Руси**
- идеализация капиталистического общества
- стремление к возрождению старообрядчества
- стремление к возрождению традиционных языческих культов

ЗАДАНИЕ 11. Выберите правильный вариант ответа:

В какой стране к середине XIX века завершился промышленный переворот?

- Германия
- Россия
- **Англия**
- Франция

ЗАДАНИЕ 12. Выберите правильный вариант ответа:

Какая из перечисленных реформ произошла в России в 1860-1870-х годах?

- Столыпинская аграрная реформа
- **земская реформа**
- учреждение первых министерств
- секуляризация церковных земель

ЗАДАНИЕ 13. Выберите правильный вариант ответа:

Декрет о земле, принятый на II Всероссийском съезде Советов отменял … .

- крестьянскую общину
- продразвёртку
- крепостное право
- **право частной собственности на землю**

ЗАДАНИЕ 14. Выберите правильный вариант ответа:

Кто в годы гражданской войны возглавлял в России Добровольческую армию?

- **Деникин А.И.**
- Брусилов А.А.
- Каменев С.С.
- $-$  Власов А.А.

ЗАДАНИЕ 15. Выберите правильный вариант ответа:

Продовольственная диктатура, введенная в годы «военного коммунизма» предусматривала … .

#### **принудительное изъятие излишков сельхозпродукции**

- создание колхозов
- введение натурального сельскохозяйственного налога
- ликвидацию помещичьих хозяйств

ЗАДАНИЕ 16. Выберите правильный вариант ответа:

В каком году в Италии установился Фашистский режим?

- **1922 г.**
- 1939 г.
- 1914 г.
- 1936 г.

ЗАДАНИЕ 17. Выберите правильный вариант ответа:

В каком году была принята первая Конституция Советского Союза?

- 1922 г.
- **1924 г.**
- 1918 г.
- 1936 г.

ЗАДАНИЕ 18. Выберите правильный вариант ответа:

Какое положение из названных характеризует новую экономическую политику?

- **разрешение иностранных концессий**
- введение всеобщей трудовой повинности
- отмена частной собственности на землю
- установление продовольственной диктатуры

ЗАДАНИЕ 19. Выберите правильный вариант ответа: Что стало одной из причин свёртывания НЭПа?

- падение уровня жизни людей, по сравнению с периодом осуществления политики «военного коммунизма»
- **несоответствие НЭПа идеологическим установкам большевиков**
- невозможность создания колхозов в условиях НЭПа
- массовые крестьянские выступления с требованиями проведения сплошной коллективизации

ЗАДАНИЕ 20. Выберите правильный вариант ответа:

Крупнейшей стройкой первых пятилеток было … .

- строительство транссиба
- освоение Донбасса
- **строительство Днепрогэса**
- строительство Байконура

ЗАДАНИЕ 21. Выберите правильный вариант ответа:

Благодаря советско-германскому договору от 1939 года в состав СССР вошла … .

- Украина
- Болгария
- **Прибалтика**
- Чехословакия

ЗАДАНИЕ 22. Выберите правильный вариант ответа:

Главным вопросом Мюнхенской конференции 1938 года стал вопрос о … .

- ненападении, между Чехословакией и Германией
- **передаче Судетской области Германии**
- объединении Австрии и Германии
- заключении «Антикоминтерновского пакта»

ЗАДАНИЕ 23. Выберите правильный вариант ответа:

В 1941 году немецкие войска были … .

- разгромлены под Смоленском
- окружены в Сталинграде
- **разгромлены под Москвой**
- разбиты в Ленинграде

ЗАДАНИЕ 24. Выберите правильный вариант ответа:

В конце 40-х – начале 50-х преследовали «безродных космополитов» обвиняя людей в …

- коррупции
- нелегальном пересечении границы
- хищении государственного имущества
- **преклонении перед Западом**

ЗАДАНИЕ 25. Выберите правильный вариант ответа:

Что из нижеперечисленного связано с понятием «десталинизация»?

- борьба с диссидентами
- **реабилитация политических заключённых**
- разрешение многопартийности
- созыв съезда народных депутатов

ЗАДАНИЕ 26. Выберите правильный вариант ответа:

Какое из приведенных событий произошло позже остальных?

- Карибский кризис
- **ввод советских войск в Афганистан**
- ввод советских войск в Венгрию
- создание НАТО

ЗАДАНИЕ 27. Выберите правильный вариант ответа:

Кого в Советском Союза называли диссидентами?

- злостных прогульщиков
- агентов иностранной разведки
- борцов с «космополитизмом»
- **борцов с существующим строем**

ЗАДАНИЕ 28. Выберите правильный вариант ответа:

Согласно решению XIX конференции КПСС высшим органом государственной власти в СССР становился … .

- Совет Министров СССР
- Государственная Дума СССР
- Федеральное собрание

ЗАДАНИЕ 29. Укажите, что из перечисленного относится к реформам правительства Ельцина — Гайдара начала 1990-х гг.:

- начало деятельности Съезда народных депутатов
- **ваучерная приватизация**
- реализация национальных проектов в социальной сфере и экономике
- образование Государственного совета Российской Федерации

ЗАДАНИЕ 30. Выберите правильный вариант ответа:

В соответствии с Конституцией Российской Федерации 1993 года высшим законодательным органом государственной власти стал двухпалатный парламент, получивший название … .

- Верховный Совет
- **Федеральное собрание**
- Национальная ассамблея
- Народное собрание

ЗАДАНИЕ 31. Расположите события в хронологическом порядке:

- приход Рюрика на славянские земли
- образование древнерусского государства
- принятие христианства на Руси
- Любический княжеский съезд

Варианты для выбора:

- $-1$
- $-2$
- $-3$
- $-4$

\* В формулировке вопроса события расположены в верном хронологическом порядке.

ЗАДАНИЕ 32. Расположите события в хронологическом порядке:

- Битва при Калке
- Ледовое побоище
- Куликовская битва
- Стояние на Угре

Варианты для выбора:

- $-1$
- $-2$
- $-3$
- $-4$

\* В формулировке вопроса события расположены в верном хронологическом порядке.

ЗАДАНИЕ 33. Расположите события в хронологическом порядке:

- создание империи Карла Великого
- раскол христианской церкви на католическую и ортодоксальную (православную)
- первый «крестовый поход»

«столетняя» война между Англией и Францией

Варианты для выбора:

 $-1$ 

 $-2$ 

- $-3$
- $-4$

\* В формулировке вопроса события расположены в верном хронологическом порядке.

ЗАДАНИЕ 34. Расположите события в хронологическом порядке:

- царствование Бориса Годунова
- правление Василия Шуйского
- семибоярщина
- создание второго ополчения

Варианты для выбора:

- $-1$
- $-2$
- $-3$
- $-4$

\* В формулировке вопроса события расположены в верном хронологическом порядке.

ЗАДАНИЕ 35. Расположите события в хронологическом порядке:

- захват Константинополя турками-османами
- открытие Х. Колумбом американского континента
- начало Реформации в Европе
- ликвидация абсолютизма в Англии

Варианты для выбора:

- $-1$
- $-2$
- $-3$
- $-4$

\* В формулировке вопроса события расположены в верном хронологическом порядке.

ЗАДАНИЕ 36. Расположите события в хронологическом порядке:

- Поход русской армии В.В.Голицина на Крым
- Взятие Азова
- Поражение под Нарвой
- Полтавская битва

Варианты для выбора:

- $-1$
- $-2$
- $-3$
- $-4$

\* В формулировке вопроса события расположены в верном хронологическом порядке.

ЗАДАНИЕ 37. Расположите события в хронологическом порядке:

- создание приказов
- создание коллегий
- создание министерств
- создание Государственной Думы

Варианты для выбора:

- $-1$
- $-2$
- $-3$
- $-4$

\* В формулировке вопроса события расположены в верном хронологическом порядке.

ЗАДАНИЕ 38. Расположите события в хронологическом порядке:

- создание «Священного союза»
- гражданская война в США
- создание Германской империи
- создание Антанты

Варианты для выбора:

- $-1$
- $-2$
- $-3$
- $-4$

\* В формулировке вопроса события расположены в верном хронологическом порядке.

ЗАДАНИЕ 39. Расположите события в хронологическом порядке:

- Крымская война
- русско-японская война
- назначение П.А. Столыпина на пост премьер-министра
- начало I мировой войны
- Варианты для выбора:
	- $-1$
	- $-2$
	- $-3$
	- $-4$

\* В формулировке вопроса события расположены в верном хронологическом порядке.

ЗАДАНИЕ 40. Расположите события в хронологическом порядке:

- Падение монархии в России
- «Корниловский мятеж»
- II съезд Советов
- Открытие Учредительного собрания

Варианты для выбора:

- $-1$
- $-2$
- $-3$
- $-4$

\* В формулировке вопроса события расположены в верном хронологическом порядке.

ЗАДАНИЕ 41. Расположите события в хронологическом порядке:

- II съезд Советов
- Брестский мир
- Принятие первой Конституции РСФСР
- Введение НЭПа

Варианты для выбора:

- $-1$
- $-2$
- $-3$
- $-4$

\* В формулировке вопроса события расположены в верном хронологическом порядке.

ЗАДАНИЕ 42. Расположите события в хронологическом порядке:

- назначение А. Гитлера канцлером Германии
- выход Германии и Италии из Лиги Наций
- объединение (аншлюс) Германии и Австрии
- заключение Мюнхенского договора

Варианты для выбора:

- $-1$
- $-2$
- $-3$
- $-4$

\* В формулировке вопроса события расположены в верном хронологическом порядке.

ЗАДАНИЕ 43. Расположите события в хронологическом порядке:

- Московское сражение
- Сталинградская битва
- Курская битва
- Висло-Одерская операция

Варианты для выбора:

- $-1$
- $-2$
- $-3$
- $-4$

\* В формулировке вопроса события расположены в верном хронологическом порядке.

ЗАДАНИЕ 44. Расположите события в хронологическом порядке:

- создание НАТО
- создание ОВД
- Карибский кризис
- ввод советских войск в Афганистан
- Варианты для выбора:
	- $\left( \right)$  1
	- $-2$
- 3
- $-4$

\* В формулировке вопроса события расположены в верном хронологическом порядке.

ЗАДАНИЕ 45. Расположите события в хронологическом порядке:

- выборы президента РСФСР
- попытка захвата власти ГКЧП
- образование СНГ
- принятие Конституции России

Варианты для выбора:

- $-1$
- $-2$
- $-3$
- $-4$

\* В формулировке вопроса события расположены в верном хронологическом порядке.

ЗАДАНИЕ 46. Установите связи между событиями и историческим персонами:

- Любический княжеский съезд
- восстание древлян
- создание системы престолонаследия
- захват Киева
- строительство белокаменного Кремля

Варианты для выбора:

- князь Владимир «Мономах»
- князь Игорь «Старый»
- князь Ярослав «Мудрый»
- князь Юрий «Долгорукий»
- нет среди приведенных

\* варианты для выбора приведены в порядке указания событий.

ЗАДАНИЕ 47. Установите связи между событиями и историческим персонами:

- поход Лжедмитрия I на Москву
- «стояние» на р. Угре
- Куликовская битва
- Ливонская война
- восстание под предводительством К. Булавина

Варианты для выбора:

- Борис Годунов
- $-$  Иван III
- Дмитрий Донской
- Иван IV Грозный
- нет среди приведенных

\* варианты для выбора приведены в порядке указания событий.

ЗАДАНИЕ 48. Установите связи между представительными органами власти и странами, где они были созданы:

кортесы
- конгресс
- генеральные штаты
- парламент

Варианты для выбора:

- Испания
- США
- Франция
- Англия

\* варианты для выбора приведены в порядке указания органов власти.

ЗАДАНИЕ 49. Установите связи между законодательными актами и историческими персонами:

- Наказ к работе «Уложенной комиссии»
- Указ о создании Московского университета
- «Соборное уложение»
- Указ о единонаследии

Варианты для выбора:

- Екатерина II
- Елизавета Петровна
- Алексей Михайлович
- Пётр I

\* варианты для выбора приведены в порядке указания законодательных актов.

ЗАДАНИЕ 50. Установите связи между законодательными актами и историческими персонами:

- Наказ к работе «Уложенной комиссии»
- Указ об обязанных крестьянах
- Указ о вольных хлебопашцах
- Указ о приписных и посессионных крестьянах
- Варианты для выбора:
	- Екатерина II
	- Николай I
	- Александр I
	- Пётр I

\* варианты для выбора приведены в порядке указания законодательных актов.

ЗАДАНИЕ 51. Установите связи между историческими событиями и датами их наступления:

- Венский конгресс
- Битва при Аустерлице
- Битва при Бородино
- Тильзитский мир

Варианты для выбора:

- 1815 год
- 1805 год
- 1812 год
- 1807 год

\* варианты для выбора приведены в порядке указания событий.

ЗАДАНИЕ 52. Установите связи между событиями внешней политики СССР в 20- 30-е годы и датами их наступления:

- Советско-германский договор «О дружбе и границе»
- Раппальский советско-германский договор
- Вступление СССР в Лигу Наций
- Советско-японские бои у озера Хасан

Варианты для выбора:

- 1939 г.
- 1922 г.
- 1934 г.
- 1938 г.

\* варианты для выбора приведены в порядке указания событий.

ЗАДАНИЕ 53. Установите связи между названиями крупнейших сражений на советско-германском фронте и годами их происхождения:

- Смоленское сражение
- Завершение Сталинградский битвы
- освобождение Белоруссии («Багратион»)
- Висло-Одерская операция
- Варианты для выбора:
	- $-1941$  г.
	- 1943 г.
	- 1944 г.
	- 1945 г.

\* варианты для выбора приведены в порядке указания сражений.

ЗАДАНИЕ 54. Установите соответствие между терминами и их определениями:

- политика максимальной открытости деятельности государственных учреждений и свободы информации, основной компонент политики перестройки, проводимой в СССР во второй половине 1980х гг.
- произвольные решения в хозяйственной практике, не учитывающие объективные условия и научно обоснованные рекомендации
- состояние экономики, характеризующееся застоем производства и торговли на протяжении длительного периода и сопровождающееся увеличением численности безработных, снижением заработной платы и уровня жизни населения
- мировоззрение мирового гражданства, ставящее общечеловеческие интересы и ценности выше интересов отдельной нации

Варианты для выбора:

- гласность
- волюнтаризм
- стагнация
- космополитизм

\* варианты для выбора приведены в порядке указания определений.

2) открытые задания (тестовые, повышенный уровень сложности):

ЗАДАНИЕ 1. С Х века в древнерусском государстве появляются наследные земельные владения у феодалов. В дальнейшем собственниками могли быть не только частные лица, но и монастыри.

Укажите, как называлась на Руси земельная собственность, передаваемая по наследству.

## **Ответ: вотчина**

ЗАДАНИЕ 2. В XI веке было создано первое писанное законодательство, которое в последующие столетия было дополнено.

Укажите название этого документа.

## **Ответ: Русская правда**

ЗАДАНИЕ 3. В период ордынского владычества русские князья получали у монгольских ханов специальный документ, который подтверждал их право на княжение. Как назывался такой документ?

#### **Ответ: ярлык**

ЗАДАНИЕ 4. В Судебнике 1497 года была введена регламентация права крестьян на уход от землевладельца. Это разрешалось делать в определенный период. Как называлось время, разрешённое для ухода крестьян? **Ответ: Юрьев день**

ЗАДАНИЕ 5. В XV-XVII веках при Московском государе большую роль играл, существовавший совещательный орган, состоявший из бояр окольничьих, а затем и думных дворян, и думных дьяков.

Укажите его название.

## **Ответ: Боярская дума**

ЗАДАНИЕ 6. Во второй половине XVI века вводится временный запрет на использование крестьянами права ухода от землевладельца («Юрьев день»). Как назывались годы действия этого запрета?

# **Ответ: Заповедные годы**

ЗАДАНИЕ 7. В годы Смуты в России происходила частая смена власти. После отстранения от власти Василия Шуйского было создано боярское правительство. Как назывался период правление данного правительства?

## **Ответ: семибоярщина**

ЗАДАНИЕ 8. В России в XVII веке усилились крепостнические тенденции. Назовите юридический документ, окончательно закрепивший крестьян за землевладельцами в Российском государстве в XVII веке.

## **Ответ: Соборное уложение**

ЗАДАНИЕ 9. Уезжая из столицы в один из своих походов, Петр I издал указ о создании высшего государственного органа, который должен управлять страной во время отсутствия монарха.

Укажите название этого органа. **Ответ: Сенат**

ЗАДАНИЕ 10. После окончательного разгрома Наполеона ведущими европейскими монархиями, был заключен основополагающий договор, об образовании структуры,

гарантирующей стабильность и определявший принципы европейской политики в первой половине XIX века.

Укажите его название.

#### **Ответ: Священный союз**

ЗАДАНИЕ 11. Одно из общественно-политических течений в XIX века провозгласило приоритет прав и свобод человека, устанавливая их основой общественного и экономического порядка и достигаемых через реформы.

Укажите название этой доктрины.

## **Ответ: либерализм**

ЗАДАНИЕ 12. Одно из общественно-политических течений в XIX века настаивало на приоритетности традиционных ценностей и порядков, необходимости сохранения традиций общества, его институтов, этики, нравственности и морали, основанной на религиозных доктринах.

Укажите название этого общественно-политического течения.

#### **Ответ: консерватизм**

ЗАДАНИЕ 13. В года правления Николая I в России возникло общественно-политическое течение, основным положением которого был возврат к идеалам допетровской Руси, воссоздание монархии, опирающейся на совещательный Земский собор. Какое название получило это течение?

#### **Ответ: славянофильство**

ЗАДАНИЕ 14. В начале ХХ века в России была сформирована революционная партия, выступавшая за наделение крестьян землёй за счёт конфискации помещичьих земель. В качестве способа борьбы активно использовали индивидуальный террор. Как называлась эта партия?

# **Ответ: эсеры**

ЗАДАНИЕ 15. На II Всероссийском съезде Советов большевики объявили о взятии власти и устранении Временного правительства. Было провозглашено создание нового правительства.

Как называлось советское правительство, созданное на съезде?

#### **Ответ: Совет народных комиссаров**

ЗАДАНИЕ 16. Политика Советского руководства, в 1918-1921 году была направлена на мобилизацию ресурсов для победы в гражданской войне. Укажите название этой политики.

#### **Ответ: Военный коммунизм**

ЗАДАНИЕ 17. По окончанию первой мировой войны на Парижской мирной конференции была создана международная организация, имевшая целью предотвращение войн и урегулирование споров между странами мирным путём. Эта организация – … .

# **Ответ: Лига Наций**

ЗАДАНИЕ 18. C 1929 года в СССР проводилась политика, в рамках которой крестьянские семьи, имеющие крепкое хозяйство и объявленные кулаками, принудительно переселялись в отдалённые районы СССР с передачей их хозяйств создаваемым колхозам в рамках политики коллективизации.

Укажите название данной политики.

## **Ответ: раскулачивание**

ЗАДАНИЕ 19. В 1929 году разразился мировой экономический кризис, породивший массу проблем в экономической, политической и социальной сферах. В различных странах искали пути его преодоления, в том числе и в США, где её представил новый президент – Ф.Д. Рузвельт.

Какое название получила данная программа.

## **Ответ: «Новый курс»**

ЗАДАНИЕ 20. В 1935 году в угольной промышленности Донбасса возникло, а затем распространилось на другие отрасли промышленности и на транспорт, движение работников в СССР за повышение производительности труда и лучшее использование техники.

Укажите название этого движения

## **Ответ: Стахановское движение**

ЗАДАНИЕ 21. Конституция СССР 1936 года была одной из наиболее демократичных в мире по набору декларируемых прав и свобод, в частности, провозглашена реализация системы разделения властей*.*

Укажите название высшего законодательного органа в СССР.

## **Ответ: Верховный Совет СССР**

ЗАДАНИЕ 22. После второй мировой войны была запущена программа восстановления европейской экономики путём оказания экономической помощи США. Укажите название этого проекта.

## **Ответ: план Маршалла**

ЗАДАНИЕ 23. После смерти И.В. Сталина начинается критика его методов руководства, получившим название «культа личности», происходит отказ от репрессивных и мобилизационных методов управления обществом, начинается процесс реабилитации жертв репрессий, имя Сталина убирают из названий городов, районов, улиц, площадей, заводов колхозов, демонтируются памятники.

Как называется данная политика?

#### **Ответ: десталинизация**

ЗАДАНИЕ 24. С конца 50-х годов в СССР начинает проявляться движение, ратующее за соблюдение прав человека и гражданина, против преследования за иные, нежели предписано официальной идеологией, убеждения. Со второй половины 60 х годов оно приобретает всё более широкий размах, в виде несанкционированных демонстраций, распространения самиздата. Участники преследовались властями. Укажите название данного движения.

#### **Ответ: диссидентство**

ЗАДАНИЕ 25. Период советской истории с 1964 по 1982 год характеризуется замедлением темпов экономического развития, социальной апатией, ужесточением репрессивных мер в политической и культурной сфере.

Укажите название данного периода.

#### **Ответ: застой**

ЗАДАНИЕ 26. Период советской истории с 1985 по 1991 год. Советское руководство, во главе с М.С. Горбачёвым пыталось реформировать советскую экономику и политическую систему, с целью добиться её эффективности и привести в соответствие с общечеловеческими ценностями и идеалами.

Как назывался этот период?

## **Ответ: перестройка**

ЗАДАНИЕ 27. В начале 90-х годов ХХ века правительство России взяло курс на ускоренный переход к рынку с целью оздоровления экономики без учета социальной цены данного перехода.

Укажите название данной политики.

## **Ответ: «шоковая терапия»**

ЗАДАНИЕ 28. В 1998 году в России разразился тяжёлый экономический кризис. Он был связан с обвалом экономической активности в Азии и последовавшим падением цен на нефть. В сочетании с огромным государственным долгом это привело к признанию невозможности Российской Федерации осуществлять выплаты по долговым обязательствам.

Этот кризис получил название … .

## **Ответ: дефолт**

3) открытые задания (мини-кейсы, средний уровень сложности):

ЗАДАНИЕ 1. Каковы причины и значение принятия христианства на Руси? Приведите не менее 2 причин и 2 значений.

#### **Пример ответа:**

**Причины:**

- **стремление к укреплению единоличной княжеской власти**
- **поиск союзников в обостряющейся борьбе с печенегами**
- **желание укрепить и сделать равноправными связи с Византией, на основе общей веры**

**Значение:**

- **формальное уравнение княжеского титула с императорской властью византийских монархов (династические браки)**
- **превращение Руси в часть европейско-христианского мира**
- **развитие каменного зодчества, иконописи**
- **появление славянского алфавита**
- **использование византийского церковного права, введение единобрачия**

ЗАДАНИЕ 2. Чем можно обосновать утверждение, что при Иване III Россия стала самостоятельным, независимым государством? Приведите не менее 2 аргументов. **Пример ответа:**

- **появление государственной символики – герба;**
- **отказ от уплаты дани и отражение похода ордынского правителя, хана Ахмата, в результате «стояния на Угре» в 1480 году;**
- **создание единого законодательства – Судебника;**
- **появление органов общегосударственной власти: Боярская Дума, Дворцы, Казна;**
- **введение единой денежной единицы – рубль;**
- **внутренняя унификация страны: ликвидация большинства независимых княжеств, упразднение новгородских «вольностей»;**
- **международное признание российского государства.**

ЗАДАНИЕ 3. Приведите не менее 2 целей индустриализации в СССР. **Пример ответа:**

- **ликвидация технико-технологического отставания от ведущих западных стран;**
- **достижение экономической независимости, чтобы выдержать возможную экономическую блокаду;**
- **создание мощного военно-промышленного комплекса;**
- **демонстрация успехов социалистической системы, для приближения мировой революции;**
- **рост численности пролетариата, для укрепления социальной опоры коммунистической партии;**
- **ликвидация социально чуждых элементов: непманов;**
- **ликвидация безработицы, снова появившейся в годы НЭПа.**

ЗАДАНИЕ 4. Можно ли согласиться с утверждением, что внутренняя политика Александра I была направлена на модернизацию общественных отношений в Российской империи? Обоснуйте свое мнение, приведите не менее 2 аргументов.

**Пример ответа 1: да:**

- **в годы правления Александра I был осуществлён ряд мер, направленных на модернизацию социально-экономических отношений (издание указа «о вольных хлебопашцах», разработка проектов отмены крепостного права в Прибалтике);**
- **модернизация государственного управления***,* **создание системы министерств, разработка проекта государственного переустройства М.М. Сперанским, основанного на принципе «разделения властей»***,* **создание Государственного совета, дарование Конституции Царству Польскому;**
- **составление проекта российской Конституции – «Государственной уставной грамоты Российской империи»;**
- **открытие новых высших и средних учебных заведений, издание Университетского устава, что способствовало модернизации образования.**

**Пример ответа 2: нет:**

- **Александр I не проявлял решительности в осуществлении социально-экономических преобразований, поэтому они не оказали существенного влияния на российское общество («указ о вольных хлебопашцах» имел рекомендательных характер, проекты отмены крепостного права на территории всей империи не были реализованы);**
- **из проекта М.М. Сперанского был создан только Государственный совет с законосовещательными функциями, проект же Конституции был совершенно оставлен без последствий;**
- **преобразование Министерства народного просвещения в Министерство духовных дел и народного просвещения повлекло усиление консервативных начал в системе образования.**

ЗАДАНИЕ 5. Можно ли согласиться с тем, что промышленная и финансовая политика Александра III способствовала успешному социально-экономическому развитию России? Обоснуйте свое мнение, приведите не менее 2 аргументов.

**Пример ответа 1: да:**

- **государство поощряло железнодорожное строительство, что стимулировало развитие промышленного производства;**
- **Правительству удалось добиться значительного превышения экспорта над импортом за счёт увеличения вывоза хлеба и другой сельскохозяйственной продукции и тем самым существенно пополнить бюджет;**
- **казна выкупила ряд частных железных дорог, что позволило упорядочить дорожное хозяйство и унифицировать тарифы;**
- **снижение размера выкупных платежей способствовало развитию рыночных отношений в России.**

**Пример ответа 2: нет:**

- **распределение государственных заказов препятствовало развитию свободной конкуренции в промышленности;**
- **государственная поддержка дворянского землевладения сдерживало перераспределение земельного фонда в России и решение проблемы малоземелья;**
- **сохранение крестьянской общины сдерживало развитие рыночных отношений в сельском хозяйстве.**

ЗАДАНИЕ 6. Можно ли согласиться с тем, что Советский Союз был хорошо подготовлен к возможной войне с гитлеровской Германией? Обоснуйте свое мнение, приведите не менее 2 аргументов.

**Пример ответа 1: да:**

- **индустриализация, форсированный рост военного производства накануне войны создали экономический потенциал страны и предпосылки для последующего быстрого перехода её экономики на военные рельсы;**
- **перед войной резко увеличились ассигнования на военные нужды, росло производство новой военной техники;**
- **изменилась кадровая политика, в связи с переходом на кадровую систему комплектования и выдвижение на командные должности офицеров и генералов с боевым опытом, полученным в Испании, Монголии, Финляндии;**
- **принятый в 1939 году закон «О всеобщей воинской обязанности», позволил удвоить численность армии уже через год;**
- **были сделаны выводы из советско-финляндской войны и в плане подготовки войск, и в части вооружений; пошли на спад репрессии в армии и в военной промышленности;**
- **велась целенаправленная идеологическая, военно-спортивная подготовка населения к отпору врагу, развивалась патриотическая тематика в искусстве, обращение к историческим традициям;**
- **СССР пописал, в 1941 году, «Пакт о нейтралитете» с Японией, дабы обезопасить свои восточные границы;**
- **установление семидневной рабочей недели, восьмичасового рабочего дня, ужесточение трудовой дисциплины, способствовали повышению уровня производства в промышленности.**

**Пример ответа 2: нет:**

- **1. руководство страны допустило серьёзные просчёты в прогнозах, внедрялась мысль о невозможности участия европейских рабочих и крестьян в войне против СССР;**
- **2. опасаясь провокаций, И. Сталин отказывался привести войска в приграничной зоне в боевую готовность;**
- **3. допущены ошибки в определении направления главного удара и стратегических целей противника, велась подготовка только к наступательной войне;**
- **4. перевооружение армии было далеко от завершения, большое количество боевой техники было неисправно, было недостаточно кадров для эффективного использования новой техники, по ряду позиций (особенно авиация) она всё ещё качественно уступала противнику;**
- **5. огромный урон уровню подготовки нанесли репрессии в отношении командного состава советской армии, руководителей промышленных предприятий, конструкторов;**
- **6. политика советского руководства привела к наличию внутренних конфликтов в стране: национальных, особенно на вновь присоединенных территориях, социальных, связанные с репрессиями в отношении целых социальных групп (казаки, кулаки, священники, бывшие дворяне, буржуазия);**
- **7. в результате советско-германского сближения в 1939 году СССР получил серьёзный удар по своему имиджу борца с нацистской угрозой, а в результате**

**советско-финской войны Советский Союз был исключён из Лиги Наций, что подрывало его авторитет и приводило к международной изоляции.**

#### **Критерии и шкалы оценивания:**

Для оценивания выполнения заданий используется балльная шкала: 1) закрытые задания (тестовые, средний уровень сложности):

- 1 балл указан верный ответ;
- 0 баллов указан неверный ответ, в том числе частично.
- 2) открытые задания (тестовые, повышенный уровень сложности):
	- 2 балла указан верный ответ;
	- 0 баллов указан неверный ответ, в том числе частично.
- 3) открытые задания (мини-кейсы, средний уровень сложности):

 5 баллов – задание выполнено верно (получен правильный ответ, обоснован (аргументирован) ход выполнения (при необходимости));

 2 балла – выполнение задания содержит незначительные ошибки, но приведен правильный ход рассуждений, или получен верный ответ, но отсутствует обоснование хода его выполнения (если оно было необходимым), или задание выполнено не полностью, но получены промежуточные (частичные) результаты, отражающие правильность хода выполнения задания, или, в случае если задание состоит из выполнения нескольких подзаданий, 50% которых выполнено верно;

 0 баллов – задание не выполнено или выполнено неверно (ход выполнения ошибочен или содержит грубые ошибки, значительно влияющие на дальнейшее его изучение).

#### **Б1.О.36 Основы российской государственности**

1) закрытые задания (тестовые, средний уровень сложности):

ЗАДАНИЕ 1. Выберите правильный вариант ответа:

Ключевую роль в формировании мировоззрения играют … .

- **ценности**
- мысли
- концепты
- эмоции

ЗАДАНИЕ 2. Выберите правильный вариант ответа:

Л.Н Толстой, Ф.М. Достоевский, А.С. Пушкин относятся к … .

- Железному веку
- **Золотому веку**
- Серебряному веку
- Каменному веку

ЗАДАНИЕ 3. Выберите правильный вариант ответа:

Идея мирового гражданства и отказа от государств характерна для … .

- **космополитизма**
- патриотизма
- интернационализма
- национализма

ЗАДАНИЕ 4. Выберите правильный вариант ответа:

Русскую идею в своих трудах разрабатывали … .

- П. Чаадаев и А. Герцен
- Л. Толстой и К. Победоносцев

# **Н. Бердяев и В. Соловьев**

В. Ленин и И. Сталин

ЗАДАНИЕ 5. Выберите правильный вариант ответа:

Н.Я. Данилевский является представителем … подхода.

- системного
- формационного
- **цивилизационного**
- технологического

ЗАДАНИЕ 6. Выберите правильный вариант ответа:

Подход к месту человека в мировой и общественной системе, при котором он считает себя частью родной страны, т.е. гражданином в полном смысле этого слова, чувствует сопричастность ее истории и культуре, – это … .

- интернационализм
- **патриотизм**
- национализм
- синкретизм

ЗАДАНИЕ 7. Выберите правильный вариант ответа:

В.М. Васнецов – автор картины «…».

- **Богатыри**
- Бурлаки на Волге
- Незнакомка
- Крик

ЗАДАНИЕ 8. Выберите правильный вариант ответа:

Категория социально-гуманитарных наук (психологии, социальной философии, культурной антропологии, социальной психологии и др.), применяемая для описания индивидов и групп в качестве относительно устойчивых, «тождественных самим себе» целостностей, – это … .

- **идентичность**
- толерантность
- справедливость
- чувственность

ЗАДАНИЕ 9. Выберите правильный вариант ответа:

- К конкурентным преимуществам России относятся:
- обширные территории
- образованность и почти 100% грамотность населения
- обилие природных ресурсов
- **все перечисленное**

ЗАДАНИЕ 10. Выберите правильный вариант ответа:

В.И. Ленин был сторонником … подхода.

- системного
- **формационного**
- цивилизационного
- технологического

2) открытые задания (короткие (тестовые, повышенный уровень сложности)):

ЗАДАНИЕ 1. Выразите предложенные ниже понятия одним термином, включающим в себя все из перечисленных: ценности, смыслы, знания, принципы. **Ответ: мировоззрение**

ЗАДАНИЕ 2. Укажите фамилию российского ученого, открывшего в ходе опытов систему рефлексов.

# **Ответ: Павлов**

ЗАДАНИЕ 3. Сражением за Берлин в 1945 году командовал … . (укажите только фамилию) **Ответ: Жуков**

ЗАДАНИЕ 4. Укажите фамилию советского космонавта, совершившего первый выход в открытый космос в мире. **Ответ: Леонов**

ЗАДАНИЕ 5. А.С. Хомяков является представителем какого течения русской общественной и философской мысли?

## **Ответ: славянофильство**

3) открытые задания (мини-кейсы, средний уровень сложности):

ЗАДАНИЕ 1. Вам предстоит выступить на международной конференции с докладом о роли России в мировом историческом процессе. Укажите, какие факторы генезиса российской государственности Вы выделите как первостепенные и какие качества русского народа Вы представите, как основу для выдающихся достижений нашей страны.

**Пример ответа:** Россия во все времена играла ключевую роль в мировой истории, что обусловлено обширностью ее территорий, наличием ресурсов, смелостью и патриотизмом народов, населяющих ее, готовностью к подвигу и стойкостью во имя России.

ЗАДАНИЕ 2. Представьте, что Вам необходимо рассказать иностранцам о русской культуре. Какие фигуры/персоналии Вы выберите для иллюстрации достижений? Приведите по 1 персоне из разных областей общественной жизни и культуры, обосновав свой выбор.

**Пример ответа:** А.С. Пушкин, величайший русский поэт, определил развитие русского языка, создал первый в истории роман в стихах. Ю.А. Гагарин стал первым космонавтом. В.И. Вернадский разработал учение о биосфере и ноосфере, в контексте идей космизма, что повлияло и на гуманитарные, и на естественные науки.

ЗАДАНИЕ 3. Представьте, что Вы разрабатываете проект о роли идентичности в современном обществе. Укажите, на основании какого определения идентичности Вы будете разрабатывать проект? Какие социальные институты должны быть задействованы при его реализации? Ответ обоснуйте.

**Пример ответа:** идентичность – это ценность, содержанием которой является способность индивида или общности соотносить (отождествлять) себя с иными социальными группами и/или их отдельными представителями. СМИ, образование, политические партии и общественные движения как социальные институты способствуют формированию идентичности. СМИ ведут разъяснительную работу по текущим вопросам, образование формирует ценности и установки у молодежи, наделяя их знаниями, умениями и навыками, в том числе критического мышления, политические партии и общественные движения помогают коммуникации и учат работать в коллективе.

ЗАДАНИЕ 4. Вы готовите школьников к диспуту о значении подвига советского народа в Великой Отечественной войне для российской государственности и мировой истории. Как Вы аргументируете для них важность сохранения исторической памяти, ее связь с патриотизмом.

**Пример ответа:** Победа над фашистской Германией – величайшее событие в истории человечества. Были остановлены массовые убийства, геноцид, разрушения жизненного уклада. И сегодня это – одна из основных базовых ценностей россиянин. Историческая память – основа патриотизма: пока общество помнит и чтит своих героев, оно способно идти вперед, развиваться и воспитывать новые поколения в любви к своей Родине.

ЗАДАНИЕ 5. Представьте, что Вам необходимо общаться с жителями иной страны. Выработайте ряд требований к межкультурной коммуникации для ее успеха.

**Пример ответа:** важно учитывать интересы собеседника, традиции и обычаи его культуры, подбирать нейтральные выражения, особенно, если вы до конца не знаете специфику культуры его народа. Желательно подготовиться к такому общению заранее. В случае дискуссии нужно дипломатично отстаивать свою позицию, не переходя к оскорблениям, а при неадекватном поведении партнера мягко закончить коммуникацию.

## **Критерии и шкалы оценивания:**

Для оценивания выполнения заданий используется балльная шкала: 1) закрытые задания (тестовые, средний уровень сложности):

- 1 балл указан верный ответ;
- 0 баллов указан неверный ответ, в том числе частично.
- 2) открытые задания (тестовые, повышенный уровень сложности):
	- 2 балла указан верный ответ;
	- 0 баллов указан неверный ответ, в том числе частично.
- 3) открытые задания (мини-кейсы, средний уровень сложности):

 5 баллов – задание выполнено верно (получен правильный ответ, обоснован (аргументирован) ход выполнения (при необходимости));

 2 балла – выполнение задания содержит незначительные ошибки, но приведен правильный ход рассуждений, или получен верный ответ, но отсутствует обоснование хода его выполнения (если оно было необходимым), или задание выполнено не полностью, но получены промежуточные (частичные) результаты, отражающие правильность хода выполнения задания, или, в случае если задание состоит из выполнения нескольких подзаданий, 50% которых выполнено верно;

 0 баллов – задание не выполнено или выполнено неверно (ход выполнения ошибочен или содержит грубые ошибки, значительно влияющие на дальнейшее его изучение).

## **УК-6. Способен управлять своим временем, выстраивать и реализовывать траекторию саморазвития на основе принципов образования в течение всей жизни**

**Период окончания формирования компетенции:** 8 семестр

**Перечень дисциплин (модулей), практик, участвующих в формировании компетенции:**

Дисциплины (модули):

**Б1.О.10 Психология личности и её саморазвития (8 семестр)**

# **Б1.О.10 Психология личности и её саморазвития**

1) закрытые задания (тестовые, средний уровень сложности):

ЗАДАНИЕ 1. Выберите правильный вариант ответа:

Системное социальное качество, приобретаемое индивидом в предметной деятельности и общении, характеризующее место человека в системе общественных отношений и выполняемую социальную роль (функцию) – это определение … .

- **личности**
- индивида
- индивидуальности
- индивидуума

ЗАДАНИЕ 2. Выберите правильный вариант ответа:

Выбор профессиональной деятельности опирается на учет конкретных психофизических и биологических черт, что характеризует отдельное живое существо, представителя биологического вида – это характеристика … .

- личности
- **индивида**
- индивидуальности
- индивидуума

ЗАДАНИЕ 3. Выберите правильный вариант ответа:

Успешное выполнение профессиональной деятельности зависит от уникального сочетания психологических черт и особенностей конкретной личности – это характеристика … .

- личности
- индивида
- **индивидуальности**
- индивидуума

ЗАДАНИЕ 4. Выберите правильный вариант ответа:

Личность демонстрирует аккуратность и бережливость — это … .

- черты, которые проявляются по отношению к другим
- **черты, характеризующие отношение личности к вещам**
- черты, проявляющие отношение к деятельности
- черты, которые проявляются по отношению к себе

ЗАДАНИЕ 5. Выберите правильный вариант ответа:

С целью успешного выполнения учебной и профессиональной деятельности важно учитывать характер человека. В чем он проявляется?

- интроверсии, экстраверсии, тревожности, импульсивности
- **отношении человека к себе, людям, деятельности, вещам**
- пластичности, ригидности, реактивности, темпе психических реакций

# ЗАДАНИЕ 6. Выберите правильный вариант ответа:

Среди личностных качеств, выделяют те, которые позволяют человеку достигать цели:

- целеполагание
- настойчивость
- решительность
- оптимизм
- **все ответы верны**

ЗАДАНИЕ 7. Выберите правильный вариант ответа:

Планирование перспективных целей собственной деятельности связано и проявляется в характере человека, под которым понимают … .

- **индивидуальное сочетание устойчивых психических особенностей человека, обуславливающих типичный для данного субъекта способ поведения в определенных жизненных условиях и обстоятельствах**
- форма направленности личности, представляющая собой систему мотивов личности, побуждающую ее поступать в соответствии со своими взглядами, принципами, мировоззрением
- индивидуально своеобразная, природно обусловленная совокупность динамических проявлений психики

# ЗАДАНИЕ 8. Выберите правильный вариант ответа:

Психологические закономерности усвоения человеком социального опыта и его активного воспроизводства связаны с отражательными, регуляторно-оценочными, творческими, рефлексивными функциями, которые являются характерными для …

памяти

.

- **сознания**
- мышления
- бессознательного

ЗАДАНИЕ 9. Выберите правильный вариант ответа:

Как называется осознанное внешнее согласие с группой при внутреннем расхождении с ее позицией?

- **конформность**
- подражание
- психическое заражение
- убеждение

ЗАДАНИЕ 10.Выберите правильный вариант ответа:

Планирования временной перспективы развития учебной и профессиональной деятельности проявляется в темпераменте человека, под которым понимают … .

- **индивидуально своеобразная, природно обусловленная совокупность динамических проявлений психики**
- индивидуальное сочетание устойчивых психических особенностей человека, обуславливающих типичный для данного субъекта способ поведения в определенных жизненных условиях и обстоятельствах
- форма направленности личности, представляющая собой систему мотивов личности, побуждающую ее поступать в соответствии со своими взглядами, принципами, мировоззрением

ЗАДАНИЕ 11. Выберите правильный вариант ответа:

Мотив  $-$  это  $\dots$ .

- **материальный или идеальный предмет, который побуждает и направляет на себя деятельность, и ради которого они осуществляются**
- состояние нужды организма (индивида, личности) в чем-то, необходимом для нормального существования
- потребность в познании окружающей среды и себя, в творчестве, эстетических наслаждениях и т.п.

ЗАДАНИЕ 12. Выберите правильный вариант ответа:

Потребность – это … .

- материальный или идеальный предмет, который побуждает и направляет на себя деятельность, и ради которого они осуществляются
- **состояние нужды организма (индивида, личности) в чем-то, необходимом для нормального существования**
- потребность в познании окружающей среды и себя, в творчестве, эстетических наслаждениях и т.п.

# ЗАДАНИЕ 13. Выберите правильный вариант ответа:

Какой тип темперамента характерен для руководителя?

Руководителю данного типа темперамента свойственны высокая реактивность и активность. Чувства возникают быстро, отличаются высокой интенсивностью и устойчивостью. Они активны, энергичны. Однако реактивность у них преобладает над активностью. Поэтому они нервны резки в общении с людьми, экстравертированы.

- **холерик**
- сангвиник
- меланхолик
- флегматик

ЗАДАНИЕ 14. Выберите правильный вариант ответа:

Какое из перечисленных качеств противоположно креативности?

- $-$  ум
- **шаблонность мышления**
- настойчивость
- оригинальность

ЗАДАНИЕ 15. Выберите правильный вариант ответа:

Какими двумя качествами часто обладают творческие личности?

- чувство юмора и конформизм
- **любознательность и упорство**
- импульсивность и несамостоятельность
- покладистость и робость

ЗАДАНИЕ 16. Выберите правильный вариант ответа:

Быстрота адаптации личности к изменяющимся условиям внешней среды, профессиональной деятельности связана с индивидуальными особенностями личности, а именно, с его чувствительностью, под которой понимают … .

- повышение чувствительности анализатора под влиянием внутренних факторов
- изменение чувствительности, происходящее вследствие приспособления органа чувств к действующему на него раздражителю
- **способность реагировать на сравнительно слабые или незначительно отличающиеся друг от друга воздействия, которая характеризуется индивидуальностью и может изменяться в зависимости от ряда факторов: характера деятельности, возраста, состояния организма**

ЗАДАНИЕ 17. Выберите правильный вариант ответа:

На нарушение адаптации человека к новым условиям труда и деятельности оказывает влияние зависимость восприятия предметов или явлений от предшествующего опыта человека, от общего содержания его психической жизни. Как называется это явление?

## **апперцепция**

- осмысленность
- иллюзии восприятия
- галлюцинация

ЗАДАНИЕ 18. Выберите правильный вариант ответа:

Резкое снижение способности прогнозировать последствия своих поступков, предвидеть результаты действий; изменение характера протекания процессов мышления происходит под влияниеминтенсивных, бурно протекающих и кратковременных эмоциональных вспышек, которые называются … .

- чувства
- **аффекты**
- настроение
- ощущения

ЗАДАНИЕ 19.Выберите правильный вариант ответа:

Достоинства молодого специалиста холерического темперамента в профессиональной деятельности в том, что он … .

- обладает ценной способностью долго и упорно работать, добиваясь поставленной цели
- обычно живет сложной и напряженной внутренней жизнью, придает большое значение всему, что его касается, обла-дает повышенной тревожностью и ранимой душой
- **для** р**еализации намеченных целей и задач деятельности способен сосредоточить значительные усилия в короткий промежуток времени**

ЗАДАНИЕ 20. Выберите правильный вариант ответа:

Достоинство специалиста меланхолического темперамента в том. что он в деятельности …

- **никогда не обещает того, что не в состоянии сделать, даже в том случае, если его выполнение непосредственно от него самого мало зависит**
- обладают быстрой реакцией, легко и скоро приспосабливаются к изменяющимся условиям жизни
- позволяет сосредоточить значительные усилия в короткий промежуток времени

ЗАДАНИЕ 21. На формирование профессионально-грамотной личности оказывают влияние наследственность, среда и собственная активность личности. Кто является автором направления в психологии, которое считает, что психическое развитие личности обусловлено бессознательными врожденными инстинктами и влечениями?

- **З. Фрейд**
- Ж. Пиаже
- Б. Скиннер
- В. Франкл

ЗАДАНИЕ 22. Выберите правильный вариант ответа:

Как называется направление психологии, получившее наибольшее распространение в 60-х гг. XX в., в котором изучается реализация намеченных целей и задач деятельности с учетом отдельных познавательных процессов (памяти, мышления, речи и др.)?

## **когнитивная психология**

- психоаналитическая психология
- гуманистическая психология
- экзистенциальная психология

ЗАДАНИЕ 23.Выберите правильный вариант ответа:

Выбор способа реализации намеченных целей деятельности осуществляется благодаря целостному отражению в сознании человека свойств предметов и явлений окружающего мира, возникающее при непосредственном воздействии раздражителей на органы чувств. Это характеристика … .

- памяти
- **восприятия**
- внимания
- речи

ЗАДАНИЕ 24. Выберите правильный вариант ответа:

На развитие личности как профессионала оказывают влияние факторы среды, наследственности и активности самой личности. Что является движущей силой развития в биогенетическом направлении?

- активность самой личности
- взаимодействие среды и наследственности
- среда
- **наследственность**

ЗАДАНИЕ 25. Выберите правильный вариант ответа:

Способность личности разрешать конфликт между врожденными инстинктивными влечениями и сознательными моральными, культурно-нормированными представлениями лежит в основе … теории.

- гуманистической
- бихевиаризма
- **психоаналитической**
- культурно-исторической

ЗАДАНИЕ 26. Выберите правильный вариант ответа:

При профессиональном росте большое значение придается такой характеристике личности, которая описывает человека, погруженного во внутренний мир своих мыслей, чувств и опыта, сдержанного, стремящегося к уединению, — это:

- **интроверт**
- экстраверт
- коммуникатор
- аутист

ЗАДАНИЕ 27. В процессе совершенствования профессиональной деятельности мы опираемся на черты характера. Чертами характера являются следующие указанные, кроме:

- вежливости
- доброжелательности
- **меланхолии**
- настойчивости

ЗАДАНИЕ 28. Выберите правильный вариант ответа:

Как называется зависимость восприятия предметов или явлений от предшествующего профессионального и личного опыта человека, от общего содержания его психической жизни?

- **апперцепция**
- осмысленность
- иллюзия восприятия
- галлюцинация

ЗАДАНИЕ 29. Выберите правильный вариант ответа:

Что оказывает отрицательное влияние на планирование перспективных целей собственной деятельности?

- осмысленность собственных действий
- **иллюзия восприятия**
- сознание
- целеустремленность

ЗАДАНИЕ 30. Выберите правильный вариант ответа:

Какой тип имеет человек, который выражает собой скорее склонность к бездеятельности в профессиональной сфере, чем к напряженной, активной работе; медленно приходит в состояние возбуждения, но зато надолго, что заменяет ему медлительность вхождения в работу?

- **флегматик**
- **холерик**
- **сангвиник**
- **меланхолик**

ЗАДАНИЕ 31. Выберите правильный вариант ответа:

Как называется совокупность индивидуальных данных человека, при наличии которых он соответствует требованиям, предъявленным к нему профессией?

- профессиональная подготовка
- профессиональная направленность
- профиль рабочего места
- **профессиональная пригодность**

ЗАДАНИЕ 32. Выберите правильный вариант ответа:

Как называется состояние организма, возникающее в процессе взаимодействия индивида с внешней средой, сопровождающееся значительным эмоциональным напряжением в условиях, когда нормальная адаптивная реакция оказывается недостаточной?

- **психический стресс**
- физиологический стресс
- аффект
- страх

#### 2) открытые задания (тестовые, повышенный уровень сложности):

ЗАДАНИЕ 1. Усиленное внимание членов коллектива к деятельности, выполнение осознанных действий, на основе внутренних решений, но часто без непосредственного удовольствия, получаемого в процессе и в результате выполнения называется … действие.

#### **Ответ:** волевое

ЗАДАНИЕ 2. Как называется сознательное регулирование человеком своего поведения и деятельности, выраженное в умении преодолевать внутренние и внешние трудности при совершении целенаправленных действий? **Ответ:** воля

ЗАДАНИЕ 3. Обмен информацией между членами коллектива, имеющий единую систему значений, способствующий установлению и изменению между ними взаимоотношений относится к … .

**Ответ:** коммуникативной стороне общения

ЗАДАНИЕ 4. Как называется существенно отражающаяся в профессиональной деятельности, индивидуально своеобразная, природно обусловленная совокупность динамических проявлений психики? **Ответ:** темперамент

ЗАДАНИЕ 5. При реализации приоритетов профессиональной деятельности человек опирается на неповторимое, уникальное сочетание психологических черт и особенностей своей личности, проявляющееся в профессиональной деятельности, достижении поставленных целей – это … . **Ответ:** индивидуальность

ЗАДАНИЕ 6. На оценку внешних и внутренних ситуаций в профессиональной и личной сферах жизнедеятельности человека существенную роль оказывают психические процессы, протекающие в форме переживаний. Они называются … . **Ответ:** эмоции

ЗАДАНИЕ 7. Способы успешного выполнения действия, соответствующие целям и условиям деятельности – это … . **Ответ:** умения

ЗАДАНИЕ 8. Полностью автоматизированные компоненты деятельности, сформированные в процессе упражнений - это … . **Ответ:** навыки

ЗАДАНИЕ 9. Как называется способность руководителя проявлять сопереживание и сочувствие другим людям? **Ответ:** эмпатия

ЗАДАНИЕ 10. Как называется негибкая часть деятельности, которая человеком выполняется механически и не имеет сознательной цели или явно выраженного продуктивного завершения? **Ответ:** привычки

ЗАДАНИЕ 11. Деятельность, направленная на создание материальных и духовных ценностей – это … . **Ответ:** труд/трудовая

ЗАДАНИЕ 12. Как называется многоплановый процесс установления контактов между людьми, порождаемый потребностью в совместной деятельности, включающий в себя обмен информацией, взаимовлияние и познание людьми друг друга? **Ответ:** общение

ЗАДАНИЕ 13. Совершенствуя собственную профессиональную деятельность важно учитывать такую характеристику как временное снижение работоспособности под влиянием длительного воздействия нагрузки, которая называется … . **Ответ:** утомление

ЗАДАНИЕ 14. Как называются чувства, которые представляют собой эмоциональное отношение человека к прекрасному в природе, в жизни людей и в искусстве? **Ответ:** эстетические

ЗАДАНИЕ 15. В каждой группе, организации, команде, подразделении есть человек, пользующийся большим, признанным авторитетом, обладающий влиянием, которое проявляется как управляющие действия. Такого человека в психологии называют … .

#### **Ответ:** лидер

ЗАДАНИЕ 16. Как называется эмоциональное состояние, отрицательное по знаку, как правило, протекающее в форме аффекта и вызываемое внезапным возникновением серьезного препятствия на пути удовлетворения исключительно важной для субъекта потребности?

**Ответ:** гнев

3) открытые задания (мини-кейсы, средний уровень сложности):

ЗАДАНИЕ 1. Перед Вами 2 типа руководителей. Один любит оживленную суету вокруг себя, очень общителен, предпочитает быть в центре внимания, энергичен, чрезмерно эмоционален. Другой, напротив, предпочитает тишину и уединение, спокоен, вдумчив, медлителен, не любит новизну, с трудом знакомится с новыми людьми, слишком большое внимание его смущает. Укажите описанные виды темперамента руководителей и их отличительные особенности.

**Ответ:** Описаны темперамент холерика и флегматика. Отличительные особенности экстраверт –холерик, интроверт – флегматик.

ЗАДАНИЕ 2. Молодой специалист отказывается серьезно выполнять профессиональные обязанности, объясняя это суждением руководителя, который сказал: «с такой подготовкой в вузе, ты мало чего добьешься». Какой компонент в структуре личности подвергся воздействию в этом случае и почему?

**Ответ:** Затронута самооценка и снижена мотивация деятельности. Т.к. мнение руководителя значимо для специалиста, он поверил словам руководителя-наставника, и теперь не видит смысла прикладывать усилия для эффективной деятельности.

ЗАДАНИЕ 3. Начинающему специалисту руководитель поручил выполнение срочного задания и предупредил, что сегодня в 5 часов вечера он должен совместно с другими коллегами участвовать в разработке стратегии реализации задания. Но гораздо раньше этого предложения руководителя специалист вместе с друзьями планировал пойти в это же время на интересное выступление о новых технологиях, интересующих его. Он долго колебался: идти ему на заседание команды или на выступление с друзьями. Верх взяло первое соображение. Проявление каких качеств можно наблюдать в этом решении и почему?

**Ответ:** Проявление волевых качеств наблюдается в этом поступке. Ответственность и значимость профессиональной деятельности взяли вверх над другими интересами и желанием провести время с друзьями.

ЗАДАНИЕ 4. Какие компонент личности характеризуются в ситуации? По каким критериям Вы определили эти компоненты?

Сотрудники описывают своего коллегу как инициативного, честного, трудолюбивого, хорошего организатора, красноречивого, с чувством юмора, с золотыми руками, но эгоистичного, самоуверенного, осторожного.

**Ответ:** В ситуации говорится о характере и способностях сотрудника.К чертам характера относятся: инициативный, честный, с чувством юмора, эгоистичный, самоуверенный, осторожный. К способностям – трудолюбивый, хороший организатор, красноречивый, с золотыми руками. Критерий определения черт характера – это стереотипы поведения, сложившиеся в межличностном взаимодействии; а способности – это особенности, проявляющиеся в деятельности и позволяющие выполнять ее успешно.

ЗАДАНИЕ 5. Молодой специалист, недавно ставший членом коллектива, часто прибегал к такому приему: прерывал чтение интересной книги на самом захватывающем месте и не прикасался к ней 2-3 дня. Как Вы думаете какие качества он тренировал и как можно назвать этот прием?

**Ответ:** Он тренировал волевые качества, прием называется –способность к задержке волевого действия. Т.к. в течение этих дней студенту приходилось бороться с желанием взяться за книгу и это развивало волю.

ЗАДАНИЕ 6. Молодой человек меняет третье место работы за полгода. Характеризует себя «я самый правильный», «я лучше всех». По мнению руководства компании и членов коллектива, он не уживается в коллективе, т.к. имеет идеализированное представление о себе, о своих способностях и возможностях, о своей значимости для дела и для окружающих людей; игнорирует личные неудачи ради поддержания своего психологического комфорта; не прислушивается к чужому мнению; к критической оценке себя со стороны других относится с явным недоверием, относя все это к придиркам и зависти; как правило, ставит перед собой невыполнимые цели.

В чем причина такого представления о себе? Какова самооценка у молодого человека?

**Ответ.** Явно завышенная самооценка

ЗАДАНИЕ 7. Молодой человек пришел устраиваться на работу, окончил вуз с красным дипломом. Работодатель обратил внимание на его внешние характерные черты. Походка нерешительная, как бы вкрадчивая, при разговоре глаза часто отводит в сторону. На собеседовании проявил себя ка застенчивый, нерешительный, чрезмерно самокритичный. Был принят на работу с испытательным сроком. В первый месяц работы продемонстрировал требовательность к себе и окружающим, чрезмерную самокритичность, что привело к замкнутости, зависти, подозрительности, мстительности и даже жестокости; раздражал окружающих мелочами, вызывая конфликты на работе. По завершении испытательного срока на работу не принят. В чем причина отказа со стороны работодателя? Какова самооценка у молодого человека?

**Ответ.** Явно заниженная самооценка

ЗАДАНИЕ 8. Студент И. рассказал о том, как он распределяет время между учёбой, спортом и личной жизнью.

Преподаватель Г. отличается выразительной мимикой, резкими движениями и быстрой походкой.

В каком примере образцы поведения характеризуют человека как индивида, а в каком как личность. Почему?

**Ответ:** Поведение студента – личность, характеристика преподавателя – индивид. Т.к. умение ставить цели и управлять временем это личностные, сформированные в социуме навыки, а преподаватель характеризуется по врожденным параметрам, компонентам поведения.

ЗАДАНИЕ 9. Подчиненный характеризуется следующими особенностями: на заседаниях спокоен, сидит всегда в одном и том же положении, что-нибудь вертит в руках, настроение меняется от очень незначительных причин. Он болезненно чувствителен. Когда руководитель попросил его пересесть, чтобы другие члены коллектива тоже могли поместиться за столом, он обиделся, долго размышлял, почему его пересадили, и на протяжении всего совещания сидел расстроенный и подавленный. Он легко теряется, смущается, сдержан в выражении чувств. Если ему делают замечание относительно работы, нисколько не изменившись в лице, не реагирует на него, но дома долго не может успокоиться, не в состоянии приняться за работу, теряет всякую веру в себя. Какой тип темперамента у данного сотрудника? Перечислите преимущества данного типа темперамента.

**Ответ:** Меланхолик. К преимуществам данного типа темперамента можно отнести: эмпатию, склонность к творчеству, нестандартность мышления, серьезное отношение к деятельности, умение держать обещания.

ЗАДАНИЕ 10. Проанализируйте ситуацию и объясните, какие личностные черты способствуют внушению.

Начинающий специалист неожиданно получил от руководителя отдела очень интересное задание, которое также хотели бы выполнить несколько его коллег. За грамотное выполнение задания полагалась премия и могли открыться перспективы карьерного роста.

Молодой специалист с детства отличался усидчивостью, прилежностью, исполнительностью, творческим подходом к деятельности, он отлично учился в вузе, но был тревожным и мнительным, не был уверен в своих профессиональных качествах и часто ориентировался на внешнее подтверждение своих способностей другими людьми.

Когда выполнение задания поручили ему, то в кабинете руководителя никто не оспаривал этот выбор. После совещания двое коллег в личной беседе с молодым сотрудником убедили его отказаться от выполнения задания и попросить перепоручить его им. Они отметили его небольшой опыт работы в данной сфере, незнание технологий, необходимых для выполнения задания, и обрисовали неблагоприятные перспективы при неуспешном выполнении задания. Это подействовало и молодой человек решил отказаться от выполнения задания.

**Ответ:** Внушению способствовали такие качества специалиста как исполнительность, прилежность, тревожность, мнительность, неуверенность в себе как профессионале, ориентация на мнение окружающих.

ЗАДАНИЕ 11. Девушка прошла психологическое тестирование и выяснила, что она флегматик. Она изучает иностранные языки и планирует работать переводчиком.

Какие личностные качества девушке необходимо развивать в себе, чтобы максимально эффективно использовать качества своего типа темперамента в работе? **Ответ:** Флегматикам свойственны трудоспособность, устойчивое настроение, невозмутимость, неподверженность стрессам, терпение, целеустремленность. Девушке нужно развивать умение адаптироваться к новым обстоятельствам, приспосабливаться к переменам и учиться быстро понимать ситуацию, быстро реагировать на изменения.

# **Критерии и шкалы оценивания:**

Для оценивания выполнения заданий используется балльная шкала: 1) закрытые задания (тестовые, средний уровень сложности):

- 1 балл указан верный ответ;
- 0 баллов указан неверный ответ, в том числе частично.
- 2) открытые задания (тестовые, повышенный уровень сложности):
	- 2 балла указан верный ответ;
	- 0 баллов указан неверный ответ, в том числе частично.

3) открытые задания (мини-кейсы, средний уровень сложности):

- 5 баллов задание выполнено верно (получен правильный ответ, обоснован (аргументирован) ход выполнения (при необходимости));
- 2 балла выполнение задания содержит незначительные ошибки, но приведен правильный ход рассуждений, или получен верный ответ, но отсутствует обоснование хода его выполнения (если оно было необходимым), или задание выполнено не полностью, но получены промежуточные (частичные) результаты, отражающие правильность хода выполнения задания, или, в случае если задание состоит из выполнения нескольких подзаданий, 50% которых выполнено верно;
- 0 баллов задание не выполнено или выполнено неверно (ход выполнения ошибочен или содержит грубые ошибки, значительно влияющие на дальнейшее ее изучение).

# **УК-7. Способен поддерживать должный уровень физической подготовленности для обеспечения полноценной социальной и профессиональной деятельности**

**Период окончания формирования компетенции:** 6 семестр

# **Перечень дисциплин (модулей), практик, участвующих в формировании компетенции:**

Дисциплины (модули):

**Б1.О.05 Физическая культура и спорт (1 семестр)**

**Б1.В.01 Элективные дисциплины по физической культуре и спорту (модуль) (2, 3, 4, 5, 6 семестры)**

# **Б1.О.05 Физическая культура и спорт**

1) закрытые задания (тестовые, средний уровень сложности): ЗАДАНИЕ 1. Выберите правильный вариант ответа: Физическая культура в вузе является… .

средством активного отдыха

- средством отвлечения от дурных привычек и безделья
- уделом избранных

ЗАДАНИЕ 2. Выберите правильный вариант ответа:

Каким принципом создается необходимая предпосылка освоения движения?

- системности
- **наглядности**
- сознательности и активности
- доступности

ЗАДАНИЕ 3. Выберите правильный вариант ответа:

Какая из частей физической культуры является самой объемной?

- двигательная реабилитация
- **физическое воспитание**
- спорт
- физическая рекреация

ЗАДАНИЕ 4. Выберите правильный вариант ответа:

Что такое здоровье?

- отсутствие заболеваний
- **состояние физического, психического, социального и душевного благополучия**
- хорошее самочувствие
- состояние нормальной работоспособности

ЗАДАНИЕ 5. Выберите правильный вариант ответа:

Главная задача, решаемая на занятиях по физической культуре?

- стать чемпионом
- получить материальное вознаграждение
- **укрепить здоровье и общее физическое развитие**
- побить рекорд

ЗАДАНИЕ 6. Выберите правильный вариант ответа:

Какая из приведенных целей больше всего присуща спорту высших достижений?

- продление творческого долголетия
- снятие нервно-эмоционального напряжения
- социальная и физическая адаптация в обществе
- **достижение высоких спортивных результатов на крупнейших соревнованиях**

ЗАДАНИЕ 7. Выберите правильный вариант ответа:

Физическая нагрузка увеличивает … .

- **продолжительность сна**
- прочность суставов
- количество суставов
- длину суставов

ЗАДАНИЕ 8. Выберите правильный вариант ответа: Целью ГТО является … .

- **укрепление здоровья, гармоничное и всестороннее развитие личности, воспитание патриотизма**
- выполнение спортивных и массовых разрядов
- получение максимального количества населения знаков отличия ГТО

обучение разным видам спорта и видам физической активности

ЗАДАНИЕ 9. Выберите правильный вариант ответа:

Какие виды спортивных упражнений не входят в тесты ГТО?

- бег
- **сгибание и разгибание рук в упоре на брусьях**
- бег на лыжах
- плавание

ЗАДАНИЕ 10. Выберите правильный вариант ответа:

От какого фактора больше всего зависит продолжительность жизни человека?

- экология
- наследственность
- **образ жизни**
- питание

ЗАДАНИЕ 11. Выберите правильный вариант ответа:

Специальными средствами воспитания быстроты являются … .

- непрерывный длительный бег
- **спринтерский бег, стартовые ускорения, скоростные спурты**
- прыжки, многоскоки, скачки
- упражнения с гантелями, гирей, штангой

ЗАДАНИЕ 12. Выберите правильный вариант ответа:

Какая группа нижеперечисленных упражнений развивает общую выносливость?

- спринт, прыжки, метания
- акробатические, гимнастические, прыжки на батуте, в воду
- **плавание, лыжные гонки, бег на средние и длинные дистанции**
- спортивные игры, бокс, фехтование

ЗАДАНИЕ 13. Выберите правильный вариант ответа:

За какое время выполняется испытание (тест) по выбору «Поднимание туловища из положения лёжа на спине»?

- 30 секунд
- **1 минута**
- 2 минуты
- без учета времени

ЗАДАНИЕ 14. Выберите правильный вариант ответа:

В комплекс ГТО входят … испытания.

- обязательные и необязательные
- **обязательные и по выбору**
- обязательные и дополнительные
- только обязательные

ЗАДАНИЕ 15. Выберите правильный вариант ответа:

Что относится к скоростным способностям?

- **время реакции, быстроту одиночного движения, частоту движений**
- способность противостоять утомлению
- способность преодолевать мышечное сопротивление
- подвижность в суставах и позвоночнике

ЗАДАНИЕ 16. Выберите правильный вариант ответа:

Какова масса гири при выполнении норматива «рывок гири» при сдаче ВФСК ГТО VI ступени?

- $-10$  кг
- **16 кг**
- $-18$  кг
- $-20$  кг

ЗАДАНИЕ 17. Выберите правильный вариант ответа: Кто может проходить тестирование ГТО?

- школьники
- студенты
- женщины и мужчины, достигшие совершеннолетия
- **все вышеперечисленные**

ЗАДАНИЕ 18. Выберите правильный вариант ответа:

На каких принципах основывается Всероссийский физкультурно-спортивный комплекс ГТО?

- **добровольности и обязательности медицинского контроля**
- экономичности проведения соревнований
- равноправия женщин и мужчин
- сознательности и активности

ЗАДАНИЕ 19. Выберите правильный вариант ответа: Какая возрастная группа охватывает шестую ступень?

- 6-8 лет
- 9-12 лет
- 15-17 лет
- **18-29 лет**

ЗАДАНИЕ 20. Выберите правильный вариант ответа: Кого не допустят до сдачи нормативов ВФСК ГТО?

- пенсионеров
- дошкольников
- **лиц, не имеющих медицинского допуска**
- лиц, не имеющих спортивного разряда

ЗАДАНИЕ 21. Выберите правильный вариант ответа:

Какой вид спорта в большей степени формируют координацию?

- **спортивная гимнастика**
- стрелковый спорт
- тяжелая атлетика
- шахматы

ЗАДАНИЕ 22. Выберите правильный вариант ответа:

Кто имеет право принимать нормативы ВФСК ГТО?

- преподаватель физической культуры
- тренер или администрация спортивной школы
- **лица, прошедшие специальное обучение**
- все вышеперечисленные

ЗАДАНИЕ 23. Выберите правильный вариант ответа:

Может ли иностранный гражданин принять участие в сдаче нормативов ГТО?

- $-$  нет
- могут все без исключения
- **могут те иностранные граждане, которые предоставят временную прописку**

ЗАДАНИЕ 24. Выберите правильный вариант ответа:

Каким стилем необходимо сдавать норматив по плаванию в ВФСК ГТО?

- кроль
- брасс
- **произвольный**
- устанавливает судейская коллегия при сдаче норматива

ЗАДАНИЕ 25. Выберите правильный вариант ответа:

При какой ошибке во время выполнения норматива метание снаряда на дальность попытка будет засчитана?

- **метание произведено до линии разметки за 2-3 метра**
- снаряд не попал в сектор
- попытка выполнена без команды спортивного судьи
- просрочено время, выделенное на попытку

ЗАДАНИЕ 26. Выберите правильный вариант ответа:

В течение какого времени достаточна фиксация при выполнении норматива «Наклон вперёд из положения стоя на гимнастической скамейке»?

- фиксация не нужна
- 1 секунда
- **2 секунды**
- 3 секунды

ЗАДАНИЕ 27. Выберите правильный вариант ответа:

Какие вещества выполняют функцию основного строительного материала для клеток человеческого организма?

- **белки**
- жиры
- углеводы
- витамины

ЗАДАНИЕ 28. Выберите правильный вариант ответа:

Какие вещества являются наиболее подходящим источником для быстрого получения энергии клетками человеческого организма?

- белки
- жиры
- **углеводы**
- витамины

ЗАДАНИЕ 29. Выберите правильный вариант ответа:

По какой формуле можно рассчитать индивидуальную максимальную физическую нагрузку?

- 180 возраст
- 200 возраст
- **220 - возраст**
- 300 возраст

ЗАДАНИЕ 30. Выберите правильный вариант ответа:

Упражнение «Подъем туловища из положения лежа на спине» (количество раз за 1 минуту) выполняется следующим образом:

- Руки сомкнуты в замок за головой, ноги согнуты в коленях. Осуществляется подъем туловища без подпрыгивания таза во время выполнения упражнения
- Руки сомкнуты на груди, ноги выпрямлены. Подъем туловища осуществляется рывком
- **Руки в замке за головой на затылке, ноги согнуты в коленях под углом 90 градусов, локти во время подъема туловища касаются бедра и разводятся в стороны при опускании туловища в нижнее положение**
- Руки сомкнуты на груди, ноги выпрямлены. Подъем туловища осуществляется, пока угол между ногами и туловищем не будет равняться 90 градусам

ЗАДАНИЕ 31. Выберите правильный вариант ответа:

Интенсивность физической нагрузки можно задать … .

- скоростью движения
- длиной дистанции
- количеством повторений
- **время выполнения упражнений**

ЗАДАНИЕ 32. Выберите правильный вариант ответа:

Какая функция не входит в общекультурные социальные функции физической культуры?

- коммуникативная
- воспитательная
- **прагматическая**
- образовательная

ЗАДАНИЕ 33. Выберите правильный вариант ответа:

Воспитание физической культуры личности – это ... .

- привитие чувства превосходства над другими людьми
- воспитание неадекватной мотивации к занятиям физической культурой и спортом
- **воздействие на физические способности человека, на его чувства, сознание, психику и интеллект**
- воздействие на интеллект

ЗАДАНИЕ 34. Выберите правильный вариант ответа:

Какой принцип предусматривает планомерное увеличение объема и интенсивности физической нагрузки по мере роста функциональных возможностей организма?

- принцип научности
- принцип доступности и индивидуализации
- **принцип непрерывности, систематичности**

ЗАДАНИЕ 35. Выберите правильный вариант ответа:

Какие документы необходимо иметь для прохождения тестирования комплекса ГТО?

- Заявку на соревнования
- Медицинский полис
- СНИЛС
- **Медицинскую справку и документ, удостоверяющий личность**

ЗАДАНИЕ 36. Выберите правильный вариант ответа:

Каковы действия судей, если участник переходит на шаг при выполнении нормативов «бег на 2000 м» и «бег на 3000 м» в ВФСК ГТО?

- судья делают устное замечание
- судейский корпус не применяет санкций
- предлагают пересдать данную дисциплину на следующий день

ЗАДАНИЕ 37. Выберите правильный вариант ответа:

Степень владения техникой действия, при которой управление движениями происходит автоматически и отличается надежностью исполнения, называется … .

- техническим мастерством
- двигательной одаренностью
- двигательным умением
- **двигательным навыком**

ЗАДАНИЕ 38. Выберите правильный вариант ответа:

Какая цель не ставится перед утренней гигиенической зарядкой?

- усилить ток крови в кровяном русле
- способствовать лучшему обмену веществ
- ускорить приведение организма в рабочее состояние
- **способствовать развитию абсолютной силы путем применения упражнений статического характера**

ЗАДАНИЕ 39. Выберите правильный вариант ответа:

Спортивная тренировка приводит к ... .

- **увеличению полостей сердца и сердечной мышцы**
- изменению положения сердца
- смещению сердца влево
- уменьшению сердца

ЗАДАНИЕ 40. Выберите правильный вариант ответа:

Какие упражнения необходимо включать в физкультурные занятия после учебного дня, если занятия проводились в малоподвижной позе?

- упражнения статического характера
- **упражнения, дающие активную нагрузку на все группы мышц, способствующие активизации сердечно-сосудистой и дыхательной систем**
- упражнения на скоростную выносливость
- упражнения с тяжестями предельной величины

2) открытые задания (тестовые, повышенный уровень сложности):

ЗАДАНИЕ 1. Укажите допустимую максимальную величину частоты ударов сердечных сокращений у тренированных людей (ударов в минуту). (целое число цифрами)

# **Ответ: 60**

ЗАДАНИЕ 2. Как переводится на русский язык Олимпийский девиз «*Citius, altius, fortius!*»?

# **Ответ: Быстрее! Выше! Сильнее!**

ЗАДАНИЕ 3. Укажите через запятую пропущенные слова в правильном порядке и правильных падежах:

Физическая рекреация – это использование любых видов двигательной активности (физические упражнения, игры, физический труд и т.п.) в целях … развития и укрепления … .

#### **Ответ: физического, здоровья**

ЗАДАНИЕ 4. Какие органы власти присваивают золотой знак отличия комплекса ГТО?

## **Ответ: федеральные**

ЗАДАНИЕ 5. Укажите пропущенное слово в правильном падеже:

Гиподинамия – это состояние, когда организм испытывает … двигательной активности.

## **Ответ: дефицит / недостаток**

ЗАДАНИЕ 6. К какой медицинской группе относятся студенты, имеющие те или иные отклонения в физическом развитии и состоянии здоровья? **Ответ: к специальной**

ЗАДАНИЕ 7. Укажите пропущенное словосочетание в правильном падеже: За выполнение нормативов, овладение знаниями и умениями определенных ступеней Комплекса ГТО гражданам России вручают … . **Ответ: знак отличия**

ЗАДАНИЕ 8. Какая дистанция (в метрах) на выносливость для женщин в обязательных испытаниях (тестах) есть в VI ступени ВФСК ГТО? (укажите целое число цифрами) **Ответ: 2000**

ЗАДАНИЕ 9. Укажите пропущенное слово в правильном падеже: Сила – это способность человека преодолевать внешнее сопротивление или противостоять ему за счет … усилий (напряжений). **Ответ: мышечных**

ЗАДАНИЕ 10. Какое физическое качество является основой здоровья? **Ответ: выносливость**

ЗАДАНИЕ 11. Укажите через запятую пропущенные слова в правильном порядке и правильных падежах:

Гибкость как физическое качество – это … выполнять движения с … амплитудой. **Ответ: способность, большой**

ЗАДАНИЕ 12. Какое максимальное количество участников в одном забеге на дистанцию 3000 м при сдаче ГТО? (укажите целое число цифрами) **Ответ: 20**

ЗАДЕНИЕ 13. Какое количество видов испытаний (тестов), которые необходимо выполнить для получения «золотого» знака отличия ВФСК ГТО в рамках VI ступени? (укажите целое число цифрами) **Ответ: 9**

ЗАДАНИЕ 14. Какой знак отличия Вы получите, если все виды испытаний сданы на золото и одно испытание по выбору на бронзу? **Ответ: бронзовый знак отличия**

ЗАДАНИЕ 15. Сколько уровней, соответствующих знакам отличия, предусматривает ВФСК ГТО?

(укажите целое число цифрами) **Ответ: 3**

ЗАДАНИЕ 16. Какое количество попыток дается при выполнении норматива прыжок с места? (укажите целое число цифрами) **Ответ: 1**

ЗАДАНИЕ 17. Укажите пропущенное слово в правильном падеже: В федеральном законе «О физической культуре и спорте в Российской Федерации» сказано: выполнять нормы испытаний комплекса ГТО должны … .

# **Ответ: добровольно**

ЗАДАНИЕ 18. Какова гигиеническая норма сна (в часах)? (укажите целое число цифрами) **Ответ: 8**

ЗАДАНИЕ 19. Какой город стал столицей XXII Олимпийских зимних игр 2014 года? **Ответ: Сочи**

ЗАДАНИЕ 20. На каком континенте еще ни разу не проводились Олимпийские игры? **Ответ: Африка**

# **Критерии и шкалы оценивания:**

Для оценивания выполнения заданий используется балльная шкала: 1) закрытые задания (тестовые, средний уровень сложности):

- 1 балл указан верный ответ;
- 0 баллов указан неверный ответ, в том числе частично.

2) открытые задания (тестовые, повышенный уровень сложности):

- 2 балла указан верный ответ:
- 0 баллов указан неверный ответ, в том числе частично.

**УК-8. Способен создавать и поддерживать в повседневной жизни и в профессиональной деятельности безопасные условия жизнедеятельности для сохранения природной среды, обеспечения устойчивого развития общества, в том числе при угрозе и возникновении чрезвычайных ситуаций и военных конфликтов**

**Период окончания формирования компетенции:** 8 семестр

**Перечень дисциплин (модулей), практик, участвующих в формировании компетенции:**

Дисциплины (модули):

**Б1.О.04 Безопасность жизнедеятельности (8 семестр) Б1.О.07 Основы военной подготовки (модуль) (7 семестр)**

**Б1.О.04 Безопасность жизнедеятельности** 1) закрытые задания (тестовые, средний уровень сложности):

ЗАДАНИЕ 1. Пострадавший внезапно потерял сознание. Дыхание присутствует. Выберите необходимое действие:

- **следует уложить пострадавшего в устойчивое боковое положение (позу восстановления, стабильное боковое положение)**
- для профилактики возможного вдыхания рвотных масс необходимо уложить пострадавшего на живот
- для профилактики возможного вдыхания рвотных масс следует повернуть голову пострадавшего набок
- для скорейшего восстановления сознания необходимо надавить пострадавшему на болевые точки (угол нижней челюсти, верхняя губа и т.д.)
- следует дать понюхать нашатырный спирт на ватке
- необходимо придать положение на спине с приподнятыми ногами для обеспечения лучшего кровоснабжения головного мозга пострадавшего

#### ЗАДАНИЕ 2. Выберите правильный вариант ответа:

Для наложения окклюзионной (гермитизирующей) повязки при открытом пневмотораксе можно использовать … .

- Индивидуальный противохимический пакет
- **Пакет перевязочный медицинский**
- Аптечку индивидуальную АИ-2
- Аптечку индивидуальную АИ-4

ЗАДАНИЕ 3. Выберите правильные варианты ответа:

Выберите телефоны экстренных служб РФ.

- $112$
- **101**
- **104**
- $-113$
- $105$
- $-001$
- $-020$
- **103**
- $-911$

ЗАДАНИЕ 4. Выберите правильный вариант ответа:

При полном отсутствии или недостатке кислорода в воздухе применяются ... СИ-ЗОД.

- фильтрующие
- **изолирующие**
- табельные
- простейшие

ЗАДАНИЕ 5. Выберите правильный вариант ответа:

В случае применения каких защитных сооружений нужно пользоваться средствами индивидуальной защиты, т.к. они не обеспечивают защиты от аварийно химически опасных веществ и бактериальных средств?

#### **простейших укрытий**

- убежищ
- противорадиационных укрытий
- бомбоубежищ

ЗАДАНИЕ 6. Укажите, в каких случаях осуществляется экстренное извлечение пострадавшего из аварийного автомобиля:

- во всех случаях, когда пострадавшему требуется немедленное оказание первой помощи
- экстренное извлечение пострадавшего производится только силами сотрудников скорой медицинской помощи или спасателями МЧС
- **наличие угрозы для жизни и здоровья пострадавшего и невозможность оказания первой помощи в автомобиле**
- в случае, если у пострадавшего отсутствуют признаки серьезных травм

ЗАДАНИЕ 7. Выберите основные способы остановки кровотечения при ранении головы:

- **прямое давление на рану, наложение давящей повязки**
- наложение давящей повязки, пальцевое прижатие сонной артерии
- пальцевое прижатие сонной артерии, наложение давящей повязки с использованием жгута
- применение холода в области ранения, пальцевое прижатие сонной артерии

ЗАДАНИЕ 8. Выберите основные признаки закупорки инородным телом верхних дыхательных путей тяжелой степени у пострадавшего:

- **не может дышать или дыхание явно затруднено (шумное, хриплое), хватается за горло, не может говорить, только кивает**
- хватается за горло, кашляет, просит о помощи
- надрывно кашляет, пытается что-то сказать, лицо багровеет
- жалуется на наличие инородного тела в дыхательных путях, говорит, что «поперхнулся», просит постучать по спине

#### ЗАДАНИЕ 9. Выберите правильный вариант ответа:

При проникающем ранении груди самое важное – это … .

- попытаться остановить кровотечение давящей повязкой
- не прикасаться к ране во избежание причинения вреда
- **наложить на рану груди повязку, не пропускающую воздух (окклюзионную)**
- своевременно обезболить пострадавшего
- постоянно контролировать дыхание и кровообращение пострадавшего
- придать пострадавшему устойчивое боковое положение

#### ЗАДАНИЕ 10. Выберите правильный вариант ответа:

Если в ране находится инородный предмет, более правильным будет … .

- срочно извлечь из раны инородный предмет, остановить кровотечение доступными способами, вызвать скорую медицинскую помощь
- срочно извлечь из раны инородный предмет, остановить кровотечение доступными способами, вызвать скорую медицинскую помощь
- не предпринимать никаких действий до прибытия медицинских работников
- **закрыть рану стерильной салфеткой, вызвать скорую медицинскую помощь, инородный предмет не извлекать**
- аккуратно удалить инородный предмет, кровотечение из раны остановить путем заполнения ее стерильными салфетками, вызвать скорую медицинскую помощь, положить холод на место ранения

ЗАДАНИЕ 11. Укажите основную цель обзорного (быстрого) осмотра пострадавшего:

- оценить его общее состояние
- **обнаружить явные признаки наружного кровотечения (прежде всего, артериального)**
- попытаться обнаружить ранения различных областей тела
- определить, нуждается ли пострадавший в оказании первой помощи

ЗАДАНИЕ 12. Выберите последовательность подробного осмотра пострадавшего, находящегося в сознании:

- **голова, шея, грудная клетка, живот, ноги и руки**
- грудная клетка, голова и шея, ноги и руки, живот
- голова, грудная клетка, живот, шея, руки и ноги
- ноги и руки, голова и шея, грудная клетка и живот

ЗАДАНИЕ 13. Выберите виды инструктажа на рабочем месте.

- **первичный**
- **вводный**
- вторичный
- **повторный**
- **внеплановый**
- плановый

ЗАДАНИЕ 14. Выберите правильные варианты ответа:

Цунами характеризуется следующим:

- **несколько волн, следующих одна за другой с неравномерными интервалами**
- несколько волн, следующих одна за другой с относительно равномерными интервалами
- **самая высокая волна не всегда бывает первой**
- самая высокая волна ВСЕГДА бывает первой
- волны цунами следуют с интервалами от 3 мин до нескольких часов

ЗАДАНИЕ 15. Укажите действия во время наводнения:

- **Ценные вещи перенесите на верхние этажи здания и сооружений**
- **Поднимитесь на верхние этажи, чердаки, крыши зданий и сооружений**
- **Отключите газ и электричество**
- **Возьмите с собой документы, самые необходимые вещи, небольшой запас продуктов и воды**
- **Включите радио для прослушивания экстренных сообщений**
- Брать с собой документы, самые необходимые вещи, небольшой запас продуктов и воды не рекомендуется, т.к. вы теряете время и становитесь менее мобильными. Срочно перемещайтесь как можно выше!
- Не теряйте время на отключение газа и электричества, т.к. при ЧС в зоне бедствия это должно происходить автоматически
- Не поднимитесь на верхние этажи, чердаки, крыши зданий и сооружений, т.к вода изолирует вас. Нужно срочно выдвигаться в ближайший более крупный населенный пункт

ЗАДАНИЕ 16. Выберите правильный вариант ответа:

Выведение в загородную зону рабочих и служащих, членов их семей, студентов вузов и ссузов организуется через предприятия, учреждения и учебные заведения при ... принципе эвакуации.

- территориальном
- **территориально-производственном**
- производственном
- бытовом
- территориально-локальном

ЗАДАНИЕ 17. Выберите правильный вариант ответа: Полную специальную обработку проводят … .

- **после выхода из зоны загрязнения (заражения)**
- до выхода из зоны загрязнения (заражения)
- до входа в зону загрязнения (заражения)

ЗАДАНИЕ 18. Выберите правильные варианты ответа:

Йодная профилактика при выбросе в окружающую среду радиоактивных изотопов йода проводится следующими препаратами:

- **калия йодид**
- **раствор Люголя**
- **настойка йода 5%**
- калия гипохлорит
- раствор Рингера

ЗАДАНИЕ 19. Укажите основные формы острой лучевой болезни:

- **костно-мозговая**
- **кишечная**
- **токсимическая**
- **церебральная**
- кардиальная
- нейрогенная
- мнимая
- смешанная

ЗАДАНИЕ 20. Выберите естественные источники радиации:

- **излучение Солнца**
- **радиоизотопы земной коры**
- **газ радон**
- различные медицинские процедуры: компьютерная томография, лучевая терапия и т.д.
- длинноволновое ультрафиолетовое излучение

ЗАДАНИЕ 21. Выберите правильные варианты ответа:

К простейшим способам защиты от аммиака относят:

- **протереть кожные покровы борным спиртом или раствором лимонной кислоты**
- протереть кожные покровы синильной кислоты
- **дышать через ткань или ватно-марлевую повязку, смоченную 2-5% раствором лимонной кислоты**
- дышать через ткань или ватно-марлевую повязку, смоченную раствором синильной кислоты
- дышать через ткань или ватно-марлевую повязку, смоченную раствором пищевой соды
- **закапать в нос несколько капель растительного масла**
- закапать в нос несколько капель минерального масла

ЗАДАНИЕ 22. Выберите правильный вариант ответа:

Трансмиссивные инфекции передаются от человека к человеку с помощью/через

… .

**кровососущих членистоногих**

- воду, пищу
- капельки мокроты и слизи в воздухе
- контакт кожных покровов или слизистых оболочек

ЗАДАНИЕ 23. Выберите правильный вариант ответа: Массовое заболевание животных называется … .

- пандемия
- эпидемия
- эпифитотия
- **эпизоотия**

ЗАДАНИЕ 24. Выберите правильный вариант ответа:

Для возникновения эпидемического процесса необходим (-о, -ы) … .

- любые бактерии, вирусы, грибы
- большое скопление людей
- **патогенный микроорганизм**
- холодное время года

ЗАДАНИЕ 25. Выберите правильный вариант ответа:

РСЧС – это … .

- **Единая государственная система предупреждения и ликвидации чрезвычайных ситуаций**
- Российская система чрезвычайных ситуаций
- Российская служба чрезвычайных ситуаций

2) открытые задания (тестовые, повышенный уровень сложности):

ЗАДАНИЕ 1. Как называется территория разброса конструкционных материалов аварийных объектов и действия α-, β- и γ-излучений? **Ответ:** Очаг аварии

ЗАДАНИЕ 2. Заполните пропуск:

В системе СИ единицей поглощенной дозы радиоактивного излучения является …? **Ответ:** Грей/Гр

ЗАДАНИЕ 3. Заполните пропуск (цифрами укажите число):

Острая лучевая болезнь развивается после кратковременного (3 суток) внешнего относительно равномерного внешнего облучения в дозах, превышающих … Гр. **Ответ:** 1

ЗАДАНИЕ 4. Заполните пропуск (в соответствующем падеже):

По скорости развития патологических нарушений в организме аварийно химически опасные вещества делятся на три группы. Если развитие симптомов интоксикации у пораженных аварийно химически опасными веществами наблюдается в течение нескольких минут, значит это вещества … действия.

#### **Ответ:** быстрого

ЗАДАНИЕ 5. Заполните пропуск (в соответствующем падеже): Непланируемый и неуправляемый выброс (пролив, россыпь, утечка) АОХВ, отрицательно воздействующий на человека и окружающую среду называется … . **Ответ:** химическая авария

ЗАДАНИЕ 6. Заполните пропуск (в соответствующем падеже):
При поражении хлором для защиты органов дыхания используется промышленный противогаз, при отсутствии противогаза – ватно-марлевая повязка, смоченная 2-5%  $\mathsf{p}\text{-}\mathsf{a}\text{-}\mathsf{r}\text{-}\mathsf{b}\text{-}\mathsf{b}\text{-}\mathsf{b}\text{-}\mathsf{b}\text{-}\mathsf{c}\text{-}\mathsf{b}$ 

**Ответ:** питьевой соды

ЗАДАНИЕ 7. Как называется временное затопление водой участков суши в результате подъема уровня воды в реках, озерах, морях? **Ответ:** Наводнение

ЗАДАНИЕ 8. Признаки какой ЧС природного характера перечислены ниже?

– запах газа в районе, где раньше этого не замечалось;

– беспокойство птиц и домашних животных;

– вспышки в виде рассеянного света зарниц;

– искрение близко расположенных, но не соприкасающихся электрических проводов;

– голубоватое свечение внутренней поверхности стен домов;

– самопроизвольное загорание люминесцентных ламп.

**Ответ:** Близкого землетрясения

ЗАДАНИЕ 9. Признаками какого пожара является горячая земля и струйки дыма из почвы?

**Ответ:** Подземного

ЗАДАНИЕ 10. Какой режим функционирования единой государственной системы предупреждения и ликвидации чрезвычайных ситуаций (РСЧС) вводится при возникновении и во время ликвидации чрезвычайных ситуаций природного и техногенного характера?

**Ответ:** Режим чрезвычайной ситуации

ЗАДАНИЕ 11. Какие подсистемы единой государственной системы предупреждения и ликвидации чрезвычайных ситуаций (РСЧС) создаются федеральными органами исполнительной власти в министерствах, ведомствах для решения специальных задач по защите населения и территорий от чрезвычайных ситуаций в сфере их деятельности и порученных им отраслях экономики?

**Ответ:** Функциональные

ЗАДАНИЕ 12. Заполните пропуск (в соответствующем падеже):

Область научных знаний, изучающая общие проблемы опасности, угрожающие человеку и среде его обитания и разрабатывающая соответствующие способы защиты от них – это … .

**Ответ:** Безопасность жизнедеятельности

ЗАДАНИЕ 13. Заполните пропуск (в соответствующем падеже): Территория, на которой сложилась ЧС называется … . **Ответ:** Зона чрезвычайной ситуации

ЗАДАНИЕ 14. Заполните пропуск (в соответствующем падеже): Совокупность взаимосвязанных по времени, ресурсам, и месту проведения мероприятий, направленных на предотвращение или предельное снижение потерь населения и угрозы его жизни и здоровью от поражающих факторов называется … . **Ответ:** защита населения в чрезвычайных ситуациях

ЗАДАНИЕ 15. Заполните пропуск (в соответствующем падеже):

Комплекс мероприятий по организованному вывозу (выводу) нетрудоспособного и не занятого в производстве населения, а также рабочих и служащих объектов экономики, прекращающих производственную деятельность, из зоны вероятной или случившейся ЧС в безопасные районы, а также жизнеобеспечение эвакуированных в районе размещения называется … .

**Ответа.** эвакуация

ЗАДАНИЕ 16. Заполните пропуск (в соответствующем падеже):

Средства коллективной защиты населения – инженерные сооружения гражданской обороны, предназначенные для защиты от оружия массового поражения и других современных средств нападения. Они подразделяются на противорадиационные укрытия, простейшие укрытия и … .

**Ответ:** убежища

3) открытые задания (ситуационные задачи, средний уровень сложности):

ЗАДАНИЕ 1. Укажите основные способами борьбы с лесными пожарами.

**Пример ответа:** Захлестывание кромки огня, засыпка его землей, заливка водой (химикатами), создание заградительных и минеральных полос, пуск встречного огня (отжиг).

ЗАДАНИЕ 2. Сформулируйте рекомендации по наполнению тревожного чемодана на случай возникновения ЧС.

**Пример ответа:** Аптечка первой помощи, ремонтный комплект (нитки, иголки и пр.), спички (лучше охотничьи), 2-3 газовые зажигалки, мини радиоприёмник с дополнительными элементами питания, фонарь с дополнительными элементами питания, охотничий и универсальный нож (мультитул), теплая одежда и обувь, комплект сменного белья, постельные принадлежности, средства личной гигиены, продукты питания и вода на 2-3 дня, одноразовая посуда, свисток, средства индивидуальной защиты, документы, деньги. Уложить все это в рюкзак или чемодан объёмом 50 л, яркой расцветки со светоотражающими полосами.

ЗАДАНИЕ 3. Семья из трёх человек – родители и ребенок 5 лет. Сформулируйте рекомендации о проведении йодной профилактики препаратом калия йодид. **Пример ответа:** Родители применяют калия йодид 1 раз в день по 125 мкг, ребенок - 1 раз в день по 40 мкг.

ЗАДАНИЕ 4. Вы упали на рельсы в метро. Приближение поезда не слышно. Вы не травмированы, можете идти. Ваши действия? Какие действия недопустимы? **Пример ответа:** Двигаться под часы (в эту сторону придет голова состава). Под часами зайти на 1-2 м за указательную линию (типа «зебра»). Остановиться. Лечь между рельсами. До линии состав сделает остановку. Не пытаться подтянуться за край платформы из-за опасности травмирования электрическим током. Не уходить далеко вглубь тоннеля.

ЗАДАНИЕ 5. Вы видите, что человек упал между вагонами стоящего поезда. Ваши действия?

**Пример ответа:** Заблокировать дверь любым подручным предметом (сумка, бутылка с водой, книга и т.п). Взять в руку яркую ткань (шарф, платок и т.п.) и совершая круговые движения руки над головой двигаться в сторону головы состава (там, где находится машинист). Попросить прохожих сообщить о человеке дежурному по станции.

ЗАДАНИЕ 6. Прозвучал сигнал «Внимание всем!». В речевом сообщении указано, что произошел выброс аммиака. Сформулируйте рекомендации о простейших способах защиты населения от аммиака.

**Пример ответа:** При поражении аммиаком кожу промыть 2% раствором борной кислоты или 5% раствором лимонной кислоты. В глаза закапать 30% раствор альбуцида, в нос – несколько капель любого растительного масла. Для защиты органов дыхания использовать промышленный противогаз, при его отсутствии - ватно-марлевая повязка, смоченная 5% раствором лимонной кислоты.

ЗАДАНИЕ 7. Какие преимущества имеет, применяемый в РФ, комбинированный способ эвакуации?

**Пример ответа:** Комбинированный способ эвакуации имеет два преимущества – сокращение сроков эвакуации и наибольший охват населения.

ЗАДАНИЕ 8. Произошло возгорание масла на сковороде во время приготовления пищи на кухне. Ваши действия?

**Пример ответа:** Накрыть сковороду крышкой для прекращения поступления кислорода воздуха, который поддерживает горение масла.

ЗАДАНИЕ 9. Вы почувствовали запах газа в подъезде. Ваши действия? **Пример ответа:** Открыть дверь и окна в подъезде для проветривания. Вызвать аварийную службу газа по номеру 104 или 112. Выйдите сами и выведите людей из зоны утечки газа (не менее 5 м); не допускайте в зону утечки посторонних людей и автотранспорт; дождитесь прибытия бригады.

ЗАДАНИЕ 10. Вас сбивает автомобиль, и избежать этого уже нельзя. Каким образом можно постараться уменьшить вероятность получения серьезных травм? **Пример ответа:** Необходимо сгруппировавшись (подтянуть колени к животу) прыгнуть на капот автомобиля или лобовое стекло и защитить голову руками.

ЗАДАНИЕ 11. Произошел выброс радиоактивных веществ. Человек жалуется на тошноту, рвоту, скачки давления, нарушение стула. С каким состоянием организма, скорее всего, связаны эти симптомы?

**Пример ответа:** Острая лучевая болезнь

ЗАДАНИЕ 12. При оказании первой помощи пострадавшему, какие мероприятия нужно произвести самыми первыми и почему?

**Пример ответа:** Оценить наличие угрожающих факторов для собственной безопасности. Чтобы количество пострадавших не увеличилось.

ЗАДАНИЕ 13. Для распространения инфекционных болезней в человеческом коллективе необходимо три взаимодействующих звена (факторы эпидемического процесса). Укажите их.

**Пример ответа:** 1 звено – источник инфекции, который выделяет микроба-возбудителя болезни; 2 звено – механизм передачи возбудителей инфекционной болезни; 3 звено – восприимчивое население (восприимчивый организм).

### **Критерии и шкалы оценивания:**

Для оценивания выполнения заданий используется балльная шкала: 1) закрытые задания (тестовые, средний уровень сложности):

0 баллов – указан неверный ответ, в том числе частично.

## 2) открытые задания (тестовые, повышенный уровень сложности):

- 2 балла указан верный ответ;
- 0 баллов указан неверный ответ, в том числе частично.

3) открытые задания (ситуационные задачи, средний уровень сложности):

 5 баллов – задание выполнено верно (получен правильный ответ, обоснован (аргументирован) ход выполнения (при необходимости));

 2 балла – выполнение задания содержит незначительные ошибки, но приведен правильный ход рассуждений, или получен верный ответ, но отсутствует обоснование хода его выполнения (если оно было необходимым), или задание выполнено не полностью, но получены промежуточные (частичные) результаты, отражающие правильность хода выполнения задания, или, в случае если задание состоит из выполнения нескольких подзаданий, 50% которых выполнено верно;

 0 баллов – задание не выполнено или выполнено неверно (ход выполнения ошибочен или содержит грубые ошибки, значительно влияющие на дальнейшее его изучение).

## **УК-9. Способен принимать обоснованные экономические решения в различных областях жизнедеятельности**

## **Период окончания формирования компетенции:** 2 семестр

**Перечень дисциплин (модулей), практик, участвующих в формировании компетенции:**

Дисциплины (модули):

# **Б1.О.33 Экономика и финансовая грамотность (2 семестр)**

# **Б1.О.33 Экономика и финансовая грамотность**

1) закрытые задания (тестовые, средний уровень сложности):

ЗАДАНИЕ 1. Выберите правильный вариант ответа:

Что собой представляет страхование?

- страхование это взаимодействие между страховщиком и страхователем
- **страхование выражает совокупность экономических отношений, возникающих между продавцом и покупателем страховой услуги**
- страхование это процесс передачи страхового полиса физическому или юридическому лицу
- страхование представляет собой организационную форму предоставления страховой услуги

ЗАДАНИЕ 2. Выберите правильный вариант ответа:

Страхование гражданской ответственности относится к … .

- **имущественному страхованию**
- личному страхованию
- страхованию убытков
- личному страхованию и страхованию убытков

ЗАДАНИЕ 3. Выберите правильный вариант ответа:

Пенсия – это … .

- регулярная денежная выплата, которая является средством существования
- страхование работающих от утраты трудоспособности
- **регулярная денежная выплата, которую человек начинает получать при признании его нетрудоспособным, при утрате близкого человека, доход которого является единственным средством существования, а также за выслугу лет и особые заслуги перед государством**
- регулярная денежная выплата, которую человек начинает получать при признании его нетрудоспособным

ЗАДАНИЕ 4. Выберите правильный вариант ответа:

Какие бывают пенсионные системы по характеру участия?

- распределительные и накопительные
- **обязательные и добровольные**
- распределительные и добровольные
- обязательные и накопительные

ЗАДАНИЕ 5. Выберите правильный вариант ответа:

Какая организация осуществляет регулирование страхового рынка в России?

- Министерство экономического развития
- Министерство финансов
- Торгово-промышленная палата
- **Банк России**

ЗАДАНИЕ 6. Выберите правильный вариант ответа:

#### **Какой результат отражает прибыль от реализации продукции предприятия?**

- денежное выражение всей стоимости товаров
- **финансовый результат, полученный от основной деятельности предприятия**
- материальный результат производства продукции
- социально-экономический результат

ЗАДАНИЕ 7. Выберите правильный вариант ответа:

Механизм денежного возмещения износа основного капитала называется … .

- кругооборотом капитала
- авансированием капитала
- оборотом капитала
- **амортизацией основного капитала**

ЗАДАНИЕ 8. Выберите правильный вариант ответа:

Период, в течение которого фирма может изменить количество всех используемых ею производственных ресурсов, называется … .

- **долгосрочным**
- краткосрочным
- мгновенным
- среднесрочным

ЗАДАНИЕ 9. Выберите правильный вариант ответа:

Чистая прибыль не используется для формирования какого из фондов?

- фонд накопления
- фонд инвестирования
- резервный фонд
- **фонд заработной платы**

ЗАДАНИЕ 10. Выберите правильный вариант ответа:

Что характеризует эффективность фирмы?

- массу прибыли
- соотношение результатов хозяйственной деятельности и связанных с их достижением затрат
- суммарную стоимость материальных затрат к себестоимости продукции
- выручку, приходящуюся на единицу проданных изделий

ЗАДАНИЕ 11. Выберите правильный вариант ответа:

Предельная склонность к потреблению - это ....

- соотношение между приростом потребления и приростом сбережений
- соотношение между приростом потребления и приростом дохода
- соотношение между приростом сбережения на единицу прироста дохода
- соотношение между приростом дохода и приростом потребления

ЗАДАНИЕ 12. Выберите правильный вариант ответа:

Диверсификация как метод управления инвестиционными рисками - это ... .

- снижение доходов вследствие наличия противоречий в законодательной базе
- включение в портфель ценных бумаг с различными параметрами риска и ожидаемой доходности
- реализация всех ценных бумаг с низким уровнем доходности
- вложение всех средств в ценные бумаги одного предприятия

ЗАДАНИЕ 13. Укажите собственные средства предприятия для осуществления инвестиций:

- прибыль
- банковский кредит
- средства муниципального бюджета
- средства от продажи корпоративных облигаций

ЗАДАНИЕ 14. Выберите правильный вариант ответа:

Какой из названных факторов экономического роста является интенсивным?

- рост количества рабочей силы на предприятии
- покупка дополнительного оборудования, аналогичных уже имеющимся
- совершенствование технологий
- увеличение объема инвестиций при сохранении существующего уровня технологии

ЗАДАНИЕ 15. Выберите правильный вариант ответа:

Экономический рост, сопровождаемый повышением качества выпускаемой продукции, ростом производительности труда и ресурсосбережения, называется ... .

- экстенсивным
- интенсивным
- интегрированным
- нейтральным

ЗАДАНИЕ 16. Выберите правильный вариант ответа:

Какое из перечисленных явлений не соответствует периоду экономического спада?

- снижение инвестиций в оборудование с длительным сроком служб
- сокрашение налоговых поступлений
- снижение прибылей предприятий
- уменьшение объема пособий по безработице

ЗАДАНИЕ 17. Выберите правильный вариант ответа:

Подавленная (скрытая) инфляция проявляется … .

- во все меньшем разрыве между ценой на товары, устанавливаемой государством, и рыночной ценой на эти же товары, складывающейся под влиянием спроса и предложения
- в появлении у производителей стимулов к увеличению количества производимой продукции
- в возникновении у производителей стимулов к повышению качества производимой продукции
- **в дефиците товаров и услуг в стране**

ЗАДАНИЕ 18. Выберите правильный вариант ответа:

Открытая инфляция характеризуется … .

- **постоянным повышением цен**
- ростом дефицита товаров
- увеличением денежной массы
- снижением качества выпускаемой продукции

ЗАДАНИЕ 19. Выберите правильный вариант ответа:

Кривая Филлипса характеризует связь между … .

- налоговыми ставками и объемом налоговых поступлений
- **уровнем безработицы и уровнем инфляции**
- нормой процента и денежной массой в обращении
- уровнем безработицы и объемом ВНП

ЗАДАНИЕ 20. Выберите правильный вариант ответа:

Полная занятость связана с … .

- полным отсутствием безработных
- гиперинфляцией
- **естественным уровнем безработицы**
- циклической безработицей

ЗАДАНИЕ 21. Выберите правильный вариант ответа:

Спрос на факторы производства является производным, так как … .

- **определяется спросом на готовую продукцию**
- без факторов производства невозможно производство товаров
- от количества приобретаемых факторов производства зависит объем производства
- все факторы производства между собой взаимосвязаны

ЗАДАНИЕ 22. Выберите правильный вариант ответа:

Субъектами предложения на рынке труда являются … .

- государство
- **домашние хозяйства**
- фирмы
- некоммерческие организации

### ЗАДАНИЕ 23. Выберите правильный вариант ответа:

Как, согласно экономической теории, рост заработной платы влияет на предложение труда работника?

- количество часов работы однозначно растет
- количество часов работы однозначно сокращается
- количество часов работы может как вырасти, так и сократиться, это зависит от предпочтений индивида
- количество часов работы не изменится

ЗАДАНИЕ 24. Какое из нижеперечисленных положений относительно трудового договора и договора гражданско-правового характера (ГПХ), заключающиеся при трудоустройстве на работу, является верным?

- Ни при трудовом договоре, ни при ГПХ не положен ежегодный оплачиваемый отпуск и учебный отпуск
- Период работы по договору ГПХ не включается в страховой стаж, дающий право на страховую пенсию по старости, так как работодатель не обязан перечислять стра-ХОВЫЕ ВЗНОСЫ С ВОЗНАГРАЖДЕНИЯ ПО ДОГОВОРУ ГПХ
- Работа по трудовому договору и по договору ГПХ регулируется трудовым кодексом PФ
- Предмет договора ГПХ конечный результат работы или оказания услуги, который работодатель принимает в срок, установленный договором, процесс выполнения работы заказчика, как правило, не интересует

ЗАДАНИЕ 25. Какое из нижеперечисленных положений о минимальном размере оплате труда (MPOT) является верным?

- МРОТ служит только для определения размеров пособий по временной нетрудоспособности
- МРОТ не может быть ниже величины прожиточного минимума трудоспособного населения
- Регионы устанавливают свой МРОТ, который может быть ниже федерального
- Согласно методике расчета, MPOT составляет 62% от средней заработной платы

ЗАДАНИЕ 26. Иванов И.И. планировал отправиться в путешествие в Бразилию. Целый год он откладывал определённую часть зарплаты для последующего приобретения туристической путёвки. Какую функцию денег иллюстрирует данный пример?

- мера стоимости
- мировые деньги
- средство накопления
- средство обращения

ЗАДАНИЕ 27. Выберите правильный вариант ответа:

К функциям ЦБ не относится ... .

- эмиссия денежных знаков
- регулирование денежного обращения в соответствии с потребностями экономики
- хранение золотовалютных резервов страны
- выдача кредитов населению

ЗАДАНИЕ 28. Выберите правильный вариант ответа:

Денежно-кредитная политика проводится ... .

- правительством страны
- всеми финансово-кредитными учреждениями страны
- Центральным банком страны
- министерством финансов

#### ЗАДАНИЕ 29. Выберите правильный вариант ответа:

К инструментам денежно-кредитной политики не относится ... .

- регулирование учетной ставки
- регулирование нормы обязательных резервов
- операции на открытом рынке
- **изменение налоговых ставок**

ЗАДАНИЕ 30. Выберите правильный вариант ответа:

В чем состоит разница между кредитом и займом?

- Деньги, полученные по договору займа, возвращать не обязательно
- **Кредиты выдают банки, а МФО и ломбарды выдают займы**
- Заём может выдавать только один гражданин другому гражданину
- Заём выдается только на сумму не более 100 тыс. рублей

ЗАДАНИЕ 31. Выберите правильный вариант ответа:

Кредитная карта в общем случае позволяет своему владельцу … .

- контролировать свои расходы и воздержаться от спонтанных, ненужных покупок
- снимать наличные средства в банкомате без дополнительных комиссий
- **получить доступ к дополнительному источнику заемных средств**
- обеспечить более надежную защиту от несанкционированного доступа к своим средствам, чем дебетовая карта

ЗАДАНИЕ 32. Выберите однозначно правильный вариант ответа:

Чем безналичные расчеты могут быть удобнее наличных?

- **Быстрота совершения операций, даже с контрагентами, находящимися вне оперативной доступности**
- Анонимность и конфиденциальность
- Отсутствие комиссий
- Невозможность потерять

ЗАДАНИЕ 33. Укажите правильное утверждение касательно криптовалюты:

- **Криптовалюта – это цифровые деньги, существующие только в виртуальном пространстве интернет**
- Криптовалюту можно приобрести в обменном пункте, как любую другую валюту
- Существует только одна криптовалюта биткойн, остальные являются подделкой
- Существует орган, который контролирует цифровые монеты криптовалют, влияет на их курс и объем в сети, а также может заблокировать транзакции, счета и так далее

ЗАДАНИЕ 34. Выберите правильный вариант ответа:

Что такое Агентство по страхованию вкладов?

- организация, осуществляющая надзор за деятельностью страховых компаний
- **организация, которая обеспечивает осуществление страховых выплат при отзыве лицензии у банка или его банкротстве**
- банк, через который страховые компании выплачивают страховые возмещения своим клиентам
- государственный орган, в задачи которого входит обеспечение устойчивости национальной валюты и платежной системы

# ЗАДАНИЕ 35. Продолжите утверждение:

Чем выше ставка рефинансирования, тем … .

- дешевле будет взять кредит на автомобиль
- больше бизнесмены будут инвестировать
- **больше процентов по депозиту получит вкладчик**
- дешевле для коммерческого банка будет кредит в ЦБ

ЗАДАНИЕ 36. Укажите неверное утверждение:

- Кредит лучше брать в той валюте, в которой вы получаете зарплату
- Проценты по кредитам обычно выше, чем проценты по вкладам
- **Годовая процентная ставка по займам в МФО существенно ниже, чем по банковским кредитам**
- Для некоторых кредитных карт предусмотрен беспроцентный период

ЗАДАНИЕ 37. Выберите правильный вариант ответа:

Какой вид страхования является обязательным для заемщика при взятии ипотечного кредита?

- добровольное медицинское страхование
- **страхование недвижимого имущества, являющегося предметом залога**
- страхование жизни и/или здоровья заемщика
- накопительное страхование жизни

ЗАДАНИЕ 38. Выберите правильный вариант ответа:

К доходам государственного бюджета не относятся … .

- доходы от приватизации
- акцизы
- **зарплата государственных служащих**
- доходы от продажи государственных ценных бумаг

ЗАДАНИЕ 39. Выберите правильные варианты ответа:

Какой налог из перечисленных относится к косвенным налогам?

- **налог на добавленную стоимость**
- налог на прибыль
- таможенная пошлина
- транспортный налог

ЗАДАНИЕ 40. Выберите правильный вариант ответа:

Фискальная функция налогов проявляется в том, что они … .

- сдерживают экономический рост
- позволяют контролировать доходы населения
- **обеспечивают доходами казну (бюджет) государства**
- нет верного ответа

ЗАДАНИЕ 41. Выберите правильный вариант ответа:

В каком случае из перечисленных ниже вы не должны самостоятельно составить и подать налоговую декларацию о полученных доходах и уплатить с них НДФЛ?

- выигрыш в лотерею в размере 10000 руб.
- **зарплата, полученная от работодателя в рамках трудового контракта**
- арендная плата, полученная от сдачи квартиры
- дивиденды, полученные по ценным бумагам, которые по договору доверительного управления приобрел для вас банк

ЗАДАНИЕ 42. Выберите правильный вариант ответа:

Какие виды дохода не подлежат налогообложению?

- доходы от продажи квартиры, которая находилась в собственности 2 года
- **стипендии**
- заработная плата в случае, если ее размер не превышает 20000 руб.
- доходы, полученные лицами-нерезидентами РФ

### 2) открытые задания (тестовые, повышенный уровень сложности):

ЗАДАНИЕ 1. Какой риск можно передать в страховую компанию? **Ответ: чистый риск / чистый**

ЗАДАНИЕ 2. Кем является клиент страховой компании в процедуре страхования? **Ответ: страхователь**

ЗАДАНИЕ 3. Как называется суммарная продолжительность периодов работы, в течение которых с заработной платы работников уплачиваются страховые взносы в Пенсионный Фонд РФ?

### **Ответ: страховой стаж**

ЗАДАНИЕ 4. Какой вид страхования включает медицинское страхование? **Ответ: личное страхование**

ЗАДАНИЕ 5. Это вложения средств в денежной, материальной и нематериальной формах в объекты предпринимательской деятельности с целью получения прибыли.

### **Ответ: инвестиции**

ЗАДАНИЕ 6. Как называется ценная бумага, удостоверяющая отношения по займу и дающие право владельцу на получение заранее определенного дохода в оговоренные сроки?

### **Ответ: облигация**

ЗАДАНИЕ 7. В какой фазе экономического цикла происходит превышение докризисного уровня ВВП?

### **Ответ: в фазе подъема / подъем**

ЗАДАНИЕ 8. Какая фаза экономического цикла характеризуется минимальной ставкой процента?

### **Ответ: фаза депрессии / депрессия**

ЗАДАНИЕ 9. Период времени, в течение которого страхователь вправе отказаться от договора страхования и получить возврат уплаченной страховой премии в полном объеме установлен сроком …календарных дней с даты заключения договора страхования.

(цифрами укажите целое числовое значение)

### **Ответ: 14**

ЗАДАНИЕ 10. Агентство по страхованию вкладов страхует вклады как индивидуальных предпринимателей, так и физических лиц, в размере … руб. страхования. (цифрами укажите целое числовое значение)

## **Ответ: 1400000**

ЗАДАНИЕ 11. Укажите через запятую пропущенные слова в правильном порядке: При стагнации производства Центральный банк … ставку рефинансирования, а в случае повышенного спроса на денежные ресурсы и ускорения роста цен Центральный банк … ставку рефинансирования.

### **Ответ: уменьшает/снижает, увеличивает/повышает**

ЗАДАНИЕ 12. Укажите пропущенное слово в правильном падеже:

Сумма превышения расходов бюджета над его доходами представляет собой … государственного бюджета.

### **Ответ: дефицит**

ЗАДАНИЕ 13. Как называется форма безработица, причиной которой является потеря работы из-за спада в экономическом развитии?

## **Ответ: циклическая форма безработицы**

ЗАДАНИЕ 14. Определите размер страховой пенсии по старости в 2019 г., если гражданин с накопленными 40 пенсионными баллами выходил на пенсию. При этом стоимость пенсионного бала была равна 87 руб., фиксированная выплата – 5334 руб.

В ответе цифрами укажите целое числовое значение.

### **Ответ: 8814**

ЗАДАНИЕ 15. Объем выпуска фирмы за месяц составляет 2000 ед. товара, цена реализации единицы товара – 70 р., средние валовые издержки (АТС) на единицу товара при данном объеме выпуска товара составляют 40 р. Определите величину валовой (общей) прибыли, полученной фирмой за месяц (в рублях).

В ответе цифрами укажите целое числовое значение.

# **Ответа: 60000**

ЗАДАНИЕ 16. Если при увеличении располагаемого дохода с 200 до 400 млн.руб. сбережения домохозяйств увеличились с 40 до 80 млн.руб., то чему равна предельная склонность к потреблению (в %)?

В ответе цифрами укажите целое числовое значение.

# **Ответ: 80**

ЗАДАНИЕ 17. Определите курс акции (в ден.ед.), номинальная стоимость которой равна 1000 ден.ед Выплачиваемый на нее дивиденд составляет 18 %, ставка банковского процента составляет 12 % годовых.

В ответе цифрами укажите целое числовое значение.

### **Ответ: 1500**

ЗАДАНИЕ 18. Номинальная ставка процента в течение 2-х лет одинаковая и составляет 11%, а уровень инфляции изменился с 8% (в первый год) до 6% (во второй год). Найти как изменится реальная ставка процента во втором году по сравнению с первым?

В ответе укажите как изменится ставка и на сколько (цифрами целое числовое значение) %.

### **Ответ: увеличится на 2%**

ЗАДАНИЕ 19. В данном году потенциальный объем ВВП составляет 5000 млрд. ден. ед., а фактический уровень безработицы равен 7% при естественном уровне 4% (коэффициент Оукена 2,5). Найти насколько процентов фактический ВВП отклоняется от своего потенциального значения?

В ответе цифрами укажите числовое значение.

## **Ответ: 7,5**

ЗАДАНИЕ 20. Какую сумму (в руб.) за месяц получит человек на руки, если он устроился на работу в организацию, оформив трудовой договор с официальным окладом в 50000 руб.?

В ответе цифрами укажите целое числовое значение.

### **Ответ: 43500**

ЗАДАНИЕ 21. Какую сумму (в руб.) за месяц потратит работодатель на сотрудника, которого он взял на работу по трудовому договору с официальным окладом в 80000 руб.?

В ответе цифрами укажите целое числовое значение.

## **Ответ: 104160/104000**

ЗАДАНИЕ 22. На производственном предприятии за год получена валовая прибыль 4000 р. Определите, сколько составит чистая прибыль, если взимается налог на прибыль в размере 20%.

В ответе цифрами укажите целое числовое значение.

## **Ответ: 3200**

ЗАДАНИЕ 23. Чему равен темп инфляции (в %), если номинальная заработная плата увеличилась на 10%, а при этом реальная снизилась на 7%? В ответе цифрами укажите целое числовое значение.

### **Ответ: 17**

ЗАДАНИЕ 24. Госпожа Сыроежкина открыла вклад с капитализаций процентов в банке "Успех" на свое имя в размере 100000 рублей. По условиям банка этот вклад клиент может забрать только через 2 года, а до этого момента банк обещает ежегодно начислять 10% в рублях. Сколько денег сможет получить Сыроежкина в конце срока вклада?

В ответе цифрами укажите округленное до целого числовое значение.

# **Ответ: 121000**

ЗАДАНИЕ 25. Какую сумму нужно положить в банк человеку, желающему через 2 года приобрести квартиру, стоимостью 4000000 руб., если процентная ставка по вкладам в банке составляет 10% (сложные проценты с ежегодным начислением)? В ответе цифрами укажите округленное до целого числовое значение.

# **Ответ: 3305785**

ЗАДАНИЕ 26. Официальная заработная плата Сидорова А.П. в 2021 г. составила 600000 руб. Сидоров А.П. в этом году оплатил свое обучение на общую сумму 150000 руб. Какую сумму (в руб.) сможет вернуть себе Сидоров А.П., если подаст документы на вычет в налоговый орган в 2022 году?

В ответе цифрами укажите округленное до целого числовое значение.

# **Ответ: 15600**

ЗАДАНИЕ 27. Рассчитайте курсовую стоимость акции на рынке ценных бумаг, если номинальная стоимость акции 1000 руб., размер дивиденда – 30%, ссудный процент – 25%.

В ответе цифрами укажите округленное до целого числовое значение. **Ответ***:* **1200**

ЗАДАНИЕ 28. Страна производит автомобили и пушки:

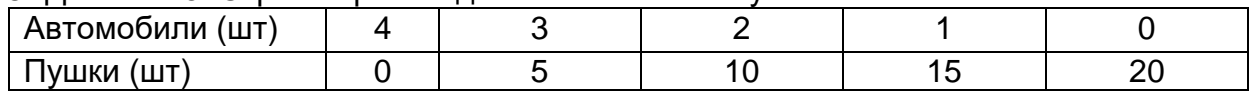

Альтернативные издержки производства одного дополнительного автомобиля составляют?

В ответе цифрами укажите целое числовое значение.

## **Ответ: 5**

ЗАДАНИЕ 29. При повышении цены товара на 10%, спрос на него снизился на 12%. Чему равен коэффициент ценовой эластичности спроса?

В ответе цифрами укажите числовое значение.

## **Ответ: 1,2**

ЗАДАНИЕ 30. Кривая спроса на лыжи в небольшом городке Калач описывается следующим уравнением: Qd = 700- 2Р, где Qd – объем спроса в месяц, Р – цена. Кривая предложения лыж описывается следующим уравнением: Qs= - 100+2Р, где Qs – месячный объем предложения. Какова равновесная цена товара?

В ответе цифрами укажите целое числовое значение.

### **Ответ: 200**

ЗАДАНИЕ 31. Если землевладелец ежегодно получает 72000 рублей земельной ренты, а ставка ссудного процента 12% годовых, то чему равна цена земельного участка?

В ответе цифрами укажите целое числовое значение.

# **Ответ: 600000**

ЗАДАНИЕ 32. Определите средние переменные издержки, если в краткосрочном периоде фирма производит 400 единиц продукции при общих издержках 5000 руб., в том числе 1000 руб. составляют постоянные издержки.

В ответе цифрами укажите целое числовое значение.

# **Ответ: 10**

ЗАДАНИЕ 33. Семья Ивановых состоит из пяти человек: студент Иван, его мама, папа, бабушка и дедушка. Мама получает заработную плату, работая врачом в больнице, 35 000 р. (без учета подоходного налога). Папа – инженер на заводе, получает зарплату 52 000 р. (без учета подоходного налога). Бабушка и дедушка получают пенсию соответственно 12 000 р. и 14 000 р. Стипендия Ивана – 2500 рублей. Каков доход семьи Ивановых в расчете на одного человека после вычета налогов?

В ответе цифрами укажите целое числовое значение.

# **Ответ: 20838**

### **Критерии и шкалы оценивания:**

Для оценивания выполнения заданий используется балльная шкала: 1) закрытые задания (тестовые, средний уровень сложности):

1 балл – указан верный ответ;

0 баллов – указан неверный ответ, в том числе частично.

2) открытые задания (тестовые, повышенный уровень сложности):

- 2 балла указан верный ответ;
- 0 баллов указан неверный ответ, в том числе частично.

## **УК-10. Способен принимать обоснованные экономические решения в различных областях жизнедеятельности**

**Период окончания формирования компетенции:** 2 семестр

# **Перечень дисциплин (модулей), практик, участвующих в формировании компетенции:**

Дисциплины (модули):

**Б1.О.08 Основы права и противодействие противоправному поведению (2 семестр)**

## **Б1.О.08 Основы права и противодействие противоправному поведению**

1) закрытые задания (тестовые, средний уровень сложности):

ЗАДАНИЕ 1. Выберите правильный вариант ответа:

Что не является коррупцией?

- злоупотребление служебным положением
- **отказ в выполнении неправомерного поручения**
- дача взятки

ЗАДАНИЕ 2. Выберите правильный вариант ответа:

Профилактика коррупции – это … .

- деятельность институтов гражданского общества, организаций и физических лиц по выявлению и последующему устранению причин коррупции
- **деятельность федеральных органов государственной власти, органов государственной власти субъектов Российской Федерации, органов местного самоуправления, институтов гражданского общества, организаций и физических лиц в пределах их полномочий по предупреждению коррупции, в том числе по выявлению и последующему устранению причин коррупции**
- деятельность институтов гражданского общества по выявлению и последующему устранению причин коррупции

ЗАДАНИЕ 3. Выберите правильный вариант ответа:

Кто обязан предоставлять сведения о своих доходах, об имуществе и обязательствах имущественного характера, а также о доходах, об имуществе и обязательствах имущественного характера своих супруги (супруга) и несовершеннолетних детей?

- **граждане, претендующие на замещение должностей государственной гражданской службы**
- граждане, претендующие на замещение должностей гражданской службы, включенных в перечни, установленные нормативными правовыми актами Российской Федерации
- граждане, иностранные граждане, претендующие на замещение должностей гражданской службы

ЗАДАНИЕ 4. Выберите правильный вариант ответа:

Личная заинтересованность гражданского служащего, которая влияет или может повлиять на надлежащее исполнение им должностных (служебных) обязанностей

– это  $\dots$ .

- **конфликт интересов**
- коррупция
- коррупциогенный фактор

ЗАДАНИЕ 5. Выберите правильный вариант ответа:

Предотвращение или урегулирование конфликта интересов на гражданской службе может состоять … .

- в понижении гражданского служащего в должности
- **в отказе гражданского служащего от выгоды, явившейся причиной возникновения конфликта интересов**
- в прекращении государственной гражданской службы

#### ЗАДАНИЕ 6. Выберите правильный вариант ответа:

Непринятие гражданским служащим, являющимся стороной конфликта интересов, мер по предотвращению или урегулированию конфликта интересов … .

- несоблюдением требований к служебному поведению, влекущим наложение дисциплинарного взыскания
- **правонарушением, влекущим увольнение гражданского служащего с гражданской службы**
- преступлением

ЗАДАНИЕ 7. Выберите правильный вариант ответа:

В какой форме обязан уведомить гражданский служащий о возникшем конфликте интересов или о возможности его возникновения?

- **в письменной**
- в устной
- допускаются обе формы уведомления

ЗАДАНИЕ 8. Выберите правильный вариант ответа:

Вправе ли гражданский служащий выполнять иную оплачиваемую работу?

- не вправе
- **вправе, если это не повлечет за собой конфликта интересов**
- вправе

ЗАДАНИЕ 9. Выберите правильный вариант ответа:

Вправе ли государственный служащий публично высказываться, в том числе в СМИ и давать оценки либо высказывать свои суждения?

- $-$  нет
- **да, если это входит в его должностные обязанности**
- да

ЗАДАНИЕ 10. Выберите правильный вариант ответа:

Решение комиссии по соблюдению требований к служебному поведению принимается … .

- **тайным голосованием**
- открытым голосованием
- возможны оба варианта

ЗАДАНИЕ 11. Выберите правильный вариант ответа:

Государственный служащий обязан уведомить представителя нанимателя … .

- **обо всех случаях совершенных коррупционных действий**
- только о склонении к коррупционным действиям лично государственного служащего
- только о факте коррупционных действий в отношении государственного служащего

ЗАДАНИЕ 12. Выберите правильный вариант ответа:

К взысканиям, которые предусмотрены за совершение коррупционных действий, независимо от их тяжести относятся … .

- **дисциплинарные взыскания в виде замечания, выговора, предупреждения о неполном должностном соответствии, либо увольнения**
- отмена выплаты премии
- дисциплинарные взыскания в виде замечания, выговора, строгого выговора

ЗАДАНИЕ 13. Выберите правильный вариант ответа:

Государственный служащий обязан предоставлять сведения о доходах каких членов семьи?

- всех близких родственников, включая родителей, а также сестер и братьев
- **супруги (супруга) и несовершеннолетних детей**
- супруги (супруга) и родителей

ЗАДАНИЕ 14. Выберите правильный вариант ответа:

Утрата доверия государственного лица за совершенные коррупционные действия возможна … .

- **при установленном факте получении взятки**
- при опоздании на работу
- при отказе в выполнении неправомерного поручения

ЗАДАНИЕ 15. Выберите пример коррупционных действий:

- получение любого подарка
- **использование служебного положения для получения выгоды в отношении родственников**
- отказ в выполнении неправомерного поручения

#### ЗАДАНИЕ 16. Выберите правильный вариант ответа:

Кто является субъектом коррупционной деятельности?

- только государственные служащие
- **физические и юридические лица**
- органы публичной власти

ЗАДАНИЕ 17. Выберите правильный вариант ответа:

Какова основная цель Национальной стратегии противодействия коррупции?

- **искоренение причин и условий, порождающих коррупцию в российском обществе**
- формирование у субъекта определённого отношения к коррупционным проявлениям
- формирование у субъекта негативного отношения к коррупционным проявлениям

ЗАДАНИЕ 18. Выберите правильный вариант ответа:

Кто может быть привлечен к уголовной ответственности за совершение коррупционных преступлений?

- только лицо, получающее взятку
- **лицо, которое получает взятку; лицо, которое дает взятку; лицо, которое передает взятку взяткополучателю**
- лицо, дающее взятку

ЗАДАНИЕ 19. Выберите правильный вариант ответа:

Что запрещается гражданскому служащему в связи с прохождением гражданской службы?

- **заниматься предпринимательской деятельностью лично или через доверенных лиц**
- нет запретов
- заниматься творческой деятельностью

ЗАДАНИЕ 20. Выберите правильный вариант ответа:

Какая сумма признается крупным размером взятки (а также стоимость ценных бумаг, иного имущества или выгод имущественного характера)?

- от 25 до 150 тысяч рублей
- **от 150 тысяч рублей до 1 миллиона рублей**
- от 1 миллиона до 5 миллионов рублей

ЗАДАНИЕ 21. Выберите правильный вариант ответа:

Задачей федеральных государственных органов в области информационных технологий для профилактики коррупции является … .

- внедрение современных информационных технологий
- **обеспечение наличия полноты сведений, содержащихся на сайтах государственных органов, по вопросам профилактики и противодействия коррупции и иным правонарушениям**
- обеспечение государственной защиты государственных служащих

# ЗАДАНИЕ 22. Выберите правильный вариант ответа:

Органом, ответственным за реализацию в России положений Конвенции против коррупции 2003 г. по всем вопросам взаимной правовой помощи (за исключением гражданско-правовых вопросов), является … .

- **Генеральная прокуратура Российской Федерации**
- Следственный комитет Российской Федерации
- ФСБ Российской Федерации

ЗАДАНИЕ 23. Выберите правильный вариант ответа:

В случае, если государственный служащий владеет ценными бумагами, акциями (долями участия, паями в уставных (складочных) капиталах организаций), обязан ли он в целях предотвращения конфликта интересов передать принадлежащие ему ценные бумаги, акции (доли участия, паи в уставных (складочных) капиталах организаций) в доверительное управление?

- нет, не обязан
- **да, обязан**
- обязан в случаях, установленных законом

ЗАДАНИЕ 24. Выберите действие, являющееся коррупционным нарушением:

- получение премии за добросовестное выполнение служебных обязанностей
- **получение должностным лицом в качестве подарка скидки, ссуды, бесплатной услуги от физических лиц и организаций, в отношении которых осуществлял государственные функции**
- получение любого подарка

ЗАДАНИЕ 25. Выберите правильный вариант ответа:

Является ли должностной (служебной) обязанностью государственного служащего уведомление о фактах обращения к нему в целях склонения к совершению коррупционных правонарушений?

- **да, является его обязанностью**
- нет, не является обязанностью, а только рекомендовано антикоррупционным законодательством
- нет, не является

ЗАДАНИЕ 26. Выберите правильный вариант ответа:

Что относится к конфликту интересов (в соответствии с Федеральным законом от 25.12.2008 № 273-ФЗ «О противодействии коррупции»)?

- **ситуация, при которой личная заинтересованность (прямая или косвенная) лица, замещающего должность, замещение которой предусматривает обязанность принимать меры по предотвращению и урегулированию конфликта интересов, влияет или может повлиять на надлежащее, объективное и беспристрастное исполнение им должностных (служебных) обязанностей**
- наличие завышенных требований к лицу, предъявляемых для реализации принадлежащего ему права
- противоречия, в том числе внутренние, между нормами, создающие для государственных органов, органов местного самоуправления или организаций (их должностных лиц) возможность произвольного выбора норм, подлежащих применению в конкретном случае

#### ЗАДАНИЕ 27. Выберите правильный вариант ответа:

В течение какого периода после увольнения с государственной службы граждане, замещавшие должности государственной гражданской службы, перечень которых устанавливается нормативными правовыми актами Российской Федерации, обязаны при заключении трудовых договоров сообщать работодателю сведения о последнем месте службы?

- в течение двух лет
- в течение 12 месяцев
- в течение пяти лет

### 2) открытые задания (ситуационные задачи, средний уровень сложности):

ЗАДАНИЕ 1. На экзамене студента Иванова И.В. преподаватель попросил

назвать федеральный закон, который закрепляет основные принципы противодей-

ствия коррупции, правовые и организационные основы предупреждения коррупции

и борьбы с ней, минимизации и (или) ликвидации последствий коррупционных пра-

вонарушений. Студент сказал, что таким актом является Федеральный закон «О

государственной гражданской службе Российской Федерации». Согласны ли Вы с

его ответом? (в случае отрицательного ответа, укажите правильный ответ на во-

прос преподавателя).

#### **Ответ: Нет, Федеральный закон «О противодействии коррупции».**

ЗАДАНИЕ 2. Министерство юстиции России ссылаясь на то, что оно не является субъектом, который может проводить антикоррупционную экспертизу нормативных правовых актов и их проектов, не стало рассматривать проект федерального закона «Об административных процедурах». Согласны ли Вы с позиции федерального органа исполнительной власти? Обоснуйте ответ.

**Ответ: Нет, поскольку согласно Федеральному закону от «Об антикоррупционной экспертизе нормативных правовых актов и проектов нормативных правовых актов» антикоррупционная экспертиза нормативных правовых актов (проектов нормативных правовых актов) проводится федеральным органом исполнительной власти в области юстиции.**

ЗАДАНИЕ 3. Студент Петров на вопрос, что понимается под конфликтом интересов в Федеральном законе «О противодействии коррупции», ответил, что это ситуация, при которой личная заинтересованность (прямая или косвенная) лица, замещающего должность, замещение которой предусматривает обязанность принимать меры по предотвращению и урегулированию конфликта интересов, влияет или может повлиять на надлежащее, объективное и беспристрастное исполнение им должностных (служебных) обязанностей (осуществление полномочий). Согласны ли Вы с ответом студента? Обоснуйте ответ.

## **Ответ: Да, Федеральный закон «О противодействии коррупции» закрепляет понятие «конфликт интересов».**

ЗАДАНИЕ 4. В действиях главного специалиста отдела кадров Иванова В.И. усматривался конфликт интересов, в связи с чем он был уволен. Правомерно ли увольнение в связи с утратой доверия при непринятие лицом, являющимся стороной конфликта интересов, мер по предотвращению или урегулированию конфликта интересов? Обоснуйте ответ.

**Ответ: Да, Федеральный закон «О противодействии коррупции» закрепляет положения об увольнении (освобождении от должности) лиц, замещающих государственные должности Российской Федерации, государственные должности субъектов Российской Федерации, муниципальные должности, в связи с утратой доверия.**

ЗАДАНИЕ 5. Муниципальный служащий Иванов В.И. был привлечен к административной ответственности, и к нему было применено административное наказание в виде дисквалификации. Представитель нанимателя посчитал данное обстоятельство недопустимым для дальнейшего прохождения службы и расторг трудовой договор с Ивановым В.И. Правомерно ли поступил представитель нанимателя? Обоснуйте ответ.

**Ответ: Решение, принятое представителем нанимателя, является правомерным. В соответствии с Федеральным законом «О муниципальной службе в Российской Федерации» трудовой договор с муниципальным служащим может быть расторгнут в случае применения административного наказания в виде дисквалификации.**

ЗАДАНИЕ 6. Руководитель управления Сидоров А.М. полагал, что за совершение коррупционного правонарушения его не привлекут к уголовной ответственности, поскольку действующим законодательством предусмотрены административная, гражданско-правовая и дисциплинарная ответственность. Согласны ли Вы с мнением должностного лица? Обоснуйте ответ.

**Ответ: Нет, поскольку ФЗ "О противодействии коррупции" закрепляет, что граждане Российской Федерации, иностранные граждане и лица без гражданства за совершение коррупционных правонарушений несут уголовную, административную, гражданско-правовую и дисциплинарную ответственность в соответствии с законодательством Российской Федерации.**

ЗАДАНИЕ 7. Начальник отдела департамента имущественных и земельных отношений Воронежской области Иванов И.И. женился на ведущем специалисте того же департамента Петровой П.А. Могут ли после заключения брака супруги Ивановы проходить государственную службу в одном подразделении и (или) одном Департаменте? Обоснуйте ответ.

**Ответ: Нет. После заключения брака супруги Сазоновы не могут проходить государственную гражданскую службу потому, что в соответствии с пунктом 5 части 1 статьи 16 Федерального закона «О государственной гражданской службе РФ» наличие близкого родства или свойства государственных гражданских служащих (родителей, супругов, братьев, сестер и др.), связанное с непосредственной их подчиненностью или подконтрольностью одного другому – есть ограничение (запрет) в дальнейшем прохождении такой службы в одном отделе или ином подразделении.**

ЗАДАНИЕ 8. В ходе проверки исполнения законодательства о противодействии коррупции Россошанской межрайонной прокуратурой было установлено, что руководитель АО «Россошанский элеватор» при трудоустройстве бывшего руководителя отдела образования и молодежной политики администрации района не сообщил прежнему работодателю о заключении трудового договора с бывшим муниципальным служащим. Предусмотрена ли законодательством обязанность сообщать представителю нанимателя (работодателю) государственного и муниципального служащего по последнему месту его службы о заключении трудового или гражданско-правового договора? Обоснуйте ответ.

**Ответ: Да. Согласно Федеральному закону "О противодействии коррупции" гражданин, замещавший должности государственной или муниципальной службы, перечень которых устанавливается нормативными правовыми актами Российской Федерации, в течение двух лет после увольнения с государственной или муниципальной службы обязан при заключении трудовых или гражданско-правовых договоров на выполнение работ (оказание услуг), указанных в части 1 настоящей статьи, сообщать работодателю сведения о последнем месте своей службы (ч. 2 ст. 12).**

ЗАДАНИЕ 9. К государственному гражданскому служащему Иванову И.И. обратились представители коммерческой организации с просьбой совершить действия в их интересе, которые бы явились коррупционным правонарушением. Иванов И.И. отказался от совершения такого рода действия, но, при этом, не уведомил представителя нанимателя о данном обращении. В ходе служебной проверки данный факт был вскрыт, в результате чего последовало увольнение Иванова И.И. с гражданской службы. Обоснованно ли данное решение? Поясните ответ.

**Ответ: Да обоснованно, так как Федеральным законом «О противодействии коррупции» установлена обязанность государственных и муниципальных служащих уведомлять об обращениях в целях склонения к совершению коррупционных правонарушений.** 

ЗАДАНИЕ 10. Верно ли, что при выявлении в нормативном правовом акте коррупциогенных факторов прокурор не обязан вносить требование прокурора об изменении нормативного правового акта? Обоснуйте ответ.

**Ответ: Нет. Согласно Федеральному закону "О прокуратуре Российской Федерации" при выявлении в нормативном правовом акте коррупциогенных факторов прокурор вносит в орган, организацию или должностному лицу, которые издали этот акт, требование об изменении нормативного правового акта с предложением способа устранения выявленных коррупциогенных факторов либо обращается в суд в порядке, предусмотренном процессуальным законодательством Российской Федерации.**

ЗАДАНИЕ 11. Помощник заместителя Председателя Верховного Суда Российской Федерации Чашкина С.С. в установленный законодательством срок не представила сведения о своих доходах и расходах, об имуществе и обязательствах имущественного характера, мотивировав такое бездействие фактом нахождения в отпуске по уходу за ребенком, за что была привлечена к дисциплинарной ответственности. Законно ли применение к Чашкиной С.С. мер дисциплинарной ответственности? Обоснуйте ответ.

**Ответ: Действия Чашкиной неправомерны. Привлечение Чашкиной С.С. к дисциплинарной ответственности законно. Статья 8 Федерального закона от 25 декабря 2008 г. № 273-ФЗ «О противодействии коррупции» не содержит каких-либо исключений из установленной для служащих обязанности представлять сведения о своих доходах, а также о доходах своих супруги (супруга) и несовершеннолетних детей, нахождение в отпуске по уходу за ребенком не является основанием непредставления указанных сведений. В случае непредставления или представления неполных или недостоверных сведений о доходах, расходах, об имуществе и обязательствах имущественного характера гражданин подлежит привлечению к дисциплинарной ответственности в порядке, предусмотренном статьями 59.1 и 59.2 Федерального закона от 27 июля 2004 г. № 79-ФЗ «О государственной гражданской службе Российской Федерации».**

ЗАДАНИЕ 12. Начальнику Управления организации оценки федерального имущества Федерального агентства по управлению государственным имуществом Алымову В.В. в период командировки была преподнесена картина, которую он принял, и в последующем повесил ее в своем кабинете. Правомерно ли поступил Алымов В.В.? Обоснуйте ответ.

**Ответ: Нет, неправомерно. Подарки, полученные государственным служащим в связи с протокольными мероприятиями, со служебными командировками и с другими официальными мероприятиями, признаются федеральной собственностью или собственностью субъекта РФ и подлежат сдаче в орган, в котором госслужащий проходит службу (п. 7 ч. 3 ст. 12.1 Закона от 25.12.2008 № 273-ФЗ).**

ЗАДАНИЕ 13. Инспектор по особым поручениям отдела по взаимодействию с территориальными органами МВД России Исаев И.И. получил через посредника 50 тысяч рублей от заместителя начальника одного из следственных отделов МВД Воронежской области. Денежные средства были переданы за помощь в прохождении военно-врачебной комиссии в медико-санитарной части. Имеет ли место в данном казусе коррупция? Обоснуйте ответ.

**Ответ: Да. Действия Исаева содержат признаки преступления, предусмотренные ст. 290 УК РФ (ч.1. ст. 290 УК РФ)**

ЗАДАНИЕ 14. ООО «ЛИБЕР» договаривается с депутатом Государственной Думы Российской Федерации, что он проголосует в Государственной Думе так, как это выгодно Обществу, взамен на долю в ООО «ЛИБЕР». Имеет ли место в данном казусе коррупция? Обоснуйте ответ.

**Ответ: Да. Коррупция – злоупотребление служебным положением, дача взятки, получение взятки, злоупотребление полномочиями, коммерческий подкуп либо иное незаконное использование физическим лицом своего должностного положения вопреки законным интересам общества и государства в целях получения выгоды в виде денег, ценностей, иного имущества или услуг имущественного характера, иных имущественных прав для себя или для третьих лиц либо незаконное предоставление такой выгоды указанному лицу другими физическими лицами. (ст. 1 ФЗ «О противодействии коррупции»).**

ЗАДАНИЕ 15. Пациент районной Аннинской больницы Володин Е.Е. регулярно передает денежные средства врачу Пенкину А.А. за обслуживание вне очереди. Также Пенкин А.А. предоставляет необходимые для лечения бронхиальной астмы пациента лекарства. Имеет ли место в данном казусе коррупция? Обоснуйте ответ.

**Ответ: Да. В соответствии с российским законодательством, и получение незаконного вознаграждения мед. работником, и дача взятки врачу квалифицируются как уголовные правонарушения (ст. 290, 291 УК РФ).**

ЗАДАНИЕ 16. Налоговый инспектор Котова А.А. регулярно использует служебный автомобиль после рабочего дня для поездок по личным делам, не связанных с осуществлением профессиональной деятельности. Содержатся ли в действиях Котовой А.А. признаки коррупционного правонарушения? Обоснуйте ответ. **Ответ: Да. Использование служебного автомобиля в целях, не связанных со служебной деятельностью, запрещено. В соответствии со ст.1 ФЗ «О противодействии коррупции» такие действия квалифицируются как злоупотребление служебным положением и считаются проявлением коррупции. Законами о государственной гражданской службе, о муниципальной службе установлен прямой запрет на использование в целях, не связанных с исполнением должностных обязанностей, средства материально-технического, финансового и иного обеспечения (п. 8 ст.17 ФЗ «О государственной гражданской службе»).**

ЗАДАНИЕ 17. Заместителю руководителя управления физической культуры и спорта Исаеву А.А., участвовавшему в церемонии открытия спортивно-развлекательного центра, владельцем центра был вручен подарочный сертификат на услуги центра, предоставляющий право на бесплатное посещение центра в течение года. Исаев А.А. тем же вечером подарил указанный сертификат своей сестре – Баранкиной П.П. Содержатся ли в действиях Исаева А.А. признаки коррупционного правонарушения? Обоснуйте ответ.

**Ответ: Да. Государственному гражданскому служащему запрещено получать в связи с исполнением должностных обязанностей вознаграждения от физических и юридических лиц (подарки, денежное вознаграждение, ссуды, услуги, оплату развлечений, отдыха, транспортных расходов и иные вознаграждения) (п. 7 ст.17 ФЗ «О государственной гражданской службе»).**

ЗАДАНИЕ 18. Налоговый инспектор Котова А.А. с целью трудоустройства сына обратилась к директору ООО «ГАЗСТРОЙПРОМТОРГ» с просьбой о содействии в трудоустройстве, в результате чего сын Котовой А.А. был принят на работу. В благодарность за это, инспектор Котова А.А. по собственной инициативе сообщала главному бухгалтеру ООО «ГАЗСТРОЙПРОМТОРГ» о предстоящих проверках, помогала советами в составлении финансовой отчетности. Имеет ли место в данном казусе коррупция? Обоснуйте ответ.

**Ответ: Да. В соответствии со ст.1 ФЗ «О противодействии коррупции» коррупция – это злоупотребление служебным положением, дача взятки, получение взятки, злоупотребление полномочиями, коммерческий подкуп либо иное незаконное использование физическим лицом своего должностного положения вопреки законным интересам общества и государства в целях получения выгоды в виде денег, ценностей, иного имущества или услуг имущественного характера, иных имущественных прав для себя или для третьих лиц либо незаконное предоставление такой выгоды указанному лицу другими физическими лицами; совершение указанных деяний от имени или в интересах юридического лица.**

ЗАДАНИЕ 19. Пугачева А.П. передала заместителю начальника следственного изолятора Агееву А.Р. коробку шоколадных конфет стоимостью 800 рублей за организацию встречи с мужем, содержащимся в данном изоляторе. Содержатся ли в действиях указанных лиц признаки коррупционного правонарушения? Обоснуйте ответ.

**Ответ: Да. В соответствии со ст.1 ФЗ «О противодействии коррупции» коррупция – это злоупотребление служебным положением, дача взятки, получение взятки, злоупотребление полномочиями, коммерческий подкуп либо иное незаконное использование физическим лицом своего должностного положения вопреки законным интересам общества и государства в целях получения выгоды в виде денег, ценностей, иного имущества или услуг имущественного характера, иных имущественных прав для себя или для третьих лиц либо незаконное предоставление такой выгоды указанному лицу другими физическими лицами; совершение указанных деяний от имени или в интересах юридического лица.**

ЗАДАНИЕ 20. Член конкурсной комиссии образовательной организации позвонил одному из исполнителей ранее выполненных государственных контрактов, чтобы сообщить информацию о том, что будет объявлен новый конкурс, и предложил данному лицу принять в нем участие. Имеет ли место в данном казусе коррупция? Обоснуйте ответ.

**Ответ: Нет. Само по себе информирование о предстоящем конкурсе не является проявлением коррупции.**

ЗАДАНИЕ 21. Может ли государственный служащий получать подарки от своего непосредственного подчиненного? Обоснуйте ответ.

**Ответ: Государственному служащему не следует принимать подарки от непосредственных подчиненных вне зависимости от их стоимости и повода дарения в соответствии с ФЗ «О государственной гражданской службе».**

ЗАДАНИЕ 22. Государственный служащий участвует в осуществлении отдельных функций государственного управления в отношении организации, перед которой сам государственный служащий и/или его родственники имеют имущественные обязательства. Какие меры необходимо принять государственному служащему?

**Ответ: В соответствии с действующим законодательством государственному служащему следует уведомить представителя нанимателя и непосредственного начальника о наличии личной заинтересованности в письменной форме. До урегулирования имущественного обязательства государственного служащего не следует отстранить от исполнения должностных (служебных) обязанностей в отношении организации, перед которой сам государственный служащий, его родственники или иные лица, с которыми связана личная заинтересованность государственного служащего, имеют имущественные обязательства при условии приостановления получения им доходов от соответствующей гражданско-правовой деятельности.**

ЗАДАНИЕ 23. В 2020 году А. была назначена на должность заместителя начальника отдела в территориальном органе федеральной службы. В 2022 году супруг А. был назначен на должность руководителя этого территориального органа. Присутствует ли в данной ситуации конфликт интересов? Обоснуйте ответ, при необходимости укажите возможные действия государственного гражданского служащего в данной ситуации.

### **Ответ. Да, присутствует. Государственному служащему необходимо уведомить представителя нанимателя о наличии конфликта интересов.**

ЗАДАНИЕ 24. Заместителю начальника Департамента спорта и туризма Министерства Безобразову, участвовавшему согласно протоколу в церемонии открытия спортивно-развлекательного центра, владельцем центра в числе прочих сувениров была вручена платиновая карта VIP-клиента, предоставляющая право на 90 процентную скидку на все услуги центра. Согласно приложенной справке совокупная стоимость изготовления сувенирной продукции составляет 2 тыс. 850 руб. Безобразов той же ночью передал карту ранее не знакомой с ним Душечкиной, которая решила воспользоваться картой через два месяца, посетила указанный центр и по предъявлении карты получила скидку на сумму 32 тыс. рублей. Дайте правовую оценку действиям Безобразова.

**Ответ: Безобразов должен был уведомить представителя нанимателя о полученном подарке в соответствии с действующим законодательством.**

ЗАДАНИЕ 25. К гражданскому служащему Афанасьеву А.Д. обратились представители коммерческой организации с просьбой совершить действия в их интересе, которые бы явились коррупционным правонарушением. Афанасьев А.Д. отказался от совершения такого рода действия, но, при этом, не уведомил представителя нанимателя о данном обращении. В ходе служебной проверки данный факт был вскрыт, в результате чего последовало увольнение Афанасьева А.Д. с гражданской службы. Обоснованно ли данное решение? Поясните ответ.

**Ответ: Да, обоснованно. Согласно ст. 9 Федерального закона «О противодействии коррупции» установлена обязанность государственных и муниципальных служащих уведомлять об обращениях в целях склонения к совершению коррупционных правонарушений.**

ЗАДАНИЕ 26. Муниципальный служащий Федоров А.А. был привлечен к административной ответственности и к нему было применено административное наказание в виде дисквалификации. Представитель нанимателя посчитал данное обстоятельство недопустимым для дальнейшего прохождения службы и расторг трудовой договор с Федоровым А.А. Дайте правовую оценку принятому решению. **Ответ: Решение, принятое представителем нанимателя, является правомерным. В соответствии со статьей 19 Федерального закона «О муниципальной**  **службе в Российской Федерации» трудовой договор с муниципальным служащим может быть расторгнут в случае применения административного наказания в виде дисквалификации.**

ЗАДАНИЕ 27. К руководителю территориального управления министерства Усик М.М. обратилась Иванова И.В. с просьбой помочь получить служебную квартиру. В разговоре Иванова пообещала пригласить Усика в один из лучших ресторанов города после получения квартиры, отметить новоселье. Являются ли действия Ивановой коррупционными? Можно ли расценивать в качестве взятки приглашение в ресторан? Обоснуйте ответ.

**Ответ: Да, действия Ивановой являются коррупционными. Приглашение в ресторан можно расценивать как взятка-благодарность. Усику не нужно соглашаться на предложение Ивановой пойти в ресторан.**

ЗАДАНИЕ 28. Сазонов Н.А. – начальник отдела департамента субъекта женился на Матвеевой М.Г. – ведущем специалисте того же департамента. Могут ли после заключения брака супруги Сазоновы проходить государственную службу в одном подразделении и (или) одном Департаменте? Обоснуйте ответ.

**Ответ: После заключения брака супруги Сазоновы не могут проходить государственную гражданскую службу потому, так как наличие близкого родства или свойства государственных гражданских служащих (родителей, супругов, братьев, сестер и др.), связанное с непосредственной их подчиненностью или подконтрольностью одного другому – есть ограничение (запрет) в дальнейшем прохождении такой службы в одном отделе или ином подразделении.**

ЗАДАНИЕ 29. К сотруднице отдела кадров департамента здравоохранения субъекта РФ Звонаревой обратилась с просьбой о содействии в трудоустройстве ее давняя подруга Пустикова, поскольку департаментом был объявлен конкурс на замещение вакантной должности. Конкурс проходил в два этапа: выполнение тестового задания и собеседование. Учитывая дружеские отношения, Звонарева заранее передала Пустиковой тесты с ответами. Содержатся ли в действиях указанных лиц признаки коррупции? Обоснуйте ответ.

**Ответ: Да, содержатся. В действиях Пустиковой состав правонарушения – склонение к коррупционному поведению. В действиях Звонаревой – не уведомление представителя нанимателя о наличии конфликта интересов.**

ЗАДАНИЕ 30. Преподаватель кафедры деликтологии и криминологии, работающий на постоянной основе в качестве преподавателя 3 года, решил самостоятельно и за свой счет провести антикоррупционную экспертизу Федерального закона «О государственной гражданской службе Российской Федерации». Вправе ли преподаватель Юридического института осуществлять независимую антикоррупционную экспертизу? Обоснуйте ответ.

**Ответ: Нет, не вправе. Антикоррупционную экспертизу проводят независимые эксперты специально аккредитованные при Министерстве юстиции РФ. Преподаватель вправе провести антикоррупционную экспертизу, если он аккредитован Министерством юстиции РФ.**

1) закрытые задания (тестовые, средний уровень сложности):

- 1 балл указан верный ответ;
- 0 баллов указан неверный ответ, в том числе частично.

## 2) открытые задания (ситуационные задачи, средний уровень сложности):

 5 баллов – задание выполнено верно (получен правильный ответ, обоснован (аргументирован) ход выполнения (при необходимости));

 2 балла – выполнение задания содержит незначительные ошибки, но приведен правильный ход рассуждений, или получен верный ответ, но отсутствует обоснование хода его выполнения (если оно было необходимым), или задание выполнено не полностью, но получены промежуточные (частичные) результаты, отражающие правильность хода выполнения задания, или, в случае если задание состоит из выполнения нескольких подзаданий, 50% которых выполнено верно;

 0 баллов – задание не выполнено или выполнено неверно (ход выполнения ошибочен или содержит грубые ошибки, значительно влияющие на дальнейшее его изучение).

## **ОПК-1. Способен применять фундаментальные знания, полученные в области математических и (или) естественных наук, и использовать их в профессиональной деятельности**

**Период окончания формирования компетенции:** 7 семестр

**Перечень дисциплин (модулей), практик, участвующих в формировании компетенции:**

Дисциплины (модули):

**Б1.О.11 Математический анализ (1, 2, 3 семестры)**

**Б1.О.12 Линейная алгебра (1, 2 семестры)**

**Б1.О.13 Аналитическая геометрия (1 семестр)**

**Б1.О.14 Дискретная математика (1, 2 семестры)**

**Б1.О.15 Теория вероятностей (3 семестр)**

**Б1.О.16 Математическая статистика (4 семестр)**

**Б1.О.17 Дифференциальные уравнения (4 семестр)**

**Б1.О.18 Физика (7 семестр)**

**Б1.О.19 Численные методы (5, 6 семестры)**

**Б1.О.20 Методы оптимизации (6 семестр)**

**Б1.О.21 Математическая логика и теория алгоритмов (3 семестр)**

**Б1.О.22 Прикладная теория графов (4 семестры)**

**Б1.О.34 Компьютерная графика (6 семестр)**

**Б2.О.01(У) Учебная практика (ознакомительная) (2 семестр)**

# **Б1.О.11 Математический анализ**

# 1) закрытые задания (тестовые, средний уровень сложности):

ЗАДАНИЕ 1.1. Укажите названия, соответствующие описаниям числовых множеств:

- $-\int_{b}^{a}$  $\frac{a}{b}$ |  $a$  — целое,  $b$  — натуральное $\}$
- $\{0; \pm 2; \pm 4; \dots\}$
- $\{0; \pm 1; \pm 2; \dots\}$
- $\{1; 2; 3; \dots\}$

Варианты для выбора:

множество рациональных чисел

- МНОЖЕСТВО ЧЕТНЫХ ЧИСЕЛ
- МНОЖЕСТВО ЦЕЛЫХ ЧИСЕЛ
- множество натуральных чисел

\* варианты для выбора приведены в порядке вышеуказанных множеств.

ЗАДАНИЕ 1.2. Установите соответствие между описаниями операций над множествами и названиями операций:

- Множество, состоящее из всех тех элементов, каждый из которых принадлежит хотя бы одному из множеств А и В

– Множество, состоящее из тех элементов, каждый из которых принадлежит как множеству А, так и множеству В

– Множество, состоящее из всех тех элементов, которые принадлежат множеству А, но не принадлежат множеству В

Варианты для выбора:

- объединение (сумма) множеств А и В
- пересечение множеств А и В
- разность множеств А и В

\* варианты для выбора приведены в порядке вышеуказанных определений.

ЗАДАНИЕ 1.3. Установите соответствие между обозначениями и наименованиями логических символов:

- $-7$
- $\Rightarrow$
- $-\Lambda$
- $V$
- $\Leftrightarrow$
- $\forall$
- $-$

Варианты для выбора:

- квантор существования
- импликация
- конъюнкция
- дизъюнкция
- эквивалентность
- квантор общности
- отрицание (инверсия)

\* варианты для выбора приведены в порядке вышеуказанных символов.

ЗАДАНИЕ 1.4. Выберите верный ответ Если выполнено утверждение

$$
\exists (m \in \mathbb{R}) \forall (x \in X)[x \ge m]
$$

#### множество Х является

- полным
- ограниченным снизу
- МОНОТОННЫМ
- конечным

ЗАДАНИЕ 1.5. Выберите ограниченные снизу множества

- $-$  N
- $-$  7.
- $-\{x | (x \in \mathbb{R}) \wedge (\sin x = 1)\}\$
- $\{x | (x \in \mathbb{R}) \wedge (x > 153) \}$
- $-$  R
- $\{x | (x \in \mathbb{R}) \wedge (x : 2)\}\$

ЗАДАНИЕ 1.6. Установите соответствие между наименованиями и описаниями числовых промежутков:

- $-\{x | (x \in \mathbb{R}) \wedge (a < x \leq b)\}\$
- $\{x | (x \in \mathbb{R}) \land (a < x < b)\}\$
- $-\{x | (x \in \mathbb{R}) \wedge (x \ge a)\}\$
- Варианты для выбора:
	- полуинтервал
	- интервал
	- полупрямая

\* варианты для выбора приведены в порядке вышеуказанных промежутков.

ЗАДАНИЕ 1.7. Выберите верный ответ Если выполнено условие

 $\forall (M | (M \in \mathbb{R}) \land (M > 0)) \exists (n_0 \in \mathbb{N}) \forall (n | (n \in \mathbb{N}) \land (n \ge n_0)) [ |x_n| > M]$ числовая последовательность  $\{x_n\}$  называется

- знакопеременной
- **бесконечно большой**
- предельной
- сходящейся

ЗАДАНИЕ 1.8. Выберите верный ответ

Если выполнено условие

$$
\exists (M \in \mathbb{R}) \forall (i \in \mathbb{N}) [x_i \leq M]
$$

числовая последовательность  $\{x_n\}$  называется

- предельной
- сходящейся
- монотонной
- **ограниченной сверху**

ЗАДАНИЕ 1.9. Выберите сходящиеся последовательности

$$
- \left\{ \frac{(-1)^n}{n+2} \right\}_{n=1}^{\infty}
$$
  
- \left\{ (-1)^n \cdot n \right\}\_{n=1}^{\infty}  
- \left\{ (-1)^n \right\}\_{n=1}^{\infty}  
- \left\{ \frac{(-1)^n \cdot n^3}{n+2} \right\}\_{n=1}^{\infty}  
- \left\{ \frac{1}{n} \right\}\_{n=1}^{\infty}

ЗАДАНИЕ 1.10. Выберите ограниченные последовательности

$$
- \left\{ \frac{(-1)^n}{n+2} \right\}_{n=1}^{\infty}
$$
  
- \left\{ (-1)^n \cdot n \right\}\_{n=1}^{\infty}  
- \left\{ (-1)^n \right\}\_{n=1}^{\infty}  
- \left\{ \frac{(-1)^n \cdot n^3}{n+2} \right\}\_{n=1}^{\infty}  
- \left\{ \frac{1}{n} \right\}\_{n=1}^{\infty}

## ЗАДАНИЕ 1.11. Выберите верный ответ

Для того, чтобы возрастающая числовая последовательность сходилась, необходимо и достаточно, чтобы она была … .

- ограничена снизу
- **ограничена сверху**
- конечна
- монотонна

## ЗАДАНИЕ 1.12. Выберите верный ответ

Функция  $\alpha(x)$  имеет в точке  $\alpha$  более высокий порядок малости, чем функция  $\beta(x)$ , если

$$
-\lim_{x \to a} \frac{\beta(x)}{\alpha(x)} = 5
$$
  
\n
$$
-\lim_{x \to a} \frac{\alpha(x)}{\beta(x)} = 0
$$
  
\n
$$
-\lim_{x \to a} \frac{\alpha(x)}{\beta(x)} = 1
$$
  
\n
$$
-\lim_{x \to a} \frac{\beta(x)}{\alpha(x)} = 0
$$

ЗАДАНИЕ 1.13. Установите соответствие между определениями и наименованиями типов пределов функции (по Гейне):

$$
- \forall \left( \{x_n\} : \lim_{n \to \infty} x_n = a, x_n < a \right) \left[ \{ f(x_n) \} : \lim_{n \to \infty} f(x_n) = b \right]
$$

$$
- \ \ \forall \left( \{x_n\} : \lim_{n \to \infty} x_n = a, x_n > a \right) \left[ \{ f(x_n) \} : \lim_{n \to \infty} f(x_n) = b \right]
$$

$$
- \ \ \forall \left( \{x_n\} \colon \lim_{n \to \infty} x_n = a, x_n \neq a \right) \left[ \{ f(x_n) \} \colon \lim_{n \to \infty} f(x_n) = b \right]
$$

Варианты для выбора:

- предел функции слева от точки
- предел функции справа от точки
- предел функции в точке

\* варианты для выбора приведены в порядке вышеуказанных определений.

ЗАДАНИЕ 1.14. Установите соответствие между определениями и наименованиями типов пределов функции (по Коши):

- $\forall (\varepsilon > 0) \exists (\delta = \delta(\varepsilon) > 0) \forall (x : a < x < a + \delta) [ |f(x) b| < \varepsilon ]$
- $\forall (\varepsilon > 0) \exists (\delta = \delta(\varepsilon) > 0) \forall (x: x > \delta) [ |f(x) b| < \varepsilon ]$
- $\forall (\varepsilon > 0) \exists (\delta = \delta(\varepsilon) > 0) \forall (x: 0 < |x a| < \delta) [ |f(x) b| < \varepsilon]$

Варианты для выбора:

- предел функции справа от точки
- предел функции на бесконечности
- предел функции в точке

\* варианты для выбора приведены в порядке вышеуказанных определений.

ЗАДАНИЕ 1.15. Выберите верный ответ

 $\lim_{x\to 0} \frac{\sin x}{x}$  $\frac{\sin x}{x} = \dots$  $-1$  $-0$  не существует  $\pi$ 

Функция  $f(x)$  называется непрерывной в точке  $a$ , если для любой сходящейся к пределу  $a$  последовательности  $\{x_n\}$  значений ее аргументов соответствующая последовательность значений функции  $\{f(x_n)\}$  сходится к  $...$  .

- $f(a)$
- $-0$
- $f(0)$
- $a$

## ЗАДАНИЕ 1.17. Выберите верный ответ

Функция  $f(x)$  называется ... на множестве  $X$  если

$$
\forall (x_1, x_2 \in X : x_1 < x_2) [f(x_1) < f(x_2)]
$$

- непрерывной
- ограниченной сверху
- сходящейся
- **возрастающей**

ЗАДАНИЕ 1.18. Выберите строго убывающие функции на заданных множествах:

- $f(x) = \sin x$  на  $[-\pi; \pi]$
- $f(x) = x^2$  **на**  $(-∞; -2]$
- $f(x) = -1$  на  $\mathbb R$
- $-f(x) = \frac{1}{x}$  $\frac{1}{x}$ на  $(-∞; 0)$
- $f(x) = x$  на  $\mathbb R$

ЗАДАНИЕ 1.19. Выберите ограниченные снизу функции на заданных множествах:

- $f(x) = \sin x$  **Ha**  $[-\pi;\pi]$
- $f(x) = x^2$  **на**  $(-∞; -2]$
- $f(x) = -1$  на ℝ
- $-f(x) = \frac{1}{x}$  $\frac{1}{x}$ на  $(-\infty;0)$
- $-f(x) = x$  на  $\mathbb R$

### ЗАДАНИЕ 1.20. Выберите верный ответ

Пусть функция  $f$  имеет производную в точке  $x_0$ , а функция  $g$  имеет производную в

точке  $y_0 = f(x_0)$ . Тогда существует  $(g(f(x_0)))'$  и  $(g(f(x_0)))' = ...$ 

- 
$$
g'(f(x_0)) \cdot f(x_0)
$$
  
\n-  $\frac{g'(f(x_0))}{f'(x_0)}$   
\n-  $g'(f(x_0)) \cdot f'(x_0)$   
\n-  $g'(f(x_0)) + f'(x_0)$ 

ЗАДАНИЕ 1.21. Выберите верный ответ Функция  $f(x)$  называется ... на множестве  $X$ , если  $\exists (M \in \mathbb{R}) \forall (x \in X)[f(x) \leq M]$ 

- сходящейся
- монотонной
- **ограниченной сверху**
- непрерывной

ЗАДАНИЕ 1.22. Установите соответствие между описаниями и наименованиями точек разрыва функции:

- Если хотя бы один из двух односторонних пределов функции  $f(x)$  в точке а либо не существует, либо равен бесконечности, то точка  $a$  называется точкой ... функции  $f(x)$ 

– Если конечный предел функции  $f(x)$  в точке *a* существует ( $\lim_{x\to a} f(x) =$  $\lim_{x\to a+0} f(x) = \lim_{x\to a} f(x)$ ), но не равен ее значению  $f(a)$ , то точка  $a$  называется точкой ... функции  $f(x)$ 

- Если конечные пределы функции  $f(x)$  в точке *а* справа и слева существуют и  $\lim_{x\to a-0} f(x) \neq \lim_{x\to a+0} f(x)$ , то точка  $a$  называется точкой ... функции  $f(x)$ 

Варианты для выбора:

- разрыва 2-го рода
- устранимого разрыва
- разрыва 1-го рода

\* варианты для выбора приведены в порядке вышеуказанных определений.

ЗАДАНИЕ 1.23. Установите соответствие между функциями и их производными:

 $-\frac{1}{\sqrt{1-x^2}}$  $\overline{1+x^2}$  $- - \cos x$  $- -\sin x$  $\overline{\mathbf{1}}$  $\cos^2 x$  $-\frac{1}{\sin^2 x}$ <br>-  $\frac{1}{x}$ 

Варианты для выбора:

- $-$  (arccos x)'
- $-$  (arctg x)'
- $(-\sin x)'$
- $-(\cos x)'$
- $(\text{tg } x)'$
- $-(\operatorname{ctg} x)'$
- $(\ln x)'$

\* варианты для выбора приведены в порядке вышеуказанных функций.

### ЗАДАНИЕ 1.24. Выберите верный ответ

Если  $F(x)$  – первообразная функции  $f(x)$  на промежутке X, то функция ..., где  $C$  – произвольная постоянная, также является первообразной функции  $f(x)$  на промежутке  $X$ .

$$
- F(x) + C
$$
  
\n
$$
- F(x)
$$
  
\n
$$
- F(x)
$$
  
\n
$$
- F(x) \cdot C
$$

ЗАДАНИЕ 1.25. Выберите верный ответ

Операция нахождения неопределенного интеграла называется ... .

- дифференцированием
- интегрализацией
- интегрированием
- аппроксимацией

ЗАДАНИЕ 1.26. Выберите правильный вариант ответа:

Пусть функция  $f(x)$  определена на отрезке  $[a; b]$   $(a < b)$ . Рассмотрим разбиение  $(T, \xi)$  этого отрезка диаметра  $d(T)$  с отмеченными точками  $(T = \{x_0, x_1, ..., x_{n-1}, x_n\})$ такое, что  $a = x_0 < x_1 < \cdots < x_{n-1} < x_n = b$ ;  $\Delta x_i = x_i - x_{i-1}$ ,  $i = 1, 2, ..., n$ ) и соответствующую интегральную сумму Римана функции  $f(x)$ 

$$
S(f,(T,\xi))=\sum_{i=1}^n f(\xi_i)\Delta x_i.
$$

Функция  $f(x)$  называется интегрируемой по Риману на  $[a; b]$ , если

- $-$  ∃(J) $\forall (\varepsilon > 0)$  ∃( $\delta > 0$ ) $\forall ((T, \xi): d(T) < \delta)$ [ $|S(f, (T, \xi)) I| < \varepsilon$ ]
- $\forall (c \in (a;b)) \forall (J) \exists (\varepsilon > 0) \forall (\delta > 0) \exists (x: |x-c| < \delta) [ |f(x)-J| < \varepsilon ]$
- $\exists (c \in (a, b)) \exists (f) \forall (s > 0) \exists (\delta > 0) \forall (x: 0 < |x c| < \delta) [f(x) f] < \varepsilon]$
- $\forall (f) \exists (\varepsilon > 0) \forall (\delta > 0) \exists ((T, \xi): d(T) < \delta) \big| |S(f, (T, \xi)) I| < \varepsilon \big|$

ЗАДАНИЕ 1.27. Выберите правильный вариант ответа:

Если функция  $f(x)$  интегрируема на  $[a; b]$  по Риману, то она ... на  $[a; b]$ .

- сохраняет свой знак
- **ограничена**
- монотонна
- дифференцируема

ЗАДАНИЕ 1.28. Поставьте в соответствие формулировкам названия утверждений: Пусть функция  $f(x)$  определена и ограничена на отрезке [a; b].

–  $f(x)$  – интегрируемая по Риману на отрезке  $[a; b]$  функция тогда и только тогда, когда  $\overline{I} = I$ 

–  $f(x)$  – интегрируемая по Риману на отрезке [a; b] функция тогда и только тогда, когда  $\forall (\varepsilon > 0\,)\exists (\delta > 0) \forall \big( (T',\xi'), (T'',\xi'') : d(T') < \delta, d(T'') < \delta \big) \big[\big| S\big(f,(T',\xi')\big) - S\big(f,(T',\xi')\big) \big| < \delta \big)$  $\epsilon$ 

 $- f(x)$  – интегрируемая по Риману на отрезке  $[a; b]$  функция тогда и только тогда, когда ∀ $(\varepsilon > 0)$ ∃ $(\delta > 0)$ ∀ $((T, \xi): d(T) < \delta)$ ) $[\sum_{i=1}^{n} \omega_i \Delta x_i < \varepsilon]$ 

Варианты для выбора:

- критерий Дарбу интегрируемости функции
- критерий Коши интегрируемости функции
- критерий Римана интегрируемости функции

\* варианты для выбора приведены в порядке вышеуказанных утверждений.

ЗАДАНИЕ 1.29. Выберите правильный вариант ответа:

Теорема о среднем значении. Пусть функции  $f(x)$  и  $\varphi(x)$  определены и интегрируемы на отрезке [a; b], на котором функция  $\varphi(x)$  ... . Тогда при некотором  $\mu \in [m; M]$ , где  $m =$  $inf_{x \in [a:b]} f(x)$ ,  $M = sup_{x \in [a:b]} f(x)$ , имеет место равенство

$$
\int_a^b (\varphi f)(x) dx = \mu \int_a^b \varphi(x) dx.
$$

- дифференцируема
- **сохраняет свой знак**
- ограничена
- монотонна

ЗАДАНИЕ 1.30. Выберите правильный ответ:

Непрерывную функцию  $F(x)$  называют ... на отрезке  $[a; b]$ , если функция  $F(x)$ имеет во всех точках отрезка  $[a; b]$ , за исключением конечного множества  $X \subset$  $[a; b]$ , производную, причем в этих точках  $F'(x) = f(x)$ .

- квадрируемой
- интегрируемой
- $-$  обобщенной первообразной функции  $f(x)$
- монотонной

ЗАДАНИЕ 1.31. Выберите правильный вариант ответа:

Пусть функции  $u(x)$  и  $v(x)$  непрерывны и дифференцируемы на отрезке [a; b], то справедливо равенство:

$$
-\int_{a}^{b} u'(x)v'(x) dx = (u(x)v(x))\Big|_{a}^{b} + \int_{a}^{b} u(x)v(x) dx
$$
  
\n
$$
-\int_{a}^{b} u(x)v'(x) dx = (u(x)v(x))\Big|_{a}^{b} - \int_{a}^{b} u'(x)v(x) dx
$$
  
\n
$$
-\int_{a}^{b} u(x)v(x) dx = -(u(x)v(x))\Big|_{a}^{b} + \int_{a}^{b} u'(x)v'(x) dx
$$
  
\n
$$
-\int_{a}^{b} u(x)v'(x) dx = (u(x)v(x))\Big|_{a}^{b} - \int_{a}^{b} u(x)v'(x) dx
$$
  
\n
$$
-\int_{a}^{b} u(x)v'(x) dx = (u'(x)v(x))\Big|_{a}^{b} - \int_{a}^{b} u'(x)v(x) dx
$$
  
\n
$$
-\int_{a}^{b} u(x)v'(x) dx = (u(x)v'(x))\Big|_{a}^{b} + \int_{a}^{b} u'(x)v(x) dx
$$

ЗАДАНИЕ 1.32. Выбрать правильный вариант ответа:

Если кривая, задаваемая уравнением  $y = f(x)$  при  $x \in [a; b]$ , является гладкой, то она спрямляема и ее длина  $l$  определяется равенством:

$$
- l = \int_0^{2\pi} f'(x) dx
$$
  
\n
$$
- l = \int_a^b \sqrt{1 + (f'(x))^2} dx
$$
  
\n
$$
- l = \pi \int_a^b f^2(x) dx
$$
  
\n
$$
- l = \int_a^b f(x) dx
$$

ЗАДАНИЕ 1.33. Выбрать правильный вариант ответа:

Если функция  $f(x)$  неотрицательна на  $[a; b)$ , то для сходимости несобственного интеграла  $\int_a^b f(x) dx$  необходимо и достаточно, чтобы все интегралы  $\int_a^c f(x) dx$ ,  $a\leq$  $c < b$  были ...

- монотонными на  $[a; b]$
- интегрируемы
- определены
- **ограниченными по совокупности**

ЗАДАНИЕ 1.34. Выберите правильный вариант ответа:

Если  $f(x) \leq g(x)$  для всех  $x \in [a, b)$ , то говорят, что функция  $g(x)$  ... функцию  $f(x)$ .

- квадрирует
- дифференцирует
- **мажорирует**
- определяет

ЗАДАНИЕ 1.35. Установите соответствие между наименованиями и формулировками утверждений:

 $-$  Для сходимости несобственного интеграла  $\int_a^b f(x) dx$  необходимо и достаточно, чтобы ∀ $(\varepsilon > 0)$ ∃ $(c: a \le c < b)$ ∀ $(c', c'': c < c' < b, c < c'' < b)$  $\left[\left|\int_{c'}^{c''} f(x) dx\right| < \varepsilon\right]$ 

 $-$  Для того, чтобы несобственный интеграл  $\int_a^b f(x) dx$  абсолютно сходился необходимо и достаточно, чтобы  $\forall (\varepsilon > 0) \exists (c = c(\varepsilon) : a \leq c < b) \forall (c', c'' : c < c' < b, c < c'' < b$ b) $\left[\left|\int_{c'}^{c''}\left|f(x)\right|dx\right|<\varepsilon\right]$ 

– Если несобственные интегралы  $\int_{a}^{+\infty} f(x) dx$  и  $\int_{a}^{+\infty} g(x) dx$  сходятся, то для любых чисел  $\alpha$  и  $\beta$  сходится и несобственный интеграл  $\int_{a}^{+\infty} (\alpha f(x) + \beta g(x)) dx$ , причем  $\int_{a}^{+\infty}\bigl(\alpha f(x)+\beta g(x)\bigr)dx=\alpha\int_{a}^{+\infty}f(x)dx+\beta\int_{a}^{+\infty}g(x)dx$ 

– Пусть функции  $f(x)$  и  $g(x)$  определены и неотрицательны на  $[a; b)$ , при всех  $x \in$  $[a; b)$  справедливо неравенство  $f(x) \leq g(x)$ , и существует конечный предел  $\lim_{x \to b} \frac{f(x)}{g(x)}$ . Тогда если интеграл  $\int_a^b g(x)dx$  сходится, то и сходится интеграл  $\int_a^b f(x)dx$ , и если интеграл  $\int_a^b f(x)dx$  расходится, то расходится и интеграл  $\int_a^b g(x)dx$ .

Варианты для выбора:

- критерий Коши сходимости несобственного интеграла
- критерий Коши абсолютной сходимости несобственного интеграла
- свойство линейности несобственных интегралов
- признак сравнения

\* варианты для выбора приведены в порядке вышеуказанных утверждений.

ЗАДАНИЕ 1.36. Укажите характер сходимости геометрического ряда: Геометрический ряд (ряд составленный из членов геометрической прогрессии)

 $1 + q + q^2 + \cdots + q^{k-1} + \cdots = \sum_{k=1}^{\infty} q^{k-1}$ 

- при  $q = 0$
- $-$  при  $|q| = 1$
- при  $|q| > 1$
- при  $|q|$  < 1

Варианты для выбора:

- СХОДИТСЯ
- расходится
- расходится
- сходится

\* варианты для выбора приведены в порядке вышеуказанных промежутков.

ЗАДАНИЕ 1.37. Выберите правильный вариант ответа (знак):

Пусть  $\sum_{k=1}^{\infty} p_k$  и  $\sum_{k=1}^{\infty} p'_k$  – два ряда с неотрицательными членами, и пусть для всех номеров  $k$  справедливо:  $p_k ... p'_k$ . Тогда сходимость ряда  $\sum_{k=1}^{\infty} p'_k$  влечет за собой сходимость ряда  $\sum_{k=1}^{\infty} p_k$ , а расходимость ряда  $\sum_{k=1}^{\infty} p_k$  влечет за собой расходимость ряда  $\sum_{k=1}^{\infty} p'_k$ 

- $\geq$  $\leq$  $-$  >  $-<$
- $-$  =

ЗАДАНИЕ 1.38. Поставьте в соответствие значения константы характеру сходимости ряда:

Если  $\sum_{k=1}^{\infty} p_k(1)$  – ряд с неотрицательными членами, а  $\sum_{k=1}^{\infty} p'_k(2)$  – ряд со строго положительными членами, и существует  $\lim_{k\to\infty} \frac{p_k}{p r_k} = C$ , то

- если  $0 < C < \infty$
- если  $C = +\infty$
- если  $C=0$

Варианты для выбора:

- сходимость (расходимость) ряда (1) эквивалентна сходимости (расходимости) ряда (2)

- сходимость ряда (1) влечет за собой сходимость ряда (2)
- сходимость ряда (2) влечет за собой сходимость ряда (1)

\* варианты для выбора приведены в порядке вышеуказанных значениями.

ЗАДАНИЕ 1.39. Выберите правильный вариант ответа (знак):

Пусть  $\sum_{k=1}^{\infty} p_k$  и  $\sum_{k=1}^{\infty} p'_k$  – два ряда со строго положительными членами, и пусть для всех номеров  $k$  справедливо:  $\frac{p_{k+1}}{p_k}$ ...  $\frac{p_{k+1}}{p_{k}}$ . Тогда сходимость ряда  $\sum_{k=1}^{\infty} p'_{k}$  влечет за собой сходимость ряда  $\sum_{k=1}^{\infty} p_k$ , а расходимость ряда  $\sum_{k=1}^{\infty} p_k$  влечет за собой расходимость ряда  $\sum_{k=1}^{\infty} p'_{k}$ 

- $\geq$  $-$  >
- $\leq$
- $-$  =
- $-<$

ЗАДАНИЕ 1.40. Установите соответствие между наименованиями и формулировками утверждений:

- Если функция  $f(x)$ , определенная при всех  $x \ge 1$ , неотрицательная и убывает, то ряд  $\sum_{k=1}^{\infty} f(k)$  сходится тогда и только тогда, когда сходится интеграл  $\int_{1}^{+\infty} f(x)dx$ 

– Пусть дан ряд  $\sum_{k=1}^{\infty} p_k$  со строго положительными членами. Если для всех  $k$  (или, по крайней мере, начиная с некоторого номера  $k_0$ ) справедливо неравенство  $\frac{p_{k+1}}{n} \leq q < 1$ 

 $(\frac{p_{k+1}}{p_k}$ ≥ 1), то ряд  $\sum_{k=1}^{\infty} p_k$  сходится (расходится)

– Пусть дан ряд  $\sum_{k=1}^{\infty} p_k$  со строго положительными членами. Если для всех  $k$  (или, по крайней мере, начиная с некоторого номера  $k_0$ ) справедливо неравенство  $\sqrt[k]{p_k} \leq q < 1$  $\binom{k}{\sqrt{p_k}} \geq 1$ ), то ряд  $\sum_{k=1}^{\infty} p_k$  сходится (расходится)

Варианты для выбора:

- интегральный признак
- признак Даламбера
- признак Коши

\* варианты для выбора приведены в порядке вышеуказанных утверждений.

ЗАДАНИЕ 1.41. Поставьте в соответствие значения константы характеру сходимости ряда:

Пусть дан ряд  $\sum_{k=1}^{\infty} p_k$  со строго положительными членами. Если существует предел  $\lim_{k\to\infty}\frac{p_{k+1}}{p_k}=C$ , то ряд  $\sum_{k=1}^{\infty}p_k$ 

- если  $C=0$
- если  $C < 1$
- если  $C > 1$

Варианты для выбора:

- сходится
- СХОДИТСЯ
- расходится

\* варианты для выбора приведены в порядке вышеуказанных промежутков.
ЗАДАНИЕ 1.42. Поставьте в соответствие значения константы характеру сходимости ряда:

Пусть дан ряд  $\sum_{k=1}^{\infty} p_k$ со строго положительными членами. Если существует предел  $\lim_{k \to \infty} \sqrt[k]{p_k} = C$ , то ряд  $\sum_{k=1}^{\infty} p_k$ 

- если  $C > 1$
- если  $C < 1$
- если  $C=0$

Варианты для выбора:

- расходится
- сходится
- СХОДИТСЯ

\* варианты для выбора приведены в порядке вышеуказанных промежутков.

ЗАДАНИЕ 1.43. Выберите правильный вариант ответа:

Ряд  $\sum_{k=1}^{\infty} u_k$ называется абсолютно сходящимся, если сходится ряд ...

- $-\sum_{k=1}^{\infty}(-u_k)^k$
- $\sum_{k=1}^{\infty} (-1)^{u_k}$ <br>-  $\sum_{k=1}^{\infty} \frac{1}{u_k}$
- 
- $\sum_{k=1}^{\infty} |u_k|$

ЗАДАНИЕ 1.44. Выберите правильный вариант ответа:

Пусть дан ряд  $\sum_{k=1}^{\infty} u_k$ 

- из обычной сходимости ряда следует его абсолютная сходимость
- понятия абсолютной сходимости и обычной сходимости эквивалентны
- из абсолютной сходимости ряда следует его обычная сходимость

ЗАДАНИЕ 1.45. Выберите правильный вариант ответа:

Если модули членов знакочередующегося ряда  $\sum_{k=1}^{\infty}(-1)^{k-1}p_k$ , где все  $p_k > 0$ , образуют ... бесконечно малую последовательность, то этот ряд сходится.

- постоянную
- невозрастающую/убывающую
- неубывающую/возрастающую

ЗАДАНИЕ 1.46. Выберите правильный вариант ответа:

Ряд  $\sum_{k=1}^{\infty} \frac{(-1)^{k-1}}{k}$ 

- условно сходится
- абсолютно сходится
- расходится

ЗАДАНИЕ 1.47. Установите соответствие между наименованиями и описаниями характеристик функциональной последовательности  $\{f_n(x)\}$  на множестве X:

- $\forall (n \in \mathbb{N}) \forall (x \in X) [f_n(x) > f_{n+1}(x)]$
- $-\forall (\varepsilon > 0) \exists (n_0 = n_0(\varepsilon) \in \mathbb{N}) \forall (n \in \mathbb{N}: n \ge n_0) \forall (x \in X) [ |f_n(x) f(x)| < \varepsilon ]$
- $\exists (M > 0) \forall (n \in \mathbb{N}) \forall (x \in X) [f_n(x)] \leq M$

 $-\forall (x \in X)\forall (\varepsilon > 0)\exists (n_0 = n_0(\varepsilon, x) \in \mathbb{N})\forall (n \in \mathbb{N}: n \ge n_0)[|f_n(x) - f(x)| < \varepsilon]$ 

Варианты для выбора:

- убывающая
- равномерно сходящаяся
- ограниченная
- сходящаяся

\* варианты для выбора приведены в порядке вышеуказанных описаний.

ЗАДАНИЕ 1.48. Выберите правильный вариант ответа:

Последовательность  $\{f_n(x)\}\$  функций, определенных на множестве X, равномерно сходится на этом множестве к функции  $f(x)$  в том и только в том случае, когда  $\lim \sup_{x} |f_n(x) - f(x)| = ...$ 

 $-1$ 

- $0$
- $-\infty$
- не существует

ЗАДАНИЕ 1.49. Выберите правильный вариант ответа (знак):

Для любых трех точек М', М" и М"" N-мерного евклидова пространства справедливо соотношение  $\rho(M', M''') ... \rho(M', M'') + \rho(M'', M''').$ 

- $-<$
- $\geq$
- $-$  =

ЗАДАНИЕ 1.50. Выберите правильный вариант ответа:

Последовательность  $\{M_n\}$  точек N-мерного евклидова пространства  $R^N$  называется ..., если  $\forall (\varepsilon > 0) \exists (n_0 \in \mathbb{N}) \forall (n, p \in \mathbb{N}: n \ge n_0) [\rho(M_{n+n}, M_n) < \varepsilon].$ 

- убывающей
- фундаментальной (последовательностью Коши)
- $-$  подпоследовательностью последовательности {1; 2; ...; n; ...}
- конечной

ЗАДАНИЕ 1.51. Выберите правильный вариант ответа:

Пусть на плоскости  $0xy$  задача спрямляемая кривая  $L = AB$  без точек самопересечения и участков самоналягания. параметризуемая при помощи уравнений  $x =$  $\varphi(t)$ ,  $y = \psi(t)$ ,  $a \le t \le b$ .

Пусть функция  $f(x, y)$  определена и непрерывна вдоль кривой  $L = AB$ . Разобьем отрезок [a; b] на n частичных отрезков точками  $a = t_0 < t_1 < t_2 < \cdots < t_n = b$ . Каждому значению  $t_k$  соответствует точка  $M_k(x_k, y_k) \in L$ , где  $x_k = \varphi(t_k)$ ,  $y_k = \psi(t_k)$ . Поэтому указанному разбиению кривой  $L$  на частичные дуги  $M_0M_1$ ,  $M_1M_2$ , ...,

 $M_{n-1}M_n$ . Выберем на каждой частичной дуге любую точку  $M_k(\xi_k,\eta_k) \in M_{k-1}M_k$ . Тогда существует значение  $\tau_k \in [t_{k-1}, t_k]$  такое, что  $\xi_k = \varphi(\tau_k)$ ,  $\eta_k = \psi(\tau_k)$ . Обозначим  $\Delta t_k = t_{k-1} - t_k$ ,  $\Delta x_k = x_{k-1} - x_k$ ,  $\Delta y_k = y_{k-1} - y_k$ ,  $\Delta l_k$  – длина частичной дуги  $M_{\nu-1}M_{\nu}$ .

Криволинейным интегралом 1-го рода от функции  $f(x, y)$  по дуге  $L = AB$  называется предел интегральной суммы  $\sigma$  при стремлении к нулю длины наибольшей частичной дуги  $\Delta l_{k}$ , где  $\sigma = ...$ .

- $\sum_{i=1}^{n} f(\xi_k, \eta_k) \Delta x_k + \sum_{i=1}^{n} f(\xi_k, \eta_k) \Delta y_k$
- $\sum_{i=1}^n f(\xi_k, \eta_k) \Delta l_k$
- $\sum_{i=1}^n f(\xi_k, \eta_k) \Delta x_k$
- $\sum_{i=1}^n f(\xi_k, \eta_k) \Delta y_k$

ЗАДАНИЕ 1.52. Выберите правильный вариант ответа: Если множество измеримо по Жордану, то оно ....

- конечно
- ограничено
- счетно
- неограниченно

ЗАДАНИЕ 1.53. Выберите правильный вариант ответа:

Если множество ограничено, то его верхняя и нижняя меры ....

- бесконечны
- конечны
- отрицательны
- равны

ЗАДАНИЕ 1.54. Выберите правильный вариант ответа:

Прямоугольник  $R = [a \le x \le b] \times [c \le y \le d]$ разбит на  $np$  частичных прямоугольников  $R_{kl} = [x_{k-1} \le x \le x_k] \times [y_{l-1} \le y \le y_l], k = 1, 2, ..., n, l = 1, 2, ..., p$ . Величина равная ... называется диаметром разбиения.

- среднему арифметическому диаметров всех частичных прямоугольников  $R_{kl}$
- сумме диаметров всех частичных прямоугольников  $R_{kl}$
- среднему геометрическому диаметров всех частичных прямоугольников  $R_{kl}$
- наименьшему из диаметров всех частичных прямоугольников  $R_{kl}$
- наибольшему из диаметров всех частичных прямоугольников  $R_{kl}$

ЗАДАНИЕ 1.55. Выберите правильный вариант ответа:

Функция  $f(x, y)$  определена на прямоугольнике  $R = [a \le x \le b] \times [c \le y \le d]$ , который разбит на *пр* частичных прямоугольников  $R_{kl} = [x_{k-1} \le x \le x_k] \times$ 

 $[y_{l-1} \leq y \leq y_l], k = 1, 2, ..., n, l = 1, 2, ..., p$ . На каждом частичном прямоугольнике  $R_{kl}$  выбрана произвольная точка  $(\xi_k, \eta_l)$  и составлена интегральная сумма  $\sigma =$  $\sum_{k=1}^n\sum_{l=1}^p f(\xi_k, \eta_l) \Delta R_{kl}$ , где  $\Delta R_{kl} = \Delta x_k \cdot \Delta y_l$ ,  $\Delta x_k = x_k - x_{k-1}$ ,  $\Delta y_l = y_l - y_{l-1}$ . Функция  $f(x, y)$  называется ... на прямоугольнике R, если для этой функции существует на прямоугольнике R конечный предел I ее интегральных сумм  $\sigma$  при стремлении к нулю диаметра разбиения прямоугольника  $R$ .

– дифференцируемой

- монотонной
- интегрируемой
- непрерывной

ЗАДАНИЕ 1.56. Выберите правильный вариант ответа (знак):

Если обе функции  $f(x, y)$  и  $g(x, y)$  интегрируемы в области D и всюду в этой области  $f(x, y)$  ≤  $g(x, y)$ , то  $\iint_D f(x, y) dx dy$  ...  $\iint_D g(x, y) dx dy$ .

- $\leq$  $- \geq$
- $-$  =

ЗАДАНИЕ 1.57. Выберите правильный вариант ответа:

Если функция  $f(x, y)$  интегрируема в области D и если область D при помощи кривой Г площади нуль разбивается на две не имеющие общих внутренних точек области  $D_1$  и  $D_2$ , причем  $\iint_D f(x, y) dx dy = ...$ 

- $\iint_{D_1} f(x, y) dx dy \cdot \iint_{D_2} f(x, y) dx dy$
- $\iint_{D_1} f(x, y) dx dy + \iint_{D_2} f(x, y) dx dy$
- $\iint_{D_1} f(x, y) dx dy \iint_{D_2} f(x, y) dx dy$
- $\iint_{D_1 \cap D_2} f(x, y) dx dy$

ЗАДАНИЕ 1.58. Выберите правильный вариант ответа:

Если преобразование  $x = \varphi(\xi, \eta), y = \psi(\xi, \eta)$  переводят область  $D'$  в область  $D \nmid \theta$ являются взаимно однозначными, и если функции  $\varphi(\xi, \eta)$  и  $\psi(\xi, \eta)$  имеют в области  $D'$  непрерывные частные производные первого порядка и отличный от нуля Вронскиан, то для двойного интеграла  $\iint_{D}\ f(x,y)dxdy$  справедлива следующая

формула замены переменной  $\iint_D\ f(x,y)dxdy=...$  .

$$
- \iint_{D} f(\varphi(\xi,\eta),\psi(\xi,\eta)) \left| \frac{\partial \varphi}{\partial \xi} \cdot \frac{\partial \psi}{\partial \eta} - \frac{\partial \varphi}{\partial \eta} \cdot \frac{\partial \psi}{\partial \xi} \right| d\xi d\eta
$$
  
\n
$$
- \iint_{D} f(\varphi(\xi,\eta),\psi(\xi,\eta)) \left| \frac{\partial \varphi}{\partial \xi} \cdot \frac{\partial \psi}{\partial \eta} + \frac{\partial \varphi}{\partial \eta} \cdot \frac{\partial \psi}{\partial \xi} \right| d\xi d\eta
$$
  
\n
$$
- \iint_{D} f(\varphi(\xi,\eta),\psi(\xi,\eta)) \left| \frac{\partial \varphi}{\partial \xi} \cdot \frac{\partial \psi}{\partial \eta} + \frac{\partial \varphi}{\partial \eta} \cdot \frac{\partial \psi}{\partial \xi} \right| d\xi d\eta
$$
  
\n
$$
- \iint_{D} f(\varphi(\xi,\eta),\psi(\xi,\eta)) \left| \frac{\partial \varphi}{\partial \xi} \cdot \frac{\partial \psi}{\partial \xi} - \frac{\partial \varphi}{\partial \eta} \cdot \frac{\partial \psi}{\partial \eta} \right| d\xi d\eta
$$

#### 2) открытые задания (тестовые, повышенный уровень сложности):

ЗАДАНИЕ 2.1. Добавьте термин (в соответствующем падеже, строчными буквами): Если множество не содержит никаких элементов, то оно называется ... множеством и обозначается ∅.

#### **Ответ: пустым**

ЗАДАНИЕ 2.2. Добавьте термин (в соответствующем падеже, строчными буквами): Множество A является ... множества B, если каждый элемент множества A является элементом множества B.

#### **Ответ: подмножеством**

ЗАДАНИЕ 2.3. Добавьте термин (в соответствующем падеже, строчными буквами): Множества называются ..., если они состоят из одних и тех же элементов. **Ответ: равными**

ЗАДАНИЕ 2.4. Добавьте термин (в соответствующем падеже, строчными буквами): Множества, не имеющие общих элементов, называются ... .

#### **Ответ: непересекающимися**

ЗАДАНИЕ 2.5. Добавьте термин (в соответствующем падеже, строчными буквами): Число, представимое в виде отношения целого и натурального чисел называется ... .

#### **Ответ: рациональным**

ЗАДАНИЕ 2.6. Добавьте термин (в соответствующем падеже, строчными буквами): Число, представимое в виде допустимой бесконечной десятичной дроби называется ... .

#### **Ответ: вещественным / действительным**

ЗАДАНИЕ 2.7. Добавьте термин (в соответствующем падеже, строчными буквами): Вещественные числа  $\pm a_0$ ,  $a_1a_2a_3$  ... и  $\pm b_0$ ,  $b_1b_2b_3$  ... называются ..., если они имеют равные знаки, и справедливы равенства  $a_i = b_i, \, i = 0; 1; 2; ...$  . **Ответ: равными**

ЗАДАНИЕ 2.8. Добавьте термин (в соответствующем падеже, строчными буквами): Для любого вещественного числа  $a$  число, определяемое по формуле

# $\alpha$ , если  $a \geq 0$ , l−a. если a < 0.

#### называется ... числа а. Ответ: модулем / абсолютным значением / абсолютной величиной

ЗАДАНИЕ 2.9. Добавьте термин (в соответствующем падеже, строчными буквами): Множество А является ... . если существует такое натуральное  $n$ . что между элементами множества А и элементами множества  $\{1, 2, ..., n\}$  можно установить взаимно однозначное соответствие.

#### Ответ: конечным

ЗАДАНИЕ 2.10. Добавьте термин (в соответствующем падеже, строчными буквами):

Два множества, между элементами которых можно установить взаимно однозначное соответствие, называются ... .

#### Ответ: равномощными / эквивалентными

ЗАДАНИЕ 2.11. Добавьте термин (в соответствующем падеже, строчными буквами):

Если каждому значению *п* из натурального ряда чисел 1; 2; ...; *n*; ... ставится в соответствие по определенному закону некоторое вещественное число  $x_n$ , то множество занумерованных вещественных чисел  $x_1, x_2, ..., x_n$ , ... называется ... .

## Ответ: числовой последовательностью / последовательностью

ЗАДАНИЕ 2.12. Вычислите  $\lim_{n\to\infty} \frac{2n^2+3}{n^2+4}$ 

(в ответе укажите цифрами округленное до целого числа значение) **Ответ: 2** 

ЗАДАНИЕ 2.13. Вычислите  $\lim_{n\to\infty} \frac{\sin n}{n+2}$ 

(в ответе укажите цифрами округленное до целого числа значение) Ответ: 0

ЗАДАНИЕ 2.14. Добавьте термин (в соответствующем падеже, строчными буквами):

Теорема Больцано-Вейерштрасса. Любая ... последовательность имеет хотя бы одну конечную предельную точку.

#### Ответ: ограниченная

ЗАДАНИЕ 2.15. Вычислите  $\lim_{x\to 4} \frac{6x}{x-2}$ 

(в ответе укажите цифрами округленное до целого числа значение) Ответ: 12

ЗАДАНИЕ 2.16. Добавьте термин (в соответствующем падеже, строчными буквами):

Теорема Больцано-Коши. Пусть функция  $f(x)$  ... на отрезке [a; b]. Пусть  $A = f(a)$ ,  $B = f(b)$ . причем  $A \neq B$ . тогда для любого C. лежащего между A и B. найдет число  $c \in [a; b]$  такое, что  $f(c) = C$ .

#### Ответ: непрерывна

ЗАДАНИЕ 2.17. Добавьте термин (в соответствующем падеже, строчными буквами):

Пусть функция  $y = f(x)$  убывает на [a; b], и пусть  $\alpha = f(a)$ ,  $\beta = f(b)$ . Тогда для того, чтобы функция  $y = f(x)$  являлась ... на отрезке [a; b] необходимо и достаточно, чтобы любое число  $\gamma \in [\beta; \alpha]$  являлось значением этой функции в некоторой точке  $[a; b]$ .

#### **Ответ: непрерывной**

ЗАДАНИЕ 2.18. Добавьте термин (в соответствующем падеже, строчными буквами):

Пусть функция  $y = f(x)$  убывает на  $[a; b]$ , и пусть  $\alpha = f(a)$ ,  $\beta = f(b)$ . Тогда если множеством всех значений функции  $y = f(x)$  является отрезок  $[\beta; \alpha]$  –это, то на этом множестве определена обратная для  $y = f(x)$  функция  $x = f^{-1}(y)$ , которая ... на отрезке  $[\beta; \alpha]$ .

#### **Ответ: убывает**

ЗАДАНИЕ 2.19. Добавьте термин (в соответствующем падеже, строчными буквами):

Теорема Вейерштрасса. Пусть функция  $f(x)$  непрерывна на отрезке [a; b], тогда: 1)  $f(x)$  ... на отрезке  $[a; b]$ :

2) достигает наибольшего и наименьшего значений на  $[a; b]$ .

#### **Ответ: ограничена**

ЗАДАНИЕ 2.20. Добавьте термин (в соответствующем падеже, строчными буквами):

Предел разностного отношения  $\frac{f(x+\Delta x)-f(x)}{\Delta x}$ при ∆ $x\to 0$  (при условии, что этот предел существует) называется ... функции  $f(x)$  в точке  $x$ .

#### **Ответ: производной**

ЗАДАНИЕ 2.21. Вычислите  $f'(1)$  если  $f(x) = (2 - x)(x + 1)^2$ (в ответе укажите цифрами округленное до целого числа значение) **Ответ: 0**

ЗАДАНИЕ 2.22. Добавьте термин (в соответствующем падеже, строчными буквами):

Пусть функция  $f$  определена на некоторой окрестности  $\mathit{U}(x_0)$  вещественной точки  $x_0$ , и найдется некоторое вещественное число  $k$  такое, что для всех  $x\in U(x_0)$ справедливо представление  $f(x) - f(x_0) = k(x - x_0) + o(x - x_0)$  при  $x \to x_0$ , тогда главная линейная часть этого представления (  $k(x-x_0)$ ) называется ... функции  $f$ в точке  $x_0$ .

#### **Ответ: дифференциалом**

ЗАДАНИЕ 2.23. Вычислите  $-f'''(41)$  если  $f(x) = (2 - x)(x + 1)^2$ (в ответе укажите цифрами округленное до целого числа значение) **Ответ: 6**

ЗАДАНИЕ 2.24. Добавьте термин (в соответствующем падеже, строчными буквами):

Функция  $F(x)$  называется ... функции  $f(x)$  на промежутке  $X \subset \mathbb{R}$ , если  $F$  дифференцируема на этом промежутке и

$$
\forall (x \in X)[F'(x) = f(x)]
$$

# **Ответ: первообразной**

ЗАДАНИЕ 2.25. Добавьте термин (в соответствующем падеже, строчными буквами):

... функцией (дробью) называется функция, равная отношению двух многочленов. **Ответ: рациональной**

ЗАДАНИЕ 2.26. Добавьте термин (в соответствующем падеже, строчными буквами):

Рациональная функция (рациональная дробь) называется ... , если степень многочлена, стоящего в числителе, меньше степени многочлена, стоящего в знаменателе.

#### **Ответ: правильной**

ЗАДАНИЕ 2.27. Добавьте термин (в соответствующем падеже, строчными буквами):

Совокупность  $T = \{x_0, x_1, ..., x_{n-1}, x_n\}$  точек отрезка  $[a; b]$  таких, что  $a = x_0 < x_1 <$  $\cdots < x_{n-1} < x_n = b$  называется ... этого отрезка.

#### **Ответ: разбиением**

ЗАДАНИЕ 2.28. Добавьте термин (в соответствующем падеже, строчными буквами):

Пусть  $T = \{x_0, x_1, ..., x_{n-1}, x_n\}$  – разбиение отрезка  $[a; b]$  такое, что  $a = x_0 < x_1 < \cdots <$  $x_{n-1}$  <  $x_n = b$ . Максимальное из чисел  $\Delta x_i = x_i - x_{i-1}$ ,  $i = 1, 2, ..., n$ , называется ... разбиения  $T$  и обозначается  $d(T)$ .

**Ответ: диаметром / мелкостью**

ЗАДАНИЕ 2.29. Добавьте термин (в соответствующем падеже, строчными буквами):

Пусть функция  $f(x)$  определена на отрезке  $[a; b]$   $(a < b)$ . Рассмотрим разбиение  $(T,\xi)$  этого отрезка с отмеченными точками  $(T=\{x_0, x_1, ..., x_{n-1}, x_n\}$  такое, что  $a=$  $x_0 < x_1 < \cdots < x_{n-1} < x_n = b$ ;  $\Delta x_i = x_i - x_{i-1}$ ,  $i = 1, 2, ..., n$ ). Выражение вида  $S\big(f, (T,\xi)\big) = \sum_{i=1}^n f(\xi_i) \Delta x_i$  называется ... функции  $f(x)$  по отрезку  $[a;b]$  и разбиению  $(T, \xi)$ .

**Ответ: интегральной суммой / интегральной суммой Римана**

ЗАДАНИЕ 2.30. Добавьте термин (в соответствующем падеже, строчными буквами):

Пусть функция  $f(x)$  задана и ограничена на некотором множестве  $E$ . Величина  $\omega(f, E) = sup_{x, x \in E} |f(x) - f(x')|$  называется ... функции  $f(x)$  на множестве  $E.$ **Ответ: колебанием**

ЗАДАНИЕ 2.31. Добавьте термин (в соответствующем падеже, строчными буквами):

Функция называется ..., если она непрерывна всюду, за исключением конечного числа точек, являющихся точками разрыва функции 1-го рода.

#### **Ответ: кусочно непрерывной**

ЗАДАНИЕ 2.32. Вычислите значение интеграла:

$$
\int_a^a f(x) dx
$$

(в ответе укажите цифрами округленное до целого числа значение)

# **Ответ: 0**

ЗАДАНИЕ 2.33. Добавьте термин (в соответствующем падеже, строчными буквами):

Пусть функция  $f(x)$  интегрируема по Риману на отрезке [a; b], тогда интеграл с переменных верхним пределом  $F(x) = \int_a^x f(t) dt$  является ... на [a; b] функцией.

#### **Ответ: непрерывной**

ЗАДАНИЕ 2.34. Добавьте термин (в соответствующем падеже, строчными буквами):

Пусть функция  $f(x)$  интегрируема на отрезке [a; b] и непрерывна в точке  $x_0 \in$  $[a; b]$ , тогда  $F(x) = \int_a^x f(t)dt$  ... в точке  $x_0$  и выполняется равенство  $F'(x_0) = f(x_0)$ . **Ответ: дифференцируема**

# ЗАДАНИЕ 2.35. Добавьте термин (в соответствующем падеже, строчными бук-

вами):

Если функция  $f(x)$  определена, ограничена и ... на отрезке  $[a; b]$ , то  $\int_a^b f(x) dx =$  $F(x)|_a^b = F(b) - F(a)$ , где  $F(x)$  – любая из обобщенных производных функции  $f(x)$ на отрезке  $[a; b]$ .

# **Ответ: кусочно непрерывна**

ЗАДАНИЕ 2.36. Вычислите значение интеграла:

$$
e^{-1} + 2 \int_0^1 xe^{-x^2} dx
$$

0 (в ответе укажите цифрами округленное до целого числа значение) **Ответ: 1**

ЗАДАНИЕ 2.37. Добавьте термин (в соответствующем падеже, строчными буквами):

Кривая называется ..., если она непрерывна и имеет в каждой своей точке касательную, непрерывно меняющую свое положение при переходе от точки к точке. **Ответ: гладкой**

ЗАДАНИЕ 2.38. Добавьте термин (в соответствующем падеже, строчными буквами):

Дуга кривой называется ..., если существует предел, к которому стремится длина вписанной в эту дугу ломанной линии при стремлении к нулю ее наибольшего звена.

# **Ответ: спрямляемой**

ЗАДАНИЕ 2.39. Добавьте термин (в соответствующем падеже, строчными буквами):

Пусть функция  $f(x)$  определена на полупрямой  $-\infty < a \leq x < +\infty$  и интегрируема по отрезку  $[a; b]$  при любом  $b$  из полупрямой  $a < b < +\infty$ . Если существует конечный

 $\lim\limits_{b\to +\infty} \int_a^b f(x) dx$ , то несобственный интеграл 1-го рода  $\int_a^{+\infty} f(x) dx$  называется ... . Ответ: сходящимся

ЗАДАНИЕ 2.40. Добавьте термин (в соответствующем падеже, строчными буквами):

Пусть функция  $f(x)$  определена на полуинтервале  $[a; b)$  и не является ограниченной в окрестности точки  $b$ , но при любом достаточно малом  $\delta > 0$  является ограниченной и интегрируемой на отрезке  $[a; b - \delta]$ . Если не существует конечный  $\lim_{\delta\to 0+0} \int_{a}^{b-\delta} f(x) dx$ , то несобственный интеграл 2-го рода  $\int_{a}^{b} f(x) dx$  называется ... . Ответ: расходящимся

ЗАДАНИЕ 2.41. Добавьте термин (в соответствующем падеже, строчными буквами):

Если на полуоси  $x \ge a$ :

1) функция  $f(x)$  непрерывна и сходится интеграл  $\int_a^{+\infty} f(x) dx$ ;

2) функция  $g(x)$  непрерывно дифференцируема, ограничена и ... .

Тогда интеграл  $\int_a^{+\infty} f(x)g(x)dx$  сходится.

## **Ответ: монотонна**

ЗАДАНИЕ 2.42. Добавьте термин (в соответствующем падеже, строчными буквами):

Пусть:

1) функция  $f(x)$  непрерывна и имеет ... первообразную при  $x \ge a$ ;

2) функция  $g(x)$  непрерывно дифференцируема и убывает при  $x \geq a$ ;

3)  $\lim_{x \to +\infty} g(x) = 0.$ 

Тогда сходится интеграл  $\int_a^{+\infty} f(x) g(x) dx$ .

## **Ответ: ограниченную**

ЗАДАНИЕ 2.43. Добавьте термин (в соответствующем падеже, строчными буквами):

Пусть  $u_1, u_2, u_3, ...$  – произвольная числовая последовательность. Выражение вида  $u_1 + u_2 + \cdots + u_n + \cdots = \sum_{k=1}^{\infty} u_k$  называется ... .

#### **Ответ: числовым рядом**

ЗАДАНИЕ 2.44. Добавьте термин (в соответствующем падеже, строчными буквами):

Пусть дан числовой ряд  $\sum_{k=1}^{\infty} u_k$ . Сумма  $u_1 + u_2 + \cdots + u_n = \sum_{k=1}^n u_k$  называется  $n$ -ой ... этого ряда.

Ответ: частичной суммой

ЗАДАНИЕ 2.45. Добавьте термин (в соответствующем падеже, строчными буквами):

Если в ряде  $\sum_{k=1}^\infty u_k$  отбросить первые  $m$  членов, то полученный ряд  $u_{m+1} + u_{m+2}$  +  $\cdots + u_{m+n} = \sum_{k=m+1}^\infty u_k$  называется ... исходного ряда после  $m$  члена. Ответ: остатком

ЗАДАНИЕ 2.46. Добавьте термин (в соответствующем падеже, строчными буквами):

Ряд  $\sum_{k=1}^\infty u_k$  называется ..., если существует конечный предел  $S$  последовательности  $\{S_n\}$  его частичных сумм.

Ответ: сходящимся

ЗАДАНИЕ 2.47. Добавьте термин (в соответствующем падеже, строчными буквами):

Предел последовательности частичных сумм  $\{S_n\}$  числового ряда  $\sum_{k=1}^\infty u_k$  называется ... этого ряда. Ответ: суммой

ЗАДАНИЕ 2.48. К какому числу должен стремиться общий член  $u_k$  сходящегося ряда  $\sum_{k=1}^{\infty} u_k$  при  $k \to \infty$ ?

(в ответе укажите цифрами округленное до целого числа значение)

**Ответ: 0**

ЗАДАНИЕ 2.49. Добавьте термин (в соответствующем падеже, строчными буквами):

Для сходимости неотрицательного ряда $\sum_{k=1}^{\infty}u_k$  необходимо и достаточно, чтобы последовательность его частичных сумм являлась ... .

Ответ: ограниченной сверху

ЗАДАНИЕ 2.50. Добавьте термин (в соответствующем падеже, строчными буквами):

Ряд  $\sum_{k=1}^\infty u_k$  называется ..., если этот ряд сходится, а ряд  $\sum_{k=1}^\infty \lvert u_k \rvert$  расходится. Ответ: условно сходящимся

ЗАДАНИЕ 2.51. Добавьте термин (в соответствующем падеже, строчными буквами):

Каждую упорядоченную совокупность  $(x_1, x_2, ..., x_N)$  называют ... N-мерного координатного пространства.

#### **Ответ: точкой / вектором**

ЗАДАНИЕ 2.52. Добавьте термин (в соответствующем падеже, строчными буквами):

Координатное пространство  $A^N$  называется  $N$ -мерным ... пространством, если между двумя точками  $M'(x'_{|1}, x'_{|2}, ..., x'_{|N})$  и  $M''(x''_{|1}, x''_{|2}, ..., x''_{|N})$  пространства  $A^N$ определено расстояние  $\rho = \sqrt{(x'_1 - x''_1)^2 + (x'_2 - x''_2)^2 + \dots + (x'_N - x''_N)^2}.$ **Ответ: евклидовым**

ЗАДАНИЕ 2.53. Добавьте термин (в соответствующем падеже, строчными бук-

вами): Множество  $\{M\}$  всевозможных точек  $M\in R^N$ , координаты  $x_1,x_2,...\,,x_N$  которых удовлетворяют неравенству  $(x_1 - x_1^0)^2 + (x_2 - x_2^0)^2 + \cdots + (x_N - x_N^0)^2 \le R^2$ , называется ...  $N$  -мерным шаром радиуса  $R$  с центром в точке  $M^{}_0(x^0_1,x^0_2,...\,,x^0_N$  ).

# **Ответ: замкнутым**

ЗАДАНИЕ 2.54. Добавьте термин (в соответствующем падеже, строчными буквами):

Точка  $M$  множества  $\{M\}$  точек пространства  $R^N$ называется ... точкой этого множества, если существует некоторая  $\varepsilon$ -окрестность точки  $M$ , все точки которой принадлежат множеству  $\{M\}$ .

#### **Ответ: внутренней**

ЗАДАНИЕ 2.55. Добавьте термин (в соответствующем падеже, строчными буквами):

Точка  $A$  пространства  $R^N$  называется ...точкой множества  $\{M\},$  если в любой  $\varepsilon$ окрестности точки  $A$  содержится хотя бы одна точка множества  $\{M\}$ , отличная от  $A<sub>1</sub>$ 

# **Ответ: предельной**

ЗАДАНИЕ 2.56. Добавьте термин (в соответствующем падеже, строчными буквами):

Множество  $\{M\}$  называется замкнутым, если оно содержит все свои ... точки. **Ответ: конечные предельные / граничные**

ЗАДАНИЕ 2.57. Добавьте термин (в соответствующем падеже, строчными буквами):

Множество  $\{M\}$  точек пространства  $R^N$  называется ..., если найдется  $N$ -мерный шар, содержащий все точки этого множества

#### **Ответ: ограниченным**

ЗАДАНИЕ 2.58. Добавьте термин (в соответствующем падеже, строчными буквами):

Всякое открытое и связное множество в пространстве  $R^N$  называется ... .

#### **Ответ: областью**

ЗАДАНИЕ 2.59. Добавьте термин (в соответствующем падеже, строчными буквами):

Последовательность точек евклидова пространства  $R^N$  называется ..., если  $\exists (A \in R^N) \forall (\varepsilon > 0) \exists (n_0 \in \mathbb{N}) \forall (n \in \mathbb{N} : n \ge n_0) [\rho(M_n, A) < \varepsilon].$ 

#### **Ответ: сходящейся**

ЗАДАНИЕ 2.60. Добавьте термин (в соответствующем падеже, строчными буквами):

Последовательность  $\{M_n\}$  точек  $N$ -мерного евклидова пространства  $R^N$  является фундаментальной тогда и только тогда, когда является ... каждая из последовательностей  $\big\{x_1^{(n)}\big\}, \big\{x_2^{(n)}\big\}$ , ... ,  $\big\{x_N^{(n)}\big\}$  соответствующих координат точек  $\{M_n\}.$ 

#### **Ответ: фундаментальной**

ЗАДАНИЕ 2.61. Добавьте термин (в соответствующем падеже, строчными буквами):

Последовательность  $\{M_n\}$  точек  $N$ -мерного евклидова пространства называется ..., если ∃ $(a > 0)$ ∀ $(n \in \mathbb{N})[\rho(0, M_n) \le a]$ , где  $0 = 0(0, 0, ..., 0)$ .

#### **Ответ: ограниченной**

ЗАДАНИЕ 2.62. Добавьте термин (в соответствующем падеже, строчными буквами):

Если  $n_1, n_2, ..., n_k, ...$  – произвольная строго возрастающая последовательность целых положительных чисел, то последовательность точек  $M_{n_1}, M_{n_2}, ..., M_{n_k}, ...$  называется ... последовательности точек  $\{M_n\}.$ 

#### **Ответ: подпоследовательностью**

ЗАДАНИЕ 2.63. Добавьте термин (в соответствующем падеже, строчными буквами):

Теорема Больцано-Вейерштрасса. Из любой ограниченной последовательности  $\{M_n\}$  точек  $N$ -мерного евклидова пространства можно выделить ... подпоследовательность.

#### **Ответ: сходящуюся**

ЗАДАНИЕ 2.64. Добавьте термин (в соответствующем падеже, строчными буквами):

Пусть на множестве  $\{M\}$  задана функция  $u = f(M)$ . Число  $b$  называется ... функции  $u = f(M)$  в точке  $A$  (при  $M \to A$ ), если  $\forall (\{M_n\}: M_n \neq A, M_n \to A, n \to A)$  $\infty$ )[{ $f(M_n)$ }:  $f(M_n) \to b, n \to \infty$ ]. **Ответ: пределом**

ЗАДАНИЕ 2.65. Добавьте термин (в соответствующем падеже, строчными буквами):

Пусть на множестве  $\{M\}$  задана функция  $u = f(M)$ . Число  $b$  называется ... функции  $u = f(M)$  в точке A (при  $M \to A$ ), если ∀ $(\varepsilon > 0)$ ∃ $(\delta = \delta(\varepsilon) > 0)$ ∀ $(M \in$  ${M: \rho(M, A) < \delta}$ [[ $f(M) - b < \varepsilon$ ]. **Ответ: пределом**

ЗАДАНИЕ 2.66. Добавьте термин (в соответствующем падеже, строчными буквами):

Пусть на множестве  $\{M\}$  задана функция  $u = f(M)$ . Функция  $u = f(M)$  называется ... в точке  $M = A$  (при  $M \to \infty$ ), если  $\lim_{M \to A} f(M) = 0$  ( $\lim_{M \to \infty} f(M) = 0$ ).

Ответ: бесконечно малой

ЗАДАНИЕ 2.67. Добавьте термин (в соответствующем падеже, строчными буквами):

Пусть на множестве $\{M\}$  задана функция  $u = f(M)$  и  $A \in \{M\}$  – предельная точка множества  $\{M\}$ . Функция  $u = f(M)$  называется ... в точке  $M = A$  (при  $M \to \infty$ ), если предел этой функции в точке  $A$  существует и равен значению  $f(A)$ . Ответ: непрерывной

ЗАДАНИЕ 2.68. Добавьте термин (в соответствующем падеже, строчными буквами):

Пусть на множестве  $\{M\}$  задана функция  $u = f(M)$ . Функции  $u = f(M)$  называется ... в точке A, если ∀ $(\{M_n\}: M_n \to A, n \to \infty) [\{f(M_n)\}: f(M_n) \to f(A), n \to \infty]$ . **Ответ: непрерывной**

ЗАДАНИЕ 2.69. Добавьте термин (в соответствующем падеже, строчными буквами):

Пусть на множестве  $\{M\}$  задана функция  $u = f(M)$ . Функции  $u = f(M)$  называется ... в точке A, если  $\forall (\varepsilon > 0) \exists (\delta = \delta(\varepsilon) > 0) \forall (M \in \{M\} : \rho(M, A) < \delta) [ |f(M) - f(A)| < \varepsilon].$ **Ответ: непрерывной**

ЗАДАНИЕ 2.70. Добавьте термин (в соответствующем падеже, строчными буквами):

Пусть на множестве  $\{M\}$  задана функция  $u=f(M).$  Точки пространства  $R^N,$  в которых функция  $u = f(M)$  не обладает свойством непрерывности, называются точками ... этой функции.

# **Ответ: разрыва**

ЗАДАНИЕ 2.71. Добавьте термин (в соответствующем падеже, строчными буквами):

Пусть на множестве  $\{M\}$  задана функция  $u = f(M)$ . Функции  $u = f(M)$  называется ... на множестве {*M*} евклидова пространства  $R^N$ , если ∀ $(\varepsilon > 0)$ ∃ $(\delta = \delta(\varepsilon) > 0)$ 0) $\forall (M', M'' \in \{M\}: \rho(M', M'') < \delta)$ [| $f(M') - f(M'')$ | <  $\varepsilon$ ].

#### **Ответ: равномерно непрерывной**

ЗАДАНИЕ 2.72. Добавьте термин (в соответствующем падеже, строчными буквами):

Точная верхняя грань чисел  $\rho(M',M''),$  где  $M',M''$  – всевозможные точки множества  $\{M\}$ , а  $\rho(M',M'')$  – расстояние между этими точками, называется ... ограниченного множества  ${M}$ .

#### **Ответ: диаметром**

ЗАДАНИЕ 2.73. Добавьте термин (в соответствующем падеже, строчными буквами):

Пусть на множестве  $\{M\}$  задана функция  $u = f(M)$ . Разность между точной верхней и точной нижней гранями функции  $f(M)$  на множестве  ${M}$  называется ... функции  $f(M)$  на этом множестве.

#### **Ответ: колебанием**

ЗАДАНИЕ 2.74. Добавьте термин (в соответствующем падеже, строчными буквами):

Множество  $\{M\}$  N-мерного евклидова пространства  $R^N$  называется ..., если оно замкнуто и ограничено.

#### **Ответ: компактом / компактным**

ЗАДАНИЕ 2.75. Добавьте термин (в соответствующем падеже, строчными буквами):

Функция  $u = f(x_1, x_2, ..., x_N)$  называется ... в данной точке  $M(x_1, x_2, ..., x_N)$ , если ее приращение в этой точке может быть представлено в виде  $\Delta u = A_1 \Delta x_1 + A_2 \Delta x_2 +$ …  $A_N \Delta x_N + \alpha_1 \Delta x_1 + \alpha_2 \Delta x_2 + \cdots \alpha_N \Delta x_N$ , где  $A_1, A_2, \ldots, A_N$  – некоторые, не зависящие от  $\Delta x_1, \Delta x_2, \ldots, \Delta x_N$  числа, а  $\alpha_1, \alpha_2, \ldots, \alpha_N$  – бесконечно малые при  $\Delta x_1 \to 0, \Delta x_2 \to 0, \ldots$  $\Delta x_N \rightarrow 0$  функции, равные нулю при  $\Delta x_1 = \Delta x_2 = \cdots = \Delta x_N = 0$ . **Ответ: дифференцируемой**

ЗАДАНИЕ 2.76. Добавьте термин (в соответствующем падеже, строчными буквами):

Главная линейная относительно приращения аргументов часть приращения функции  $u = f(x_1, x_2, ..., x_N)$  в точке  $M(x_1, x_2, ..., x_N)$  называется ... дифференцируемой в этой точке функции  $u = f(x_1, x_2, ..., x_N)$ .

#### **Ответ: дифференциалом**

ЗАДАНИЕ 2.77. Добавьте термин (в соответствующем падеже, строчными буквами):

Плоскость П, проходящая через точку  $N_0$  поверхности, называется ... плоскостью в этой точке, если угол между этой плоскостью и секущей, проходящей через точку  $N_0$  и любую точку  $N_1$  поверхности, стремится к нулю, когда точка  $N_1$  стремится к  $N_0$ .

#### **Ответ: касательной**

ЗАДАНИЕ 2.78. Добавьте термин (в соответствующем падеже, строчными буквами):

Если не все индексы  $i_1, i_2, ..., i_n$  совпадают между собой, то частная производная  $\partial^n u$ называется ... частной производной  $n$ -го порядка.

#### $\partial x_{i_n} \partial x_{i_{n-1}} ... \partial x_{i_2} \partial x_{i_1}$ **Ответ: смешанной**

ЗАДАНИЕ 2.79. Вычислите значение частной производной по переменной  $x$  функции  $u = x^2y + xe^{x^3y^2}$  в точке (0;35).

(в ответе укажите цифрами округленное до целого числа значение) Ответ: 1

ЗАДАНИЕ 2.80. Добавьте термин (в соответствующем падеже, строчными буквами):

Точки максимума и минимума функции называются точками ... .

#### **Ответ: экстремума**

ЗАДАНИЕ 2.81. Если функция  $u = f(x_1, x_2, ..., x_N)$  дифференцируема в точке экстремума  $M^{}_0(x^0_1, x^0_2, ..., x^0_N$  ), то ее дифференциал в этой точке  $df(M^{}_0) =_{\cdots}$  . (в ответе укажите цифрами округленное до целого числа значение) Ответ: 0

ЗАДАНИЕ 2.82. Добавьте термин (в соответствующем падеже, строчными буквами):

Пусть функция  $u = f(x_1, x_2, ..., x_N)$  дифференцируема в точке  $M_0(x_1^0, x_2^0, ..., x_N^0)$  множества {*M*}. Если  $df(M_0)=0$ , то точка  $M_0$  называется ... точкой функции  $u=$  $f(x_1, x_2, ..., x_N).$ 

# **Ответ: стационарной**

ЗАДАНИЕ 2.83. Добавьте термин (в соответствующем падеже, строчными буквами):

Точка  $M_0(x_1^0, x_2^0, ..., x_N^0)$ , в которой функция  $u = f(x_1, x_2, ..., x_N)$  дифференцируема, является ... в том и только в том случае, когда  $\frac{\partial f(M_0)}{\partial x}$  $\frac{\partial u_0}{\partial x_i} = 0, i = 1; 2; ...; N.$ 

#### **Ответ: стационарной**

ЗАДАНИЕ 2.84. Добавьте термин (в соответствующем падеже, строчными буквами):

Пусть на *G* заданы функции  $u = f_0(x_1, x_2, ..., x_N)$  и  $u_i = f_i(x_1, x_2, ..., x_N)$ ,  $i = 1, 2, ..., K$ . Точка  $M_0(x_1^0, x_2^0, ..., x_N^0) \in H$ , где  $H = \{M_0(x_1^0, x_2^0, ..., x_N^0) \in G: u_i = f_i(x_1, x_2, ..., x_N), i =$ 1; 2; ... ;  $K$ } называется точкой ... экстремума функции  $u = f_0(x_1, x_2, ..., x_N)$  относительно уравнений связи  $u_i = f_i(x_1, x_2, ..., x_N),\, i=1;2;...$ ;  $K$ , если она является точкой обычного экстремума этой функции, рассматриваемой только на множестве  $H$ . **Ответ: условного**

ЗАДАНИЕ 2.85. Найти точки экстремума функции  $f(x, y) = xy$ , когда точка  $(x, y)$ лежит на прямой  $x - y = 0$  В ответе укажите сумму координат всех точек-эктремумов (укажите цифрами округленное до целого числа значение). Ответ: 0

ЗАДАНИЕ 2.86. Добавьте термин (в соответствующем падеже, строчными буквами):

Пусть все функции  $f_0, f_1, ..., f_k$  непрерывно дифференцируемы на открытом множестве  $G \subseteq R^N$ ,  $N > K$ . Пусть  $M_0(x_1^0, x_2^0, ..., x_N^0) \in H$  – точка условного экстремума функции  $u = f_0(x_1, x_2, ..., x_N)$  при выполнении уравнений связи  $u_i = f_i(x_1, x_2, ..., x_N)$ ,  $i = 1, 2, ..., K$ , тогда в этой точке градиенты grad  $f_0$ , grad  $f_1, ...,$  grad  $f_K, ...$ Ответ: линейно зависимы

ЗАДАНИЕ 2.87. Добавьте термин (в соответствующем падеже, строчными буквами):

Кривая L называется ... . если функции  $\varphi(t)$  и  $\psi(t)$  из параметризующих ее уравнений  $x = \varphi(t)$ ,  $y = \psi(t)$  имеют на отрезке  $a \le t \le b$  непрерывные производные первого порядка, и при всех  $t \in [a; b]$  выполнено неравенство  $(\varphi'(t))^2 + (\psi'(t))^2 > 0$  $0<sub>1</sub>$ 

## Ответ: гладкой

ЗАДАНИЕ 2.88. Добавьте термин (в соответствующем падеже, строчными буквами):

Точка кривой L, параметризуемой уравнениями  $x = \varphi(t)$ ,  $y = \psi(t)$ ,  $a \le t \le b$ , отвечающая значениям параметра t, для которого  $(\varphi'(t))^2 + (\psi'(t))^2 = 0$ , называется

# Ответ: особой

ili l

ЗАДАНИЕ 2.89. Пусть функции  $P(x, y)$  и  $Q(x, y)$  непрерывны в некоторой области G и существует некая дифференцируема функция  $U(x, y)$  такая, что  $dU(x, y) =$  $P(x, y)dx + O(x, y)dy$  и путь интегрирования является замкнутым контуром L. тогда криволинейный интеграл  $\int P(x, y) dx + Q(x, y) dy = ...$ 

(в ответе укажите цифрами округленное до целого числа значение)

## Ответ: 0

ЗАДАНИЕ 2.90. Добавьте термин (в соответствующем падеже, строчными буквами):

Множество точек  $x = (x_1, x_2, ..., x_n) \in \mathbb{R}^n$ , координаты которых  $x_i$ ,  $i = 1, 2, ..., n$ , удовлетворяют линейному уравнению вида  $a_1x_1 + a_2x_2 + ... + a_nx_n + a_0 = 0$ , где  $a_1^2 + a_2^2 + ... + a_n^2 + a_0^2 = 0$  $a_2^2 + \cdots + a_n^2 > 0$  и  $a_i$  – фиксированные числа  $(i = 1; 2; ...; n)$ , называется ... в пространстве  $\mathbb{R}^n$ .

#### Ответ: гиперплоскостью / плоскостью

ЗАДАНИЕ 2.91. Добавьте термин (в соответствующем падеже, строчными буквами):

Функция  $f(x, y)$  определена на прямоугольнике  $R = [a \le x \le b] \times [c \le y \le d]$ , который разбит на *пр* частичных прямоугольников  $R_{kl} = [x_{k-1} \le x \le x_k] \times$  $[y_{l-1} \le y \le y_l], k = 1, 2, ..., n, l = 1, 2, ..., p$ . На каждом частичном прямоугольнике  $R_{kl}$  выбрана произвольная точка  $(\xi_k, \eta_l)$ . Сумма  $\sigma = \sum_{k=1}^n \sum_{l=1}^p f(\xi_k, \eta_l) \Delta R_{kl}$ , где  $\Delta R_{kl} = \Delta x_k \cdot \Delta y_l$ ,  $\Delta x_k = x_k - x_{k-1}$ ,  $\Delta y_l = y_l - y_{l-1}$ , называется ... функции  $f(x, y)$  на прямоугольнике R, отвечающему разбиению  $R_{kl}$ ,  $k = 1, 2, ..., n$ ,  $l = 1, 2, ..., p$ , и набору точек  $(\xi_k, \eta_l)$ .

#### Ответ: интегральной / интегральной суммой / суммой Римана

ЗАДАНИЕ 2.92. Добавьте термин (в соответствующем падеже, строчными буквами):

Функция  $f(x, y)$  определена на прямоугольнике  $R = [a \le x \le b] \times [c \le y \le d]$ , который разбит на  $np$  частичных прямоугольников  $R_{kl} = [x_{k-1} \leq x \leq x_k] \times$ 

 $[y_{l-1} \leq y \leq y_l], k = 1; 2; ...; n, l = 1; 2; ...; p$ . На каждом частичном прямоугольнике  $R_{kl}$  выбрана произвольная точка  $(\xi_k, \eta_l).$  Число  $I$  называется ... интегральных сумм  $\sigma = \sum_{k=1}^n \sum_{l=1}^p f(\xi_k, \eta_l) \Delta R_{kl}$  $l=1$  $\sum_{k=1}^n \sum_{l=1}^p f(\xi_k, \eta_l) \Delta R_{kl}$ , где  $\Delta R_{kl} = \Delta x_k \cdot \Delta y_l$ ,  $\Delta x_k = x_k - x_{k-1}$ ,  $\Delta y_l = y_l - y_{l-1}$ , при стремлении к нулю диаметра разбиения, если независимо от выбора точек  $(\xi_k, \eta_l)$ справедливо ∀ $(\varepsilon > 0)$ ∃ $(\delta = \delta(\varepsilon) > 0)$ [ $d < \delta \Rightarrow |\sigma - I| < \varepsilon$ ], где  $d$  – диаметр разбиения прямоугольника *.* 

#### **Ответ: пределом**

ЗАДАНИЕ 2.93. Вычислите значение двойного интеграла функции  $f(x, y) = 1$  по прямоугольнику  $[-1; 2] \times [0; 2]$ 

(в ответе укажите цифрами округленное до целого числа значение)

**Ответ: 6**

ЗАДАНИЕ 2.94. Вычислите значение двойного интеграла функции  $f(x, y) = 2$  по прямоугольнику  $[-1; 2] \times [0; 2]$ 

(в ответе укажите цифрами округленное до целого числа значение)

**Ответ: 12**

ЗАДАНИЕ 2.95. Вычислите значение тройного интеграла функции  $f(x, y, z) = 1$  по параллелепипеду  $[-1; 2] \times [0; 2] \times [-2; 1]$ 

(в ответе укажите цифрами округленное до целого числа значение)

**Ответ: 18**

ЗАДАНИЕ 2.96. Вычислите значение тройного интеграла функции  $f(x, y, z) = 2$  по параллелепипеду  $[-1; 2] \times [0; 2] \times [-2; 1]$ 

(в ответе укажите цифрами округленное до целого числа значение)

**Ответ: 36**

ЗАДАНИЕ 2.97. Добавьте термин (в соответствующем падеже, строчными буквами):

Если обе функции  $f(x, y)$  и  $g(x, y)$  интегрируемы в области D, причем функция  $f(x, y)$  ..., а функция  $g(x, y)$  неотрицательна (неположительна) в области D, то в

этой области найдется такая точка  $(\xi, \eta)$ , что  $\iint_D\ f(x,y) g(x,y) dx dy =$ 

 $f(\xi, \eta) \iint_D g(x, y) dx dy.$ **Ответ: непрерывна**

ЗАДАНИЕ 2.98. Вычислите значение интеграла Стилтьеса функции  $f(x) = x$  по функции  $q(x) = \arctg x$  по отрезку  $[-1, 1]$ 

(в ответе укажите цифрами округленное до целого числа значение) **Ответ: 0**

3) открытые задания (расчетные, средний уровень сложности):

ЗАДАНИЕ 3.1. Методом математической индукции доказать равенство при всех натуральных  $n$ :

 $1^2 + 2^2 + 3^2 + \dots + n^2 = \frac{n(n+1)(2n+1)}{6}$  $\frac{1}{6}$ .

Решение.

1) При  $n = 1$  имеем  $1^2 = \frac{1(1+1)(2 \cdot 1+1)}{6}$  $rac{1}{6}$  – верно.

2) Предположим, что при  $n = k$  равенство  $1^2 + 2^2 + 3^2 + \cdots + k^2 = \frac{k(k+1)(2k+1)}{6}$  справедливо. Пусть  $n = k + 1$ , тогда

$$
1^2 + 2^2 + 3^2 + \dots + k^2 + (k+1)^2 = \frac{k(k+1)(2k+1)}{6} + (k+1)^2 = (k+1)\left(\frac{k(2k+1)}{6} + (k+1)\right) =
$$
  

$$
(k+1) \cdot \frac{2k^2 + 7k + 6}{6} = \frac{(k+1)(k+2)(2k+3)}{6},
$$

что и требовалось доказать.

ЗАДАНИЕ 3.2. Решить неравенство  $|x| > |x + 1|$  относительно действительных чисел.

#### Решение.

1 способ: Воспользуемся определением модуля действительного числа:  $|x| =$  $(x, x \geq 0)$ 

$$
(-x, x < 0)
$$

1)  $x \ge 0$ , тогда, очевидно,  $x + 1 \ge 1 > 0$ , и неравенство примет вид  $x > x + 1$ , что является неверным;

2)  $x < 0$ , тогда неравенство примет вид  $-x > |x + 1|$ , что эквивалентно двойному неравенству  $x < x + 1 < -x$  или системе неравенств  $\begin{cases} x + 1 > x \\ x + 1 < -x \end{cases} \Leftrightarrow x < -0.5$  (содержится в рассматриваемом множестве  $x < 0$ ).

Таким образом, решением неравенства является промежуток  $(-\infty, -0.5)$ . 2 способ: Воспользуемся эквивалентностью неравенств  $a \geq b$  и  $a^2 \geq b^2$  для неотрицательных  $a$  и  $b$ . Следовательно, исходное неравенство эквивалентно  $|x|^2$  $|x+1|^2$ , решим его:

$$
(x)2 > (x + 1)2,x2 > x2 + 2x + 1,2x + 1 < 0,x < -0.5.
$$

Таким образом, решением неравенства является промежуток  $(-\infty, -0.5)$ .

ЗАДАНИЕ 3.3. Вычислить предел последовательности  $\lim_{n\to\infty} \frac{2n-5}{n}$ . <u>Peшение.</u>  $\lim_{n \to \infty} \frac{2n-5}{n} = \lim_{n \to \infty} \frac{\frac{2n}{n} - \frac{5}{n}}{\frac{n}{n}} = \lim_{n \to \infty} \frac{2 - \frac{5}{n}}{1} = \frac{2 - 0}{1} = 2$ .

ЗАДАНИЕ 3.4. Вычислить предел последовательности  $\lim_{n\to\infty} \frac{(n+1)^3-(n-1)^3}{n^2+1}$ . **Peшeниe.**  $\lim_{n\to\infty}\frac{(n+1)^3-(n-1)^3}{n^2+1}=\lim_{n\to\infty}\frac{(n^3+3n^2+3n+1)-(n^3-3n^2+3n-1)}{n^2+1}=\lim_{n\to\infty}\frac{6n^2+2}{n^2+1}=\lim_{n\to\infty}\frac{\frac{6n^2}{n^2}+\frac{2}{n^2}}{\frac{2}{n^2}+\frac{1}{n^2}}=$  $\lim_{n\to\infty}\frac{6+\frac{2}{n^2}}{1+\frac{1}{2}}=\frac{6+0}{1+0}=6.$ 

ЗАДАНИЕ 3.5. Вычислить предел последовательности  $\lim_{n \to \infty} \left(1 - \frac{1}{2n}\right)^{\frac{4n}{5}}$ .<br>
<u>Решение.</u>  $\lim_{n \to \infty} \left(1 + \frac{1}{2n}\right)^{\frac{4n}{5}} = \left(\frac{t}{n \to \infty} \Rightarrow t \to \infty\right) = \lim_{n \to \infty} \left(1 + \frac{1}{t}\right)^{\frac{2t}{5}} = \lim_{n \to \infty} \left(\left(1 + \frac{1}{t}\right)^t\right$ 

ЗАДАНИЕ 3.6. Вычислить предел функции  $\lim_{x\to 0} \frac{\lg x \cdot \sin x}{x^2}$ .<br><u>Решение.</u>  $\lim_{x\to 0} \frac{\lg x \cdot \sin x}{x^2} = \lim_{x\to 0} \left( \frac{\lg x}{x} \cdot \frac{\sin x}{x} \right) = \left( \lim_{x\to 0} \frac{\lg x}{x} \right) \cdot \left( \lim_{x\to 0} \frac{\sin x}{x} \right) = 1 \cdot 1 = 1$ .

ЗАДАНИЕ 3.7. Вычислить предел функции  $\lim_{x\to 0} (1 + \text{tg } x)^{\text{ctg }x}$ .<br>
<u>Решение.</u>  $\lim_{x\to 0} (1 + \text{tg } x)^{\text{ctg }x} = \left(\frac{t}{x \to 0 \Rightarrow t \to \infty}\right) = \lim_{t\to\infty} \left(1 + \frac{1}{t}\right)^t = e$ .

ЗАДАНИЕ 3.8. Вычислить предел функции  $\lim\limits_{\chi \to 0} \frac{5\chi^2}{1+\cos\chi}$  $\frac{5x}{1+\cos 5x}$ . Решение.  $\lim_{x\to 0} \frac{5x^2}{1+\cos x}$  $\frac{5x^2}{1+\cos 5x} = \frac{5 \cdot 0^2}{1+\cos 5x}$  $\frac{5.0^2}{1+\cos 5.0} = \frac{0}{1+1}$  $\frac{0}{1+1} = 0.$ 

ЗАДАНИЕ 3.9. Вычислить производную  $y'_x$  функции  $y = 5x^4 + 6$  arctg  $x$  при  $x = -1$ . <u>Решение.</u>  $y'_x = (5x^4 + 6 \arctg x)' = 5 \cdot 4x^3 + 6 \cdot \frac{1}{1+x^2}$  $\frac{1}{1+x^2} = 20x^3 + \frac{6}{1+x^2}$  $\frac{6}{1+x^2}$ , следовательно,  $y'_x|_{x=-1} = 20 \cdot (-1)^3 + \frac{6}{1+(-1)^2} = 20 \cdot (-1) + \frac{6}{1+(-1)^2}$  $\frac{6}{1+1} = -20 + \frac{6}{2}$  $\frac{0}{2} = -17.$ 

ЗАДАНИЕ 3.10. Вычислить производную  $y'_x$  функции  $y = \frac{2x+5}{\sqrt{x^2-2x}}$  $\frac{2x+5}{\sqrt{x^2-2x+2}}$ . <u>Решение.</u>  $y'_x = \left(\frac{2x+5}{\sqrt{x^2-2x}}\right)$  $\frac{2x+5}{\sqrt{x^2-2x}+2}$   $\left(\frac{2x+5}{\sqrt{x^2-2x}+2}-\frac{(2x+5)\cdot(\sqrt{x^2-2x}+2)}{(\sqrt{x^2-2x}+2)^2}\right)$  $\frac{2x+2)-(2x+3)(x^2-2x+2)}{(\sqrt{x^2-2x}+2)^2} =$  $2\cdot(\sqrt{x^2-2x}+2)-(2x+5)\cdot\frac{2x-2}{\sqrt{2}}$  $2\sqrt{x^2-2x}$  $\frac{2\sqrt{x^2-2x}}{(\sqrt{x^2-2x}+2)^2} =$  $2\cdot(\sqrt{x^2-2x}+2)-\frac{(2x+5)(x-1)}{\sqrt{x^2-2x}}$  $\sqrt{x^2-2x}$  $\frac{\sqrt{x^2-2x}}{(\sqrt{x^2-2x}+2)^2}$ .

ЗАДАНИЕ 3.11. Вычислить производную  $y'_x$  функции  $y = x\sqrt{1 + x^2}$ . Pешение.  $y'_x = (x\sqrt{1+x^2})' = x' \cdot \sqrt{1+x^2} + x \cdot (\sqrt{1+x^2})' = 1 \cdot \sqrt{1+x^2} + x \cdot \frac{2x}{2\sqrt{1+x^2}}$  $\frac{2x}{2\sqrt{1+x^2}} =$  $\sqrt{1 + x^2} + \frac{x^2}{\sqrt{1 + x^2}}$  $\frac{x^2}{\sqrt{1+x^2}} = \frac{1+2x^2}{\sqrt{1+x^2}}$  $\frac{1+2x}{\sqrt{1+x^2}}$ .

ЗАДАНИЕ 3.12. Вычислить производную  $y'_x$  функции  $y = sin(cos^2 x) \cdot cos(sin^2 x)$ . <u>Решение.</u>  $y'_x$  $y'_x = (\sin(\cos^2 x) \cdot \cos(\sin^2 x))' = (\sin(\cos^2 x))' \cdot \cos(\sin^2 x) +$  $\sin(\cos^2 x) \cdot (\cos(\sin^2 x))' = \cos(\cos^2 x) \cdot 2 \cos x \cdot \sin x \cdot \cos(\sin^2 x) + \sin(\cos^2 x) \cdot (-\sin(\sin^2 x)) \cdot$  $2 \sin x \cdot \cos x = 2 \sin x \cdot \cos x \cdot (\cos(\cos^2 x) \cdot \cos(\sin^2 x) - \sin(\cos^2 x) \cdot \sin(\sin^2 x)) = \sin 2x \cdot$  $cos(cos<sup>2</sup> x + sin<sup>2</sup> x) = sin 2x \cdot cos 1.$ 

ЗАДАНИЕ 3.13. Вычислить производную  $y'_x$  функции, заданной параметрически,  $\begin{cases} x = t + t^2, \\ 0, t^8, \end{cases}$  $y = 3t^8 - 6t + 5.$ <u>Решение.</u>  $y'_x = \frac{y'_t}{x'}$  $rac{y'_t}{x'_t} = \frac{(t+t^2)t}{(3t^8-6t+1)}$  $\frac{(t+t^2)}{(3t^8-6t+5)} = \frac{t+1}{24t^7-5}$  $\frac{t+1}{24t^7-6}$ .

ЗАДАНИЕ 3.14. Вычислить производную  $y'_{\mathsf{x}}$  функции, заданной параметрически,

$$
\begin{cases}\nx = \frac{2t^3}{3} + t^2 + t, \\
y = \ln(2t^2 + 2t + 1).\n\end{cases}
$$
\n
$$
\text{Peu} = \frac{y'_t}{x'_t} = \frac{\left(\frac{2t^3}{3} + t^2 + t\right)'}{\left(\ln(2t^2 + 2t + 1)\right)} = \frac{2t^2 + 2t + 1}{\frac{1}{2t^2 + 2t + 1}\left(4t + 2\right)} = \frac{\left(2t^2 + 2t + 1\right)^2}{4t + 2}.
$$

3AAAHUE 3.15. Bbiubchuthm peggen dyhkluul lim<sub>x→0</sub> 
$$
\frac{\cos(\sin x) - \cos x}{\sqrt{x}}
$$
.  
\n
$$
f(x) = \cos(\sin x) - \cos x \text{ or } \sin x
$$
\n
$$
= \cos(\sin x) - \cos x \text{ or } \sin x
$$
\n
$$
= \cos(\sin x) - \cos x \text{ or } \sin x
$$
\n
$$
= \frac{1}{x+0} \frac{\cos(\sin x) - \cos x}{\sqrt{x}} = \frac{0}{0} = \left\{ \begin{array}{c} g(x) = \sqrt{x} \text{ or } \sin x \text{ or } \sin x \text{
$$

ЗАДАНИЕ 3.16 Составить уравнение касательной к функции  $y = x^3 + 2x$  в точке с абсциссой  $x = 1$ .

<u>Решение.</u> Уравнение касательной к графику функции, заданной уравнением  $y =$  $y(x)$ , в точке  $x_0$  имеет вид  $y = y'|_{x=x_0} \cdot (x - x_0) + y_0$ . Вычислим  $v'$ :

 $y' = 3x^2 + 2$ , следовательно,  $y'|_{x=x_0=1} = 5$  и искомое уравнение касательной примет вид:  $y = 5 \cdot (x - 1) + 3$ ,  $y = 5x - 2.$ 

ЗАДАНИЕ 3.17. Составить уравнение нормали к функции  $y = x^3 + 2x$  в точке с абсциссой  $x = 1$ .

Решение. Уравнение нормали к графику функции, заданной уравнением  $y = y(x)$ , в точке  $x_0$  имеет вид  $y = -\frac{x - x_0}{y}$  $\frac{x-x_0}{y'|_{x=x_0}} + y_0.$ 

Вычислим  $v'$ :

$$
y'=3x^2+2,
$$

следовательно,  $y'|_{x=x_0=1} = 5$  и искомое уравнение касательной примет вид:

$$
y = -\frac{x-1}{5} + 3,
$$
  

$$
y = -\frac{1}{5}x + 3\frac{1}{5}.
$$

ЗАДАНИЕ 3.18. Исследовать на монотонность функцию  $y = 3x^2 - x^3$ . Указать точки локального экстремума и значения функции в них.

Решение. Вычислим производную функции и определим критические и стационарные точки:

$$
y' = 6x - 3x2,
$$
  

$$
6x - 3x2 = 0 \Leftrightarrow \begin{bmatrix} x = 0, \\ x = 2. \end{bmatrix}
$$

С помощью метода интервалов определим промежутки знакопостоянства функции  $y'$  и характер монотонности функции  $y$ :

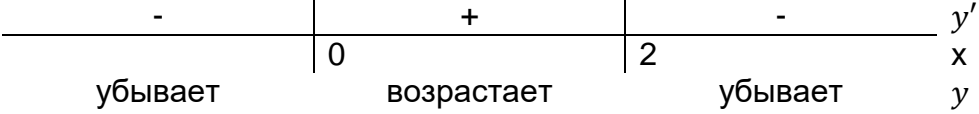

Таким образом, функция убывает на множестве (−∞; 0] ∪ [2; +∞) и возрастает на отрезке [0; 2];

$$
x_{min} = 0, y_{min} = 0;
$$
  
 $x_{max} = 2, y_{max} = 4.$ 

ЗАДАНИЕ 3.19. Исследовать на монотонность функцию  $y = 2x^3 - 6x^2 - 18x + 7$ . Указать точку максимума, а также значение функции в этой точке.

Решение. Вычислим производную функции и определим критические и стационарные точки:

$$
y' = 6x^2 - 12x - 18,
$$
  
\n
$$
6x^2 - 12x - 18 = 0,
$$
  
\n
$$
x^2 - 2x - 3 = 0 \Leftrightarrow \begin{bmatrix} x = -1, \\ x = 3. \end{bmatrix}
$$

С помощью метода интервалов определим промежутки знакопостоянства функции  $y'$  и характер монотонности функции  $y$ :

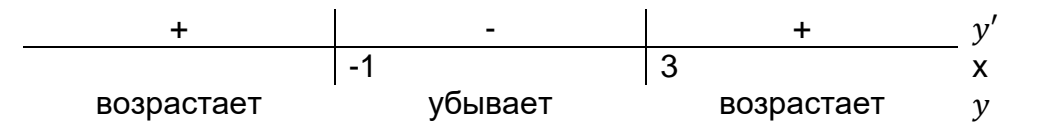

Таким образом, функция возрастает на множестве  $(-\infty, -1]$  ∪  $[3; +\infty)$  и убывает на отрезке  $[-1:3]$ :

$$
x_{max} = -1
$$
,  $y_{max} = 17$ .

ЗАДАНИЕ 3.20. Исследовать на выпуклость функцию  $y = 3x^2 - x^3$ , указать точки перегиба (при наличии).

Решение. Для определения выпуклости вычислим вторую производную функции:

$$
y' = 6x - 3x2,
$$
  
\n
$$
y'' = 6 - 6x,
$$
  
\n
$$
-6x = 0 \Leftrightarrow x = 1
$$

С помощью метода интервалов определим промежутки знакопостоянства функции  $y''$  и характер выпуклости функции  $y$ :

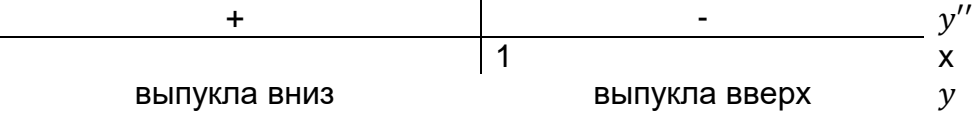

6

Таким образом, функция выпукла вниз на множестве  $(-\infty;1]$  и выпукла вверх на множестве  $[1; +\infty)$ , точка  $(1; 2)$  является точкой перегиба.

ЗАДАНИЕ 3.21. Составить уравнение наклонной асимптоты графика функции  $y =$  $8x^2 - 6x + 5$  $\overline{3-2x}$ 

Решение. Уравнение наклонной асимптоты графика функции, заданной уравнением  $y = y(x)$ , имеет вид  $y = kx + b$ , где  $k = \lim_{x \to \infty} \frac{y(x)}{x}$  и  $b = \lim_{x \to \infty} (y(x) - kx)$ . В условиях задачи, имеем:

$$
k = \lim_{x \to \infty} \frac{8x^2 - 6x + 5}{3x - 2x^2} = \lim_{x \to \infty} \frac{\frac{8x^2}{x^2} - \frac{6x}{x^2} + \frac{5}{x^2}}{\frac{3x}{x^2} - \frac{2x^2}{x^2}} = \lim_{x \to \infty} \frac{8 - \frac{6}{x} + \frac{5}{x^2}}{\frac{3}{x} - 2} = \frac{8 - 0 + 0}{0 - 2} = -4,
$$
  
\n
$$
b = \lim_{x \to \infty} \left( \frac{8x^2 - 6x + 5}{3 - 2x} + 4x \right) = \lim_{x \to \infty} \frac{8x^2 - 6x + 5 + 12x - 8x^2}{3 - 2x} = \lim_{x \to \infty} \frac{6x + 5}{3 - 2x} = \lim_{x \to \infty} \frac{\frac{6x}{x} + \frac{5}{x}}{\frac{3}{x} - \frac{2x}{x}} = \lim_{x \to \infty} \frac{6 + \frac{5}{x}}{\frac{3}{x} - \frac{2x}{x}} = \lim_{x \to \infty} \frac{6 + \frac{5}{x}}{\frac{3}{x} - \frac{2x}{x}} = \frac{6 + 0}{0 - 2} = -3.
$$

Таким образом, уравнение наклонной асимптоты примет вид  $y = -4x - 3$ .

ЗАДАНИЕ 3.22. Найти первообразную для функции  $f(x) = \frac{x}{1 + \sin^2 x + \cos^2 x}$ Решение. Сначала преобразуем функцию:

$$
f(x) = \frac{x}{1 + \sin^2 x + \cos^2 x} = \frac{x}{1 + 1} = \frac{x}{2}
$$

Первообразной для данной функции является, например,  $\frac{x^2}{4}$  (другие первообразные функции  $f(x)$  отличаются от указанной лишь постоянным слагаемым).

ЗАДАНИЕ 3.23. Найти первообразную для функции  $f(x) = \frac{\sin 2x}{\sqrt{3 + \cos^2 x}}$ Решение. Множество всех первообразных данной функции - это:  $\frac{1}{\int \frac{\sin 2x}{\sqrt{3 + \cos^2 x}} dx} = \left\langle \frac{t}{dt} \right. = 2 \cos x \sin x \, dx = \sin 2x \, dx$ <br> $\left. \frac{dt}{\sqrt{3 + t}} \right. = 2 \sqrt{3 + t} + C = 2 \sqrt{3 + \cos^2 x} + C$  $\mathcal{C}$ 

где  $C$  - произвольная константа.

ЗАДАНИЕ 3.24. Вычислить неопределенный интеграл  $\int \sin^2 x \cdot \cos^5 x dx$ .

<u>Решение.</u> ∫ sin<sup>2</sup>  $x \cdot \cos^5 x \, dx = \langle dt = \cos x \, dx$  $t = \sin x$ dt = cos x dx ) =  $\int t^2 (1 - t^2)^2 dt = \int (t^6 - 2t^4 + t^2) dt =$ <br>cos<sup>2</sup>x = 1 - t<sup>2</sup>  $t^7$  $rac{t^7}{7} - \frac{2t^5}{5}$  $\frac{t^5}{5} + \frac{t^3}{3}$  $rac{t^3}{3} + C = \frac{(\sin x)^7}{7}$  $\frac{(x)^7}{7} - \frac{2(\sin x)^5}{5}$  $\frac{\ln x}{5} + \frac{(\sin x)^3}{3}$  $\frac{127}{3}$  + C, где C – произвольная константа.

ЗАДАНИЕ 3.25. Вычислить неопределенный интеграл  $\int \frac{4^{\arcsin 3x}}{\sqrt{4\pi\omega x^2}}$  $\frac{r}{\sqrt{1-9x^2}}dx$ .

$$
t = \arcsin 3x
$$
  
Peuuehve.  $\int \frac{4^{\arcsin 3x}}{\sqrt{1-9x^2}} dx = \langle \frac{dt}{\sqrt{1-9x^2}} \frac{dx}{dx} \rangle = \int \frac{4^t}{3} dt = \frac{1}{3} \cdot \frac{4^t}{\ln 4} + C = \frac{4^{\arcsin 3x}}{3 \ln 4} + C$ , rqe  $C - \text{npo}$ 

извольная константа.

ЗАДАНИЕ 3.26. Вычислить определенный интеграл  $\int_0^\pi x \cdot \sin x \, dx.$ Pешение.  $\int_0^{\pi} x \cdot \sin x \, dx = \langle \begin{array}{c} u = x \Rightarrow du = dx \\ dv = \sin x \, dx \Rightarrow v = -\end{array} \rangle$  $dv = \sin x \, dx \Rightarrow v = -\cos x$  $dv = \sin x \, dx \Rightarrow v = -\cos x$  $\frac{\pi}{\rho}$  –  $\int_0^{\pi} (-\cos x) dx = -\pi \cdot \cos \pi + 0 \cdot \cos 0 + \int_0^{\pi} \cos x dx = \pi + \sin x \vert_0^{\pi} = \pi + \sin \pi - \sin 0 = \pi.$ 

ЗАДАНИЕ 3.27. Вычислить несобственный интеграл  $\int_{-\infty}^{+\infty} \frac{dx}{1+x^2}$  $1 + x^2$ +∞  $\frac{u}{1+x^2}$ или установить его расходимость.

$$
\text{Petermine.} \qquad \qquad \int_{-\infty}^{+\infty} \frac{dx}{1+x^2} = \lim_{\substack{a \to -\infty \\ b \to +\infty}} \int_a^b \frac{dx}{1+x^2} = \lim_{\substack{a \to -\infty \\ b \to +\infty}} \arctg \, x \big|_a^b = \lim_{\substack{a \to -\infty \\ b \to +\infty}} (\arctg \, b - \arctg \, a) = \frac{\pi}{2} - \frac{\pi}{2}.
$$

$$
\left(-\frac{\pi}{2}\right)=\pi.
$$

ЗАДАНИЕ 3.28. Вычислить несобственный интеграл  $\int_1^2\frac{dx}{\sqrt{dx}}$  $\sqrt{4-x^2}$ 2  $\int_1^2 \frac{dx}{\sqrt{4-x^2}}$ или установить его расходимость.

<u>Решение.</u>  $\int_1^2 \frac{dx}{\sqrt{4-x^2}}$  $\sqrt{4-x^2}$ 2  $\frac{dx}{1 + \sqrt{4 - x^2}} = \lim_{b \to 2+0} \int_1^b \frac{dx}{\sqrt{4 - x^2}}$  $\sqrt{4-x^2}$  $\boldsymbol{b}$  $\int_1^b \frac{dx}{\sqrt{4-x^2}} = \lim_{b \to 2+0} \arcsin \frac{x}{2} \Big|_1^b$  $\frac{b}{1}$  =  $\lim_{b \to 2+0}$  (arcsin  $\frac{b}{2}$  – arcsin  $\frac{1}{2}$ ) =  $\frac{\pi}{2}$  $\frac{n}{2}$  –  $\pi$  $\frac{\pi}{6} = \frac{\pi}{3}$  $\frac{\pi}{3}$ .

ЗАДАНИЕ 3.29. Найти площадь фигуры, ограниченной графиками функций  $y = x^2$  и  $x + y = 2.$ 

<u>Решение.</u> Найдем координаты точек пересечения графиков указанных функций  $y =$  $x^2$  и  $y = 2 - x$ :

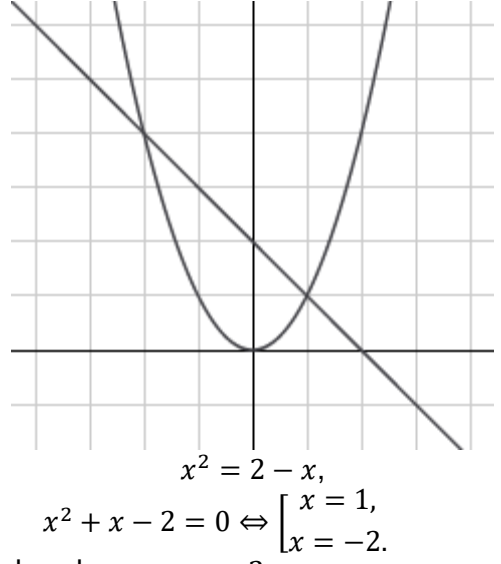

На интервале  $(-2, 1)$  график функции  $y = 2 - x$  лежит выше графика функции  $y = x^2$ . Следовательно, искомая площадь фигуры вычисляется как:

$$
S = \int_{-2}^{1} \left( (2 - x) - x^2 \right) dx = \int_{-2}^{1} (2 - x - x^2) dx = \left( 2x - \frac{x^2}{2} - \frac{x^3}{3} \right) \Big|_{-2}^{1} = 2 \cdot 1 - \frac{1^2}{2} - \frac{1^3}{3} - \left( 2 \cdot (-2) - \frac{(-2)^2}{2} - \frac{(-2)^3}{3} \right) = 2 - 0.5 - \frac{1}{3} + 4 + 2 - \frac{8}{3} = 4.5.
$$

ЗАДАНИЕ 3.30. Найти площадь фигуры, ограниченной графиками функций  $y = \frac{1}{x^2}$ ,  $y =$  $2x - 1$   $\mu x = 5$ .

 $\frac{1}{x^2}$ и  $y = 2x - 1$ :<br><u>Решение.</u> Найдем координаты точек пересечения графиков указанных функций  $y = \frac{1}{x^2}$  и  $y = 2x - 1$ :

$$
\frac{\frac{1}{x^2} = 2x - 1, \frac{2x^3 - x^2 - 1}{x^2} = 0, \frac{(x - 1)(2x^2 + x + 1)}{x^2} = 0 \Leftrightarrow \begin{cases} x = 1, \\ x \neq 0. \end{cases}
$$

На интервале (1; 5) график функции  $y = 2x - 1$  лежит выше графика функции  $y = \frac{1}{x^2}$ . Следовательно, искомая площадь фигуры вычисляется как:

$$
S = \int_1^5 \left( (2x - 1) - \frac{1}{x^2} \right) dx = \int_1^5 (2x - 1 - x^{-2}) dx = \left( x^2 - x + \frac{1}{3x^3} \right) \Big|_1^5 = 2 \cdot 5^2 - 5 + \frac{1}{3 \cdot 5^3} - \left( 2 \cdot 5^2 - 1 + \frac{1}{3 \cdot 5^3} \right) = 50 - 5 - \frac{1}{75} - 2 + 1 - \frac{1}{3} = 43 \frac{49}{75}.
$$

ЗАДАНИЕ 3.31. Исследовать сходимость ряда  $\sum_{n=1}^{\infty} \frac{1000^n}{n!}$ 

<u>Решение.</u> Воспользуемся признаком Дирихле и вычислим  $\lim_{n\to\infty} \frac{a_{n+1}}{a_n} = \lim_{n\to\infty} \frac{\frac{1000^{n+1}}{(n+1)!}}{\frac{1000^n}{n!}} =$  $\lim_{n\to\infty}\left(\frac{1000^{n+1}}{(n+1)!}\cdot\frac{n!}{1000^n}\right)=\lim_{n\to\infty}\frac{1000}{n+1}=0<1$ , что означает, что исследуемый ряд сходится.

ЗАДАНИЕ 3.32. Исследовать сходимость ряда  $\sum_{n=1}^{\infty} \frac{n^2}{\alpha n}$ .

<u>Решение.</u> Воспользуемся признаком Дирихле и вычислим  $\lim_{n\to\infty} \frac{a_{n+1}}{a_n} = \lim_{n\to\infty} \frac{\frac{(n+1)^2}{9^{n+1}}}{\frac{n^2}{9^n}} =$  $\lim_{n\to\infty}\left(\frac{(n+1)^2}{9^{n+1}}\cdot\frac{9^n}{n^2}\right)=\lim_{n\to\infty}\left(\frac{1}{9}\cdot\left(\frac{n+1}{n}\right)^2\right)=\frac{1}{9}<1$ , что означает, что исследуемый ряд сходится.

ЗАДАНИЕ 3.33. Исследовать сходимость ряда  $\sum_{n=1}^{\infty} \left( \frac{5n+3}{2n+1} \right)^{2n}$ .

<u>Решение.</u> Воспользуемся признаком Коши и вычислим  $\lim_{n\to\infty} \sqrt[n]{a_n} = \lim_{n\to\infty} \left( \left( \frac{5n+3}{2n+1} \right)^{2n} \right)^{\frac{1}{n}} =$  $\lim_{n\to\infty} \left(\frac{5n+3}{2n+1}\right)^2 = \lim_{n\to\infty} \frac{25n^2+15n+9}{4n^2+4n+1} = \frac{25}{4} > 1$ . что означает, что исследуемый ряд расходится.

ЗАДАНИЕ 3.34. Исследовать сходимость ряда  $\sum_{n=1}^{\infty} \frac{1}{n}$ .

<u>Решение.</u> Воспользуемся интегральным признаком и вычислим  $\int_1^{\infty} \frac{1}{x} dx =$  $\lim_{h\to\infty}\int_1^b \frac{1}{x}dx = \lim_{h\to\infty}(\ln h - \ln 1) = \infty$ , что означает, что исследуемый ряд расходится.

ЗАДАНИЕ 3.35 Исследовать на абсолютную и условную сходимость ряд  $\sum_{n=1}^{\infty} \frac{(-1)^{n-1}}{n^3}$ . Решение. Сначала попытаемся показать абсолютную сходимость ряда, то есть рассмотрим ряд  $\sum_{n=1}^{\infty} \frac{1}{n^3}$ . Воспользуемся интегральным признаком и вычислим  $\int_{1}^{\infty} \frac{1}{x^3} dx =$  $\lim_{b\to\infty} \int_1^b \frac{1}{x^3} dx = \lim_{b\to\infty} \left( -\frac{1}{2b^2} + \frac{1}{2} \right) = \frac{1}{2}$ , что означает, что исследуемый ряд сходится. То есть исходный ряд является абсолютно сходящимся.

ЗАДАНИЕ 3.36. Определить область сходимости ряда  $\sum_{n=1}^{\infty} \left(1 + \frac{1}{n}\right)^{n^2} x^n$ . <u>Решение.</u> Изучается степенной ряд  $\sum_{n=1}^{\infty} a_n x^n$ , где  $a_n = \left(1 + \frac{1}{n}\right)^{n^2}$ .<br>Заметим, что последоватся часть (по )

Заметим, что последовательность  $\{a_n\}$  является бесконечно большой:

$$
\lim_{n \to \infty} a_n = \lim_{n \to \infty} \left( 1 + \frac{1}{n} \right)^{n^2} = \lim_{n \to \infty} \left( \left( 1 + \frac{1}{n} \right)^n \right)^n = \lim_{n \to \infty} e^n = \infty,
$$

а, следовательно, неограниченной, то согласно теореме Коши-Адамара ряд  $\sum_{n=1}^{\infty} \left(1 + \frac{1}{n}\right)^{n^2} x^n$  сходится только при  $x = 0$ .

ЗАДАНИЕ 3.37. Вычислить частные производные 1-го порядка функции трех переменных  $u = \left(\frac{x}{v}\right)^z$ .

Решение.

$$
\frac{\partial u}{\partial x} = z \left(\frac{x}{y}\right)^{z-1} \cdot \frac{1}{y} = zx^{z-1}y^{-z};
$$

$$
\frac{\partial u}{\partial y} = z \left(\frac{x}{y}\right)^{z-1} \cdot \left(-\frac{x}{y^2}\right) = -zx^zy^{-z-1};
$$

$$
\frac{\partial u}{\partial z} = \left(\frac{x}{y}\right)^z \cdot \ln \frac{x}{y}.
$$

ЗАДАНИЕ 3.38. Вычислить значения частных производных 1-го и 2-го порядков функции двух переменных  $z = 2x^3 - 4x^4y^3 + 3y^5$ .

Решение.

$$
\frac{\partial z}{\partial x} = 6x^2 - 16x^3y^3;
$$
  

$$
\frac{\partial z}{\partial y} = -12x^4y^2 + 15y^4;
$$
  

$$
\frac{\partial^2 z}{\partial x^2} = \frac{\partial}{\partial x}(6x^2 - 16x^3y^3) = 12x - 48x^2y^3;
$$
  

$$
\frac{\partial^2 z}{\partial y^2} = \frac{\partial}{\partial y}(-12x^4y^2 + 15y^4) = -24x^4y + 60y^3;
$$
  

$$
\frac{\partial^2 z}{\partial x \partial y} = \frac{\partial}{\partial y}(6x^2 - 16x^3y^3) = \frac{\partial}{\partial x}(-12x^4y^2 + 15y^4) = -48x^3y^2.
$$

ЗАДАНИЕ 3.39. Вычислить частные производные 1-го и 2-го порядка функции  $z =$ arctg  $\frac{x}{y}$ .

Решение.

$$
\frac{\partial z}{\partial x} = \frac{1}{1 + \left(\frac{x}{y}\right)^2} \cdot \frac{1}{y} = \frac{y}{x^2 + y^2} = y(x^2 + y^2)^{-1};
$$
\n
$$
\frac{\partial z}{\partial y} = \frac{1}{1 + \left(\frac{x}{y}\right)^2} \cdot \left(-\frac{x}{y^2}\right) = -\frac{x}{x^2 + y^2} = -x(x^2 + y^2)^{-1};
$$
\n
$$
\frac{\partial^2 z}{\partial x^2} = \frac{\partial}{\partial x} (y(x^2 + y^2)^{-1}) = -y(x^2 + y^2)^{-2} \cdot 2x = -\frac{2xy}{(x^2 + y^2)^2};
$$
\n
$$
\frac{\partial^2 z}{\partial y^2} = \frac{\partial}{\partial y} (-x(x^2 + y^2)^{-1}) = x(x^2 + y^2)^{-2} \cdot 2y = \frac{2xy}{(x^2 + y^2)^2};
$$
\n
$$
\frac{\partial^2 z}{\partial x \partial y} = \frac{\partial}{\partial y} (y(x^2 + y^2)^{-1}) = \frac{\partial}{\partial x} (-x(x^2 + y^2)^{-1}) = (x^2 + y^2)^{-1} + y(x^2 + y^2)^{-2} \cdot (-2y) = \frac{x^2 - y^2}{(x^2 + y^2)^2}.
$$

ЗАДАНИЕ 3.40. Построить полные дифференциалы 1-го и 2-го порядков для функции двух переменных  $z = e^{y \ln x}$ .

<u>Решение.</u> Преобразуем функцию:  $z = x^y$ . Тогда<br> $\frac{\partial z}{\partial x} = yx^{y-1}, \frac{\partial z}{\partial y} = x^y \cdot \ln x,$ следовательно,

 $dz = vx^{y-1}dx + x^y \cdot \ln x \, dv$ 

$$
\frac{\partial^2 z}{\partial x^2} = y(y-1)x^{y-2}, \frac{\partial^2 z}{\partial y^2} = x^y \cdot \ln^2 x, \frac{\partial^2 z}{\partial x \partial y} = yx^{y-1} \ln x + x^y \cdot \frac{1}{x} = x^{y-1}(y \ln x + 1),
$$
  
c-neposarenhho,  

$$
d^2 z = y(y-1)x^{y-2} dx^2 + 2 x^{y-1}(y \ln x + 1) dx dy + x^y \cdot \ln^2 x dy^2.
$$

ЗАДАНИЕ 3.41. Найти локальный экстремум  $(x_0; y_0)$  функции двух переменных  $z =$  $0.5x^2 + 0.5xy + y^2 + 4x + 2y + 2$ .

Решение. Найдем стационарные и критические точки. Для этого решим систему уравнений:

$$
\begin{cases}\n\frac{\partial z}{\partial x} = x + 0.5y + 4 = 0, \\
\frac{\partial z}{\partial y} = 0.5x + 2y + 2 = 0; \n\end{cases}\n\Leftrightarrow\n\begin{cases}\nx = -0.5y - 4, \\
y = 0; \n\end{cases}\n\Leftrightarrow\n\begin{cases}\nx = -4, \\
y = 0.\n\end{cases}
$$

Следовательно, точка (-4; 0) является подозрительной на экстремум. Воспользуемся достаточным условием строгого экстремума функции, то есть выявим его и классифицируем (точка максимума / точка минимума) с помощью определения

3HAKOB 
$$
\frac{\partial^2 z}{\partial x^2}
$$
  $\mu \frac{\partial^2 z}{\partial x^2} \cdot \frac{\partial^2 z}{\partial y^2} - \left(\frac{\partial^2 z}{\partial x \partial y}\right)^2$  B TOUKE  $(-4; 0)$ :  
\n $\frac{\partial^2 z}{\partial x^2} = 1 > 0, \frac{\partial^2 z}{\partial y^2} = 2, \frac{\partial^2 z}{\partial x \partial y} = 0.5;$   
\n $\frac{\partial^2 z}{\partial x^2} \cdot \frac{\partial^2 z}{\partial y^2} - \left(\frac{\partial^2 z}{\partial x \partial y}\right)^2 = 1 \cdot 2 - (0.5)^2 = 1.75 > 0.$ 

Таким образом, точка  $(-4, 0)$  является точкой строгого минимума.

ЗАДАНИЕ 3.42. Найти локальный экстремум  $(x_0; y_0)$  функции двух переменных  $z =$  $x^{2} + 1.5xy + 1.5y^{2} + 2x + 4y + 4.$ 

Решение. Найдем стационарные и критические точки. Для этого решим систему уравнений:  $\cdot$   $\sim$ 

$$
\begin{cases}\n\frac{\partial z}{\partial x} = 2x + 1.5y + 2 = 0, \\
\frac{\partial z}{\partial y} = 1.5x + 3y + 4 = 0; \n\end{cases}\n\Leftrightarrow\n\begin{cases}\nx = -0.75y - 1, \\
y = -\frac{4}{3};\n\end{cases}\n\Leftrightarrow\n\begin{cases}\nx = 0, \\
y = -\frac{4}{3}.\n\end{cases}
$$

Следовательно, точка  $\left(0, -\frac{4}{3}\right)$  является подозрительной на экстремум. Воспользуемся достаточным условием строгого экстремума функции, то есть выявим его и классифицируем (точка максимума / точка минимума) с помощью определения  $\sim$   $\sim$ 

3HAKOB 
$$
\frac{\partial^2 z}{\partial x^2} \ln \frac{\partial^2 z}{\partial x^2} \cdot \frac{\partial^2 z}{\partial y^2} - \left(\frac{\partial^2 z}{\partial x \partial y}\right)^2
$$

\nB TOWKE 
$$
\left(0; -\frac{4}{3}\right)
$$

\n
$$
\frac{\partial^2 z}{\partial x^2} = 2 > 0, \frac{\partial^2 z}{\partial y^2} = 3, \frac{\partial^2 z}{\partial x \partial y} = 1, 5
$$

\n
$$
\frac{\partial^2 z}{\partial x^2} \cdot \frac{\partial^2 z}{\partial y^2} - \left(\frac{\partial^2 z}{\partial x \partial y}\right)^2 = 2 \cdot 3 - (1, 5)^2 = 4, 75 > 0
$$

Таким образом, точка  $(0, -\frac{1}{2})$  является точкой строгого минимума.

ЗАДАНИЕ 3.43. Найти локальный экстремум  $(x_0; y_0)$  функции двух переменных  $z =$  $-x^2 - xy - y^2 + 2x - 4y - 5$ .

Решение. Найдем стационарные и критические точки. Для этого решим систему уравнений:

$$
\begin{cases}\n\frac{\partial z}{\partial x} = -2x - y + 2 = 0, \\
\frac{\partial z}{\partial y} = -x - 2y - 4 = 0;\n\end{cases}\n\Leftrightarrow\n\begin{cases}\ny = -2x + 2, \\
x = \frac{8}{3};\n\end{cases}\n\Leftrightarrow\n\begin{cases}\ny = -\frac{10}{3} \\
x = \frac{8}{3}.\n\end{cases}
$$

Следовательно, точка  $\left(\frac{8}{3},-\frac{10}{3}\right)$  является подозрительной на экстремум. Воспользуемся достаточным условием строгого экстремума функции, то есть выявим его и классифицируем (точка максимума / точка минимума) с помощью определения

3HAKOB 
$$
\frac{\partial^2 z}{\partial x^2}
$$
  $u \frac{\partial^2 z}{\partial x^2} \cdot \frac{\partial^2 z}{\partial y^2} - \left(\frac{\partial^2 z}{\partial x \partial y}\right)^2$  **B TOVKE**  $\left(\frac{8}{3}; -\frac{10}{3}\right)$ :

\n $\frac{\partial^2 z}{\partial x^2} = -2 < 0$ ,  $\frac{\partial^2 z}{\partial y^2} = -2$ ,  $\frac{\partial^2 z}{\partial x \partial y} = -1$ ;

\n $\frac{\partial^2 z}{\partial x^2} \cdot \frac{\partial^2 z}{\partial y^2} - \left(\frac{\partial^2 z}{\partial x \partial y}\right)^2 = -2 \cdot (-2) - (-1)^2 = 3 > 0$ .

\nFrom the expression, we find that  $\frac{\partial^2 z}{\partial x \partial y} = \frac{\partial^2 z}{\partial y \partial y} = -2 \cdot (-2) - (-1)^2 = 3 > 0$ .

Таким образом, точка  $\left(\frac{3}{3},-\frac{29}{3}\right)$  является точкой строгого максимума.

ЗАДАНИЕ 3.44. Вычислить повторный интеграл  $\int_1^5 \left( \int_0^3 (3x - y) dy \right) dx$ . <u>Peшение.</u>  $\int_1^5 \left( \int_0^3 (3x - y) dy \right) dx = \int_1^5 \left( 3xy - \frac{y^2}{2} \right) \Big|_0^3 dx = \int_1^5 \left( 3x \cdot 3 - \frac{3^2}{2} - 3x \cdot 0 + \frac{0^2}{2} \right) dx =$  $9\int_1^5 \left(x - \frac{1}{2}\right) dx = \frac{9}{2} \cdot \left(x^2 - x\right)\Big|_1^5 = \frac{9}{2} \cdot \left(5^2 - 5 - 1^2 + 1\right) = 90.$ 

ЗАДАНИЕ 3.45. Вычислить повторный интеграл  $\int_1^2 (\int_1^x (x^2 + 2) dy) dx$ . Peшeниe.  $\int_1^2 (\int_1^x (x^2 + 2) dy) dx = \int_1^2 (x^2 + 2) \cdot y \Big|_1^x dx = \int_1^2 (x^2 + 2)(x - 1) dx = \int_1^2 (x^3 - 2) dx$  $x^2 + 2x - 2dx = \left(\frac{x^4}{4} - \frac{x^3}{3} + x^2 - 2x\right)\Big|_1^2 = \frac{2^4}{4} - \frac{2^3}{3} + 2^2 - 2 \cdot 2 - \frac{1^4}{4} + \frac{1^3}{3} - 1^2 + 2 \cdot 1 = 3 - \frac{1}{3} - \frac{1}{4} =$  $2\frac{5}{12}$ .

ЗАДАНИЕ 3.46. Найти  $F'(\alpha)$ , если  $F(\alpha) = \int_{3\alpha}^{\alpha^2} e^{\alpha x^2} dx$ . <u>Peшение.</u>  $F'(\alpha) = e^{\alpha (\alpha^2)^2} (\alpha^2)' - e^{\alpha (3\alpha)^2} (3\alpha)' + \int_{3\alpha}^{\alpha^2} (e^{\alpha x^2})'_{\alpha} dx = 2\alpha e^{\alpha^5} - 3e^{9\alpha^3} +$  $\int_{0}^{\alpha^2} x^2 e^{\alpha x^2} dx.$ 

#### 4) открытые задания (расчетные, повышенный уровень сложности): ЗАДАНИЕ 4.1. Доказать:

$$
\sup(X + Y) = \sup(X) + \sup(Y),
$$

где  $X$ ,  $Y$  – некоторые ограниченные сверху числовые множества и  $X + Y =$  ${x + y|x \in X, y \in Y}.$ 

<u>Решение.</u> Пусть  $M_1 = \sup(X)$ ,  $M_2 = \sup(Y)$ ,  $M = M_1 + M_2$ , то есть истинны следующие высказывания:

$$
\forall (x \in X) | x \le M_1,
$$
  
\n
$$
\forall (\varepsilon > 0) \exists (x_1 \in X) [x_1 > M_1 - \varepsilon];
$$
  
\n
$$
\forall (y \in Y) [y \le M_2],
$$
  
\n
$$
\forall (\varepsilon > 0) \exists (y_1 \in Y) [y_1 > M_2 - \varepsilon];
$$

следовательно, имеют место и следующие высказывания

$$
\forall (x \in X, y \in Y)[x + y \le M_1 + M_2 = M],
$$

 $\forall (\varepsilon > 0) \exists (x_1 \in X, y_1 \in Y) [x_1 + y_1 > M_1 + M_2 - 2\varepsilon = M - 2\varepsilon],$ 

которые, можно записать относительно множества  $X + Y$  следующим образом:  $\forall (a \in X + Y)[a \leq M],$ 

$$
\forall (\varepsilon > 0) \exists (a_1 \in X + Y)[x_1 + y_1 > M - 2\varepsilon],
$$

означающие, что  $M = \sup(X + Y)$ .

ЗАДАНИЕ 4.2. Воспользовавшись определением предела числовой последовательности, доказать, что  $\lim_{n\to\infty}\frac{3n+2}{n+1}$  $\frac{n+2}{n+1} = 3.$ 

Решение. Согласно определению предела числовой последовательности, указанное равенство эквивалентно следующему высказыванию

$$
\forall (\varepsilon > 0) \exists (n_0 \in \mathbb{N}) \forall (n \in \mathbb{N} | n \ge n_0) \left[ \left| \frac{3n+2}{n+1} - 3 \right| < \varepsilon \right].
$$

Таким образом, задача сводится к поиску натурального  $n_0$ , начиная с которого все члены последовательности  $\frac{\{3n+2\}}{n+1}$  $\left\{\frac{m+2}{n+1}\right\}$ будут находится в окрестности  $U_{\varepsilon}(3)$  (для произвольного положительного  $\varepsilon$ ).

Преобразуем неравенство (при  $n \in \mathbb{N}$ )

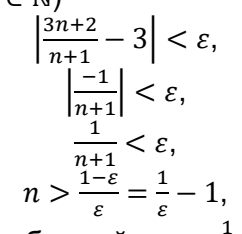

то есть, если в качестве  $n_0$  взять ближайшее к  $\frac{1}{\varepsilon}$  натуральное число, то указанное высказывание будет верным.

ЗАДАНИЕ 4.3. Вычислить предел последовательности  $\lim\limits_{n\to\infty}\binom{n^{2}+3n-1}{n^{2}+4n-2}$  $\frac{n+3n-1}{n^2+4n-2}$  . <u>Решение.</u> lim<sub>n→∞</sub>  $\lim_{n\to\infty} \left(\frac{n^{2}+5n-1}{n^{2}+4n-2}\right)$  $\frac{n^{2}+3n-1}{n^{2}+4n-2}$  $\boldsymbol{n}$  $=\lim_{n\to\infty}\left(1+\frac{n+1}{n^2+4n}\right)$  $\left(\frac{n+1}{n^2+4n-2}\right)^n =$ 〈  $t = \frac{n^2 + 4n - 2}{n+4}$  $n+1$ <br>  $n \to \infty \Rightarrow t \to \infty$  $n = t \cdot \frac{n}{t}$  $\frac{n}{t} = t \cdot \frac{n(n+1)}{n^2 + 4n - 1}$  $\frac{n(n+1)}{n^2+4n-2} = t$  $\boldsymbol{n}$  $\frac{n}{n}$  $\left(\frac{n+1}{n}\right)$  $\frac{\pi}{n}$  $\frac{n^2}{n^2} + \frac{4n}{n^2} - \frac{2}{n^2}$  $= t \cdot \frac{1 + \frac{1}{n}}{4}$  $\overline{n}$  $1+\frac{4}{n}$  $\frac{4}{n}$  $-\frac{2}{n^2}$  $\rangle = \lim_{\substack{t \to \infty \\ n \to \infty}}$  $\left( \left( 1 + \frac{1}{1} \right)$  $\left(\frac{1}{t}\right)^t\bigg)$  $1+\frac{1}{n}$  $\frac{1+\frac{4}{n}-\frac{2}{n^2}}{1+\frac{4}{n^2}}=e^{\frac{1+0}{1+0-0}}=e.$ 

\n
$$
3A\mu A HUE \, 4.4. \text{ Bbi-matrix} \, \text{Theorem 2.1: } \quad \lim_{x \to 4} \frac{\sqrt{1+2x} - 3}{\sqrt{x} - 2}.
$$
\n

\n\n
$$
\text{Pemence.} \quad\n \lim_{x \to 4} \frac{\sqrt{1+2x} - 3}{\sqrt{x} - 2} = \lim_{x \to 4} \left( \frac{(\sqrt{1+2x} - 3)(\sqrt{1+2x} + 3)}{(\sqrt{x} - 2)(\sqrt{x} + 2)} \cdot \frac{\sqrt{x} + 2}{\sqrt{1+2x} + 3} \right) = \lim_{x \to 4} \left( \frac{1+2x-9}{x-4} \cdot \frac{\sqrt{x} + 2}{\sqrt{1+2x} + 3} \right) = \lim_{x \to 4} \left( \frac{2(x-4)}{x-4} \cdot \frac{\sqrt{x} + 2}{\sqrt{1+2x} + 3} \right) = \lim_{x \to 4} \left( 2 \cdot \frac{\sqrt{x} + 2}{\sqrt{1+2x} + 3} \right) = 2 \cdot \frac{\sqrt{4} + 2}{\sqrt{1+2x} + 3} = 2 \cdot \frac{4}{6} = \frac{4}{3} = 1 \cdot \frac{1}{3}.
$$
\n

3AJAHUE 4.5. Bbiubchuthm pegen dyhktuun 
$$
\lim_{x \to +\infty} \left( \sqrt{x + \sqrt{x + \sqrt{x}}} - \sqrt{x} \right)
$$
.  
\n
$$
\underline{\text{Peuuenune.}} \qquad \lim_{x \to +\infty} \left( \sqrt{x + \sqrt{x + \sqrt{x}}} - \sqrt{x} \right) = \lim_{x \to +\infty} \frac{\left( \sqrt{x + \sqrt{x + \sqrt{x}}} - \sqrt{x} \right) \left( \sqrt{x + \sqrt{x + \sqrt{x}}} + \sqrt{x} \right)}{\sqrt{x + \sqrt{x + \sqrt{x}}} + \sqrt{x}}} = \lim_{x \to +\infty} \frac{\frac{x + \sqrt{x + \sqrt{x}}}{\sqrt{x + \sqrt{x + \sqrt{x}}} + \sqrt{x}}} = \lim_{x \to +\infty} \frac{\sqrt{x + \sqrt{x}}}{\sqrt{x + \sqrt{x + \sqrt{x}}} + \sqrt{x}}} = \lim_{x \to +\infty} \frac{\frac{\sqrt{x + \sqrt{x}}}{\sqrt{x}}}{\sqrt{x + \sqrt{x + \sqrt{x}}} + \sqrt{x}}} = \lim_{x \to +\infty} \frac{\frac{\sqrt{x + \sqrt{x}}}{\sqrt{x}}}{\sqrt{x + \sqrt{x + \sqrt{x}}} + \sqrt{x}}} = \lim_{x \to +\infty} \frac{\sqrt{x + \sqrt{x}}}{\sqrt{x + \sqrt{x} + \sqrt{x}}} + \lim_{x \to +\infty} \frac{\sqrt{x + \sqrt{x}}}{\sqrt{x}} = \lim_{x \to +\infty} \frac{\sqrt{x + \sqrt{x}}}{\sqrt{x + \sqrt{x} + \sqrt{x}}} + \lim_{x \to +\infty} \frac{\sqrt{x + \sqrt{x}}}{\sqrt{x + \sqrt{x}}} + \lim_{x \to +\infty} \frac{\sqrt{x + \sqrt{x}}}{\sqrt{x + \sqrt{x}}} + \lim_{x \to +\infty} \frac{\sqrt{x + \sqrt{x}}}{\sqrt{x + \sqrt{x}}} + \lim_{x \to +\infty} \frac{\sqrt{x + \sqrt{x}}}{\sqrt{x + \sqrt{x}}} + \lim_{x \to +\infty} \frac{\sqrt{x + \sqrt{x}}}{\sqrt{x + \sqrt{x}}} + \lim_{x \to +\infty} \frac{\sqrt{x + \sqrt{x}}}{\sqrt{x + \sqrt{x}}} + \lim_{x \to +\infty} \frac{\sqrt{x + \sqrt{x}}}{\sqrt{x + \sqrt{x}}} + \lim_{x \to +\infty} \frac{\sqrt{x + \sqrt{x}}}{\sqrt{x + \sqrt{x}}} + \lim_{x \to +\infty} \frac{\sqrt{x + \sqrt{x}}}{\sqrt{x + \sqrt{x}}} + \lim_{x \to +\infty} \frac
$$

ЗАДАНИЕ 4.6. Вычислить производную  $y'_x$  функции  $y=e^{\arctg\frac{x-1}{x+1}}.$ 

$$
\underline{\text{Peu} + \text{Reu}}_{\mathcal{X}} y'_{x} = \left( e^{\arctg \frac{x-1}{x+1}} \right)' = e^{\arctg \frac{x-1}{x+1}} \cdot \left( \arctg \frac{x-1}{x+1} \right)' = e^{\arctg \frac{x-1}{x+1}} \cdot \frac{1}{1 + \left( \frac{x-1}{x+1} \right)^{2}} \cdot \left( \frac{x-1}{x+1} \right)' =
$$
\n
$$
e^{\arctg \frac{x-1}{x+1}} \cdot \frac{(x+1)^{2}}{2(x^{2}+1)} \cdot \frac{(x-1)'(x+1)-(x-1)(x-1)'}{(x+1)^{2}} = e^{\arctg \frac{x-1}{x+1}} \cdot \frac{(x+1)^{2}}{2(x^{2}+1)} \cdot \frac{1 \cdot (x+1)-(x-1) \cdot 1}{(x+1)^{2}} = e^{\arctg \frac{x-1}{x+1}} \cdot \frac{(x+1)^{2}}{2(x^{2}+1)} \cdot \frac{2}{(x+1)^{2}} = \frac{e^{\arctg \frac{x-1}{x+1}}}{x^{2}+1}.
$$

ЗАДАНИЕ 4.7. Вычислить производную  $y'_x$  функции  $y = \frac{(2-x^2)(2-x^3)}{(1-x)^2}$  $\frac{x}{(1-x)^2}$ . <u>Решение.</u>  $y = \frac{(2-x^2)(2-x^3)}{(4-x^3)^2}$  $\frac{x^2(2-x^3)}{(1-x)^2}$ , следовательно, ln y = ln  $\frac{(2-x^2)(2-x^3)}{(1-x)^2}$  $\frac{x^2(2-x^2)}{(1-x)^2} = \ln(2-x^2) + \ln(2-x^2)$  $x^3$ ) – 2 ln $(1-x)$ . Продифференцируем обе части полученного равенства:  $y'_x$  $\frac{2}{1-x}$ .

 $\frac{y'_x}{y} = \frac{-2x}{2-x^2}$  $\frac{-2x}{2-x^2} + \frac{-3x^2}{2-x^3}$  $\frac{-3x^2}{2-x^3}$  – 2  $\cdot \frac{-1}{1-x^3}$  $\frac{-1}{1-x} = -\frac{2x}{2-x}$  $rac{2x}{2-x^2} - \frac{3x^2}{2-x}$  $rac{3x^2}{2-x^3} + \frac{2}{1-x^2}$ Таким образом,  $y'_x = \frac{(2-x^2)(2-x^3)}{(1-x)^2}$  $rac{x^2(2-x^3)}{(1-x)^2} \cdot \left(-\frac{2x}{2-x}\right)$  $rac{2x}{2-x^2} - \frac{3x^2}{2-x}$  $rac{3x^2}{2-x^3} + \frac{2}{1-}$  $\frac{2}{1-x}$ ).

ЗАДАНИЕ 4.8. Вычислить производную  $y_\mathsf{x}^{\prime\prime}$  функции, заданной параметрически,

$$
\oint_C \frac{x = t + t^2, \quad \forall x = 3t^8 - 6t + 5.
$$
\n
$$
\text{Peu} = 3t^8 - 6t + 5.
$$
\n
$$
y_x'' = (y_x')' = \frac{(y_x')_t'}{x_t'} = \frac{\left(\frac{t + t^2}{3t^8 - 6t + 5}\right)}{\left(\frac{t + t^4}{3t^8 - 6t + 5}\right)}} = \frac{\frac{t + 1}{24t^7 - 6}}{\left(\frac{24t^7 - 6 - 168t^6(t + 1)}{24t^7 - 6}\right)}} = -\frac{144t^7 + 168t^6 + 6}{(24t^7 - 6)^3} = -\frac{144t^7 + 168t^6 + 6}{216(4t^7 - 1)^3} = -\frac{24t^7 + 28t^6 + 1}{36(4t^7 - 1)^3}.
$$

ЗАДАНИЕ 4.9. Вычислить производную  $y'_x$  функции, заданной в неявном виде уравнением  $y = x \ln(xy)$ .

Решение. Продифференцируем указанное равенство, получим:

$$
y' = (x \ln(xy))',
$$
  
\n
$$
y' = x' \cdot \ln(xy) + x \cdot (\ln(xy))',
$$
  
\n
$$
y' = 1 \cdot \ln(xy) + x \cdot \frac{1}{xy} \cdot (xy)',
$$
  
\n
$$
y' = \ln(xy) + \frac{1}{y} \cdot (x' \cdot y + x \cdot y'),
$$
  
\n
$$
y' = \ln(xy) + \frac{1}{y} \cdot (1 \cdot y + x \cdot y'),
$$
  
\n
$$
y' = \ln(xy) + 1 + \frac{xy'}{y},
$$
  
\n
$$
(y - x) \cdot y' = y(\ln(xy) + 1),
$$
  
\n
$$
y' = \frac{y(\ln(xy) + 1)}{y - x}.
$$

ЗАДАНИЕ 4.10. Вычислить производную  $y'_{\mathsf{x}}$  функции, заданной в неявном виде уравнением  $\sin y = xy^2 + 5$ .

Решение. Продифференцируем указанное равенство, получим:

$$
(\sin y)' = (xy^2 + 5)',
$$
  
\n
$$
\cos y \cdot y' = x' \cdot y^2 + x \cdot (y^2)',
$$
  
\n
$$
\cos y \cdot y' = 1 \cdot y^2 + x \cdot 2y \cdot y',
$$
  
\n
$$
(\cos y - 2xy) \cdot y' = y^2,
$$
  
\n
$$
y' = \frac{y^2}{\cos y - 2xy}.
$$

ЗАДАНИЕ 4.11. Пользуясь теорией дифференциала, приближенно вычислить  $\sqrt{24}$ .

<u>Решение.</u> Воспользуемся формулой  $f(x_0 + \Delta x) \approx f(x_0) + f'(x_0) \cdot \Delta x$ . В условиях задачи  $f(x) = \sqrt{x}$ , следовательно,  $f'(x) = \frac{1}{2\sqrt{x}}$  $\frac{1}{2\sqrt{x}}$ . Таким образом,

$$
\sqrt{24} = \sqrt{25 - 1} = \langle \frac{x_0}{\Delta x} \rangle \approx \sqrt{25} + \frac{1}{2\sqrt{25}} \cdot (-1) = 5 - \frac{1}{2 \cdot 5} = 4.9.
$$

ЗАДАНИЕ 4.12. Разложить в ряд Маклорена с остаточным членом в форме Пеано до  $x^3$  функцию  $f(x) = \frac{1 + x + x^2}{1 - x + x^2}$  $\frac{1+x+x}{1-x+x^2}$ 

Решение. Необходимо получить представление вида:

$$
f(x) = f(0) + \frac{f'(0)}{1!}x + \frac{f''(0)}{2!}x^2 + \frac{f'''(0)}{3!}x^3 + o(x^3),
$$
  
\nTo ectb cnegyet bhuclivth  $f'(x)$ ,  $f''(x)$  if  $f''(x)$ :  
\n
$$
f'(x) = \left(\frac{1+x+x^2}{1-x+x^2}\right)' = \frac{(1+2x)(1-x+x^2) - (-1+2x)(1+x+x^2)}{(1-x+x^2)^2} = \frac{(1-x+x^2+1+x+x^2)+2x(1-x+x^2-1-x-x^2)}{(1-x+x^2)^2} =
$$
\n
$$
\frac{2(1-x^2)}{(1-x+x^2)^2},
$$
\n
$$
f''(x) = \left(\frac{2-2x^2}{(1-x+x^2)^2}\right)' = \frac{-4x(1-x+x^2)^2 - 2(1-x+x^2)(-1+2x)(2-2x^2)}{(1-x+x^2)^4} = -4 \cdot \frac{x(1-x+x^2)+(-1+2x)(1-x^2)}{(1-x+x^2)^3} =
$$
\n
$$
= -4 \cdot \frac{x-x^2+x^3-1+2x+x^2-2x^3}{(1-x+x^2)^3} = \frac{4(1-3x+x^3)}{(1-x+x^2)^3},
$$

 $f'''(x) = \left(\frac{4-12x+4x^3}{(4-x+x^2)^3}\right)$  $\frac{12x+4x}{(1-x+x^2)^3}$  $=\frac{(-12+8x^2)(1-x+x^2)^3-3(1-x+x^2)^2(-1+2x)(4-12x+4x^3)}{(4-12x)(4-12x+4x^3)}$  $\frac{3(1-x+x)}{(1-x+x^2)^6}$ . Следовательно,  $f(0) = 1$ ,  $f'(0) = 2$ ,  $f''(0) = 4$ ,  $f'''(0) = -12 - 3 \cdot (-1) \cdot 4 = 0$ , и разложение функции примет вид:  $f(x) = 1 + 2x + 2x^2 + 0 \cdot x^3 + o(x^3)$ .

ЗАДАНИЕ 4.13. Разложить в ряд Маклорена с остаточным членом в форме Пеано до  $x^3$  функцию  $f(x) = \ln(4x + 1)$ .

Решение. Необходимо получить представление вида:

′

$$
f(x) = f(0) + \frac{f'(0)}{1!}x + \frac{f''(0)}{2!}x^2 + \frac{f'''(0)}{3!}x^3 + o(x^3),
$$

то есть следует вычислить  $f'(x)$ ,  $f''(x)$  и  $f'''(x)$ :  $f'(x) = (\ln(4x + 1))' = \frac{4}{4x}$  $\frac{4}{4x+1} = 4(4x+1)^{-1},$  $f''(x) = (4(4x + 1)^{-1})' = 4(4x + 1)^{-2} \cdot (-1) \cdot 4 = -16(4x + 1)^{-2},$  $f'''(x) = (-16(4x+1)^{-2})' = -16(4x+1)^{-3} \cdot (-2) \cdot 4 = 128(4x+1)^{-3}.$ Следовательно,  $f(0) = 0$ ,  $f'(0) = 4$ ,  $f''(0) = -16$ ,  $f'''(0) = 128$ , и разложение функции примет вид:

$$
f(x) = 0 + 4x - 8x^2 + \frac{64}{3}x^3 + o(x^3).
$$

ЗАДАНИЕ 4.14. Указать точки перегиба графика функции  $y = \sqrt[3]{1-x^3}.$ Решение. Для определения выпуклости (и точек перегиба) вычислим вторую производную функции:

$$
y' = -3x^2(1 - x^3)^{-\frac{2}{3}},
$$
  
\n
$$
y'' = -3\left(2x(1 - x^3)^{-\frac{2}{3}} + x^2 \cdot \left(-\frac{2}{3}\right)(1 - x^3)^{-\frac{5}{3}} \cdot (-3x^2)\right) = -(1 - x^3)^{-\frac{5}{3}}(6x(1 - x^3) + 6x^4) = -6x(1 - x^3)^{-\frac{5}{3}} = \frac{-6x}{\sqrt[3]{(1 - x^3)^5}},
$$
  
\n
$$
\frac{-6x}{\sqrt[3]{(1 - x^3)^5}} = 0 \Leftrightarrow \begin{cases} x = 0, \\ x \neq \pm 1. \end{cases}
$$

С помощью метода интервалов определим промежутки знакопостоянства функции  $y''$  и характер выпуклости функции  $y$ :

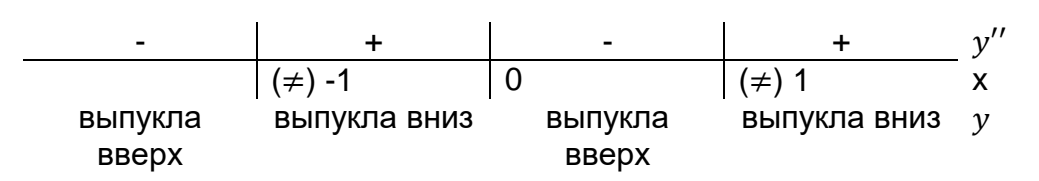

Таким образом, точка (0; 1) является точкой перегиба исходной функции.

ЗАДАНИЕ 4.15. Указать точки перегиба графика функции  $y = \frac{(x-4)^2}{(x-1)^2}$  $\frac{(x-4)}{(x-1)^2}$ 

Решение. Для определения выпуклости (и точек перегиба) вычислим вторую производную функции:

$$
y' = \frac{2(x-4)(x-1)^2 - 2(x-1)(x-4)^2}{(x-1)^4} = 2 \cdot \frac{(x-4)(x-1) - (x-4)^2}{(x-1)^3} = 2 \cdot \frac{(x-4)(x-1-x+4)}{(x-1)^3} = \frac{6(x-4)}{(x-1)^3} = \frac{6x-24}{(x-1)^3},
$$

$$
y'' = \frac{6(x-1)^3 - 3(x-1)^2 \cdot 6(x-4)}{(x-1)^6} = 6 \cdot \frac{x-1-3(x-4)}{(x-1)^4} = \frac{-6(2x-11)}{(x-1)^4},
$$

$$
\frac{-6(2x-11)}{(x-1)^4} = 0 \Leftrightarrow \begin{cases} x = 5.5, \\ x \neq 1. \end{cases}
$$

С помощью метода интервалов определим промежутки знакопостоянства функции  $v''$  и характер выпуклости функции  $v$ :

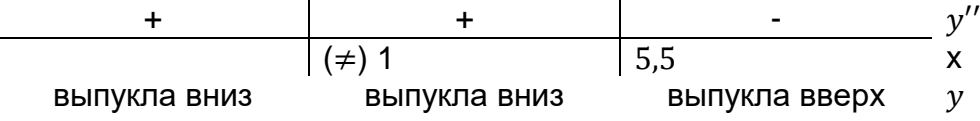

Таким образом, точка  $\left(5,5;\frac{1}{2}\right)$  $\frac{1}{9}$ ) является точкой перегиба исходной функции.

ЗАДАНИЕ 4.16. Исследовать на выпуклость функцию  $y = \frac{x^4 - 3}{x}$  $\frac{-3}{x}$ , указать точки перегиба (при наличии).

Решение. Для определения выпуклости вычислим вторую производную функции:

$$
y' = \frac{4x^3 \cdot x - (x^4 - 3)}{x^2} = \frac{3x^4 + 3}{x^2},
$$
  
\n
$$
y'' = \frac{12x^3 \cdot x^2 - 2x \cdot (3x^4 + 3)}{x^4} = \frac{6(x^4 - 1)}{x^3},
$$
  
\n
$$
\frac{6(x^4 - 1)}{x^3} = 0 \Leftrightarrow \begin{cases} x = \pm 1, \\ x \neq 0. \end{cases}
$$

С помощью метода интервалов определим промежутки знакопостоянства функции  $v''$  и характер выпуклости функции  $v$ :

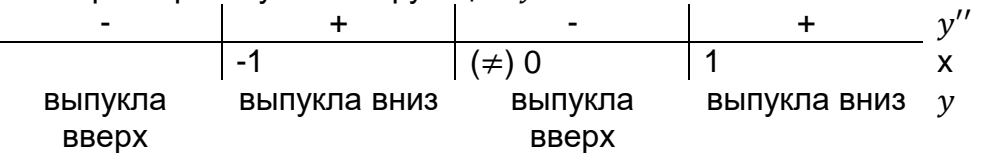

Таким образом, функция выпукла вверх на множестве  $(-\infty; -1]$  ∪  $(0;1]$  и выпукла вниз на множестве  $[-1, 0)$  ∪  $[1; +\infty)$ , точки  $(-1; 2)$ ,  $(1; -2)$  являются точками перегиба.

ЗАДАНИЕ 4.17. Найти длину дуги, заданной функцией  $y = x^{\frac{3}{2}}$ при  $0 \leq x \leq 4.$ Решение. Длина искомой дуги вычисляется по формуле:

$$
t = 1 + \frac{9x}{4}
$$
  
\n
$$
l = \int_0^4 \sqrt{1 + \left(\left(x^{\frac{3}{2}}\right)^t\right)^2} dx = \int_0^4 \sqrt{1 + \left(\frac{3}{2}x^{\frac{1}{2}}\right)^2} dx = \int_0^4 \sqrt{1 + \frac{9x}{4}} dx = \left\{\begin{array}{c} dt = \frac{9}{4} dx \\ dx = \frac{4}{9} dt \end{array} \right\} = \frac{x}{4} = 0 \Rightarrow t = 1
$$
  
\n
$$
\frac{4}{9} \int_1^{10} \sqrt{t} dt = \frac{4}{9} \cdot \frac{2}{3} \cdot \left(\sqrt{t^3}\right) \Big|_1^{10} = \frac{8}{27} \cdot \left(10\sqrt{10} - 1\right).
$$

ЗАДАНИЕ 4.18. Найти длину дуги, заданной функцией  $y = 2(x - 1)^{\frac{3}{2}}$  при  $\frac{4}{3}$  $\frac{4}{3} \leq x \leq \frac{11}{3}$  $\frac{11}{3}$ . Решение. Длина искомой дуги вычисляется по формуле:

$$
l = \int_{\frac{4}{3}}^{\frac{11}{3}} \sqrt{1 + \left( \left( 2(x-1)^{\frac{3}{2}} \right)^{t} \right)^{2}} dx = \int_{\frac{4}{3}}^{\frac{11}{3}} \sqrt{1 + \left( 3(x-1)^{\frac{1}{2}} \right)^{2}} dx = \int_{\frac{4}{3}}^{\frac{11}{3}} \sqrt{1 + 9(x-1)} dx =
$$
\n
$$
t = 9x - 8
$$
\n
$$
dt = 9dx
$$
\n
$$
\int_{\frac{4}{3}}^{\frac{11}{3}} \sqrt{9x - 8} dx = \left\langle \begin{array}{c} dx = \frac{1}{9} dt \\ x = \frac{4}{9} \end{array} \right\rangle = \frac{1}{9} \int_{4}^{16} \sqrt{t} dt = \frac{1}{9} \cdot \frac{2}{3} \left( \sqrt{t^{3}} \right) \Big|_{4}^{16} = \frac{2}{27} \cdot (64 - 8) = \frac{112}{27} = 4\frac{4}{27}.
$$
\n
$$
x = \frac{11}{3} \Rightarrow t = 16
$$

ЗАДАНИЕ 4.19. Найти объем пространств, ограниченных поверхностями  $\frac{x^2}{a^2} + \frac{y^2}{b^2} = 1$ ,  $z=\frac{c}{x}x, z=0.$  Решение. Тело представляет собой часть цилиндра, ограниченного двумя плоскостями. При каждом  $y \in [-b; b]$  поперечное сечение тела представляет собой прямоугольный равнобедренный треугольник с катетом  $\int_{0}^{1} (a^{2} - a^{2}) \frac{y^{2}}{h^{2}}$  $\frac{y}{b^2}$ , следовательно, площадь поперечного сечения равна  $\frac{a^2}{a}$  $\frac{a^2}{2} \left( 1 - \frac{y^2}{b^2} \right)$  $\frac{y}{b^2}$ ). Таким образом, объем тела:  $V = \int_{-b}^{b} \frac{a^2}{a^2}$  $rac{a^2}{2} \left( 1 - \frac{y^2}{b^2} \right)$  $\int_{-b}^{b} \frac{a^2}{2} \left(1 - \frac{y^2}{b^2}\right) dy = \frac{a^2}{2}$  $rac{a^2}{2} \left( y - \frac{y^3}{3b^3} \right)$  $\frac{y}{3b^2}$ ) $\Big|_{y=-b}$  $y = b$  $=\frac{a^2}{2}$  $\frac{a^2}{2}\left(b-\frac{b^3}{3b^2}-(-b)-\frac{(-b)^3}{3b^2}\right)$  $\left(\frac{-b}{3b^2}\right) = \frac{2}{3}$  $rac{2}{3}a^2b$ .

ЗАДАНИЕ 4.20. Найти объем тела, полученного вращением вокруг оси Ox фигуры, ограниченной линиями  $y=\frac{6}{x}$  $\frac{6}{x}$ ,  $y = 7 - x$ .

<u>Решение.</u> Найдем точку пересечения графиков функций  $y=\frac{6}{x}$  $\frac{6}{x}$ ,  $y = 7 - x$ : 6  $\frac{6}{x} = 7 - x$ ,

$$
\frac{x^2 - 7x + 6}{x} = 0 \Leftrightarrow \begin{cases} \begin{bmatrix} x = 1, \\ x = 6, \end{bmatrix} \\ x \neq 0. \end{cases}
$$

На интервале (1; 6) график функции  $y = 7 - x$  лежит выше графика функции  $y = \frac{6}{x}$  $\frac{6}{x}$ . Искомый объем вычисляется по формуле:

$$
V = \pi \int_{1}^{6} \left(7 - x - \frac{6}{x}\right)^{2} dx = \int_{1}^{6} \frac{\left(-x^{2} + 7x - 6\right)^{2}}{x^{2}} dx = \int_{1}^{6} \frac{x^{4} - 14x^{3} + 61x^{2} - 84x + 36}{x^{2}} dx =
$$
  

$$
\int_{1}^{6} (x^{2} - 14x + 61 - 84x^{-1} + 36x^{-2}) dx = \left(\frac{x^{3}}{3} - 7x^{2} + 61x - 84 \ln x - \frac{36}{x}\right)\Big|_{1}^{6} = \frac{6^{3}}{3} - 7 \cdot 6^{2} + 61 \cdot 6 - 84 \ln 6 - \frac{36}{6} - \frac{1^{3}}{3} + 7 \cdot 1^{2} - 61 \cdot 1 + 84 \ln 1 + \frac{36}{1} = 72 - 252 + 366 - 84 \ln 6 - 6 - \frac{1}{3} + 7 - 61 + 36 = 161\frac{2}{3} - 84 \ln 6.
$$

ЗАДАНИЕ 4.21. Исследовать на абсолютную и условную сходимость ряд<br> $\sum_{n=1}^{\infty}(-1)^n\frac{n}{n^2+1}$ .

<u>Решение.</u> Сначала попытаемся показать абсолютную сходимость ряда, то есть рас-<br>смотрим ряд  $\sum_{n=1}^{\infty} \frac{n}{n^2+1}$ . Воспользуемся интегральным признаком и вычислим  $\int_{1}^{\infty} \frac{x}{x^2+1} dx =$ <br> $t = x^2 + 1$ 

$$
\lim_{b \to \infty} \int_1^b \frac{x}{x^2 + 1} dx = \langle \frac{dt = 2x dx}{x = 1 \Rightarrow t = 2} \rangle = \lim_{b \to \infty} \int_2^{b^2 + 1} \frac{dt}{2t} = \frac{1}{2} \cdot \lim_{b \to \infty} (\ln(b^2 + 1) - \ln 2) = \infty
$$
, 47003Ha-

чает, что у исходного ряда отсутствует абсолютная сходимость. То есть исходный ряд является абсолютно сходящимся.

Проверим условную сходимость. Согласно признаку Лейбница последовательность  $\left\{\frac{n}{n^2+1}\right\}$  должна быть бесконечно малой (справедливо, так как  $\lim_{n\to\infty}\frac{n}{n^2+1}=\lim_{n\to\infty}\frac{\overline{n^2}}{\frac{n^2}{n^2+1^2}}=$  $\lim_{n\to\infty}\frac{\frac{1}{n}}{1+\frac{1}{n^2}}=\frac{0}{1+0}=0$ ) и невозрастающей (для этого изучим монотонность соответствующей

функции  $f(x) = \frac{x}{x^2+1}$  на множестве  $x \ge 1$ :

$$
f'(x) = \frac{x^2 + 1 - 2x \cdot x}{(x^2 + 1)^2} = \frac{1 - x^2}{(x^2 + 1)^2}
$$

$$
\frac{1 - x^2}{(x^2 + 1)^2} = 0 \Leftrightarrow x = \pm 1
$$

С помощью метода интервалов определим промежутки знакопостоянства функции  $y'$  и характер монотонности функции  $y$ :

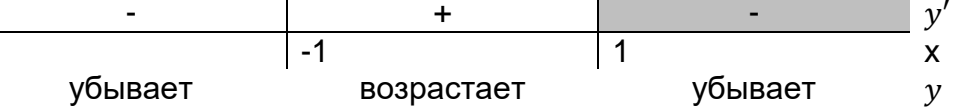

Следовательно, на множестве [1; +∞) функция  $f(x) = \frac{x}{x^2+1}$  убывает. Таким обра-<br>зом, ряд  $\sum_{n=1}^{\infty} (-1)^n \frac{n}{n^2+1}$  удовлетворяет условиям теоремы Лейбница, что означает, что он является условно сходящимся.

ЗАДАНИЕ 4.22. Исследовать на абсолютную и условную сходимость ряд  $\sum_{n=1}^{\infty}\frac{(-1)^n}{3\sqrt{5n+4}}$ 

Решение. Сначала попытаемся показать абсолютную сходимость ряда, то есть рассмотрим ряд  $\sum_{n=1}^{\infty} \frac{1}{\sqrt[3]{5n+4}}$ . Воспользуемся интегральным признаком и вычислим  $t = 5x + 4$  $\overline{1}$ 

$$
\int_{1}^{\infty} \frac{1}{\sqrt[3]{5x+4}} dx = \lim_{b \to \infty} \int_{1}^{b} \frac{1}{\sqrt[3]{5x+4}} dx = \left\langle \begin{array}{c} dt = 5dx \\ x = 1 \Rightarrow t = 9 \end{array} \right\rangle = \lim_{b \to \infty} \int_{9}^{5b+4} \frac{t^{-\frac{1}{3}}}{5} dt = \frac{1}{5} \cdot \frac{3}{2} \lim_{b \to \infty} \left( (5b+4)^{\frac{2}{3}} + \frac{1}{2} \right)
$$

 $9\frac{2}{3}$ ) = ∞, что означает, что у исходного ряда отсутствует абсолютная сходимость. То есть исходный ряд является абсолютно сходящимся.

Проверим условную сходимость. Согласно признаку Лейбница последовательность  $\left\{\frac{1}{\sqrt[3]{5n+4}}\right\}$  должна быть бесконечно малой (справедливо, так как  $\lim_{n\to\infty}\frac{1}{\sqrt[3]{5n+4}}=\lim_{n\to\infty}\sqrt[3]{\frac{1}{5n+4}}=$  $\lim_{n \to \infty} \sqrt[3]{\frac{\frac{1}{n}}{\frac{5n}{n} + \frac{4}{n}}} = \lim_{n \to \infty} \sqrt[3]{\frac{\frac{1}{n}}{5 + \frac{4}{n}}} = \sqrt[3]{\frac{0}{5 + 0}} = 0$ ) и невозрастающей (для этого изучим монотонность соответствующей функции  $f(x) = \frac{1}{\sqrt[3]{5x+4}}$  на множестве  $x \ge 1$ :

$$
f'(x) = \frac{-5}{3\sqrt[3]{(5x+4)^4}},
$$

С помощью метода интервалов определим промежутки знакопостоянства функции  $v'$  и характер монотонности функции  $y$ :

$$
\begin{array}{c|c|c|c|c|c|c|c|c} \hline \text{.} & & & & \text{-} & & \text{.} & \text{.}
$$

Следовательно, на множестве  $[1;+\infty)$  функция  $f(x) = \frac{1}{3\sqrt{2}}$  $\frac{1}{\sqrt[3]{5x+4}}$ убывает. Таким образом, ряд  $\sum_{n=1}^{\infty} \frac{(-1)^n}{3}$  $\frac{\infty}{n-1} \frac{(-1)^n}{\sqrt[3]{5n+4}}$ удовлетворяет условиям теоремы Лейбница, что означает, что он является условно сходящимся.

ЗАДАНИЕ 4.23. Определить область сходимости ряда  $\sum_{n=1}^{\infty} \frac{n}{n}$  $n+1$  $\sum_{n=1}^{\infty} \frac{n}{n+1} \left( \frac{x}{2n} \right)$  $\left(\frac{x}{2n+1}\right)^n$ . <u>Решение.</u> Изучается степенной ряд  $\sum_{n=1}^{\infty} a_n x^n$ , где  $a_n = \frac{n}{n+1}$  $\frac{n}{n+1} \cdot \frac{1}{(2n+1)}$  $\frac{1}{(2n+1)^n}$ . Вычислим  $\lim_{n\to\infty}\sqrt[n]{|a_n|}=\lim_{n\to\infty}\sqrt[n]{\left|\frac{n}{n+1}\right|}$  $\frac{n}{n+1} \cdot \frac{1}{(2n+1)}$  $\left|\frac{n}{n+1}\cdot\frac{1}{(2n+1)^n}\right| = \lim_{n\to\infty}\sqrt[n]{\frac{n}{n+1}}$  $\frac{n}{n+1} \cdot \frac{1}{(2n+1)}$  $(2n+1)^n$  $\sqrt[n]{\frac{n}{n+1}} \cdot \frac{1}{(2n+1)^n} = \lim_{n \to \infty} \left( \frac{1}{2n} \right)$  $\frac{1}{2n+1} \cdot \sqrt[n]{\frac{n}{n+1}}$  $n+1$  $\binom{n}{n+1}$  $\lim_{n\to\infty}$ 1  $\boldsymbol{n}$  $2+\frac{1}{n}$  $\boldsymbol{n}$  $\cdot\left(\frac{1}{1}\right)$  $1+\frac{1}{n}$  $\boldsymbol{n}$ ) 1  $\binom{n}{n} = \frac{0}{2}$  $\frac{0}{2+0} \cdot \left( \frac{1}{1+1} \right)$  $\left(\frac{1}{1+0}\right)^0 = 0.$ 

Причем последовательность  $\{a_n\}$  является ограниченной:

|

$$
\frac{n}{n+1} \cdot \frac{1}{(2n+1)^n} = \frac{n}{n+1} \cdot \frac{1}{(2n+1)^n} < 1.
$$

То есть согласно теореме Коши-Адамара ряд  $\sum_{n=1}^{\infty} \frac{n}{n}$  $n+1$  $\sum_{n=1}^{\infty} \frac{n}{n+1} \left( \frac{x}{2n} \right)$  $\left(\frac{x}{2n+1}\right)^n$  сходится абсолютно при всех  $x$ .

ЗАДАНИЕ 4.24. Определить область сходимости ряда  $\sum_{n=1}^\infty \big(1+\frac{1}{n}\big)$  $\sum_{n=1}^{\infty} \left(1 + \frac{1}{n}\right)^n x^n$ . <u>Решение.</u> Изучается степенной ряд  $\sum_{n=1}^\infty a_n x^n$ , где  $a_n = \left(1+\frac{1}{n}\right)$  $\left(\frac{1}{n}\right)^n$ Вычислим

$$
\lim_{n \to \infty} \sqrt[n]{|a_n|} = \lim_{n \to \infty} \sqrt[n]{\left| \left( 1 + \frac{1}{n} \right)^n \right|} = \lim_{n \to \infty} \sqrt[n]{\left( 1 + \frac{1}{n} \right)^n} = \lim_{n \to \infty} \left( 1 + \frac{1}{n} \right) = 1.
$$

Причем последовательность  $\{a_n\}$  является ограниченной (так как является сходящейся):

$$
\lim_{n \to \infty} a_n = \lim_{n \to \infty} \left( 1 + \frac{1}{n} \right)^n = e.
$$

То есть согласно теореме Коши-Адамара ряд  $\sum_{n=1}^\infty \big(1+\frac{1}{n}\big)$  $\sum_{n=1}^{\infty} \left(1 + \frac{1}{n}\right)^n x^n$  сходится абсолютно при  $x \in (-1, 1)$ .

Отдельно изучим поведение ряда в точках  $x = 1$  и  $x = -1$ .

Если  $x=1$ , то ряд принимает вид  $\sum_{n=1}^{\infty} \left(1+\frac{1}{n}\right)$  $\sum_{n=1}^{\infty} \left(1 + \frac{1}{n}\right)^n$ , который является расходящимся в силу невыполнения необходимого условия сходимости числового ряда  $(\lim\limits_{n \to \infty}\Big(1 + \frac{1}{n})$  $\left(\frac{1}{n}\right)^n = e \neq$ 0).

Если  $x = -1$ , то ряд принимает вид  $\sum_{n=1}^{\infty} (-1)^n \left( 1 + \frac{1}{n} \right)$  $\sum_{n=1}^{\infty}(-1)^n\left(1+\frac{1}{n}\right)^n$ , который, очевидно, не является абсолютно сходящимся ( $\sum_{n=1}^{\infty} \left( 1 + \frac{1}{n} \right)$  $\sum_{n=1}^{\infty} \left(1 + \frac{1}{n}\right)^n$  расходится) и, согласно признаку Лейбница не является условно сходящимся (последовательность $\{(1+\frac{1}{\pi})$  $\left\{\frac{1}{n}\right\}$ не является бесконечно малой).

Таким образом, ряд  $\sum_{n=1}^{\infty} \left( 1 + \frac{1}{n} \right)$  $\sum_{n=1}^{\infty} \left(1 + \frac{1}{n}\right)^n x^n$  сходится только при  $x \in (-1, 1)$ , причем абсолютно.

ЗАДАНИЕ 4.25. Разложить в ряд Фурье функцию  $f(x) = x$  на промежутке  $x \in [-\pi; \pi]$ . Решение. Так как функция  $f(x)$  нечетная, то ее разложение имеет вид:

$$
f(x) = \sum_{n=1}^{\infty} b_n \sin nx,
$$

где

$$
b_n = \frac{2}{\pi} \int_0^{\pi} x \cdot \sin nx \, dx = \left\langle \frac{u}{dv} \right\rangle = \sin nx \, dx \Rightarrow v = -\frac{1}{n} \cos nx \right\rangle = \frac{2}{\pi n} \left( -\left( x \cdot \cos nx \right) \right|_0^{\pi} + \int_0^{\pi} \cos nx \, dx \right) = \frac{2}{\pi n} \left( (-1)^{n+1} \pi + \frac{1}{n} \sin nx \right|_0^{\pi} = (-1)^{n+1} \cdot \frac{2}{n}.
$$

То есть на промежутке  $x \in [-\pi, \pi]$ 

$$
x = \sum_{n=1}^{\infty} \left( (-1)^{n+1} \cdot \frac{2}{n} \right) \sin nx = 2 \sum_{n=1}^{\infty} \frac{(-1)^{n+1}}{n} \cdot \sin nx.
$$

ЗАДАНИЕ 4.26. Вычислить частные производные 1-го и 2-го порядка функции  $z =$  $z(x, y)$  заданной неявно с помощью равенства  $z^3 - 3xyz = 1$ .

Решение. Продифференцируем данное выражение по  $x$ , получим:

$$
3z^2\frac{\partial z}{\partial x} - 3yz - 3xy\frac{\partial z}{\partial x} = 0,
$$

следовательно,

$$
\frac{\partial z}{\partial x} = \frac{yz}{z^2 - xy}
$$

Теперь продифференцируем исходное представление по у, получим:

$$
3z^2\frac{\partial z}{\partial y} - 3xz - 3xy\frac{\partial z}{\partial y} = 0,
$$

следовательно,

$$
\frac{\partial z}{\partial y} = \frac{xz}{z^2 - xy}.
$$

Из полученных выражений установим значения частных производных 2-го порядка:

$$
\frac{\partial^2 z}{\partial x^2} = y \frac{\frac{\partial z}{\partial x}(z^2 - xy) - z \cdot (2z \frac{\partial z}{\partial x} - y)}{(z^2 - xy)^2} = y \frac{2zy - 2z^2 \frac{yz}{z^2 - xy}}{(z^2 - xy)^2} = -\frac{2xzy^3}{(z^2 - xy)^3},
$$

$$
\frac{\partial^2 z}{\partial y^2} = x \frac{\frac{\partial z}{\partial y}(z^2 - xy) - z \cdot (2z \frac{\partial z}{\partial y} - x)}{(z^2 - xy)^2} = x \frac{2zx - 2z^2 \frac{xz}{z^2 - xy}}{(z^2 - xy)^2} = -\frac{2yzx^3}{(z^2 - xy)^3},
$$

$$
\frac{\partial^2 z}{\partial x \partial y} = \frac{(z + x \frac{\partial z}{\partial x}) \cdot (z^2 - xy) - xz(2z \frac{\partial z}{\partial x} - y)}{(z^2 - xy)^2} = \frac{z^3 - xyz + xyz - \frac{2xyz^3}{z^2 - xy} + xyz}{(z^2 - xy)^2} = \frac{z^5 - 2xyz^3 + x^2y^2z}{(z^2 - xy)^2}.
$$

ЗАДАНИЕ 4.27. Найти условный экстремум  $(x_0, y_0, z_0)$  функции  $u = x - 2y + 2z$  с уравнением связи  $x^2 + y^2 + z^2 = 1$ .

Решение. Воспользуемся методом множителей Лагранжа. Функция Лагранжа имеет вид:

$$
L(x, y, z) = x - 2y + 2z + \lambda(x^2 + y^2 + z^2 - 1).
$$

Составим систему уравнений:

$$
\begin{cases}\n\frac{\partial L}{\partial x} = 1 + 2\lambda x = 0, \\
\frac{\partial L}{\partial y} = -2 + 2\lambda y = 0, \\
\frac{\partial L}{\partial z} = 2 + 2\lambda z = 0, \\
x^2 + y^2 + z^2 = 1; \\
\end{cases}\n\Rightarrow\n\begin{cases}\nx = -\frac{1}{2\lambda}, \\
y = \frac{1}{\lambda}, \\
z = -\frac{1}{\lambda}, \\
\frac{1}{4\lambda^2} + \frac{1}{\lambda^2} + \frac{1}{\lambda^2} = 1\n\end{cases}
$$

Получаем, что  $\lambda^2 = 2.25$ , значит,  $\lambda_1 = 1.5$ ;  $\lambda_2 = -1.5$ . Таким образом, точки  $A\left(-\frac{1}{3},\frac{2}{3};-\frac{2}{3}\right)$  и  $B\left(\frac{1}{3};-\frac{2}{3},\frac{2}{3}\right)$  являются подозрительными на экстремум. Воспользуемся достаточным условием для условного экстремумам функции, позволяющим по знаку  $d^2L(x_0; y_0; z_0)$  определить наличие (и тип) условного экстремума. Составим второй дифференциал функции Лагранжа:

$$
\frac{\partial^2 L}{\partial x^2} = \frac{\partial^2 L}{\partial y^2} = \frac{\partial^2 L}{\partial z^2} = 2\lambda, \frac{\partial^2 L}{\partial x \partial y} = \frac{\partial^2 L}{\partial x \partial z} = \frac{\partial^2 L}{\partial z \partial y} = 0,
$$

следовательно.

$$
d2L(x; y; z) = 2\lambda(dx2 + dy2 + dz2).
$$

Так как  $d^2L(A) > 0$  и  $d^2L(B) < 0$  (при всех  $dx$ ,  $dy$ ,  $dz$  не равных одновременно нулю), то  $A\left(-\frac{1}{2}\right)$  $\frac{1}{3}$ ;  $\frac{2}{3}$  $\frac{2}{3}$ ;  $-\frac{2}{3}$  $\binom{2}{3}$  – точка условного минимума, а  $B\left(\frac{1}{3}\right)$  $\frac{1}{3}$ ;  $-\frac{2}{3}$  $\frac{2}{3}$ ;  $\frac{2}{3}$  $\frac{2}{3}$ ) – точка условного максимума.

ЗАДАНИЕ 4.28. Вычислить криволинейный интеграл 1-го рода  $\int_\Gamma\,(x-y)ds$ , где  $\Gamma$  – дуга окружности  $x^2 + y^2 = 2x$ .

Решение. Представим уравнение, задающее кривую Γ в виде:

$$
(x-1)^2 + y^2 = 1.
$$

Тогда ее можно задать параметрически:

$$
\begin{cases}\nx(t) = \cos t + 1, \\
y(t) = \sin t,\n\end{cases}
$$

где  $t \in [0; 2\pi]$ . Очевидно, что  $x'(t) = -\sin t$ ,  $y'(t) = \cos t$ . Тогда  $\int (x - y) ds$ Γ  $=$   $\int$   $((\cos t + 1) - (\sin t)) \cdot \sqrt{(-\sin t)^2 + (\cos t)^2} dt$  $2\pi$ 0  $=$   $\int$  (cos  $t + 1 - \sin t$ )  $\cdot \sqrt{\sin^2 t + \cos^2 t} dt$  $2\pi$ 0  $= (\sin t + t + \cos t)|_0^{2\pi} = 2\pi.$ 

ЗАДАНИЕ 4.29. Вычислить криволинейный интеграл 1-го рода  $\int_{\Gamma} \ (x^2 + y^2) ds$ , где  $\Gamma$  – дуга окружности  $x^2 + y^2 = 4$ .

Решение. Перейдем к параметрической (полярной) системе координат для задания окружности Γ:

$$
\begin{cases}\nx(t) = 2\cos t, \\
y(t) = 2\sin t,\n\end{cases}
$$

где  $t \in [0; 2\pi]$ .

Очевидно, что  $x'(t) = -2 \sin t$ ,  $y'(t) = 2 \cos t$ . Тогда  $\int_{\Gamma} (x^2 + y^2) ds = \int_0^{2\pi} ((2 \cos t)^2 + (2 \sin t)^2) \cdot \sqrt{(-2 \sin t)^2 + (2 \cos t)^2} dt =$  $\int_0^{2\pi} (4\sin^2 t + 4\cos^2 t) \cdot \sqrt{4\sin^2 t + 4\cos^2 t} dt = \int_0^{2\pi} (4\cdot\sqrt{4}) dt = 8 \int_0^{2\pi} dt = 8 \cdot t \vert_0^{2\pi} = 16\pi.$ 

ЗАДАНИЕ 4.30. Вычислить криволинейный интеграл 2-го рода  $\int_\Gamma\;\sin y\,dx+\sin x\,dy$ , где Г – отрезок прямой, соединяющий точки  $A(0;\pi)$  и  $B(\pi; 0)$  (обход контура происходит от  $A \ltimes B$ ).

Решение. Кривая Г задана функцией  $y = y(x) = kx + b$  на отрезке  $[0; \pi]$  (обход кривой от точки  $A(0; \pi)$  до точки  $B(\pi; 0)$ ), следовательно, коэффициенты  $k$  и  $b$  являются решением системы уравнений:

$$
\begin{aligned}\n\begin{cases}\n\pi = k \cdot 0 + b, \\
0 = k \cdot \pi + b\n\end{cases} \Leftrightarrow \begin{cases}\nk = -1, \\
b = \pi.\n\end{cases} \\
\text{Таким образом, } y = y(x) = -x + \pi \le y'(x) = -1.\n\end{aligned}
$$
Искомый интеграл вычисляется по формуле:

$$
\int_{\Gamma} \sin y \, dx + \sin x \, dy, = \int_{0}^{\pi} \sin y(x) \, dx + \int_{0}^{\pi} \sin x \cdot y'(x) \, dx = \int_{0}^{\pi} (\sin y(x) + \sin x \cdot y'(x)) \, dx = \int_{0}^{\pi} (\sin (-x + \pi) + \sin x \cdot (-1)) \, dx = \int_{0}^{\pi} (\sin x - \sin x) \, dx = 0.
$$

ЗАДАНИЕ 4.31. Вычислить криволинейный интеграл 2-го рода  $\int_{\Gamma} y dx - (y + x^2) dy$ , где Г – часть параболы  $y = 2x - x^2$  от точки  $A(2, 0)$  до точки  $B(0, 0)$ .

<u>Решение.</u> Кривая Г задана функцией  $y = y(x) = 2x - x^2$  на отрезке [0; 2] (обход кривой от точки  $A(2; 0)$  до точки  $B(0; 0)$ ), поэтому искомый интеграл вычисляется по формуле:

$$
\int_{\Gamma} ydx - (y + x^2)dy = \int_2^0 y(x)dx - \int_2^0 (y(x) + x^2)y'(x)dx = \int_2^0 (y(x) - (y(x) + x^2)y'(x))dx.
$$

Так как  $v'(x) = 2 - 2x$ , то

$$
\int_{\Gamma} ydx - (y + x^2)dy = \int_2^0 (2x - x^2 - (2x - x^2 + x^2)(2 - 2x))dx = -\int_0^2 (3x^2 - 2x)dx = -(x^3 - x^2)\Big|_0^2 = -4.
$$

ЗАДАНИЕ 4.32. Вычислить площадь, ограниченную эллипсом  $x(t) = a \cos t$ ,  $y(t) =$  $b \sin t$ ,  $t \in [0; 2\pi]$ . <u>Решение.</u> Поскольку  $y'(t) = b \cos t$ , то

$$
S = \oint_{\Gamma} x dy = \int_0^{2\pi} x(t) \cdot y'(t) dt = \int_0^{2\pi} a \cos t \, b \cos t \, dt = ab \int_0^{2\pi} \cos^2 t \, dt = ab \int_0^{2\pi} \frac{1 + \cos 2t}{2} dt = \frac{ab}{2} \left( t + \frac{1}{2} \sin 2t \right) \Big|_0^{2\pi} = \pi ab.
$$

ЗАДАНИЕ 4.33. Вычислить двойной интеграл  $\iint_{D}\ (2x+y)dxdy$ , где  $D=\bigg\{$  $y = x$ ,  $y = 2x$ ,  $x = 2$ ,  $x = 3$ .

Решение. Изобразим область интегрирования.

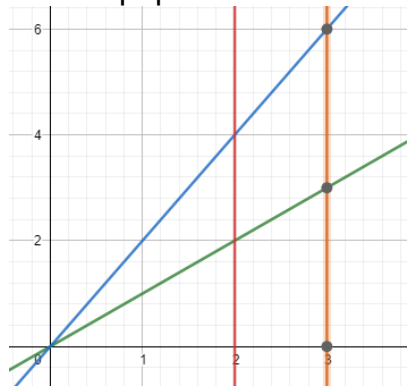

Перейдём от двойного интеграла к повторному.

$$
\iint_D (2x+y)dxdy = \int_2^3 \left(\int_x^{2x} (2x+y)dy\right) dx = \int_2^3 \left(2xy + \frac{y^2}{2}\right)\Big|_x^{2x} dx = \int_2^3 \left(4x^2 + 2x^2 - 2x^2 - \frac{x^2}{2}\right) dx = \frac{7}{2}\int_2^3 x^2 dx = \frac{7}{2}\cdot\frac{x^3}{3}\Big|_2^3 = \frac{7}{6}\cdot(27-8) = 22\frac{1}{6}.
$$

ЗАДАНИЕ 4.34. C помощью двойного интеграла вычислить площадь фигуры, ограниченной линиями  $y = x^2 - 8x + 12$  и  $y = x - 8$ .

<u>Решение.</u> Пусть D – область, ограниченная линиями  $y = x^2 - 8x + 12$  и  $y = x - 8$ . Таким образом, задание сводится к вычислению двойного интеграла  $\iint_{D}\;dxdy$ . Вычислим его с помощью перехода к повторным интегралам.

Найдем точки пересечения графиков функций  $y = x^2 - 8x + 12$  и  $y = x - 8$ :

$$
x^{2} - 8x + 12 = x - 8,
$$
  

$$
x^{2} - 9x + 20 = 0 \Leftrightarrow \begin{cases} x = 4, \\ x = 5. \end{cases}
$$

Таким образом, указанные графики пересекаются в точках (4; −4) и (5; 3) (на отрезке [4; 5] график функции  $y = x - 8$  лежит выше графика функции  $y = x^2 - 8x + 12$ ) и

$$
\iint_D dxdy = \int_4^5 \left( \int_{x^2 - 8x + 12}^{x - 8} dy \right) dx = \int_4^5 y \Big|_{x^2 - 8x + 12}^{x - 8} dx = \int_4^5 \left( (x - 8) - (x^2 - 8x + 12) \right) dx =
$$
  

$$
\int_4^5 (-x^2 + 9x - 20) dx = \left( -\frac{x^3}{3} + \frac{9x^2}{2} - 20x \right) \Big|_4^5 = -\frac{5^3}{3} + \frac{9 \cdot 5^2}{2} - 20 \cdot 5 + \frac{4^3}{3} - \frac{9 \cdot 4^2}{2} + 20 \cdot 4 = \frac{1}{6}.
$$

Перейдем к цилиндрическим координатам  $x = r \cos \varphi$ ,  $y = r \sin \varphi$ ,  $z$  ( $0 \le r \le \sqrt{z}$ ,  $0 \le$  $\varphi$  ≤ 2 $\pi$ , 0 ≤  $z$  ≤ 1), тогда

$$
V = \iiint dx dy dz = \int_0^1 \left( \int_0^{\sqrt{z}} \left( \int_0^{2\pi} r d\varphi \right) dr \right) dz = \int_0^1 \left( \int_0^{\sqrt{z}} \left( r \cdot \varphi \right)_0^{2\pi} \right) dz =
$$
  

$$
\int_0^1 2\pi \left( \int_0^{\sqrt{z}} r dr \right) dz = 2\pi \int_0^1 \frac{r^2}{2} \Big|_0^{\sqrt{z}} dz = \pi \int_0^1 z dz = \pi \frac{z^2}{2} \Big|_0^1 = \frac{\pi}{2}.
$$

ЗАДАНИЕ 4.36. Вычислить поверхностный интеграл 1-го рода  $\iint_S \ (x+y+z) dS$ , где  $S: x^2 + y^2 + z^2 = 1, z \ge 0.$ 

Решение. Запишем уравнение поверхности в явном виде:

$$
z = z(x, y) = \sqrt{1 - x^2 - y^2},
$$

тогда

$$
\frac{\partial z(x,y)}{\partial x} = -\frac{x}{\sqrt{1-x^2-y^2}}, \frac{\partial z(x,y)}{\partial y} = -\frac{y}{\sqrt{1-x^2-y^2}},
$$

и поверхностный интеграл примет вид

$$
\iint_{S} (x + y + z) dS = \iint_{D} (x + y + z(x, y)) \sqrt{1 + \left(\frac{\partial z(x, y)}{\partial x}\right)^{2}} + \left(\frac{\partial z(x, y)}{\partial y}\right)^{2} dxdy =
$$
\n
$$
\iint_{D} (x + y + \sqrt{1 - x^{2} - y^{2}}) \sqrt{1 + \left(-\frac{x}{\sqrt{1 - x^{2} - y^{2}}}\right)^{2}} + \left(-\frac{y}{\sqrt{1 - x^{2} - y^{2}}}\right)^{2} dxdy = \iint_{D} (x + y + \sqrt{1 - x^{2} - y^{2}}) \sqrt{1 + \frac{x^{2}}{1 - x^{2} - y^{2}} + \frac{y^{2}}{1 - x^{2} - y^{2}}} dxdy = \iint_{D} \frac{x + y + \sqrt{1 - x^{2} - y^{2}}}{\sqrt{1 - x^{2} - y^{2}}} dxdy.
$$
\n
$$
x^{2} + y^{2} < 1
$$

где  $D: x^2 + y^2 \leq 1$  . Перейдем к полярным координатам  $x = r \cos \varphi, y = r \sin \varphi$  ( $0 \leq$  $r \leq 1, 0 \leq \varphi \leq 2\pi$ ), тогда

$$
\iint_{S} (x + y + z) dS = \int_{0}^{1} \left( \int_{0}^{2\pi} \frac{r \cos \varphi + r \sin \varphi + \sqrt{1 - (r \cos \varphi)^{2} - (r \sin \varphi)^{2}}}{\sqrt{1 - (r \cos \varphi)^{2} - (r \sin \varphi)^{2}}} \cdot r d\varphi \right) dr =
$$

$$
\int_{0}^{1} \frac{r}{\sqrt{1 - r^{2}}} \left( \int_{0}^{2\pi} \left( r(\cos \varphi + \sin \varphi) + \sqrt{1 - r^{2}} \right) d\varphi \right) dr = \int_{0}^{1} \left( \frac{r^{2}}{\sqrt{1 - r^{2}}} \left( -\sin \varphi + \cos \varphi \right) + r \varphi \right) \Big|_{0}^{2\pi} dr = 2\pi \int_{0}^{1} r dr = \pi r^{2} \Big|_{0}^{1} = \pi.
$$

ЗАДАНИЕ 4.37. Вычислить поверхностный интеграл 2-го рода  $\iint_S yzdxdy + zxdydz +$  $xydzdx$ , где  $S: x^2 + y^2 = 1, x \le 0, y \ge 0, 0 \le z \le 1.$ 

Решение. Перейдем к параметрическому заданию поверхности  $S$  на области  $D =$  $\{(u; v)|\frac{\pi}{2}\}$  $\frac{\pi}{2} \le u \le \pi, 0 \le v \le 1$  }:

$$
x=\cos u, y=\sin u, z=v.
$$

Тогда

$$
\frac{\partial x}{\partial u} = -\sin u, \frac{\partial x}{\partial v} = 0; \n\frac{\partial y}{\partial u} = \cos u, \frac{\partial y}{\partial v} = 0; \n\frac{\partial z}{\partial u} = 0, \frac{\partial z}{\partial v} = 1.
$$
$$
\iint_{S} yz dxdy + zx dy dz + xy dz dx = \iint_{D} \begin{vmatrix} \frac{2x}{\partial x} & \frac{xy}{\partial y} & \frac{yz}{\partial z} \\ \frac{\partial x}{\partial x} & \frac{\partial y}{\partial u} & \frac{\partial z}{\partial u} \\ \frac{\partial y}{\partial v} & \frac{\partial z}{\partial v} \end{vmatrix} dudv =
$$

$$
\iint_{D} \begin{vmatrix} v \cos u & \sin u \cos u & v \sin u \\ -\sin u & \cos u & 0 \\ 0 & 0 & 1 \end{vmatrix} dudv = \int_{\frac{\pi}{2}}^{\pi} \left( \int_{0}^{1} (v \cos^{2} u + \sin^{2} u \cos u) dv \right) du =
$$

$$
\int_{\frac{\pi}{2}}^{\pi} \left( \frac{\cos^{2} u}{2} + \sin^{2} u \cos u \right) du = \frac{1}{4} \int_{\frac{\pi}{2}}^{\pi} (1 + \cos 2u) du + \int_{\frac{\pi}{2}}^{\pi} \sin^{2} u \, d \sin u = \frac{1}{4} \left( u + \frac{1}{2} \sin 2u \right) \Big|_{\frac{\pi}{2}}^{\pi} +
$$

$$
\frac{1}{3} \sin^{3} u \Big|_{\frac{\pi}{2}}^{\pi} = \frac{\pi}{8} - \frac{1}{3}.
$$

ЗАДАНИЕ 4.38. С помощью формулы Остроградского вычислить поверхностный интеграл  $\iint_S x^3 dy dz + y^3 dz dx + z^3 dx dy$ , где *S* − внешняя сторона сферы  $x^2 + y^2 + z^2 = 1$ . Решение. Перейдем от поверхностного интеграла 2-го рода к поверхностному интегралу 1-го рода, а затем, согласно формуле Остроградского, к тройному интегралу:

$$
\iint_S x^3 dy dz + y^3 dz dx + z^3 dx dy = \iint_S (x^3 \cos \alpha + y^3 \cos \beta + z^3 \cos \gamma) dS =
$$
  

$$
3 \iiint_D (x^2 + y^2 + z^2) dx dy dz.
$$

Теперь введем сферические координаты:

$$
x = r \cos \varphi \cos \psi, \, y = r \sin \varphi \cos \psi, \, z = r \sin \psi
$$
  

$$
(0 \le r \le 1, \, 0 \le \varphi \le 2\pi, \, -\frac{\pi}{2} \le \psi \le \frac{\pi}{2}).
$$

Последний интеграл примет вид:

$$
3 \iiint_D (x^2 + y^2 + z^2) dx dy dz = 3 \int_0^{2\pi} \left( \int_{-\frac{\pi}{2}}^{\frac{\pi}{2}} \left( \int_0^1 r^4 \cos \psi dr \right) d\psi \right) d\varphi =
$$
  

$$
3 \int_0^{2\pi} \left( \int_{-\frac{\pi}{2}}^{\frac{\pi}{2}} \cos \psi \left( \int_0^1 r^4 dr \right) d\psi \right) d\varphi = 3 \int_0^{2\pi} \left( \int_{-\frac{\pi}{2}}^{\frac{\pi}{2}} \cos \psi \cdot \frac{r^5}{5} \right|_0^1 d\psi \right) d\varphi = 3 \int_0^{2\pi} \left( \frac{1}{5} \int_{-\frac{\pi}{2}}^{\frac{\pi}{2}} \cos \psi d\psi \right) d\varphi =
$$
  

$$
\frac{3}{5} \int_0^{2\pi} \sin \psi \Big|_{-\frac{\pi}{2}}^{\frac{\pi}{2}} d\varphi = \frac{6}{5} \int_0^{2\pi} d\varphi = \frac{12\pi}{5}.
$$

ЗАДАНИЕ 4.39. Вычислить дивергенцию векторного поля  $\vec{a} = \sin(xy)\vec{i} + \ln(y^2 (z^2)$  $\vec{j}$  + arctg  $\frac{x}{z}\vec{k}$  в точке  $M(0; 2; 1)$ .

<u>Решение.</u> div  $a = \frac{\partial a_x}{\partial x} + \frac{\partial a_y}{\partial y} + \frac{\partial a_z}{\partial z}$ , где  $a_x = \sin(xy)$ ,  $a_y = \ln(y^2 - z^2)$ ,  $a_z = \arctg \frac{x}{z}$ , по-<br>этому сначала вычислим  $\frac{\partial a_x}{\partial x}$ ,  $\frac{\partial a_y}{\partial y}$  и  $\frac{\partial a_z}{\partial z}$ .

$$
\frac{\partial a_x}{\partial x} = y \cdot \cos(xy),
$$

$$
\frac{\partial a_y}{\partial y} = \frac{2y}{y^2 - z^2},
$$

$$
\frac{\partial a_z}{\partial z} = \frac{-\frac{x}{z^2}}{1 + \left(\frac{x}{z}\right)^2} = -\frac{x}{x^2 + z^2}.
$$

Таким образом,

div 
$$
a(M) = \left(y \cdot \cos(xy) + \frac{2y}{y^2 - z^2} - \frac{x}{x^2 + z^2}\right)\Big|_{\substack{x=0 \\ y=2}} = 2 \cdot \cos(0 \cdot 2) + \frac{2 \cdot 2}{z^2 - 1^2} - \frac{0}{0^2 + 1^2} = 2 + \frac{4}{3} = 3\frac{1}{3}
$$

Критерии и шкалы оценивания:

Для оценивания выполнения заданий используется балльная шкала: 1) тестовые задания:

- средний уровень сложности (в формулировке задания перечислены все варианты ответа):

• 1 балл - указан верный ответ;

0 баллов – указан неверный ответ, в том числе частично.

 повышенный уровень сложности (в формулировке задания отсутствуют варианты ответа):

- 2 балла указан верный ответ:
- 0 баллов указан неверный ответ, в том числе частично.

2) расчетные задачи:

средний уровень сложности:

 5 баллов – задача решена верно (получен правильный ответ, обоснован (аргументирован) ход решения);

 2 балла – решение задачи содержит незначительные ошибки, но приведен правильный ход рассуждений, или получен верный ответ, но отсутствует обоснование хода ее решения, или задача решена не полностью, но получены промежуточные результаты, отражающие правильность хода решения задачи, или, в случае если задание состоит из решения нескольких подзадач, 50% которых решены верно;

 0 баллов – задача не решена или решение неверно (ход решения ошибочен или содержи грубые ошибки, значительно влияющие на дальнейшее изучение задачи).

повышенный уровень сложности:

 10 баллов – задача решена верно (получен правильный ответ, обоснован (аргументирован) ход решения);

 5 баллов – решение задачи содержит незначительные ошибки, но приведен правильный ход рассуждений, или получен верный ответ, но отсутствует обоснование хода ее решения, или задача решена не полностью, но получены промежуточные результаты, отражающие правильность хода решения задачи;

 0 баллов – задача не решена или решение неверно (ход решения ошибочен или содержи грубые ошибки, значительно влияющие на дальнейшее изучение задачи).

## **Б1.О.12 Линейная алгебра**

- 1) закрытые задания (тестовые, средний уровень сложности):
- 1. Чему равно произведение матриц 1 2 3 4 *А*  $\begin{pmatrix} 1 & 2 \end{pmatrix}$  $=\begin{pmatrix} 1 & 2 \\ 3 & 4 \end{pmatrix}$  и 1 0 1 2 *В*  $\begin{pmatrix} 1 & 0 \end{pmatrix}$  $=\begin{pmatrix} 1 & 0 \\ -1 & 2 \end{pmatrix}$ ?
- а) 1 4 1 8  $\begin{pmatrix} -1 & 4 \end{pmatrix}$  $\begin{pmatrix} -1 & 8 \end{pmatrix}$ б) 1 4 1 5  $\begin{pmatrix} -1 & 4 \end{pmatrix}$  $\begin{pmatrix} -1 & 5 \end{pmatrix}$ в) 0 4  $\begin{pmatrix} 0 & 4 \\ -1 & 8 \end{pmatrix}$

Ответ: а)

- 2. Чему равна сумма матриц 1 2 3 4 *А*  $(1 \t2)$  $=\begin{pmatrix} 1 & 2 \\ 3 & 4 \end{pmatrix}$  и 1 0 1 2 *В*  $\begin{pmatrix} 1 & 0 \end{pmatrix}$  $=\begin{pmatrix} 1 & 0 \\ -1 & 2 \end{pmatrix}$ ?
- а) 2 2  $\begin{pmatrix} 2 & 2 \\ 2 & 8 \end{pmatrix}$ б) 2 2  $\begin{pmatrix} 2 & 2 \\ 2 & 6 \end{pmatrix}$

в) 0 4  $\begin{pmatrix} 0 & 4 \\ -1 & 8 \end{pmatrix}$ 

Ответ: б)

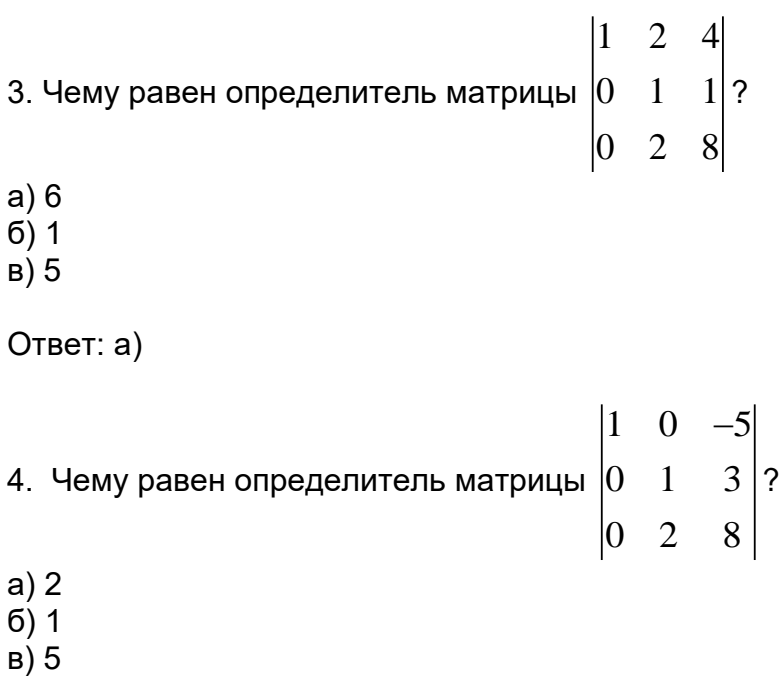

Ответ: а)

5. Найти матрицу, обратную матрице 1 2 3 4 *А*  $(1 \t2)$  $=\begin{pmatrix} 1 & 2 \\ 3 & 4 \end{pmatrix}$ .

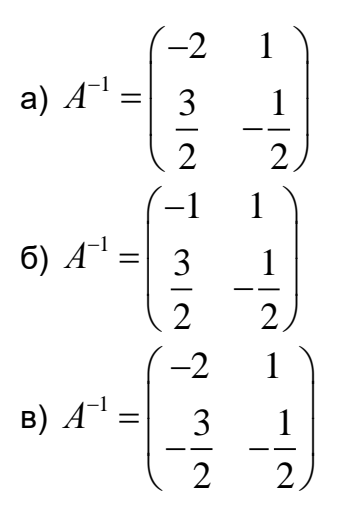

Ответ: а)

1. Для матрицы 
$$
\begin{pmatrix} 2 & 4 \\ 1 & 3 \end{pmatrix}
$$
 найдите обратную матрицу.  
\na)  $\begin{pmatrix} 2 & 1 \\ 4 & 3 \end{pmatrix}$ 

$$
\begin{pmatrix} 1/2 & 1 \ 1/4 & 1/3 \end{pmatrix}
$$
  
\n
$$
\begin{pmatrix} 3 & -4 \ -1 & 2 \end{pmatrix}
$$
  
\n
$$
\begin{pmatrix} 3/2 & -2 \ -1/2 & 1 \end{pmatrix}
$$

Ответ: г).

**Решение.**  $A = \begin{pmatrix} 2 & 4 \\ 1 & 3 \end{pmatrix}$ . Определитель матрицы  $|A| = 6 - 4 = 2 \neq 0$ , тогда обратная матрица  $A^{-1}$  существует и  $A^{-1} = \frac{1}{|A|} \begin{pmatrix} A_{11} & A_{12} \ A_{21} & A_{22} \end{pmatrix}^T$ , где  $A_{ij}$  – алгебраическое дополнение к элементу *i*-ой строки и *j*-го столбца матрицы.  $A_{11} = 3$ ,  $A_{12} = -1$ ,  $A_{21} = -4$ ,  $A_{22} = 2 \rightarrow A^{-1} =$  $\frac{1}{2} \begin{pmatrix} 3 & -1 \\ -4 & 2 \end{pmatrix}^T = \frac{1}{2} \begin{pmatrix} 3 & -4 \\ -1 & 2 \end{pmatrix} = \begin{pmatrix} 3/2 & -2 \\ -1/2 & 1 \end{pmatrix}.$ 

2. Разложите дробь $\frac{4x^2+2}{x^3+x}$  на сумму простейших дробей над полем R.

a) 
$$
\frac{4}{x^2+1} + \frac{2}{x^3+x}
$$
  
\n5)  $\frac{2}{x} + \frac{2x}{x^2+1}$   
\nB)  $\frac{2}{x} + \frac{2}{x^2+1}$   
\nC)  $\frac{2}{x} + \frac{1}{x+1} + \frac{1}{x-1}$ 

Ответ: б).

Peшение.  $\frac{4x^2+2}{x^3+x} = \frac{4x^2+2}{x(x^2+1)}$  $\frac{4x^2+2}{x(x^2+1)} = \frac{A}{x} + \frac{Bx+C}{x^2+1}, \frac{4x^2+2}{x(x^2+1)} = \frac{A(x^2+1)+(Bx+C)x}{x(x^2+1)},$ <br>  $4x^2+2 = A(x^2+1)+(Bx+C)x,$  $x = 0 \rightarrow 2 = A$ .  $x = 1 \rightarrow 6 = 4 + B + C \rightarrow 2 = B + C$  $x = -1 \rightarrow 6 = 4 + B - C \rightarrow 2 = B - C$ ,  $B = 2, C = 0$ . Отсюда  $\frac{4x^2+2}{x(x+1)(x-1)} = \frac{2}{x} + \frac{2x}{x^2+1}$ .

3. В пространстве  $R^3$  1) задано скалярное произведение  $(x, y) = x_1y_1 +$  $+x_2y_2 + x_3y_3$ для произвольных векторов  $x = (x_1, x_2, x_3)$ ,  $y = (y_1, y_2, y_3),$ 2) заданы векторы  $e = (1,1,3)$ ,  $f = (2,1,-1)$ ,  $g = (-1,2,0)$ ,  $h = (4,-7,1)$ . Среди векторов  $e, f, g, h$  найдите ортогональный базис пространства.

a)  $e, f, g$  $6) e, f, h$  $B)$   $e$ ,  $g$ ,  $h$  $\Gamma$ )  $f, g, h$ 

Ответ: б).

Решение.  $(g, h) = -4 - 14 \ne 0$  → в) и г) не подходят;  $(e, g) = -1 + 2 \ne 0$  → а) не под-6)  $e, f, h,$ :  $(e, f) = 2 + 1 - 3 = 0,$   $(e, h) = 4 - 7 +$ ходит. Проверим

 $+3 = 0$ ,  $(f, h) = 8 - 7 - 1 = 0$  - три ненулевых вектора попарно ортогональны, следовательно, линейно независимы и образуют ортогональный базис трёхмерного пространства  $R^3$ .

2) открытые задания (тестовые, повышенный уровень сложности):

1. Найти значение многочлена 
$$
f(x) = x^2 - 1
$$
 от матрицы  $A = \begin{pmatrix} 1 & 0 \\ -1 & 2 \end{pmatrix}$ 

OTBET:  $B = \begin{pmatrix} 0 & 0 \\ -3 & 3 \end{pmatrix}$ 

2. Пусть в линейном пространстве заданы вектор х и векторы базиса  $e_1, e_2, ..., e_n$ . Пусть для чисел  $a_1, a_2, \ldots, a_n$  выполняется равенство  $x=a_1e_1+a_2e_2+\ldots+a_n e_n$ . Как называются числа  $a_1, a_2, \ldots, a_n$  для вектора х.

Ответ: координатами; координатами вектора; координатами вектора х; координаты; координаты вектора; координаты вектора х.

3) открытые задания (расчетные, средний уровень сложности):

1. Для матрицы 
$$
A = \begin{pmatrix} 2 & 4 & 6 & 8 \\ 0 & 3 & 3 & 4 \\ 0 & 0 & 0 & 5 \\ 0 & 0 & 0 & 0 \end{pmatrix}
$$
укажите все базы её столбцов и дайте объясне-

ние.

Ответ: три базы образованы столбцами 1,2,4; 1,3,4; 2,3,4.

Решение. Минор 4-го порядка IAI=0, т.к. в нём есть нулевая строка, тогда 4 столбца линейно зависимы. Все миноры, содержащие элементы из четвёртой строки нулевые. Из

первых трёх ненулевых строк можно составить 4 минора третьего порядка  $\begin{vmatrix} 0 & 3 & 3 \\ 0 & 0 & 0 \end{vmatrix} = 0$ ,

 $\begin{vmatrix} 2 & 4 & 8 \\ 0 & 3 & 4 \\ 0 & 0 & 5 \end{vmatrix} = 2 \cdot 3 \cdot 5 \neq 0$ ,  $\begin{vmatrix} 2 & 6 & 8 \\ 0 & 3 & 4 \\ 0 & 0 & 5 \end{vmatrix} \neq 0$ ,  $\begin{vmatrix} 4 & 6 & 8 \\ 3 & 3 & 4 \\ 0 & 0 & 5 \end{vmatrix} = 4 \cdot 3 \cdot 5 - 6 \cdot 3 \cdot 5 \neq 0$ . Всего в матрице

есть три ненулевых минора третьего порядка. Тогда ранг матрицы А равен трём и базисные миноры образованы из столбцов матрицы с номерами 1,2,4; 1,3,4; 2,3,4. Эти тройки столбцов линейно независимы, через них линейно выражаются все столбцы, поэтому они образуют базы.

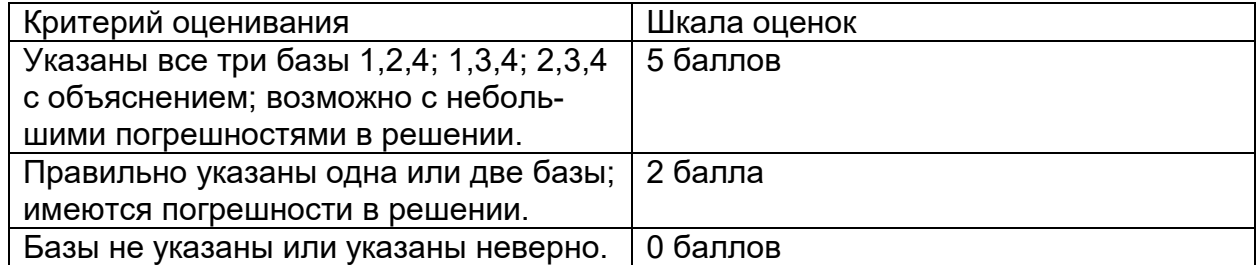

2. Найдите собственные значения и собственные векторы матрицы  $\begin{pmatrix} 3 & 1 \ 2 & 2 \end{pmatrix}$ .

Ответ: 1) собственное значение 1, собственные векторы  $\binom{x_1}{x_2} = \binom{x_1}{-2x_1}$ , где  $x_1 \neq 0$  – любое:

2) собственное значение 4, собственные векторы  $\binom{x_1}{x_2} = \binom{x_1}{x_1}$ , где  $x_1 \neq 0$  – любое.

Решение. Характеристическое уравнение  $\begin{vmatrix} 3 - \lambda & 1 \\ 2 & 2 - \lambda \end{vmatrix} = 0 \leftrightarrow$ <br>  $(3 - \lambda)(2 - \lambda) - 2 = 0 \leftrightarrow \lambda^2 - 5\lambda + 4 = 0$ . Корни этого уравнения  $\lambda = 1$  и  $\lambda = 4 - \text{co6}$ -

ственные значения. Матричное уравнение для собственных векторов  $\binom{x_1}{x_2}$ .  $\begin{pmatrix} 3-\lambda & 1 \\ 2 & 2-\lambda \end{pmatrix} \begin{pmatrix} x_1 \\ x_2 \end{pmatrix} = \begin{pmatrix} 0 \\ 0 \end{pmatrix}.$ 

$$
\lambda = 1 \qquad \begin{pmatrix} 2 & 1 \\ 2 & 1 \end{pmatrix} \begin{pmatrix} x_1 \\ x_2 \end{pmatrix} = \begin{pmatrix} 0 \\ 0 \end{pmatrix} \leftrightarrow \begin{pmatrix} 2x_1 + x_2 \\ 2x_1 + x_2 \end{pmatrix} = \begin{pmatrix} 0 \\ 0 \end{pmatrix} \leftrightarrow 2x_1 + x_2 = 0 \leftrightarrow \begin{pmatrix} 0 \\ 0 \end{pmatrix} \leftrightarrow 0
$$

 $x_2 = -2x_1$ , где  $x_1$  – любое. При  $\lambda$ =1 собственные векторы  $\binom{x_1}{x_2} = \binom{x_1}{-2x_1}$ , где  $x_1 \neq 0$  – любое.

 $\begin{pmatrix} -1 & 1 \\ 2 & -2 \end{pmatrix} \begin{pmatrix} x_1 \\ x_2 \end{pmatrix} = \begin{pmatrix} 0 \\ 0 \end{pmatrix} \leftrightarrow \begin{pmatrix} -x_1 + x_2 \\ 2x_1 - 2x_2 \end{pmatrix} = \begin{pmatrix} 0 \\ 0 \end{pmatrix} \leftrightarrow -x_1 + x_2 = 0 \leftrightarrow$  $\lambda = 4$ При

 $x_2 = x_1$ , где  $x_1$  – любое. При λ=4 собственные векторы  $\binom{x_1}{x_2} = \binom{x_1}{x_1}$ , где  $x_1 \neq \neq 0$  – любое.

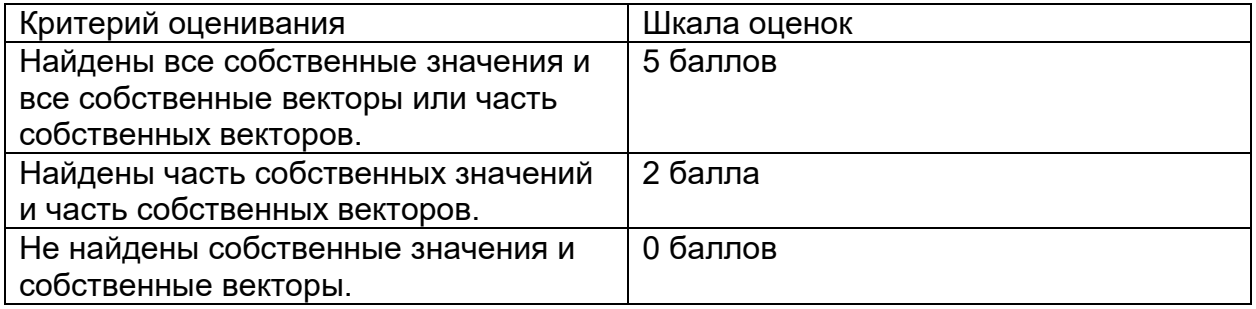

#### Б1.0.13 Аналитическая геометрия

1) закрытые задания (тестовые, средний уровень сложности):

1. Найдите угол между векторами  $\bar{p} = -5\bar{a} - 2\bar{b}$  и  $\bar{q} = 3\bar{a} + 7\bar{b}$ , если  $\bar{a}$  и  $\bar{b}$  взаимно перпендикулярные орты.

a)  $\pi/6$  $(6)$   $\pi/4$  $B)$  TT/3  $\Gamma$ )  $3\pi/4$ 

При

Ответ: г).

**Решение.** Косинус угла между  $\bar{p}$  и  $\bar{q}$  находим по формуле  $\cos \varphi = \frac{(\bar{p}, \bar{q})}{|\bar{p}| |\bar{q}|}$  $=$  $\frac{(-5) \cdot 3 + (-2) \cdot 7}{\sqrt{(-5)^2 + (-2)^2} \sqrt{3^2 + 7^2}} = \frac{-15 - 14}{\sqrt{25 + 4} \sqrt{9 + 49}} = \frac{-29}{\sqrt{29} \sqrt{58}} = \frac{-1}{\sqrt{2}} = \frac{-\sqrt{2}}{2}$ . Тогда ф=3π/4.

2. В декартовой прямоугольной системе координат на плоскости заданы координаты точки  $M(4,1)$  и уравнение прямой  $L$   $4x - y + 3 = 0$ . Найдите уравнение прямой, проходящей через точку М перпендикулярно прямой L. a)  $y = x - 3$ 

6)  $x - 2y + 9 = 0$ 

 $B(x + 4y - 8 = 0$  $r) 2x - 3y = 0$ 

Ответ: в).

Решение. Пусть искомая прямая  $y = kx + b$ . Заданная прямая L:  $y = 4x + 3$ . Из условия перпендикулярности имеем  $4k = -1$  и  $k = \frac{-1}{4}$ . Тогда искомая прямая имеет уравнение  $y = \left(\frac{-1}{4}\right)x + b$ . Для координат точки  $M(4,1)$  выполнено равенство  $1 = -1 + b$ , откуда  $b = 2$ . Уравнение искомой прямой:  $y = \left(\frac{-1}{4}\right)x + 2$  или  $x +$  $4y - 8 = 0.$ 

3. Каноническое уравнение гиперболы, у которой действительная полуось  $a = 4$ , а мнимая полуось  $b=3$ , в декартовой прямоугольной системе координат имеет вид  $\bigcap_{x} x^2 = y^2 = 1$ 

(a) 
$$
\frac{1}{4} - \frac{1}{3} = 1
$$
  
\n(b)  $\frac{x^2}{4} + \frac{y^2}{3} = 1$   
\n(c)  $\frac{x^2}{16} + \frac{y^2}{9} = 1$   
\n(d)  $\frac{x^2}{16} - \frac{y^2}{9} = 1$ 

Ответ: г).

4. Пусть на плоскости задана полярная система координат и выбрана декартова прямоугольная система координат так, что её начало совпадает с полюсом, положительная полуось абсцисс - с полярной осью, положительная полуось ординат получается вращением полярной оси на угол п/2 против часовой стрелки. Для трёх точек плоскости установите соответствие между их прямоугольными декартовыми координатами 1) (-2,0), 2) (-2,2), 3) (0,2) и полярными координатами а) (2 $\sqrt{2}, \frac{3\pi}{4}$ ), б)  $(2, \frac{\pi}{2}),$  B)  $(2, \pi).$ 

Ответ: 1-в, 2-а, 3-б.

Решение. Прямоугольные декартовы координаты  $(x, y)$  и полярные координаты  $(r, \varphi)$  связаны равенствами  $x = r \cos \varphi$ ,  $y = r \sin x$ , a) при  $r = 2\sqrt{2}$ ,  $\varphi = \frac{3\pi}{4}$  имеем  $x = 2\sqrt{2} \cos \frac{3\pi}{4} = 2\sqrt{2} \frac{-\sqrt{2}}{2} = -2$ ,  $y = 2\sqrt{2} \sin \frac{3\pi}{4} = 2\sqrt{2} \frac{\sqrt{2}}{2} = 2$ , что даёт 2); б) при  $r = 2, \varphi = \frac{\pi}{2}$  имеем  $x = 2 \cos \frac{\pi}{2} = 0$ ,  $y = 2 \sin \frac{\pi}{2} = 2$ , что даёт 3);<br>в) при  $r = 2, \varphi = \pi$  имеем  $x = 2 \cos \pi = -2$ ,  $y = 2 \sin \pi = 0$ , что даёт 1).

5. Чему равно скалярное произведение двух векторов  $\vec{a} = (1, 2, -3)$  и  $\vec{b} = (-2, -3, 1)$ 2  $1)$  1, 2) 5, 3) -11. Ответ: 3).

6. Даны уравнения сторон треугольника  $(AB): x - y = 0$ ,  $(BC): x + 5y - 3 = 0$  и  $(AC): 2x + y + 3 = 0$ . Найти координаты точки A.

1)  $(-1,-1)$ , 2)  $(0,5)$ , 3)  $(0,-5)$ . Ответ: 1).  $7<sup>1</sup>$ коэффициент  $v = 7x - 5$ . Определить **УГЛОВОЙ** прямой  $1) -3, 2) 7, 3) 4.$ Ответ: 2). 8. Какие из точек  $A\left(-\frac{2}{\sqrt{3}};1\right), B(0;-1), C\left(\frac{2}{\sqrt{3}};\frac{2}{\sqrt{3}}\right)$  лежат на эллипсе  $x^2 + y^2 = 1$  $\mathcal{P}$ 1)  $A$ , 2)  $B$ , 3)  $C$ . Ответ: 2). 9. Какие из точек  $A\left(-\frac{2}{\sqrt{3}};1\right)$ ,  $B(0;-1)$ ,  $C\left(-\frac{2}{\sqrt{3}};\frac{2}{\sqrt{3}}\right)$  лежат на параболе  $v^2 = x + 1$ ?  $(1)$  A, 2) B, 3) C. Ответ: 2). 10. Чему равен косинус угла между векторами  $\vec{a} = (1, 2, -3)$  и  $\vec{b} = (2, -3, 1)$ ?  $1)$  1, 2) 0.5, 3) -0.5. Ответ: 3). 11. Чему равен угол между векторами  $\vec{a} = (1,0,0)$  и  $\vec{b} = (0,-3,1)$ ? 1)  $90^{\circ}$ , 2)  $0^{\circ}$ , 3)  $60^{\circ}$ . Ответ: 1). 12. Какие из прямых  $(AB): x - y = 0$ ,  $(BC): 2x + 5y - 3 = 0$  и  $(AC): 2x - 2y + 3 = 0$ параллельны? 1)  $(AB)$  и  $(BC)$ , 2)  $(AB)$  и  $(AC)$ , 3)  $(BC)$  и  $(AC)$ ? Ответ: 2). 13. Какие из прямых  $(AB): x - y = 0$ ,  $(BC): 2x + 5y - 3 = 0$  и  $(AC): 2x + 2y + 3 = 0$ перпендикулярны? 1) (AB) и (BC), 2) (AB) и (AC), 3) (BC) и (AC)? Ответ: 2). 14. Какие из векторов  $\vec{a} = (1,0,0)$ ,  $\vec{b} = (1,-3,1)$  и  $\vec{c} = (0,3,5)$  перпендикулярны? 1)  $\vec{a}$   $\mu$   $\vec{b}$  . 2)  $\vec{a}$   $\mu$   $\vec{c}$  . 3)  $\vec{b}$   $\mu$   $\vec{c}$  . Ответ: 2). 15.Какие из точек  $A(2;\sqrt{3})$ ,  $B(0;-1)$ ,  $C\left(-\frac{2}{\sqrt{3}};\frac{2}{\sqrt{3}}\right)$  лежат на гиперболе  $x^2 - y^2 = 1$ ? 1)  $A$ , 2)  $B$ , 3)  $C$ .

Ответ: 1).

#### 2) открытые задания (тестовые, повышенный уровень сложности):

1. Найти точки пересечения гиперболы 
$$
x^2 - \frac{y^2}{4} = 1
$$
 с прямой  $y = x$ .  
\nОтвет:  $\left(\frac{2}{\sqrt{3}}, \frac{2}{\sqrt{3}}\right), \left(-\frac{2}{\sqrt{3}}, -\frac{2}{\sqrt{3}}\right)$ .  
\nPeшение. Подставим в уравнение гиперболы  $y = x$ , получим  $x^2 - \frac{x^2}{4} = 1$ , откуда  $\frac{3x^2}{4} = 1$  и  $x = \pm \frac{2}{\sqrt{3}}$ . Следовательно, точки пересечения  $\left(\frac{2}{\sqrt{3}}, \frac{2}{\sqrt{3}}\right)$  и  $\left(-\frac{2}{\sqrt{3}}, -\frac{2}{\sqrt{3}}\right)$ .  
\n2. Найти точки пересечения эллипса  $x^2 + \frac{y^2}{4} = 1$  с прямой  $y = x$ .

Ответ: 2 2 ;  $\left(\frac{2}{\sqrt{5}};\frac{2}{\sqrt{5}}\right),$ , 2 2 ;  $5' \sqrt{5}$  $\begin{pmatrix} 2 & 2 \end{pmatrix}$  $\left(-\frac{2}{\sqrt{5}};-\frac{2}{\sqrt{5}}\right).$ 

3. Найти точки пересечения гиперболы  $x^2 - 2y + 1 = 0$  с прямой  $y = x$ . Ответ:  $(1;1)$ .

4. В декартовой прямоугольной системе координат заданы координаты точки  $M(3, -2.5)$  и уравнение плоскости  $\alpha$   $2x - 2y - z - 11 = 0$ . Найдите расстояние от точки *M* до плоскости ∝.

#### **Ответ:** 2.

Решение. Расстояние от точки  $M(x', y', z')$  до плоскости  $\propto$   $Ax + By + Cz +$  $+ D = 0$  равно  $d = \frac{|Ax'+By'+Cz'+D|}{\sqrt{A^2+B^2+c^2}}$  $\frac{\frac{(c+By'+Cz'+D)}{\sqrt{A^2+B^2+C^2}}}{\sqrt{A^2+B^2+C^2}}$ . Вычисляем  $d=\frac{|6+4-5-11|}{\sqrt{2^2+(-2)^2+(-1)^2}}$  $\frac{|6+4-5-11|}{\sqrt{2^2+(-2)^2+(-1)^2}}=\frac{6}{3}$  $\frac{8}{3} = 2.$ 

3) открытые задания (расчетные, средний уровень сложности):

1. В декартовой прямоугольной системе координат заданы уравнения прямой *L*  $x-1$  $\frac{-1}{2} = \frac{y-2}{3}$  $\frac{-2}{3} = \frac{z-12}{-6}$  $\frac{-12}{-6}$ . Найдите угол между этой прямой и плоскостью  $0xy$ .

Ответ:  $\arcsin \frac{6}{7}$ .

Решение. Угол  $\propto$  между прямой  $\frac{x-x_0}{m} = \frac{y-y_0}{n}$  $\frac{-y_0}{n} = \frac{z - z_0}{p}$  $\frac{-z_0}{p}$  и плоскостью  $Ax + By +$  $+Cz + D = 0$  можно определить из формулы  $\sin \alpha = \frac{|Am + Bn + Cp|}{\sqrt{m+bn+cp}}$  $\frac{|A(t)|^2+|B(t)|^2+|B(t)|^2+|B(t)|^2+|B(t)|^2+|B(t)|^2}{\sqrt{A^2+B^2+C^2}\sqrt{m^2+n^2+p^2}}$ . Уравнением плоскости  $0xy$  является уравнение  $z = 0$ . Здесь  $A = 0, B = 0$  $= 0$ ,  $C = 1$ . Из уравнений прямой *L* находим  $m = 2$ ,  $n = 3$ ,  $p = -6$ . Тогда  $\sin \alpha = \frac{|0+0-6|}{\sqrt{2^2+2^2+4^2}}$  $\frac{|0+0-6|}{\sqrt{0^2+0^2+1^2}\sqrt{2^2+3^2+6^2}} = \frac{6}{\sqrt{4+9}}$  $\frac{6}{\sqrt{4+9+36}} = \frac{6}{\sqrt{4}}$  $\frac{6}{\sqrt{49}} = \frac{6}{7}$  $rac{6}{7}$  и  $\alpha = \arcsin \frac{6}{7}$ .

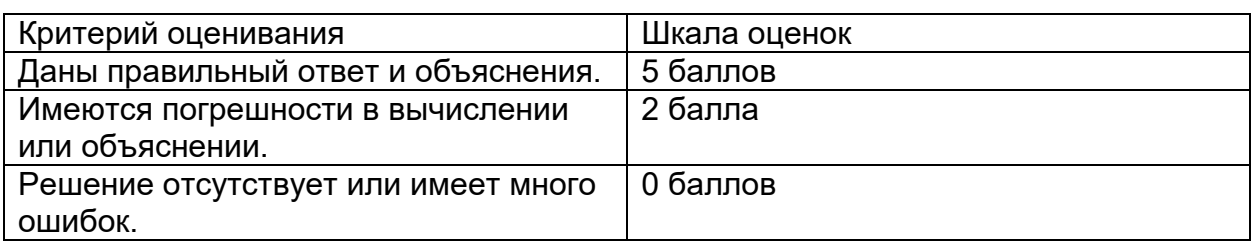

### Б1.О.14 Дискретная математика

1) закрытые задания (тестовые, средний уровень сложности):

1. Установите соответствие между свойствами бинарных отношений и их типами:

- 1. рефлексивность, симметричность, транзитивность
- 2. рефлексивность, антисимметричность, транзитивность
- 3. антирефлексивность, асимметричность, транзитивность

Ответы:

- 1. Отношение эквивалентности
- 2. Отношение частичного (нестрогого) порядка
- 3. Отношение строгого порядка

Ответ: 1-1, 2-2, 3-3

На множестве  $X = \{1, 2, 3\}$  заданы бинарные  $2<sup>1</sup>$ отношения:  $R_1 = \{(1,1), (2,2), (3,3), (1,2)\}, R_2 = \{(1,1), (3,3), (1,2), (2,1)\},$  $R_3 = \{(1,3), (3,2), (1,2)\}.$ 

Какое из этих отношений является рефлексивным? Выберите правильный вариант ответа:

а) отношение  $R_1$ 

б) отношение  $R_2$ 

в) отношение  $R_{3}$ 

Ответ: а)

На множестве  $X = \{1, 2, 3\}$  заданы бинарные  $3<sup>1</sup>$ отношения:  $R_1 = \{(1,1), (2,2), (3,3), (1,2)\}, R_2 = \{(1,1), (3,3), (1,2), (2,1)\},$ 

 $R_3 = \{(1,3), (3,2), (1,2)\}.$ 

Какое из этих отношений является симметричным? Выберите правильный вариант ответа:

а) отношение  $R_{1}$ 

б) отношение  $R_2$ в) отношение  $R_2$ Ответ: б)

**4.** Дана формула алгебры логики  $U = (\overline{x} \wedge \overline{z}) \vee (x \wedge y) \vee (x \wedge \overline{z})$ . Определите, какой из формул алгебры логики она равносильна. Выберите правильный ответ.

a) 
$$
x \wedge y \wedge z
$$
  
6)  $z \rightarrow (x \wedge y)$ 

B)  $x \vee y \vee z$ 

5. Дана функции алгебры логики  $f(x, y, z) = (x \rightarrow y) \land z$  найдите ее совершенную дизъюнктивную нормальную форму (СДНФ). Выберите правильный ответ.

a) 
$$
(\overline{x} \wedge \overline{y} \wedge z) \vee (\overline{x} \wedge y \wedge z) \vee (x \wedge y \wedge z)
$$
  
5)  $z \rightarrow (x \wedge y)$ 

B) 
$$
(x \wedge y \wedge z) \vee (\overline{x} \wedge \overline{y} \wedge \overline{z})
$$

Ответ: а)

2) открытые задания (тестовые, повышенный уровень сложности):

6. Определите, какая вершина неориентированного графа, изображенного на рисунке, является центральной. В ответе укажите номер вершины.

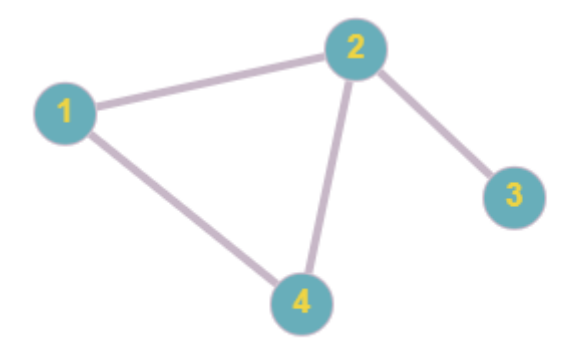

# A. 2

7. В НИИ работают 67 человек. Из них 47 человек знают английский язык, 35 немецкий и 23 - оба языка. Сколько человек в институте не знает ни английского, ни немецкого языка?

# A. 8

8. Сколько в десятичной системе счисления существует двузначных чисел, не содержаших цифру 8?

# A. 72

9. Определите, сколько перестановок можно составить из букв слова «перешеек».

## A. 1680

10. Сколькими способами можно поставить в ряд 6 человек для фотоснимка?

A. 720

## Б1.О.15 Теория вероятностей

1) закрытые задания (тестовые, средний уровень сложности):

1. Когда применяется классический способ задания вероятности:

а) пространство элементарных событий бесконечно, все события равновозможны и независимые;

б) пространство элементарных событий замкнуто, все события независимы;

в) пространство элементарных событий конечно, все события равновозможны;

г) пространство элементарных событий конечно, все элементарные события неза-ВИСИМЫ.

Ответ: в)

2. Законы распределения случайной дискретной величины представляются в виде

а) Функции распределения  $F(x)$  и совокупностью значений  $X$ 

б) функции распределения  $F(x)$  и рядом распределения  $(x_i, p_i)$ 

в) функции распределения  $F(x)$  и совокупностью значений  $p_i$ 

г) Функции распределения  $F(x)$  и  $\int p(x)dx$ 

Ответ: б)

3. Сущность предельных теорем и закона больших чисел заключается в

а) Определении числовых характеристик случайных величин при большом числе наблюдаемых данных;

б) Поведении числовых характеристик и законов распределения наблюдаемых значений случайных величин;

в) Определении области применения нормального закона распределения случайных величин при сложении большого количества случайных величин;

г) Определении суммарных значений основных характеристик законов распределения.

Ответ: а)

2) открытые задания (тестовые, повышенный уровень сложности):

1. Что такое числовые характеристики случайной величины. Перечислите наиболее известные числовые характеристики.

Ответ. Числа, в сжатой форме выражающие наиболее существенные черты распределения, называются числовыми характеристиками. Самые известные: математическое ожидание, мода, медиана, дисперсия, среднеквадратическое отклонение, коэффициент эксцесса, асимметрии.

# Б1.О.16 Математическая статистика

1) закрытые задания (тестовые, средний уровень сложности):

1. Репрезентативная выборка - это

а) выборка, при которой выбранный объект (при выборе следующего) возвращается в генеральную совокупность;

б) выборка, которая составляет большую часть генеральной совокупности;

в) выборка, каждый объект которой выбран случайно из генеральной совокупности;

г) выборка, которая правильно представляет пропорции генеральной совокупности.

Ответ: в), г)

2. Укажите истинные высказывания среди перечисленных ниже

а) эмпирическая функция распределения сходится по вероятности к теоретической функции распределения;

б) эмпирическая функция распределения сходится к теоретической функции распределения:

в) эмпирическая функция распределения определяет относительную частоту события  $X < x$ :

г) эмпирическая функция распределения является невозрастающей;

д) область значений эмпирической функции распределения есть  $\lceil 0,\infty)$ .

Ответ: а), в)

3. Установите соответствие между приведенными ниже определениями

1) - это статистическая оценка, математическое ожидание которой равно оцениваемому параметру при любом объеме выборки:

2) - это статистическая оценка, которая при заданном объеме выборки имеет наименьшую возможную дисперсию;

3) - это статистическая оценка, которая при  $n \rightarrow \infty$  стремится по вероятности к оцениваемому параметру

и следующими свойствами точечных оценок

а) эффективность:

б) несмещенность;

в) состоятельность.

OTBeT: 1)-6), 2)-a),  $3$ )-B)

4. Оценкой максимального правдоподобия параметра  $\lambda$  распределения Пуассона

$$
\left(P_n(X=m) = \frac{\lambda^m \cdot e^{-\lambda}}{m!}\right)
$$
является

а) выборочная средняя;

б) выборочная дисперсия:

в) выборочное среднее квадратическое отклонение.

Ответ: а)

5. Пусть  $X$  – количество удобрений,  $Y$  – урожай зерна. С одинаковых по площади участков земли при равных количествах внесенных удобрений можно получить различный урожай, что объясняется влиянием случайных факторов. Но, как показывает опыт, средний урожай зависит от количества удобрений. Укажите тип зависимости  $Y$  от  $X$ 

- а) функциональная;
- б) статистическая;
- в) корреляционная.

Ответ: в)

6. Предположим, что необходимо проверить гипотезу о том, что математическое ожидание  $a$  нормального распределения равно 8. Укажите правильный выбор основной и конкурирующей гипотез

- a)  $H_0 = 8, H_1 \neq 8$ ;
- 6)  $H_0 \neq 8$ ,  $H_1 = 8$ ;
- B)  $H_0 = 8, H_1 > 8$ ;
- r)  $H_0 = 8, H_1 = 10$

Ответ: а), в)

7. При проверке статистических гипотез могут быть допущены ошибки двух родов. Ошибка второго рода состоит в том, что

а) будет отвергнута правильная гипотеза;

б) будет принята неправильная гипотеза.

Ответ: б)

- 2) открытые задания (тестовые, повышенный уровень сложности):
- 1. Пусть выборочная совокупность задана таблицей распределения

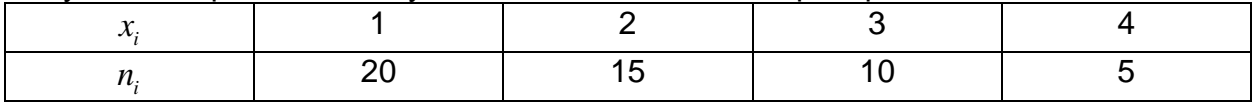

Определите выборочную дисперсию.

Ответ: 1

2. Пусть случайная величина  $X$  имеет нормальное распределение с известным средним квадратическим отклонением  $\sigma = 3$ . Найти границы доверительного интервала для оценки неизвестного математического ожидания  $a$  по выборочным средним  $\bar{x}$ , если объем выборки  $n = 36$  и задана надежность оценки  $\gamma = 0.95$ . Параметр  $t$ , на основе которого определяется доверительный интервал, находится из равенства  $\Phi(t) = \frac{\gamma}{2}$ , где  $\Phi$  – функция Лапласа. По заданному значению  $\gamma = 0.95$  по таблице функции Лапласа найдем  $t = 1.96$ . Ответ: 3.12: 5.08

#### Б1.0.17 Дифференциальные уравнения

1) закрытые задания (тестовые, средний уровень сложности):

1.К какому типу принадлежит уравнение  $v' + v = xv^3$ ? а) линейное б) Бернулли в) в полных дифференциалах г) Риккати Ответ: б). 2.К какому типу принадлежит уравнение  $(sinx + y)dy + (ycosx - x^2)dx = 0$ ? а) с разделяющимися переменными б) линейное в) однородное г) в полных дифференциалах Ответ: г). 3.К какому типу принадлежит уравнение  $x^3y''' - x^2y'' + 2xy' - 2y = x^3$ ? а) уравнение третьего порядка с постоянными коэффициентами б) уравнение третьего порядка с переменными коэффициентами в) уравнение Эйлера Ответ: б), г).

#### 2) открытые задания (тестовые, повышенный уровень сложности):

1. Уравнение  $\lambda^2 + 4\lambda + 4 = 0$  является характеристическим для уравнения  $y'' + 4y' + 4 = 0.$ Ответ: да, является. 2. Частное решение уравнения  $y'' - 2y' + 1 = \sin x$  представимо в виде  $y = x^2 \cos x$ . Ответ нет

## Б1.0.18 Физика

- 1) закрытые задания (тестовые, средний уровень сложности):
- 1. Центр тяжести твердого тела. Укажите соотношения для вычисления координаты центра тяжести твердого тела.

a. 
$$
x_c = \frac{1}{R} \sum F_k x_k
$$
,  $y_c = \frac{1}{R} \sum F_k y_k$ ,  $z_c = \frac{1}{R} \sum F_k z_k$ .  
\n6.  $x_c = \frac{1}{P} \sum p_k x_k$ ,  $y_c = \frac{1}{P} \sum p_k y_k$ ,  $z_c = \frac{1}{P} \sum p_k z_k$ . (\*)  
\n8.  $x_c = \frac{1}{M} \sum m_k x_k$ ,  $y_c = \frac{1}{M} \sum m_k y_k$ ,  $z_c = \frac{1}{M} \sum m_k z_k$ 

- 2. Сколько соотношений описывают условия равновесия пространственной произвольной системы сил в общем случае?
	- а. три,
	- б. четыре,
	- В. ПЯТЬ.
	- г. шесть. $(*)$
	- e. cemb.
- 3. Соотношения кого закона динамики определяют дифференциальные уравнения движения точки?
	- а. Первого закона,
	- б. Второго закона,(\*)
	- в. Третьего закона.

4. Отметьте соотношения для вычисления элементарной работы силы, (в) элементарного импульса силы, (б)

кинетической энергии материальной точки.(а)

а. 
$$
T = \frac{mv^2}{2},
$$
  
б. 
$$
d\overline{S} = \overline{F}dt,
$$
  
в. 
$$
dA = F_{\tau}ds.
$$
Укажите соотношение из слиска ниже, к

5. оторое определяет свободные колебания точки при вязком сопротивлении.

a. 
$$
m\bar{a} = \sum \bar{F}_k + \bar{f}_{\text{rep}} + \bar{f}_{\text{kop}}
$$
,  
\n6.  $\ddot{x} + k^2x = 0$ ,  
\n8.  $\ddot{x} + 2b\dot{x} + k^2x = 0$ , (\*)  
\n9.  $\ddot{x} + k^2x = P_0\sin(nt)$ .

6. Укажите соотношение из списка ниже, которое определяет момент инерции однородного стержня массой М и длиной I относительно оси, проходящей через его конец и перпендикулярной стержню.

**a.** 
$$
J_c = M l^2
$$
,  
\n**6.**  $J_c = M \frac{l^2}{2}$ ,  
\n**B.**  $J_c = \frac{M l^3}{3}$ ,  
\n**F.**  $J_c = \frac{M l^3}{12}$ .

7. Реактивный момент воздушного винта вертолета является примером закона а. Сохранения движения центра масс,

- б. Сохранения количества движения,
- в. Сохранения главного момента количества движения,(\*)
- г. Сохранения механической энергии.

#### 2) открытые задания (тестовые, повышенный уровень сложности):

1. Произвольная плоская система сил. Приведите три формы записи условий равновесия плоской системы сил.

Ответ:

Основная форма:  $\sum F_{kx} = 0$ ,  $\sum F_{ky} = 0$ ,  $\sum m_0(\overline{F}_k) = 0$ ; Вторая форма:  $\sum F_{kx} = 0$ ,  $\sum m_A(\overline{F}_k) = 0$ ,  $\sum m_B(\overline{F}_k) = 0$ ; Ось 0Х не перпендикулярная прямой АВ. Третья форма:  $\sum m_A(\bar{F}_k) = 0$ ,  $\sum m_B(\bar{F}_k) = 0$ ,  $\sum m_C(\bar{F}_k) = 0$ ; Точки А, В, С не лежат на одной прямой.

2. Кинематика точки. Приведите соотношения для определения скорости и ускорения точки при координатном (декартовой системе координат), а также при естественном способах задания движения.

Ответ:

$$
v_x = \frac{dx}{dt} = \dot{x}, \ v_y = \frac{dy}{dt} = \dot{y}, \ v_z = \frac{dz}{dt} = \dot{z},
$$
  
\n
$$
a_x = \frac{d^2x}{dt^2} = \ddot{x}, \ a_y = \frac{d^2y}{dt^2} = \ddot{y}, \ a_z = \frac{d^2z}{dt^2} = \ddot{z},
$$
  
\n
$$
v_\tau = \frac{d\sigma}{dt} = \dot{\sigma}, \ a_\tau = \frac{dv}{dt}, \ a_n = \frac{v^2}{\rho}, \ a_b = 0.
$$

3. Плоскопараллельное движение твердого тела. Приведите соотношения для определения скорости и ускорения точки плоской фигуры.

Ответ<sup>.</sup>

$$
\bar{v}_M = \bar{v}_A + \bar{v}_{MA}, \, v_{MA} = \omega \cdot MA,
$$
  
\n
$$
\bar{a}_M = \bar{a}_A + \bar{a}_{MA}^T + \bar{a}_{MA}^n, \, \bar{a}_{MA}^T = MA \cdot \varepsilon, \, \bar{a}_{MA}^n = MA \cdot \omega^2.
$$

#### Б1.0.19 Численные методы

- 1) закрытые задания (тестовые, средний уровень сложности):
	- 1. Числом обусловленности  $M_A$  матрицы **А** называется:
	- a)  $M_A = \det(A)$ ;
	- 6)  $M_A = ||A|| ||x||$ ; **B)**  $M_A = ||A^{-1}|| ||A||$ .

$$
\int_{\Gamma} M_A = \|A^{-1}\|.
$$

Ответ: в)

2. Система линейных алгебраических уравнений Ах=b плохо обусловлена, если у матрицы А этой системы

а) число обусловленности много больше единицы;

- б) число обусловленности близко к единице;
- $\mathbf{B}$  det  $A \approx 0$ ;
- $r)$  det  $A \neq 0$ .
- Ответ: б)

3. Решается система линейных алгебраических уравнений Ах=b. В результате найдено приближенное решение  $\widetilde{x}$  ( $x^*$  – точное решение системы). Невязкой называется величина:

- a)  $R = x^* \tilde{x}$ . 6)  $R = A\tilde{x} - b$ : B)  $R = A\widetilde{x} - x^*$ . Ответ: б)
- 2) открытые задания (тестовые, повышенный уровень сложности):
- 1. Для таблично заданной функции  $f(x)$  вычислено, что разделенная разность  $f(x_0, x_1, x_2) = 3$ . Чему равна разделенная разность  $f(2x_0, 2x_1, 2x_2)$ , если значения функции при этом остались неизменными?

Ответ: 0.75

1. Для таблично заданной функции  $f(x)$  вычислено, что разделенная раз $f(x_0, x_1, x_2) = 5$ . Чему НОСТЬ разделенная равна разность  $f(x_0 + 3, x_1 + 3, x_2 + 3)$ , если значения функции при этом остались неизменными?

Ответ: 5

#### Б1.0.20 Методы оптимизации

- 1) закрытые задания (тестовые, средний уровень сложности):
- $\overline{1}$ . Каков экстремум функции при ограничении *Sales Committee*

$$
J(u) = 4u_1 + 3u_2 \rightarrow extr,
$$
  
\n
$$
u_1^2 + u_2^2 = 1.
$$
  
\n
$$
a)u^* = \left(\frac{1}{5}, \frac{3}{5}\right), u_* = \left(-\frac{1}{5}, -\frac{3}{5}\right),
$$
  
\n
$$
u_*^* = (4, 3), u_* = (-4, -3),
$$
  
\n
$$
u_*^* = \left(\frac{5}{3}, \frac{3}{5}\right), u_* = \left(-\frac{5}{3}, -\frac{3}{5}\right),
$$
  
\n
$$
u_*^* = (5, 3), u_* = (-5, -3),
$$
  
\n
$$
u_*^* = \left(\frac{4}{5}, \frac{3}{5}\right), u_* = \left(-\frac{4}{5}, -\frac{3}{5}\right),
$$

 $\sim$ 

Ответ: д)

При каких значениях параметра *а* функция одной переменной  $J(u) = au^2 + bu + c$  $\overline{2}$ . является выпуклой?

а) При  $a \geq 0$ . б) При  $a < 0$ . в) При  $a=0$ . г) Ни при каком. Ответ: а)

 $\overline{3}$ . Какая экстремаль доставляет глобальный минимум функционалу  $J(u) = \int u^2 dt \rightarrow \inf u(0) = 0, u(1) = 1?$  $a)u_*(t) = t - 1,$  $6)u_*(t) = t^{\frac{1}{2}} - 1,$  $u_*(t) = \frac{t}{4} - 3/4,$  $\int u_*(t) = t^2 - 1/2$ ,  $\mu_{*}(t) = t.$ 

Ответ: д)

 $\overline{4}$ . Какая экстремаль является решением задачи Больца

$$
J(u) = \int_{0}^{1} (u^2 - u)dt + u^2(1) \to \inf.
$$
  
\n
$$
a)u_*(t) = \sin t - 1,
$$
  
\n
$$
6)u_*(t) = 2 \ln t - 1,
$$
  
\n
$$
u_*(t) = \sin t + \cos t,
$$

r) 
$$
u_*(t) = -\frac{t^2}{4} + 3/4,
$$
  
a)  $u_*(t) = \ln(t + 1).$ 

Ответ: г)

- 2) открытые задания (тестовые, повышенный уровень сложности):
- 1. Для каких задач линейного программирования можно применять графический метод.

Ответ: Графический метод применяется для решения задач линейного программирования с двумя переменными, заданными в неканонической форме, и многими переменными в канонической форме при условии, что они содержат не более двух свободных переменных.

#### Б1.0.21 Математическая логика и теория алгоритмов

```
1) закрытые задания (тестовые, средний уровень сложности):
```
1. Укажите знак соответствующий логической операции дизъюнкции:

- $a) -$
- $6)$   $\wedge$
- $B) V$
- $\Box$ )  $\oplus$

Ответ: в)

2. Какой из классов является классом функций, сохраняющих 0? a)  $f(0,0,..,0) = 0$  $f(1,1, \ldots, 1) = 0$  $f(1,1, . . , 1) = 1$ Ответ: а)

3. Логический термин «конъюнкция» соответствует союзу:

- а) и
- б) или
- в) не
- г) если-то

Ответ: а)

- 4. Двойное отрицание логической переменной равно  $a)0$
- б) исходной переменной
- в) обратной переменной
- $r)$  1

Ответ: б)

5. Логическая операция, раскрывающая содержание понятия:

а) определение

б) обобщение

в) ограничение г) деление

Ответ: а)

6. Выберите пропущенное: Множество А называется..., если оно бесконечное и его элемент можно пронумеровать.

а) счетное б) пустое в) конечное г) нет правильного ответа

Ответ: г)

7. Логический термин «квантор существования» соответствует слову а) некоторые  $6)$  BCe

в) существует г) каждый

Ответ: в)

8. Множество, не содержащее ни одного элемента, называется...

а) пустое

б) ограниченное

в) конечное

г) бесконечное

Ответ: а)

9. Высказывание - это...

а) словесное изложение, разъяснение, подтверждение какой-либо мысли;

б) повествовательное предложение, о котором можно сказать, истинно оно или ложно:

в) метод научного исследования явлений и процессов, в основе которого лежит изучение составных частей, элементов изучаемой системы.

Ответ: б)

10. Область определения булевой функции содержит следующие числа:

 $a) 0, 1, 2$ 

 $6) 0.1$ 

 $B) 1,2$ 

Ответ: б)

2) открытые задания (тестовые, повышенный уровень сложности):

1. Какое множество истинности у невыполнимой функции?

а) пустое

б) универсальное

в) не пустое и не универсальное

Ответ: а)

Пустое множество. Множество истинности не содержит элементов. Множество истинности пустое.

2. Могут ли быть при правильном рассуждении все посылки истинными, если заключение ложно?

а) нет

б) да

в) может быть и тот, и другой вариант

Ответ: а)

Импликация равна нулю только в единственном случае, если из 1 следует 0.

3. Если высказывания эквивалентны, существует ли между ними отношение следствия?

а) нет

 $6)$  да

в) может быть и тот, и другой вариант

Ответ: б)

Эквиваленция - это конъюнкция импликаций, потому да, существует.

4. В каком случае можно определить значение истинности высказывания  $A \wedge B$ , зная, что

а)  $A -$ истинно

 $6$ )  $A - \pi$ ожно

в)  $B$  – истинно

г)  $B$  – ложно

Ответ: б), г)

Конъюнкция равна нулю, если хотя бы один из ее сомножителей равен 0.

#### Б1.0.22 Прикладная теория графов

1) закрытые задания (тестовые, средний уровень сложности):

1. Из перечисленных свойств выберите свойства деревьев

а) имеет  $(n-1)$  ребер;

б) не является связным;

в) не содержит циклов, но добавление ребра между любыми двумя несмежными вершинами приводит к появлению цикла;

г) все циклы простые;

д) не имеет висячих вершин;

е) связен, но утрачивает это свойство после удаления любого ребра. Ответ: а), в), е)

 $2.$ 

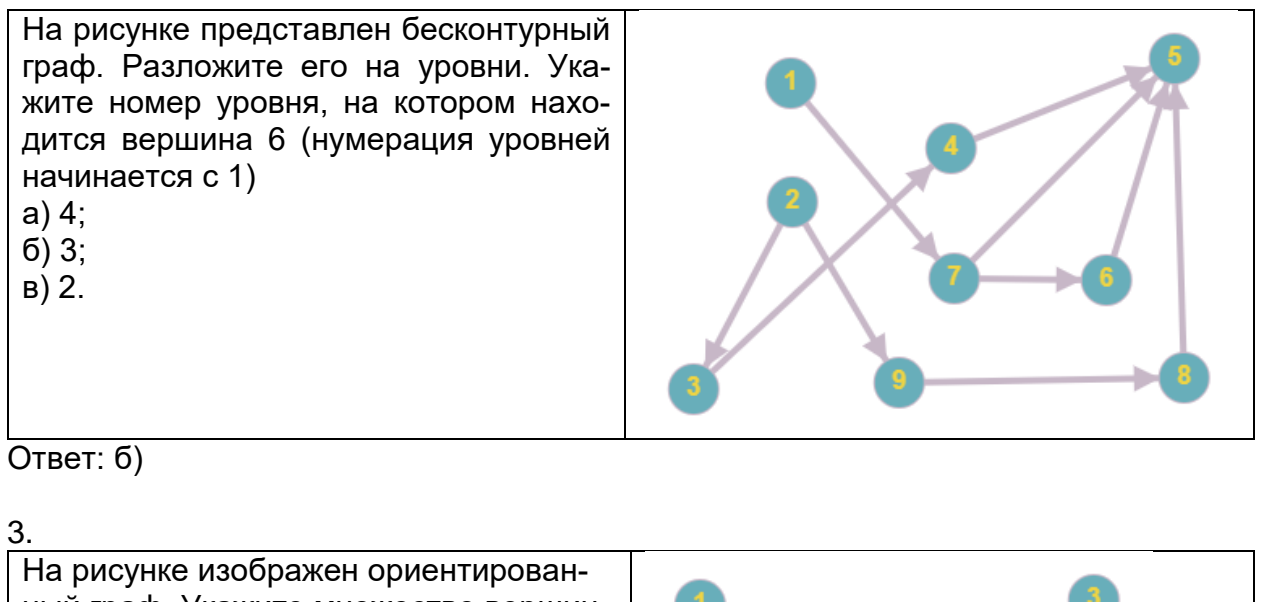

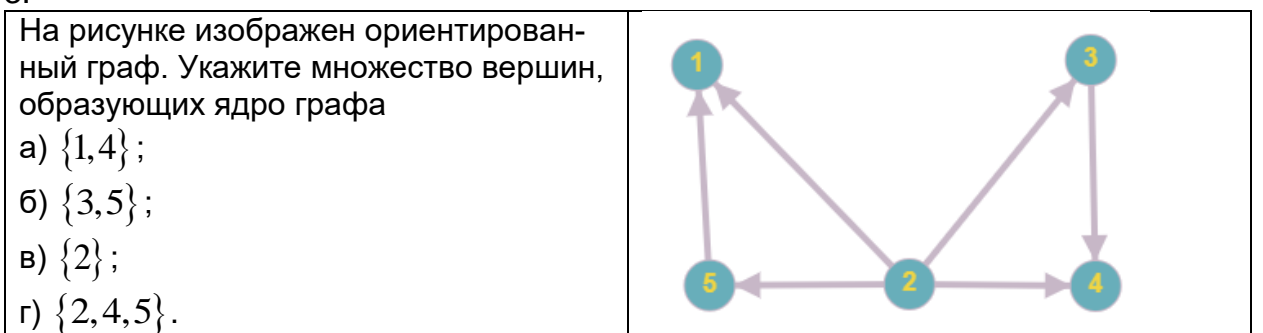

Ответ: в)

2) открытые задания (тестовые, повышенный уровень сложности):

5. На рисунке изображена сеть, каждой дуге приписана пропускная способность. С помощью алгоритма Форда-Фалкерсона в данной сети ищется максимальный поток. Работа алгоритма представлена в следующей таблице.

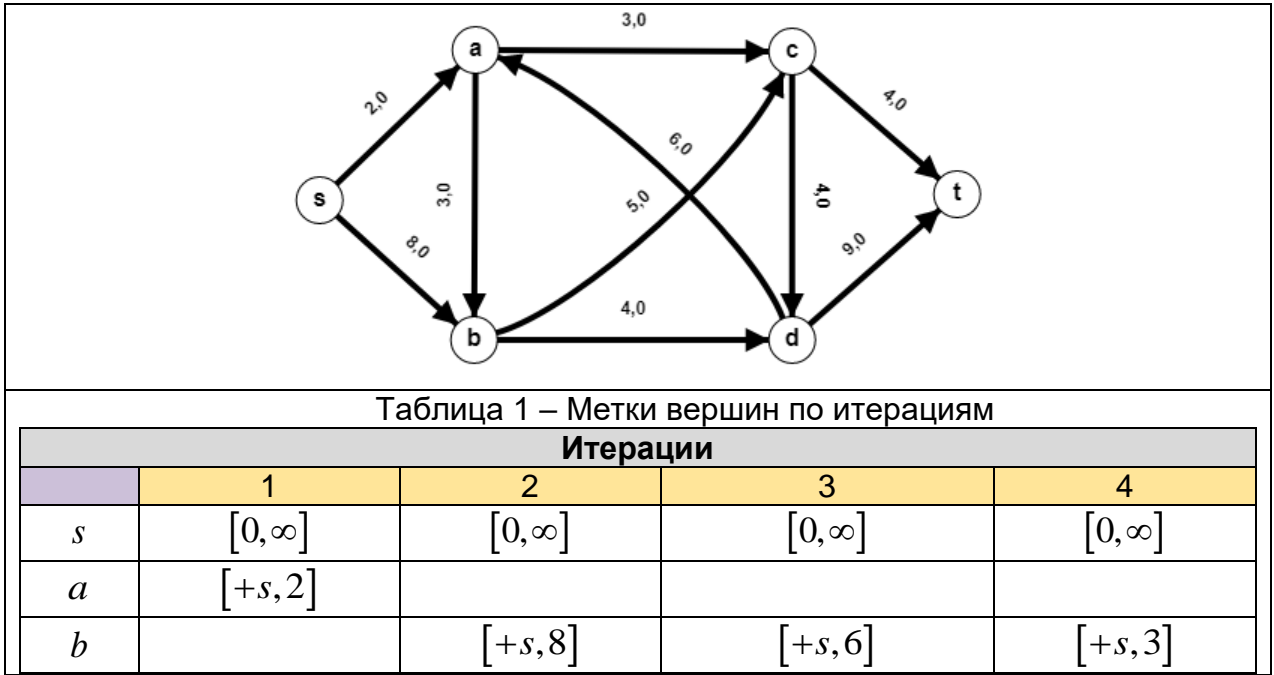

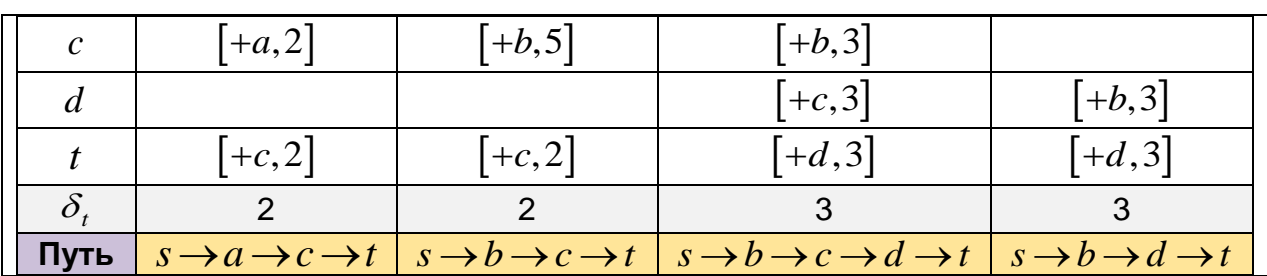

Чему равна величина максимального потока? Ответ: 10

6.

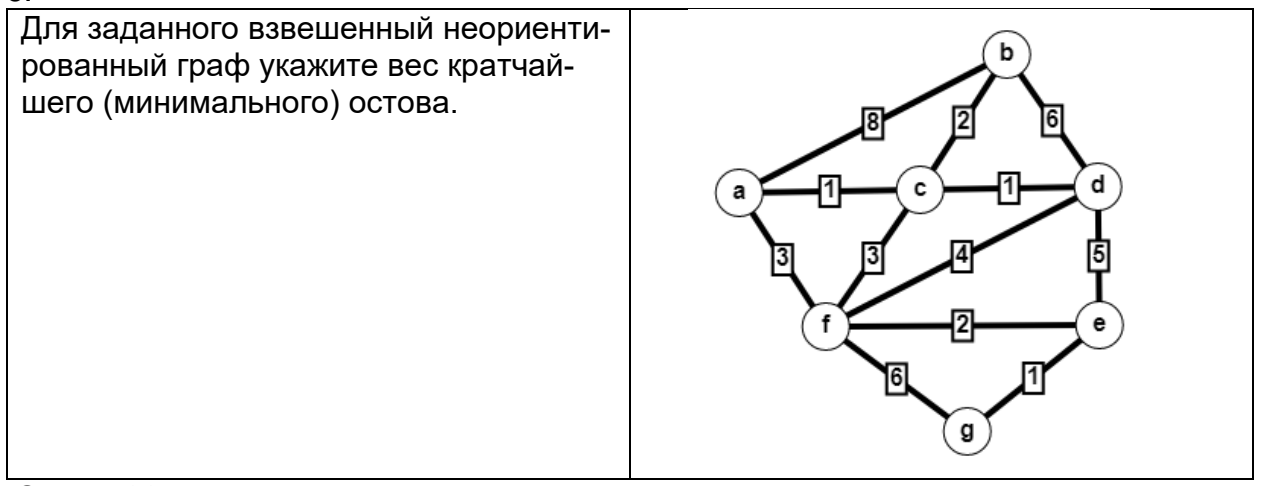

**Ответ: 11** 

Б1.О.34 Компьютерная графика<br>1) закрытые задания (тестовые, средний уровень сложности):

**1.**

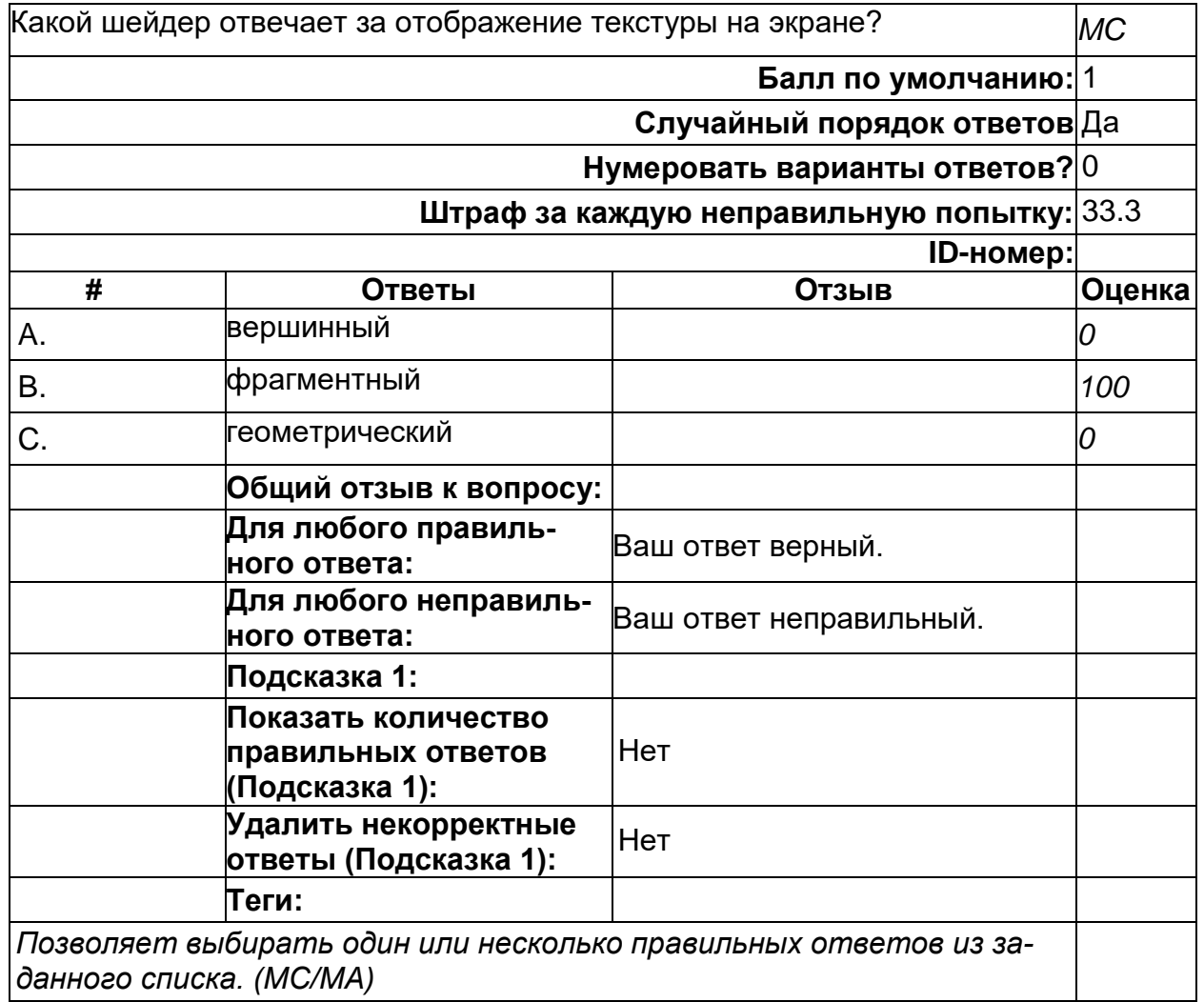

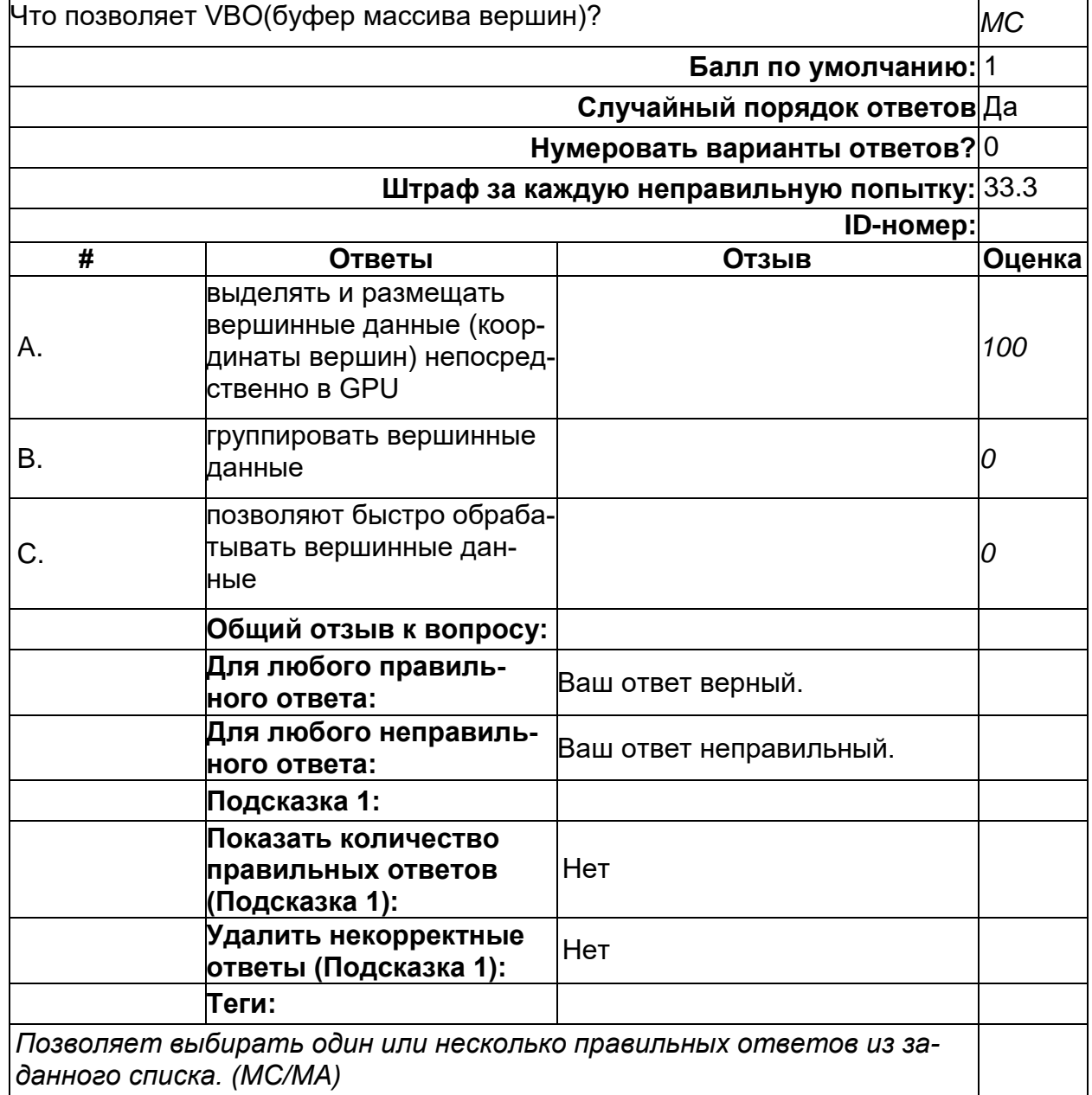

**3.**

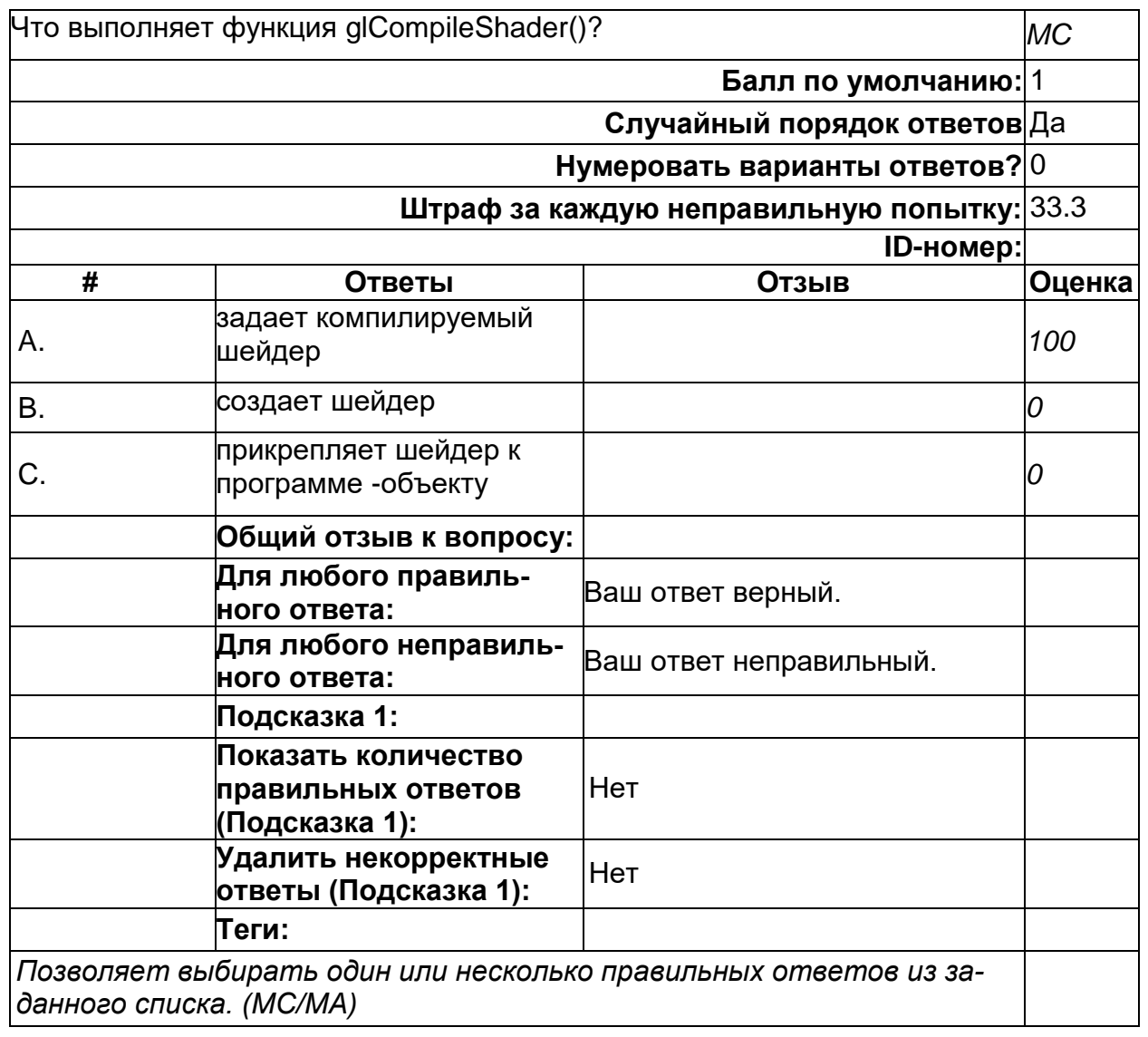

Какую функцию необходимо вызвать из библиотеки glm для осуществления аффинного преобразования матриц - поворот в OpenGl? *MC* **Балл по умолчанию:** 1 **Случайный порядок ответов** Да **Нумеровать варианты ответов?** 0 **Штраф за каждую неправильную попытку:** 33.3 **ID-номер: # Ответы Отзыв Оценка** A. Rotete(angle, Raxis) *100* B. translate(x,y,z) *0* C. scale(x,y,z) *0* **Общий отзыв к вопросу: Для любого правильного ответа:** Ваш ответ верный. **Для любого неправильного ответа:** Ваш ответ неправильный. **Подсказка 1: Показать количество правильных ответов (Подсказка 1):** Нет **Удалить некорректные**  рдалить некорректные <sub>Нет</sub><br>ответы (Подсказка 1): **Теги:** *Позволяет выбирать один или несколько правильных ответов из заданного списка. (MC/MA)*

**4**

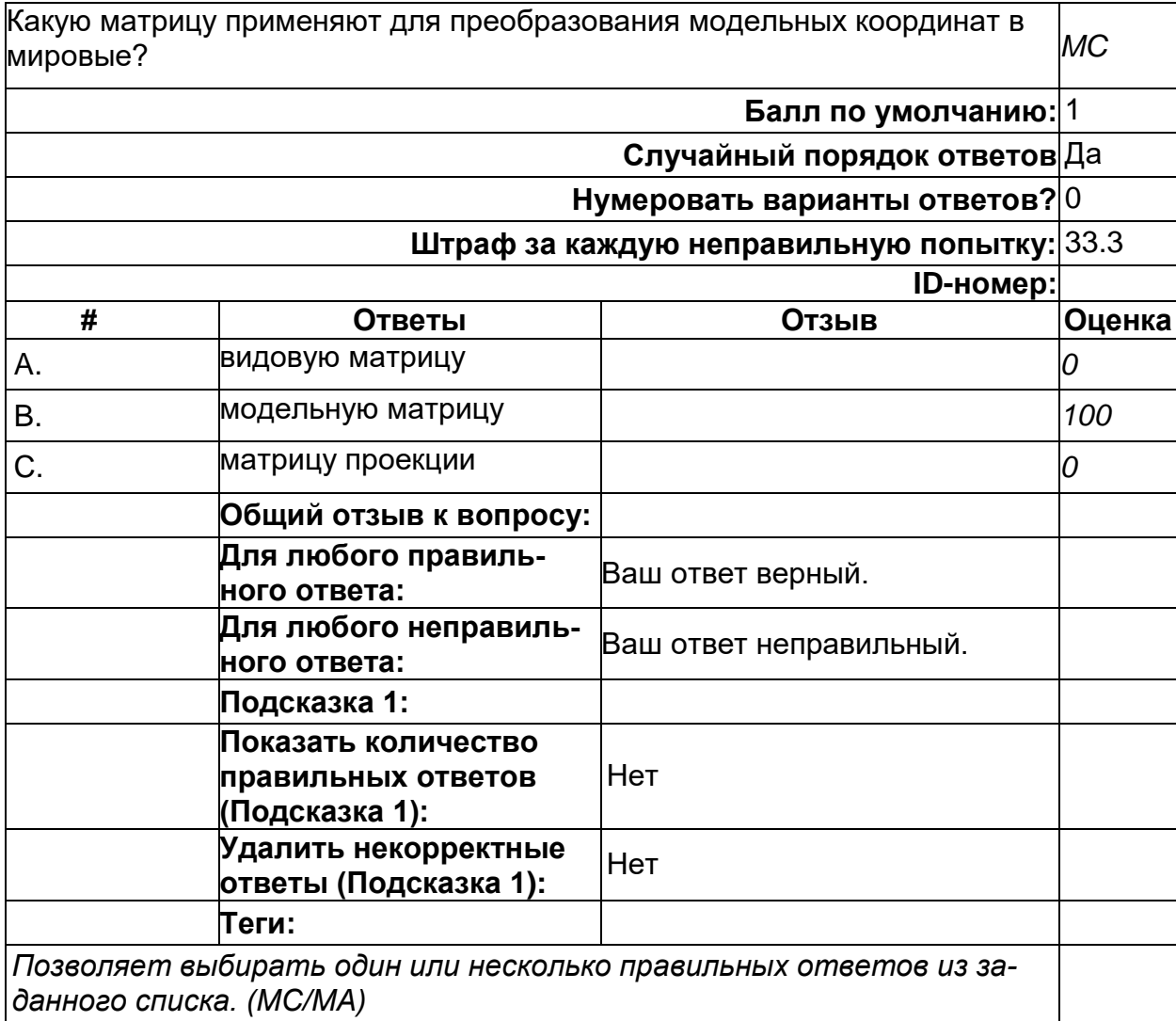

2) открытые задания (тестовые, повышенный уровень сложности):

**5**

 $\mathbf{1}$ 

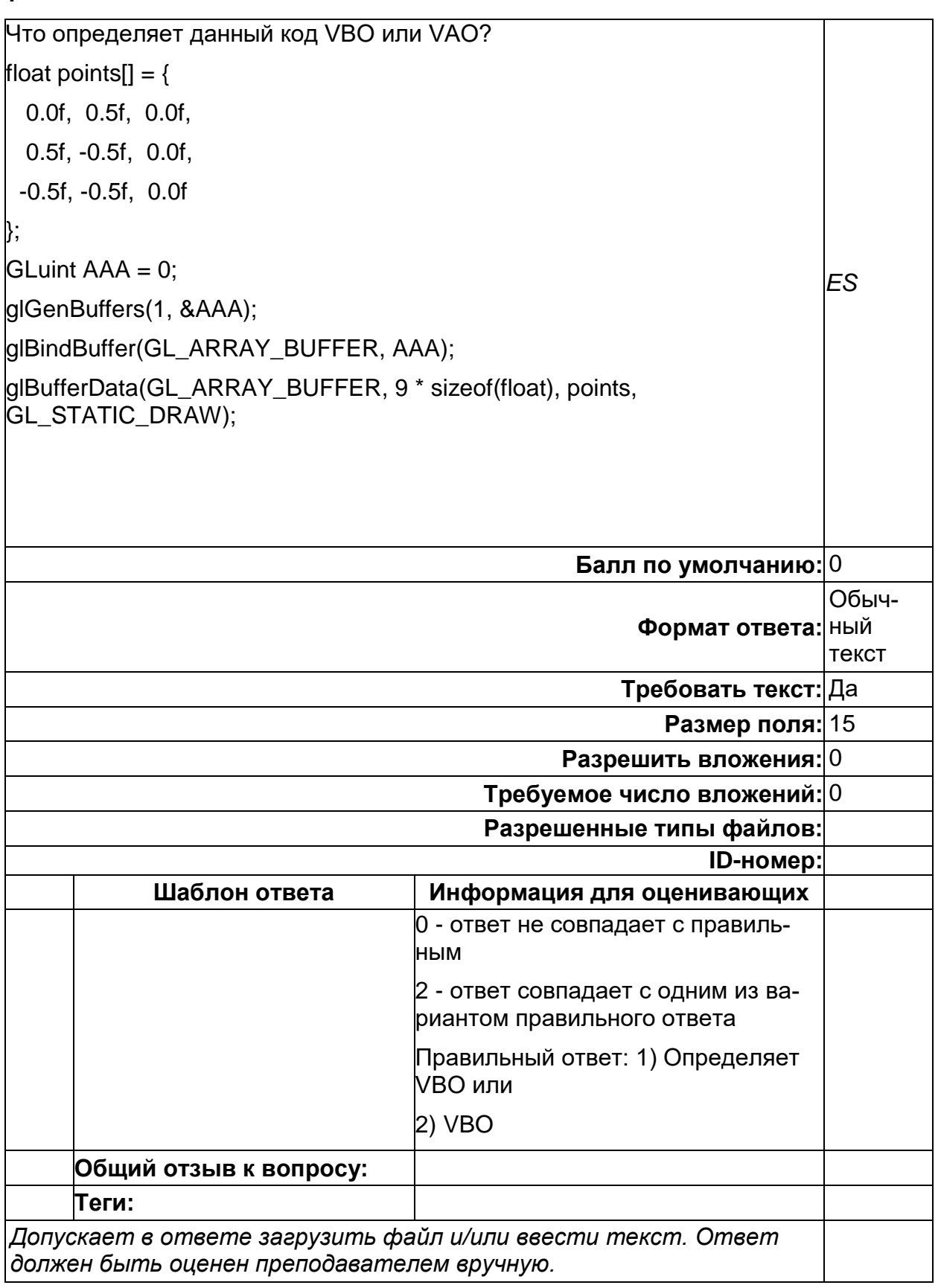

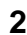

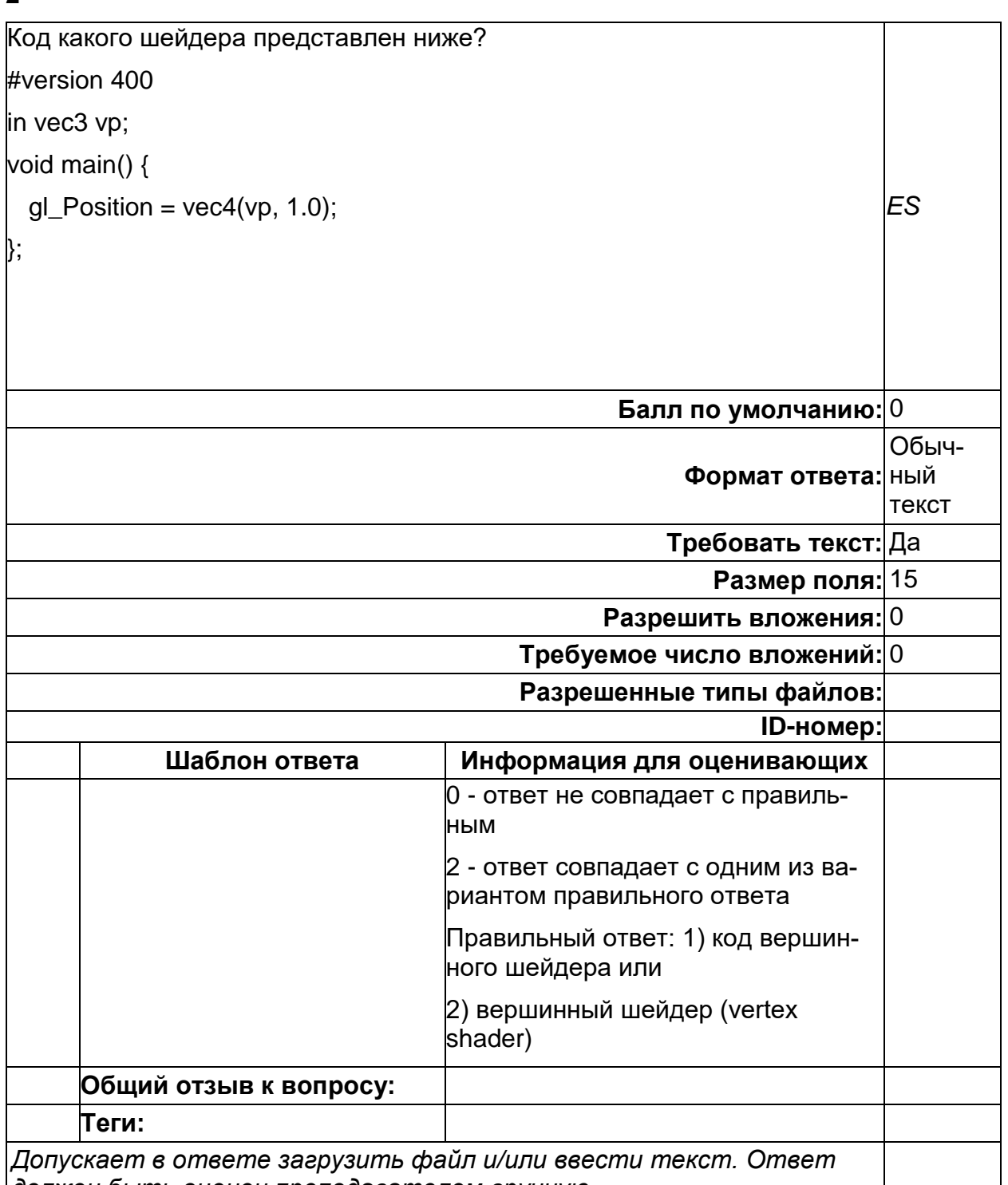

должен быть оценен преподавателем вручную.

ОПК-2. Способен применять компьютерные/суперкомпьютерные методы, современное программное обеспечение, в том числе отечественного происхождения, для решения задач профессиональной деятельности

Период окончания формирования компетенции: 5 семестр

Перечень дисциплин (модулей), практик, участвующих в формировании компетенции: Дисциплины (модули):

**Б1.О.23 Информатика и программирование (1, 2 семестры) Б1.О.24 Структуры данных и алгоритмы (3, 4 семестры) Б1.О.25 Объектно-ориентированное программирование (3 семестр) Б1.О.26 Операционные системы (4 семестр) Б1.О.27 Архитектура вычислительных систем (4 семестр) Б1.О.28 Архитектура современных микропроцессоров (5 семестр) Б1.О.30 Базы данных (4, 5 семестры)**

## **Б1.О.23 Информатика и программирование**

1) закрытые задания (тестовые, средний уровень сложности):

## **ОПК-2 Б1.О.23 Вопрос 4**

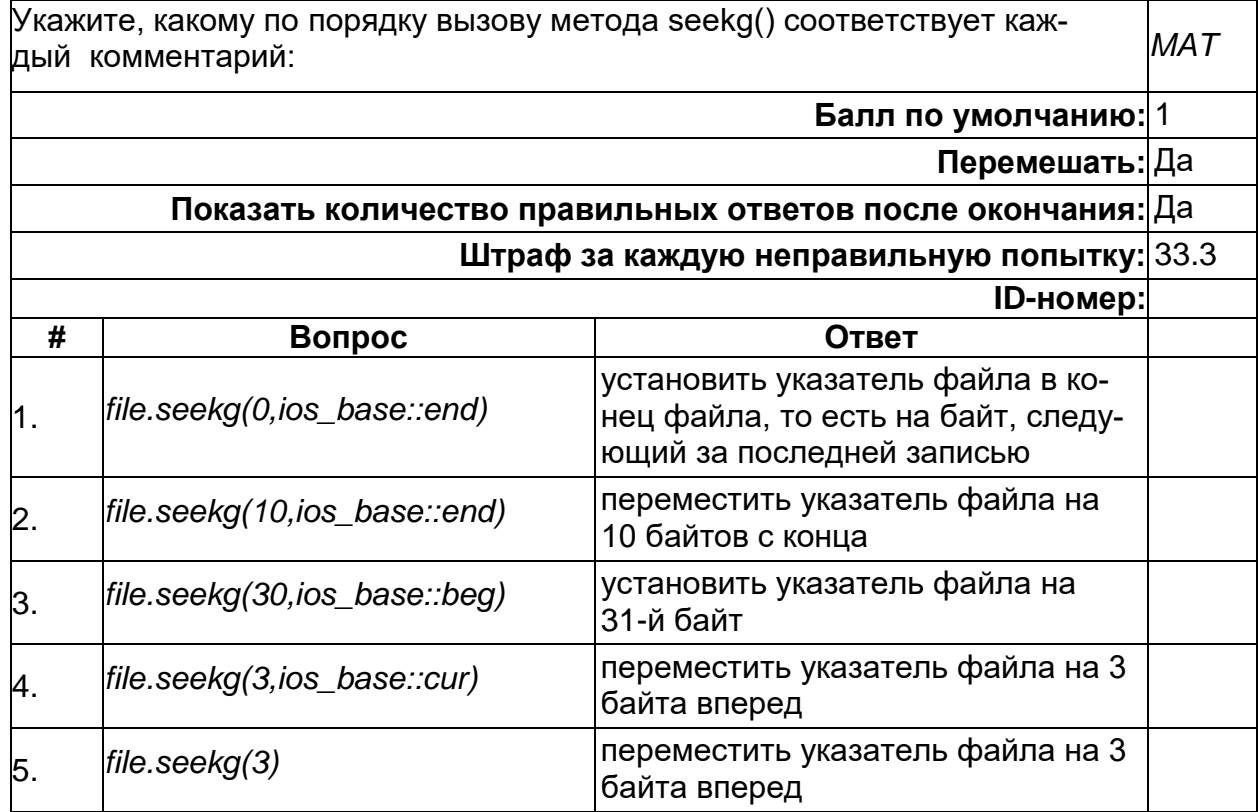

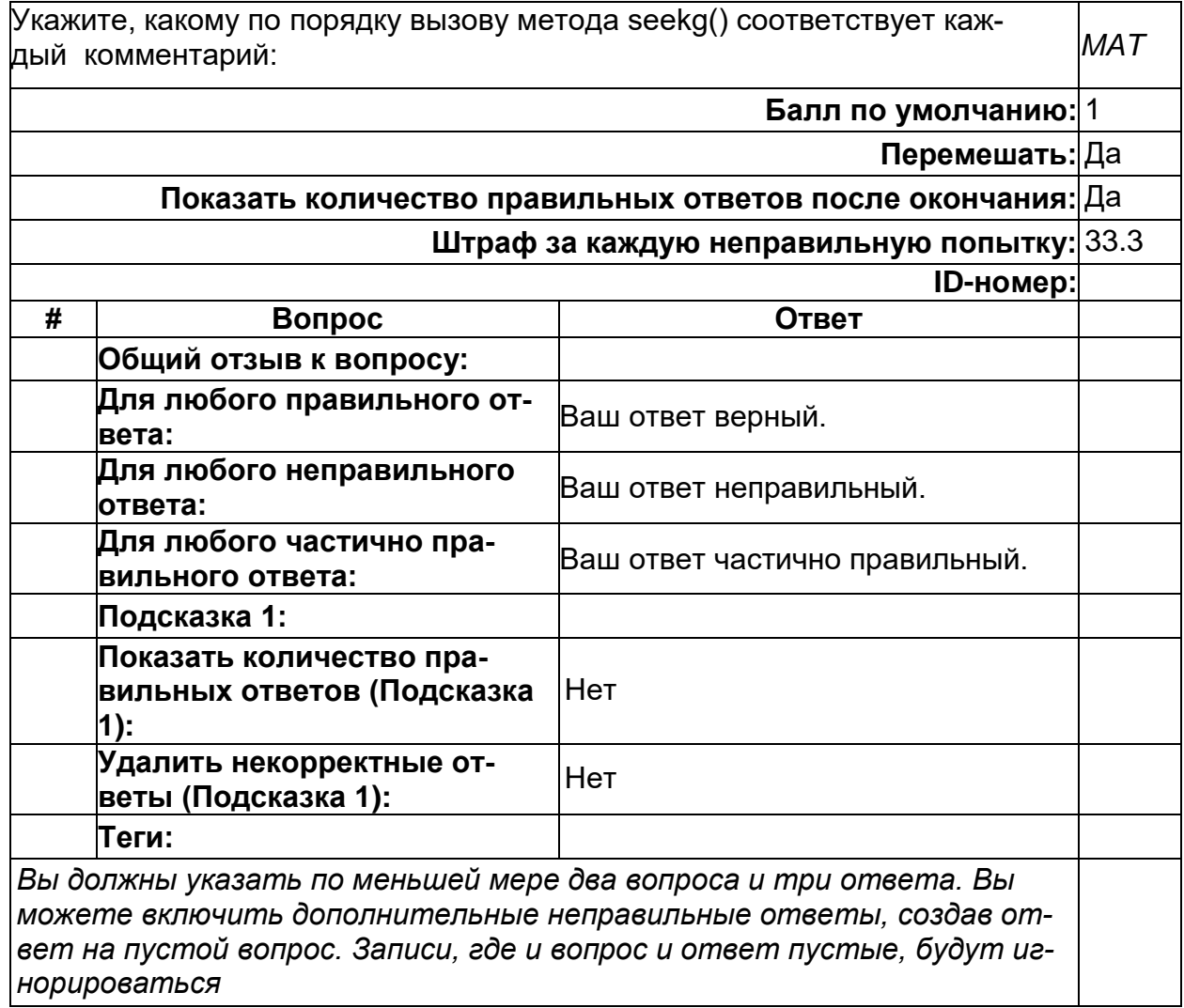

ОПК-2 Б1.О.23 Вопрос 1

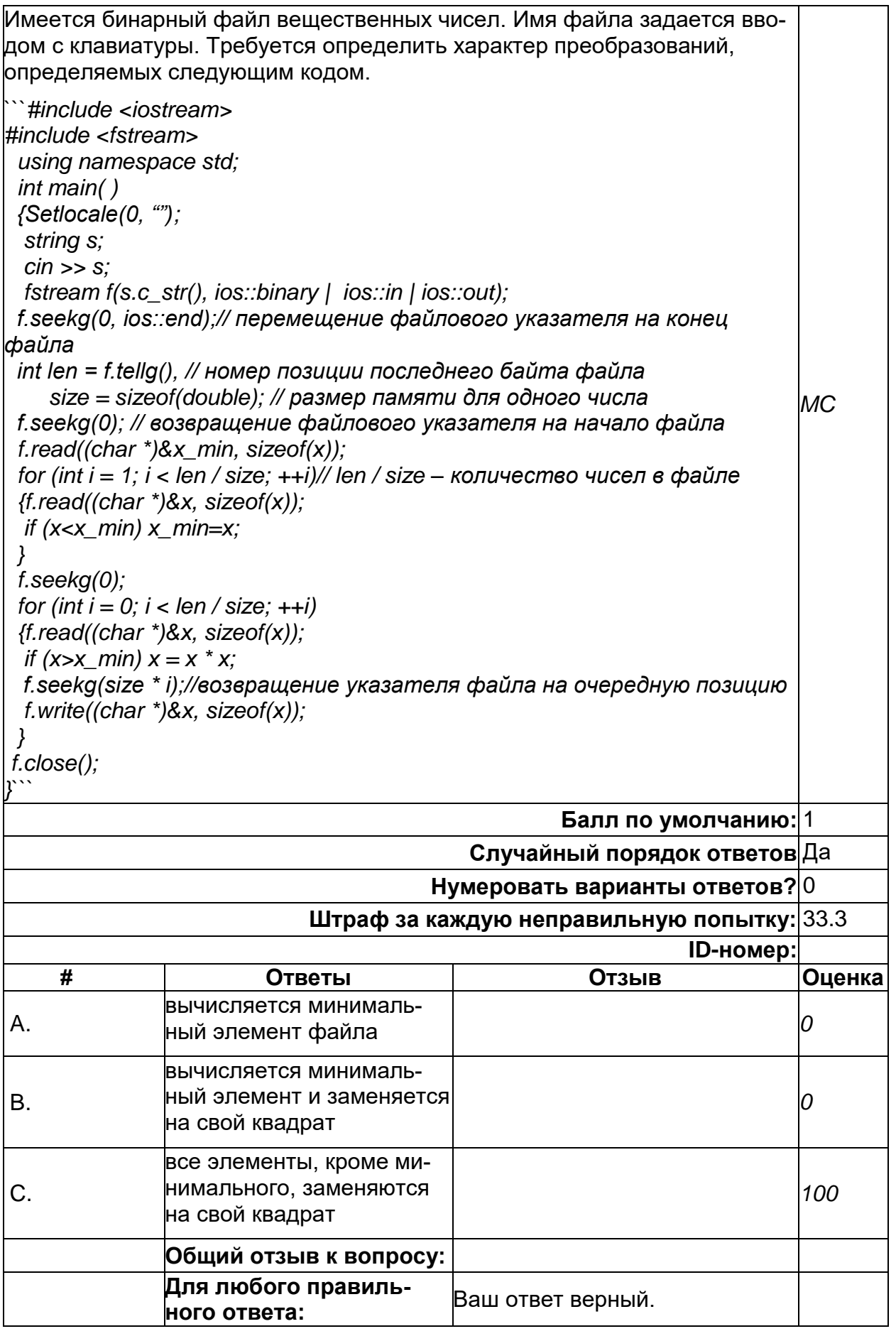

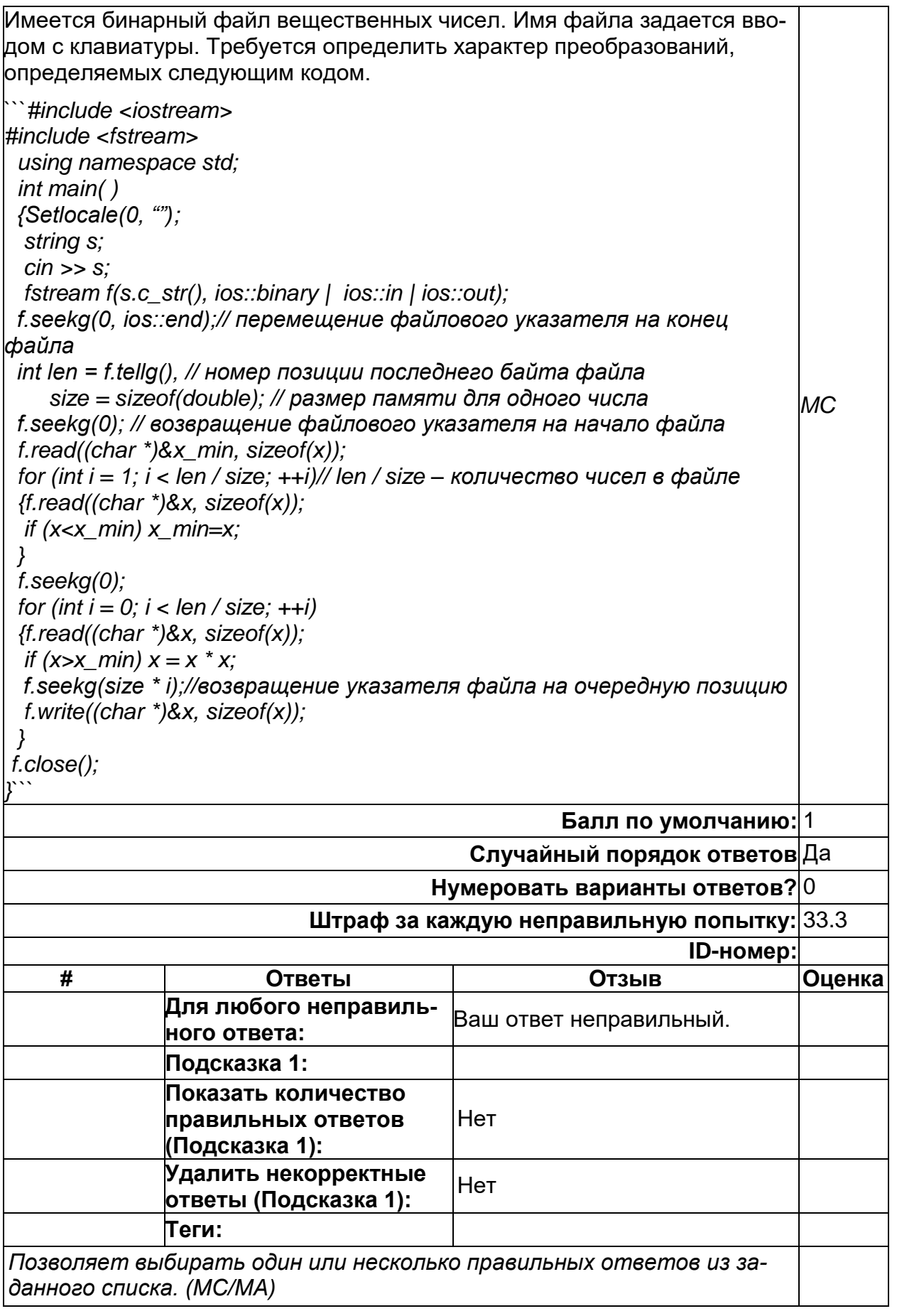

# ОПК-2 Б1.О.23 Вопрос 2

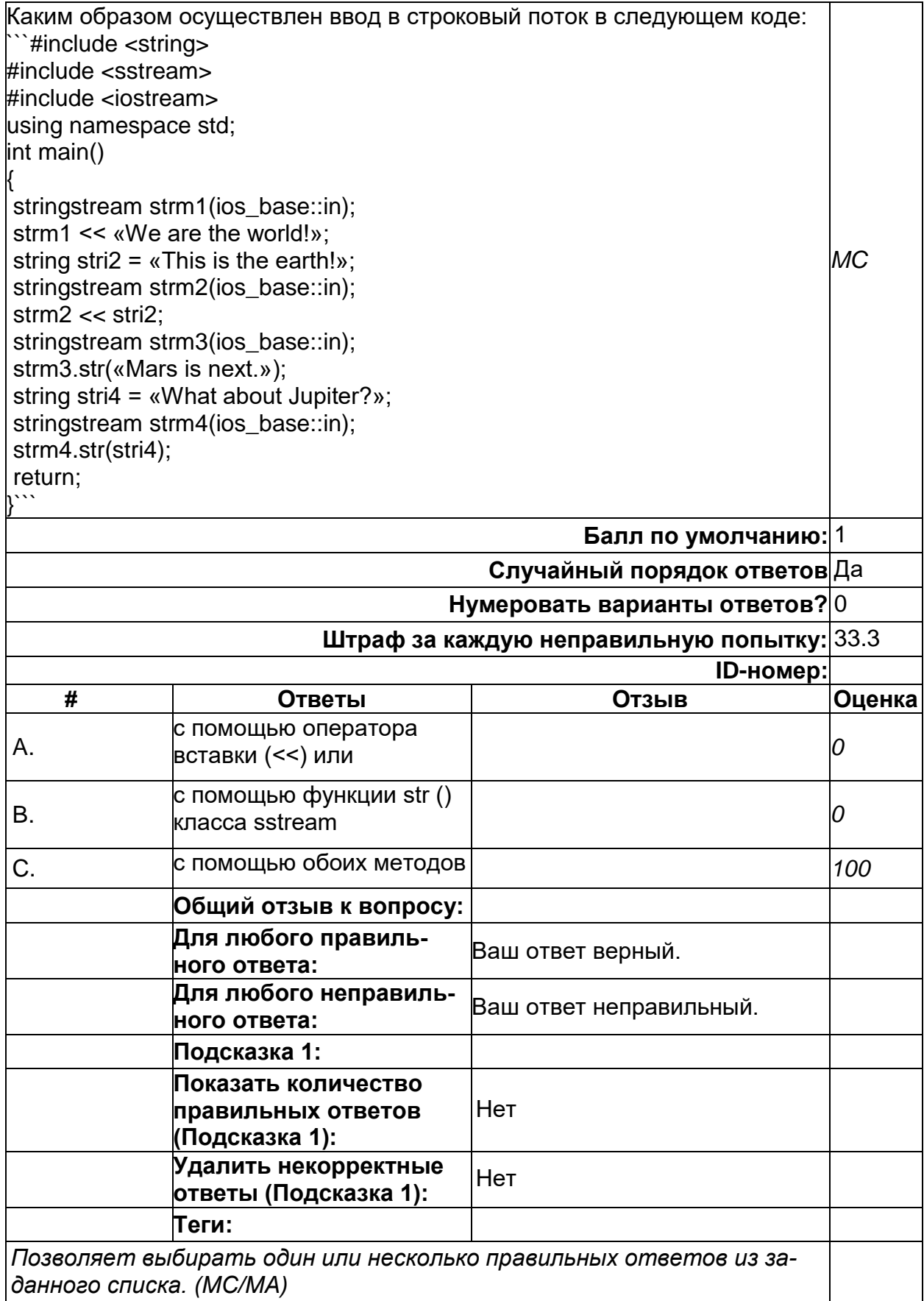
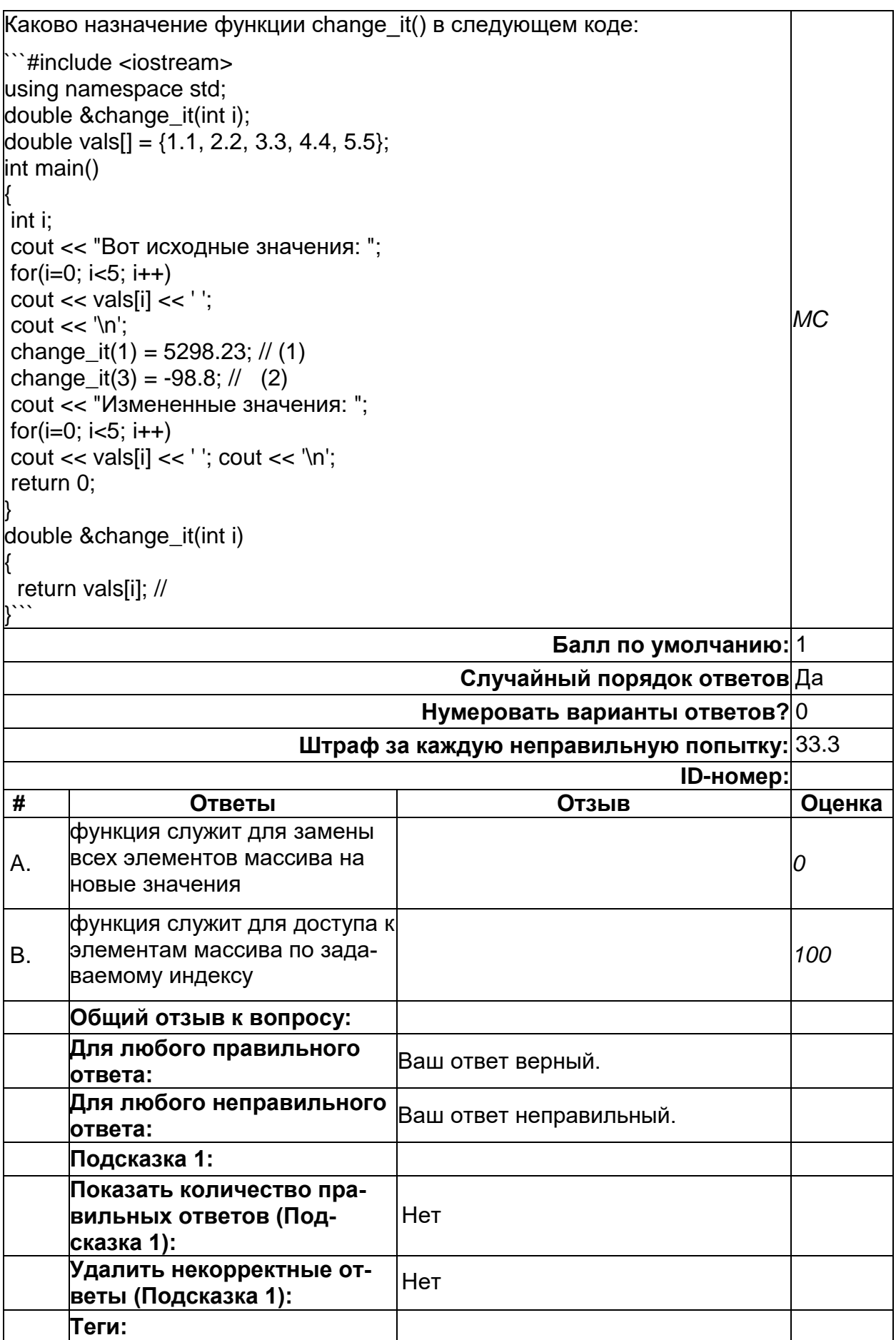

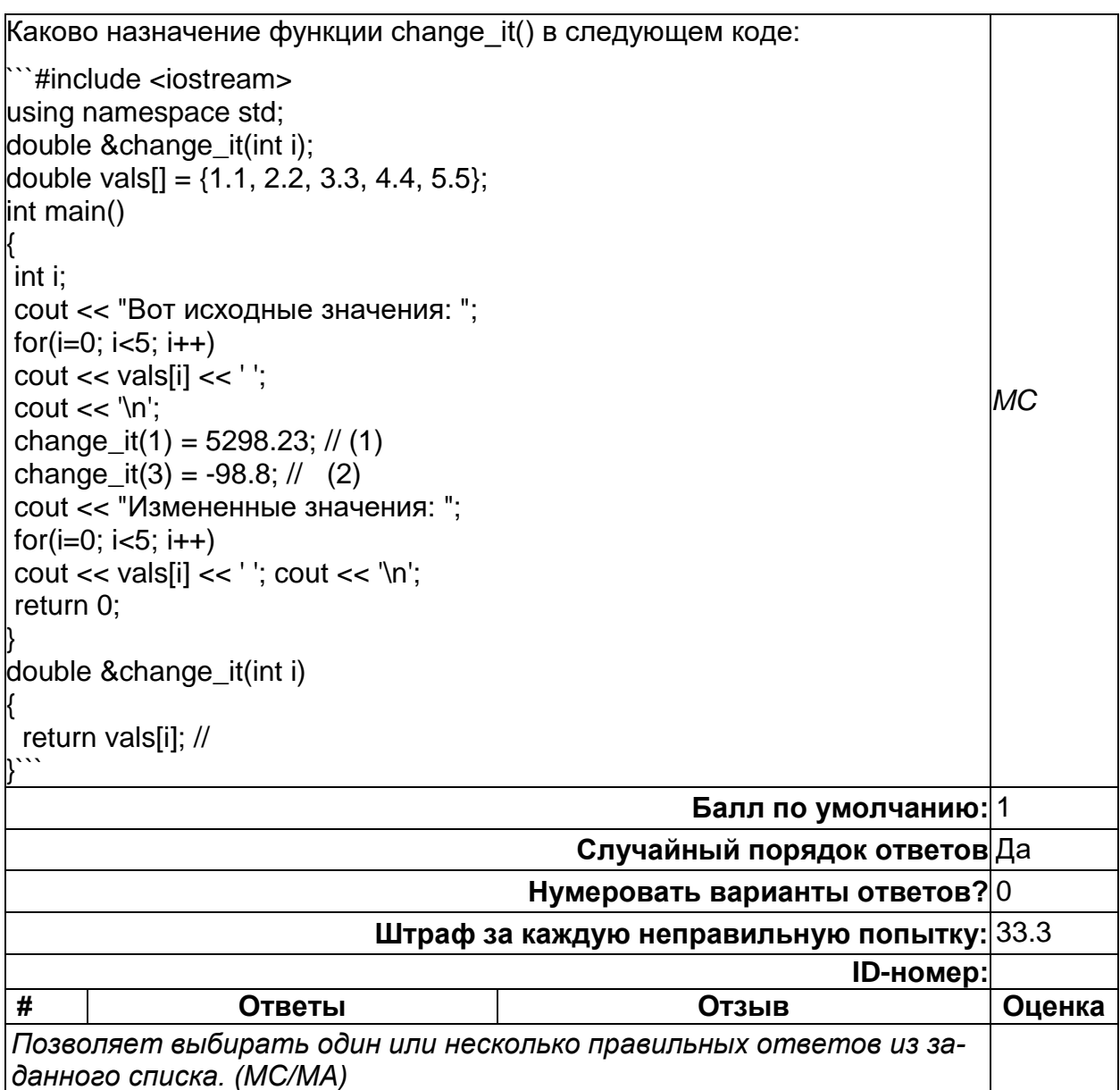

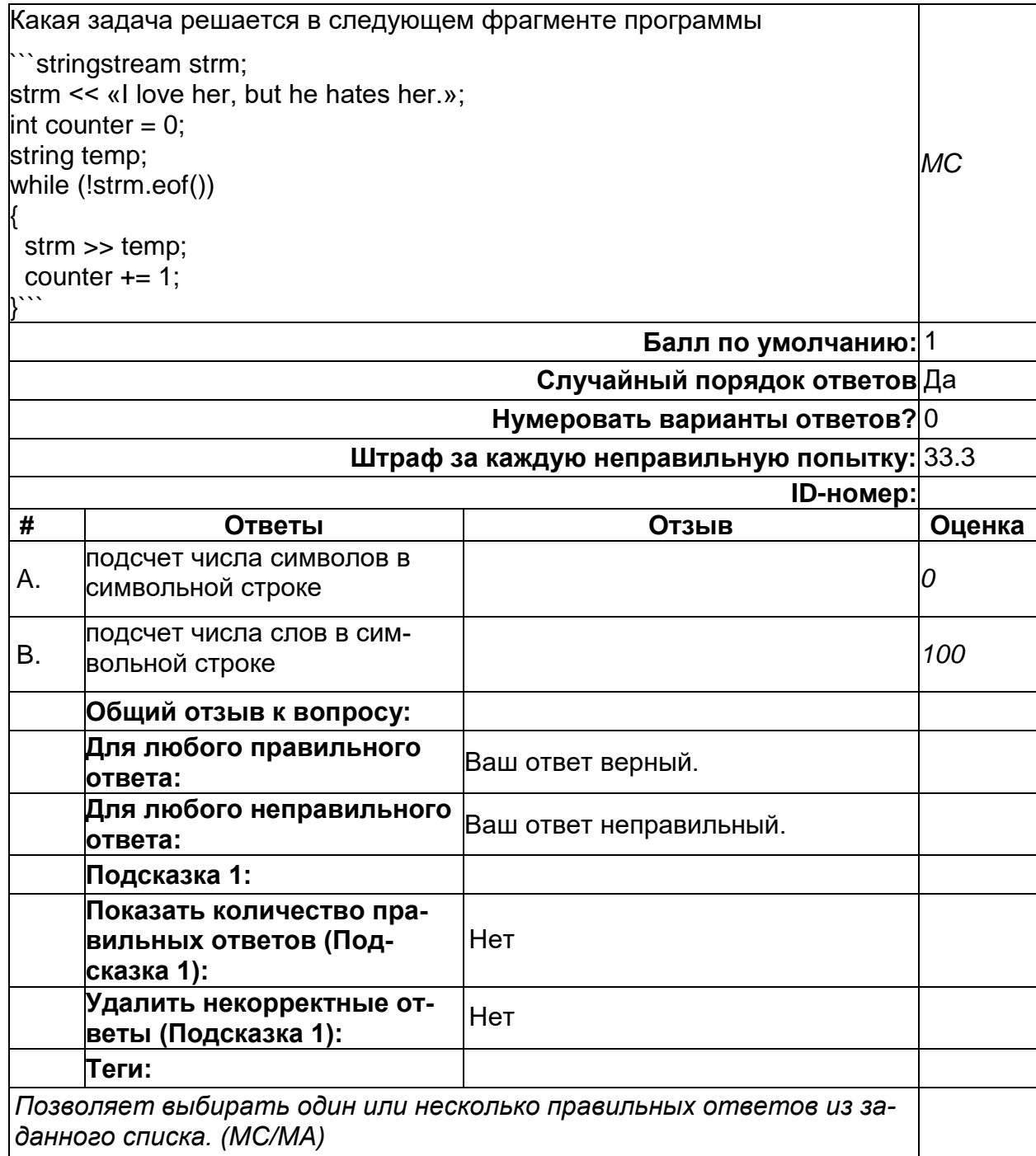

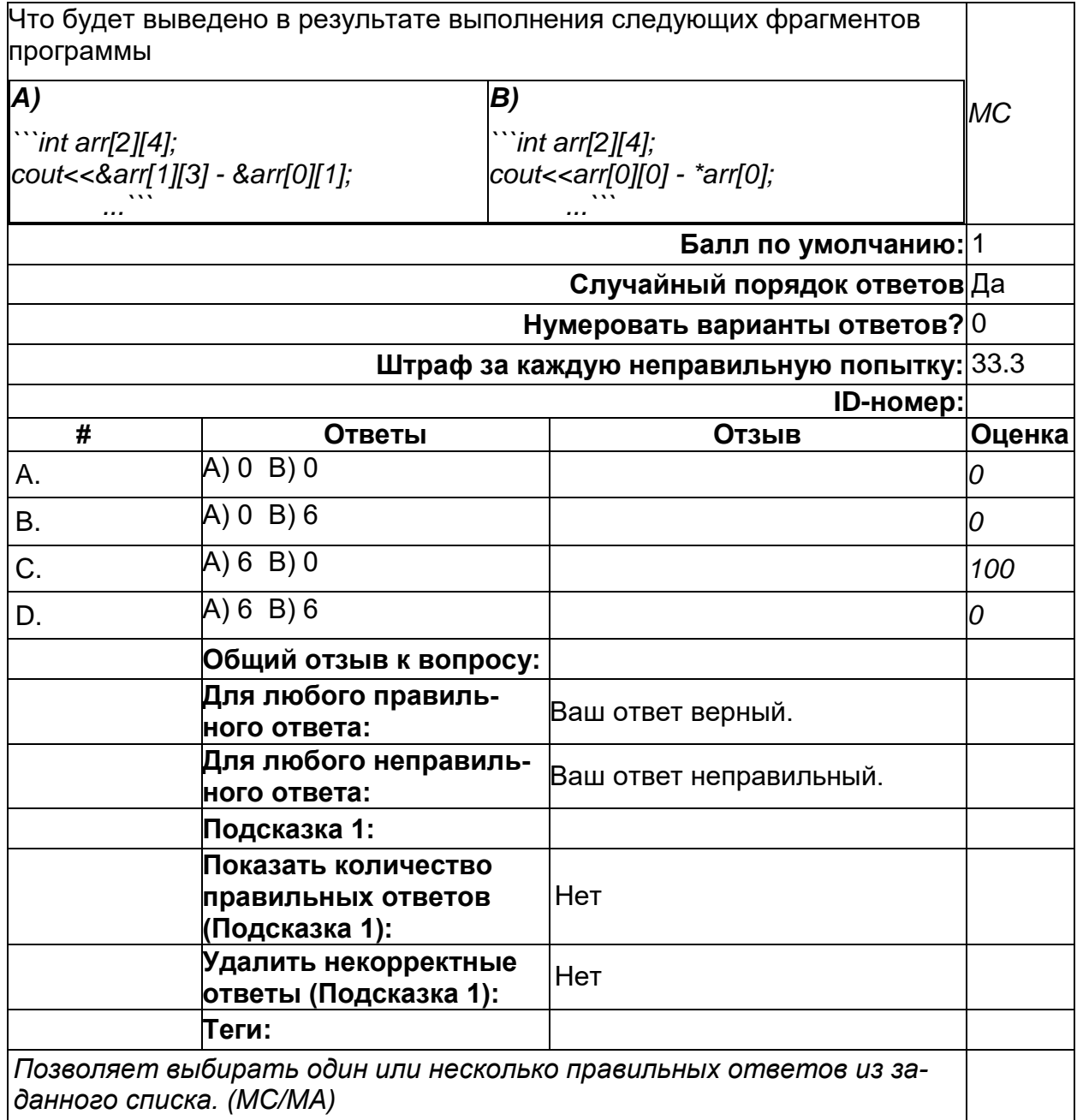

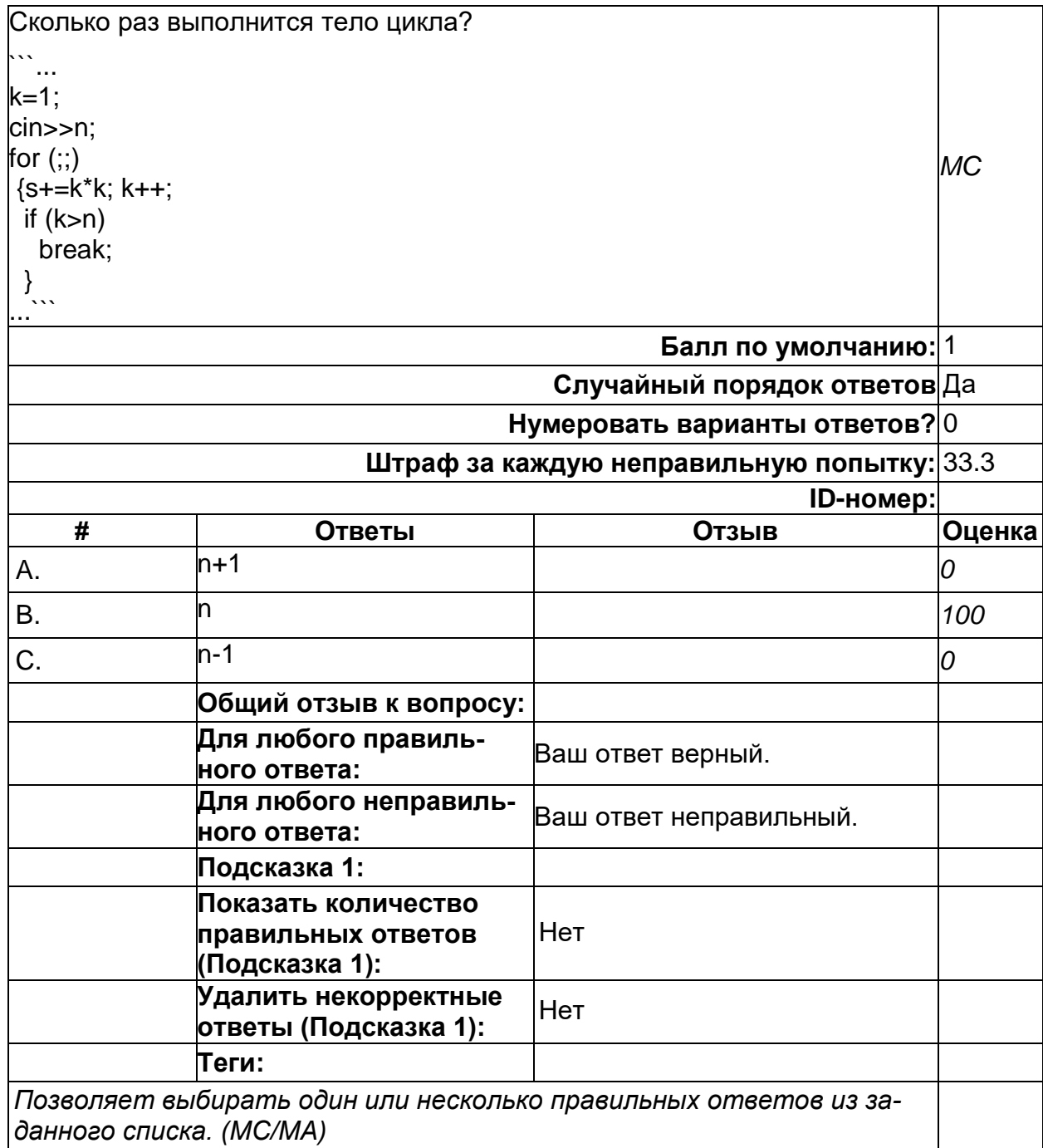

2) открытые задания (тестовые, повышенный уровень сложности):

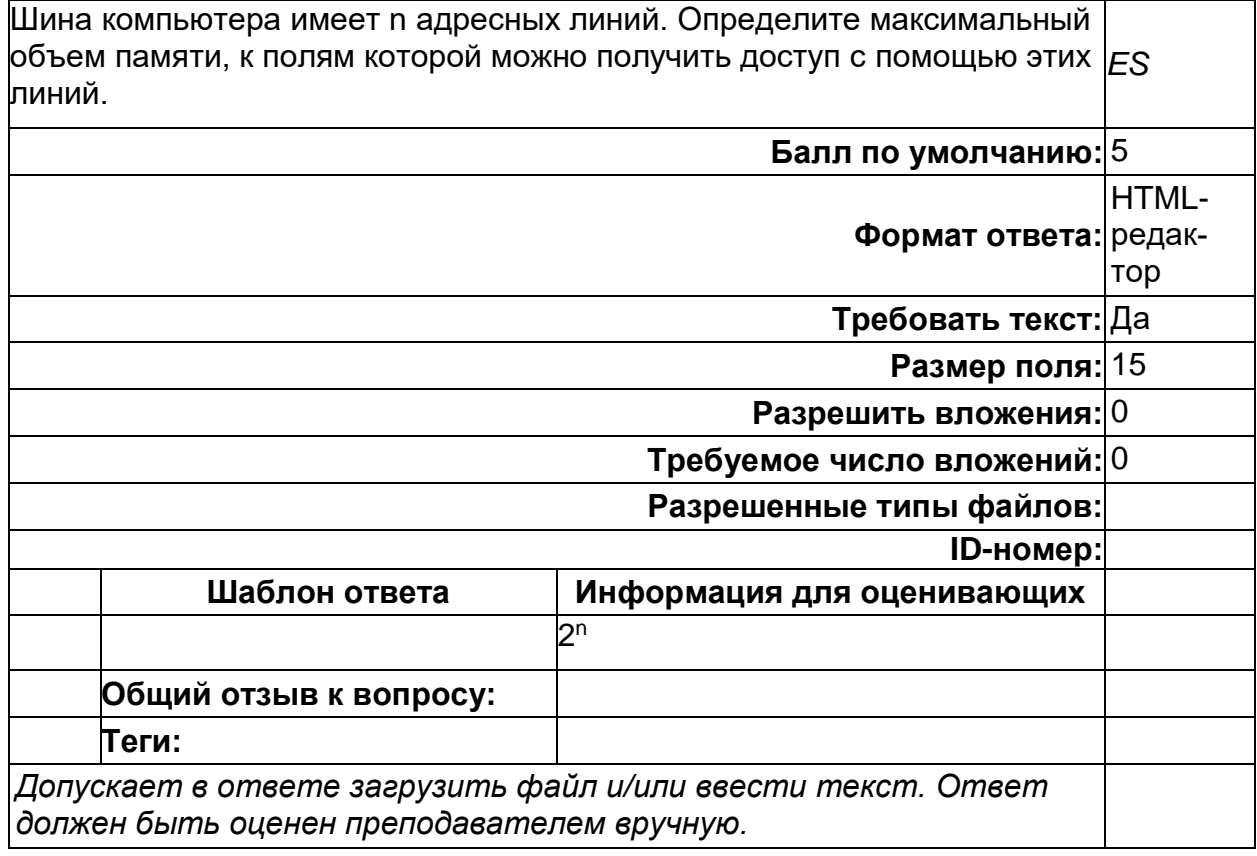

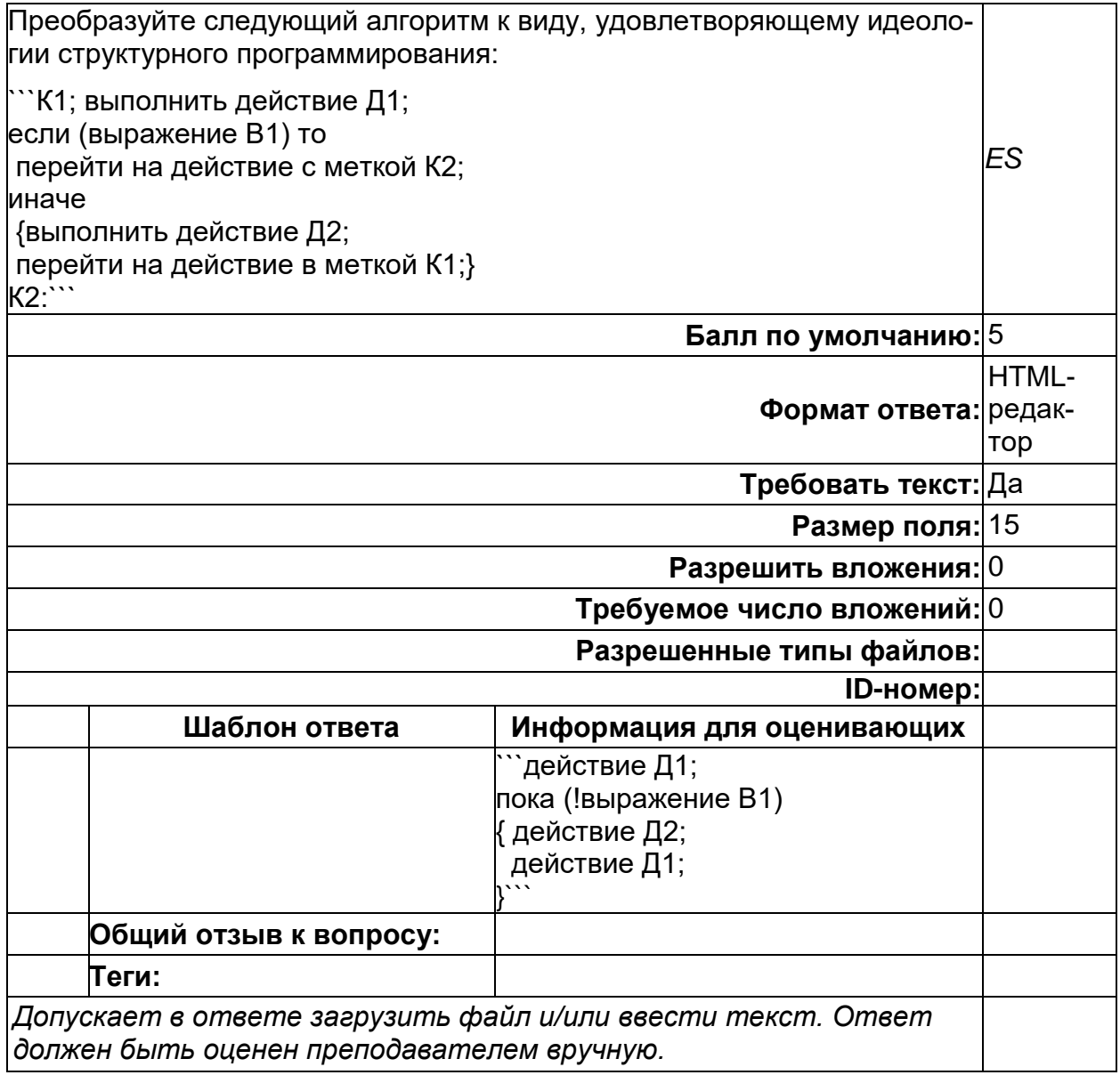

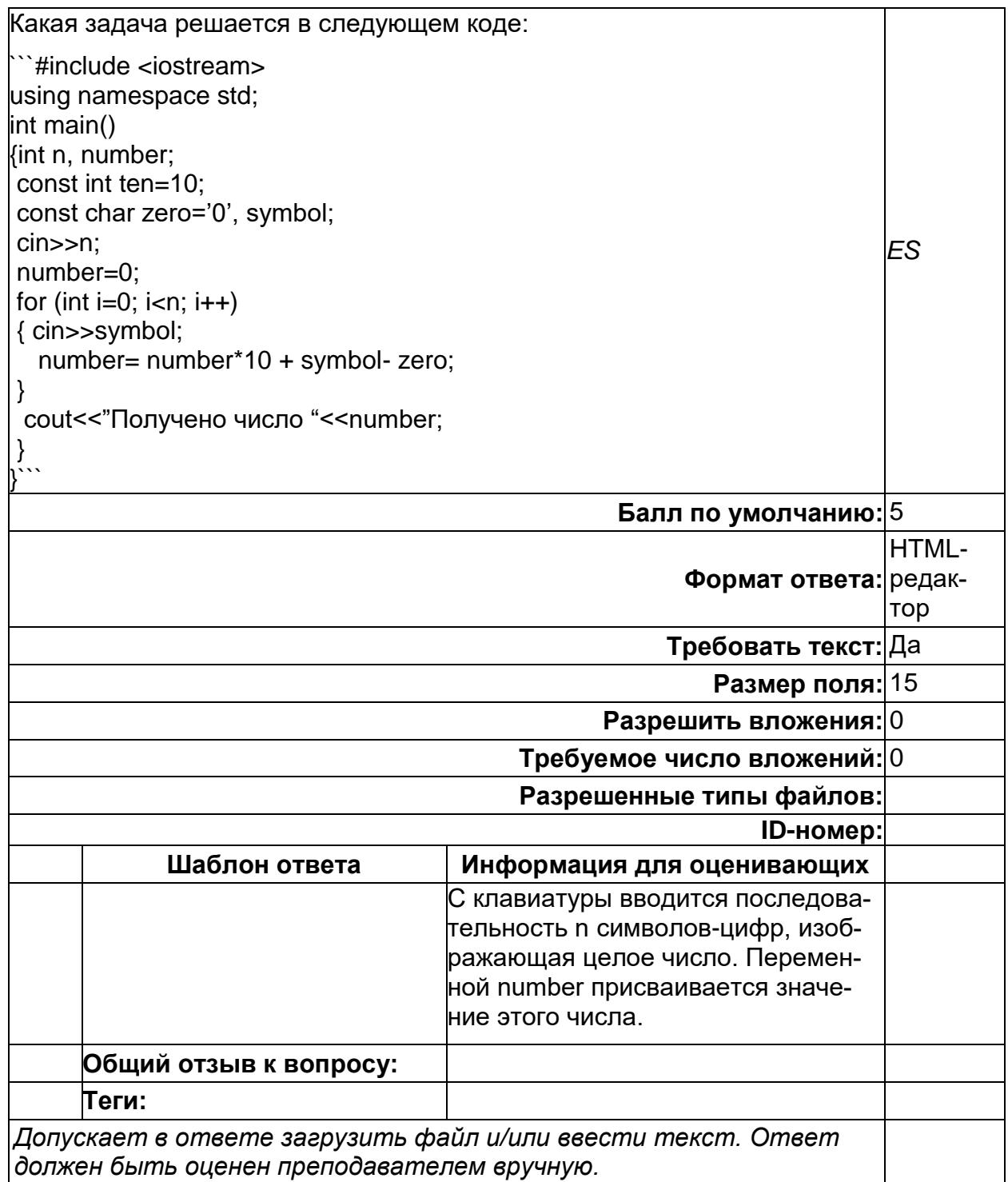

#### Б1.0.24 Структуры данных и алгоритмы

1) закрытые задания (тестовые, средний уровень сложности):

4. Пирамидальная сортировка использует бинарное сортирующее дерево (пирамиду). Выберите вариант массива, образующего пирамиду для сортировки по убыванию.

- $-284395176$
- $-132695478$

 $-182654973$ 

**5.** Коллекция, в которой доступен только последний добавленный элемент. Добавление новых элементов и удаление существующих производится с одного конца.

- стек
- очередь
- хэш-таблица

**6.** Коллекция, в которой доступен только первый элемент. Добавление новых элементов производится в конец коллекции, а извлечение из начала.

- стек
- очередь
- хэш-таблица

**7.** Коллекция, в которой элементы размещаются по заранее вычисленному ключу. Обеспечивает быстрый поиск элементов.

- стек
- очередь
- хэш-таблица

**8.** Дан фрагмент двунаправленного списка: ntr

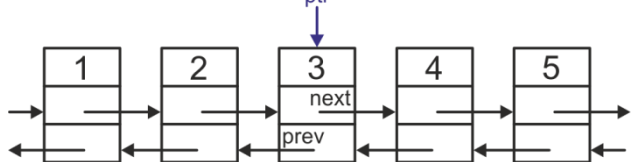

Какой элемент будет удален в результате вызова следующей функции: void Delete(ptrNODE &ptr)

{

```
ptrNODE p = <i>ptr</i>;
ptr = ptr->next;
p->next->prev = p->prev;
p->prev->next = p->next;
delete p;
```
}

3

2

4

**9.** Дан фрагмент двунаправленного списка: ntr

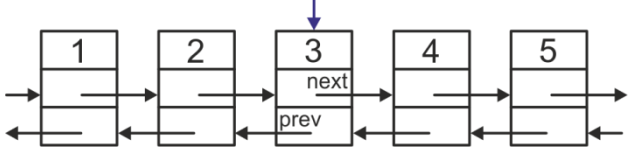

Какой элемент будет удален в результате вызова следующей функции: void Delete(const ptrNODE & ptr)

{

```
ptrNODE p = ptr->next;
p->next->prev = p->prev;
p->prev->next = p->next;
delete p;
```
}

- 2
- 3
- 4

**10.** Дан фрагмент двунаправленного списка:

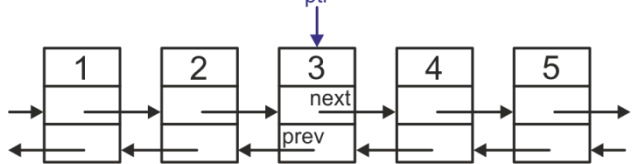

Какой элемент будет удален в результате вызова следующей функции: void Delete(const ptrNODE & ptr)

{

ptrNODE p = ptr->prev; p->next->prev = p->prev; p->prev->next = p->next; delete p;

}

{

- - 3

2

- 4
- 2) открытые задания (тестовые, повышенный уровень сложности):

**1.** Дано бинарное дерево:

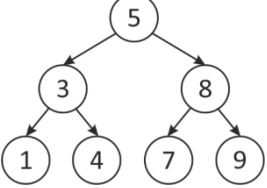

Запишите последовательность, которая будет получена в результате вызова функции (NODE – структура, описывающая узел дерева): void Print(NODE\* root)

if (root) Print(root->right); std::cout << root->info; Print(root->left);

} }

{

Ответ: 9875431

**2.** Дано бинарное дерево:

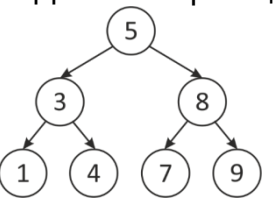

Запишите последовательность, которая будет получена в результате вызова функции (NODE – структура, описывающая узел дерева):

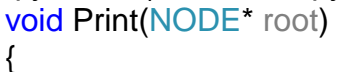

```
if (root)
       {
               std::cout << root->info;
               Print(root->left);
               Print(root->right);
       }
}
```
Ответ: 5314879

**3.** Дано бинарное дерево:

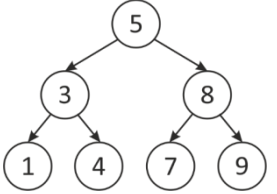

Запишите последовательность, которая будет получена в результате вызова функции (NODE – структура, описывающая узел дерева):

```
void Print(NODE* root)
{
       if (root)
       {
              std::cout << root->info;
              Print(root->left);
              Print(root->right);
       }
}
```
Ответ: 1437985

#### **Б1.О.25 Объектно-ориентированное программирование**

1) закрытые задания (тестовые, средний уровень сложности):

 $\overline{\mathbf{7}}$ 

Дана система классов. В каком порядке будут вызываться конструкторы классов при выполнении следующего кода? Все имена классов перечислить последовательно без пробелов. Например, если сначала будет вызван конструктор класса А, а потом – класса В, то написать АВ. class A  $\left\{ \right.$ int a; public:  $A(int x) : a(x){\{\}$ }; class B : public A € int b; *MC* public:  $B(int x, int y) : A(x), b(y)$  $\mathcal{E}$ : class C : public B  $\left\{ \right.$ int c; public:  $C(int z) : B(1, 3), c(z)$  $\ddot{\ }$ :  $void main()$  $\{$  $C$  obj2(5);  $B$  obj1 $(4, 8)$ ;  $\overline{\ }$ **Балл по умолчанию:** 1 **Случайный порядок ответов** Да **Нумеровать варианты ответов?** 0 **Штраф за каждую неправильную попытку:** 33.3 **ID-номер: # Ответы Отзыв Оценка** A. ABABC *-100* B. ABCAB *100* C. CB *-100* D. BACBA *0* E. CBABA *0* **Общий отзыв к вопросу: Для любого правиль-**Ваш ответ верный. **ного ответа: Для любого неправиль-**Ваш ответ неправильный. **ного ответа: Подсказка 1: Показать количество правильных ответов**  Нет **(Подсказка 1): Удалить некорректные ответы (Подсказка 1):** Нет **Теги:** *Позволяет выбирать один или несколько правильных ответов из заданного списка. (MC/MA)*

# **Дружественные функции**

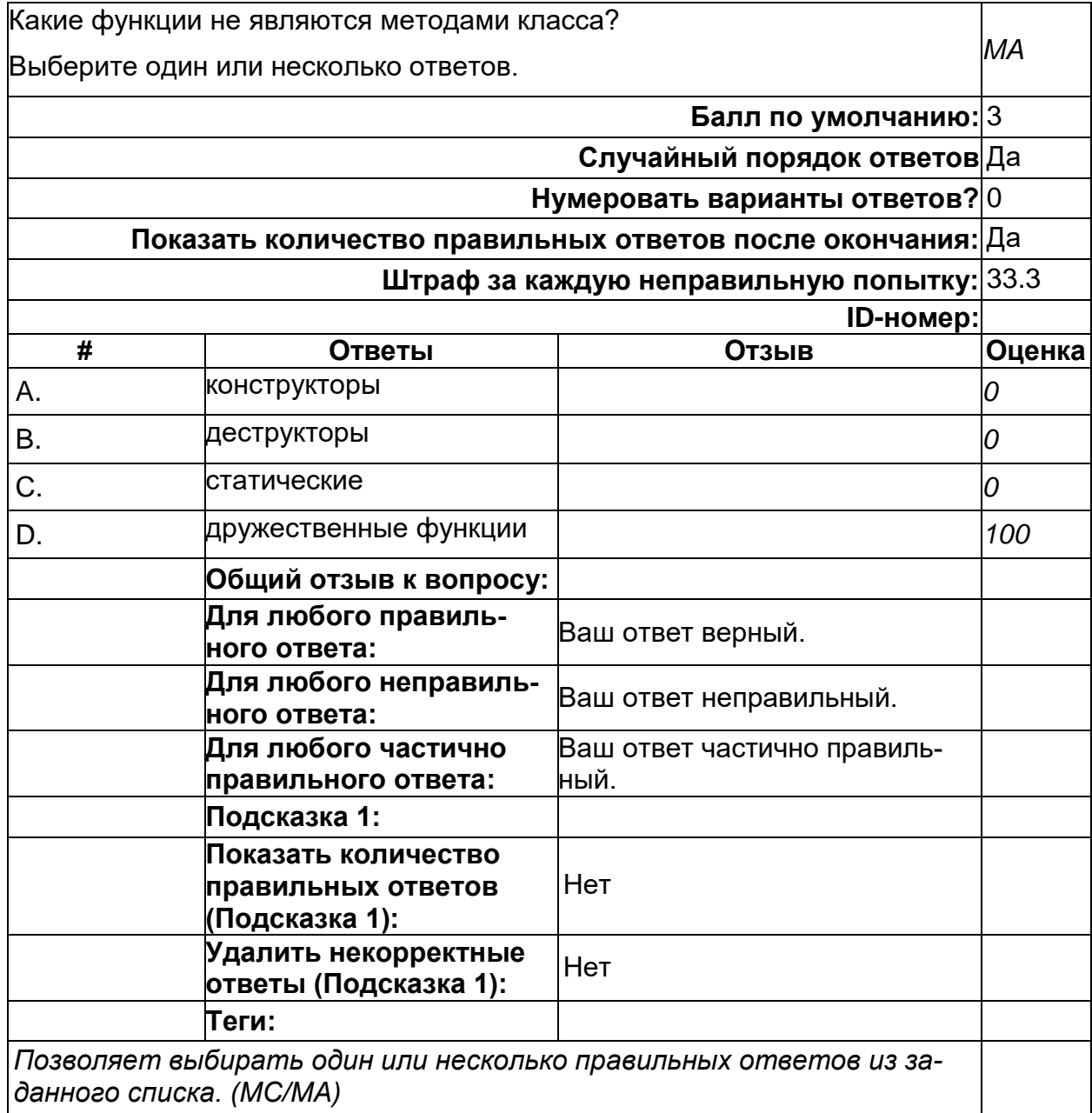

# **Наследование + композиция**

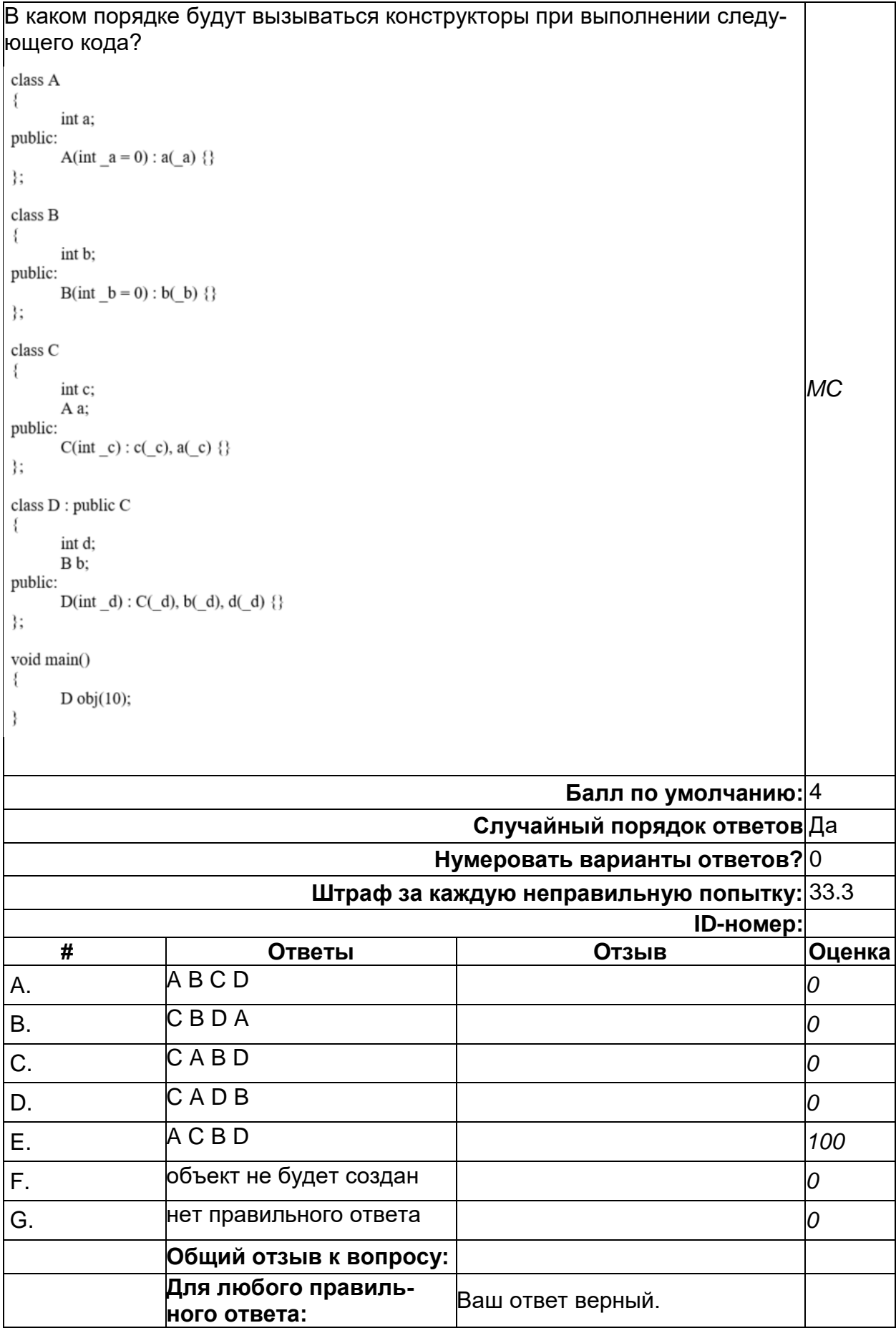

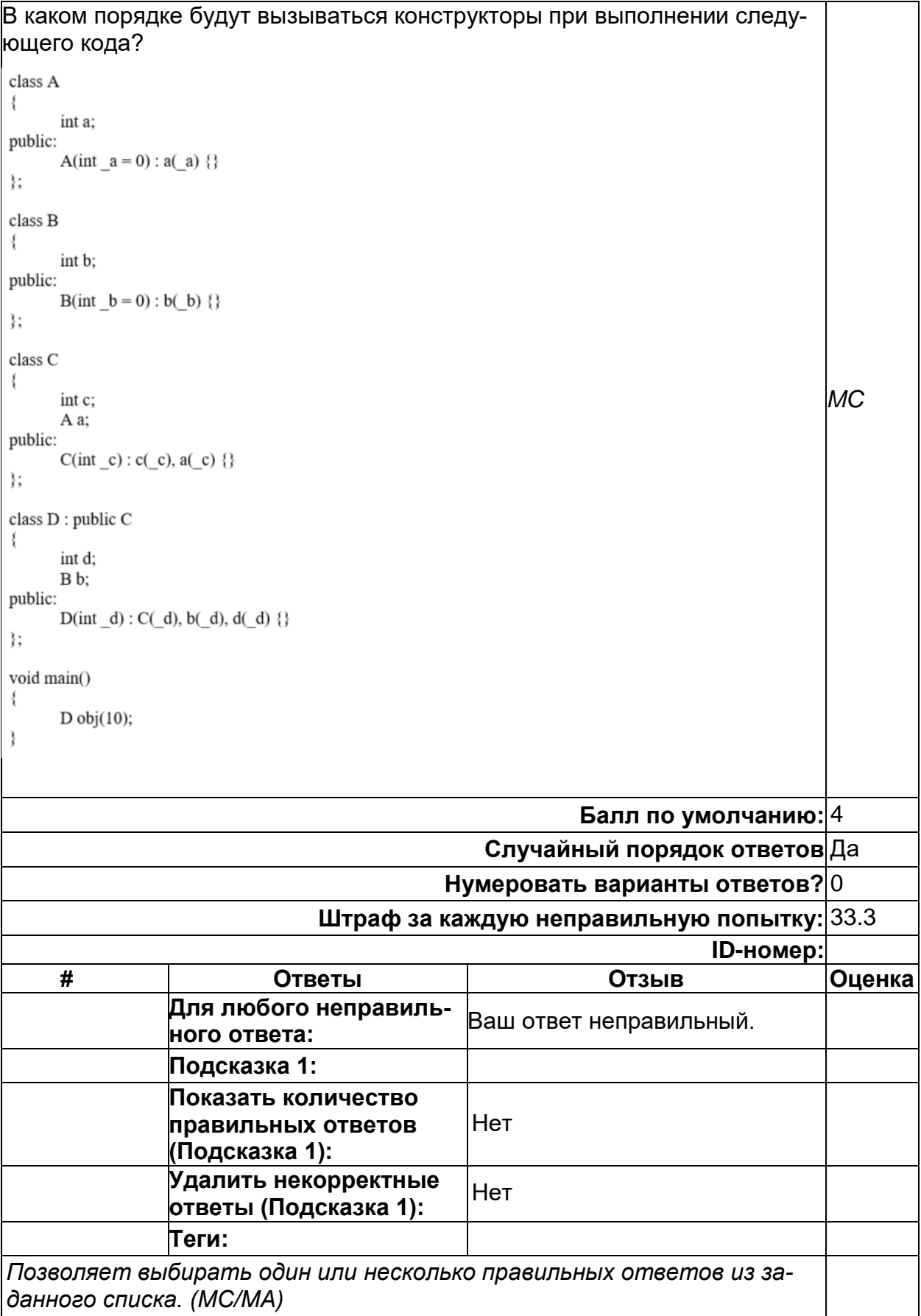

# **Присваивание объектов (копия)**

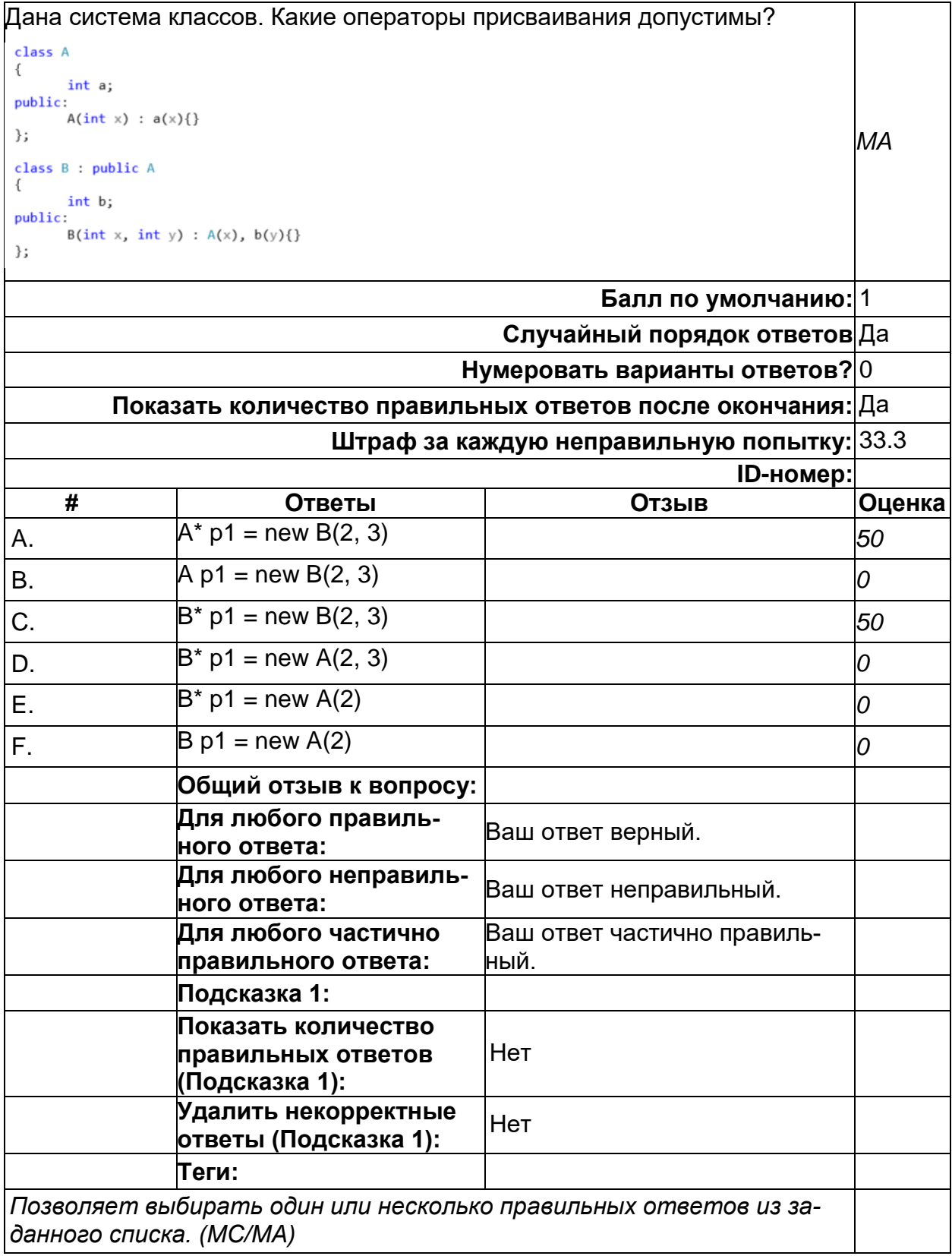

## **Ссылки на объекты 1 (копия)**

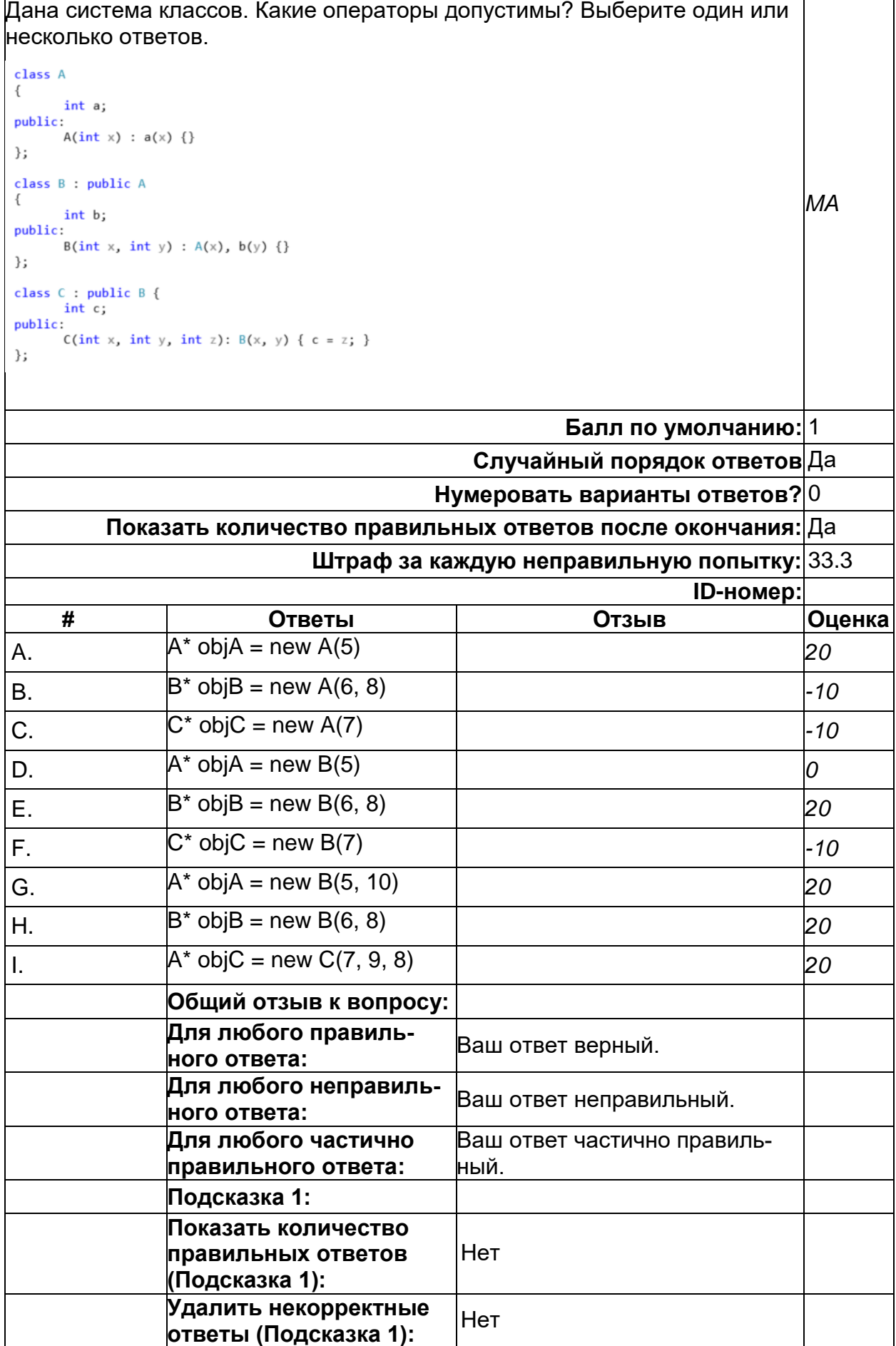

Дана система классов. Какие операторы допустимы? Выберите один или несколько ответов. class A  $\left\{ \right.$ int a; public:  $A(int x) : a(x) \{\}$ }; class B : public A  $\{$ *MA* int b; public:  $B(int x, int y) : A(x), b(y) \}$ }; class C : public B { int c; public:  $C(int x, int y, int z): B(x, y) { c = z; }$ }; **Балл по умолчанию:** 1 **Случайный порядок ответов** Да **Нумеровать варианты ответов?** 0 **Показать количество правильных ответов после окончания:** Да **Штраф за каждую неправильную попытку:** 33.3 **ID-номер: # Ответы Отзыв Оценка Теги:** *Позволяет выбирать один или несколько правильных ответов из заданного списка. (MC/MA)*

2) открытые задания (тестовые, повышенный уровень сложности):

# **Конструкторы (копия)**

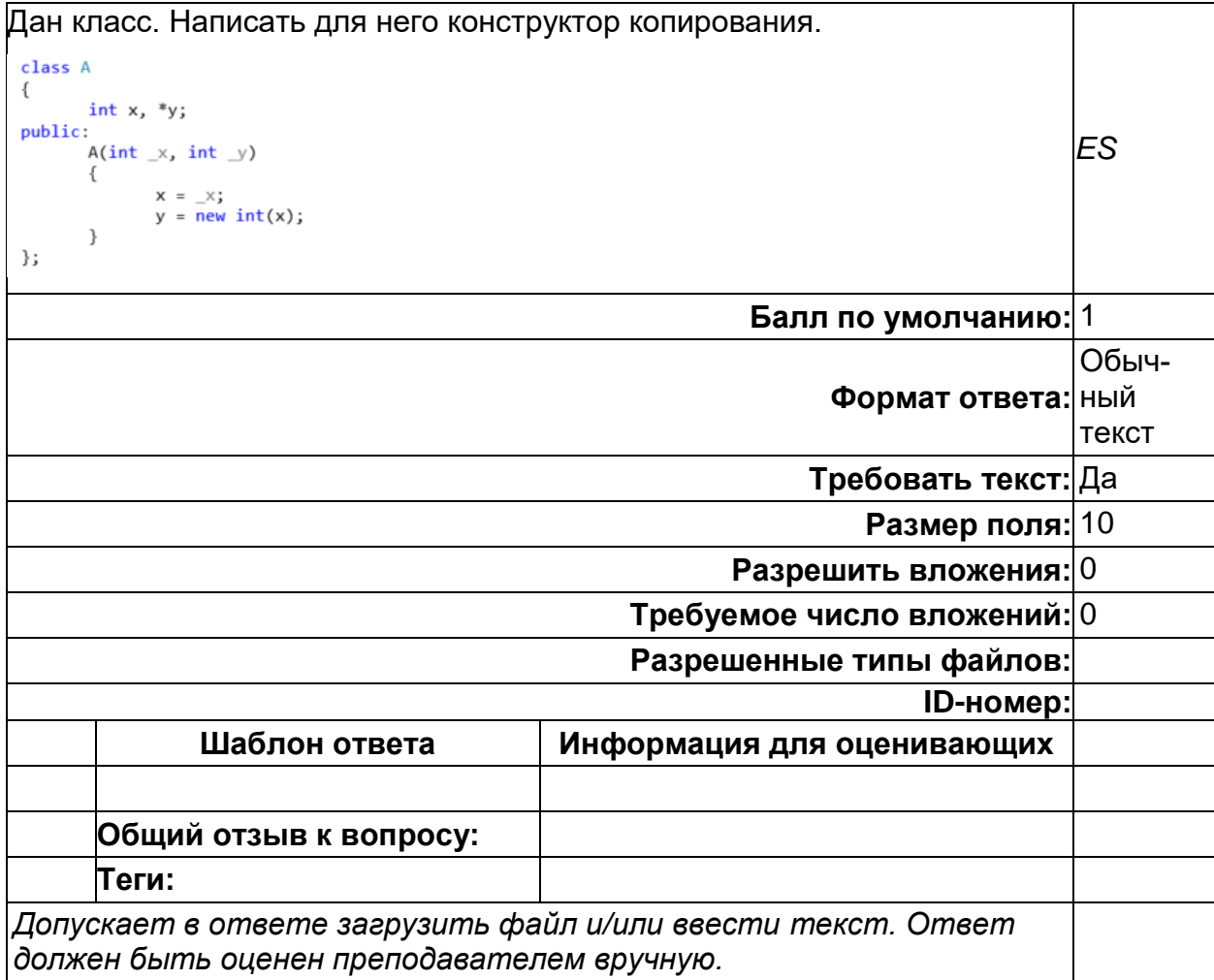

**Написать конструктор копирования (копия)**

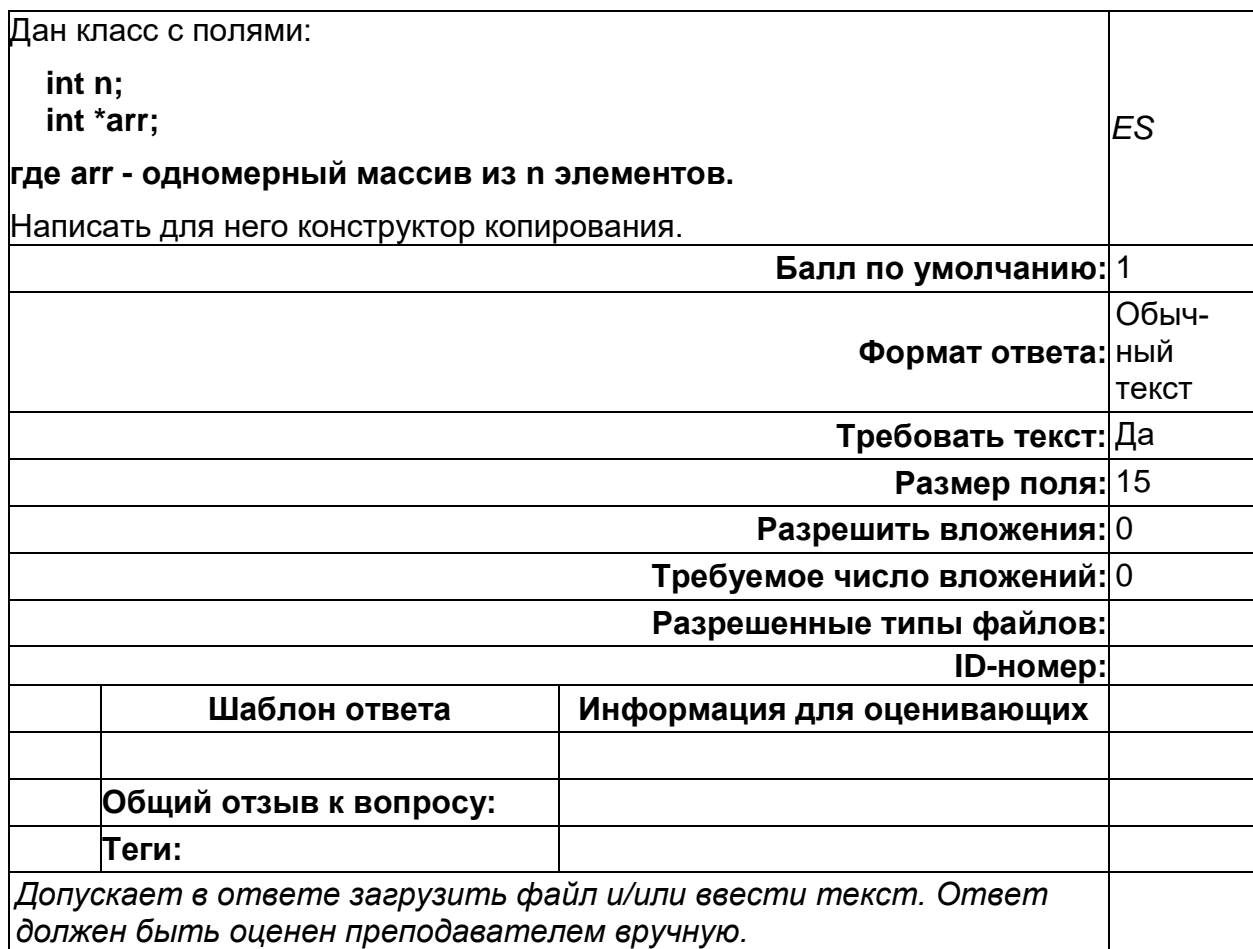

**Написать конструктор копирования (копия)**

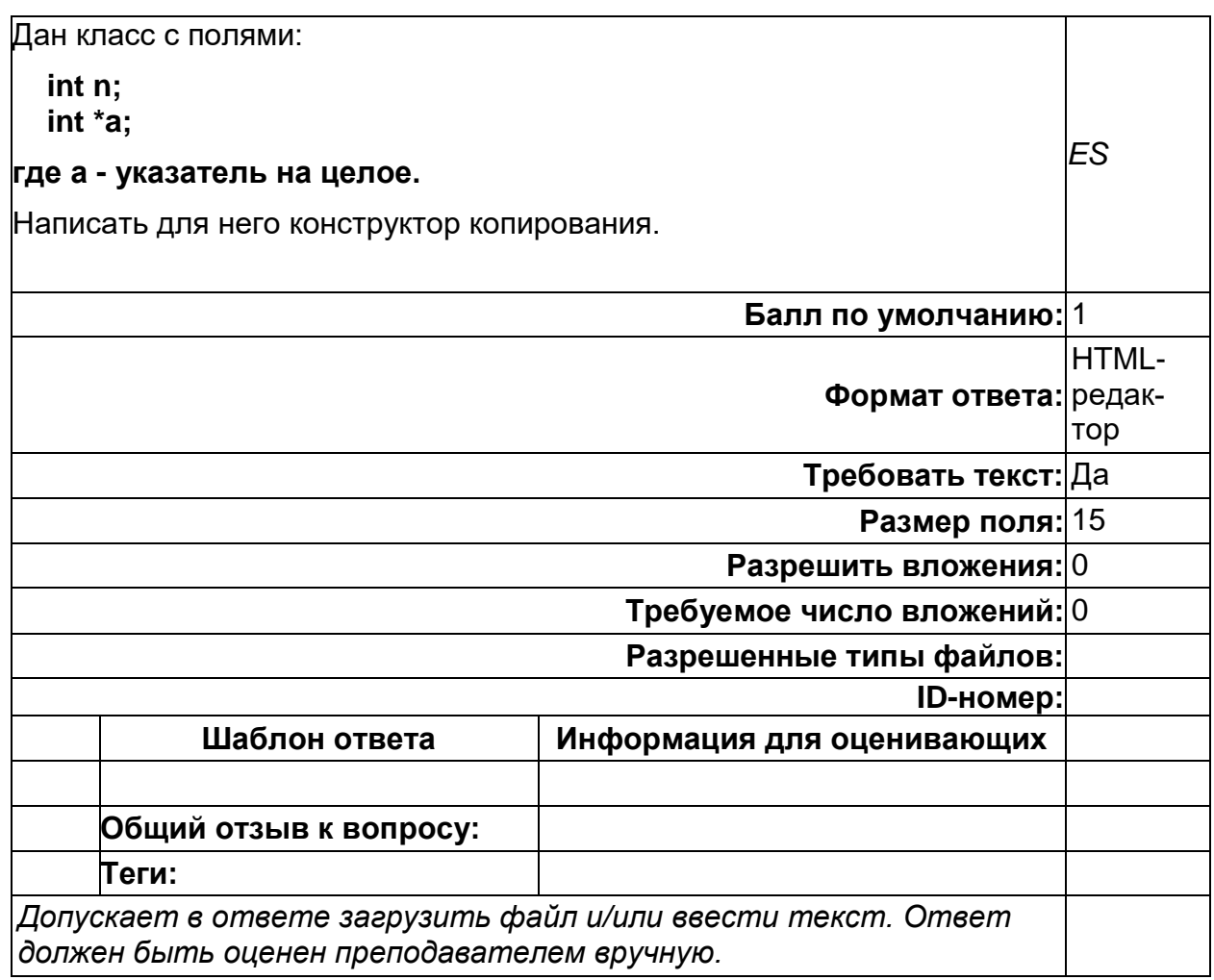

### **Б1.О.26 Операционные системы**

1) закрытые задания (тестовые, средний уровень сложности):

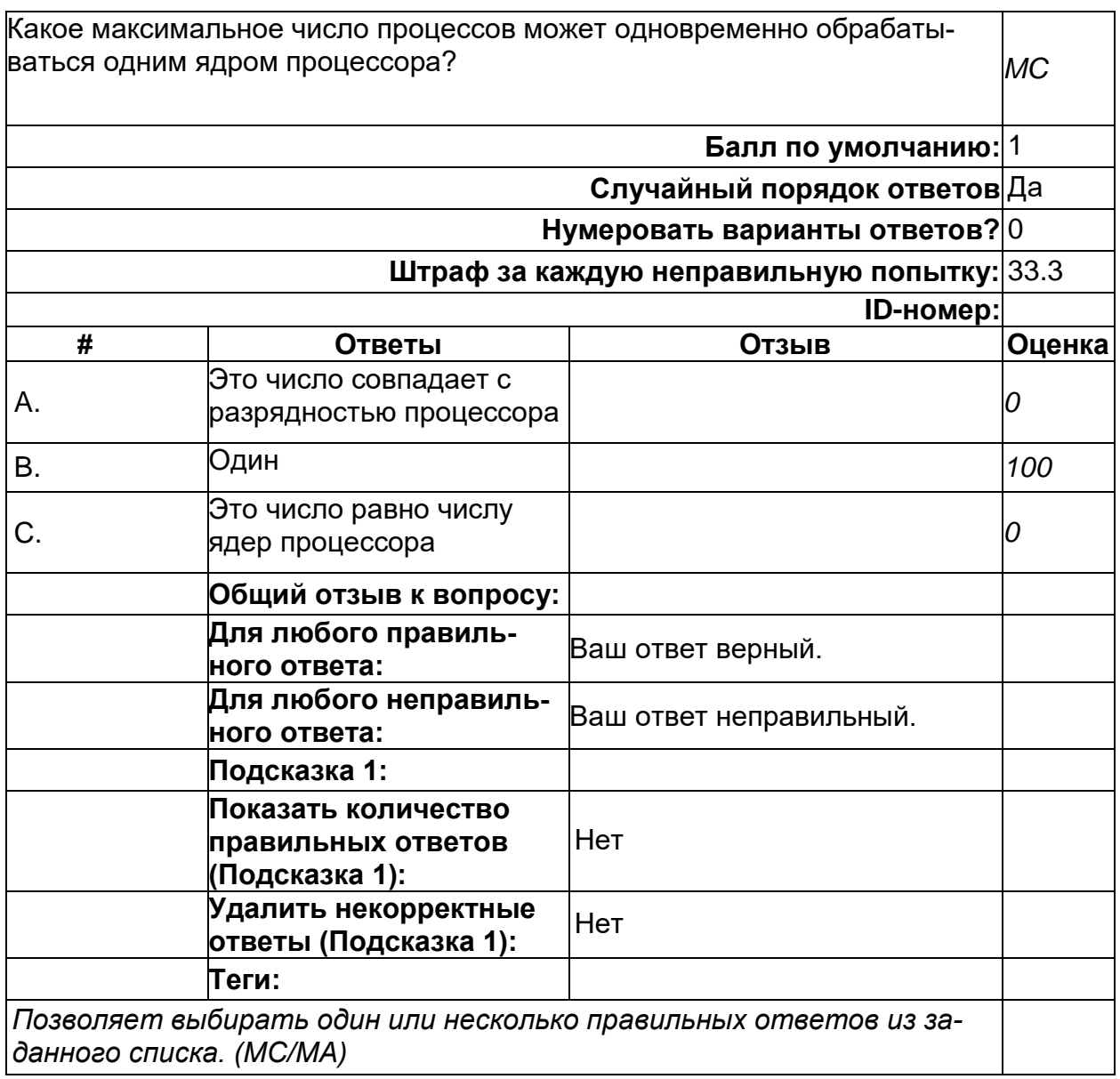

Каким образом в оперативной памяти выделяется пространство для одного процесса? *MC* **Балл по умолчанию:** 1 **Случайный порядок ответов** Да **Нумеровать варианты ответов?** 0 **Штраф за каждую неправильную попытку:** 33.3 **ID-номер: # Ответы Отзыв Оценка** A. Фрагментировано - по наличию свободного места *0* B. Непрерывно *100* **Общий отзыв к вопросу: Для любого правильного ответа:** Ваш ответ верный. **Для любого неправильного ответа:** Ваш ответ неправильный. **Подсказка 1: Показать количество правильных ответов (Подсказка 1):** Нет **Удалить некорректные от**рдалить некорректные от- <sub>Нет</sub><br>веты (Подсказка 1): **Теги:** *Позволяет выбирать один или несколько правильных ответов из заданного списка. (MC/MA)*

**2**

Позволяет ли использование виртуальной памяти увеличить скорость работы компьютера? *MC* **Балл по умолчанию:** 1 **Случайный порядок ответов** Да **Нумеровать варианты ответов?** 0 **Штраф за каждую неправильную попытку:** 33.3 **ID-номер: # Ответы Отзыв Оценка** A. Нет *100* B. Да *0* **Общий отзыв к вопросу: Для любого правильного ответа:** Ваш ответ верный. **Для любого неправильного ответа:** Ваш ответ неправильный. **Подсказка 1: Показать количество правильных ответов (Подсказка 1):** Нет **Удалить некорректные от**рдалить некорректные от- <sub>|Нет</sub><br>веты (Подсказка 1): |Нет **Теги:** *Позволяет выбирать один или несколько правильных ответов из заданного списка. (MC/MA)*

Может ли операционная система MS Windows Server использоваться в одноранговой компьютерной сети? *MC* **Балл по умолчанию:** 1 **Случайный порядок ответов** Да **Нумеровать варианты ответов?** 0 **Штраф за каждую неправильную попытку:** 33.3 **ID-номер: # Ответы Отзыв Оценка** A. Да *100* B. Нет *0* **Общий отзыв к вопросу: Для любого правильного ответа:** Ваш ответ верный. **Для любого неправильного ответа:** Ваш ответ неправильный. **Подсказка 1: Показать количество правильных ответов (Подсказка 1):** Нет **Удалить некорректные от**рдалить некорректные от- <sub>|Нет</sub><br>веты (Подсказка 1): |Нет **Теги:** *Позволяет выбирать один или несколько правильных ответов из заданного списка. (MC/MA)*

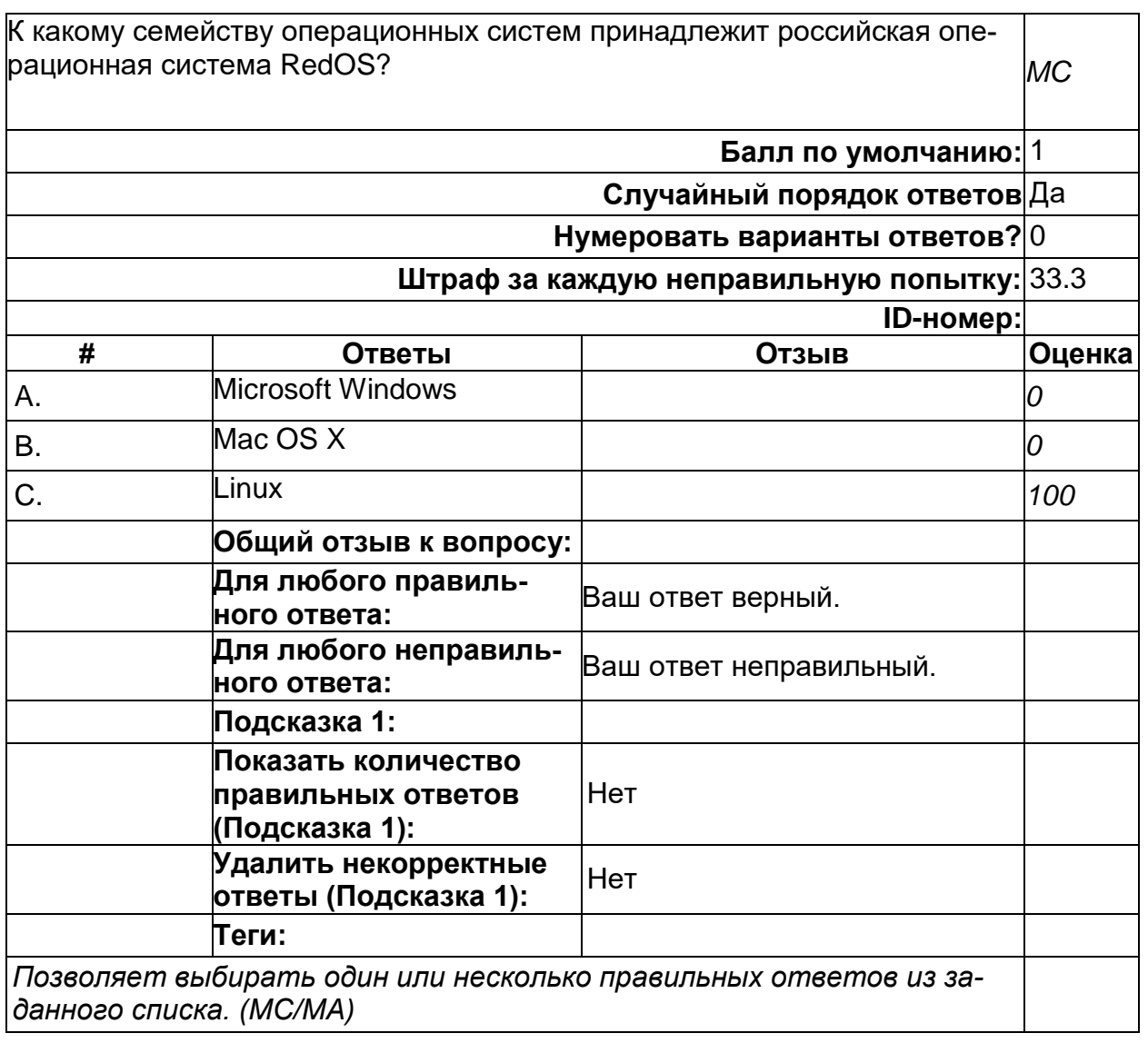

Являются ли антивирусные программы и брандмауэры взаимозаменяемым программным обеспечением? *MC* **Балл по умолчанию:** 1 **Случайный порядок ответов** Да **Нумеровать варианты ответов?** 0 **Штраф за каждую неправильную попытку:** 33.3 **ID-номер: # Ответы Отзыв Оценка** A. Да *0* B. Нет *100* **Общий отзыв к вопросу: Для любого правильного ответа:** Ваш ответ верный. **Для любого неправильного ответа:** Ваш ответ неправильный. **Подсказка 1: Показать количество правильных ответов (Подсказка 1):** Нет **Удалить некорректные от**рдалить некорректные от- <sub>|Нет</sub><br>веты (Подсказка 1): |Нет **Теги:** *Позволяет выбирать один или несколько правильных ответов из заданного списка. (MC/MA)*

Существует ли возможность одновременного запуска нескольких виртуальных машин на одном компьютере под управлением какой-либо операционной системы? *MC* **Балл по умолчанию:** 1 **Случайный порядок ответов** Да **Нумеровать варианты ответов?** 0 **Штраф за каждую неправильную попытку:** 33.3 **ID-номер: # Ответы Отзыв Оценка** A. Да *100* B. Нет *0* **Общий отзыв к вопросу: Для любого правильного ответа:** Ваш ответ верный. **Для любого неправильного ответа:** Ваш ответ неправильный. **Подсказка 1: Показать количество правильных ответов (Подсказка 1):** Нет **Удалить некорректные ответы (Подсказка 1):** Нет **Теги:** *Позволяет выбирать один или несколько правильных ответов из заданного списка. (MC/MA)*

2) открытые задания (тестовые, повышенный уровень сложности):

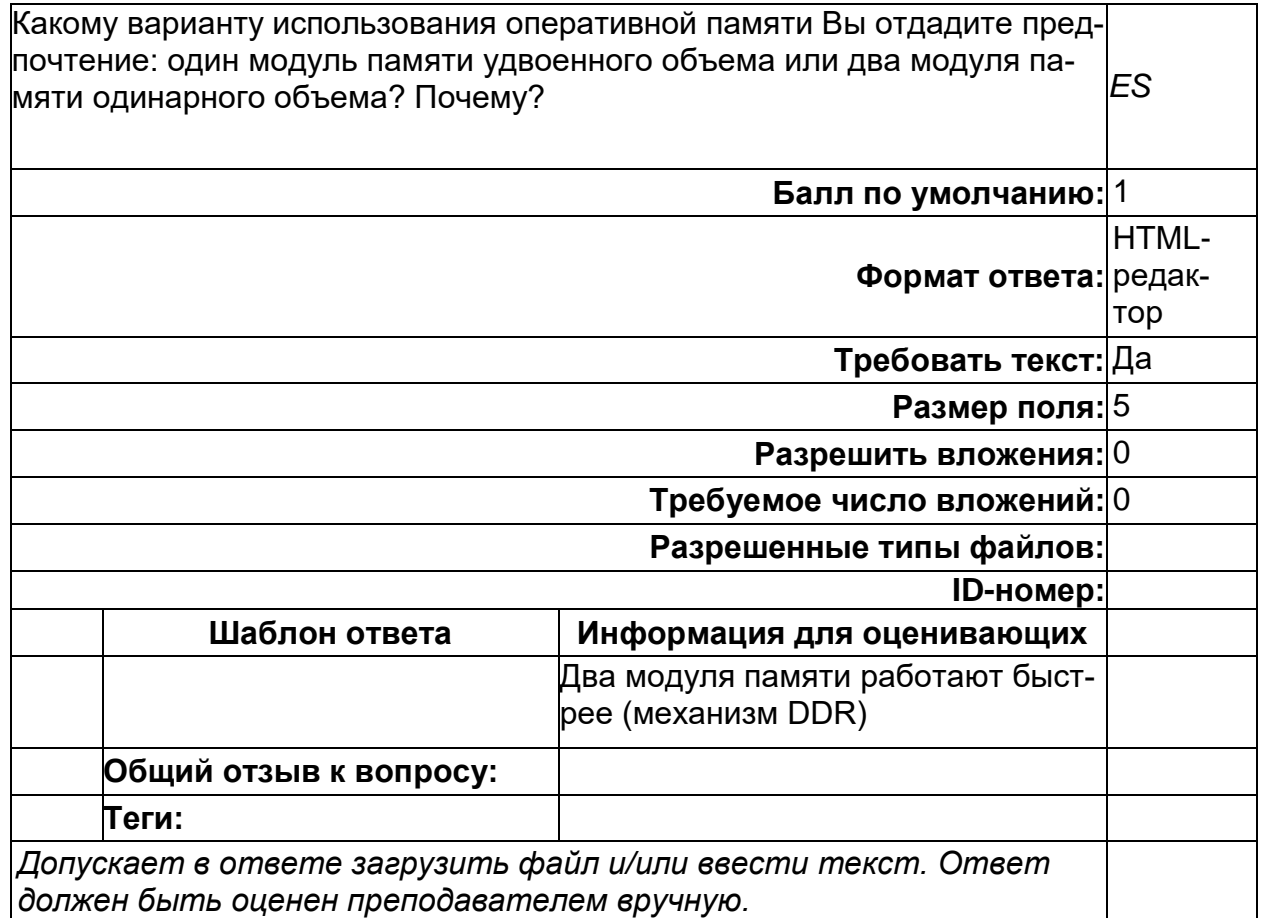

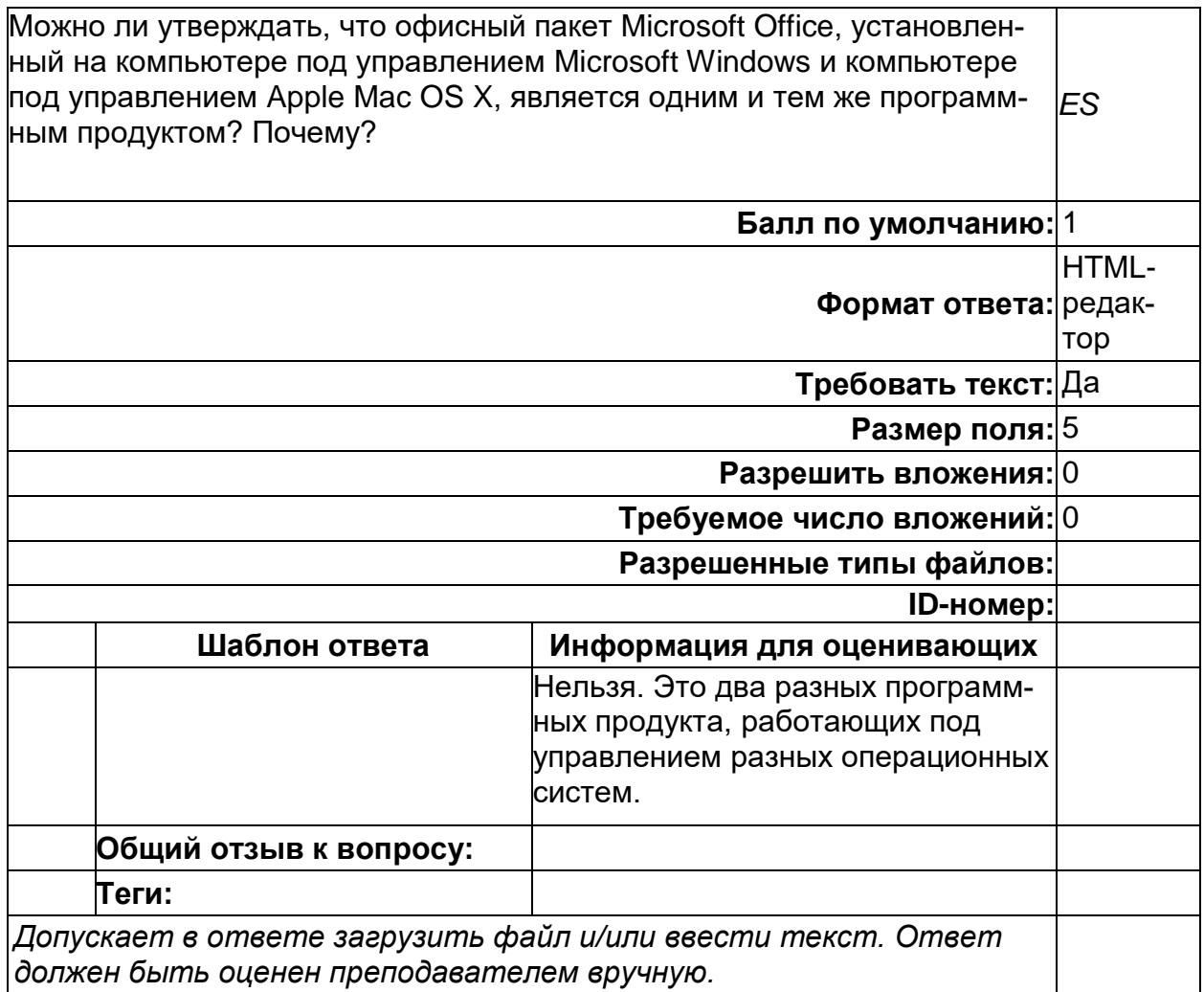

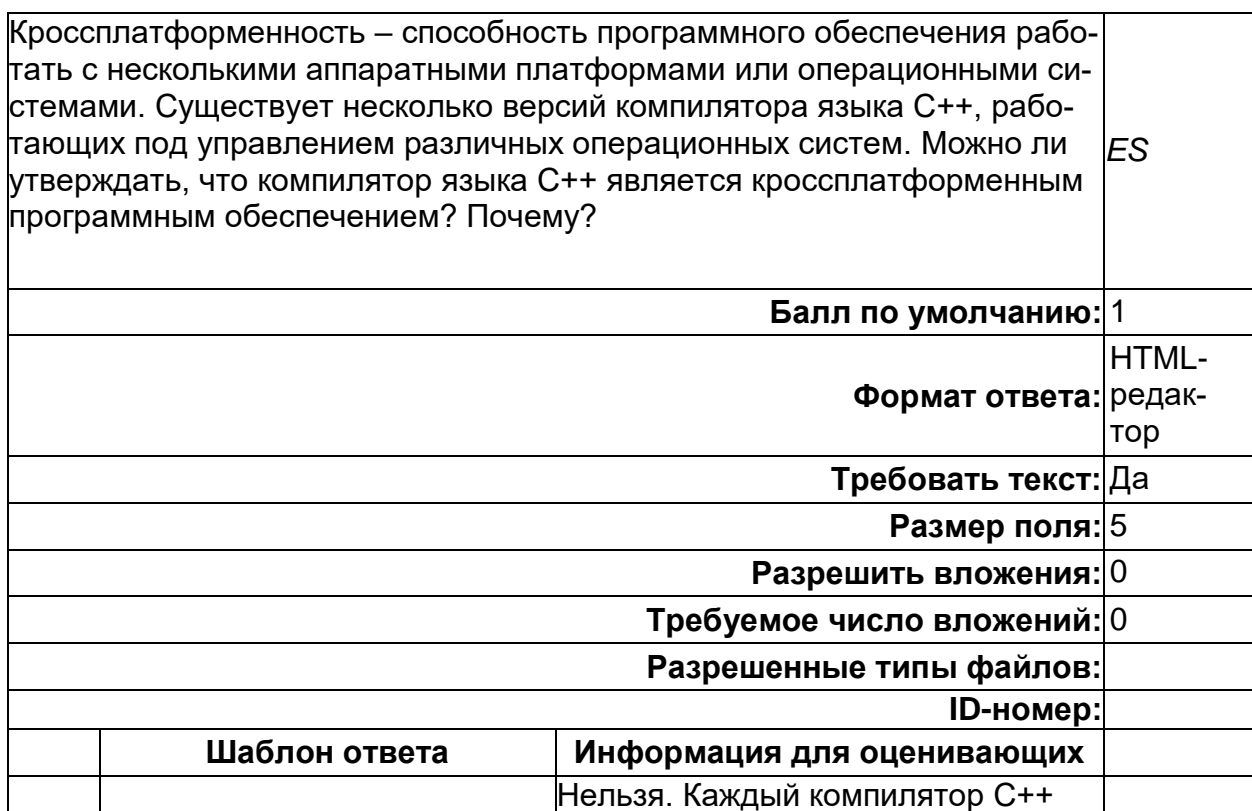

продуктом.

является отдельным программным

Б1.0.27 Архитектура вычислительных систем 1) закрытые задания (тестовые, средний уровень сложности):

Допускает в ответе загрузить файл и/или ввести текст. Ответ

Общий отзыв к вопросу:

должен быть оценен преподавателем вручную.

Теги:

 $\mathbf{3}$ 

#### **Многоуровневая организация функционирования компьютеров**

Архитектура вычислительных систем предусматривает многоуровневую организацию функционирования компьютеров. Какой уровень определяет *MC* побитную обработку данных?

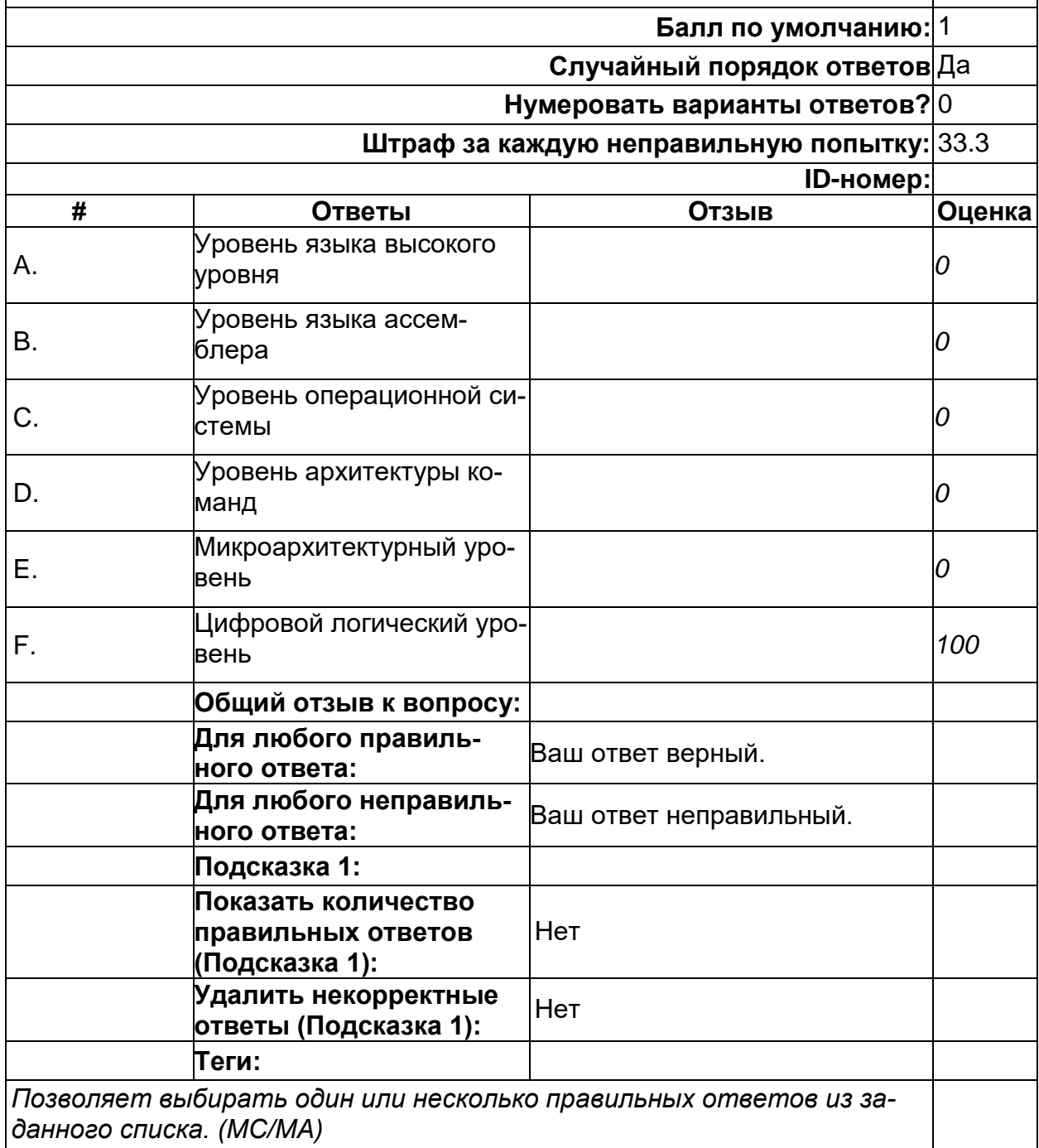
#### Многоуровневая организация функционирования компьютеров

Архитектура вычислительных систем предусматривает многоуровневую  $\sim$ ррганизацию функционирования компьютеров. Какой уровень определяет $\mid_{MC}$ выполннение простейшие арифметические и логические операции?

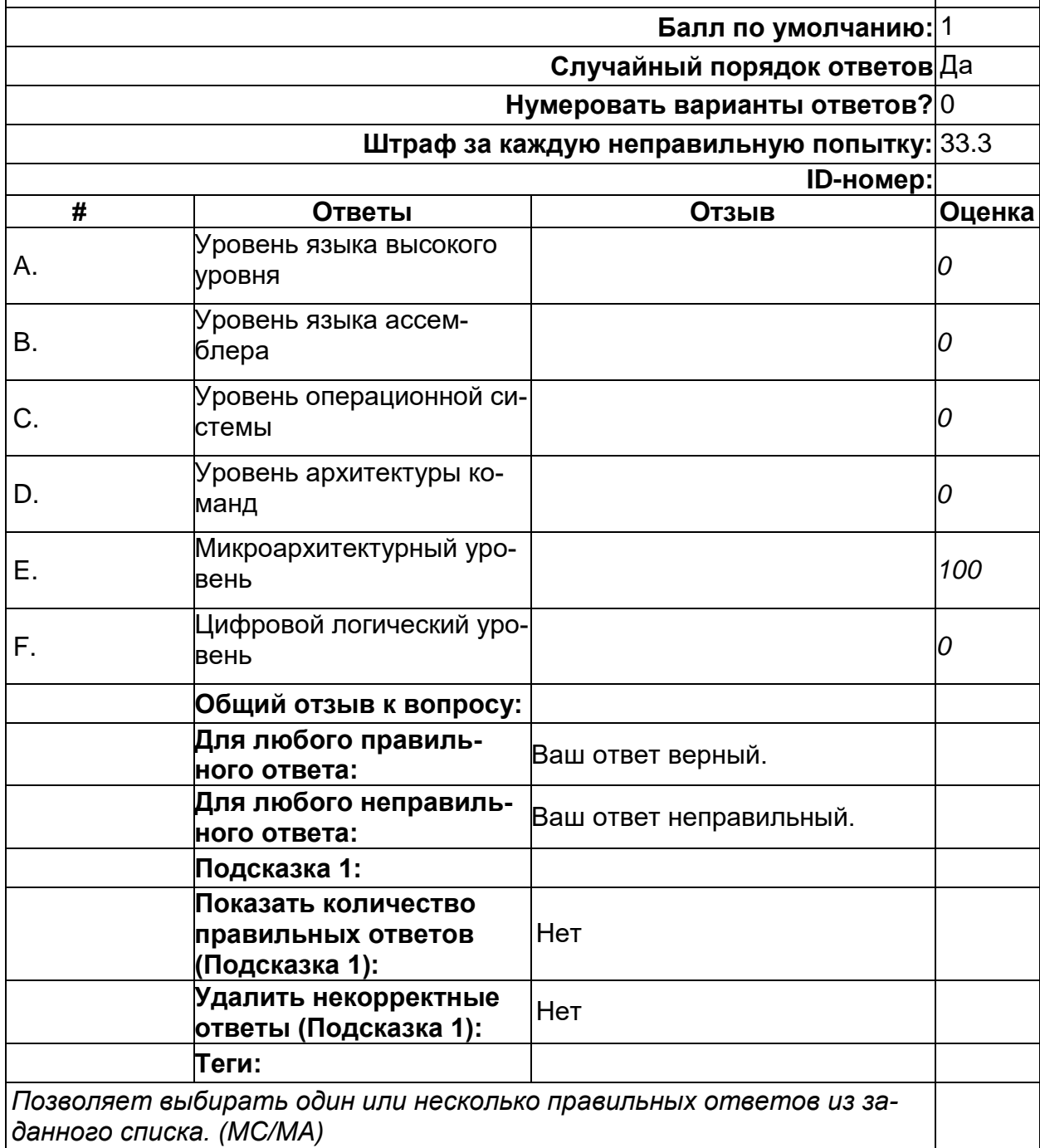

#### Многоуровневая организация функционирования компьютеров

Архитектура вычислительных систем предусматривает многоуровневую  $\sim$ ррганизацию функционирования компьютеров. Какой уровень определяет $\mid_{MC}$ набор машинных команд?

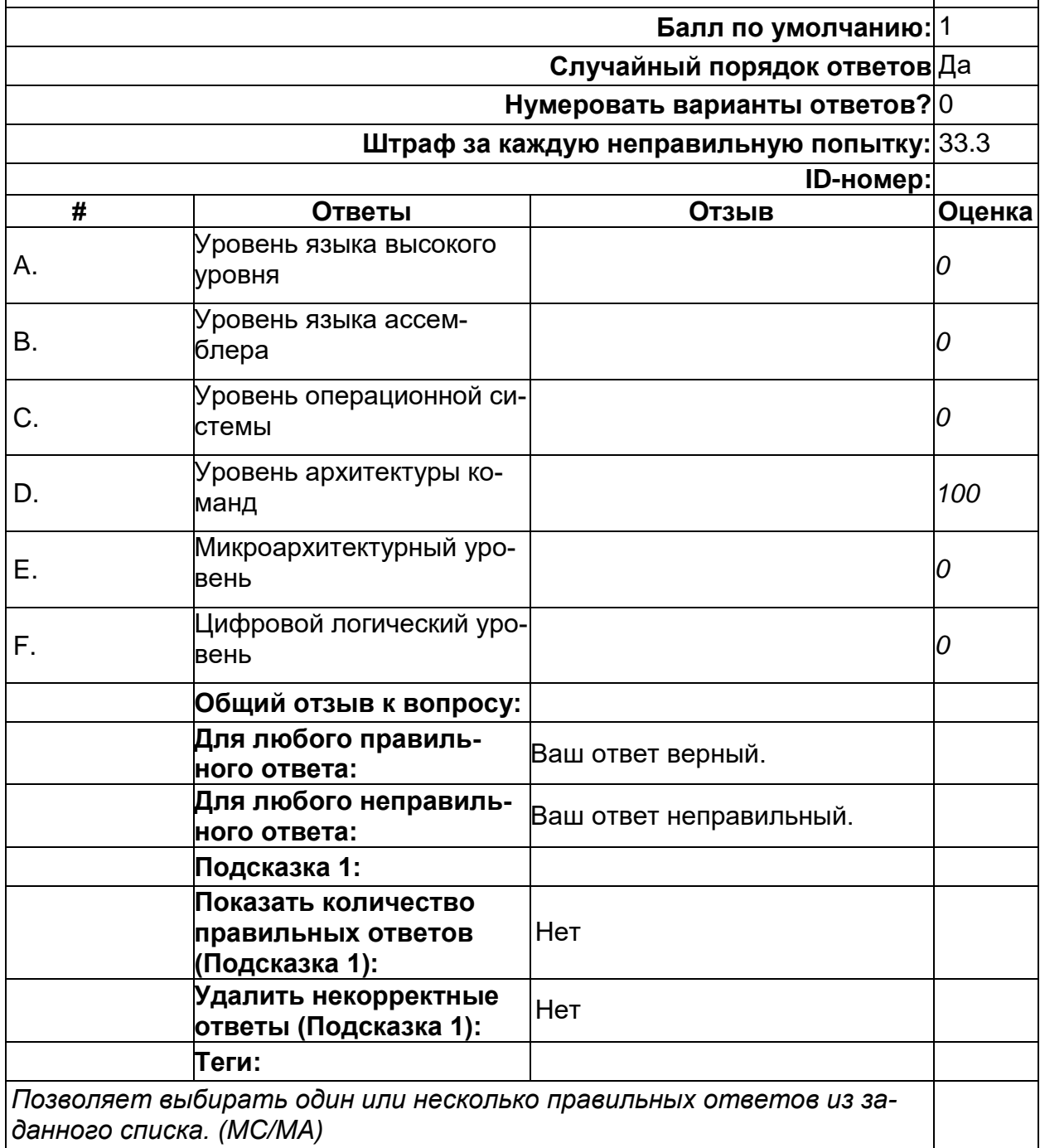

#### Многоуровневая организация функционирования компьютеров

Архитектура вычислительных систем предусматривает многоуровневую  $\sim$ ррганизацию функционирования компьютеров. Какой уровень определяет $\mid_{MC}$ символическую форму одного из языков более низкого уровня?

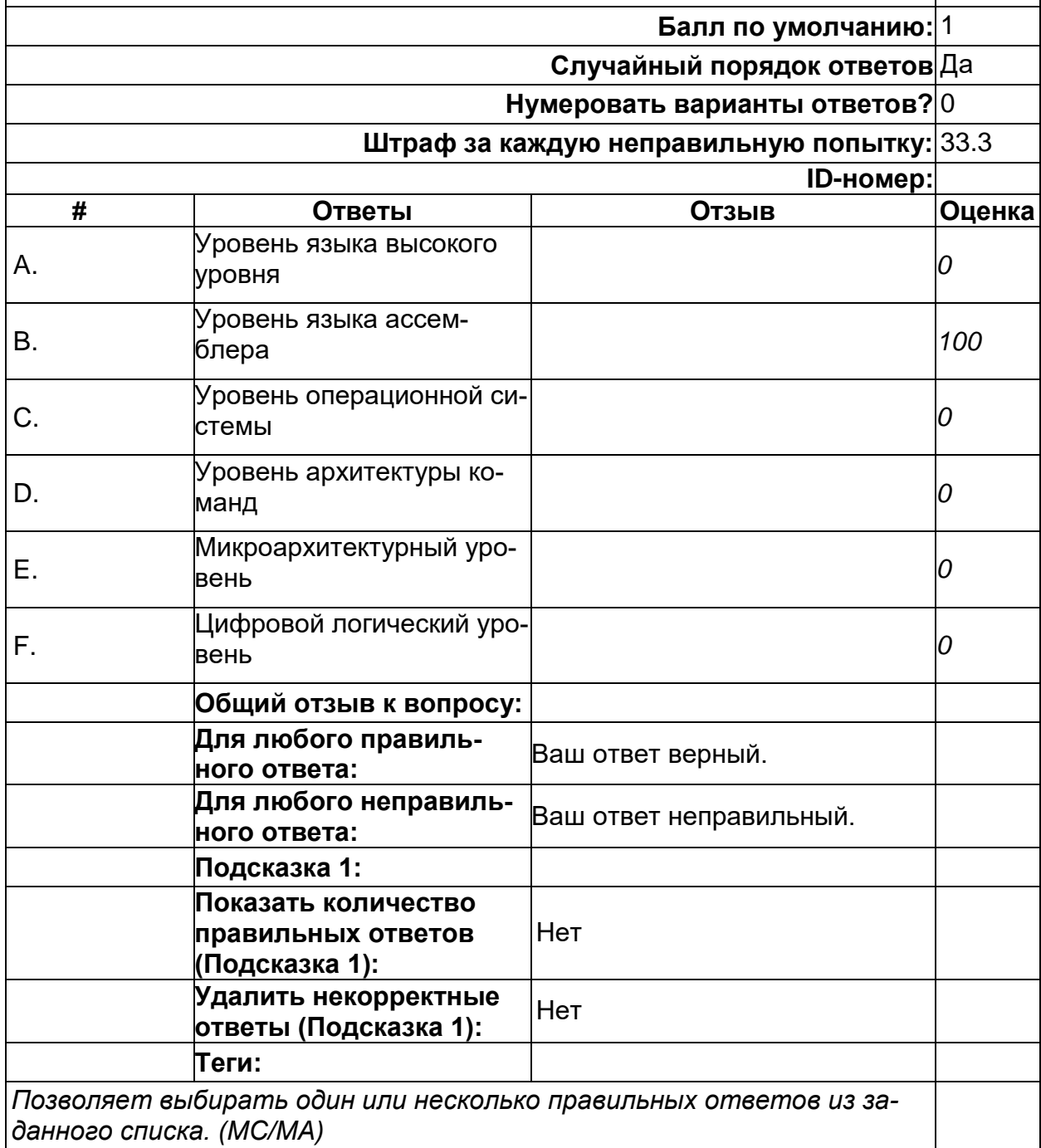

# **Хранение данных**

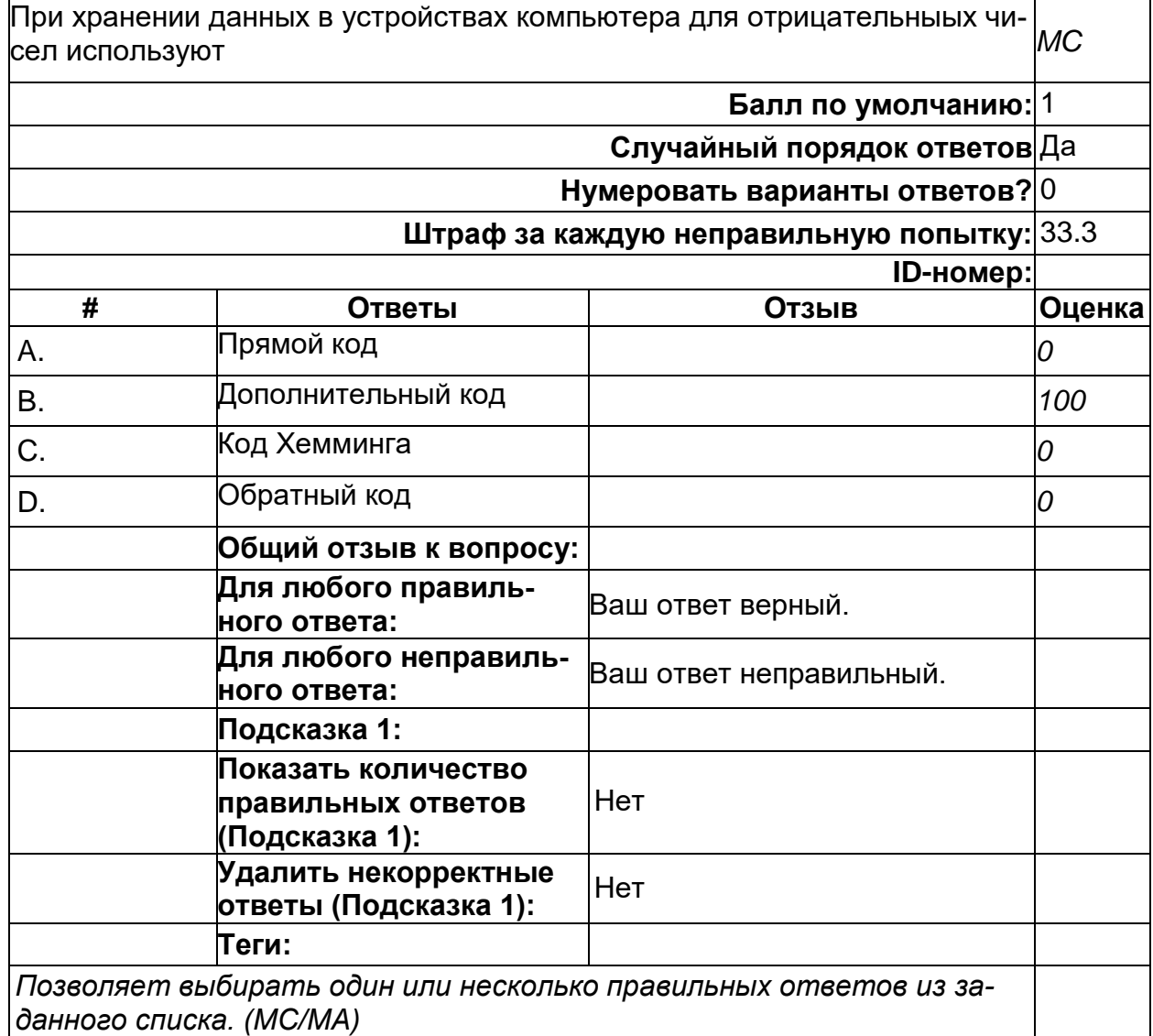

# **Хранение данных**

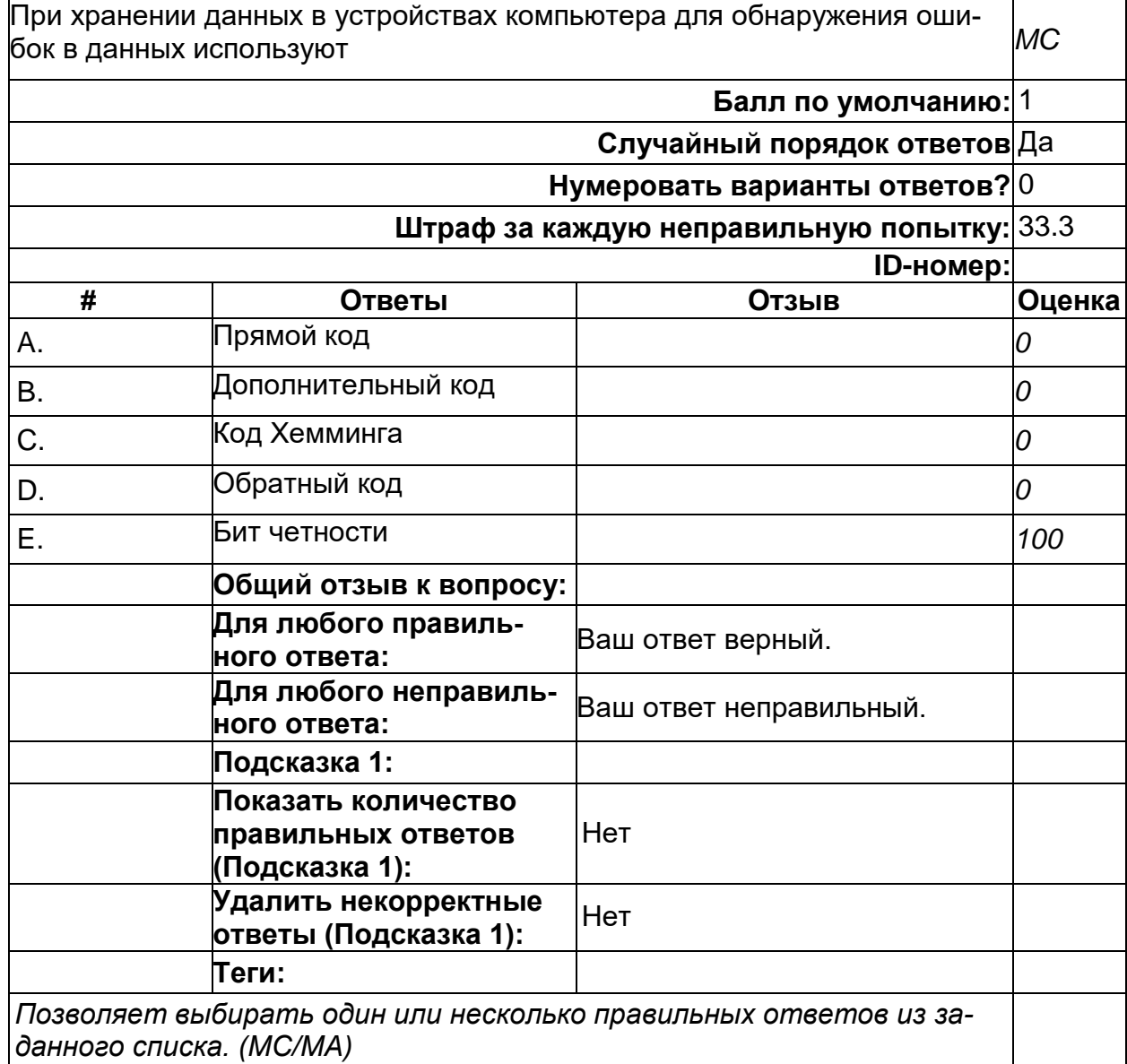

# **Хранение данных**

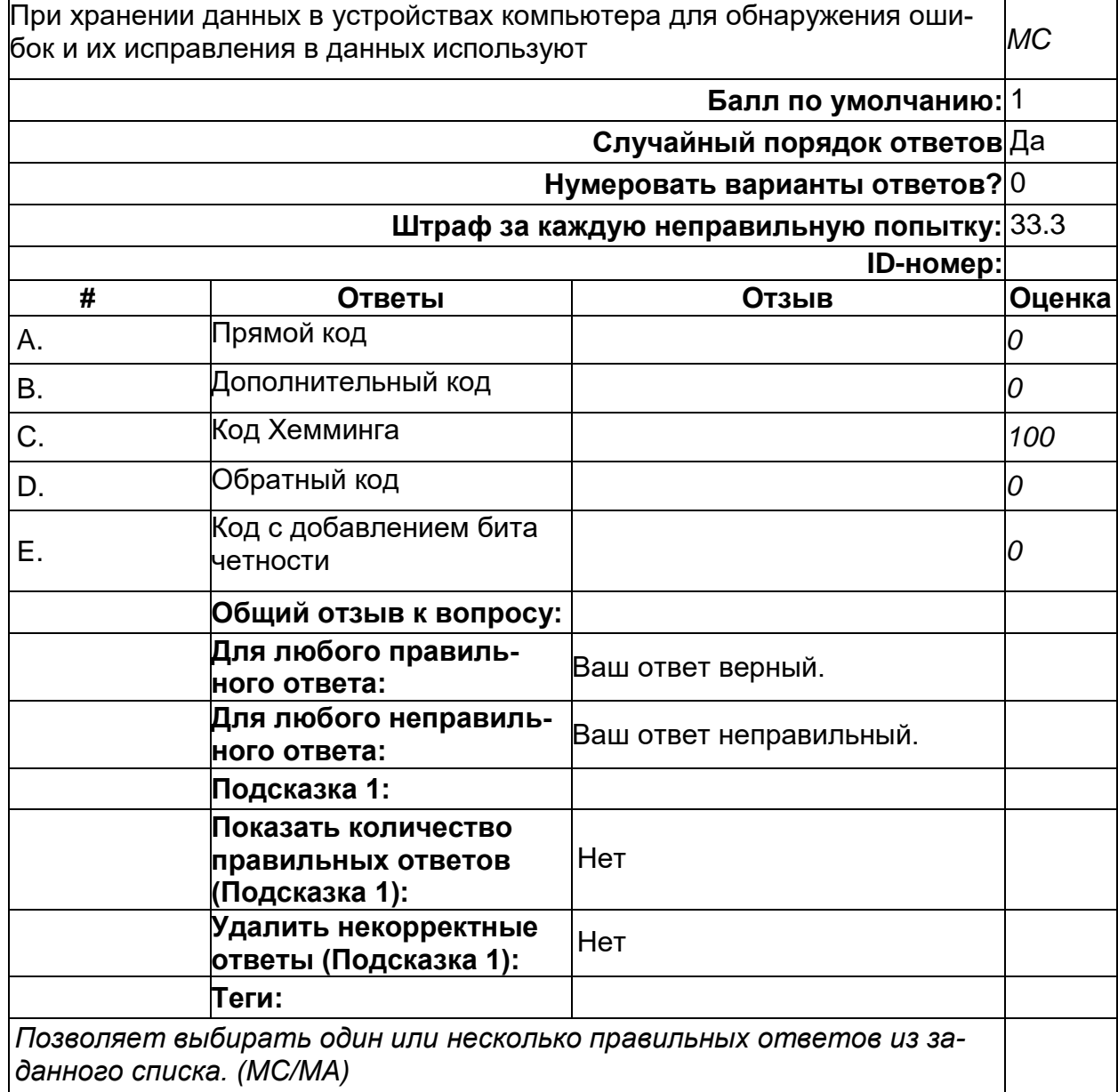

2) открытые задания (тестовые, повышенный уровень сложности):

#### **Файловая система**

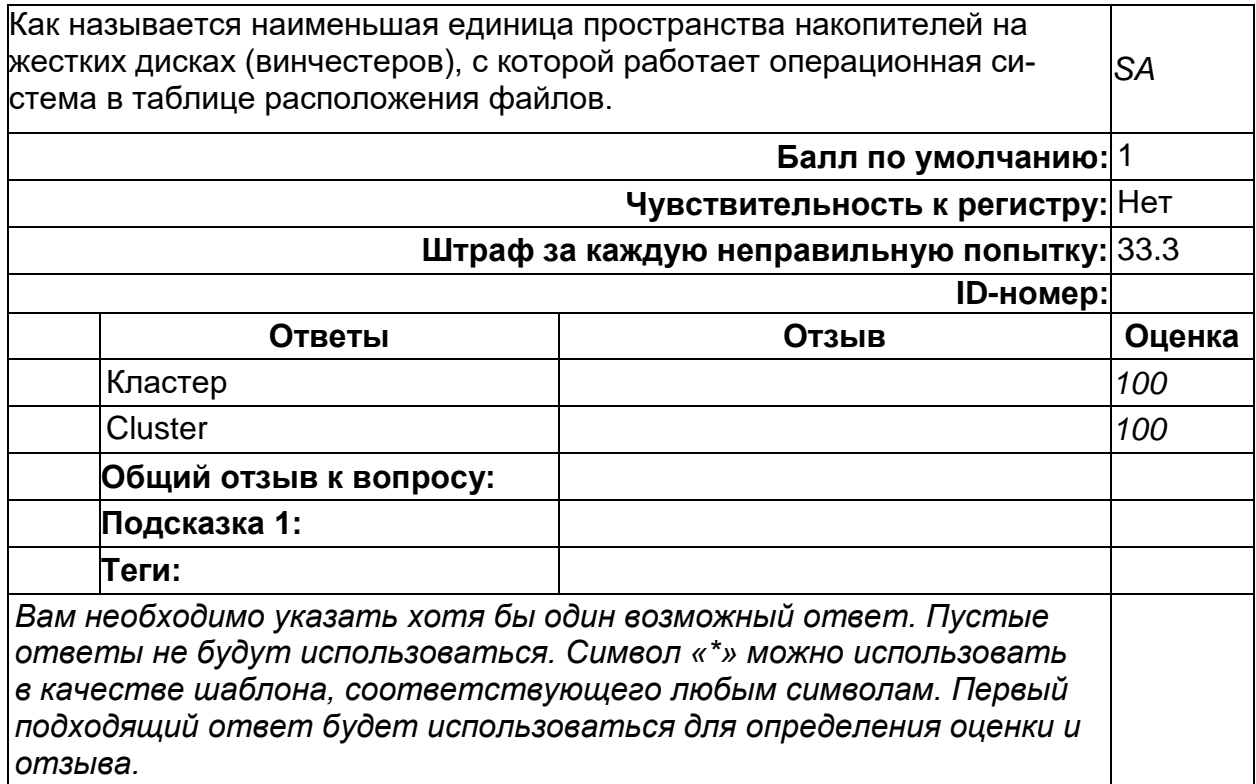

#### **Шины передачи данных**

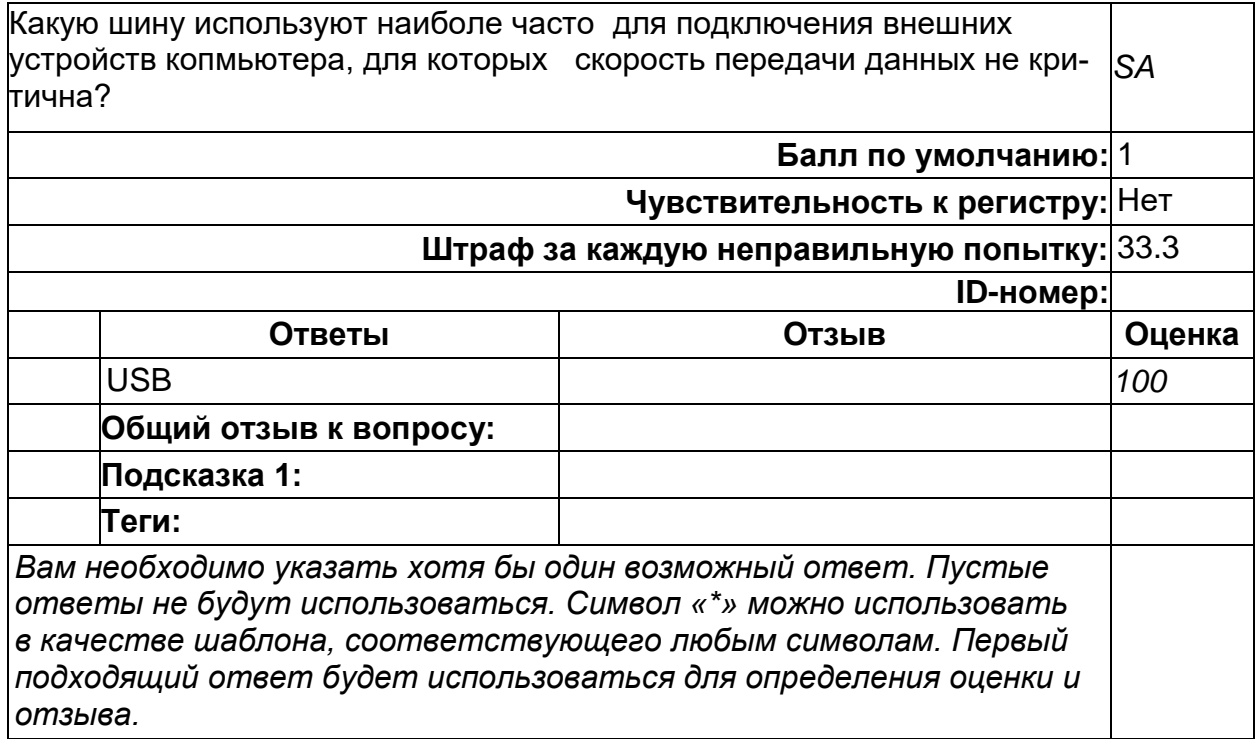

#### **Шины передачи данных**

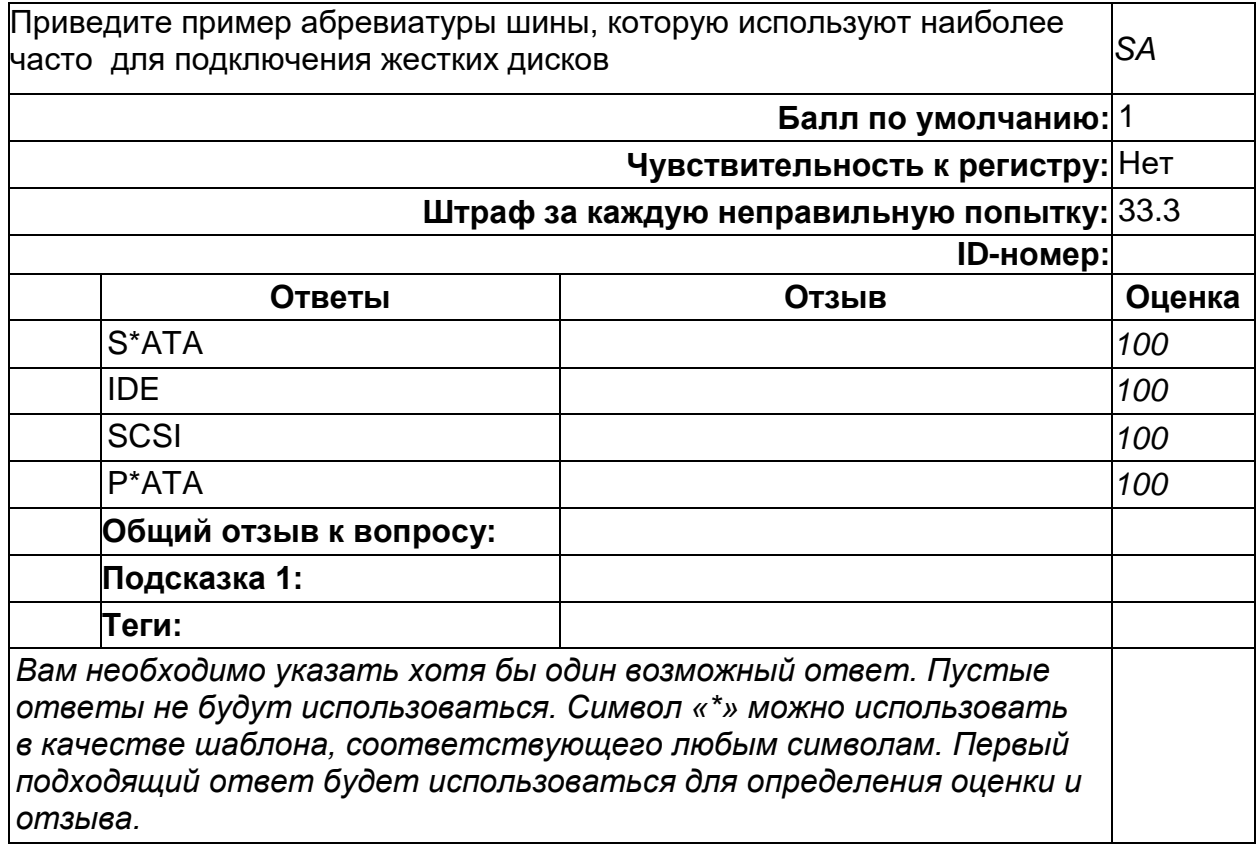

#### **Б1.О.28 Архитектура современных микропроцессоров**

1) закрытые задания (тестовые, средний уровень сложности):

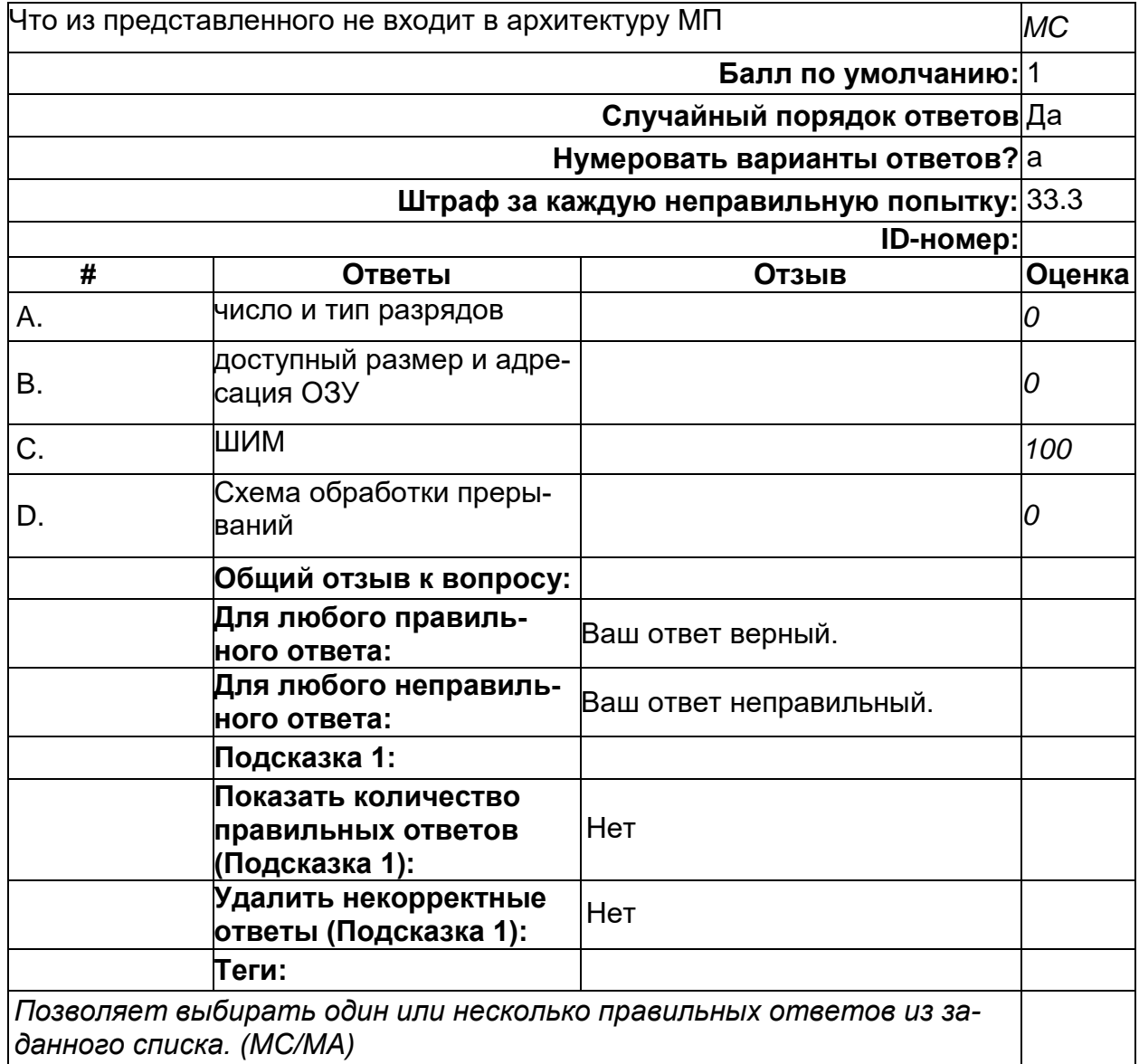

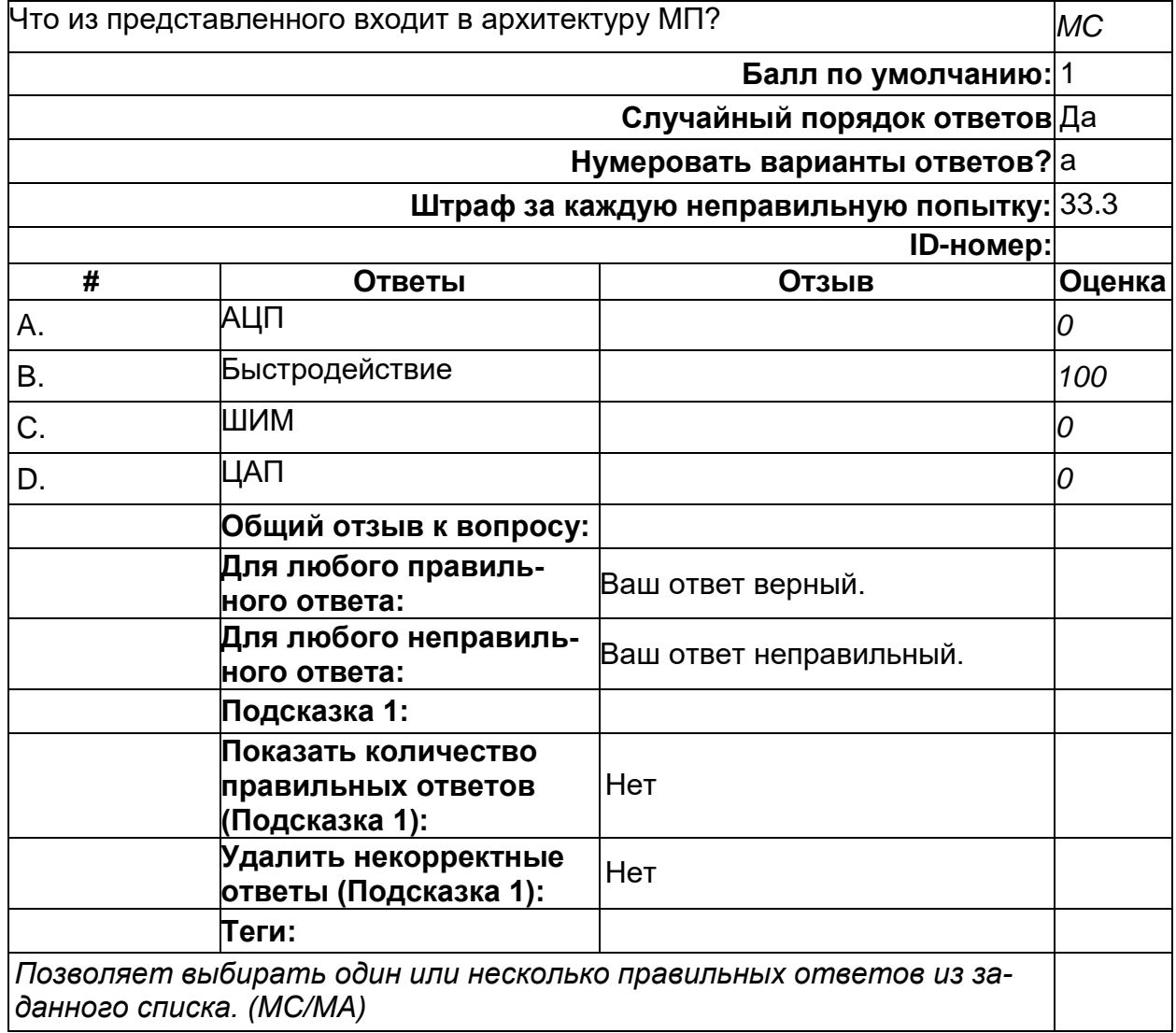

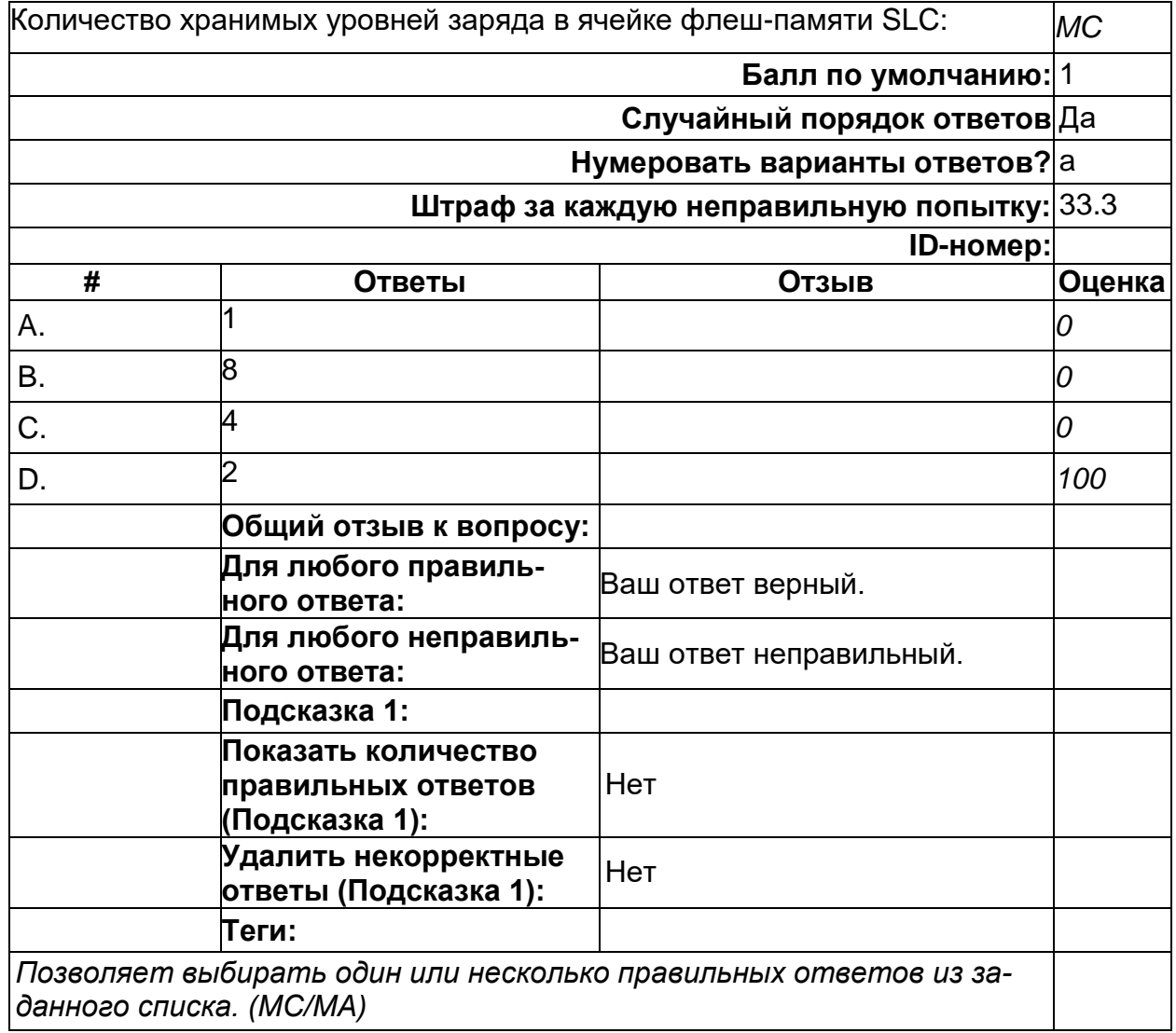

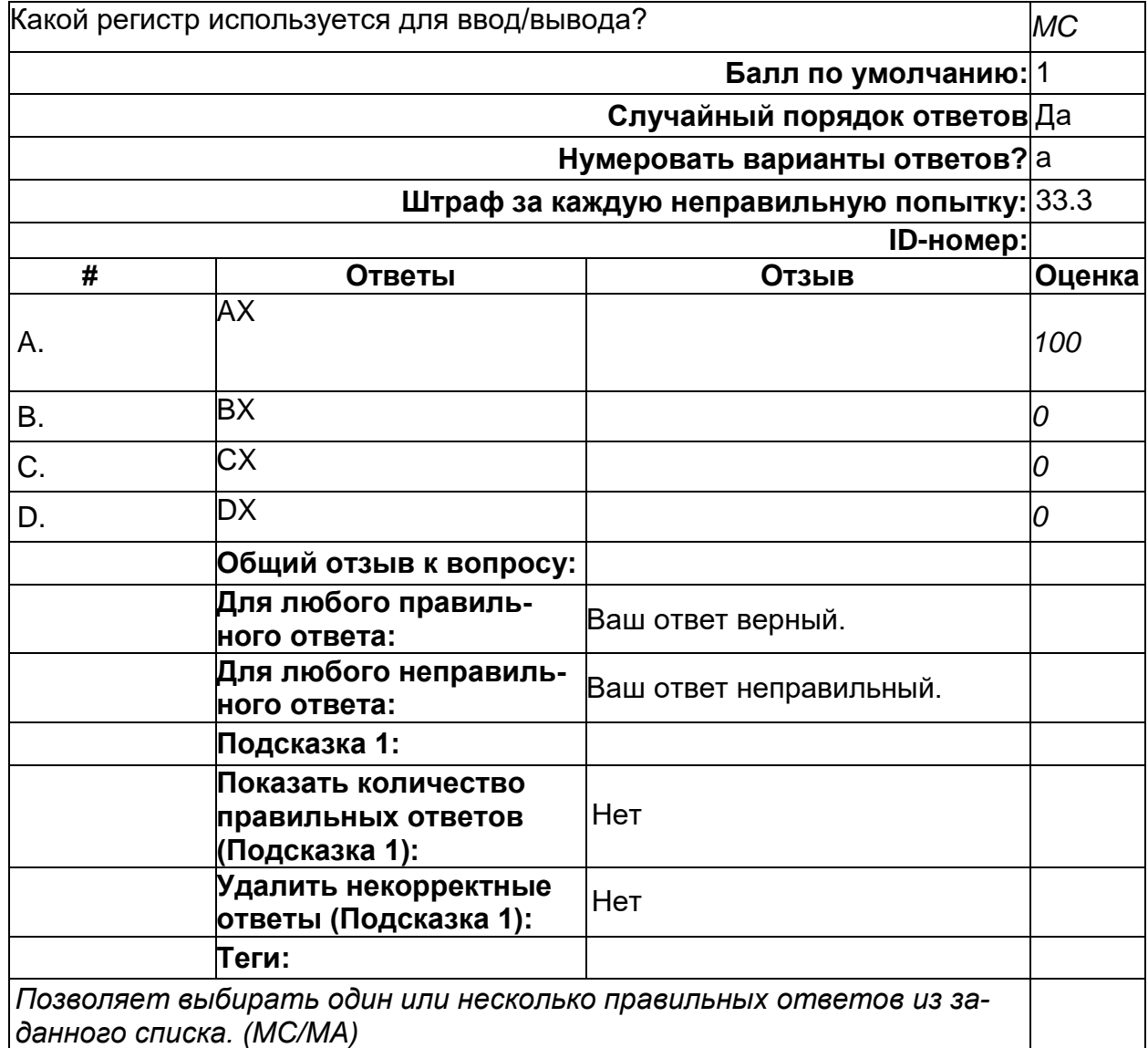

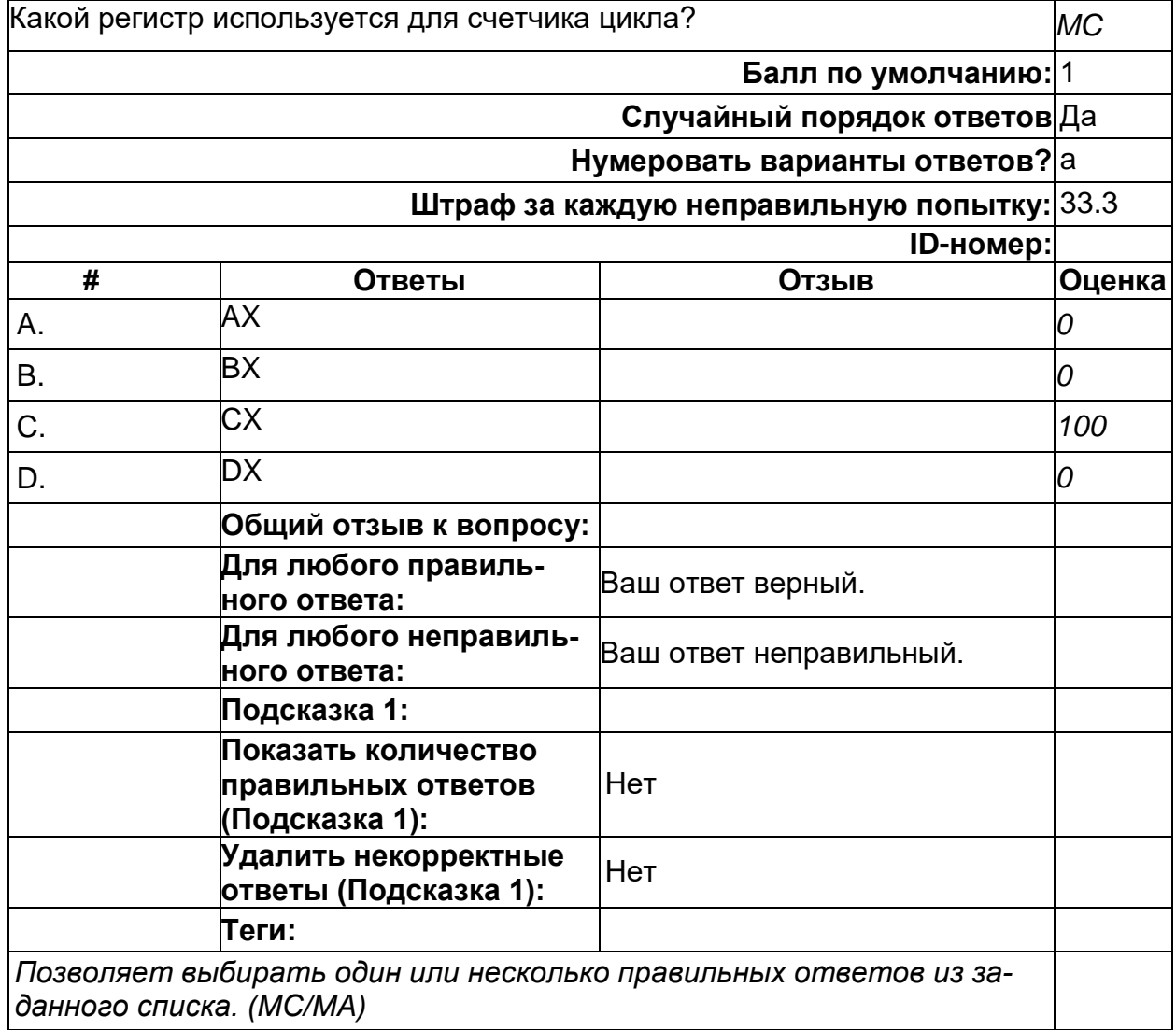

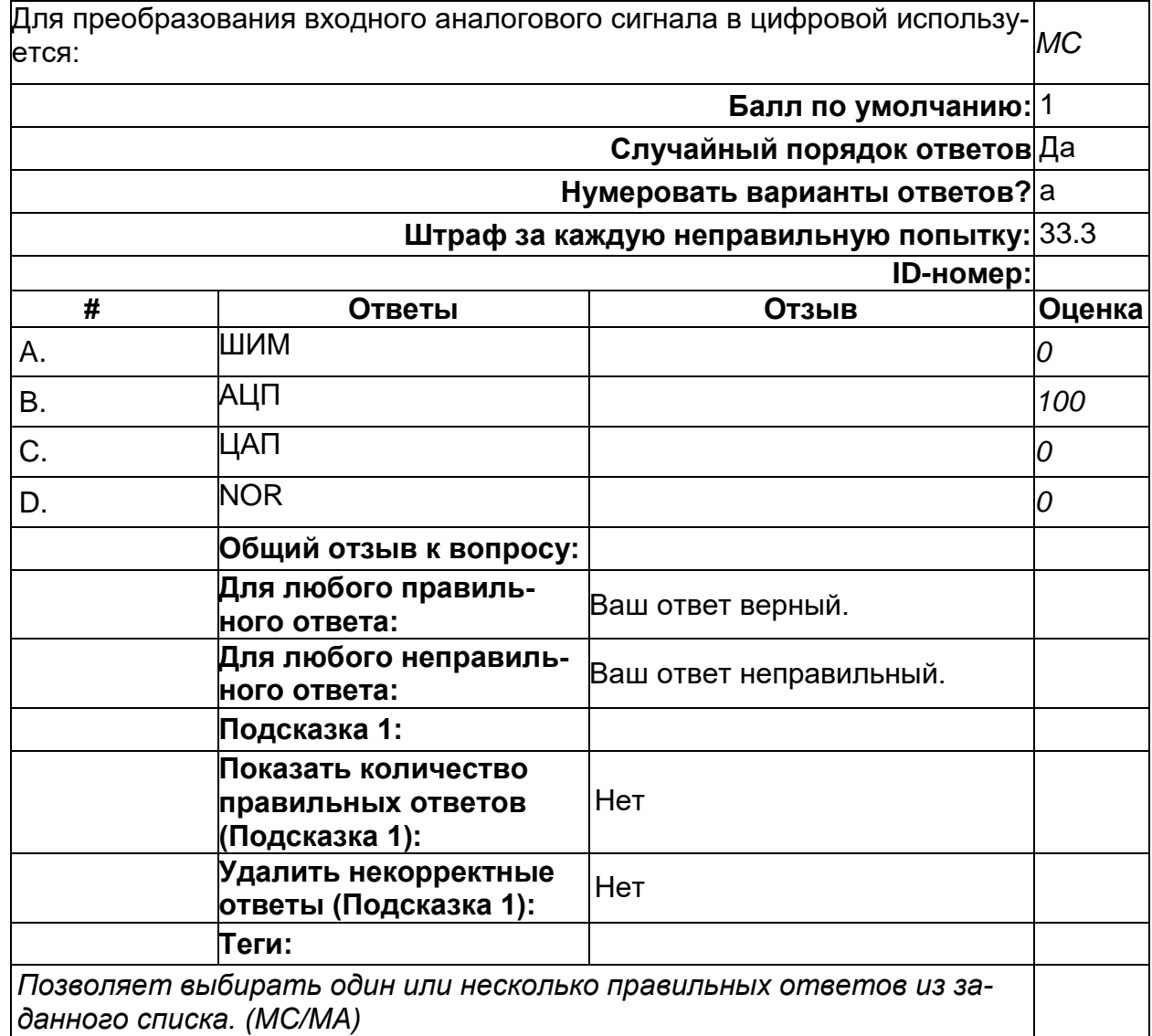

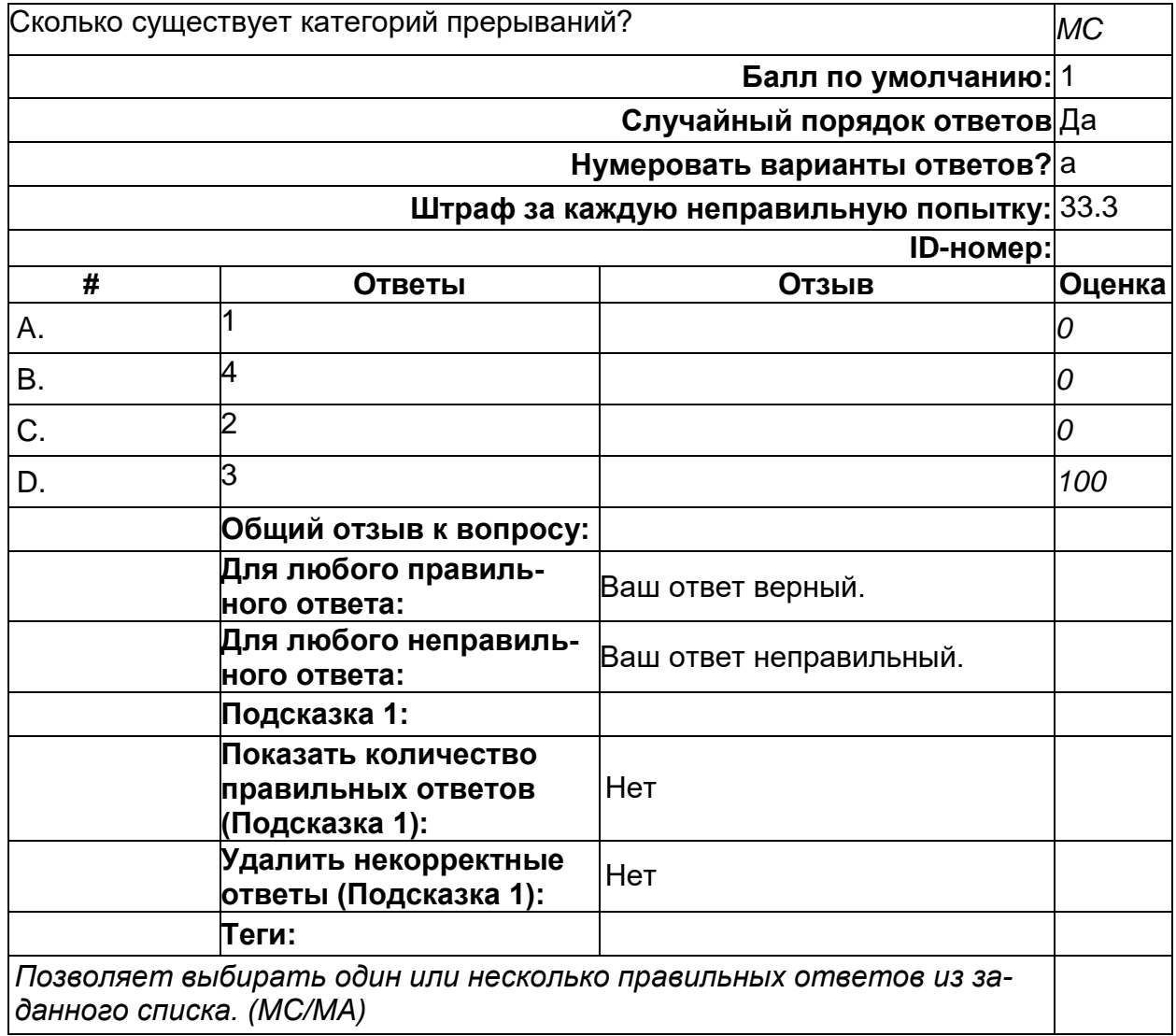

2) открытые задания (тестовые, повышенный уровень сложности):

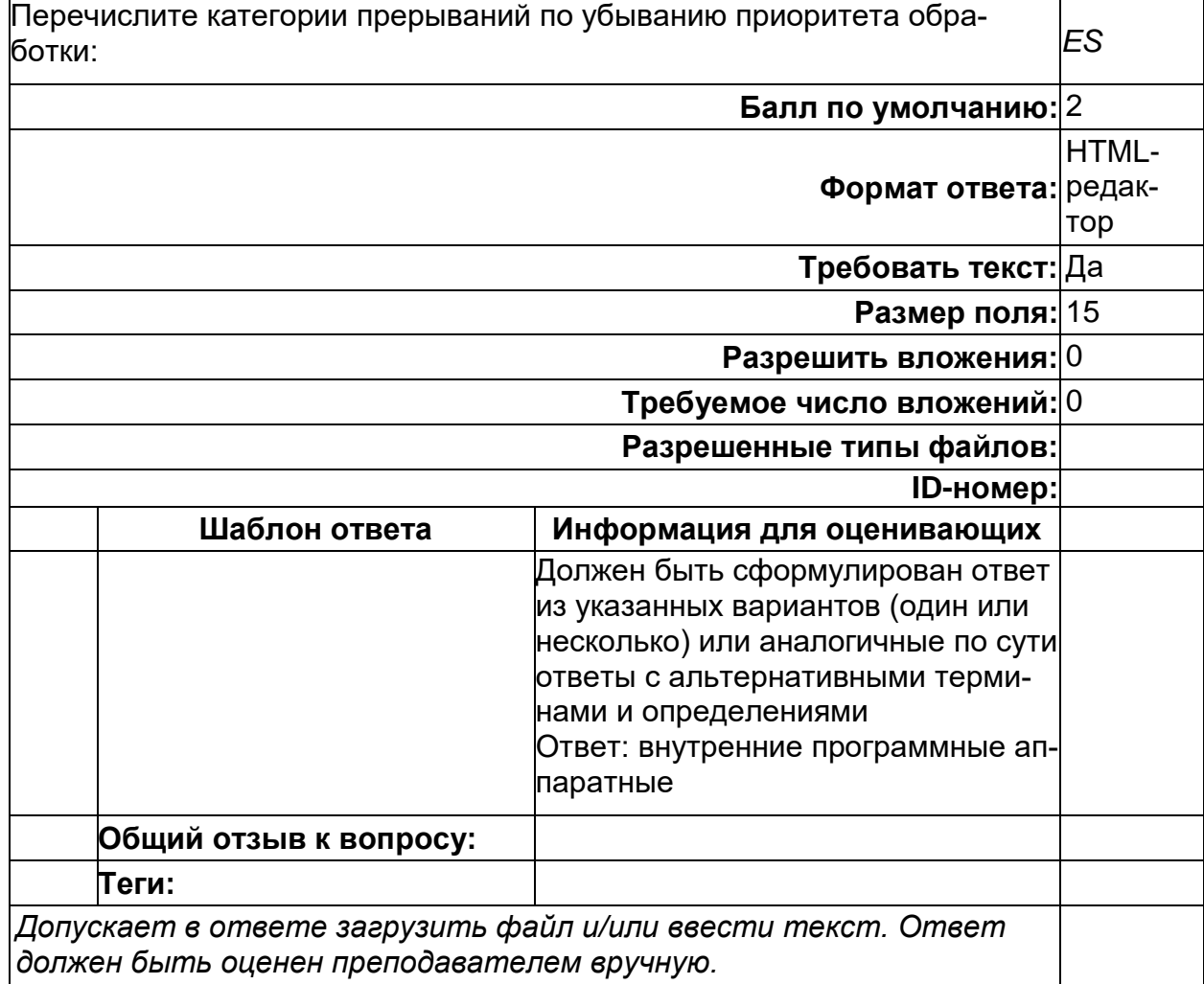

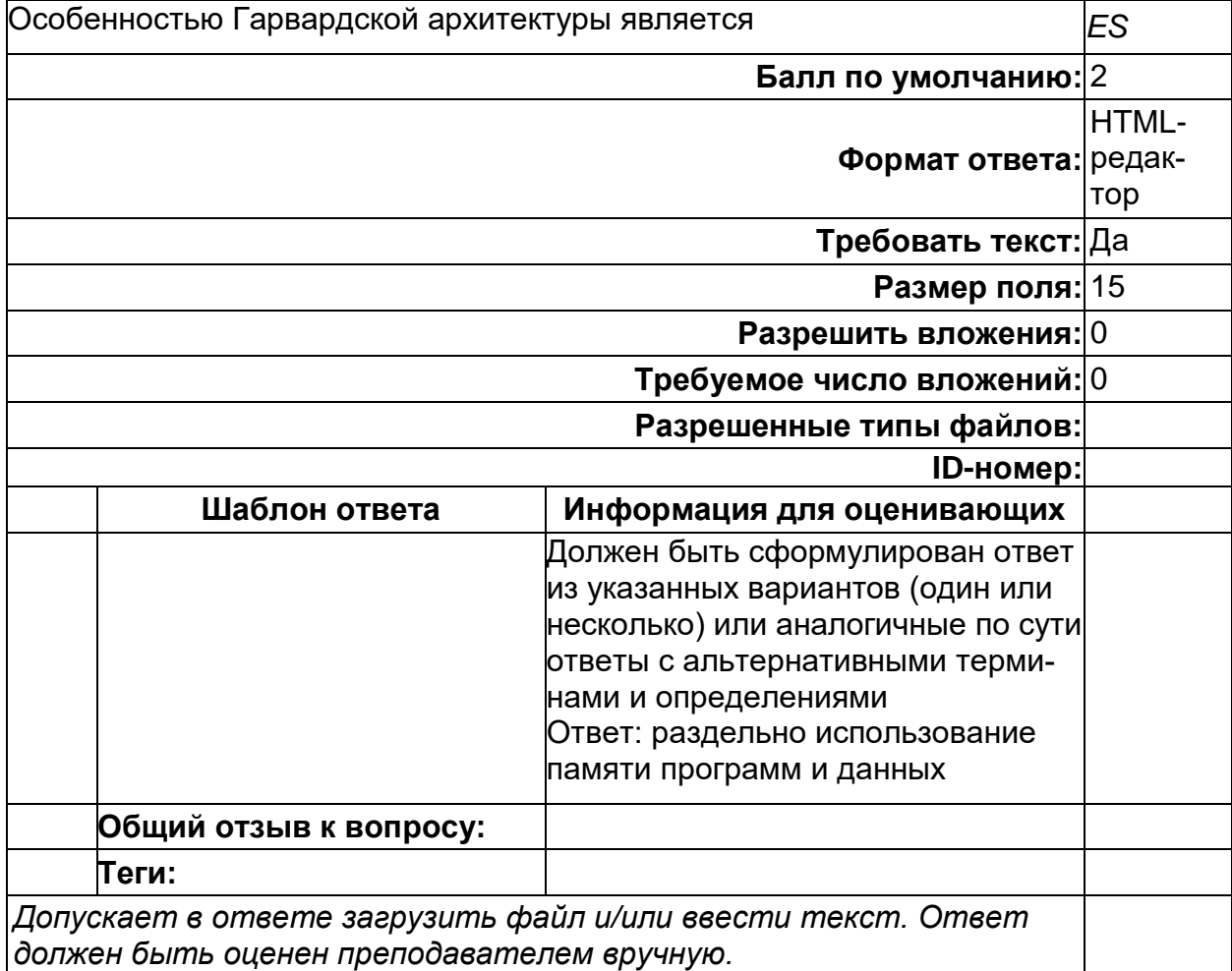

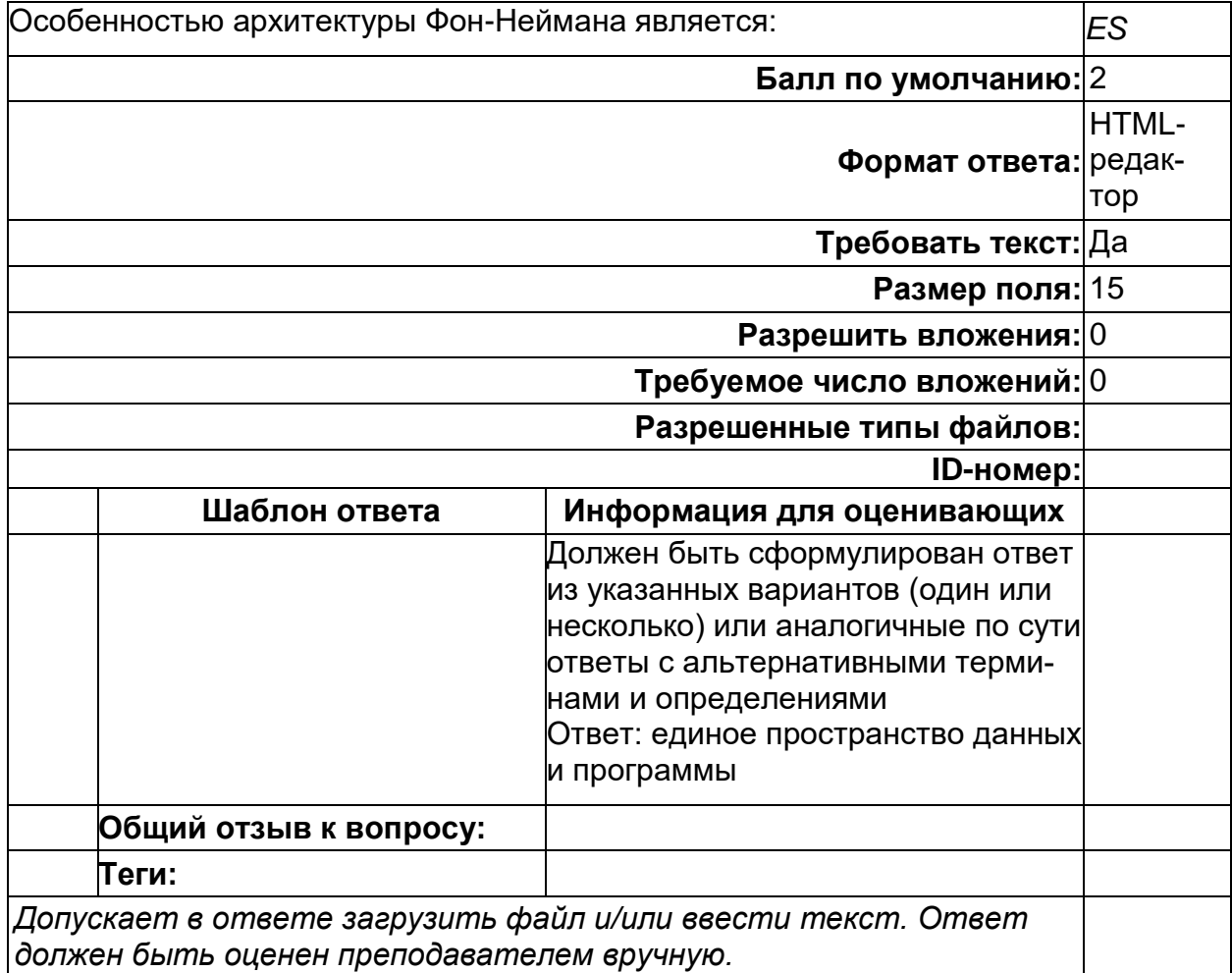

#### **Б1.О.30 Базы данных**

1) закрытые задания (тестовые, средний уровень сложности):

# **Вторая нормальная форма**

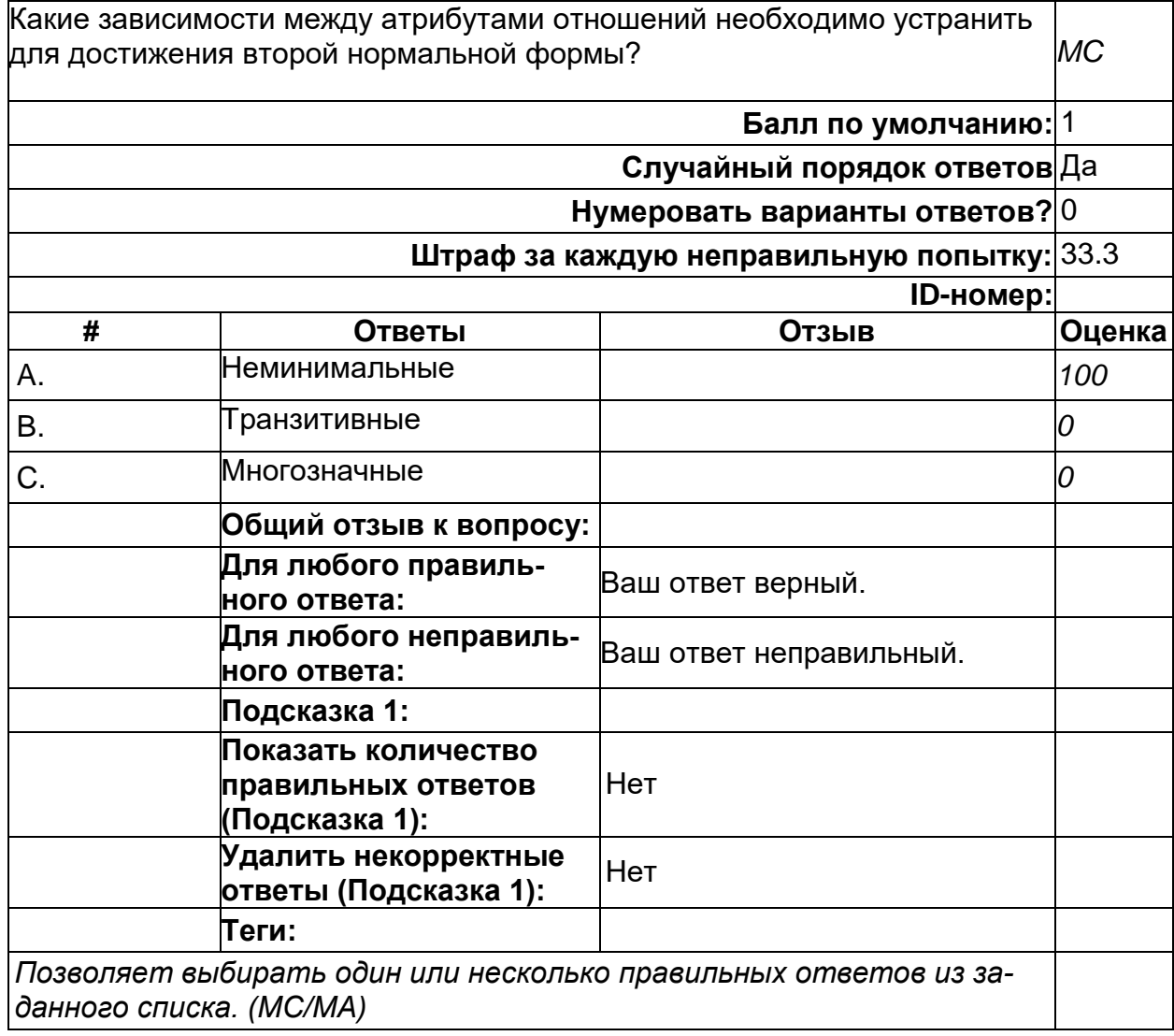

#### **Отражение связи 1:N в реляционной модели**

В ER-модели между сущностями A и B есть связь один-ко-многим (один экзмемпляр A может быть связан с несколькими экземплярами B). Каким экзмемпляр А может быть связан с несколькими экземплярами B). Каким <sub>МС</sub><br>образом эта связь отражается в реляционной модели?

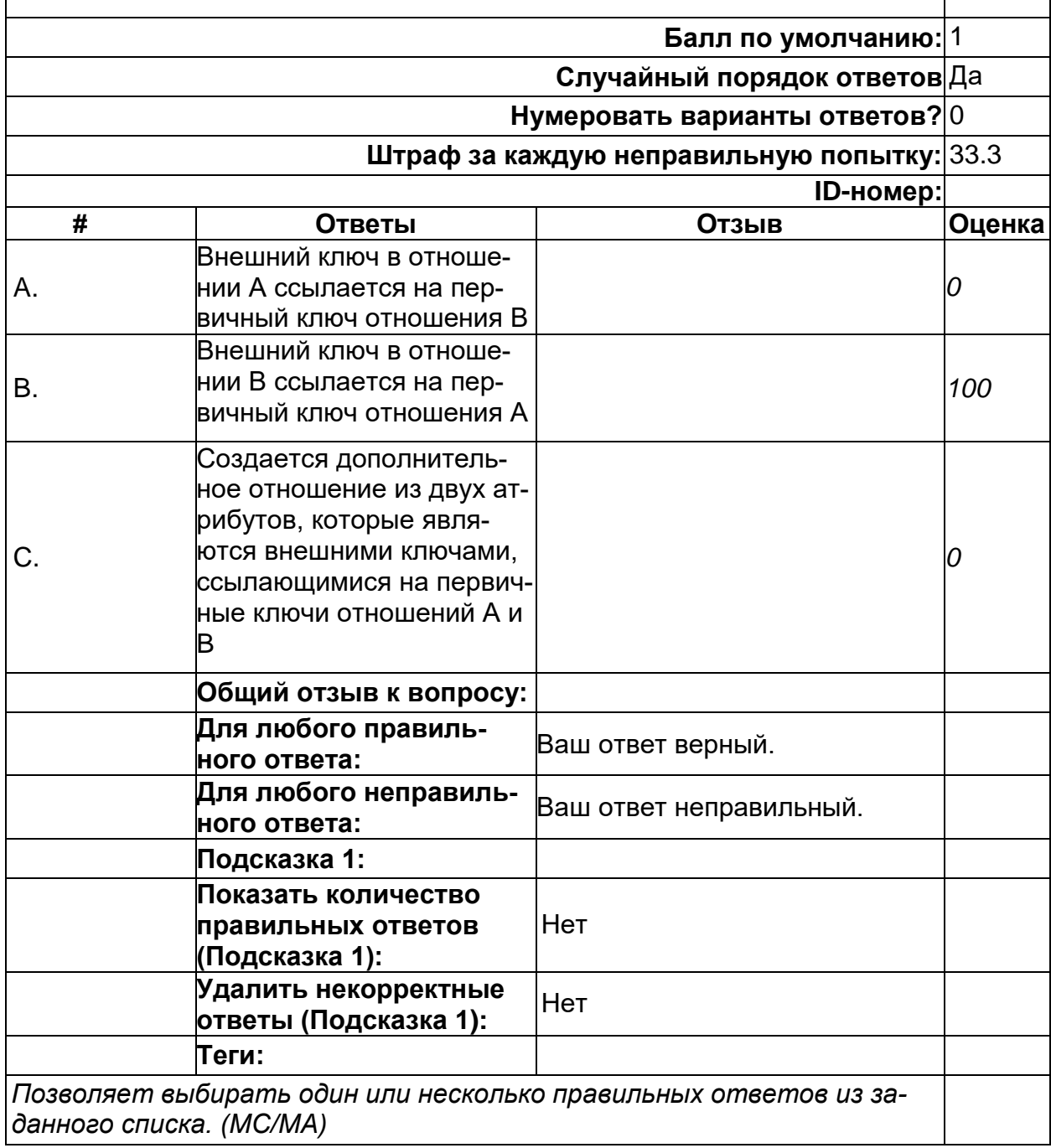

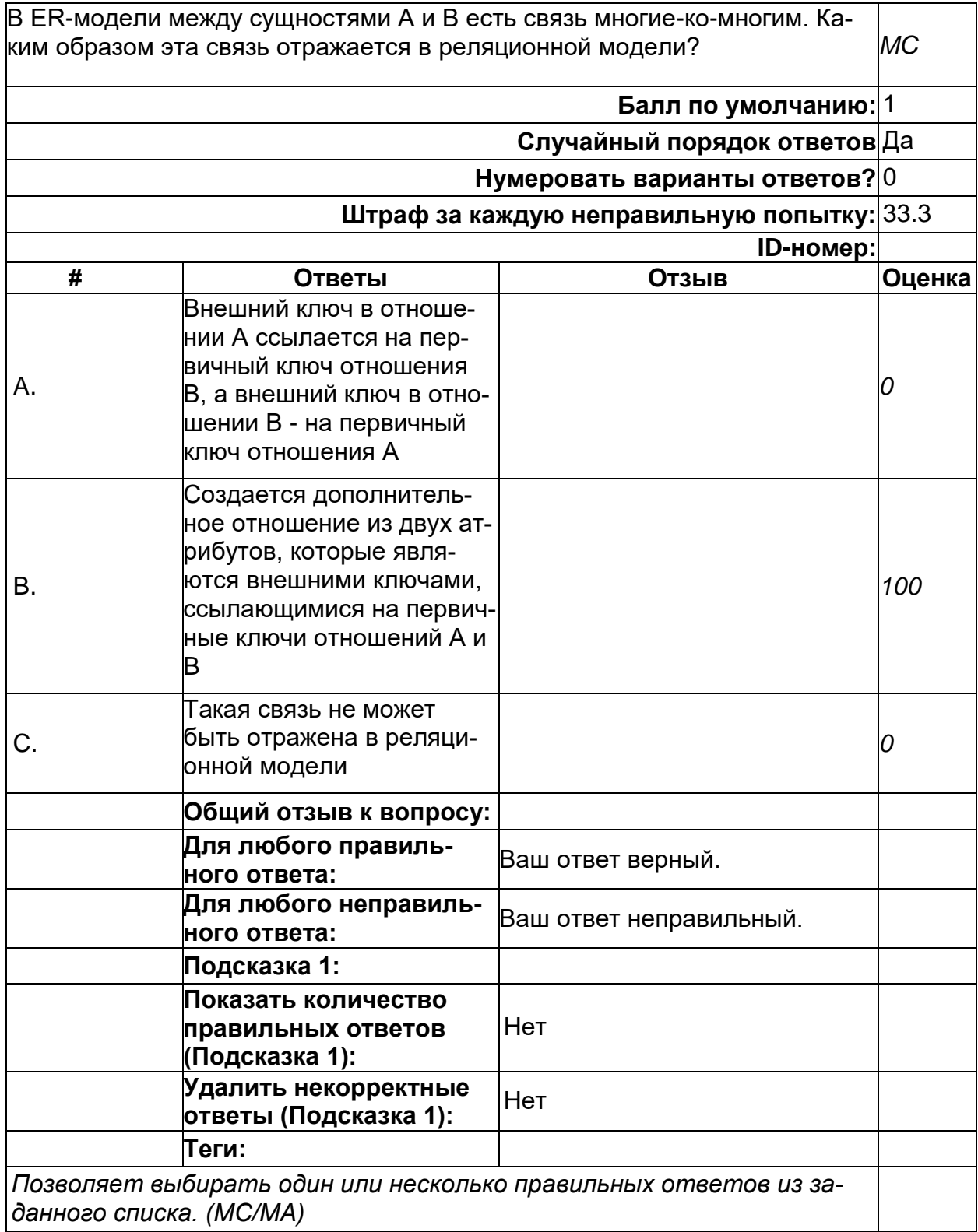

# **Третья нормальная форма**

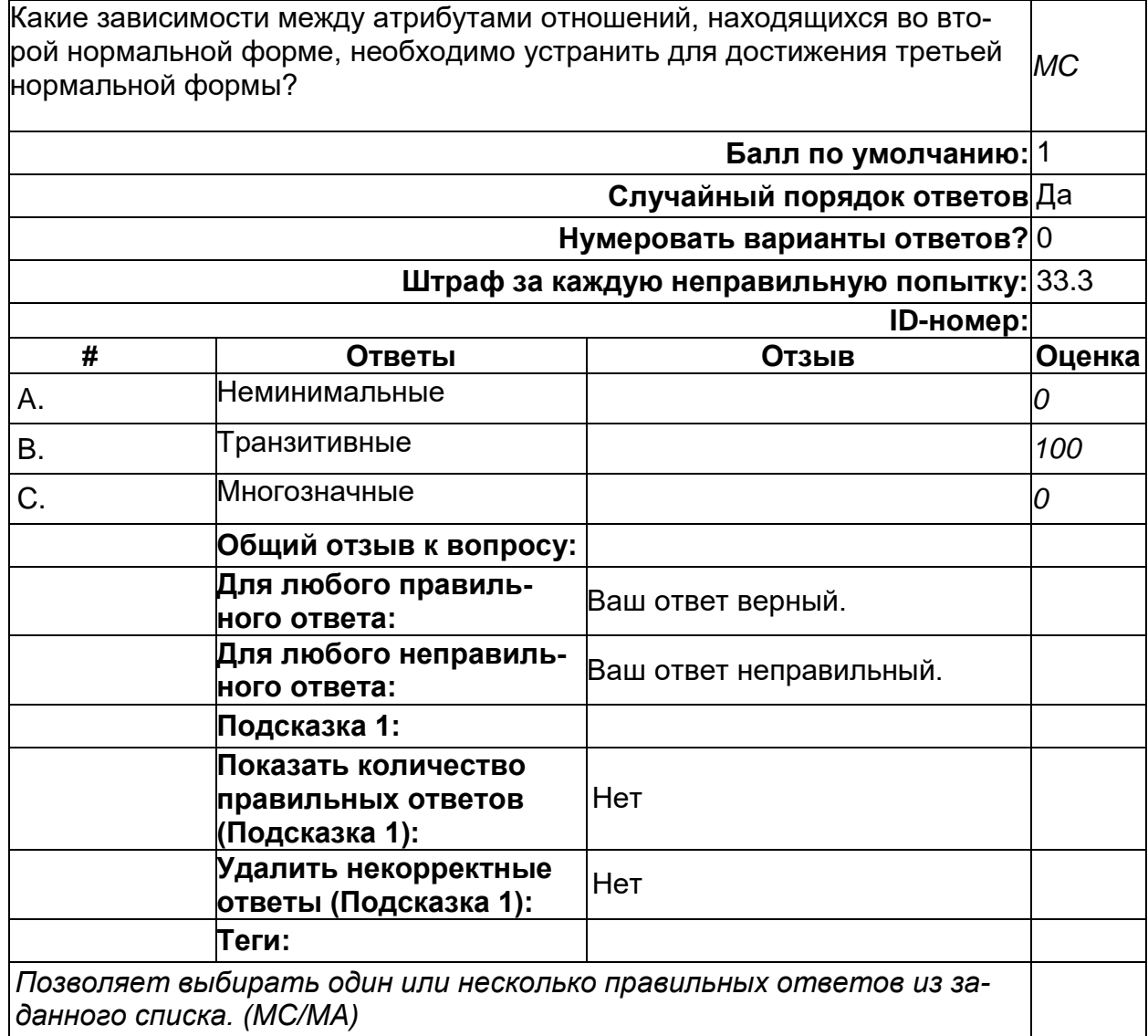

# Что соответствует атрибуту в языке SQL

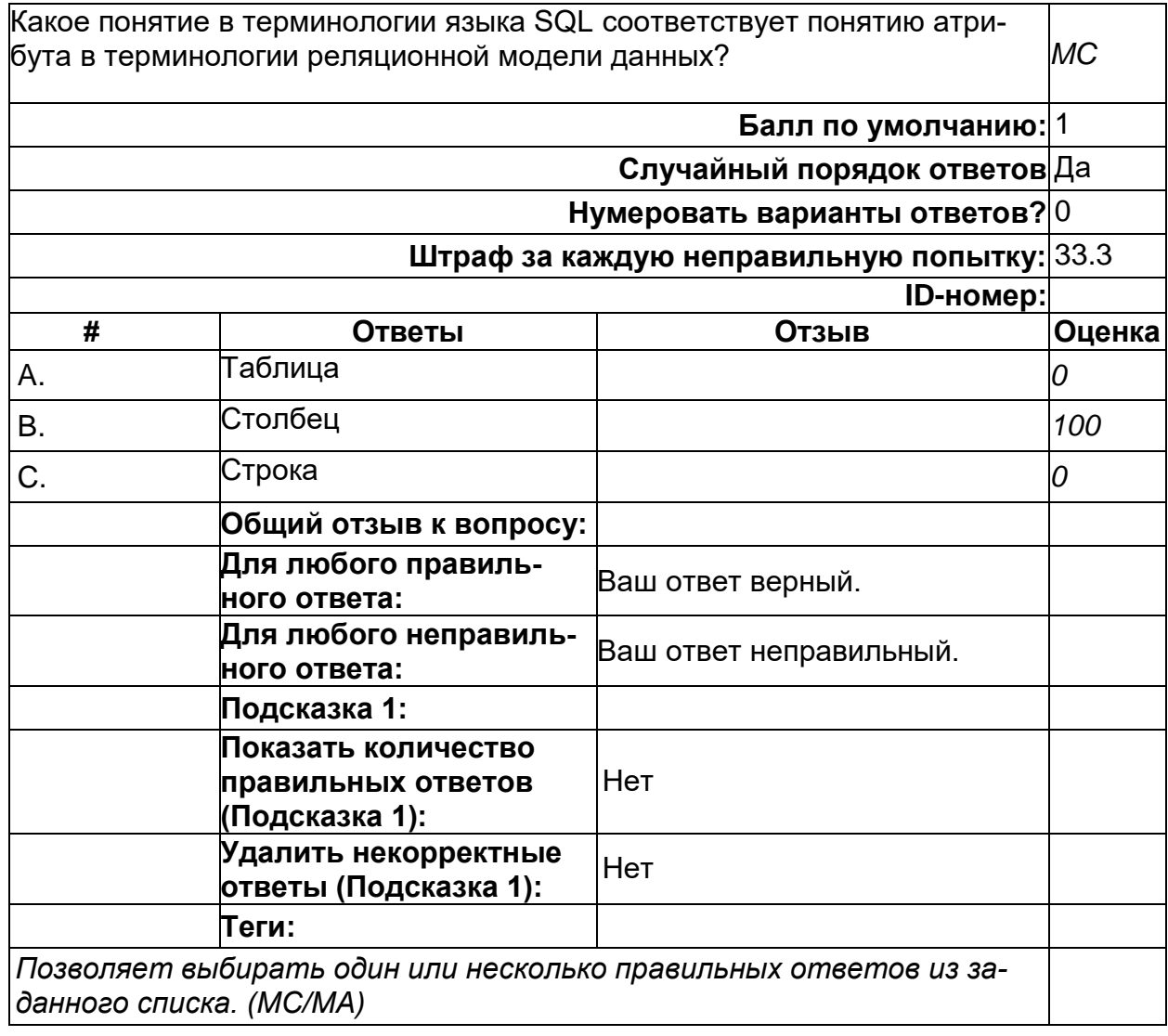

# **Что соответствует кортежу в языке SQL**

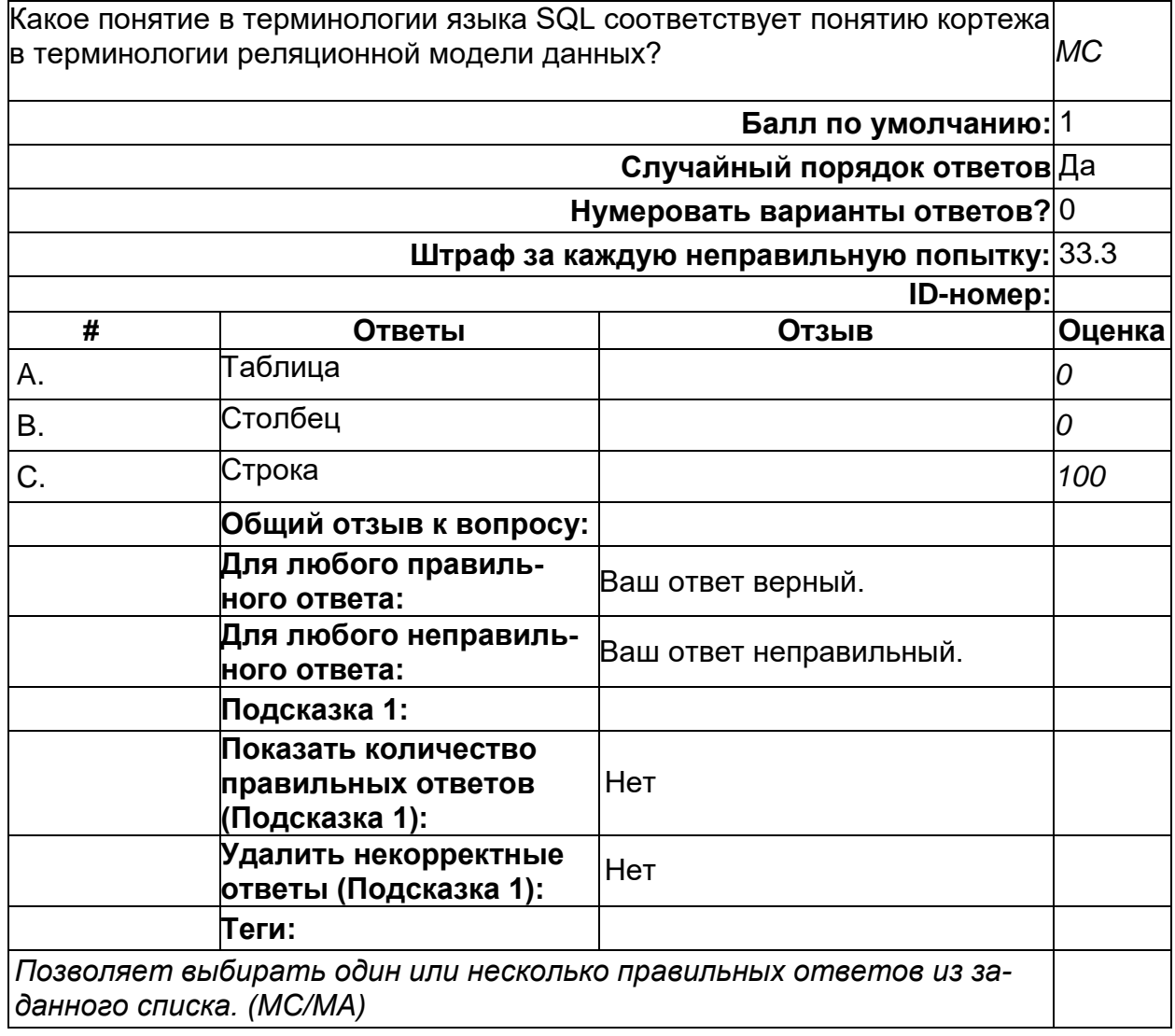

# Что соответствует отношению в языке SQL

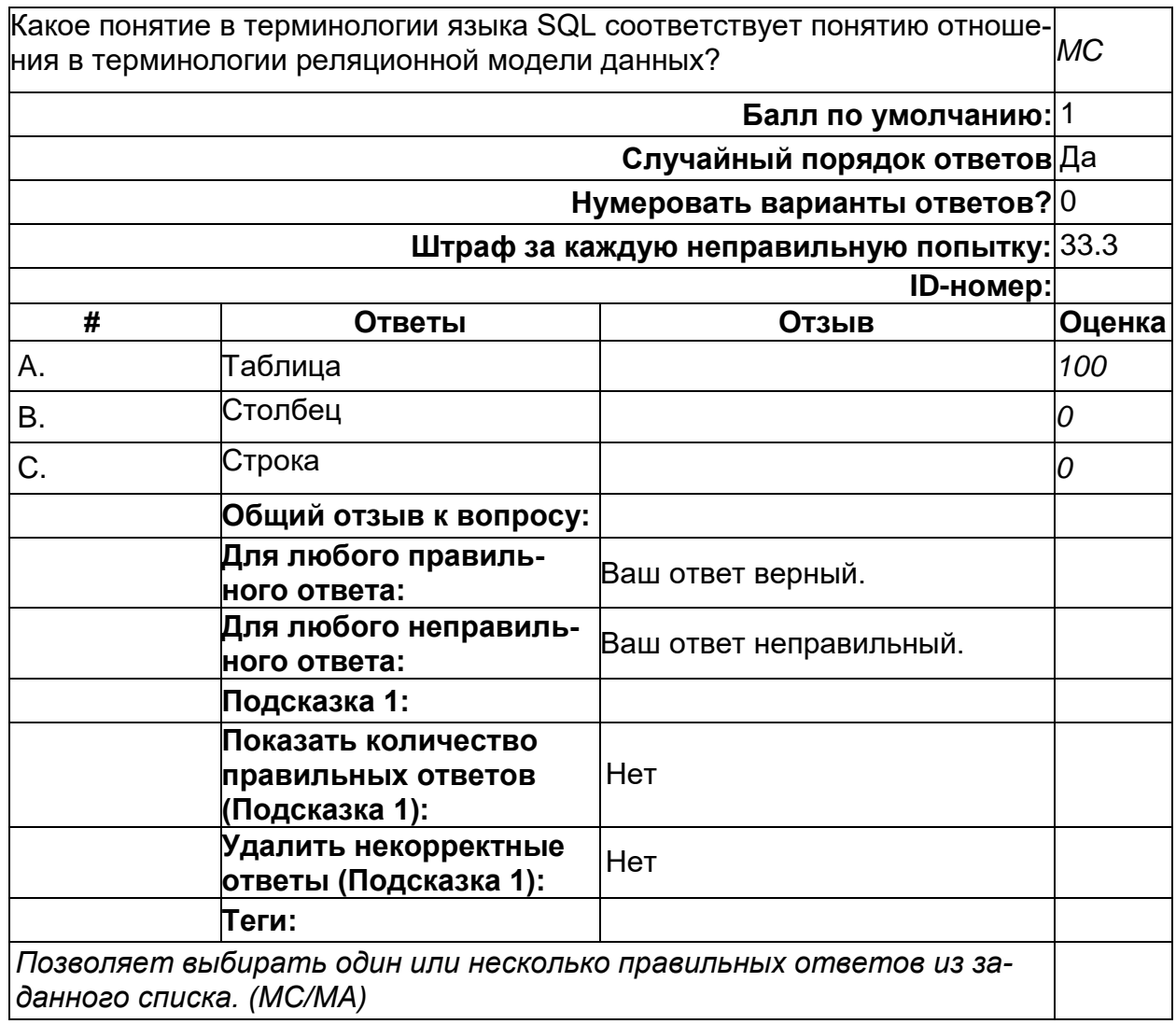

2) открытые задания (тестовые, повышенный уровень сложности):

# Выбор части атрибутов отношения

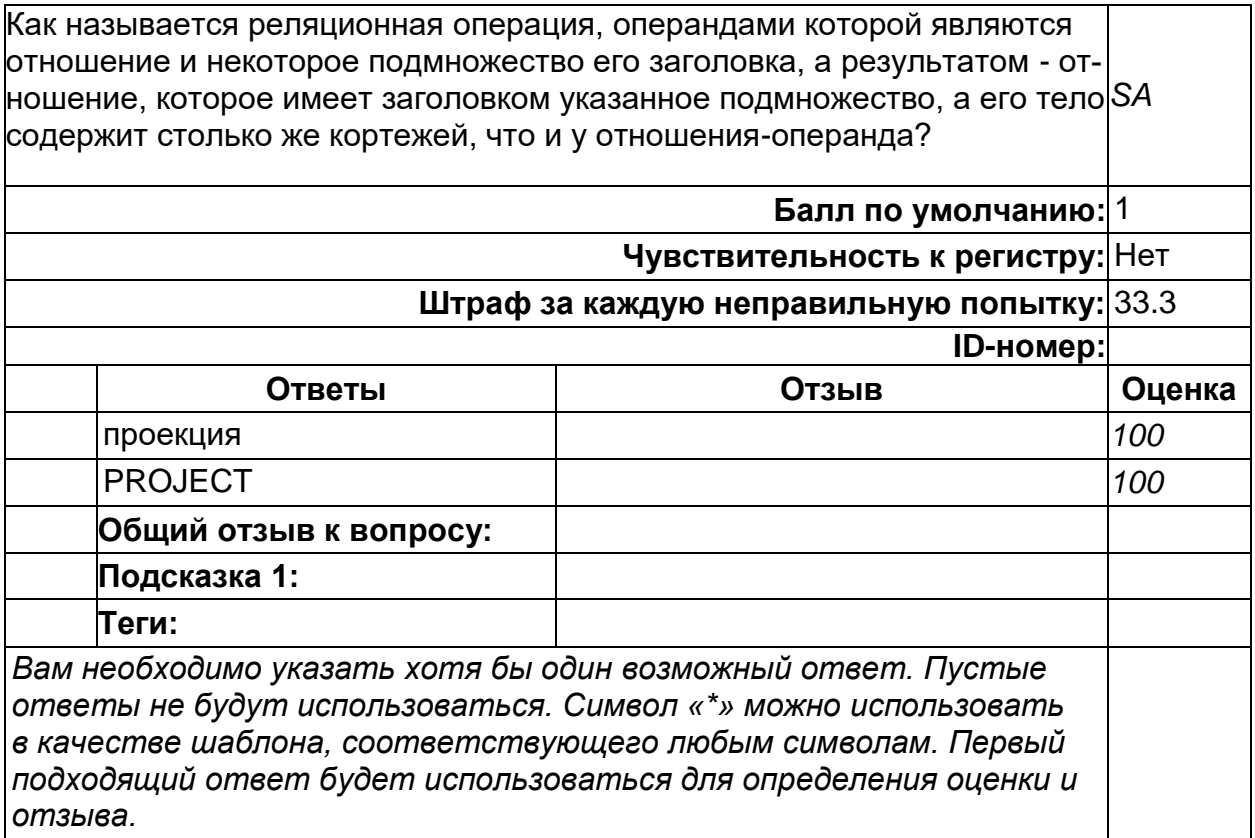

### **Выбор части кортежей отношения**

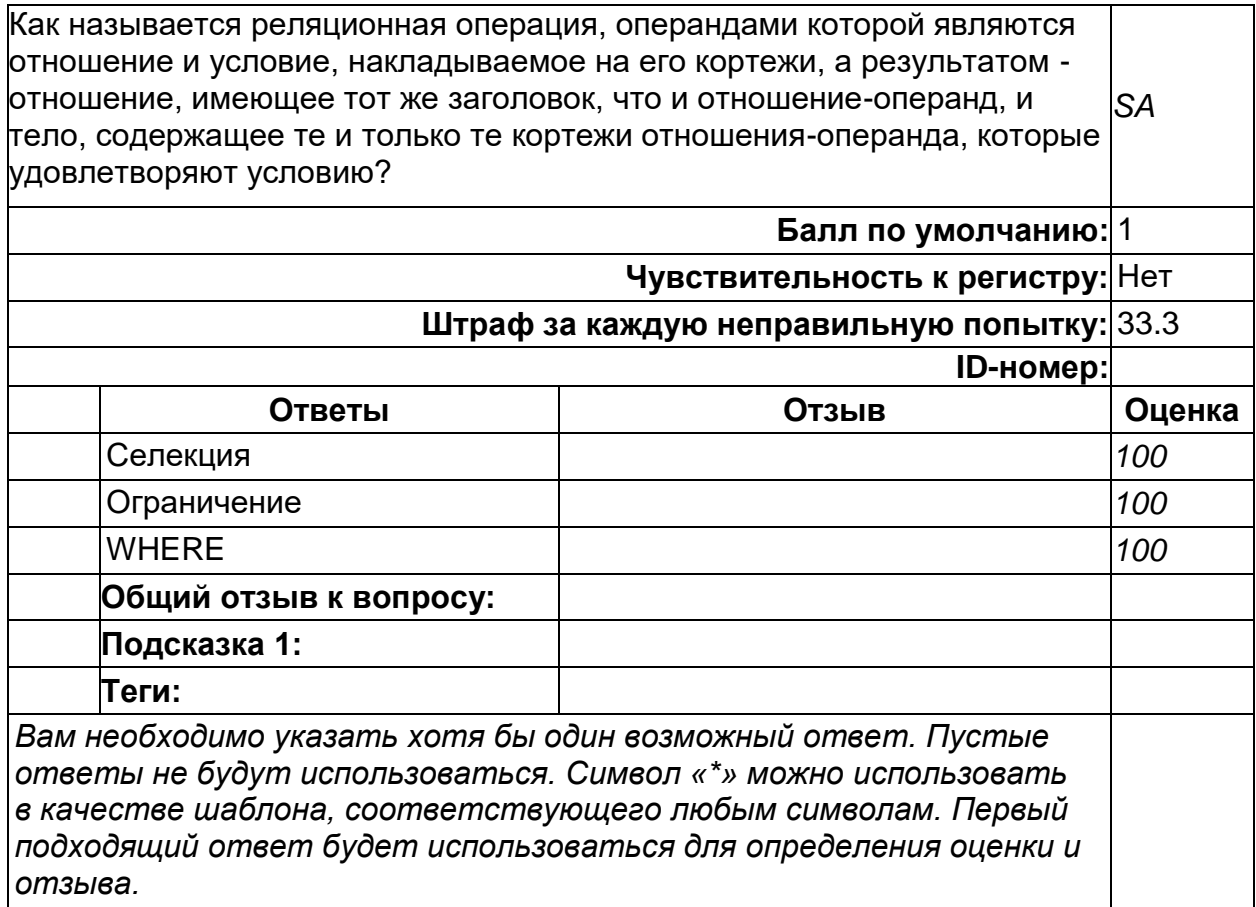

#### Соответствие значений одноименных атрибутов

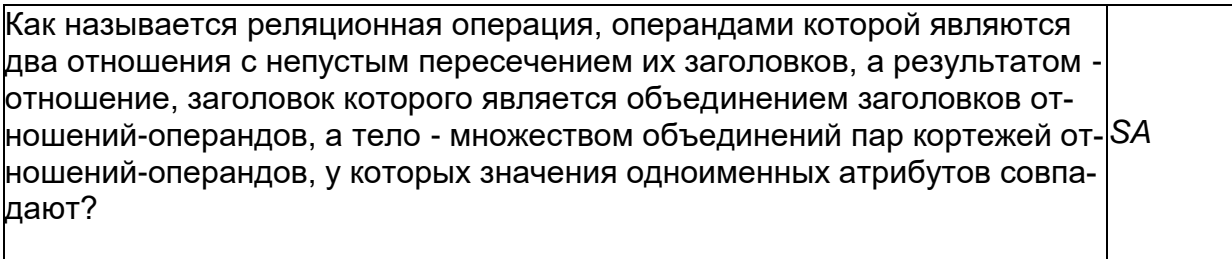

Балл по умолчанию: 1

Чувствительность к регистру: Нет  $11 - e$ ek eo vouanno ucanonica: inno acai anni 22.2

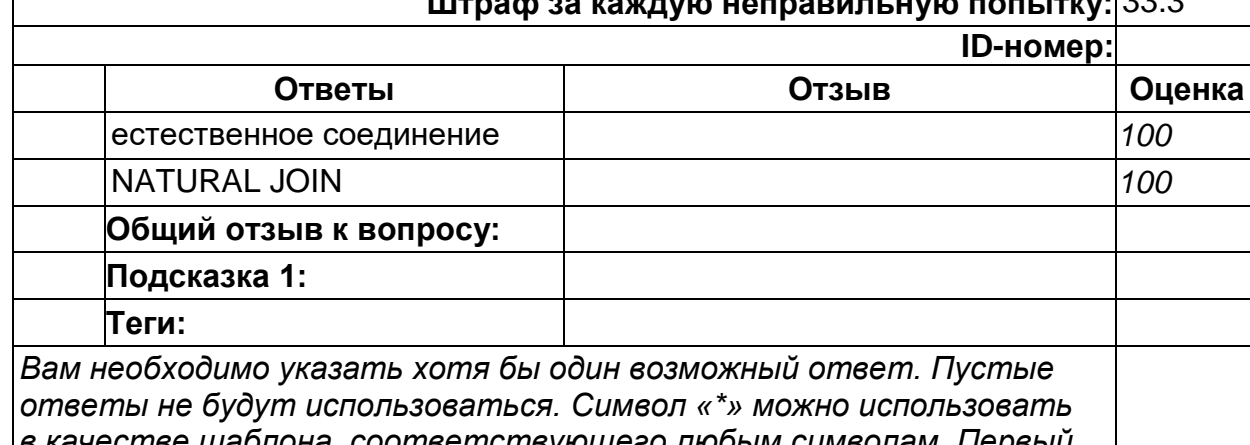

в качестве шаблона, соответствующего любым символам. Первый подходящий ответ будет использоваться для определения оценки и отзыва.

ОПК-3. Способен к разработке алгоритмических и программных решений в области системного и прикладного программирования, математических, информационных и имитационных моделей, созданию информационных ресурсов глобальных сетей, образовательного контента, прикладных баз данных, тестов и средств тестирования систем и средств на соответствие стандартам и исходным требованиям

Период окончания формирования компетенции: 8 семестр

Перечень дисциплин (модулей), практик, участвующих в формировании компетенции:

Дисциплины (модули):

Б1.0.21 Математическая логика и теория алгоритмов (1, 2 семестры) Б1.0.22 Прикладная теория графов (4 семестр)

Б1.0.25 Объектно-ориентированное программирование (3 семестр)

Б1.0.29 Архитектура мобильных устройств (5 семестр)

Б1.0.32 Реляционные системы управления базами данных (7 семестр)

Б1.0.35 Основы облачных вычислений (6 семестр)

Б2.О.03(У) Учебная практика (проектно-технологическая) (8 семестр)

#### Б1.0.21 Математическая логика и теория алгоритмов

1) закрытые задания (тестовые, средний уровень сложности):

- 1. Конъюнкция
- 2. Сложение по модулю 2
- 3. Дизъюнкция
- 4. Эквиваленция

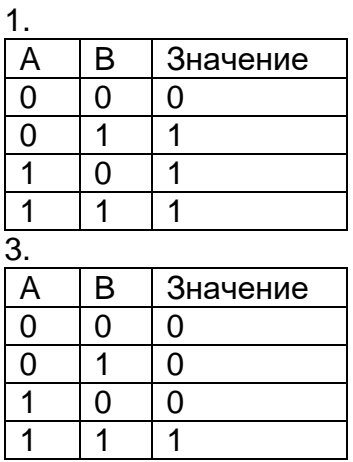

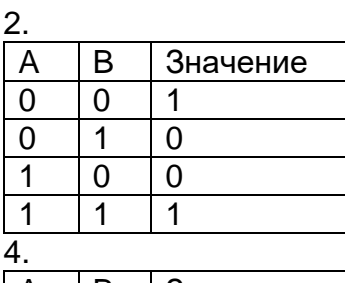

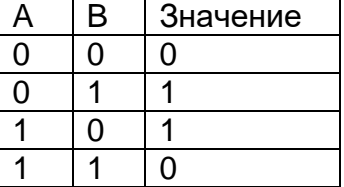

Ответ: 1-3, 2-4, 3-1, 4-2

2. Определите истинность составного высказывания  $(a \to b) \leftrightarrow (\bar{b} \to \bar{a})$ :

- а) истинно
- б) ложно
- в) не определено

Ответ: а)

3. Выразите дизъюнкцию AVB через импликацию и отрицание:

- a)  $A \rightarrow \overline{B}$
- $\overline{6}$ )  $\overline{A} \rightarrow B$
- $\overline{A \rightarrow B}$

Ответ: б)  $\bar{A} \rightarrow B = \bar{A} \vee B = A \vee B$ .

2) открытые задания (тестовые, повышенный уровень сложности):

1. Найти СКНФ для КНФ следующего вида  $(x \sqrt{y} \sqrt{z}) \Lambda (x \sqrt{y}) \Lambda z$ :

a)  $(x\sqrt{y}\sqrt{z})\Lambda(x\sqrt{y}\sqrt{\bar{z}})\Lambda(\bar{x}\sqrt{y}\sqrt{z})$ 

 $\sigma$ )  $(x\sqrt{y}\sqrt{z})\Lambda(x\sqrt{y}\sqrt{z})\Lambda(x\sqrt{y}\sqrt{z})\Lambda(\bar{x}\sqrt{y}\sqrt{z})\Lambda(\bar{x}\sqrt{y}\sqrt{z})$ 

B)  $(x\sqrt{y}\sqrt{z})\Lambda(x\sqrt{y}\sqrt{z})\Lambda(x\sqrt{y}\sqrt{z})\Lambda(\bar{x}\sqrt{y}\sqrt{z})\Lambda(\bar{x}\sqrt{y}\sqrt{z})$ 

Ответ: в)

Дополним скобки недостающими элементами, получим:

 $(x\sqrt{v}\sqrt{z})\wedge(x\sqrt{v})\sqrt{z}$  =

=  $(x\sqrt{y}\sqrt{z})\Lambda(x\sqrt{y}\sqrt{z})\Lambda(x\sqrt{y}\sqrt{z})\Lambda(x\sqrt{y}\sqrt{z})\Lambda(\bar{x}\sqrt{y}\sqrt{z})\Lambda(x\sqrt{y}\sqrt{z})\Lambda(\bar{x}\sqrt{y}\sqrt{z})$  = =  $(x\sqrt{y}\sqrt{z})\Lambda(x\sqrt{y}\sqrt{z})\Lambda(x\sqrt{y}\sqrt{z})\Lambda(\bar{x}\sqrt{y}\sqrt{z})\Lambda(\bar{x}\sqrt{y}\sqrt{z}).$ 

2. Запишите в символической форме: «Если А - четное число, В - нечетное число, то их произведение делится на 2»: a)  $C \rightarrow A \wedge B$ 

 $\sigma$ )  $A \wedge B \rightarrow C$ .  $B)$   $AVB \rightarrow C$ .

Ответ: б) Введем обозначения: A - четное число В - нечетное число С - число делится на 2 Тогда в символической форме получим:  $A \wedge B \rightarrow C$ . 3. Найти значение X, определяемое уравнением  $\overline{XVA}$   $\sqrt{XVA} = B$ : a)  $B \rightarrow A$  $6) B$  $B) \bar{B}$ Ответ: в) Преобразуем выражение:

 $\overline{X\vee A}\vee\overline{X\vee A}=B$  $\overline{X}\wedge \overline{A} \vee \overline{X} \wedge A = B$  $\overline{X}\bigwedge(\overline{A}\bigvee A)=B$  $\overline{X} = B$  $X = \overline{B}$ 

#### Б1.0.22 Прикладная теория графов

1) закрытые задания (тестовые, средний уровень сложности):

Задание 1.

Для графа, изображенного на рисунке, решается задача о нахождении величины максимального потока из  $s$  в  $t$  и соответствующего минимального разреза. Укажите номер варианта, который соответствует правильному решению задачи.

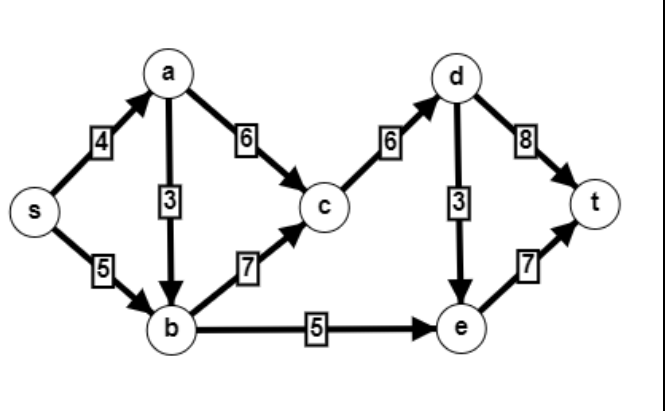

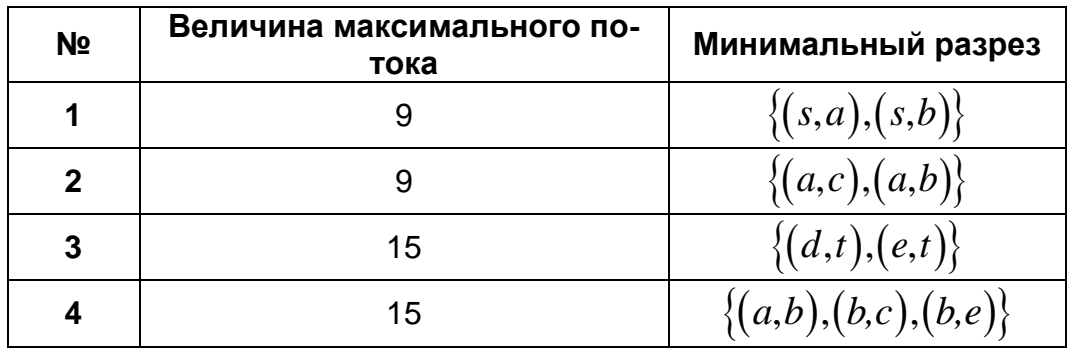

Задание 2.

Предположим, что граф, изображенный на рисунке, является сетевой моделью проекта. Для составления календарного плана требуется определить величины максимальных (критических) путей из вершины *s* в каждую из других вершин. Длина максимального пути из *s* в *t* определит время, необходимое для реализации проекта. Укажите номер варианта, который соответствует правильному решению задачи.

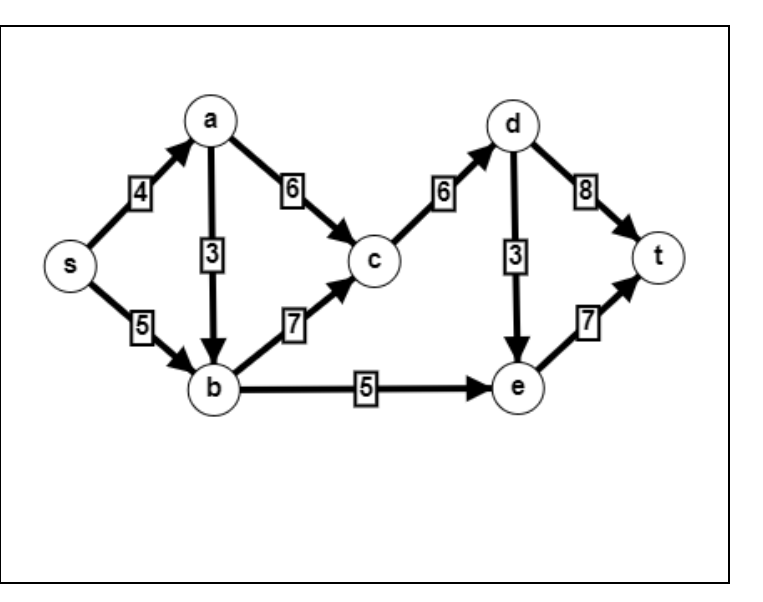

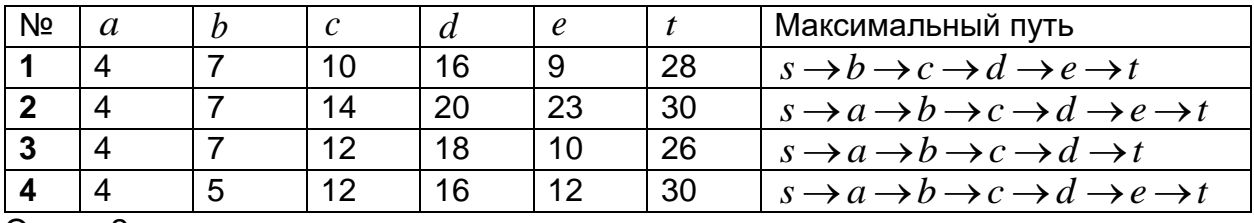

Ответ: 2

Задание 3.

Для графа, изображенного на рисунке, решается задача о нахождении величины максимального потока из *s* в *t* и соответствующего минимального разреза. Укажите номер варианта, который соответствует правильному решению задачи.

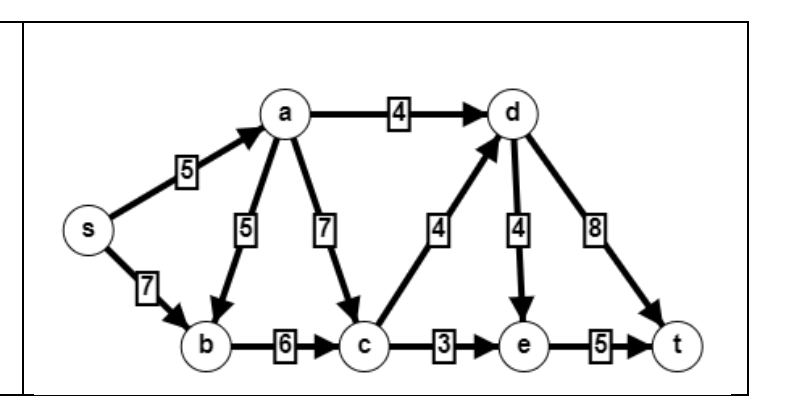

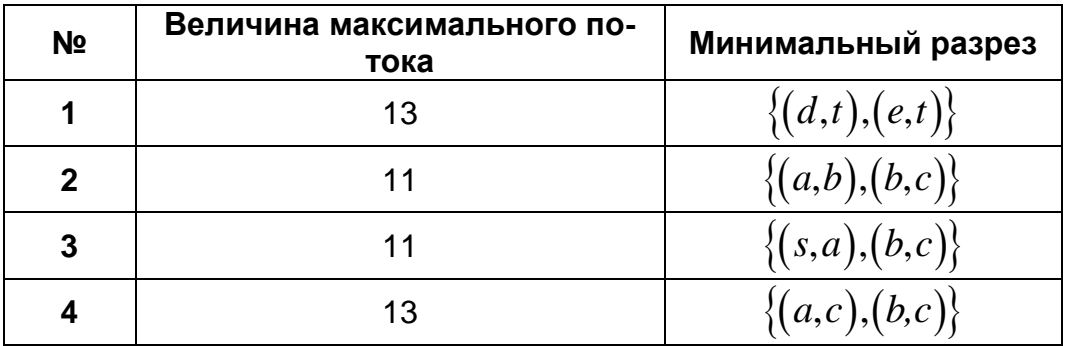

Ответ: 3

Задание 4.

Определите максимальный (критический) и минимальный (кратчайший) пути из *s* в *t* в заданном графе. Найдите разность длин путей и дуги, которые входят как в максимальный, так и в минимальный пути. Укажите номер варианта, который соответствует правильному решению задачи.

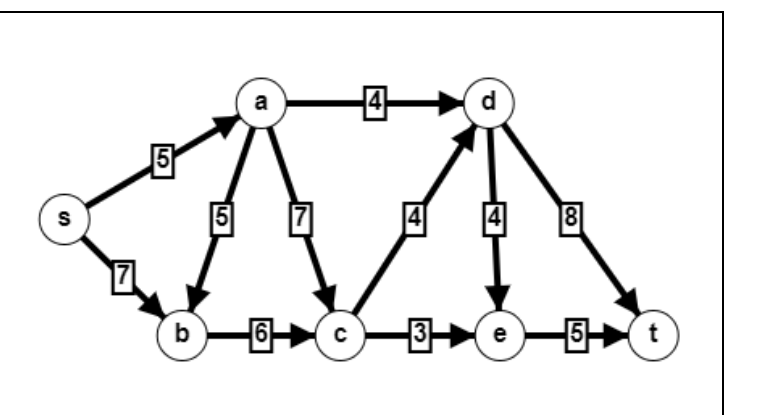

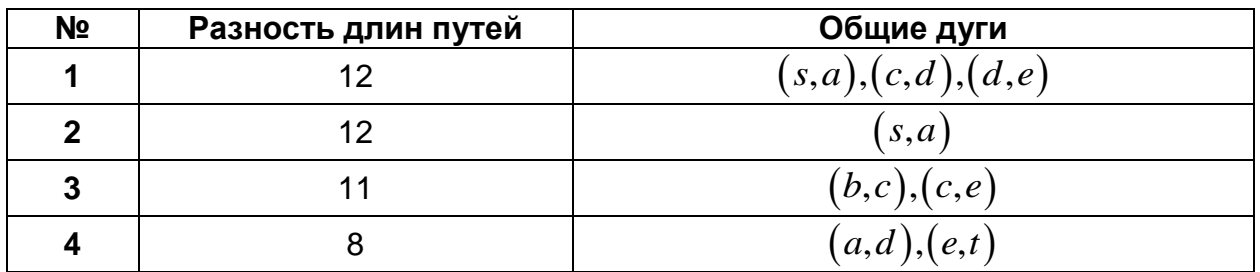

Ответ: 2

Задание 5.

Определите кратчайший путь из *s* в *t* с помощью алгоритма Дейкстры. Какие вершины на последнем шаге имеют постоянные метки? Укажите номер варианта, который соответствует правильному решению задачи.

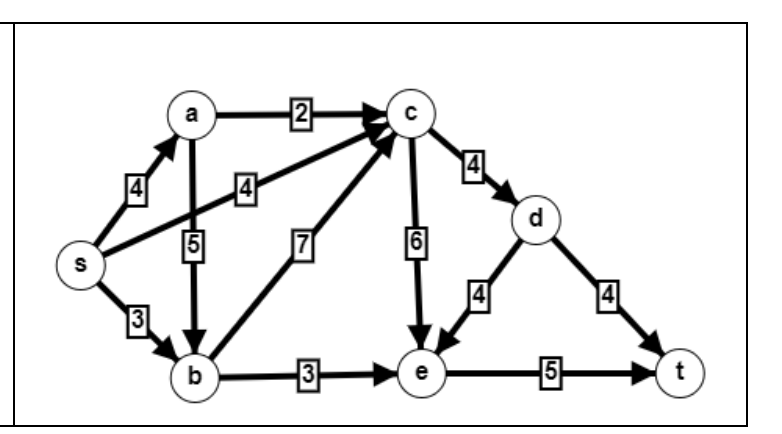

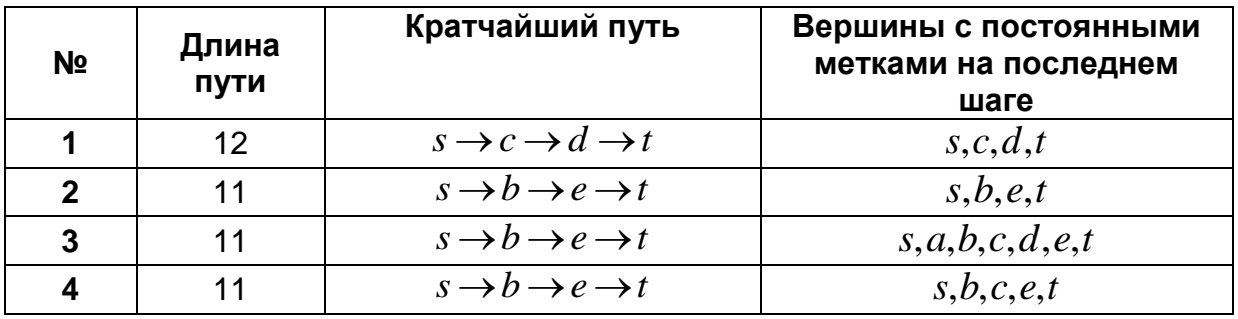

Ответ: 3

Задание 6.

Для графа, изображенного на рисунке, решается задача о нахождении величины максимального потока из  $s$  в  $t$  и соответствующего минимального разреза. Укажите номер варианта, который соответствует правильному решению задачи.

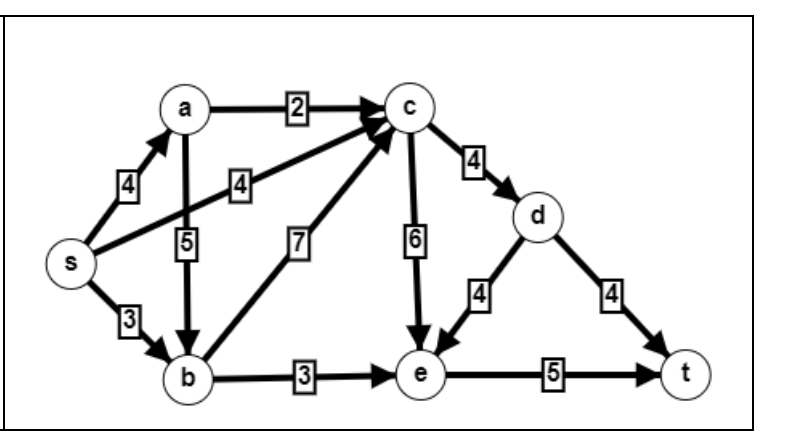

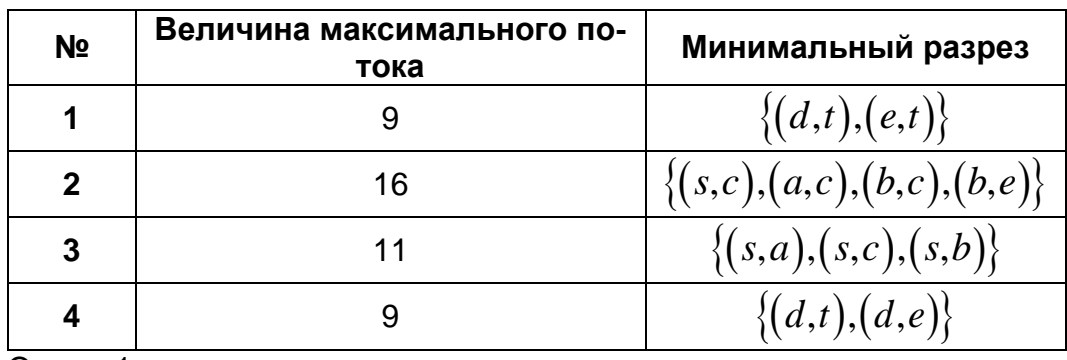

Ответ: 1

#### Задание 7.

Для данного графа определите правильную (монотонную) нумерацию вершин (нумерация начинается с 1). Найти длину максимального (критического) пути из вер-ШИНЫ S В ВЕРШИНЫ С ЧЕТНЫМИ номерами. Определите длину максимального пути из  $s$  в  $t$ . Укажите номер варианта, который соответствует правильному решению задачи.

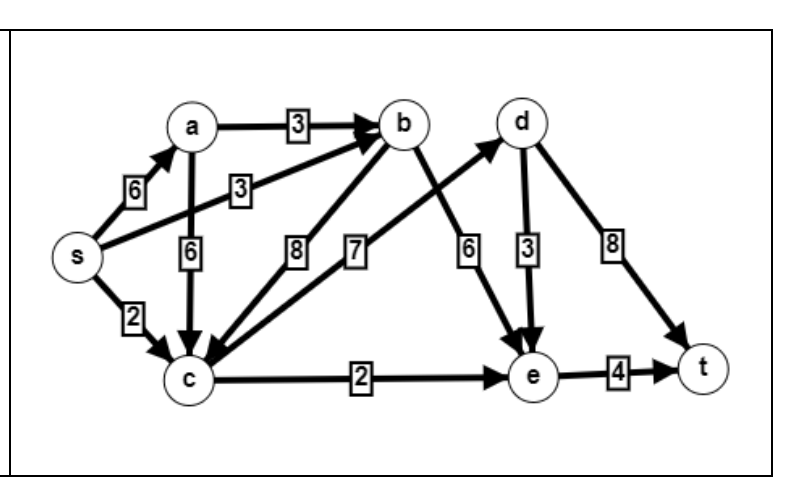

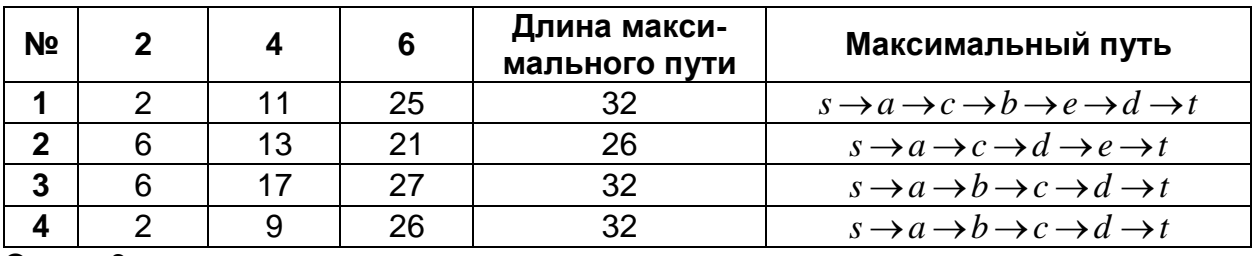

Ответ: 3

Задание 8.

Для графа, изображенного на рисунке, решается задача о нахождении величины максимального потока из  $s$  в  $t$  и соответствующего минимального разреза. Укажите номер варианта, который соответствует правильному решению задачи.

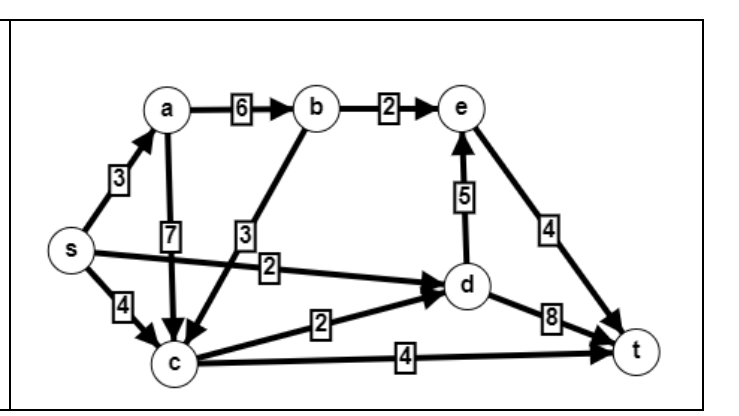

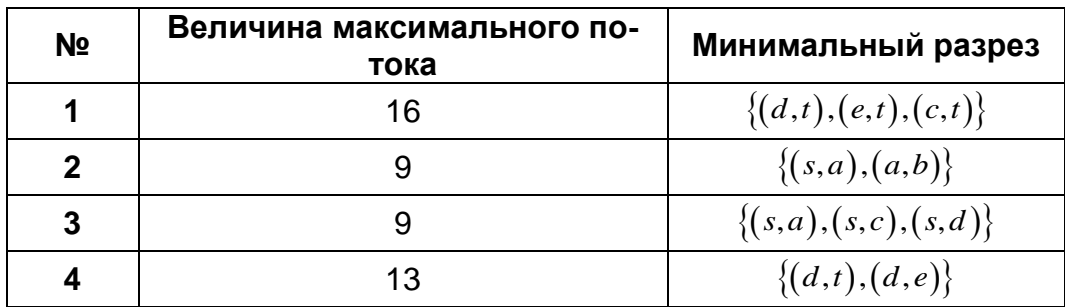

 $O<sub>TBET</sub>: 3$ 

Задание 9.

Пусть задан взвешенный бесконтурный ориентированный граф. Укажите номер варианта, который соответствует правильному решению задачи нахождения величины кратчайшего пути из  $s$  в  $t$ .

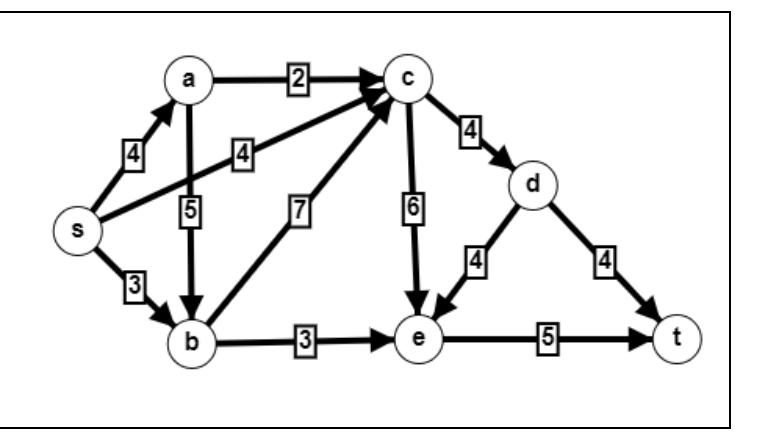

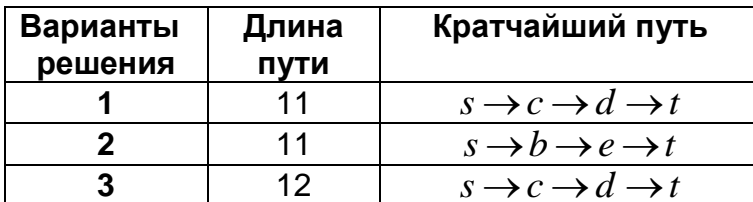

Ответ: 2

2) открытые задания (тестовые, повышенный уровень сложности):

 $1<sub>1</sub>$ 

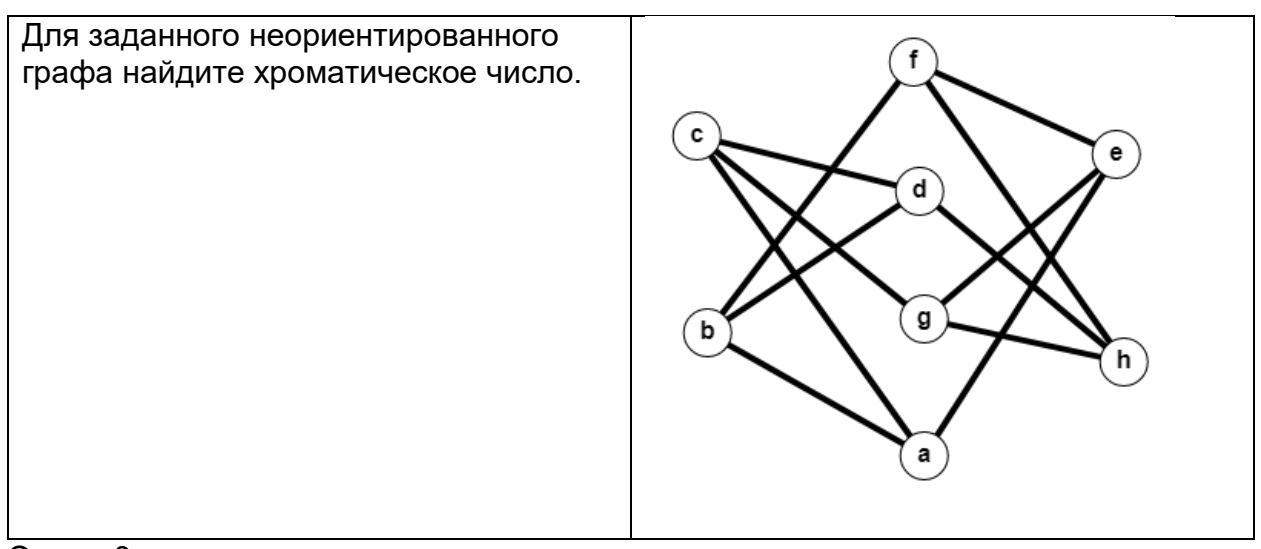

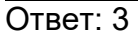

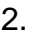

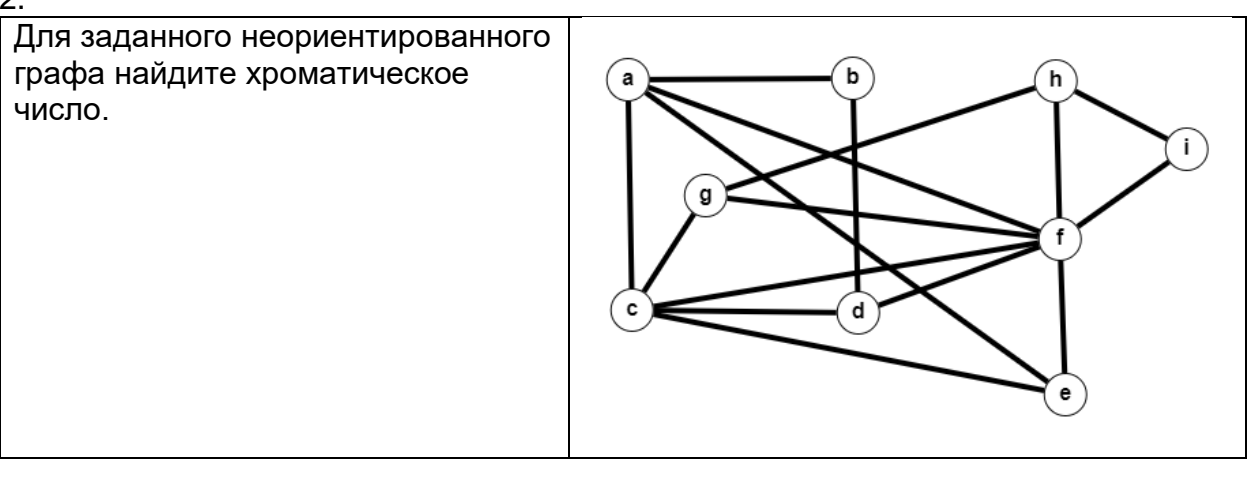

Ответ: 2

## **Б1.О.25 Объектно-ориентированное программирование**

1) закрытые задания (тестовые, средний уровень сложности):

# **2 (копия)**

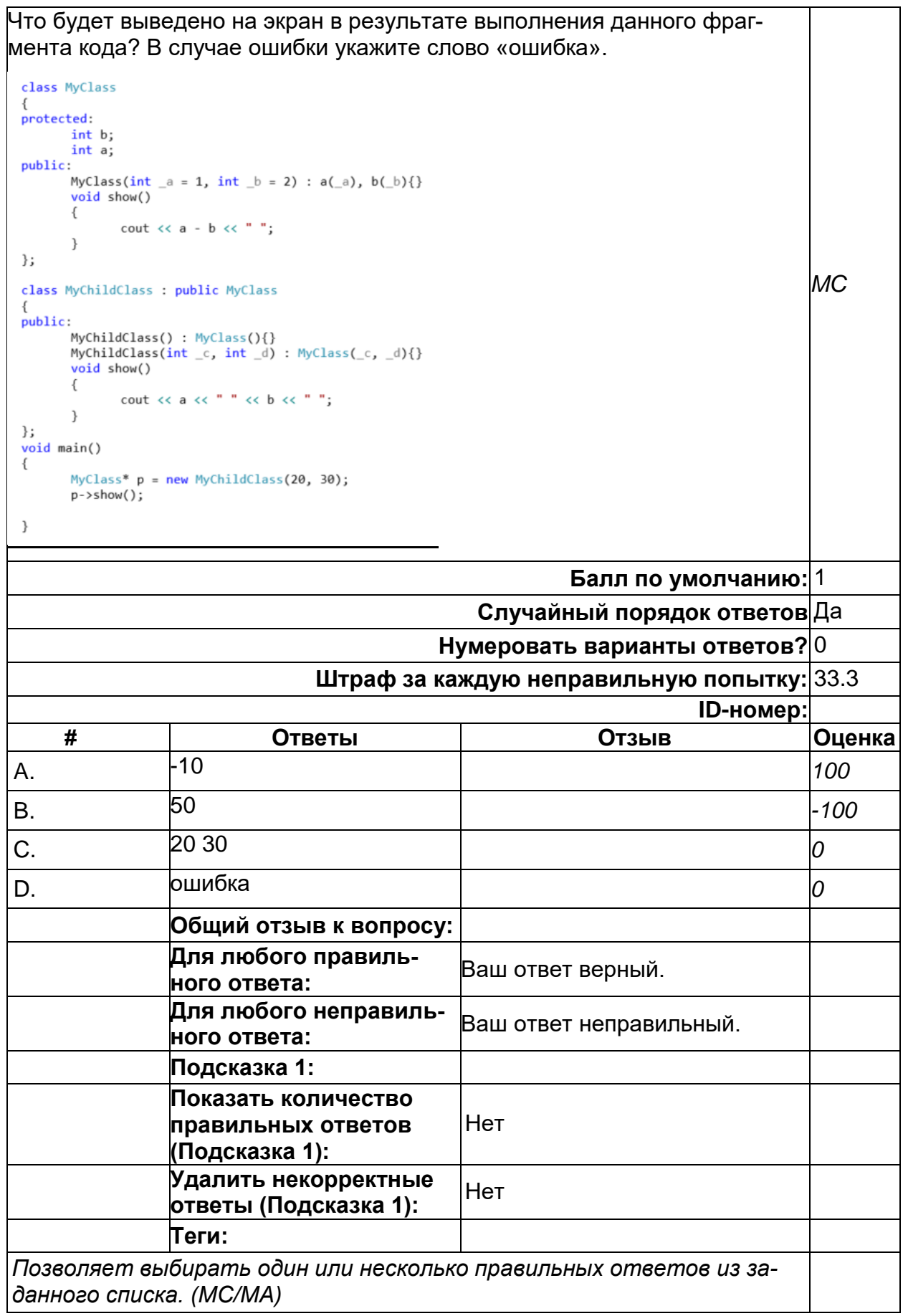
# **3 (копия)**

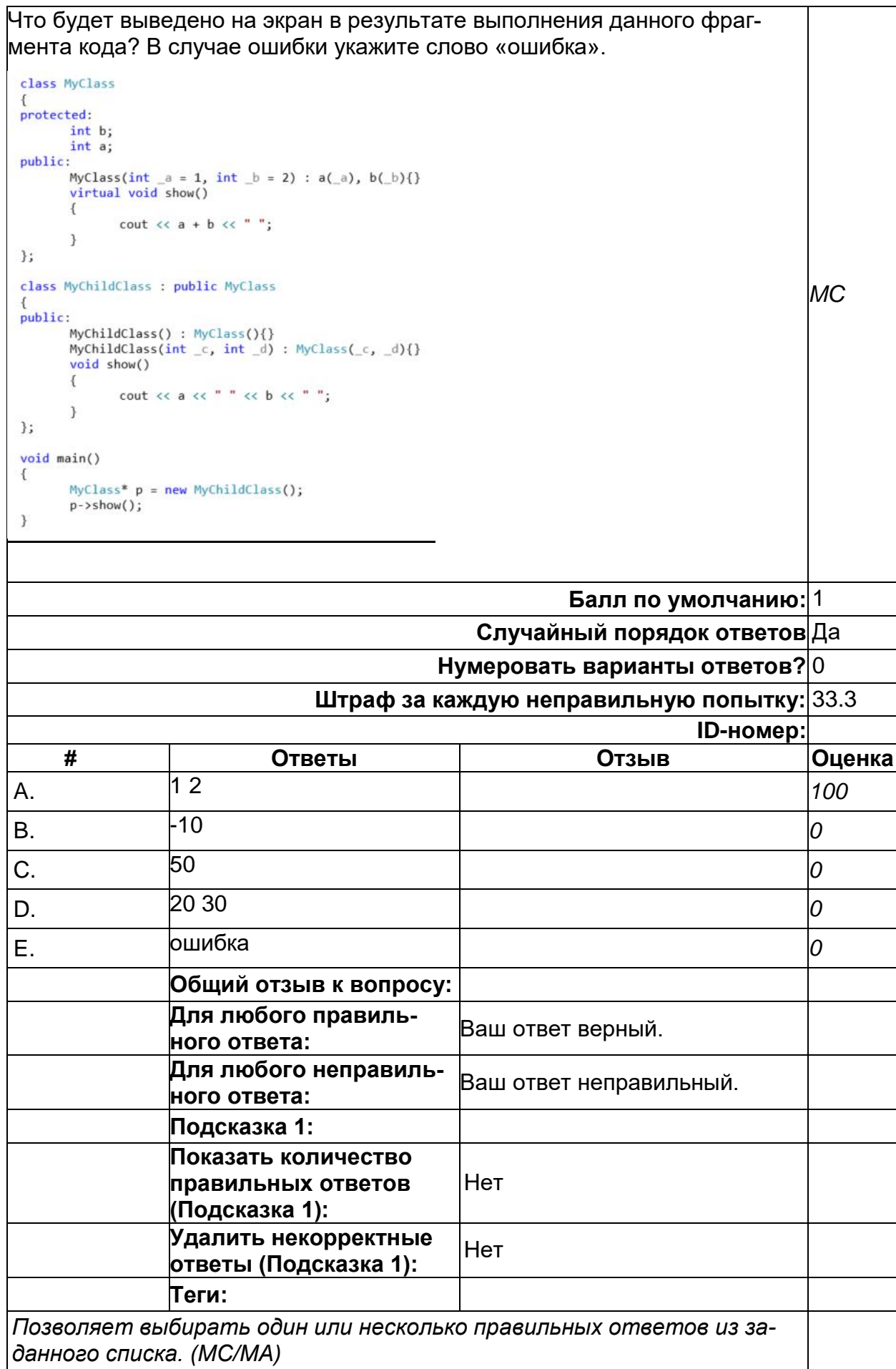

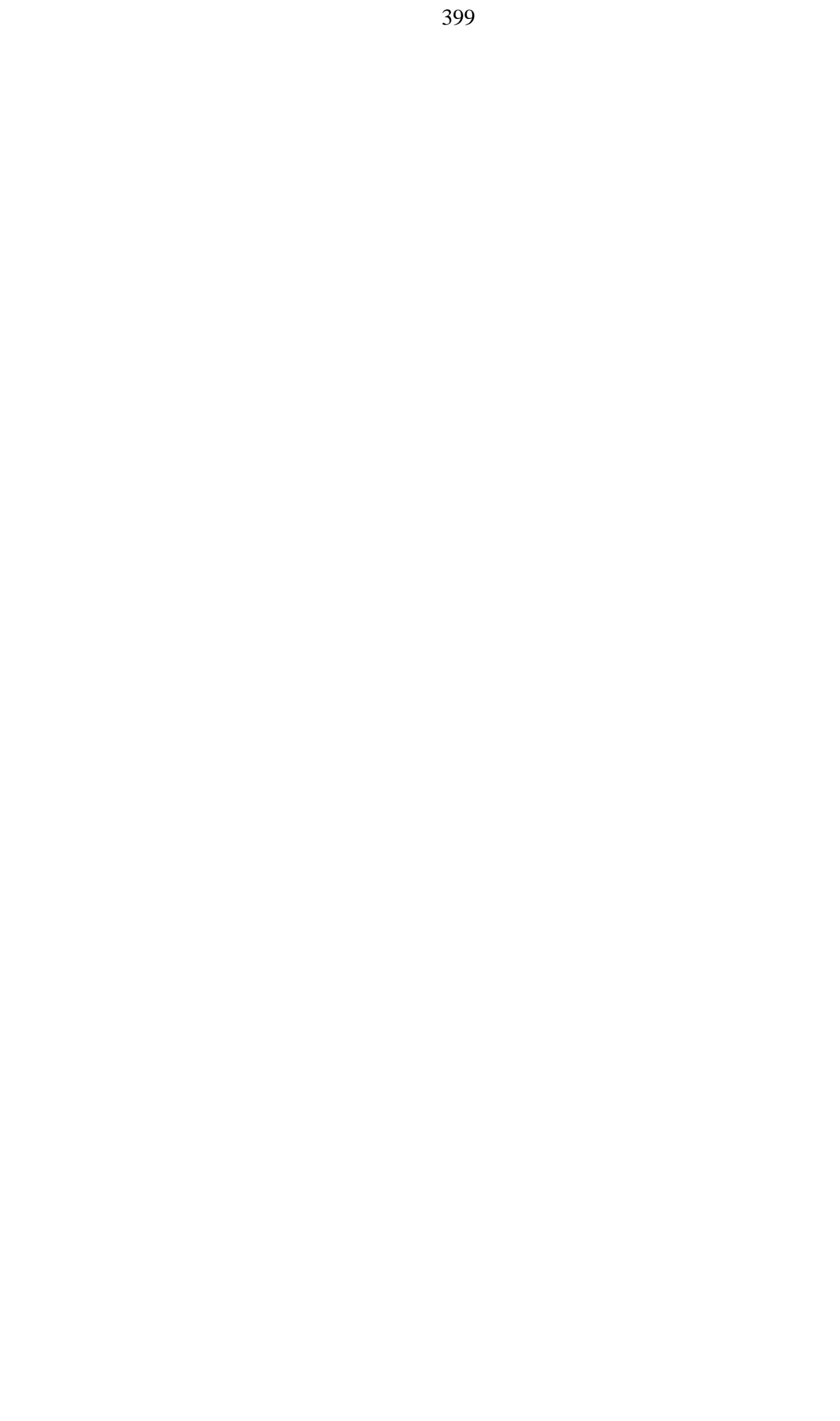

#### **4 (копия)**

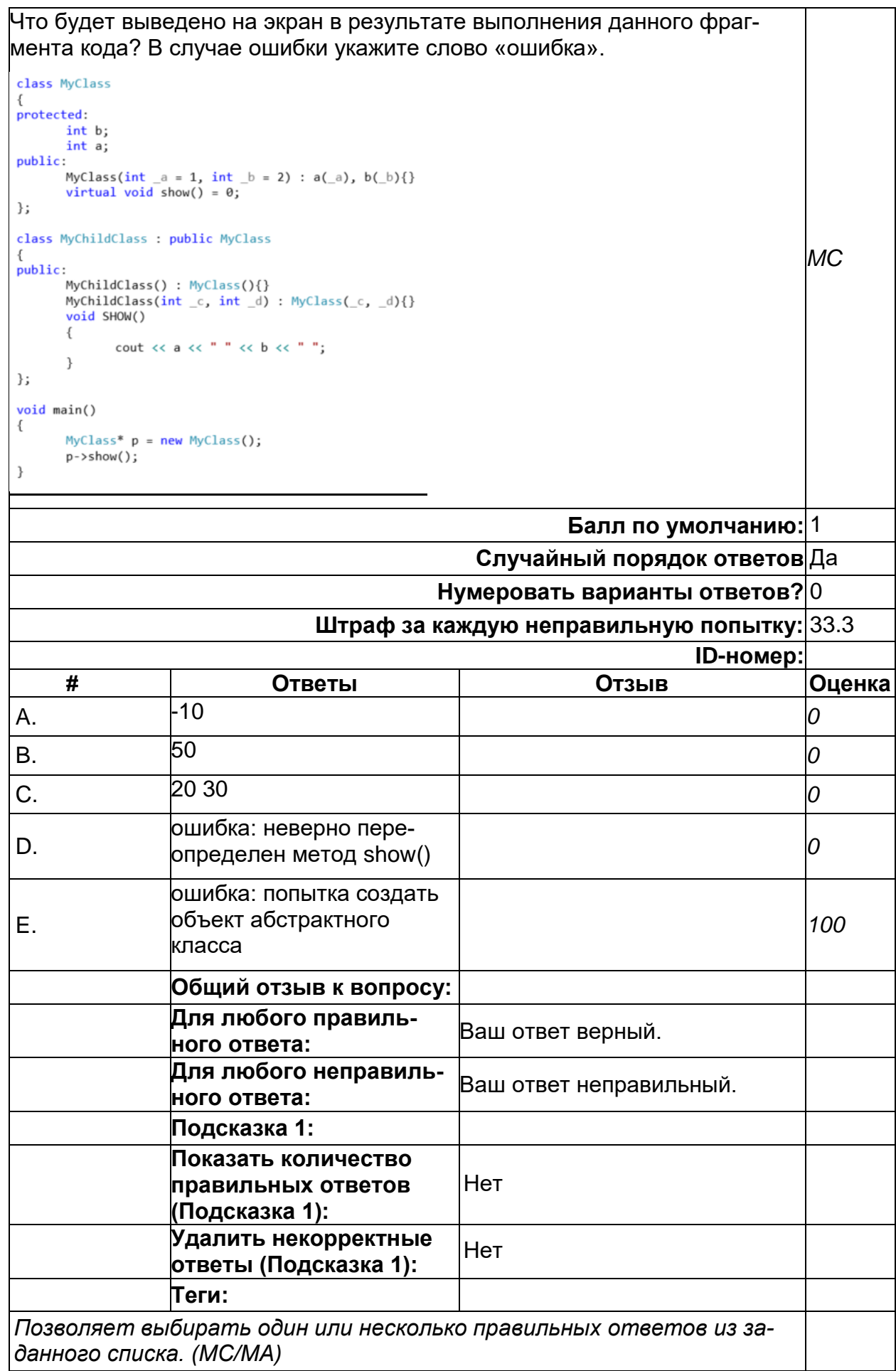

# **Адрес объекта 2**

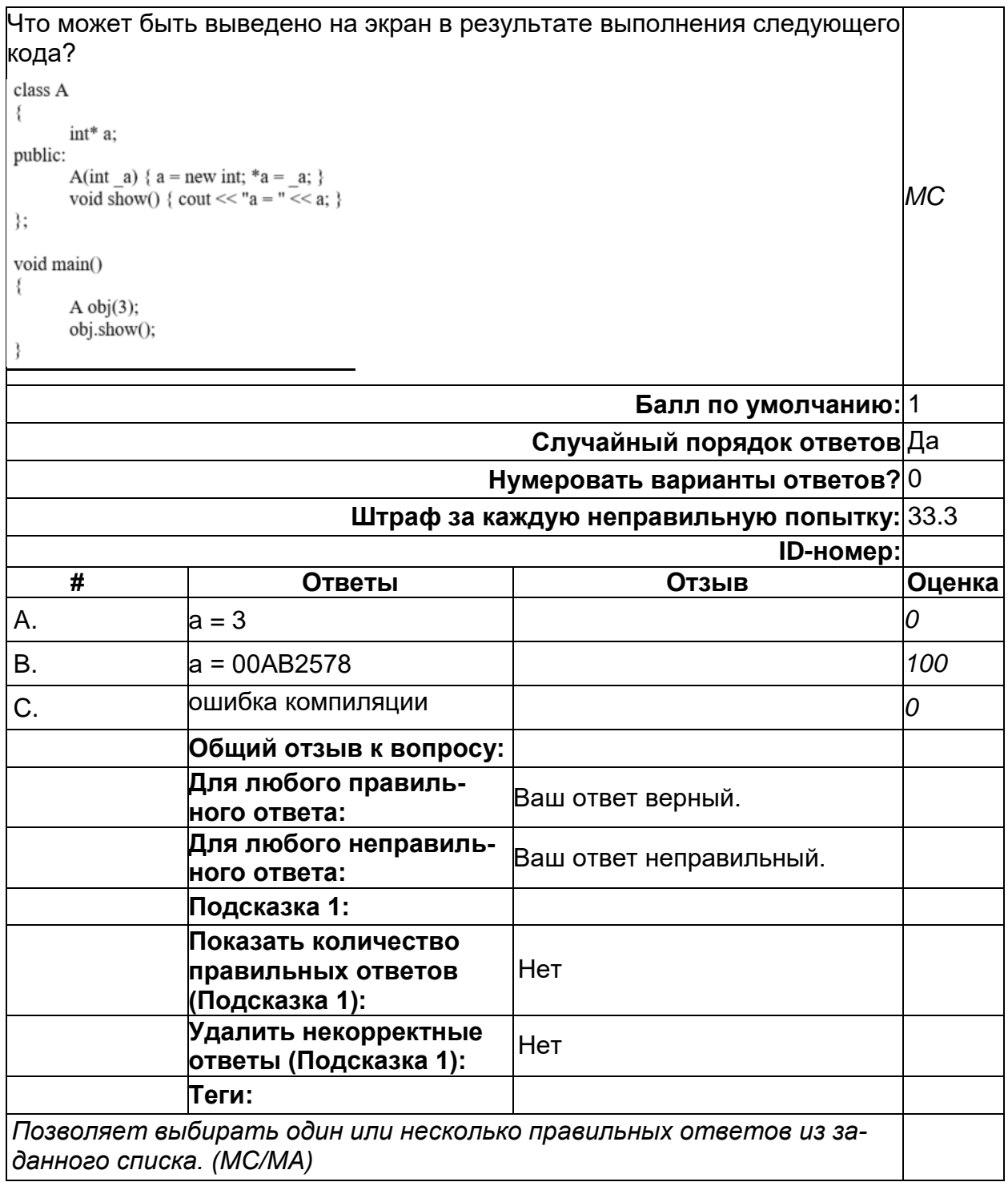

#### **Абстрактные классы**

Что будет выведено на экран в результате выполнения данного фрагмента кода? В случае ошибки напишите слово «ошибка» и поясните при- $\overline{\mathbf{u}}$ 

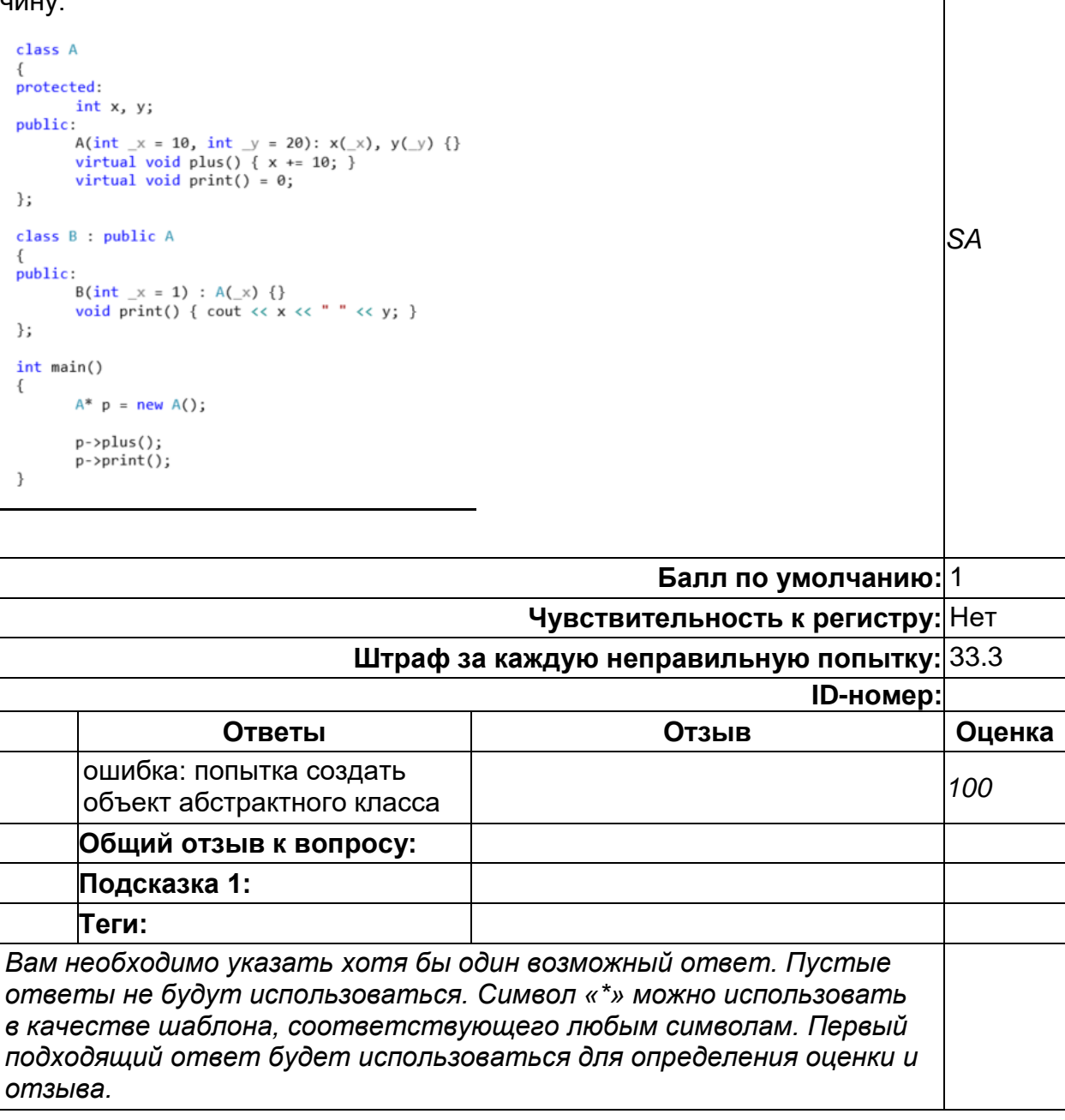

#### **Виртуальные методы 1**

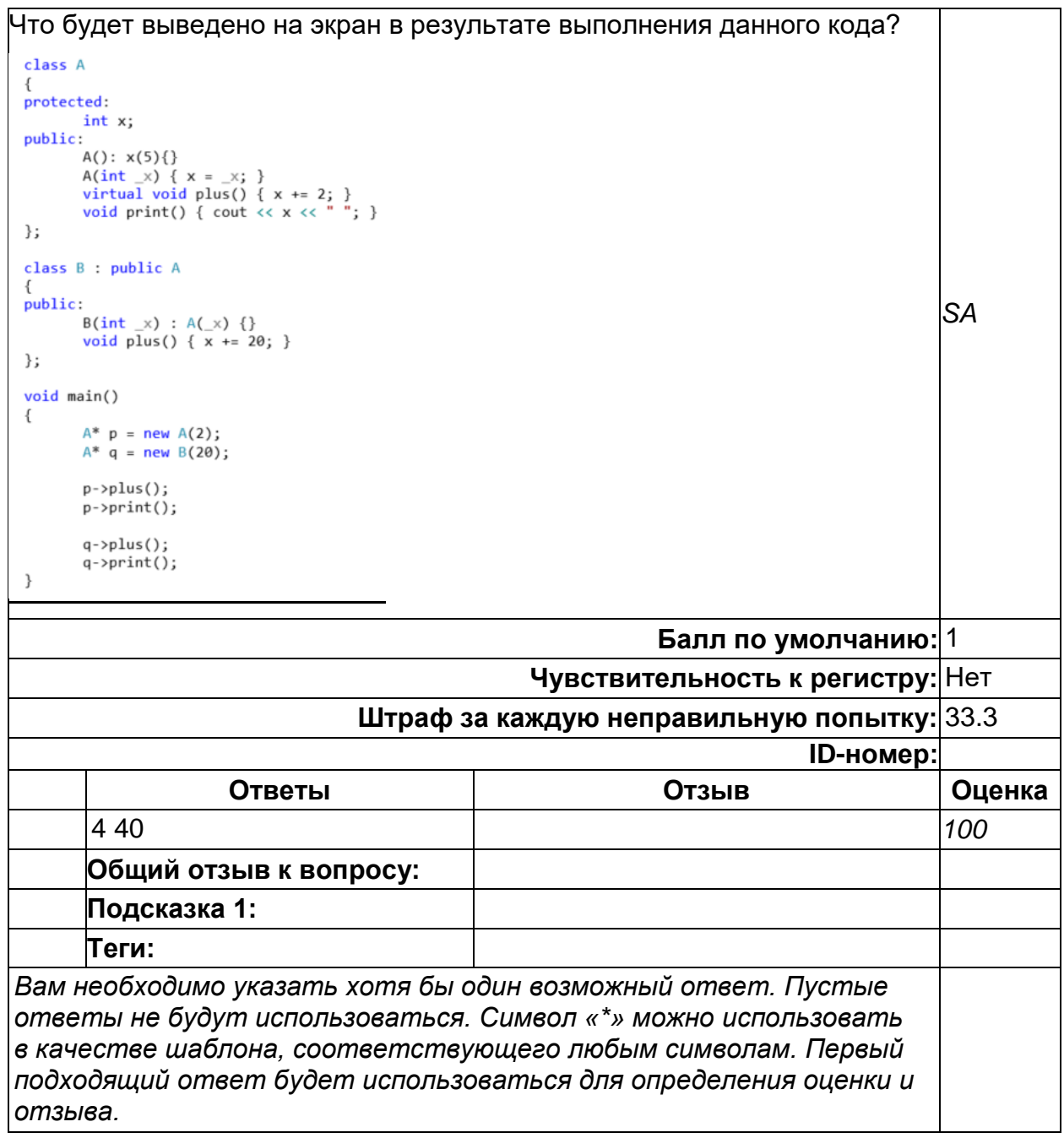

#### **Виртуальные методы 21**

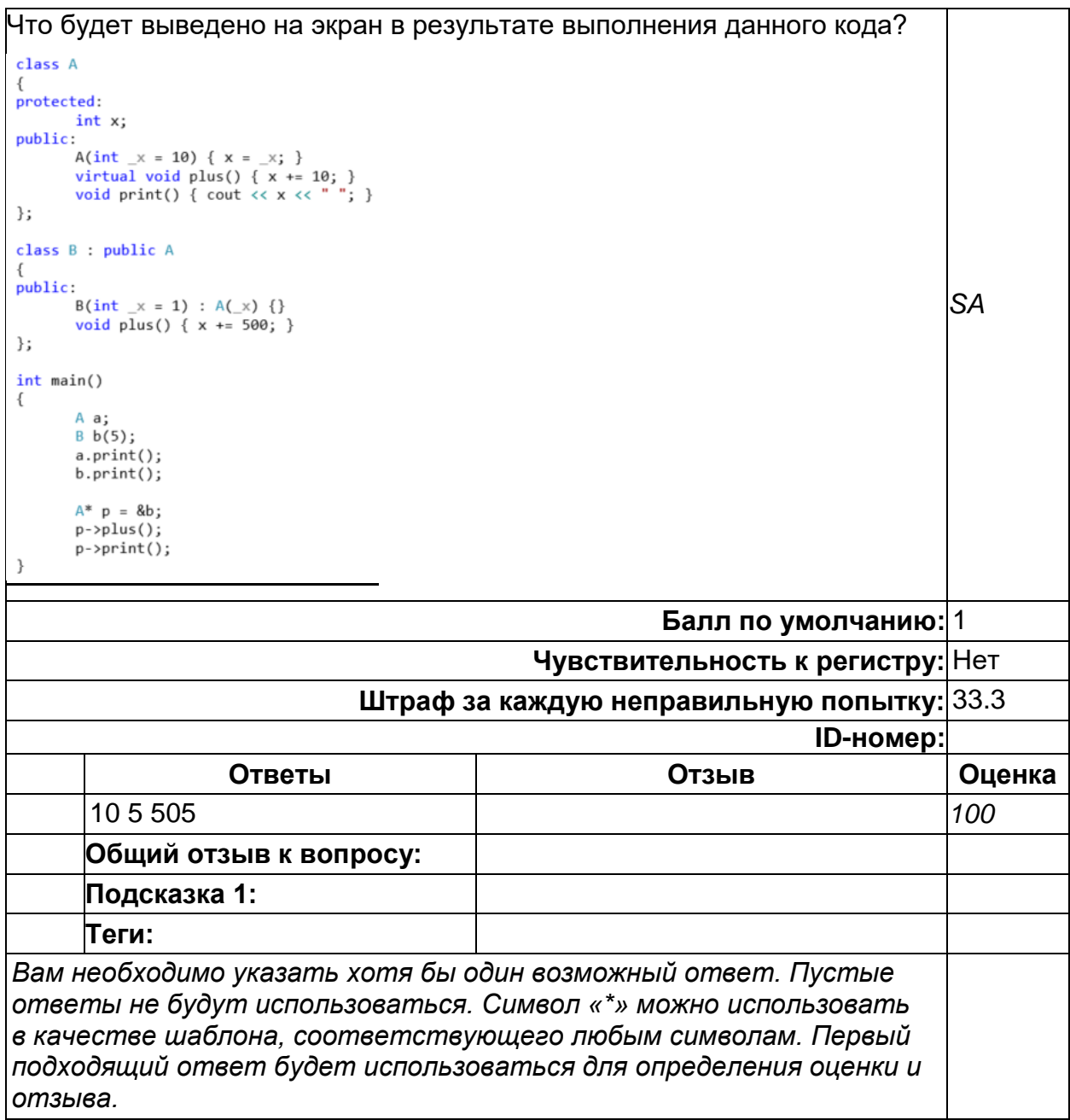

2) открытые задания (тестовые, повышенный уровень сложности):

#### **Дни недели, префиксный «--»**

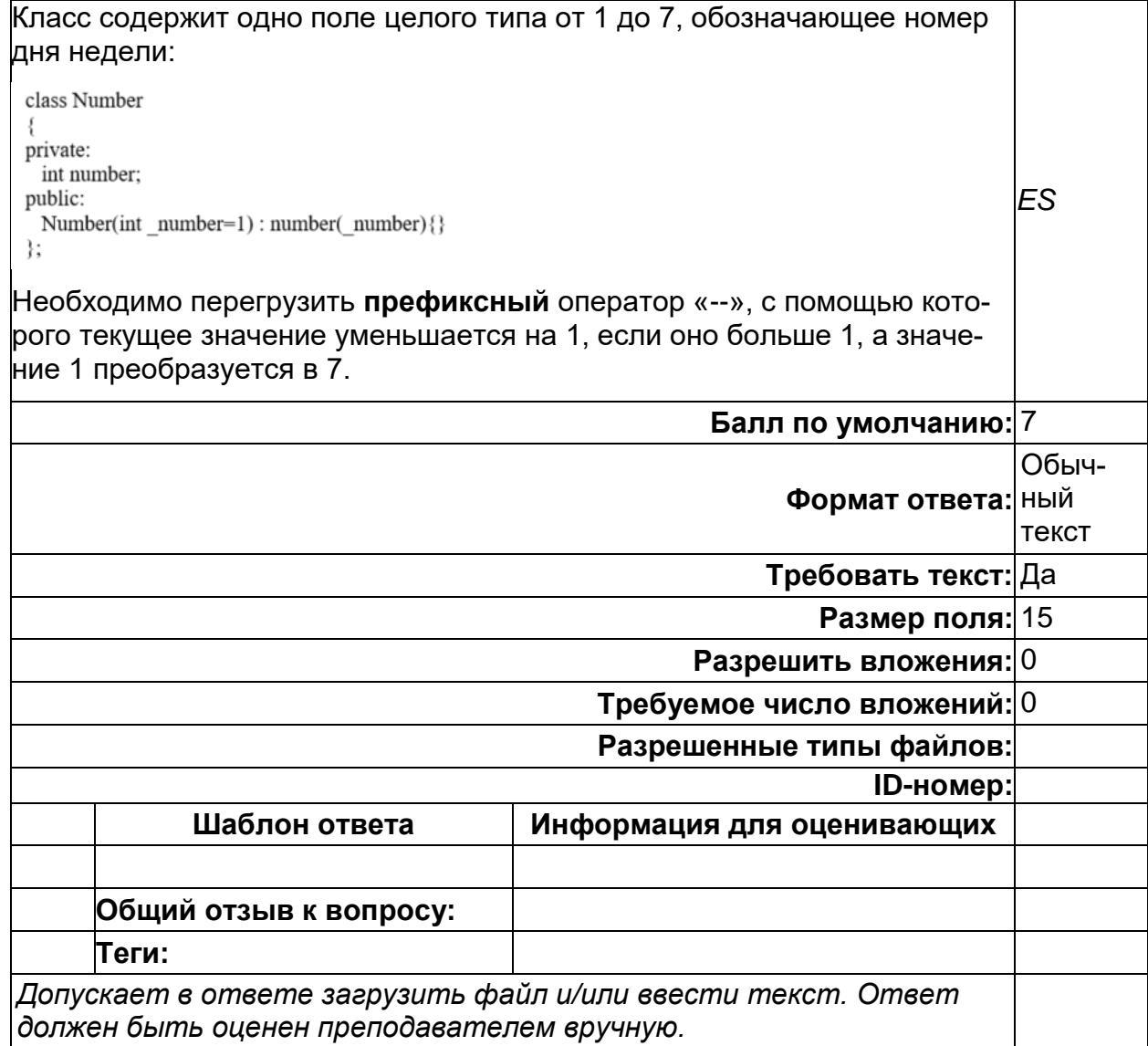

# **1 (копия)**

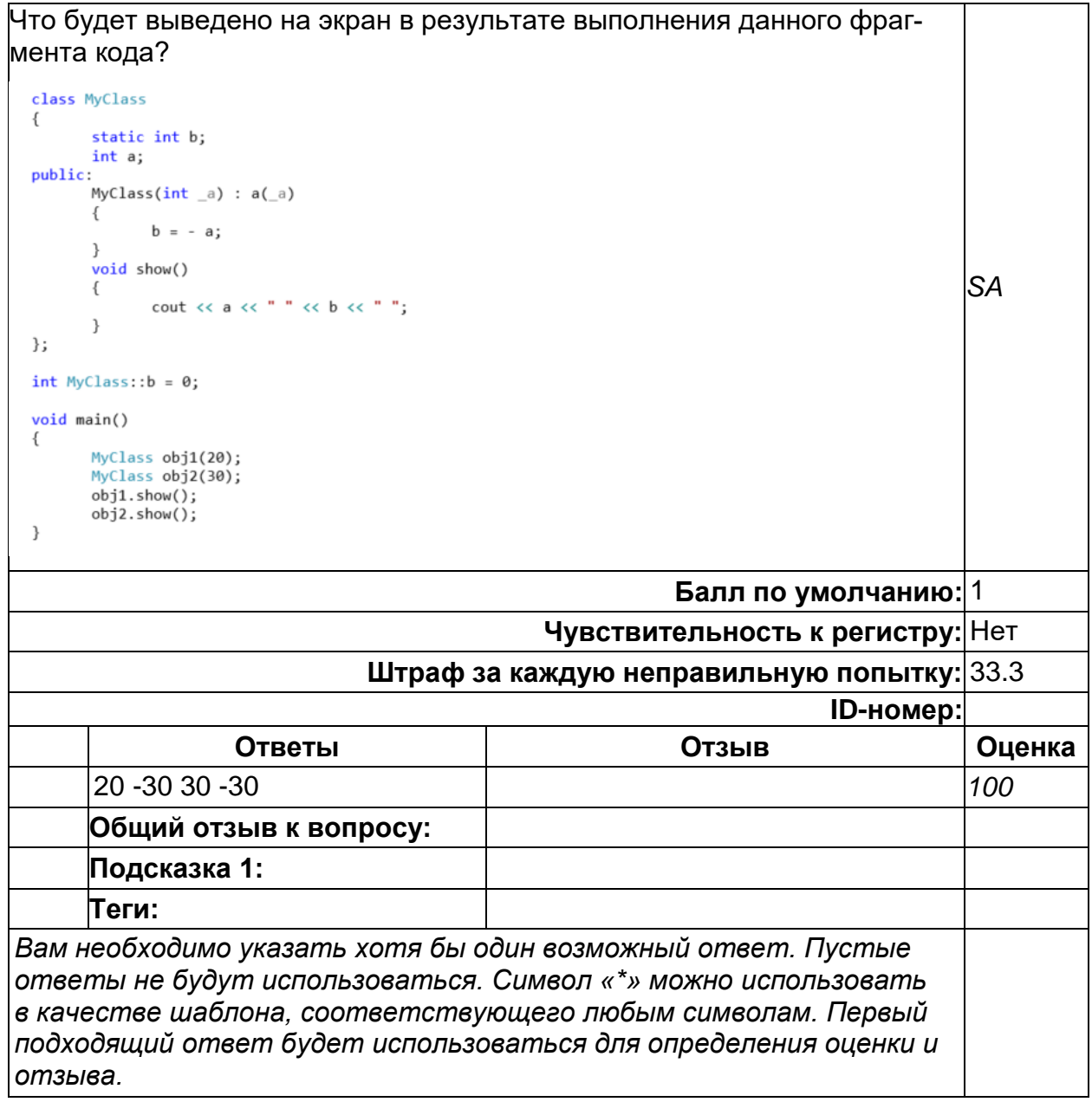

#### **8 (копия)**

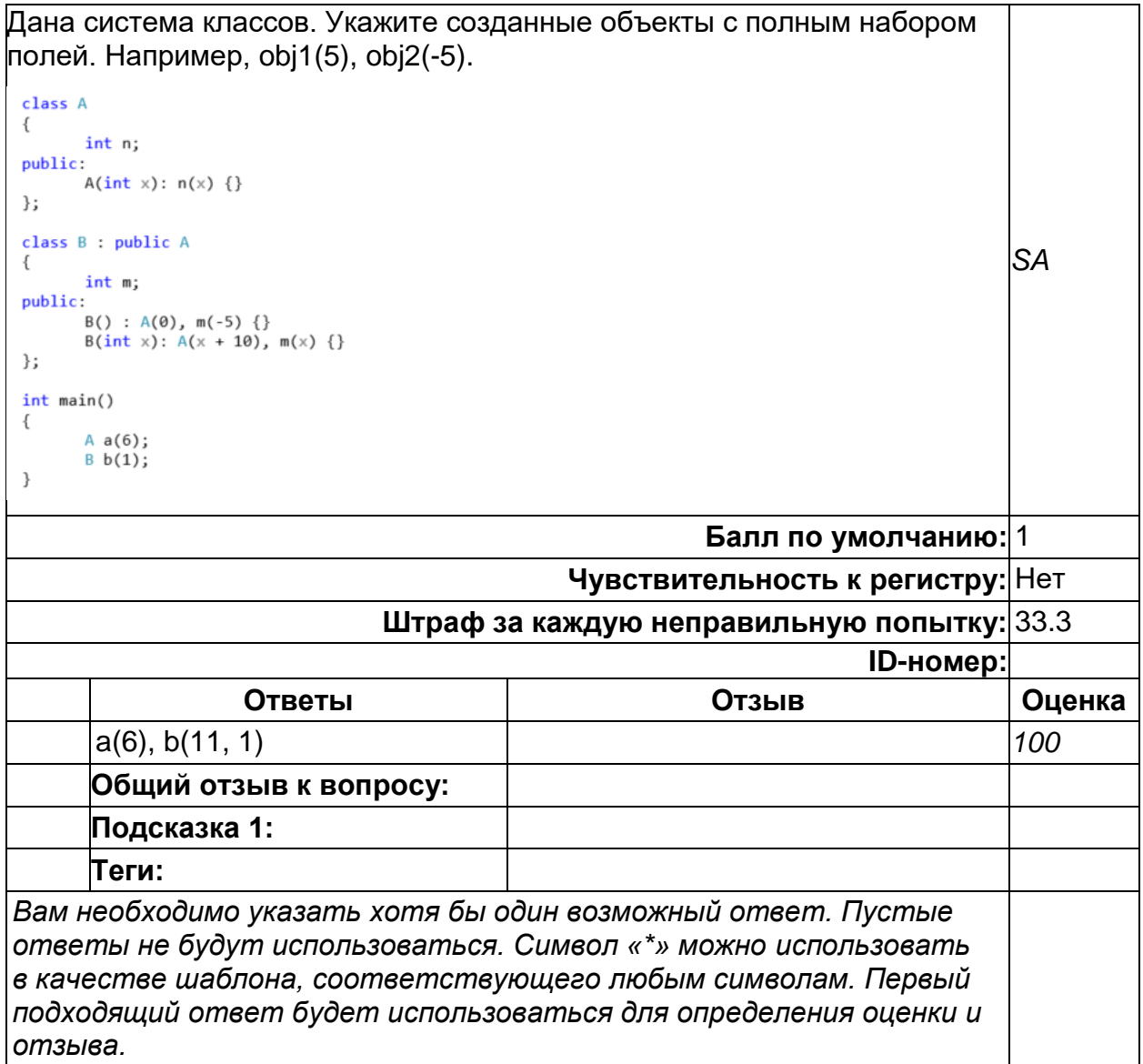

# **Б1.О.29 Архитектура мобильных устройств**

1) закрытые задания (тестовые, средний уровень сложности):

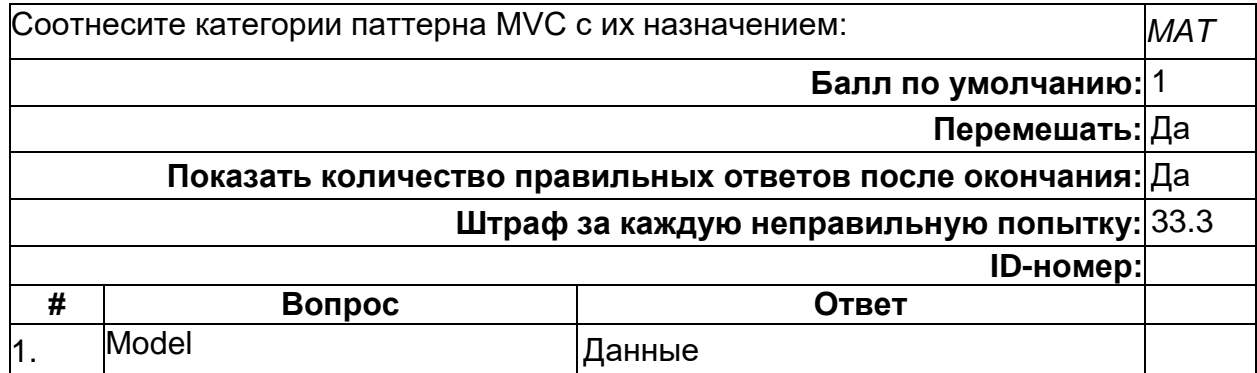

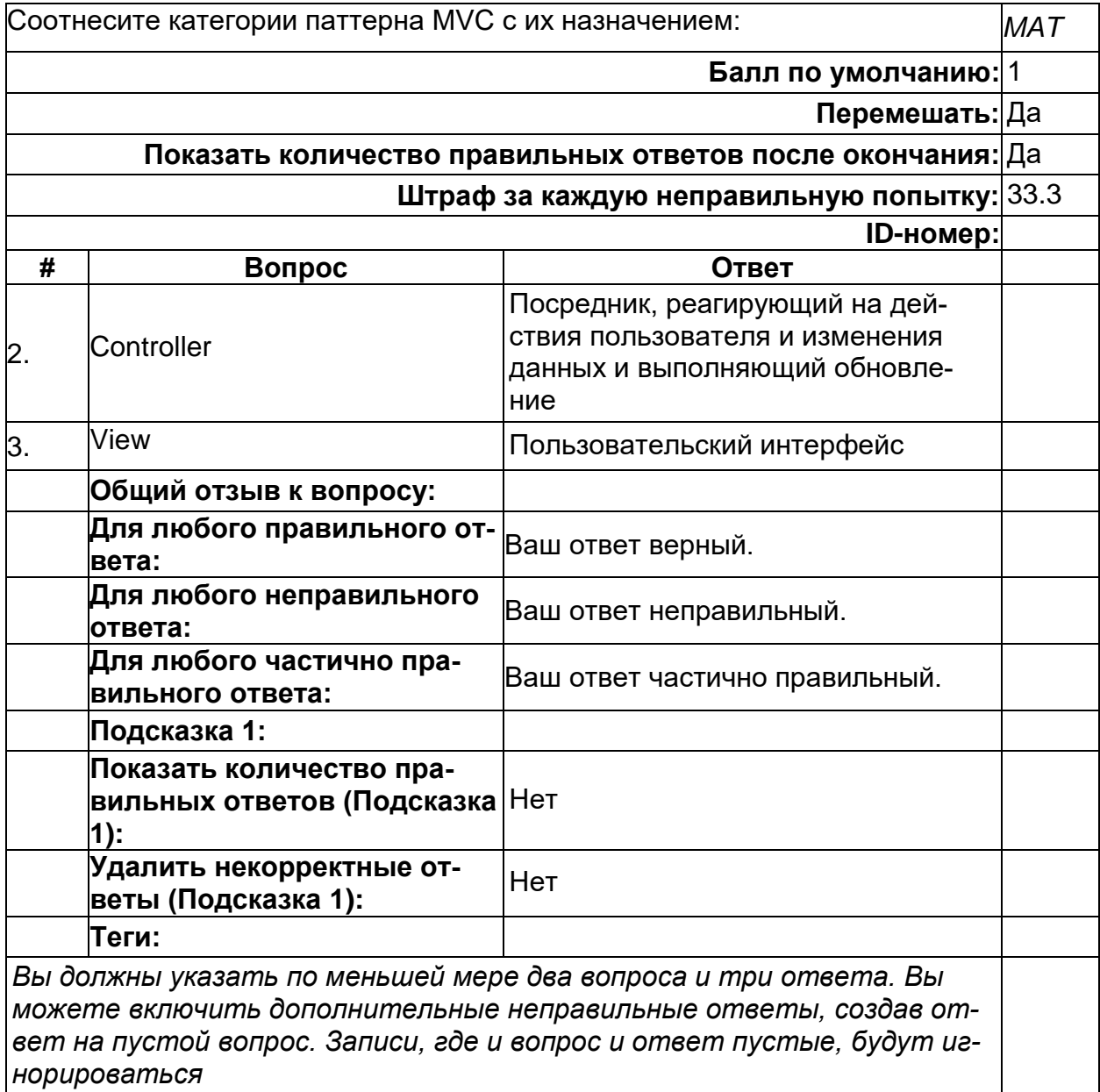

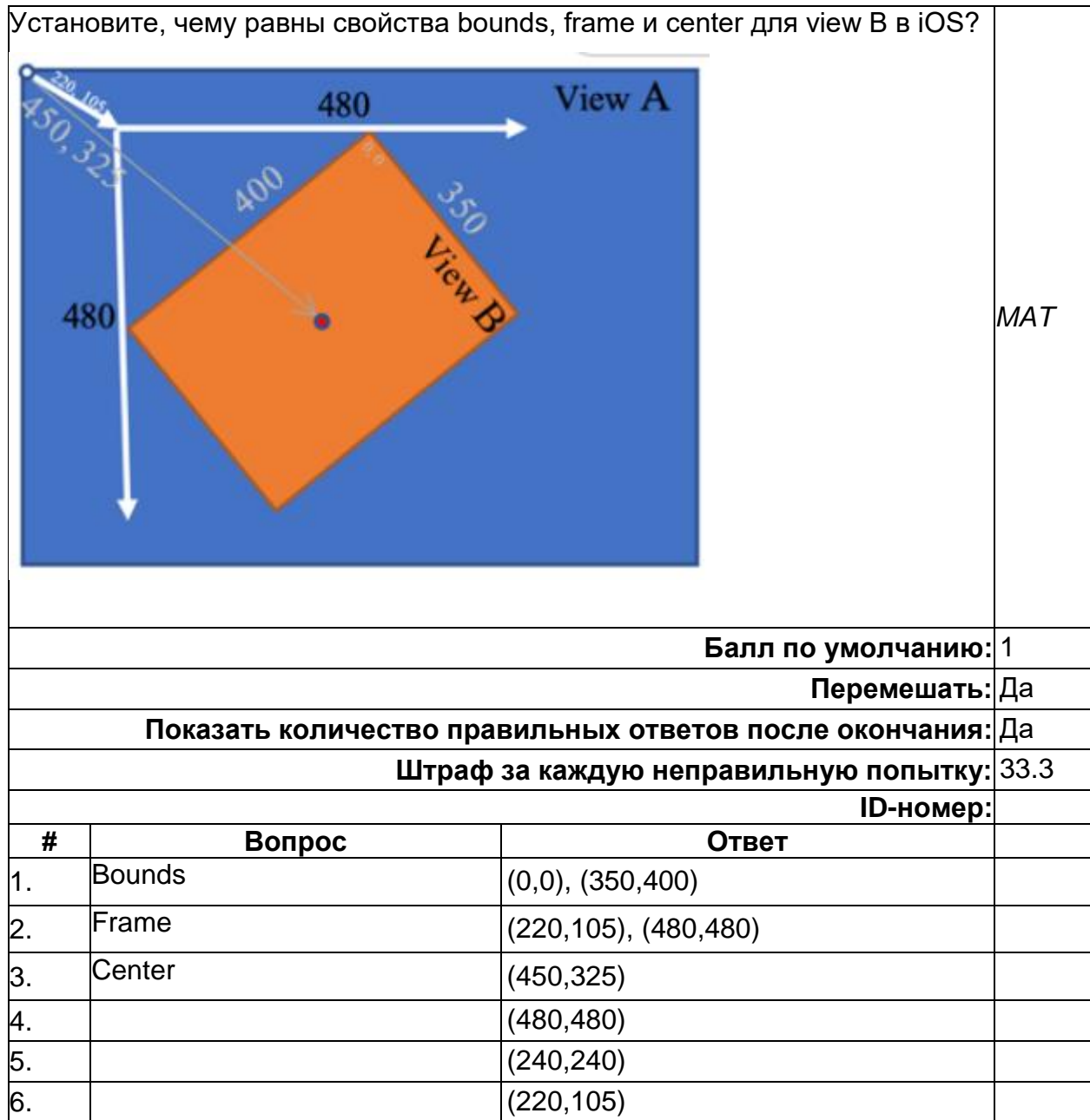

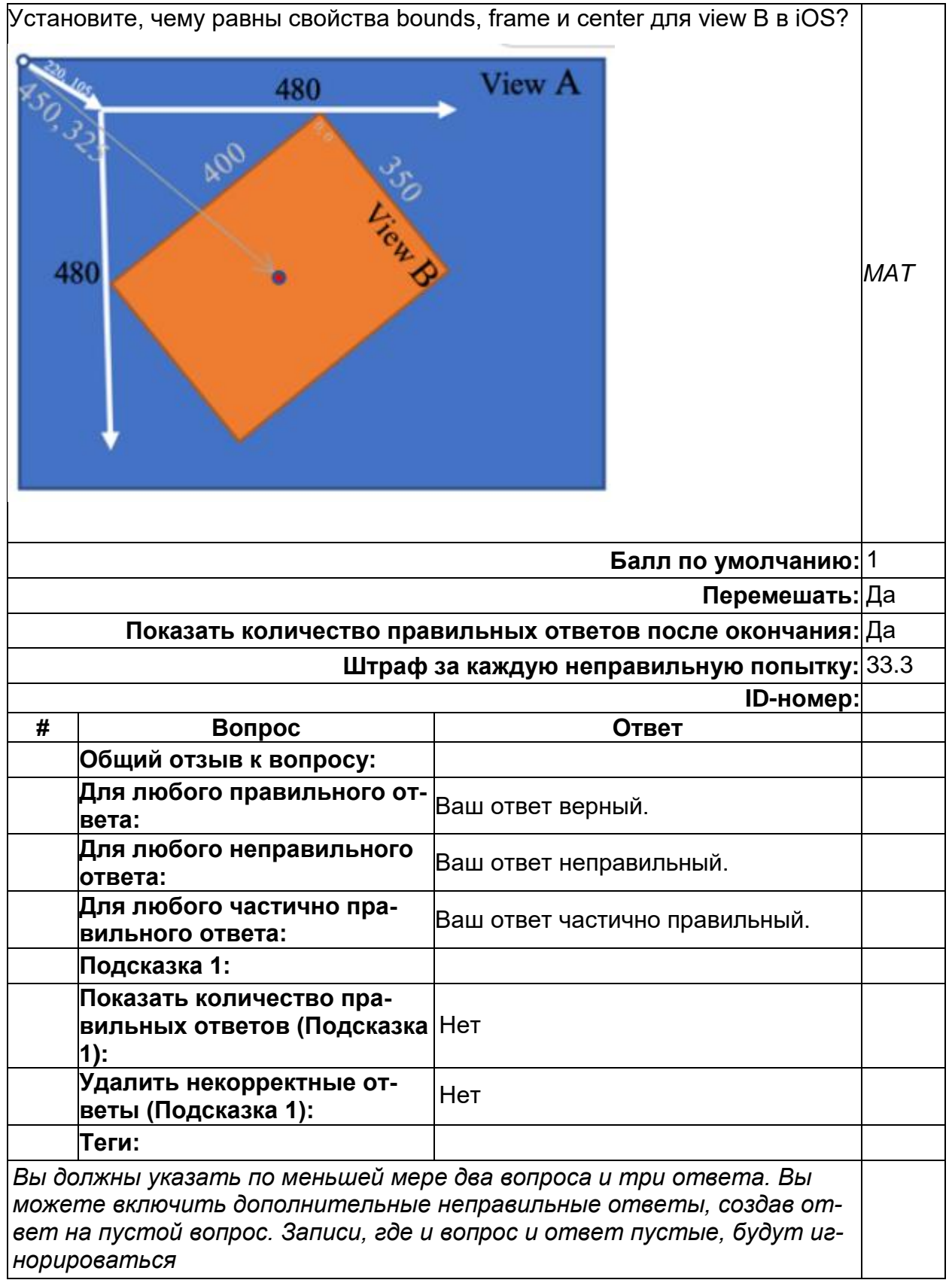

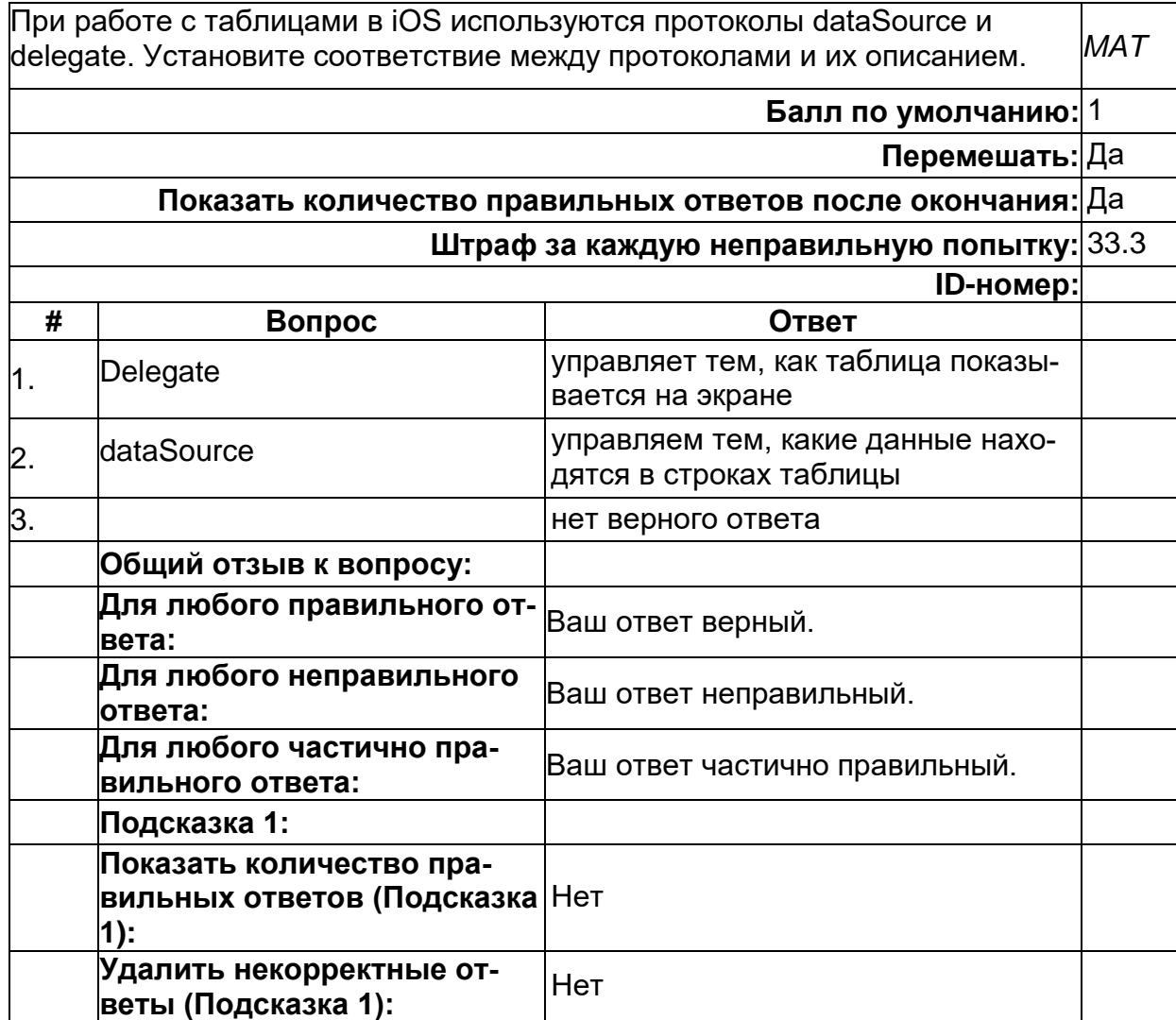

**Теги:** *Вы должны указать по меньшей мере два вопроса и три ответа. Вы можете включить дополнительные неправильные ответы, создав ответ на пустой вопрос. Записи, где и вопрос и ответ пустые, будут игнорироваться*

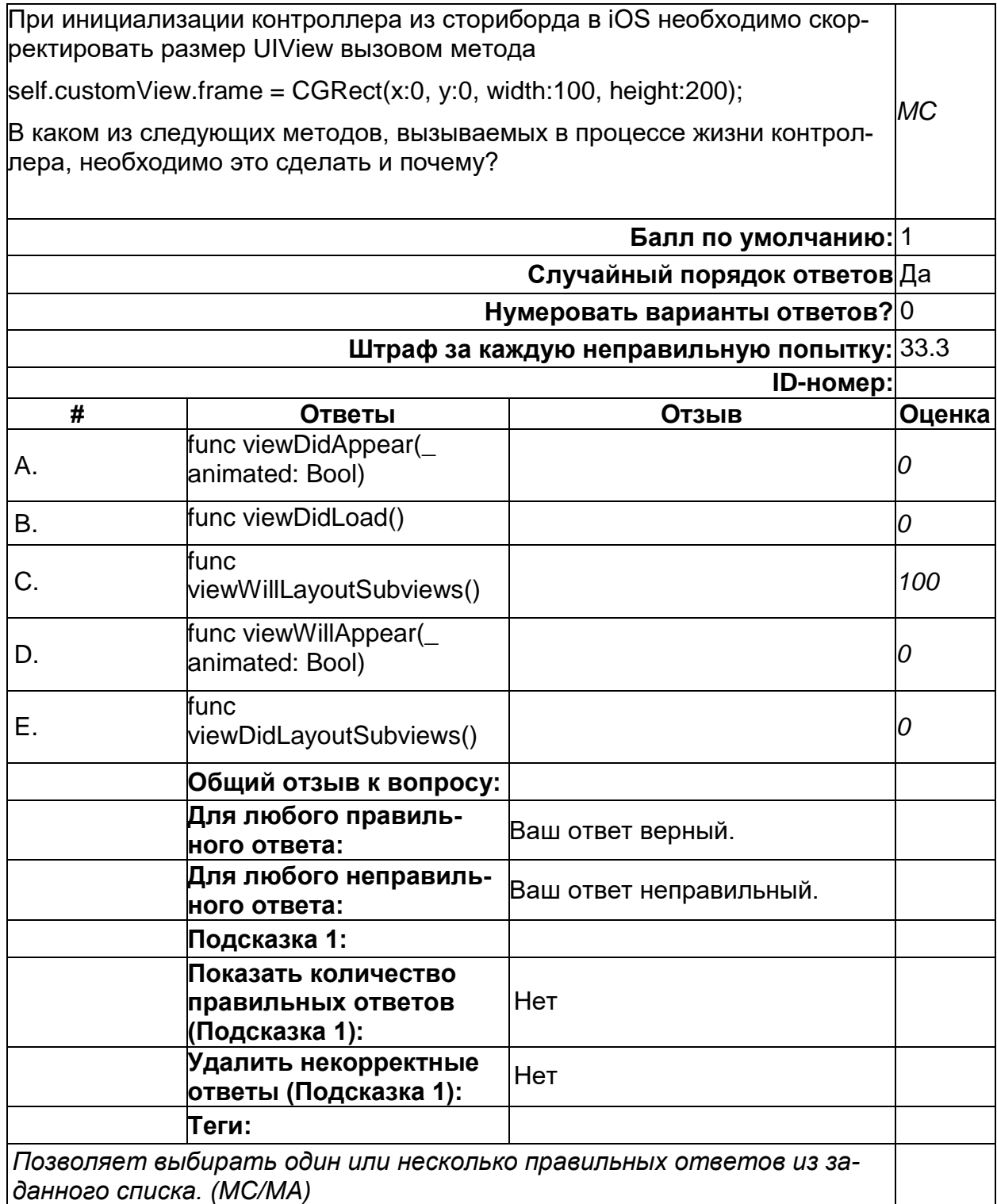

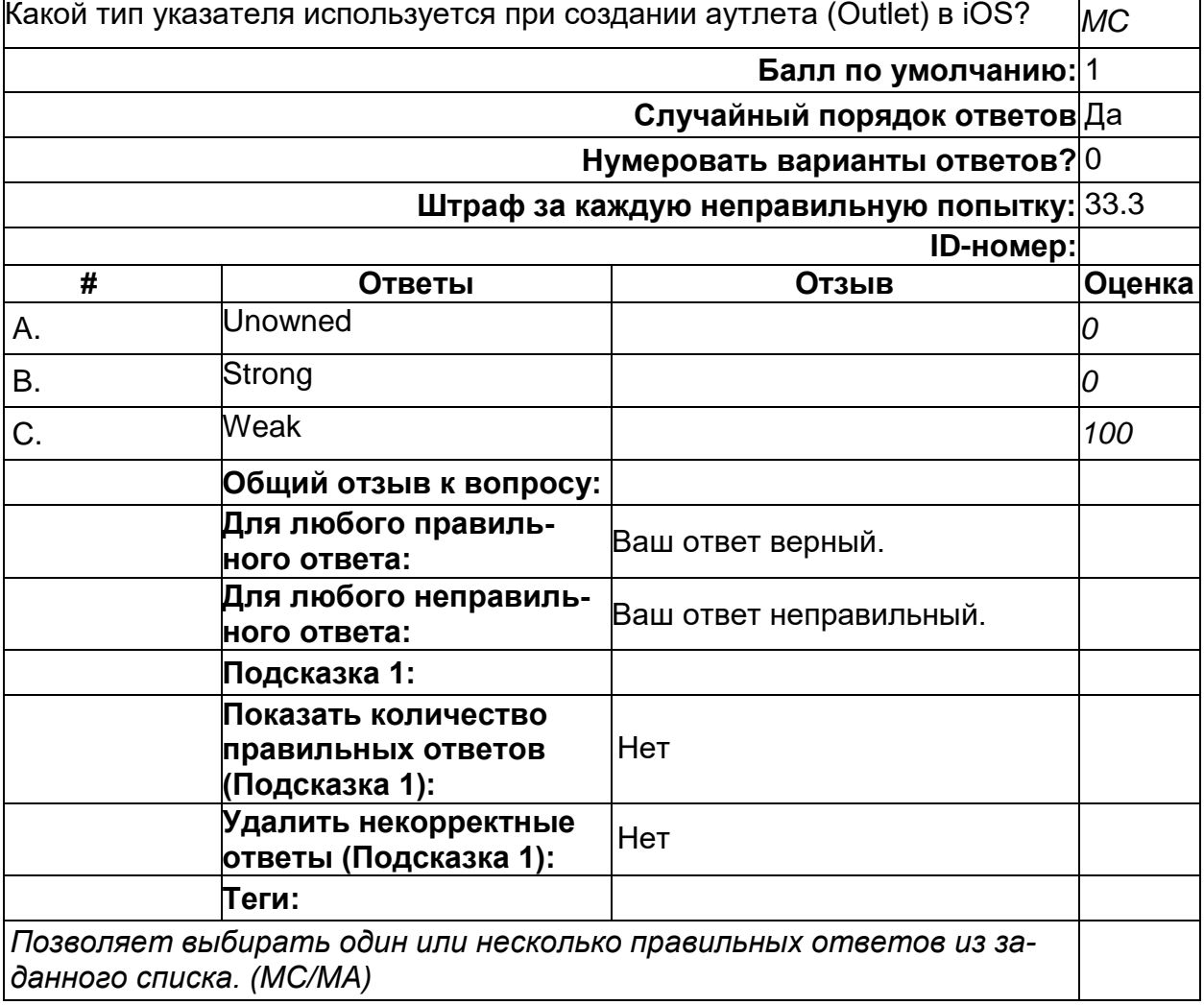

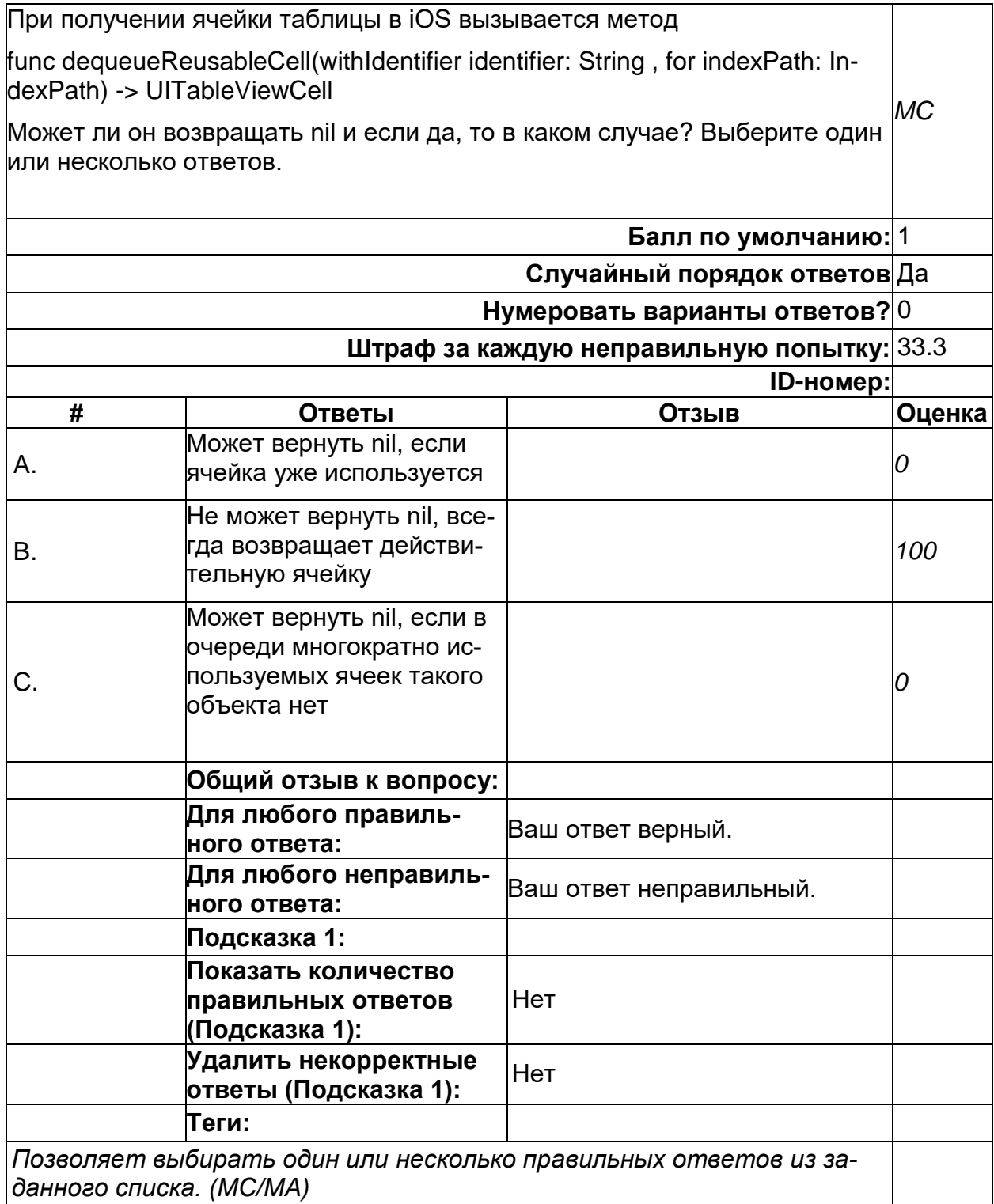

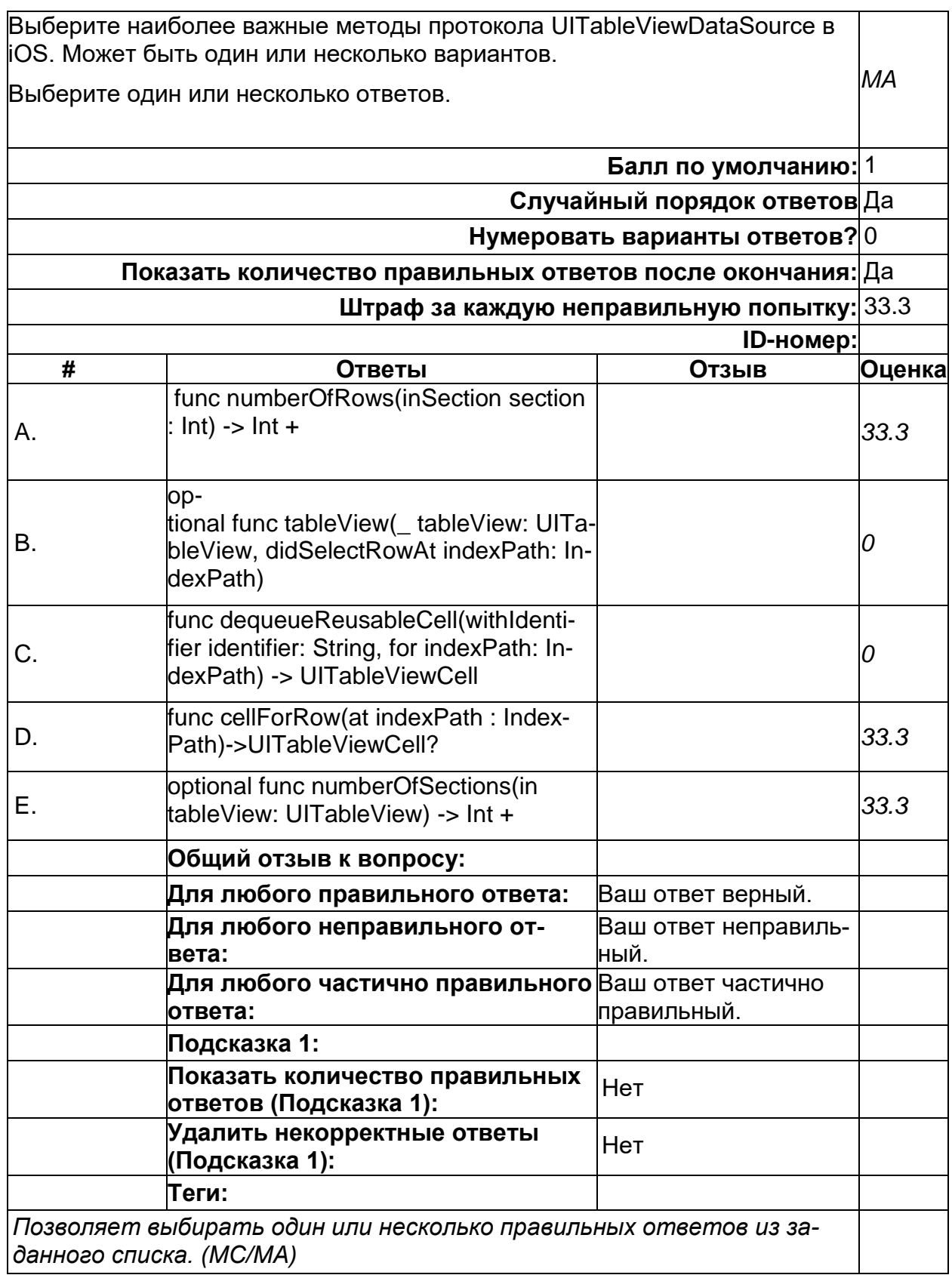

2) открытые задания (тестовые, повышенный уровень сложности):

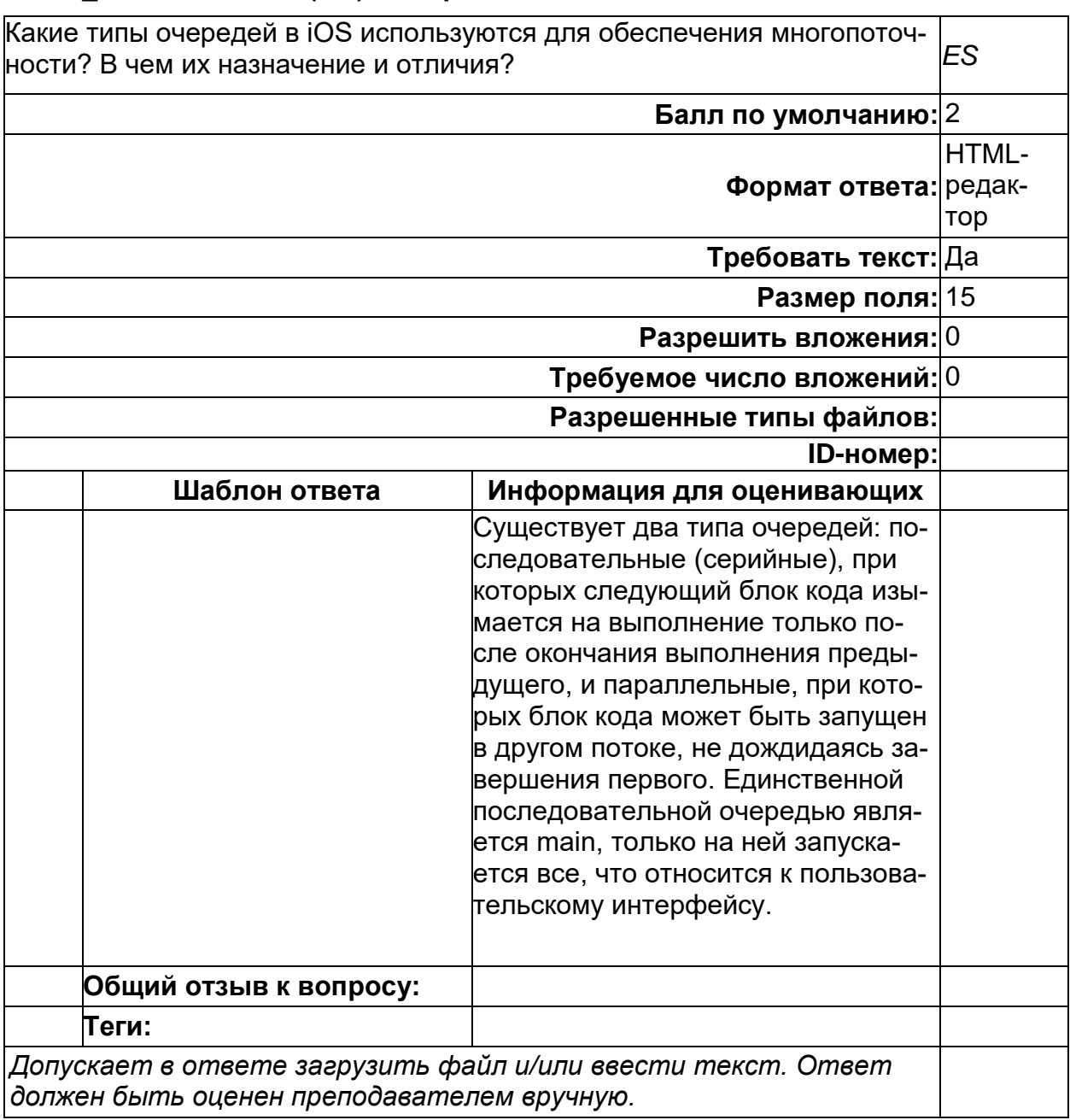

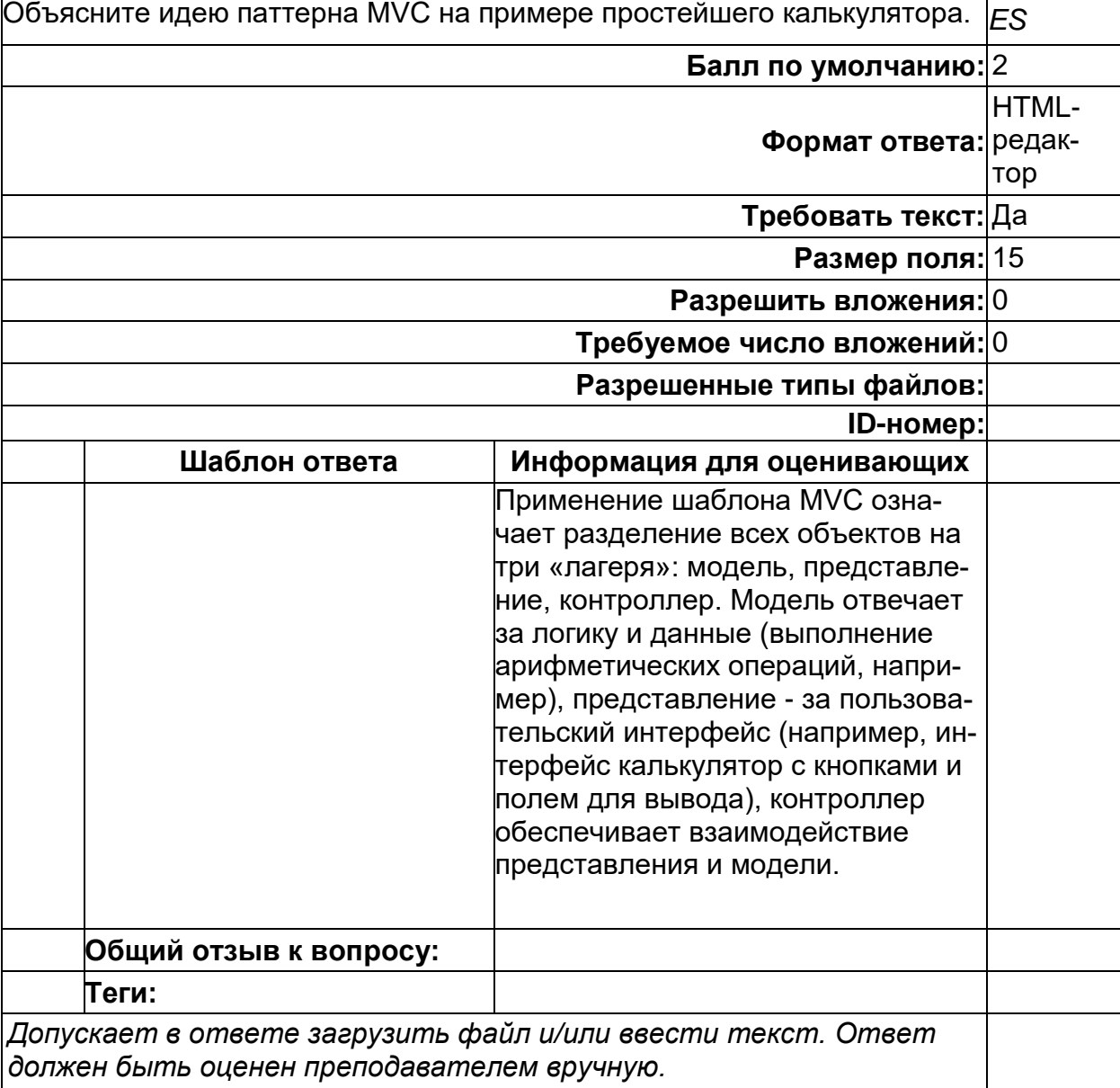

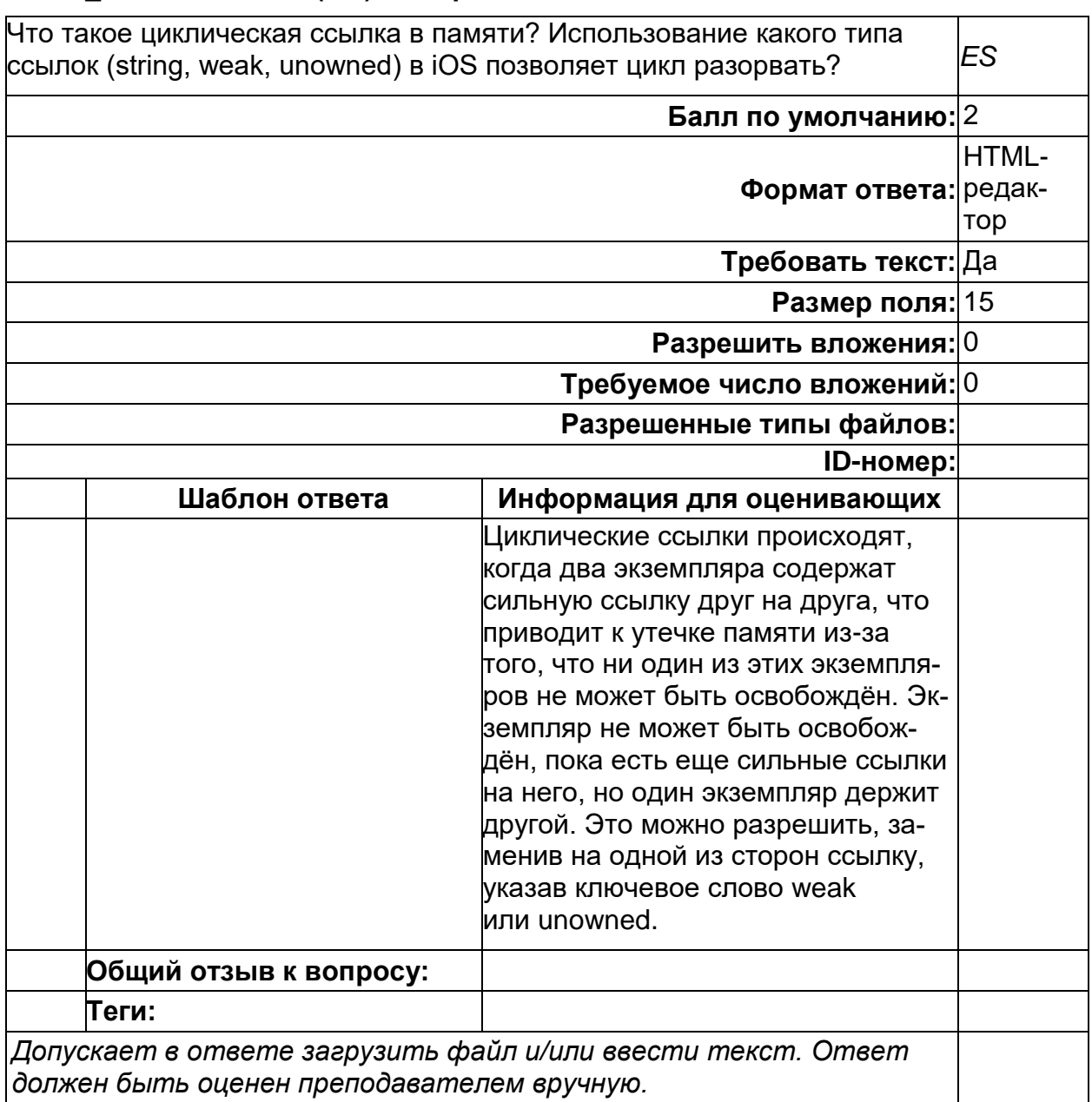

## ФИИТ\_бак ОПК-3 AMУ (PO) - Вопрос 3

#### Б1.0.32 Реляционные системы управления базами данных

1) закрытые задания (тестовые, средний уровень сложности):

#### **РСУБД \_\_ОПК-3**

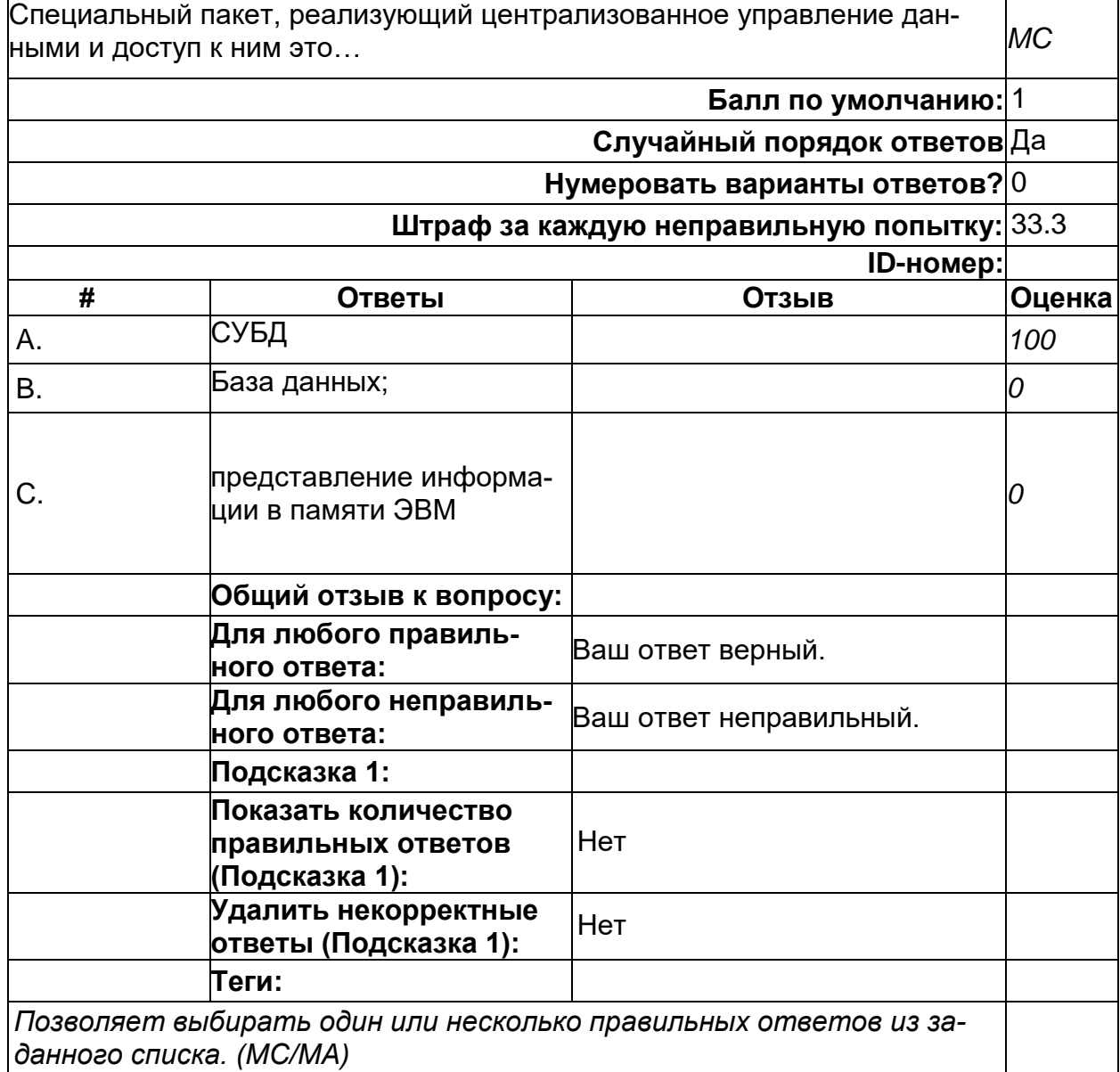

# **РСУБД \_ОПК-3 \_2**

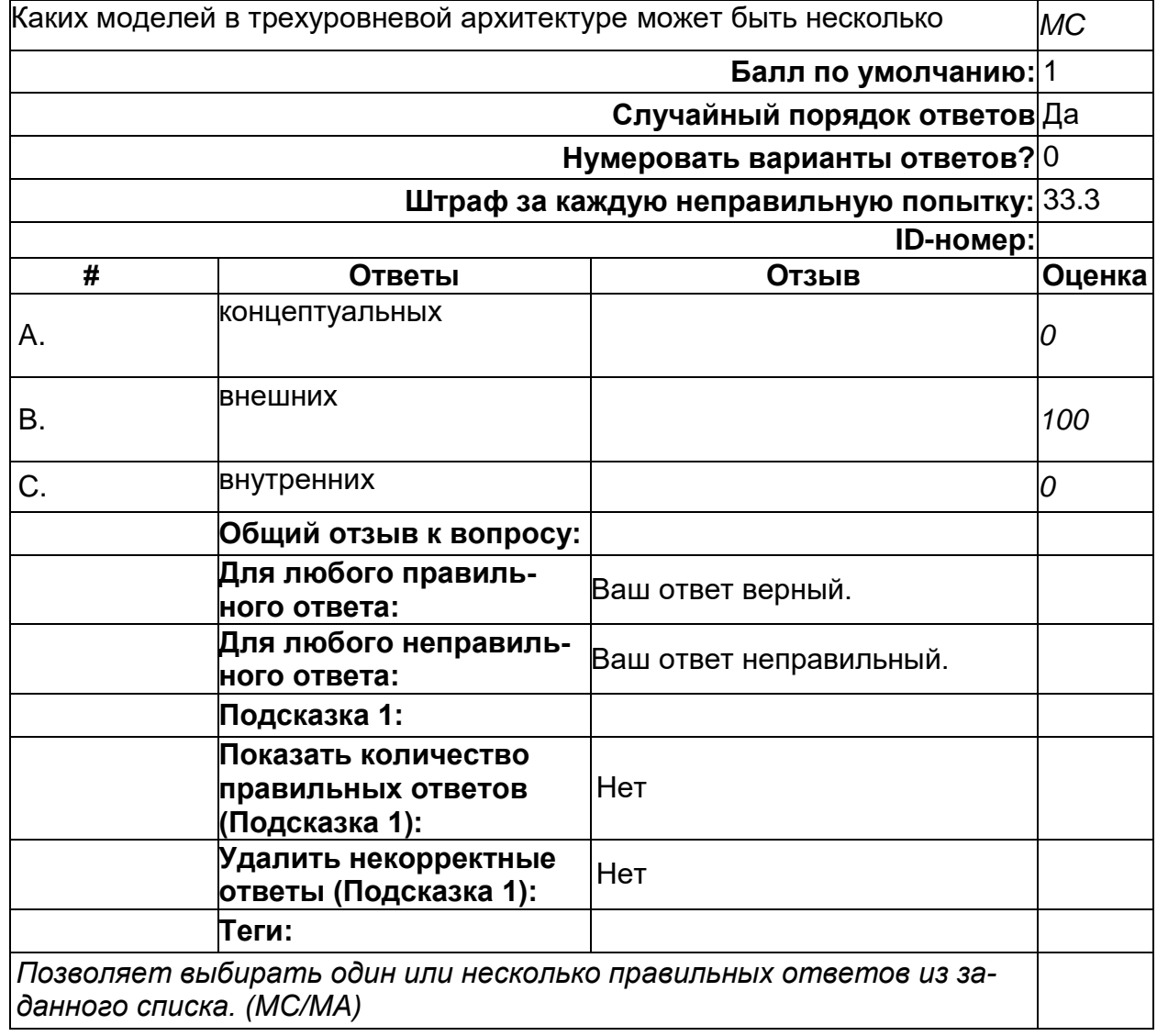

#### **РСУБД ОПД-3\_5**

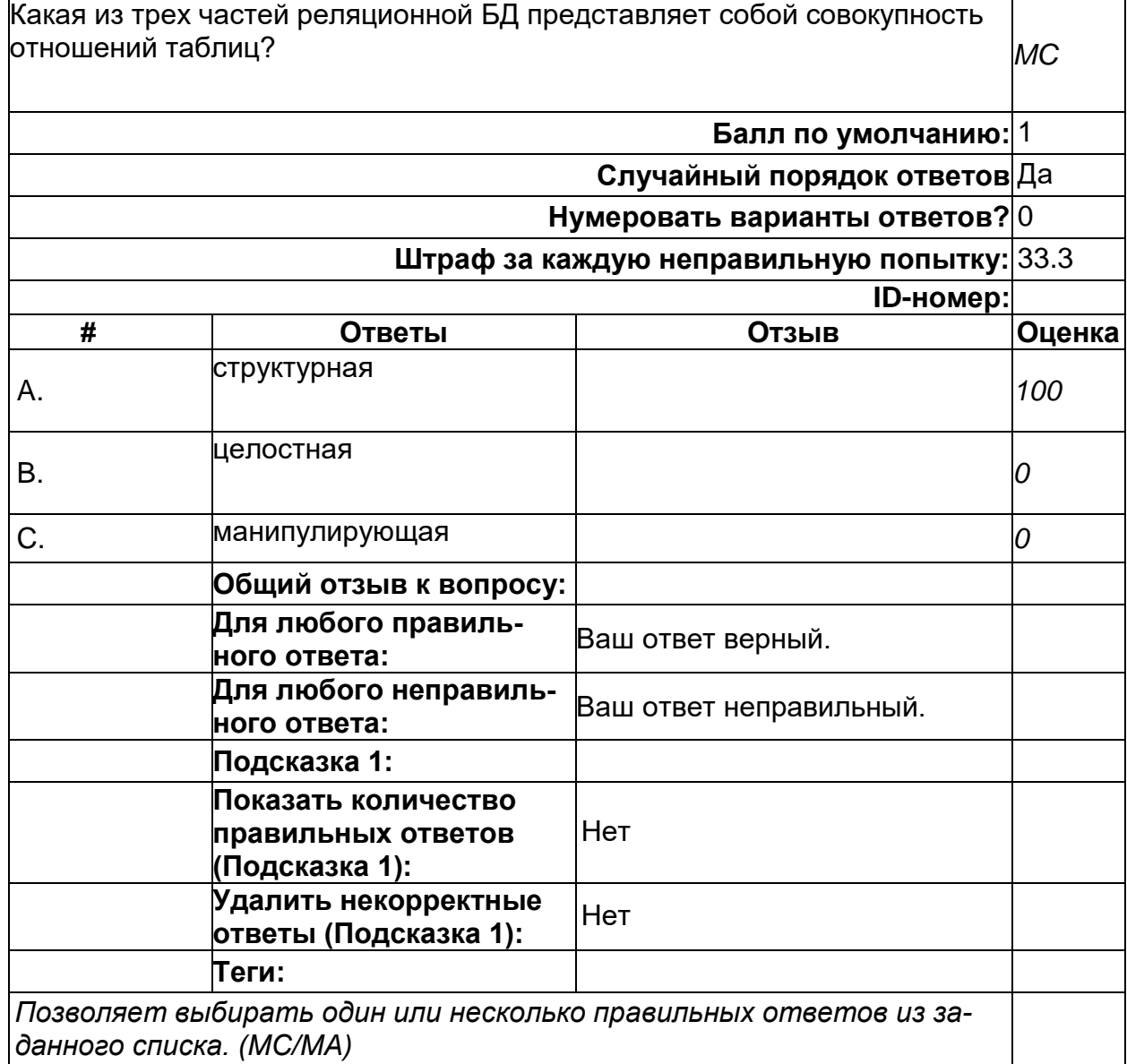

# РСУБД\_ОПК\_3\_3

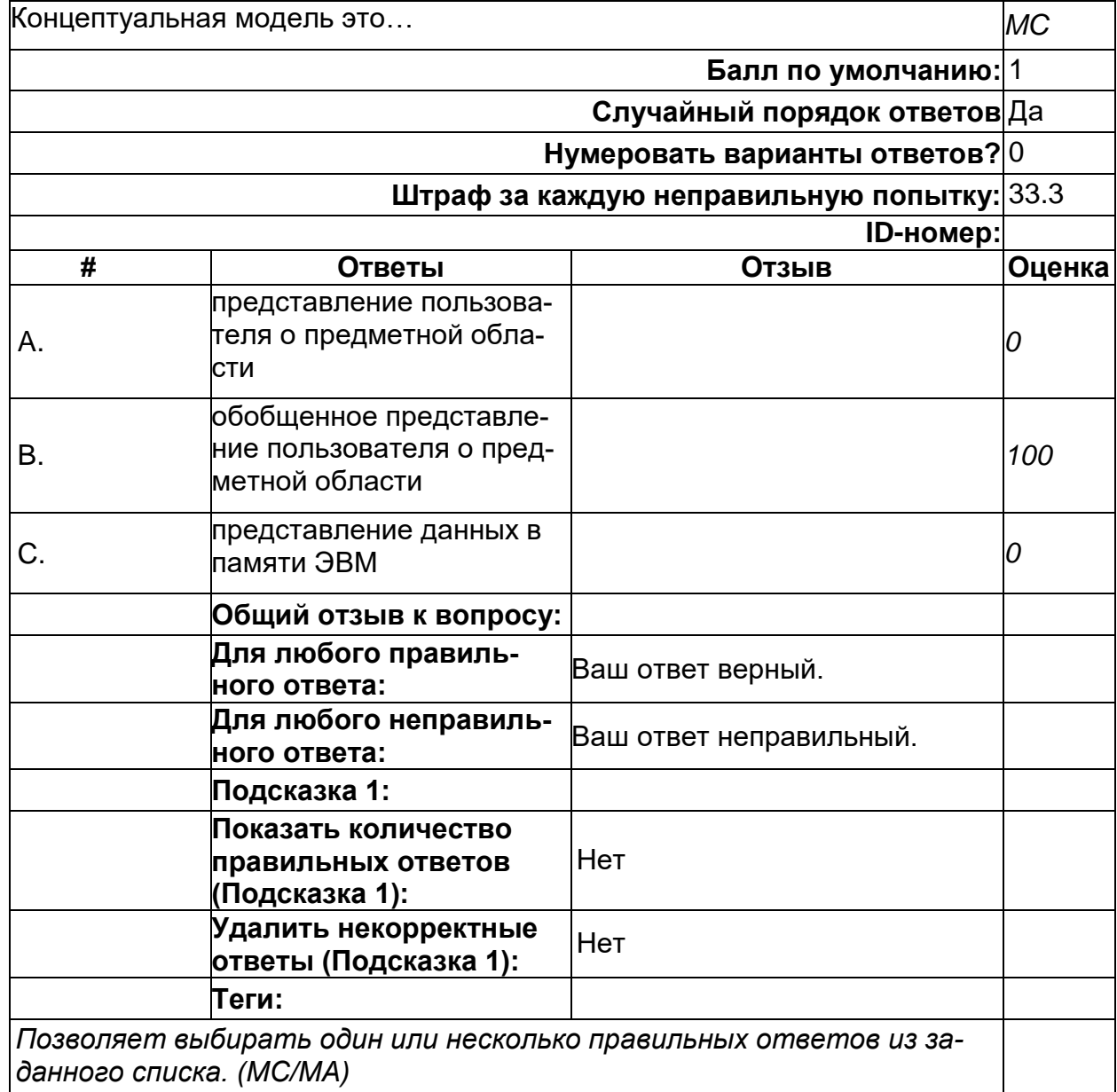

## **РСУБД\_ОПК-3\_4**

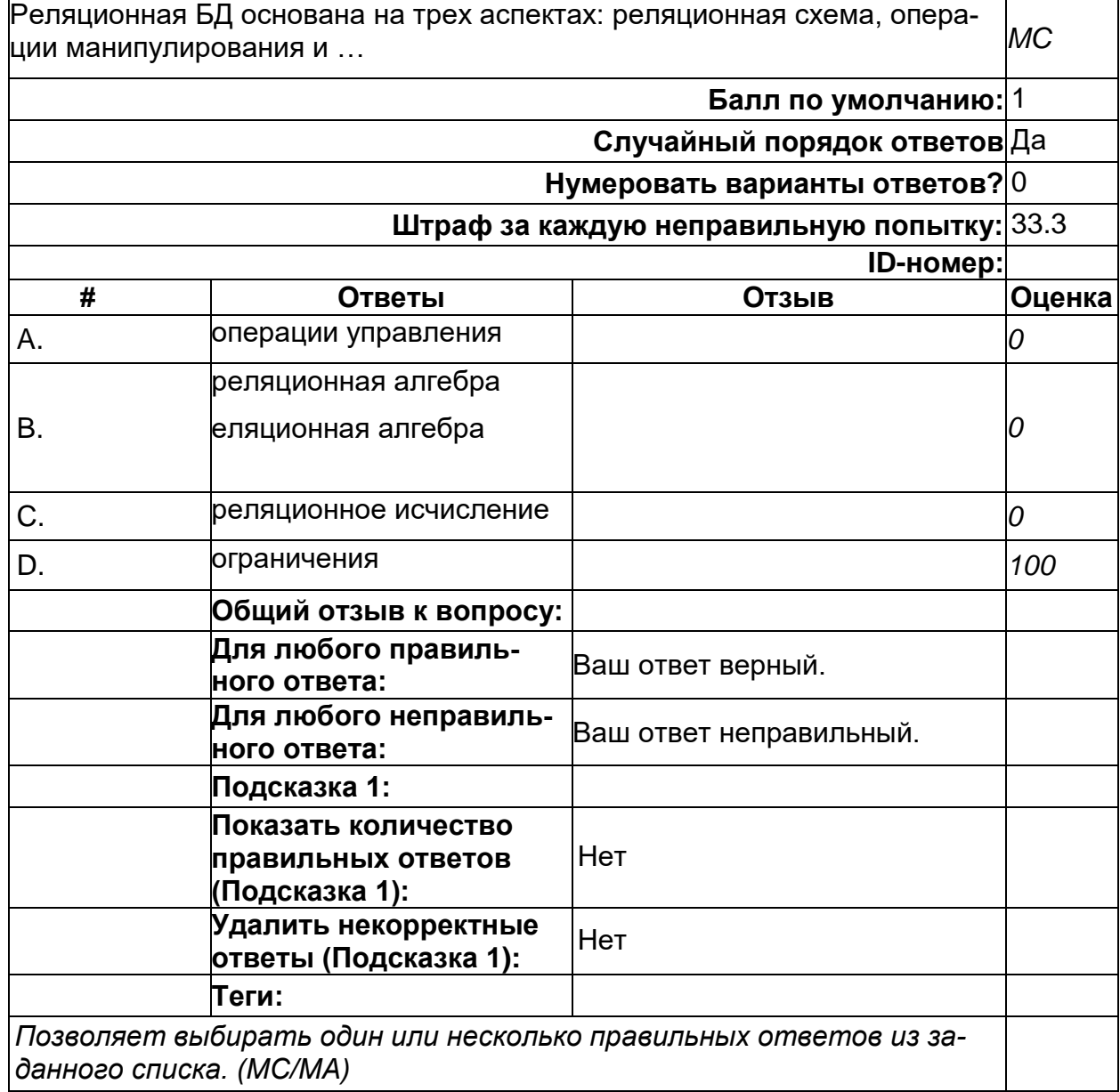

## РСУБД\_ОПК-3\_6

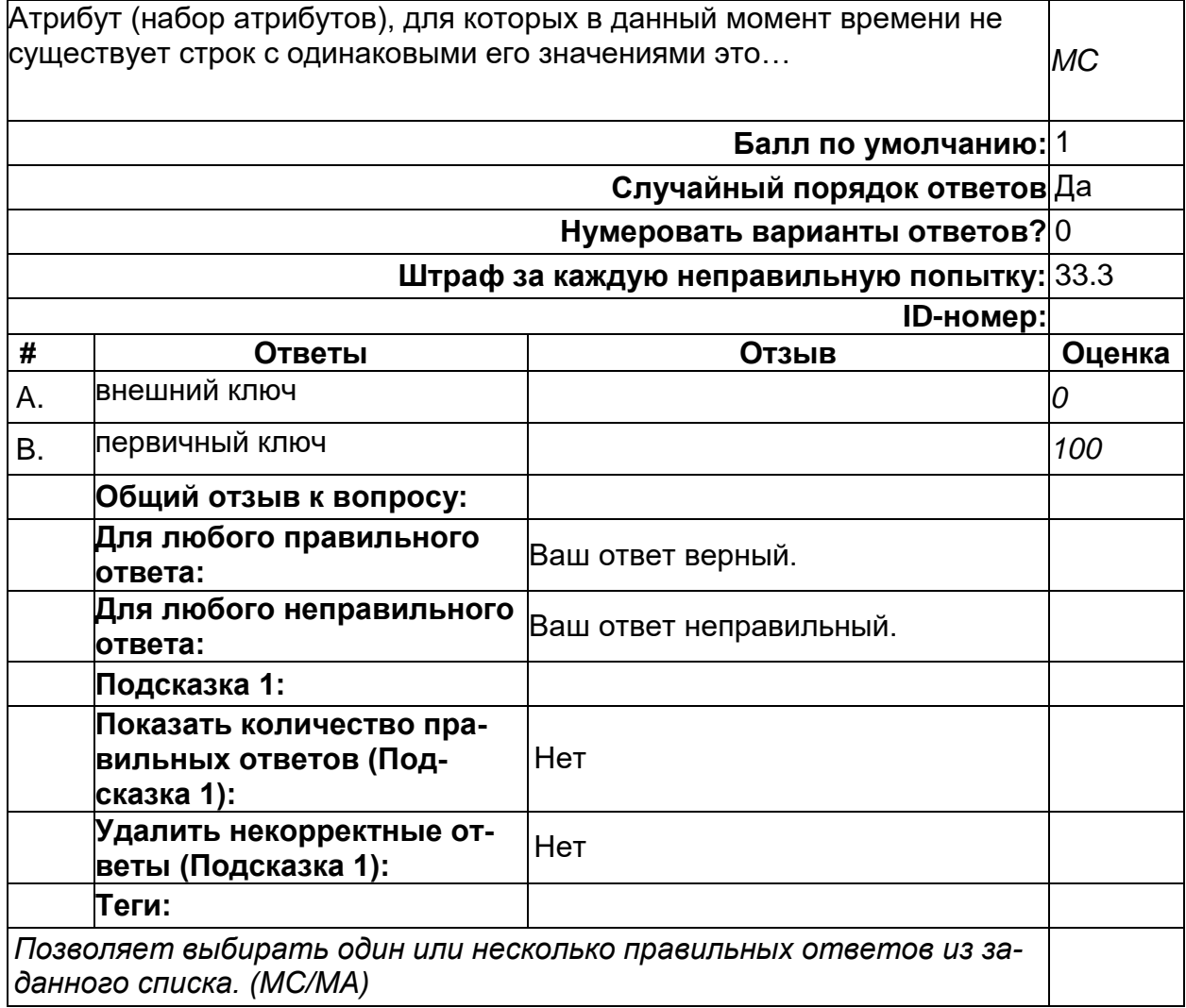

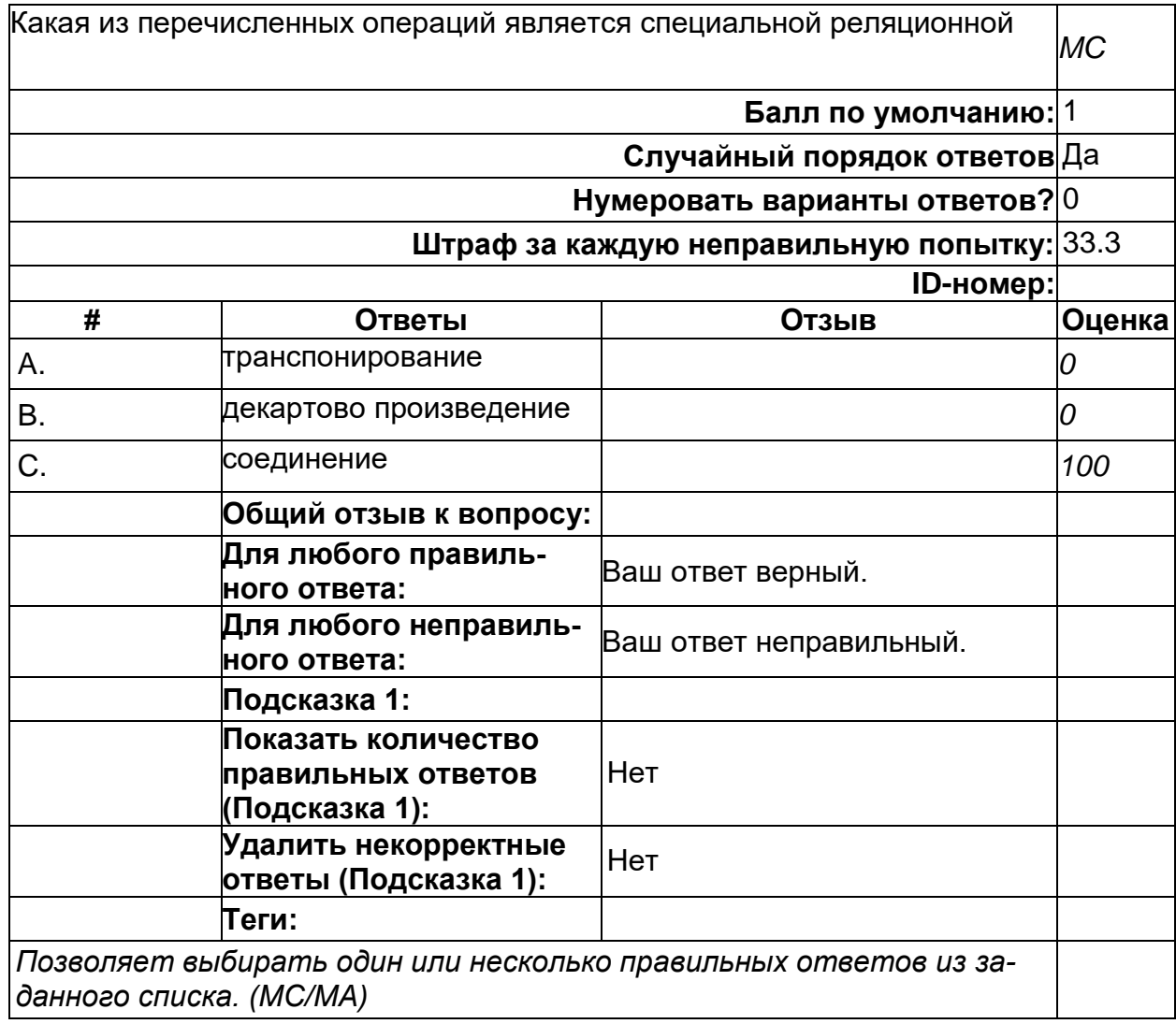

2) открытые задания (тестовые, повышенный уровень сложности):

## **РСУБД\_3-2\_3**

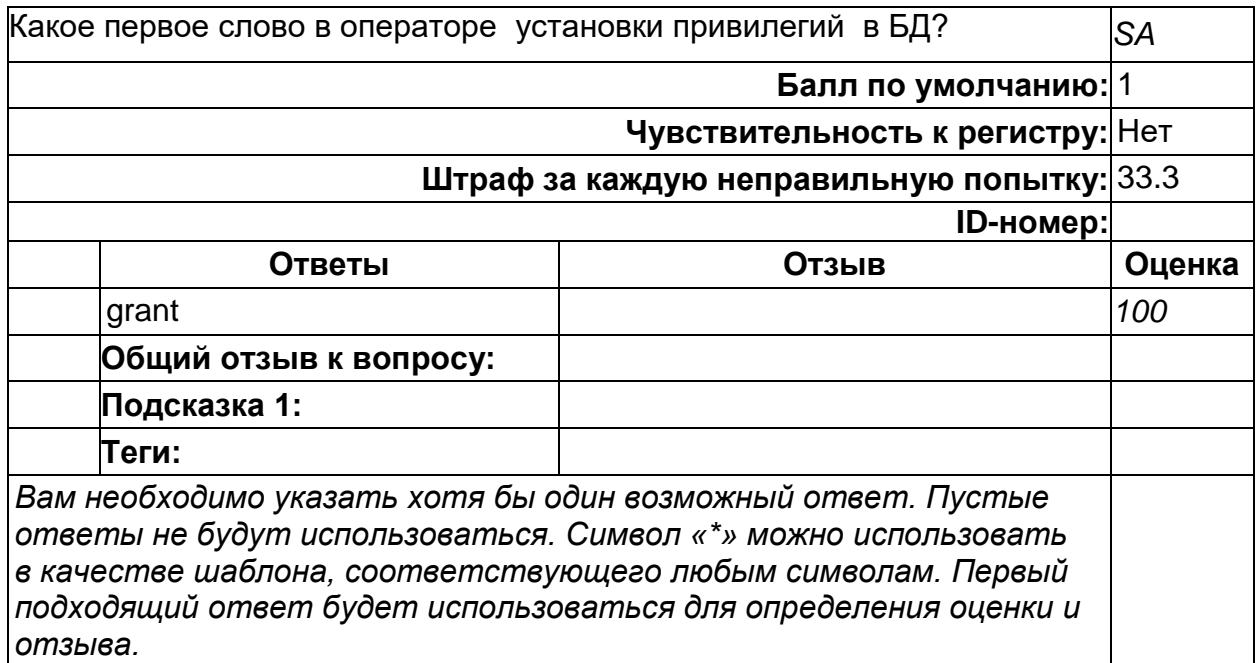

# **РСУБД\_ОПК-3\_2**

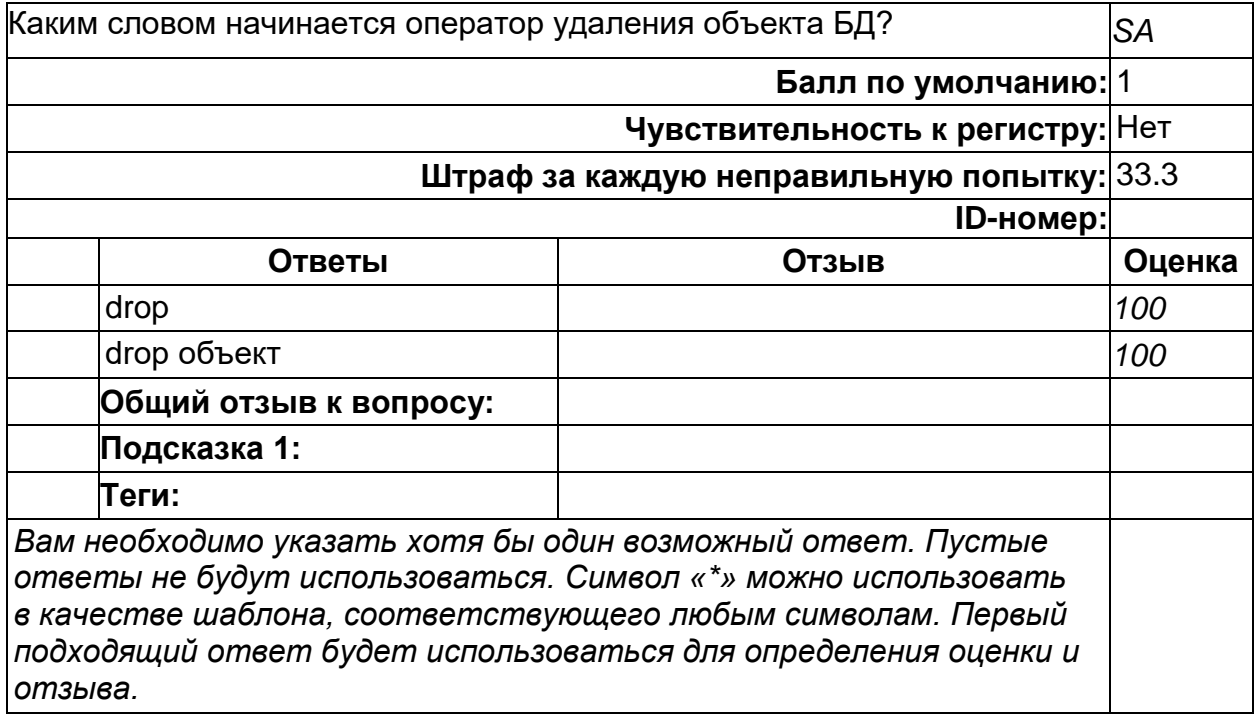

## РСУБД\_ОПК-ОО\_1

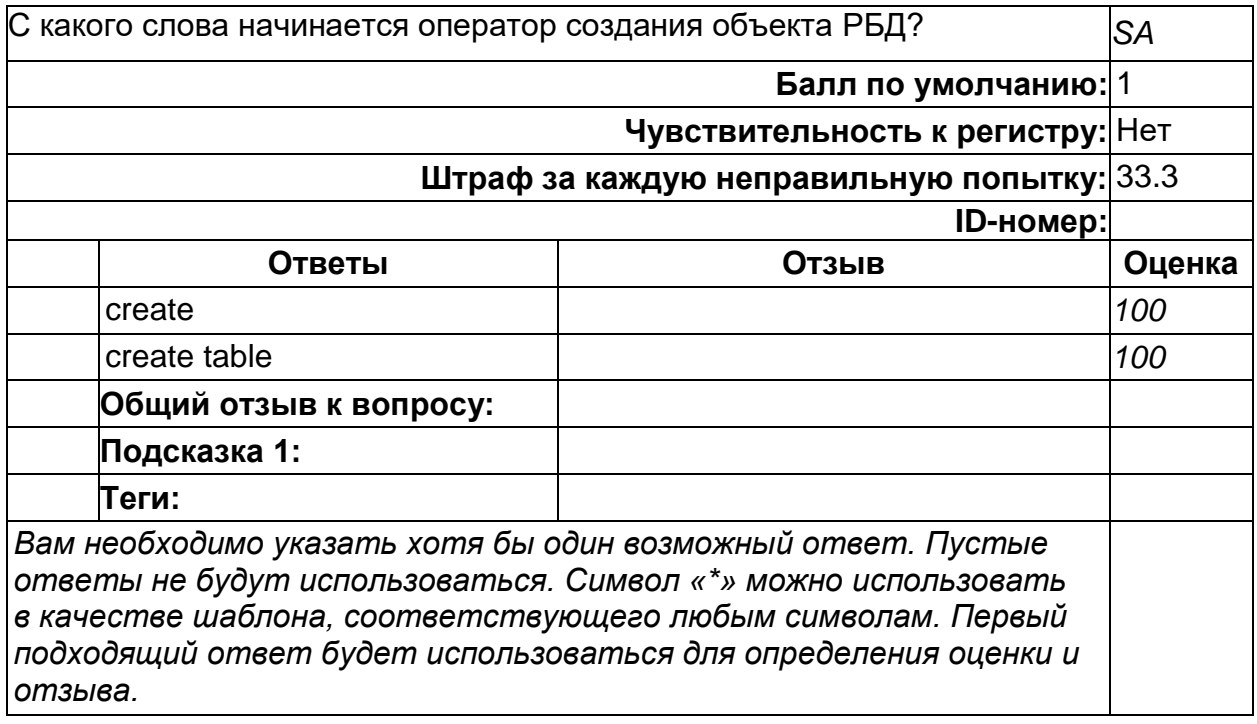

Б1.О.35 Основы облачных вычислений<br>1) закрытые задания (тестовые, средний уровень сложности):

**1.**

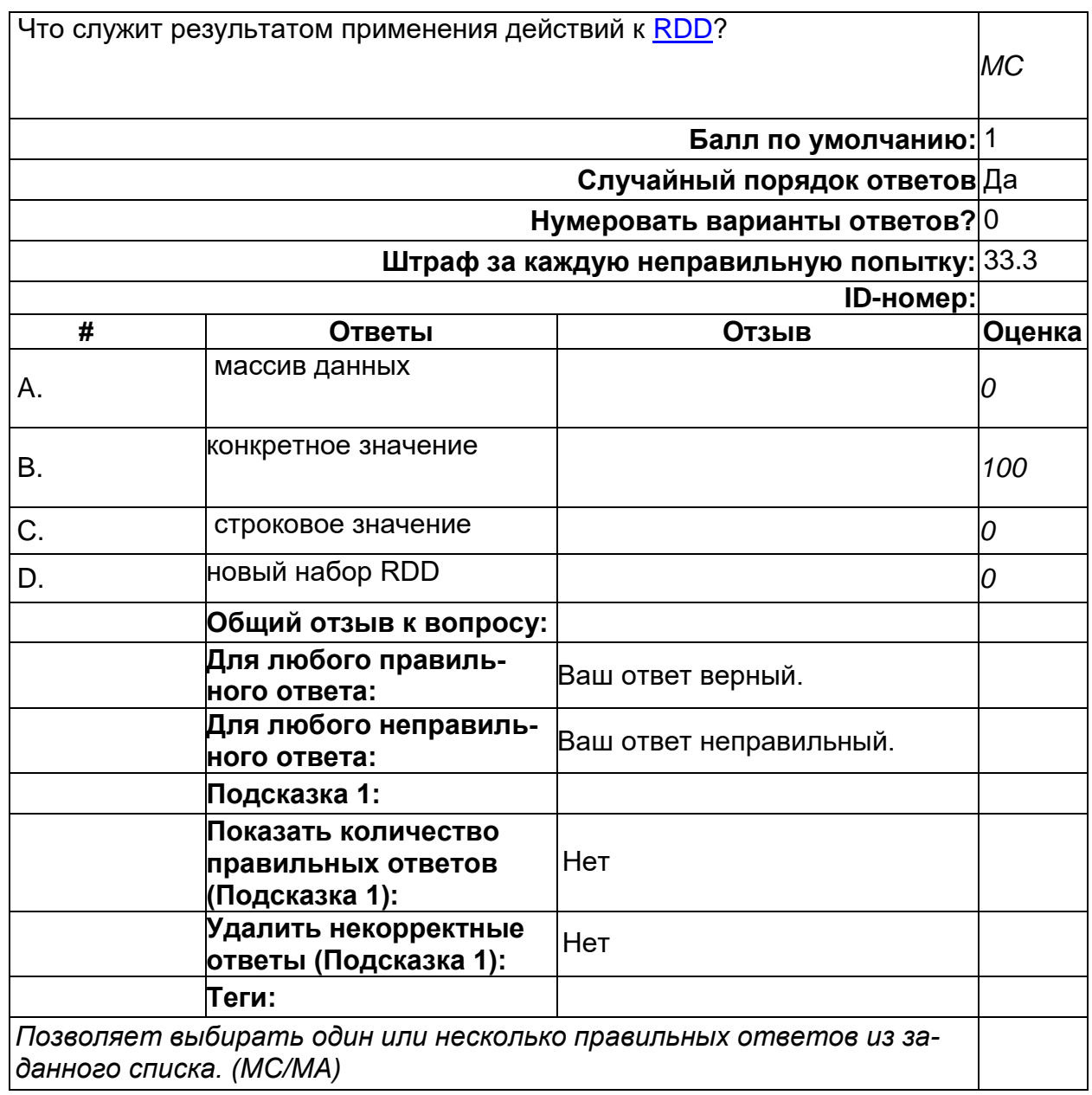

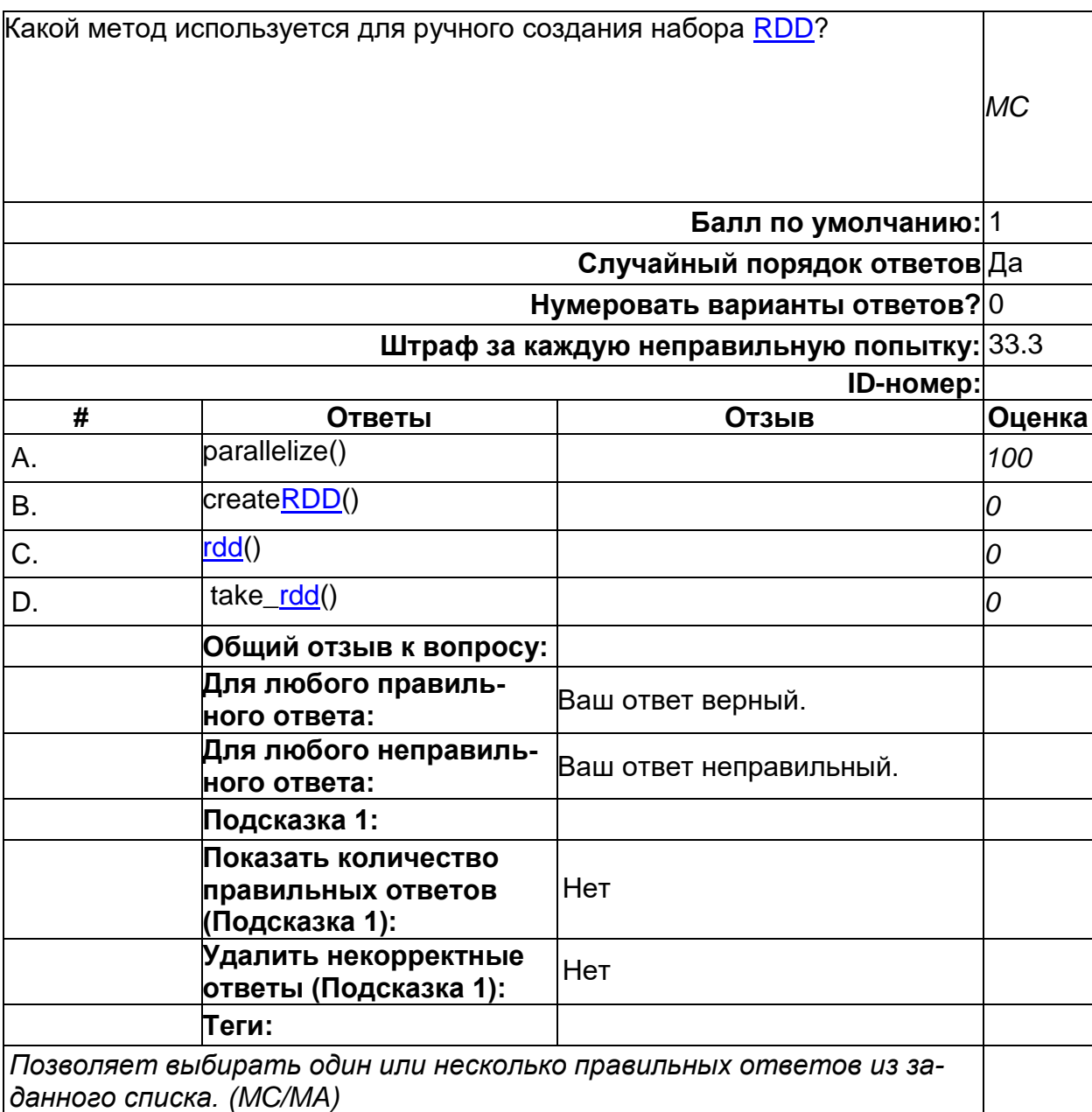

**10.**

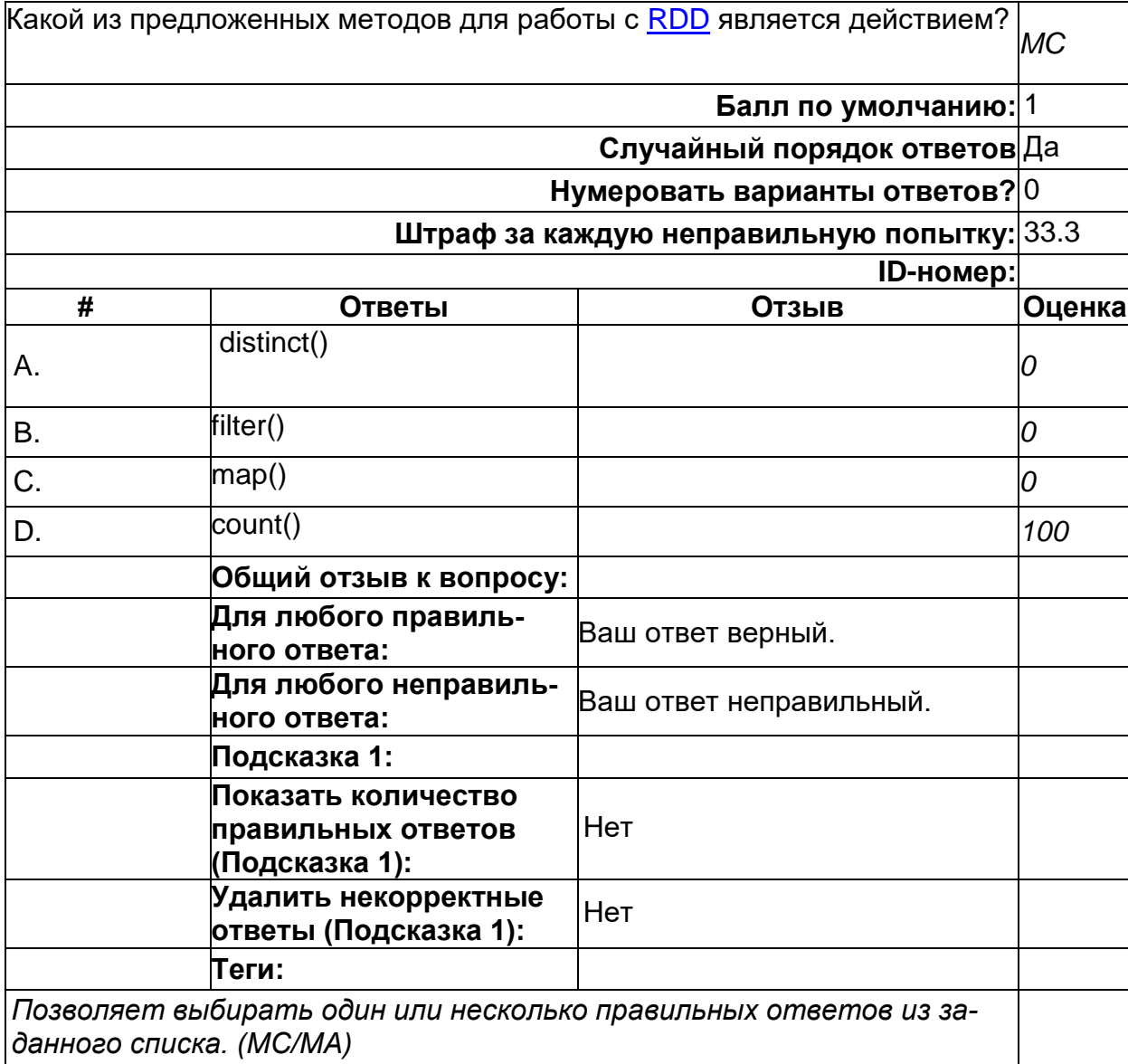

**2.**

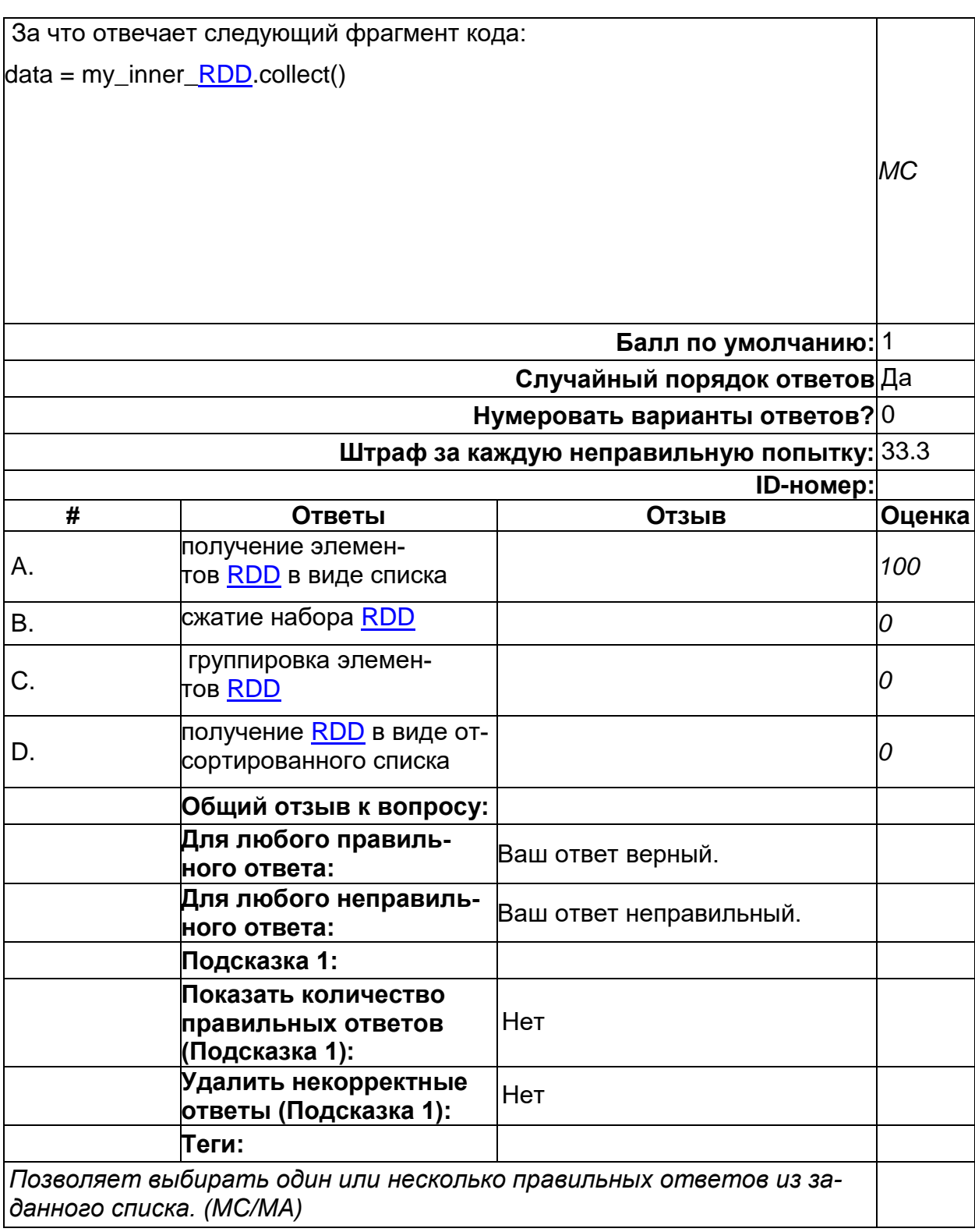
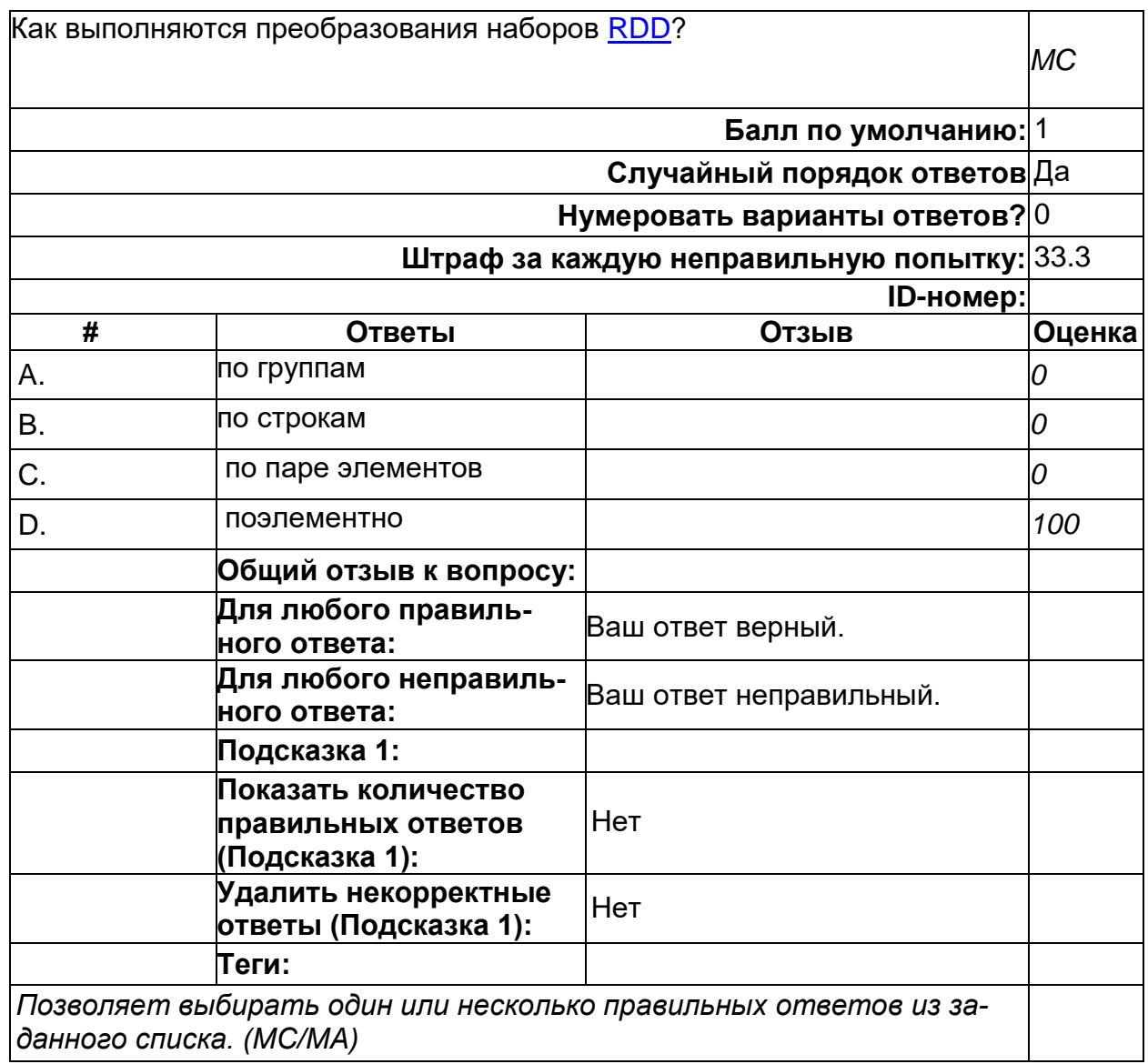

5.

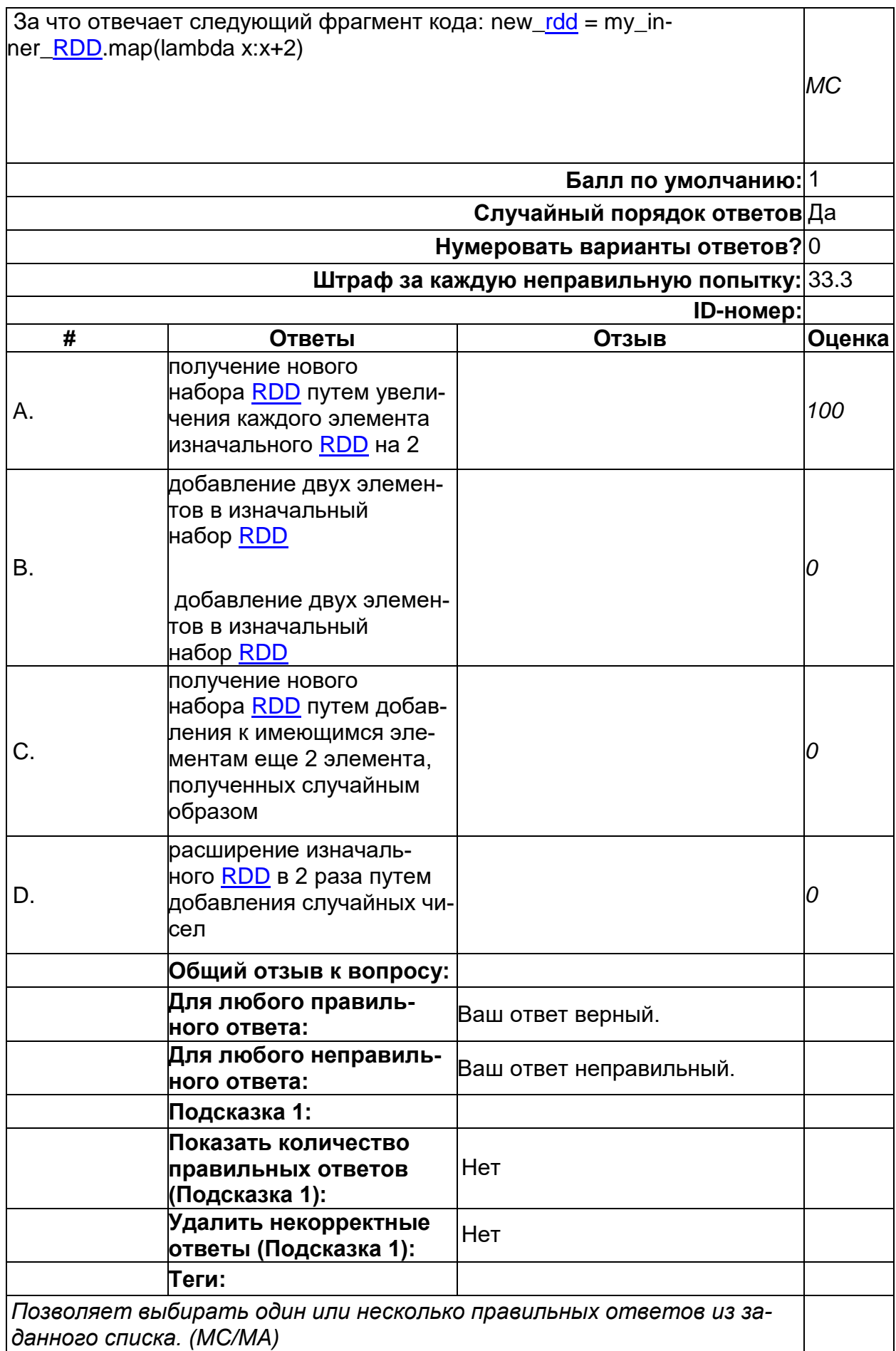

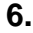

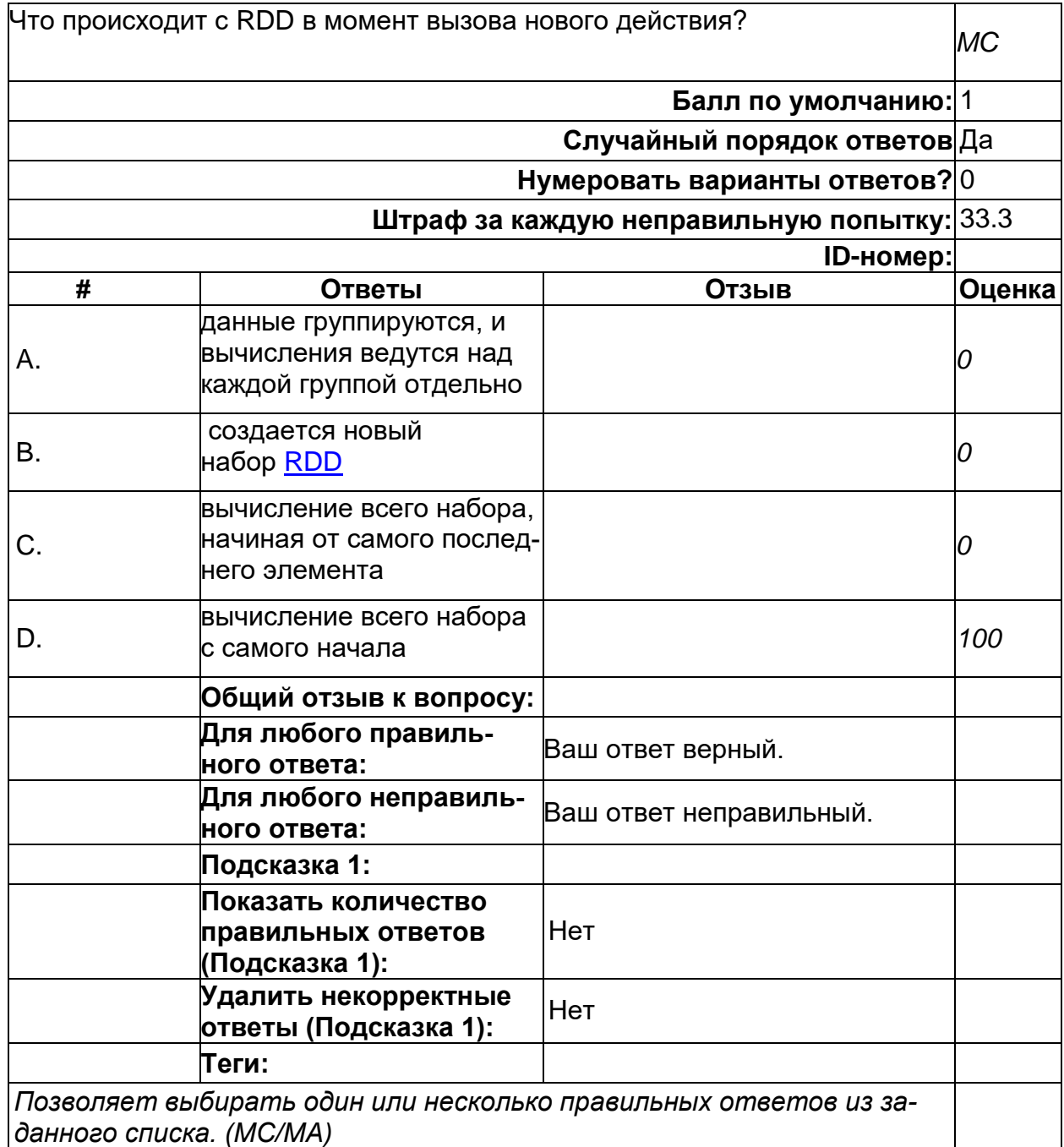

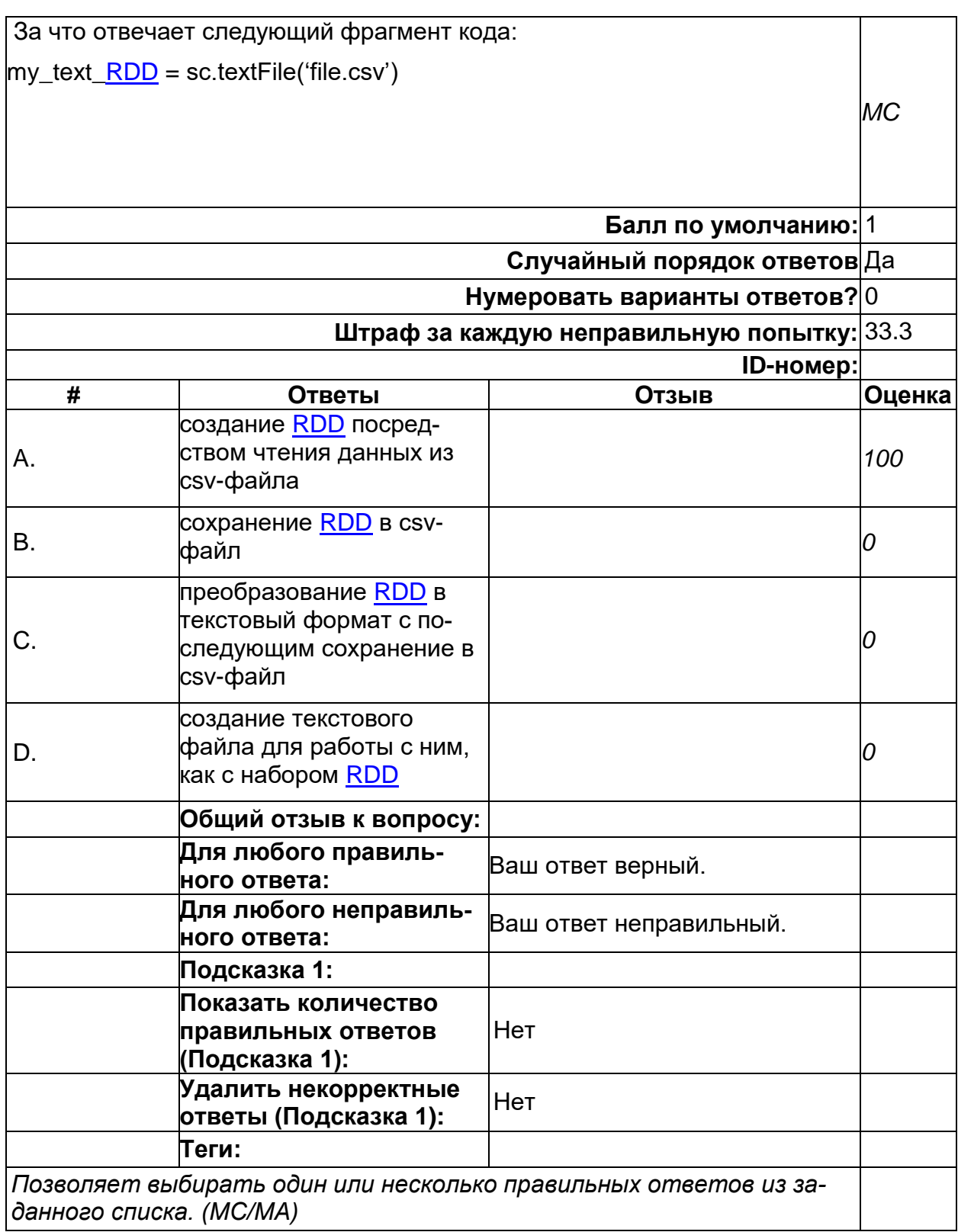

**8.**

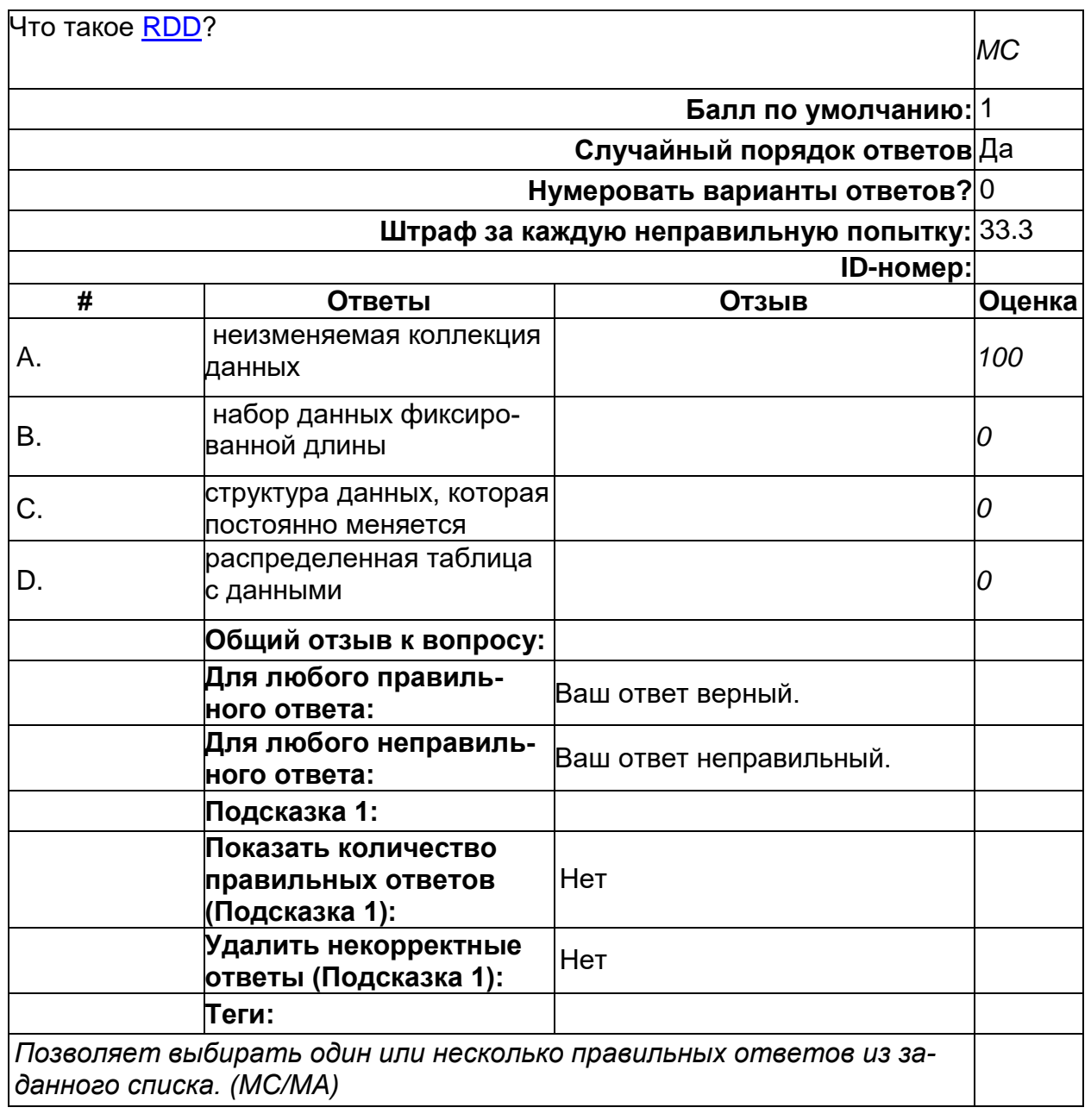

**9.**

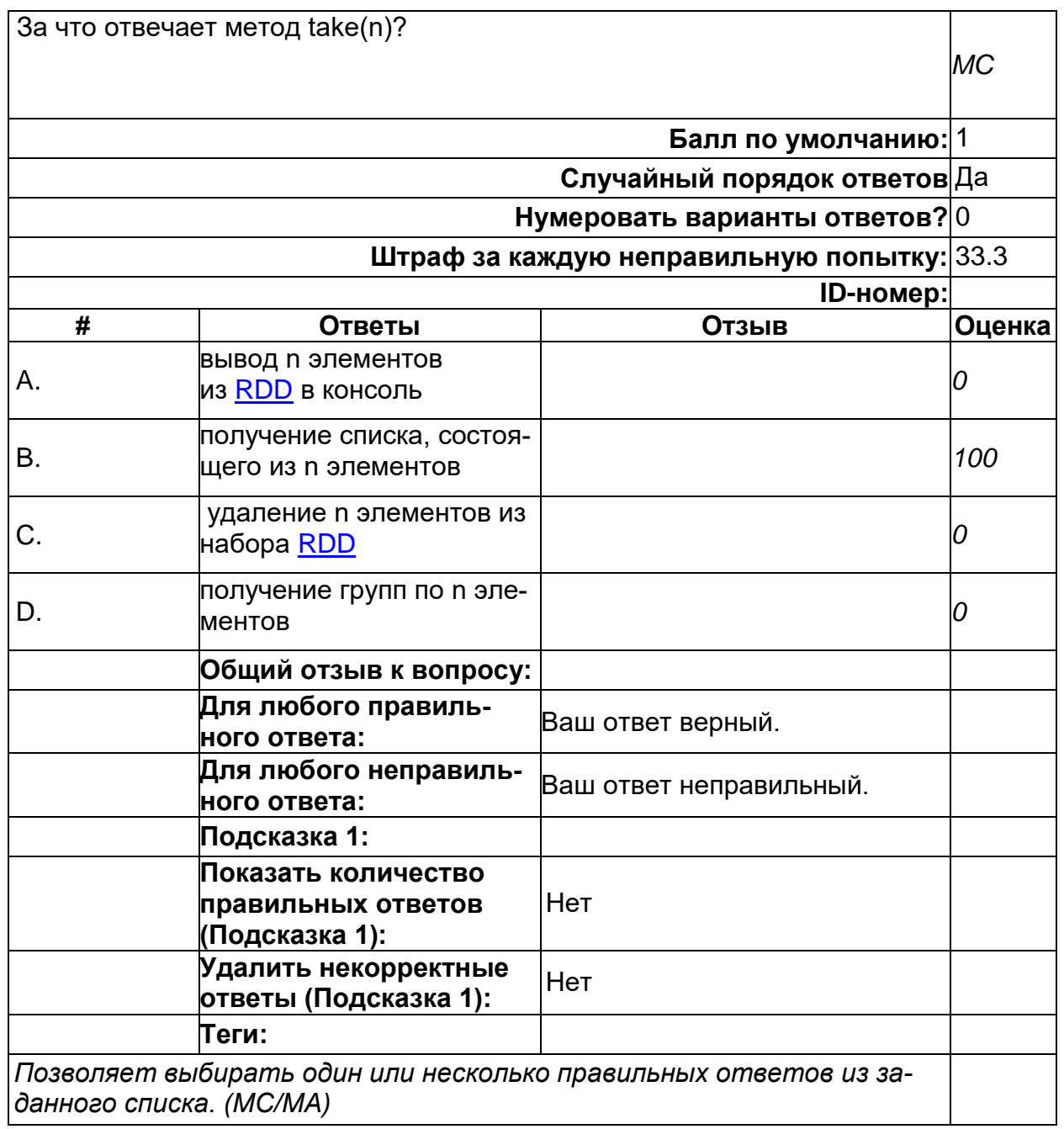

2) открытые задания (тестовые, повышенный уровень сложности):

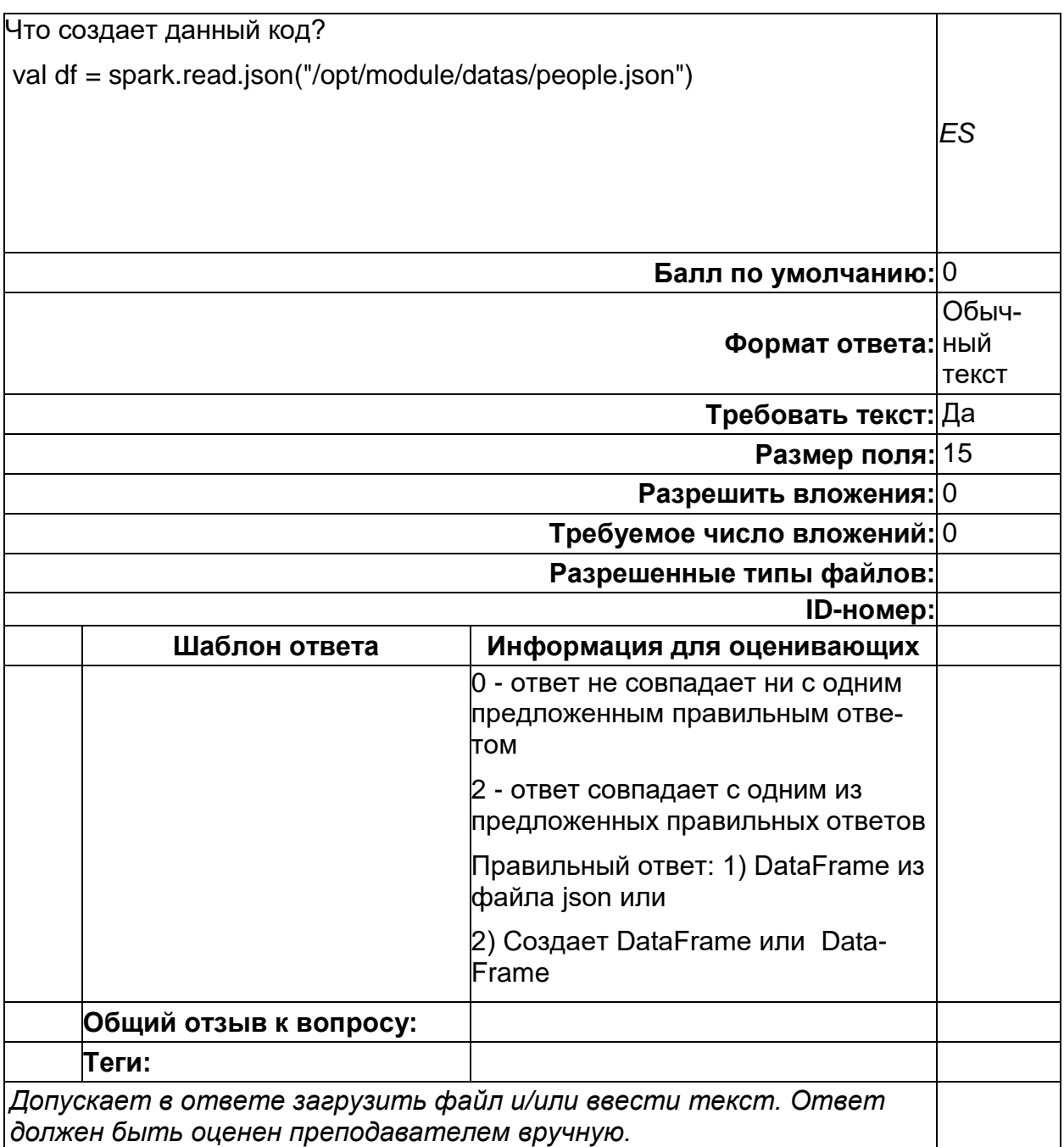

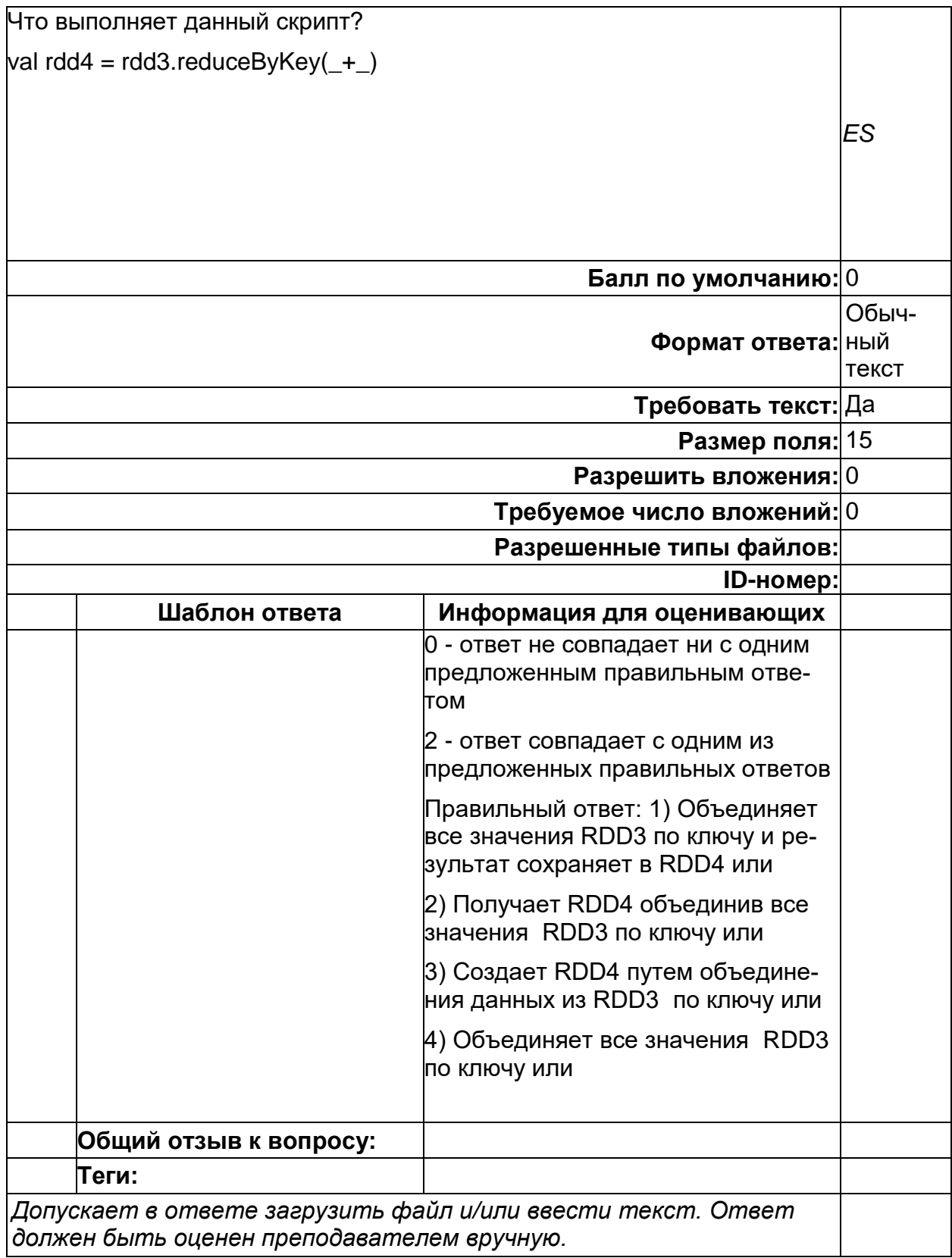

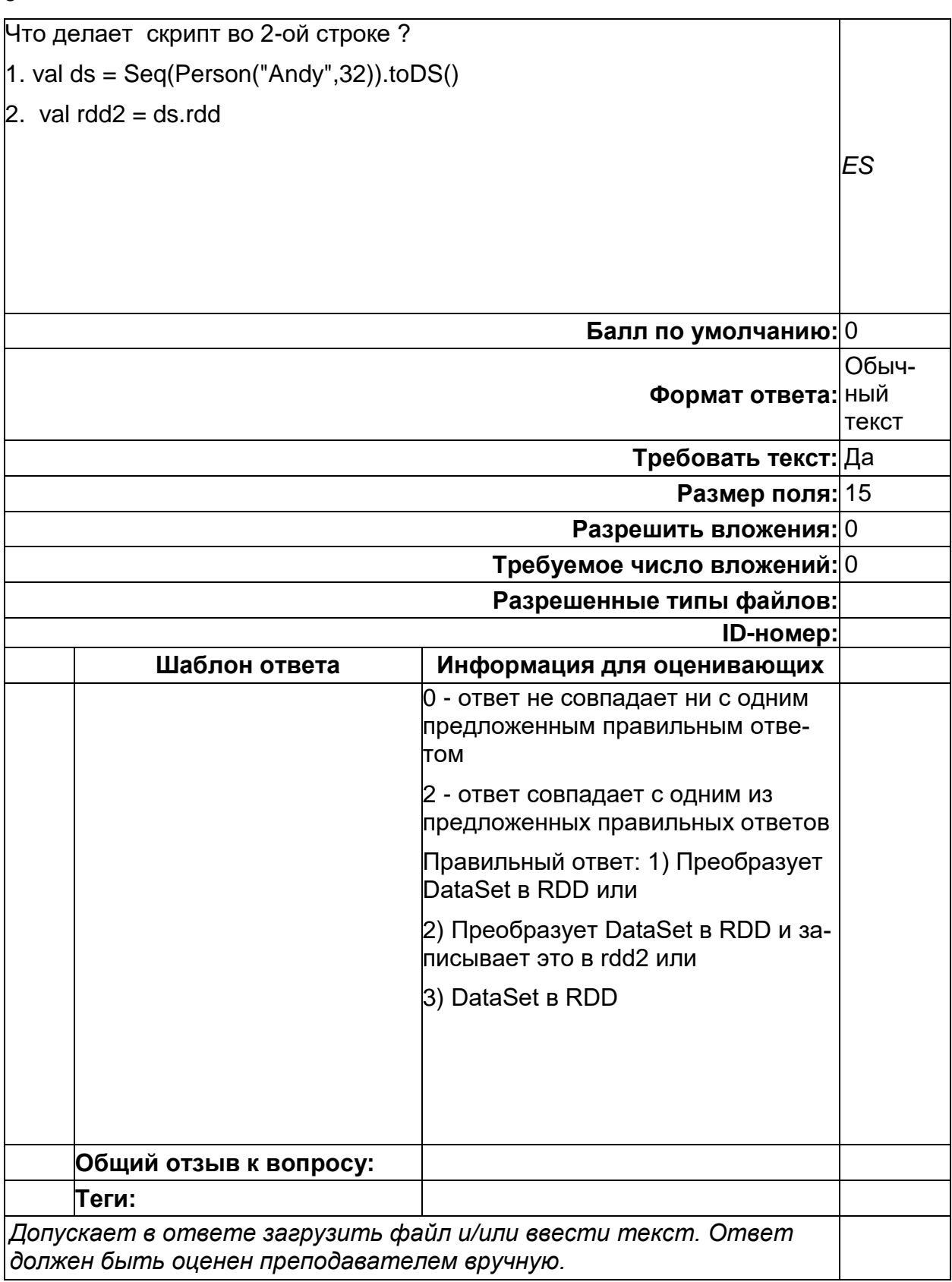

### Б2.О.03(У) Учебная практика (проектно-технологическая)

1) закрытые задания (тестовые, средний уровень сложности):

 $\mathbf{3}$ 

1. В классовой модели IP адресации в классе А адреса начинаются с цифры в диапазоне:

Выберите один ответ:

- a. 0-127 +
- b. 128-191
- c. 192-223
- d. 223-254

2. Вы проектируете сеть для крупной компании и хотите обеспечить высокий уровень защиты ресурсов, используя для этого:

- Выберите один ответ:
- a. Одноранговую сеть
- b. Многоранговую сеть +
- c. Глобальную сеть

3. Вы проектируете сеть для небольшой компании (семь пользователей). Безопасность значения не имеет. Роста компании не предусматривается. Наиболее целесообразно при этом использовать:

Выберите один ответ:

- a. Глобальную сеть
- b. Одноранговую сеть +
- c. Многоранговую сеть
- d. Местную сеть

4. Пакет при передаче по сети в общем виде содержит:

Выберите один или несколько ответов:

- a. Заголовок, +
- b. Окончание,
- c. Данные, +
- d. Трейлер, +
- e. Терминатор.

5. Пользователь создает документы на локальном компьютере. Документы, размещаются в общей папке на сервере, которую могут открывать, просматривать и изменять все пользователи сети. При этом используется сервер

- Выберите один ответ: a. Факс-сервер
- 
- b. Почтовый сервер
- c. Сервер приложений
- d. Сервер печати
- e. Файловый сервер +
- f. Коммуникационный сервер

#### 6. Ресурсами сети могут быть:

- Выберите один или несколько ответов:
- a. Данные +
- b. Устройства воспроизведения звука
- c. Приложения +
- d. Мониторы
- e. Принтеры +
- f. Модемы +
	- 2) открытые задания (тестовые, повышенный уровень сложности):

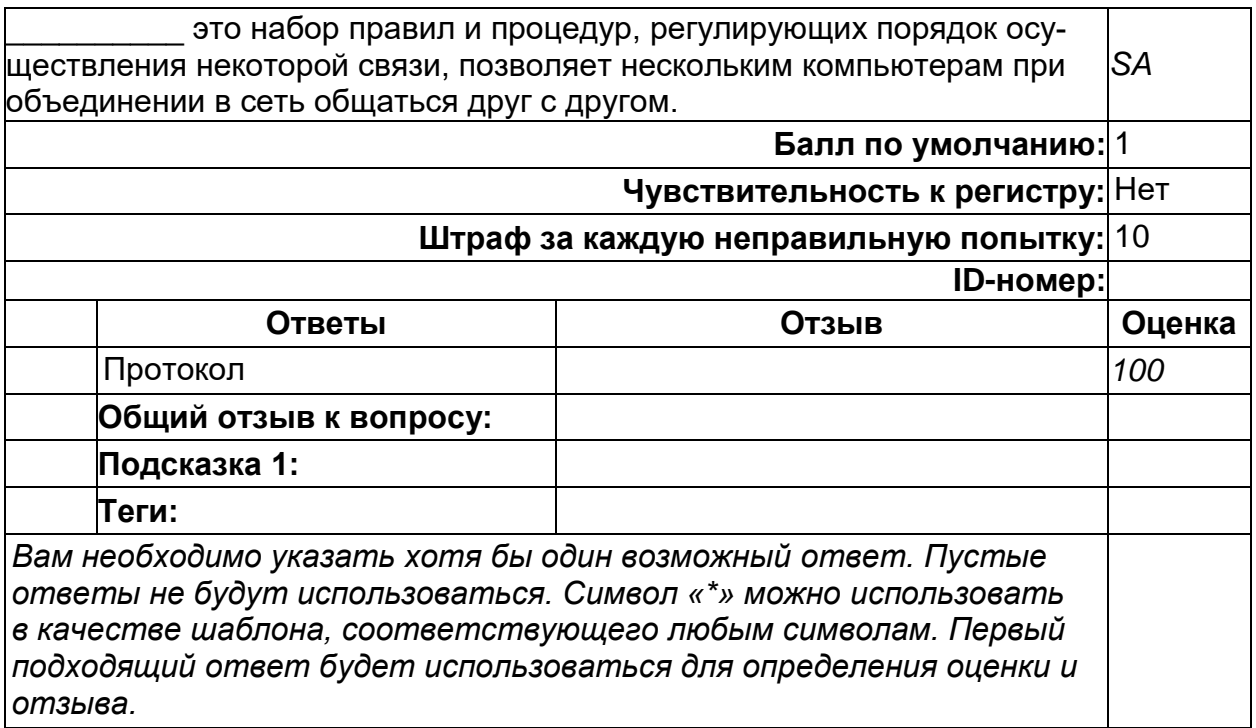

**\_\_\_\_\_\_\_\_\_\_ информационное пространство представляет собой совокупность баз и банков данных, технологий их ведения и использования, информационно-телекоммуникационных систем и** 

### **сетей, функционирующих на основе единых принципов и по общим правилам, ...**

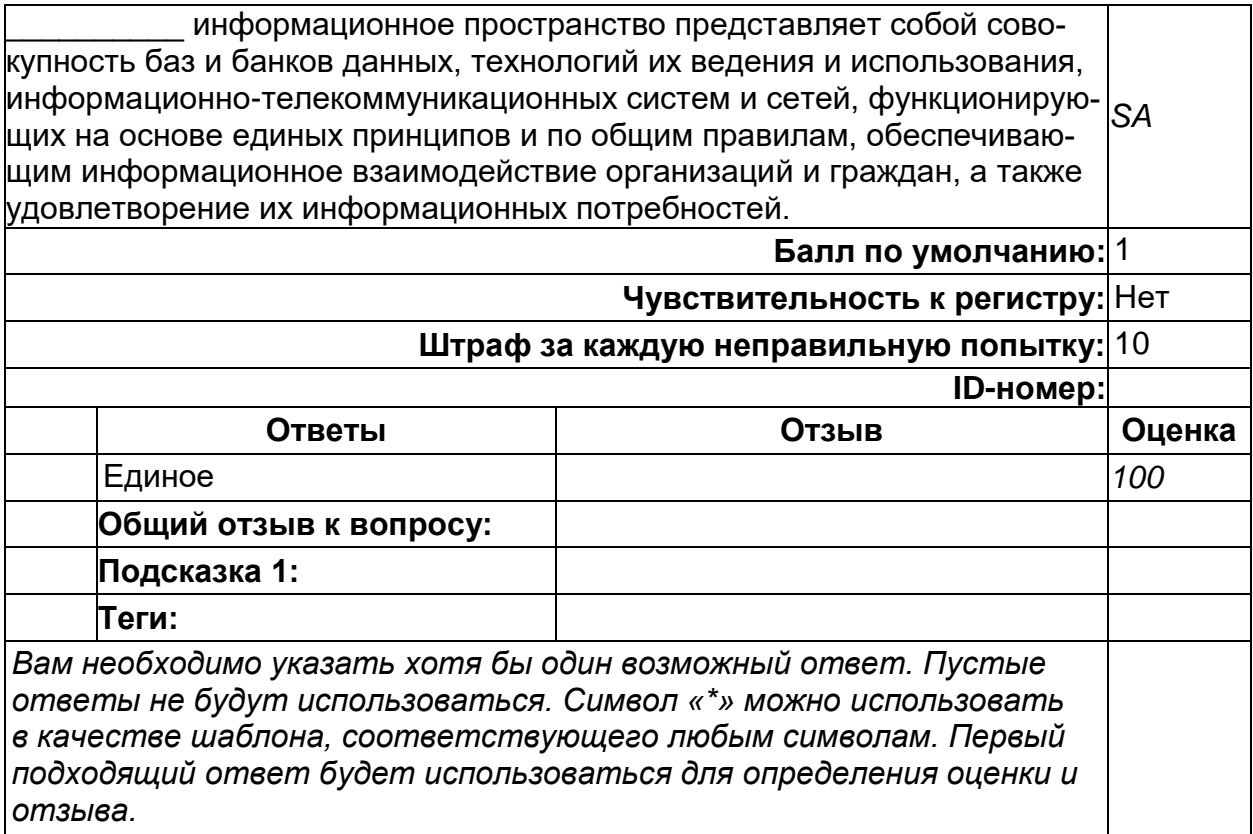

### **\_\_\_\_\_\_\_\_\_\_сети объединяют территориально рассредоточенные компьютеры, находящиеся в различных городах и странах.**

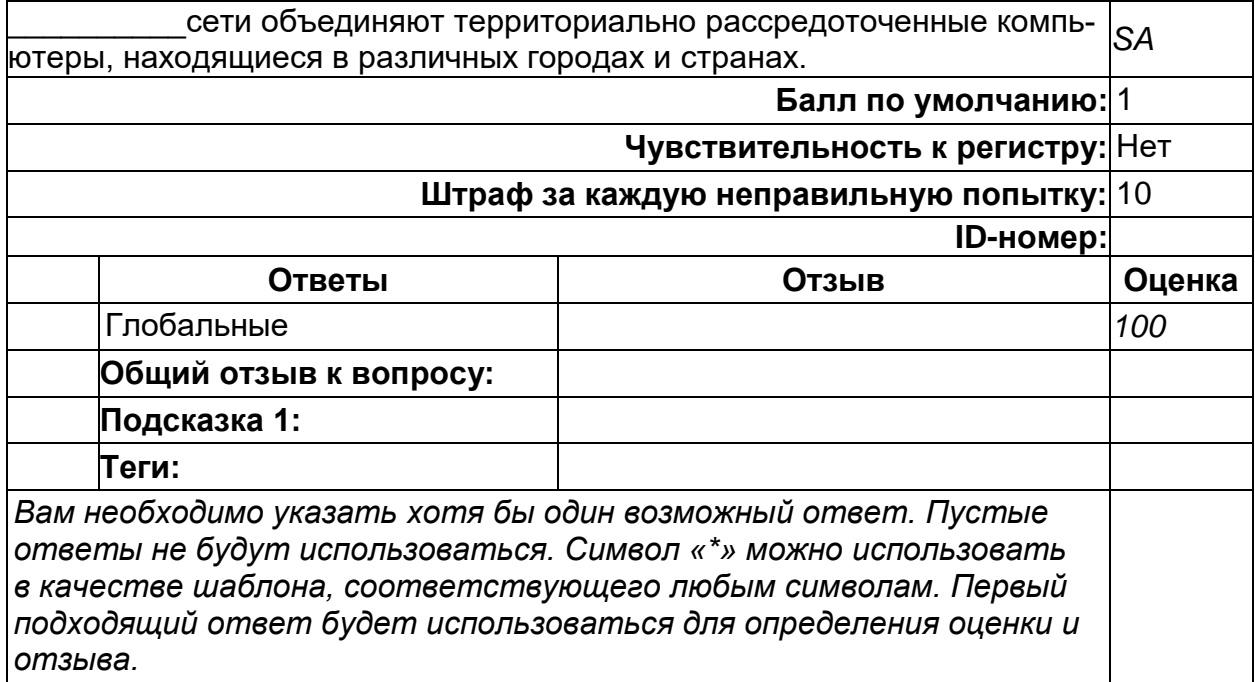

#### **ОПК-4. Способен участвовать в разработке технической документации программных продуктов и комплексов с использованием стандартов, норм и правил, а также в управлении проектами создания информационных систем на стадиях жизненного цикла**

**Период окончания формирования компетенции:** 6 семестр

### **Перечень дисциплин (модулей), практик, участвующих в формировании компетенции:**

Дисциплины (модули):

### **Б1.О.31 Проектирование информационных систем (6 семестр) Б2.О.02(У) Учебная практика по представлению результатов выполненных работ (4 семестр)**

#### **Б1.О.31 Проектирование информационных систем**

1) закрытые задания (тестовые, средний уровень сложности):

#### **1**

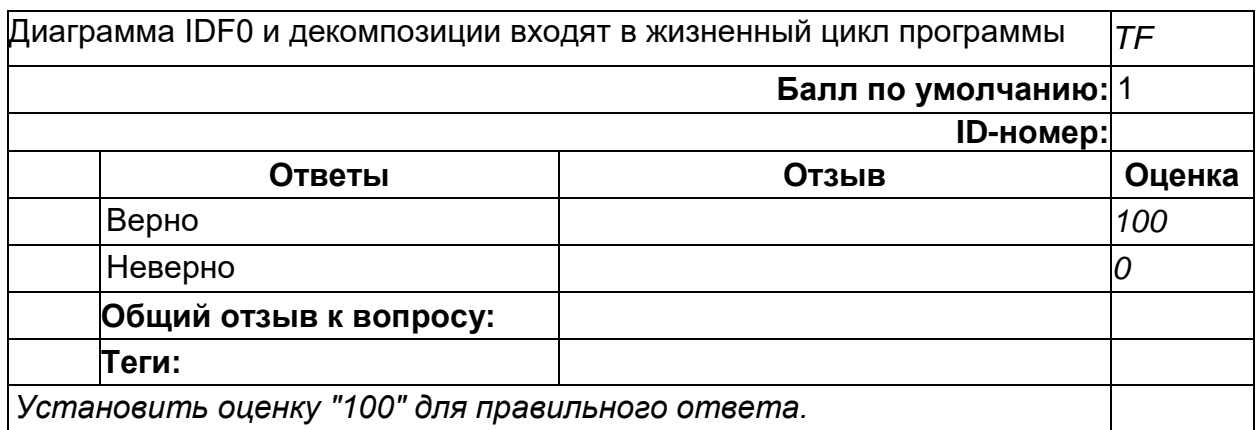

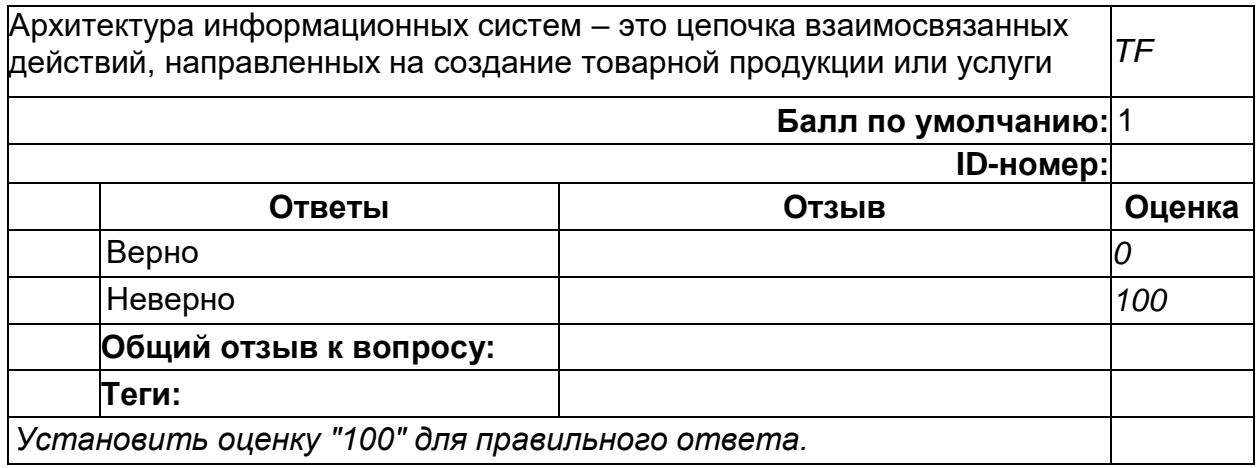

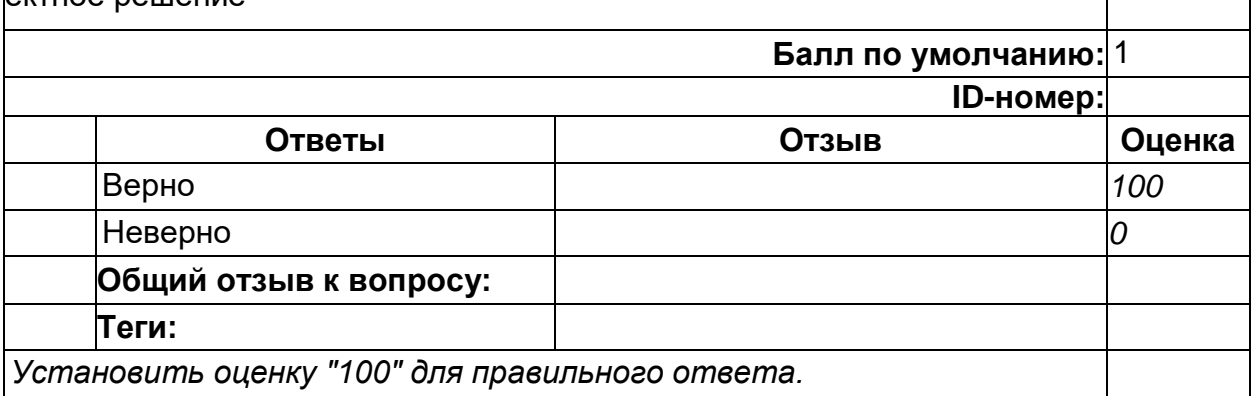

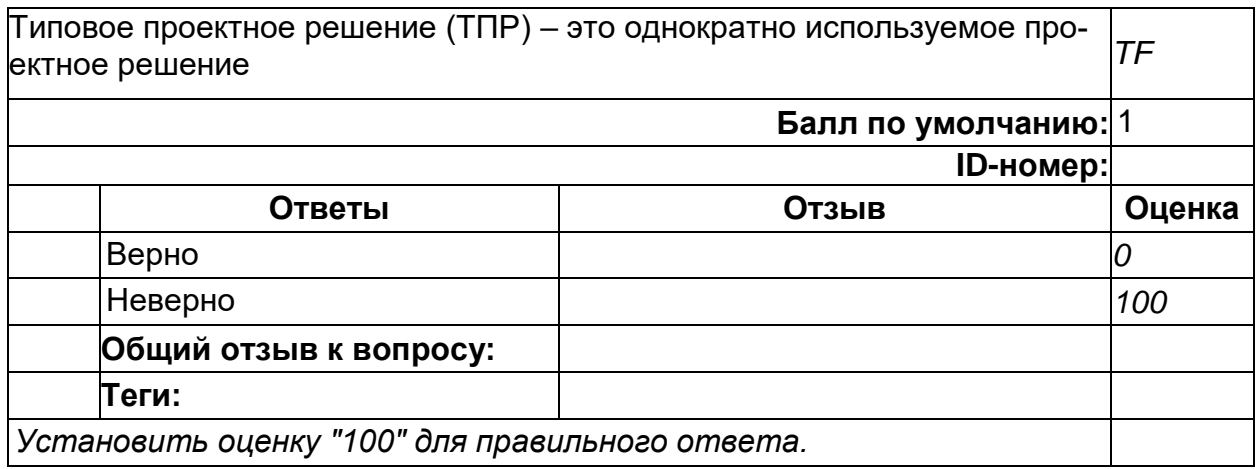

### **13**

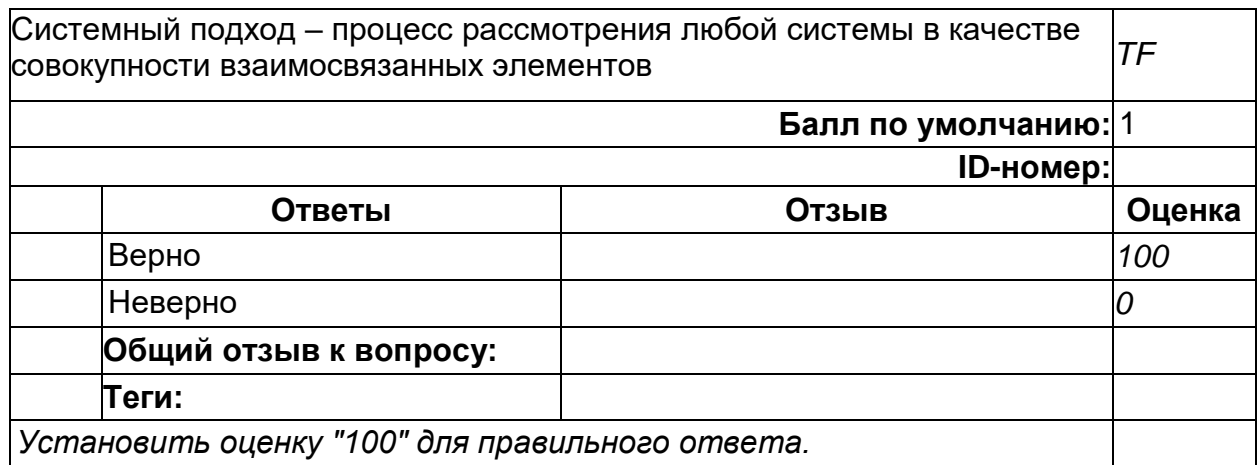

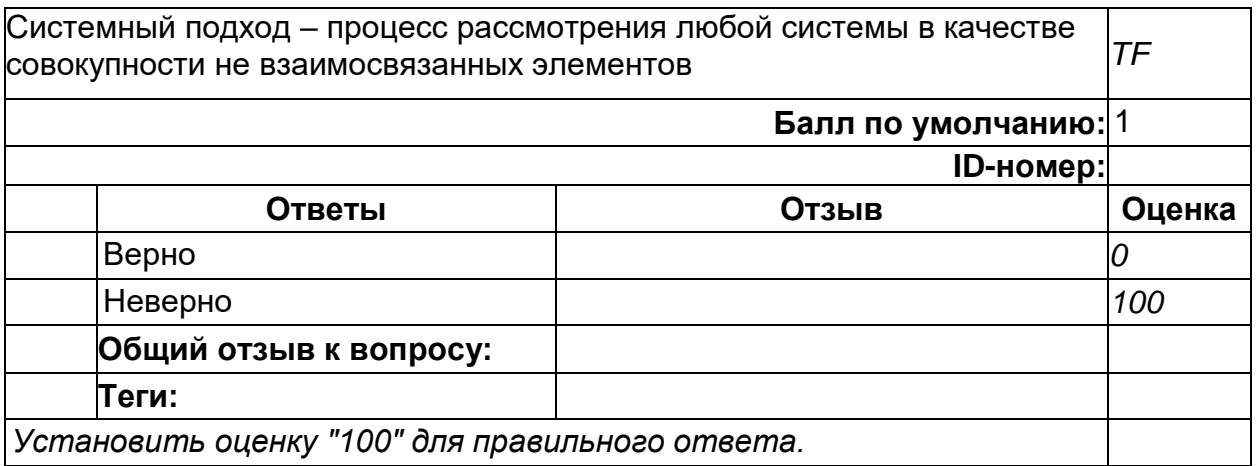

# **15**

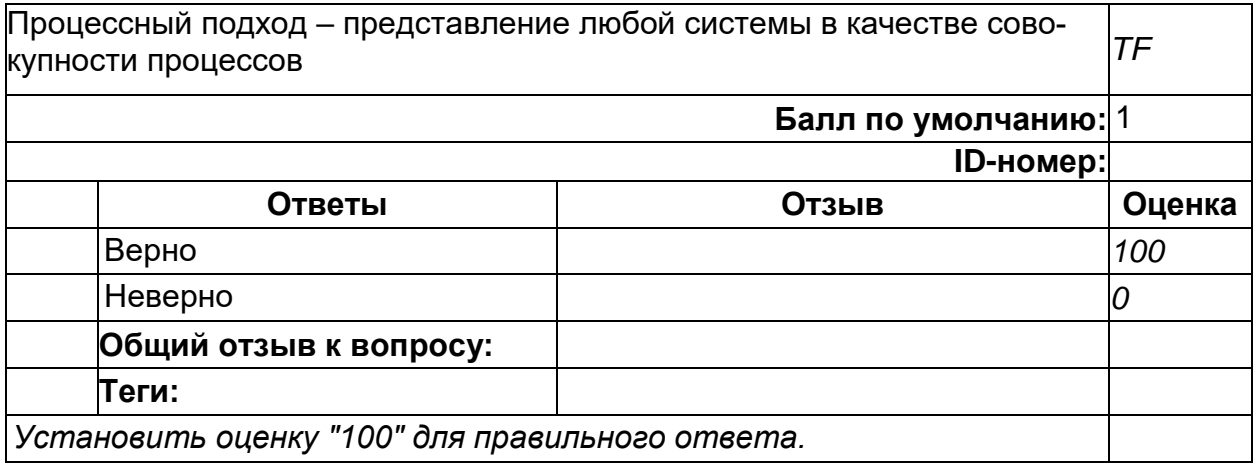

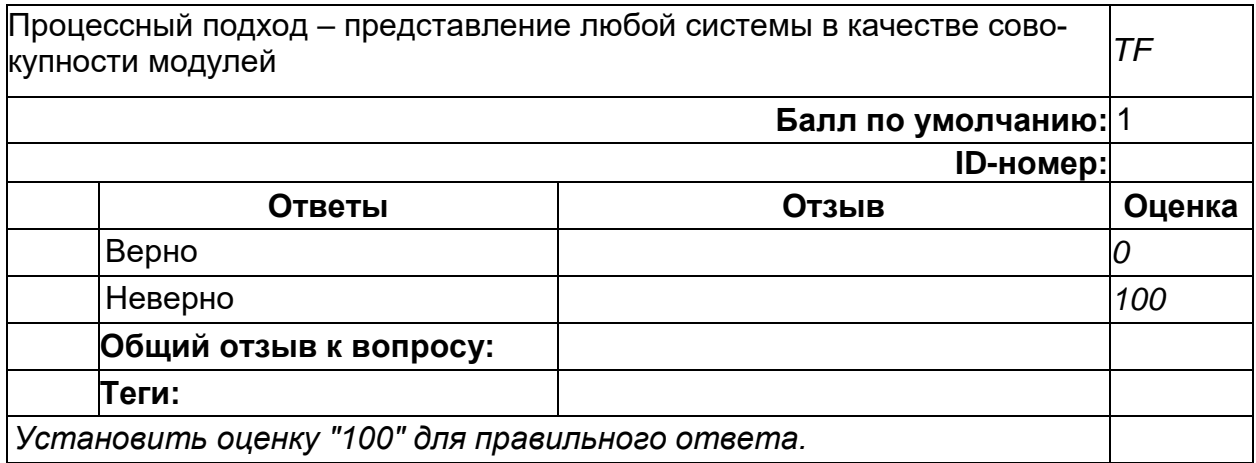

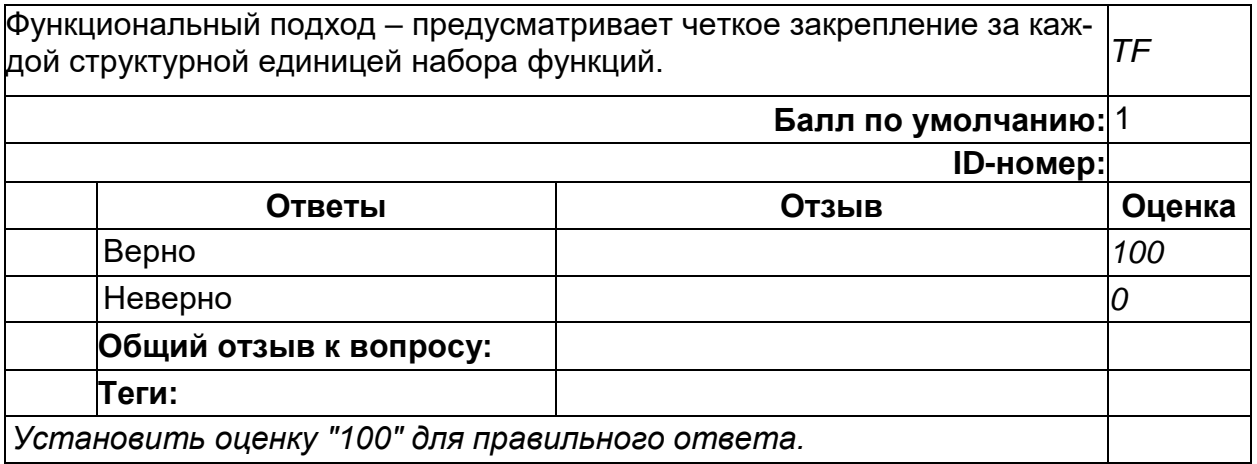

# **18**

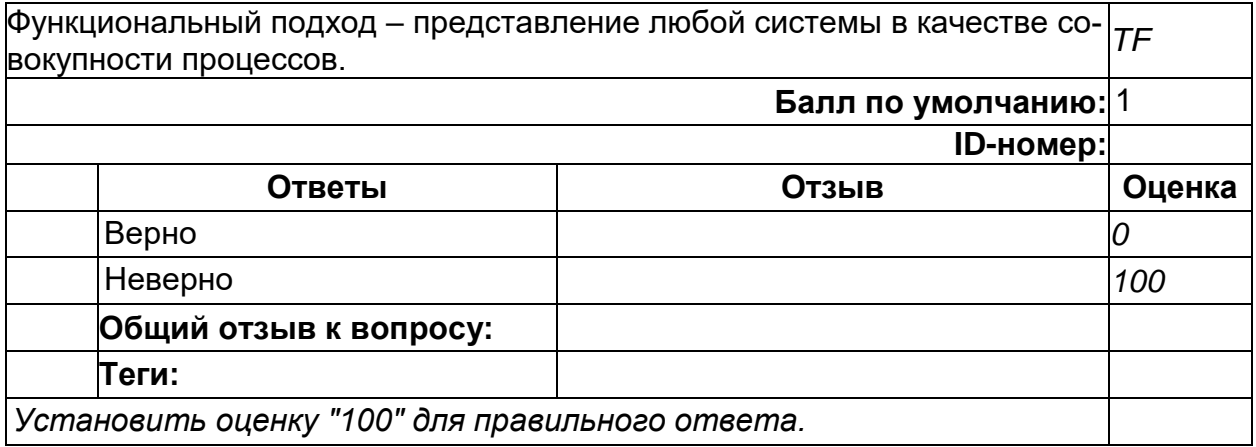

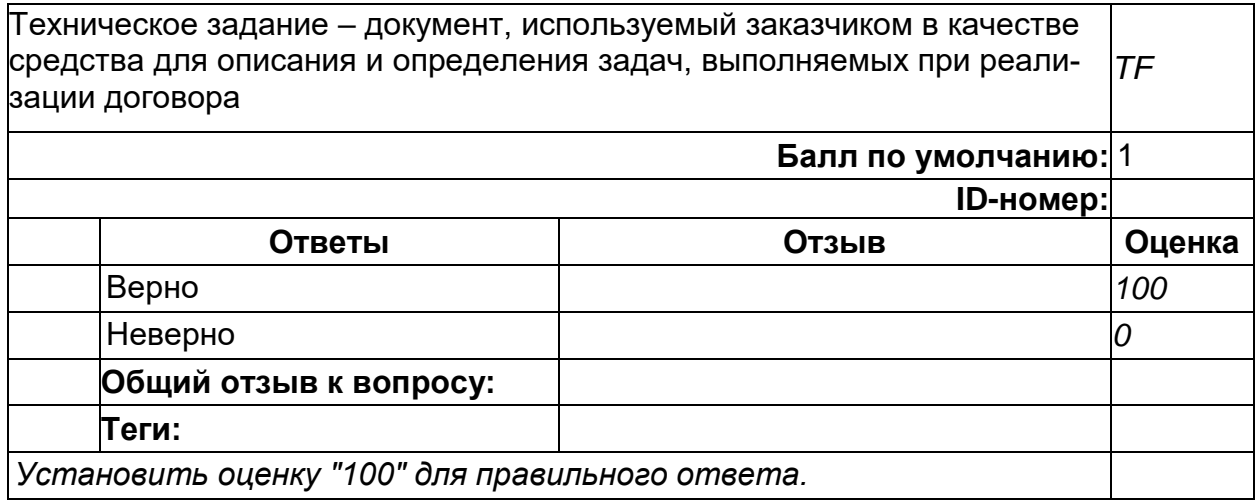

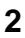

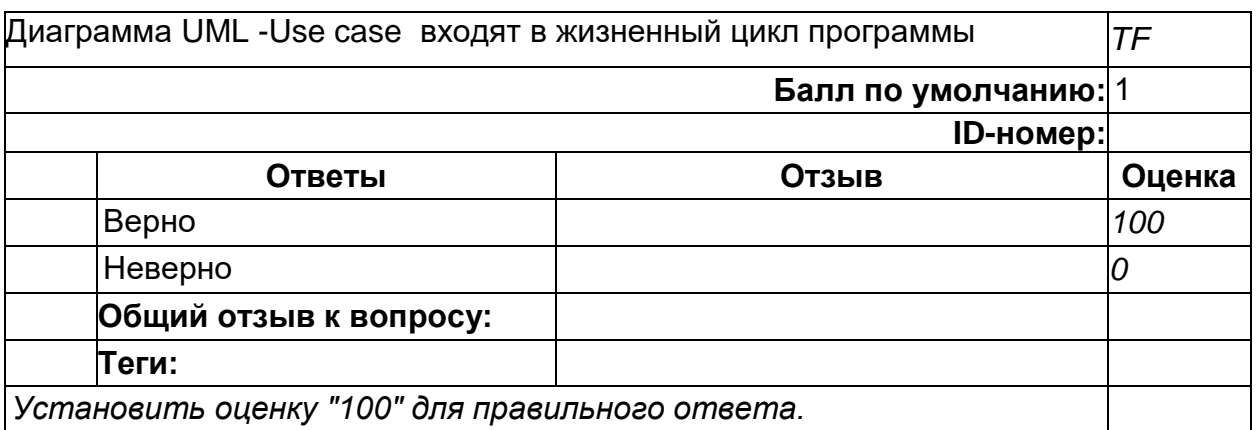

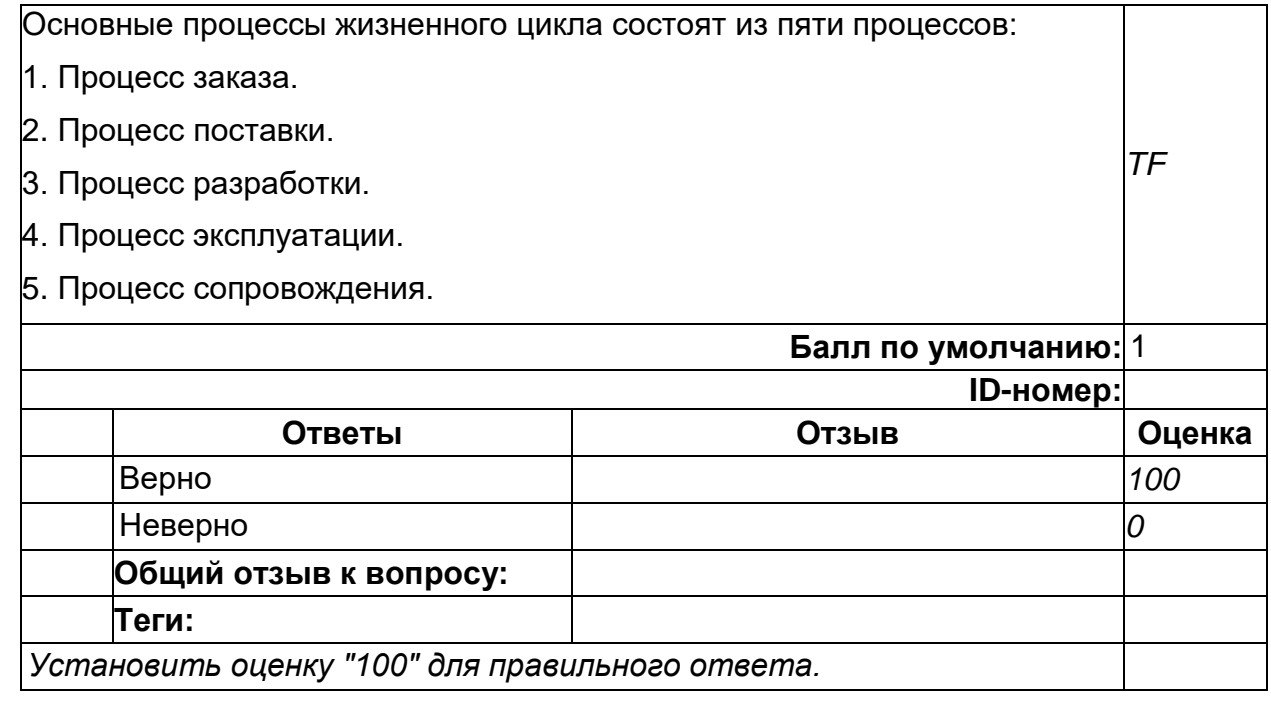

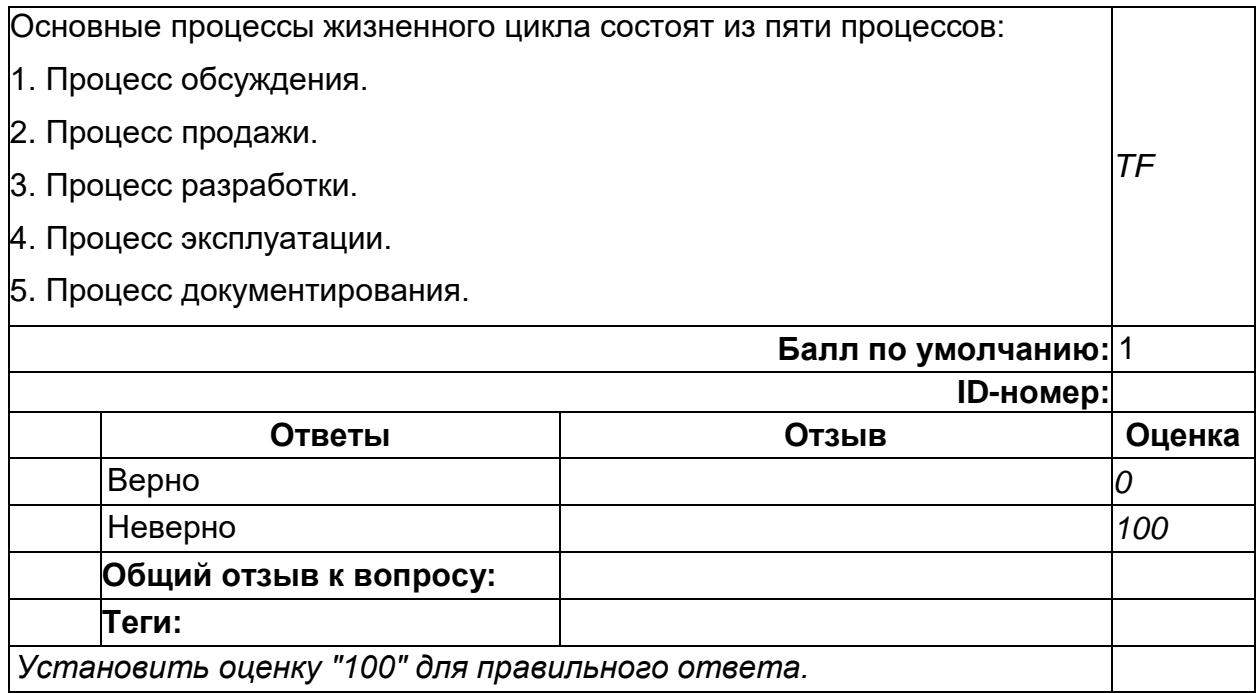

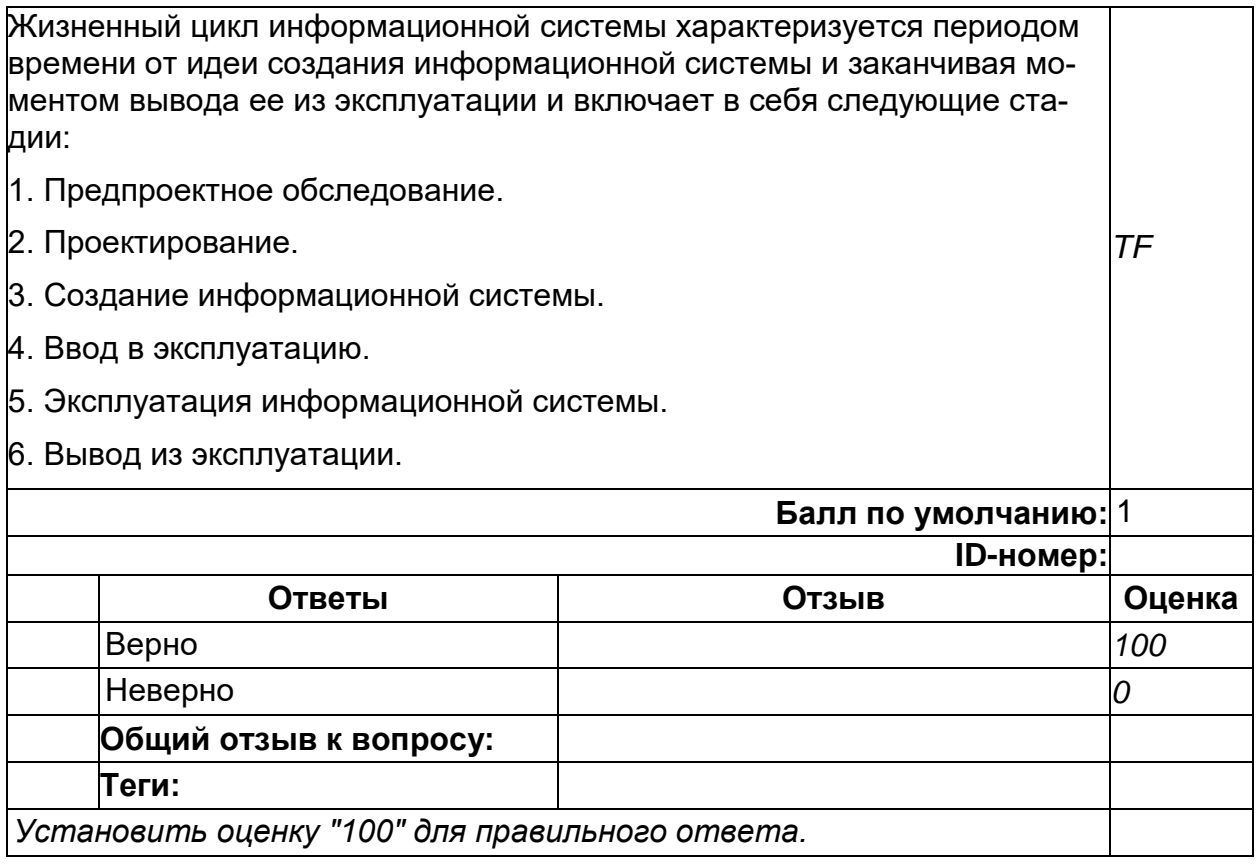

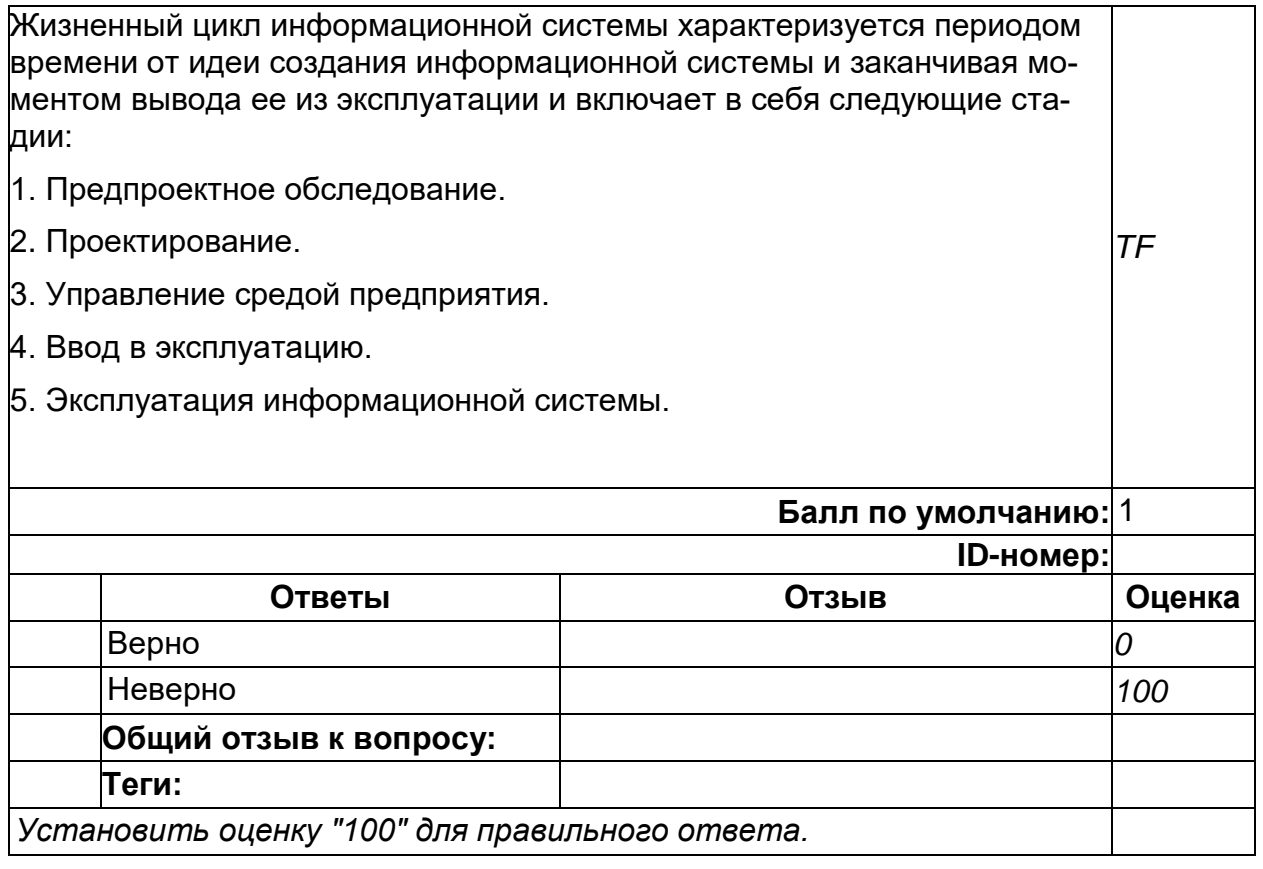

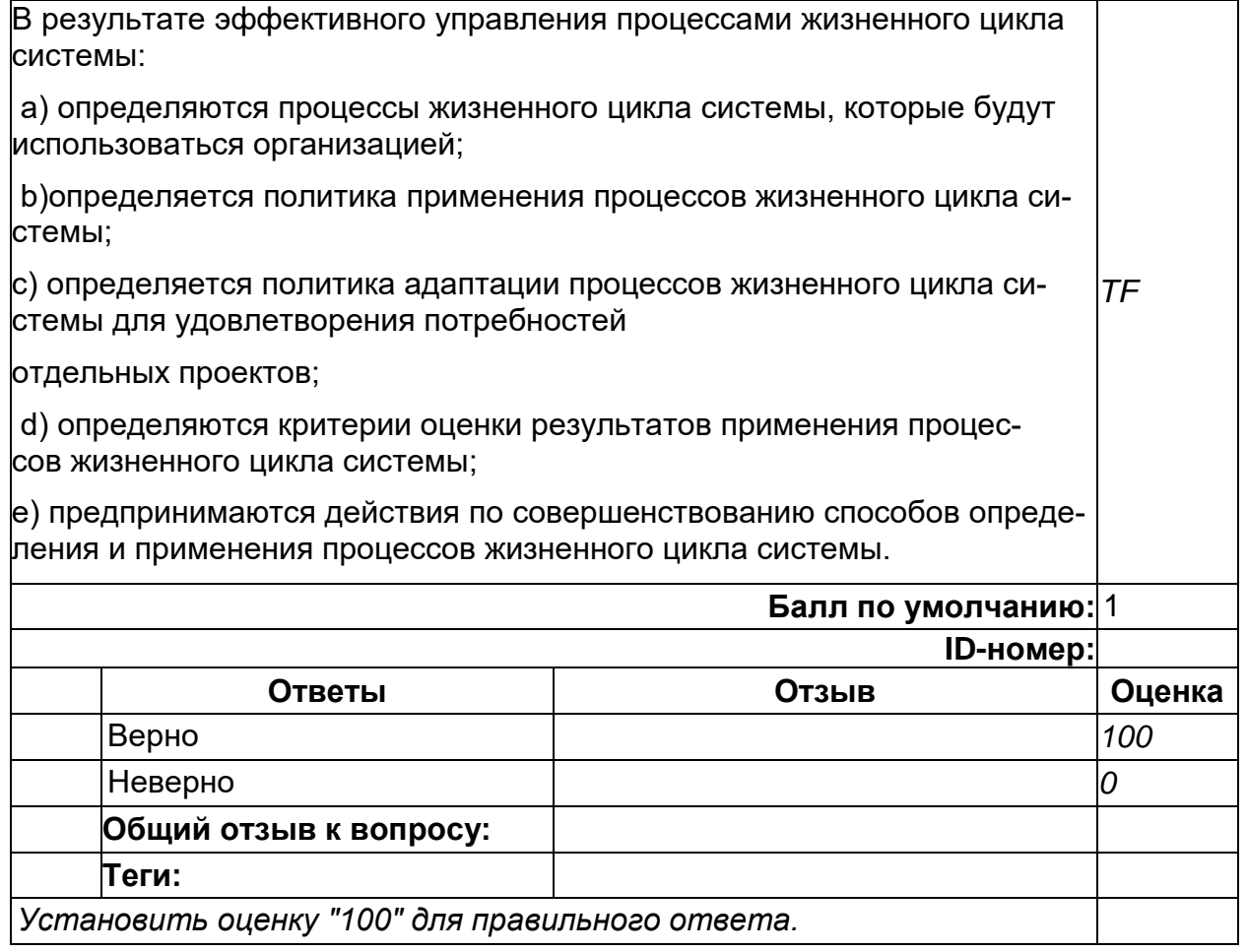

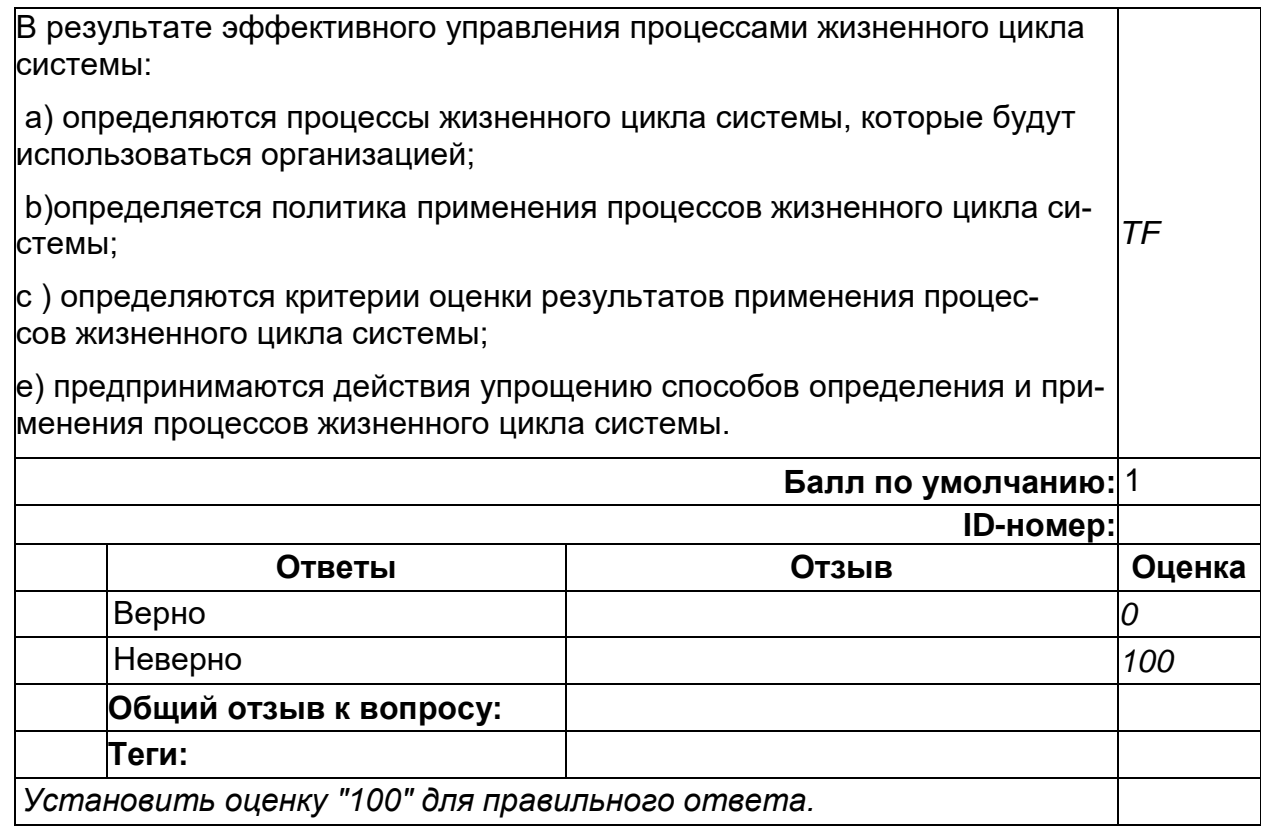

**25**

Каскадная (классическая, водопадная) модель жизненного цикла информационной системы заключается в том, что переход на следующий этап осуществляется после полного окончания работ по предыдущему этапу, при этом оформляется полный комплект рабочей документации. Все этапы выполняются в строгой последовательности с утвержденными сроками и четкими затратами *TF* **Балл по умолчанию:** 1 **ID-номер: Ответы Отзыв Оценка** Верно *100* Неверно *0* **Общий отзыв к вопросу: Теги:** *Установить оценку "100" для правильного ответа.*

Каскадная (классическая, водопадная) модель жизненного цикла информационной системы это поэтапная модель с промежуточным контролем разработки информационной системы. Каждый этап имеет обратные связи в процессе корректировки и создает условия для корректировки ранее созданных этапов. *TF*

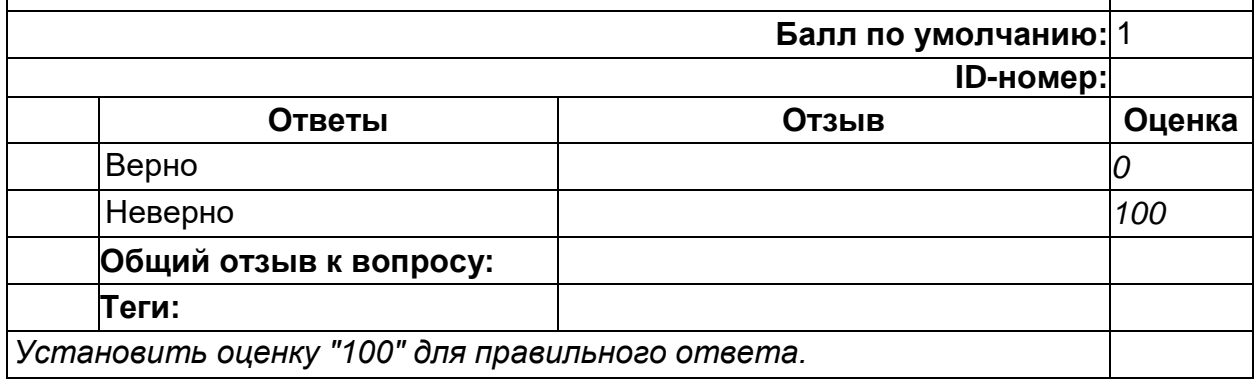

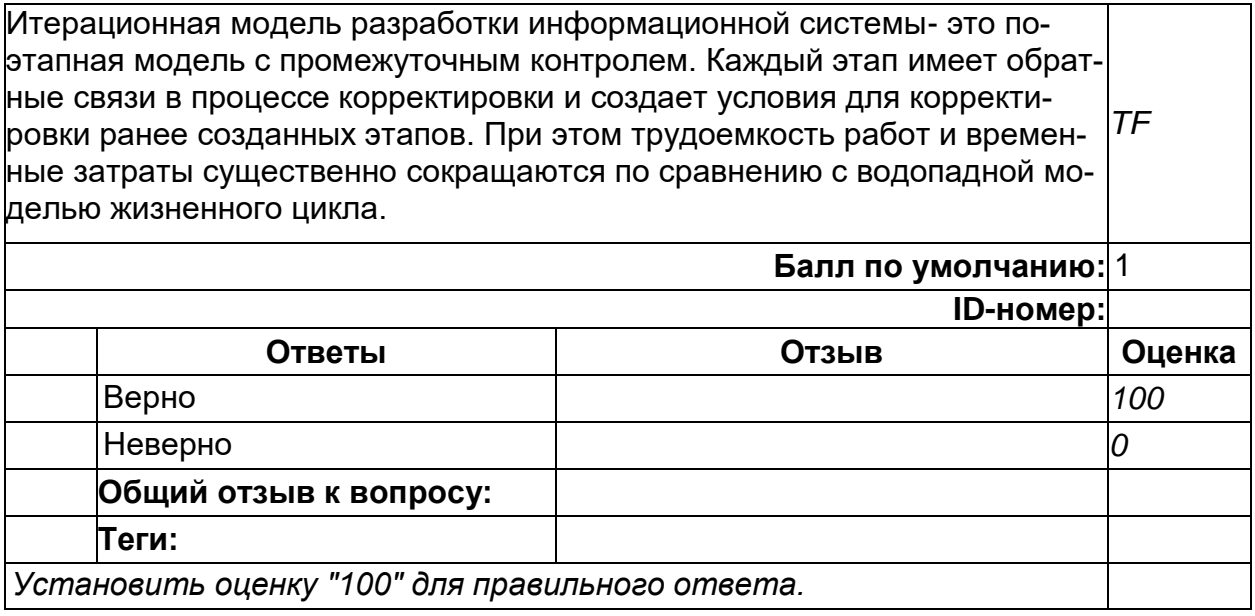

Итерационная модель - проверяется возможность реализации спроектированных технических решений. На каждом витке создается прототип проектируемой информационной системы, который на следующих витках спирали ЖЦ ИС совершенствуется, дополняется и доводится до полного внедрения *TF* **Балл по умолчанию:** 1 **ID-номер: Ответы Отзыв Оценка**

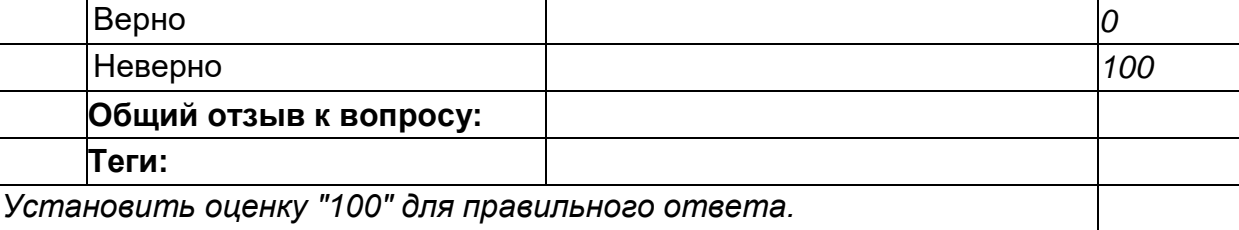

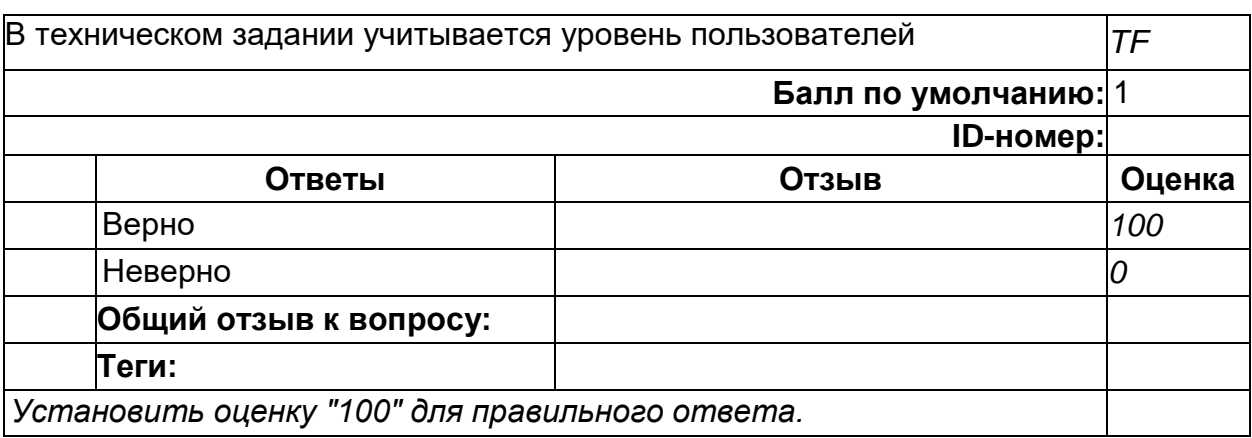

Спиральная модель - проверяется возможность реализации спроектированных технических решений. На каждом витке создается прототип проектируемой информационной системы, который на следующих витках спирали ЖЦ ИС совершенствуется, дополняется и доводится до полного внедрения. При этом не обязательно дожидаться окончания каждого этапа, данная модель позволяет переходить на следующие витки спирали и решать проблемы или недоделки на следующем уровне, что делает работу над проектом более эффективной, гибкой и завершить в более сжатые сроки. Новый виток спирали соответствует поэтапной модели создания фрагмента информационной системы. *TF*

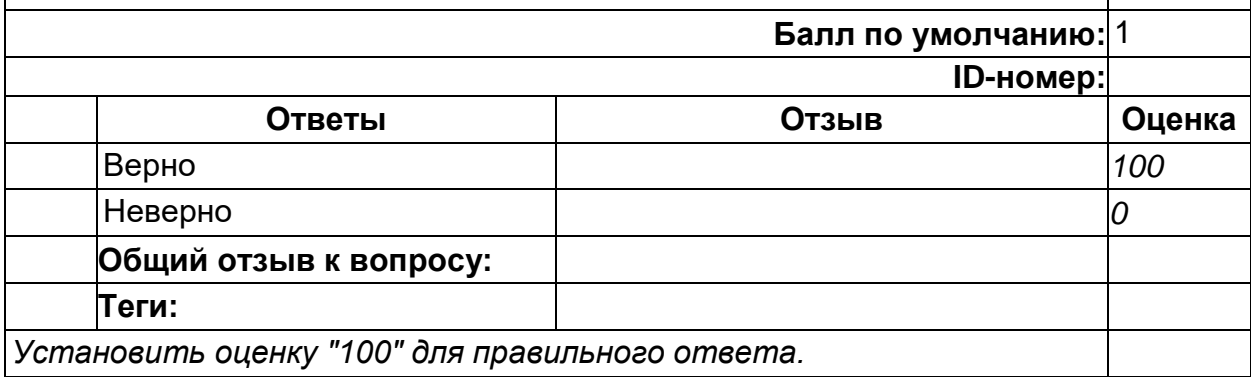

#### **31**

Спиральная модель разработки информационной системы- это поэтапная модель с промежуточным контролем. Каждый этап имеет обратные связи в процессе корректировки и создает условия для корректировки ранее созданных этапов. При этом трудоемкость работ и временные затраты существенно сокращаются по сравнению с водопадной моделью жизненного цикла. *TF*

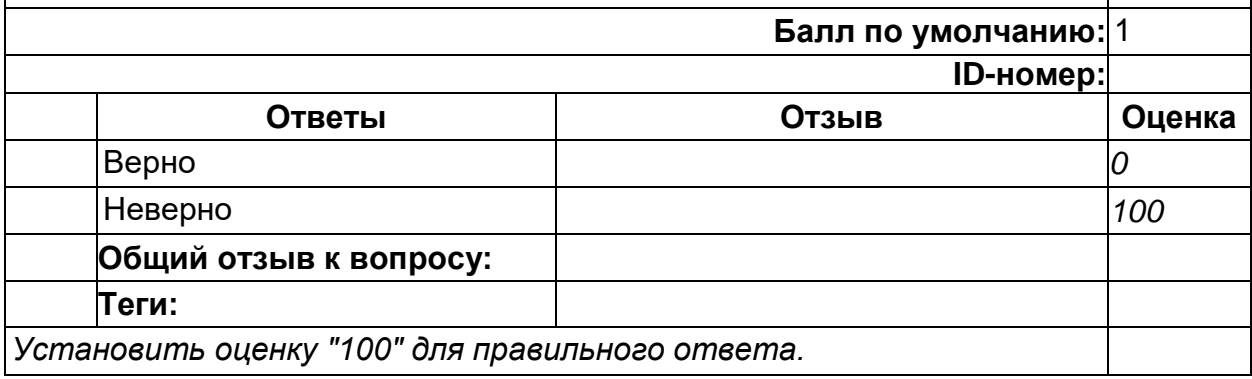

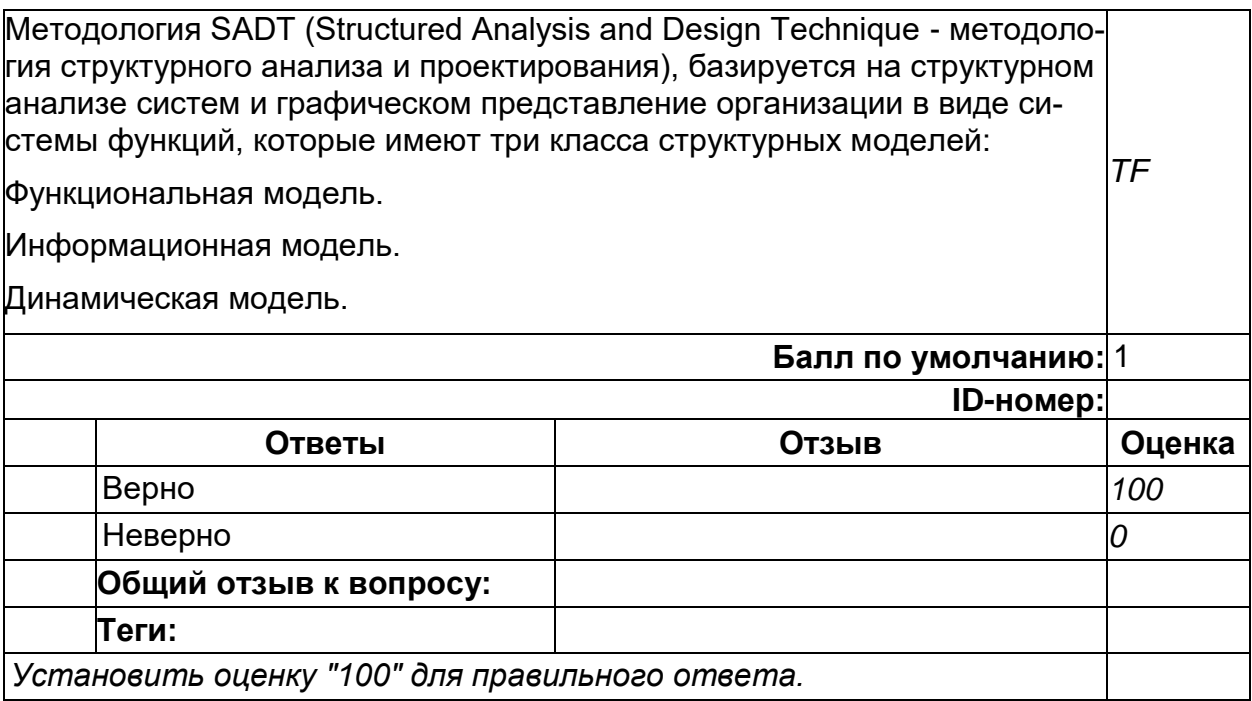

### **33**

Процесс моделирования по методологии SADT состоит из следующих этапов: Сбор информации и анализ информации о предметной области. Документирование полученной информации. Моделирование (IDEF0). Корректура модели в процессе итеративного рецензирования. *TF* **Балл по умолчанию:** 1 **ID-номер: Ответы Отзыв Оценка** Верно *100* Неверно *0* **Общий отзыв к вопросу: Теги:** *Установить оценку "100" для правильного ответа.*

В диаграмме IDEF0 описываются первоначально все внешние связи исследуемого процесса.

Анализируемый процесс представляется в виде прямоугольника. Слева  $\vert_{\mathcal{T} \mathcal{F}}$ изображаются входные данные, справа – выходные, сверху управляющие или регламентирующие воздействия, а снизу объекты управления.

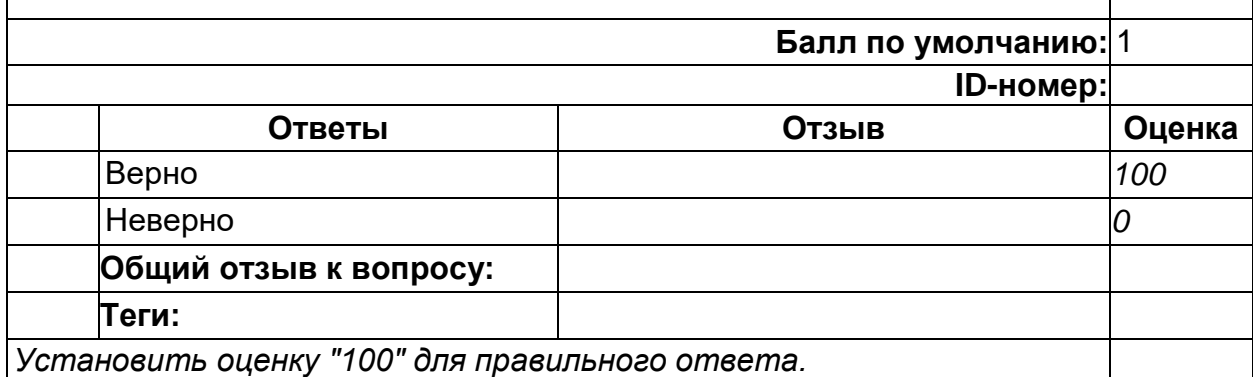

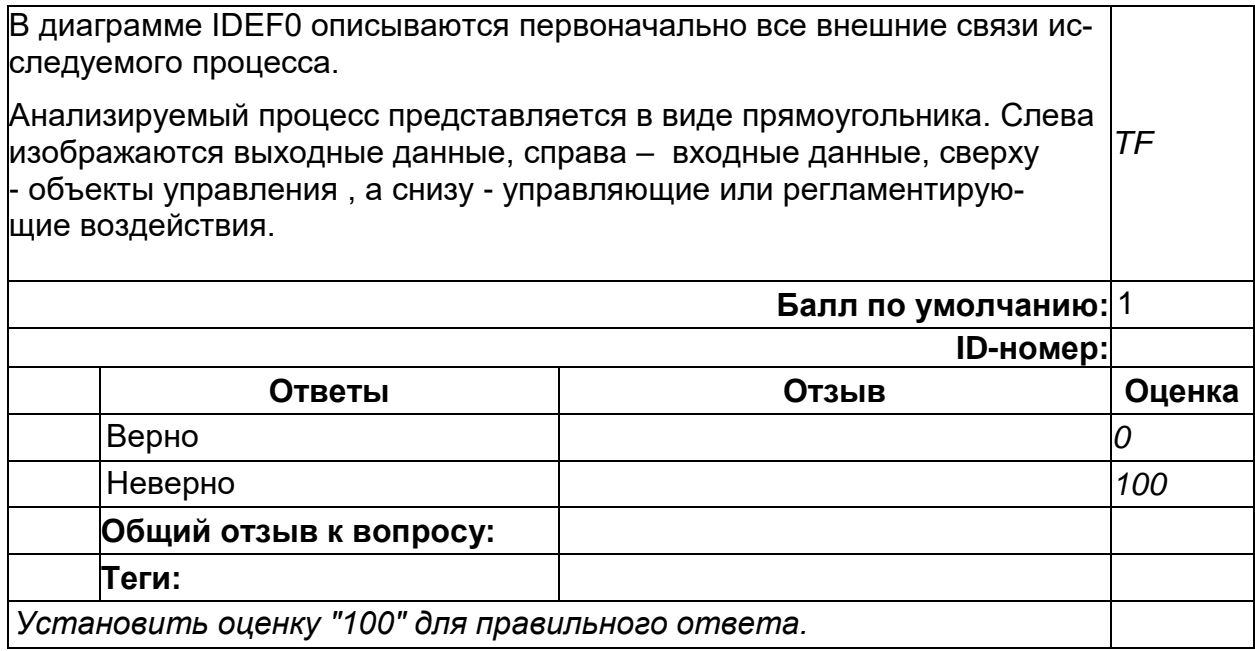

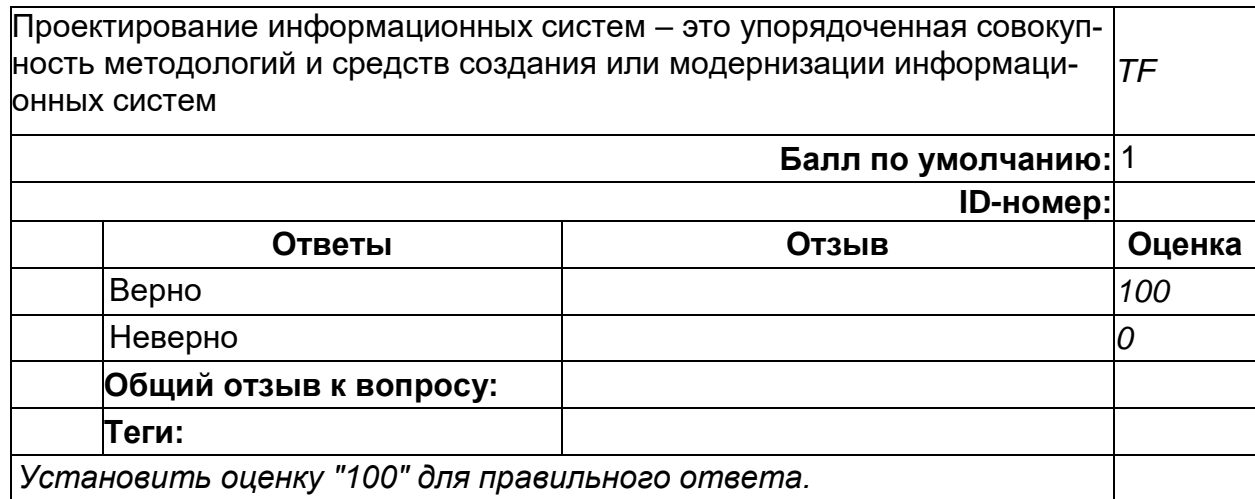

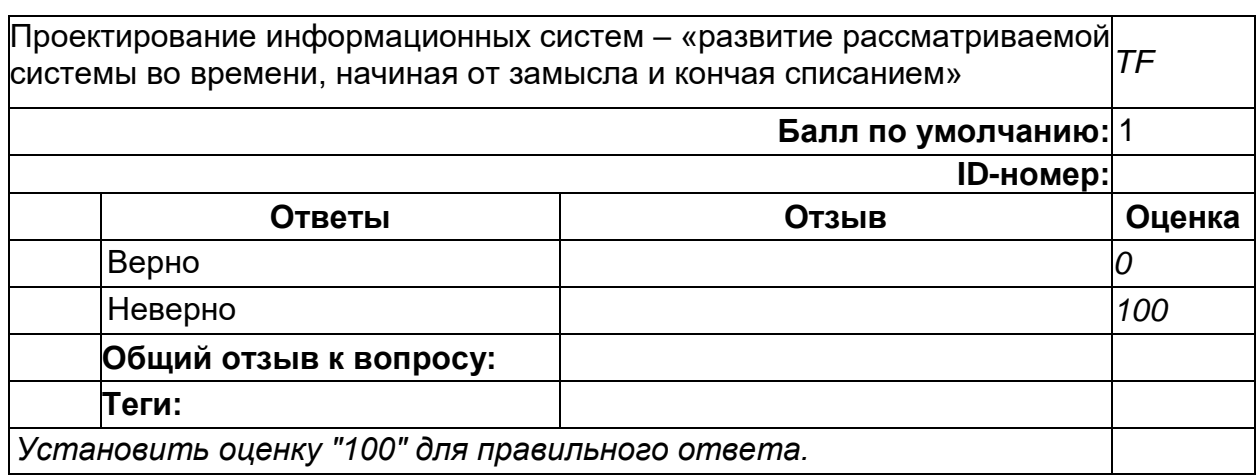

# **6**

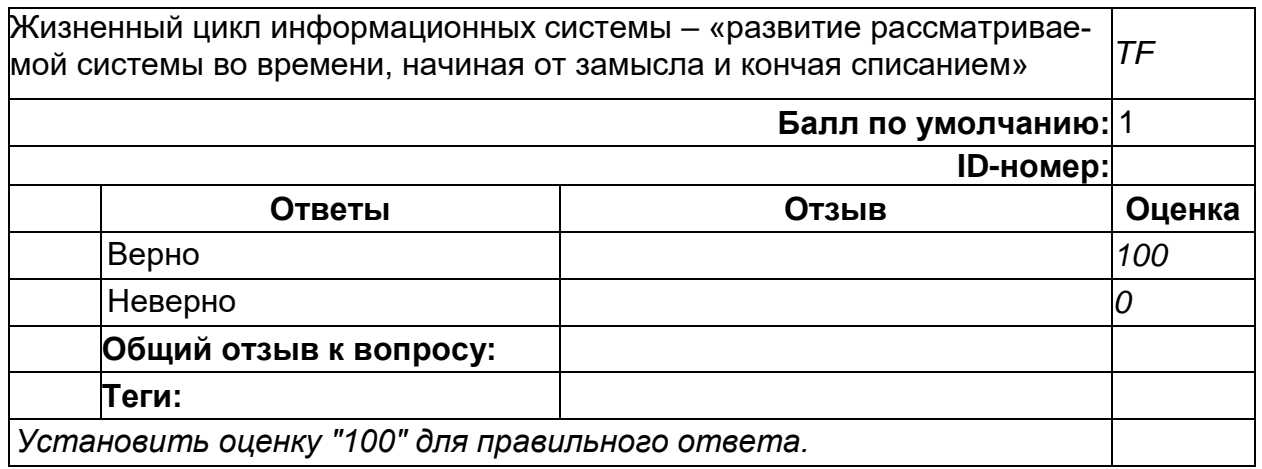

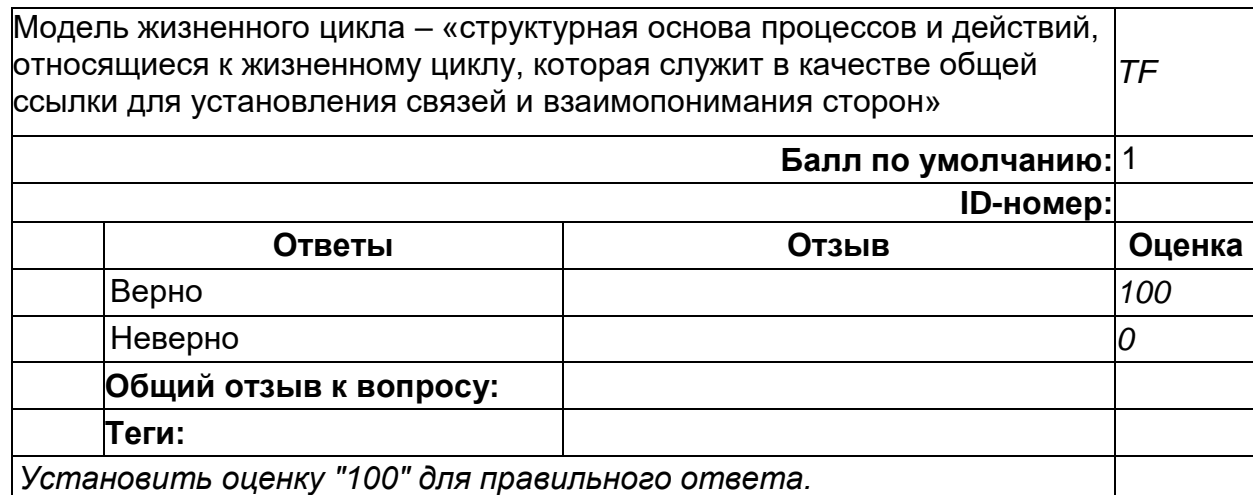

**7**

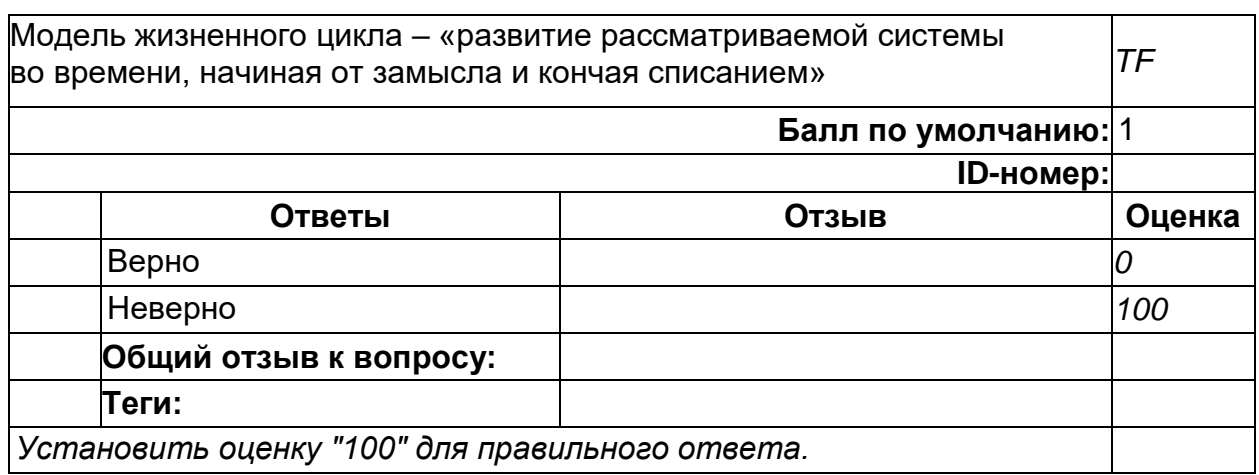

### **9**

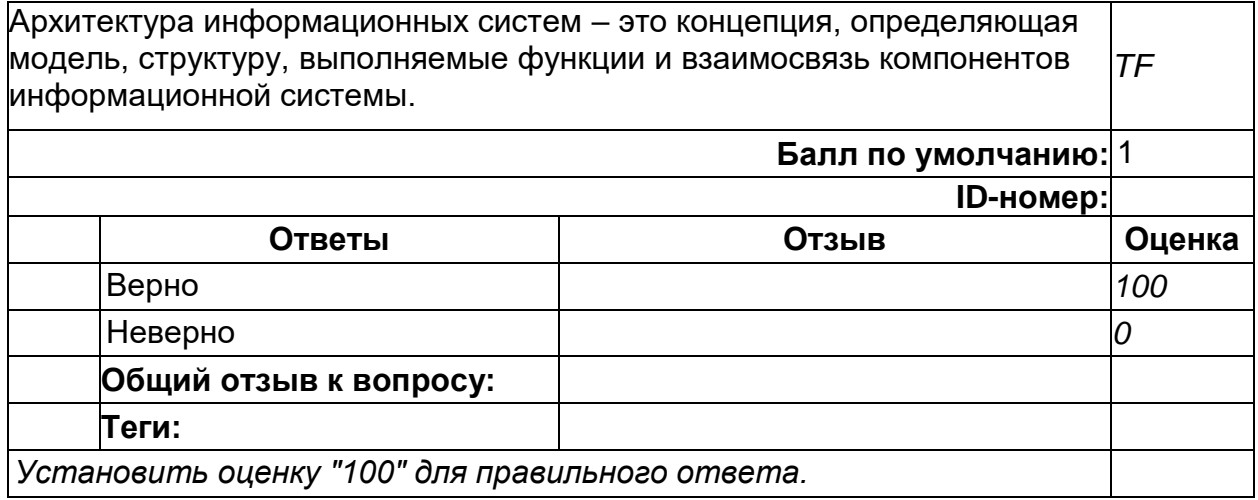

2) открытые задания (тестовые, повышенный уровень сложности):

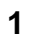

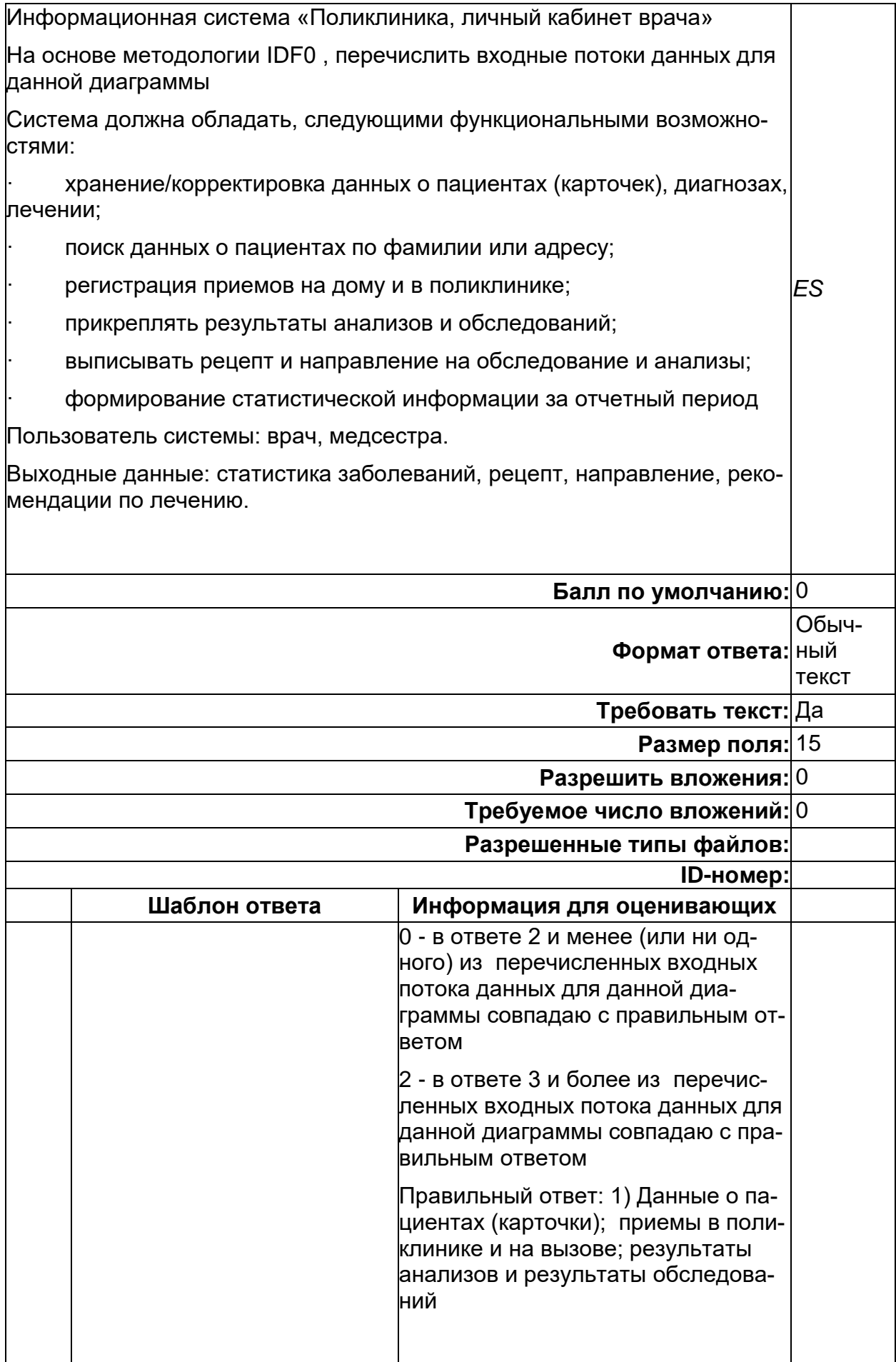

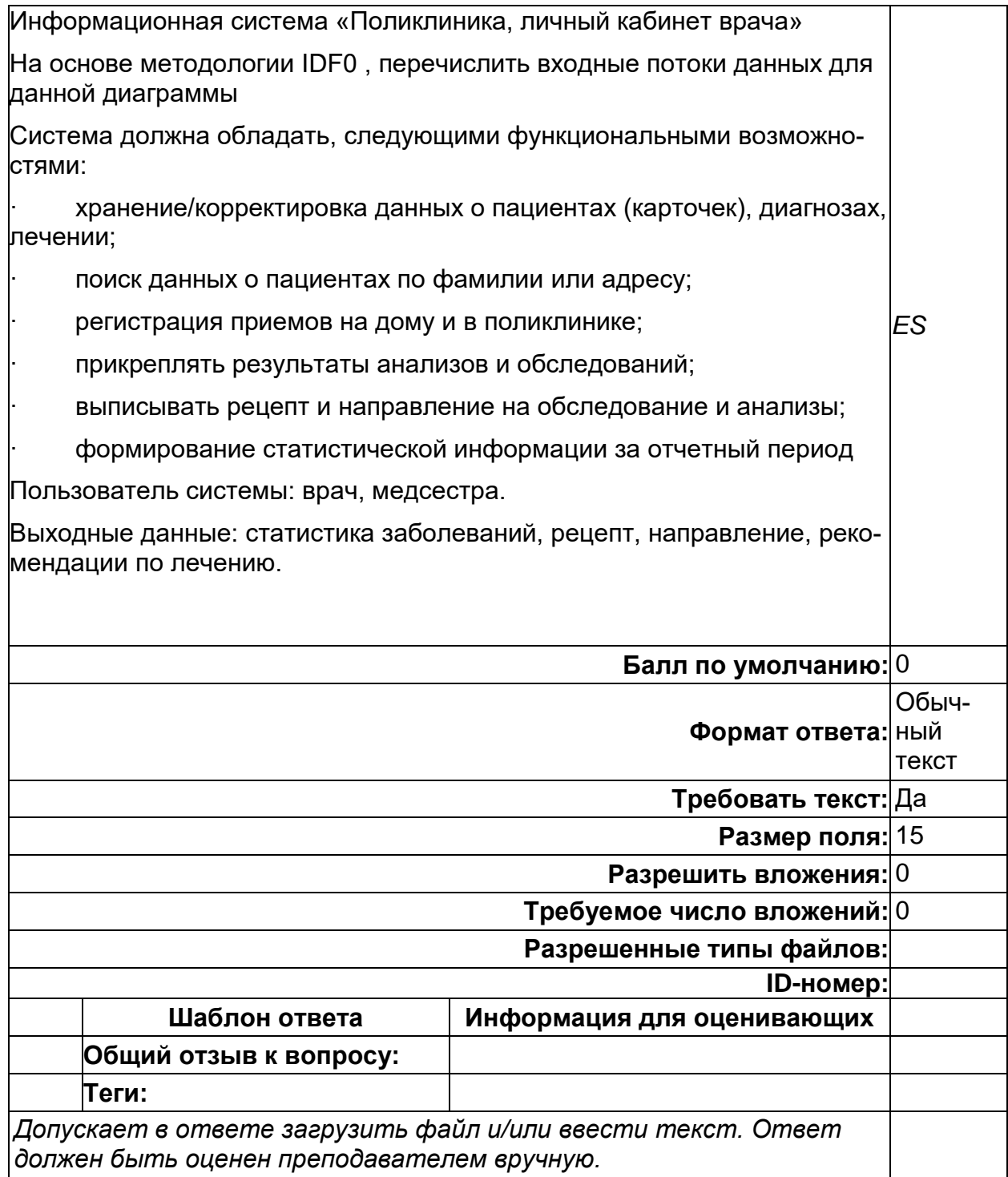

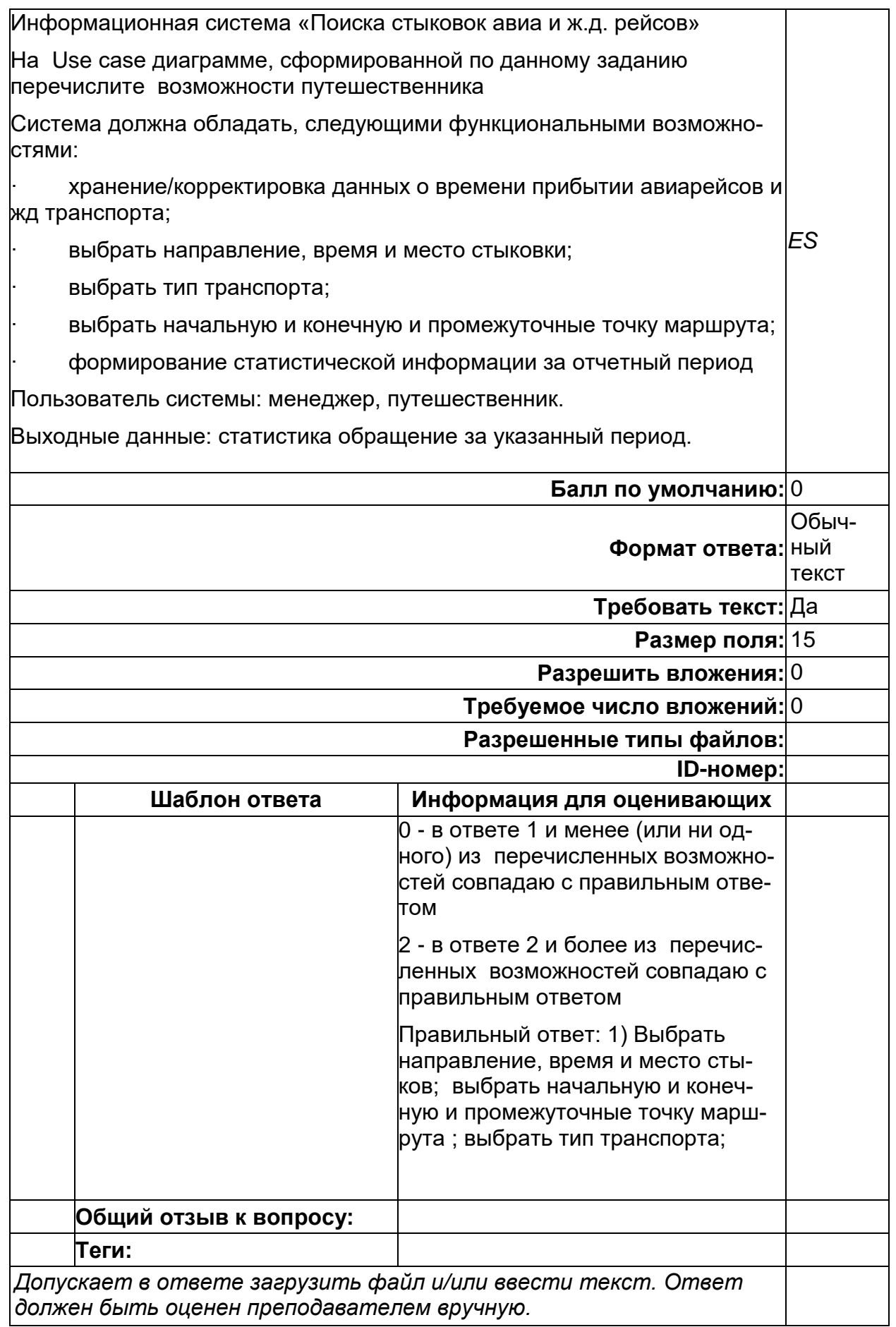

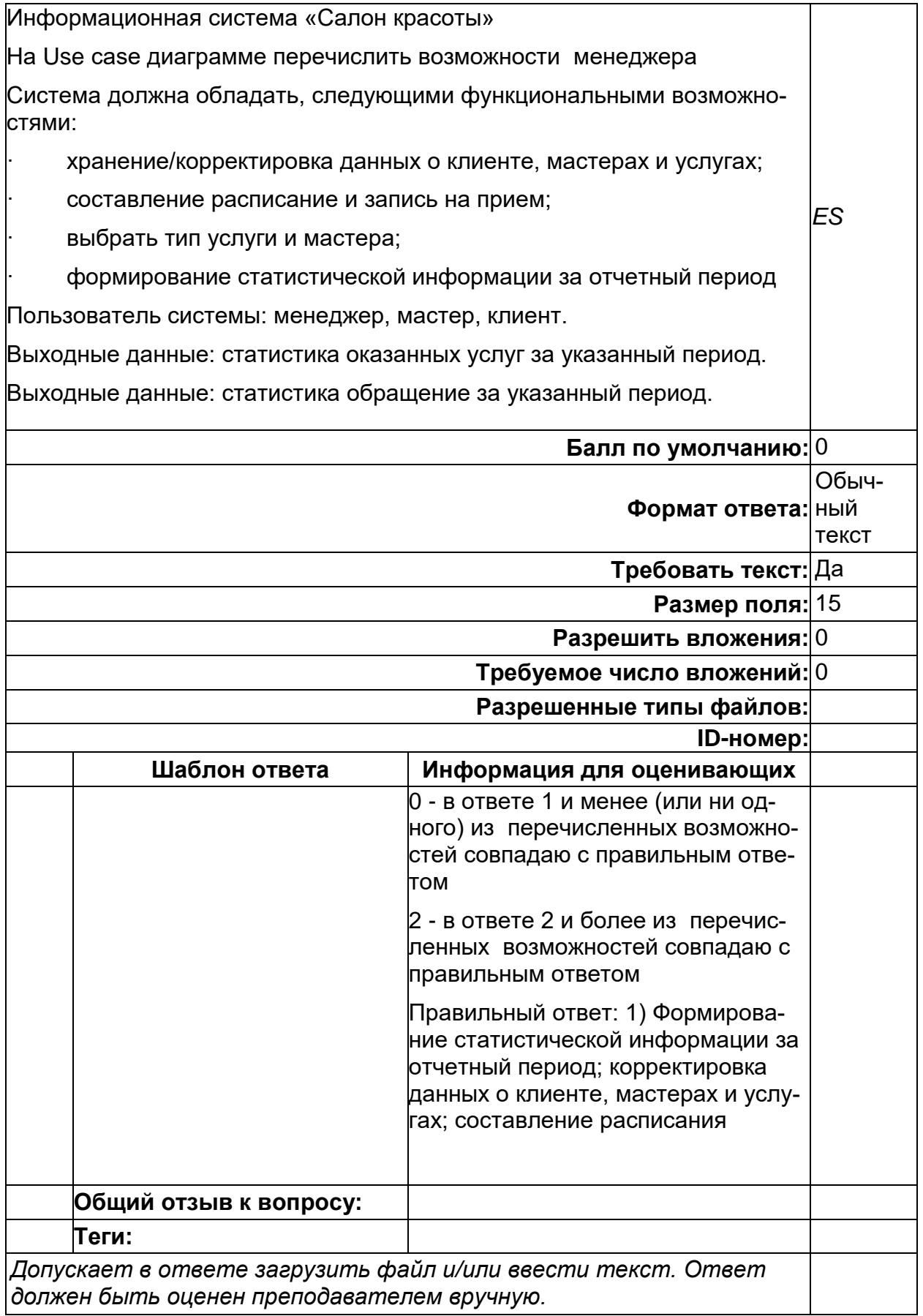
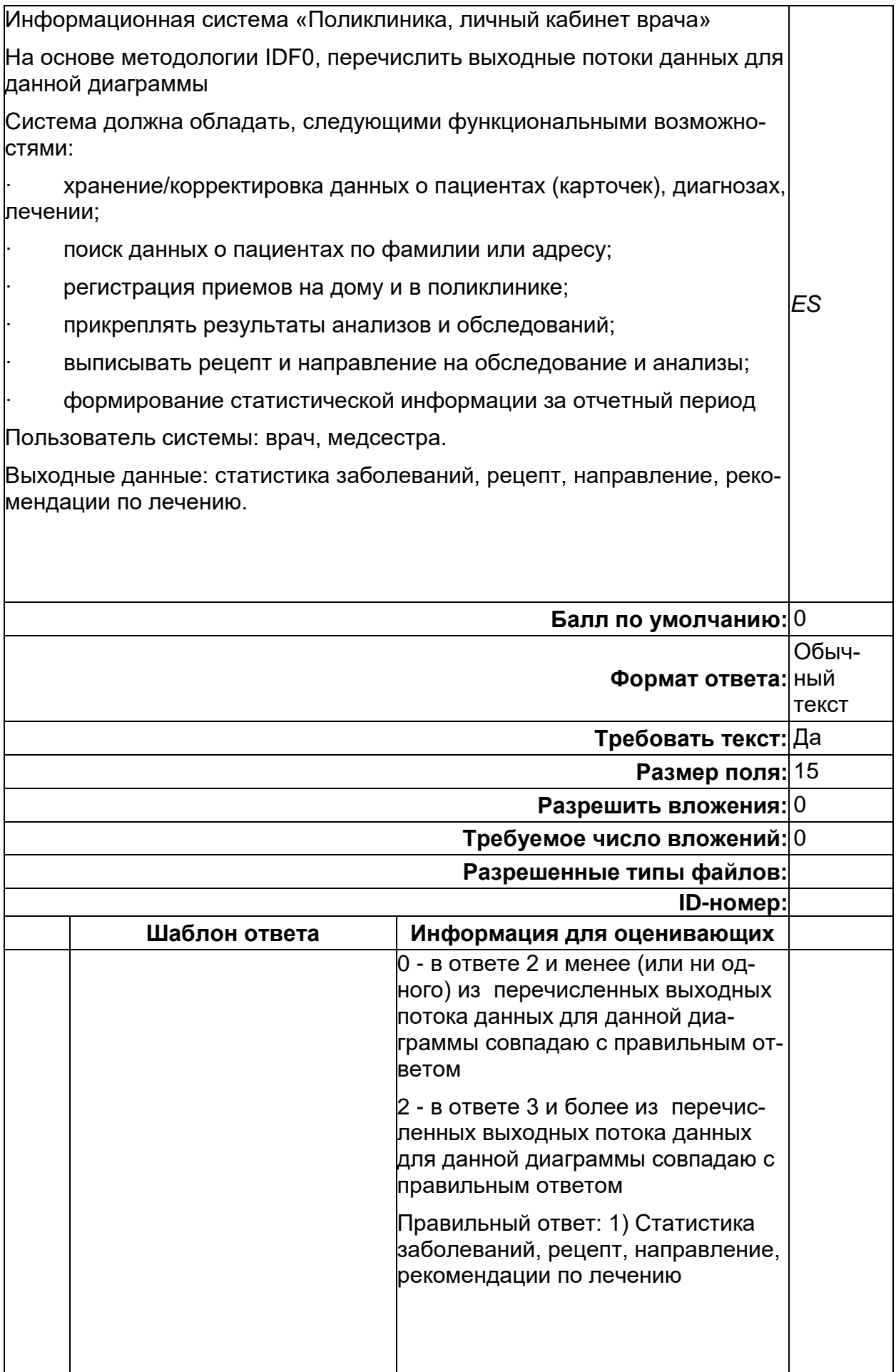

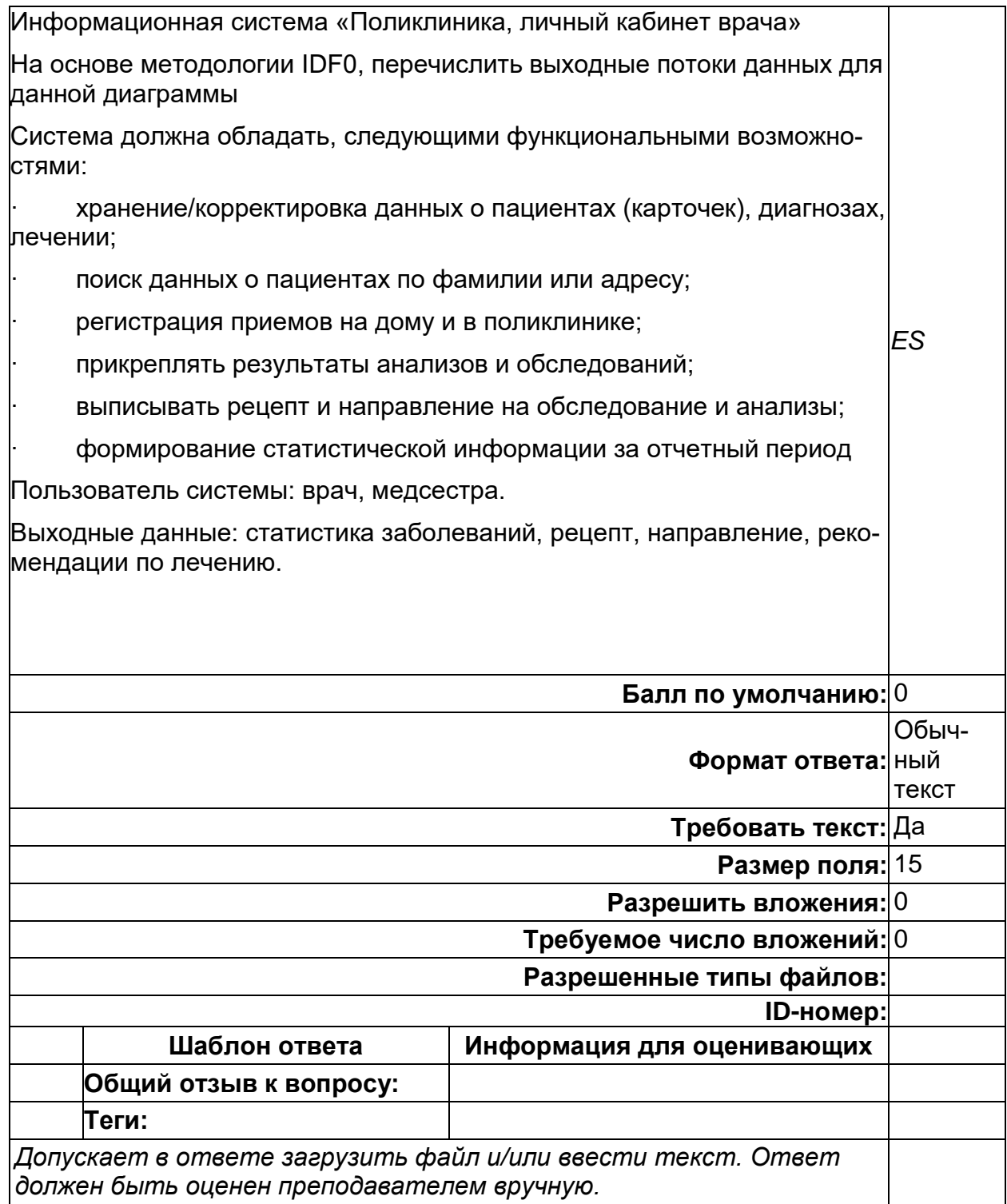

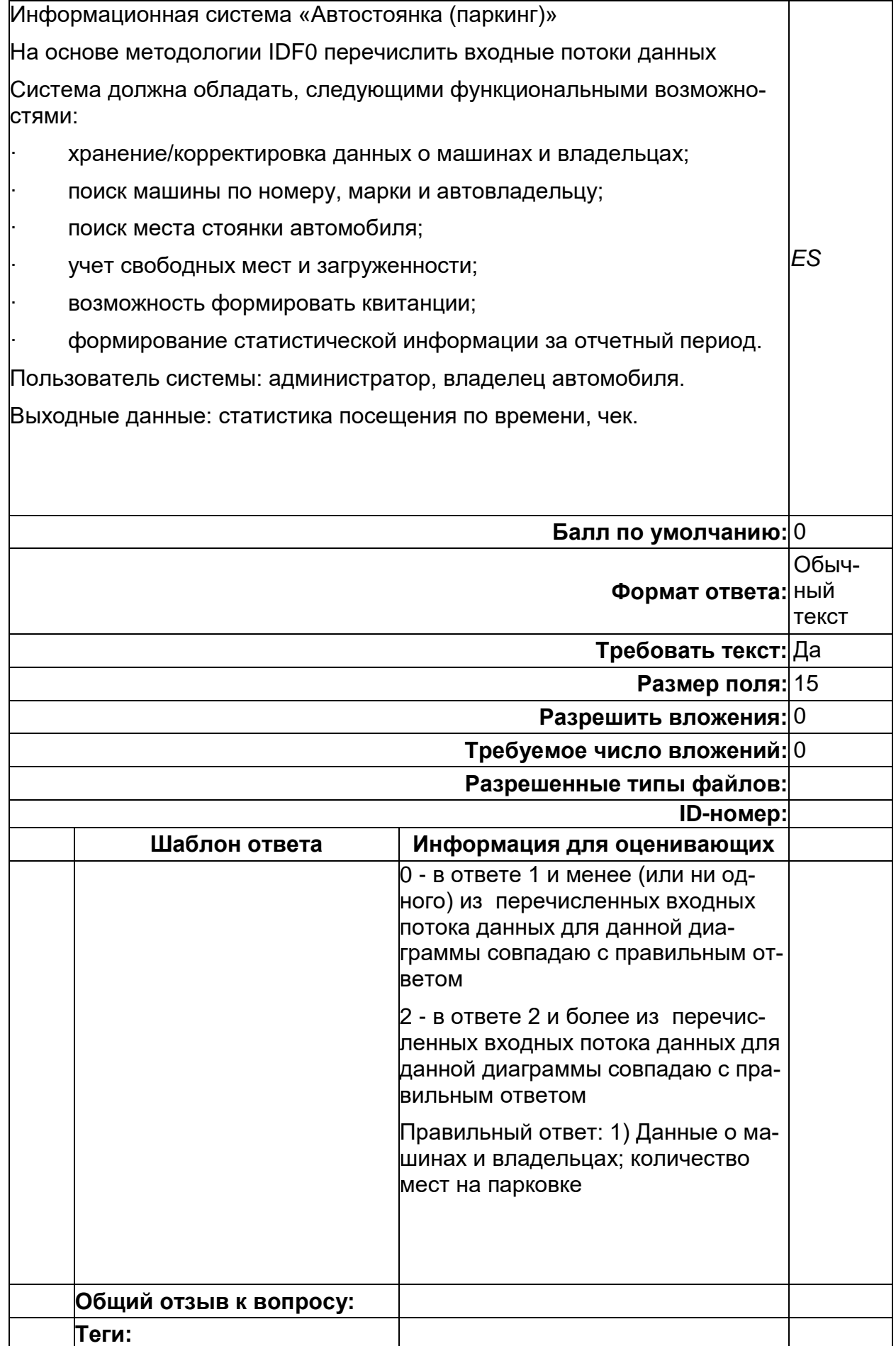

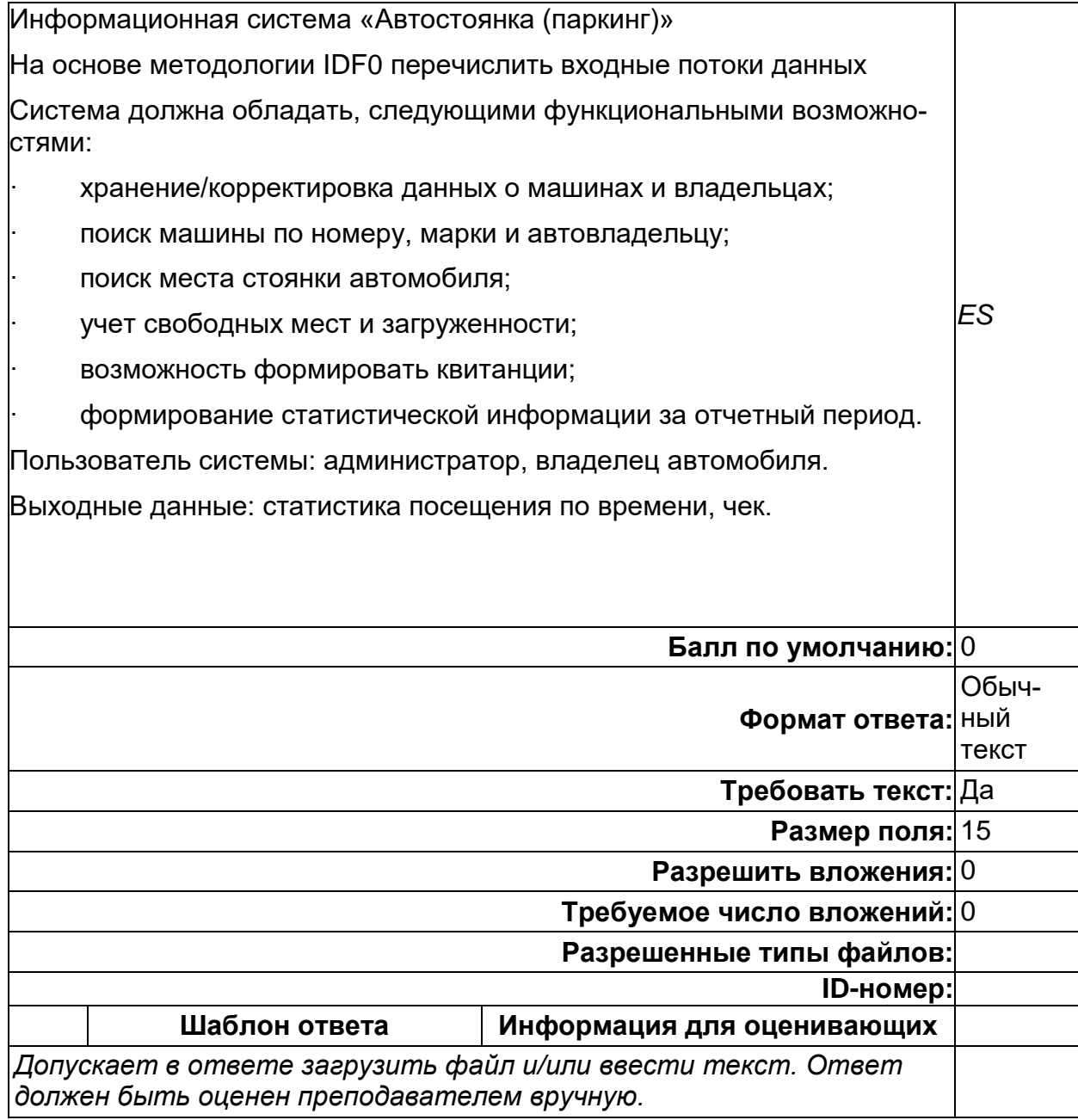

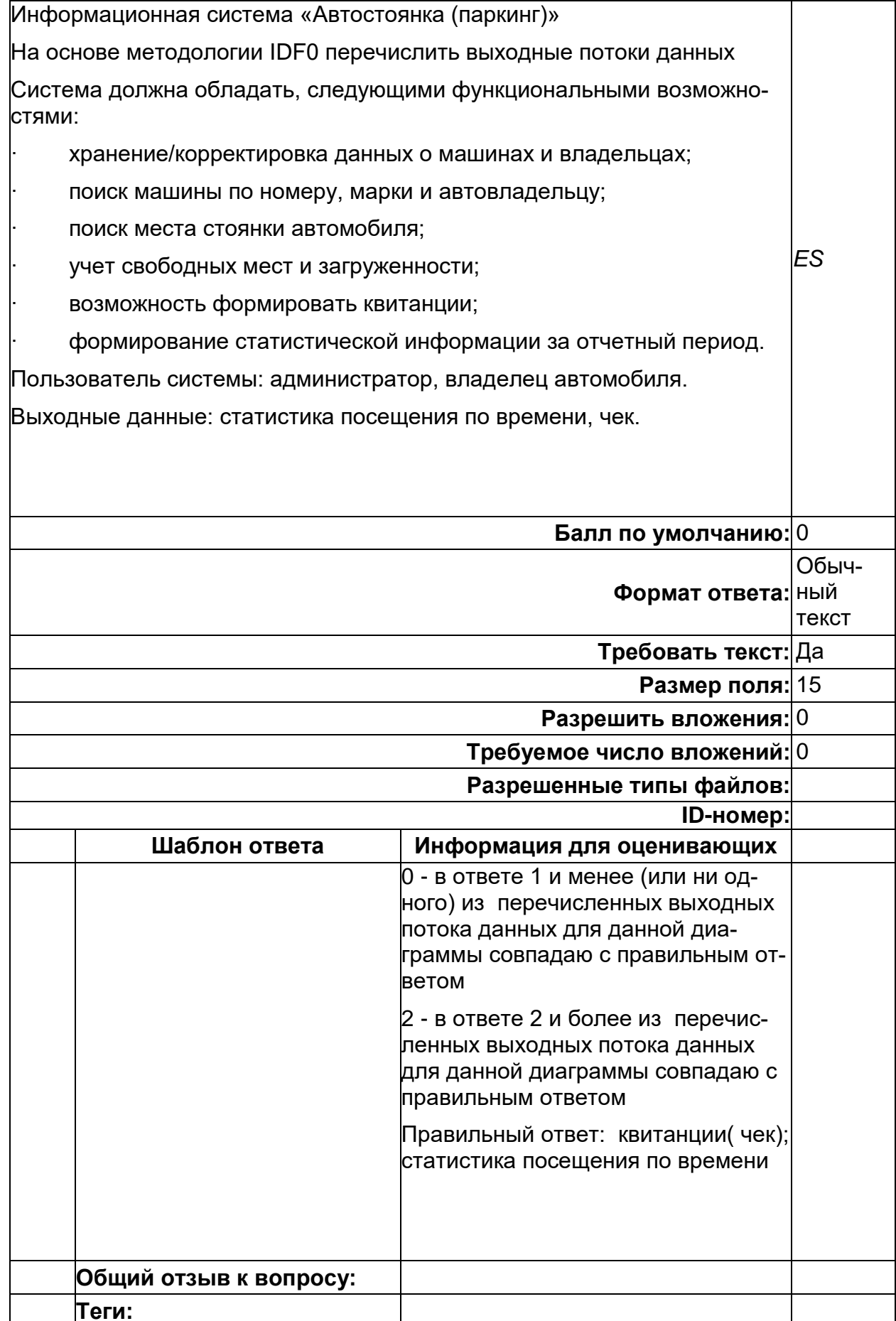

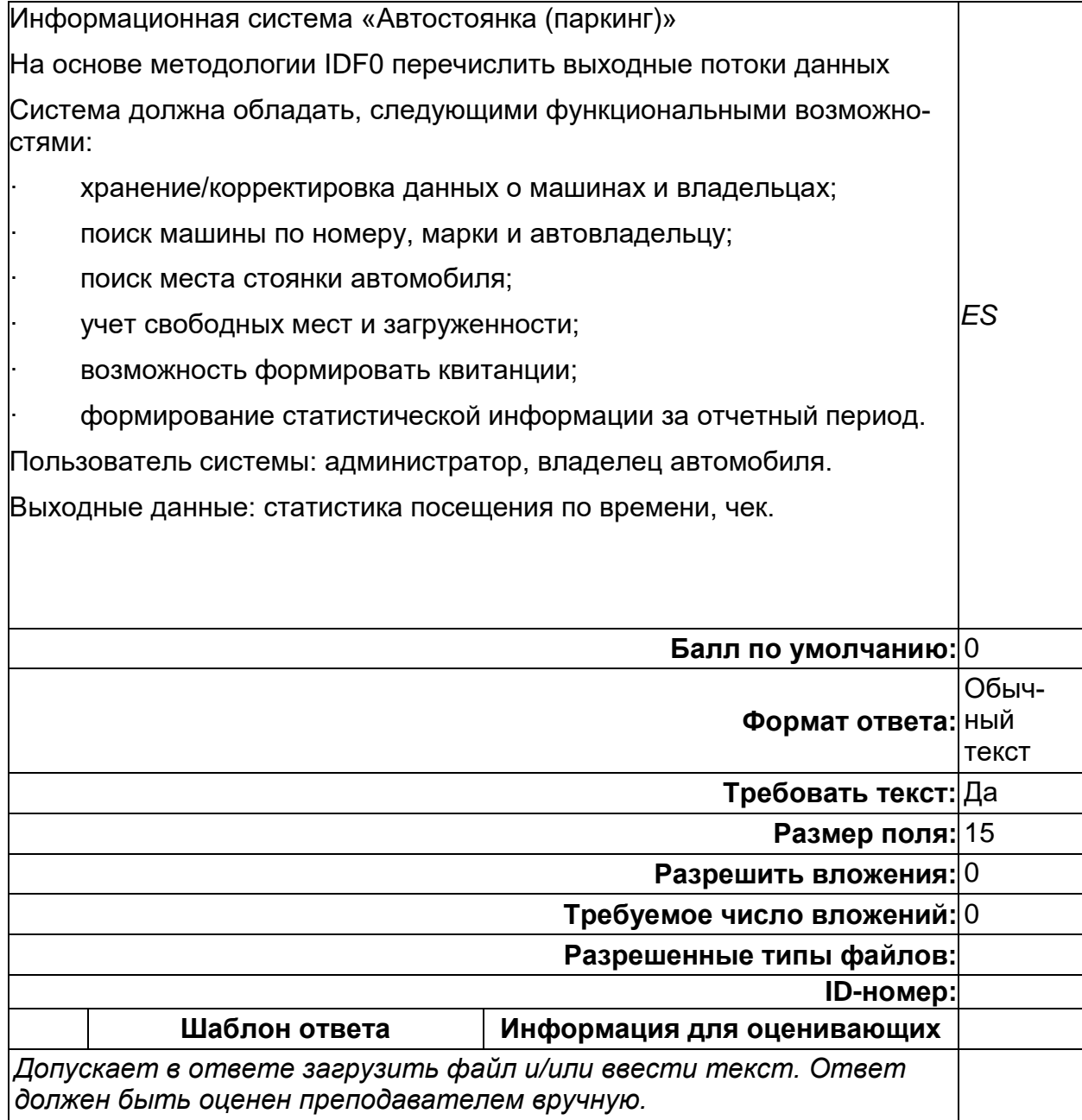

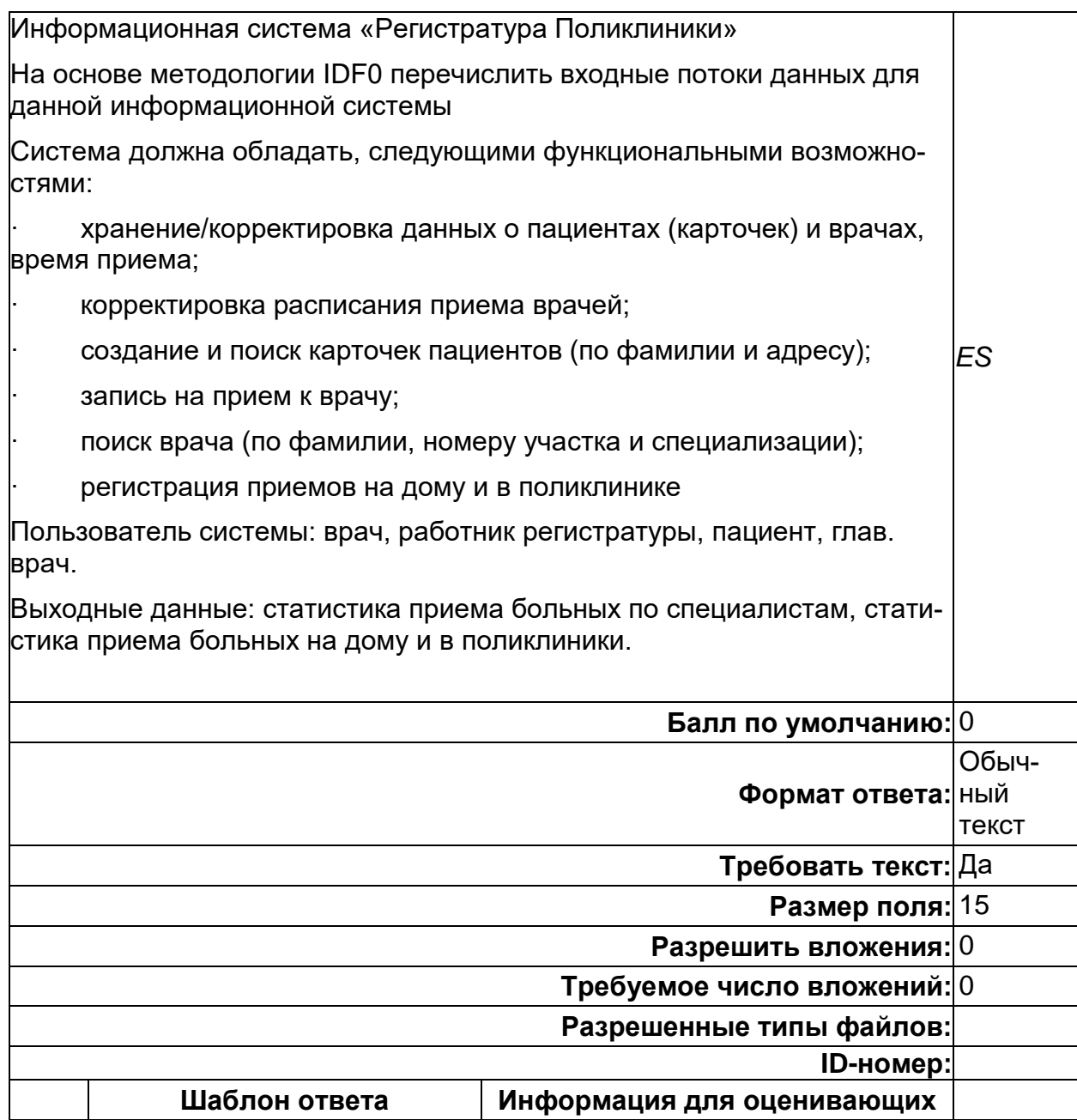

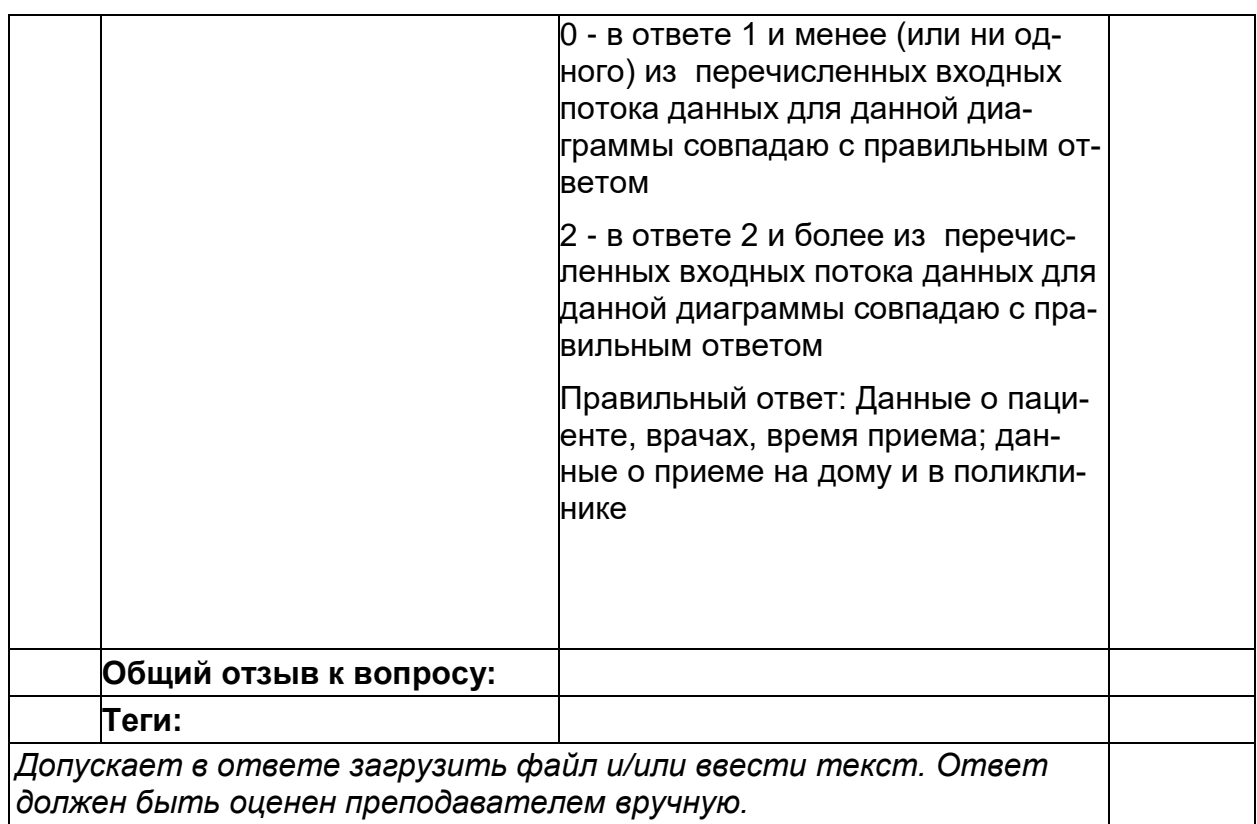

 $\boldsymbol{6}$ 

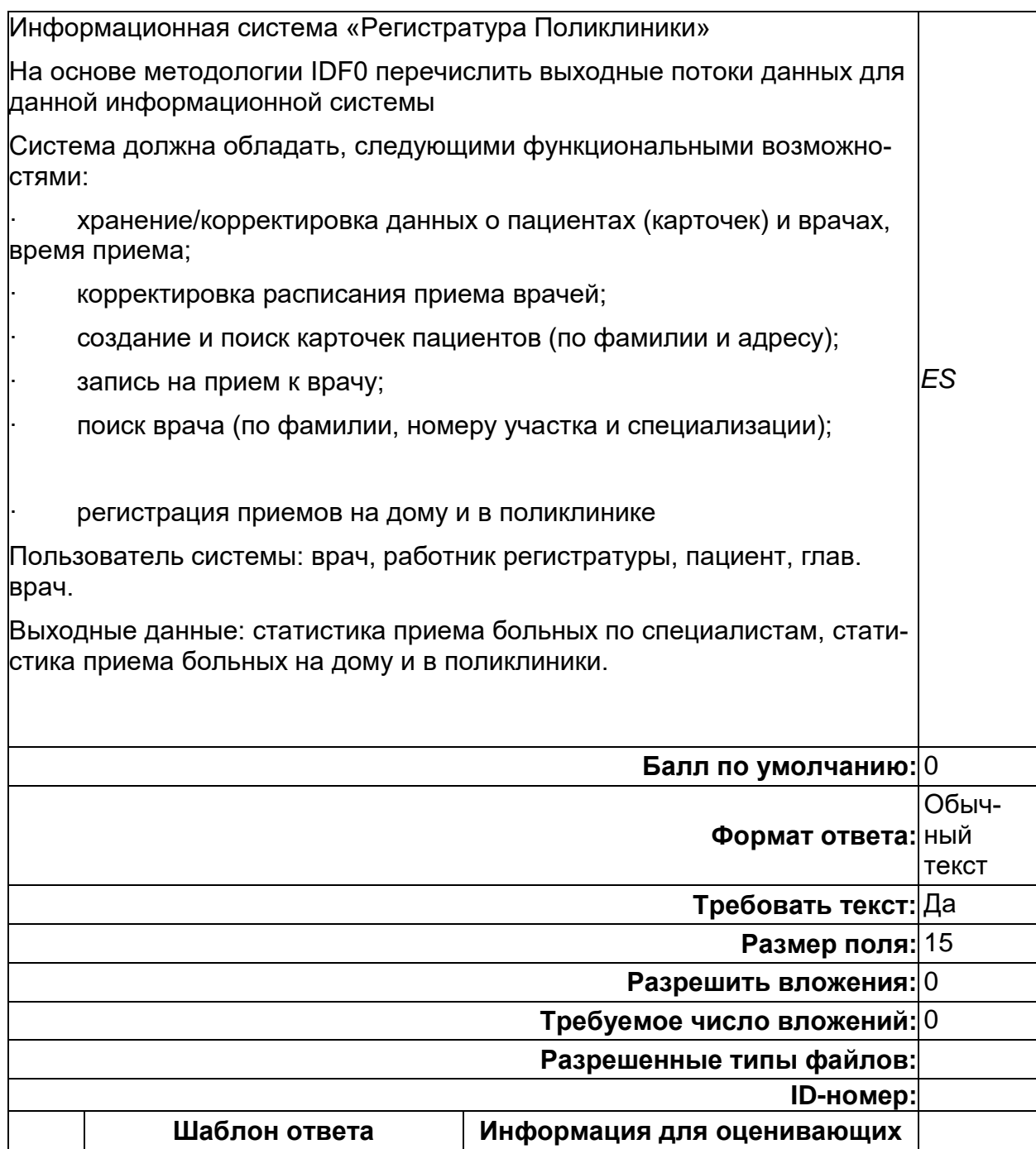

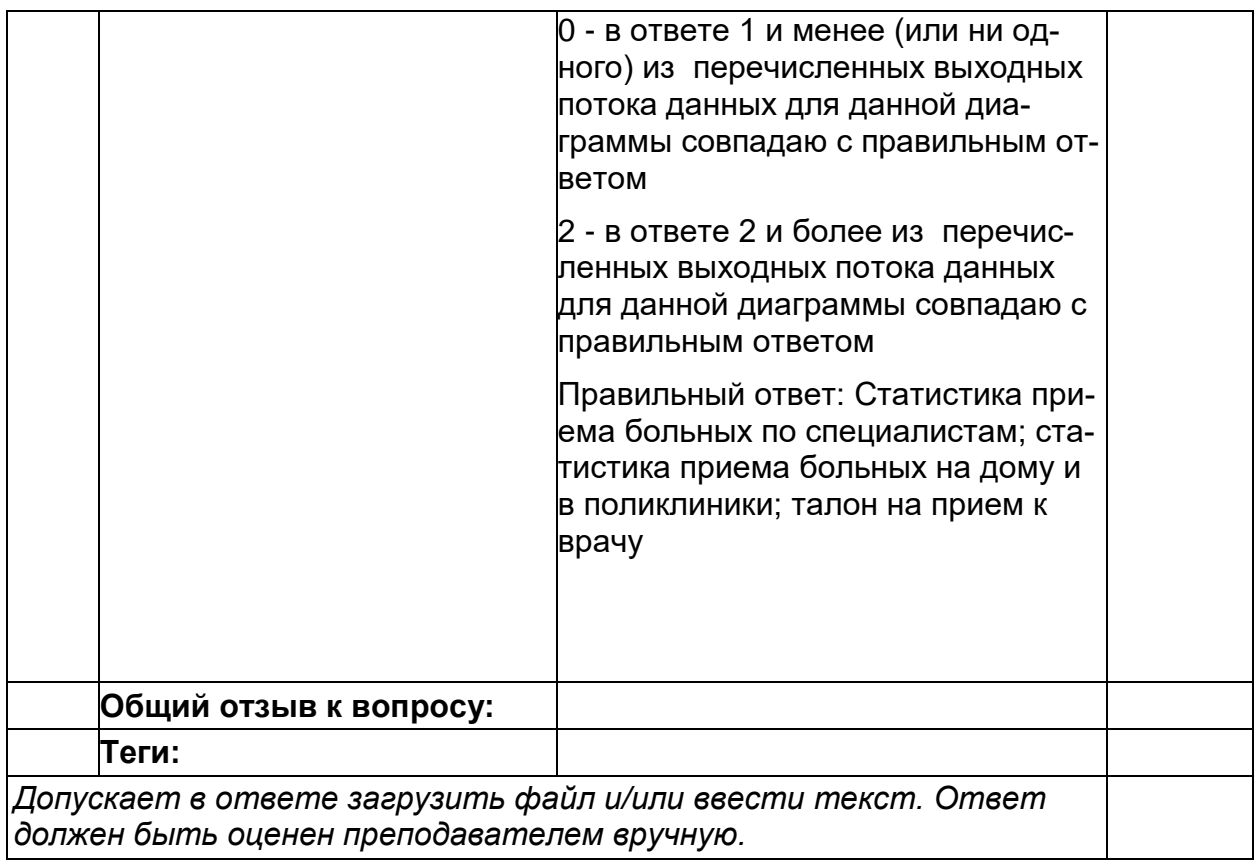

 $\overline{\mathbf{7}}$ 

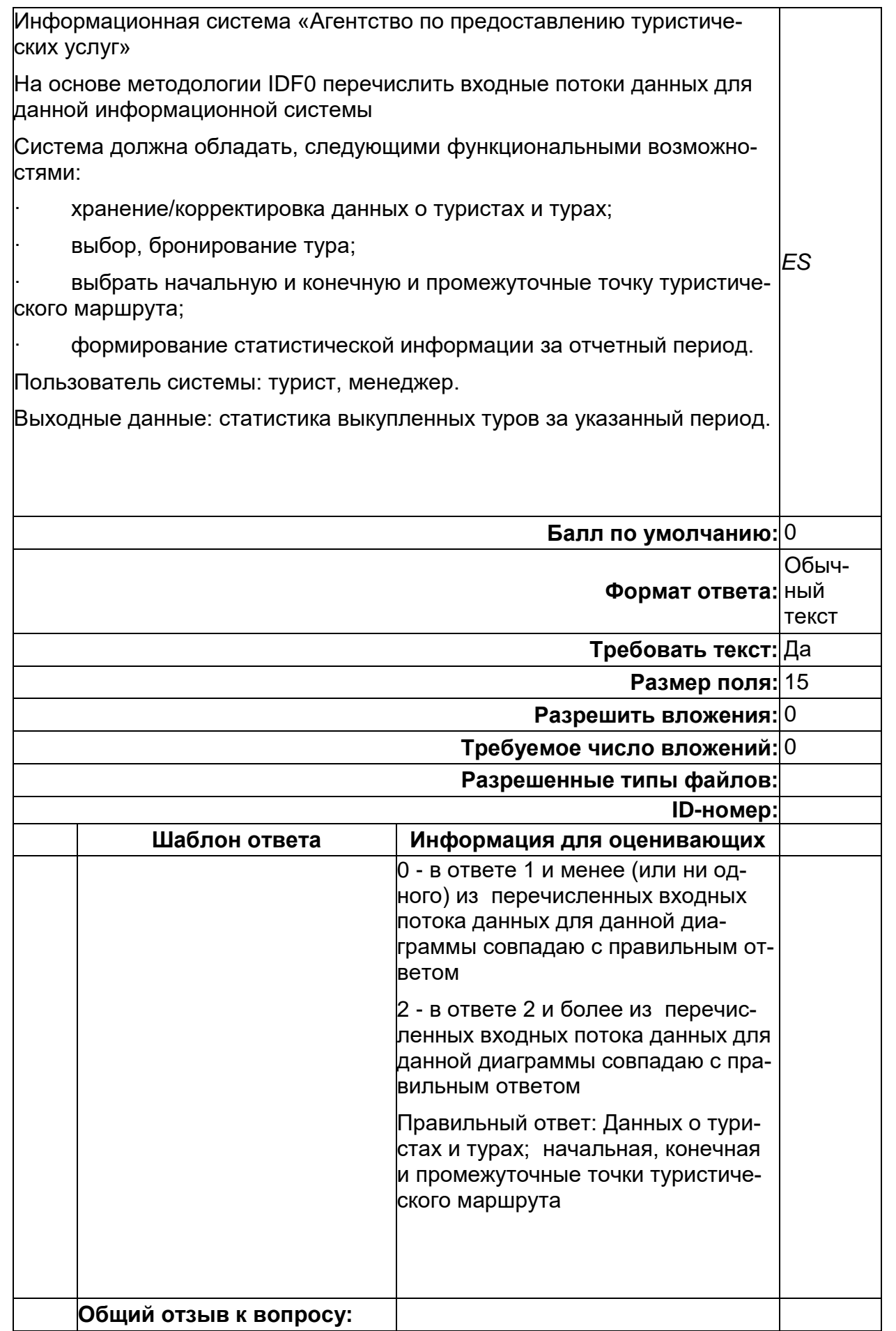

*ES*

На основе методологии IDF0 перечислить входные потоки данных для данной информационной системы

Система должна обладать, следующими функциональными возможностями:

· хранение/корректировка данных о туристах и турах;

· выбор, бронирование тура;

ских услуг»

· выбрать начальную и конечную и промежуточные точку туристического маршрута;

· формирование статистической информации за отчетный период.

Пользователь системы: турист, менеджер.

Выходные данные: статистика выкупленных туров за указанный период.

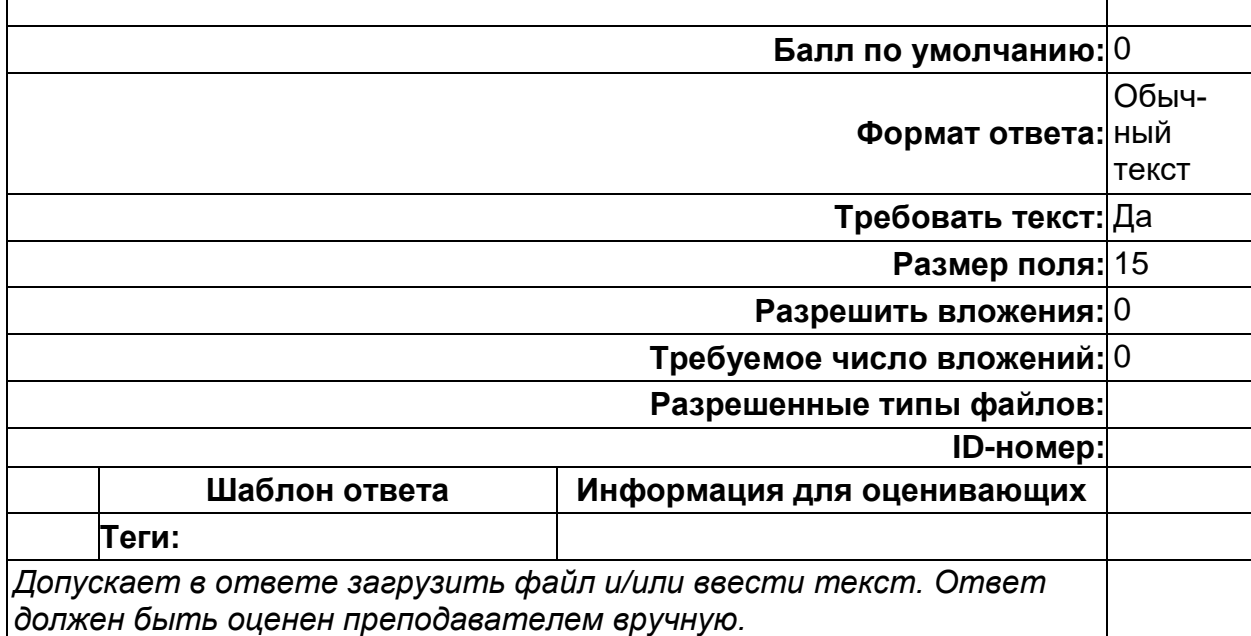

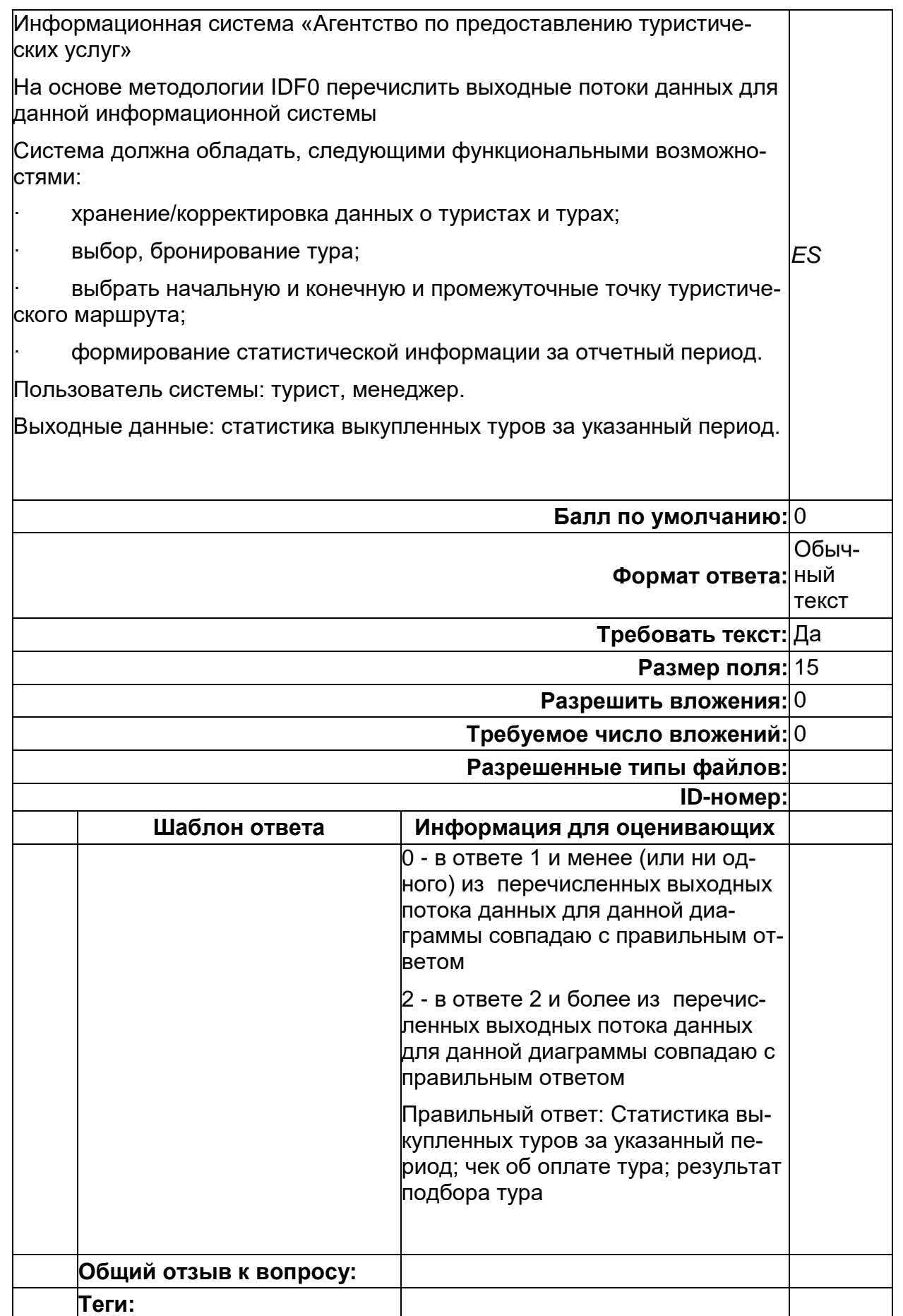

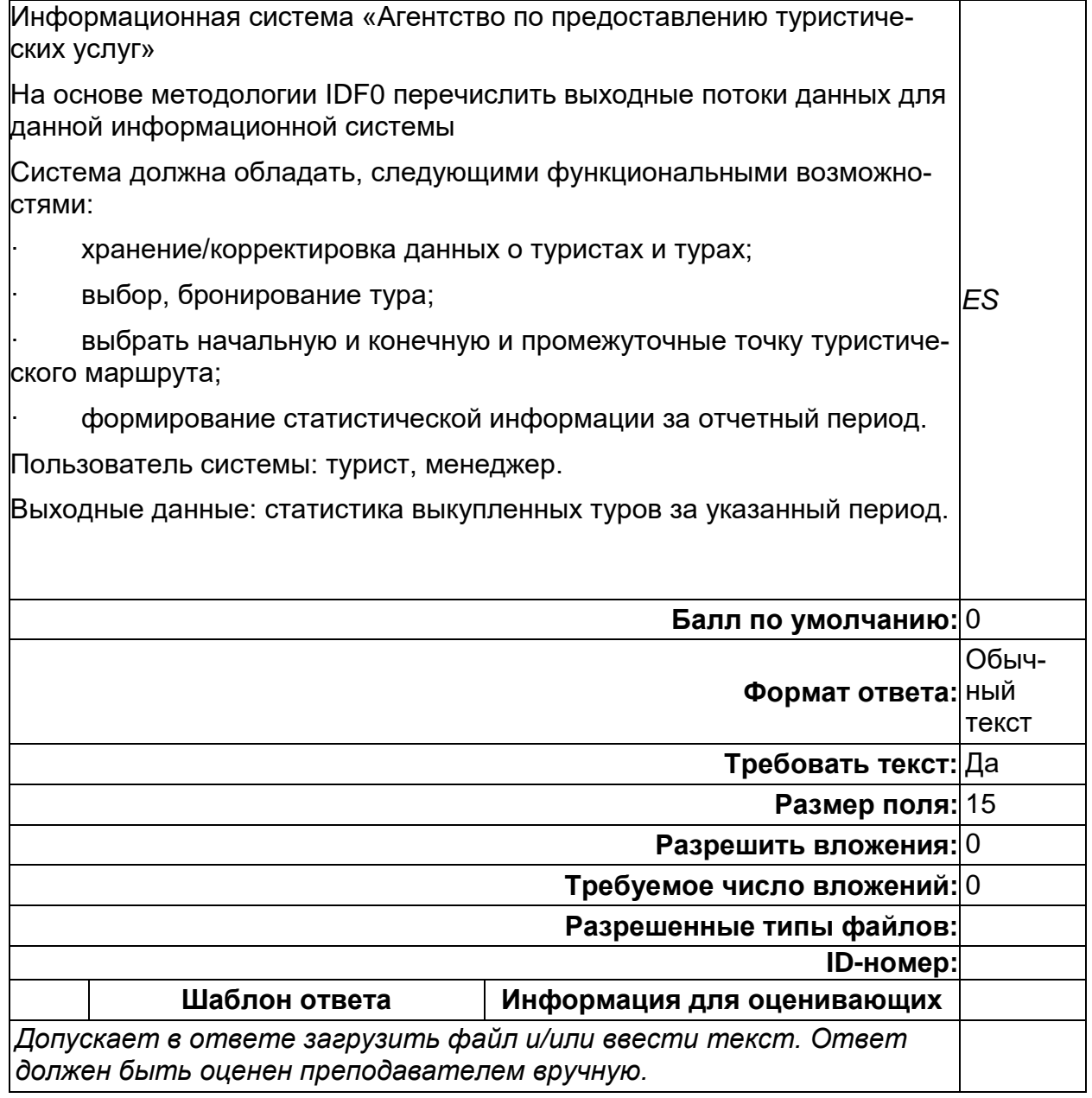

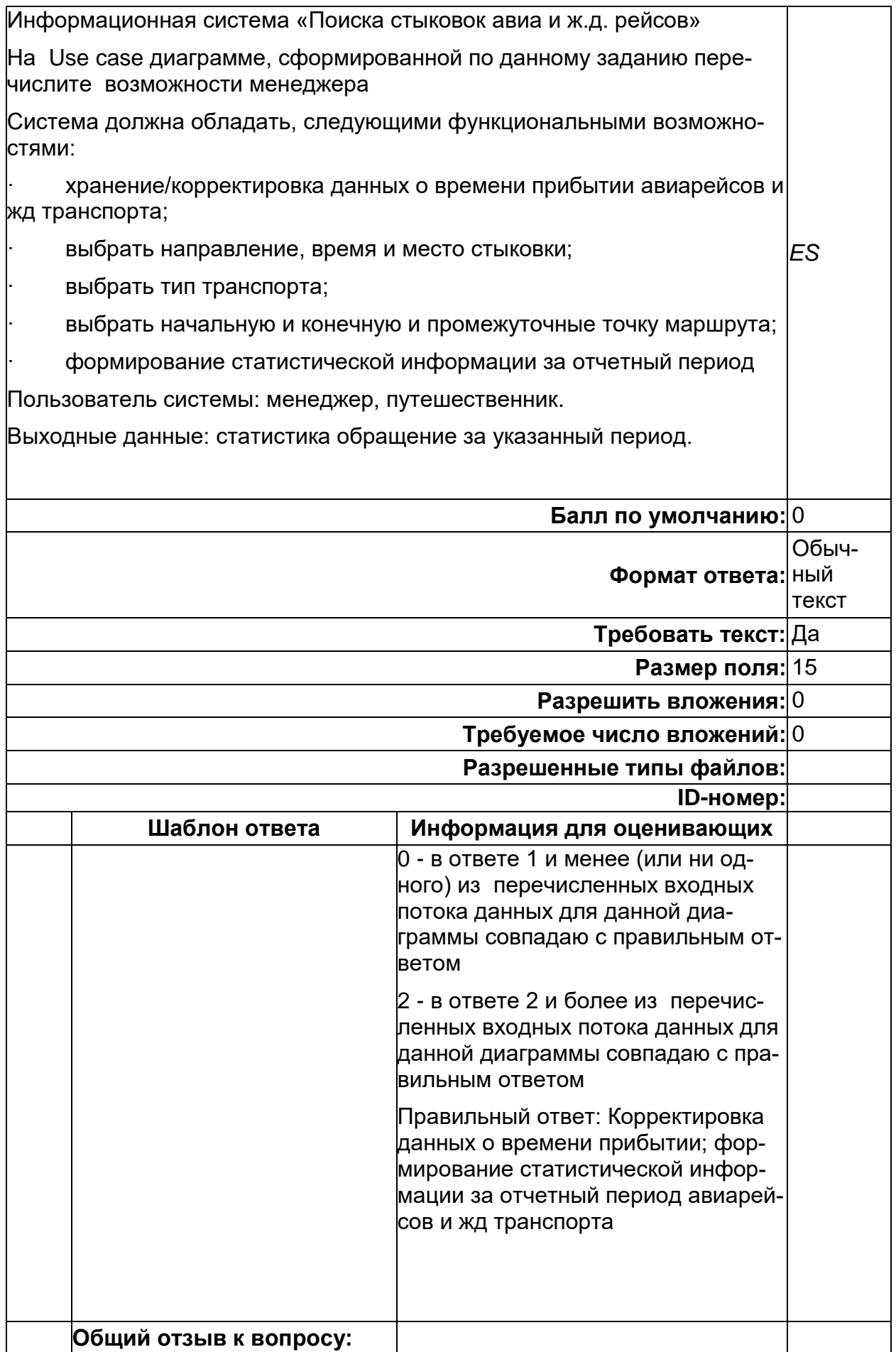

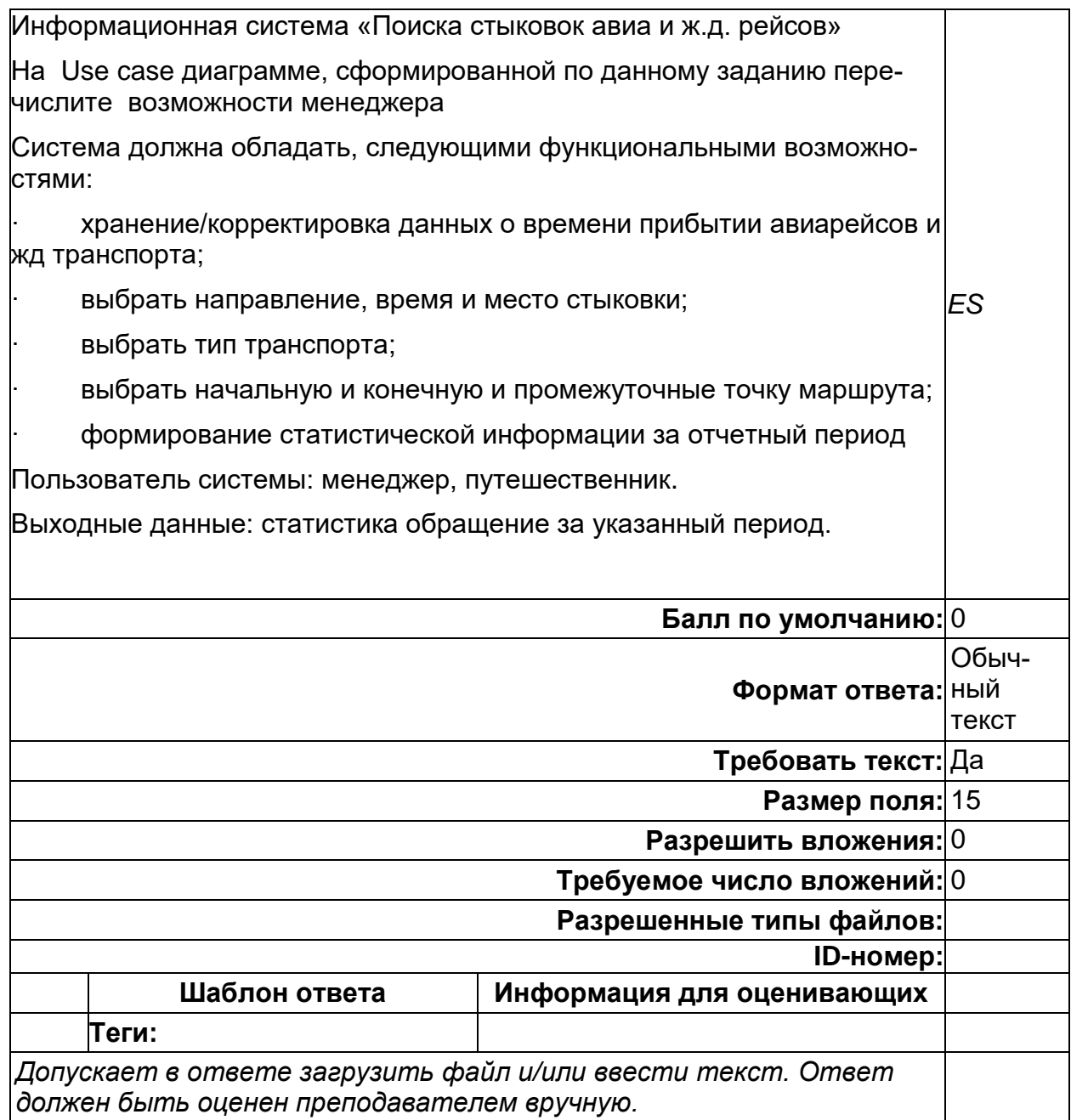

## Б2.О.02(У) Учебная практика по представлению результатов выполненных работ

1) закрытые задания (тестовые, средний уровень сложности):

# **Анализ и визуализация данных. Нотации**

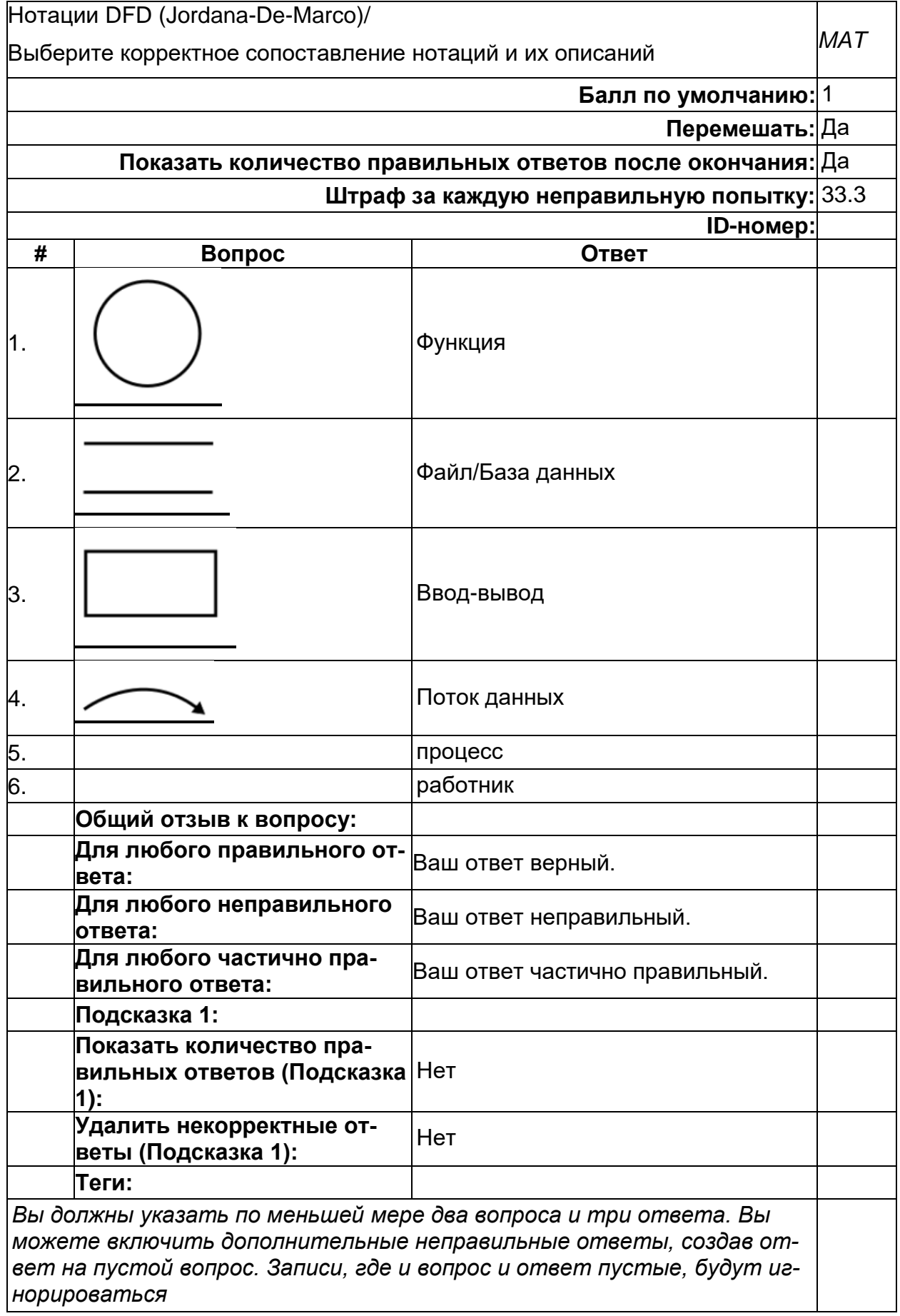

# Анализ и визуализация данных. Нотации

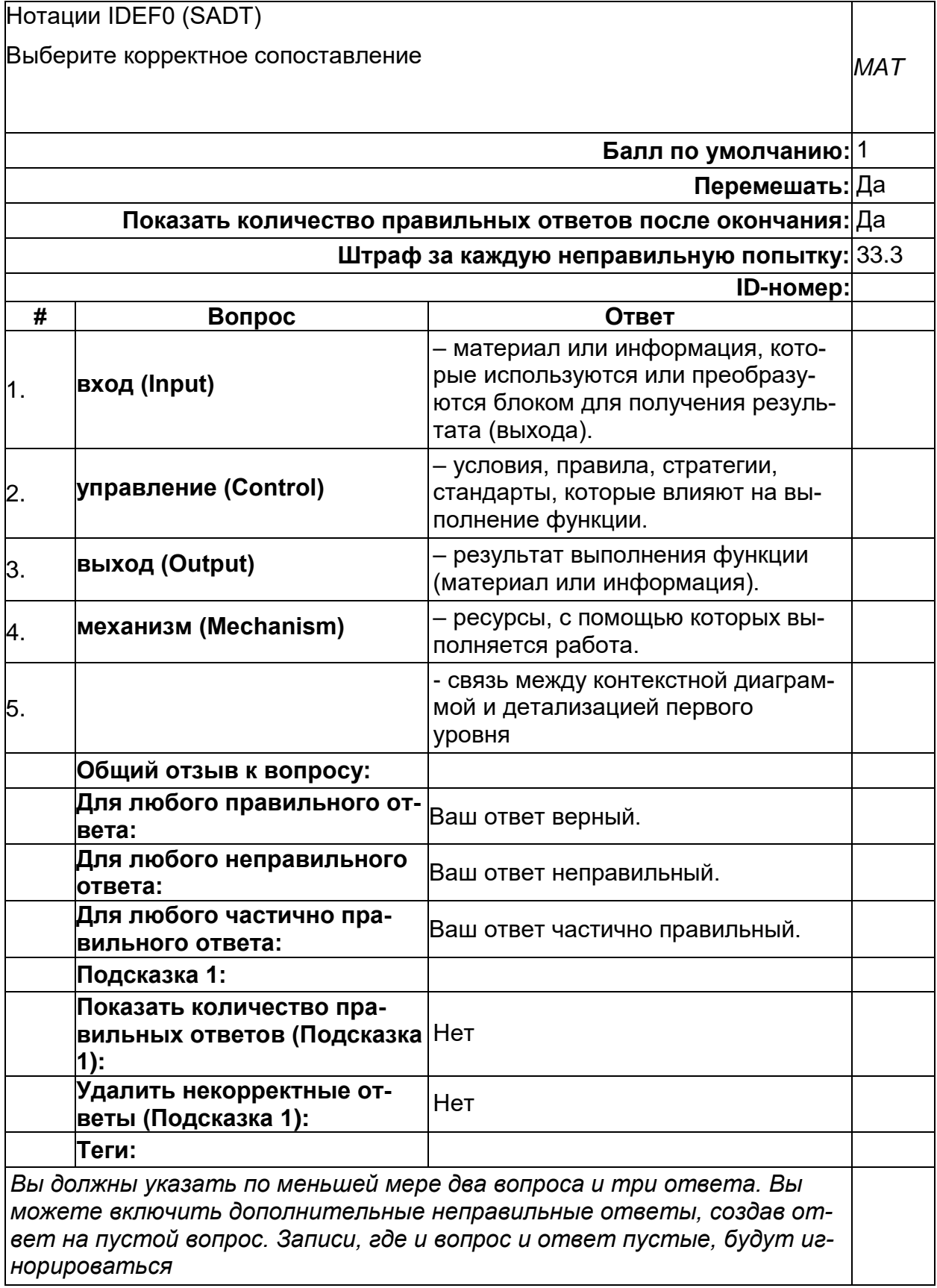

### ГОСТ Библиографическая запись

Сопоставьте обозначения из перечня областей и элементов библиографического описания с их описанием (раздел Основное заглавие) в соответ-**MAT** ствии с ГОСТ 7.1-2003 Библиографическая запись

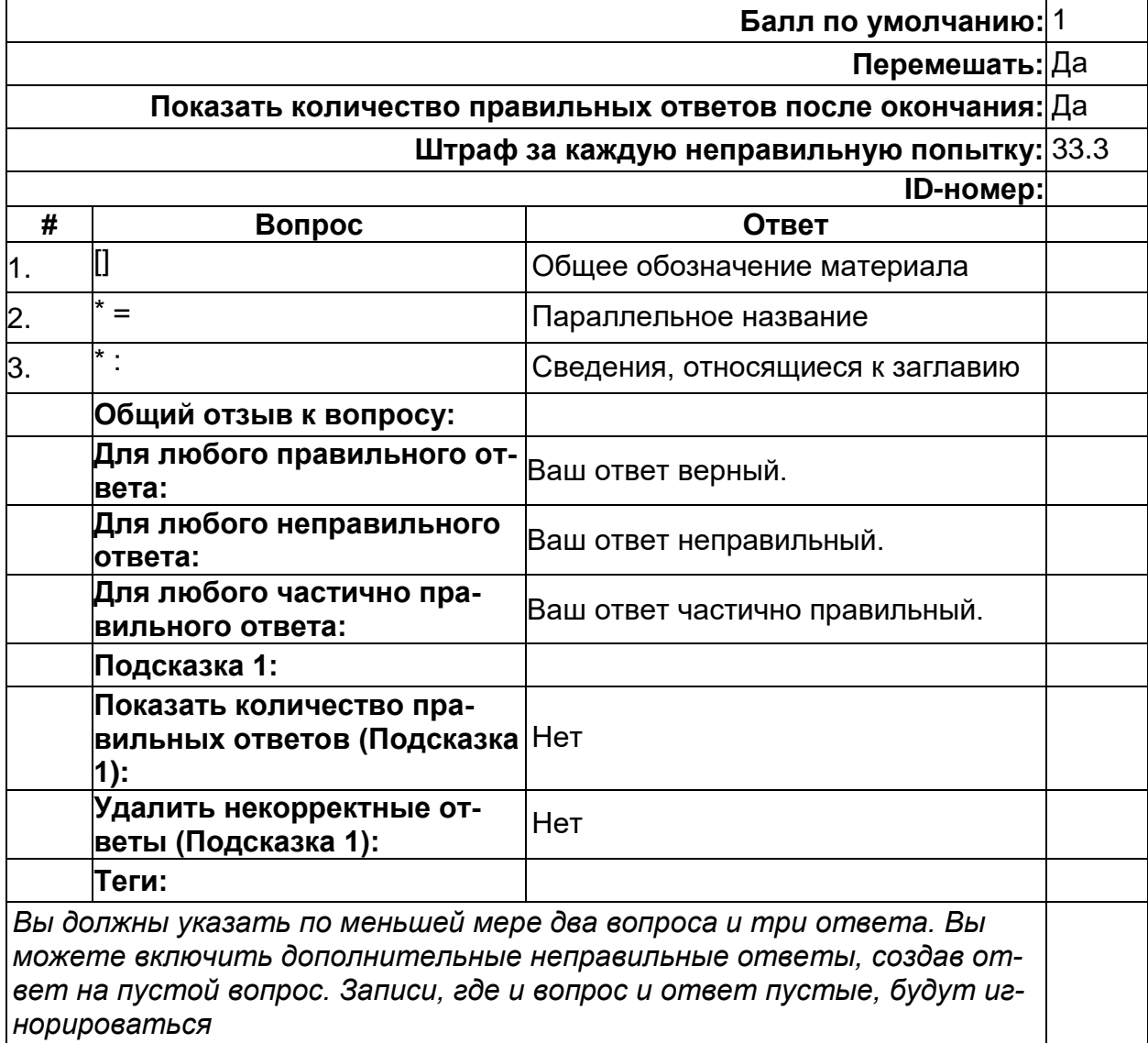

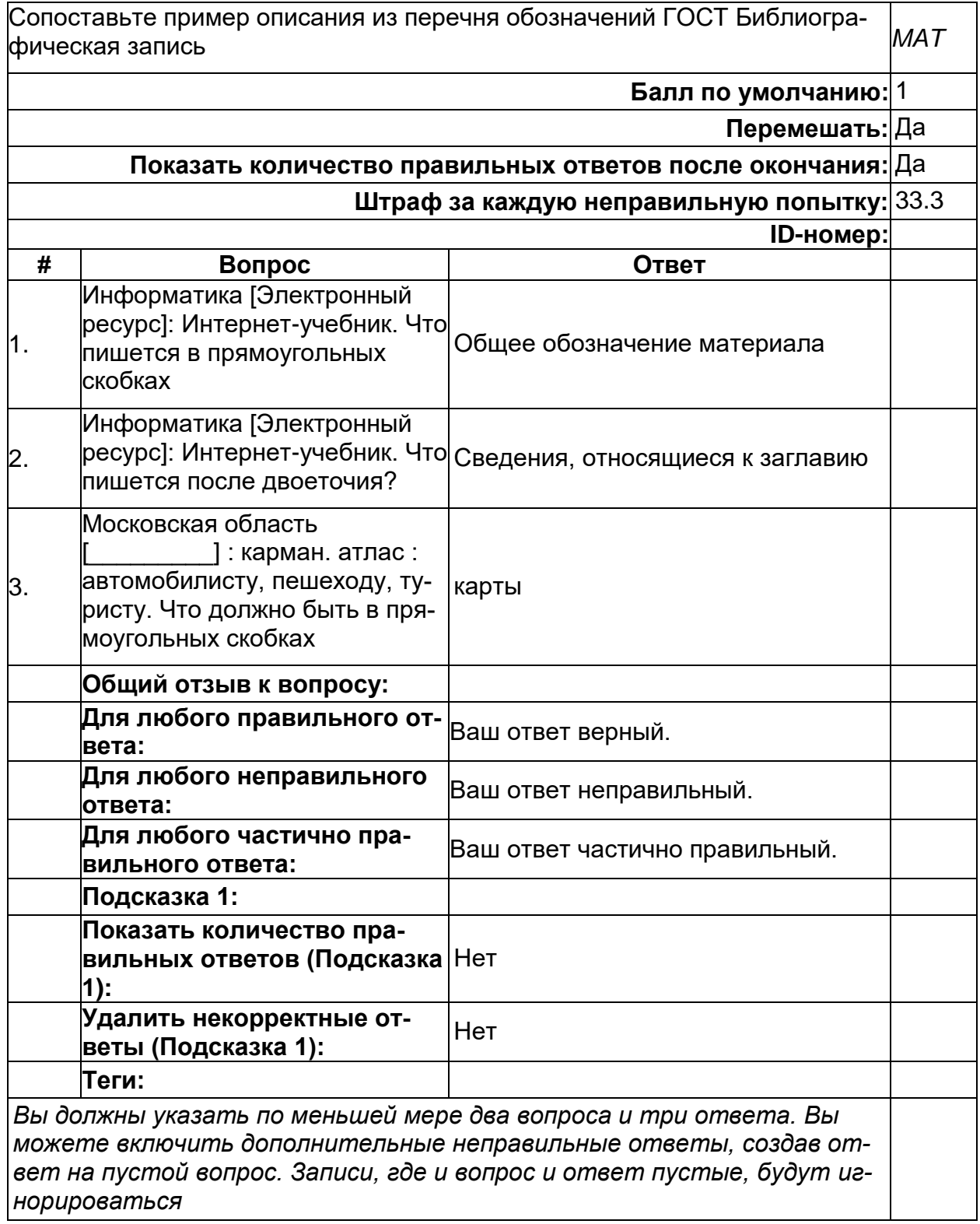

# ГОСТ Библиографическая запись

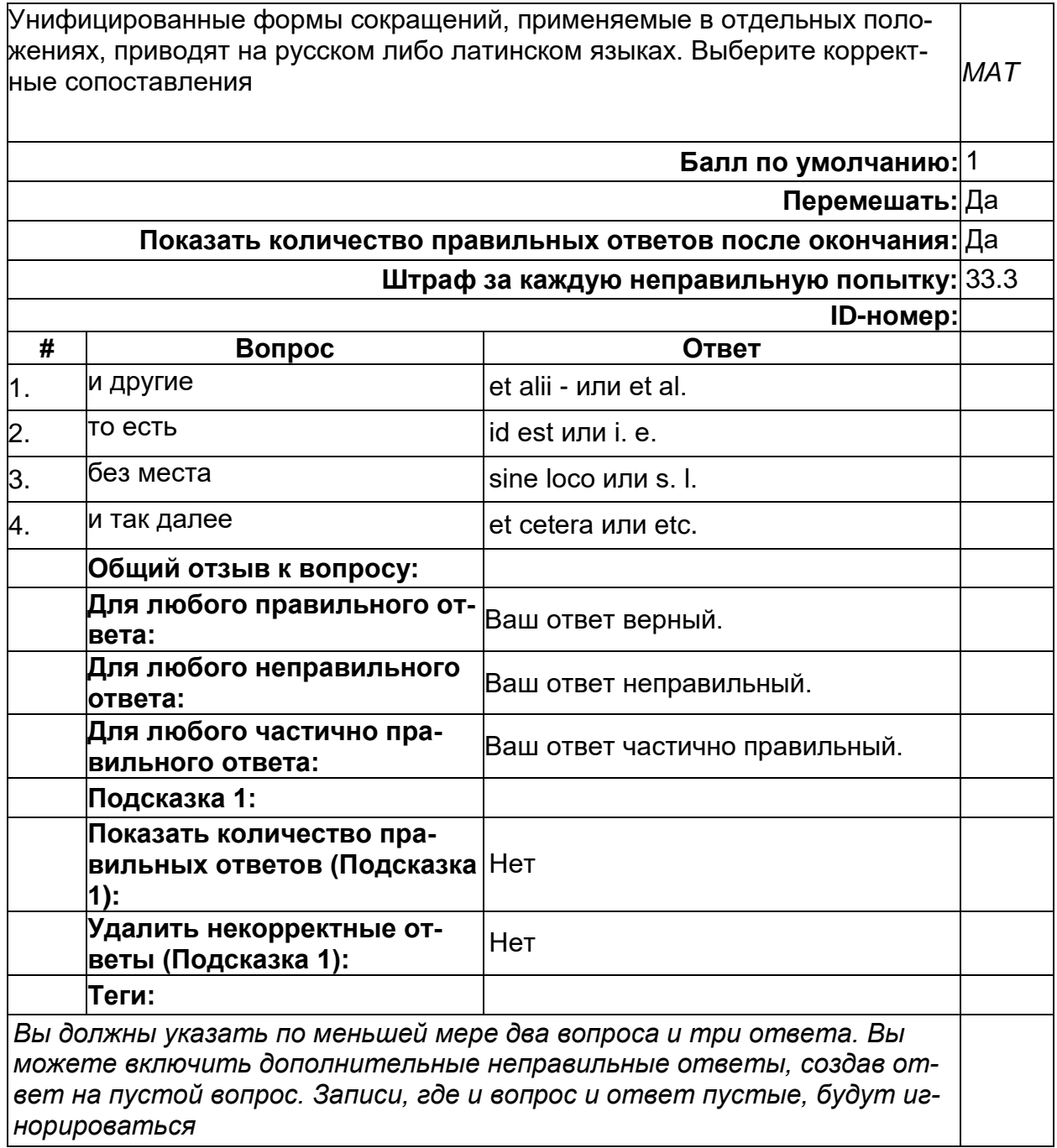

#### **Дескриптивная статистика**

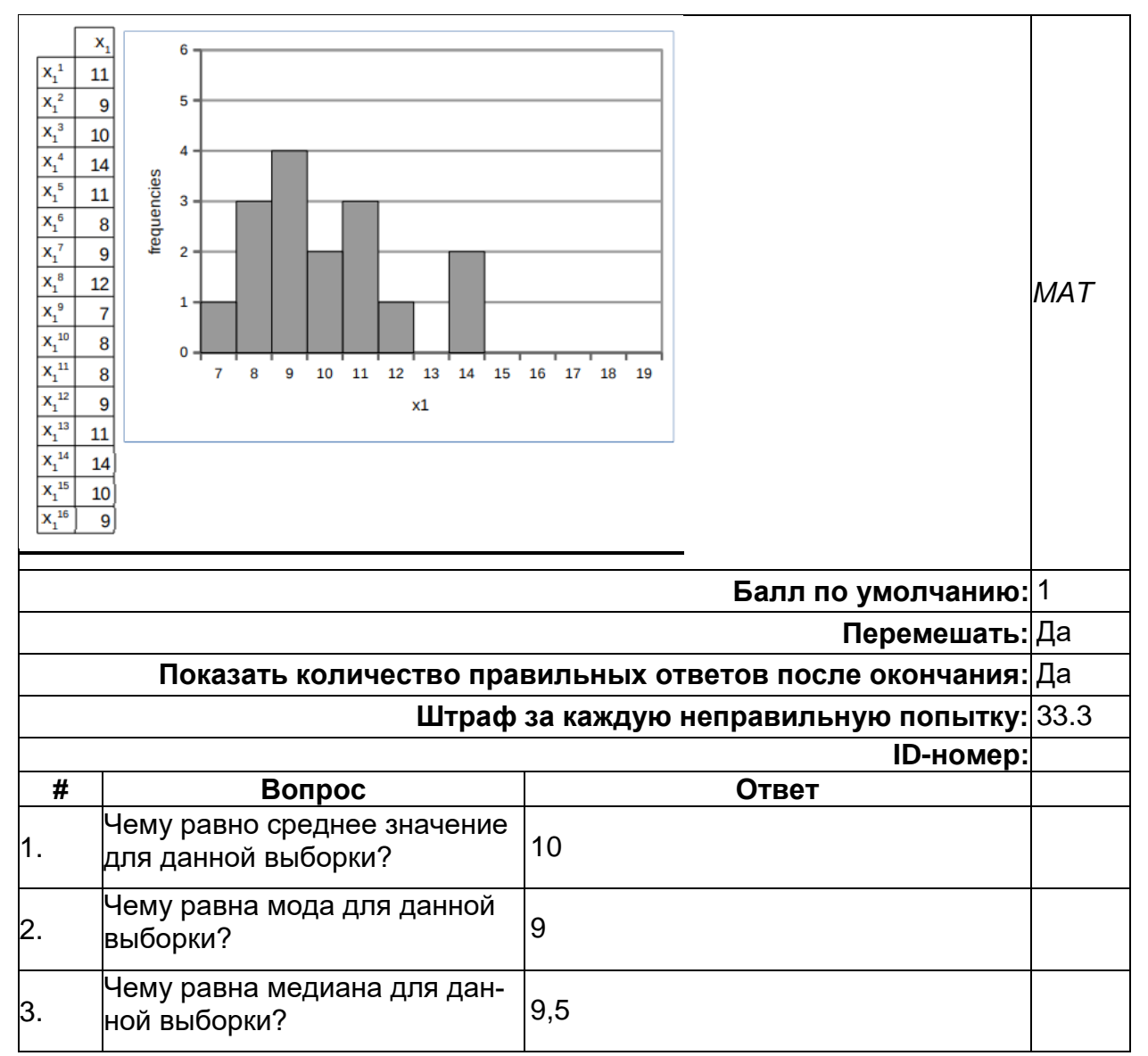

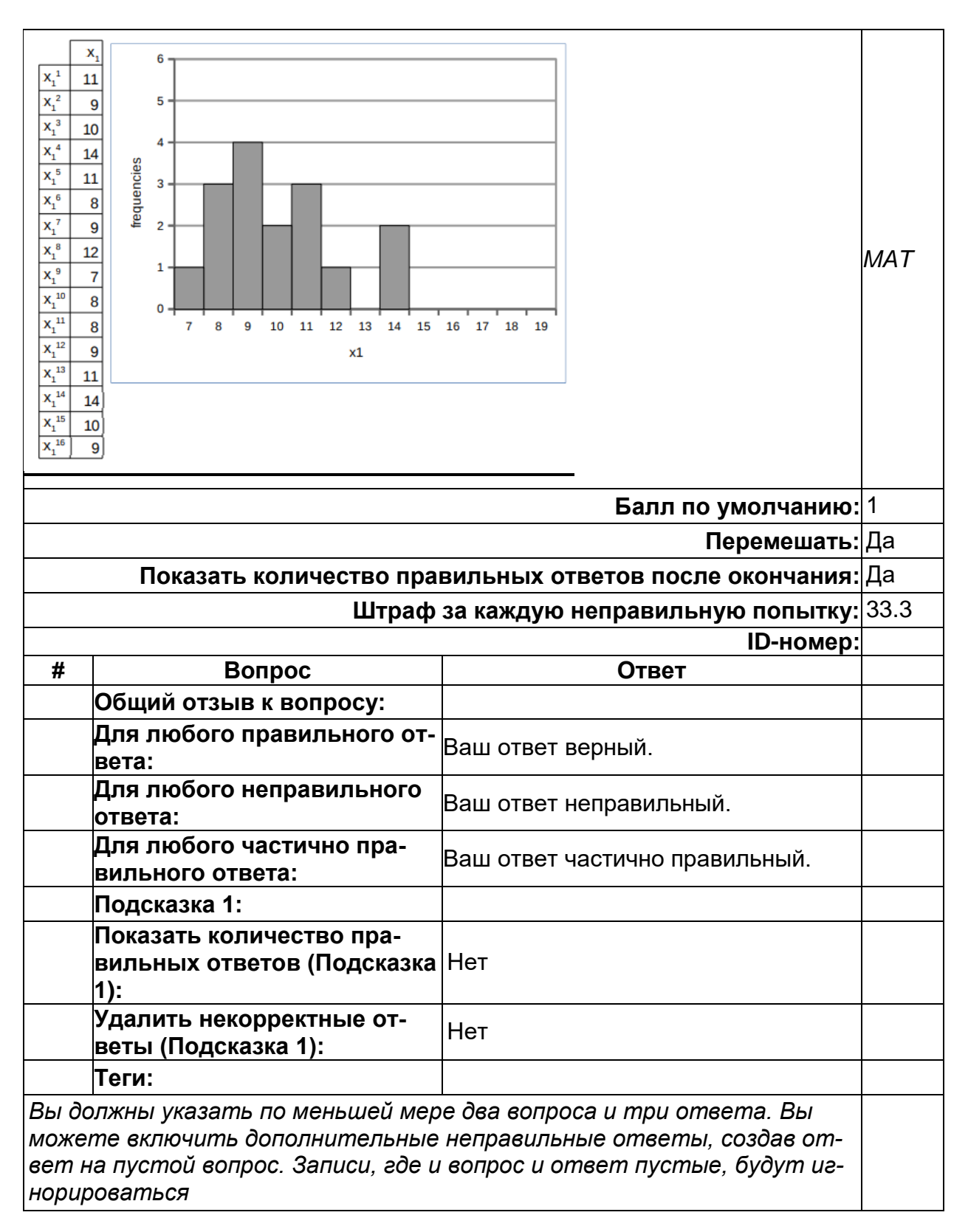

**\_\_\_\_\_\_\_\_\_\_ модели, которые построены с учетом основных закономерностей процессов, протекающих в моделируемом объекте, качественно более правильно характеризуют его даже при наличии** 

### недостаточно точных в количественном отношении параметров модели. (копия)

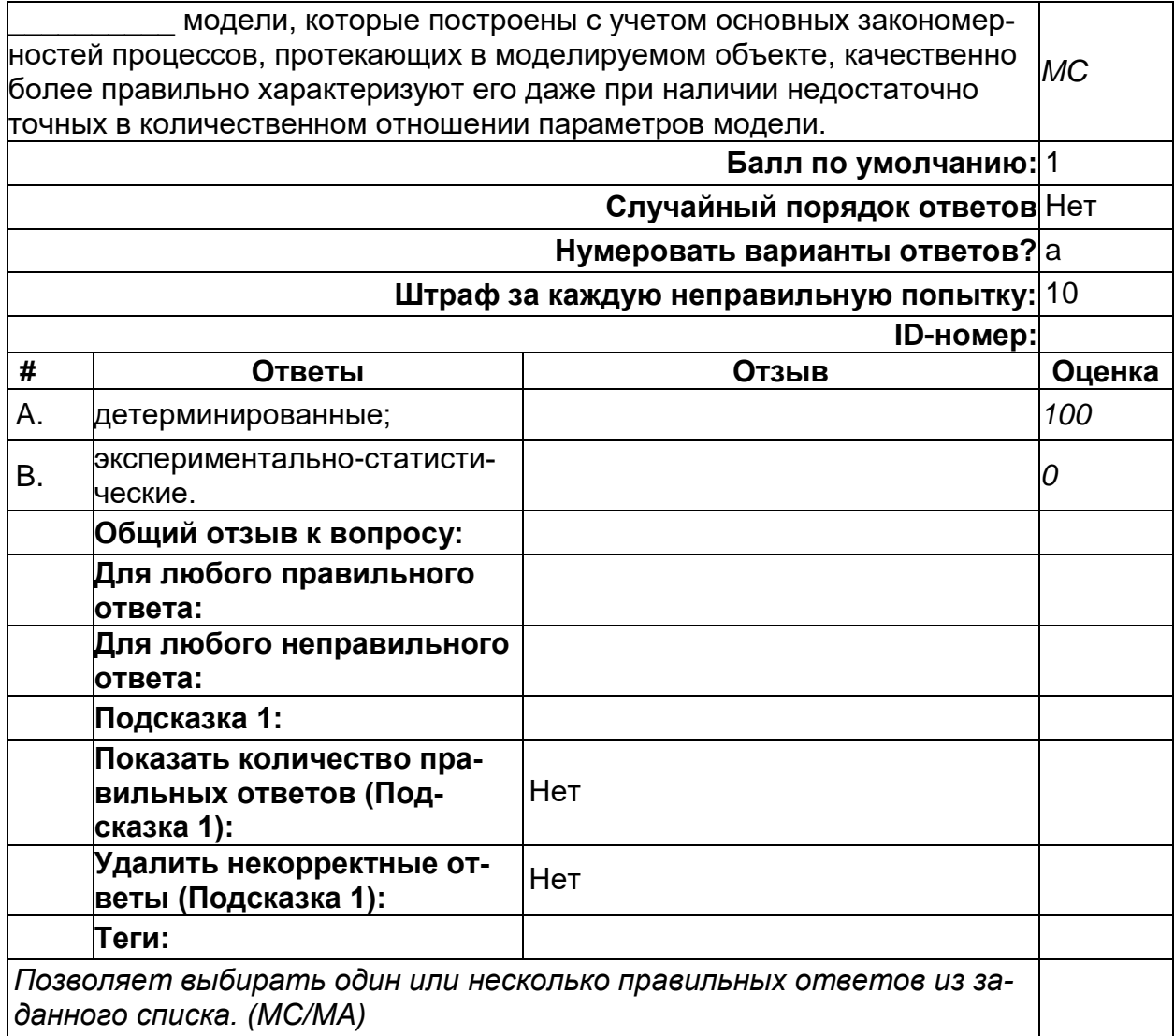

### **Анализ и визуализация данных**

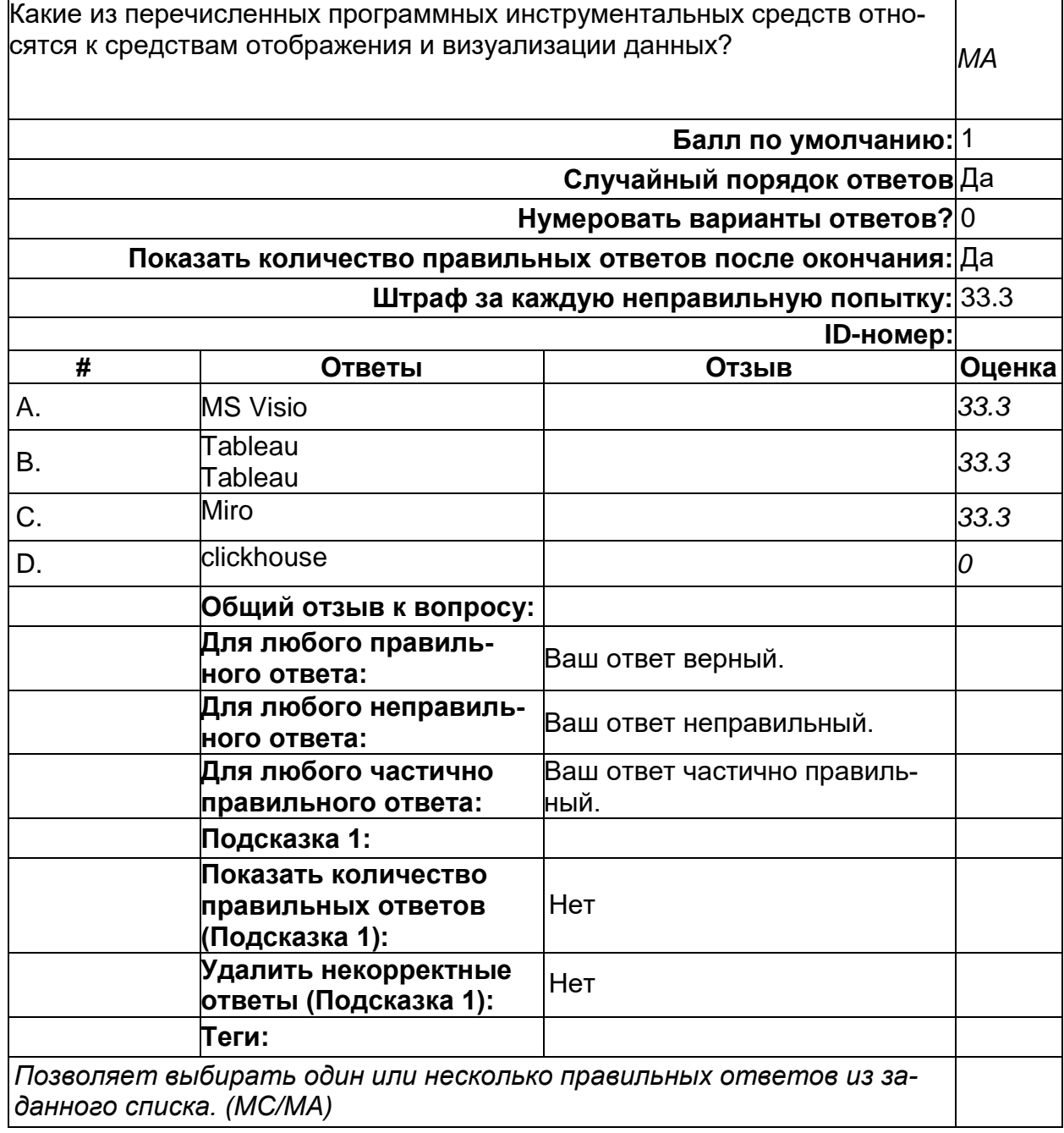

### **Анализ и визуализация данных**

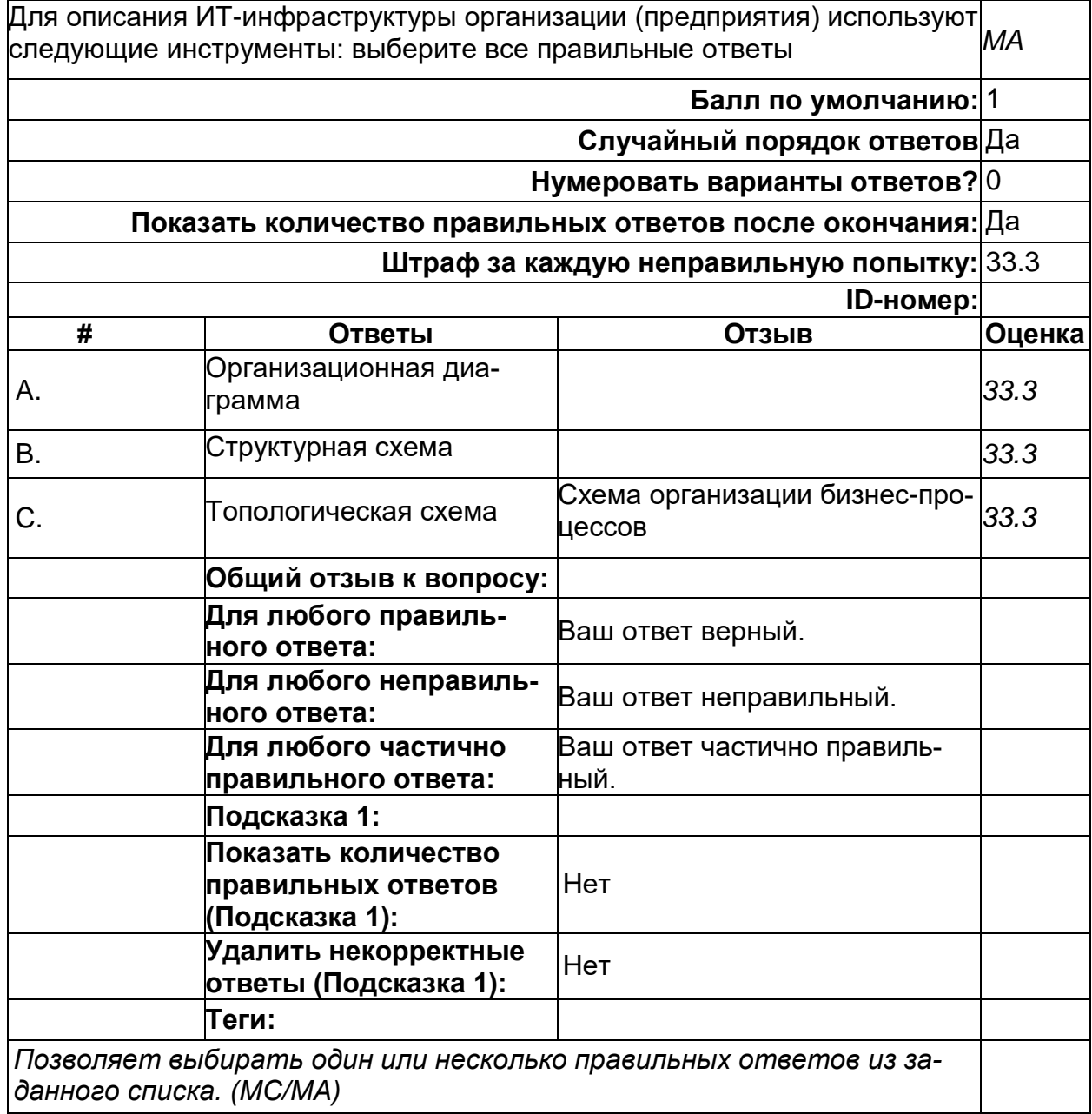

# **Дифференциальные уравнения**

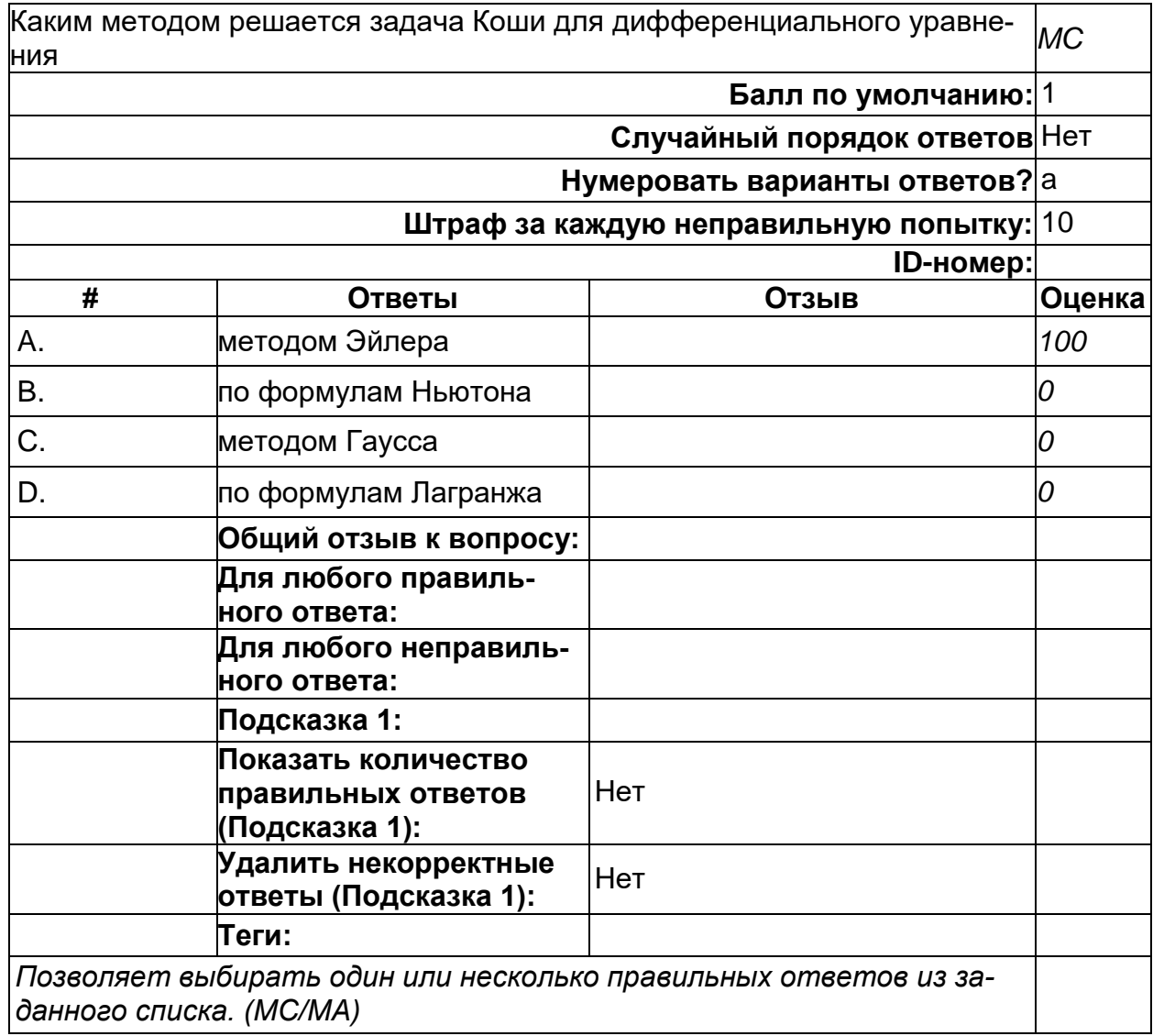
#### **Для \_\_\_\_\_\_\_\_ моделей характерна узкая область применимости – параметры могут меняться в узких пределах, близких к области экспериментальных исследований. (копия)**

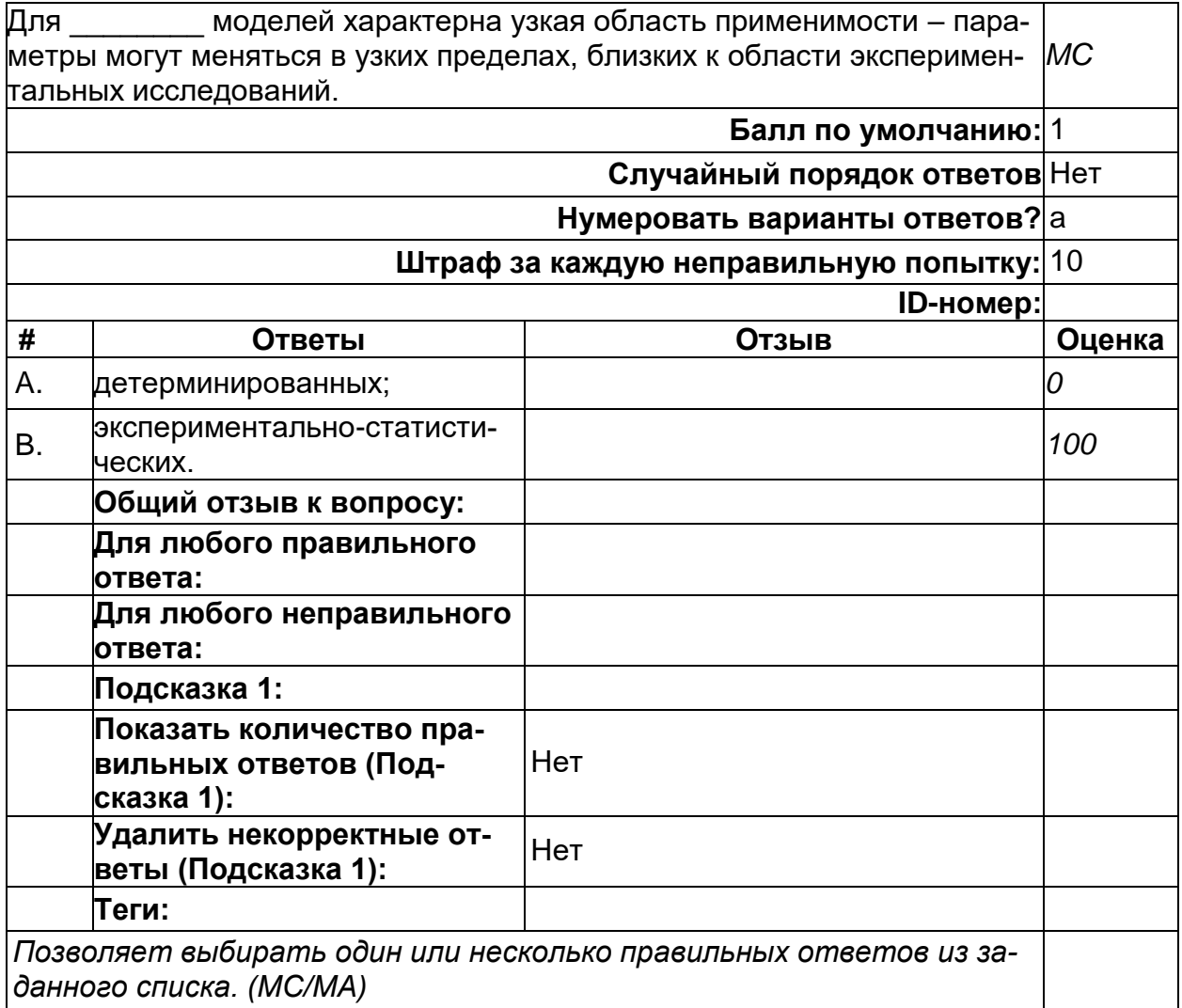

## **Документация**

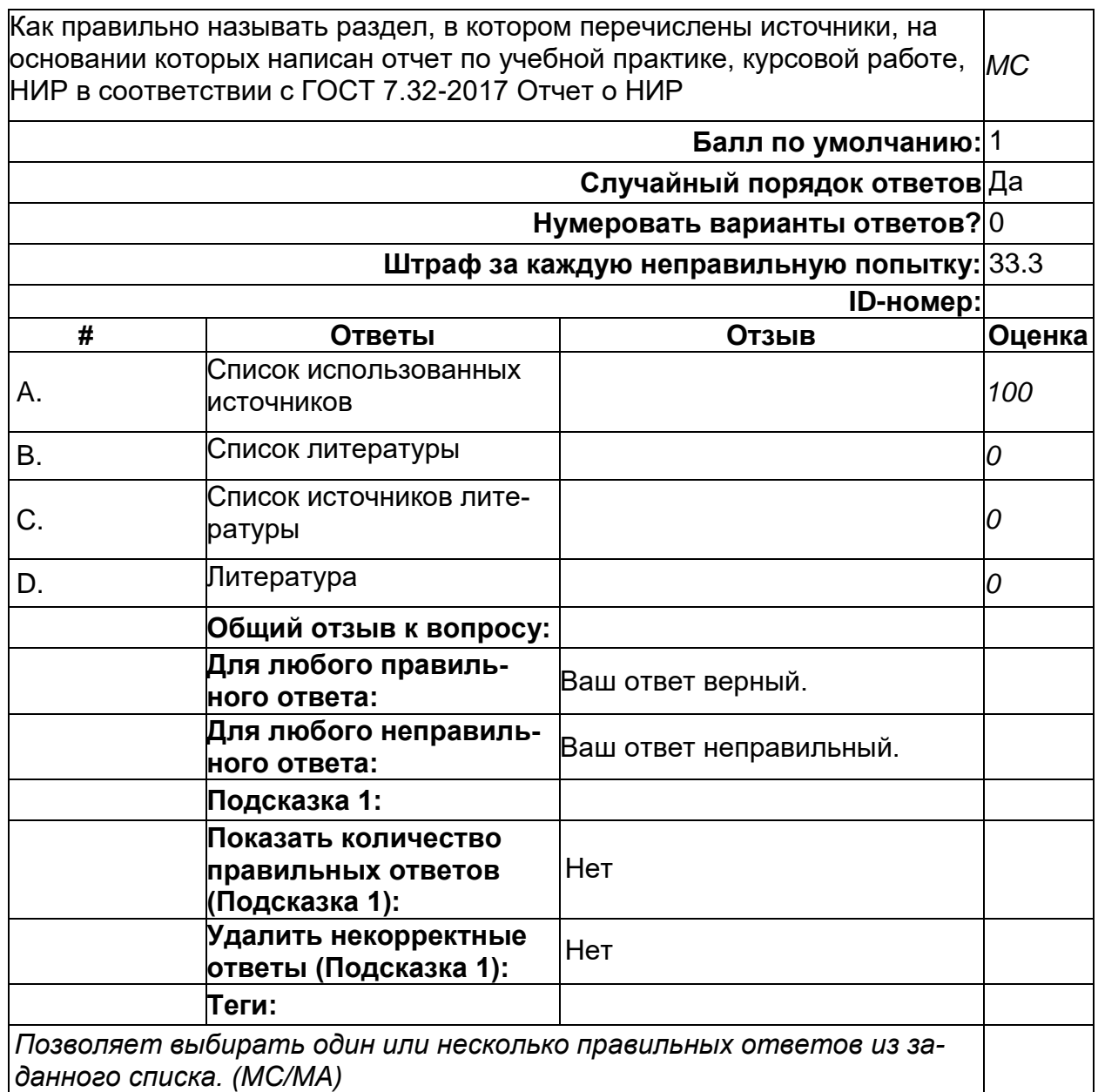

## **Математическая модель может быть записана в виде: (копия)**

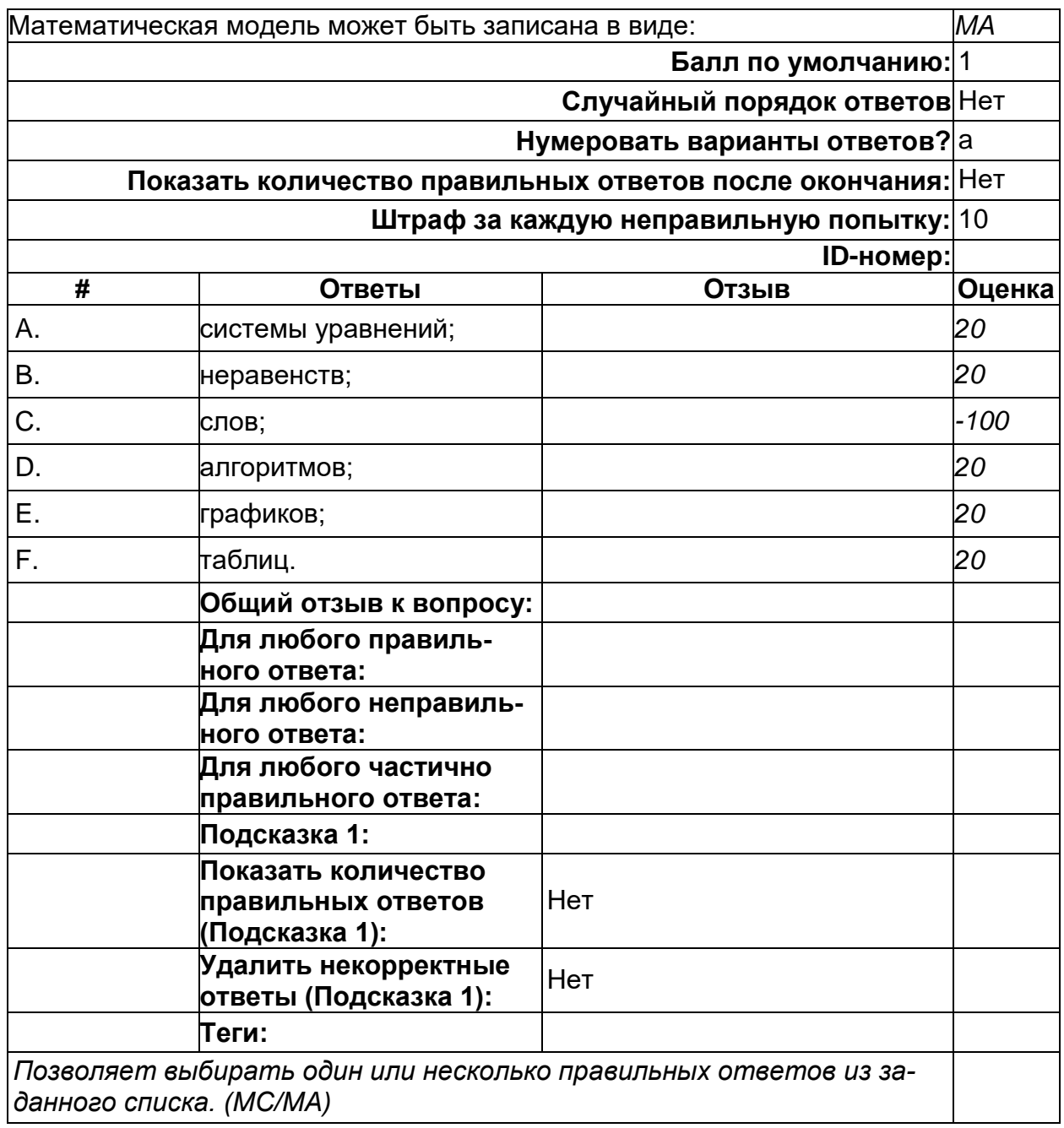

# Методы решения дифференциальных уравнений, дающие приближенное<br>решение в виде таблицы, называются: (копия)

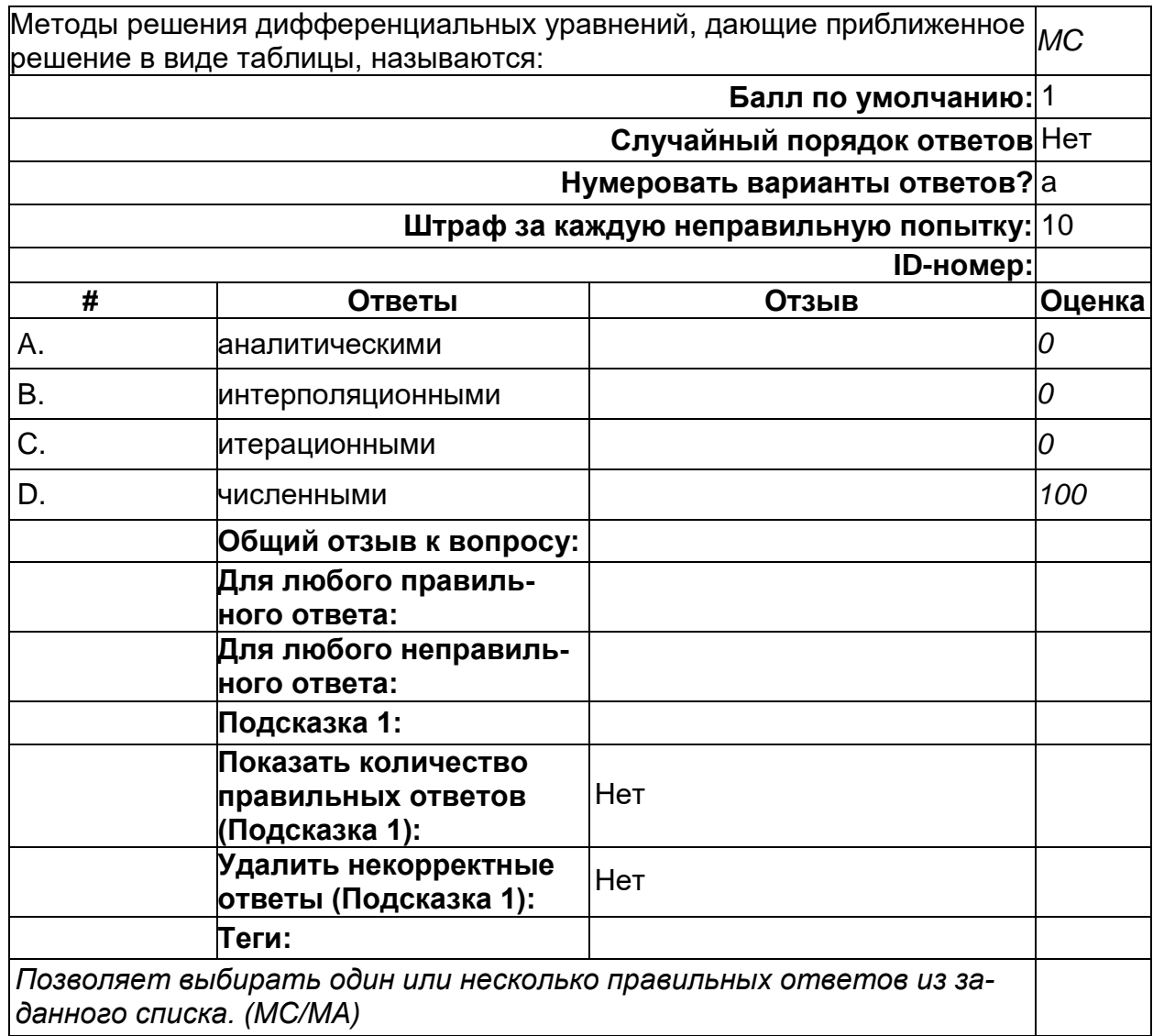

#### **Основы алгебры**

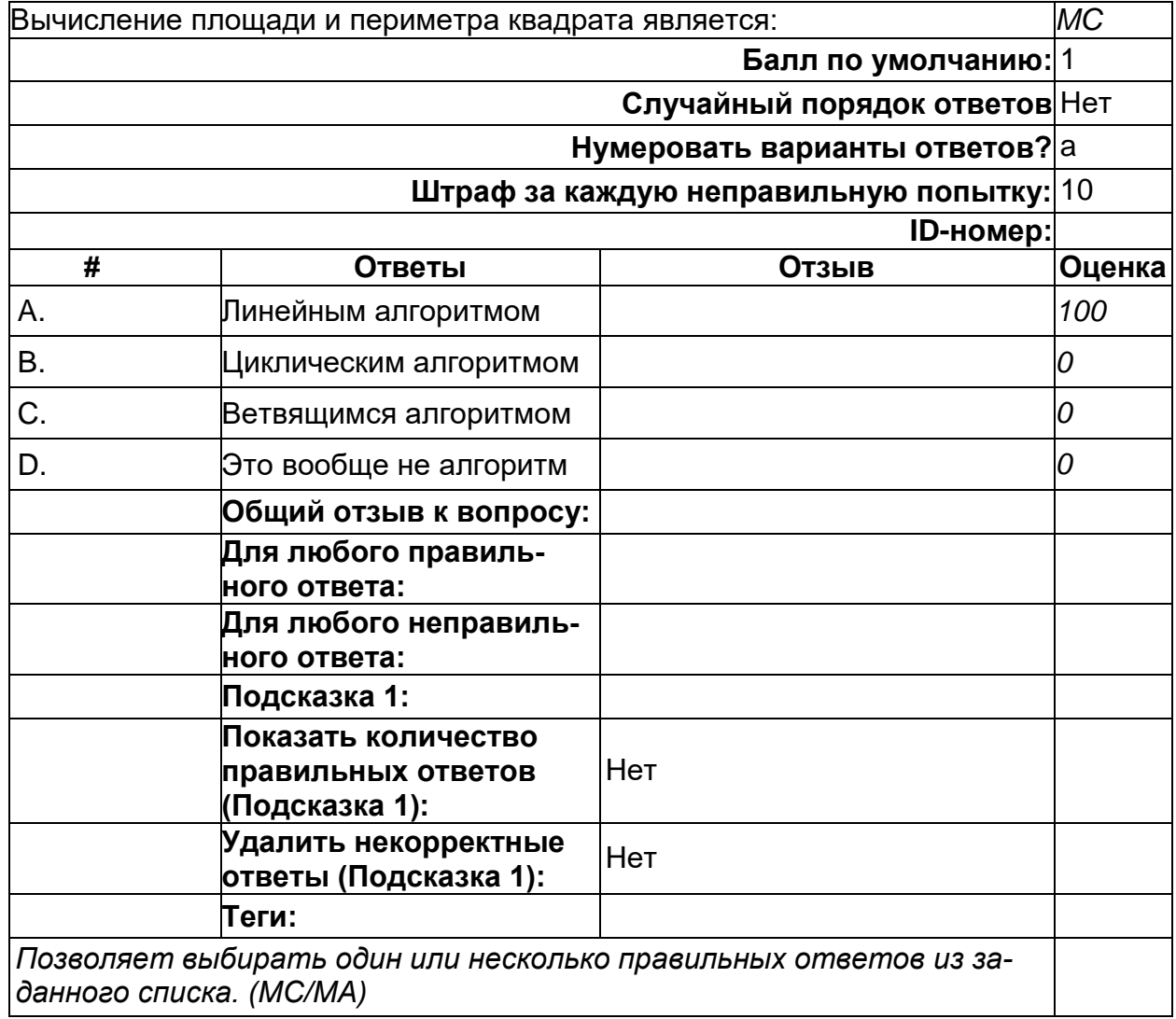

## Основы программирования

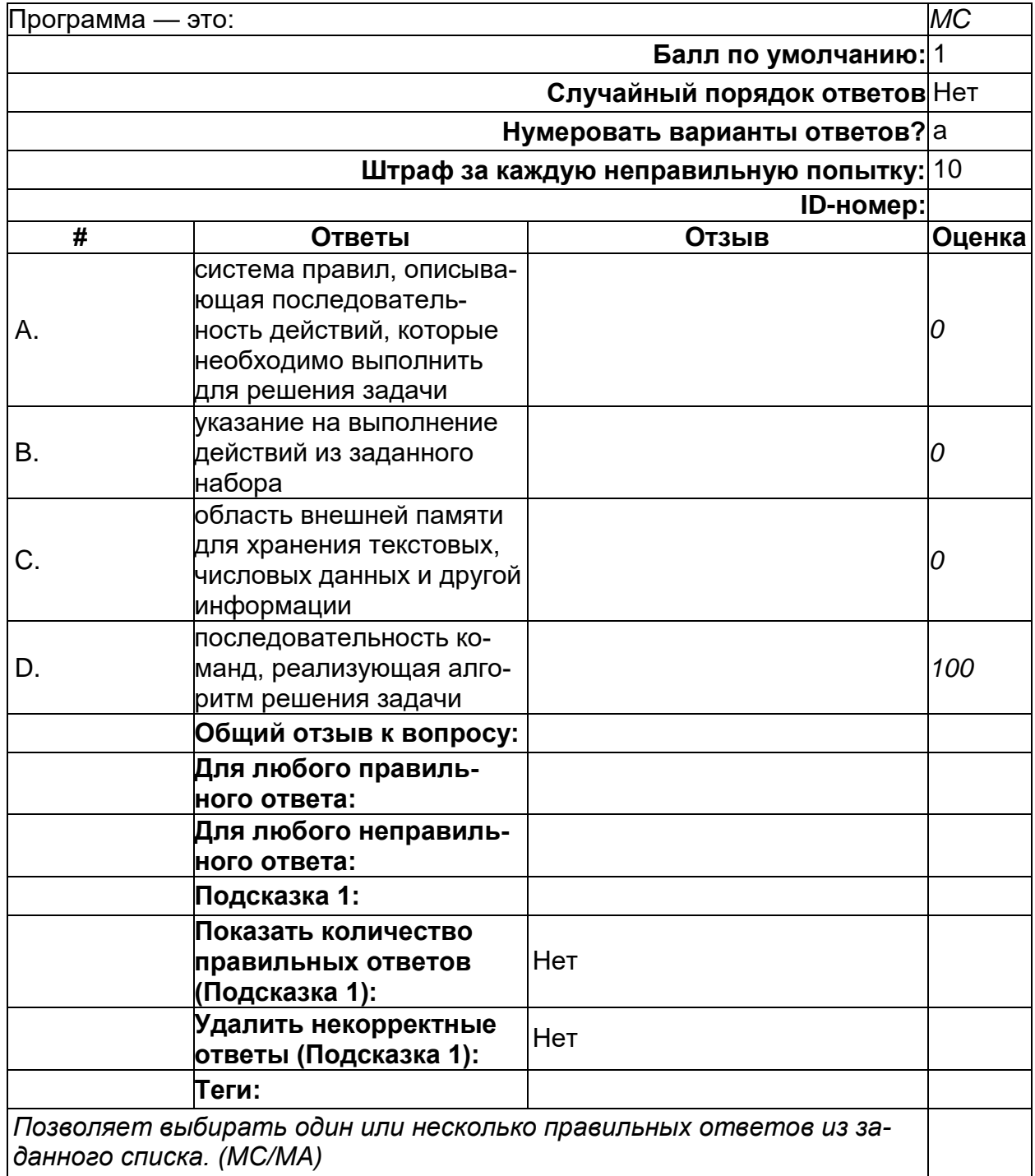

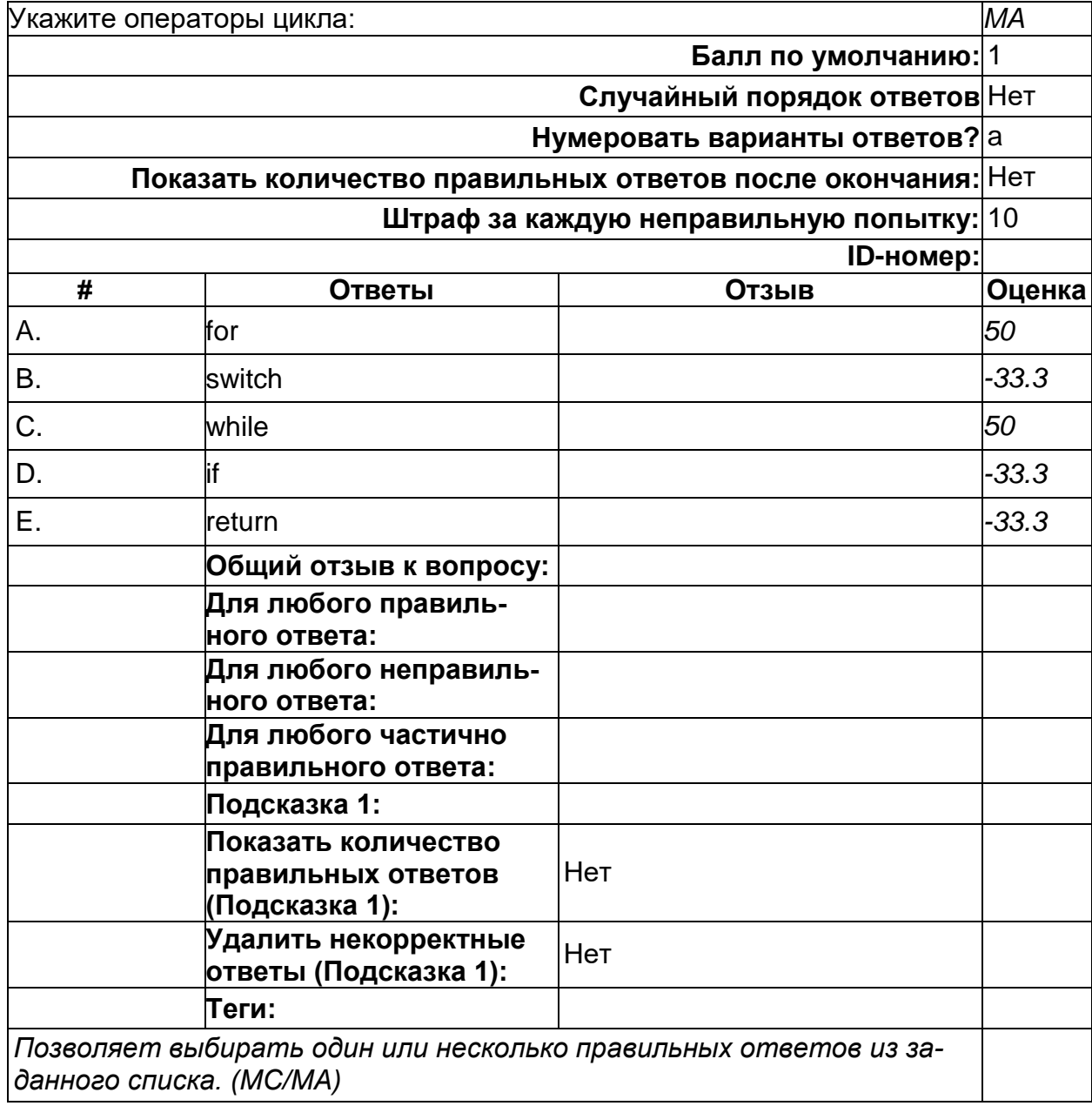

### **Основы программирования**

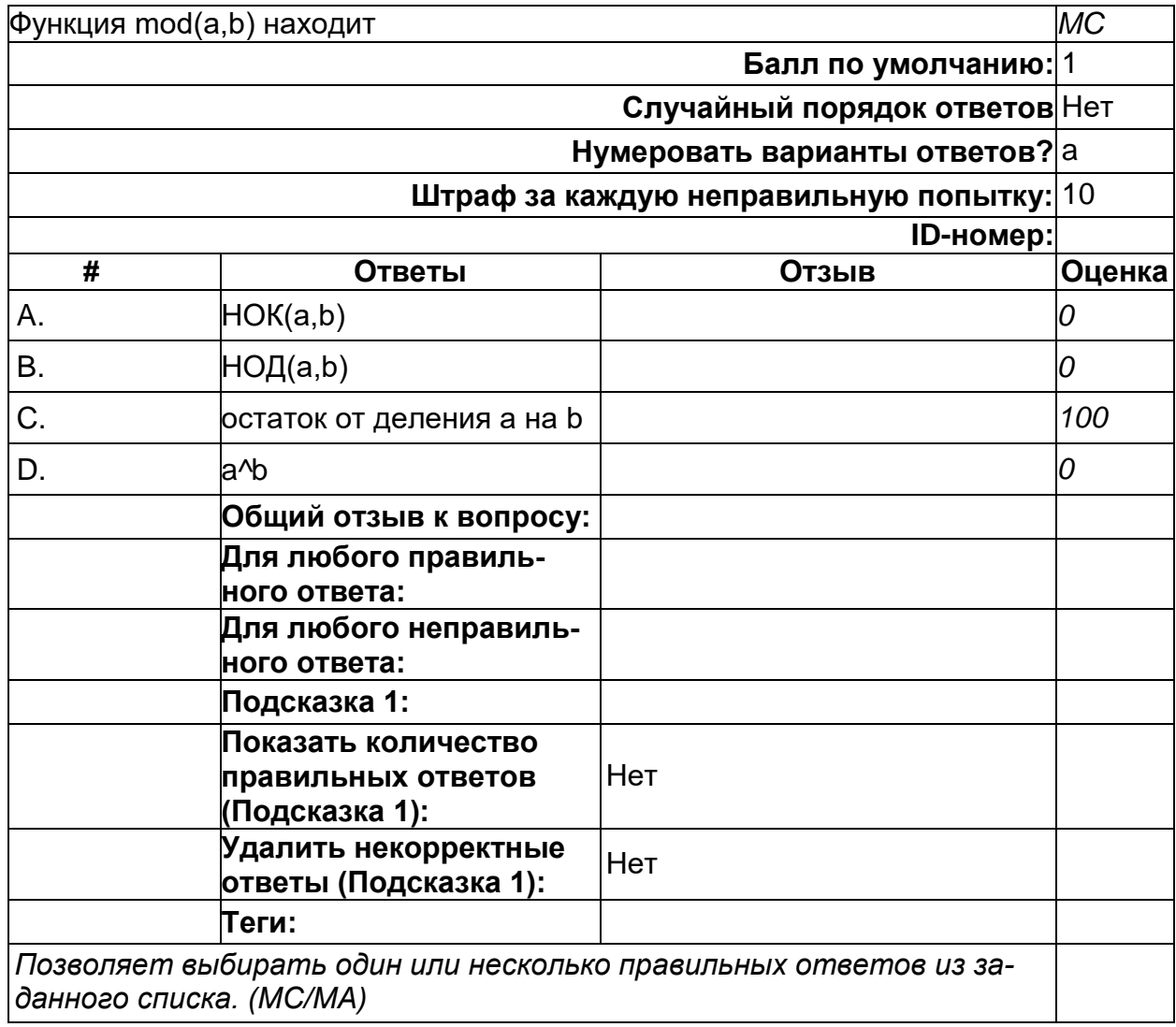

## **Практикум по программированию на С**

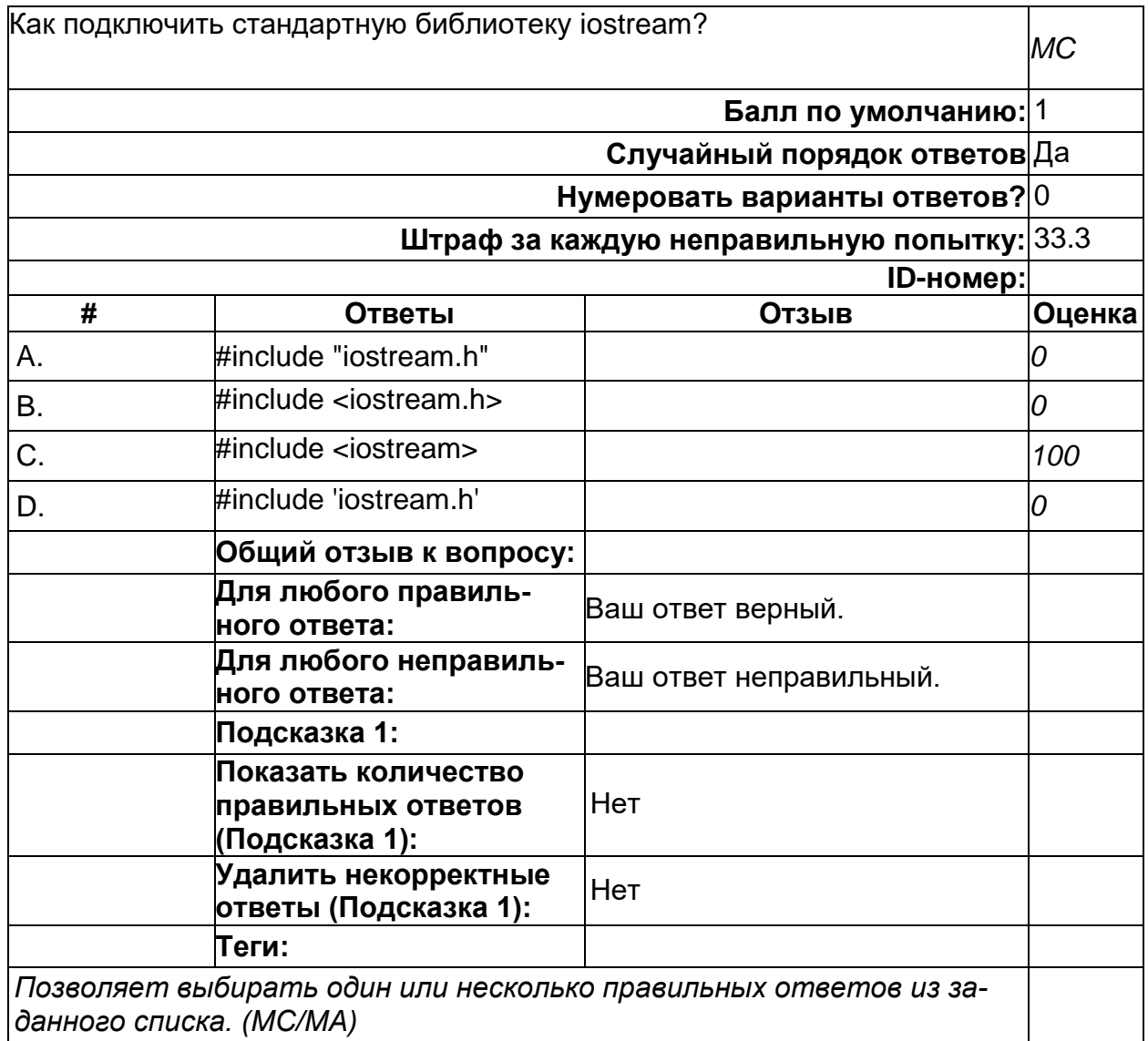

## Практикум по программированию на С

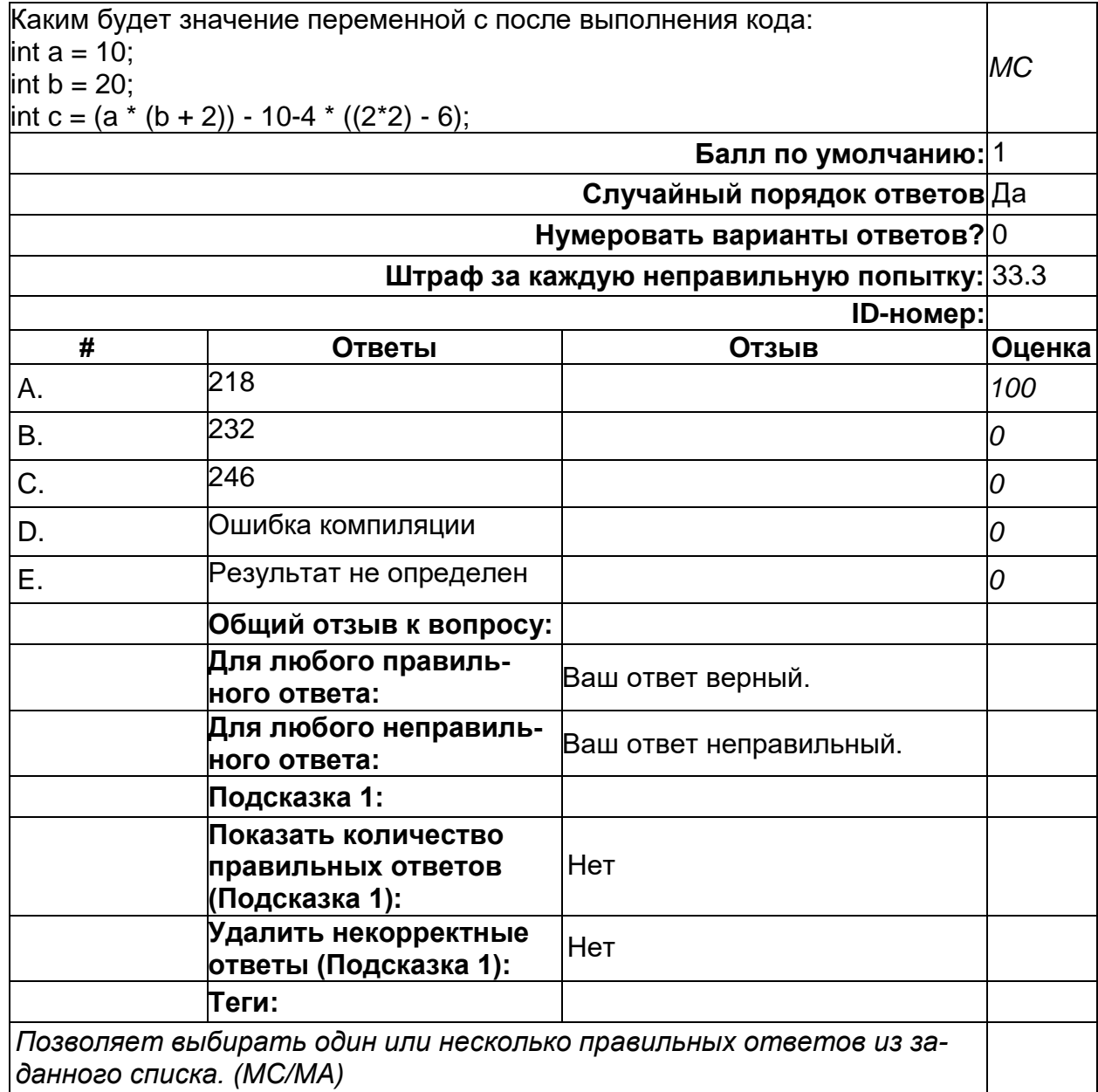

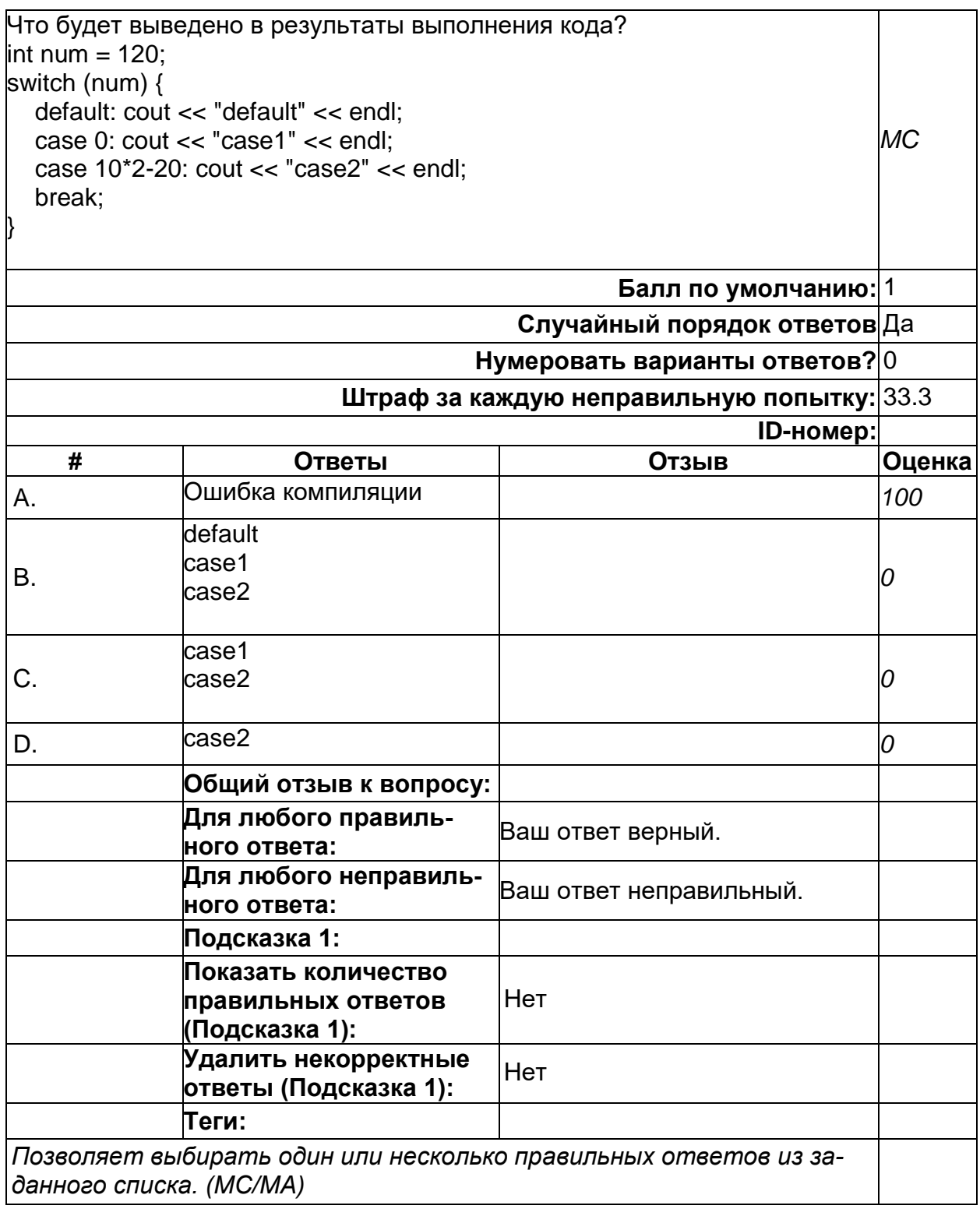

## Практикум по программированию на С

# При \_\_\_\_\_\_\_\_\_\_\_\_\_ моделировании модель (макет) воспроизводит изучаемую<br>систему (оригинал) с сохранением ее физической природы. (копия)

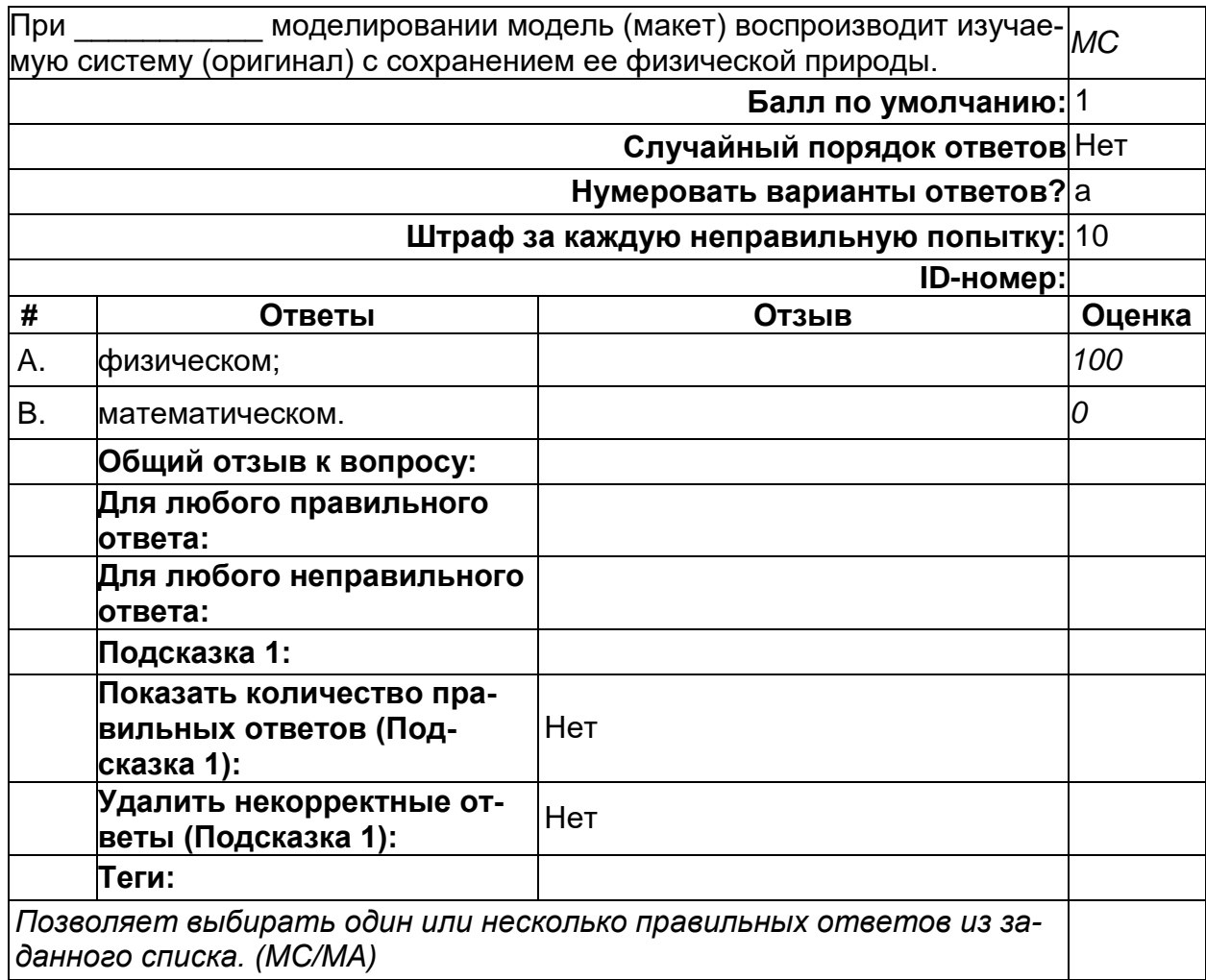

#### **Процесс создания модели, её исследования и распространения результатов на оригинал называют \_\_\_\_\_\_\_\_\_\_\_\_\_\_\_. (копия)**

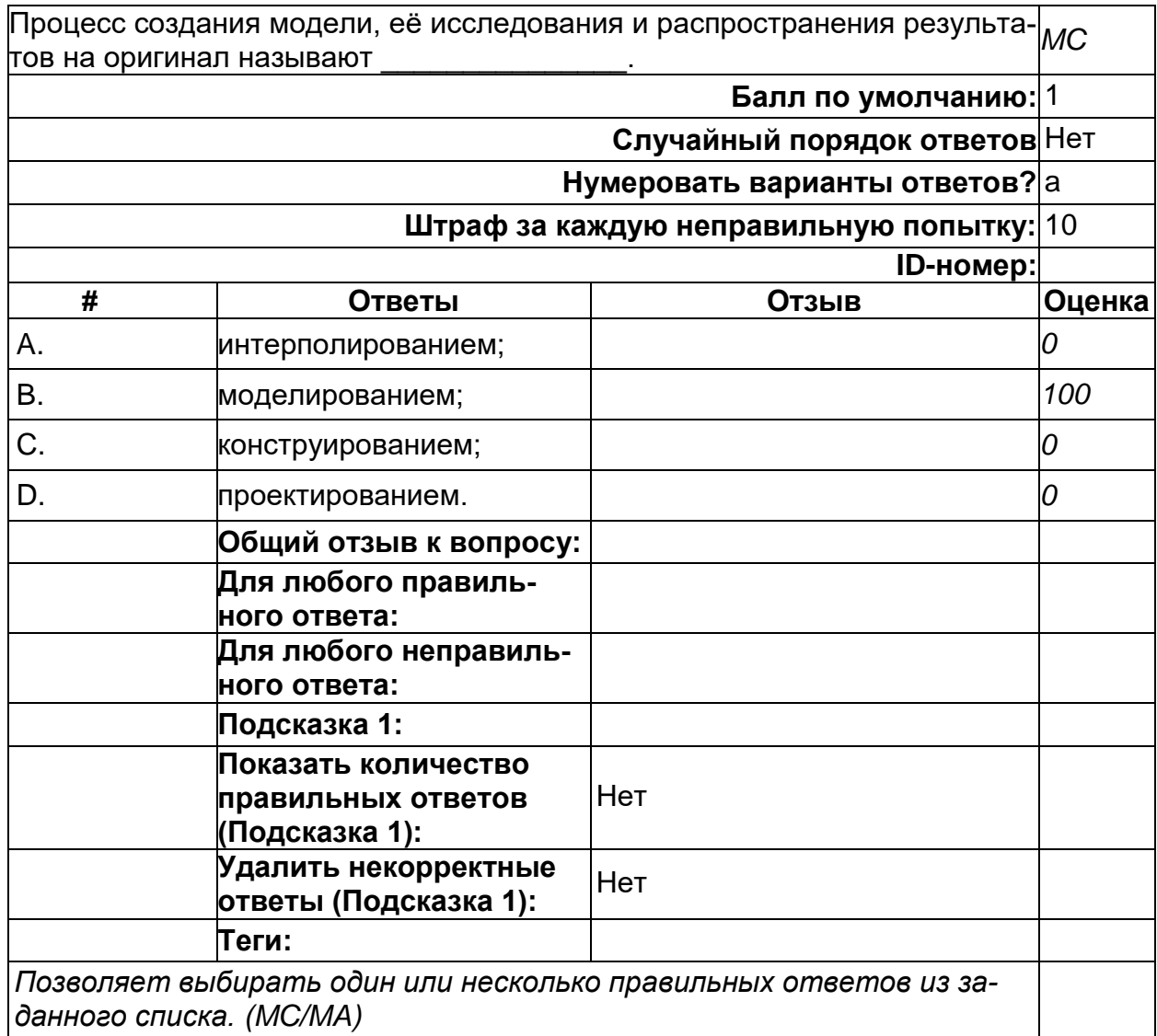

## **Техническая документация**

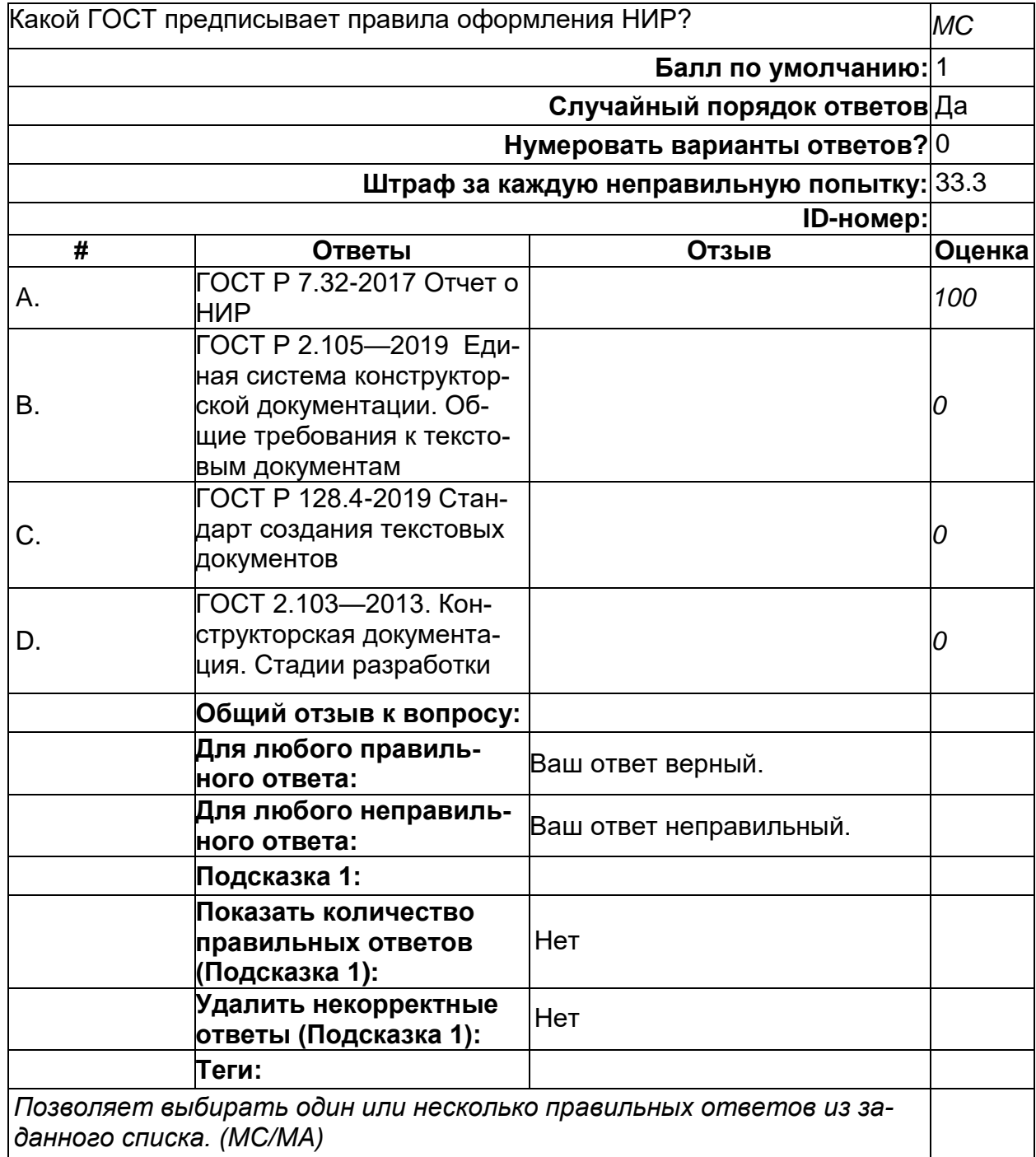

#### Техническая документация

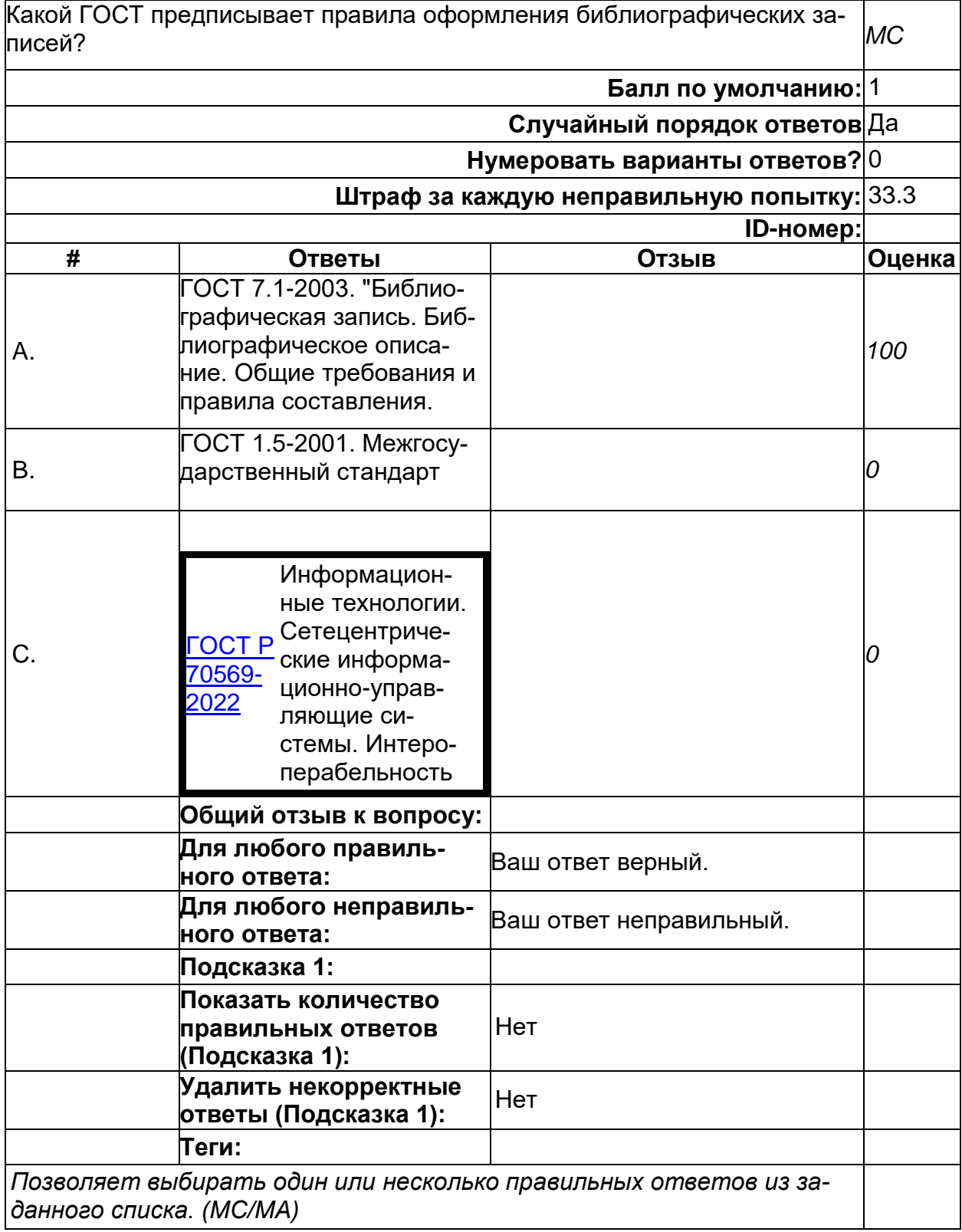

## **Численные методы**

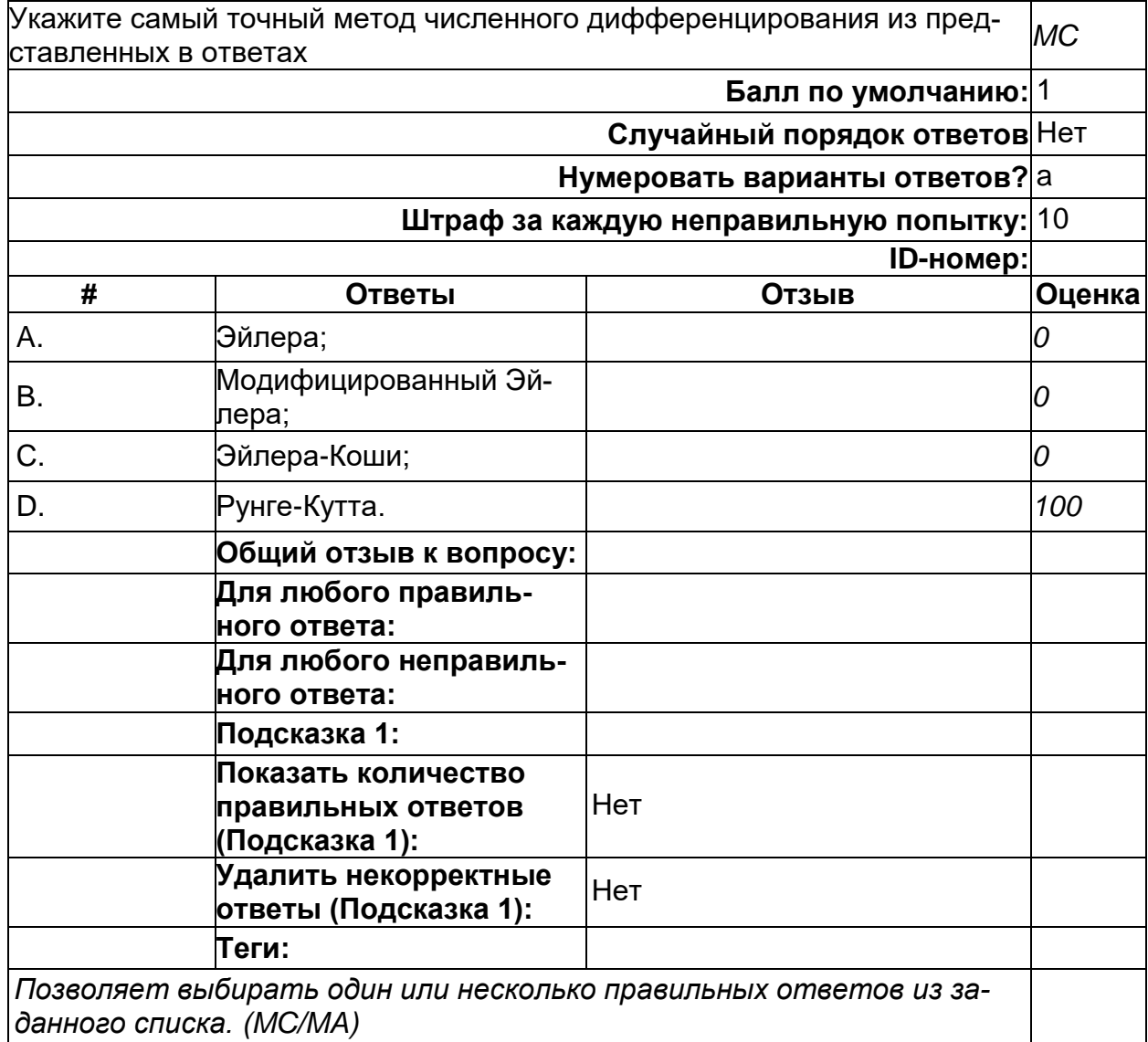

## **Численные методы**

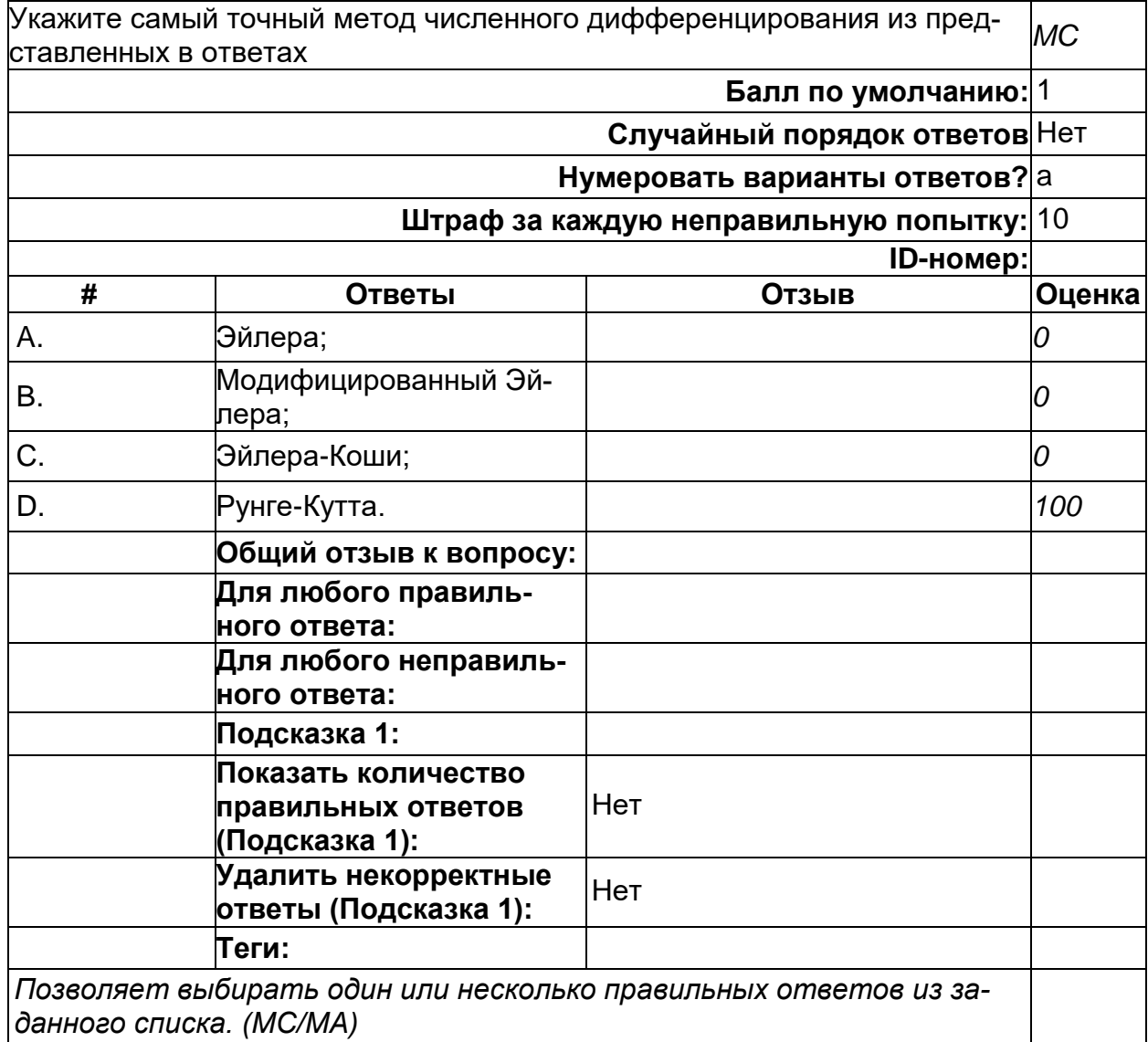

## **Численные методы**

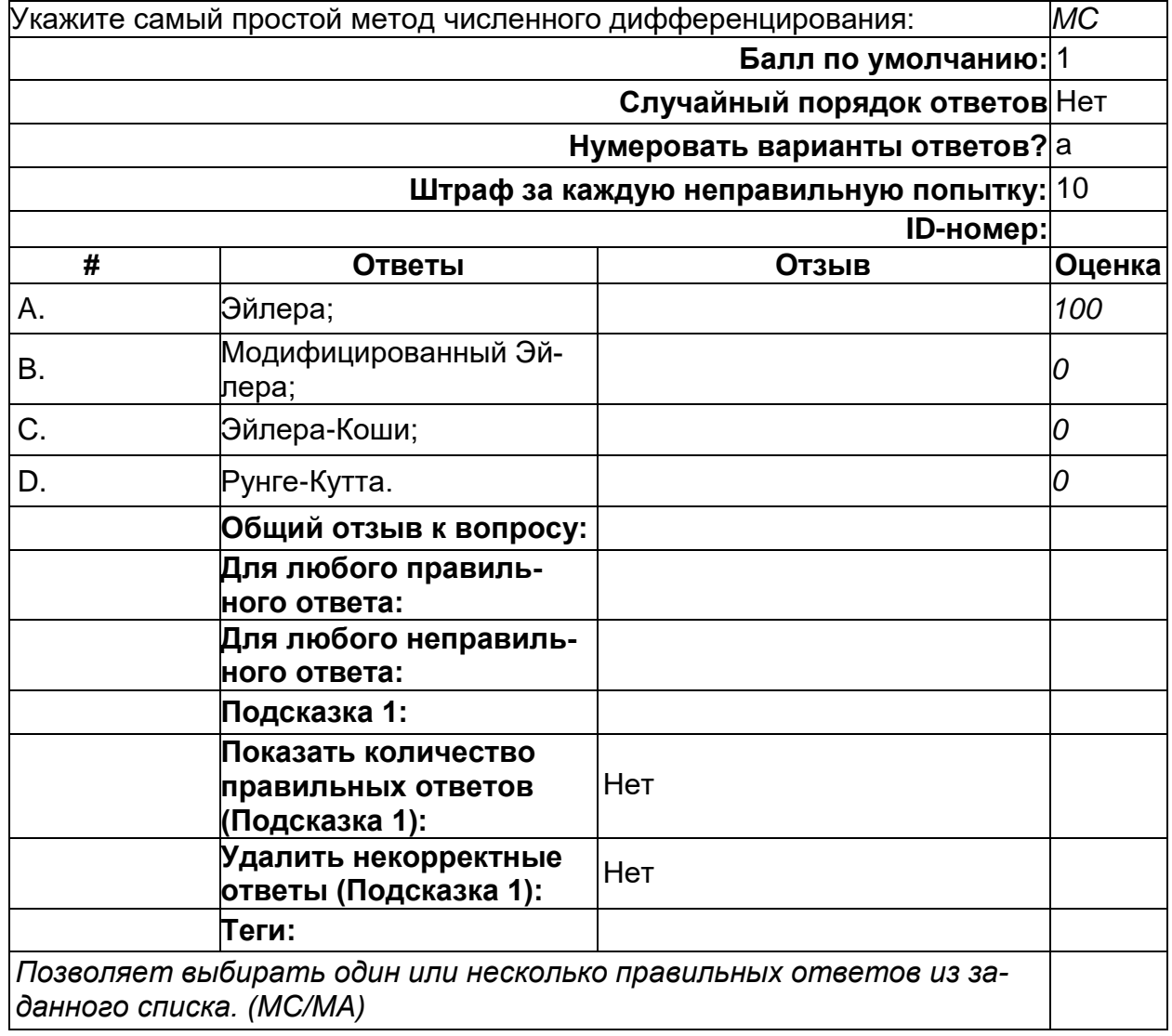

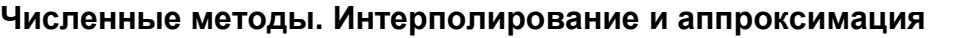

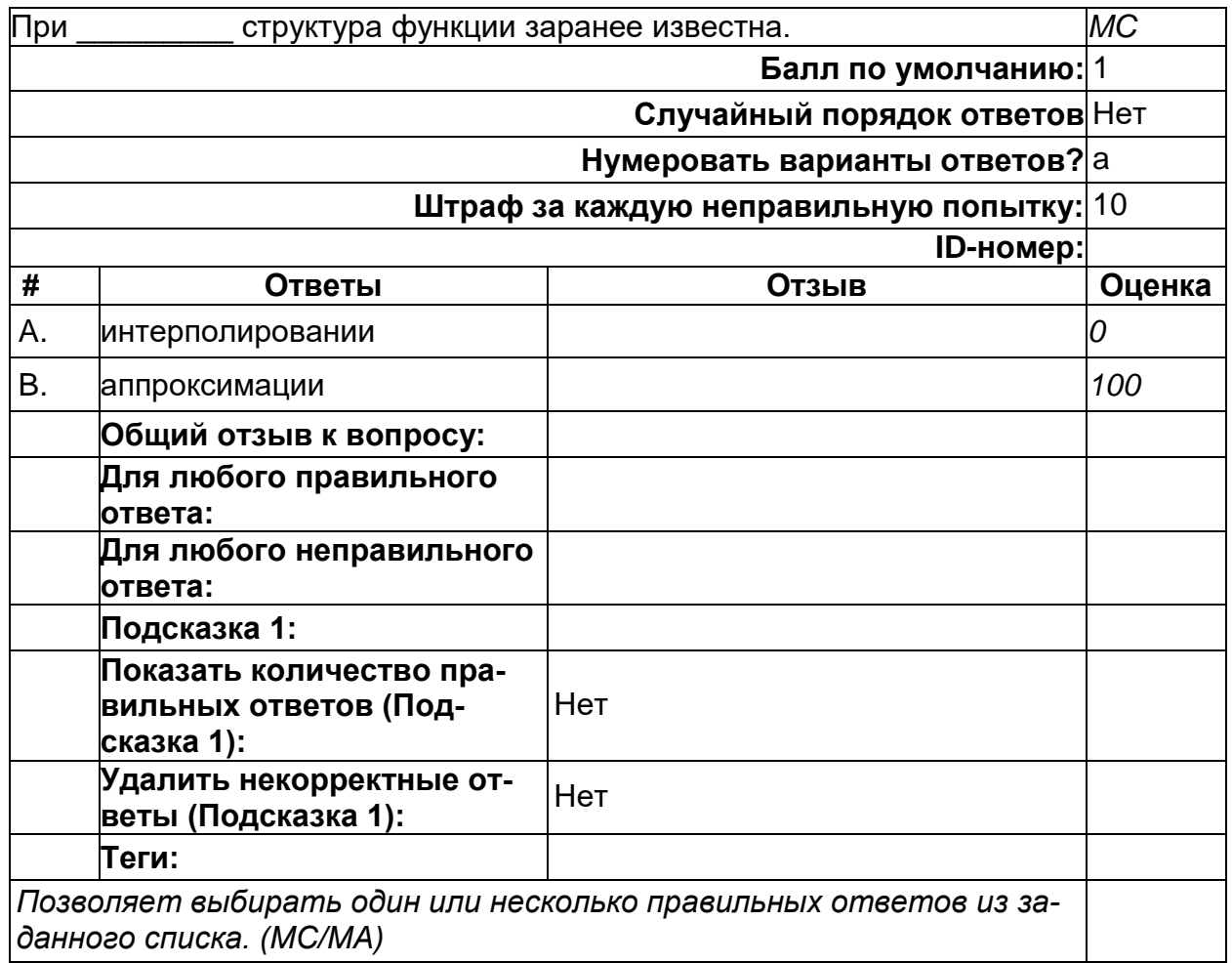

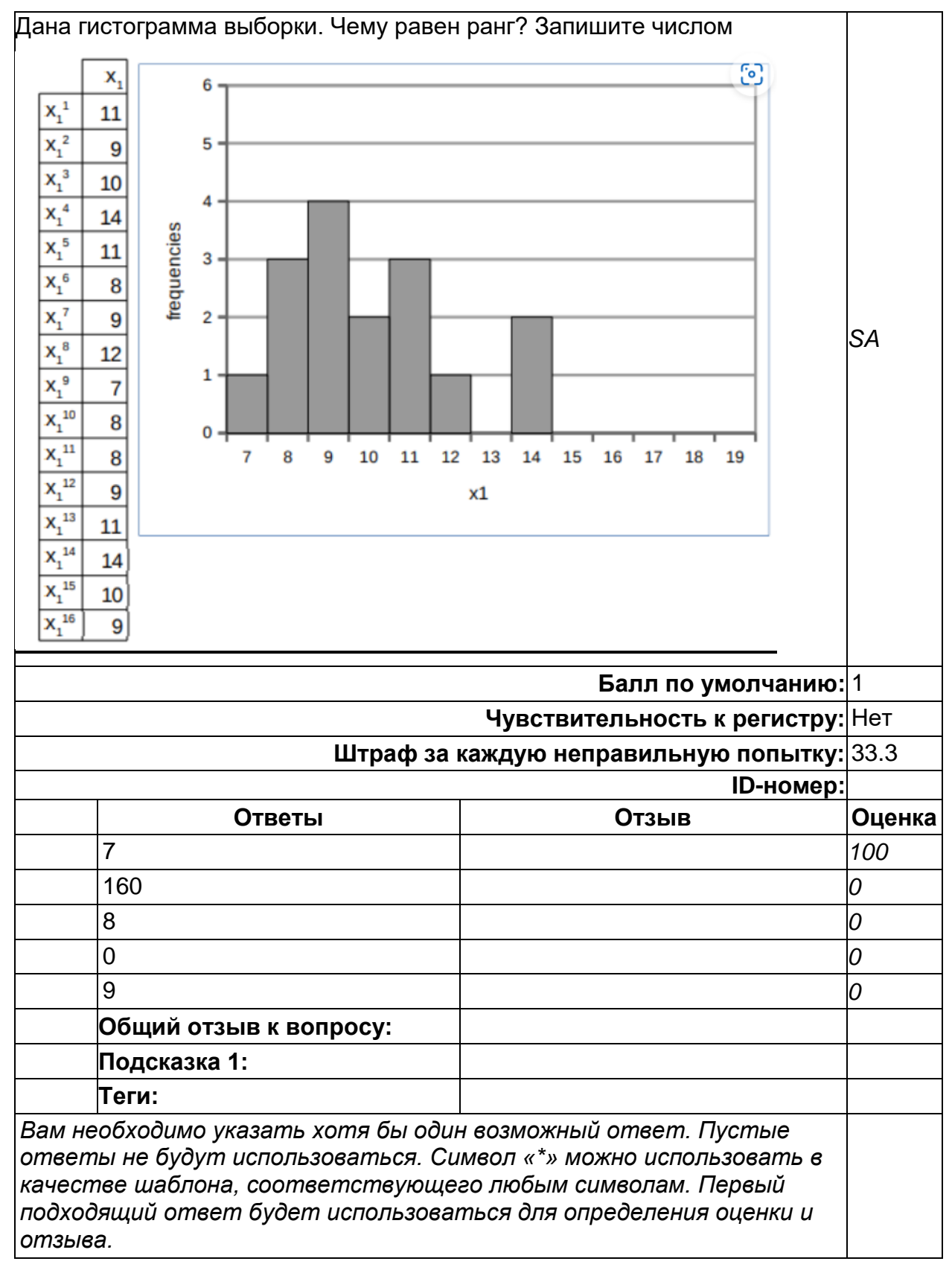

#### **Дескриптивная статистика (копия)**

#### **Теория информации (копия)**

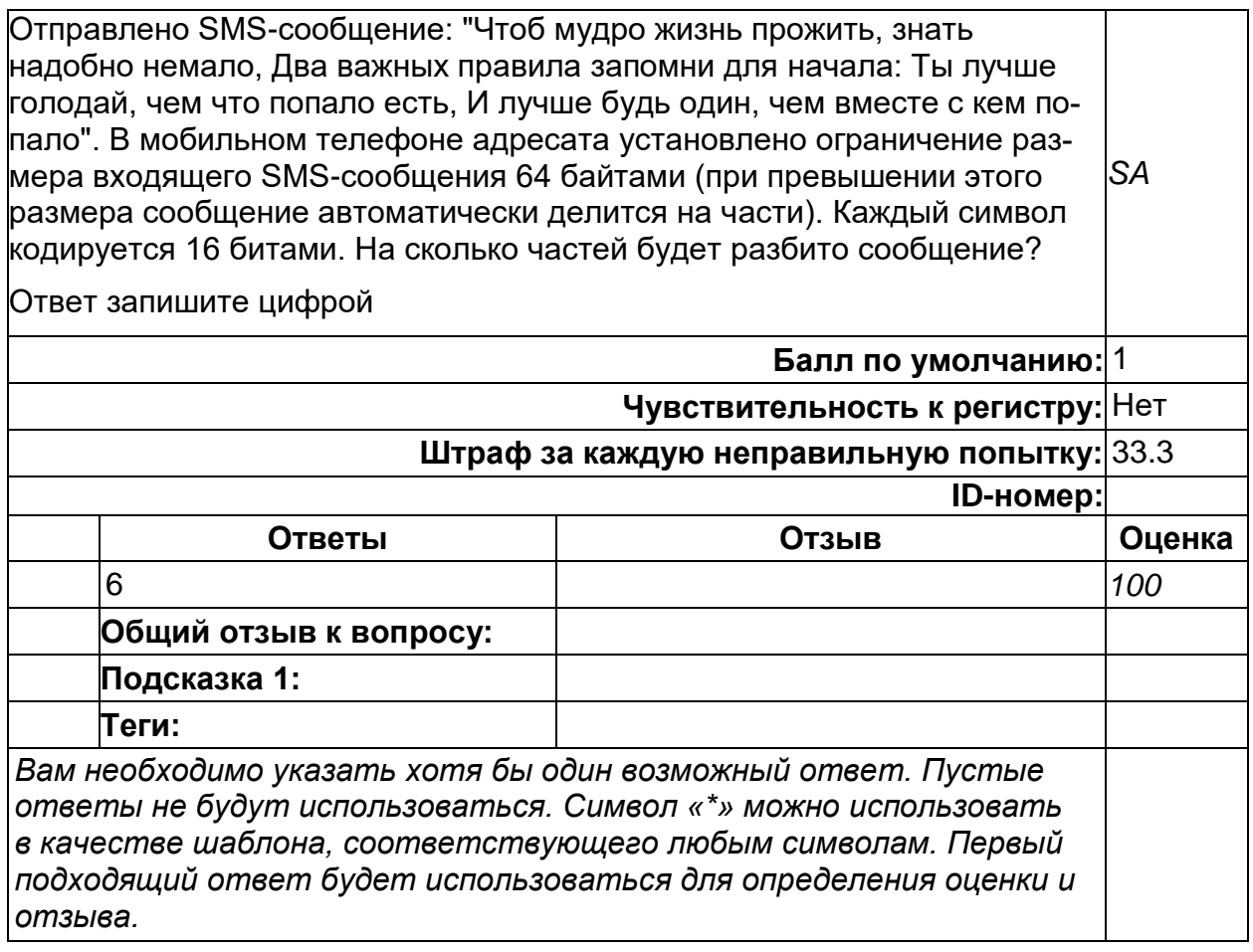

#### **ГОСТ Библиографическая запись**

Верно ли утверждение, что в конце библиографической записи ставится точка? *TF* **Балл по умолчанию:** 1 **ID-номер: Ответы Отзыв Оценка** Верно *100* Неверно *0* **Общий отзыв к вопросу: Теги:** *Установить оценку "100" для правильного ответа.*

#### ГОСТ Библиографическая запись

Верно ли утверждение "При наличии в источнике информации явных ошибок и опечаток, не искажающих смысла текста, сведения в библио- $|$ графическом описании приводят в исправленном виде и не оговаривают $|_{\mathcal{T}\mathcal{F}}$ исправления. Пропущенные буквы или цифры вставляют, заключив их в квадратные скобки" Балл по умолчанию $\frac{1}{1}$ 

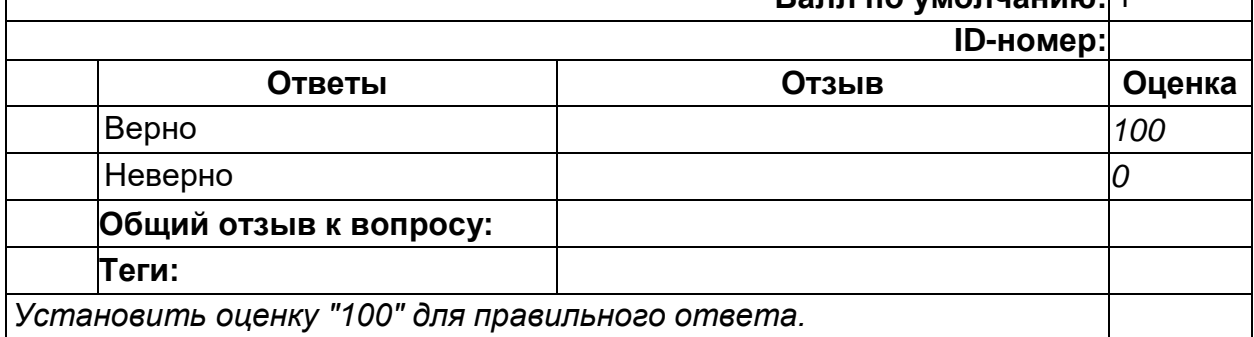

2) открытые задания (тестовые, повышенный уровень сложности):

#### Дискретная математика

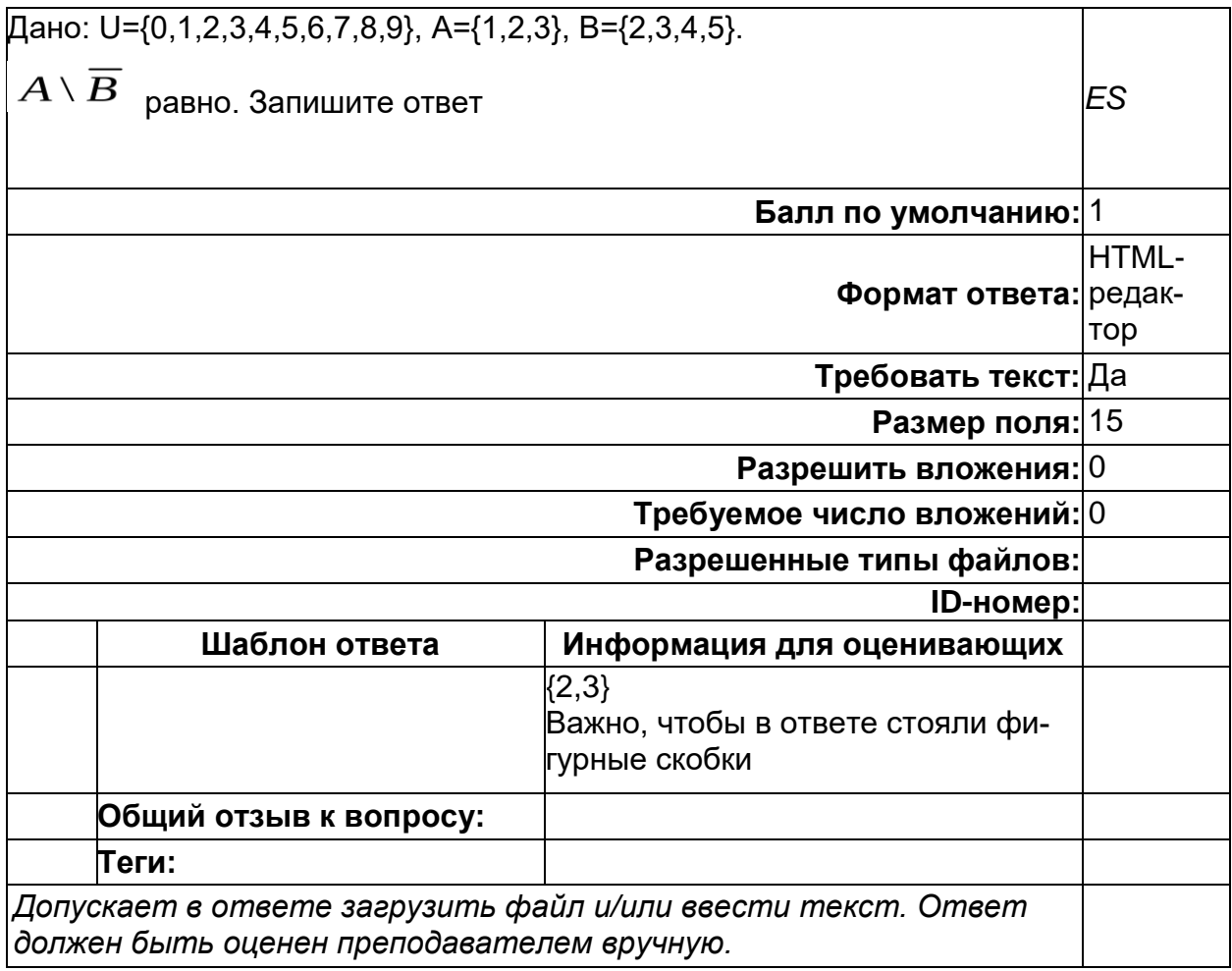

#### **Дискретная математика**

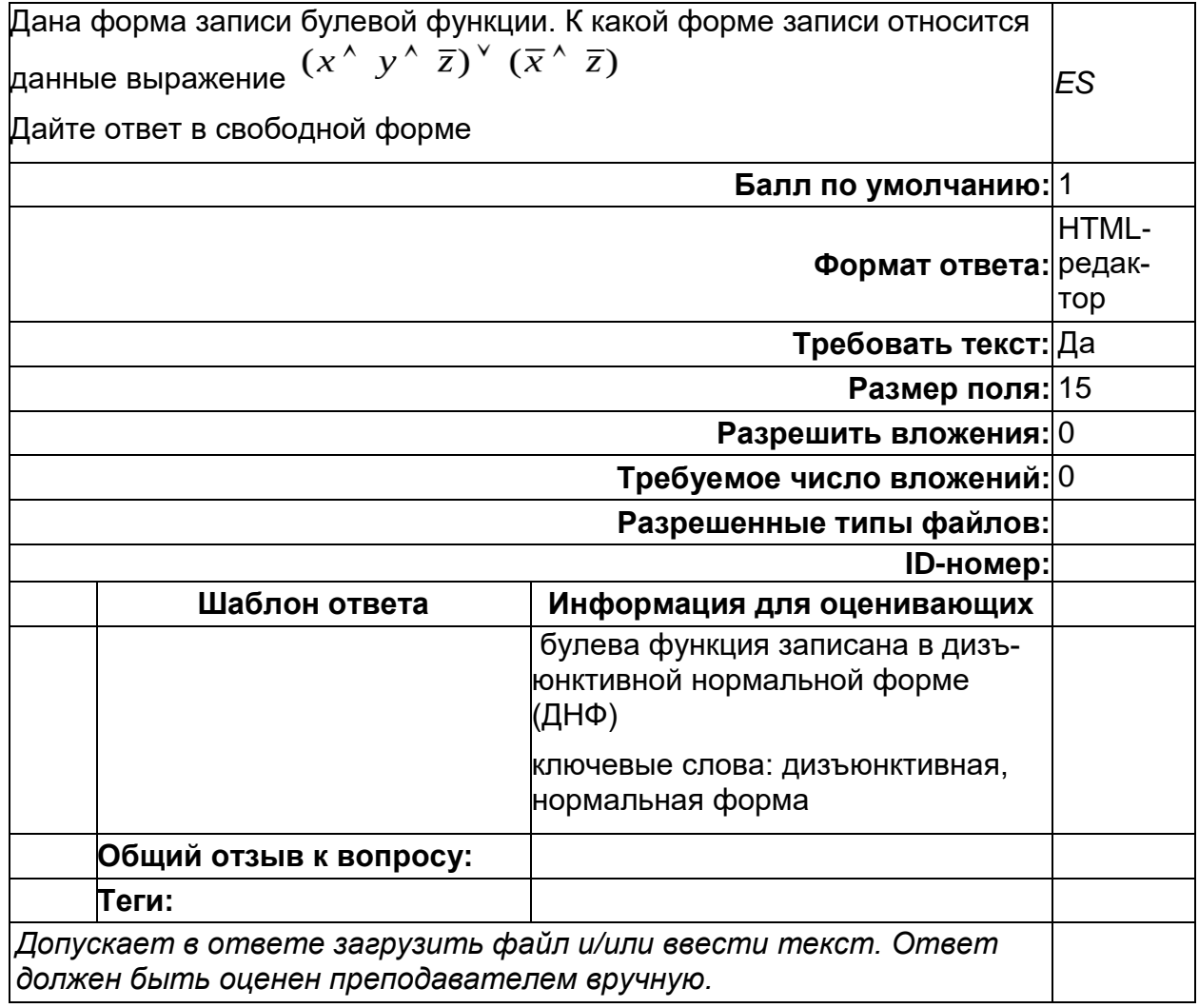

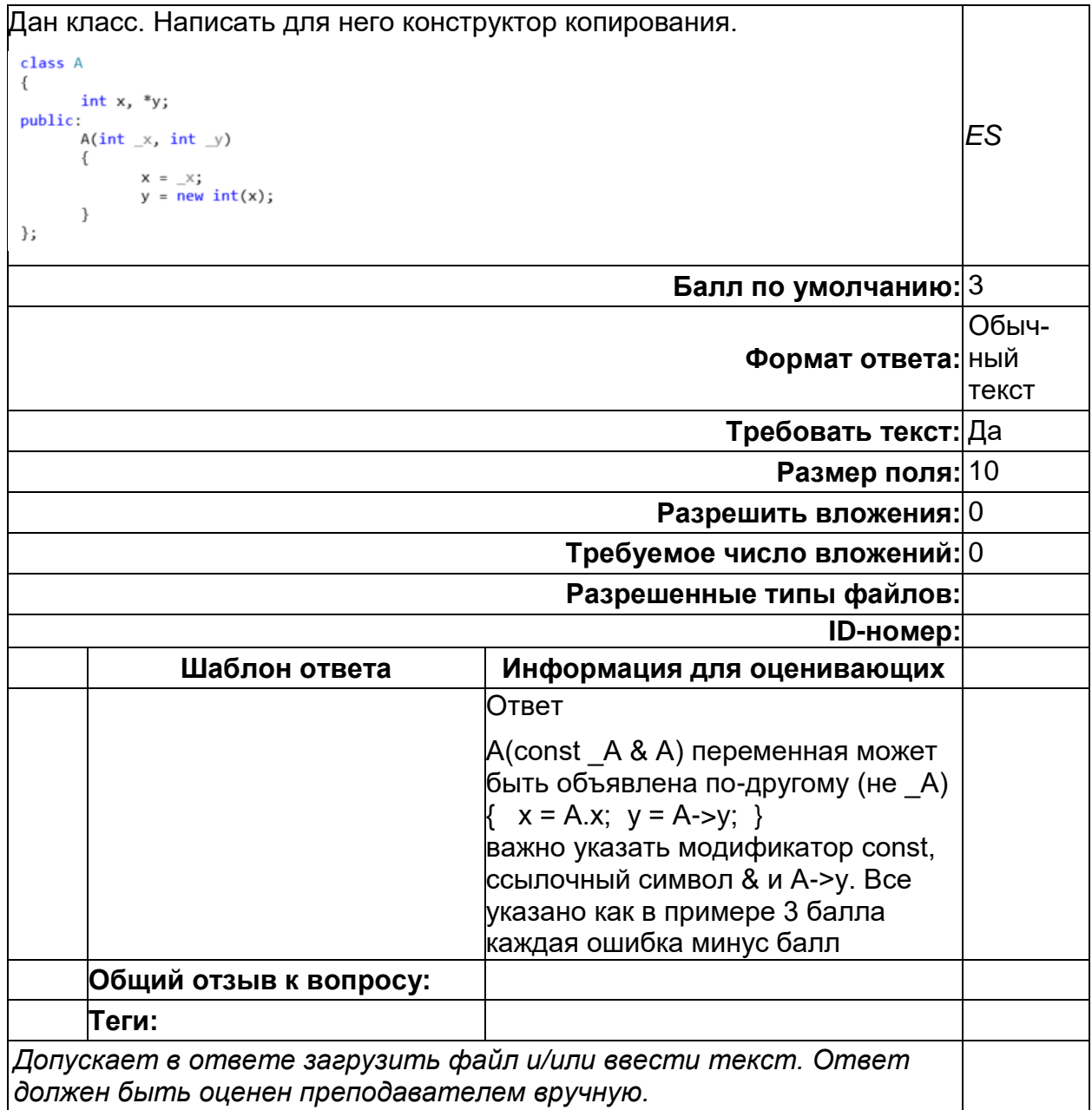

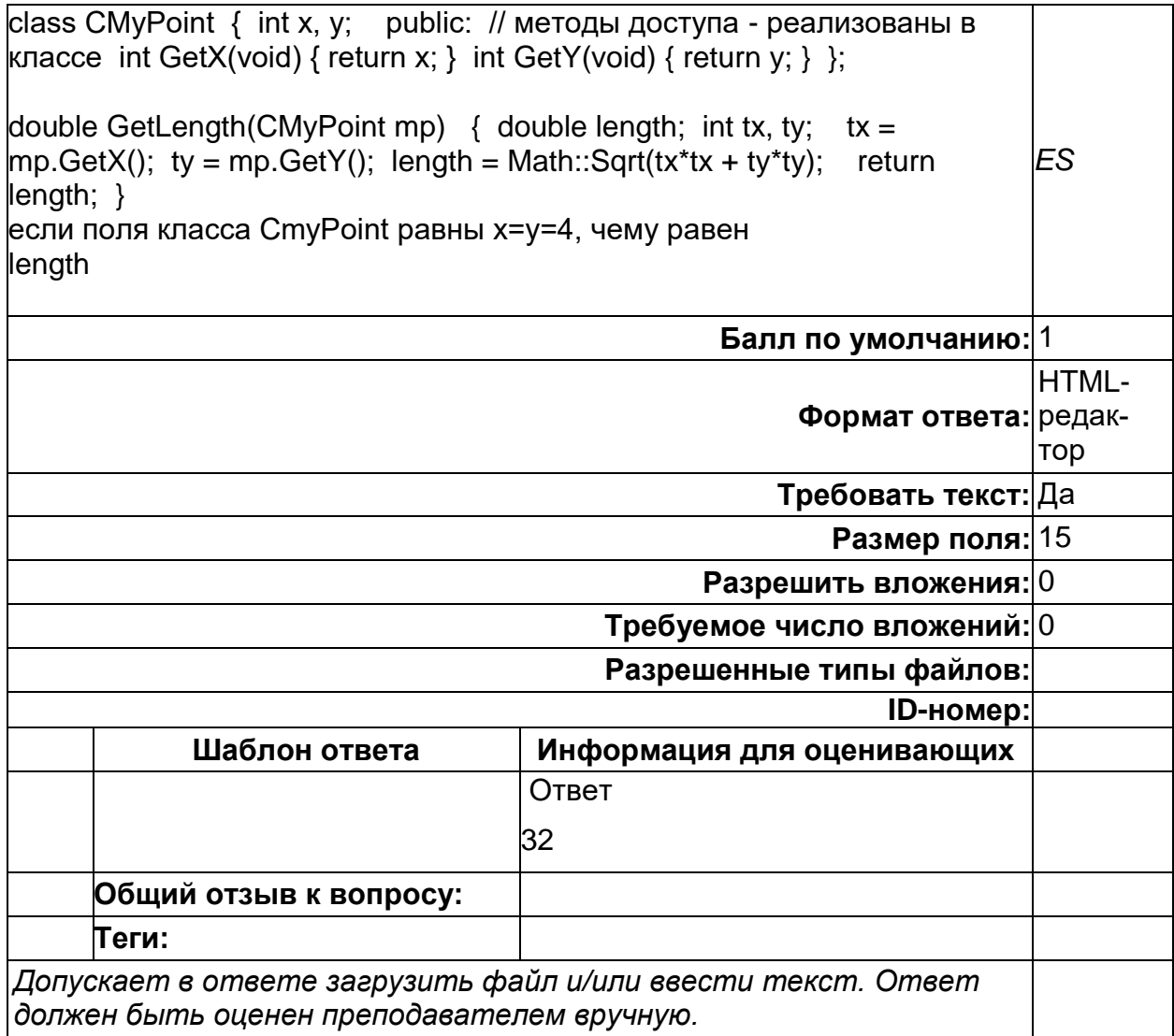

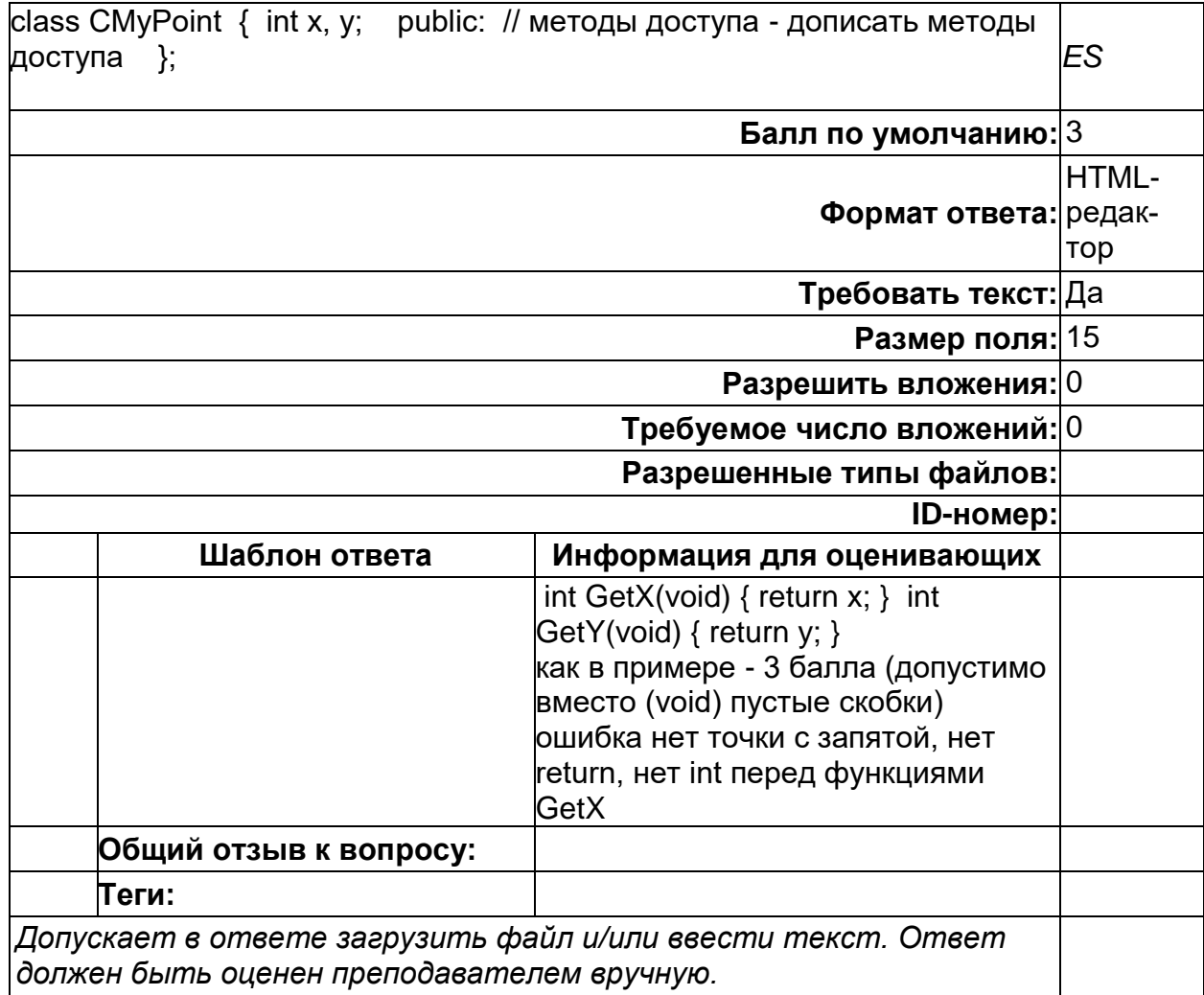

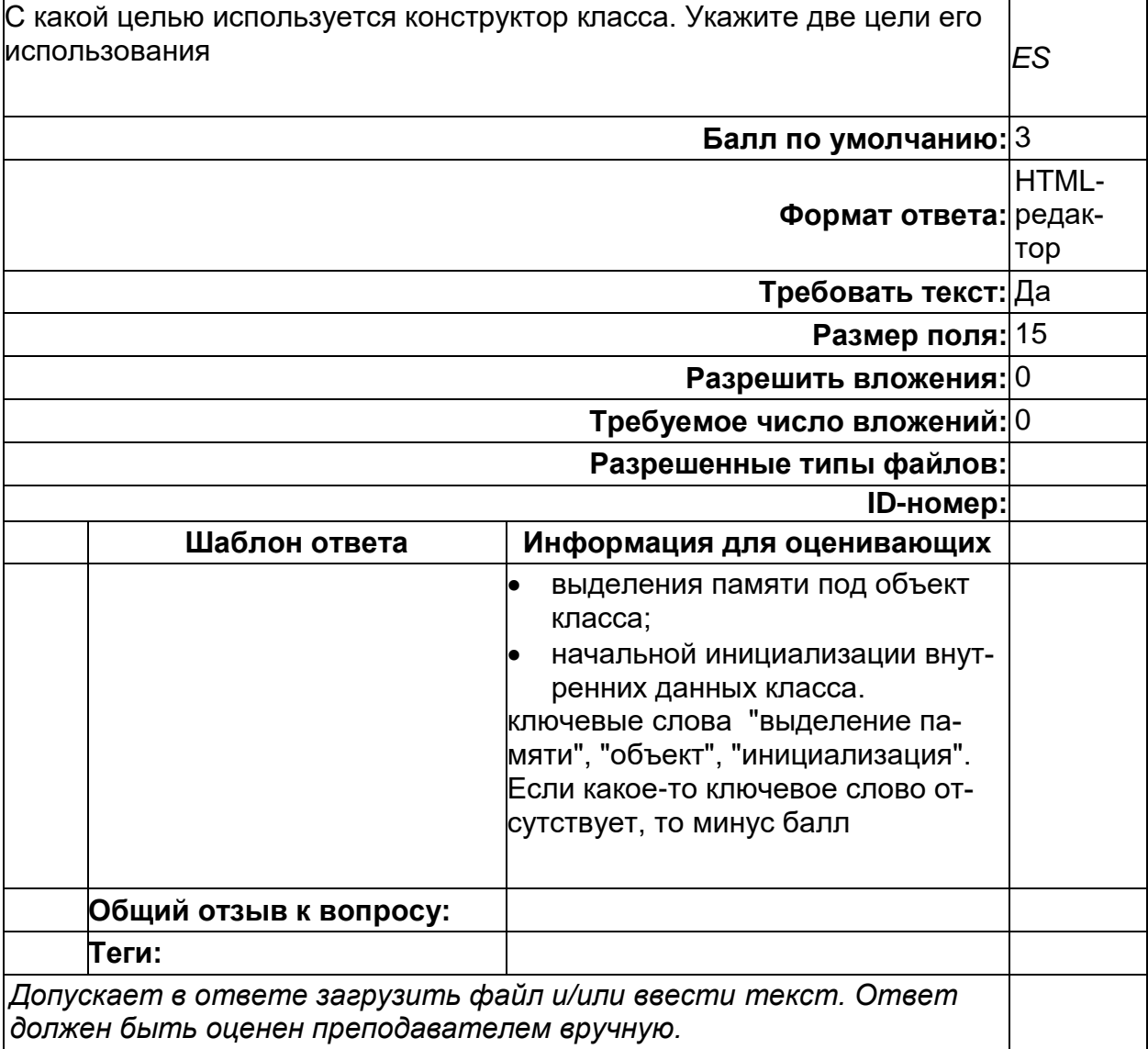

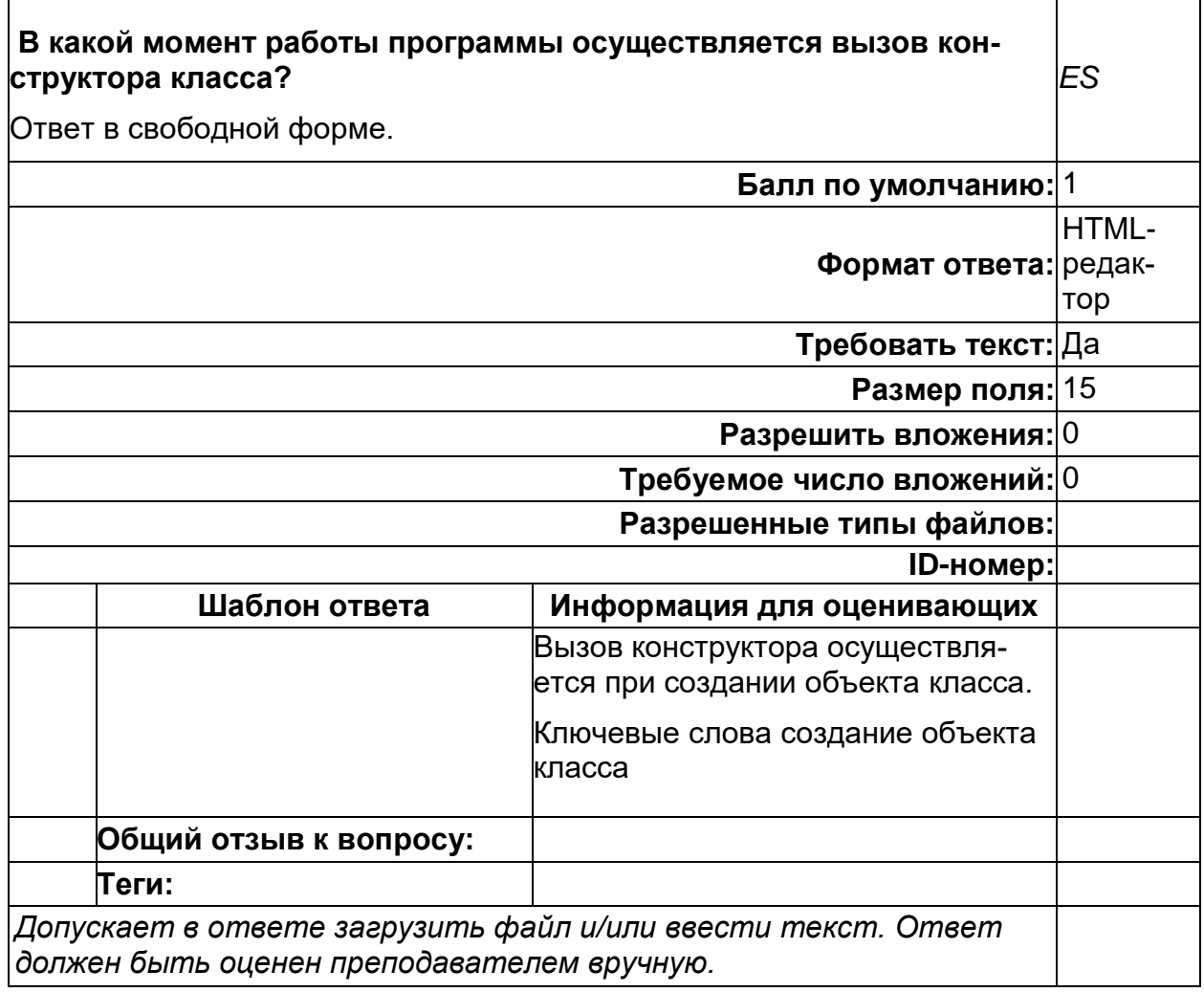

Сетевые технологии

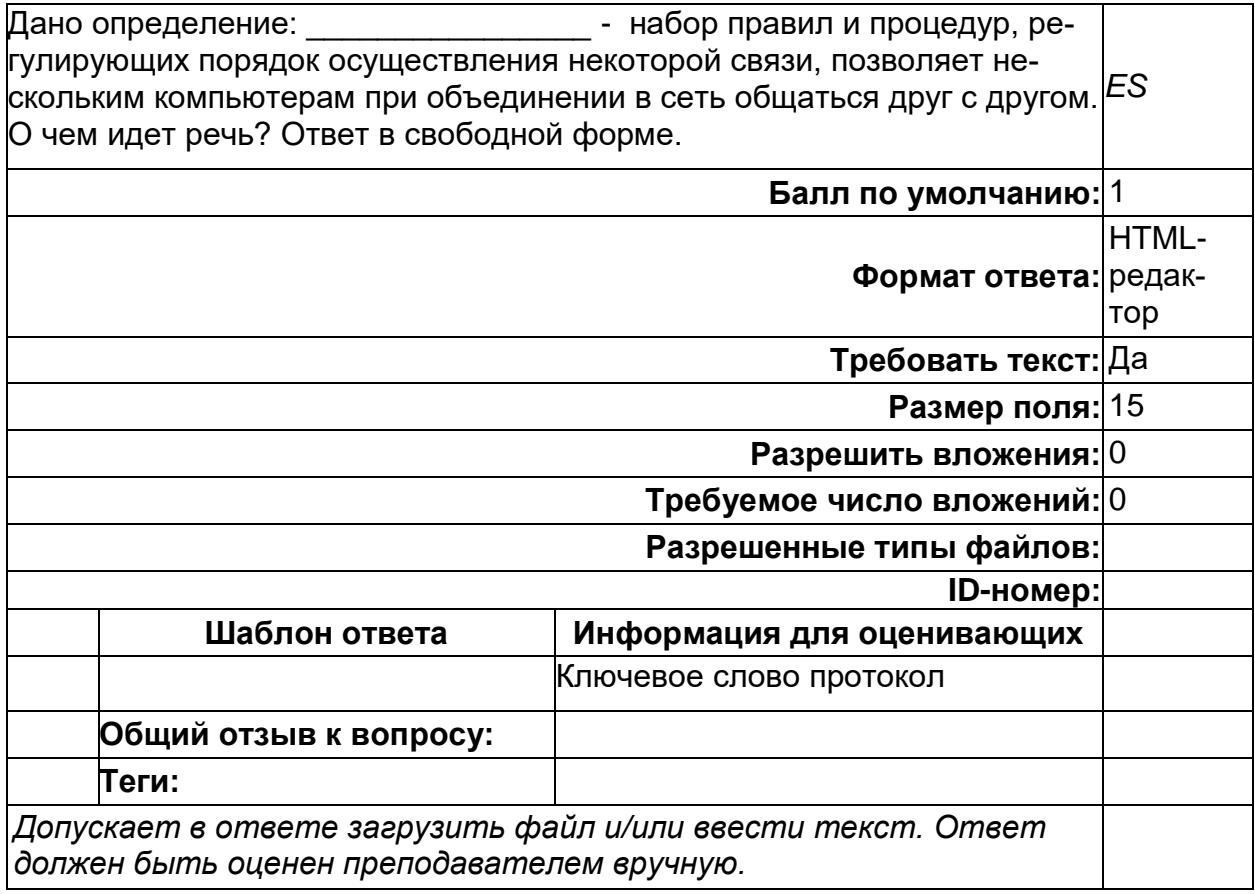

Сетевые технологии

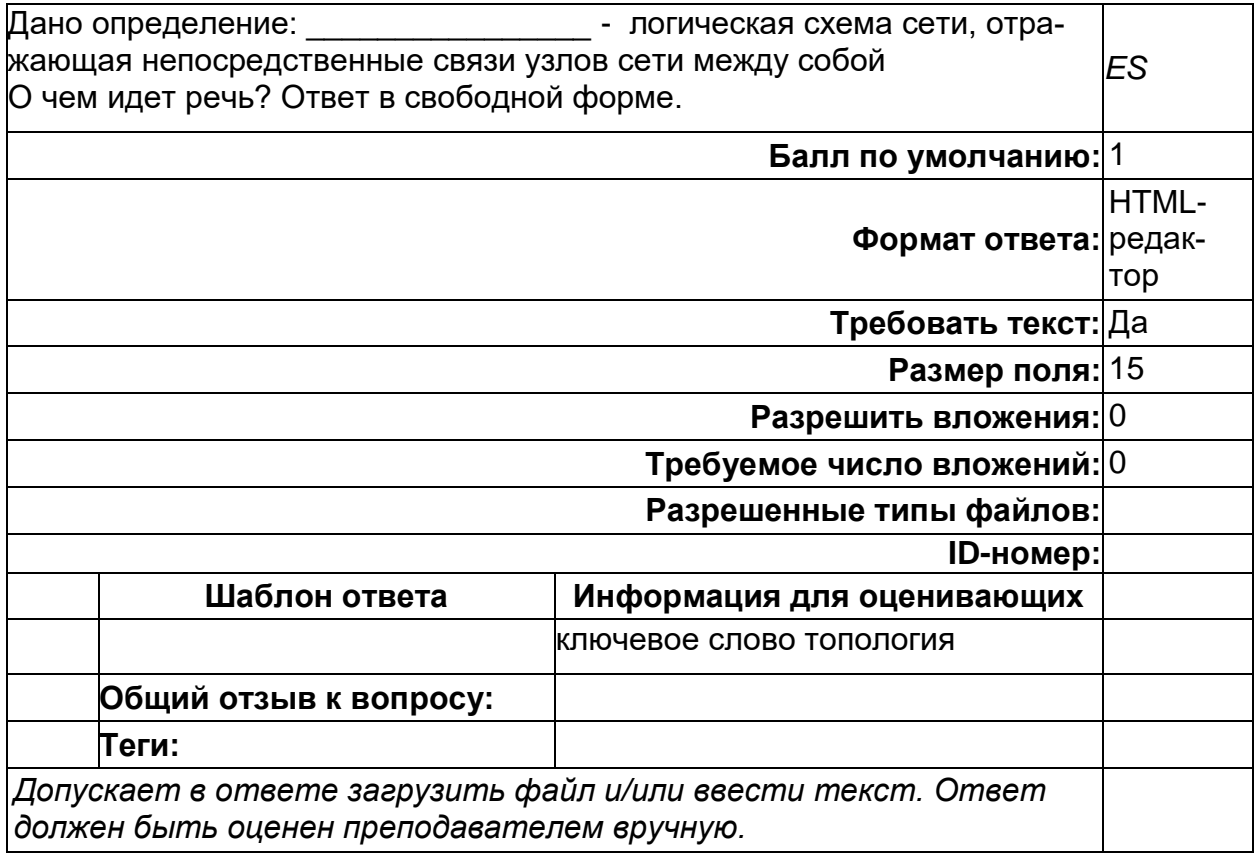

## Сетевые технологии

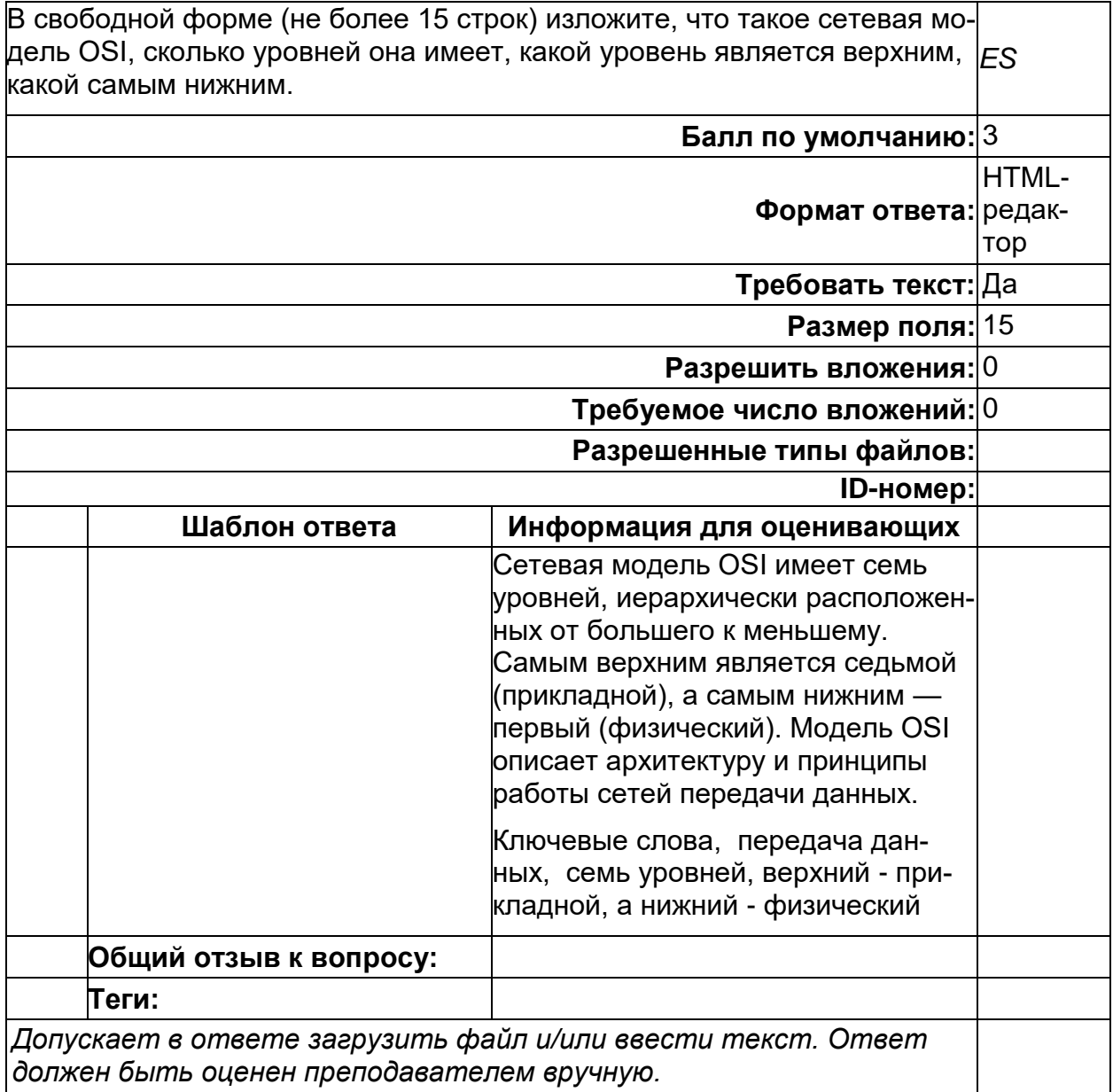

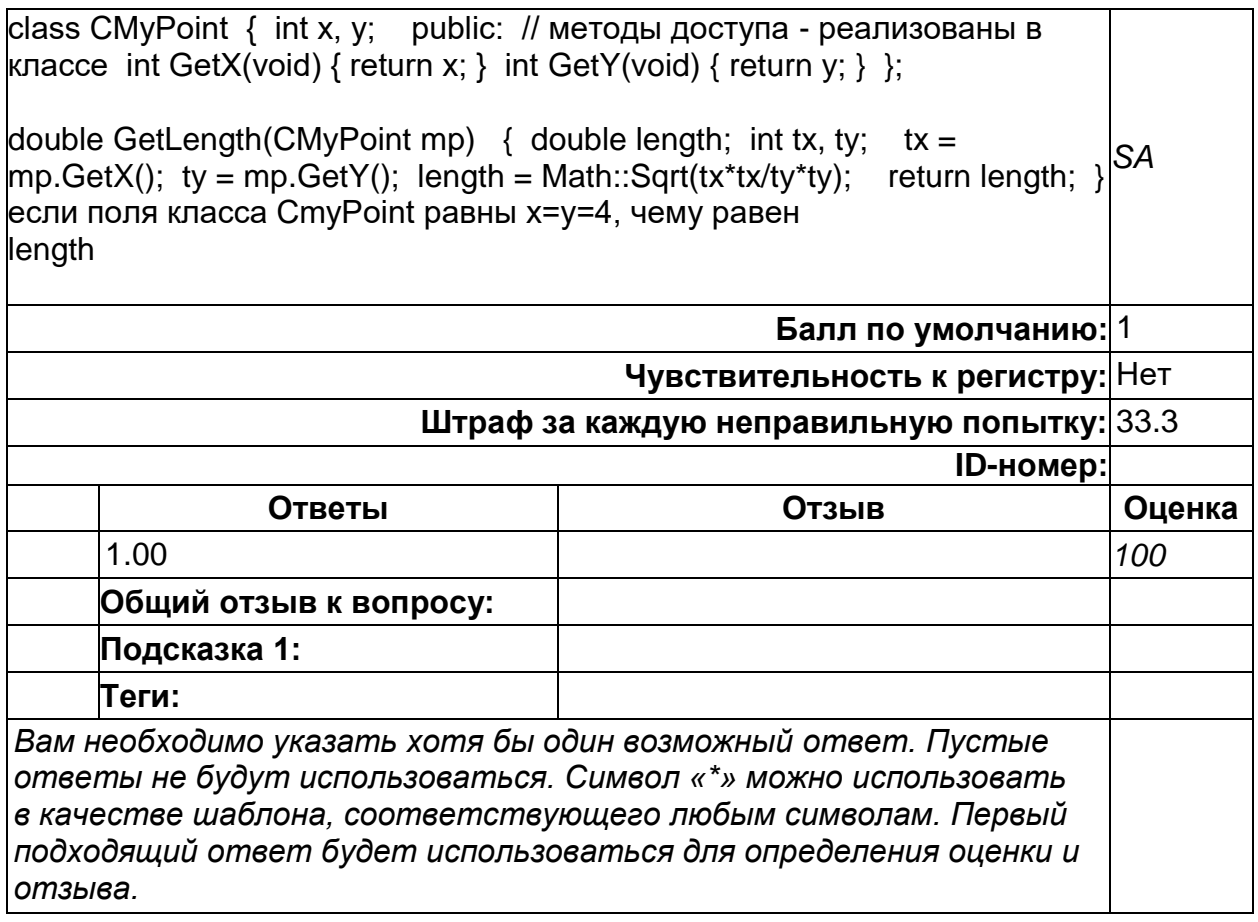

#### ОПК-5. Способен инсталлировать и сопровождать программное обеспечение информационных систем и баз данных, в том числе отечественного происхождения, с учетом информационной безопасности

#### Период окончания формирования компетенции: 7 семестр

#### Перечень дисциплин (модулей), практик, участвующих в формировании компетенции:

Дисциплины (модули):

#### Б1.0.30 Базы данных (4, 5 семестры) Б1.0.32 Реляционные системы управления базами данных (7 семестр) Б2.0.03(У) Учебная практика (проектно-технологическая) (6 семестр)

#### Б1.0.30 Базы данных

1) закрытые задания (тестовые, средний уровень сложности):

## **Агрегированная и неагрегированная информация**

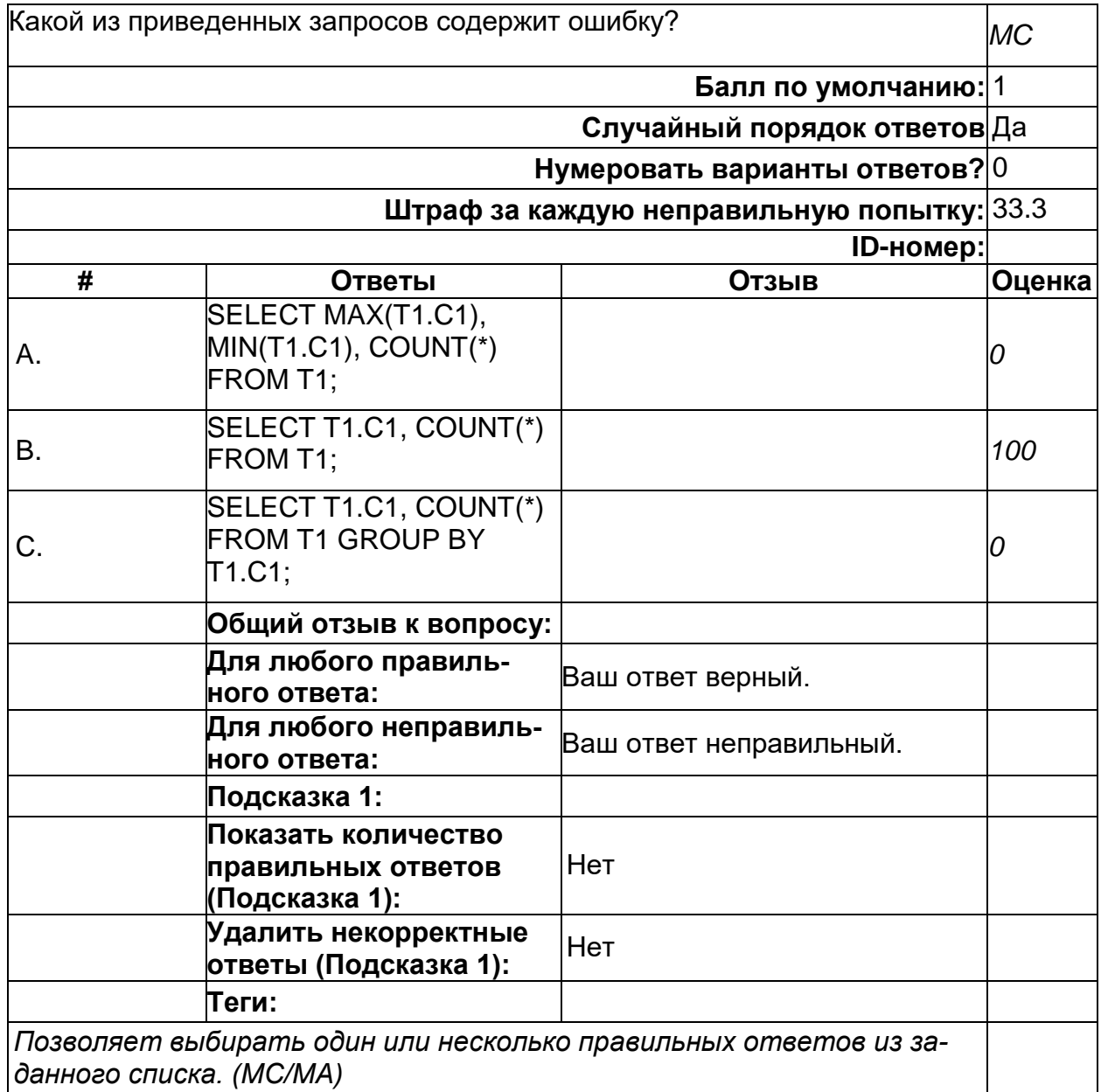

#### **Атомарность транзакции**

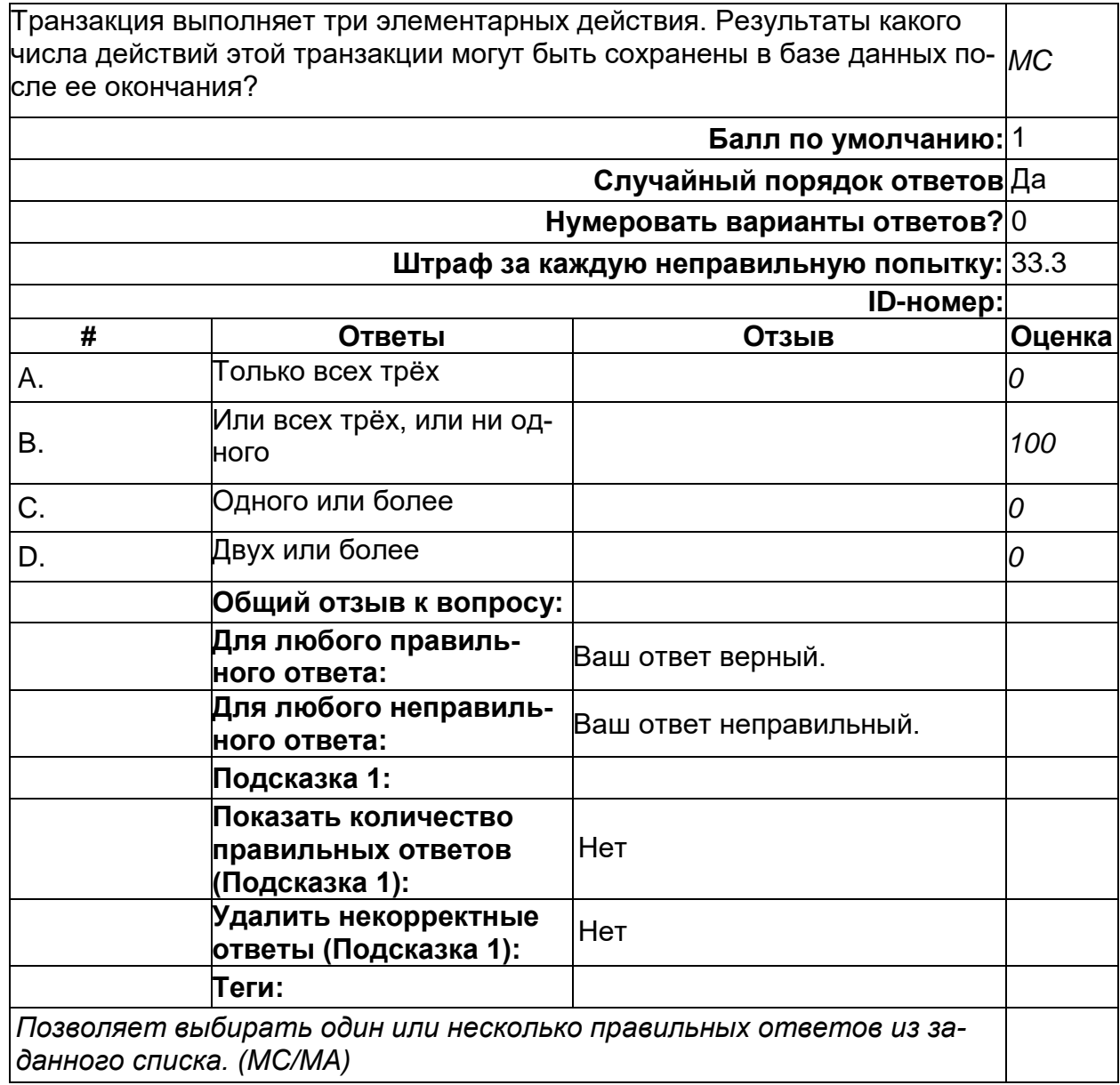

#### **Запрос с агрегацией**

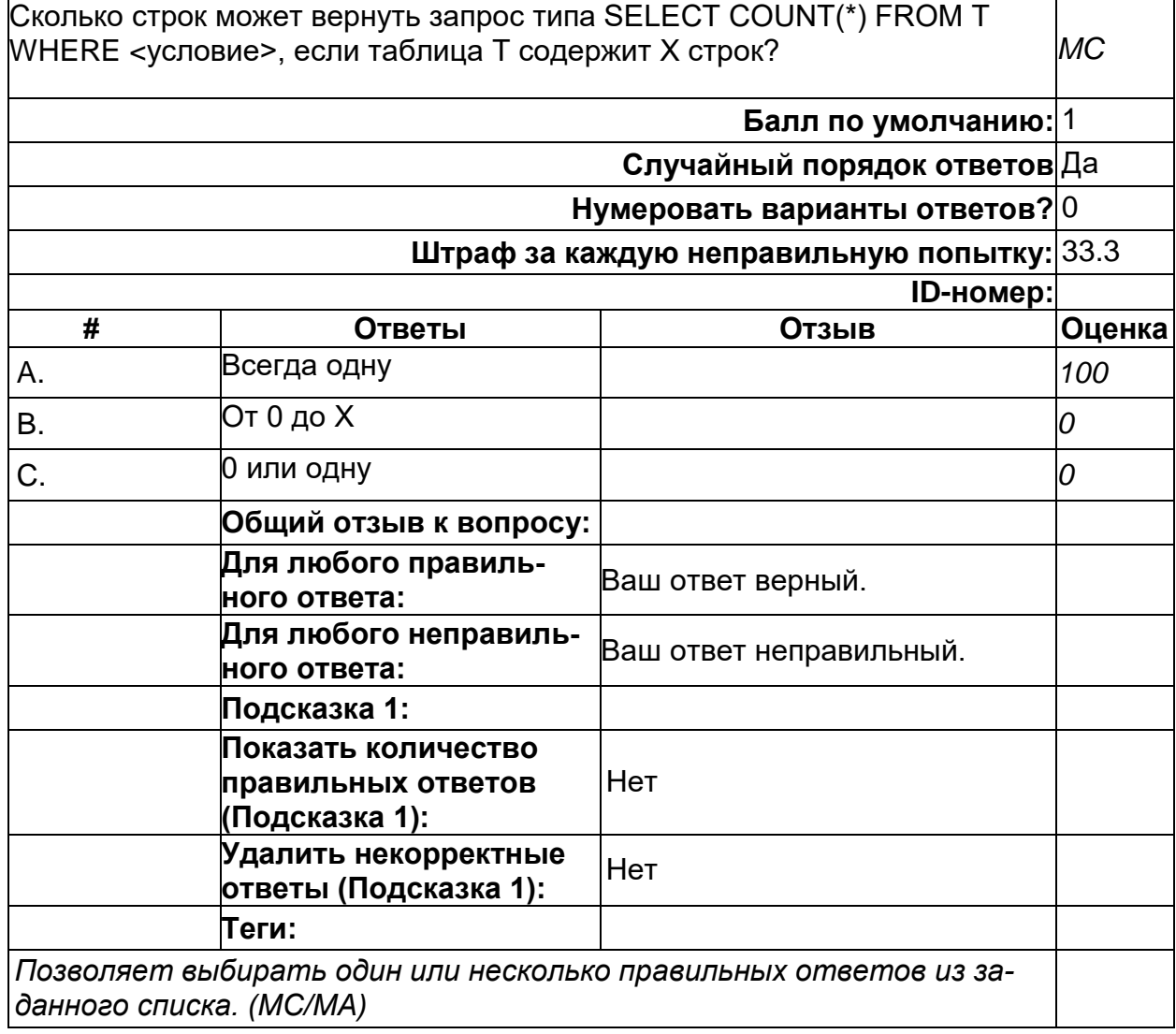

## **Зачем нужны индексы**

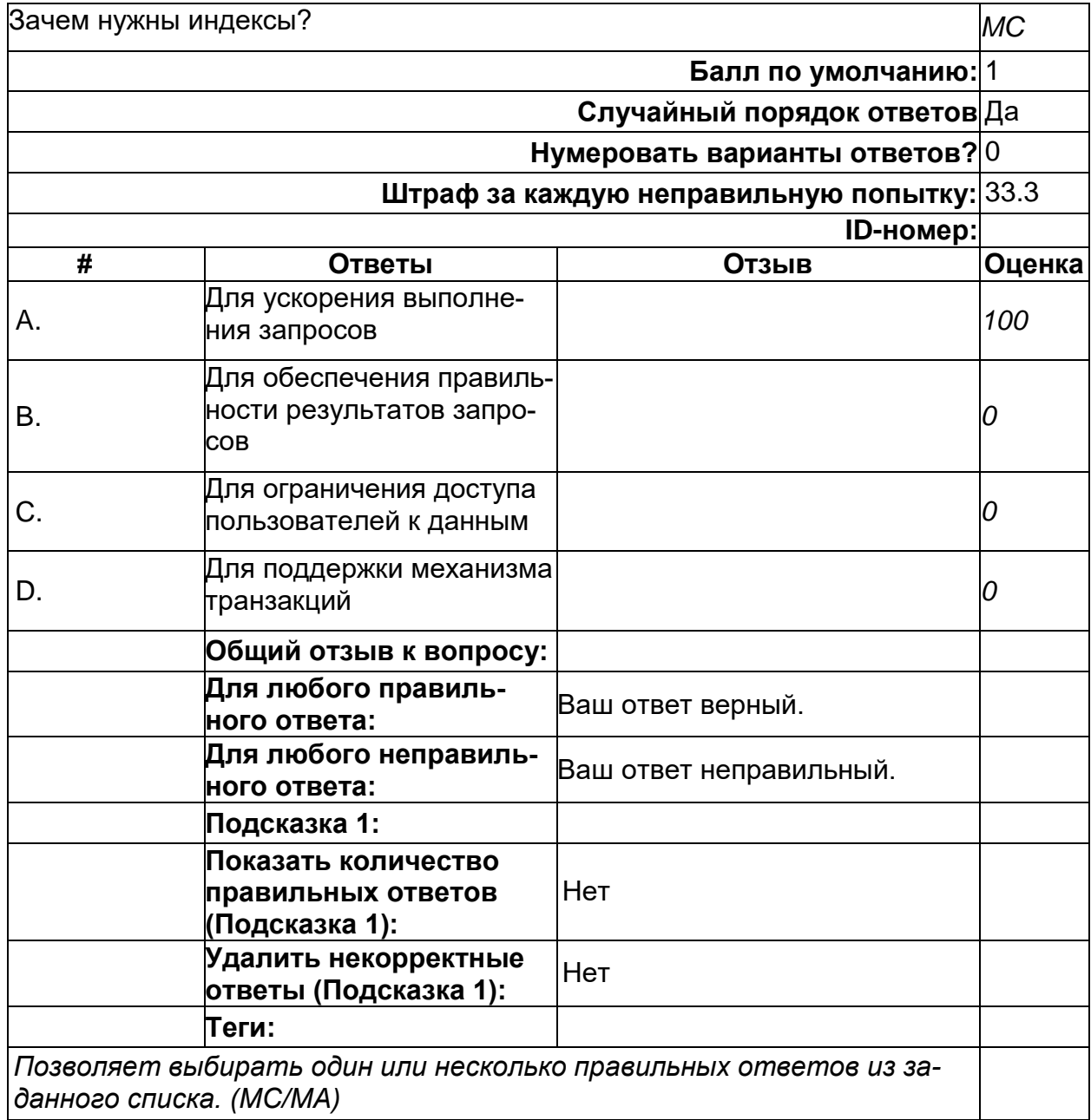
#### **Исключительная привилегия владельца**

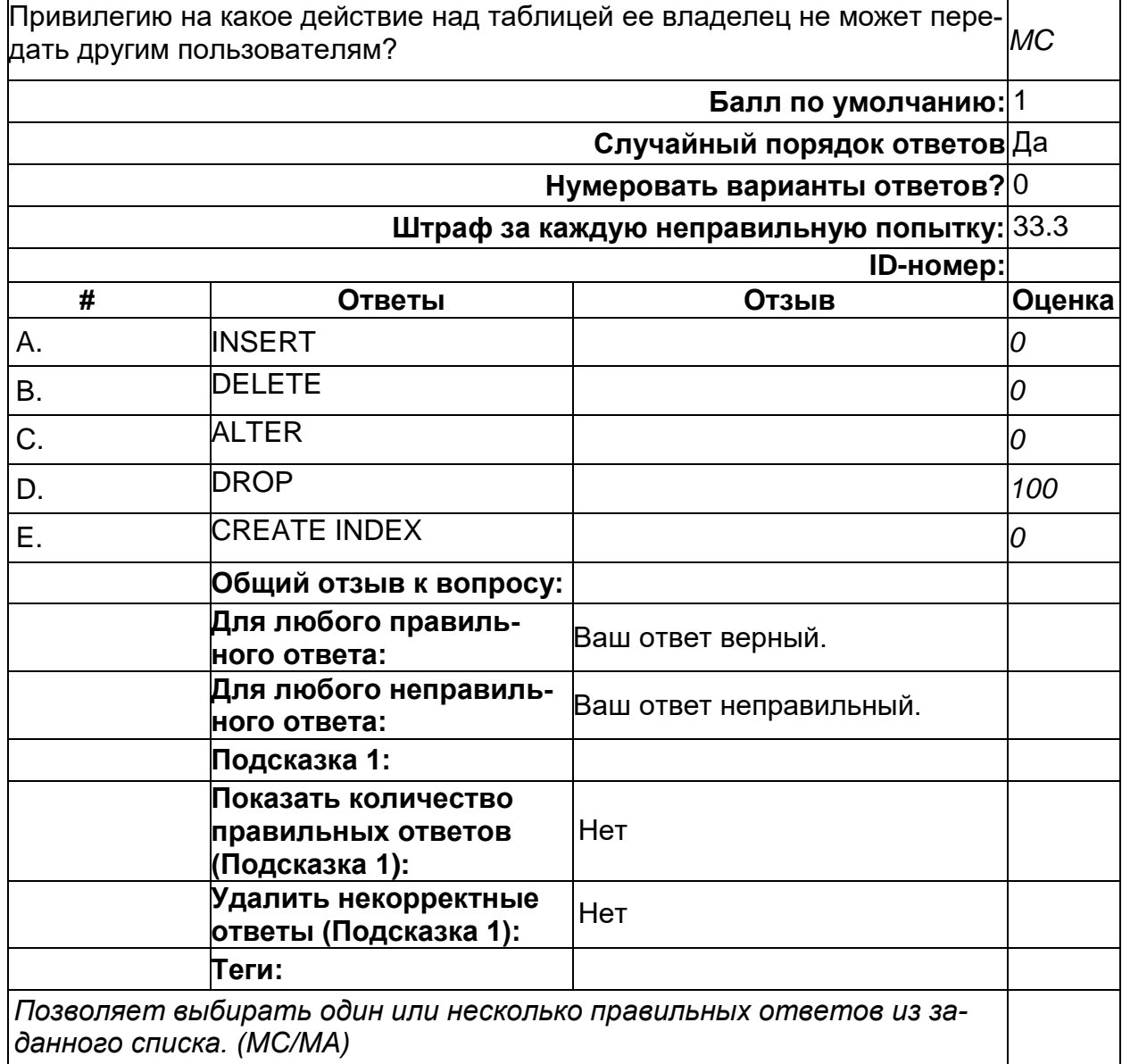

### **Коррелированный подзапрос**

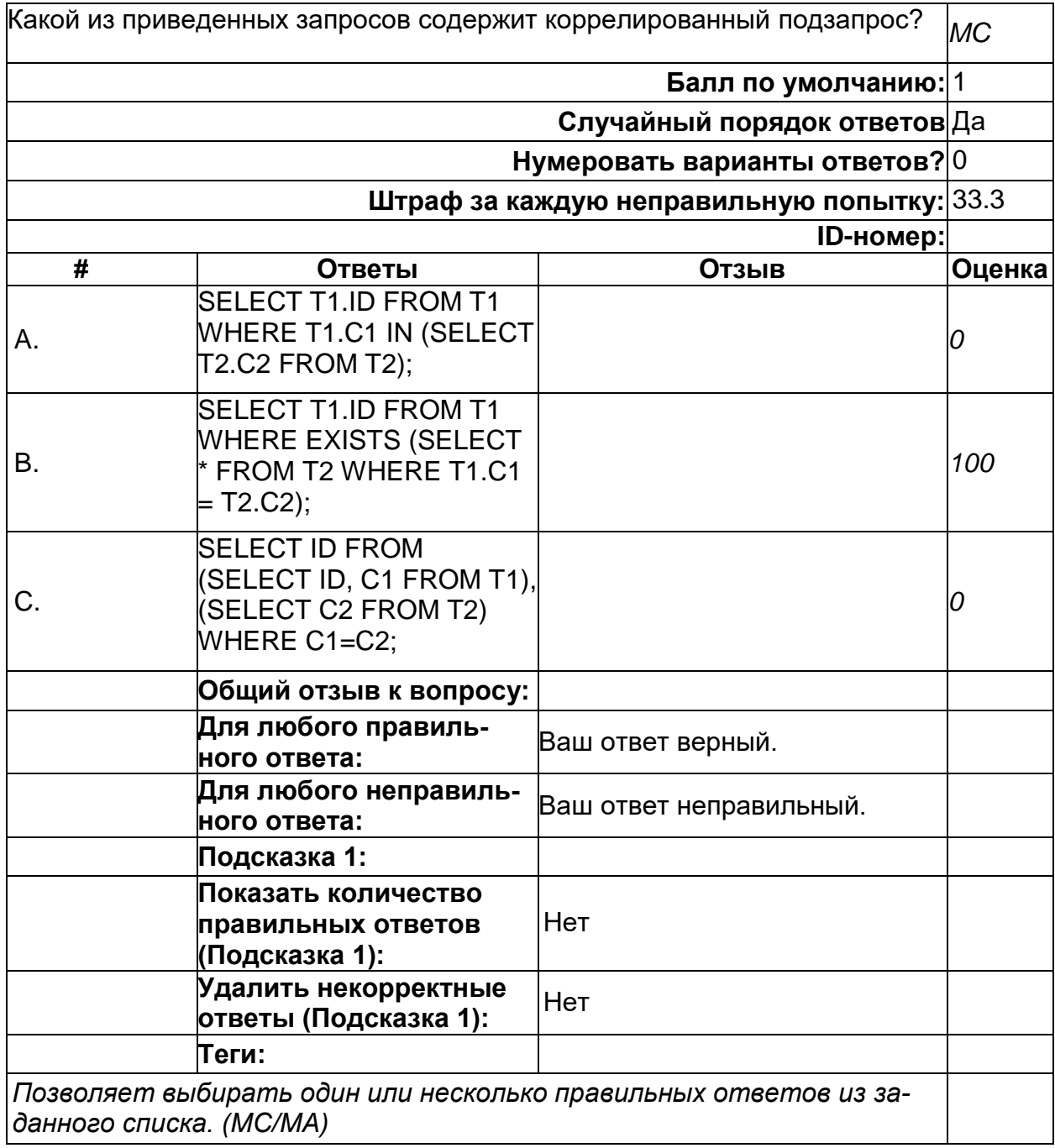

# **Операция, ускоряемая индексом**

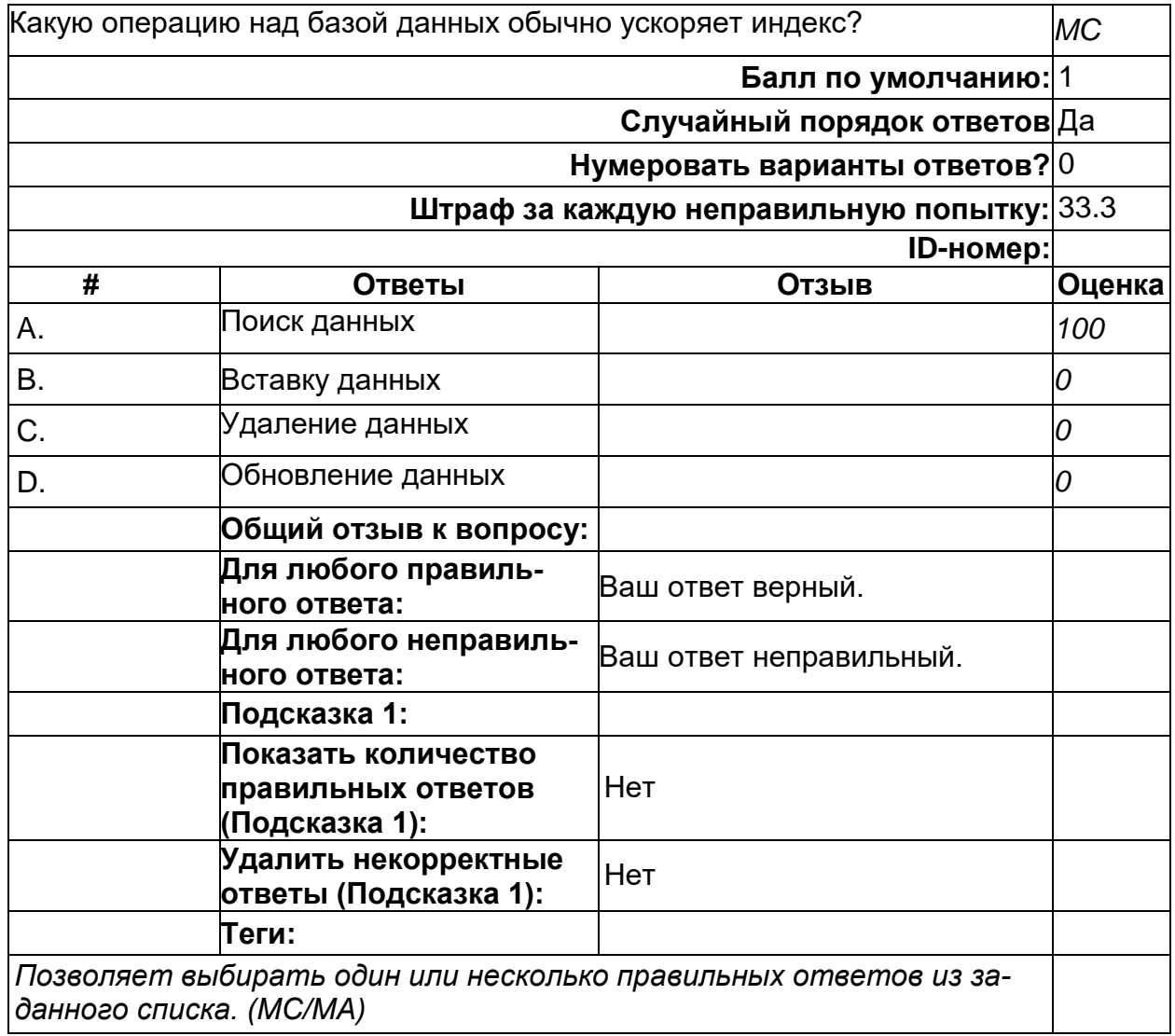

### Пространства имен объектов БД

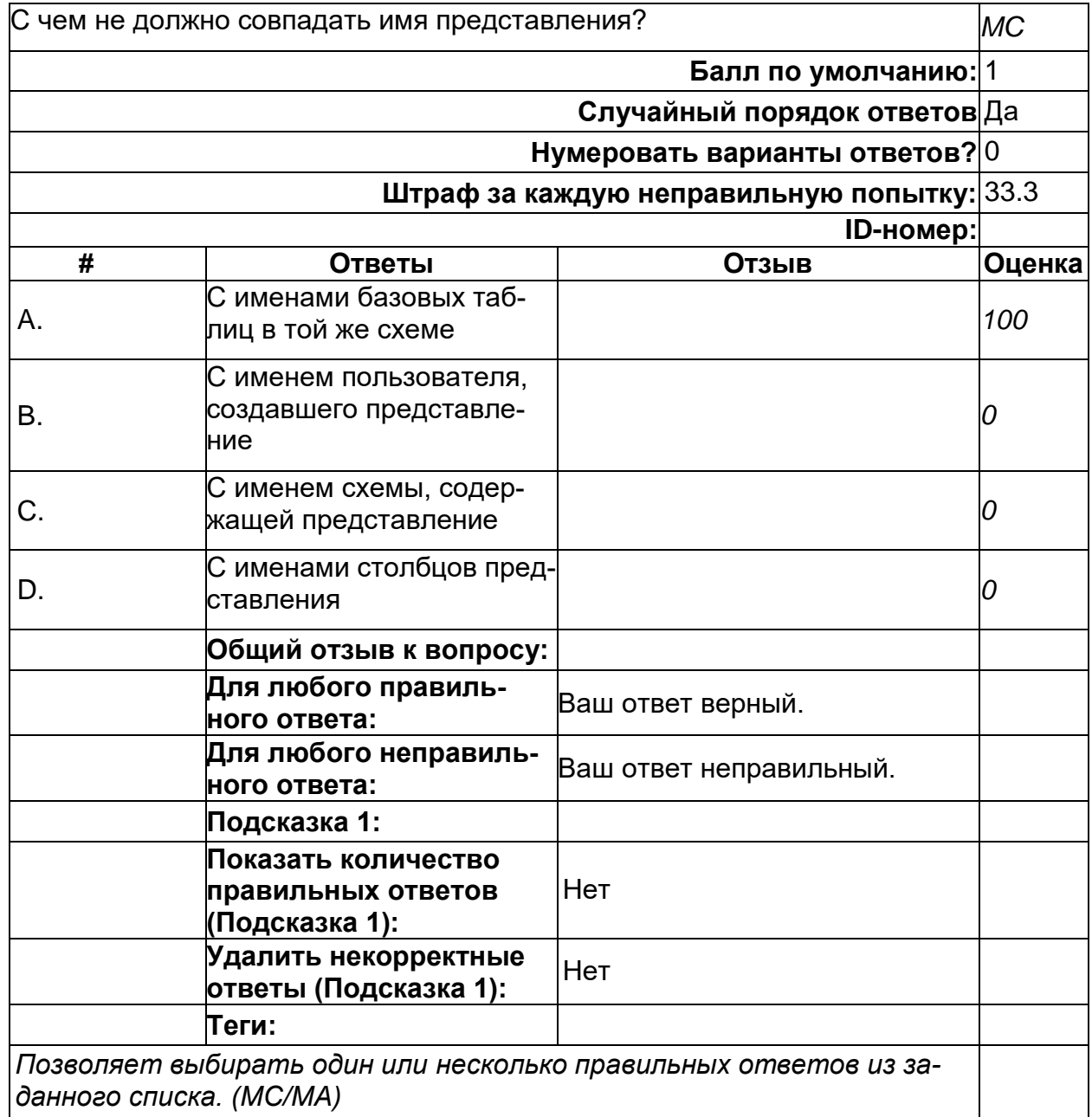

#### **Псевдонимы для таблиц**

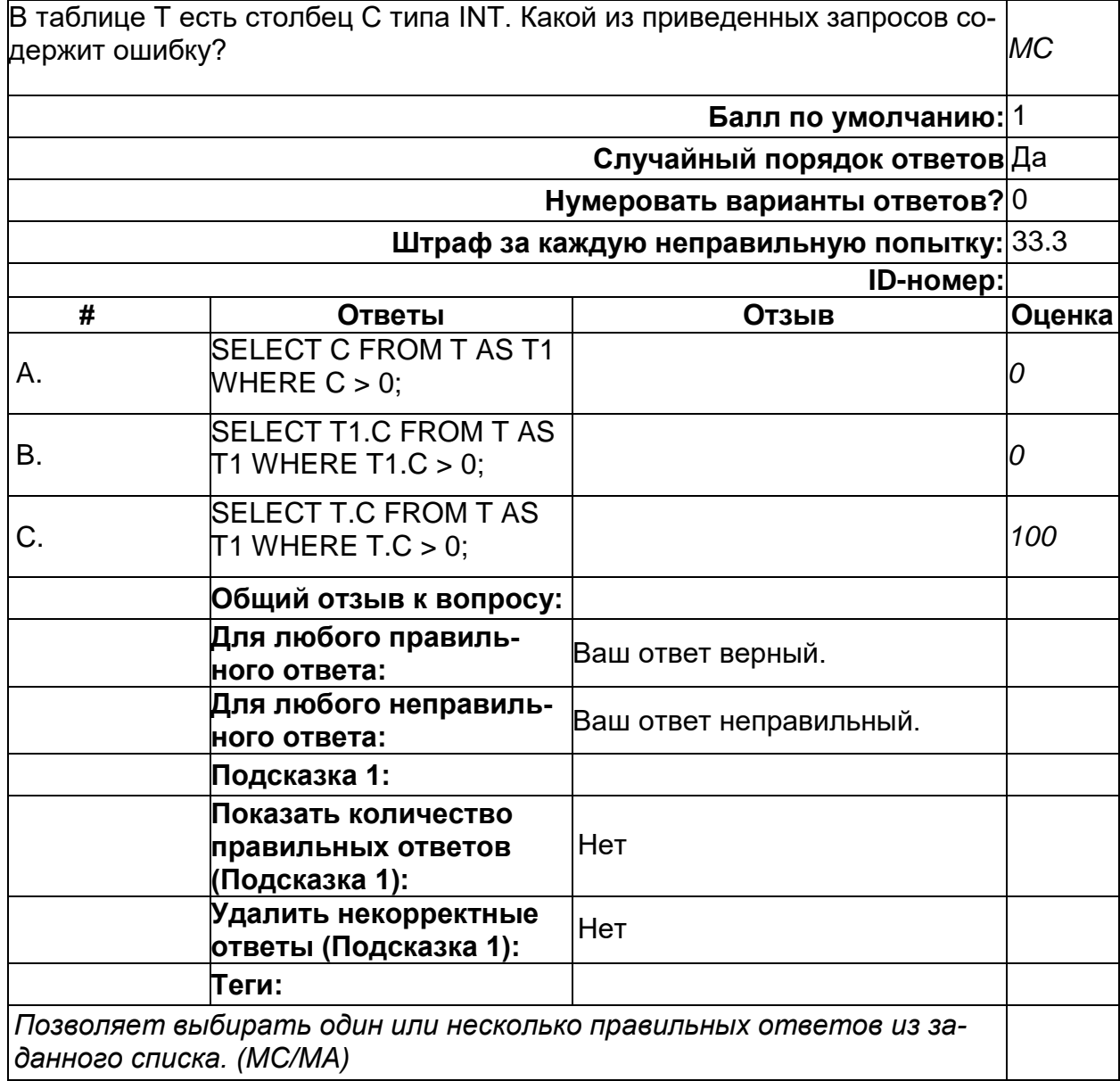

#### Свойство реляционной модели

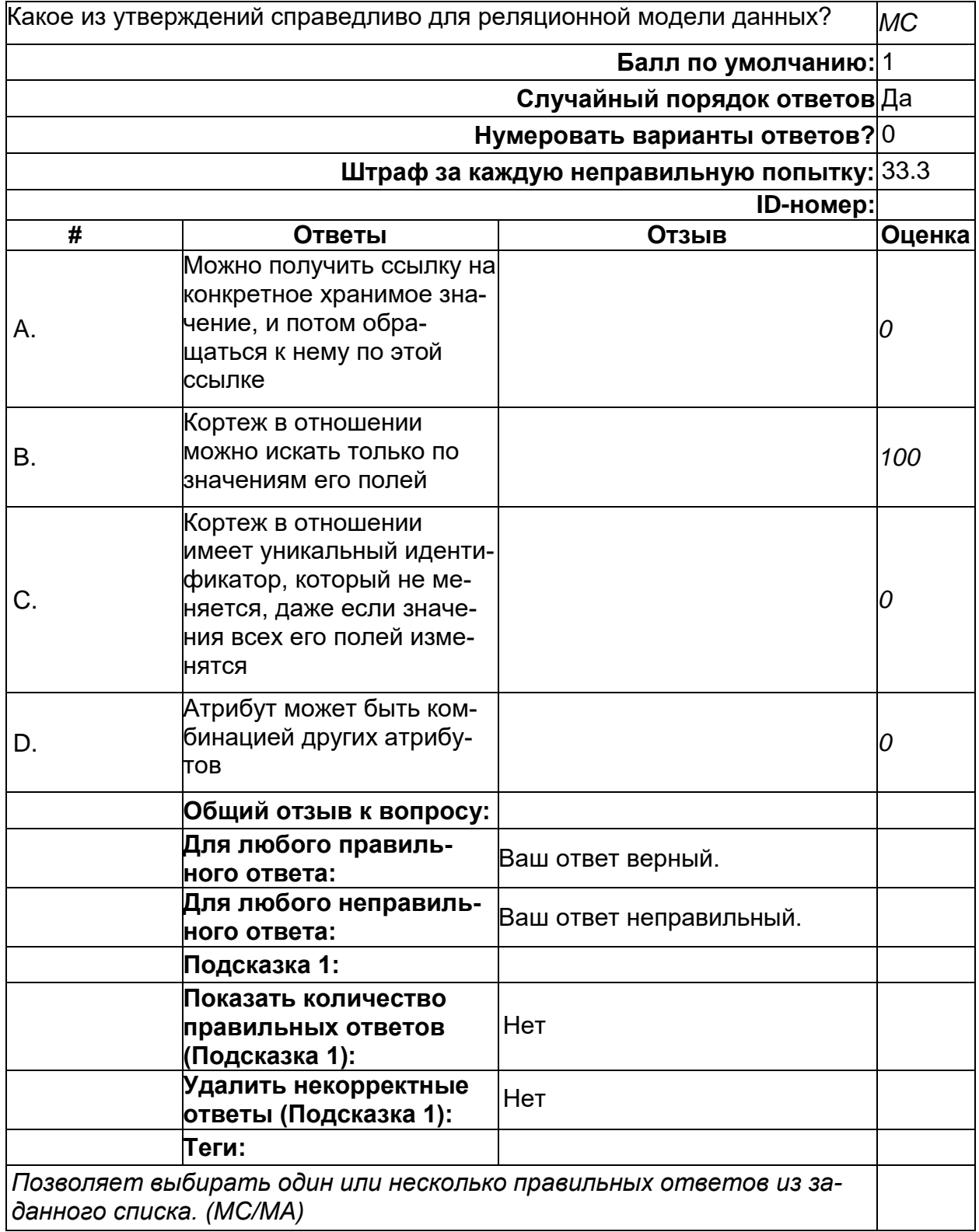

### Свойство, отсутствующее у реляционной модели

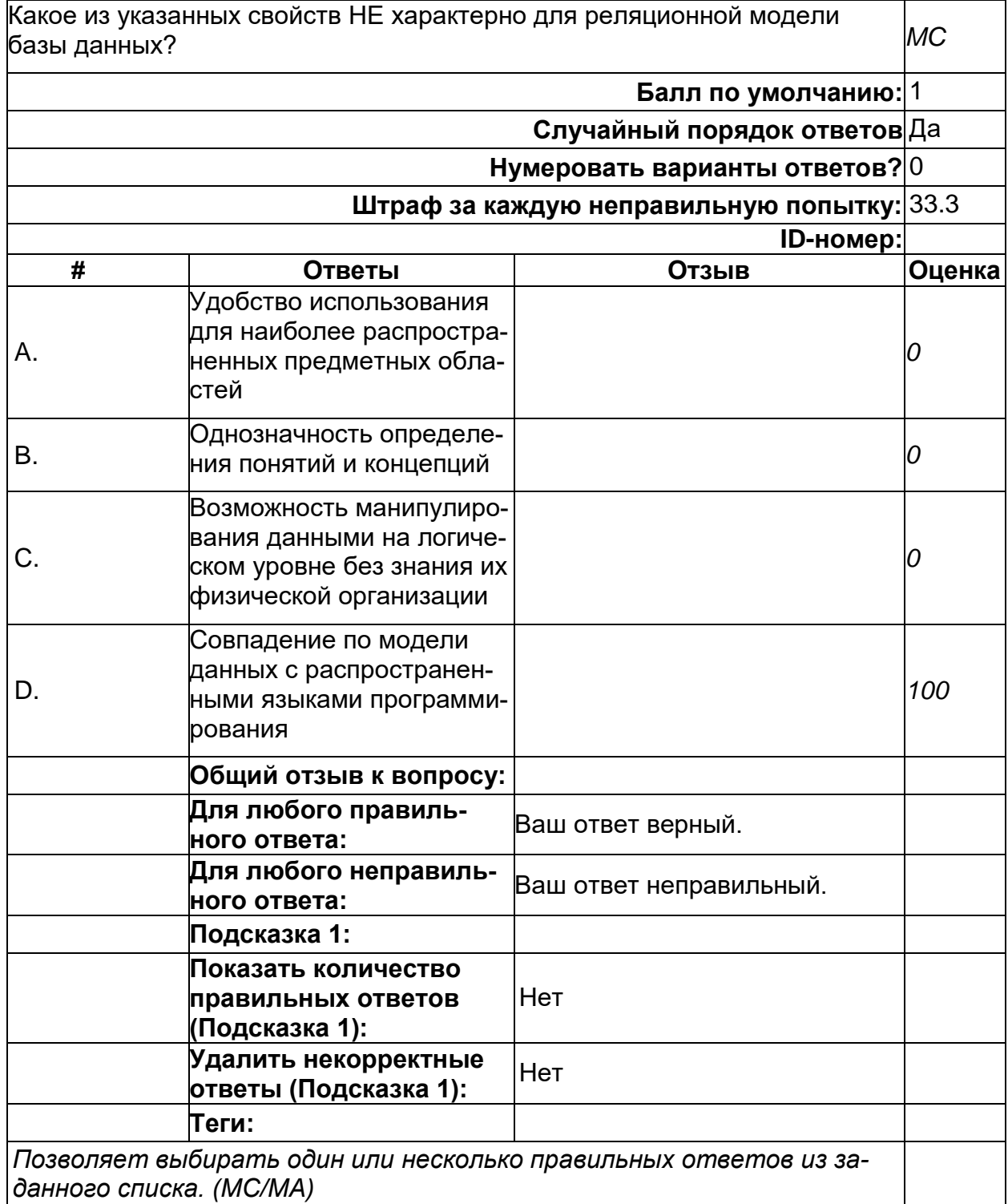

#### **Совместимость блокировок**

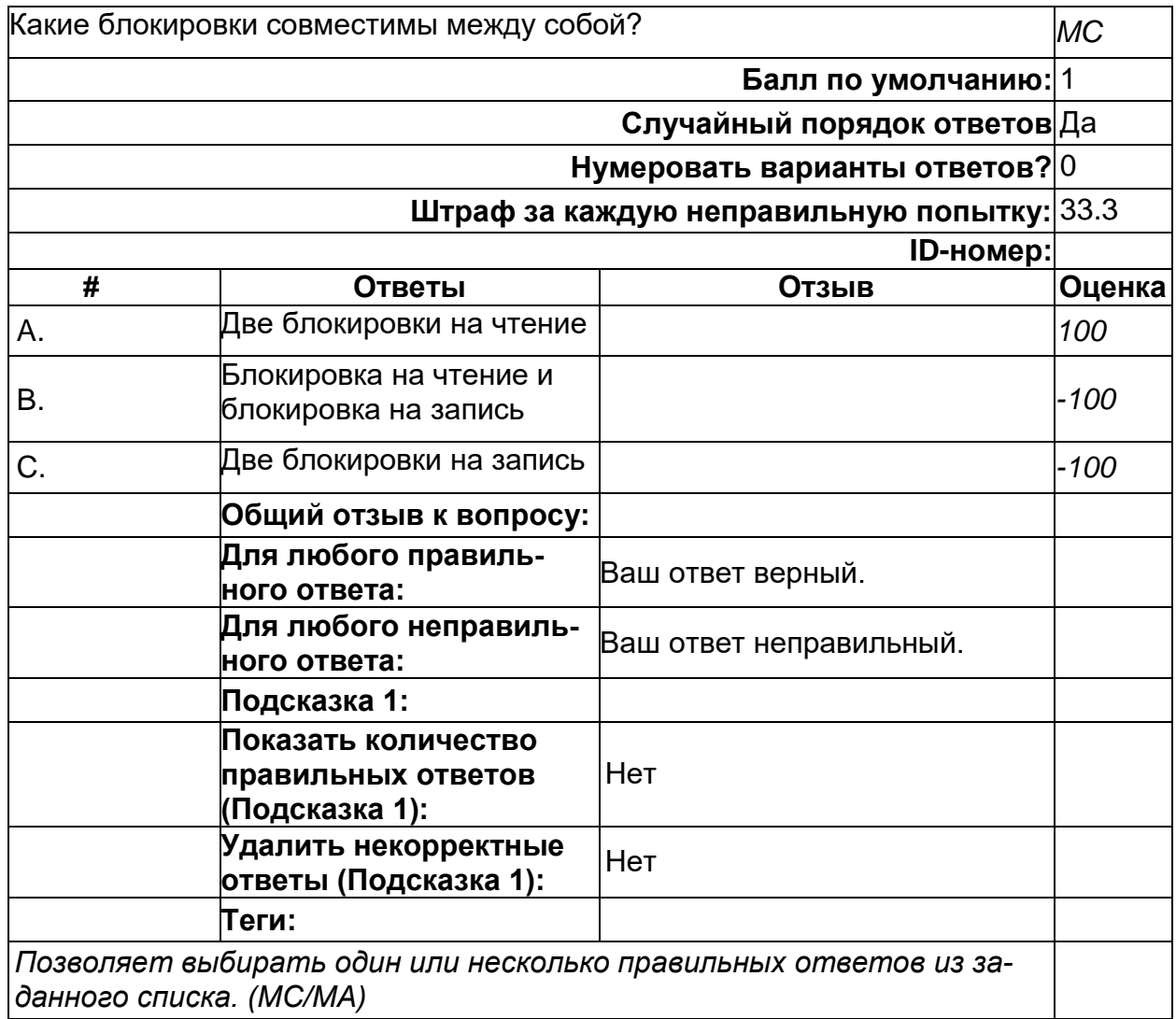

### **Способы контроля доступа**

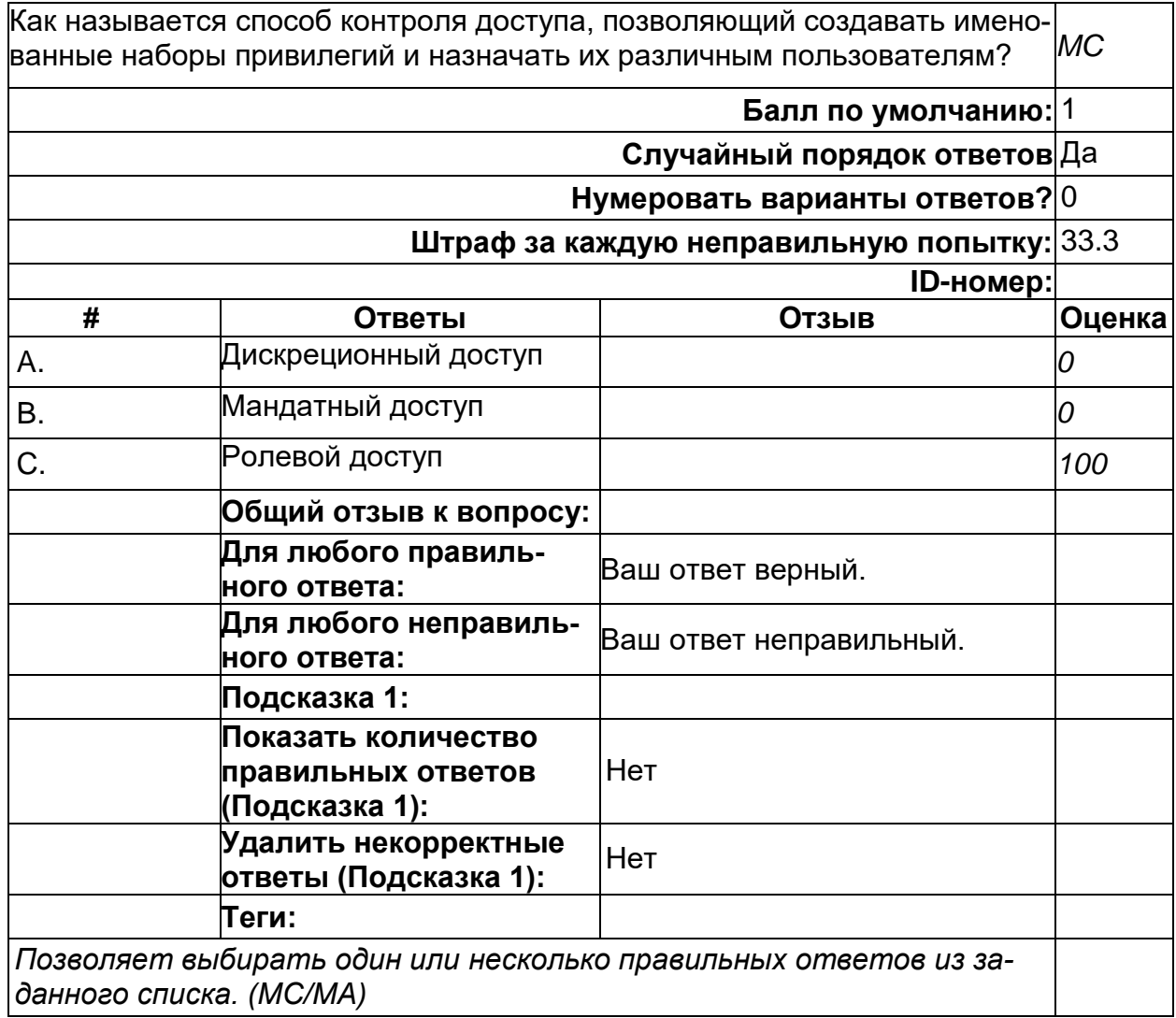

#### **Тип иерархической связи**

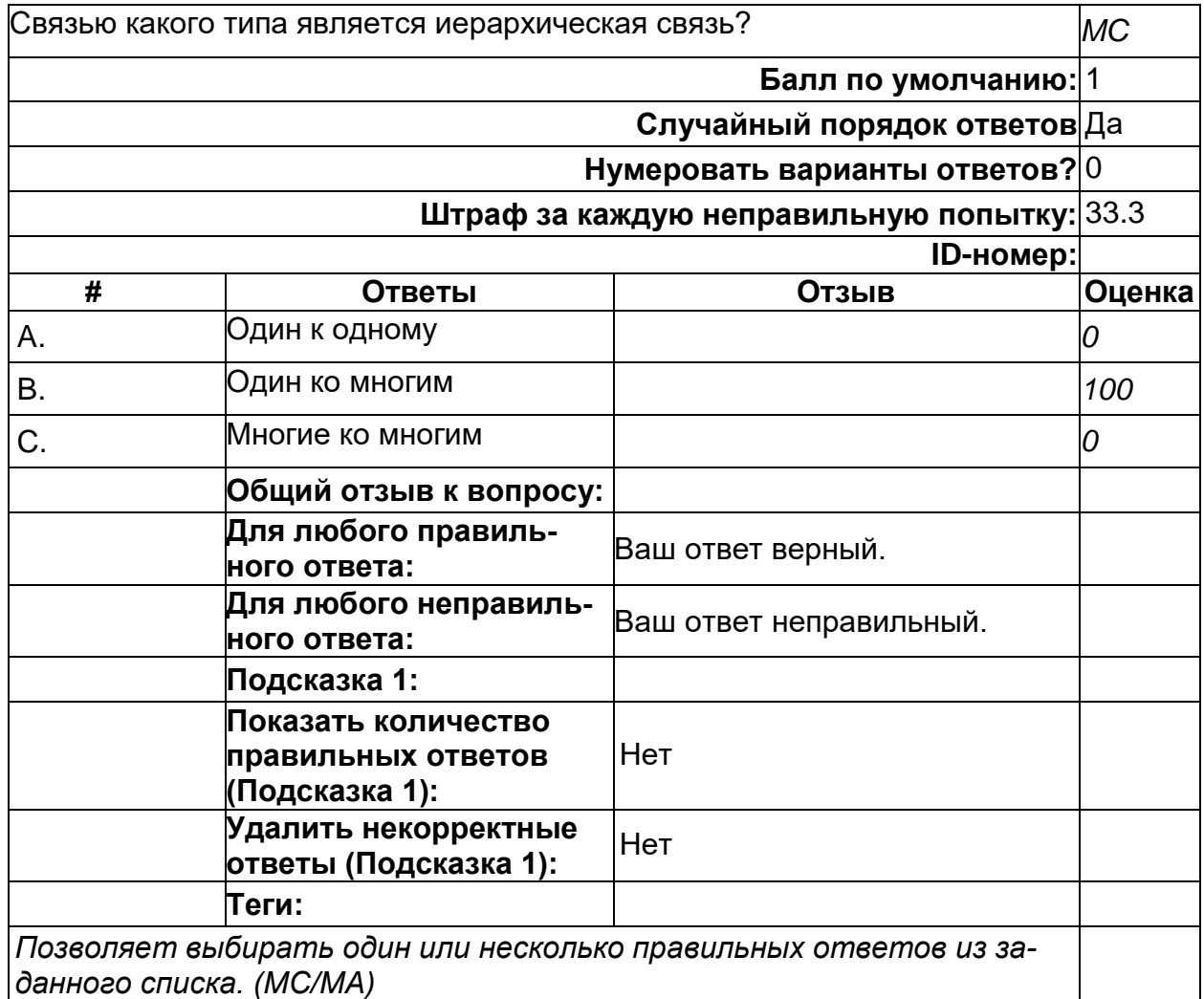

#### **Типы стобцов представления**

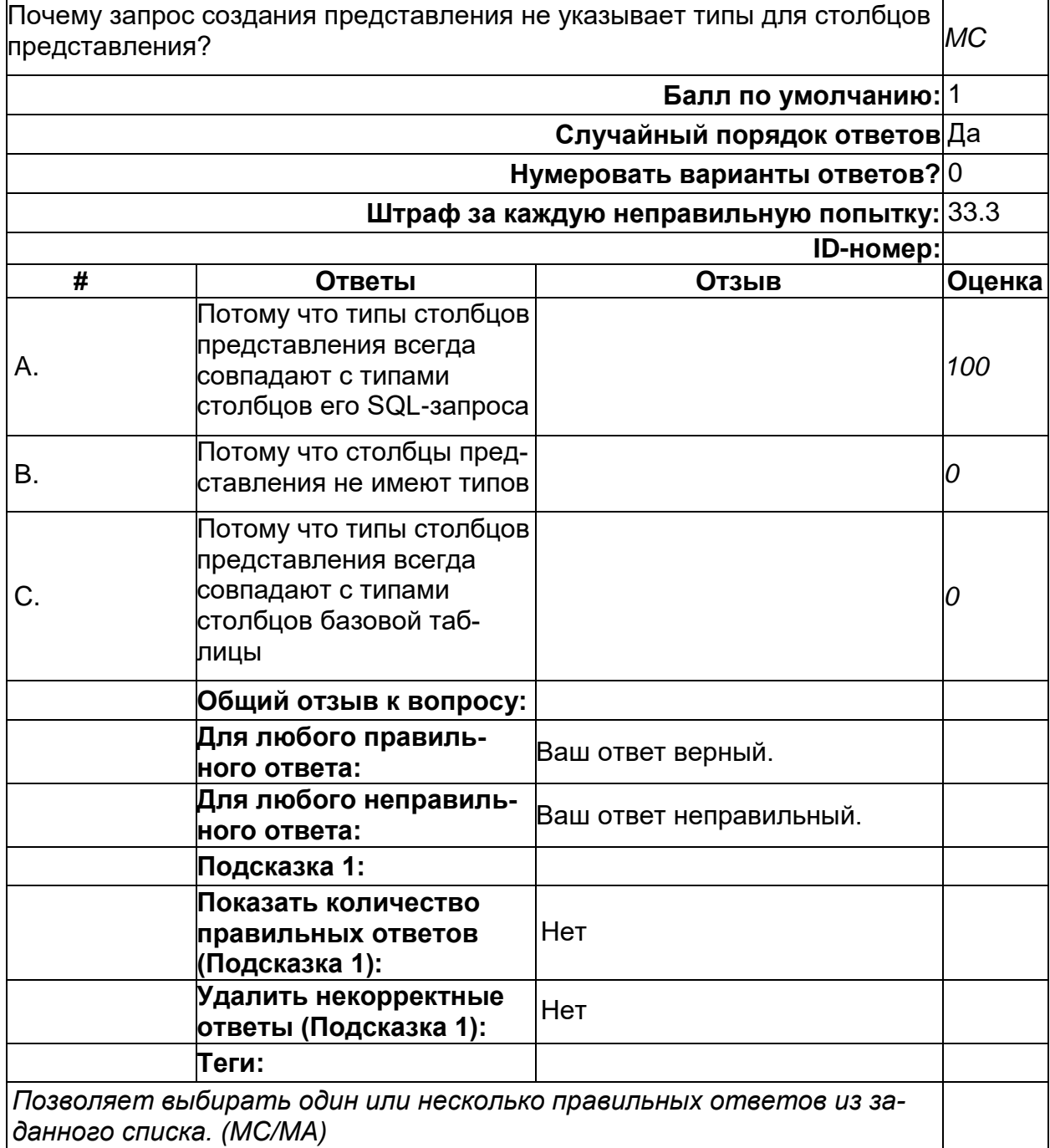

### **Что такое пользователь**

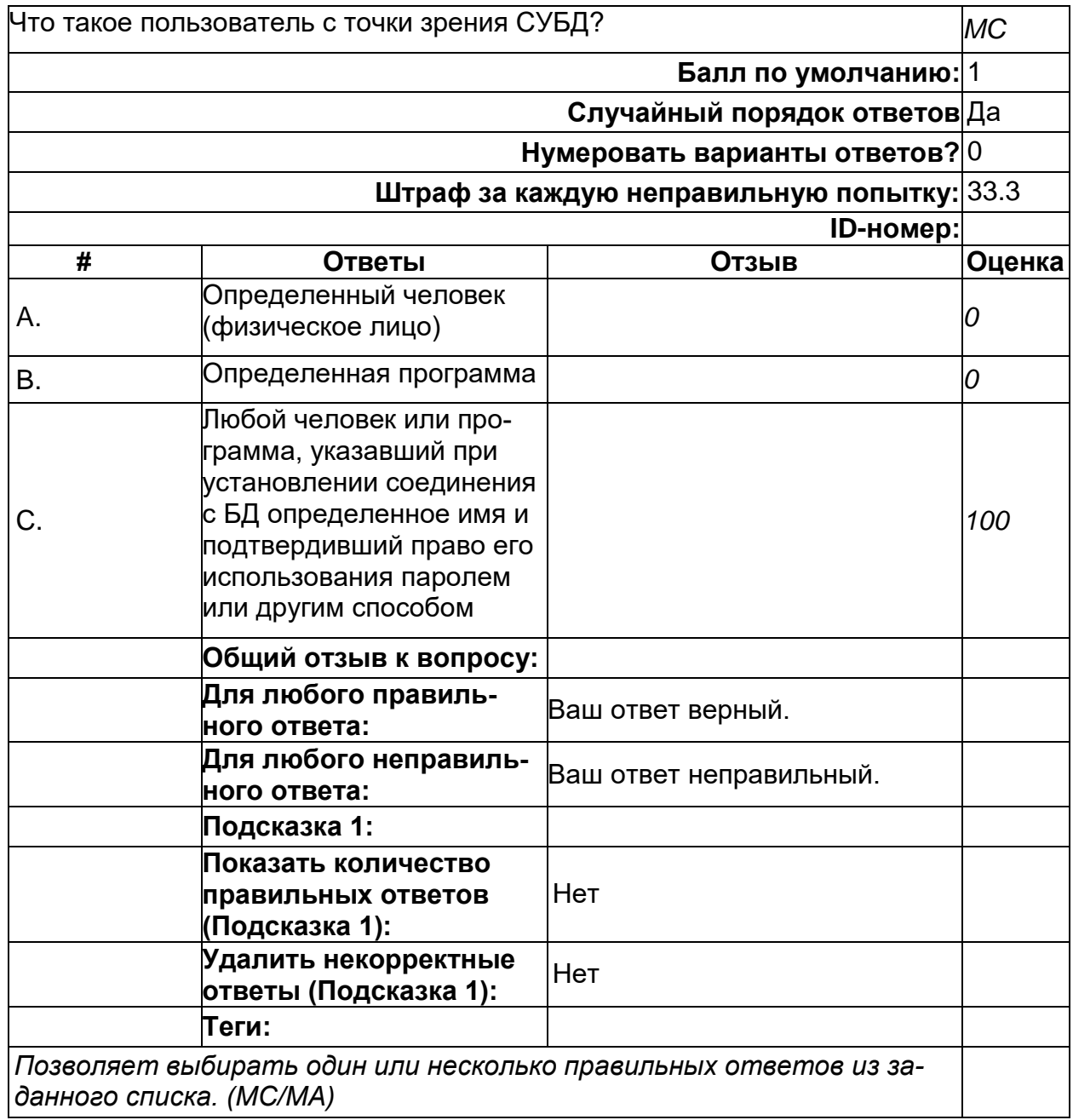

#### 2) открытые задания (тестовые, повышенный уровень сложности):

### **Добавление строк**

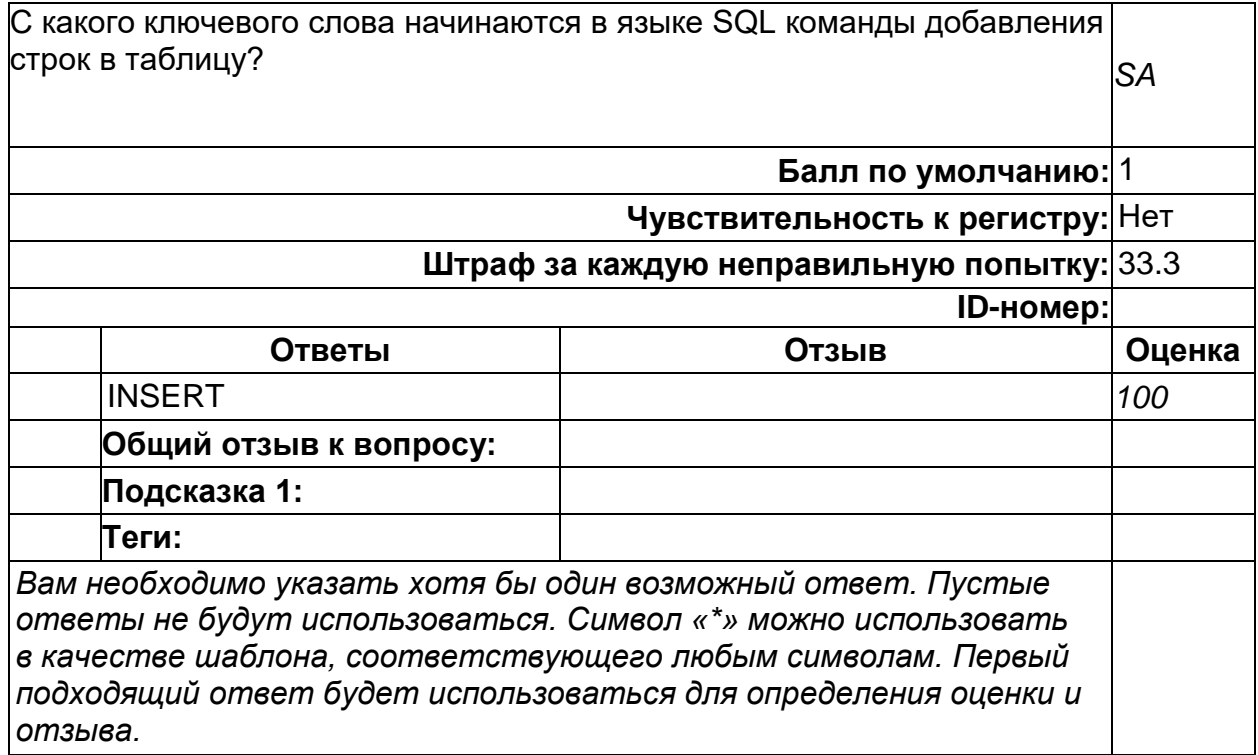

# **Изменение объектов БД**

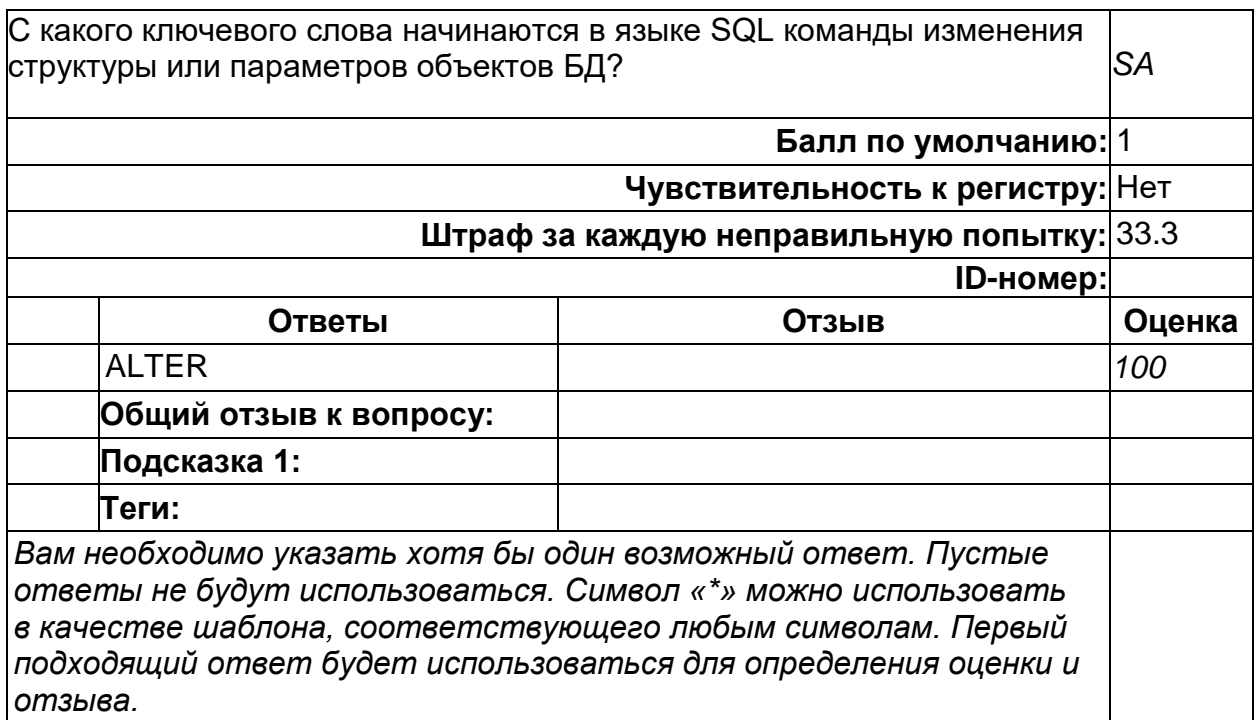

#### **Изменение полей строк**

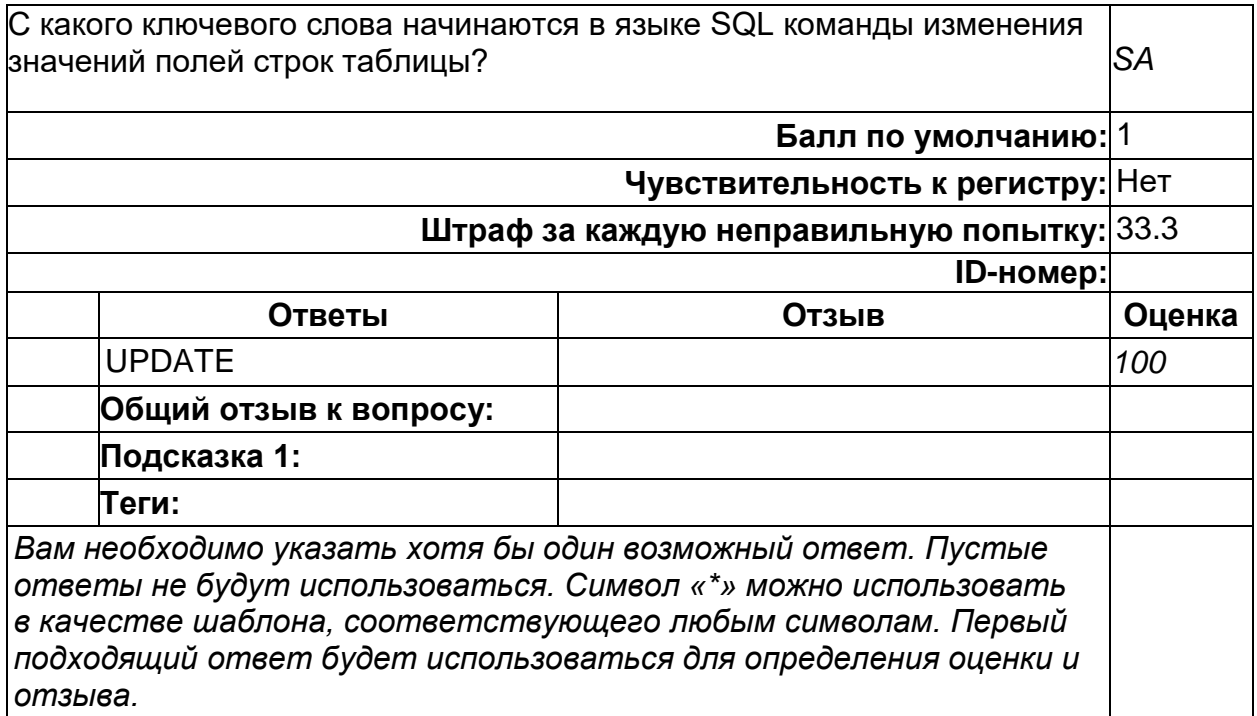

### **Назначение привилегий**

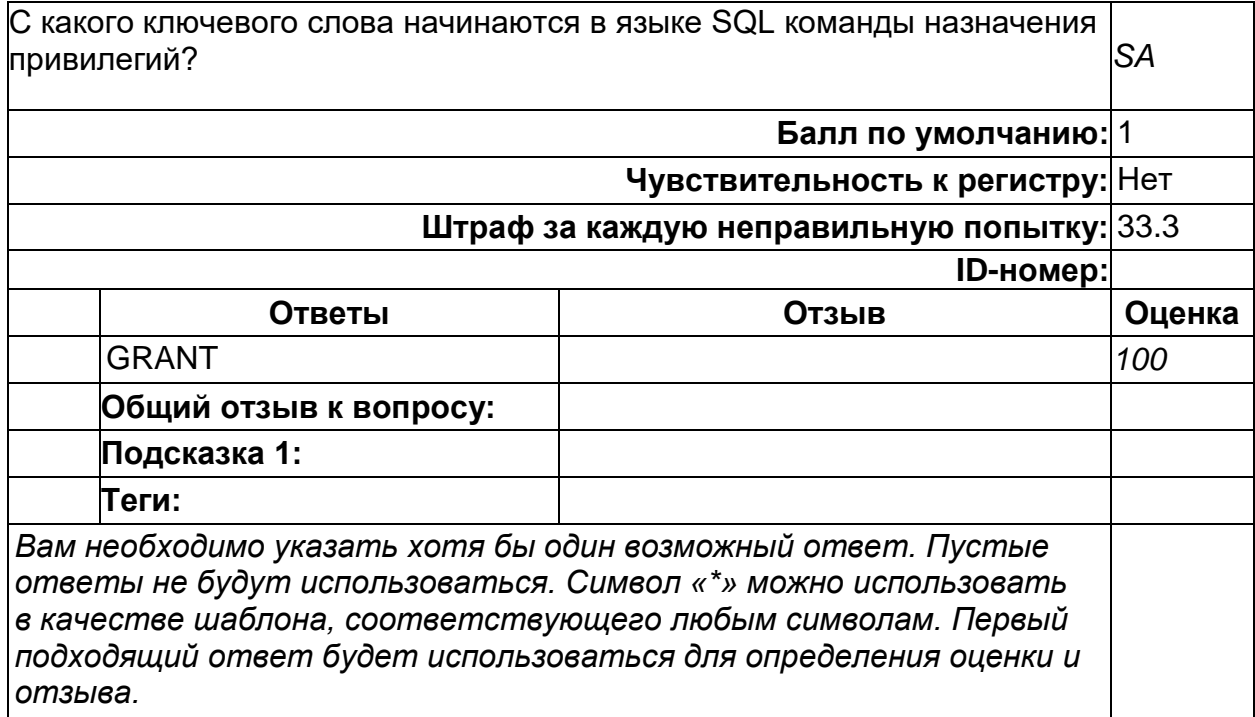

#### **Отмена привилегий**

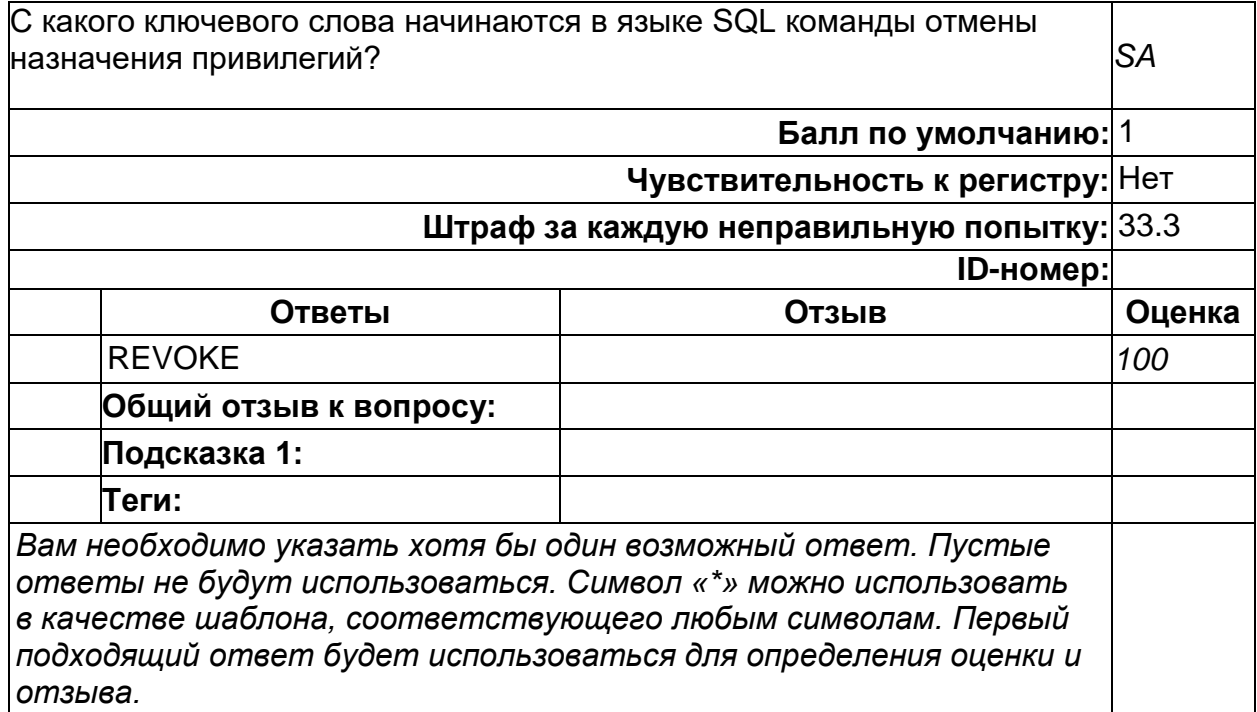

# **Создание объектов БД**

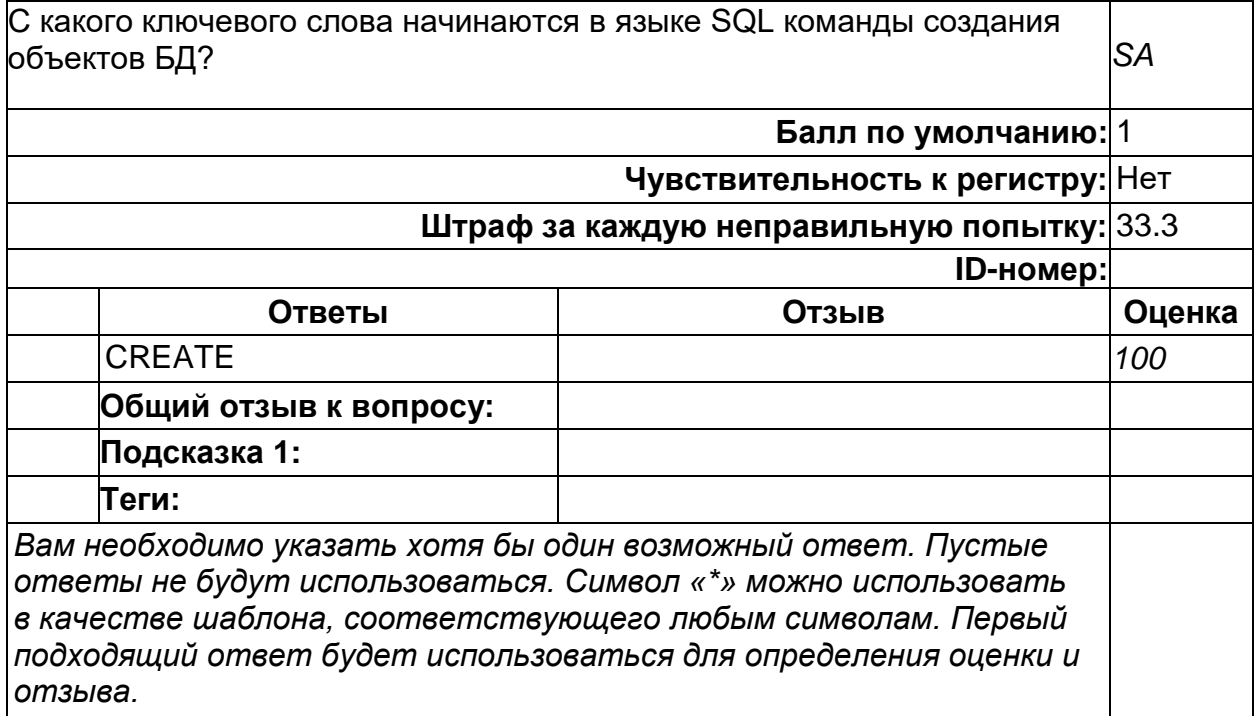

#### **Удаление объектов БД**

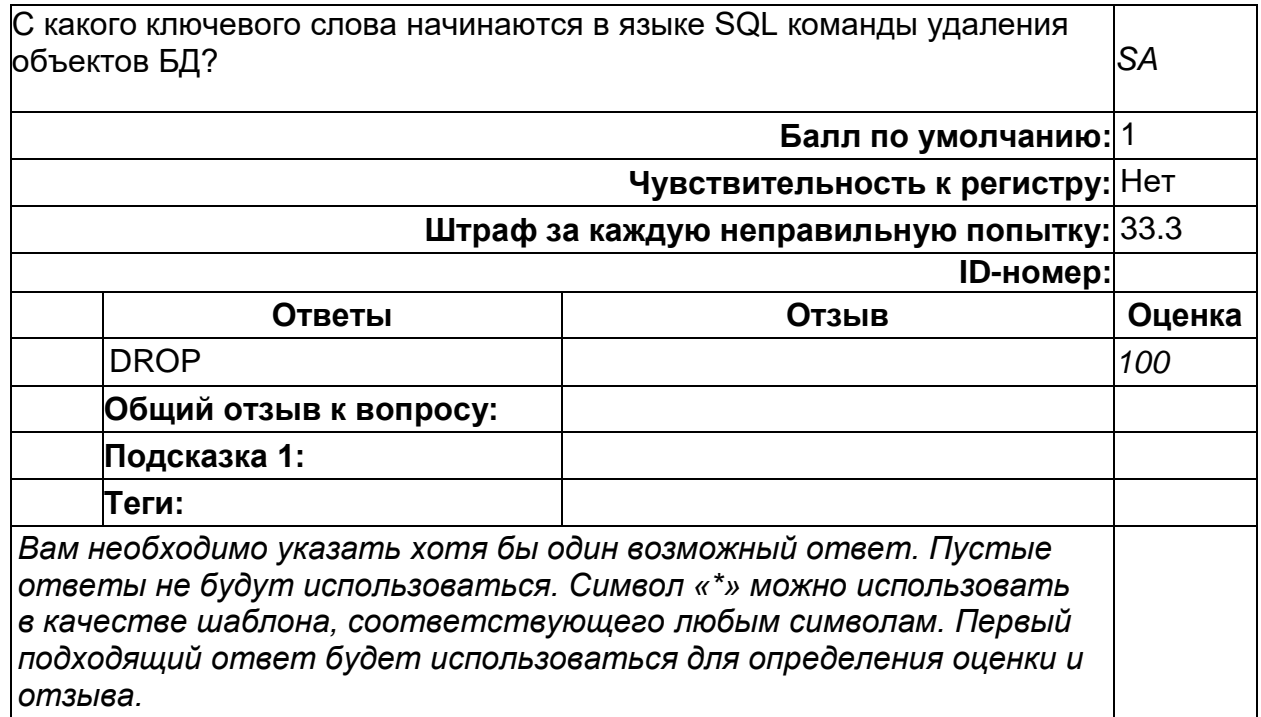

### **Удаление строк**

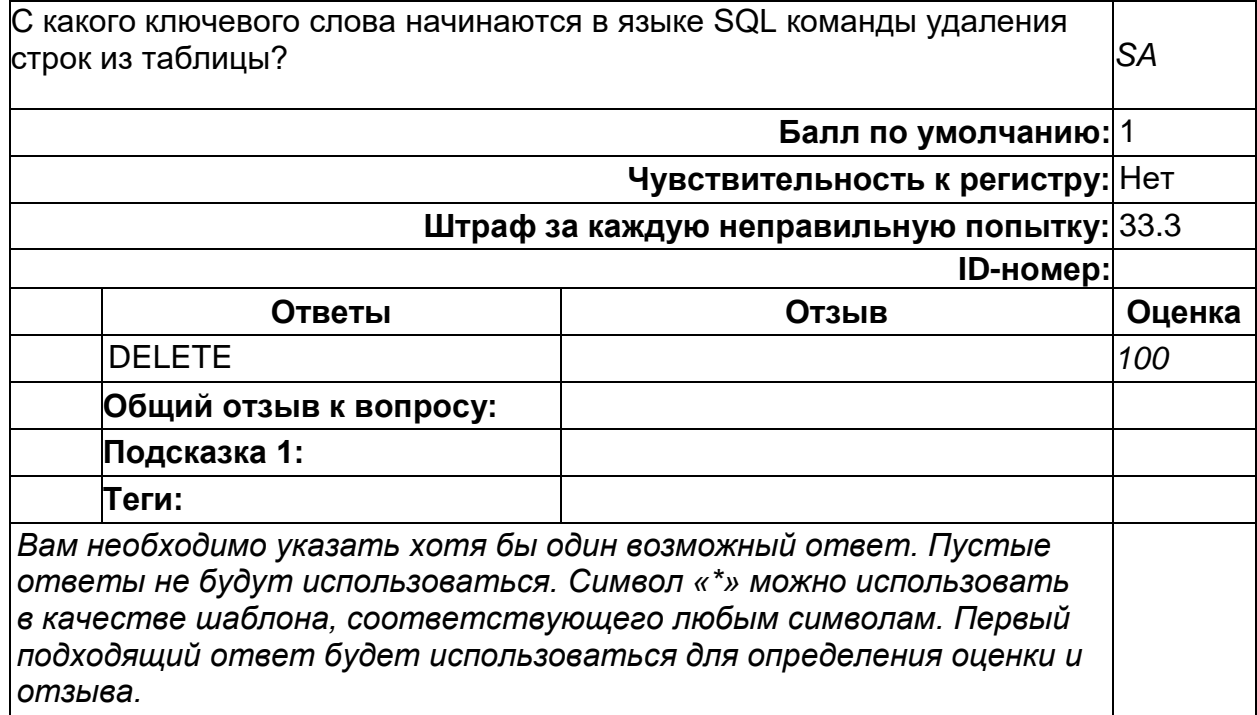

### **Б1.О.32 Реляционные системы управления базами данных**

1) закрытые задания (тестовые, средний уровень сложности):

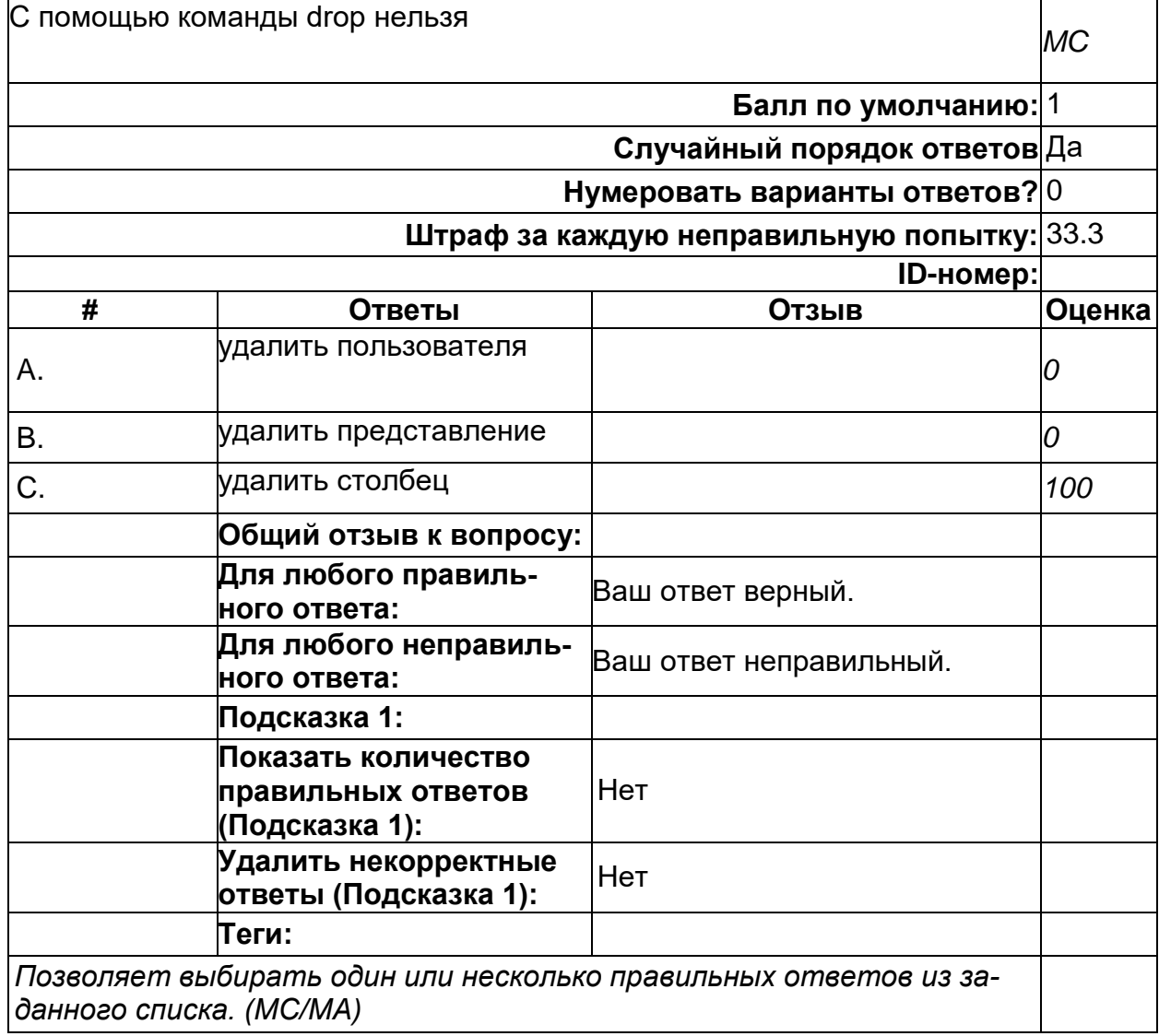

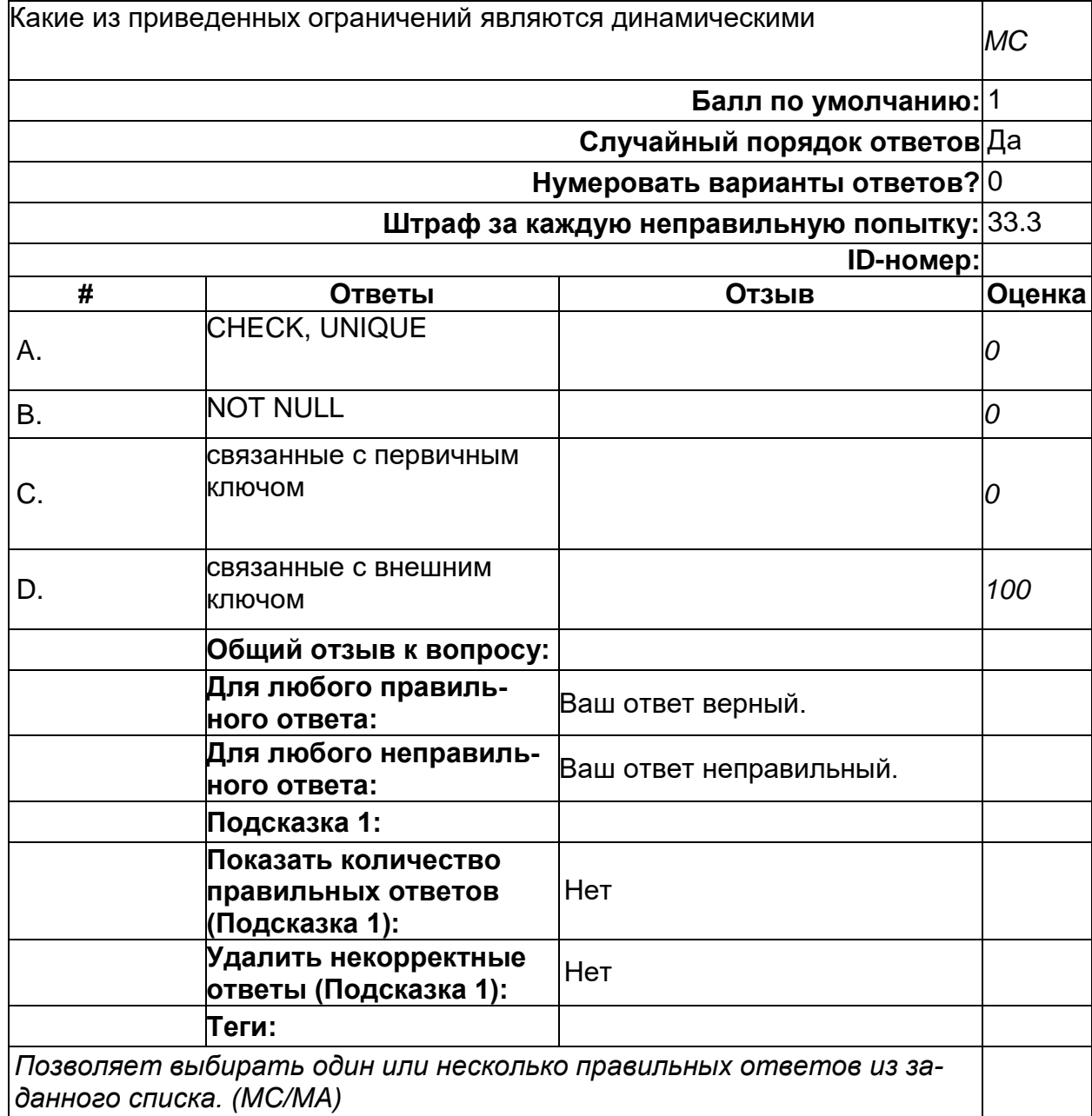

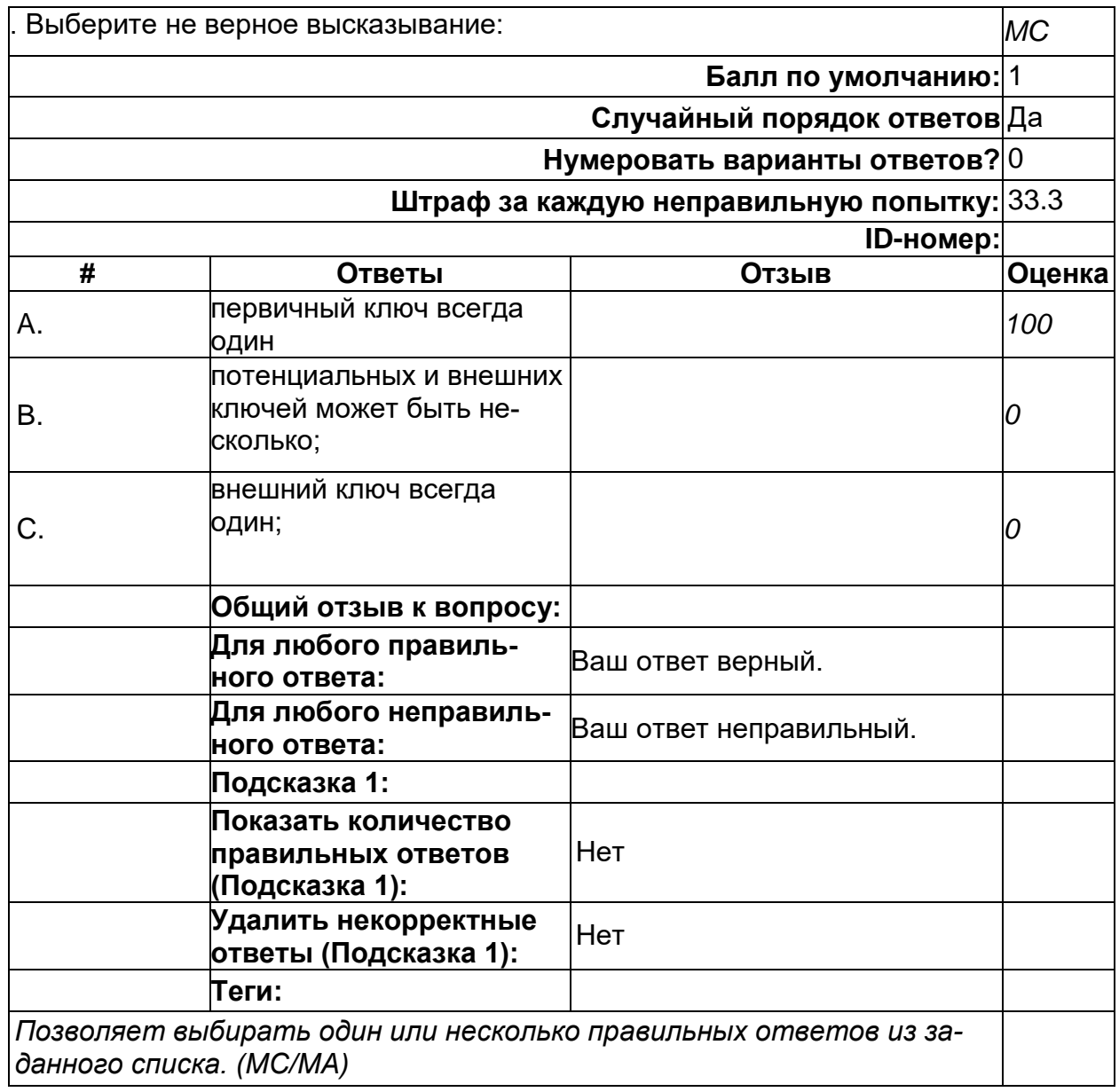

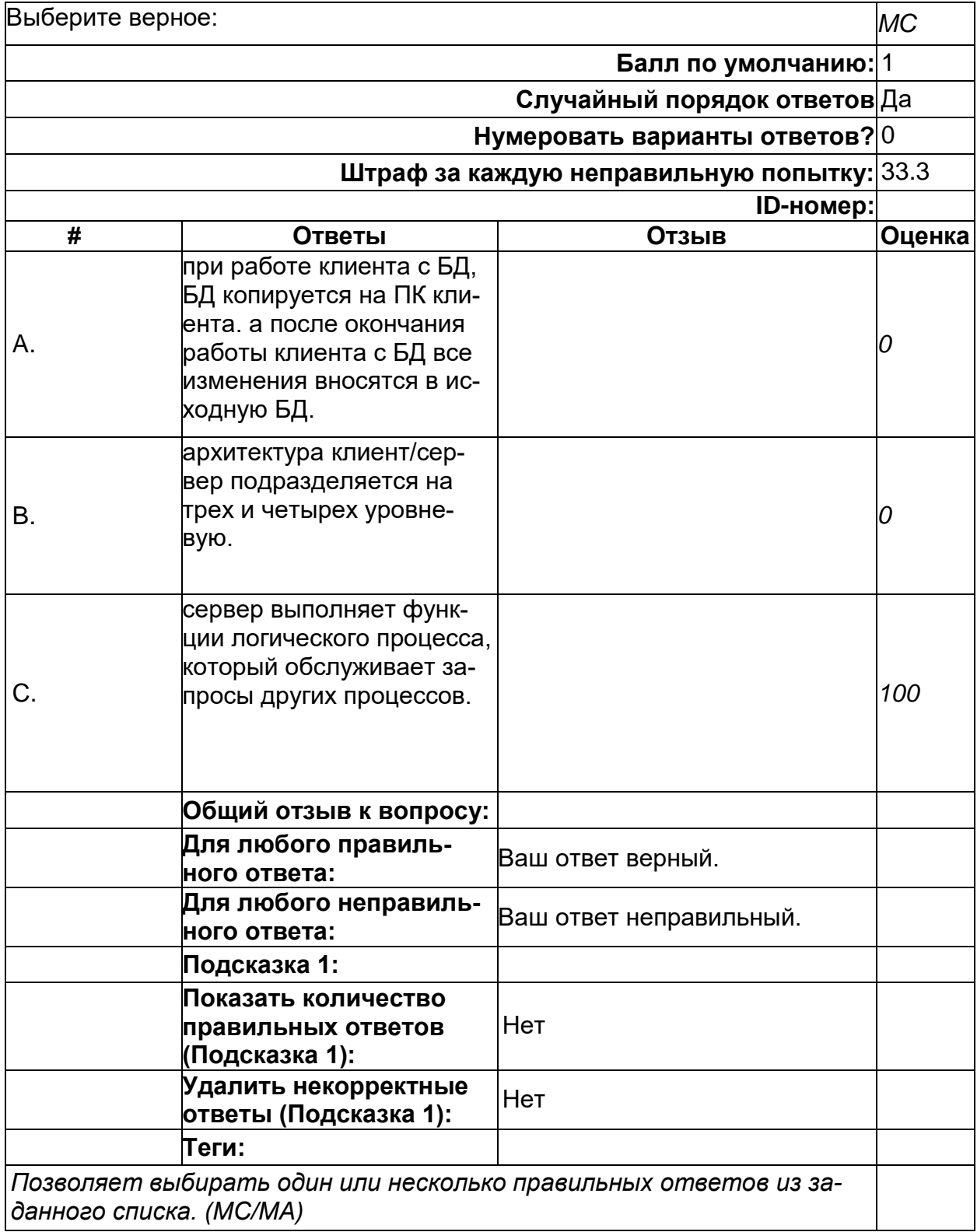

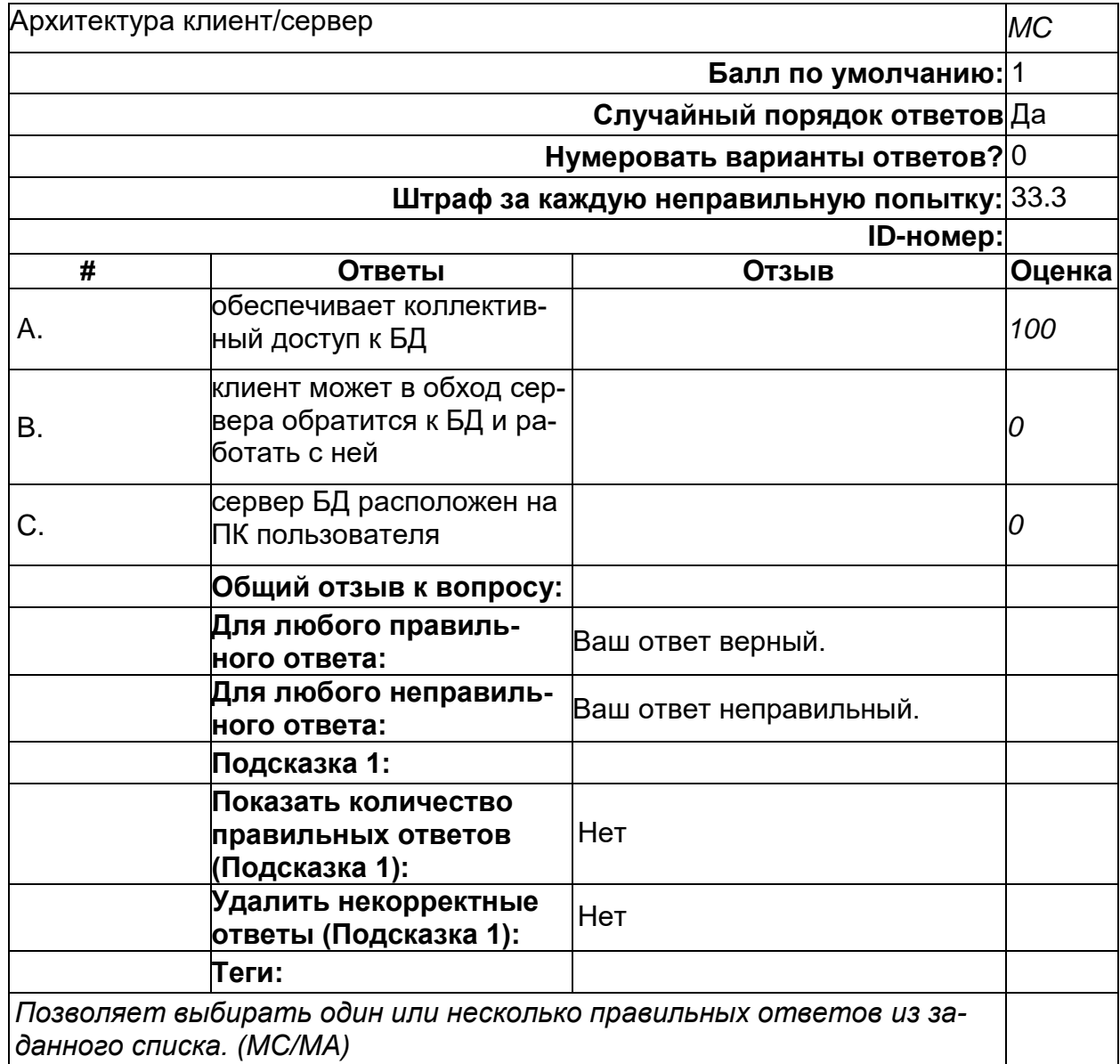

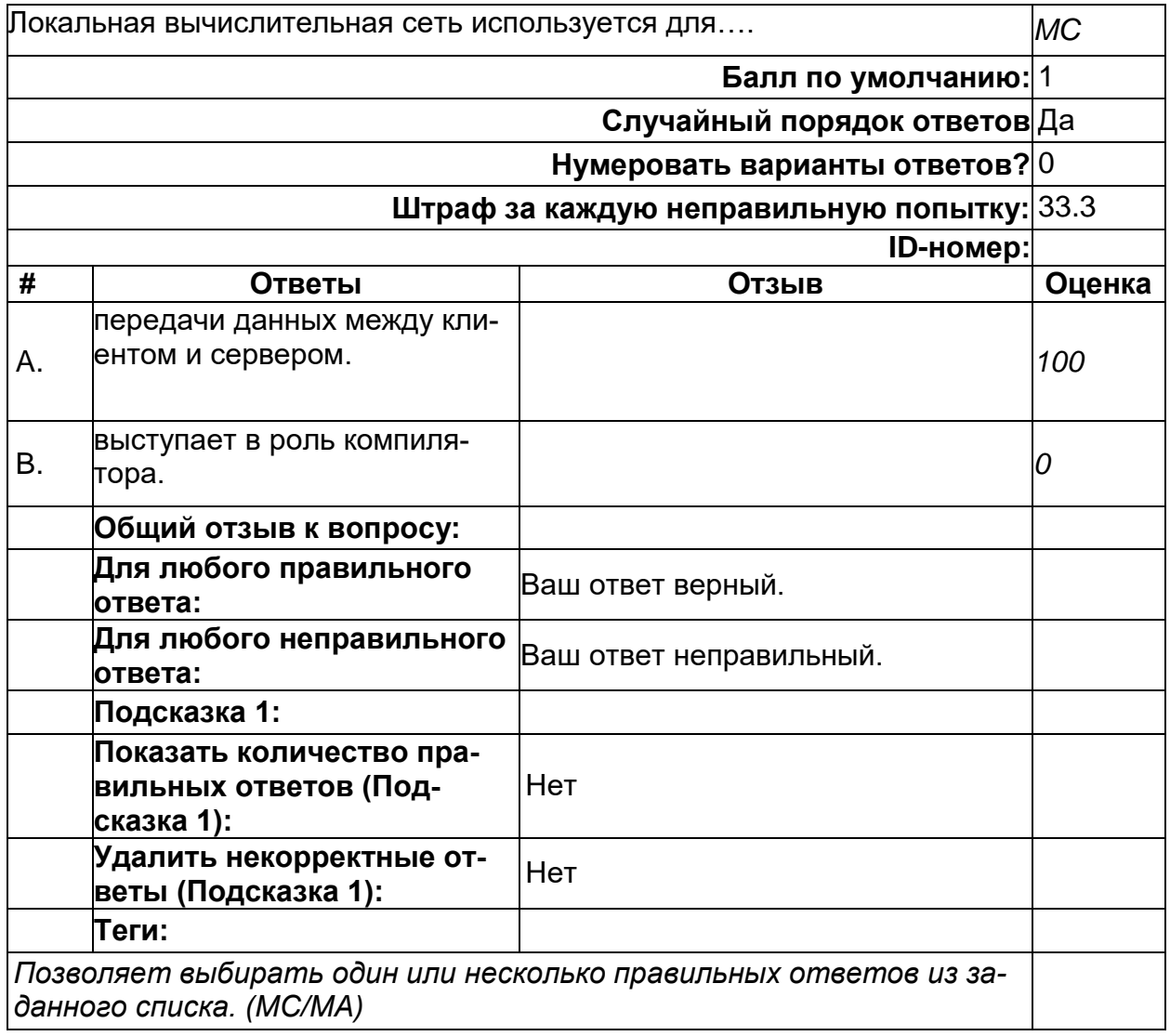

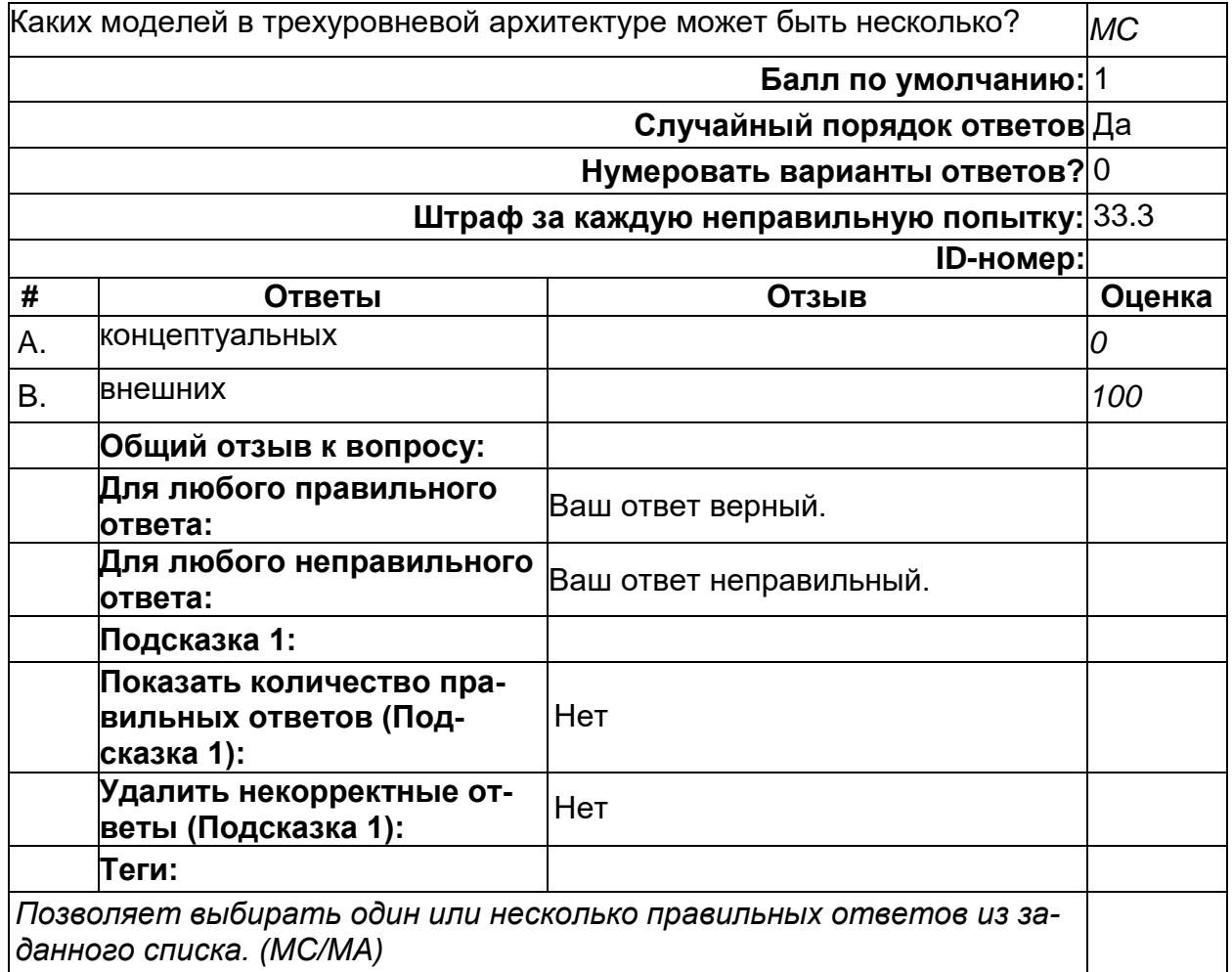

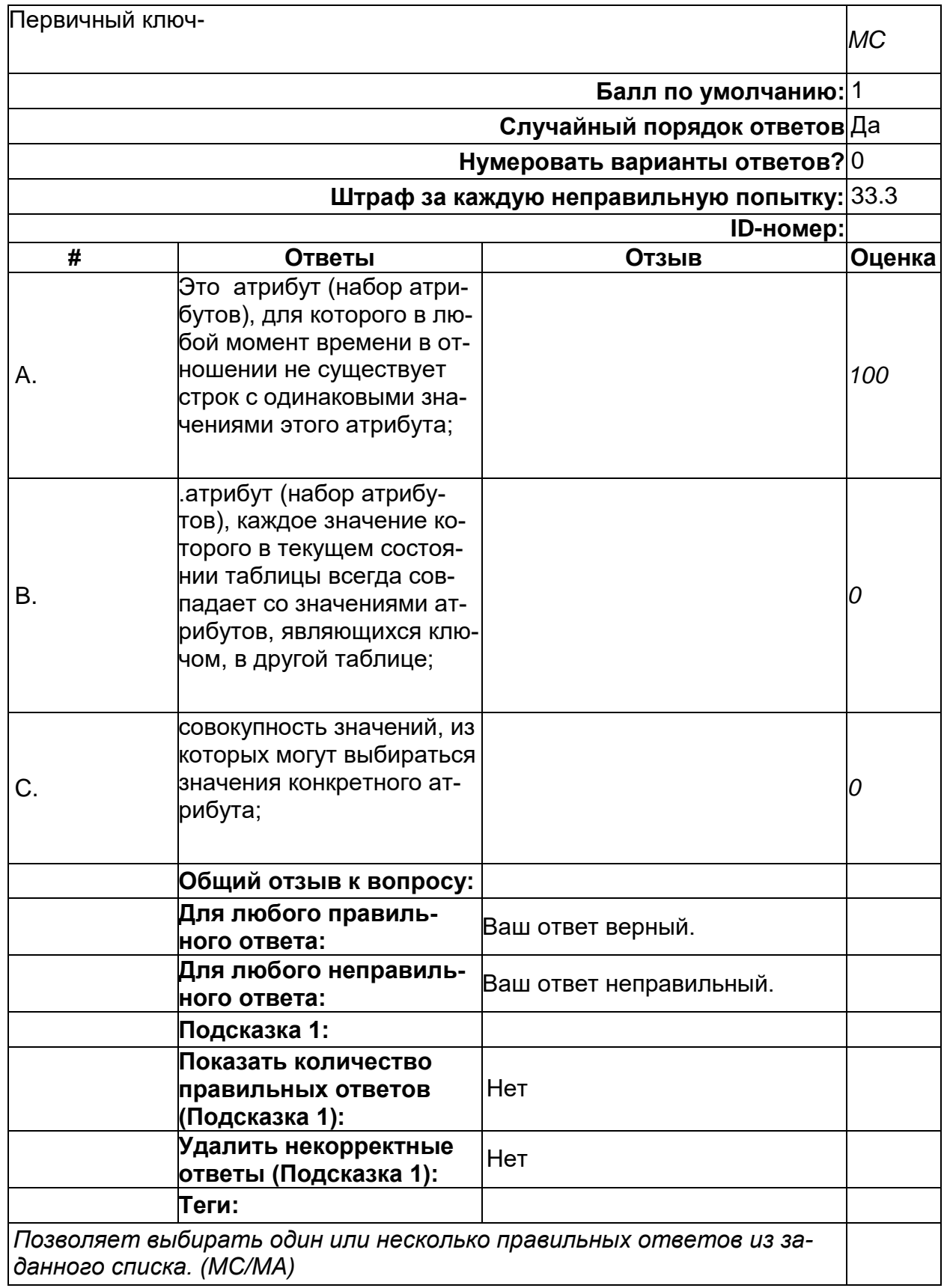

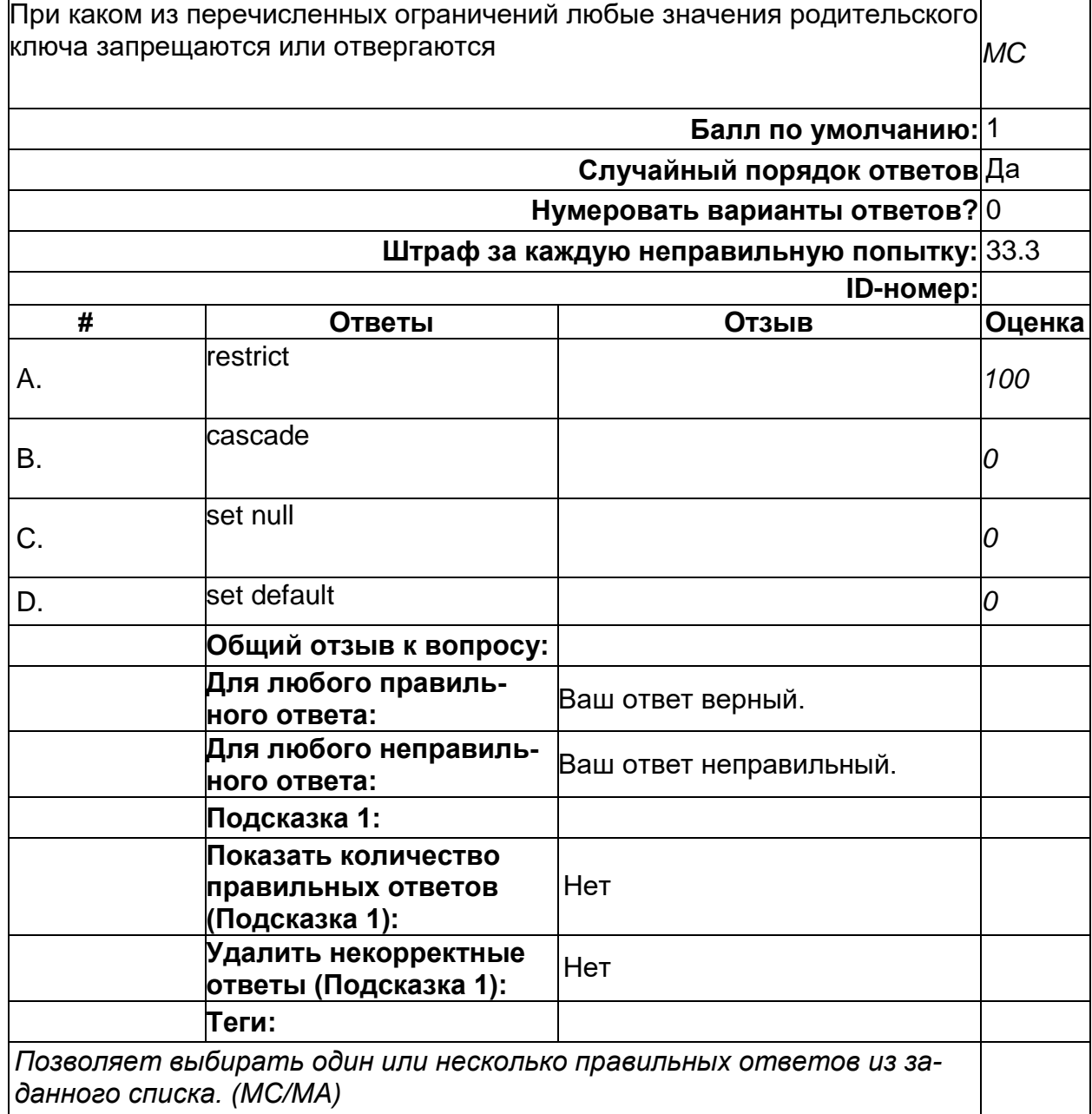

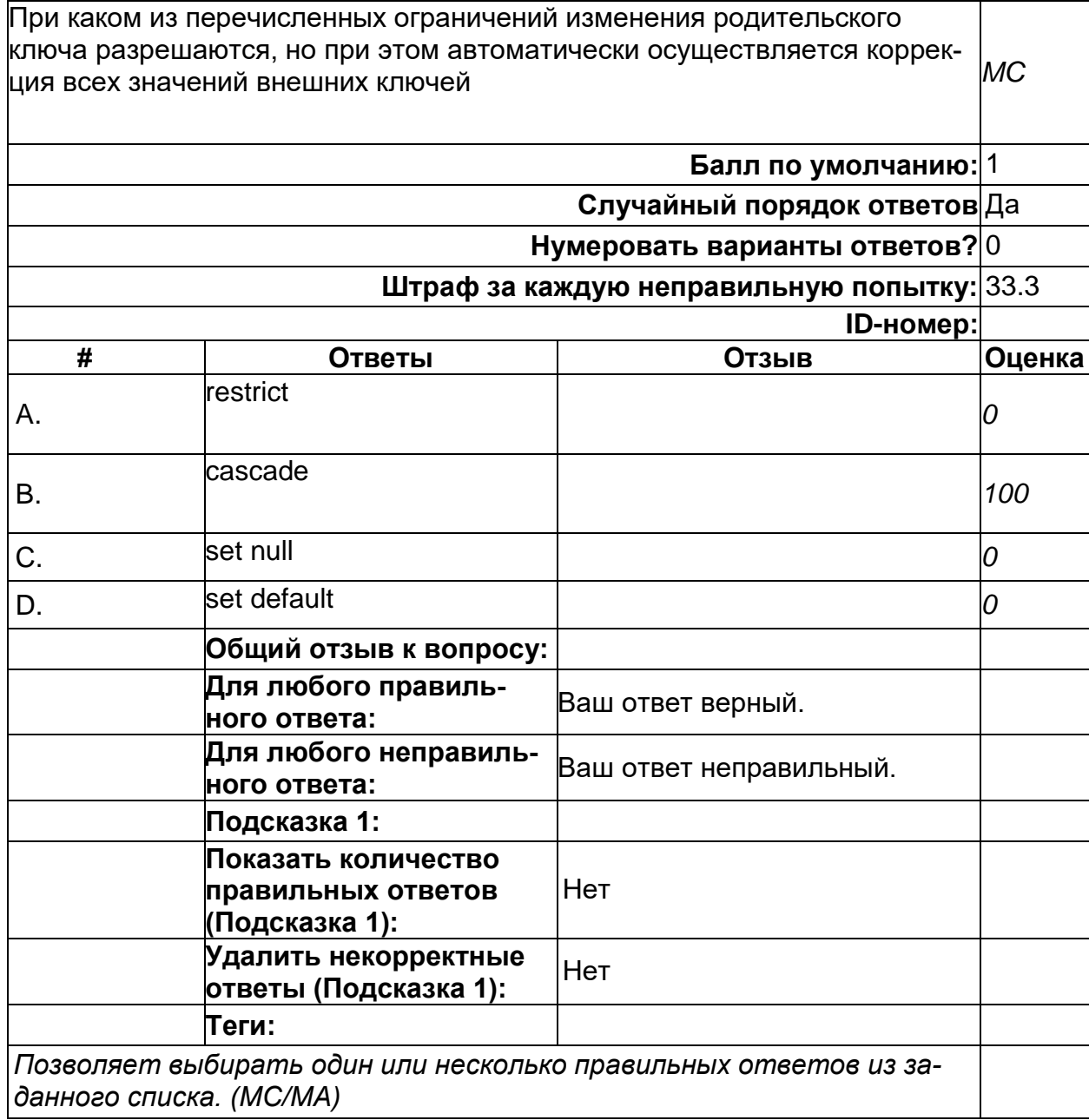

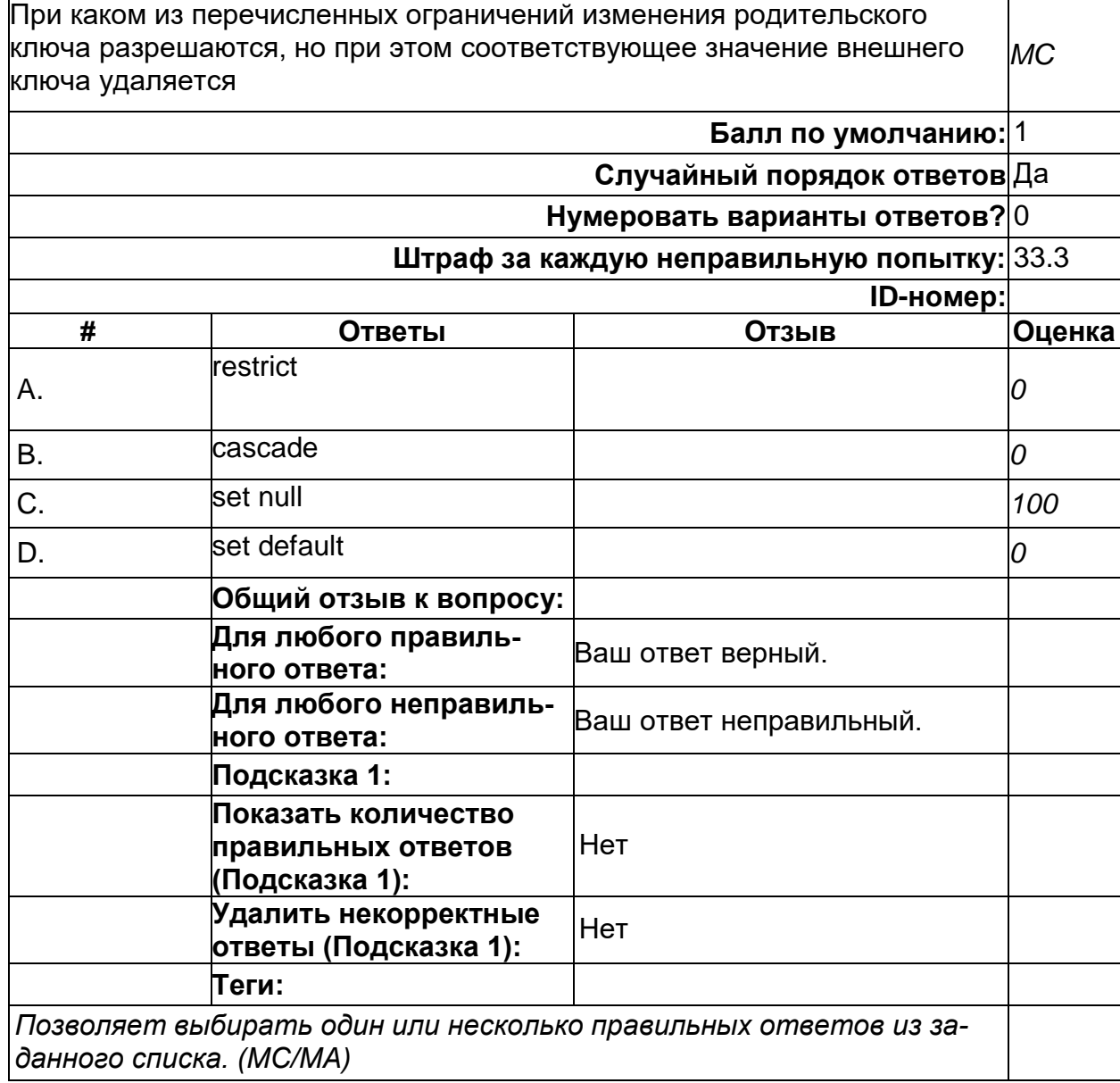

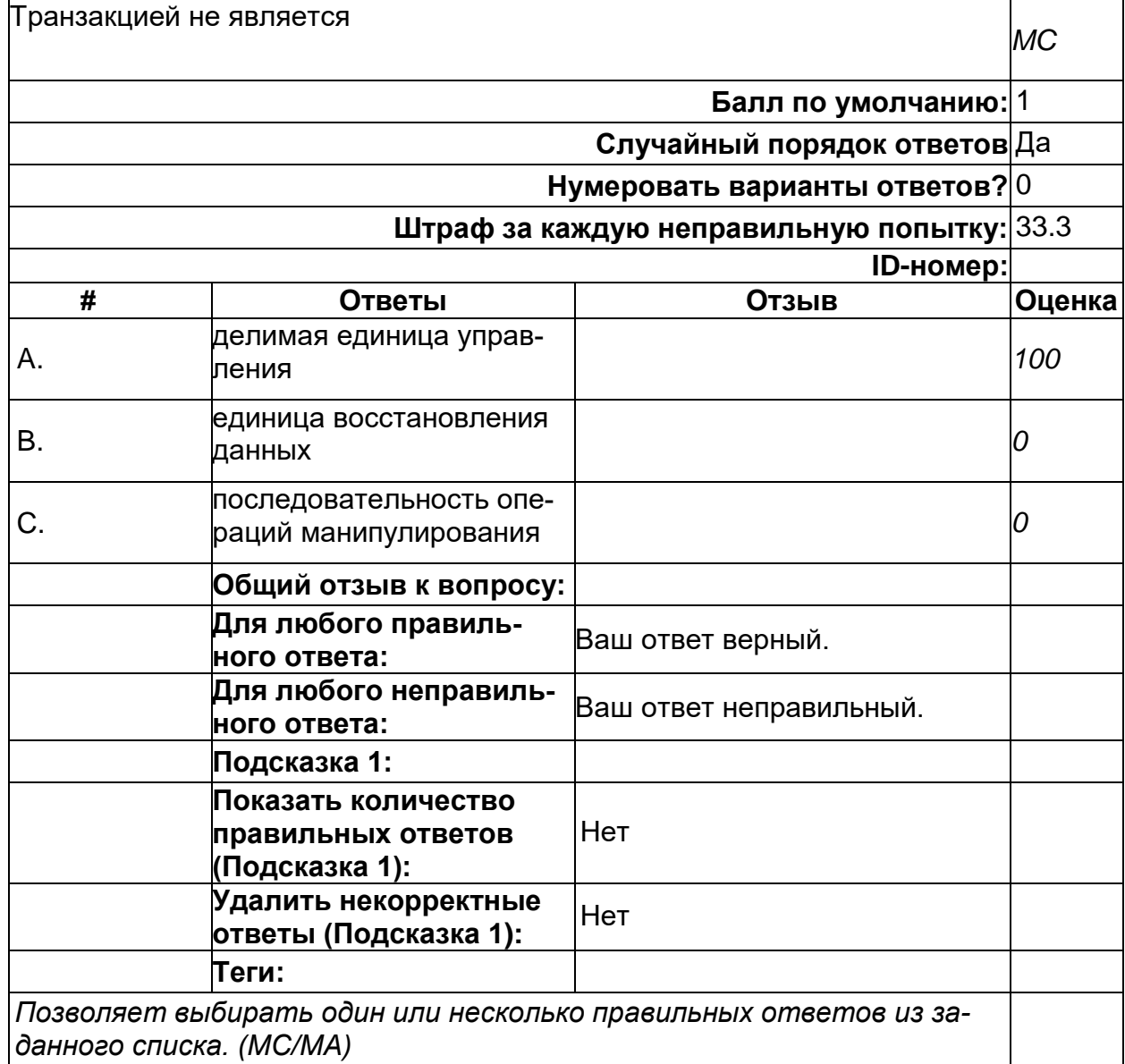

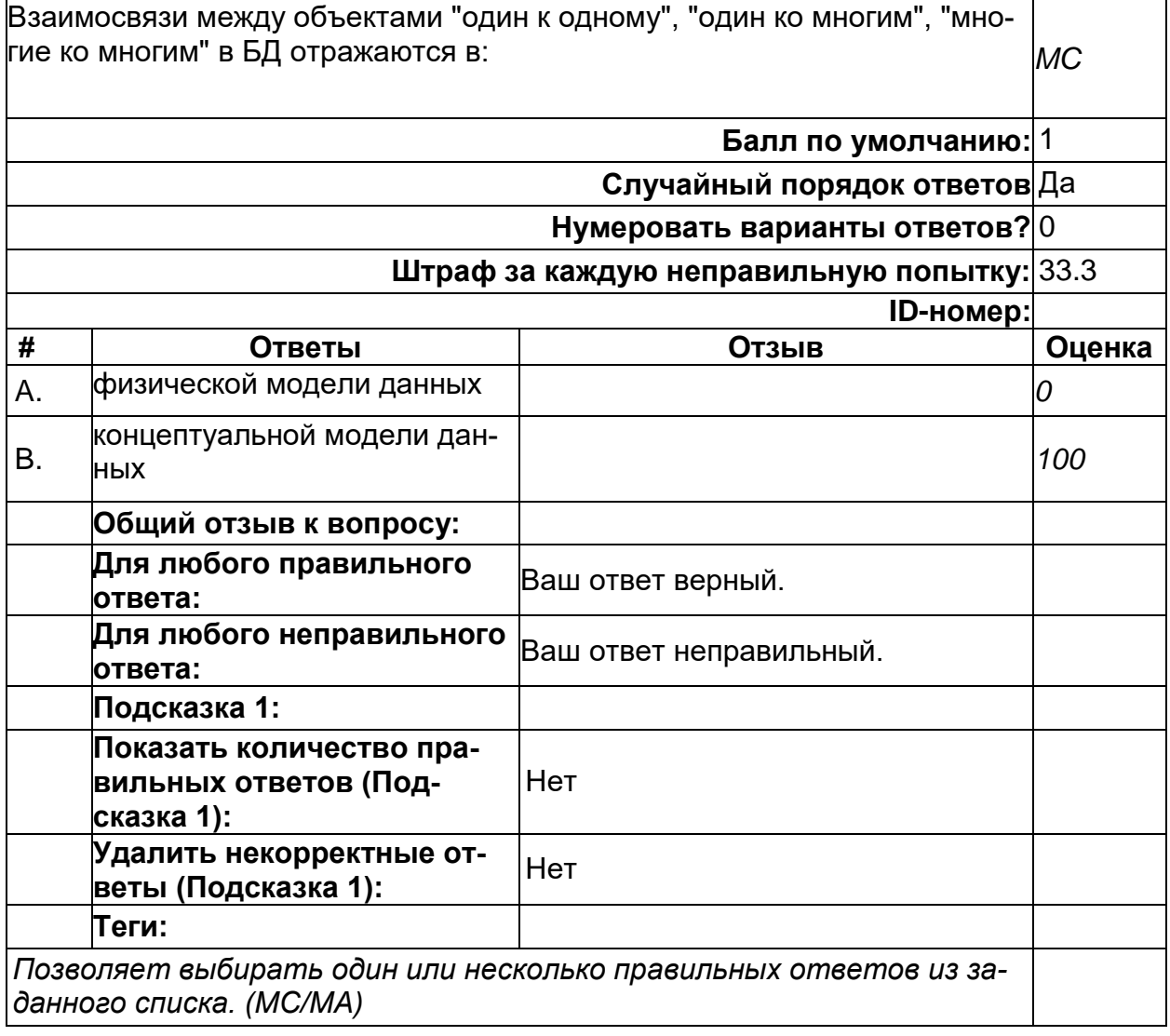

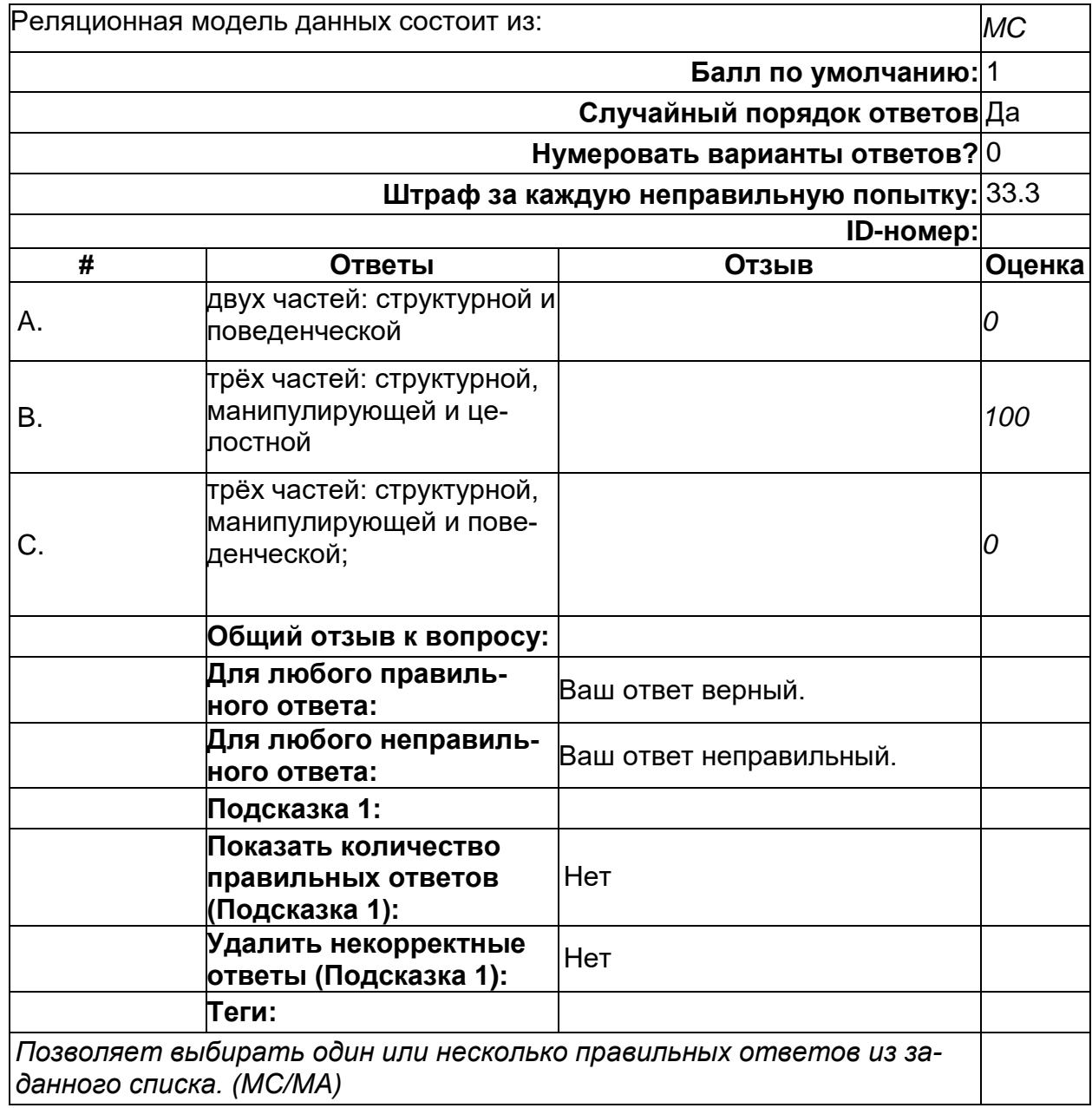

2) открытые задания (тестовые, повышенный уровень сложности):

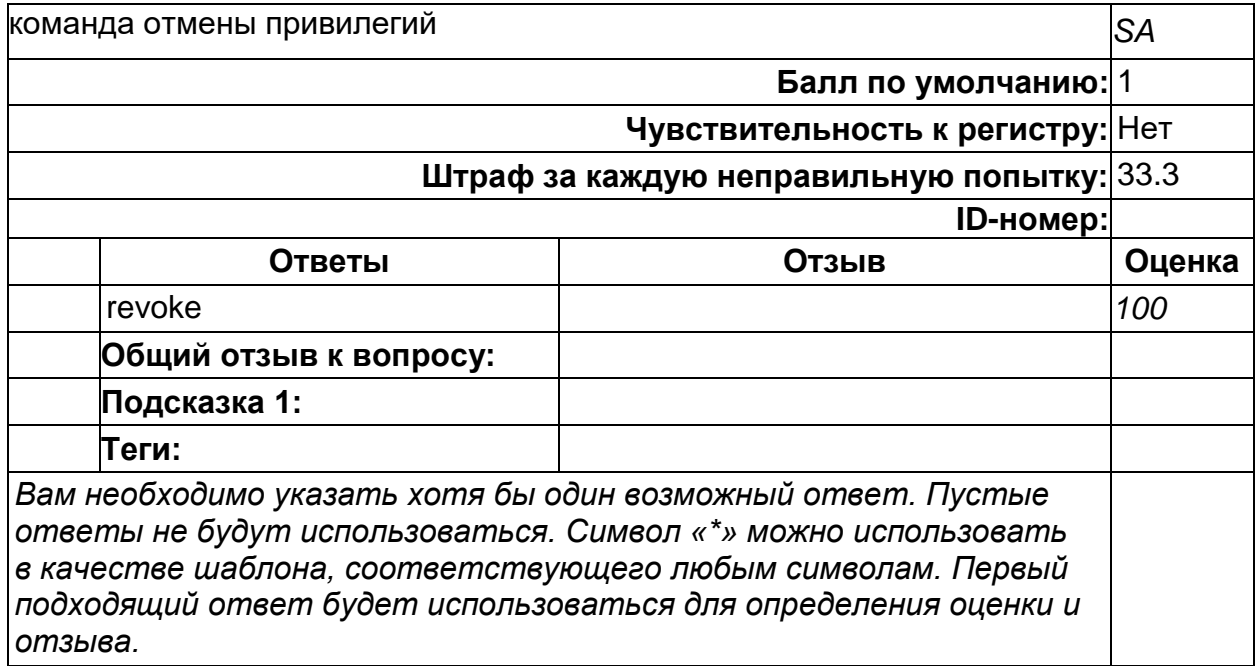

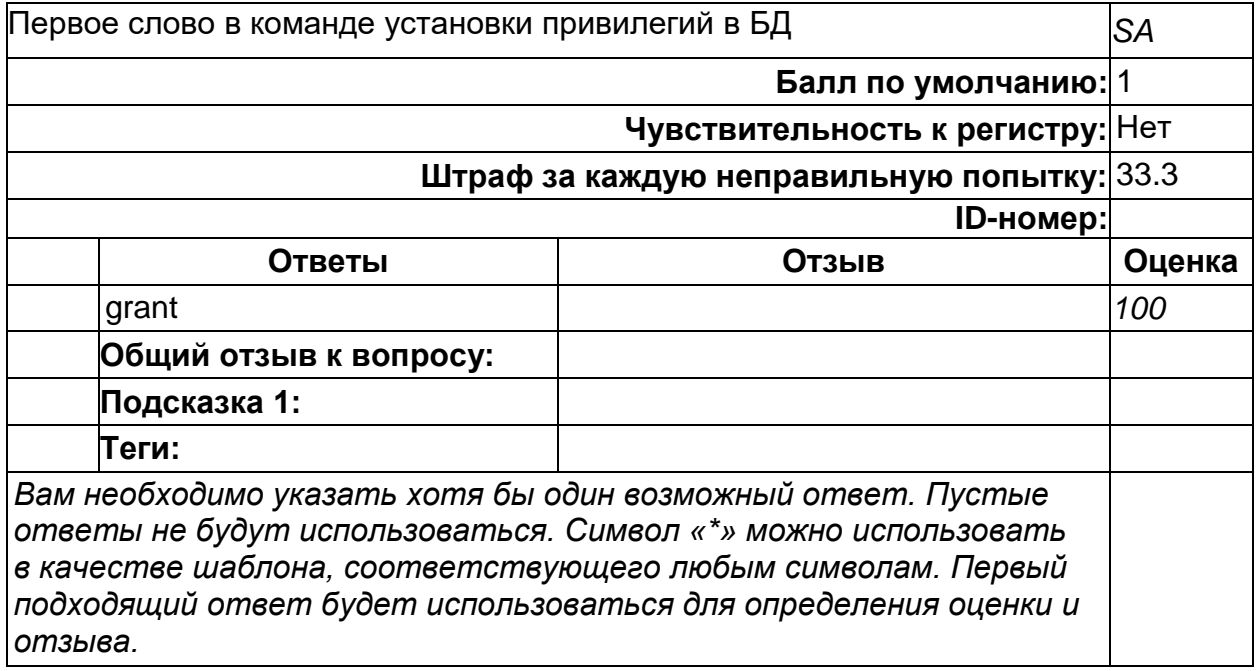

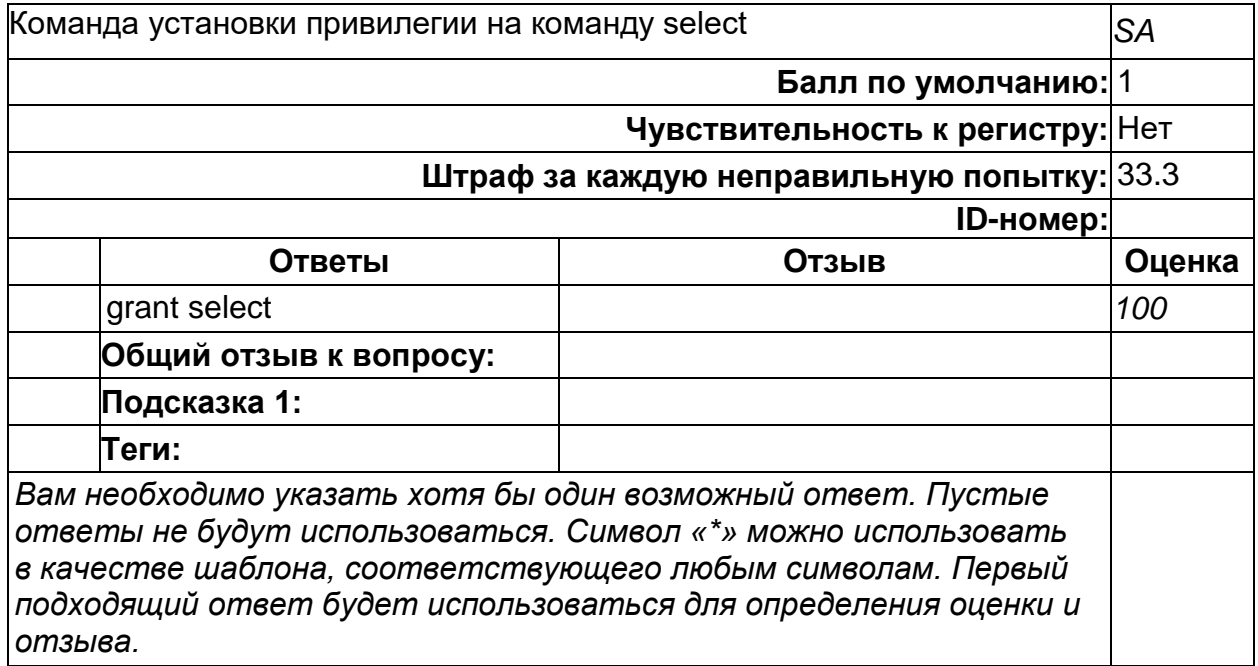

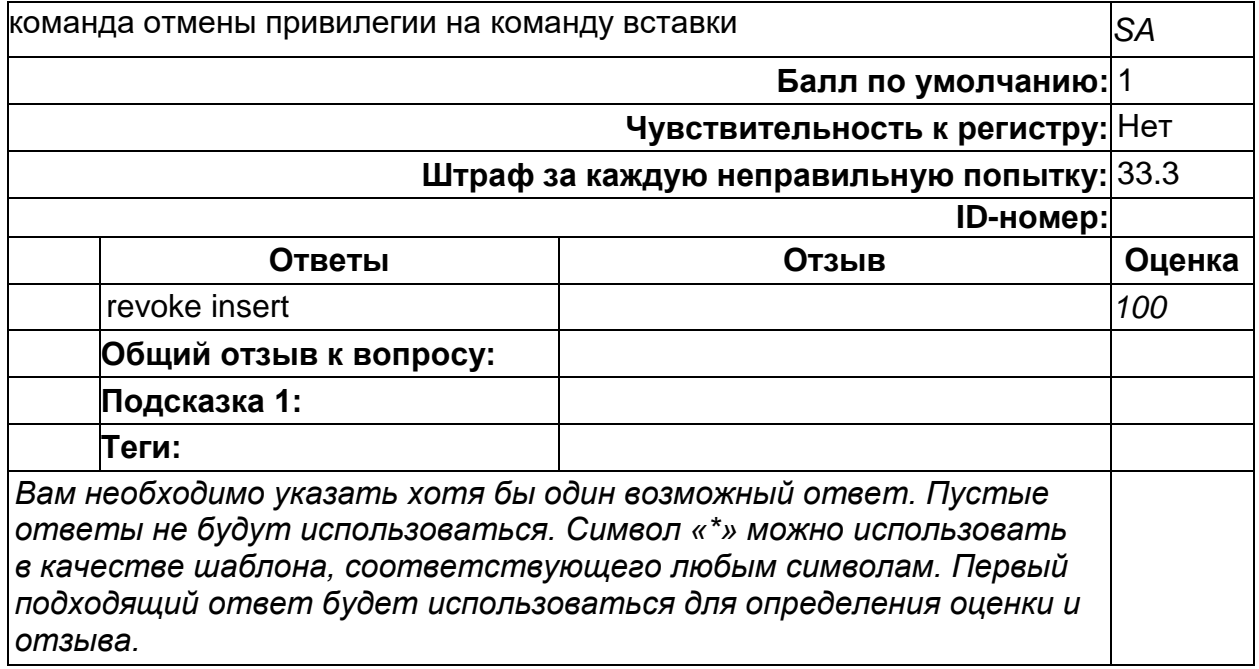

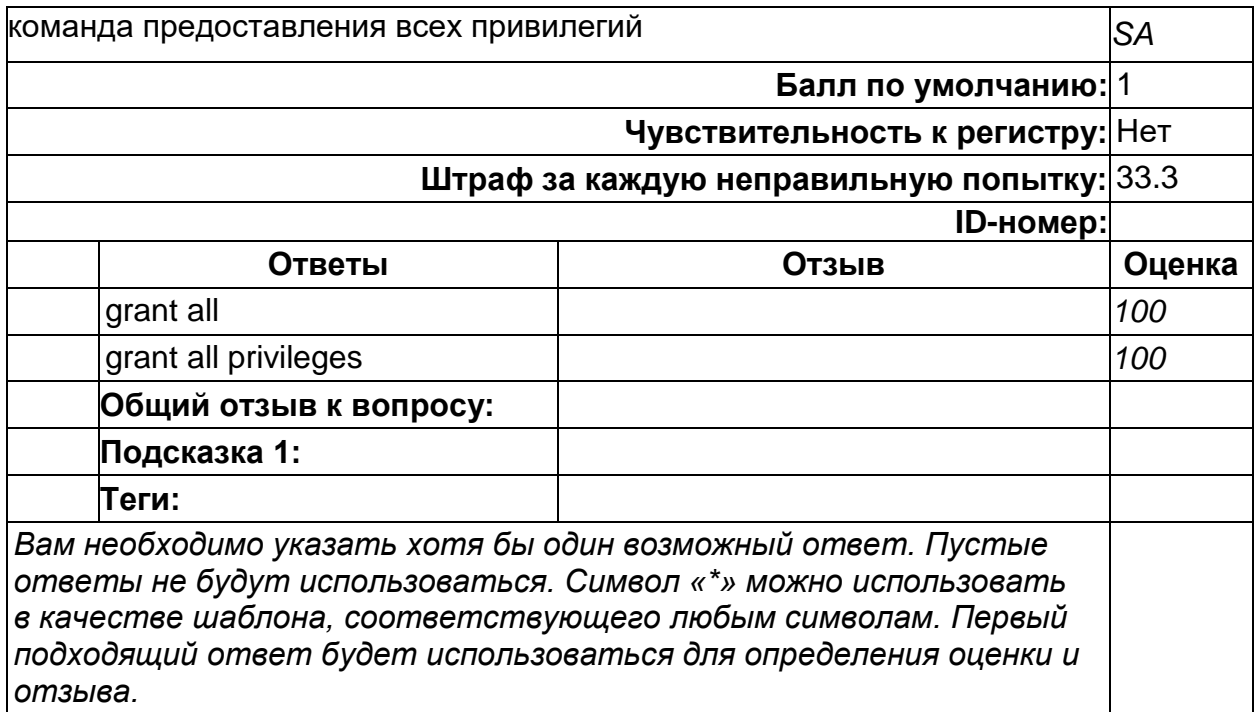

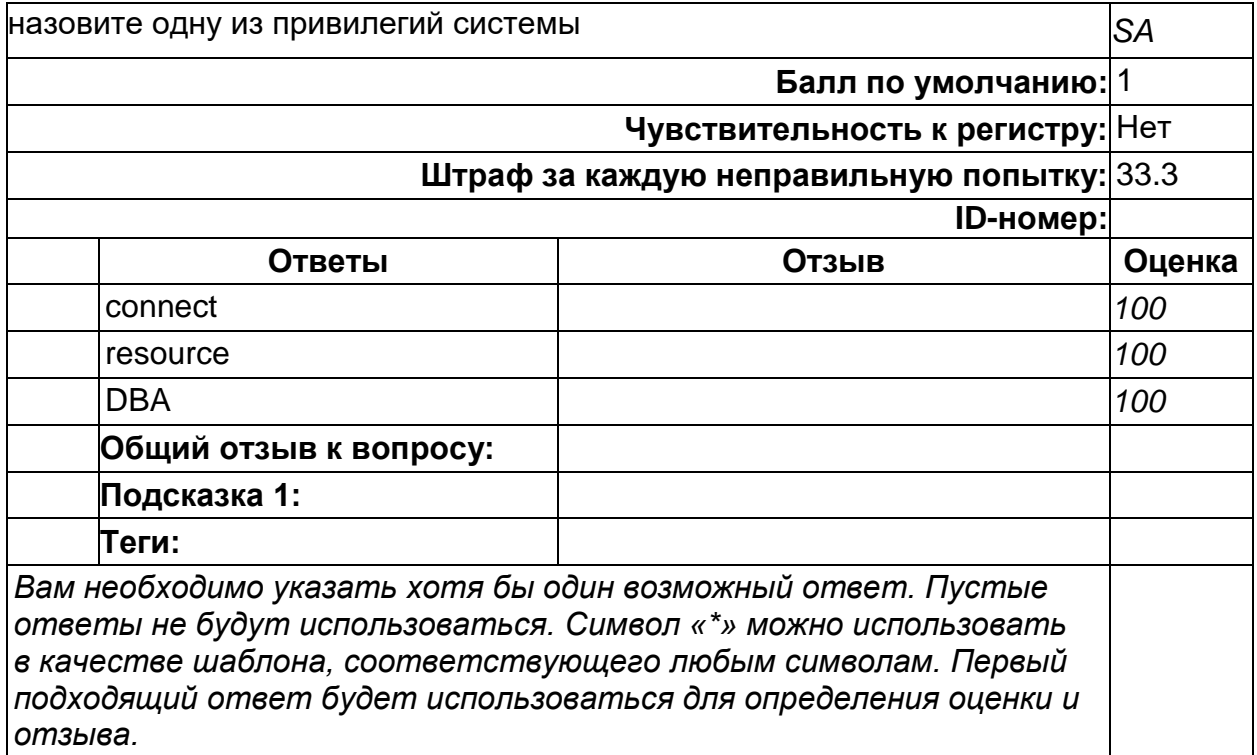

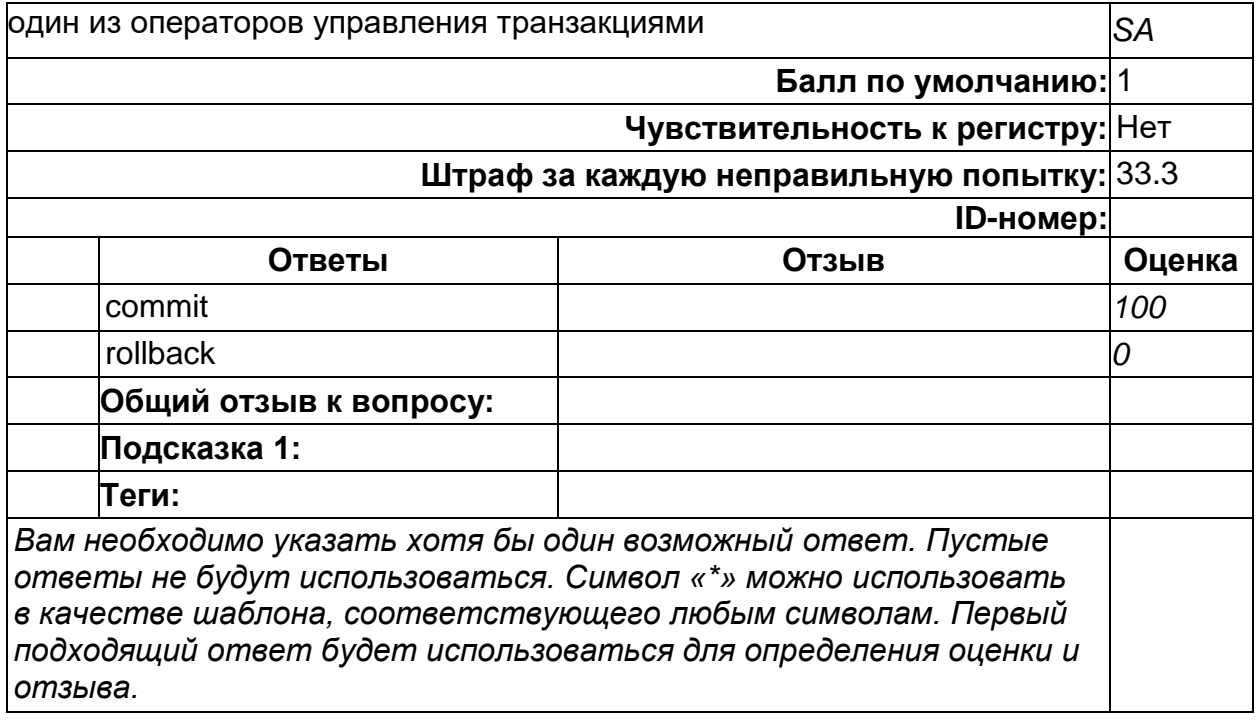

#### **Б2.О.03(У) Учебная практика (проектно-технологическая)**

1) закрытые задания (тестовые, средний уровень сложности):

- непрерывный процесс, который начинается с момента принятия решения о необходимости создания системы и заканчивается в момент её полного изъятия из эксплуатации.

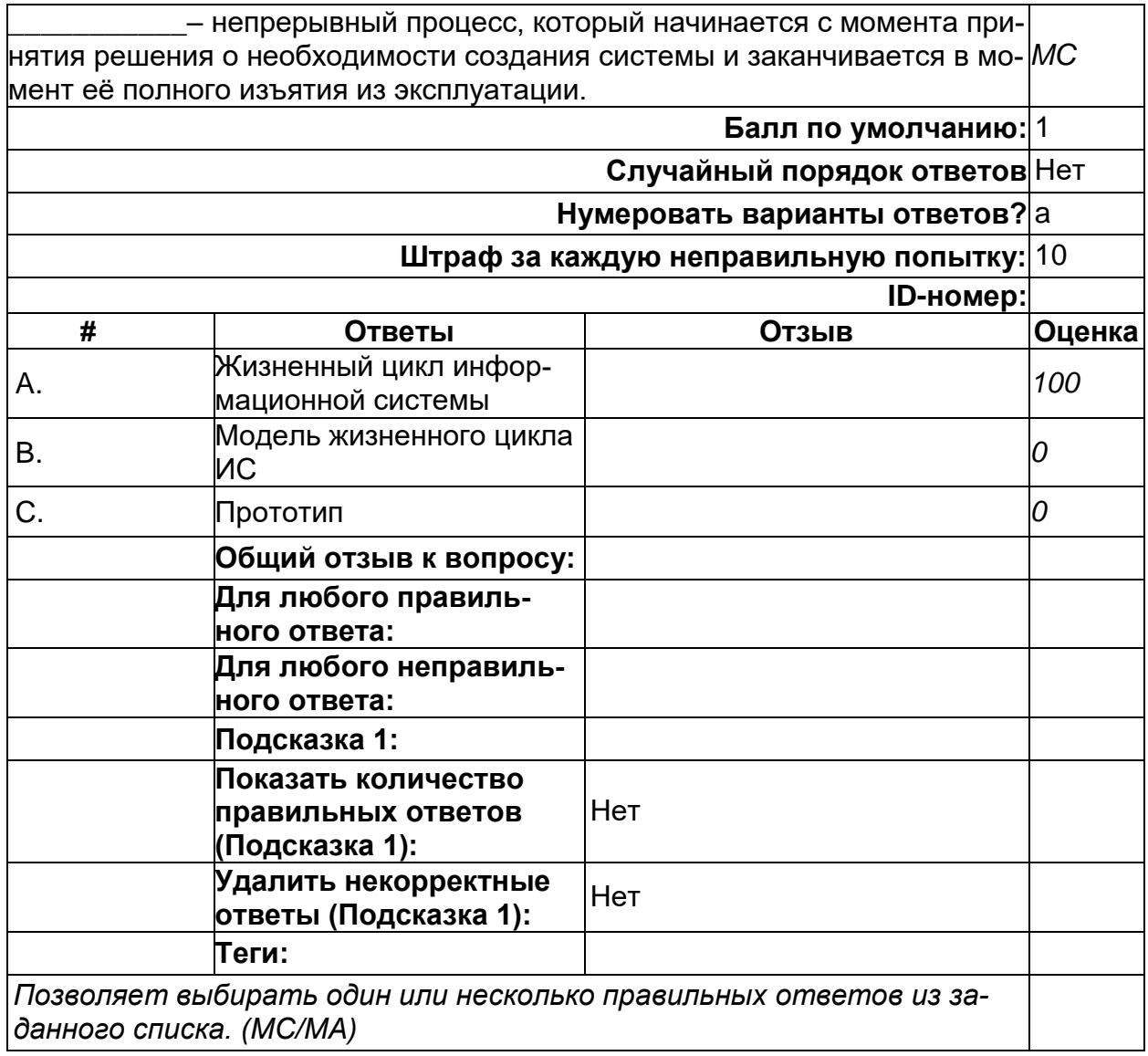

#### Базы данных - это:

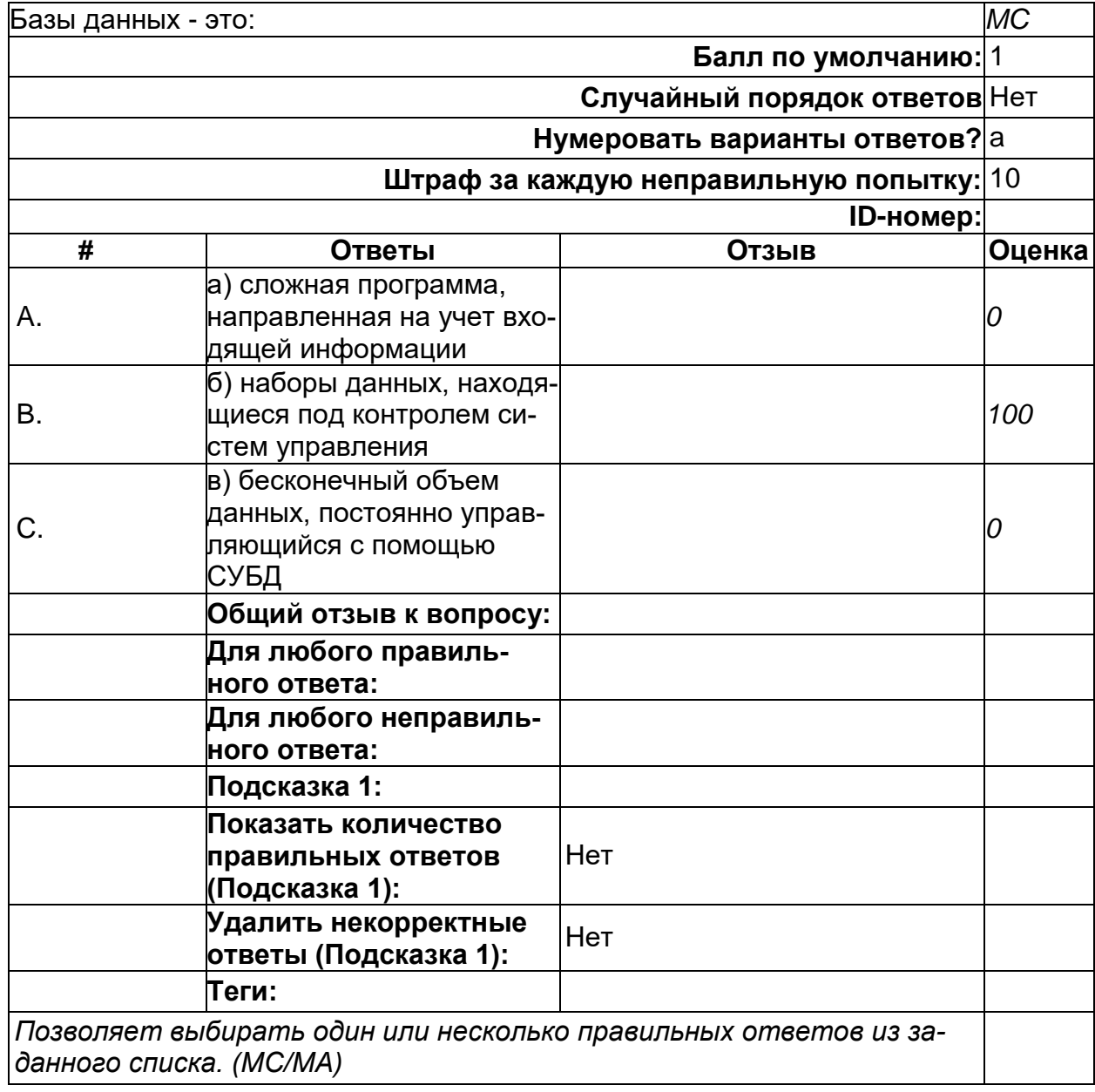
#### **Данное средство упрощает ввод, редактирование и отображение информации, хранящейся в таблицах базы данных:**

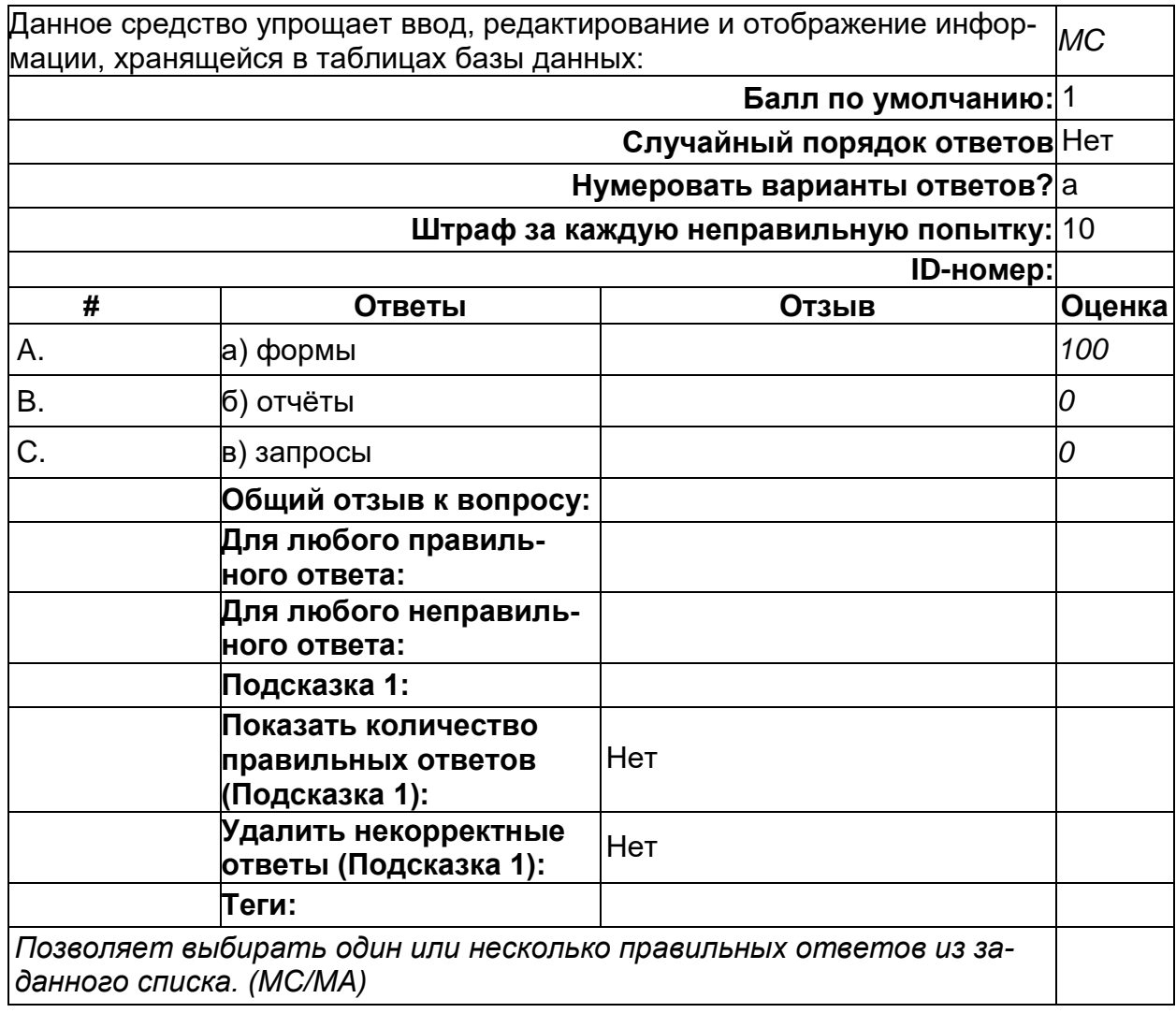

# **Для обозначения чего применяют слово Null в БД?**

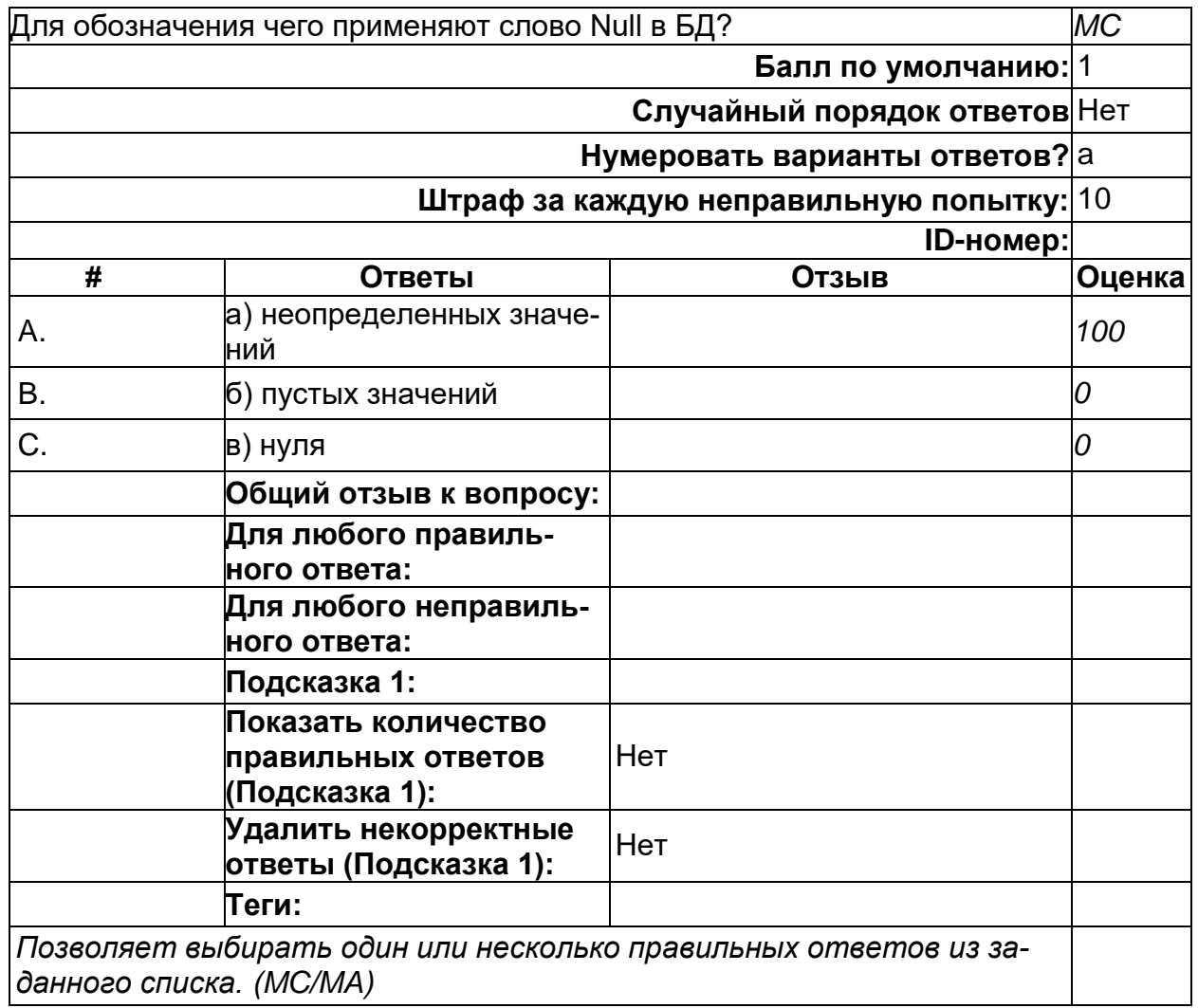

# **Для чего выполняются запросы?**

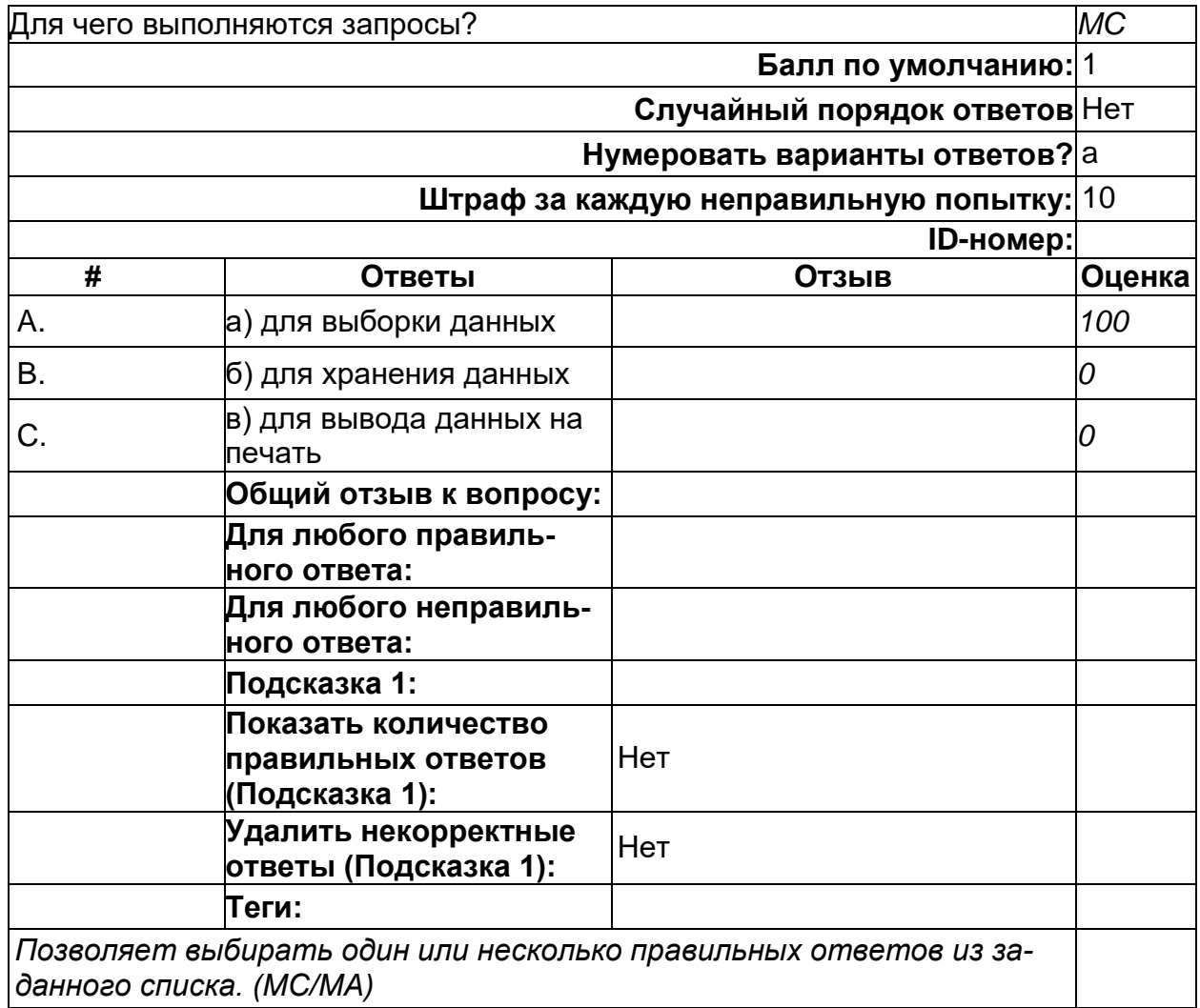

# **Запросы создаются с помощью:**

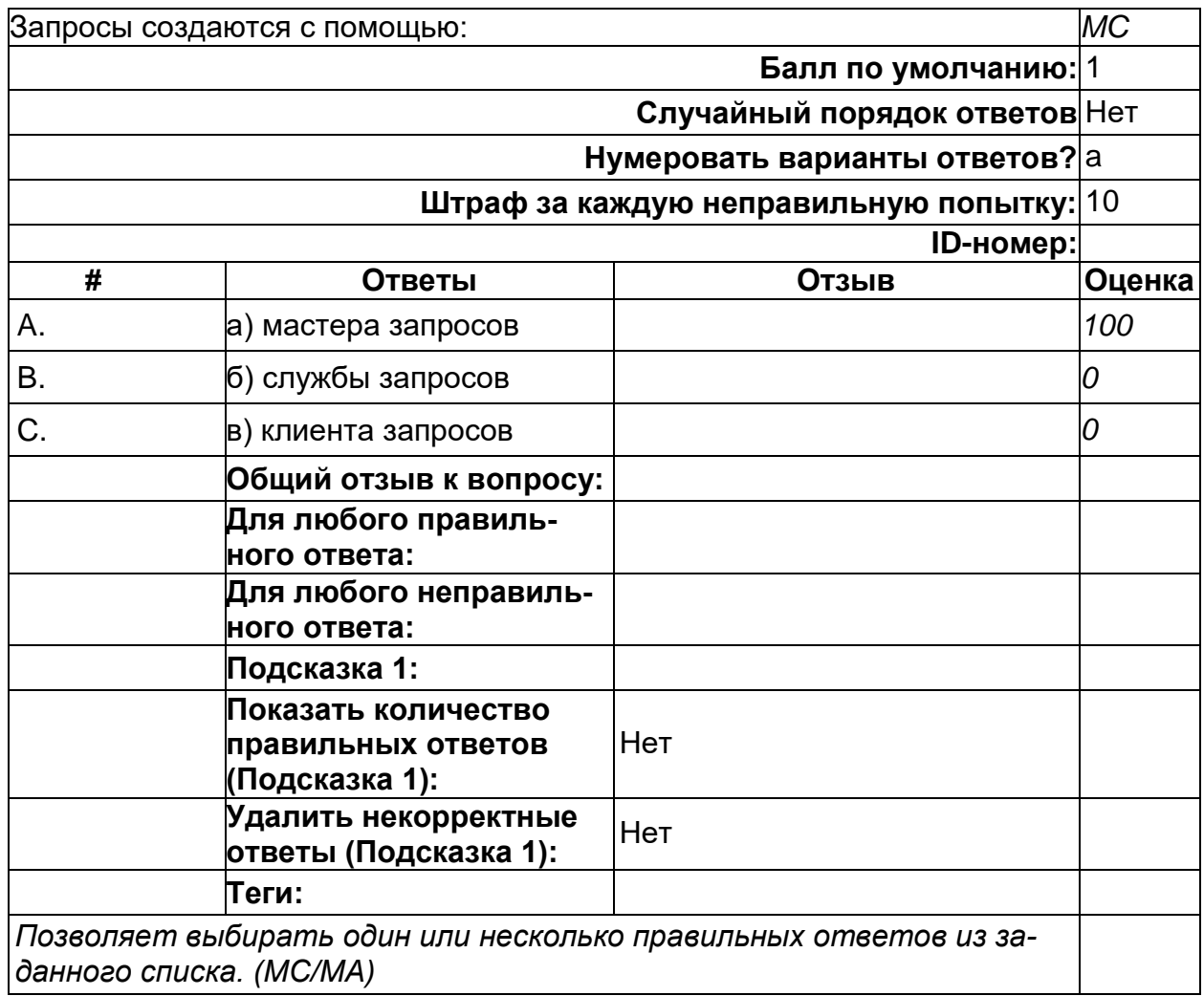

# **Информационная система - это**

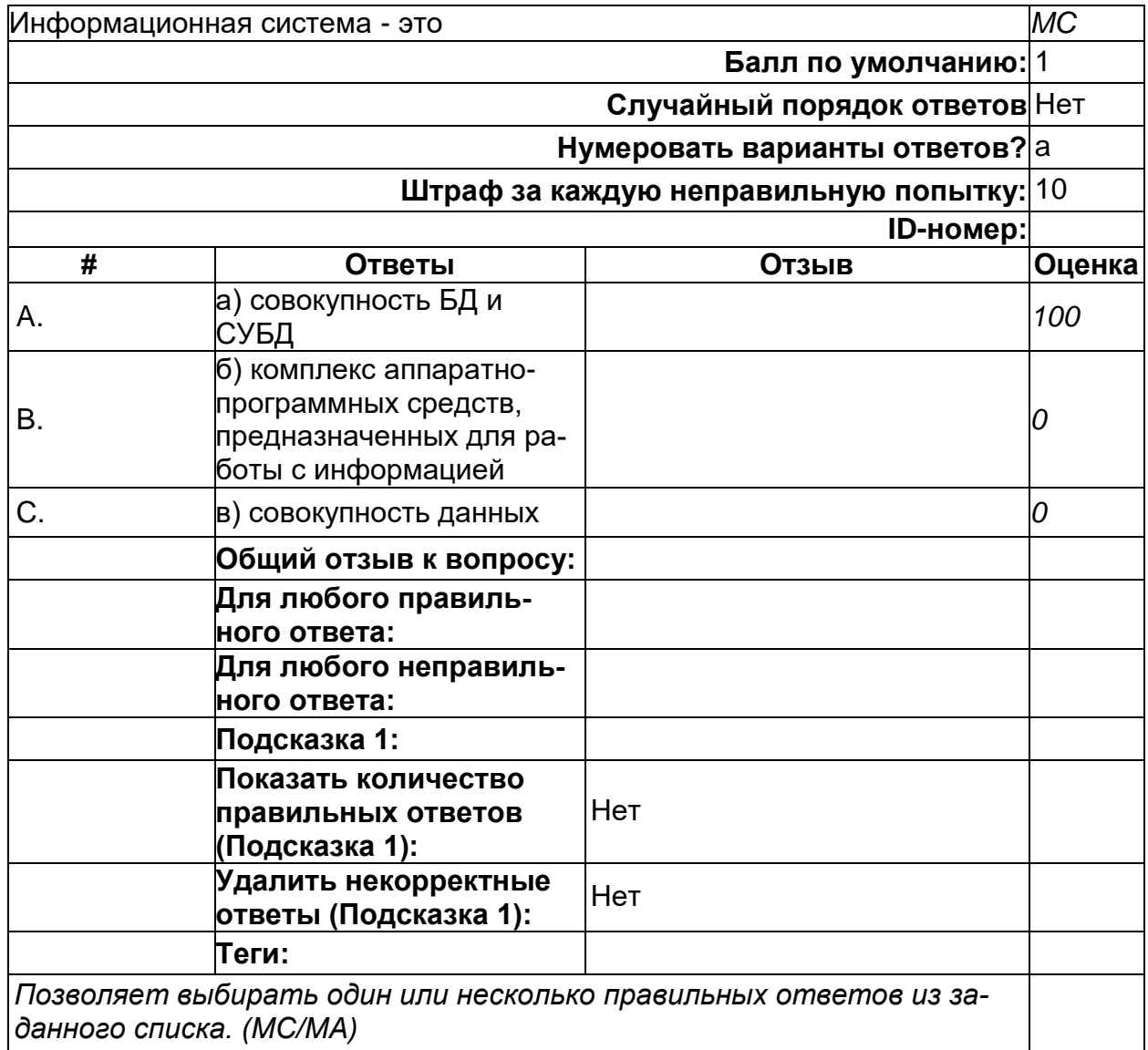

### **Информационная система – это набор механизмов, методов и алгоритмов, направленных на поддержание жизненного цикла информации и включающих 3 основных процесса:**

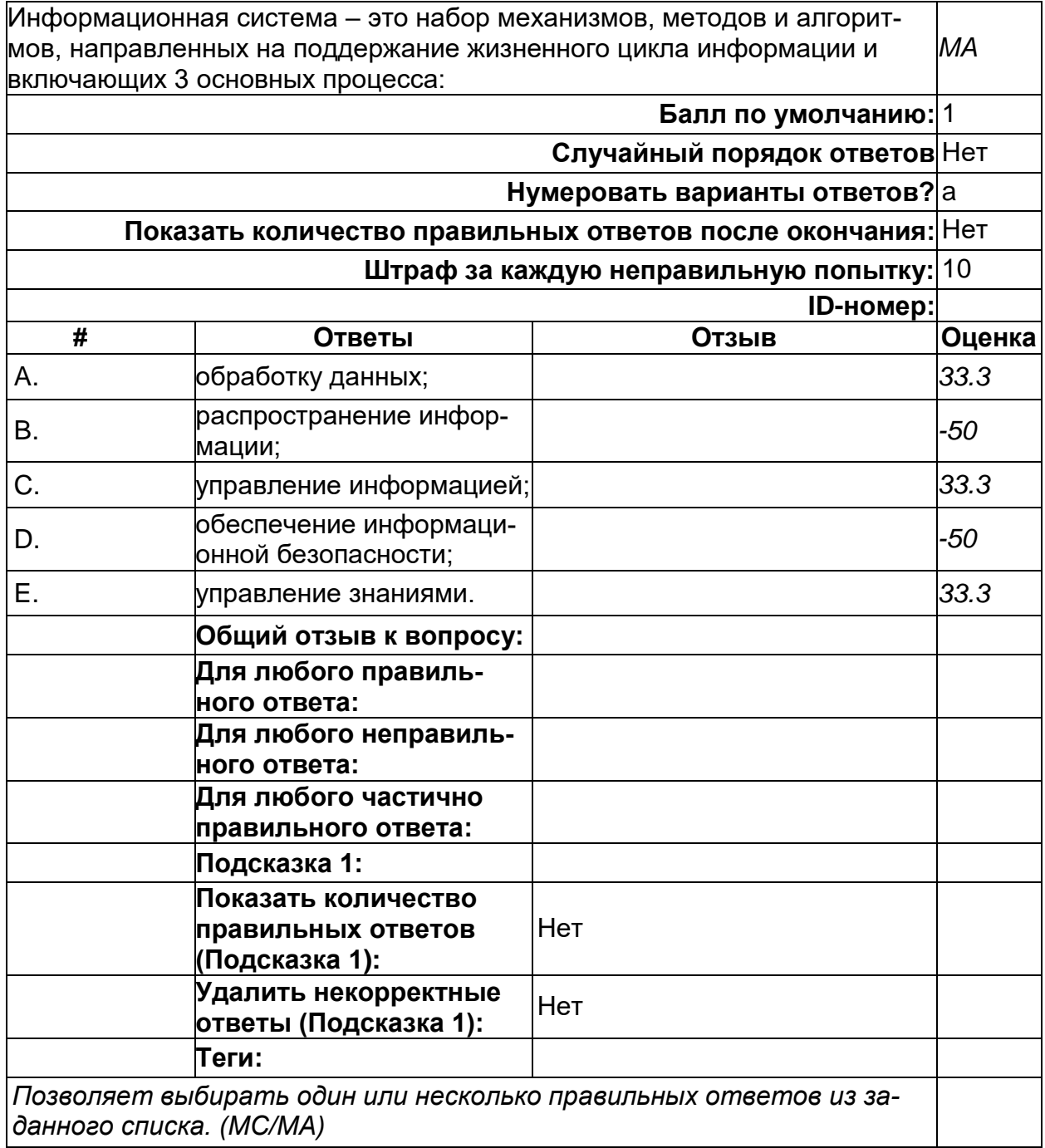

## **Как называется столбец однотипных данных?**

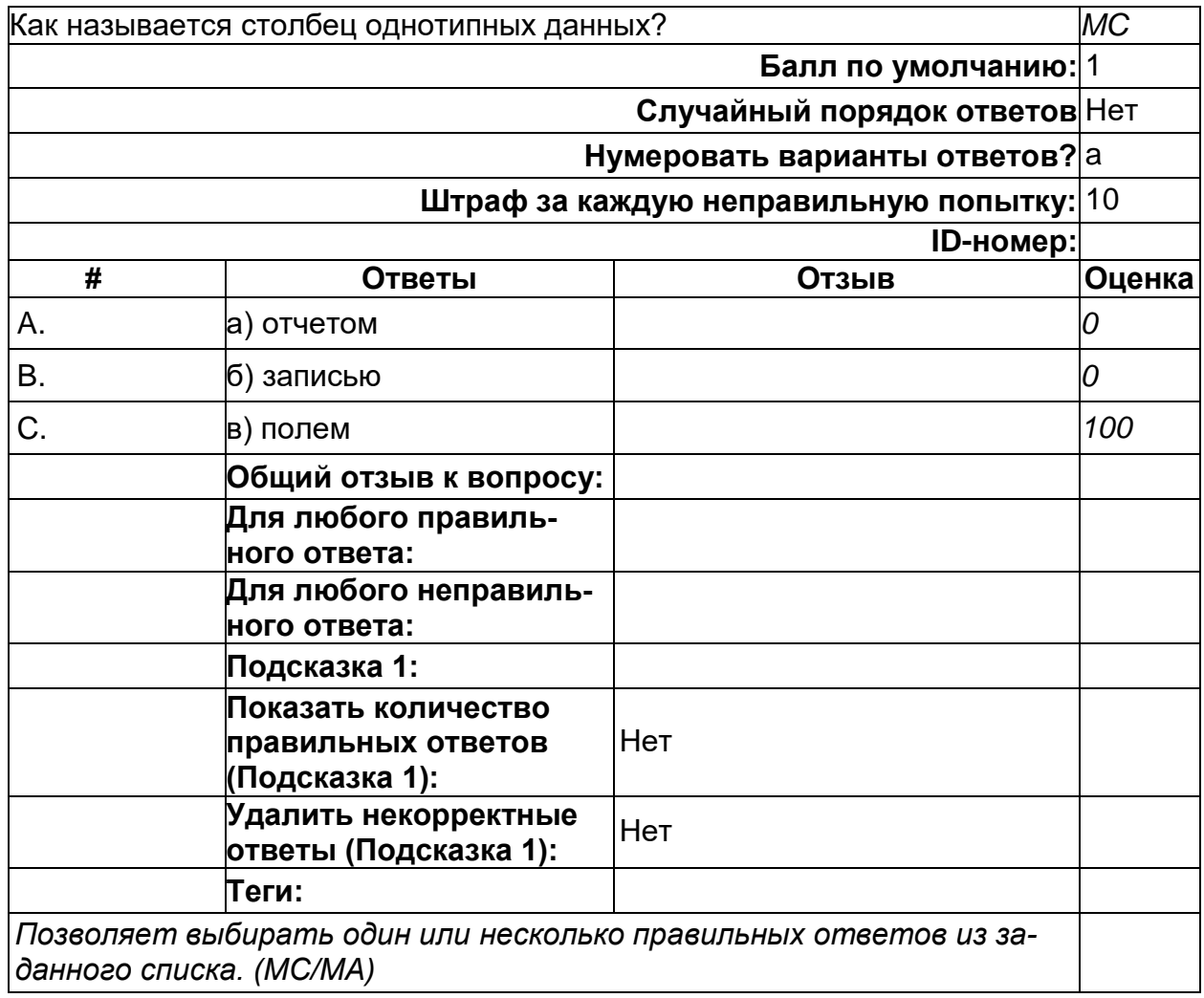

#### **Какая функция позволяет выбрать несколько атрибутов сразу из нескольких таблиц и получить новую таблицу с результатом?**

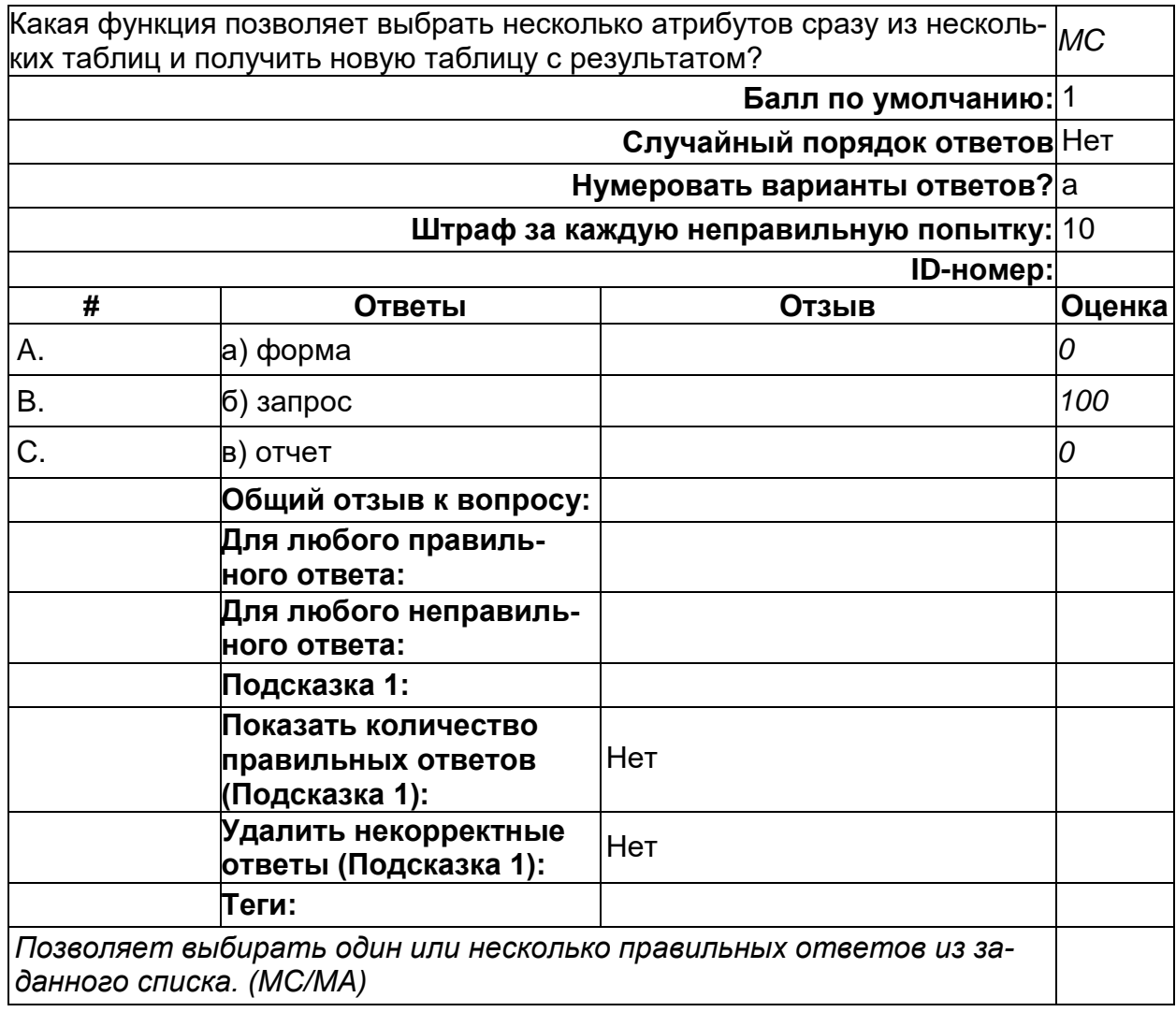

### Какой символ заменяет значение «все» при запросе в БД? *MC* **Балл по умолчанию:** 1 **Случайный порядок ответов** Нет **Нумеровать варианты ответов?** а **Штраф за каждую неправильную попытку:** 10 **ID-номер: # Ответы Отзыв Оценка** A. а) символ \* *100* B. б) символ " *0* C. в) символ & *0* **Общий отзыв к вопросу: Для любого правильного ответа: Для любого неправильного ответа: Подсказка 1: Показать количество правильных ответов (Подсказка 1):** Нет **Удалить некорректные ответы (Подсказка 1):** Нет **Теги:** *Позволяет выбирать один или несколько правильных ответов из заданного списка. (MC/MA)*

### **Какой символ заменяет значение «все» при запросе в БД?**

# **Наиболее точный аналог реляционной БД:**

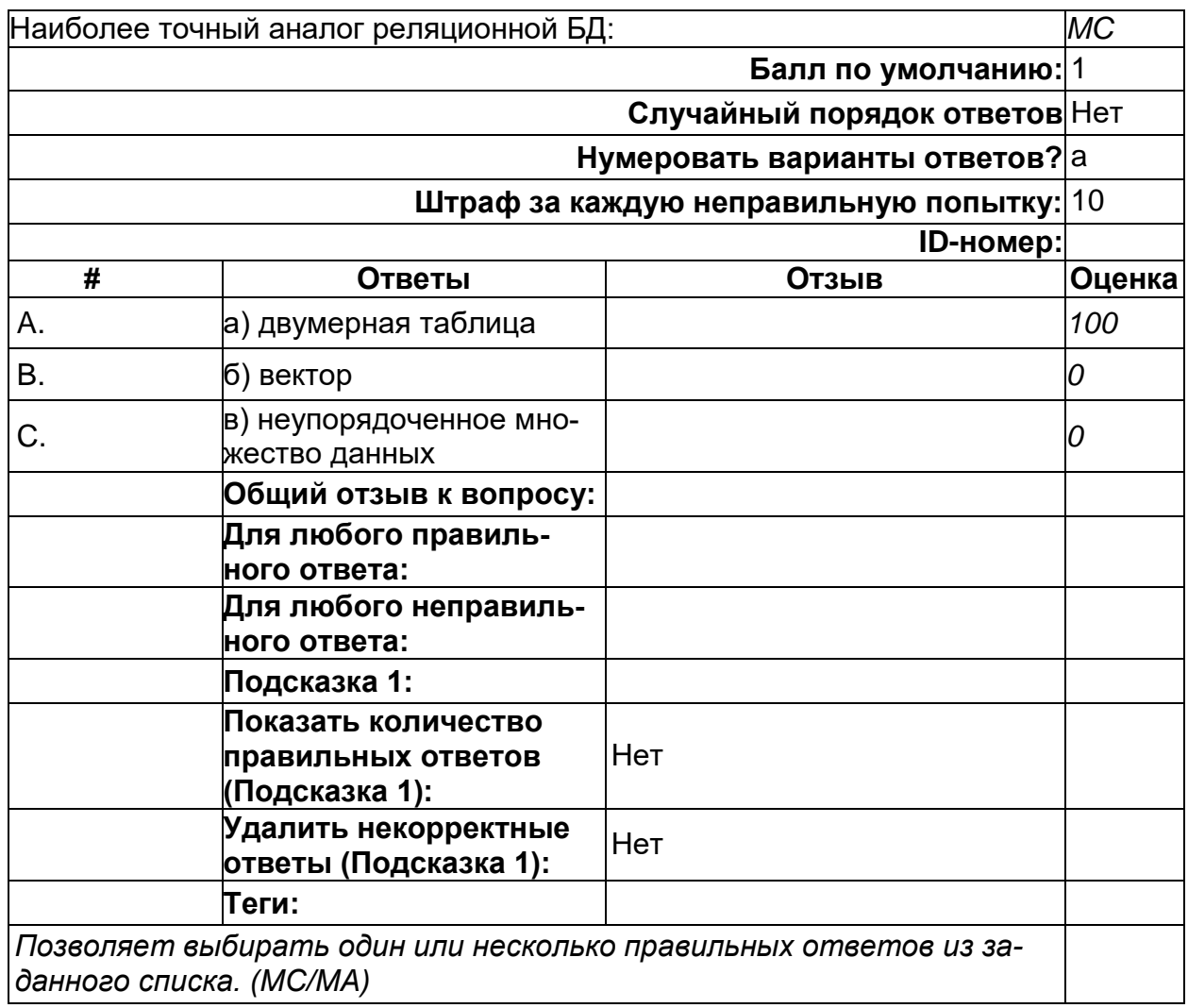

### **Отчет создается при помощи:**

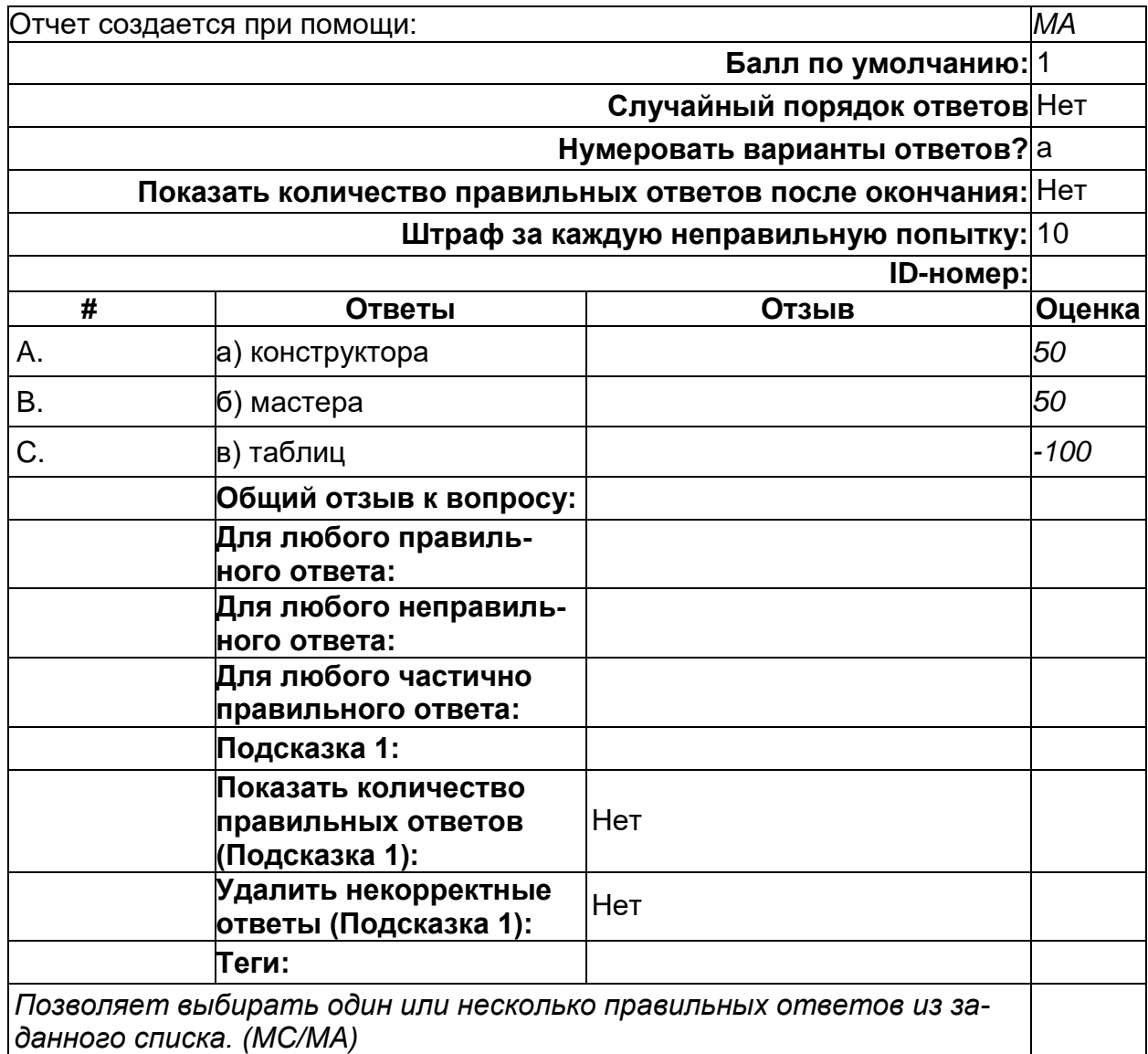

# **Структура базы данных (БД) меняется при удалении:**

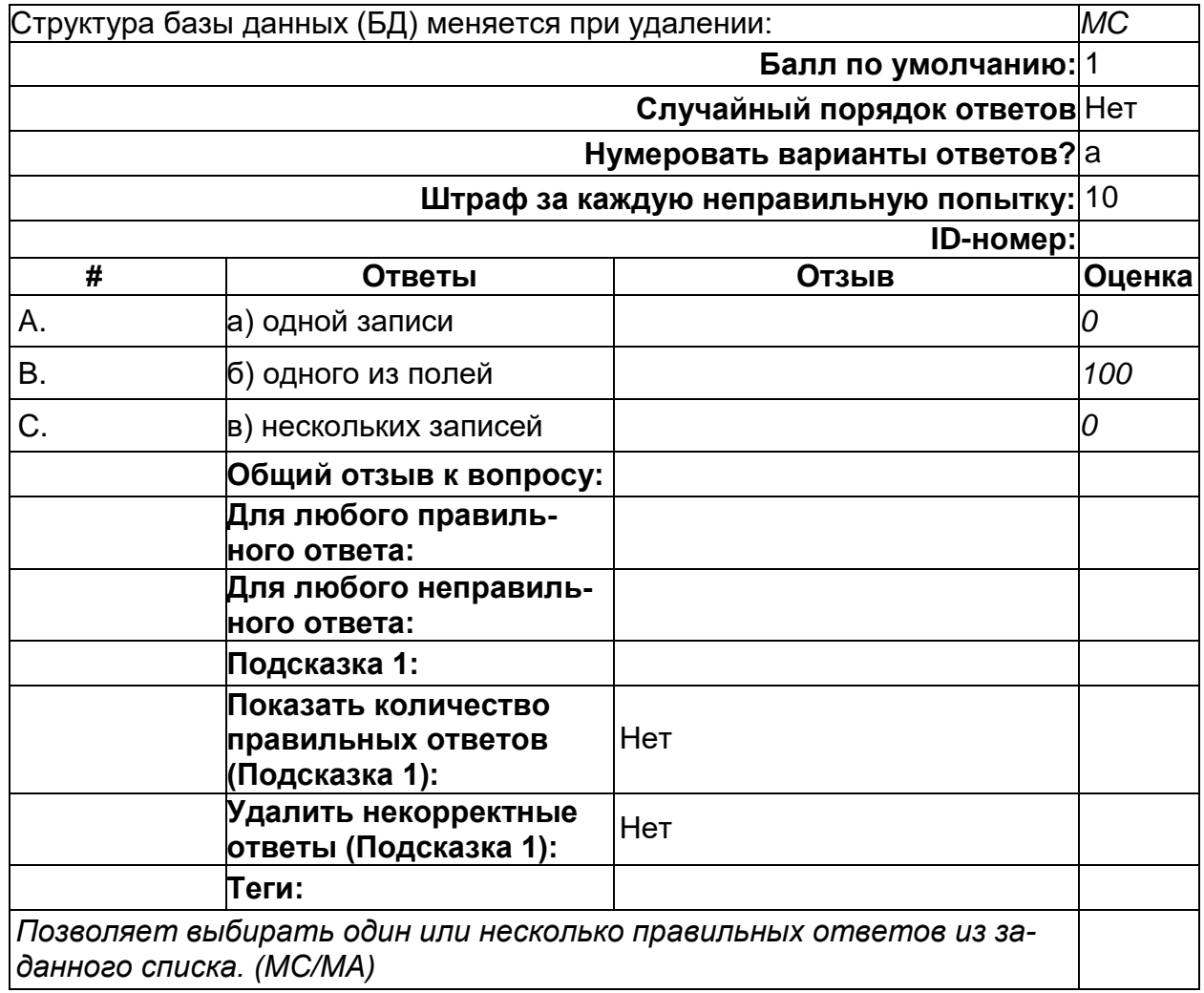

## **Укажите расширение файла БД:**

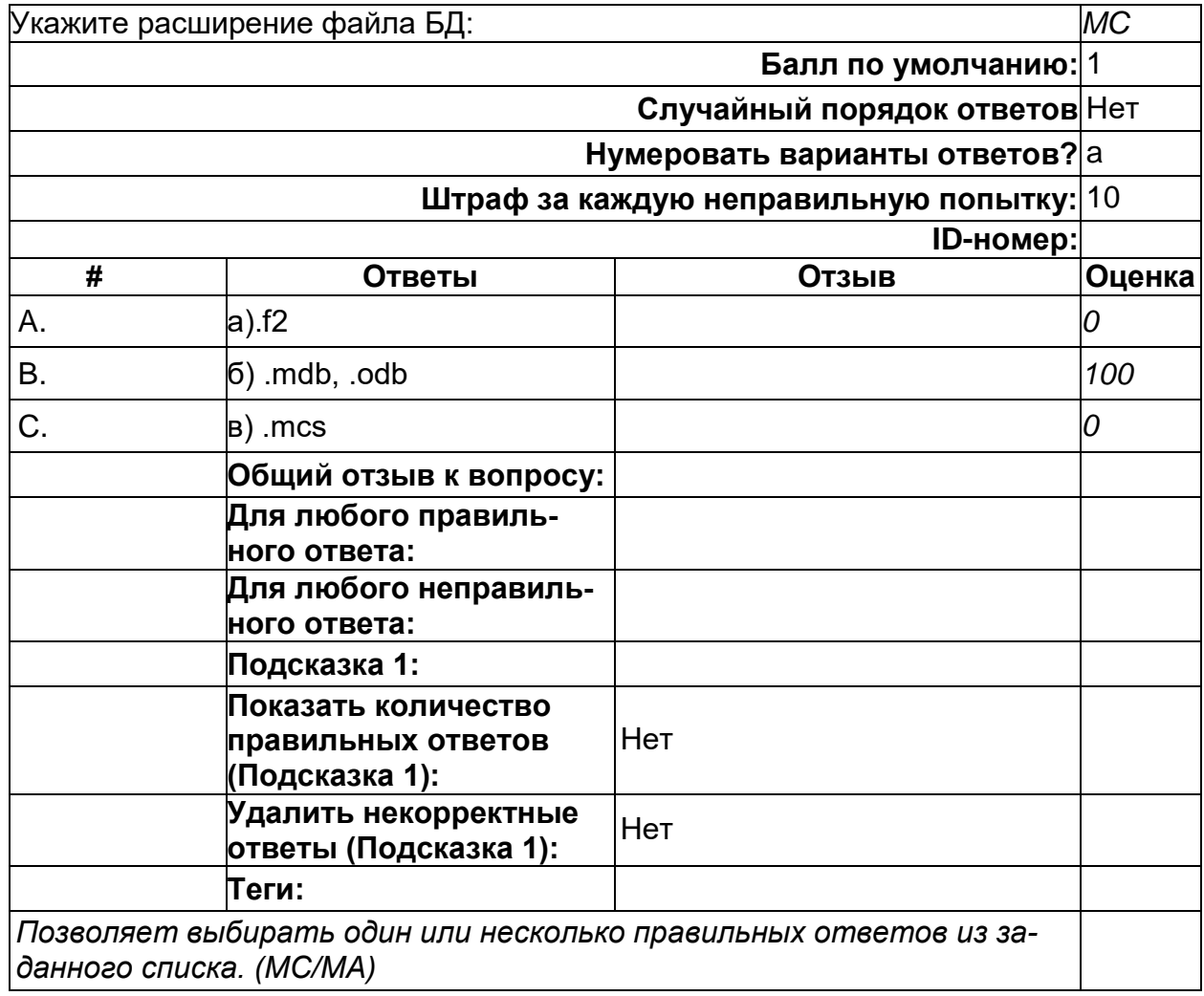

# **Укажите режим, в котором происходит редактирование форм:**

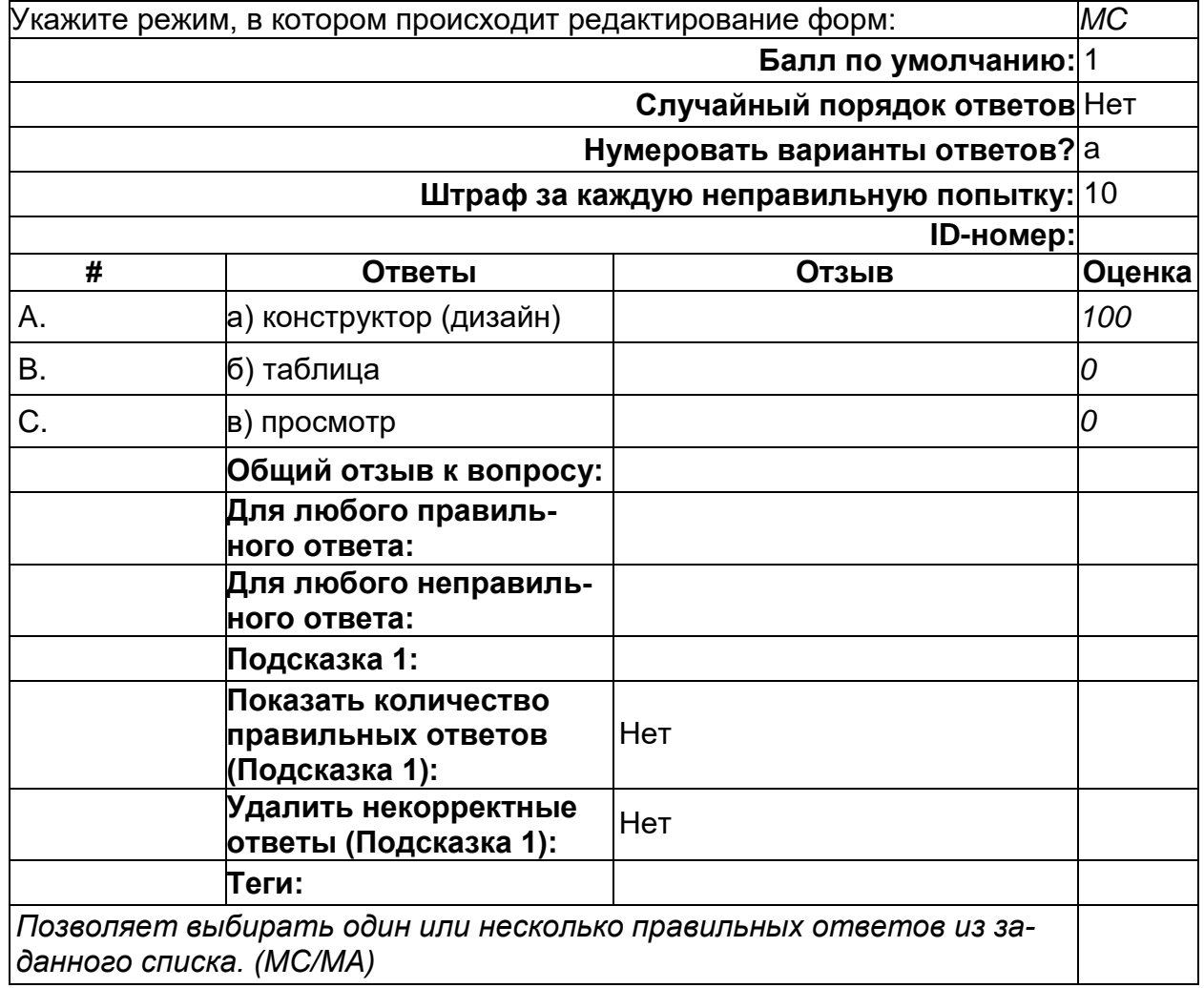

2) открытые задания (тестовые, повышенный уровень сложности):

**\_\_\_\_\_\_\_\_\_\_ – это программная система, предназначенная для создания и обслуживания баз данных и обеспечения эффективного доступа пользователей к данным в рамках их полномочий.**

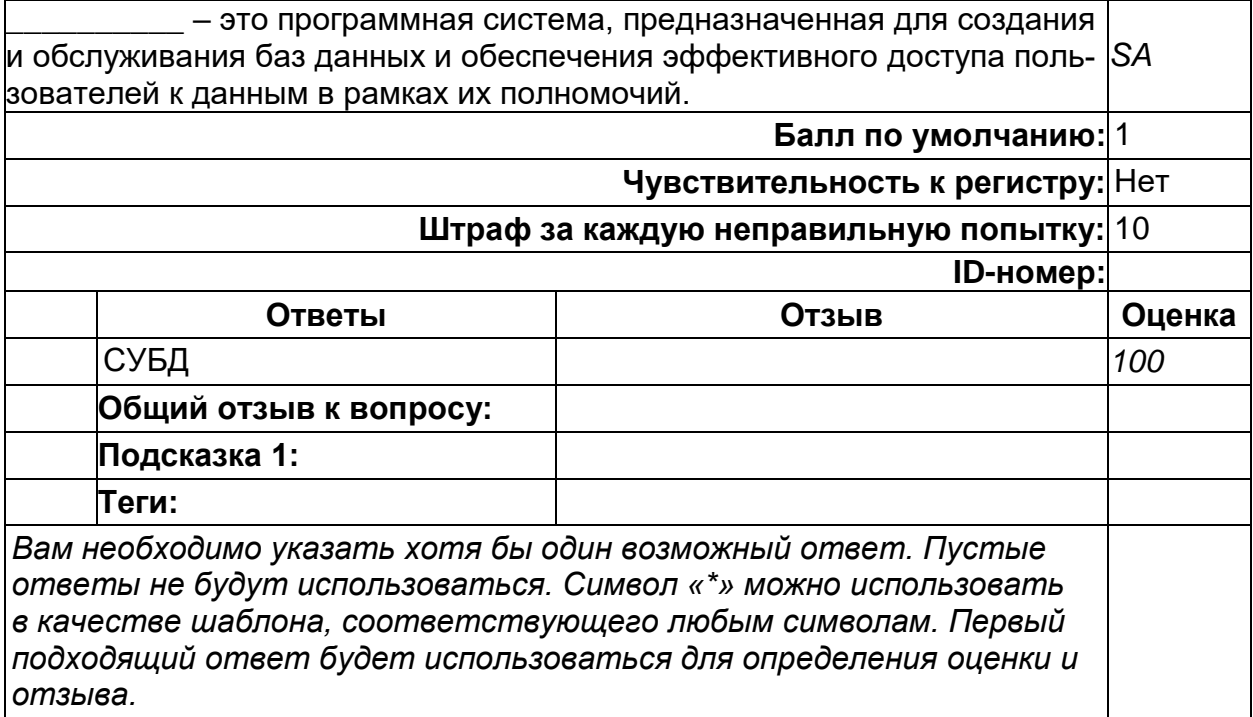

### **\_\_\_\_\_\_\_\_\_\_ база данных хранится в памяти одной вычислительной системы, в качестве которой может выступать как отдельный компьютер, так и компьютерная сеть.**

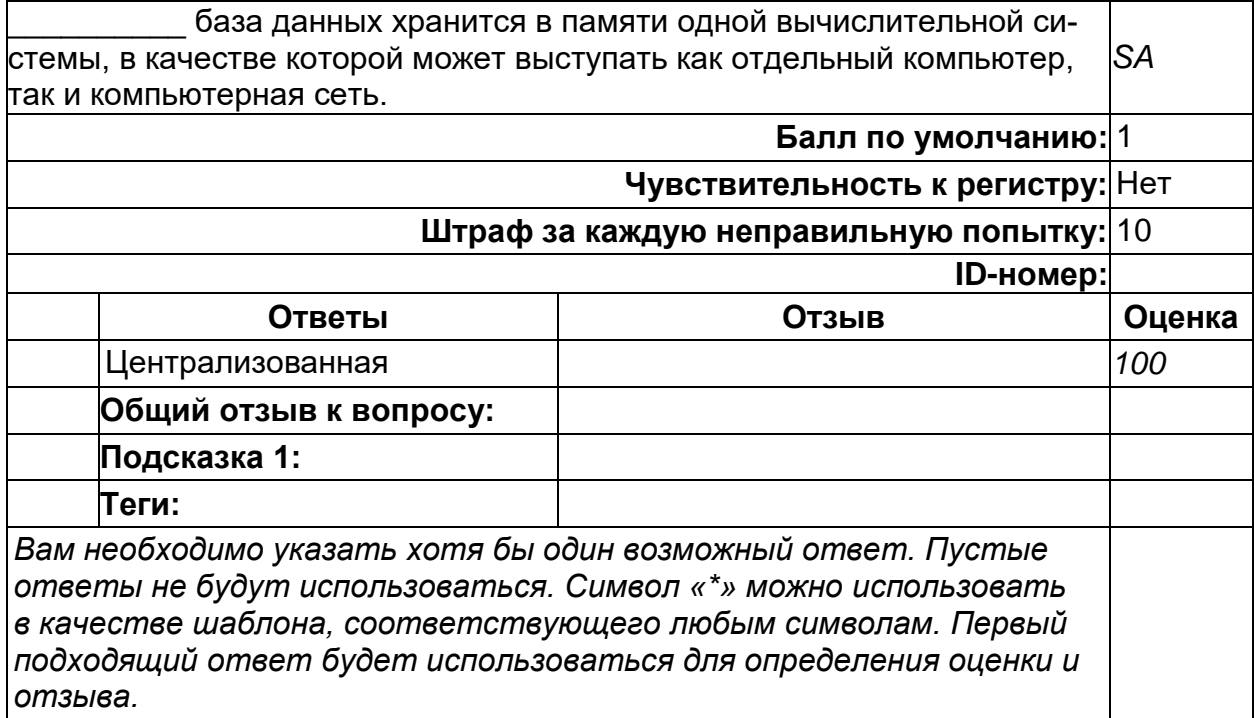

**\_\_\_\_\_\_\_\_\_\_ база данных хранится по нескольким ЭВМ вычислительной сети, допустимо перемещение и дублирование частей базы данных, хранящихся в разных ЭВМ.**

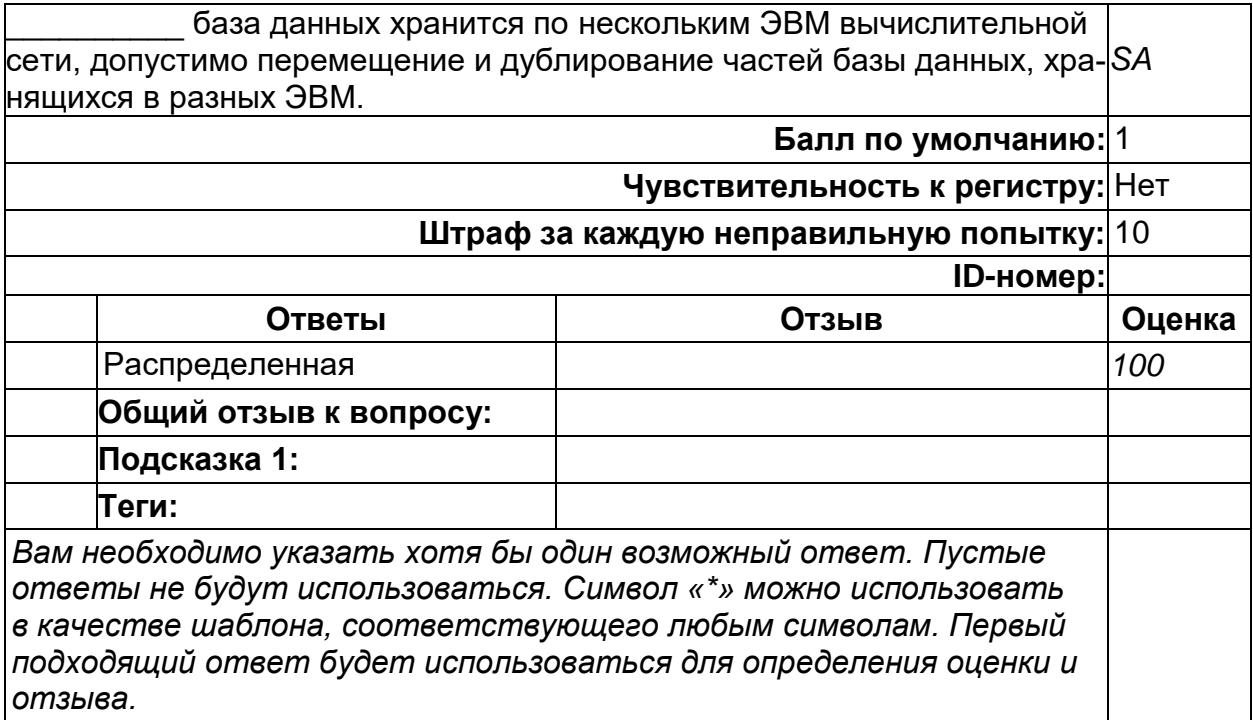

#### **\_\_\_\_\_\_\_\_\_\_ БД – это лицо или группа лиц, на которых возложена ответственность за управление средствами БД организации.**

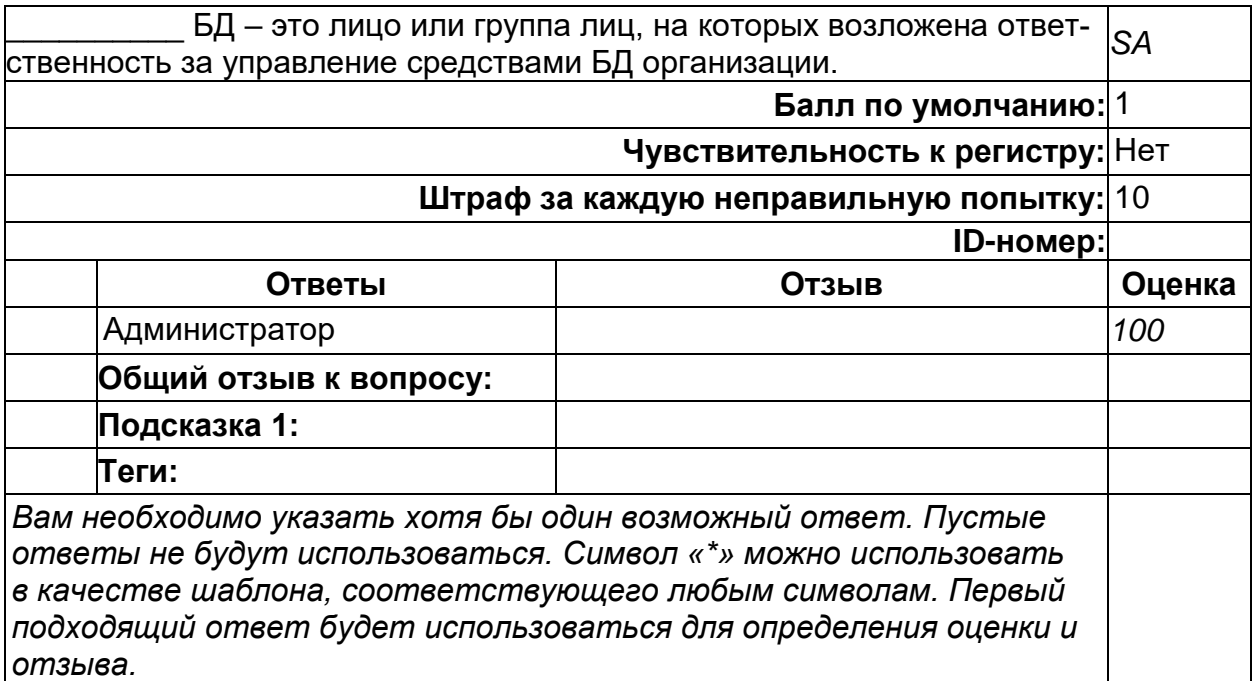

**\_\_\_\_\_\_\_\_\_\_ данных – это совокупность данных, организованных по определенным правилам, предусматривающим общие принципы** 

#### **описания, хранения и манипулирования данными, независимо от прикладных программ.**

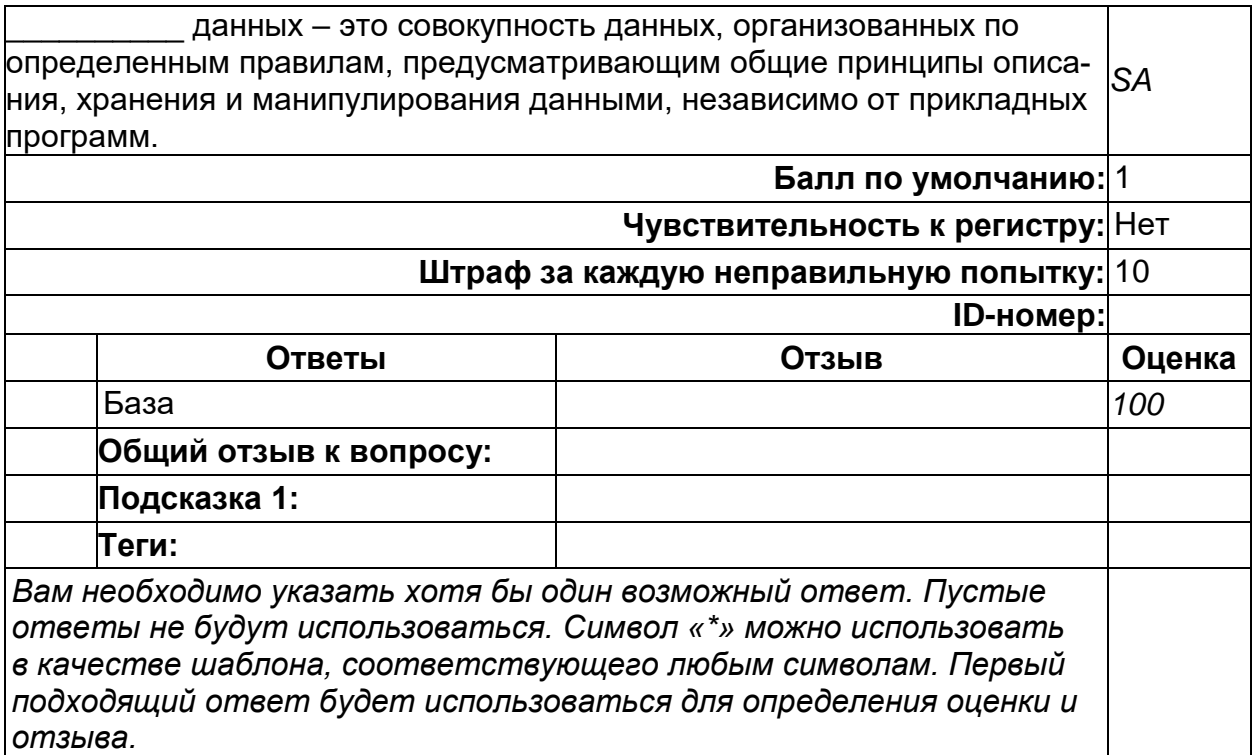

#### **Информационные системы предназначены для сбора, хранения и обработки информации, поэтому в основе любой из них лежит система \_\_\_\_\_\_\_\_\_\_ базами данных.**

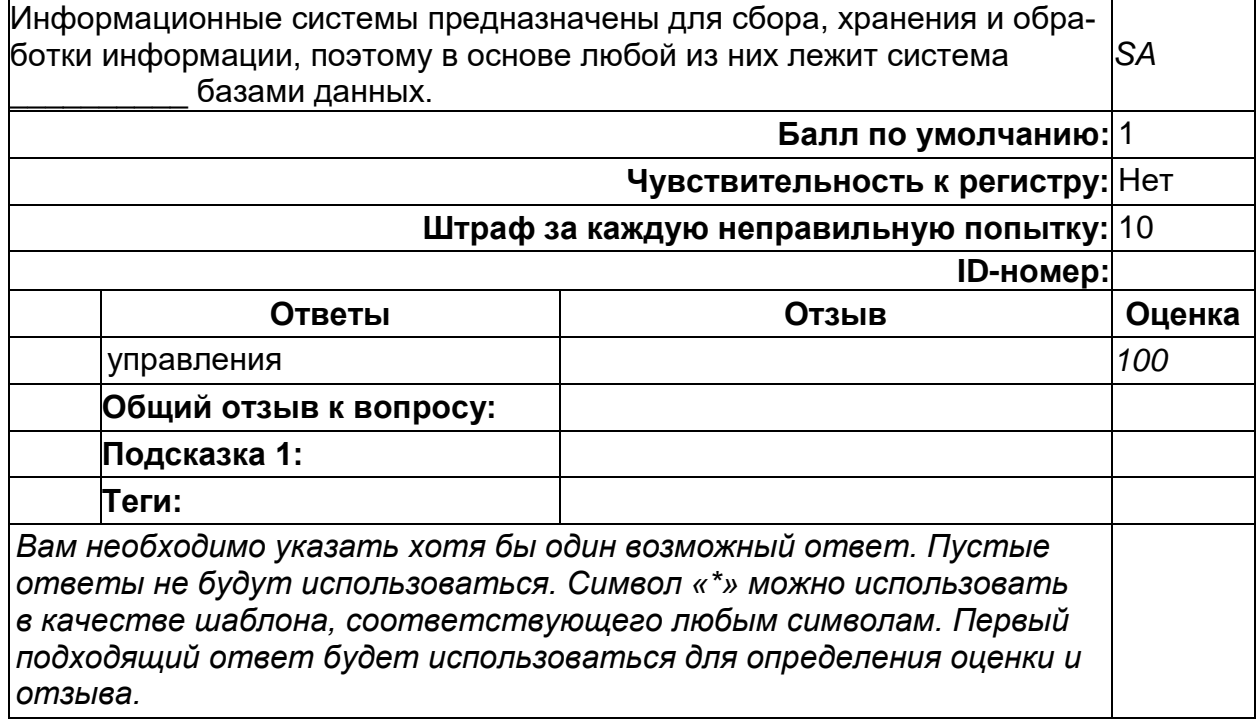

#### **Столбец в таблице базы данных называется \_\_\_\_\_\_\_\_\_\_.**

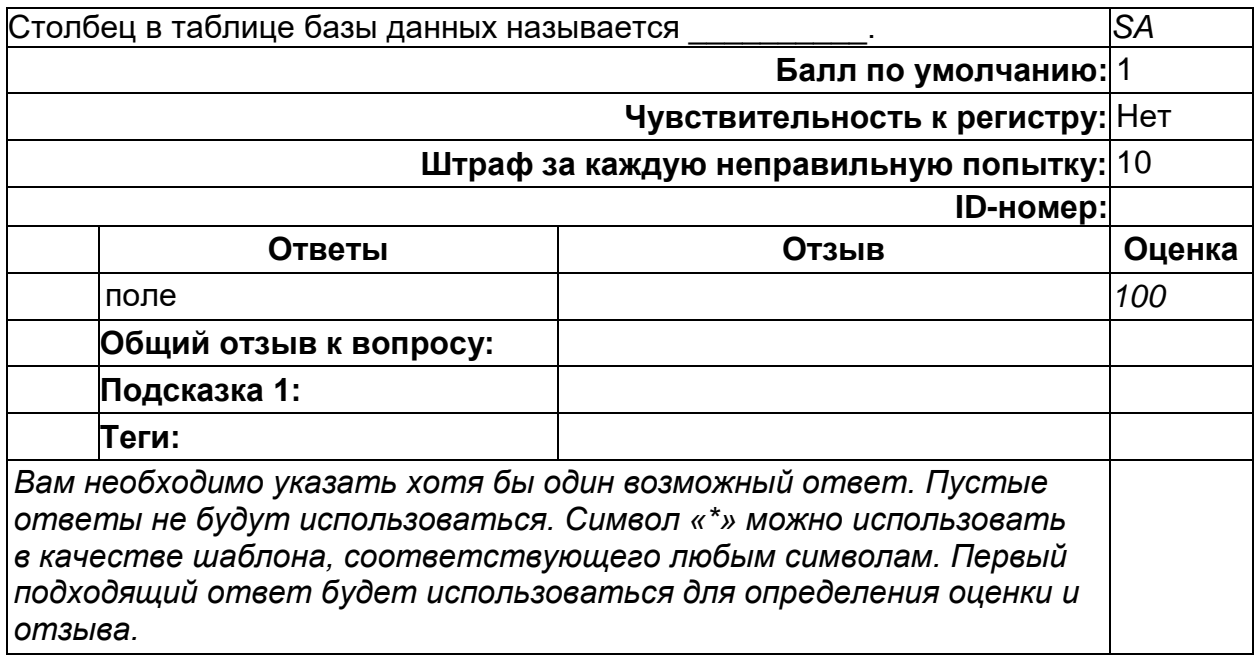

#### **Строка в таблице базы данных называется \_\_\_\_\_\_\_\_\_\_.**

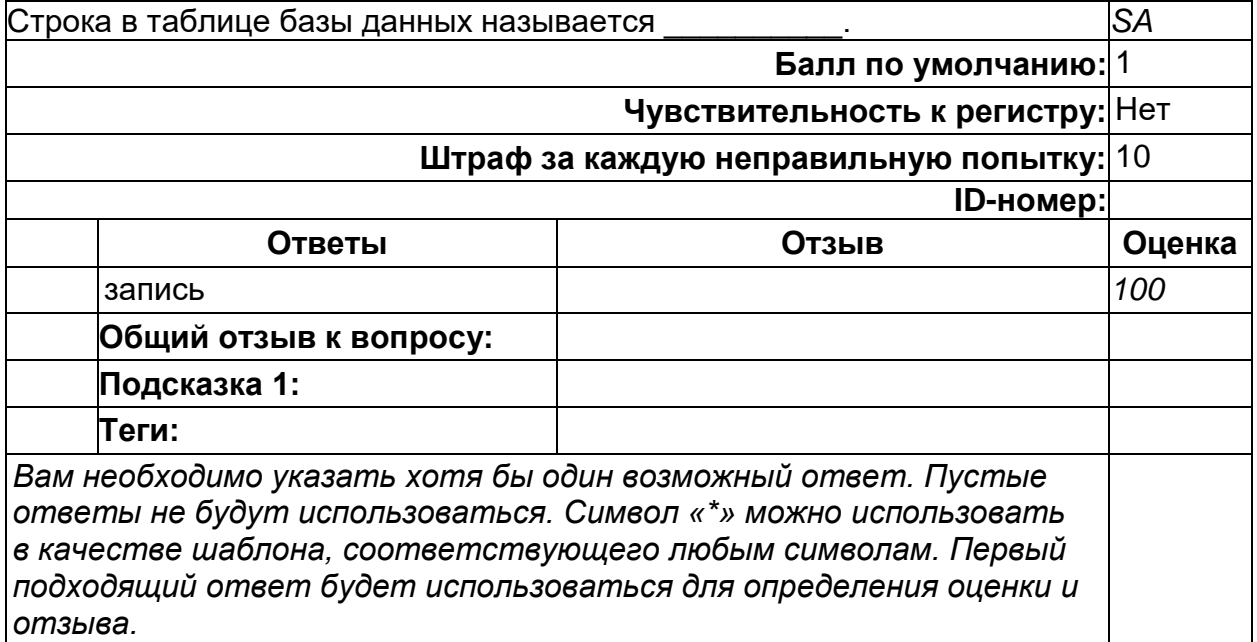

#### **ОПК-6. Способен понимать принципы работы современных информационных технологий и использовать их для решения задач профессиональной деятельности**

**Период окончания формирования компетенции:** 8 семестр

**Перечень дисциплин (модулей), практик, участвующих в формировании компетенции:**

Дисциплины (модули):

Б3.01(Д) Подготовка к процедуре защиты и защита выпускной квалификационной работы

#### **ПК-1. Способен проводить сбор, анализ и обработку научно-технической информации, необходимой для решения профессиональных задач, поставленных специалистом более высокой квалификации**

**Период окончания формирования компетенции:** 8 семестр

**Перечень дисциплин (модулей), практик, участвующих в формировании компетенции:**

Дисциплины (модули):

**Б1.В.02 Практикум на ЭВМ по программированию (1, 2 семестры) Б1.В.10 Основы научно-исследовательской деятельности (6 семестр) Б2.В.01(У) Учебная практика (научно-исследовательская работа) (8 семестр) Б2.В.02(П) Производственная практика (научно-исследовательская работа) (8 семестр)**

#### **Б1.В.02 Практикум на ЭВМ по программированию**

1) закрытые задания (тестовые, средний уровень сложности):

# **Допустимые идентификаторы**

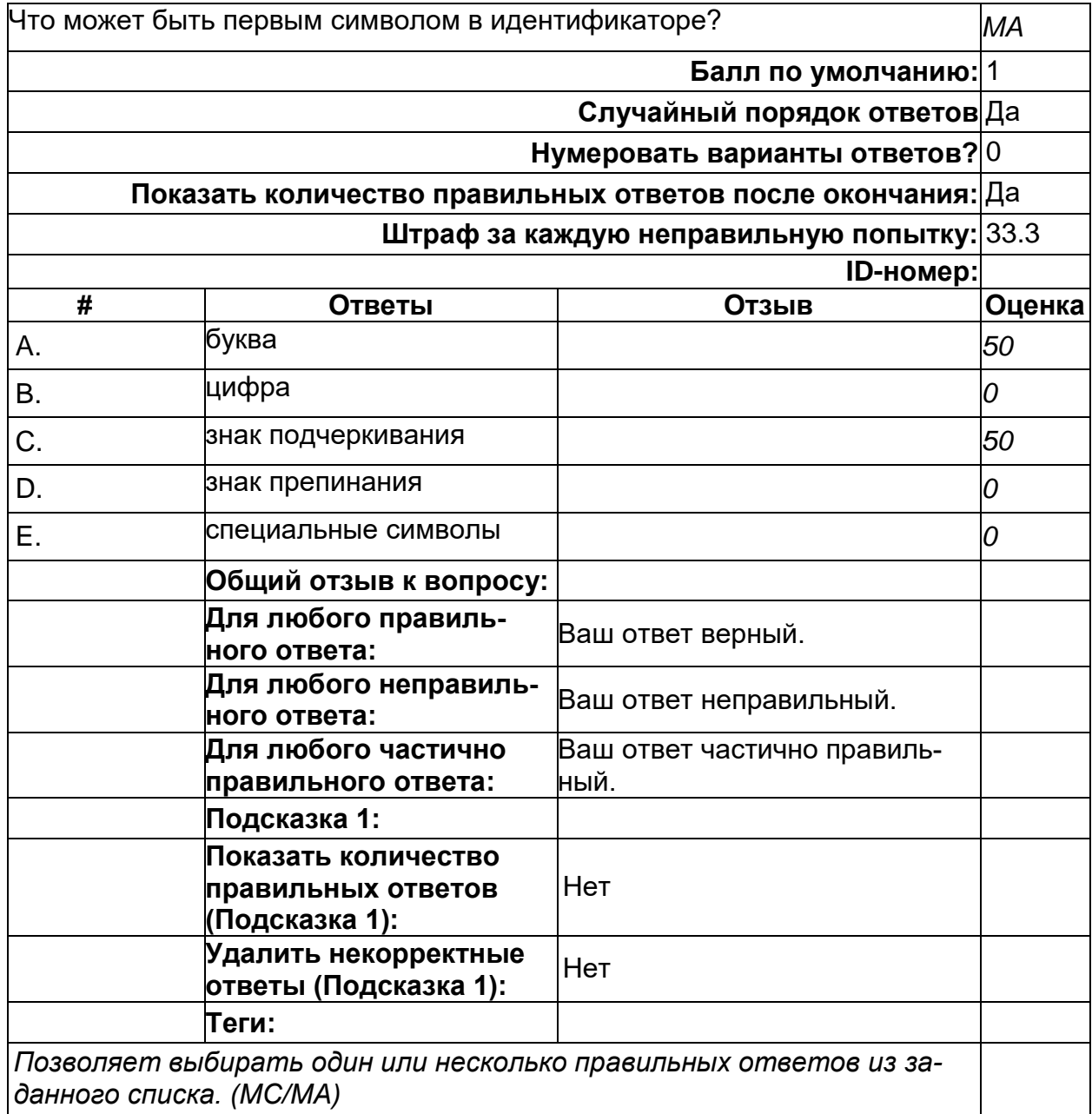

# **Допустимые идентификаторы**

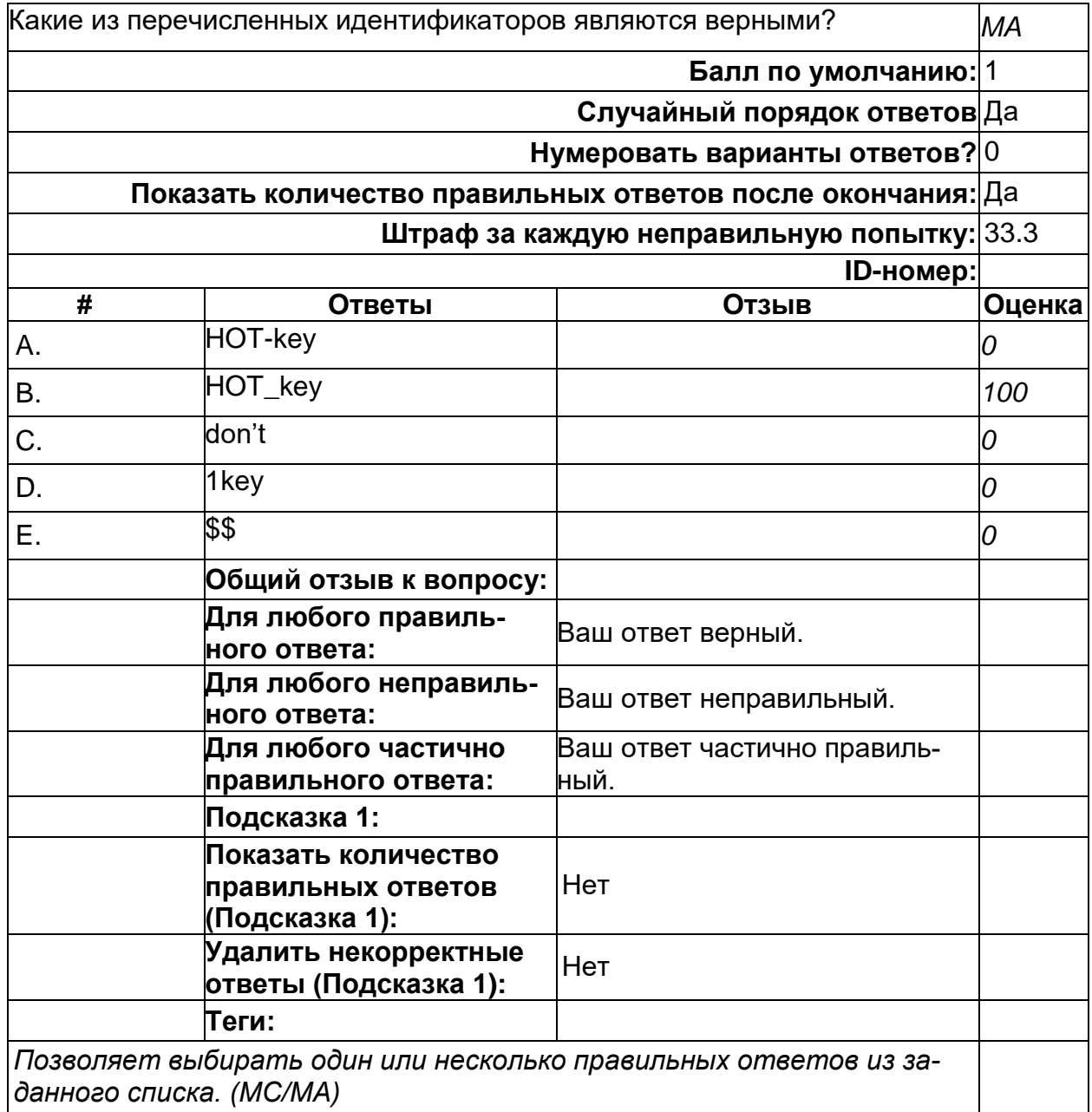

### **Ключевые слова**

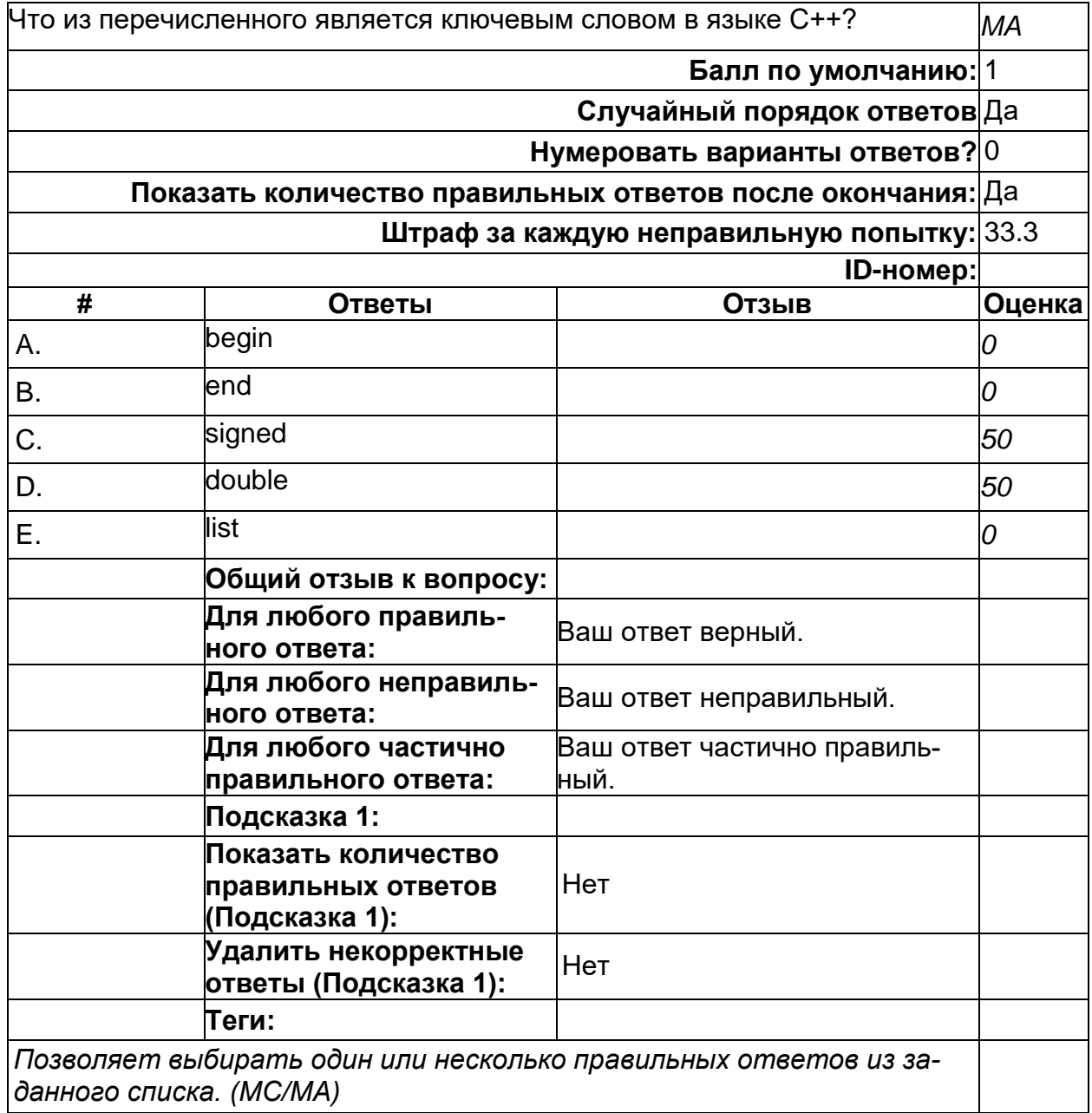

### **Конструкция switch-case**

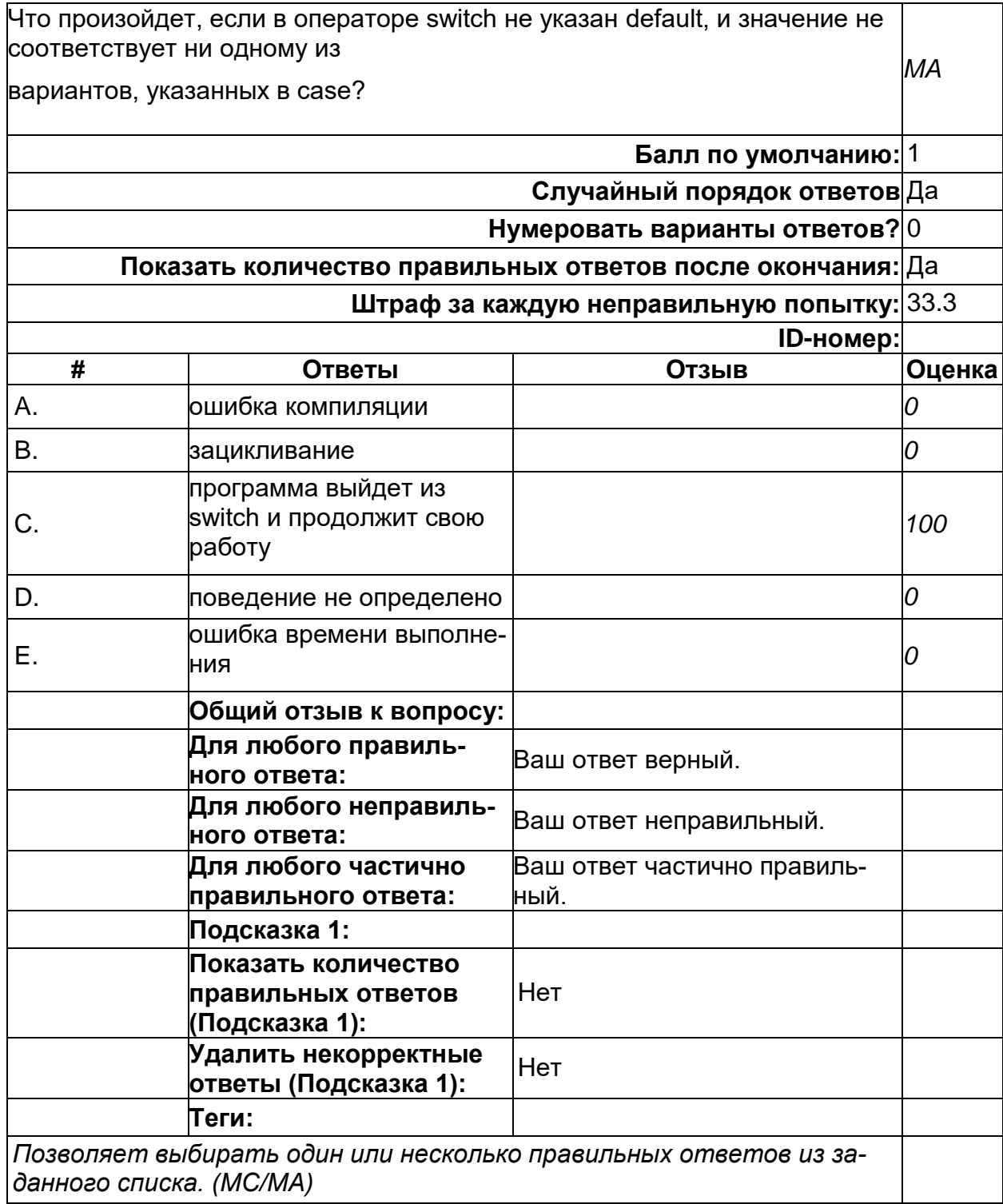

### **Область видимости переменных**

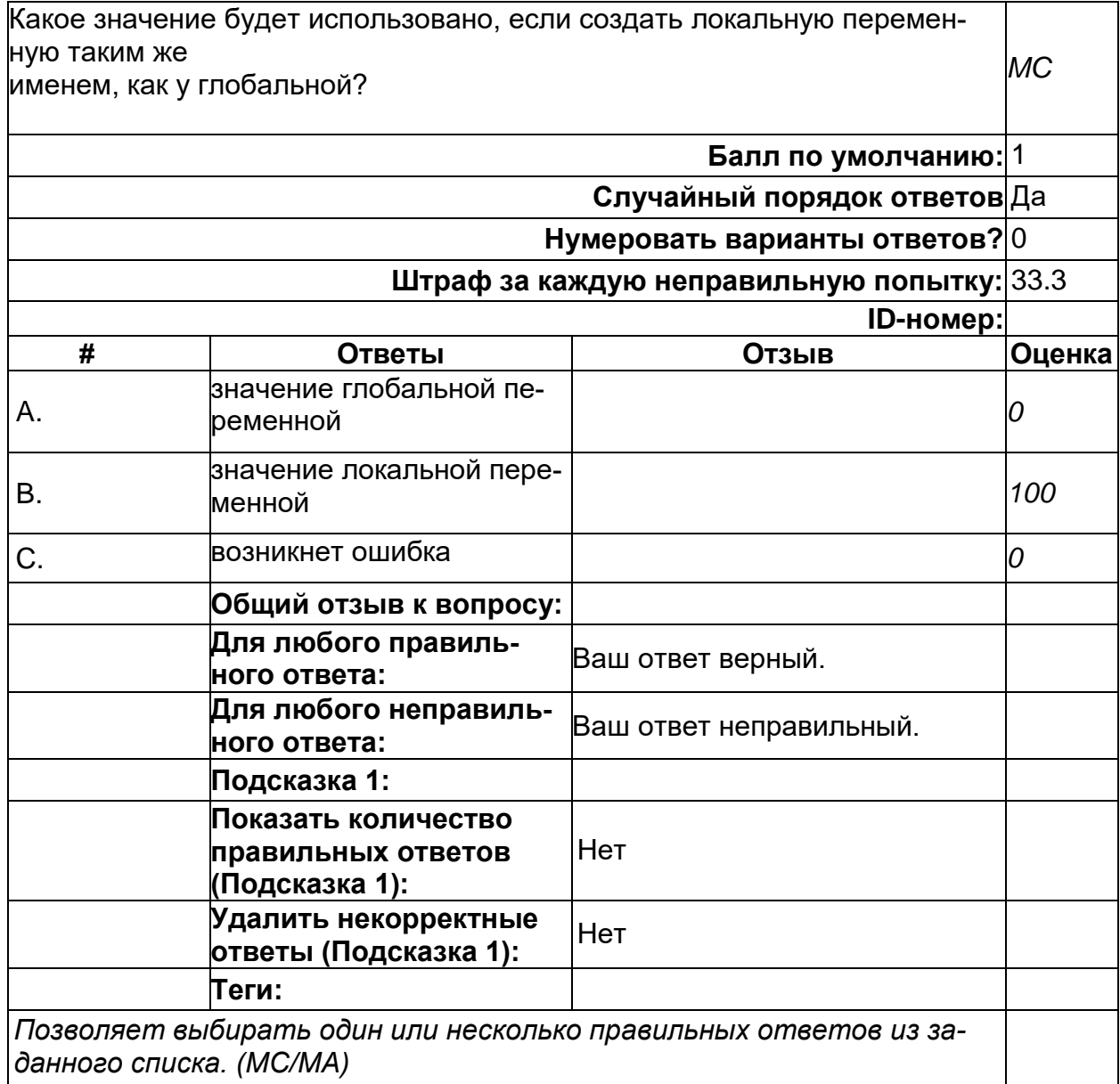

# **Операторы**

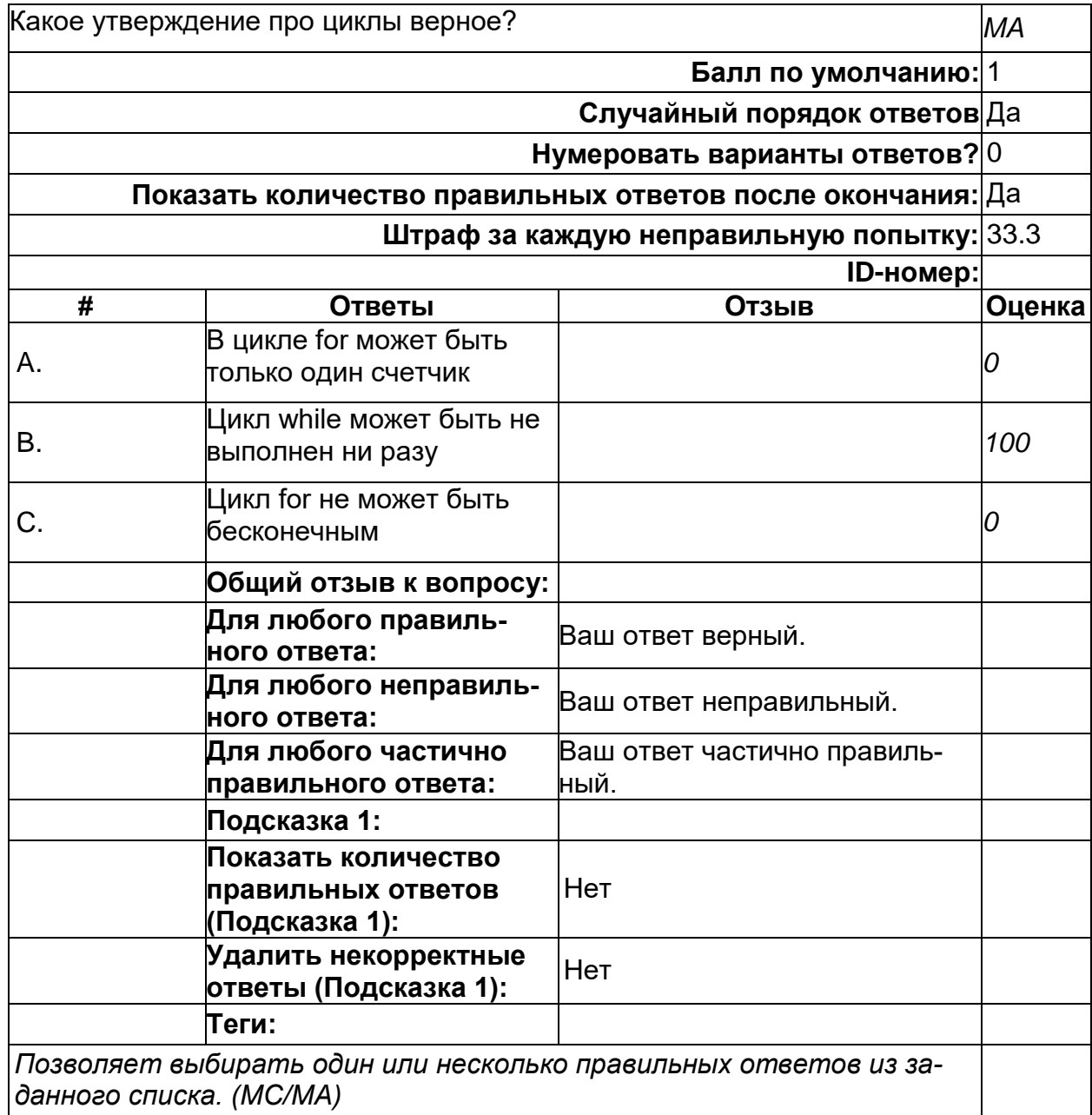

# **Операторы**

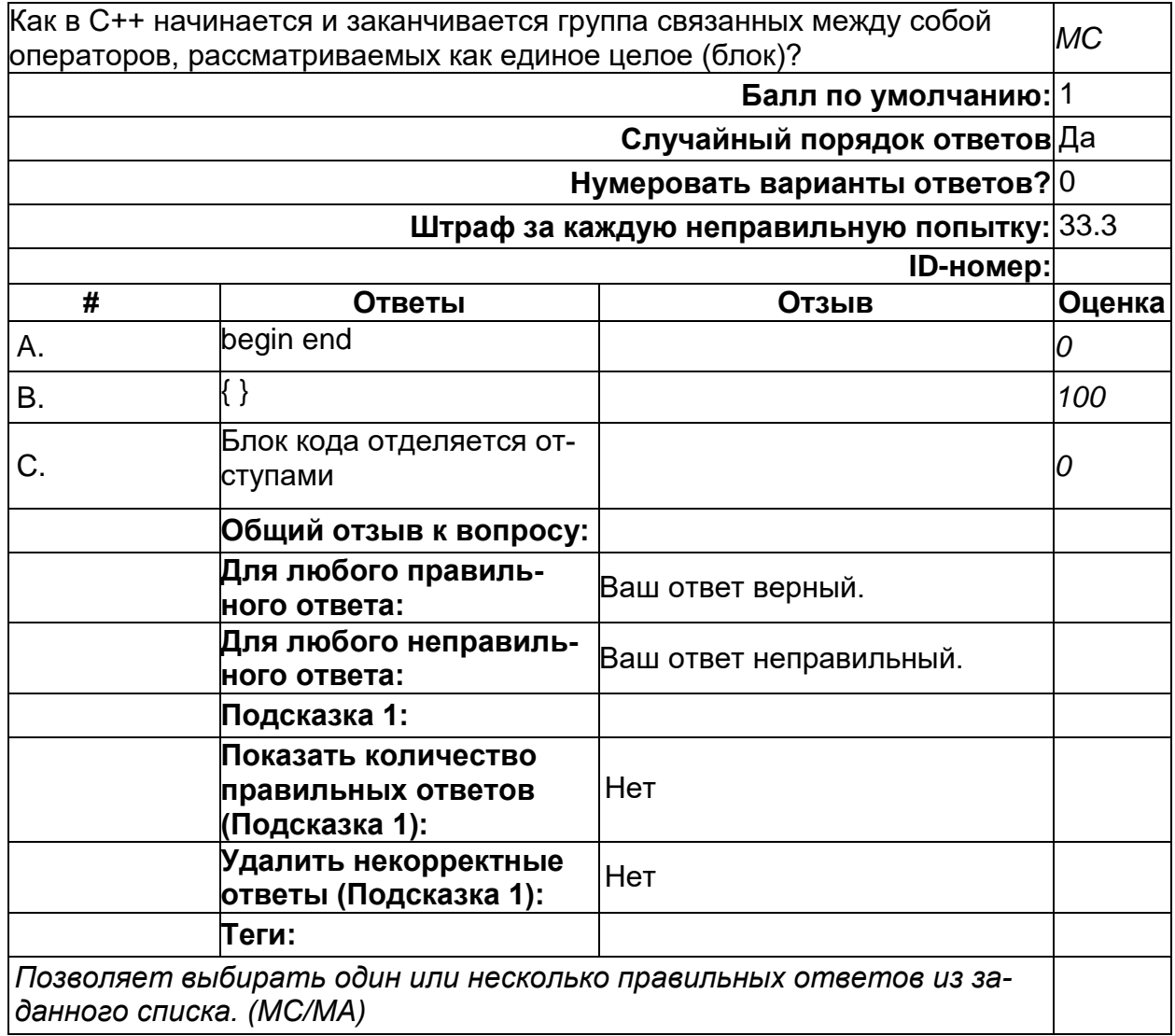

# **Операторы**

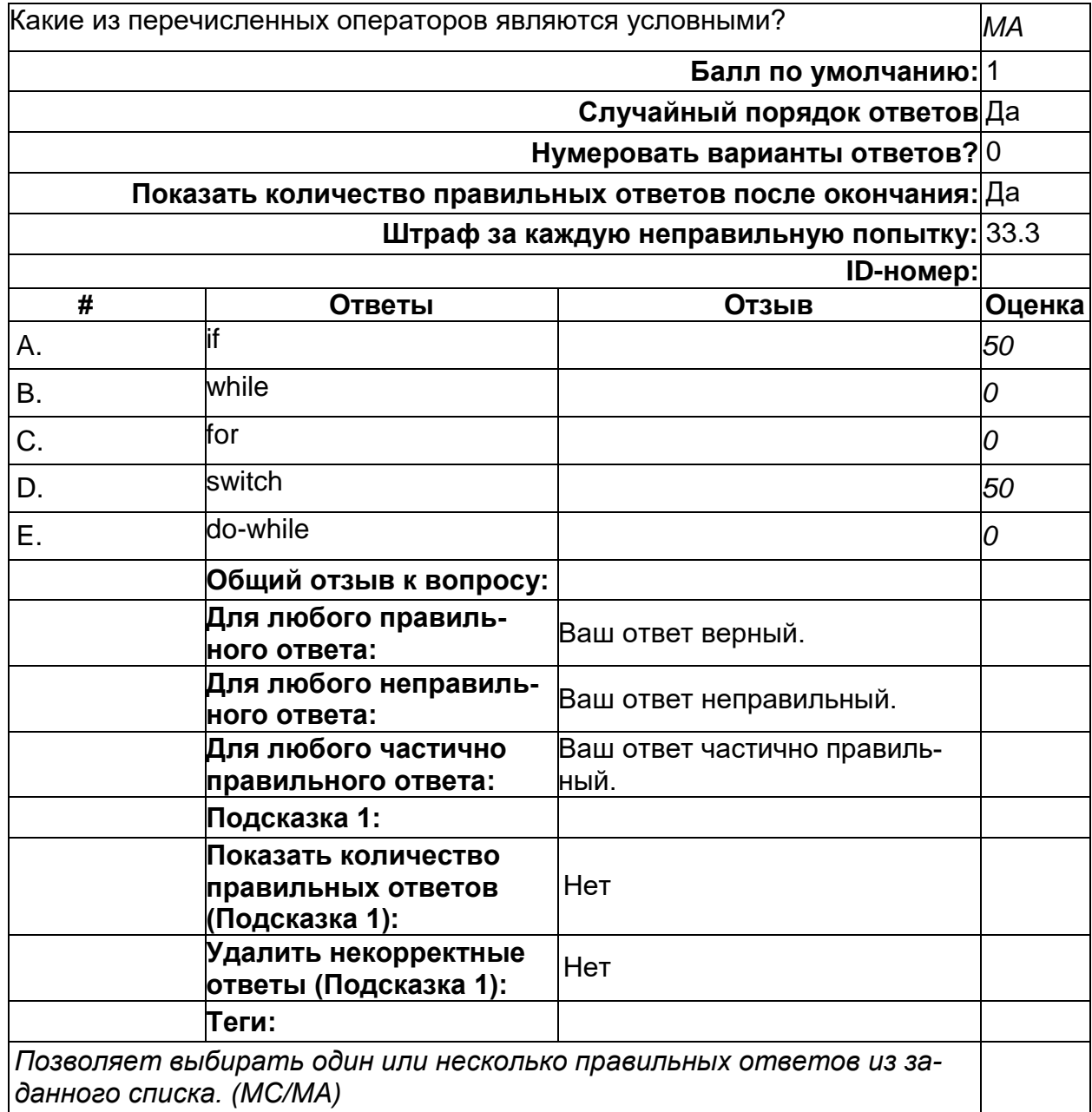

# **Операторы перехода**

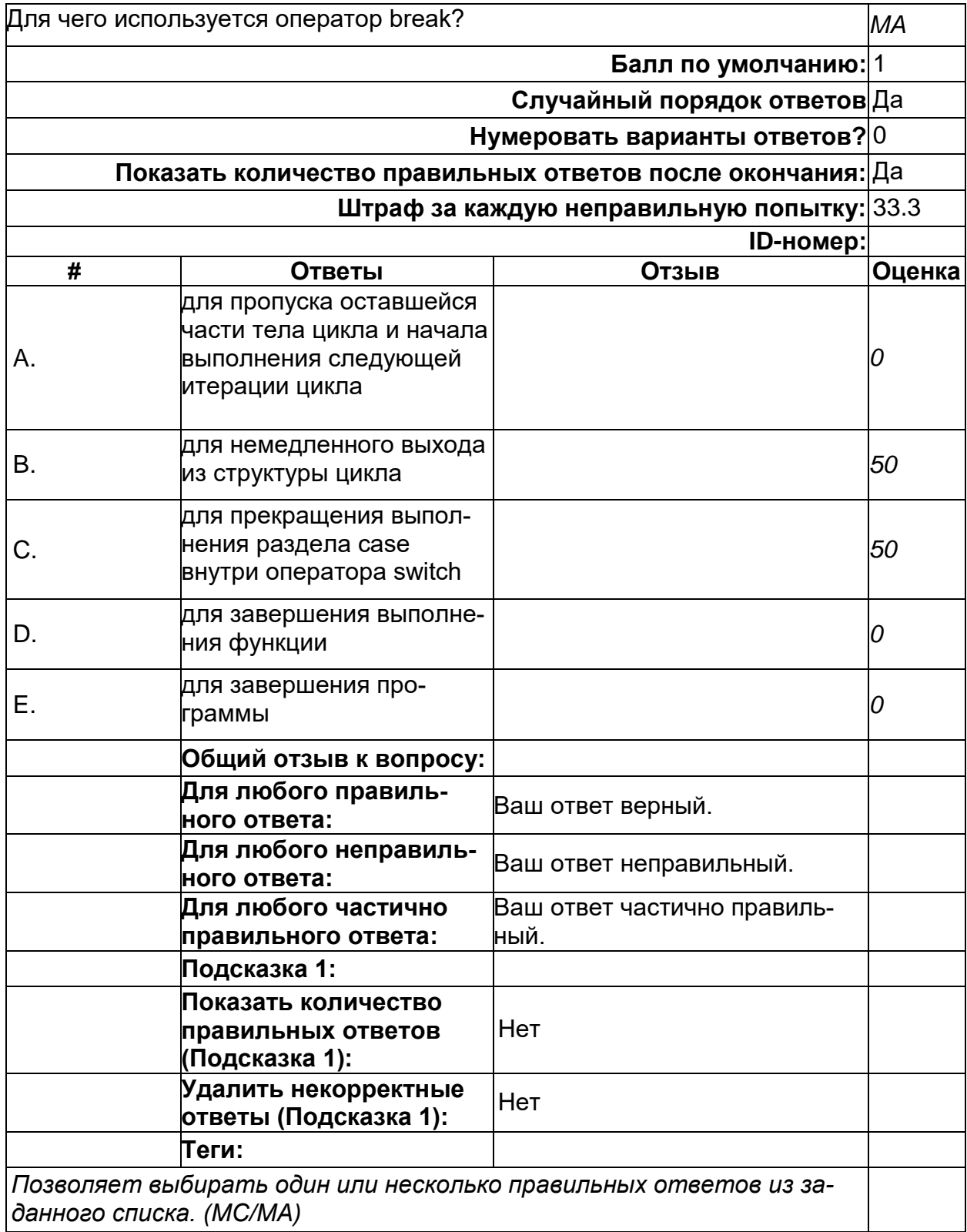

### **Типы данных**

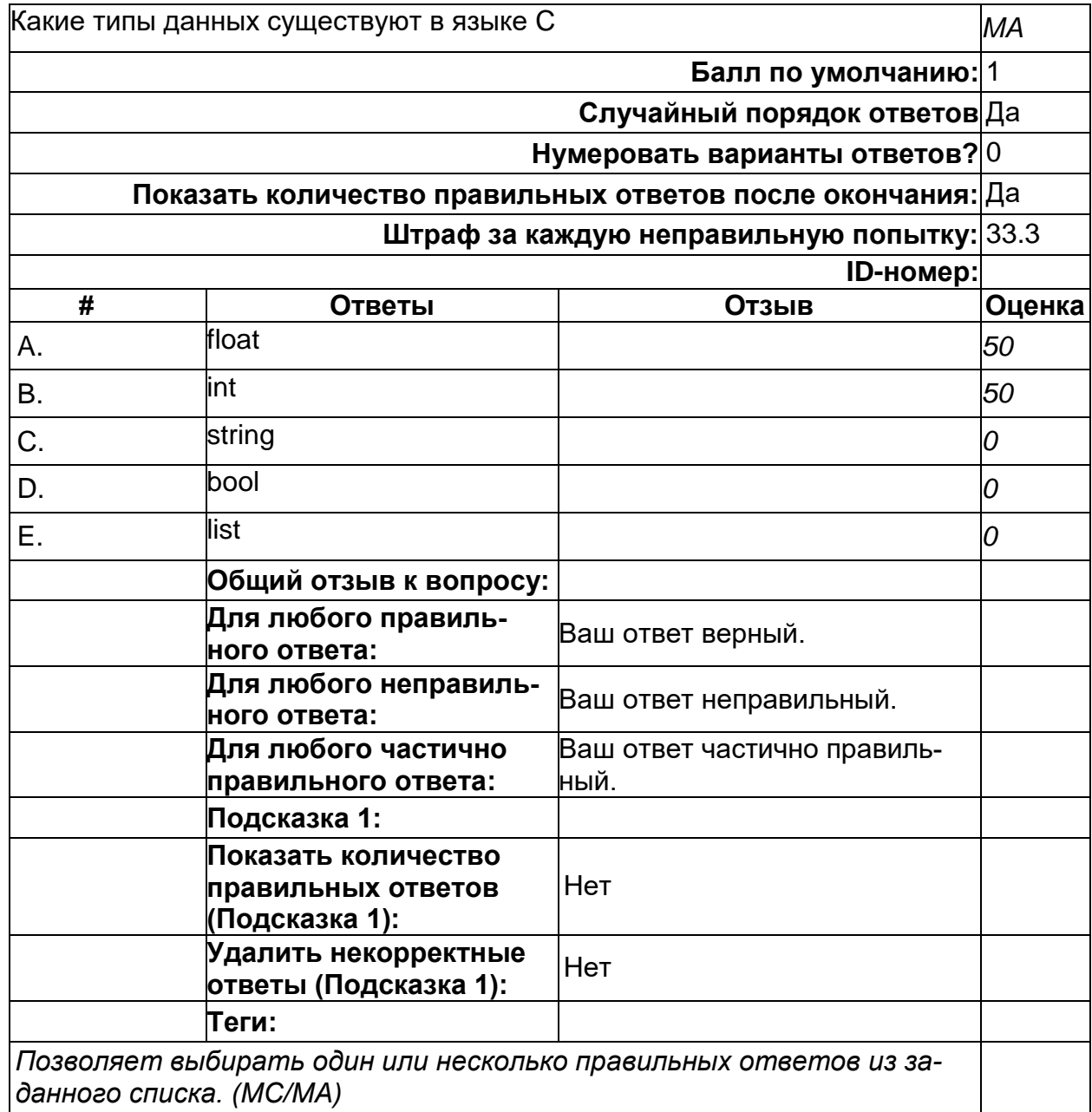

### **Типы данных-2**

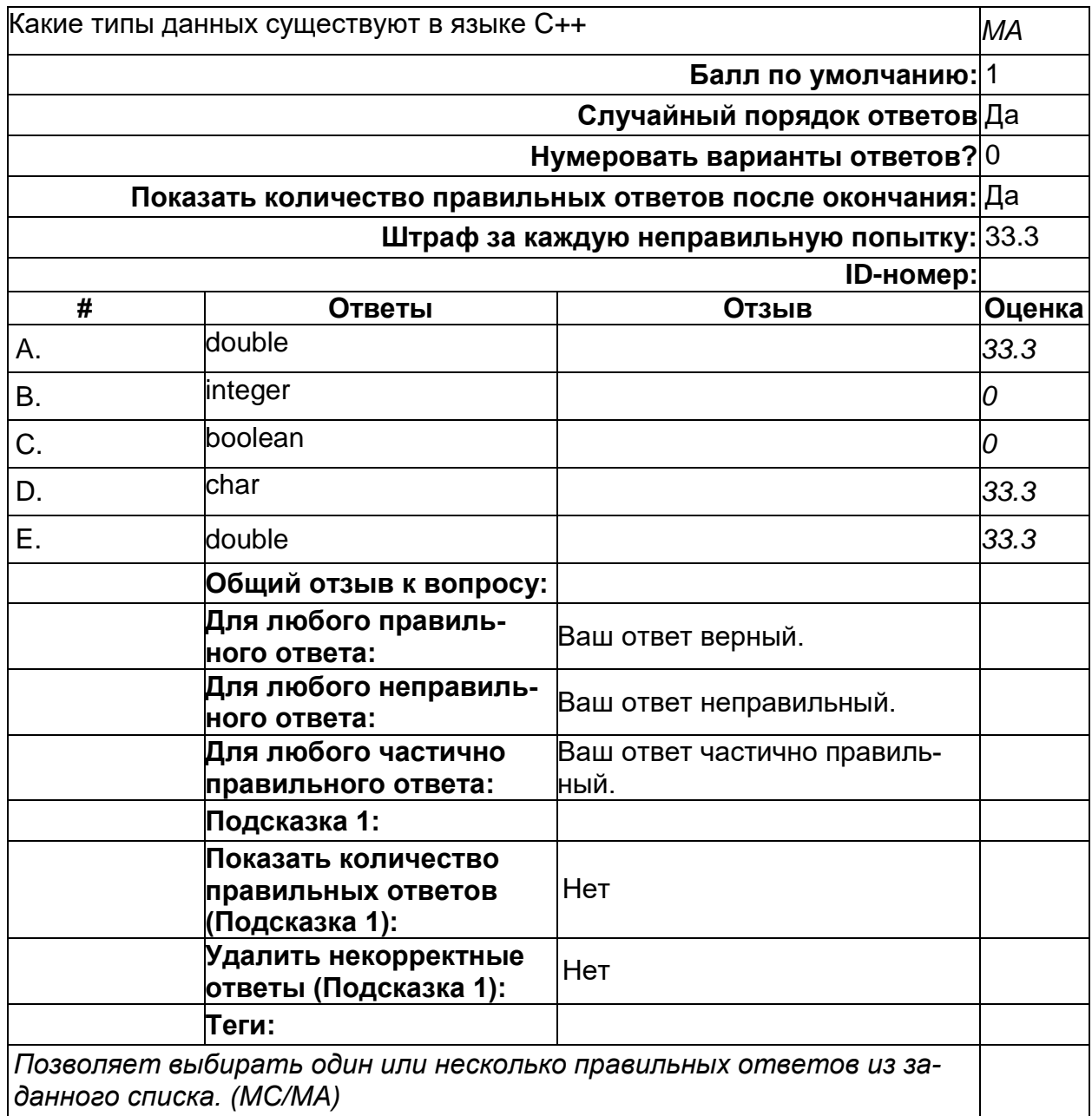

# **Функции**

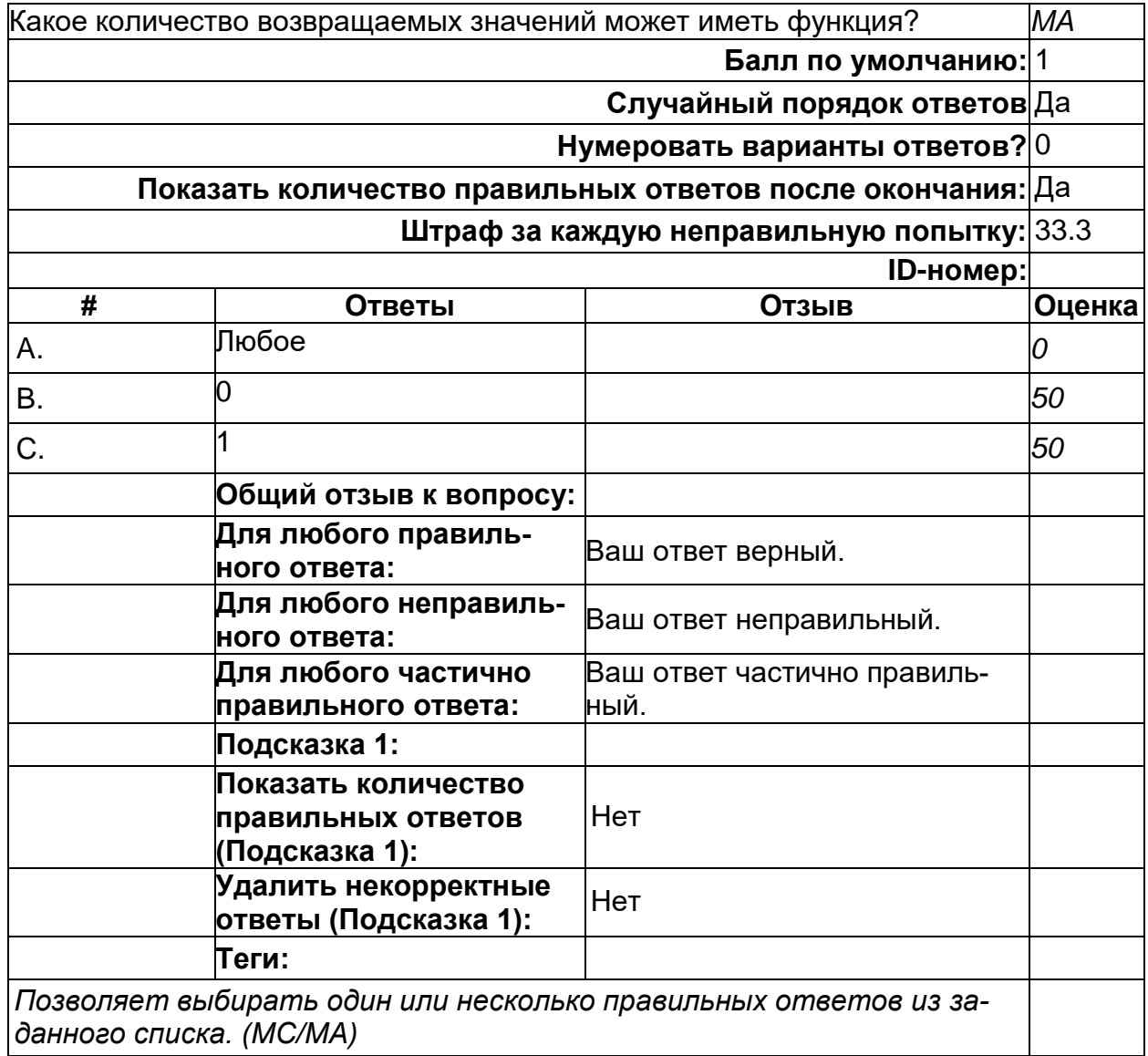

2) открытые задания (тестовые, повышенный уровень сложности):

# **Ввод-вывод**

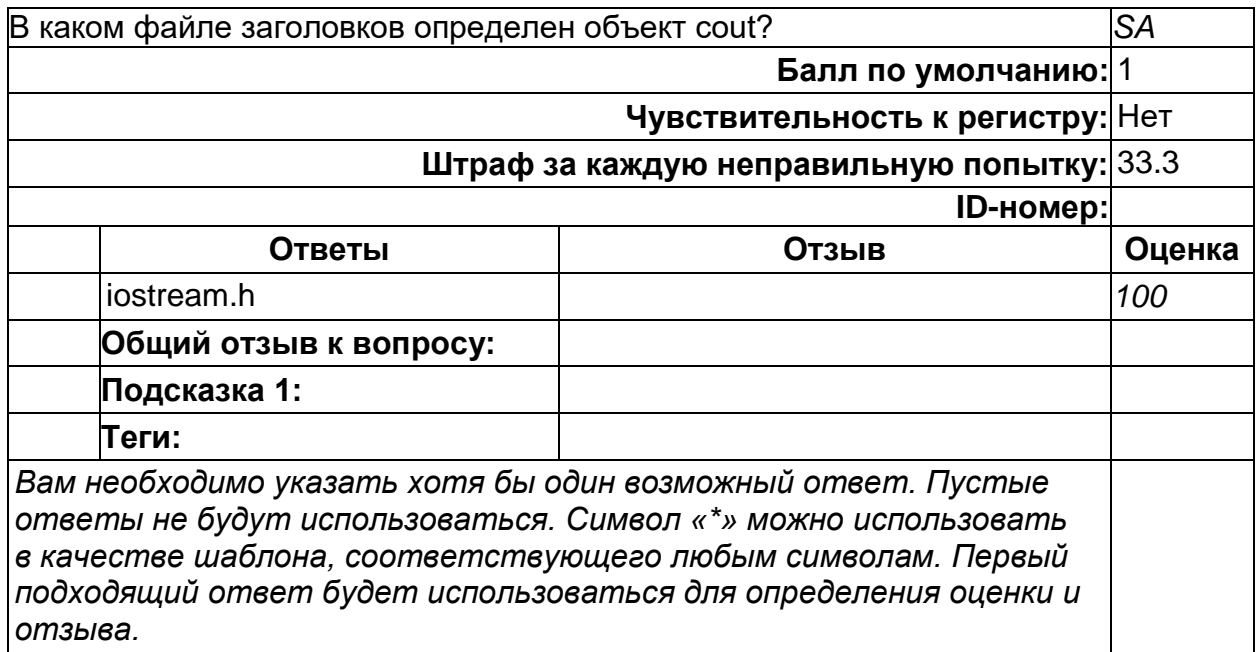

### **Квалификаторы**

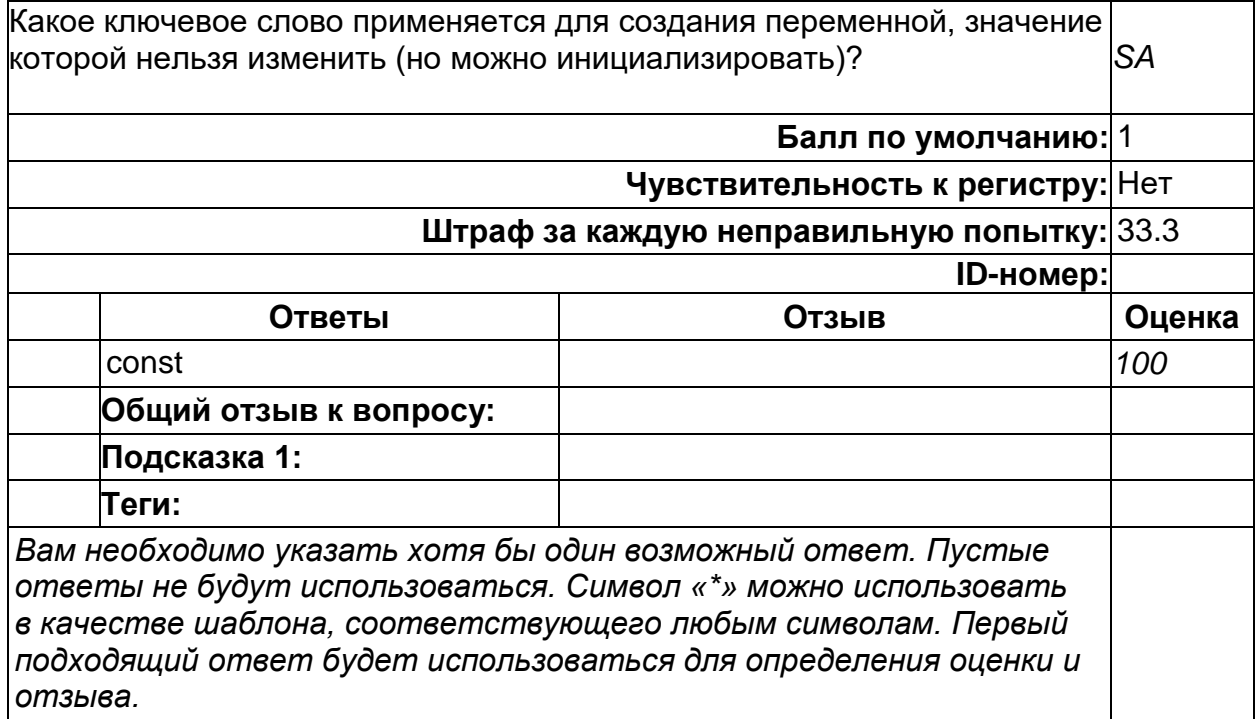

# **Управление памятью**

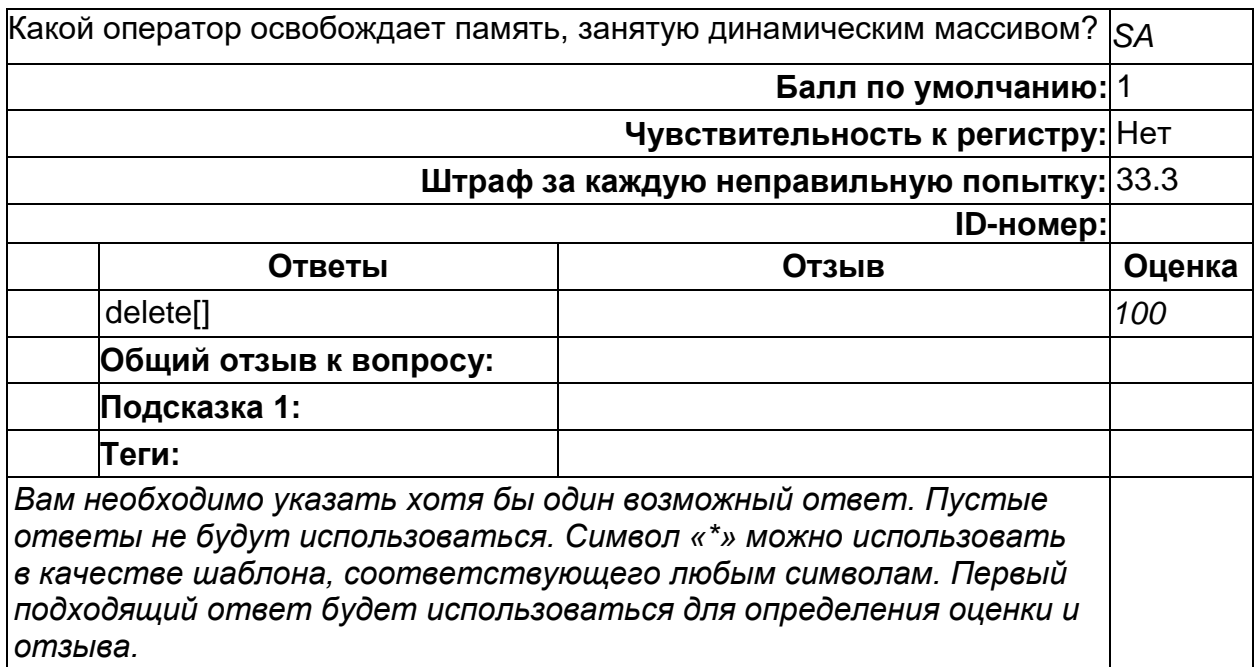

# **Управление памятью**

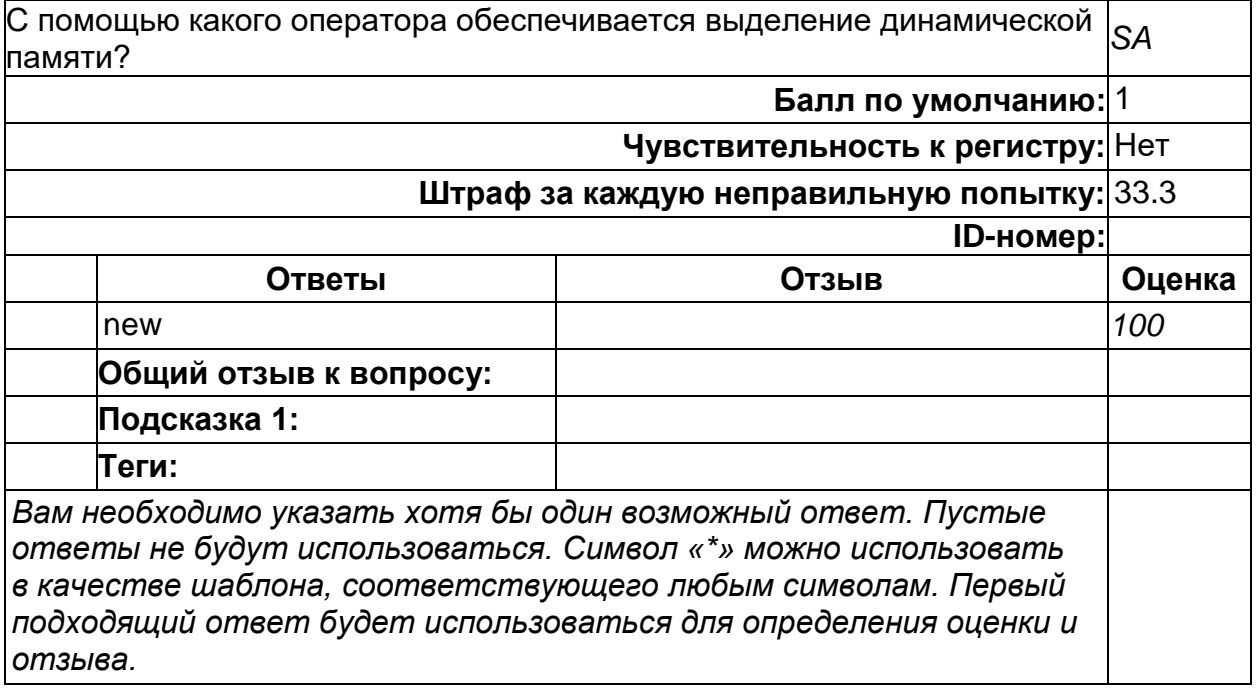

### **Функции**

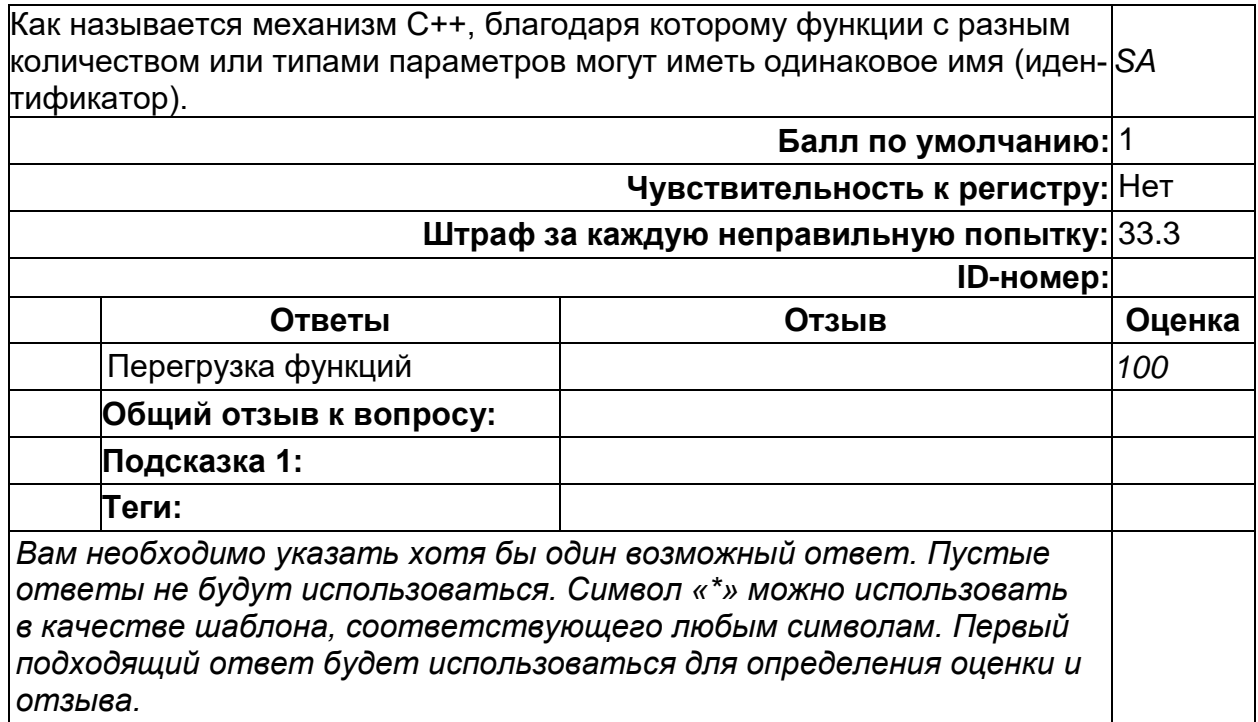

# **Функции**

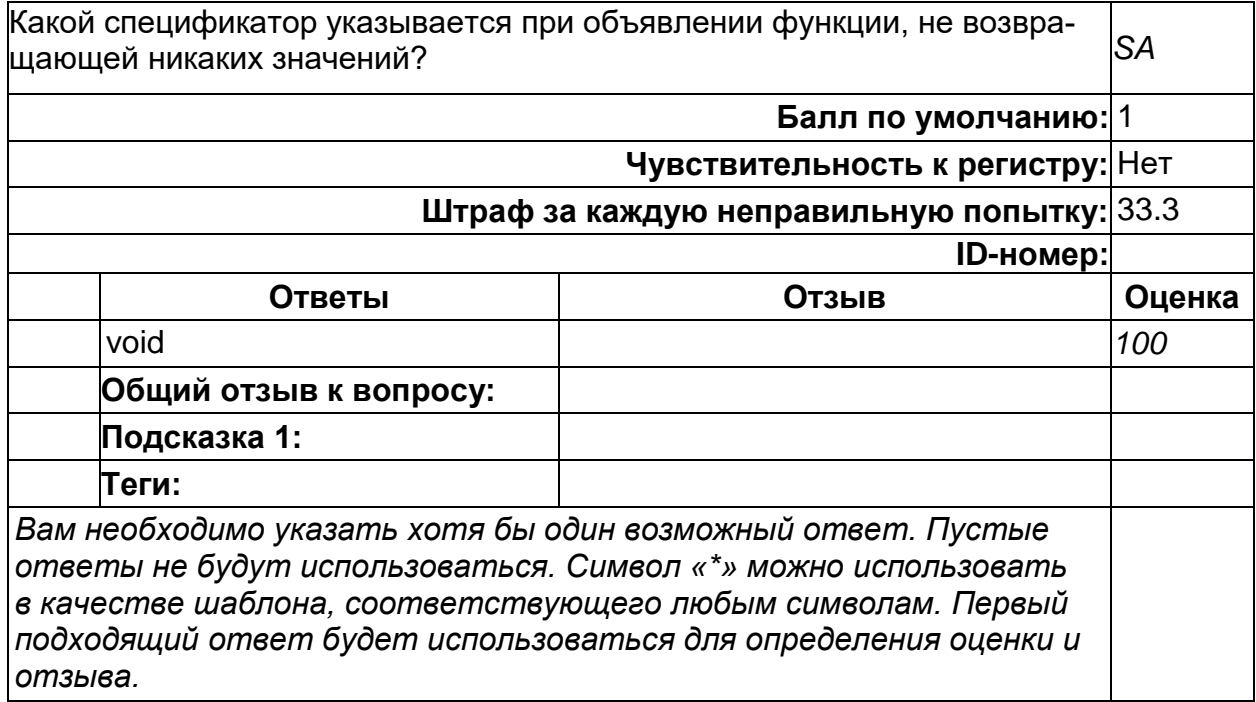

#### **Б1.В.10 Основы научно-исследовательской деятельности**

1) закрытые задания (тестовые, средний уровень сложности):

## **Методы НИД**

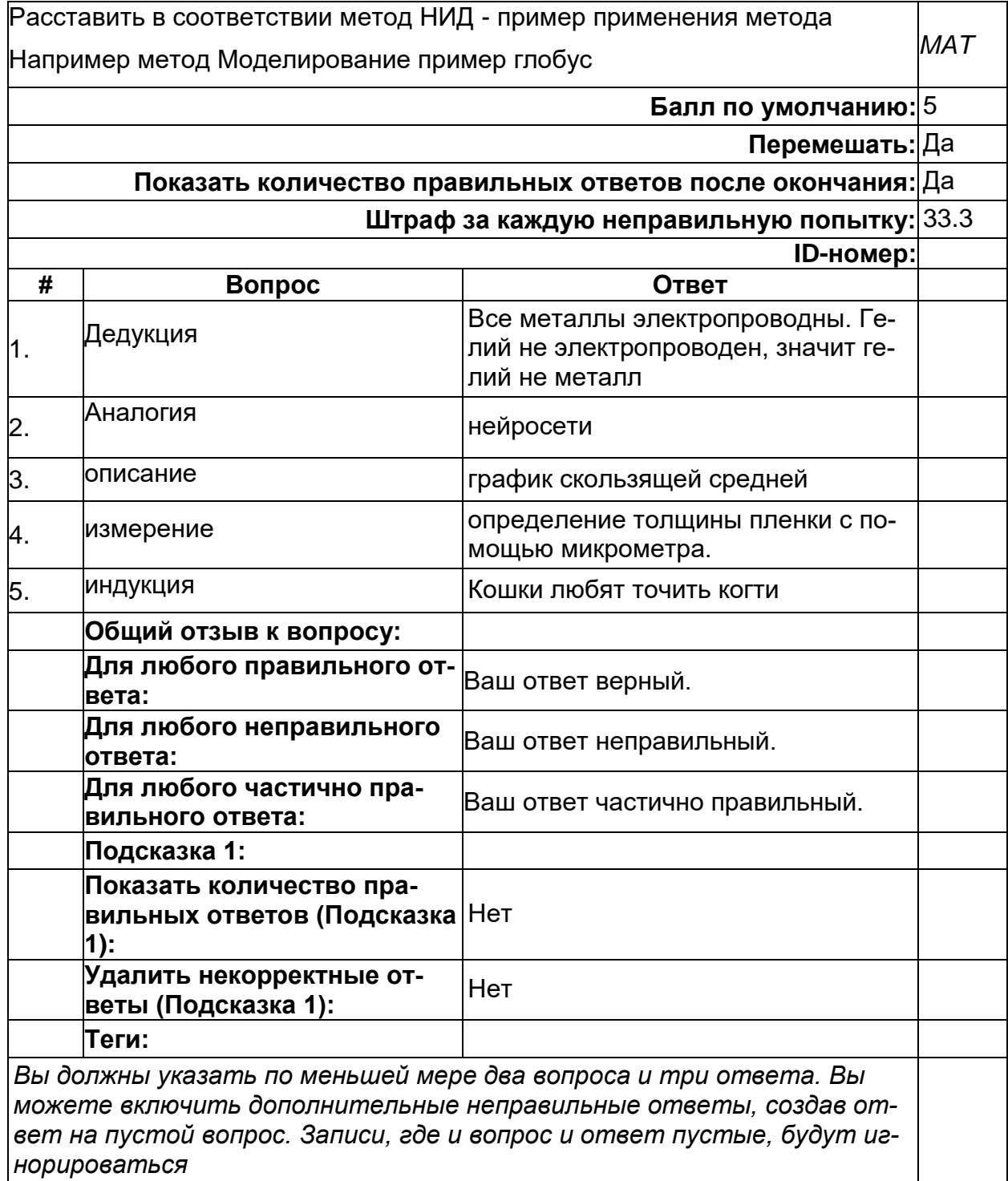

### **Анализ научной информации**

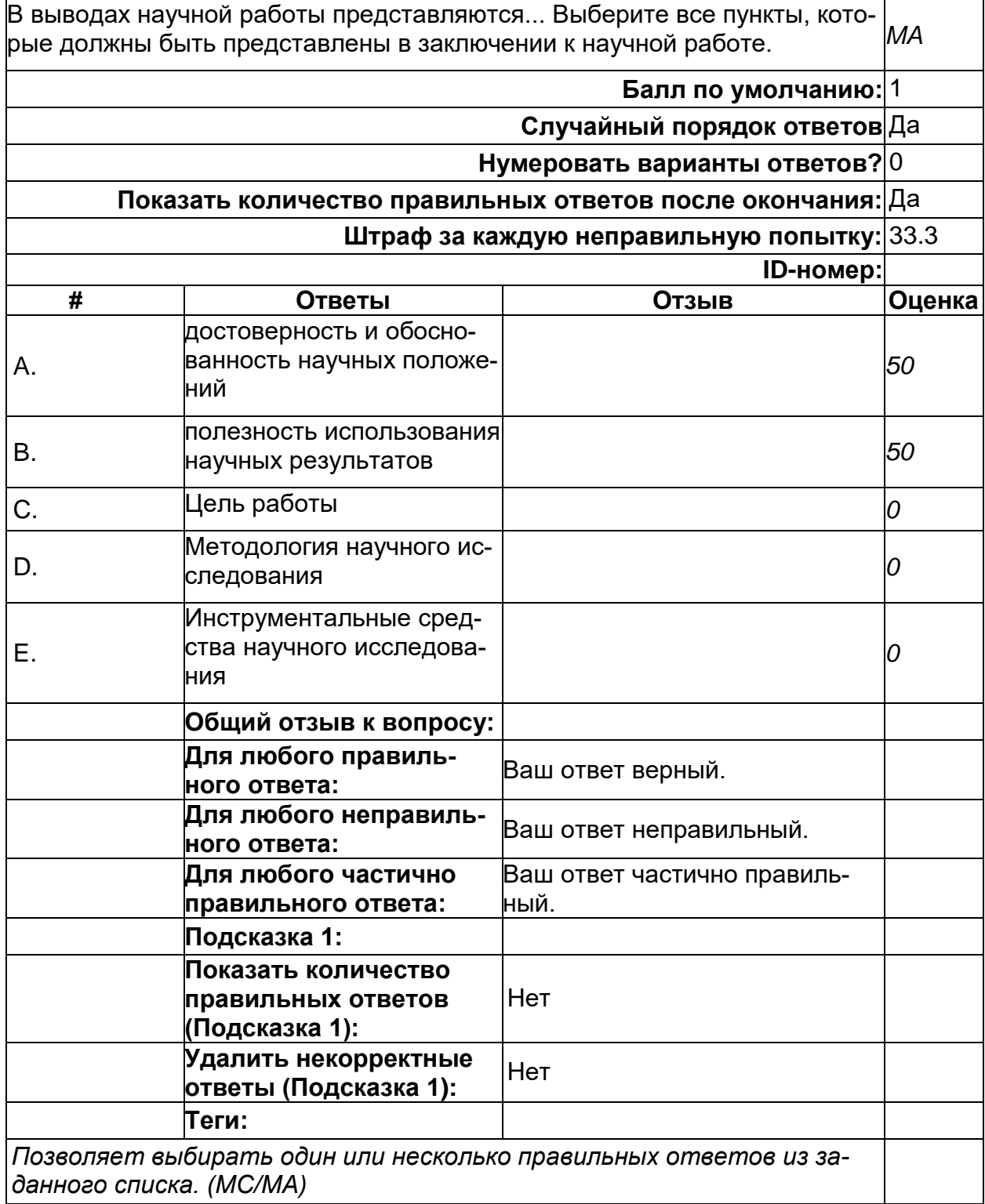
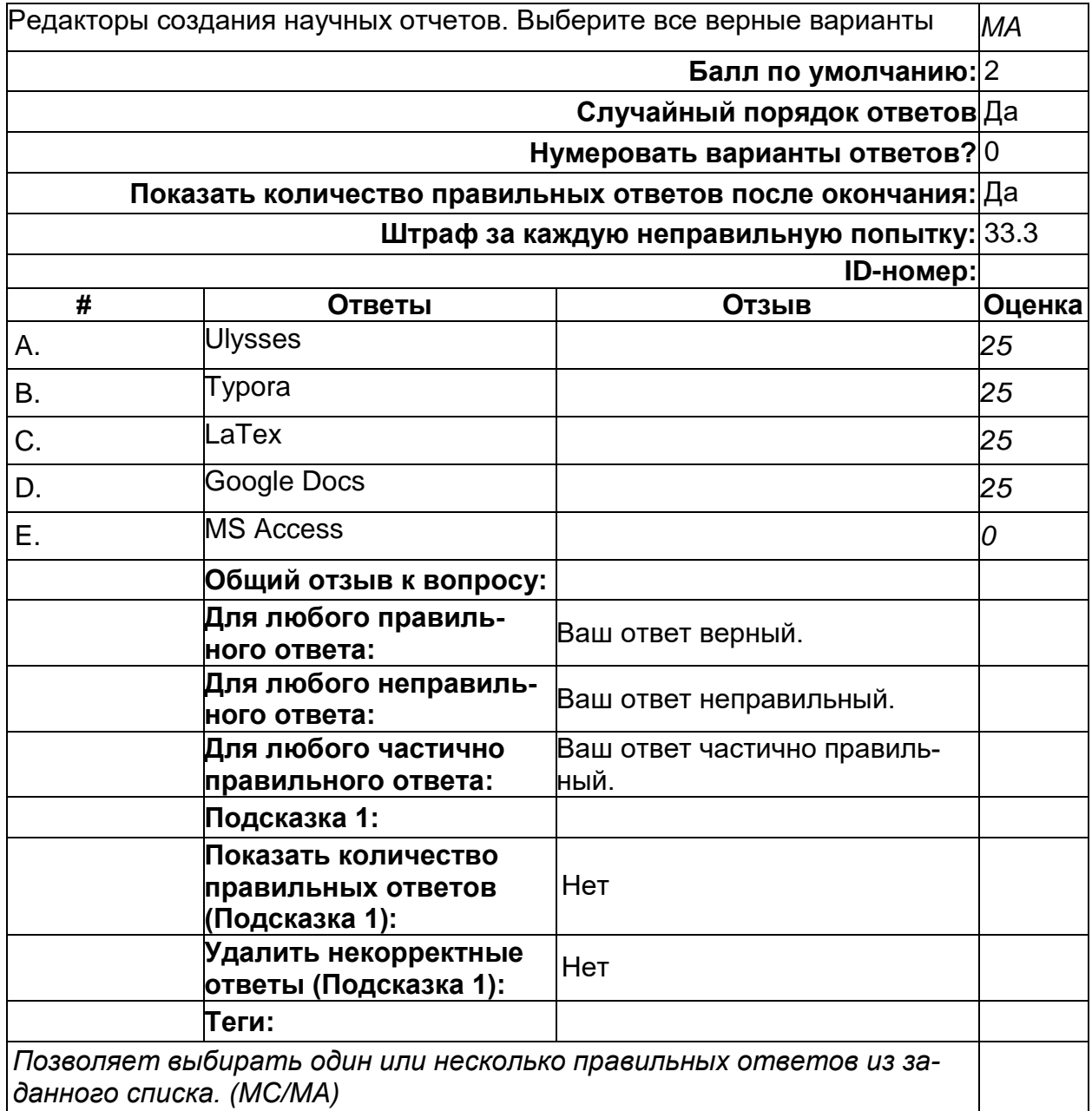

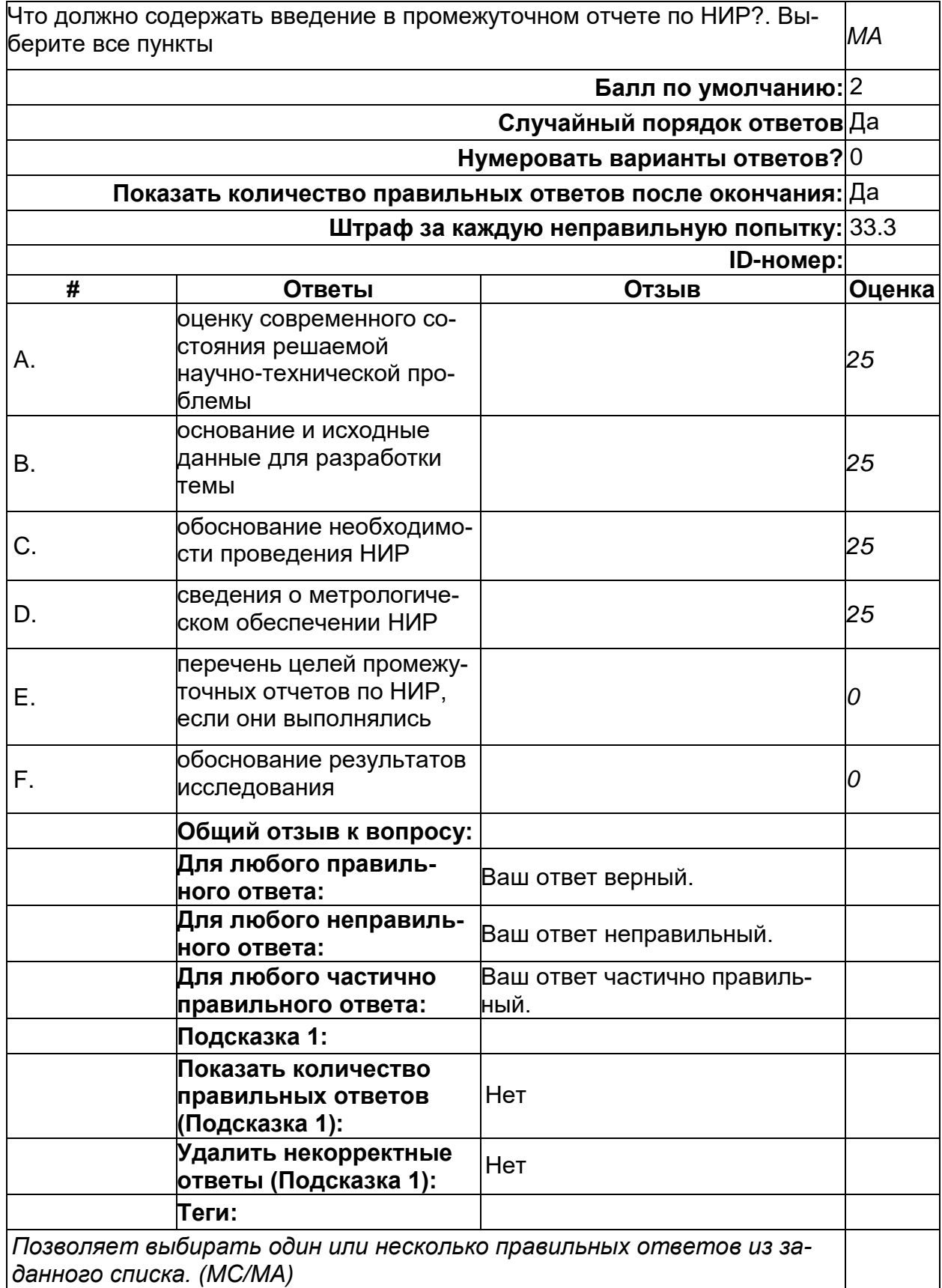

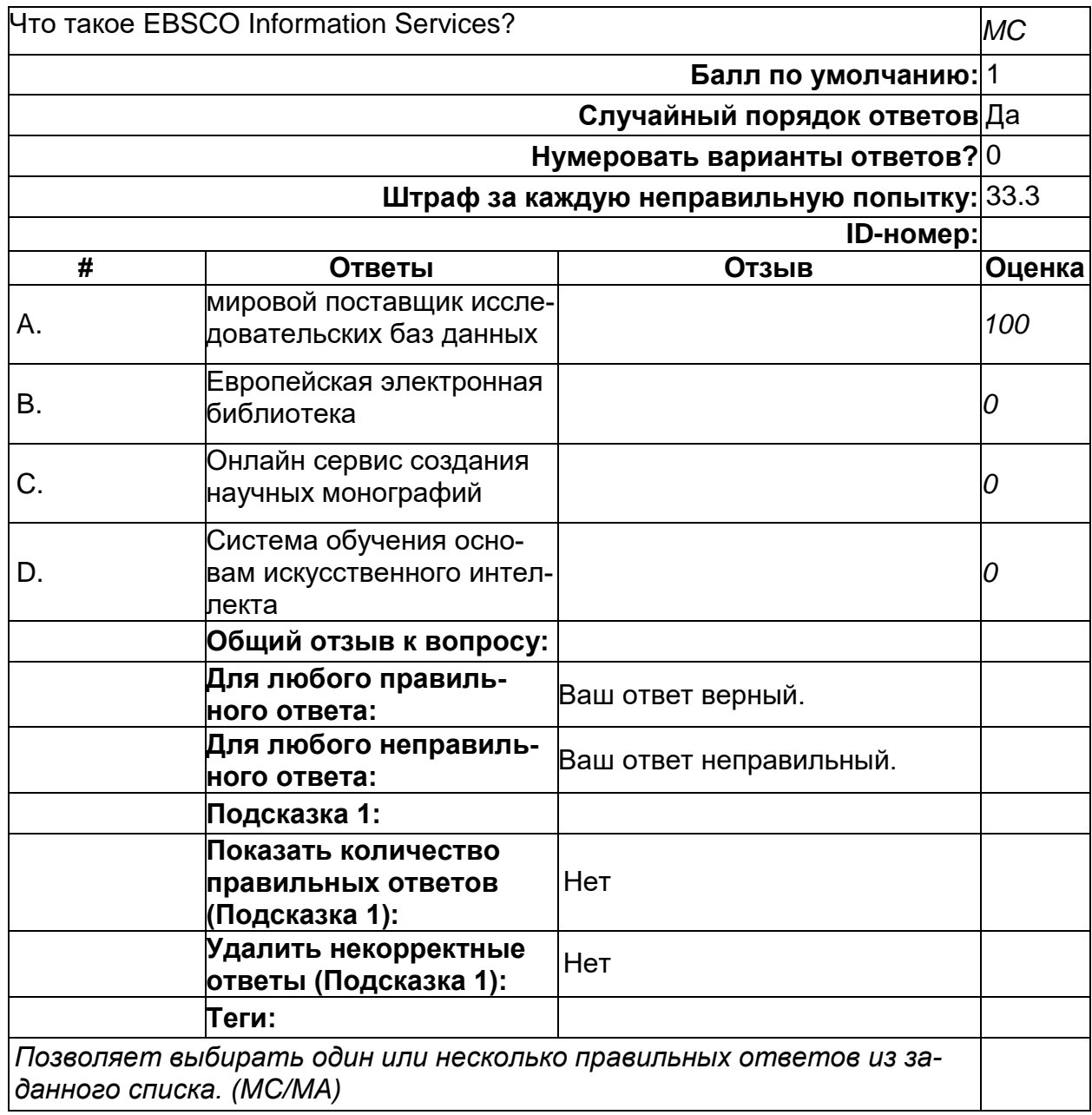

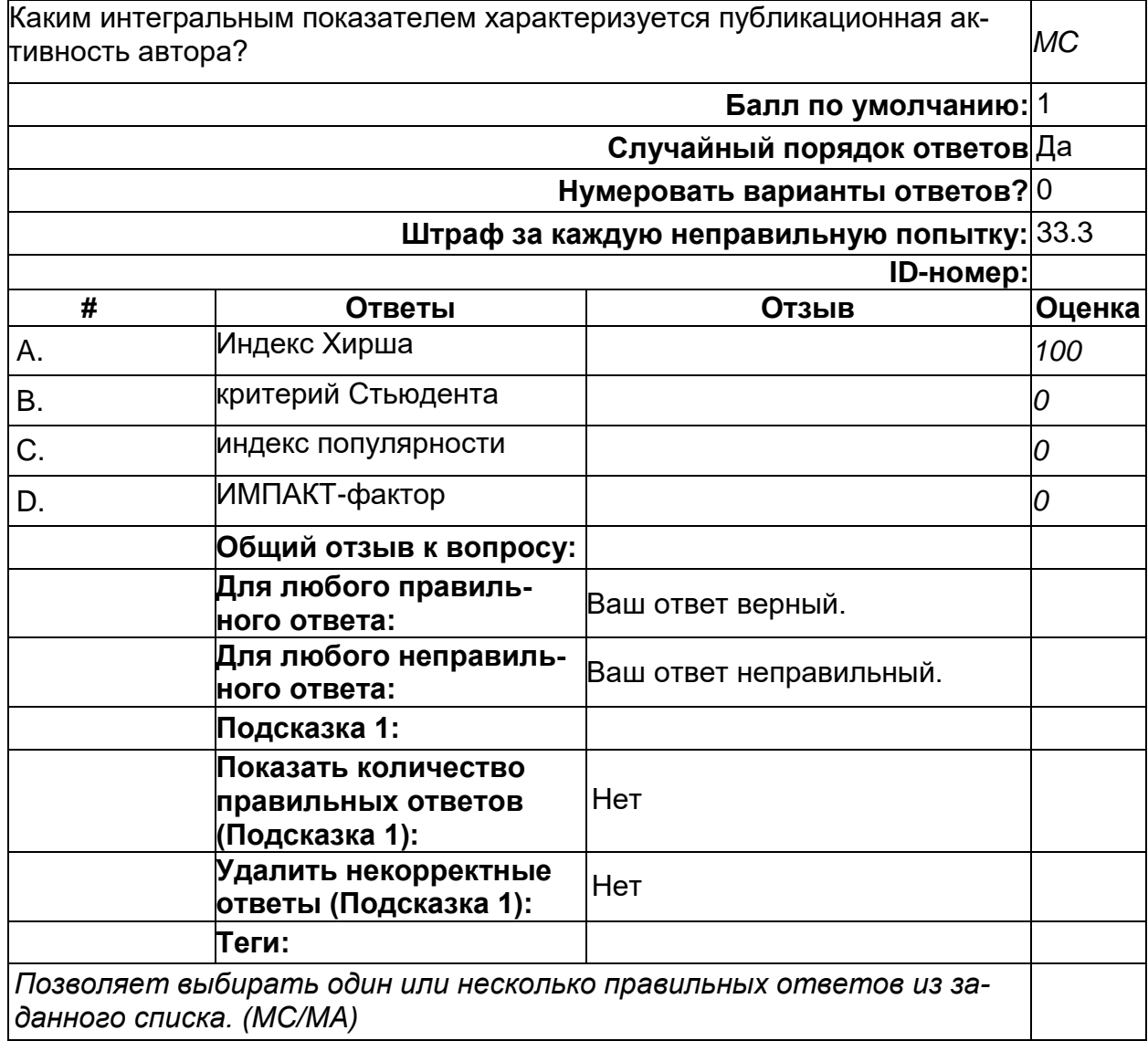

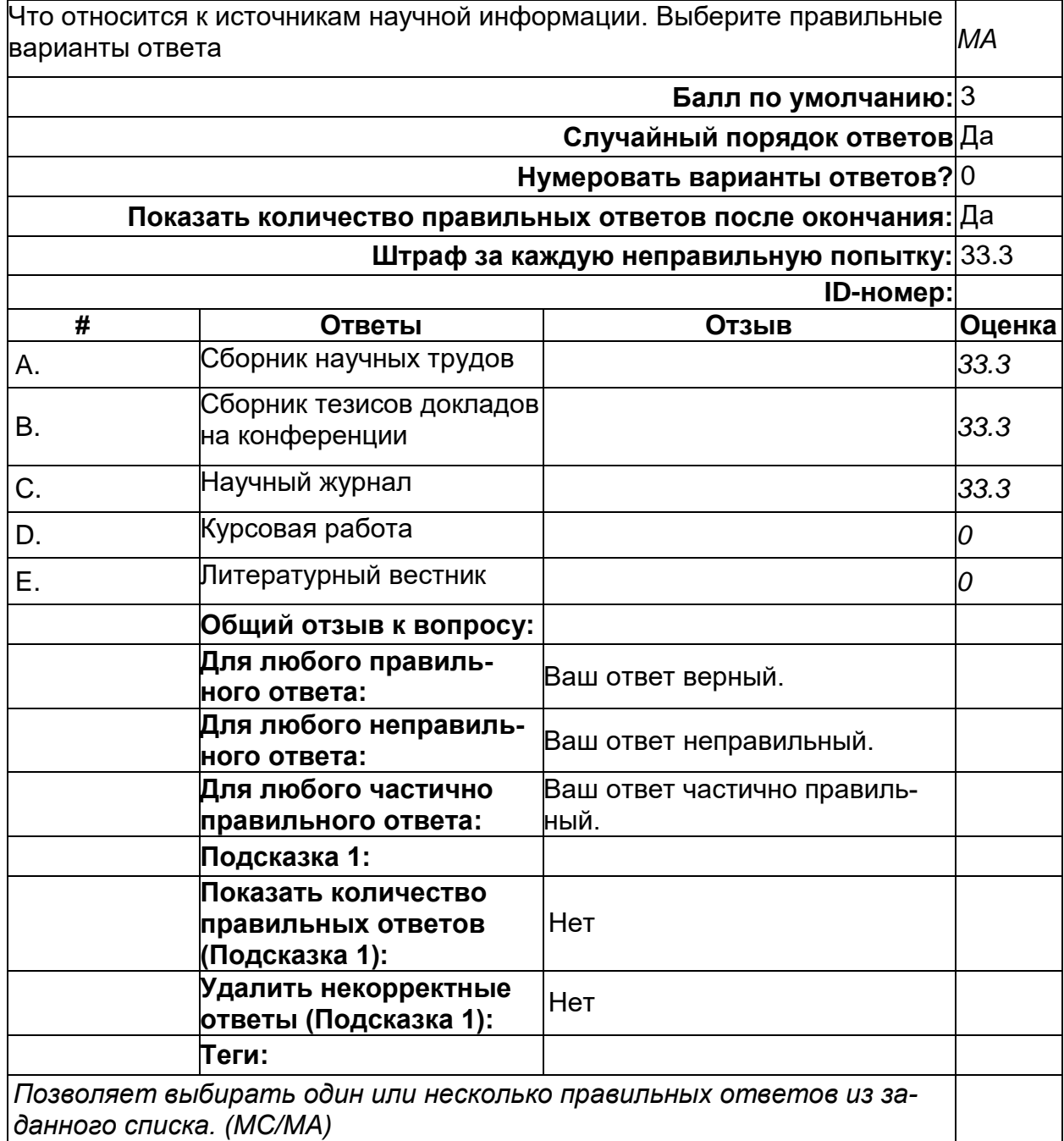

#### **Отчет по НИР**

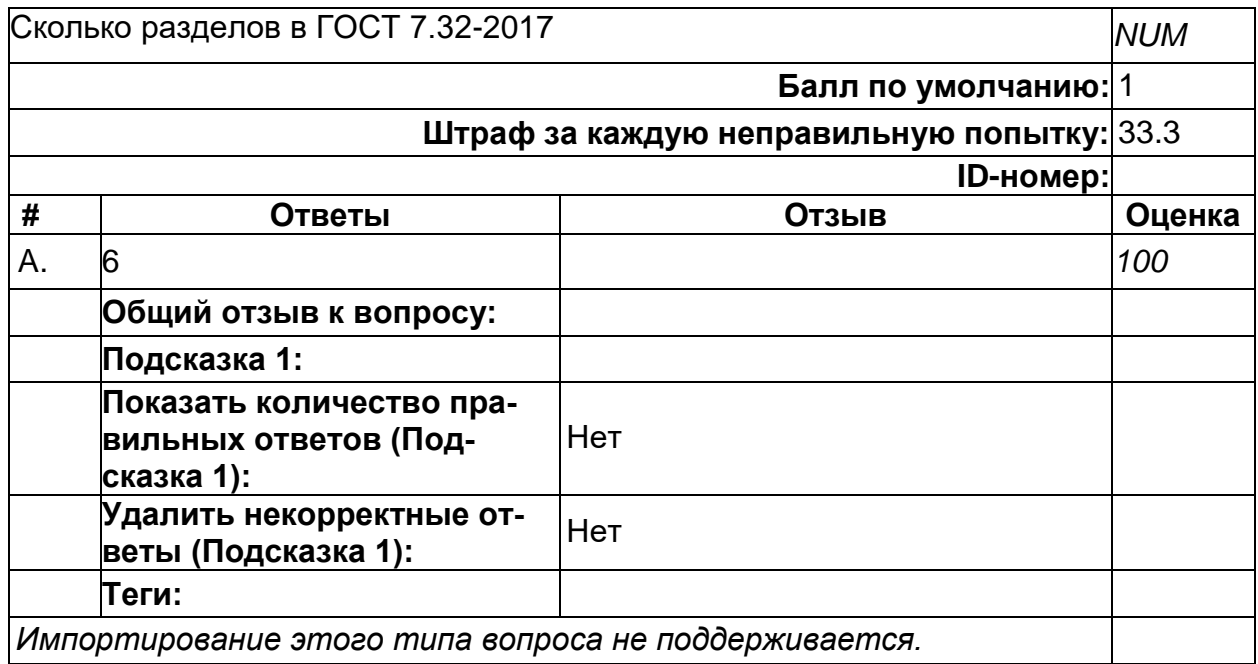

#### **Отчет по НИР**

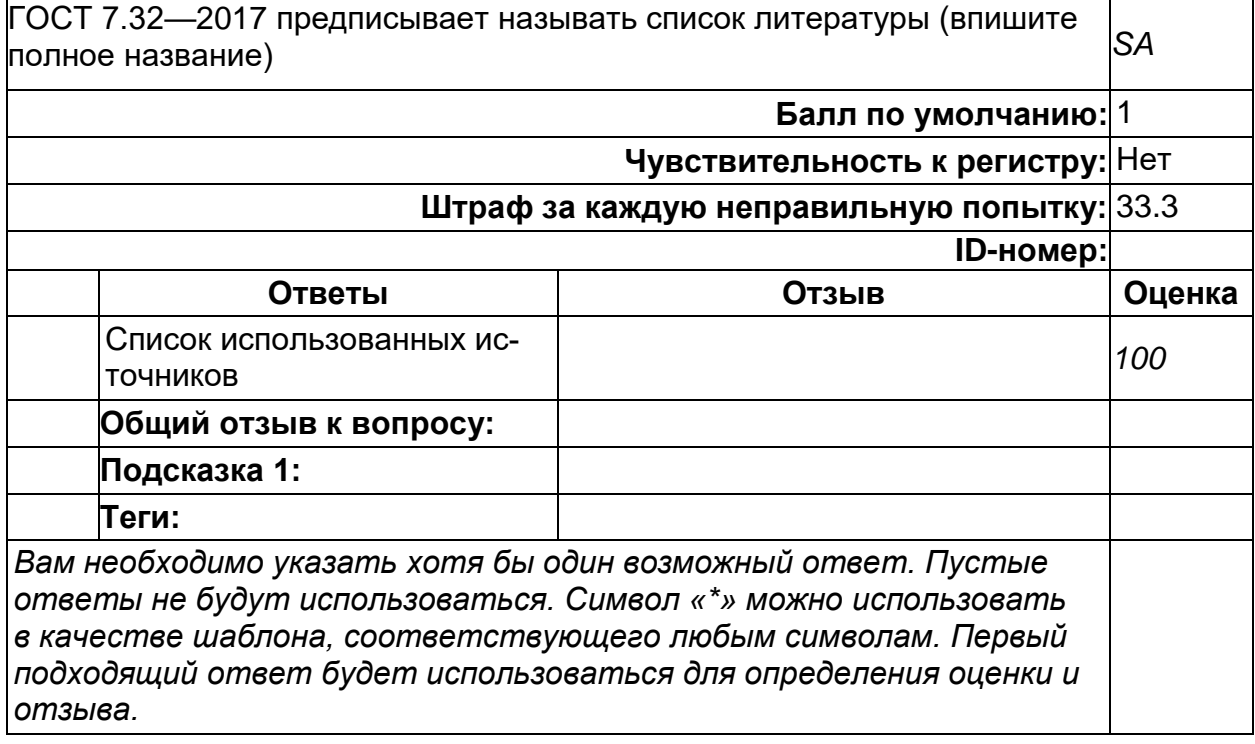

#### Отчет по НИР

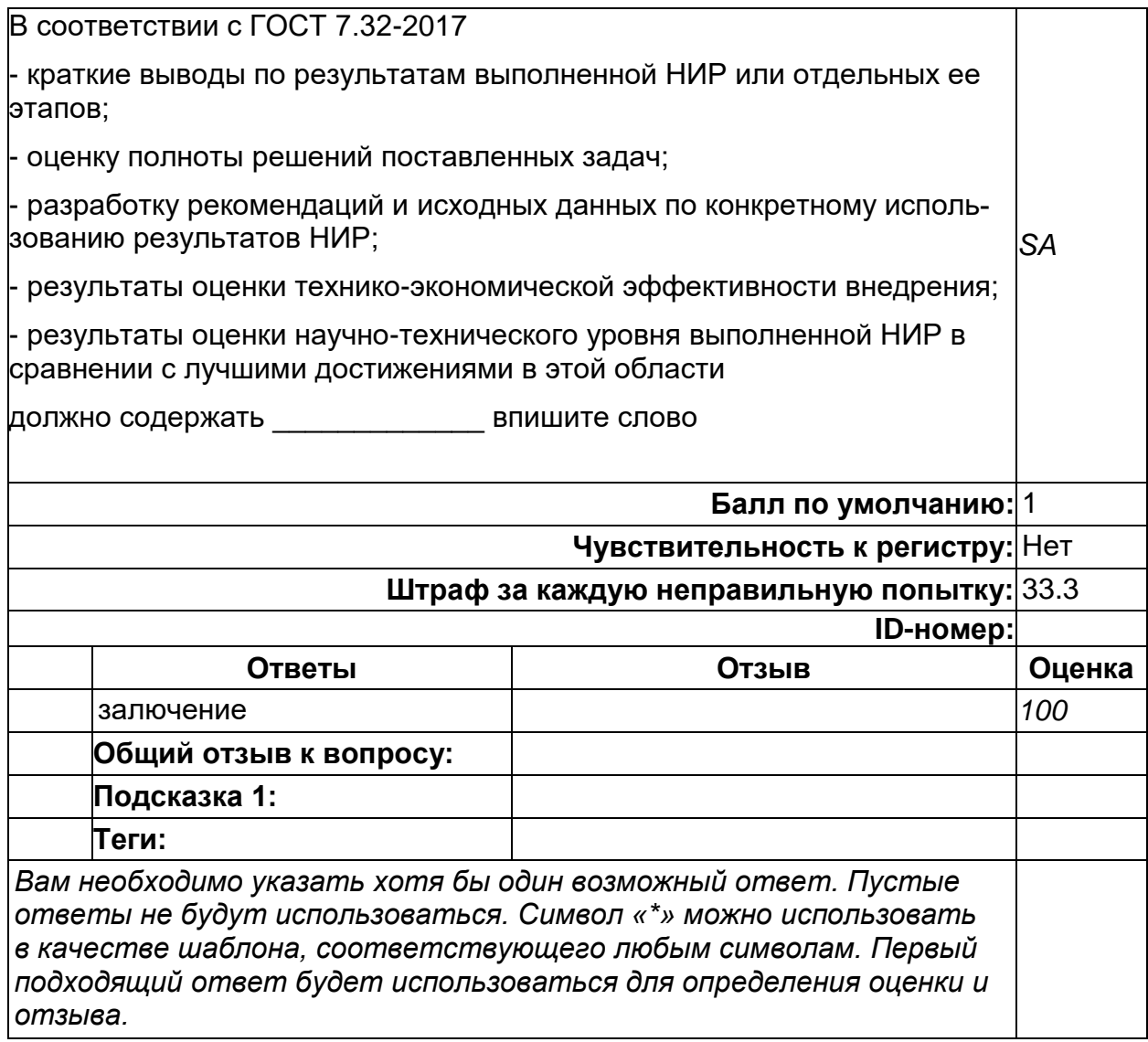

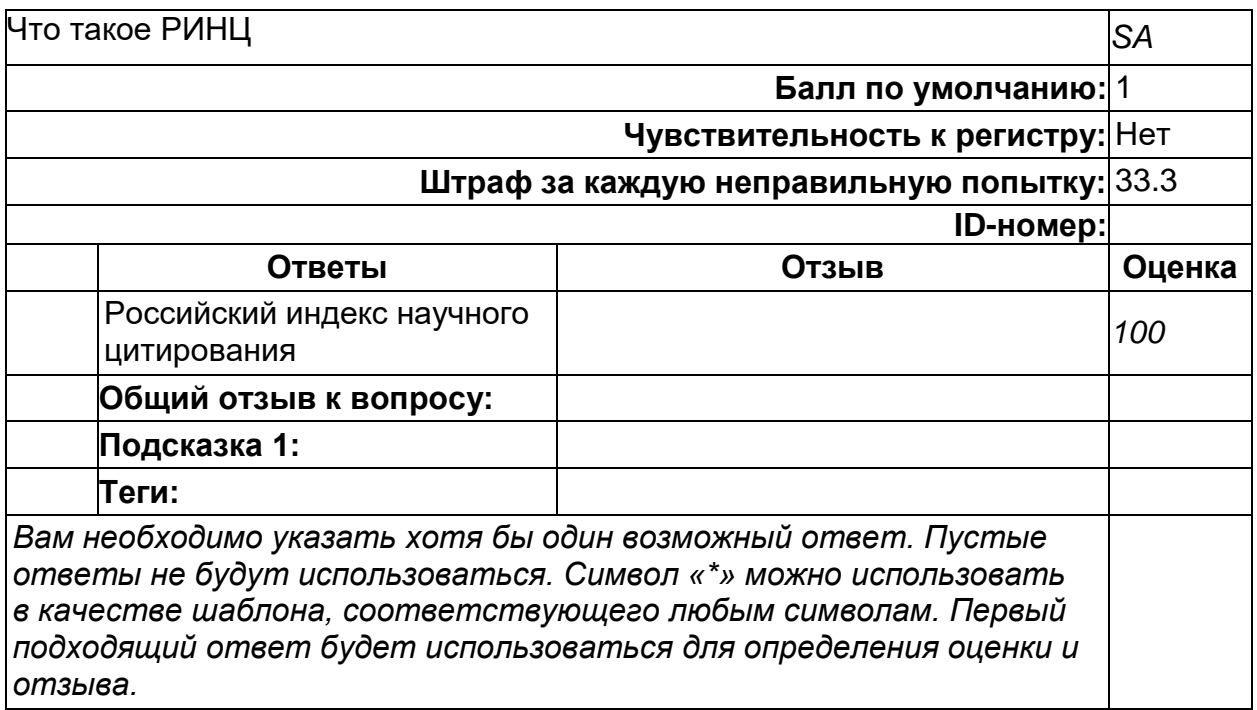

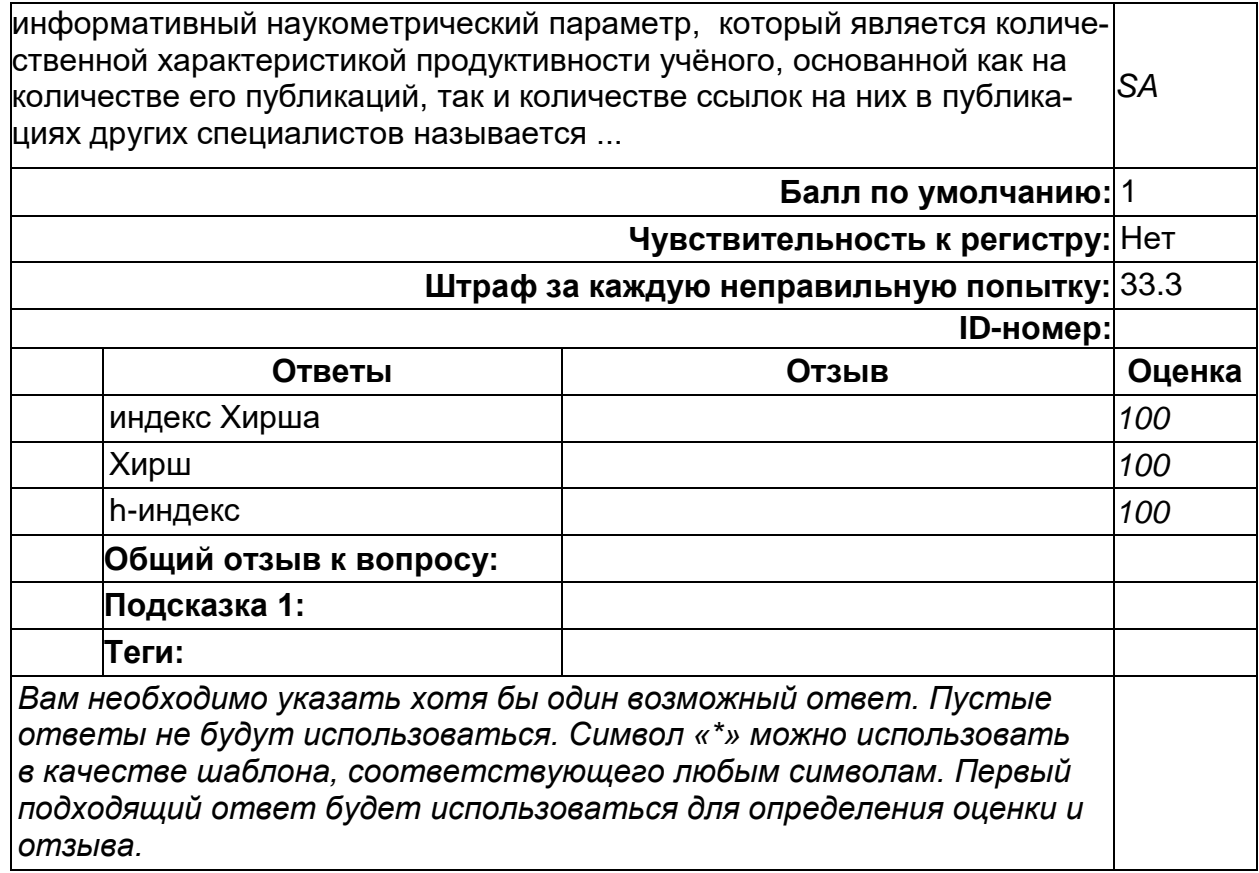

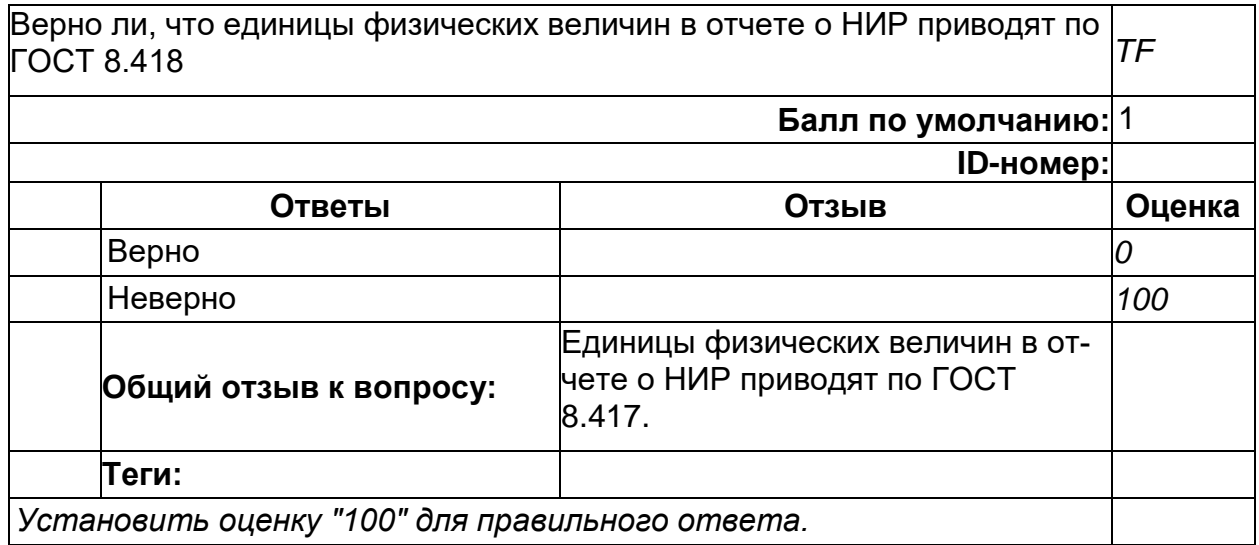

# **Научная документация**

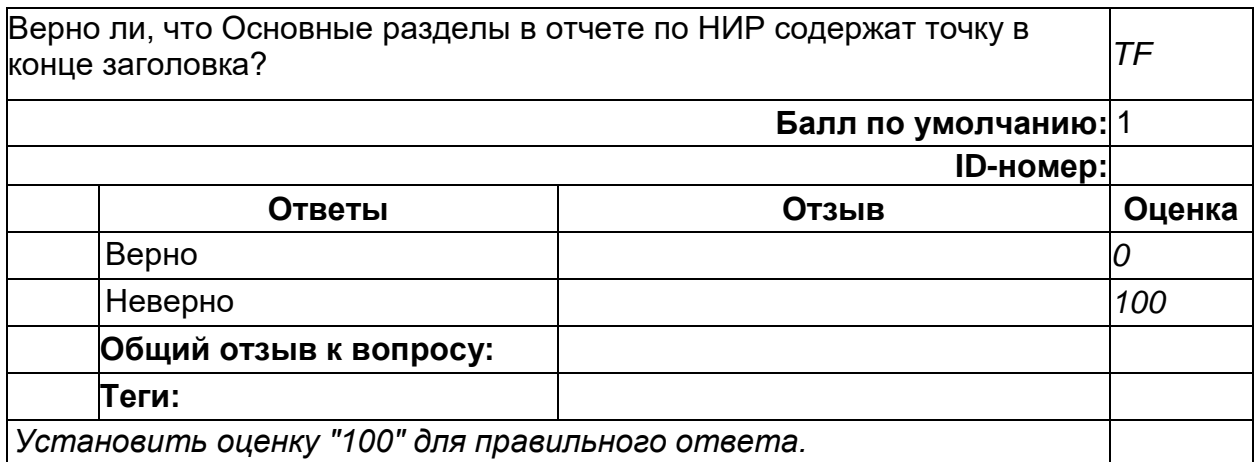

# **Научная документация**

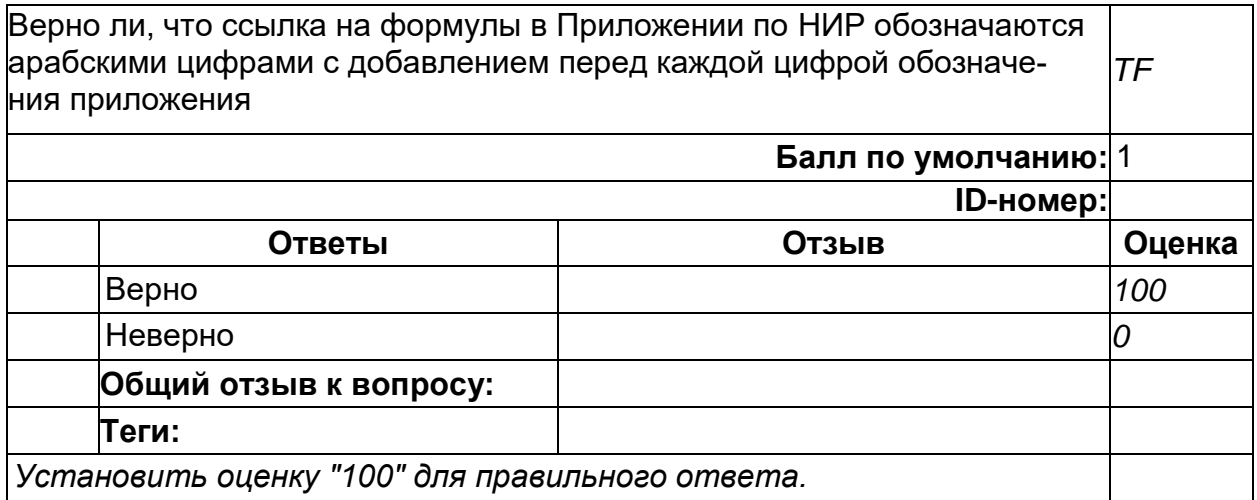

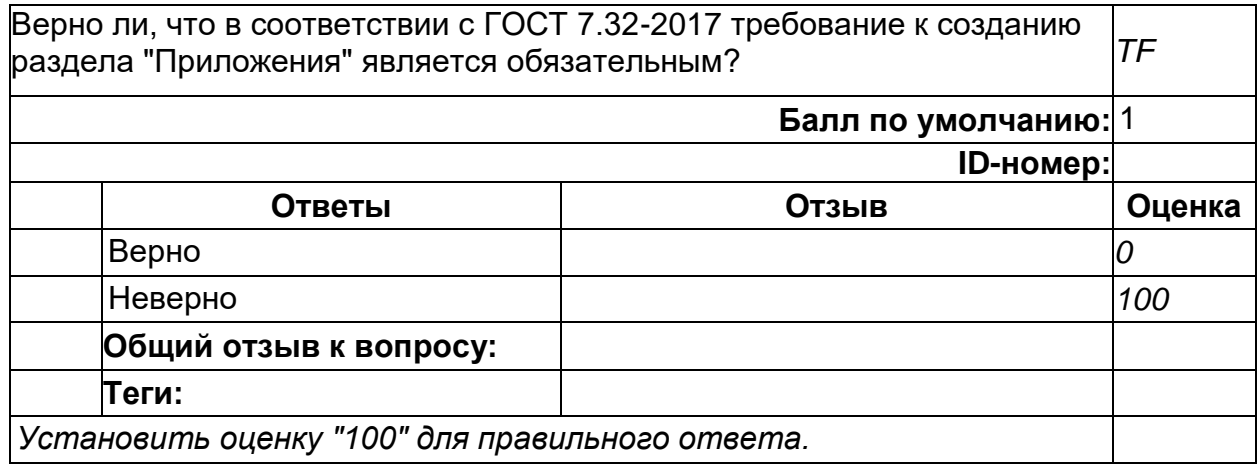

# **Сбор научной информации**

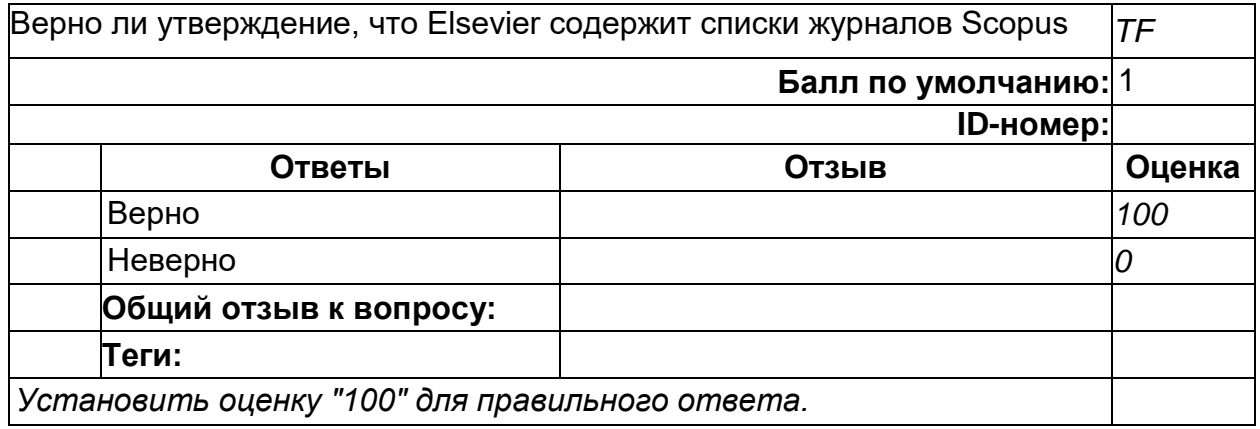

#### **Сбор научной информации**

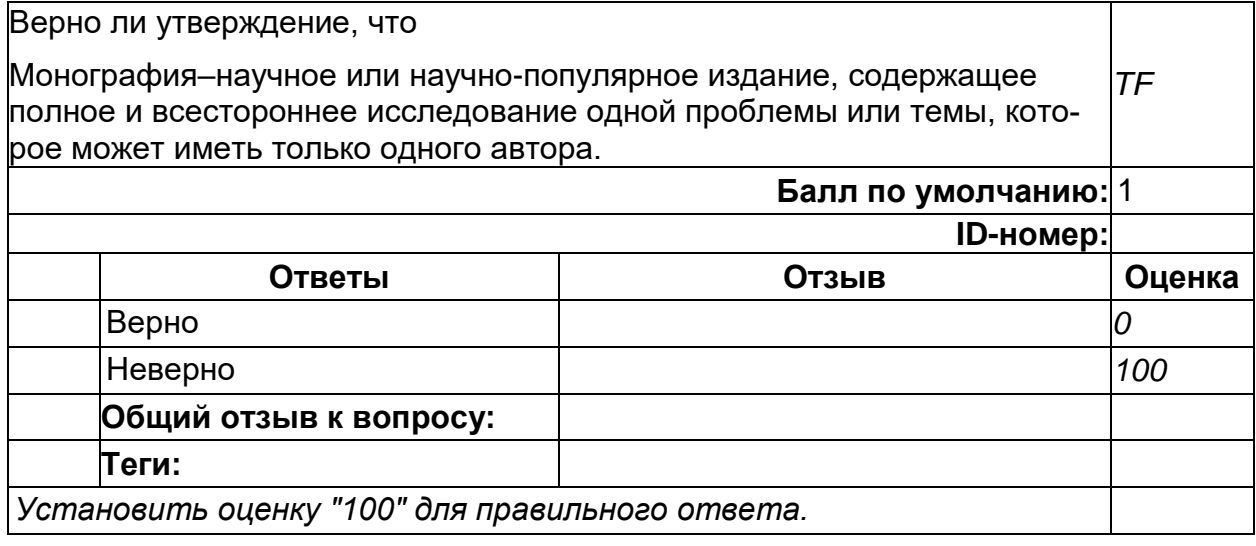

2) открытые задания (тестовые, повышенный уровень сложности):

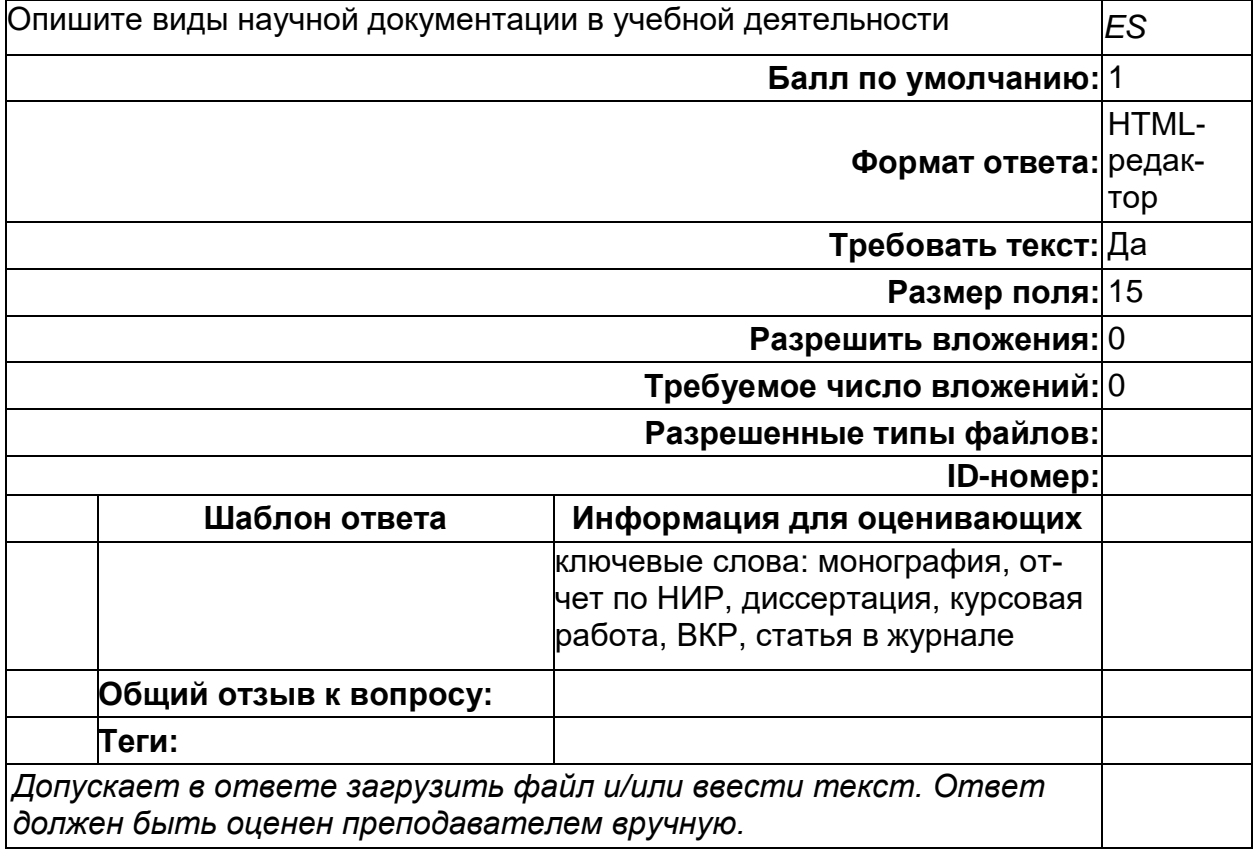

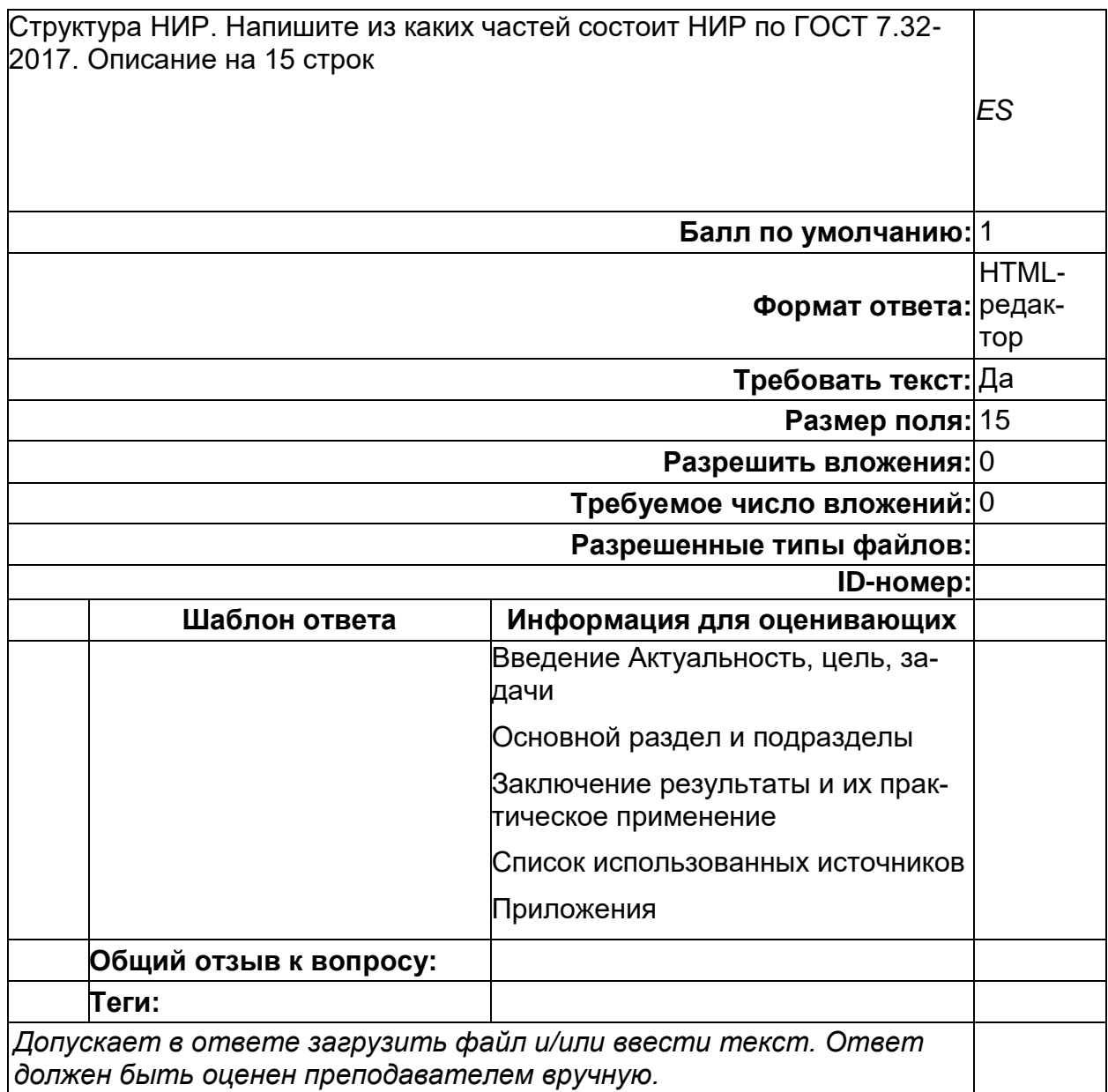

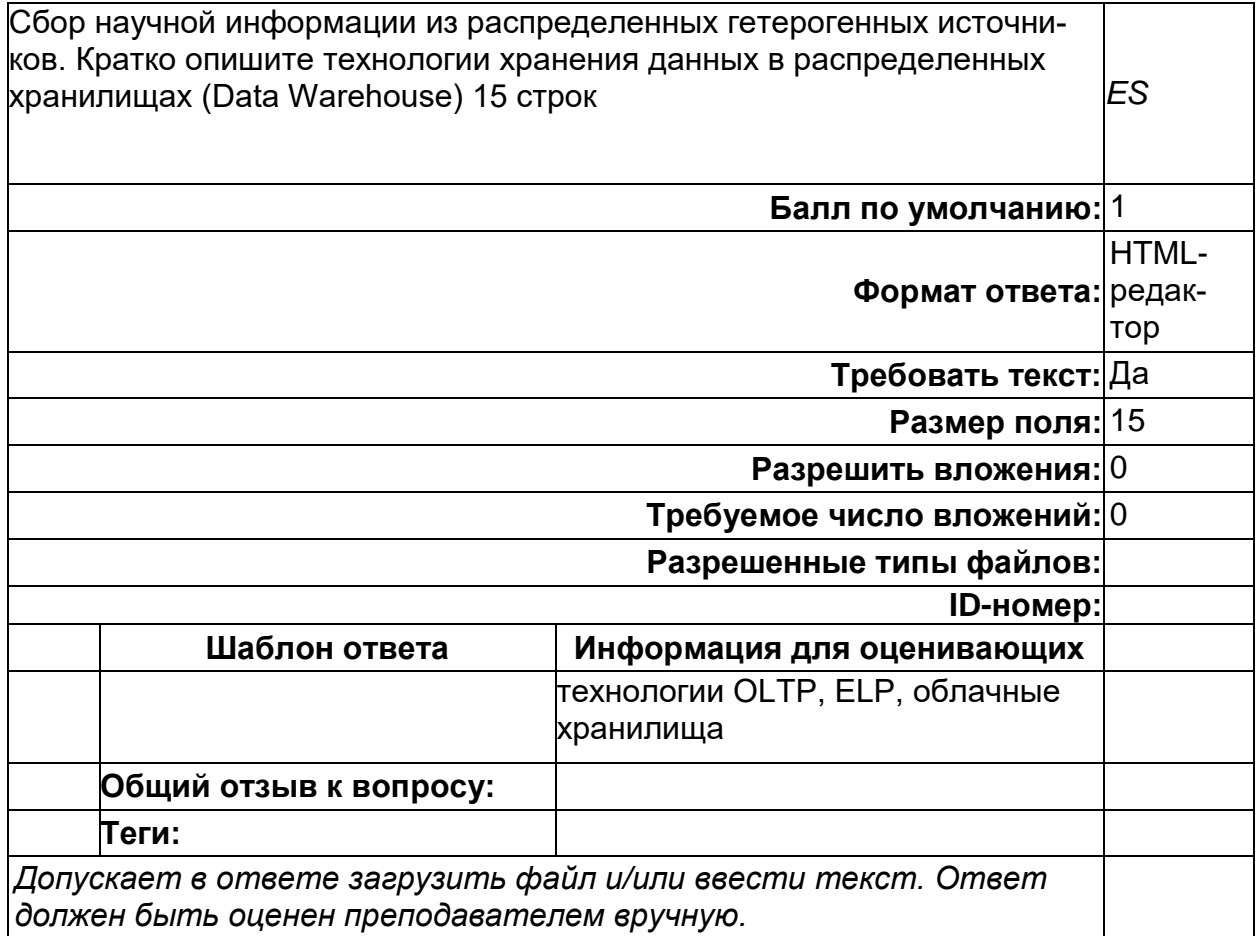

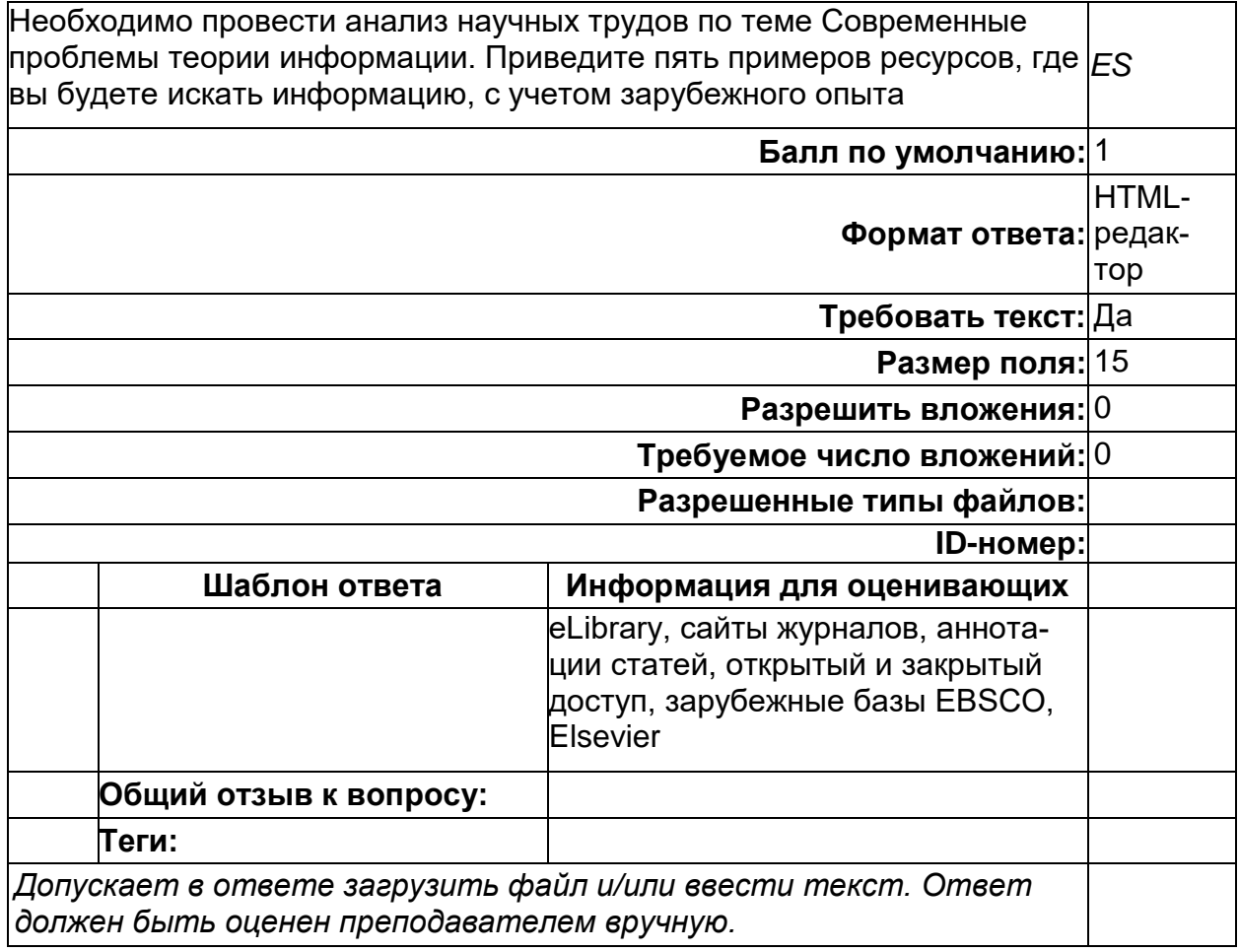

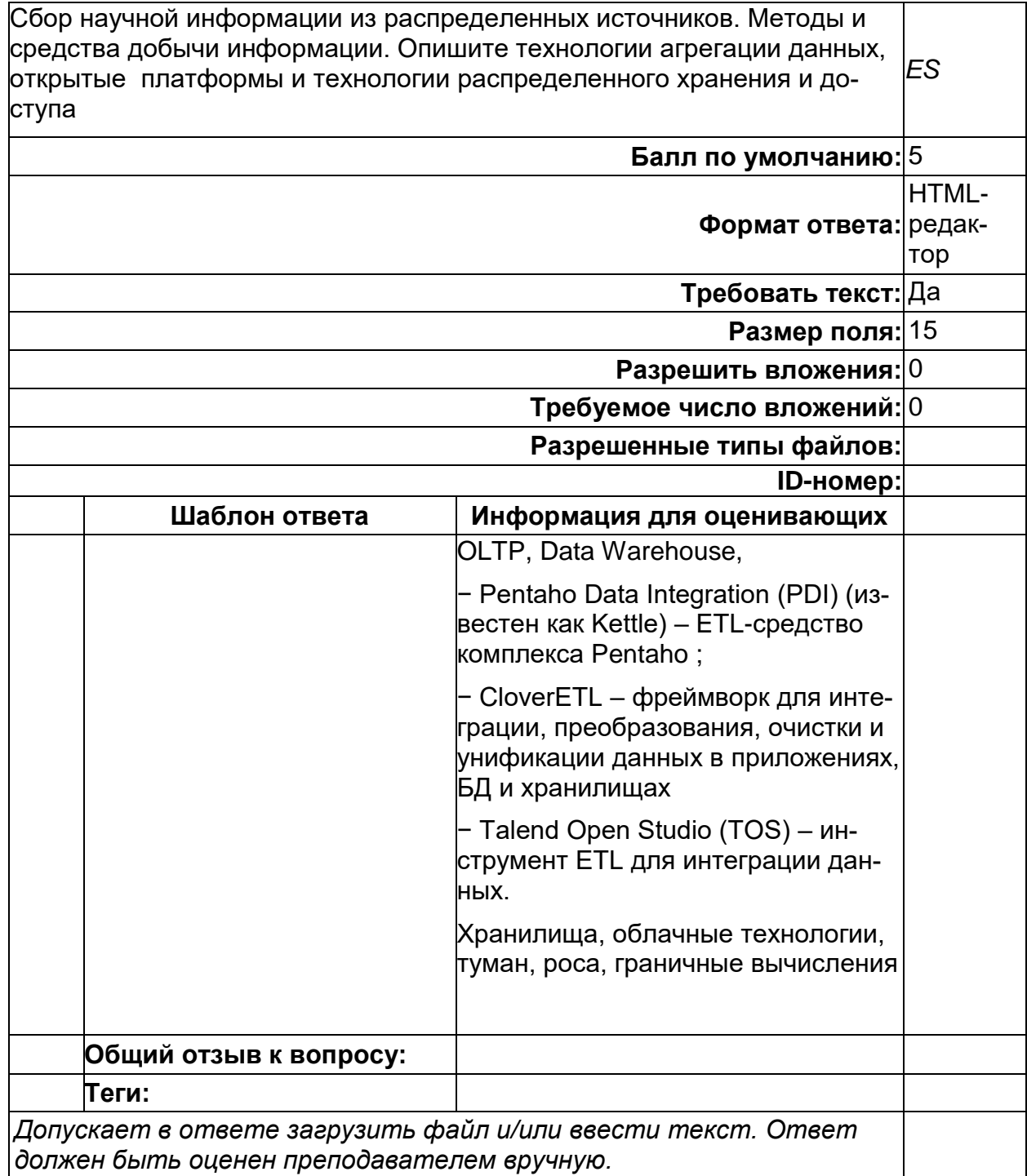

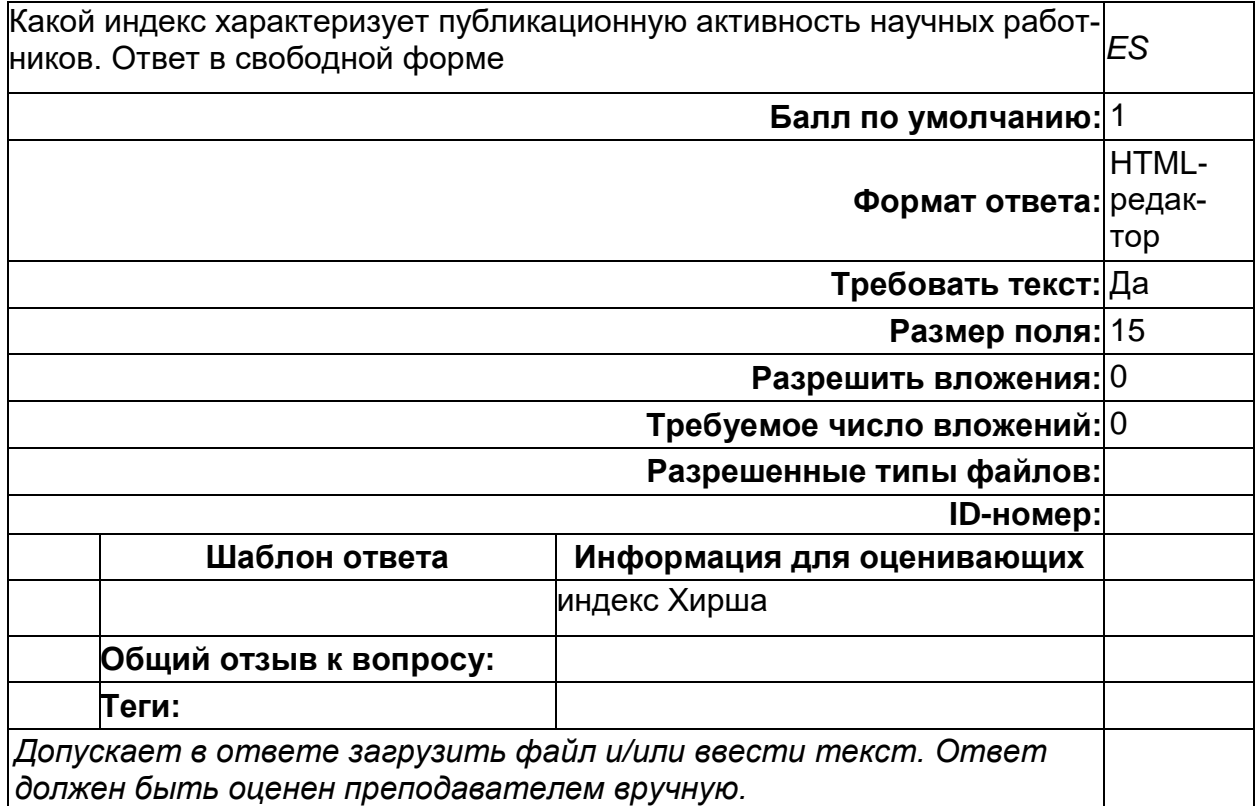

# Б2.В.01(У) Учебная практика (научно-исследовательская работа)<br>1) закрытые задания (тестовые, средний уровень сложности):

## **Методы НИД**

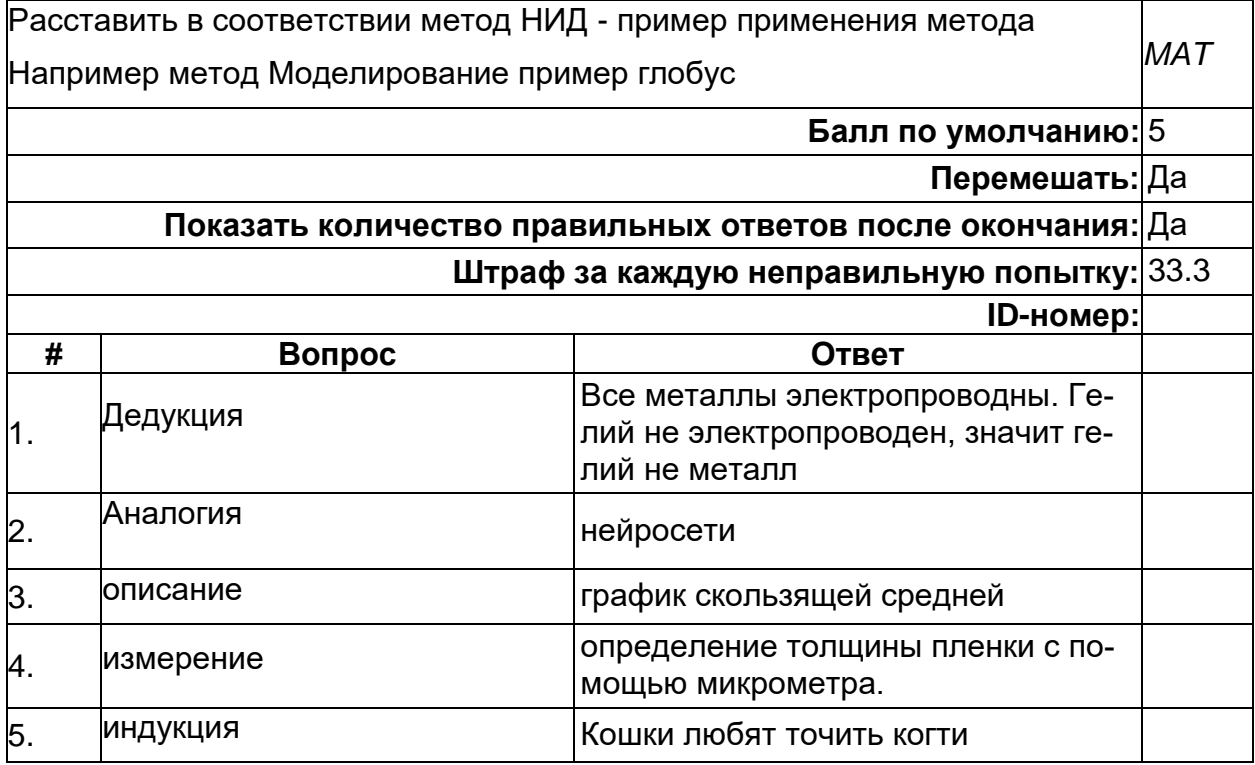

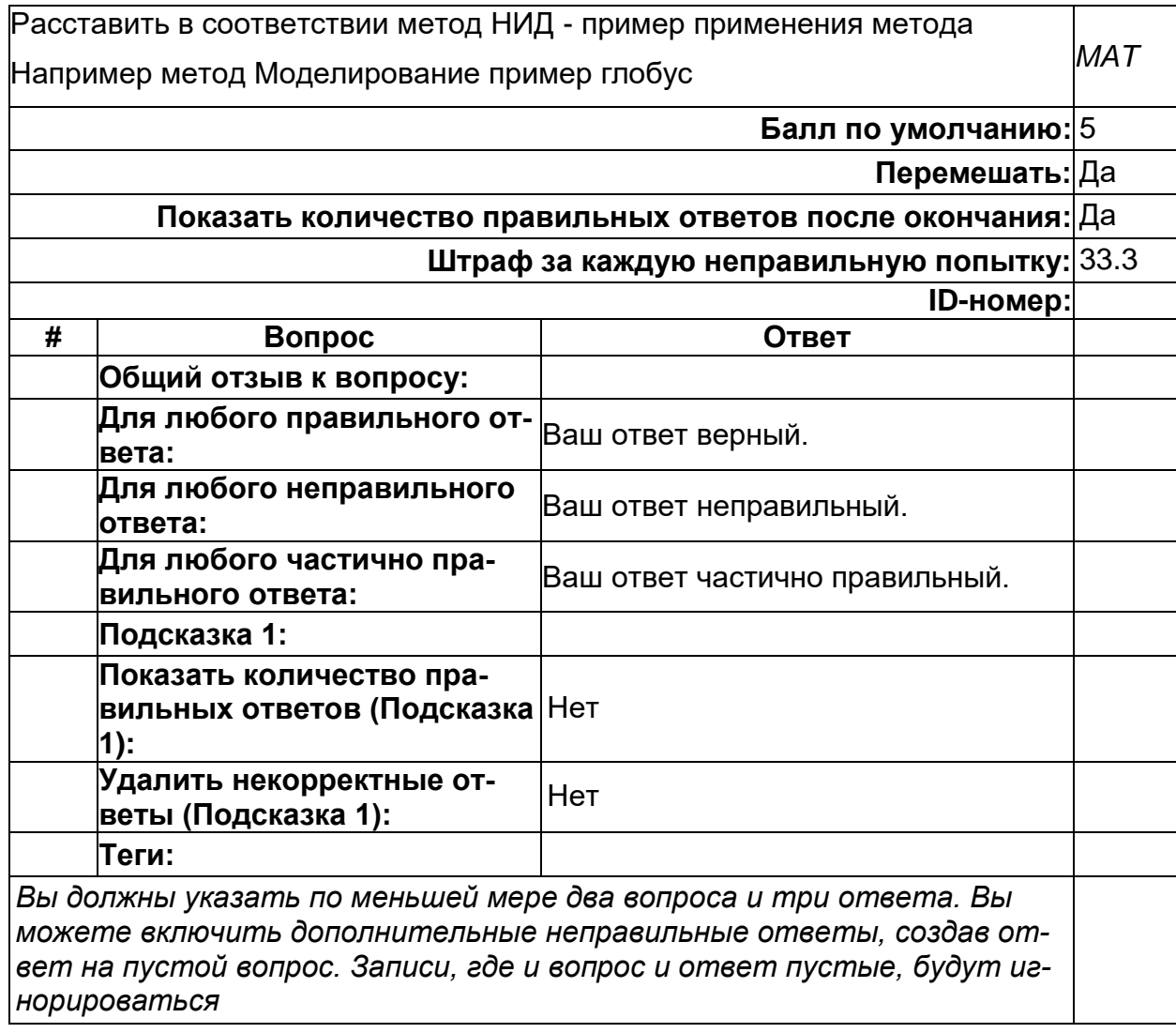

## Анализ научной информации

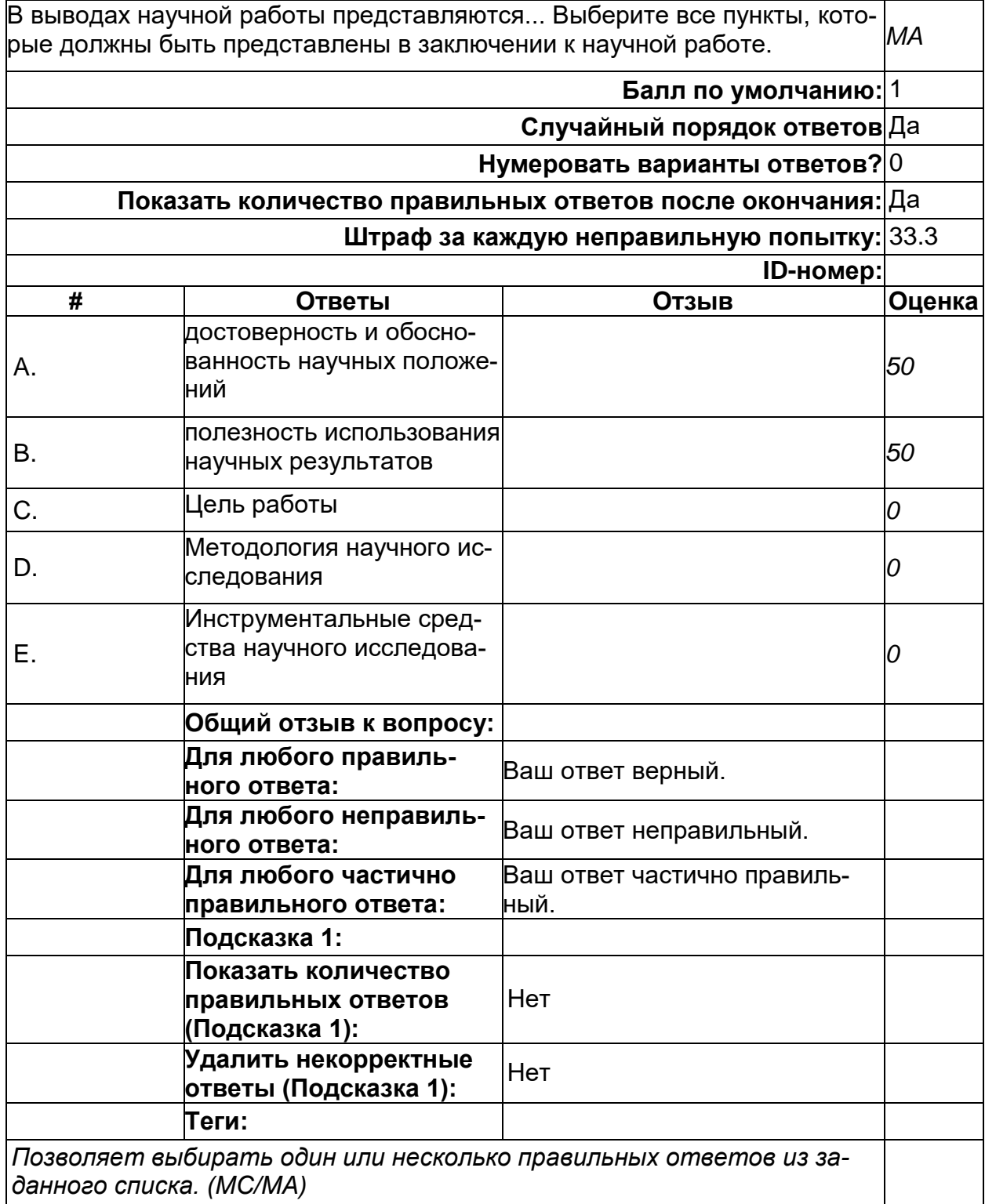

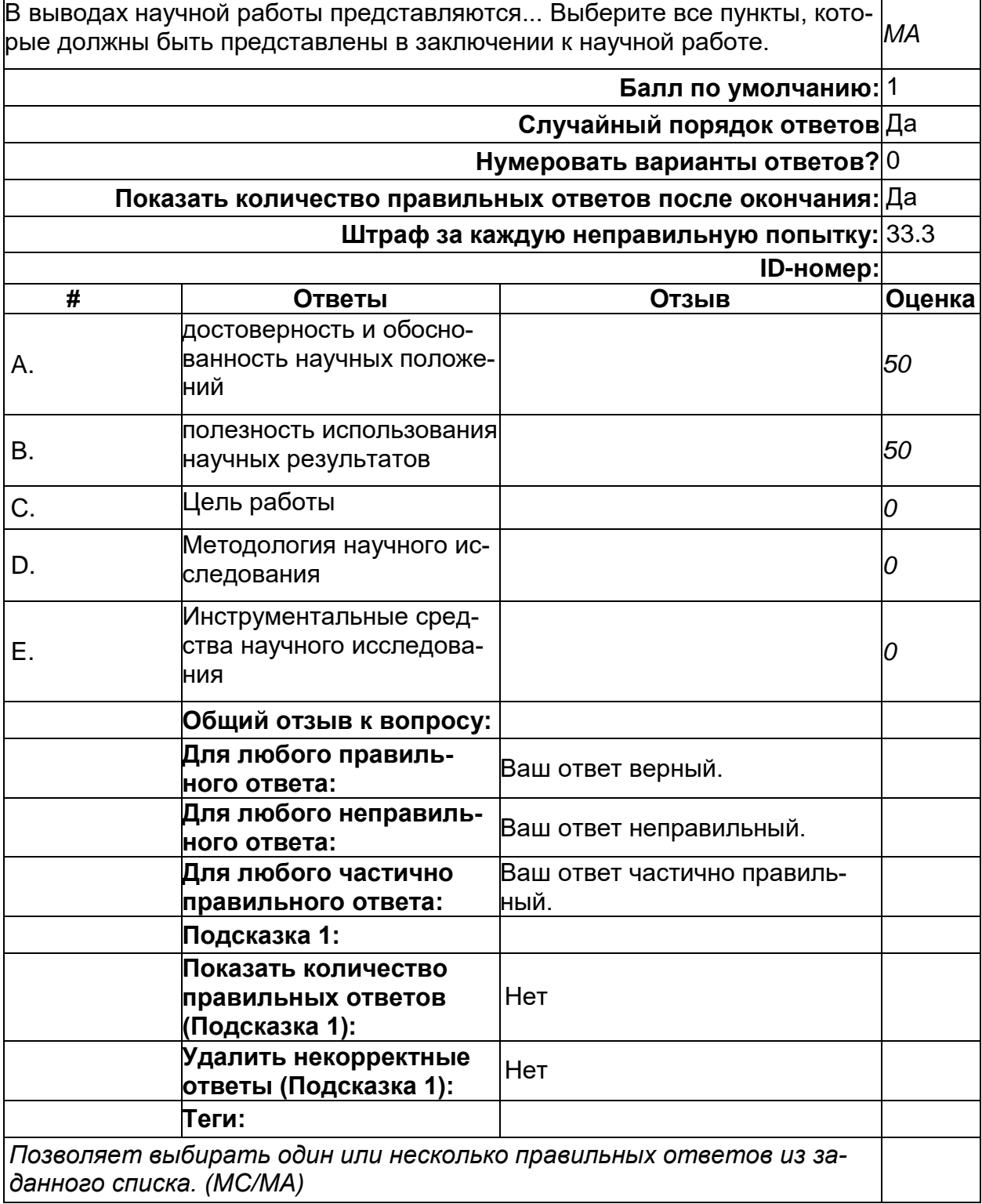

#### Анализ научной информации (копия)

#### **Дискретная математика**

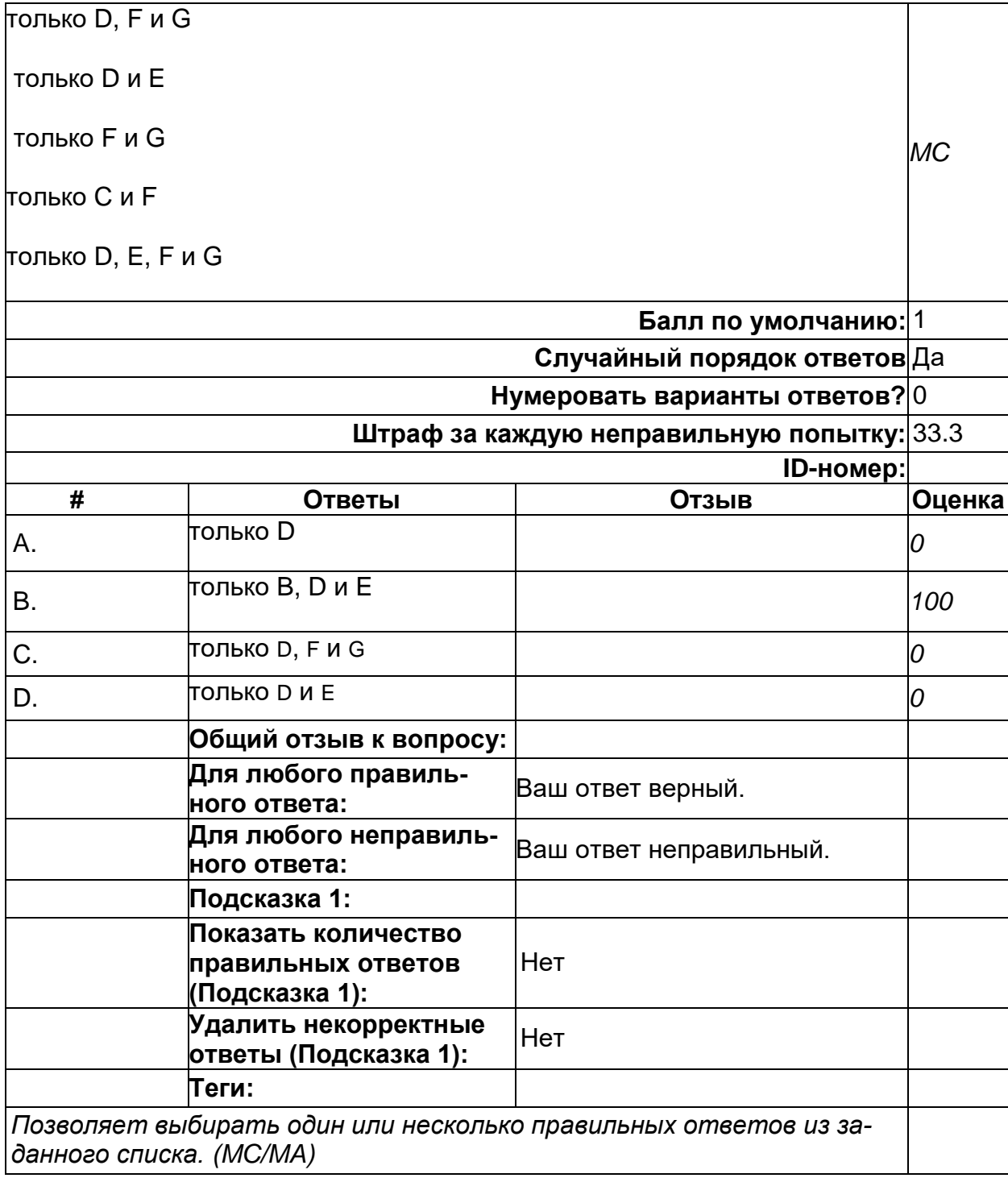

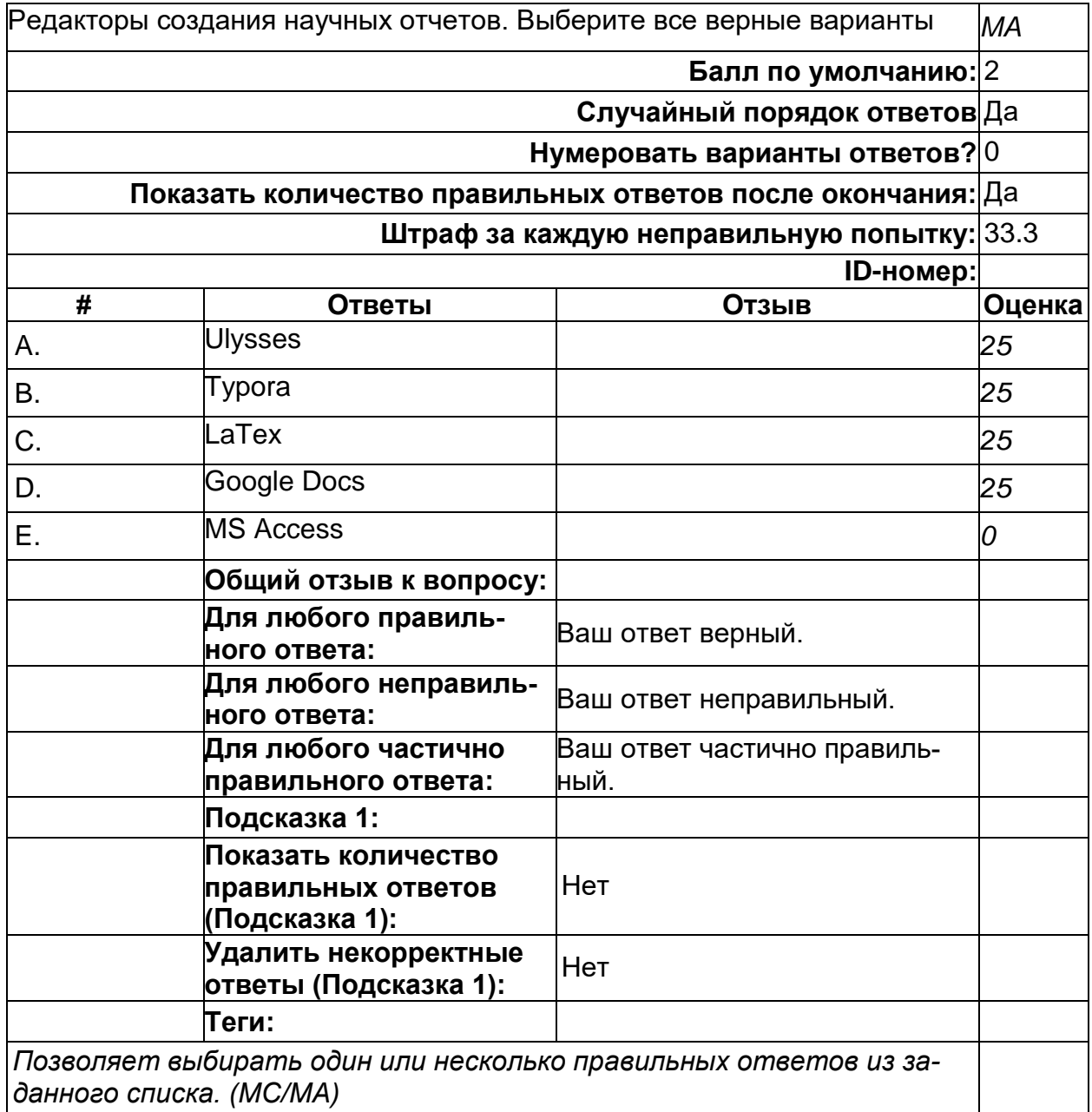

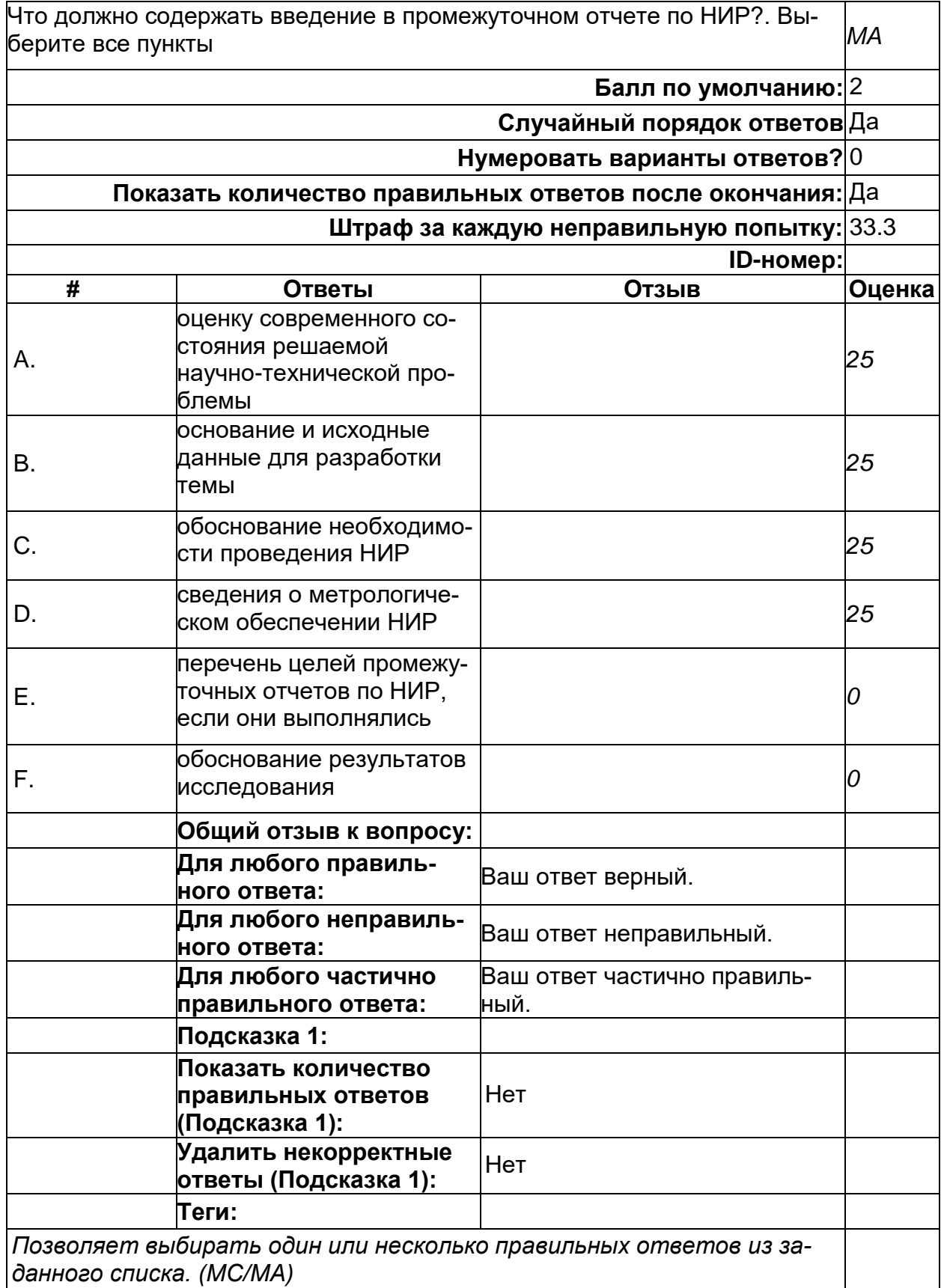

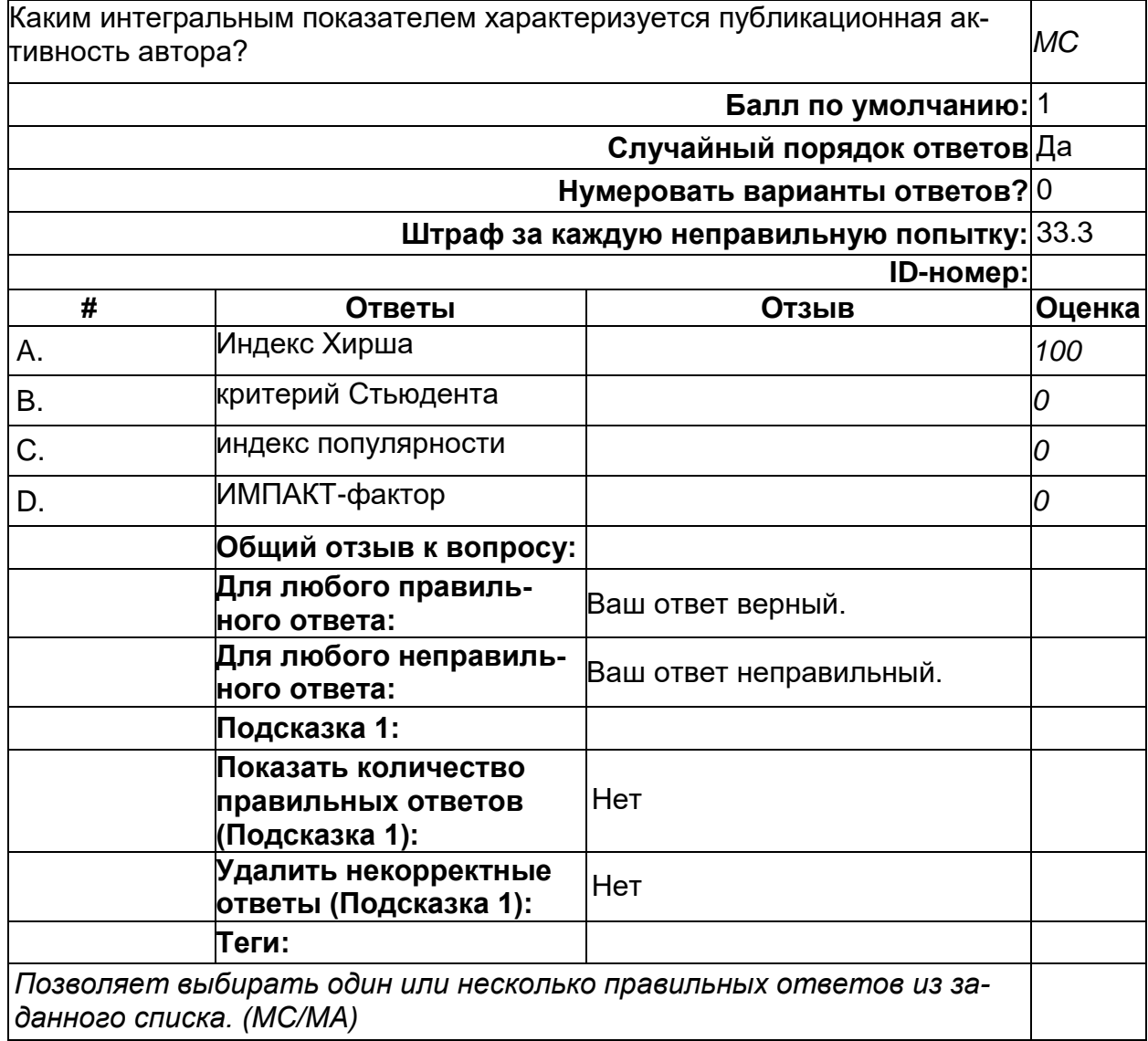

# **Технологии программирования**

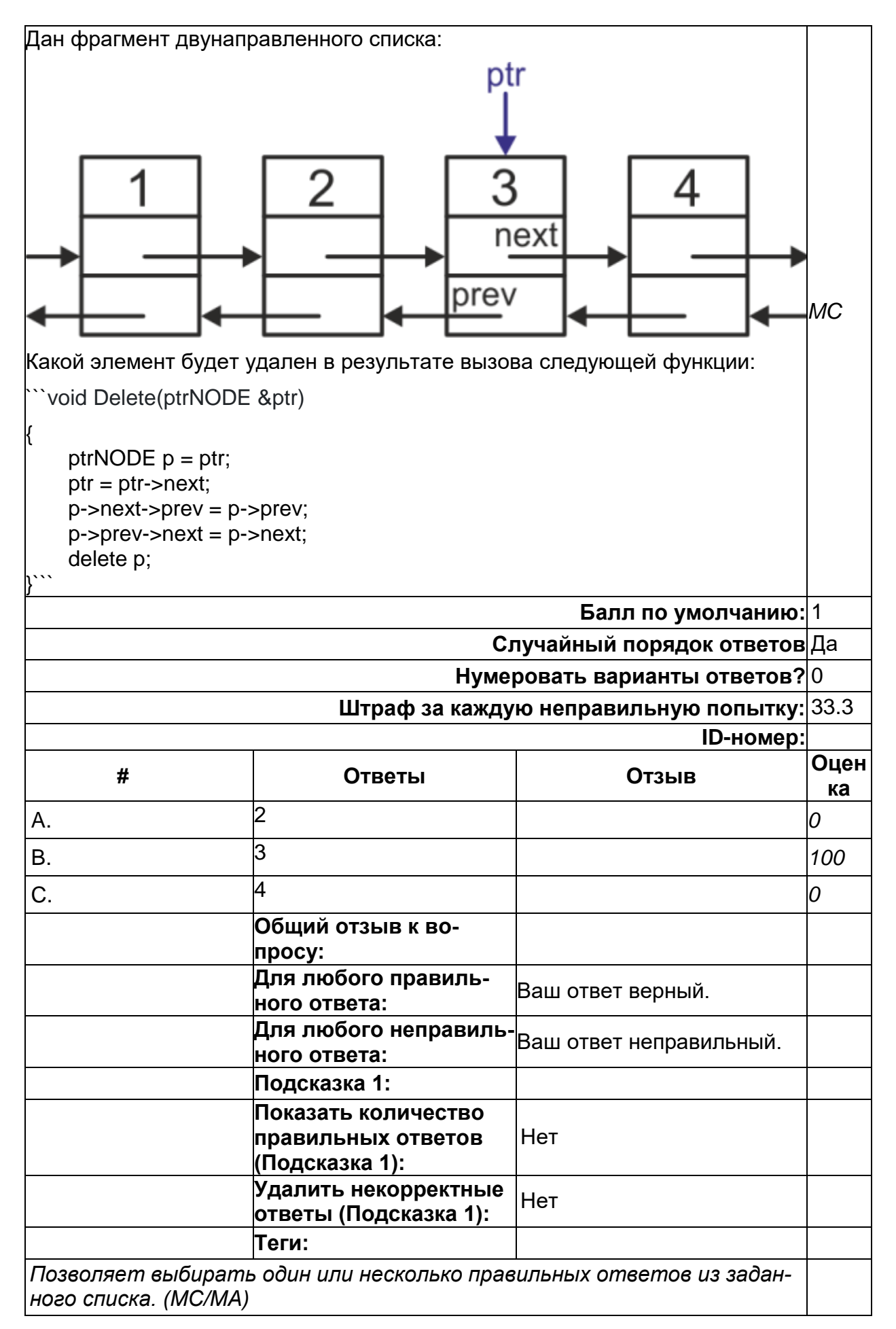

#### **Укажите, правильно ли указан порядок стадий математического моделирования: 1) формализация изучаемого процесса; 2) установление адекватности модели; 3) алгоритмизация и программирование расчета модели. (копия)**

Укажите, правильно ли указан порядок стадий математического моделирования: 1) формализация изучаемого процесса; 2) установление адекватности модели; 3) алгоритмизация и программирование расчета модели. *MC*

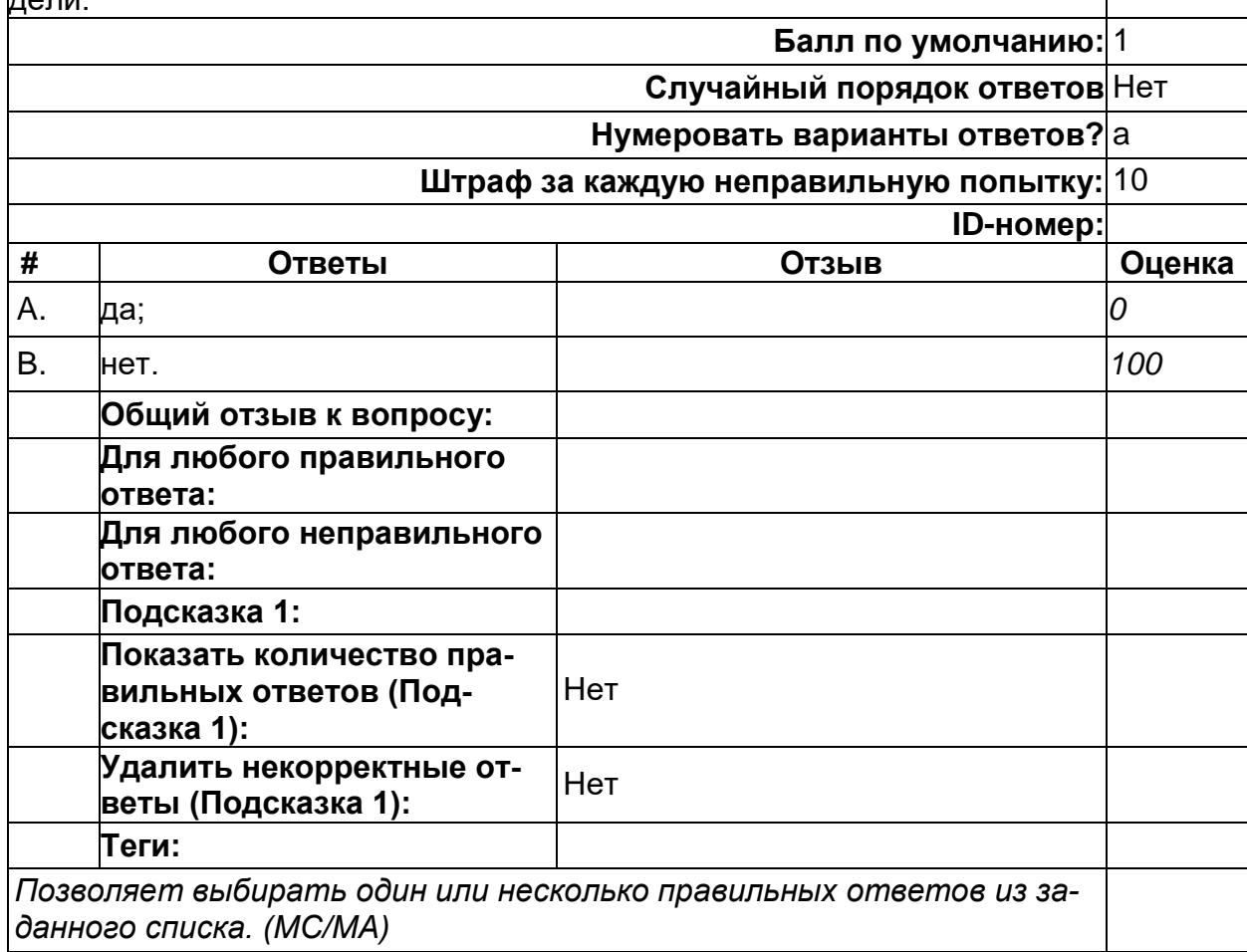

#### **Отчет по НИР**

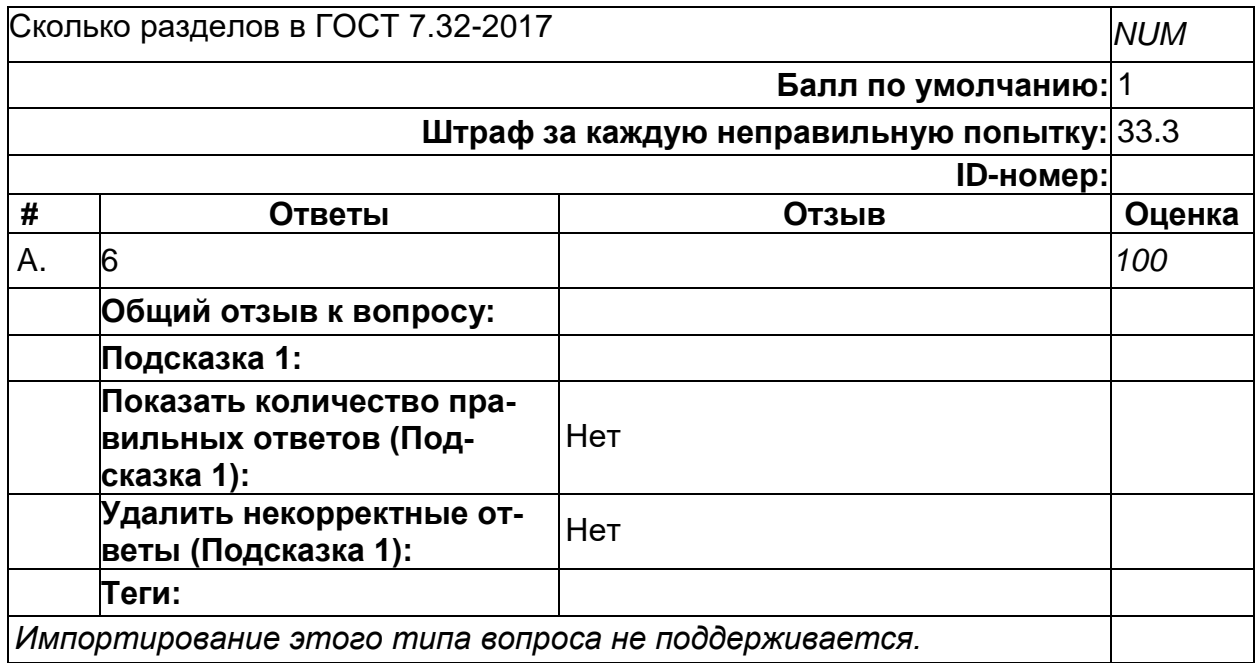

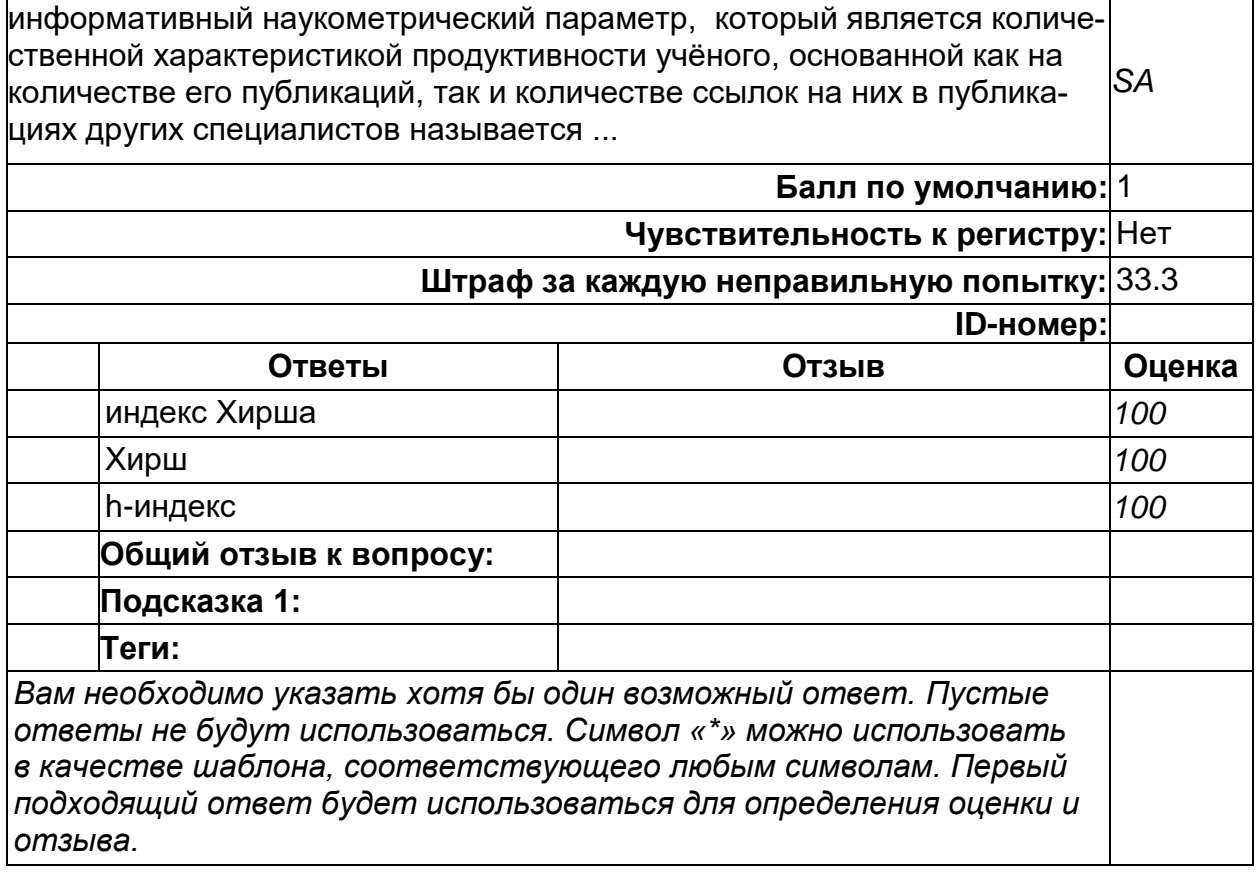

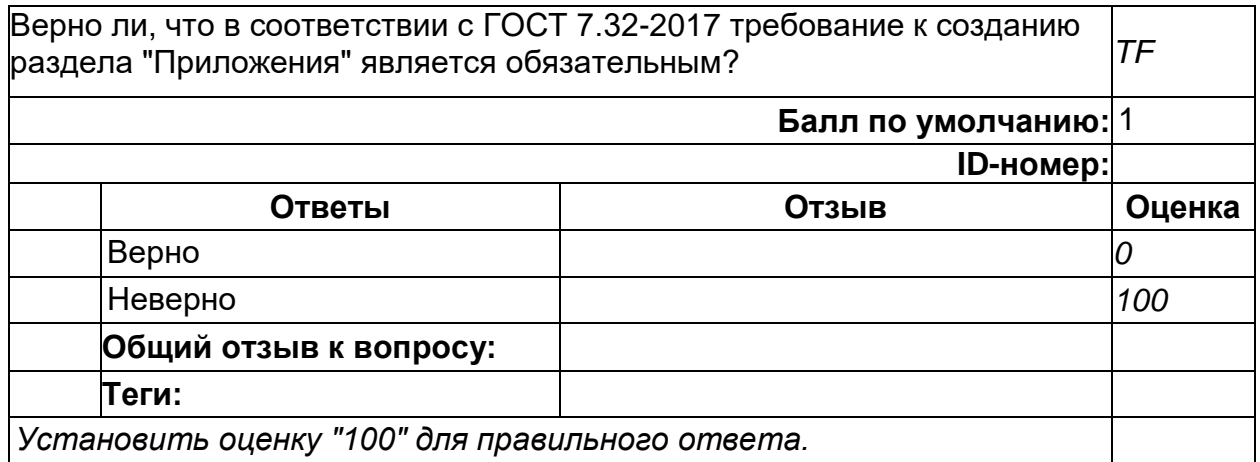

2) открытые задания (тестовые, повышенный уровень сложности):

#### **ПК-2. Способен проводить отдельные виды исследований в рамках поставленных задач по стандартным методикам**

#### **Период окончания формирования компетенции:** 8 семестр

**Перечень дисциплин (модулей), практик, участвующих в формировании компетенции:**

Дисциплины (модули):

#### **Б1.В.10 Основы научно-исследовательской деятельности (6 семестр) Б1.В.14 Алгоритмы биоинформатики (6 семестр) Б2.В.01(У) Учебная практика (научно-исследовательская работа) (8 семестр)**

**Б2.В.02(П) Производственная практика (научно-исследовательская работа) (8 семестр)**

#### **Б1.В.10 Основы научно-исследовательской деятельности**

1) закрытые задания (тестовые, средний уровень сложности):

#### **Дескриптивная статистика**

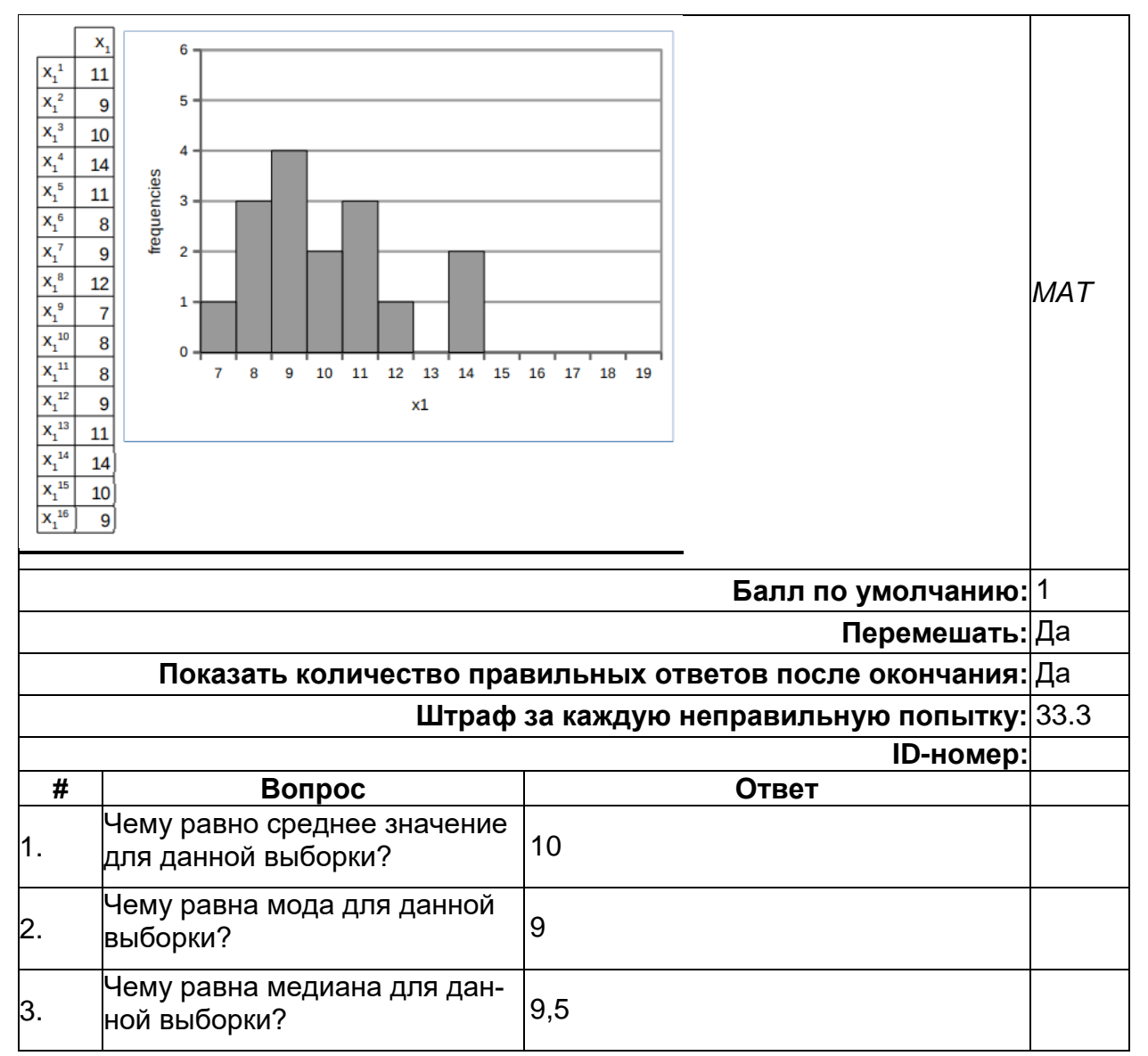

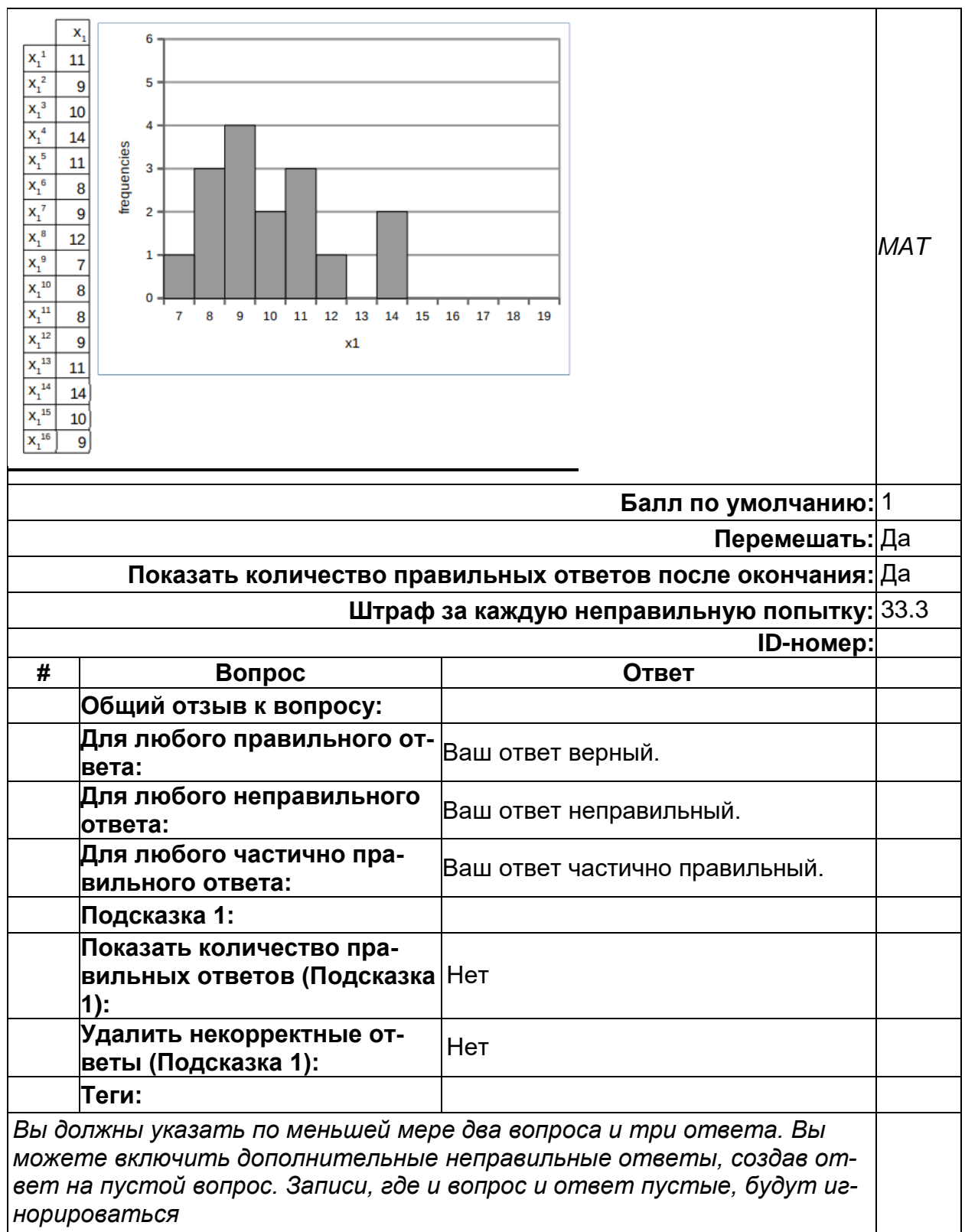

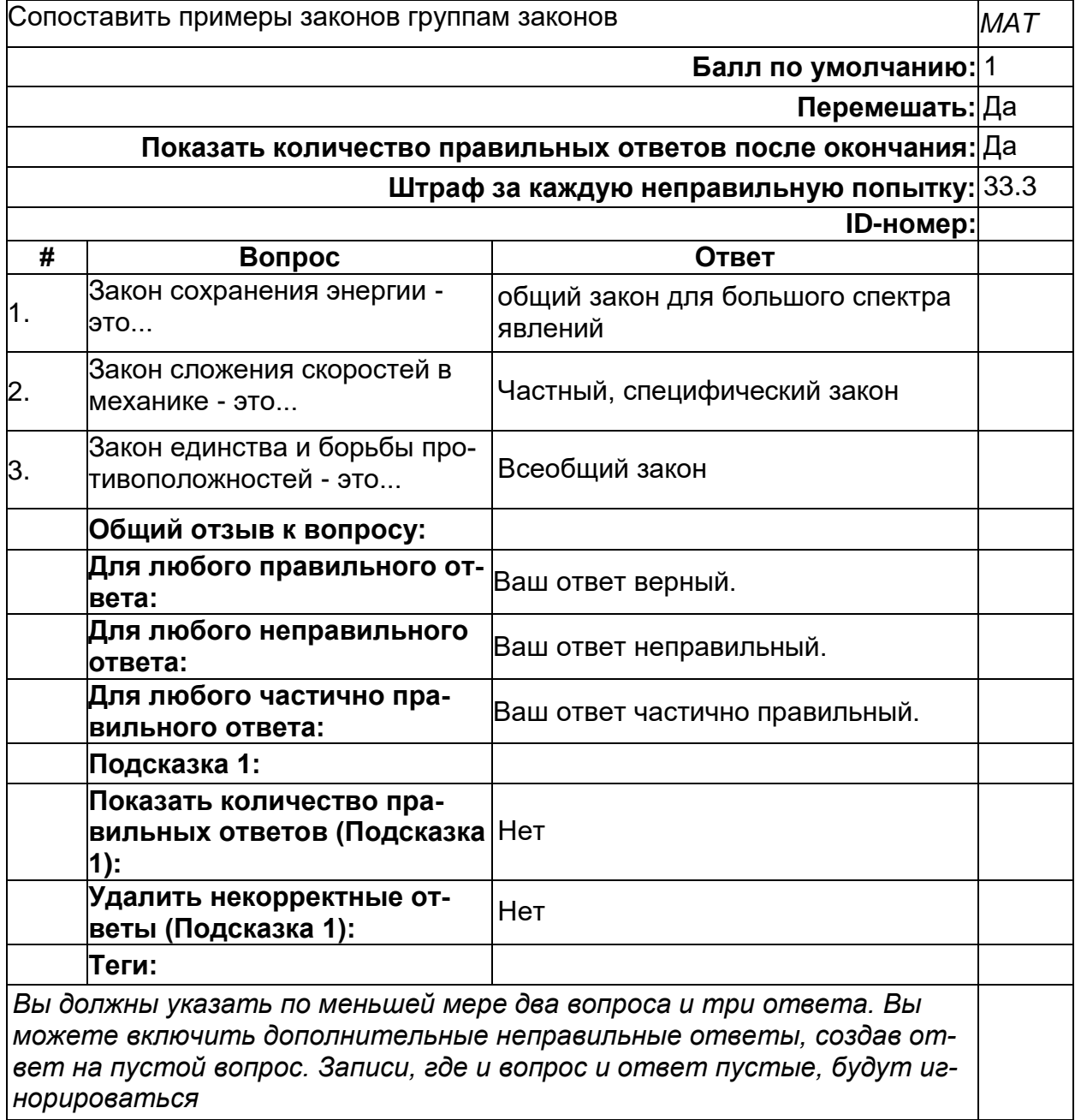

# **Группы законов**

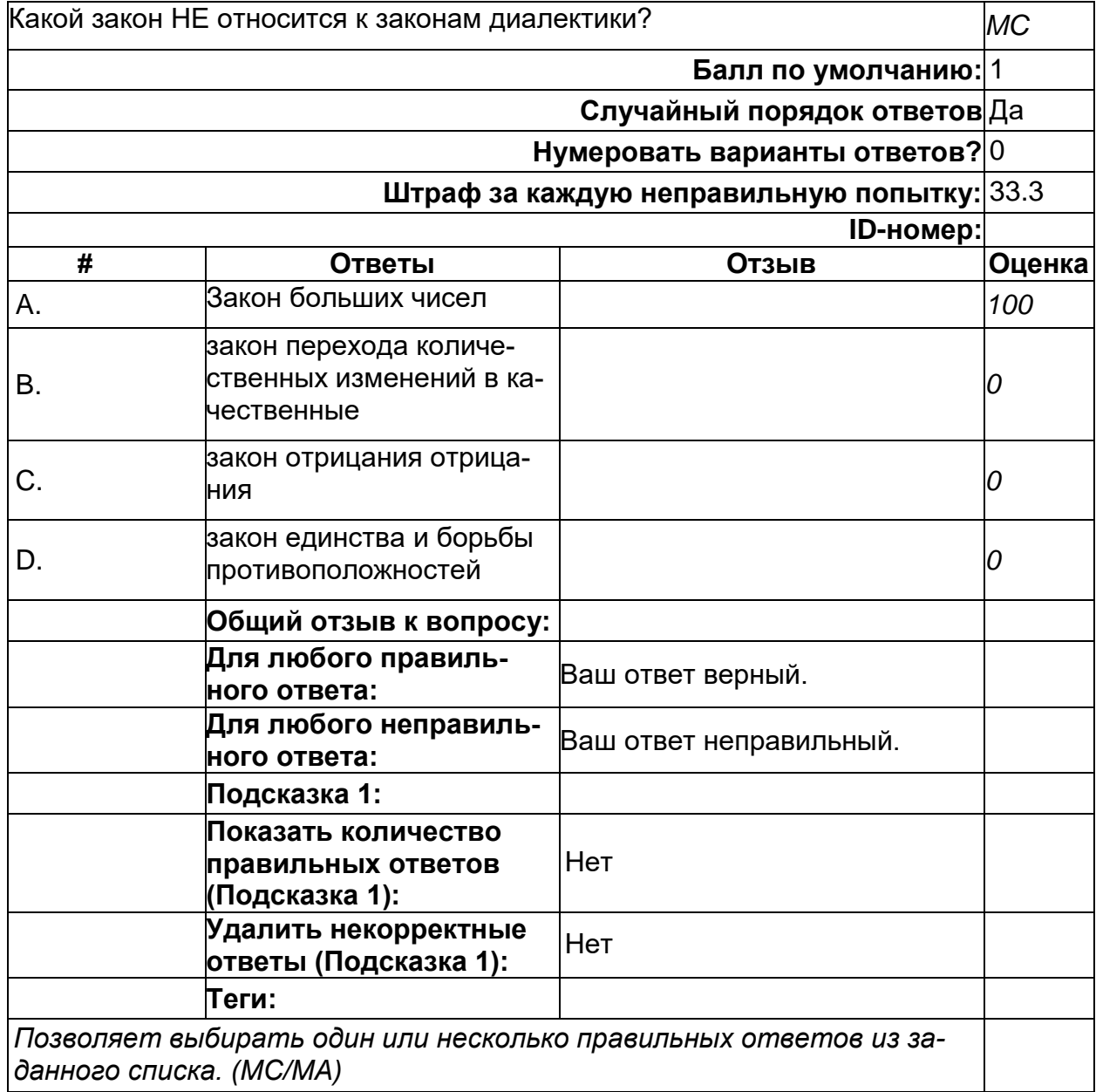

**Законы**

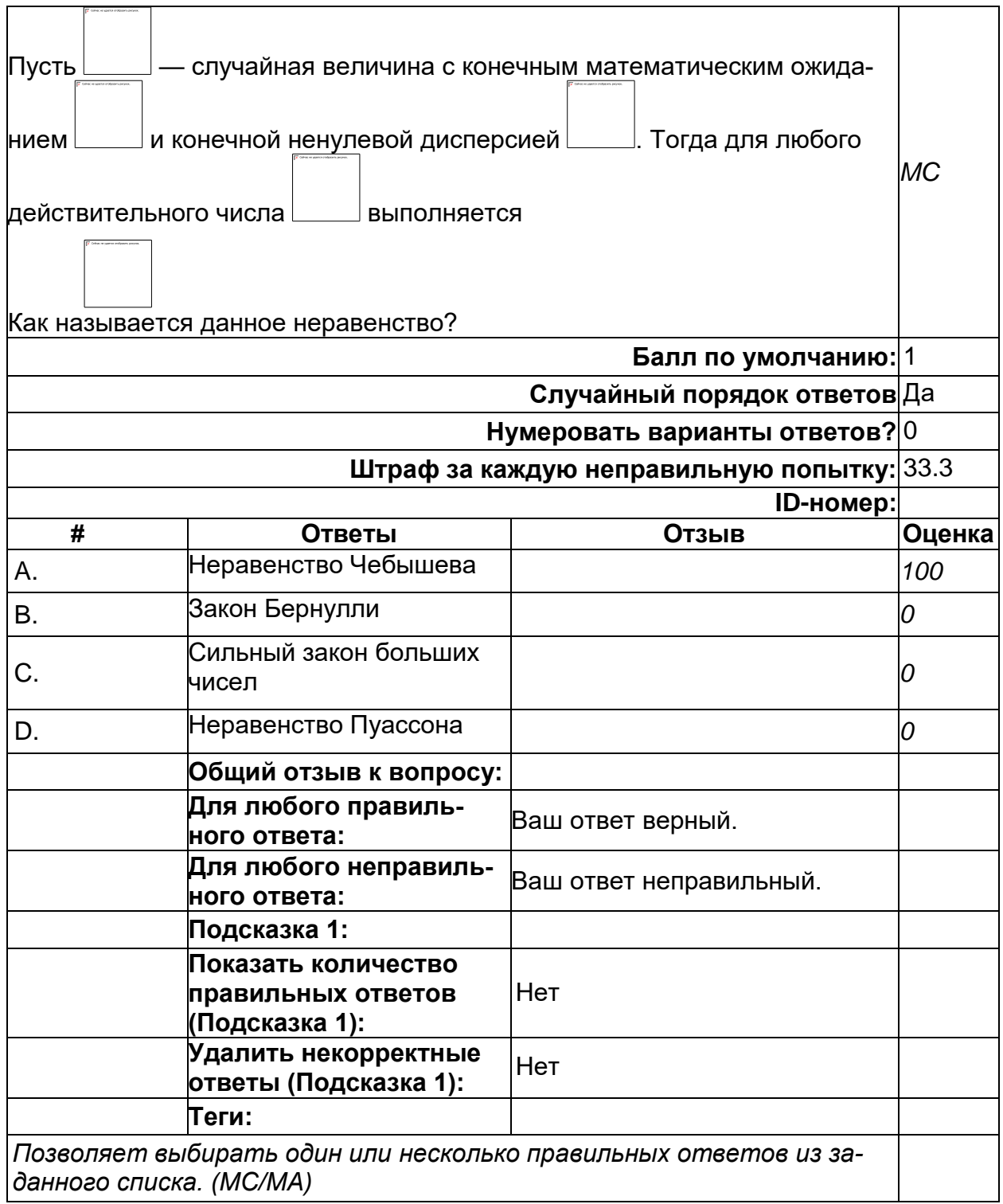

#### **Корреляция**

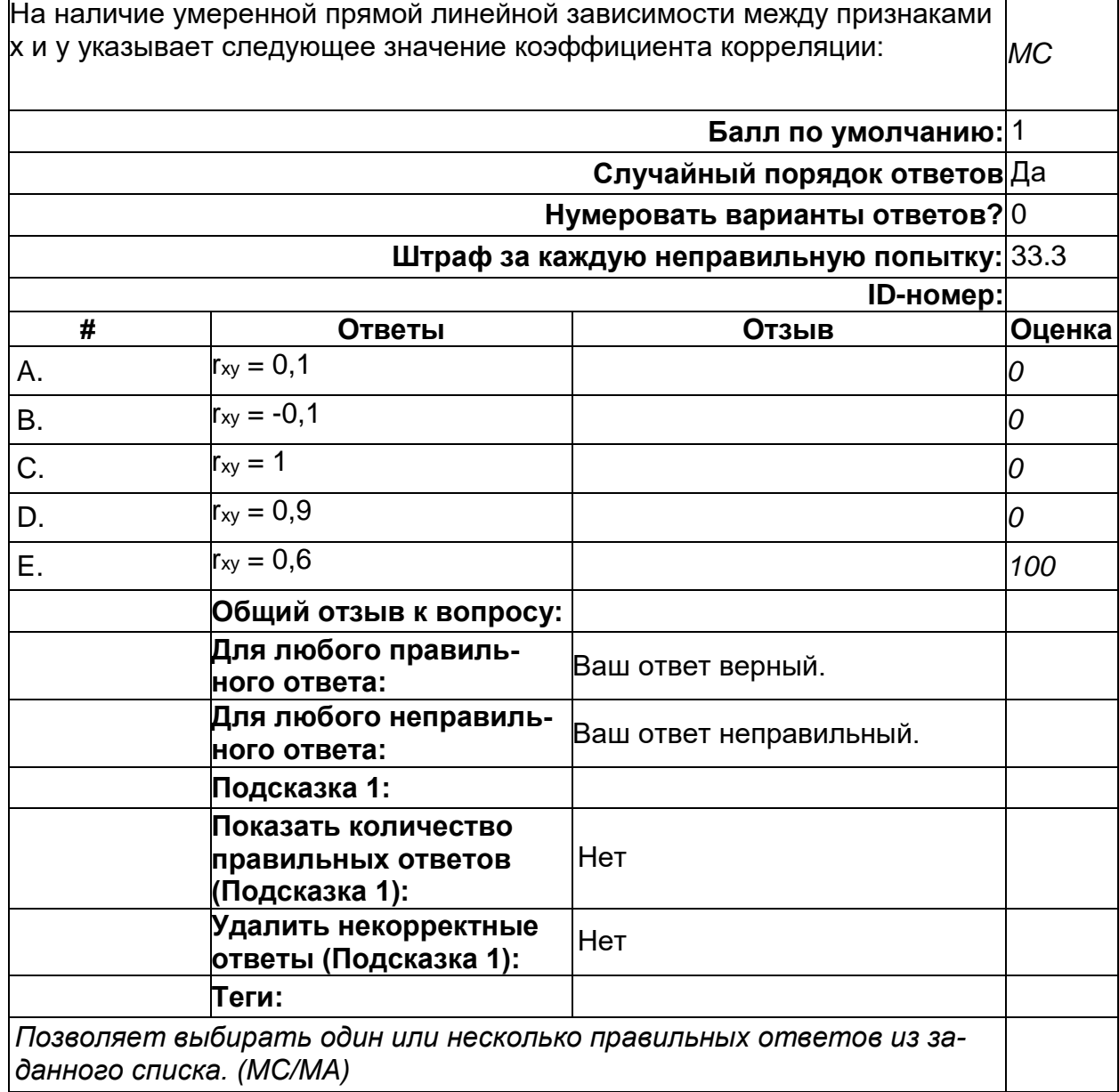

#### Корреляция

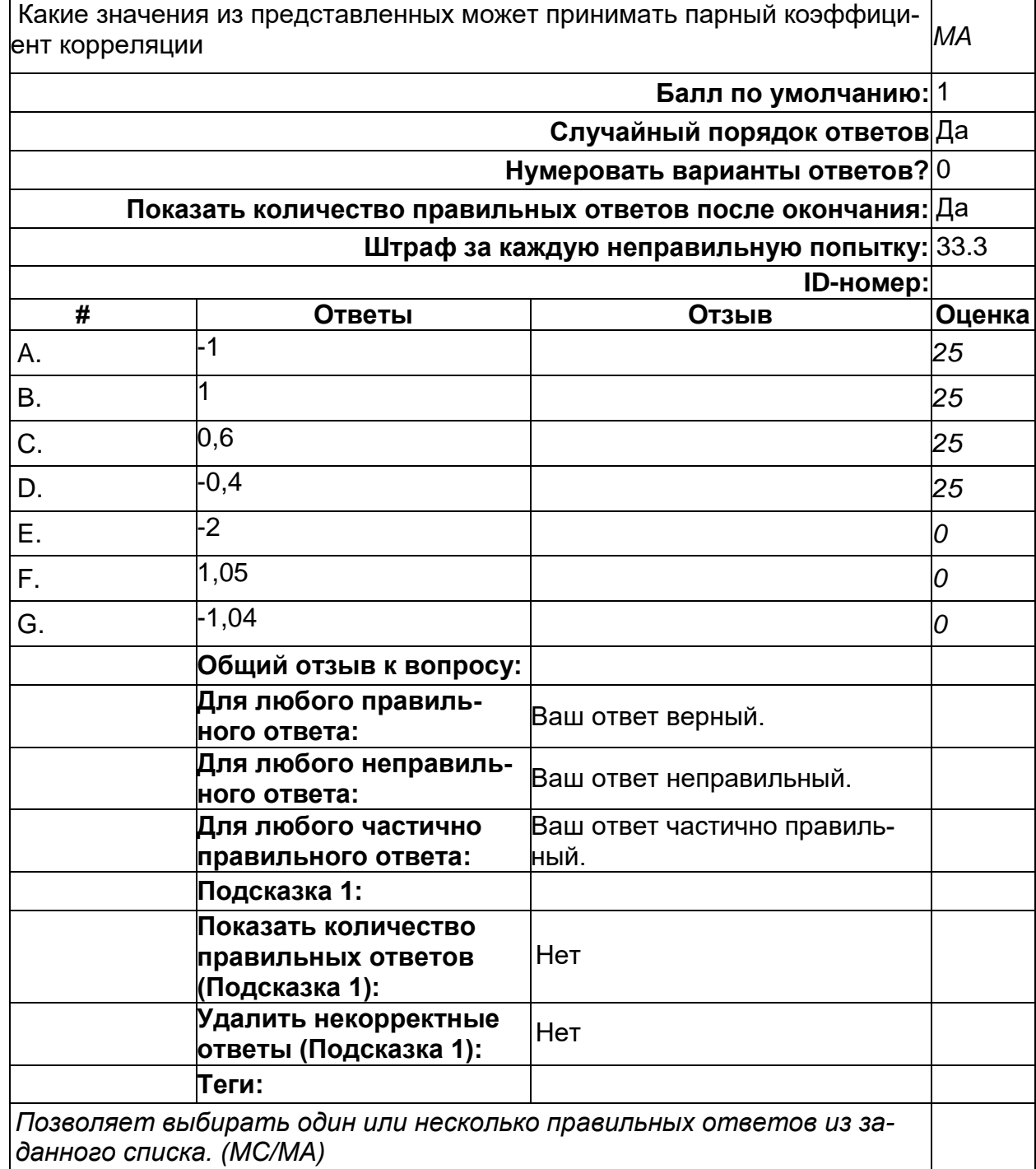

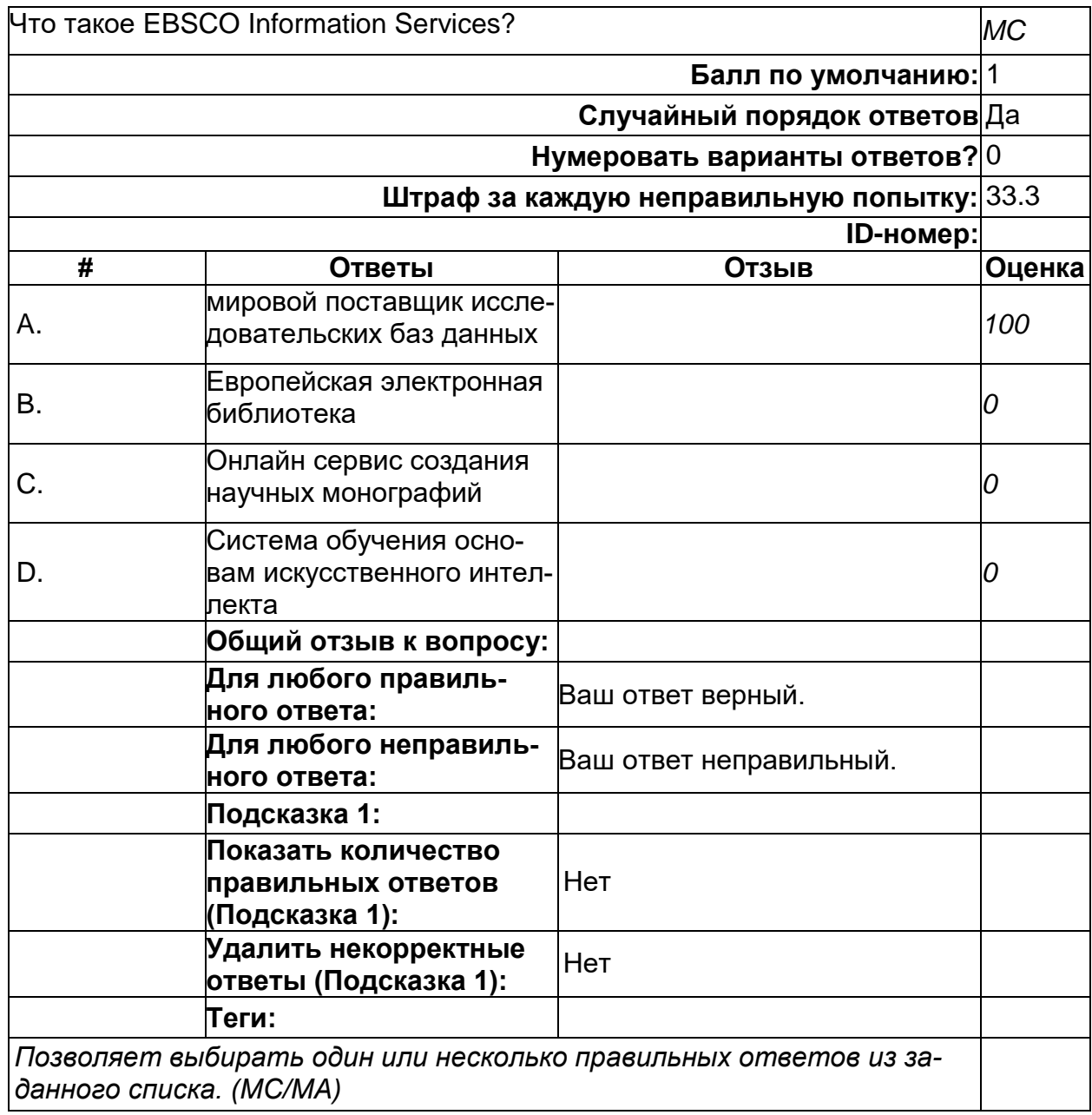
# **Сбор научной информации**

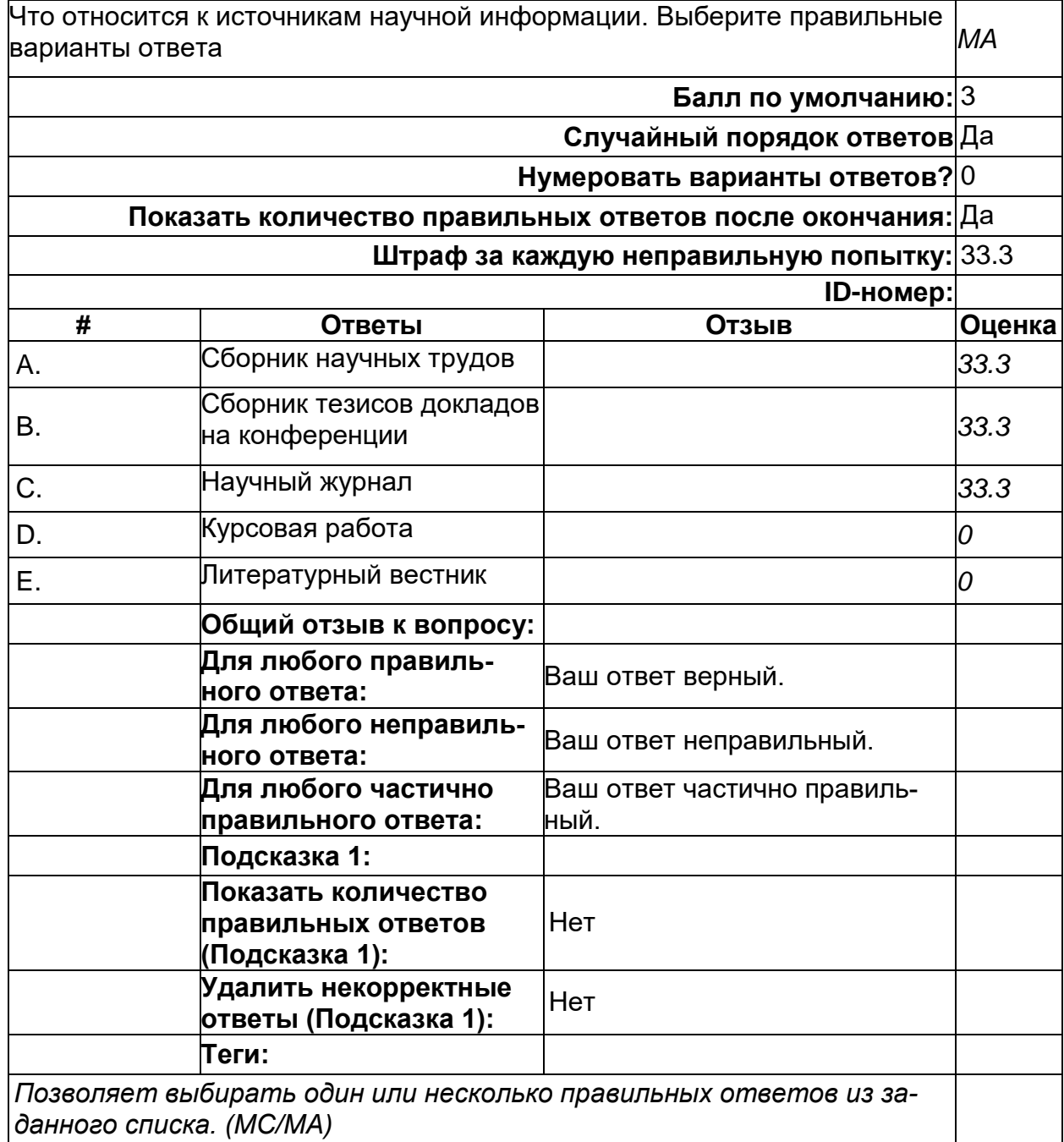

### Теория информации

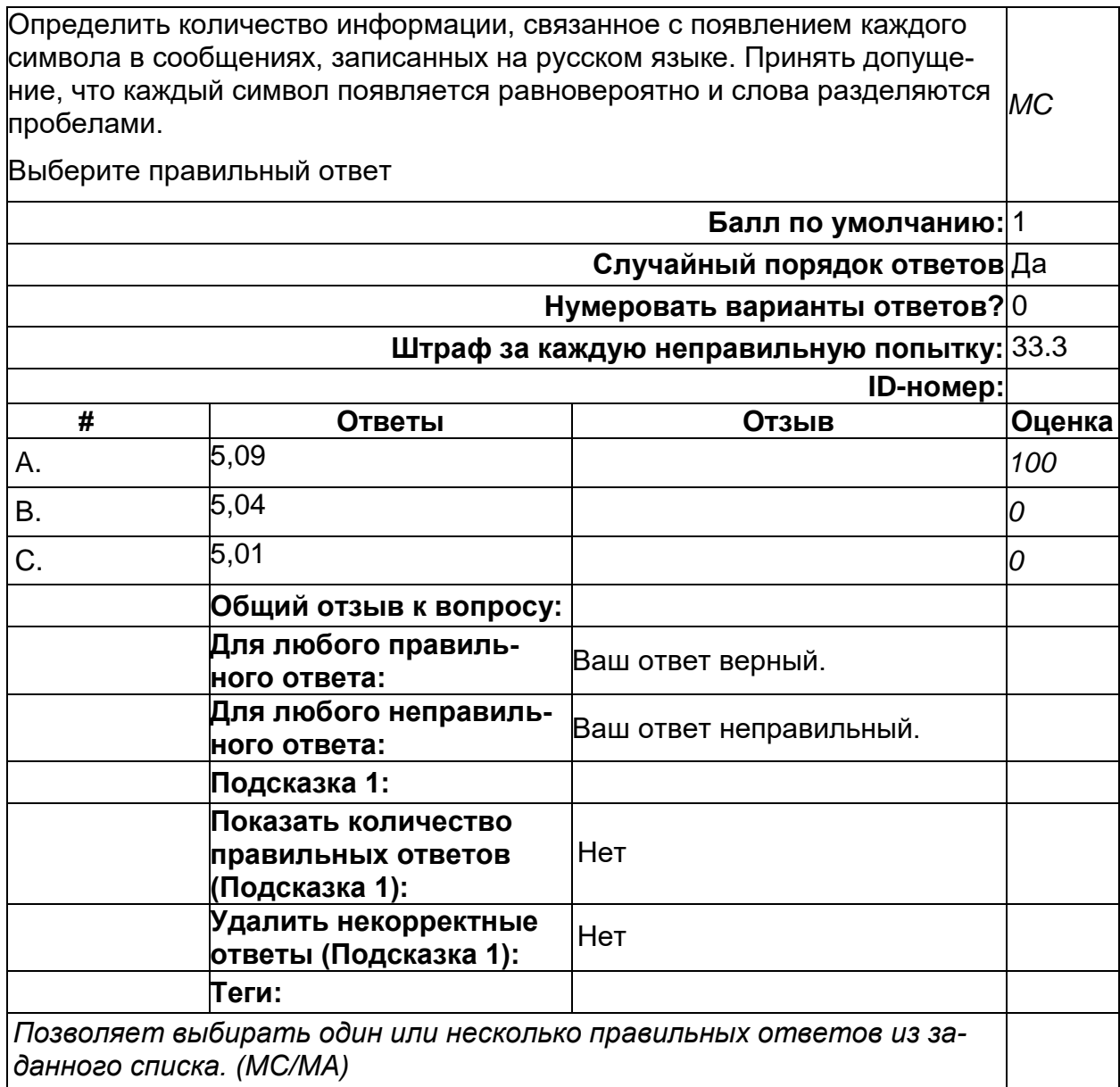

# **Корреляция**

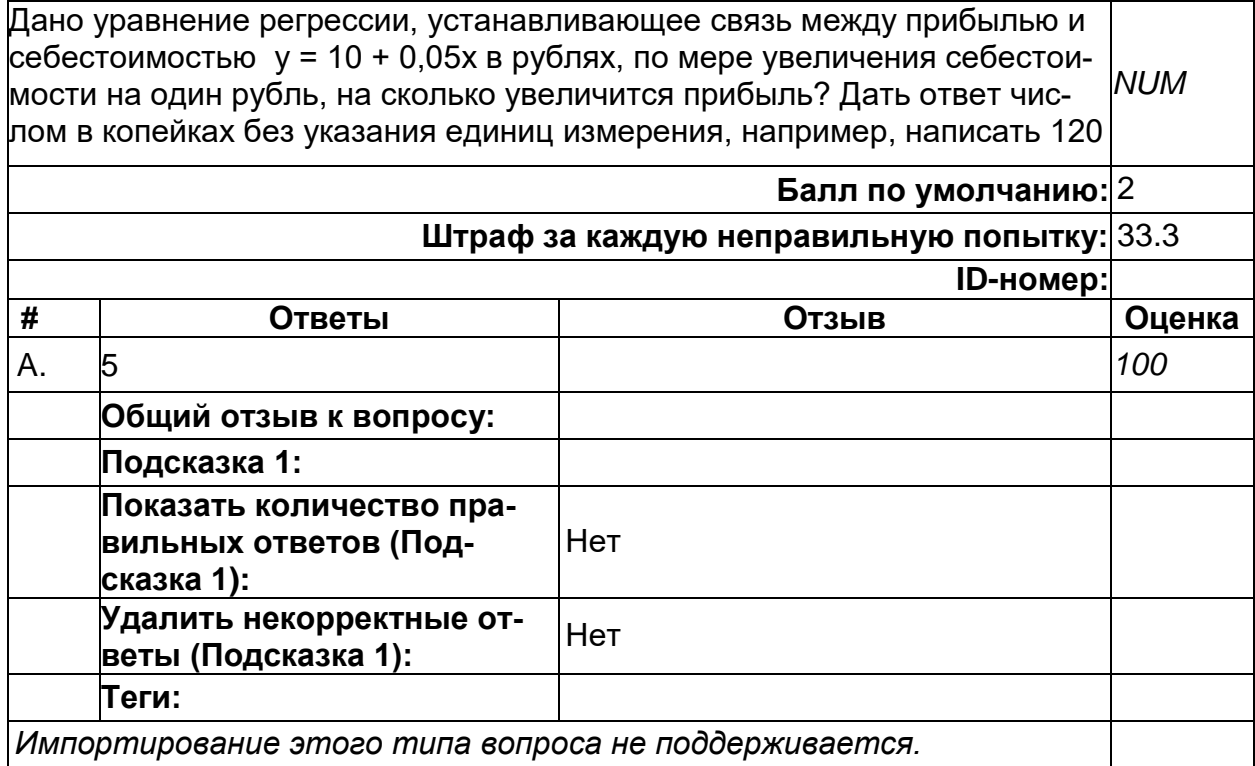

### **Дескриптивная статистика**

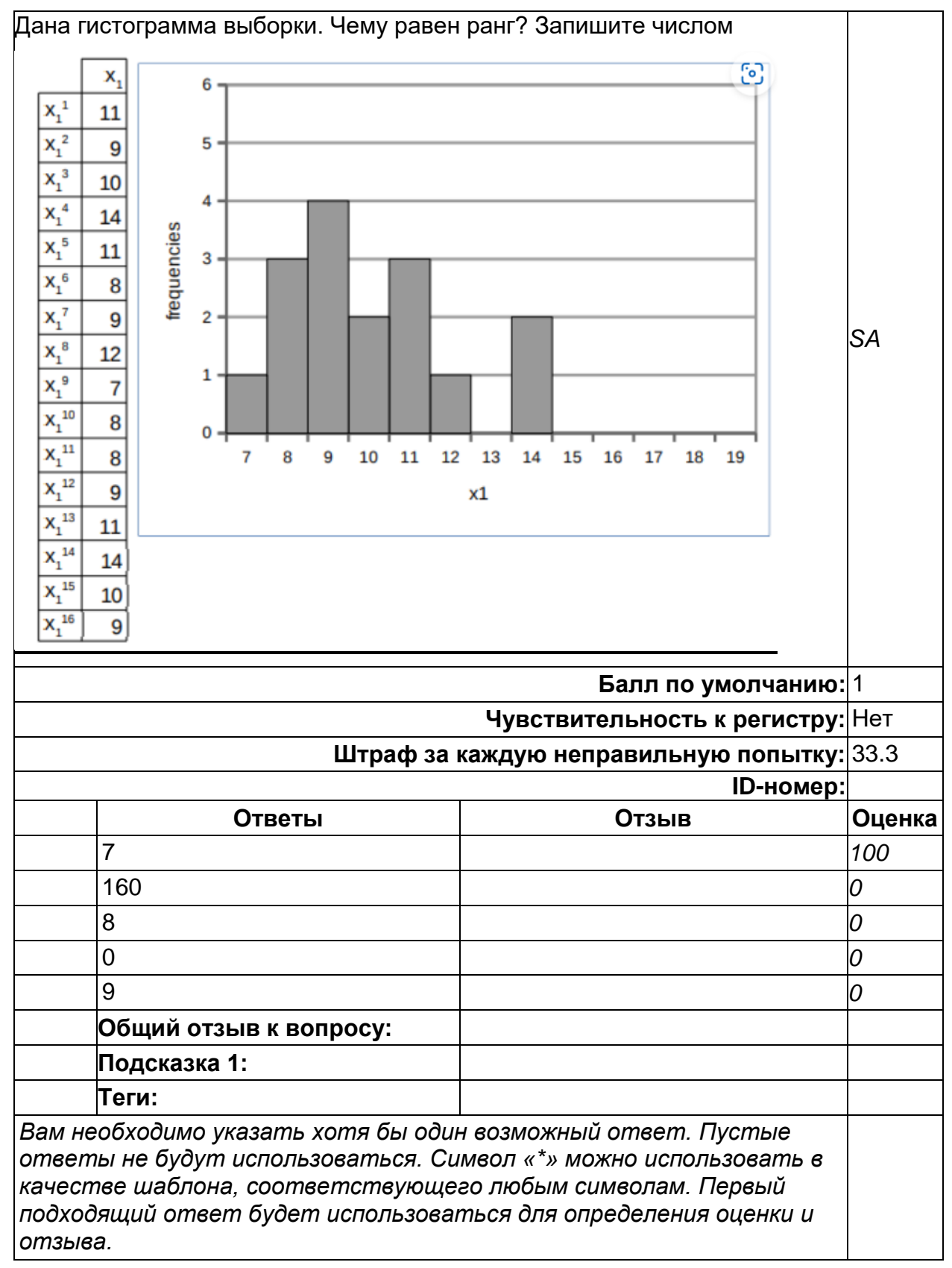

# Корреляция

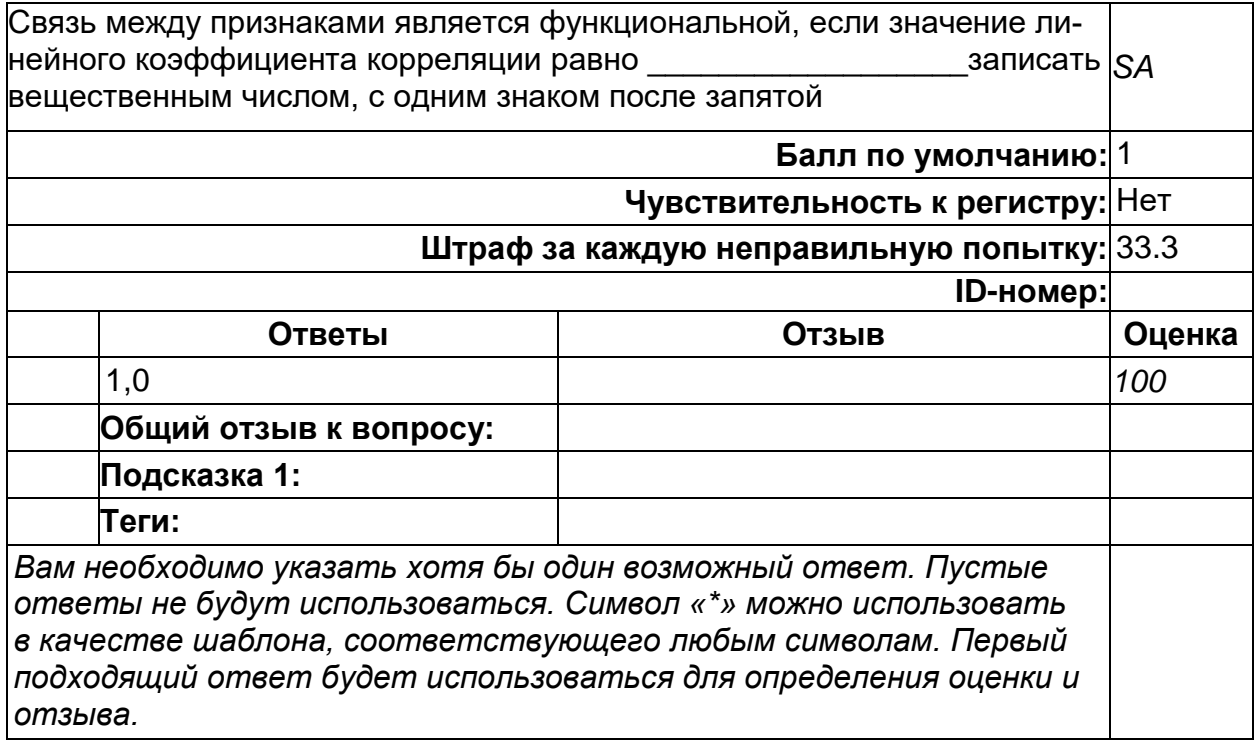

### Отчет по НИР

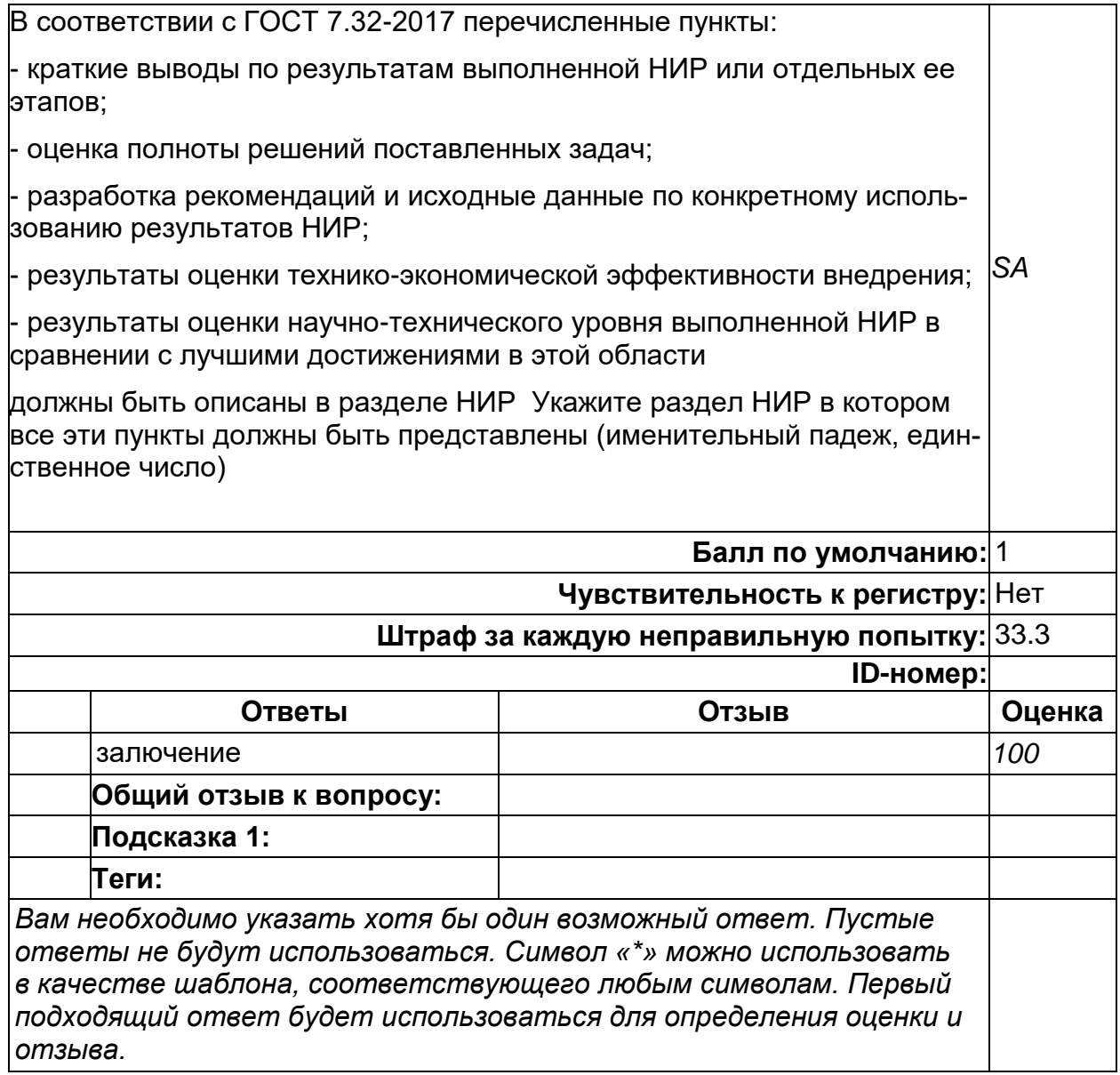

# **Сбор научной информации**

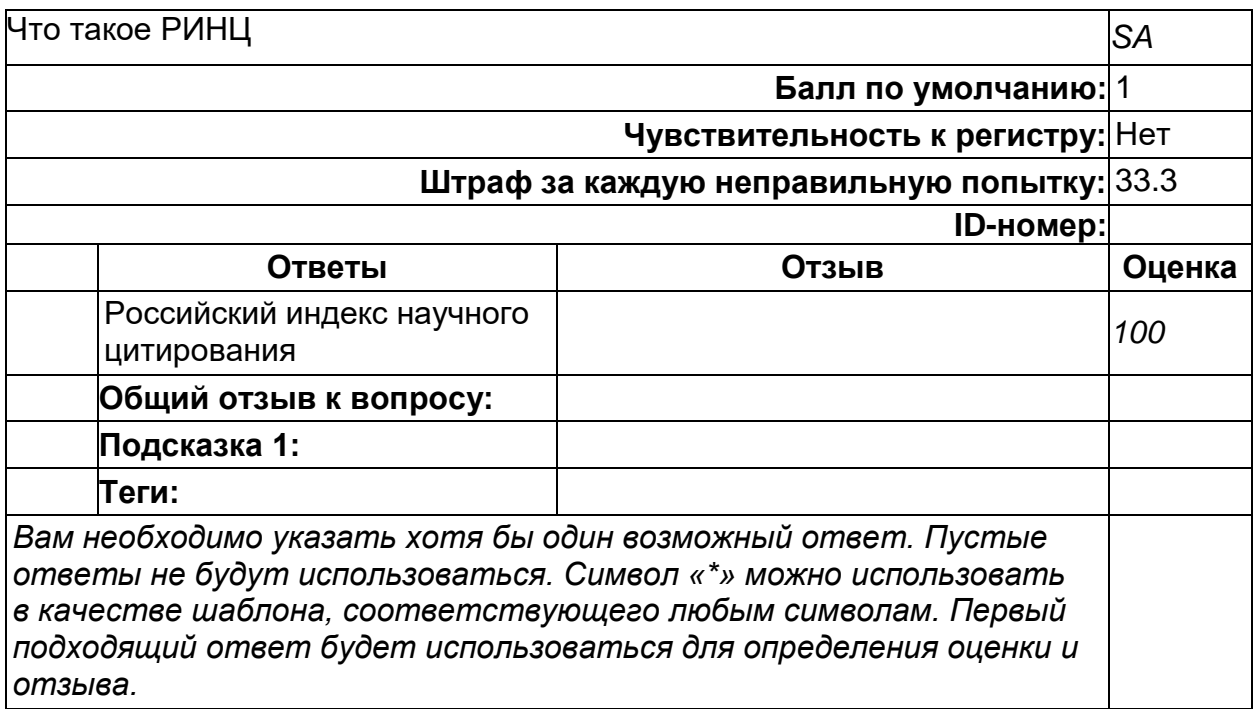

# **Теория информации**

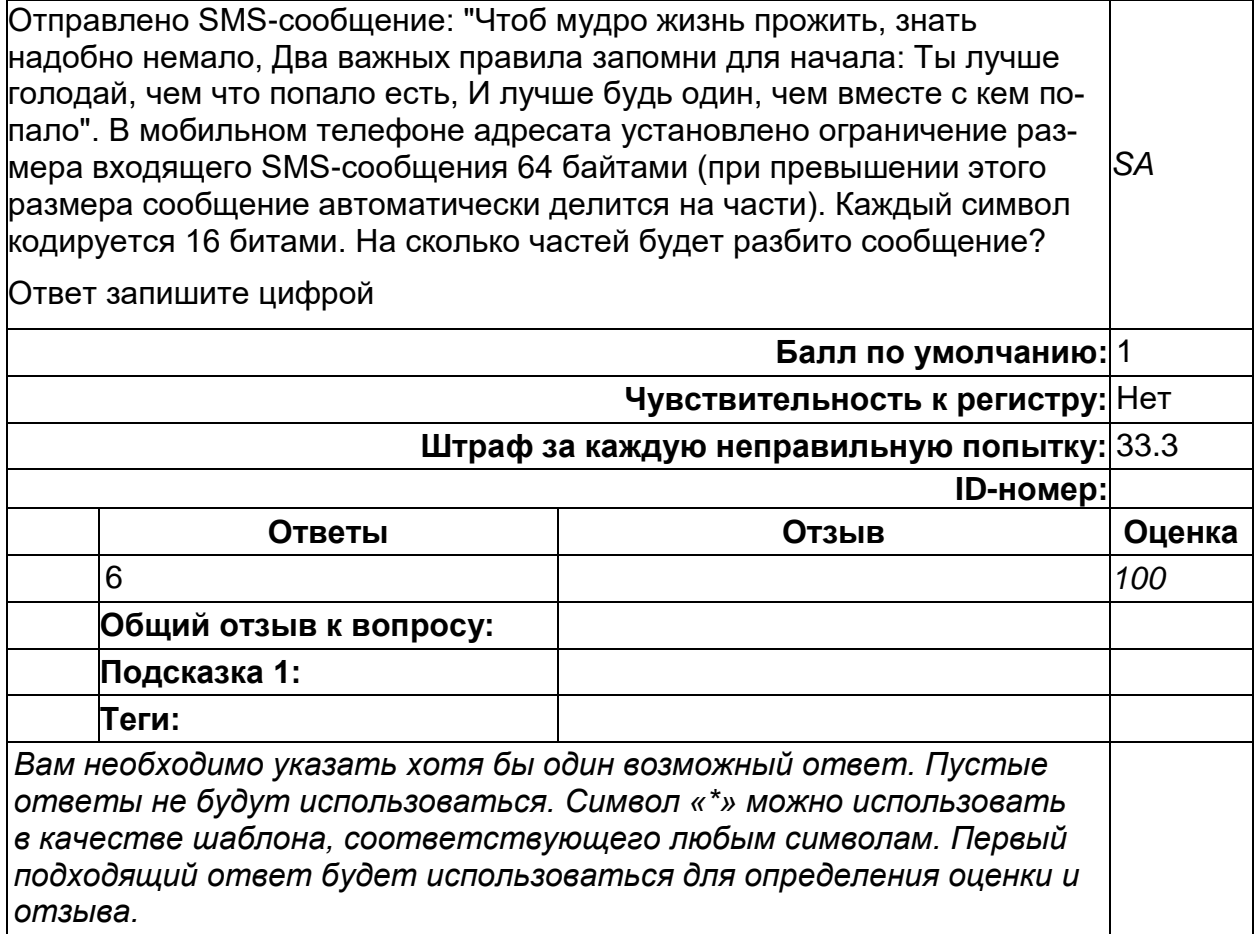

# **Корреляция**

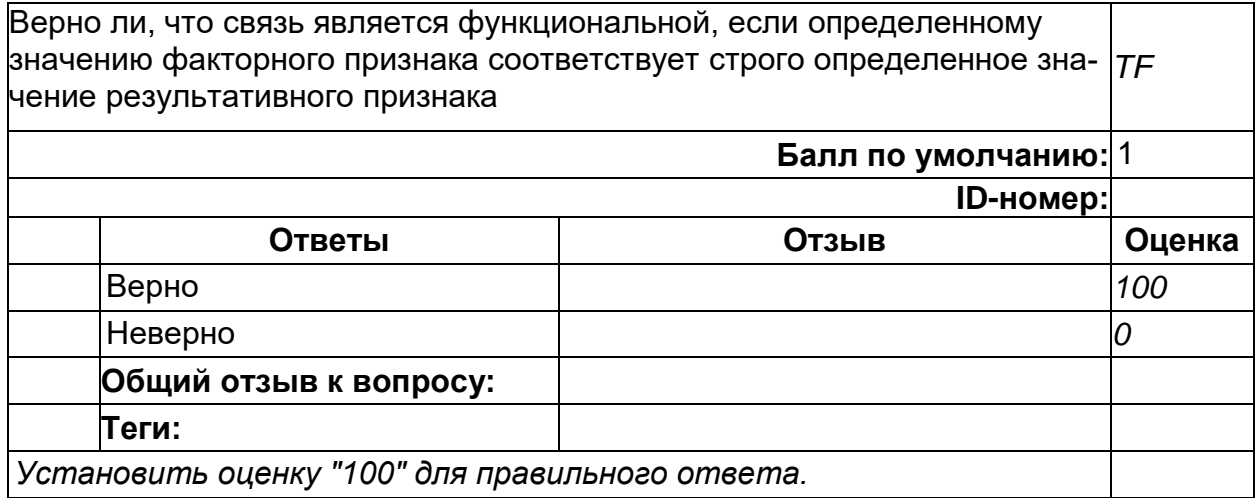

# **Сбор научной информации**

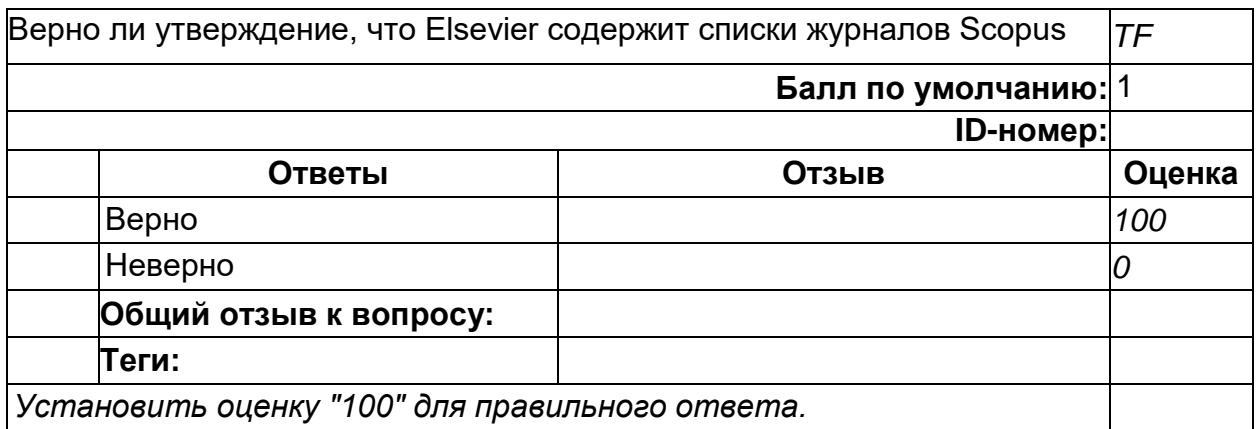

# **Сбор научной информации**

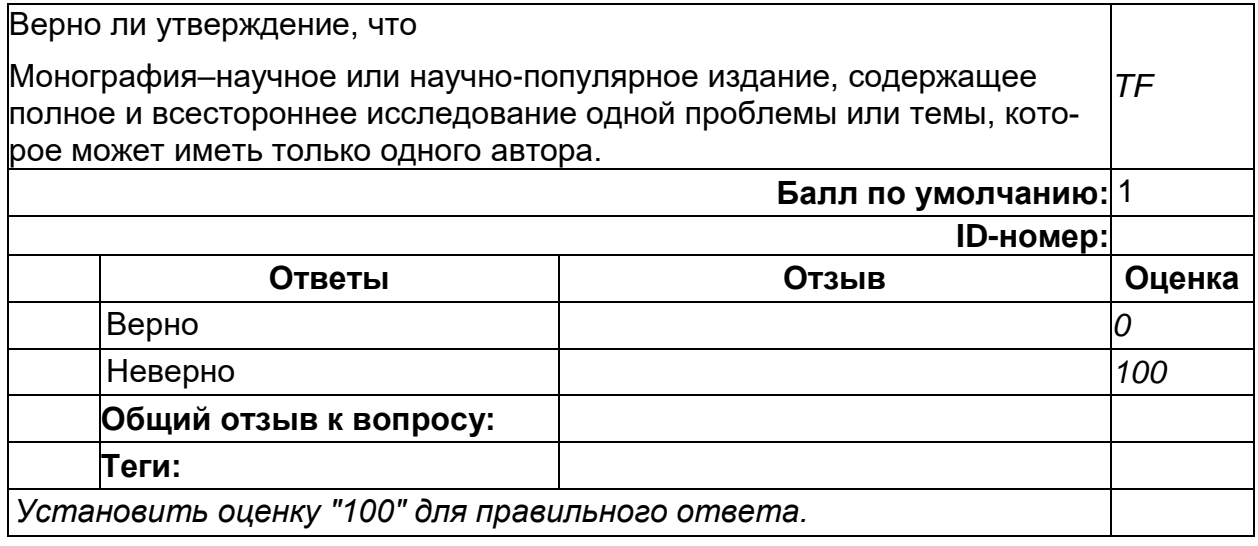

2) открытые задания (тестовые, повышенный уровень сложности):

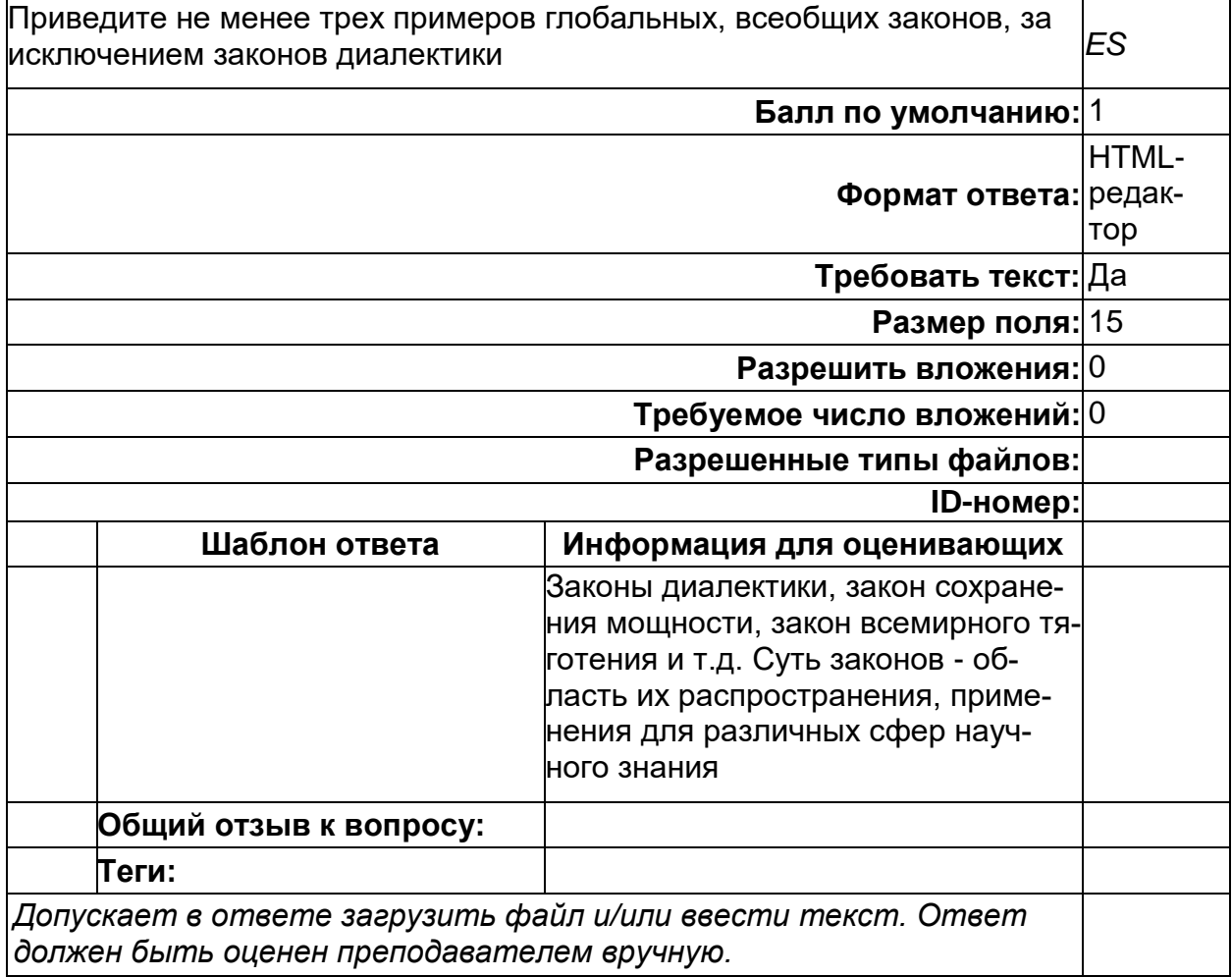

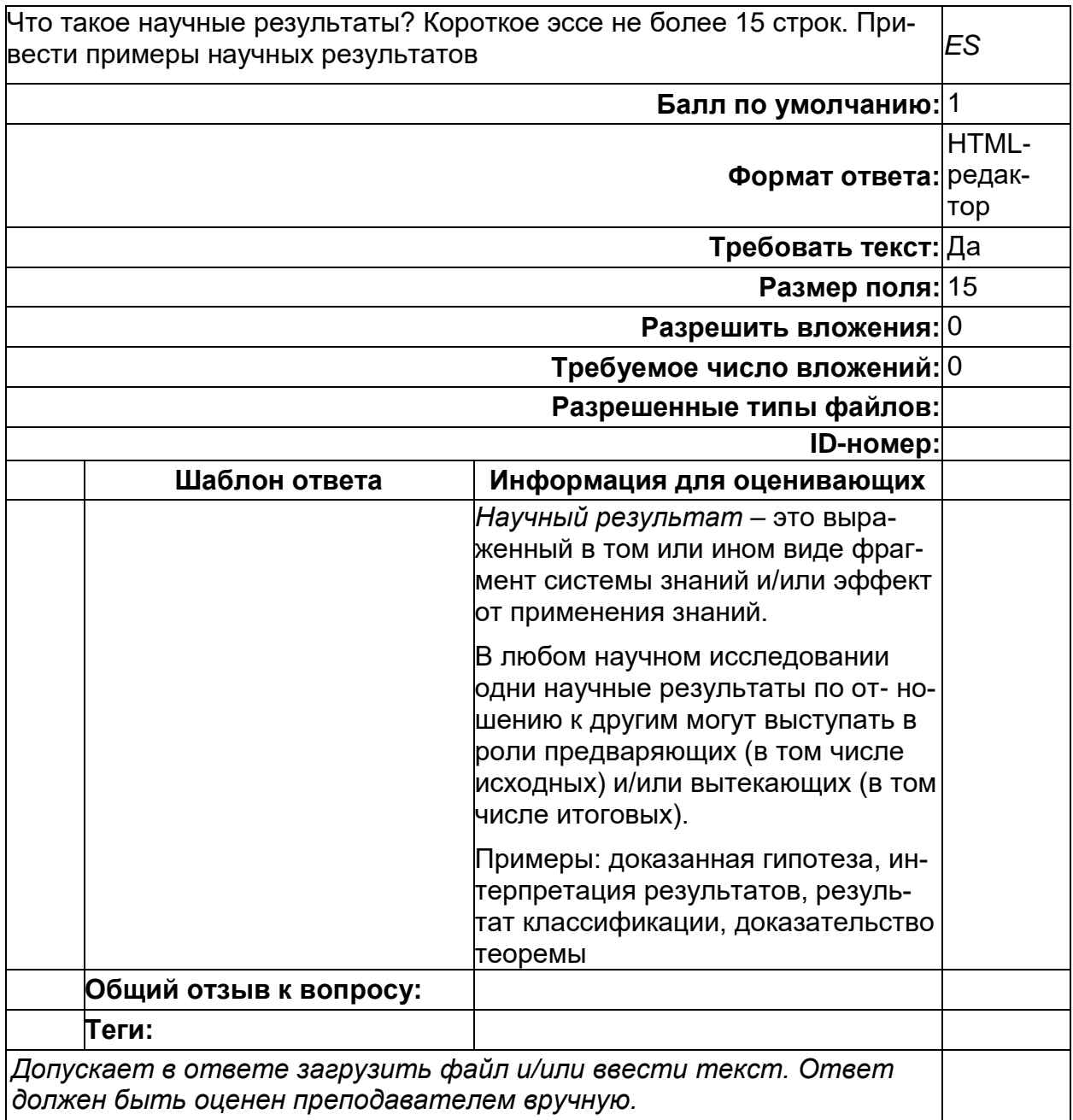

# **Объект и предмет исследования**

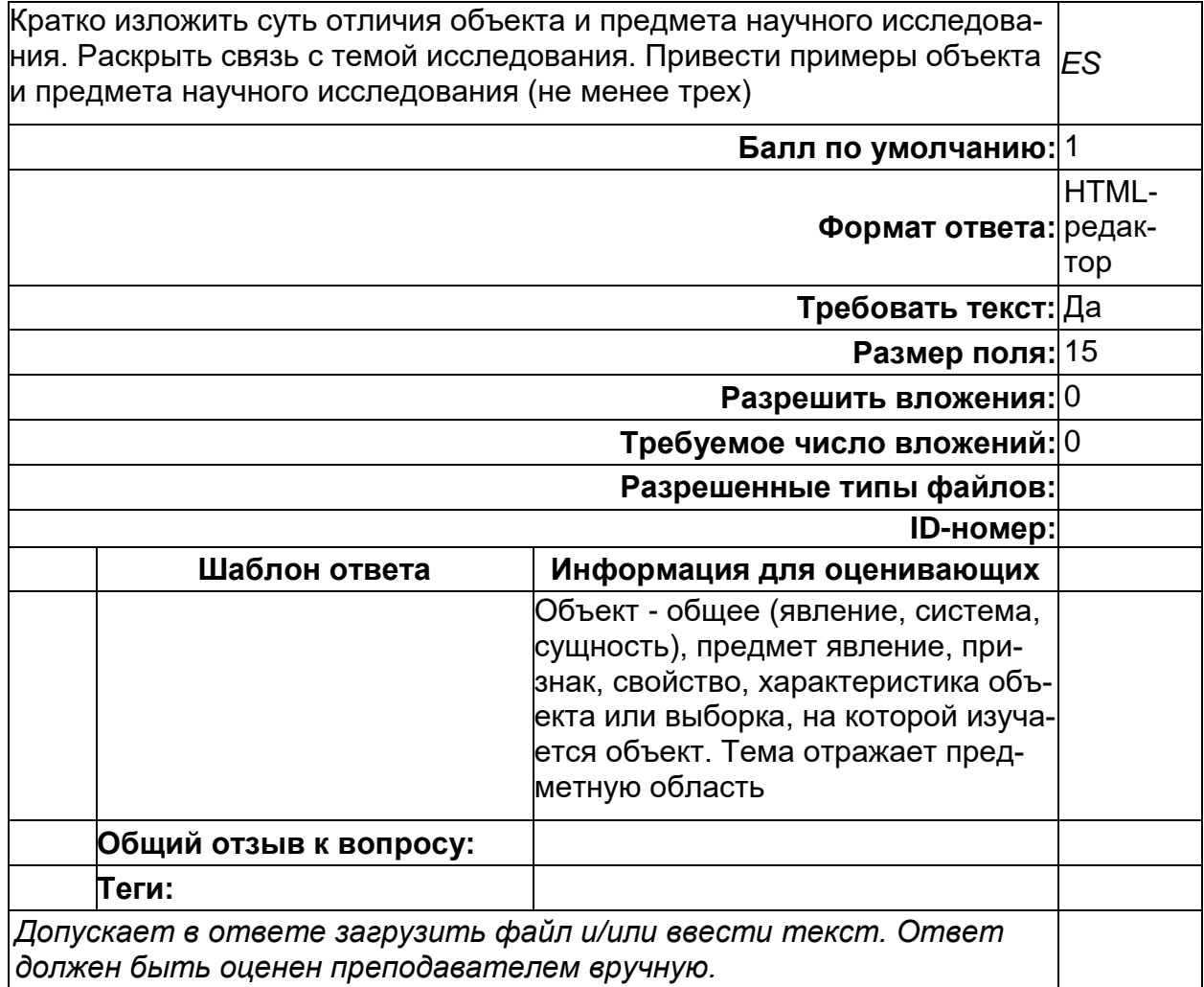

### Теория информации

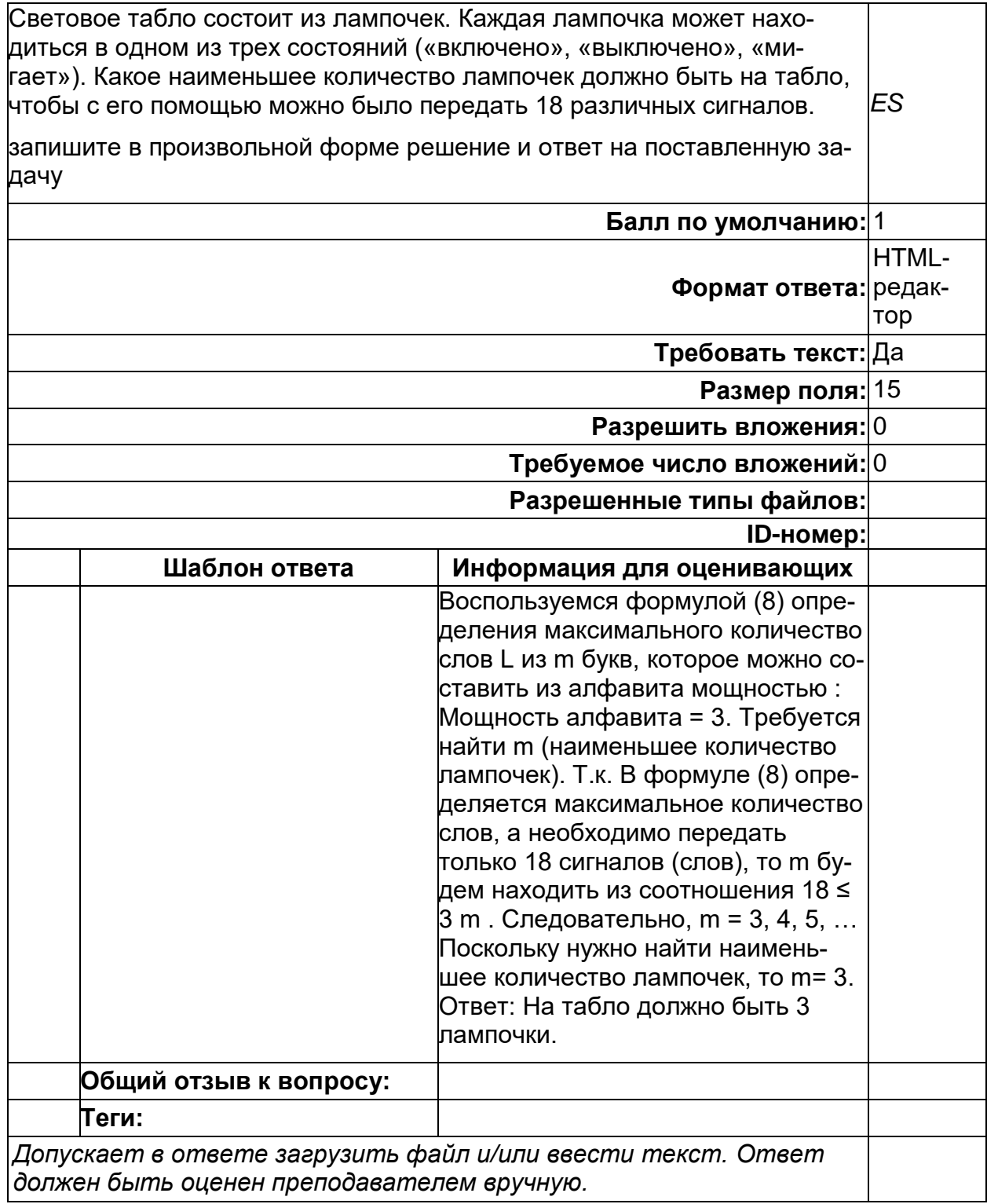

# Теория информации

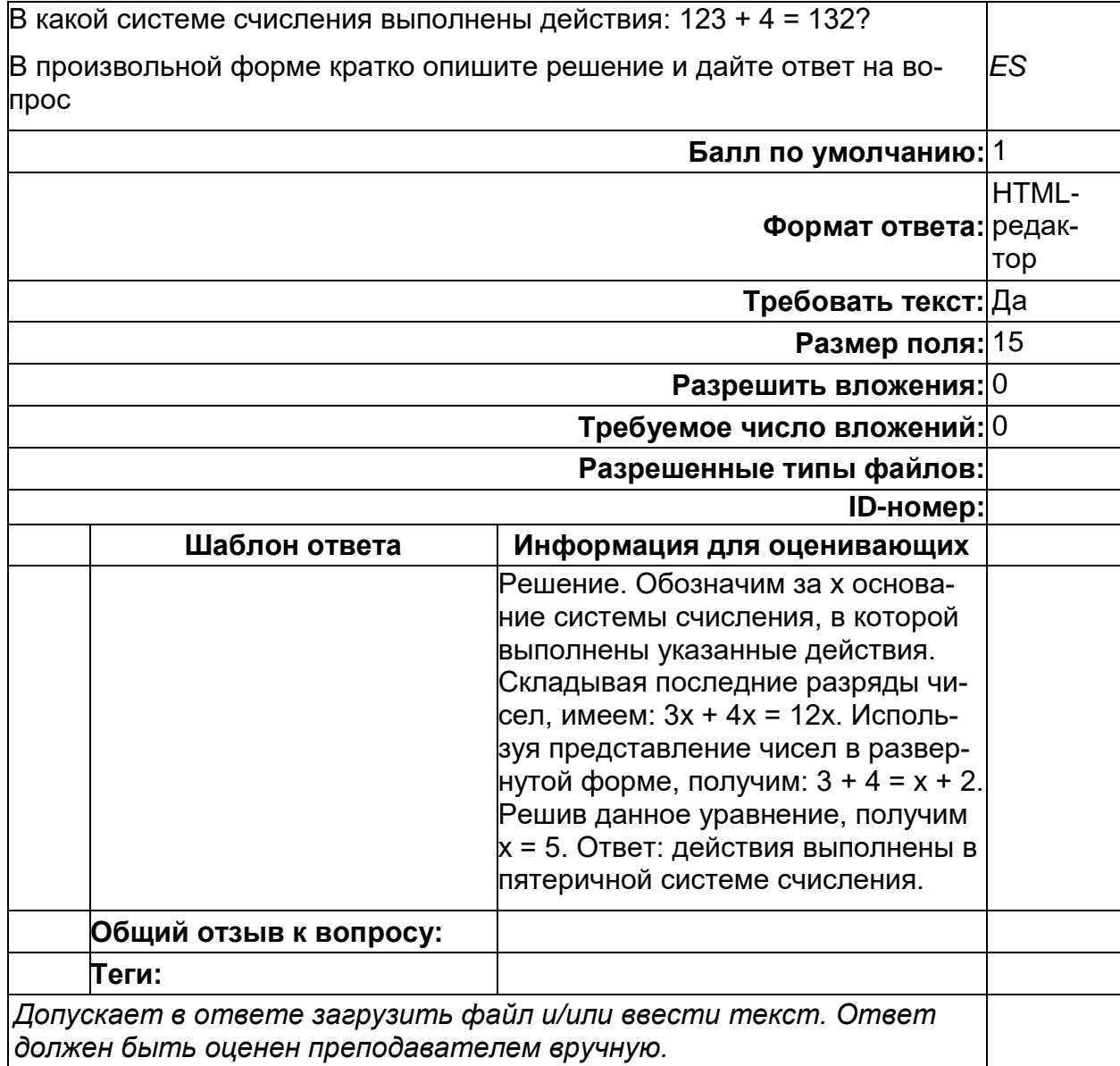

### Теория суждений

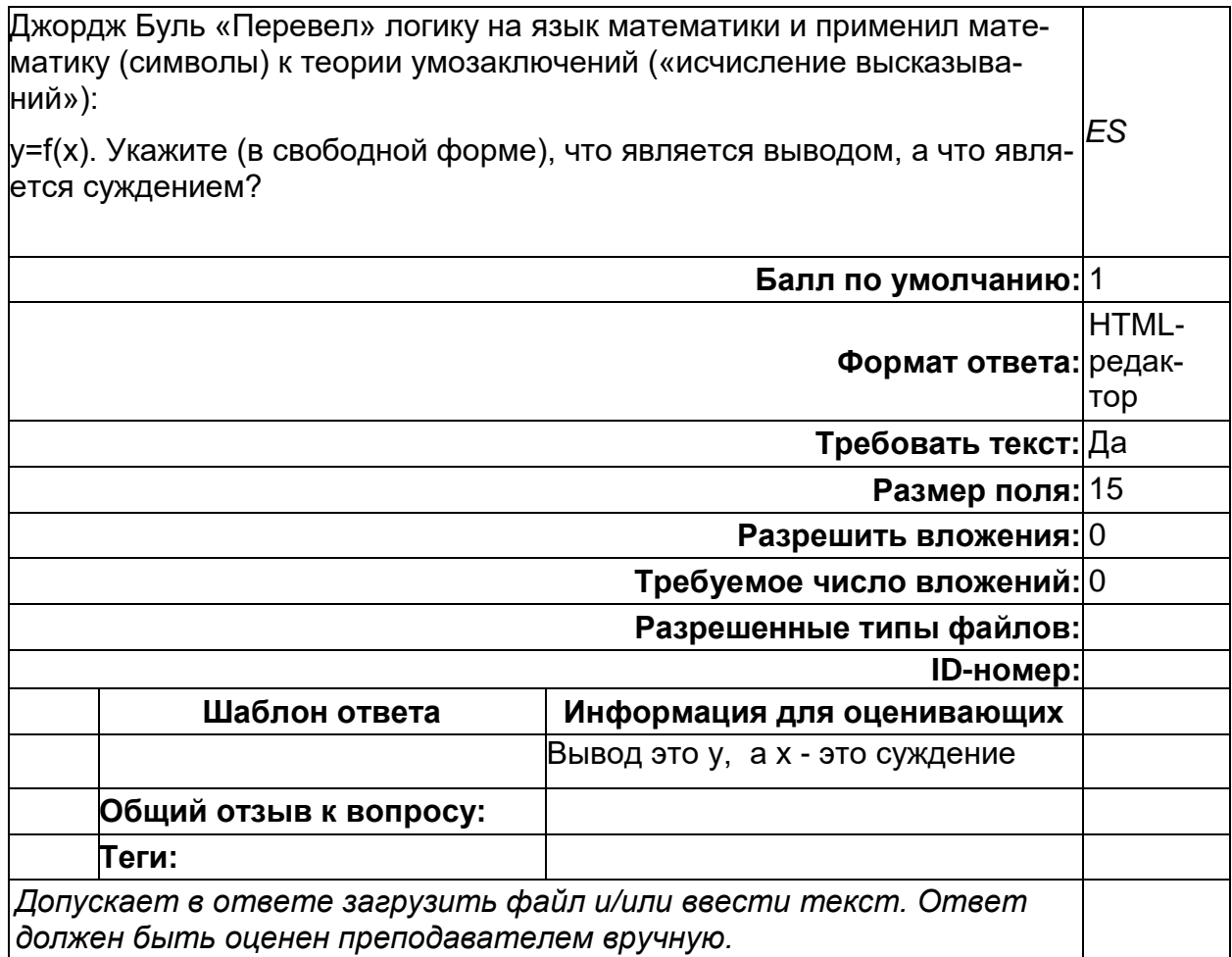

# Б1.В.14 Алгоритмы биоинформатики

1) закрытые задания (тестовые, средний уровень сложности):

Задание 1 (Алгоритмы в биоинформатике). Выберите верный ответ Что называется гамильтоновым путем в графе?

А. путь, содержащий все ребра графа

В. если граф можно нарисовать на плоскости так, чтобы никакие два его ребра не имели других общих точек, кроме их общей вершины, то это называют гамильтоновым путем в графе

С. путь, проходящий только ребра ориентированного графа

D. путь, проходящий ровно один раз через каждую вершину графа

Задание 2 (Алгоритмы в биоинформатике). Выберите верный ответ Основной постулат (центральная догма) молекулярной биологии

А. ДНК ->РНК->белок

В. РНК ->ДНК ->белок

- С. РНК <- > ДНК <- > белок
- D. ДНК <->РНК<->белок

Задание 3 (Алгоритмы в биоинформатике). Выберите верный ответ Почему генетический код не всегда позволяет восстановить ДНК последовательность по аминокислотной последовательности? А. Из-за наличия мутаций.

- В. Поскольку существуют нерибосомные пептиды.
- С. Потому что есть лидирующая и отстающая цепи ДНК.
- D. Из-за наличия фрагментов Оказаки.

Задание 4 (Алгоритмы в биоинформатике). Выберите верный ответ При сборке генома De Novo в качестве входных данных мы имеем короткие (несколько сотен нуклеотидов) перекрывающиеся кусочки генома, называемые А. контигами

- В. ридами
- С. последовательностями
- **D.** праймерами
	- 2) открытые задания (тестовые, повышенный уровень сложности):

Задание 1 (Алгоритмы в биоинформатике). Чему равно расстояние Левенштейна между строками АСТСАСТС и АСТААТТ? Ответ: 4

Задание 2 (Алгоритмы в биоинформатике). Рассмотрим следующую матрицу Profile(Motifs):

A:  $0.4$   $0.3$   $0.0$   $0.1$   $0.0$   $0.9$ 

 $C: 0.2 0.3 0.0 0.4 0.0 0.1$ 

G: 0.1 0.3 1.0 0.1 0.5 0.0

 $T: 0.3$  0.1 0.0 0.4 0.5 0.0

Вычислить вероятность Pr(CAGTGA, Profile) того, что Profile(Motifs) сгенерирует CAGTGA. (Выразите свой ответ в виде десятичной дроби и не округляйте его более чем на 5 знаков после запятой.)

Ответ: 0,0108

### Б2.В.01(У) Учебная практика (научно-исследовательская работа)

1) закрытые задания (тестовые, средний уровень сложности):

### **Структура базы данных (БД) меняется при удалении: (копия)**

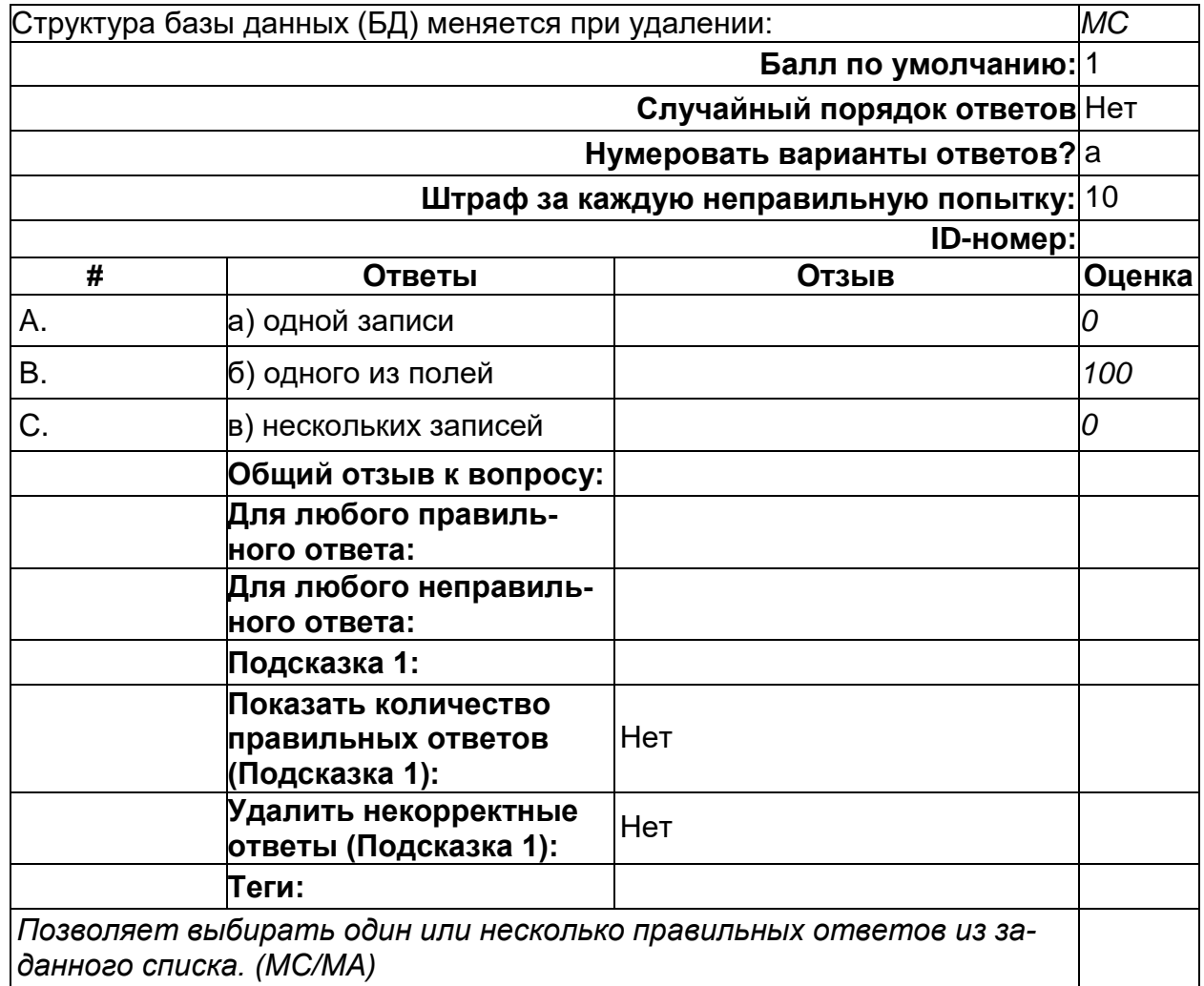

# **Б2.В.02(П) Производственная практика (научно-исследовательская работа)**

1) закрытые задания (тестовые, средний уровень сложности):

### Модели \_\_\_\_\_\_\_\_\_\_\_\_\_\_\_\_\_\_\_\_ описывают объекты, в которых изменения основных переменных в пространстве не происходит.

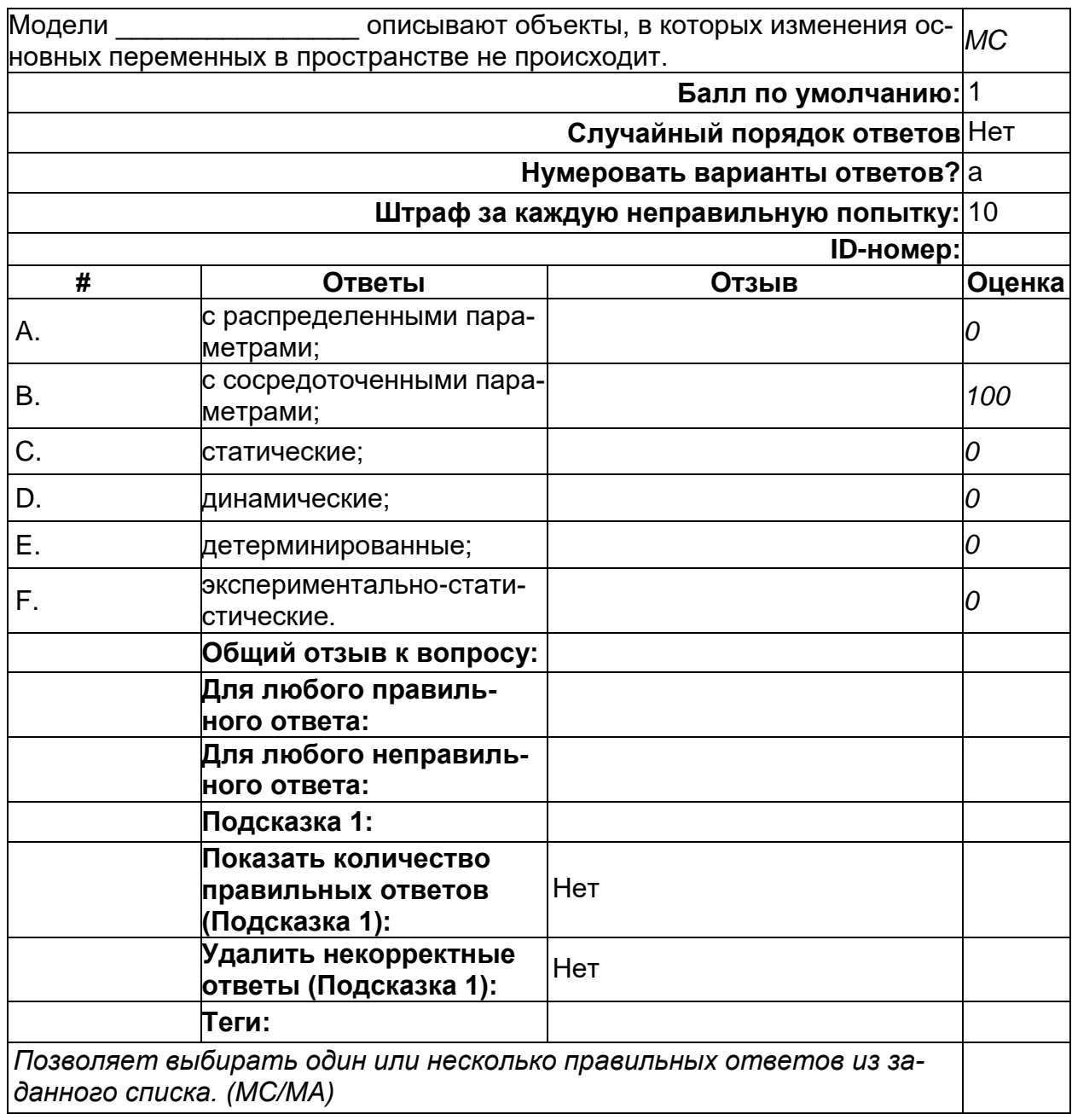

Модели \_\_\_\_\_\_\_\_\_\_\_\_\_\_\_\_\_\_\_ описывают объекты, в которых основные переменные изменяются как во времени, так и в пространстве, или

# если указанные изменения происходят только в пространстве с размерностью, большей единицы.

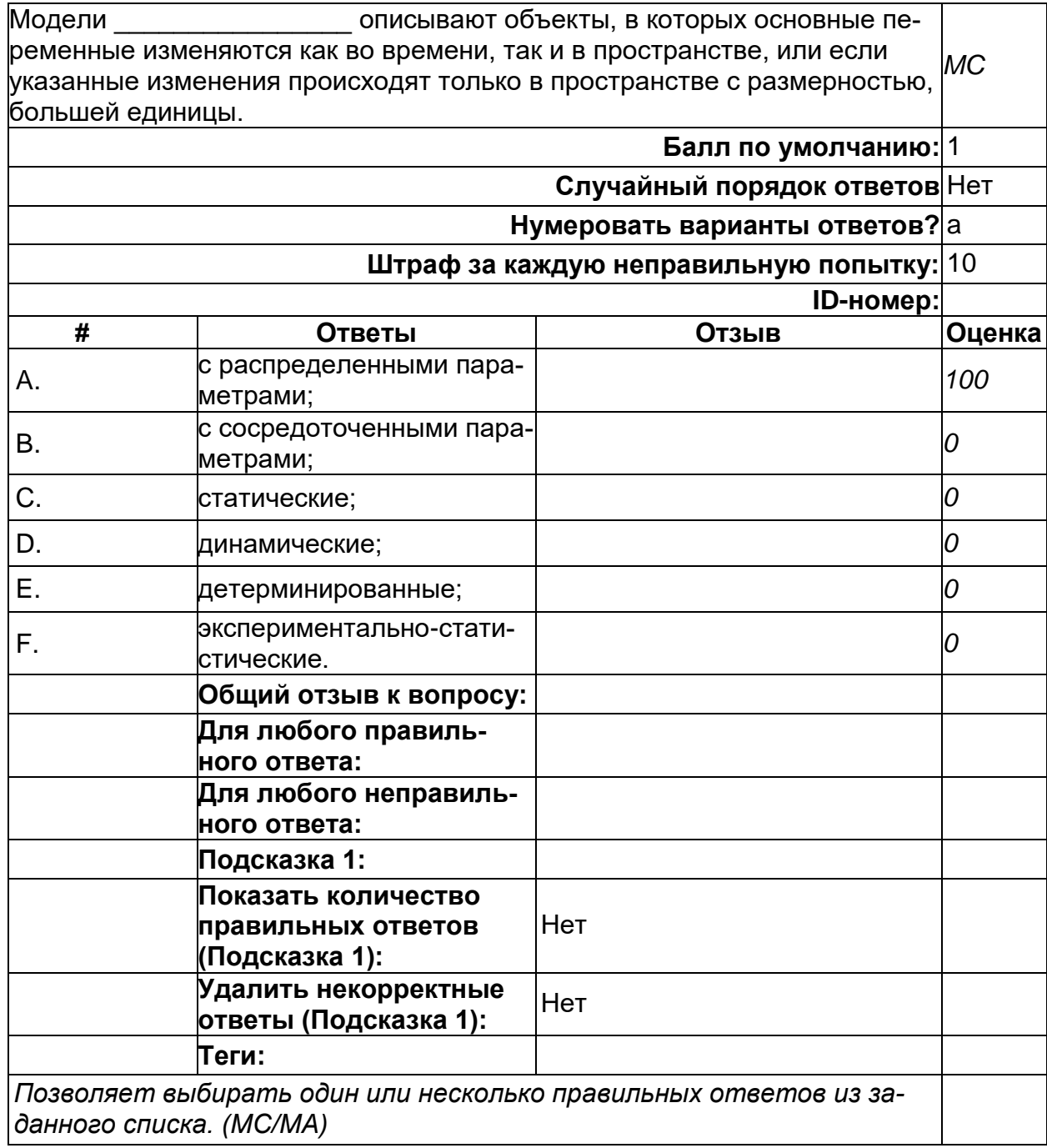

Модели \_\_\_\_\_\_\_\_\_\_\_\_\_\_\_\_\_\_\_\_\_\_ описывают процессы, параметры которых<br>меняются во времени.

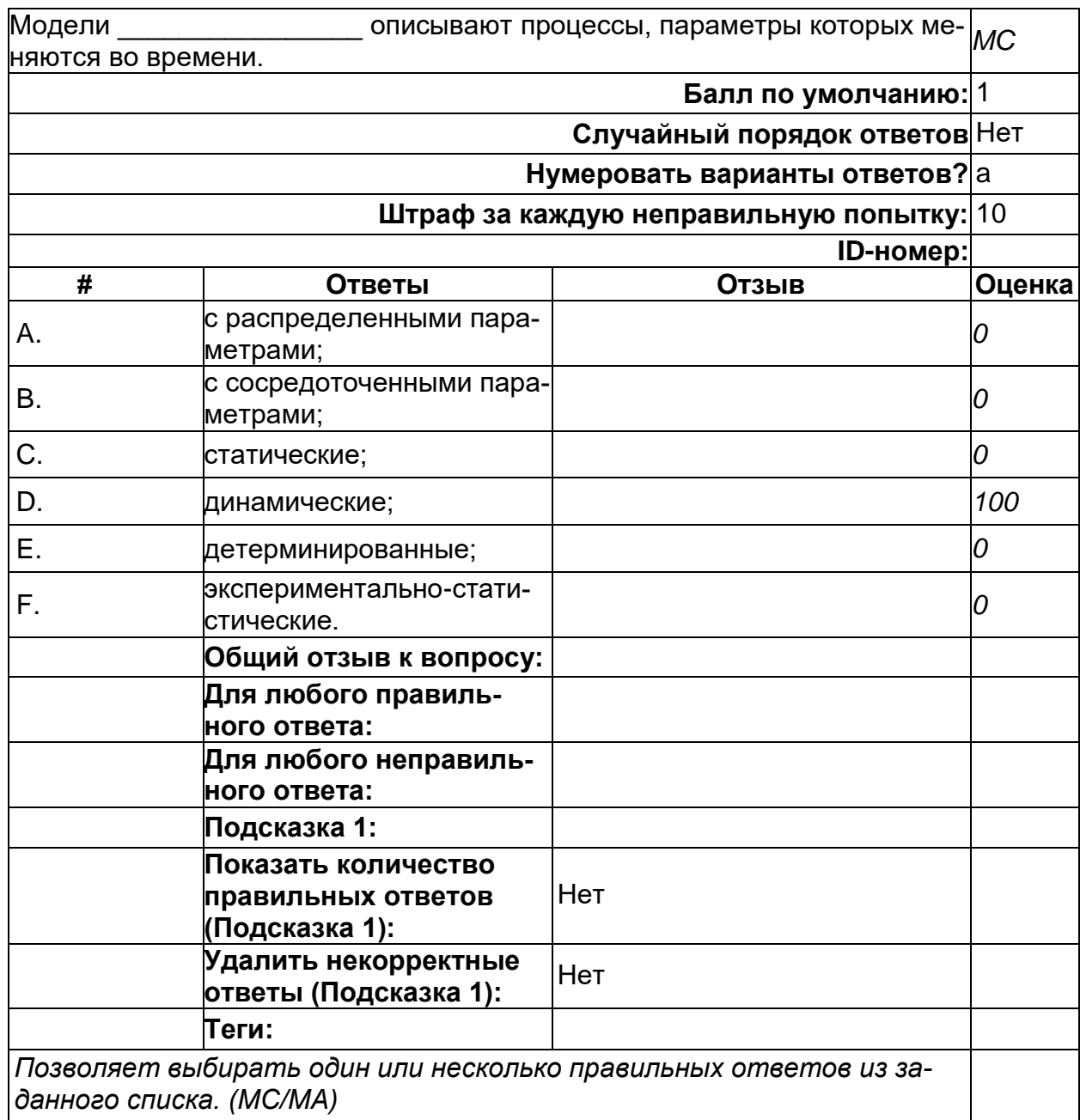

# Модели \_\_\_\_\_\_\_\_\_\_\_\_\_\_\_\_\_\_\_\_\_ описывают стационарные процессы и не<br>учитывают изменение параметров во времени.

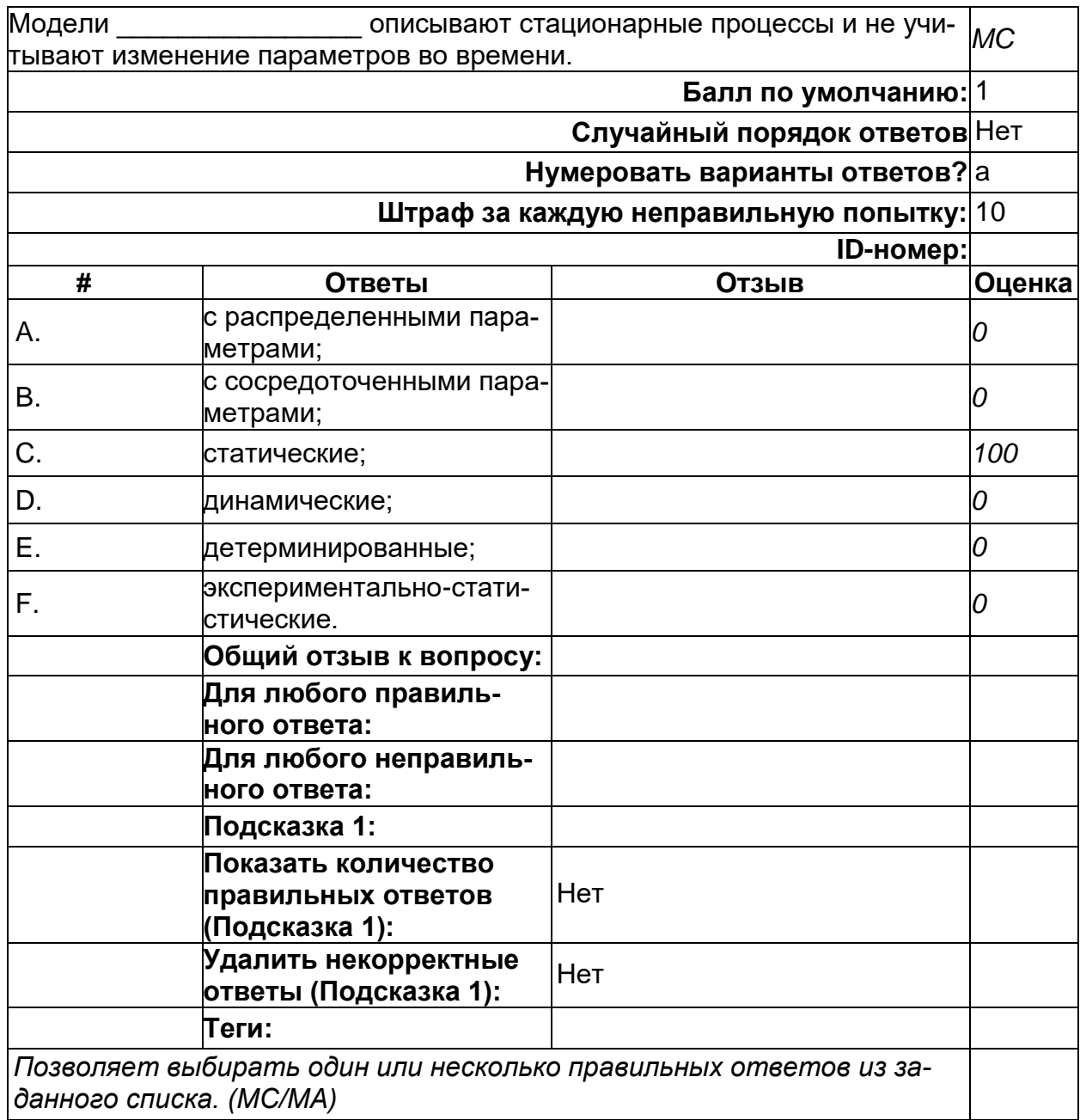

**Основная идея метода наименьших квадратов состоит в следующем:**

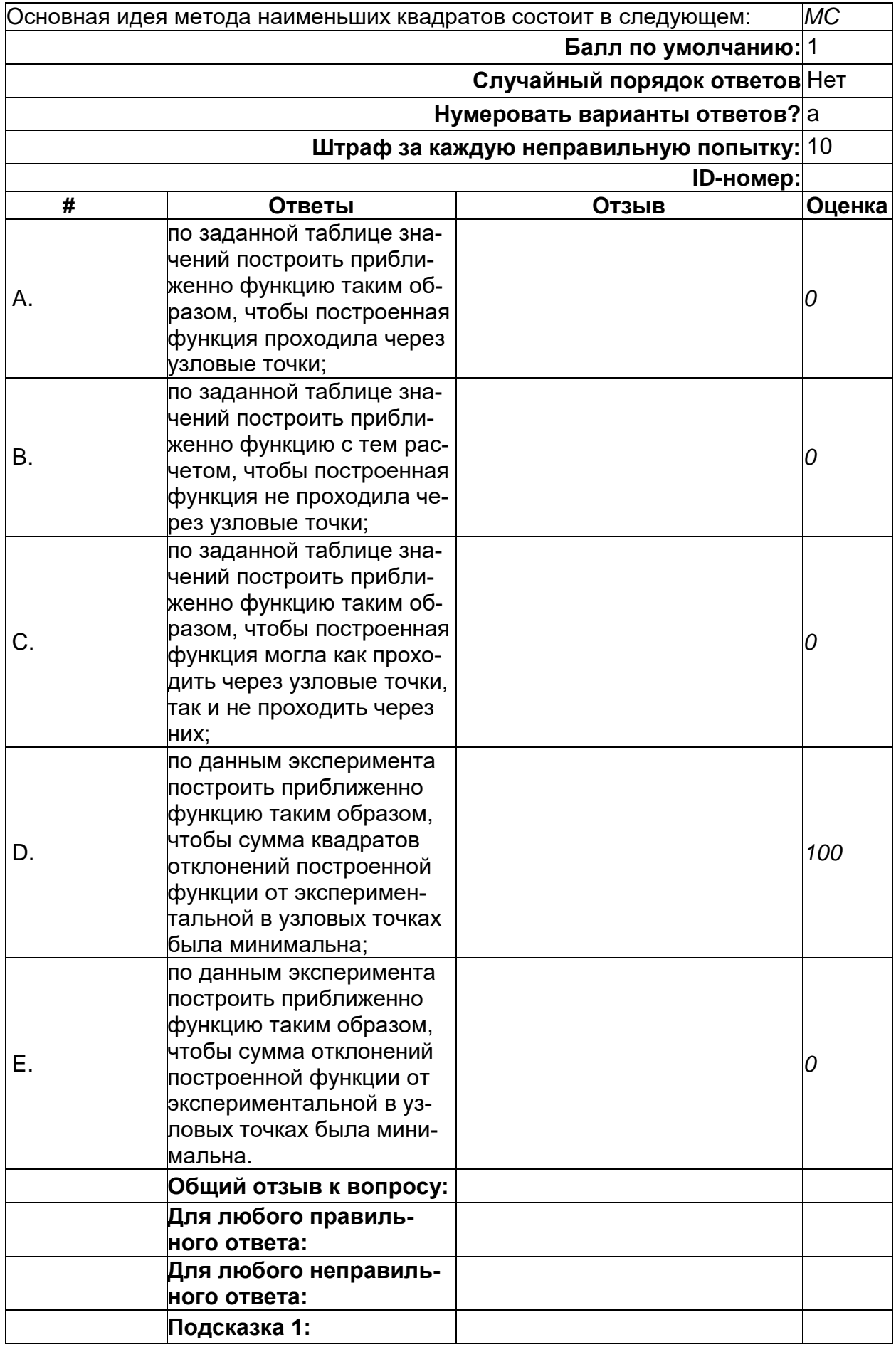

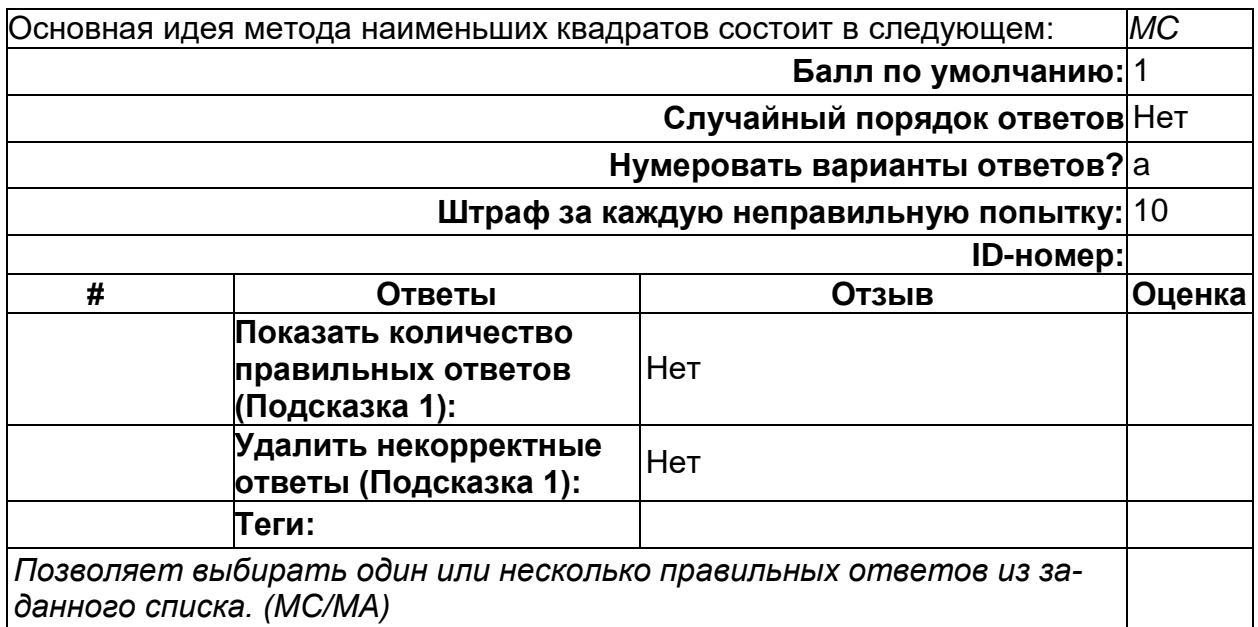

# **При \_\_\_\_\_\_\_\_\_ структура функции заранее неизвестна.**

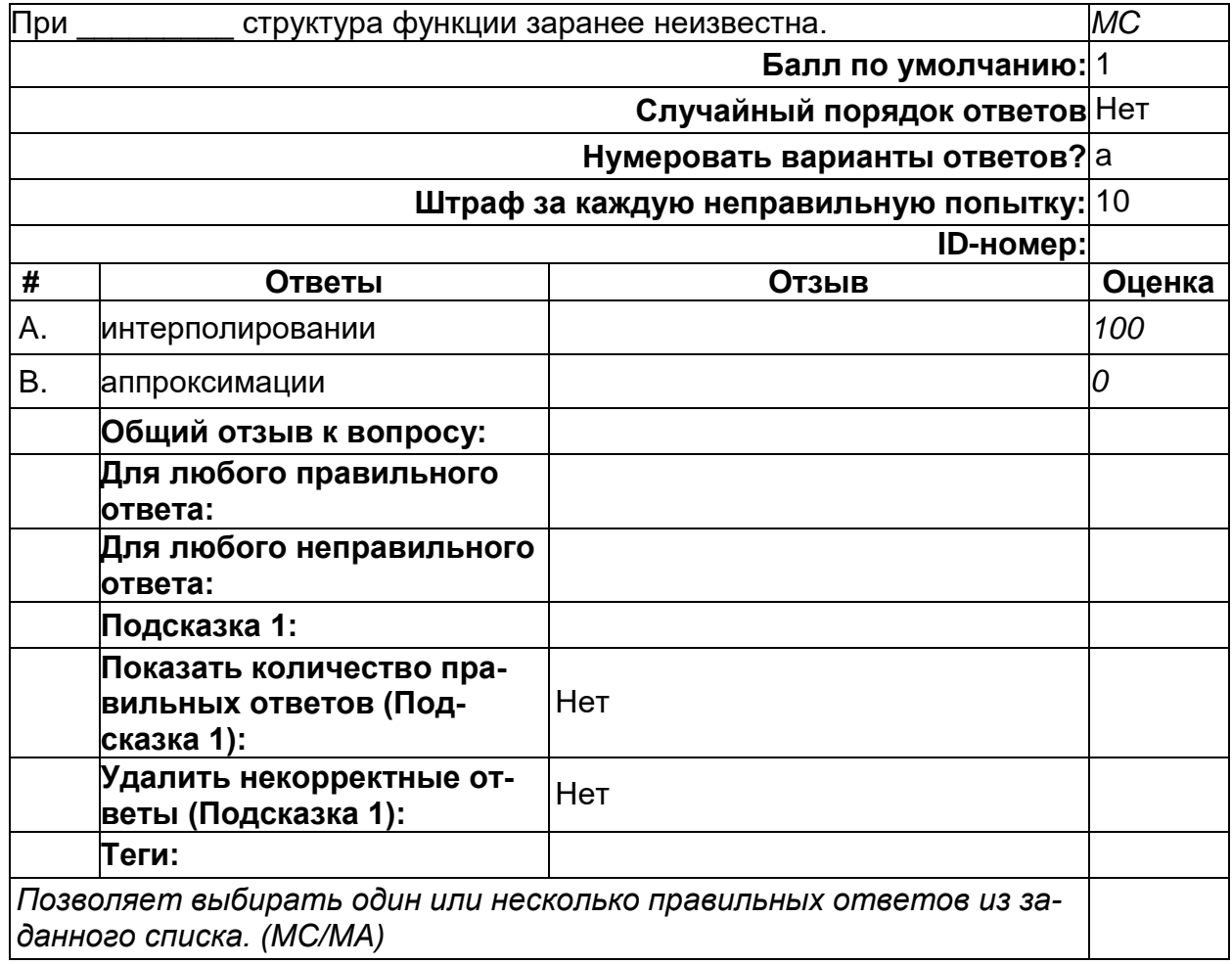

### **При использовании \_\_\_\_\_\_\_\_\_ методов решение задачи находится путем геометрических построений.**

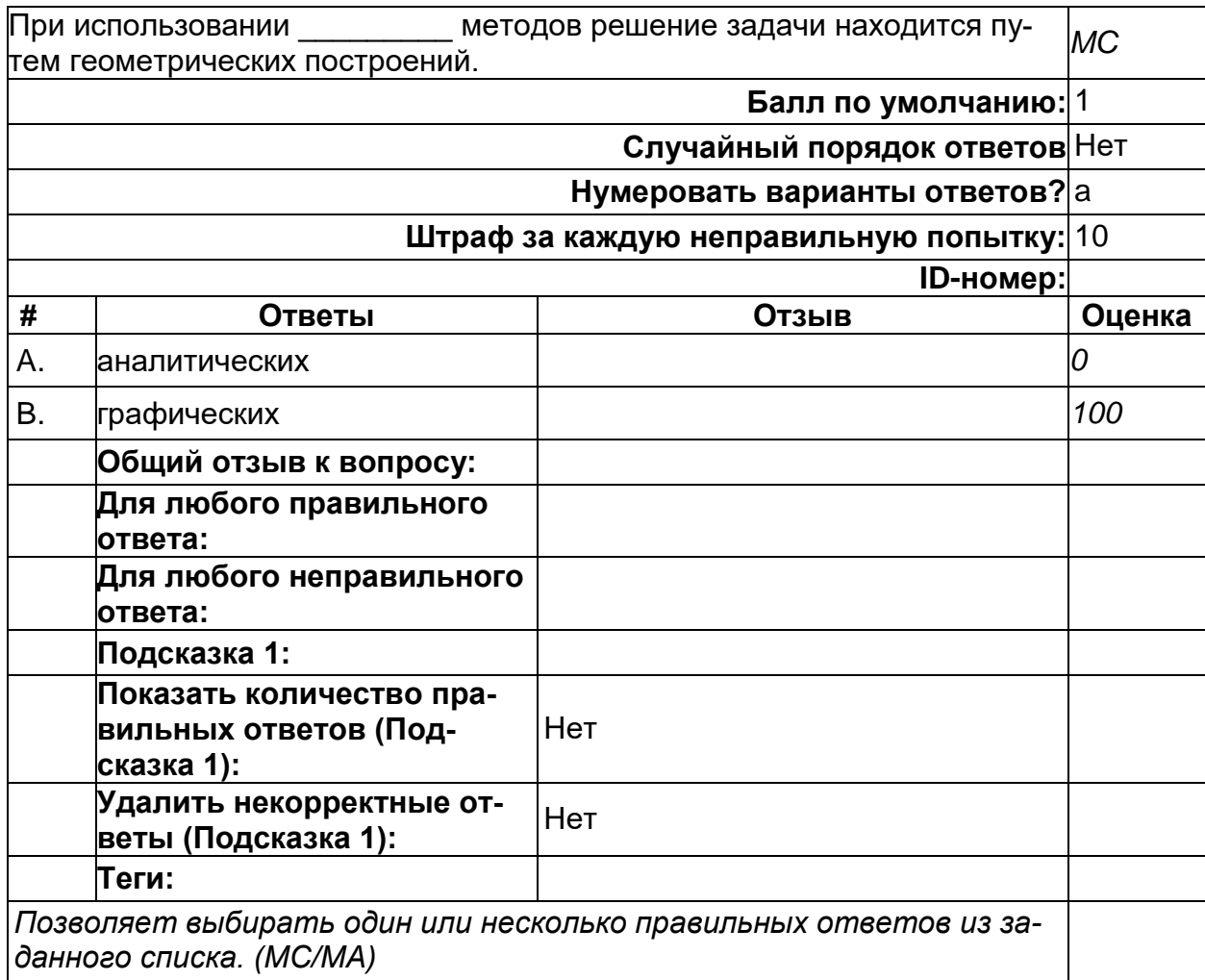

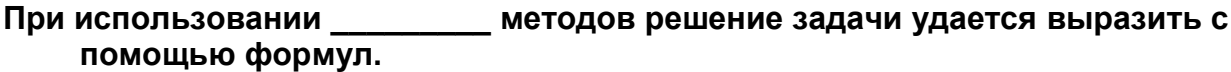

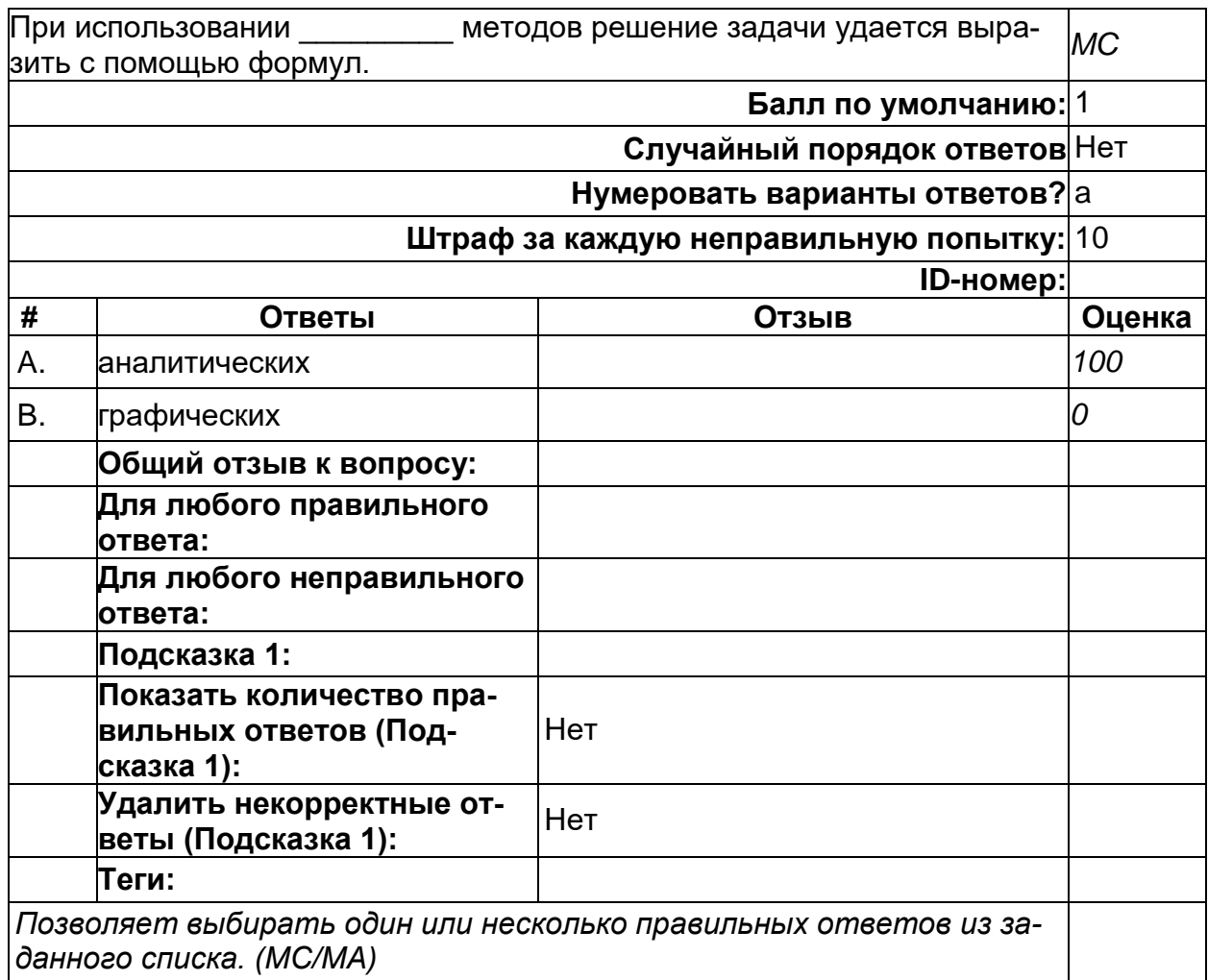

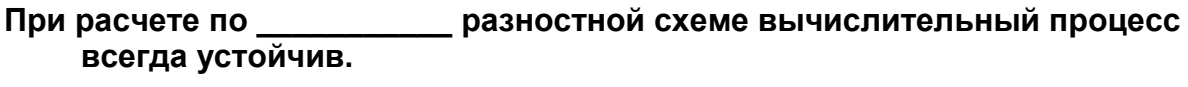

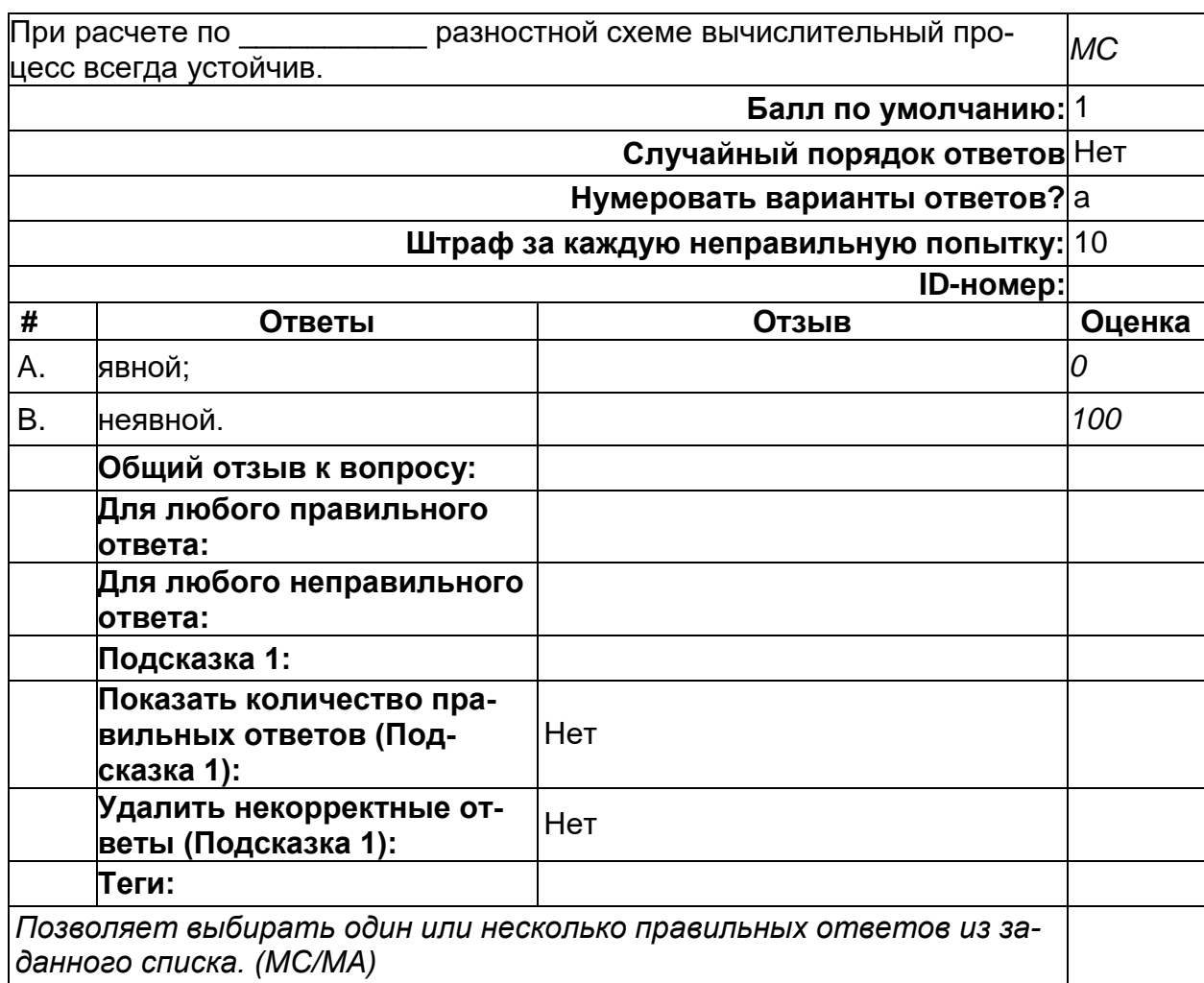

# Проверка сходимости последовательности к решению при использовании<br>- решении систем нелинейных уравнений нужна в методе \_\_\_\_\_\_\_.

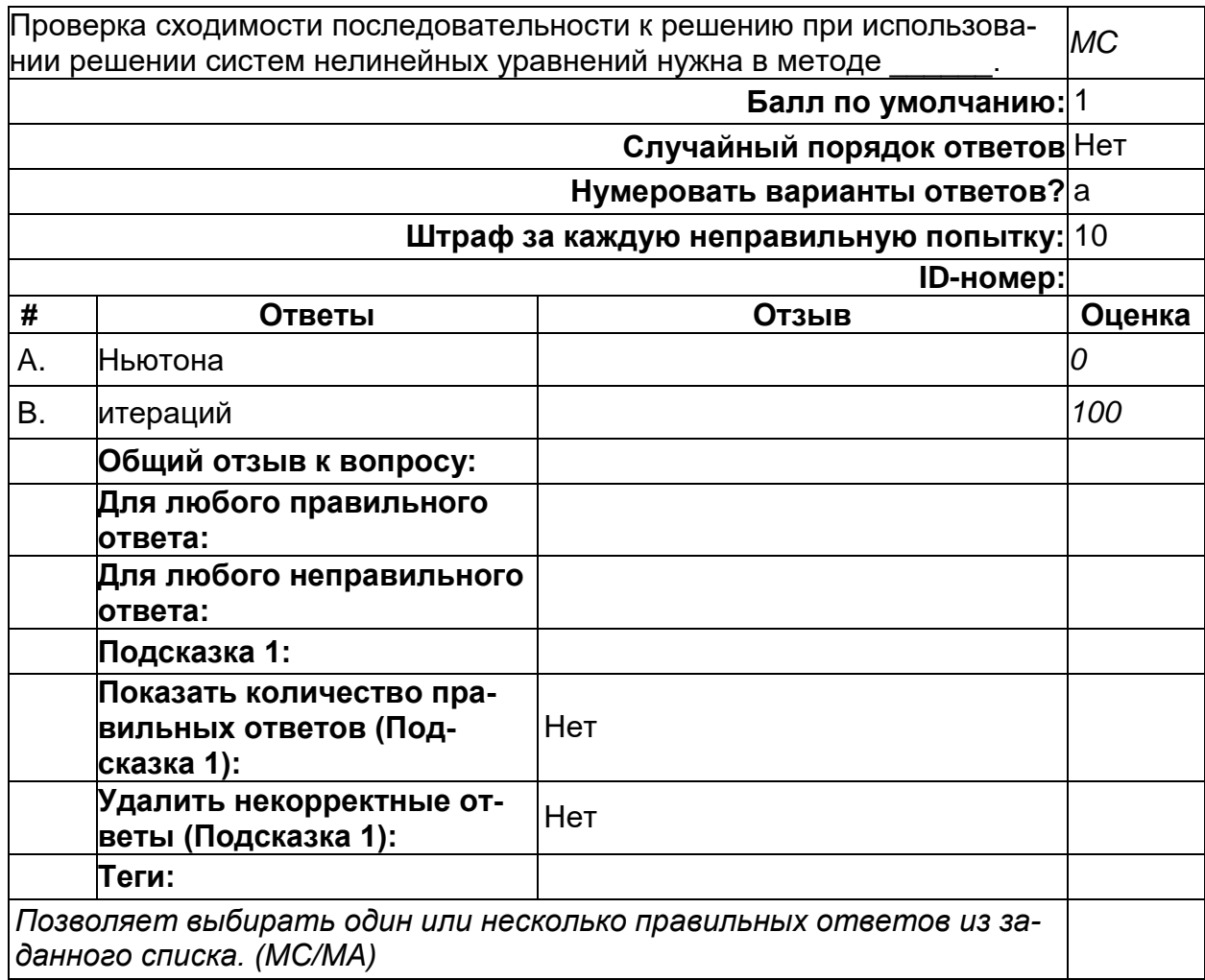

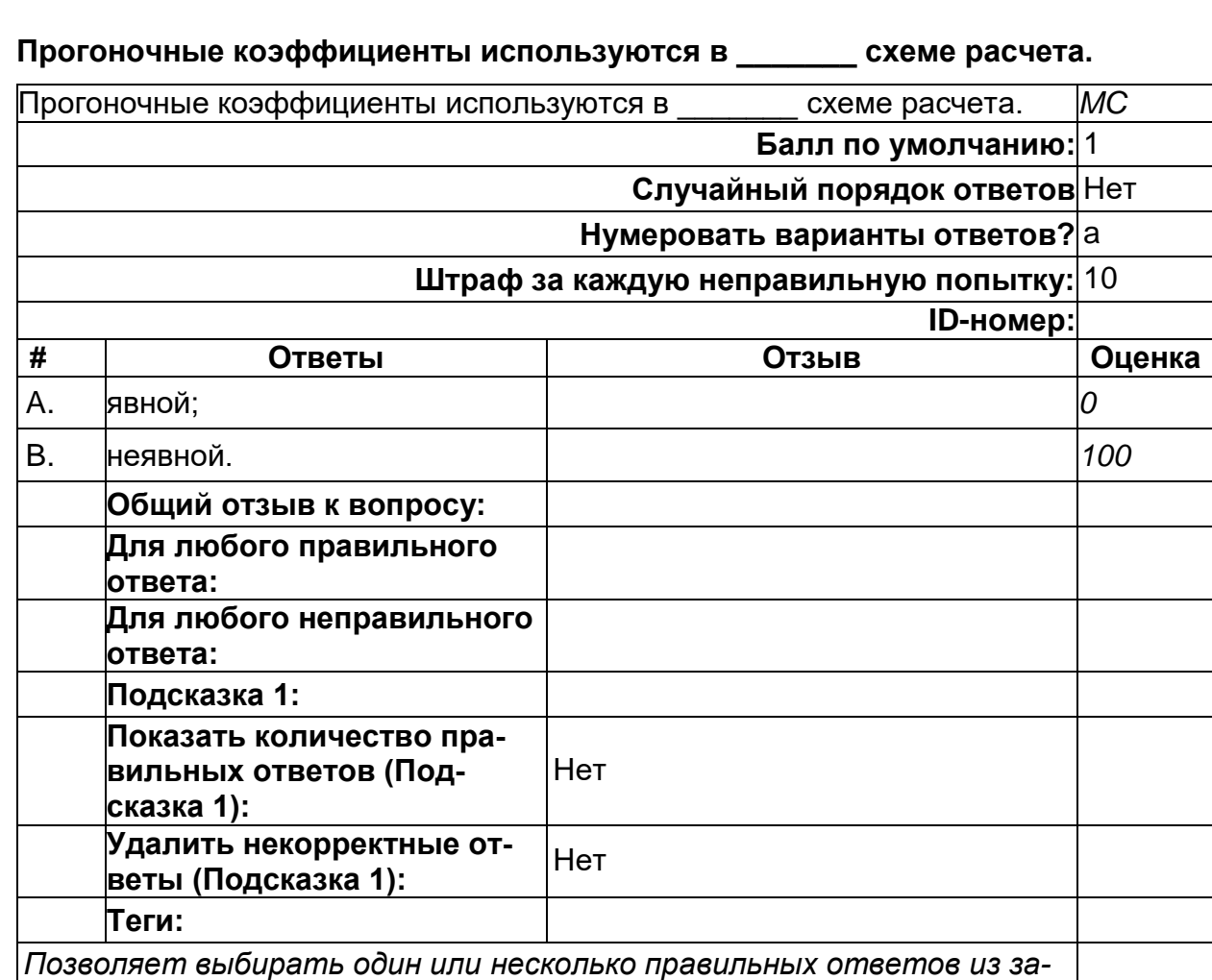

*данного списка. (MC/MA)*

# Процесс построения модели, как правило, предполагает:

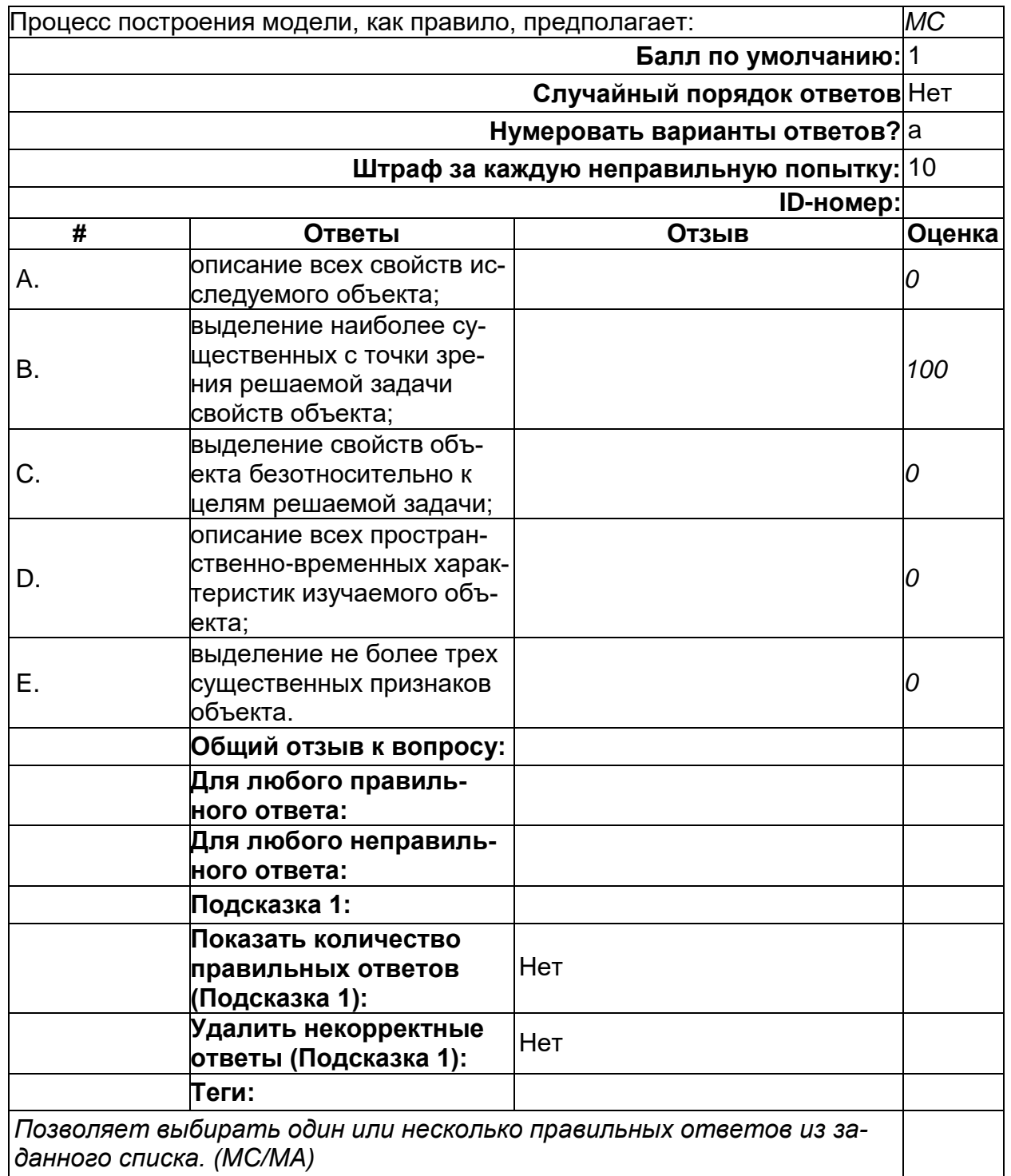

2) открытые задания (тестовые, повышенный уровень сложности):

### **\_\_\_\_\_\_\_\_\_\_корня – это нахождение его значения внутри интервала, найденного при отделении корня, с заданной степенью точности.**

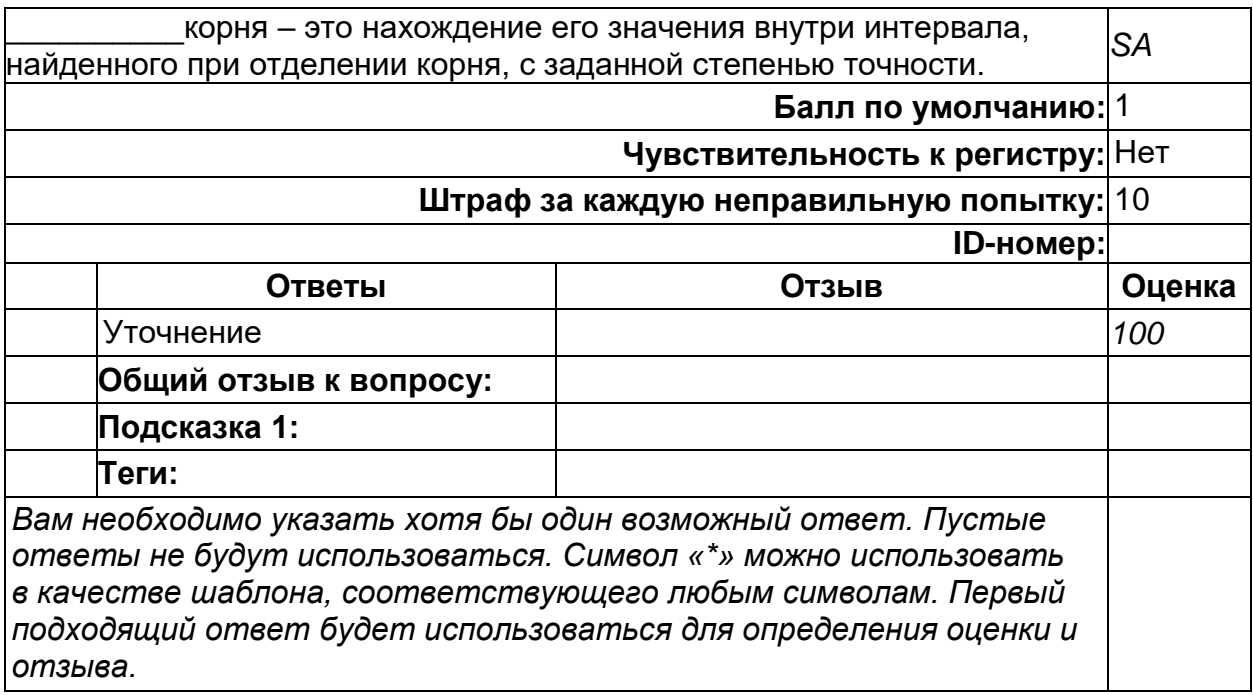

### **\_\_\_\_\_\_\_\_\_\_называется равенство с переменной, которое в общем виде записывается в виде f(x)=0.**

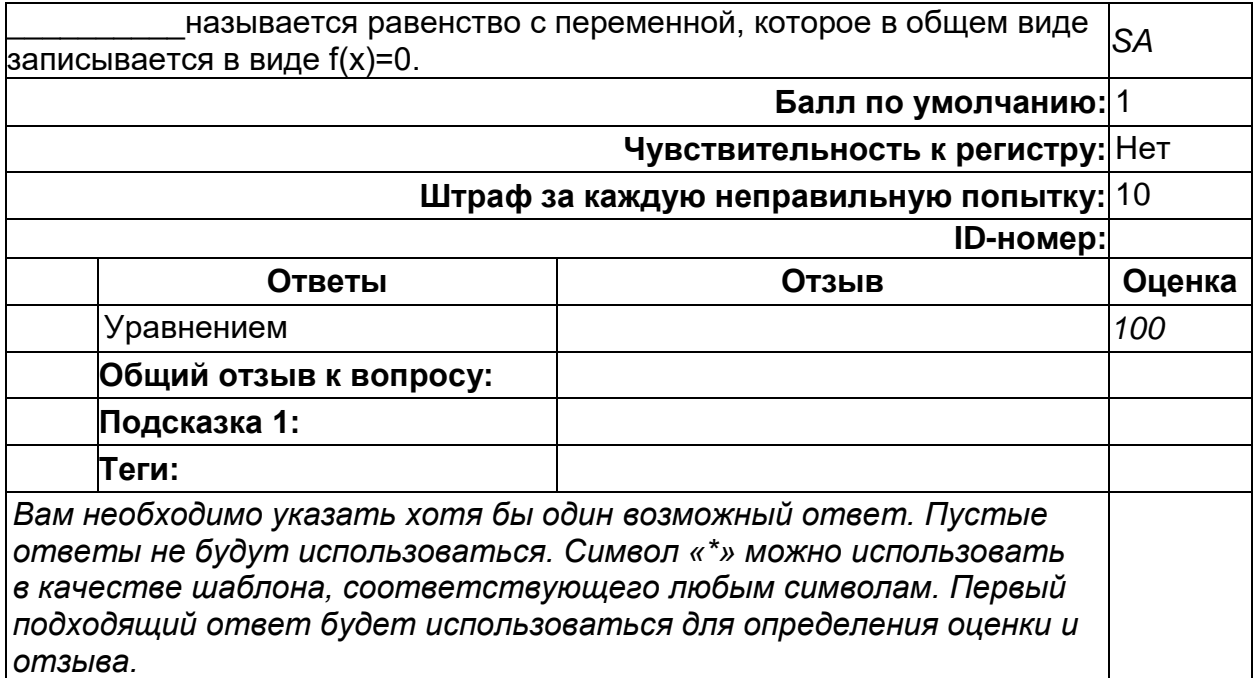

### **В основе метода Гаусса используются элементарные преобразования \_\_\_\_\_\_\_\_\_\_ коэффициентов системы с целью приведения ее к более простому виду, решение которой не представляет труда.**

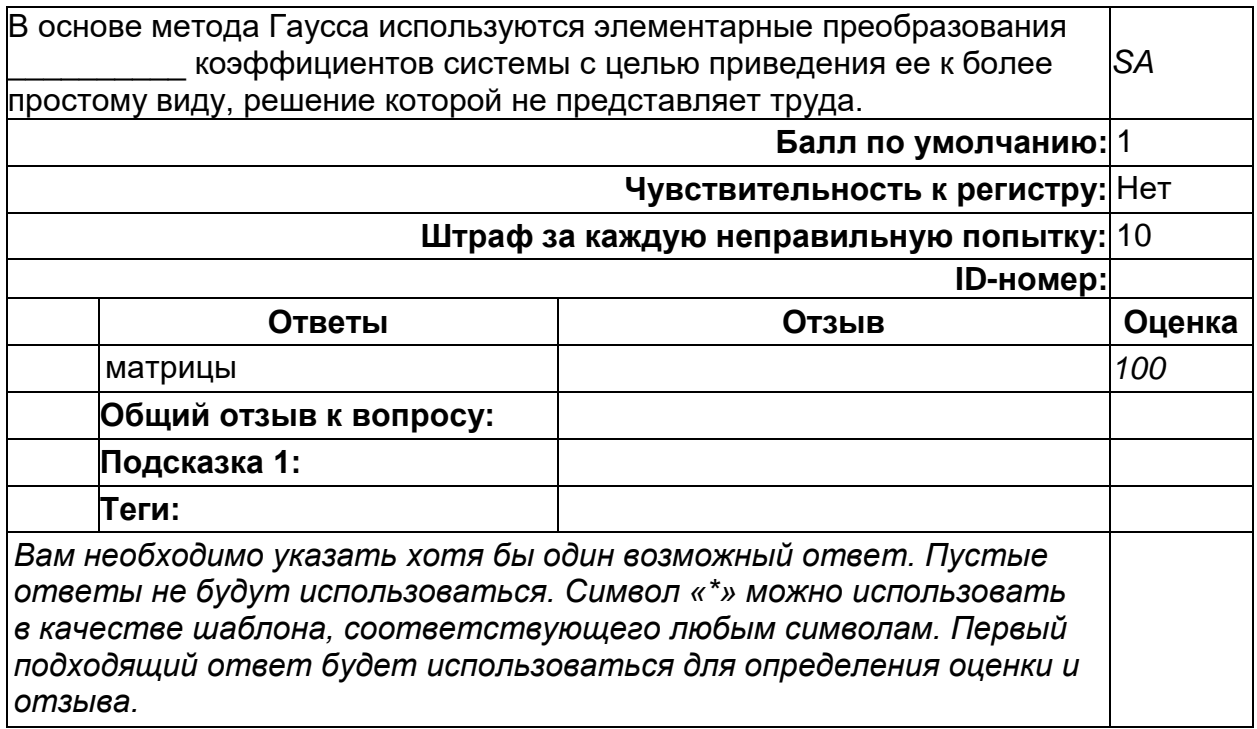

### **В приближенных методах задается степень \_\_\_\_\_\_\_\_\_\_ получения решения.**

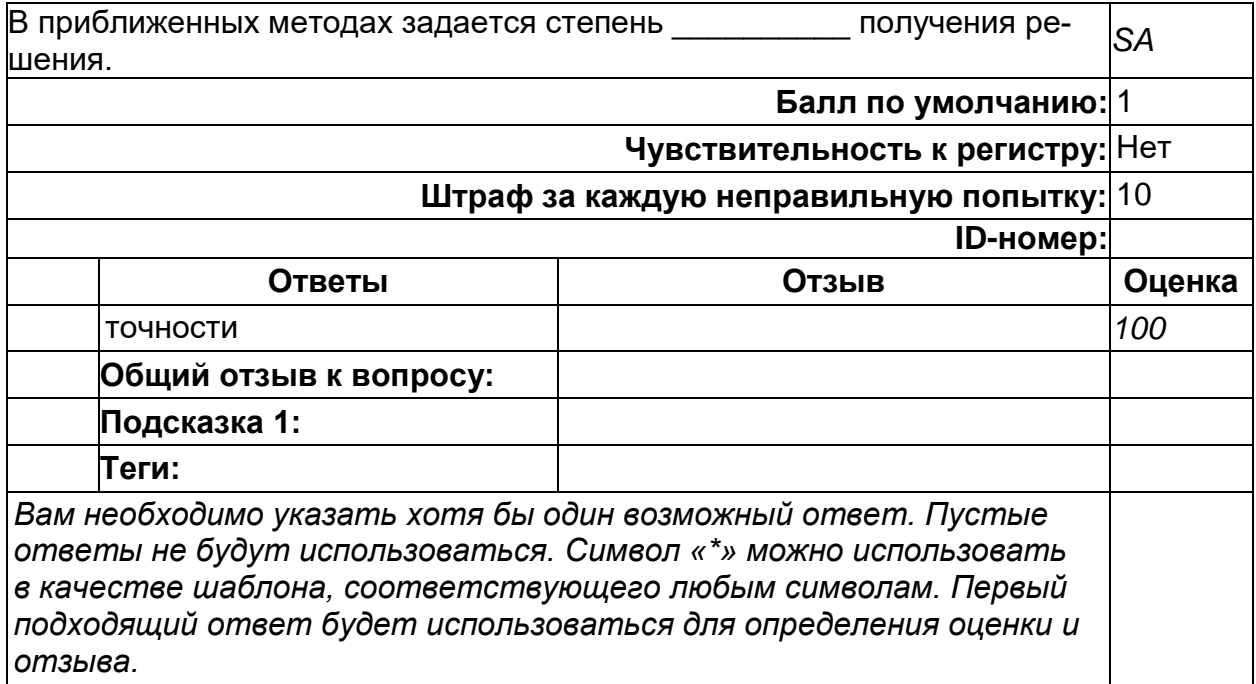

### Итерационным процессом называется повторяющийся процесс вычисления искомой величины по её значению на \_\_\_\_\_\_\_\_ шаге.

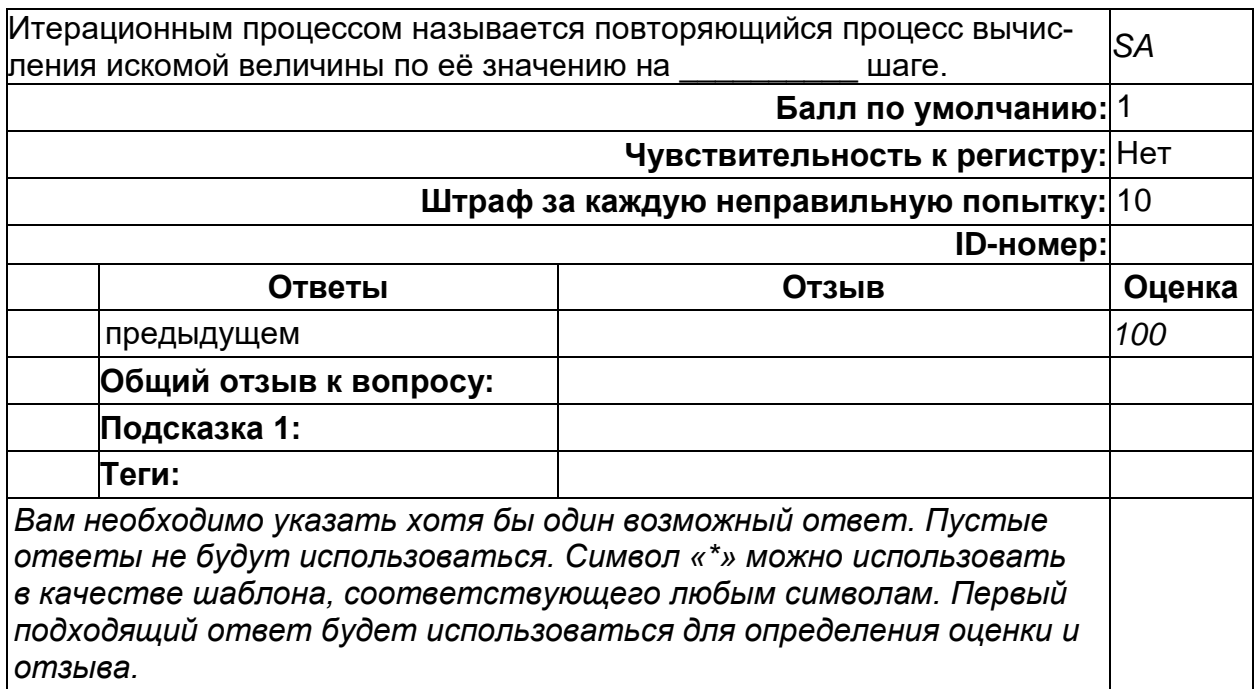

### Метод Зейделя обеспечивает более \_\_\_\_\_\_\_\_\_\_\_\_ сходимость к решению, чем метод итераций.

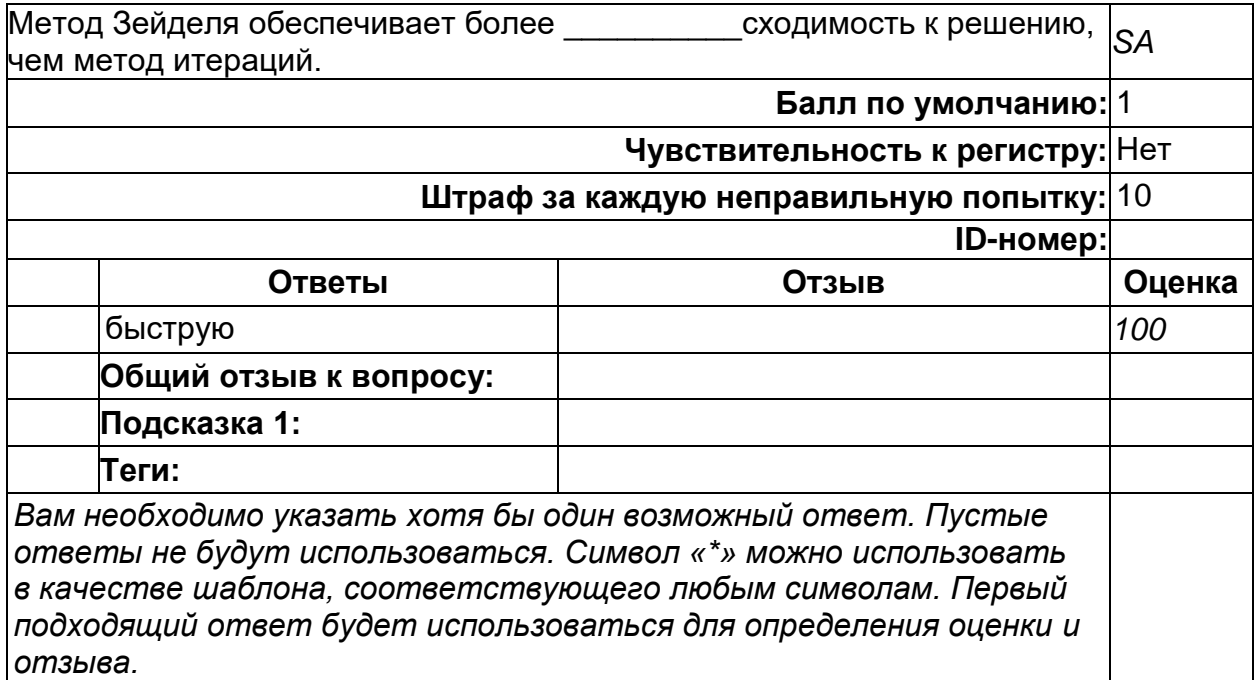

### ПК-3. Способен обрабатывать, анализировать и оформлять результаты исследований и разработок под руководством специалиста более высокой квалификации

Период окончания формирования компетенции: 8 семестр

**Перечень дисциплин (модулей), практик, участвующих в формировании компетенции:**

Дисциплины (модули):

### **Б1.В.10 Основы научно-исследовательской деятельности (6 семестр) Б1.В.14 Алгоритмы биоинформатики (6 семестр)**

**Б2.В.01(У) Учебная практика (научно-исследовательская работа) (8 семестр) Б2.В.02(П) Производственная практика (научно-исследовательская работа) (8 семестр)**

**Б2.В.04(Пд) Производственная практика (преддипломная) (8 семестр)**

### **Б1.В.10 Основы научно-исследовательской деятельности**

1) закрытые задания (тестовые, средний уровень сложности):

#### **определение науки**

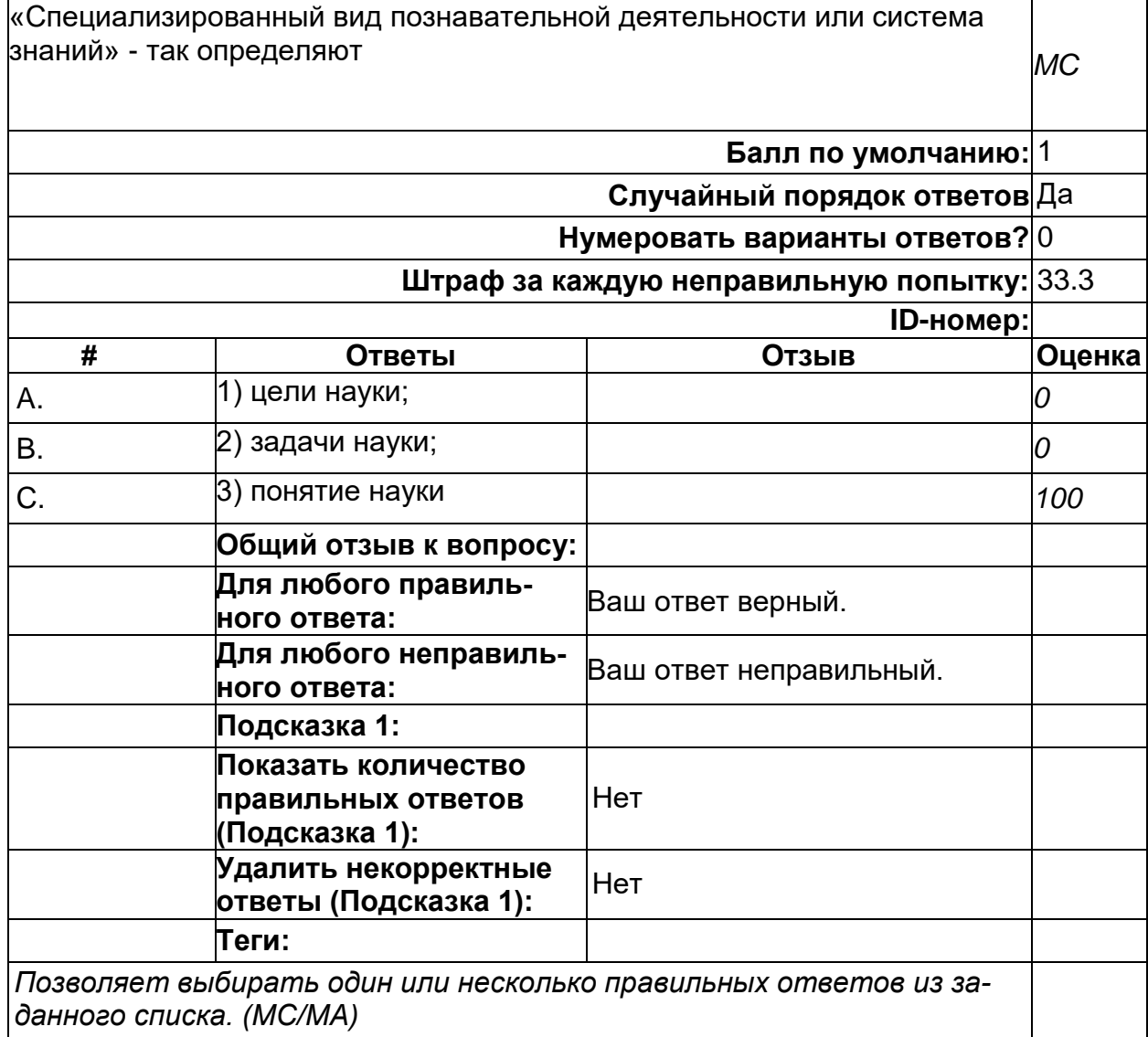

# **Свойство рациональности науки**

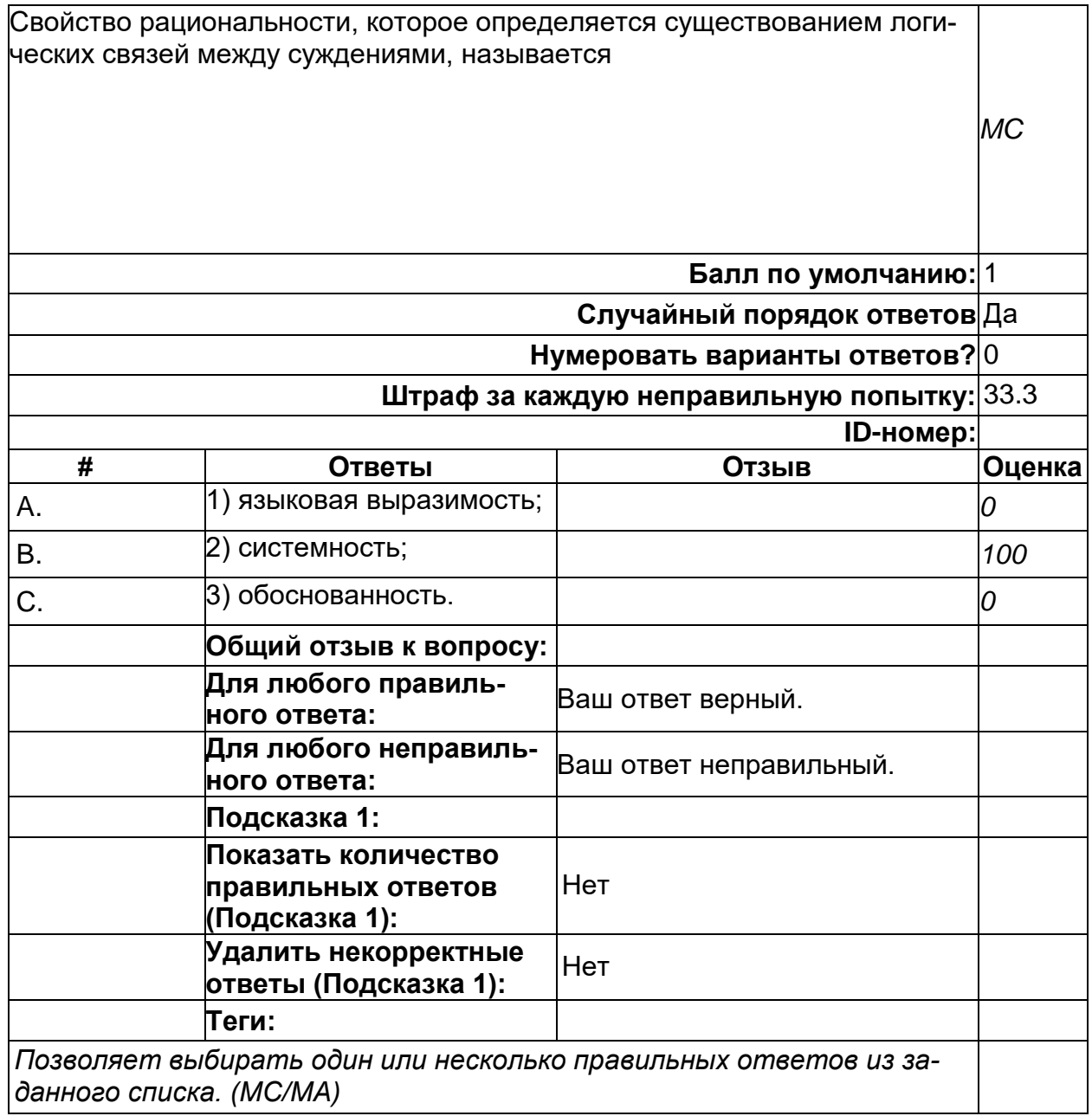

# Функции науки

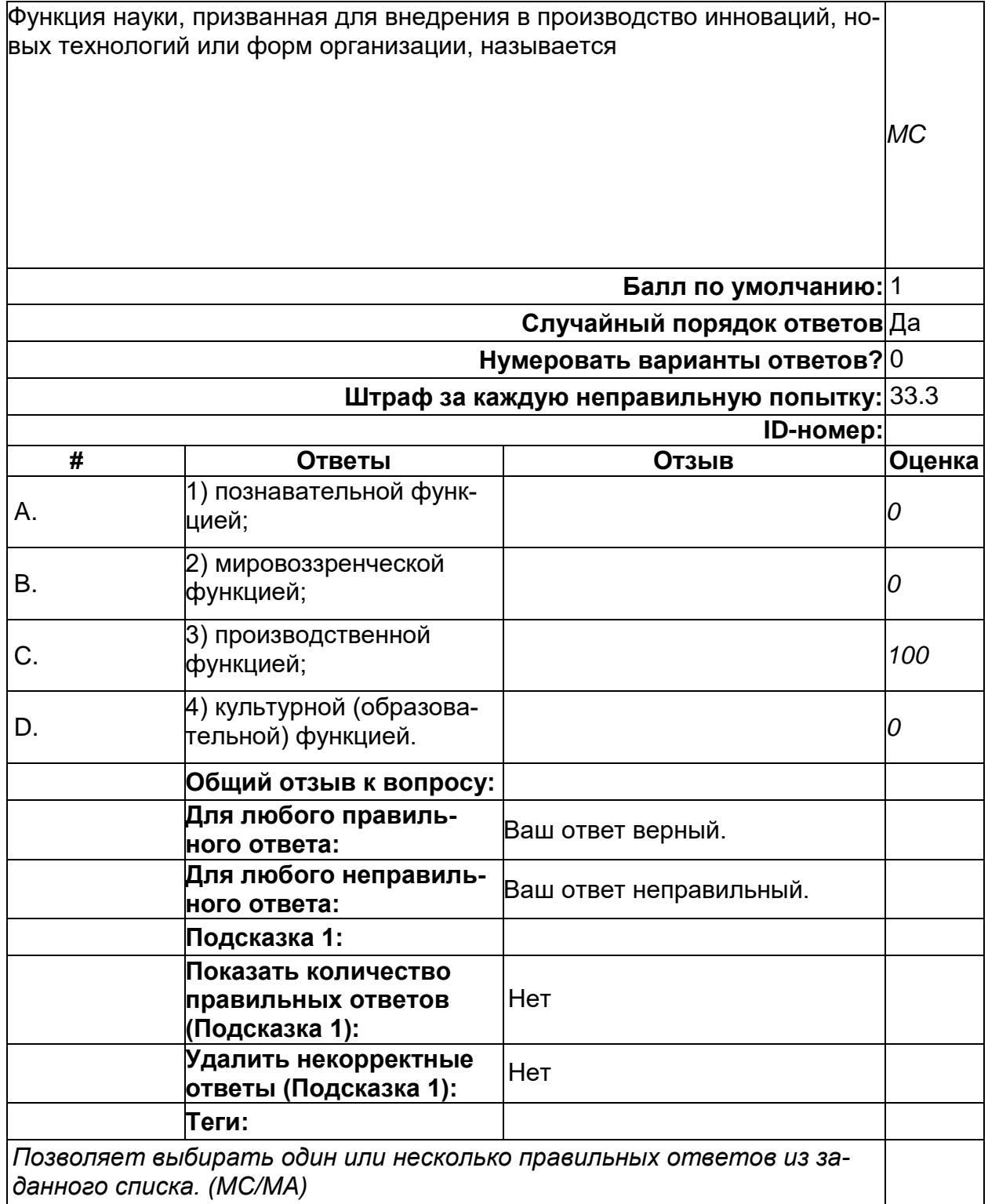

**SA** 

#### Научная гипотеза

Научная гипотеза - это...

1) форма теоретического знания, содержащая предположение, сформулированное на основе ряда фактов, истинное значение которого неопределенно и нуждается в доказательстве;

2) форма упорядочивания научного знания, заключающаяся в формулировке общих утверждений о свойствах и взаимоотношениях изучаемой предметной области;

3) наиболее развитая форма научного знания, дающая целостное отображение закономерных и существенных связей определенной области действительности.

Запишите правильный ответ цифрой 1 или 2 или 3

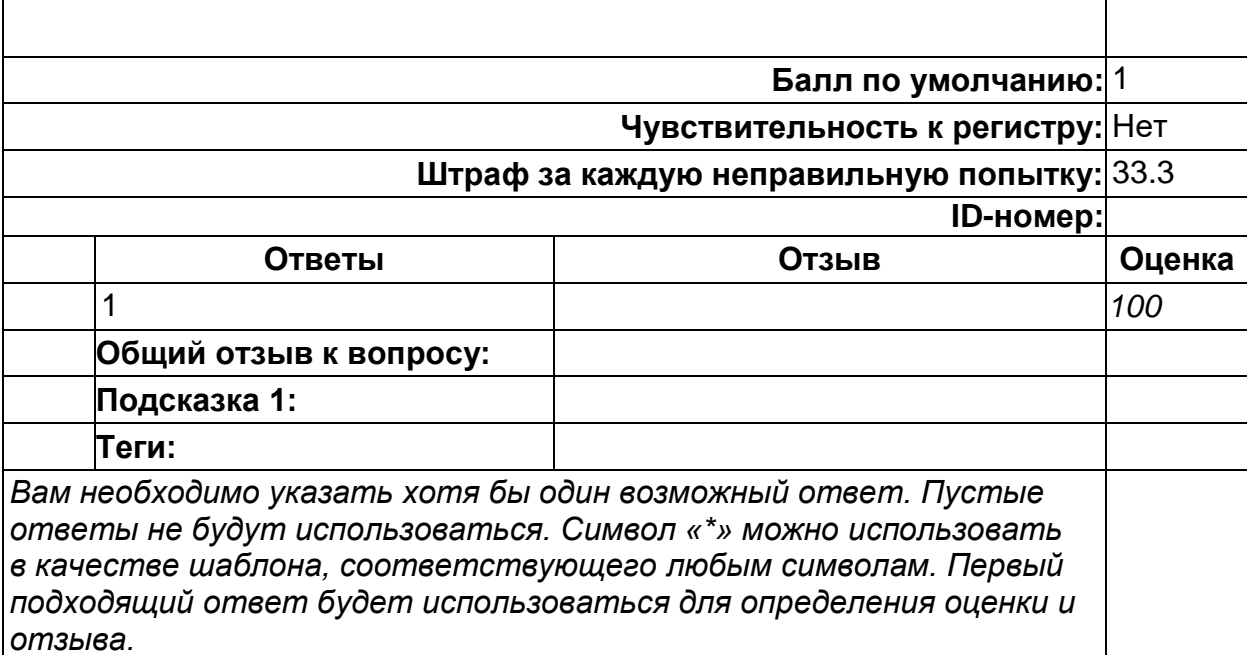
#### научная теория

Научная теория - это...

1) форма теоретического знания, содержащая предположение, сформулированное на основе ряда фактов, истинное значение которого неопределенно и нуждается в доказательстве;

2) форма упорядочивания научного знания, заключающаяся в формулировке общих утверждений о свойствах и взаимоотношениях изучаемой предметной области;

3) наиболее развитая форма научного знания, дающая целостное отображение закономерных и существенных связей определенной области действительности.

Запишите правильный ответ цифрой 1 или 2 или 3

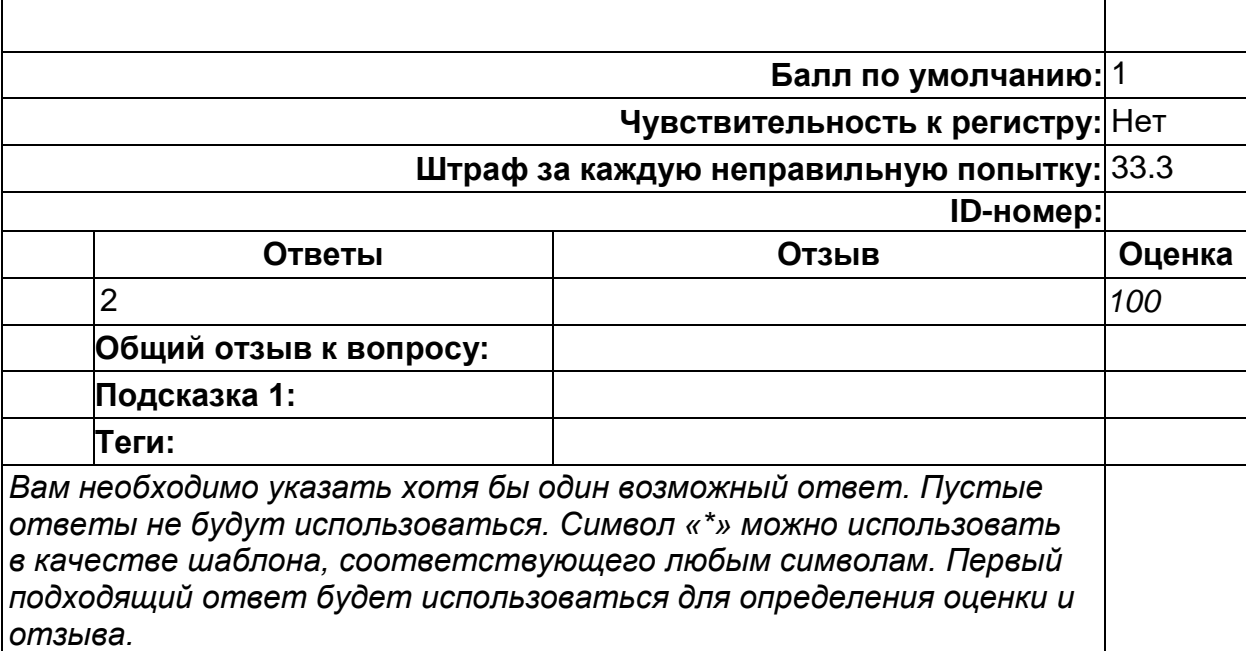

**SA** 

#### **Научное познание**

Научное познание - это

1) языковая выразимость;

2) системность;

3) особый вид познавательной деятельности, направленный на выработку объективных, системно организованных и обоснованных знаний о природе, человеке и обществе. *SA*

Запишите правильный ответ цифрой

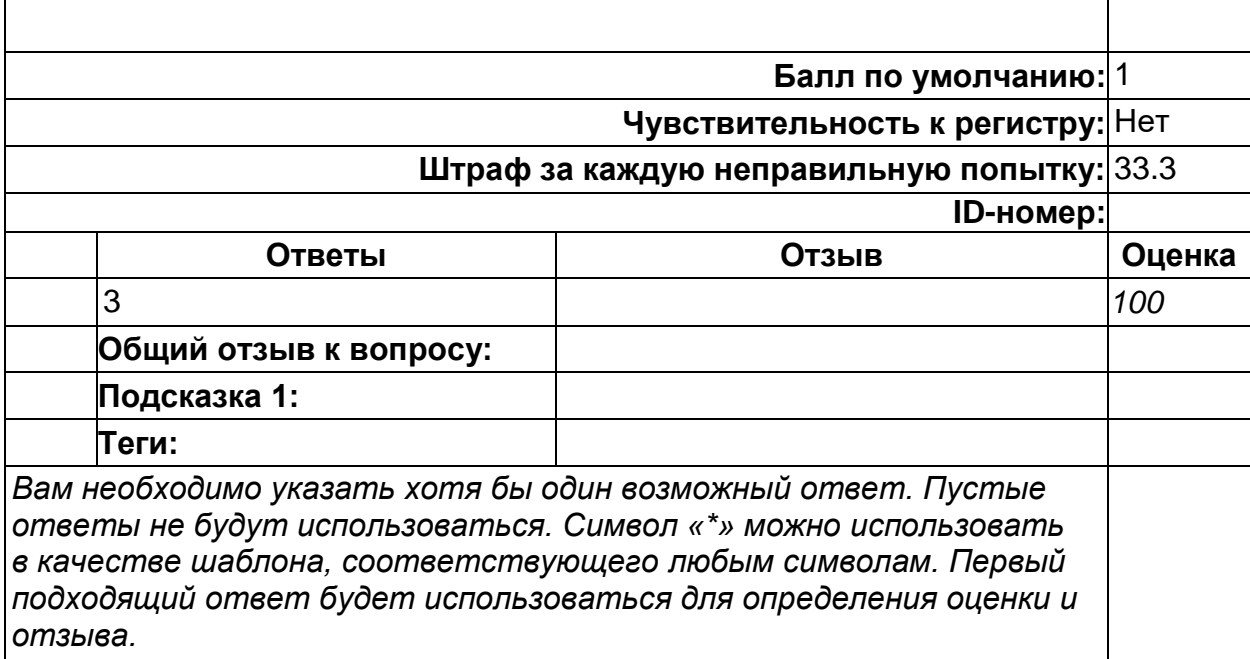

#### Научный закон

Научный закон - это...

1) форма теоретического знания, содержащая предположение, сформу-∣лированное на основе ряда фактов, истинное значение которого неопределенно и нуждается в доказательстве;

2) форма упорядочивания научного знания, заключающаяся в формулировке общих утверждений о свойствах и взаимоотношениях изучаемой предметной области;

3) наиболее развитая форма научного знания, дающая целостное отображение закономерных и существенных связей определенной области действительности.

Запишите правильный ответ цифрой 1 или 2 или 3

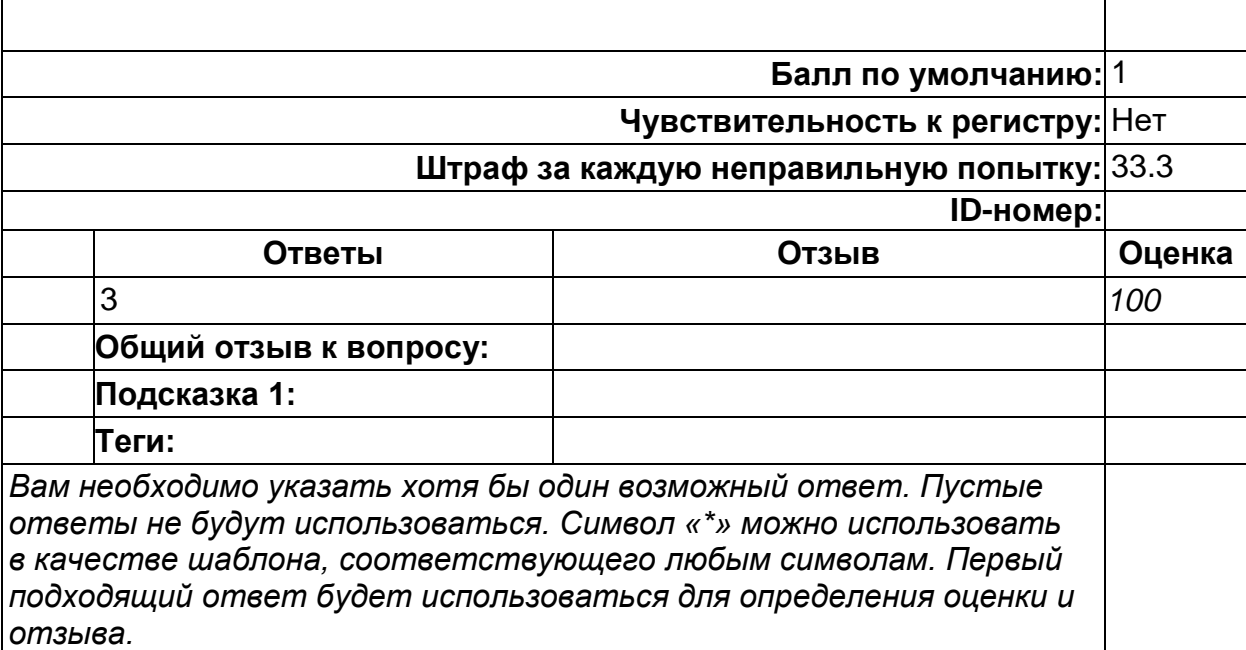

**SA** 

### **Получение знаний**

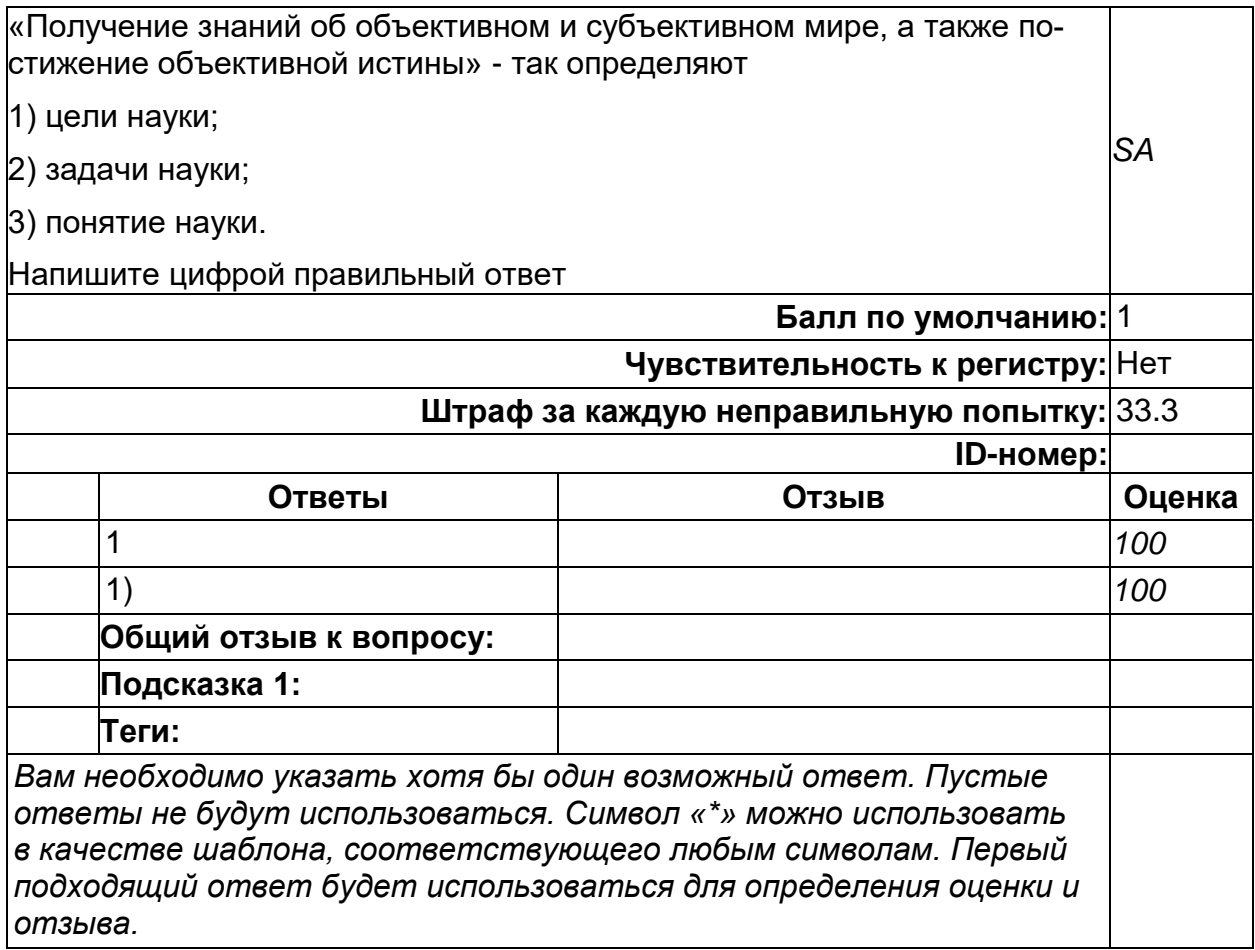

#### Получение знаний

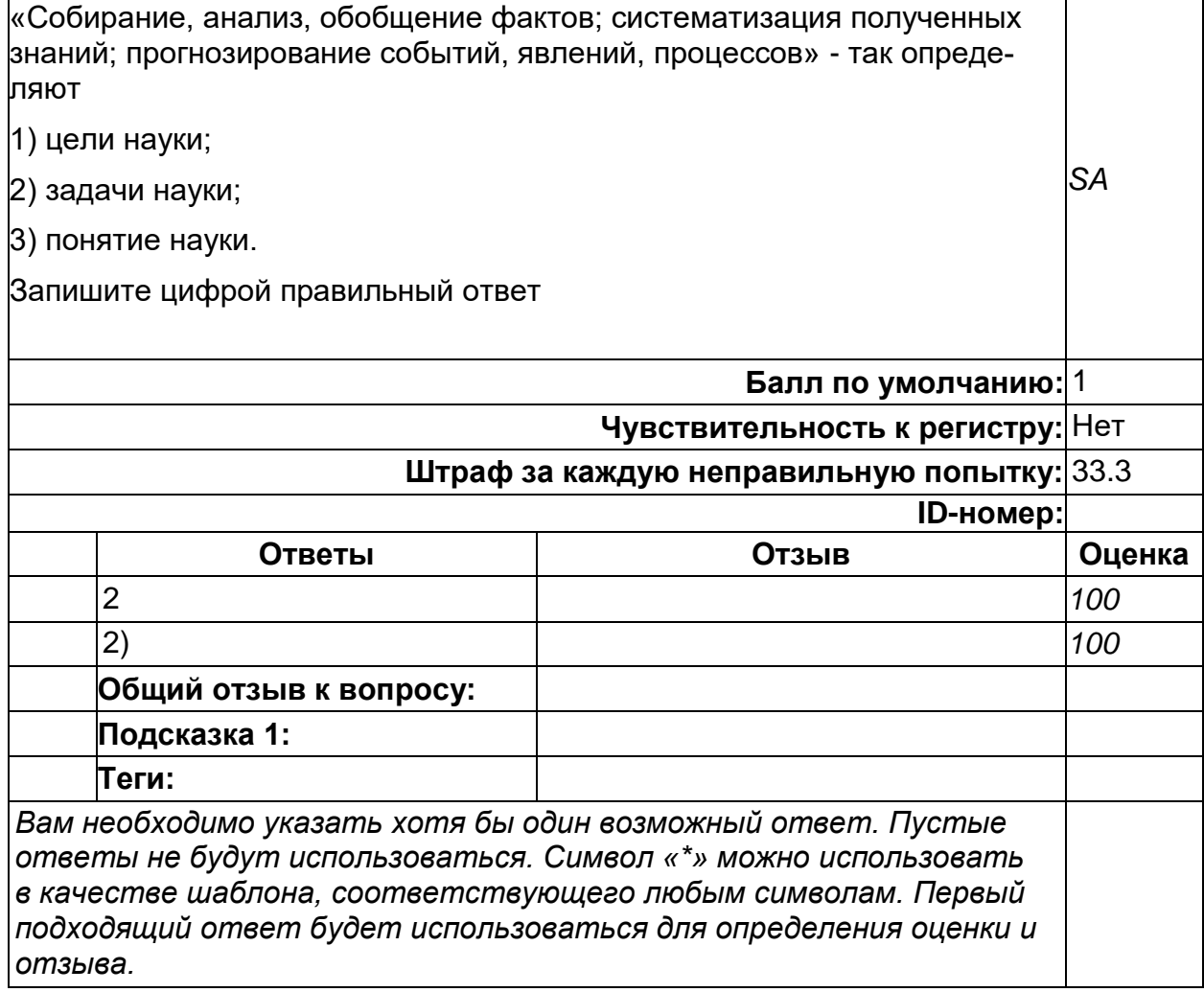

## Признаки познания

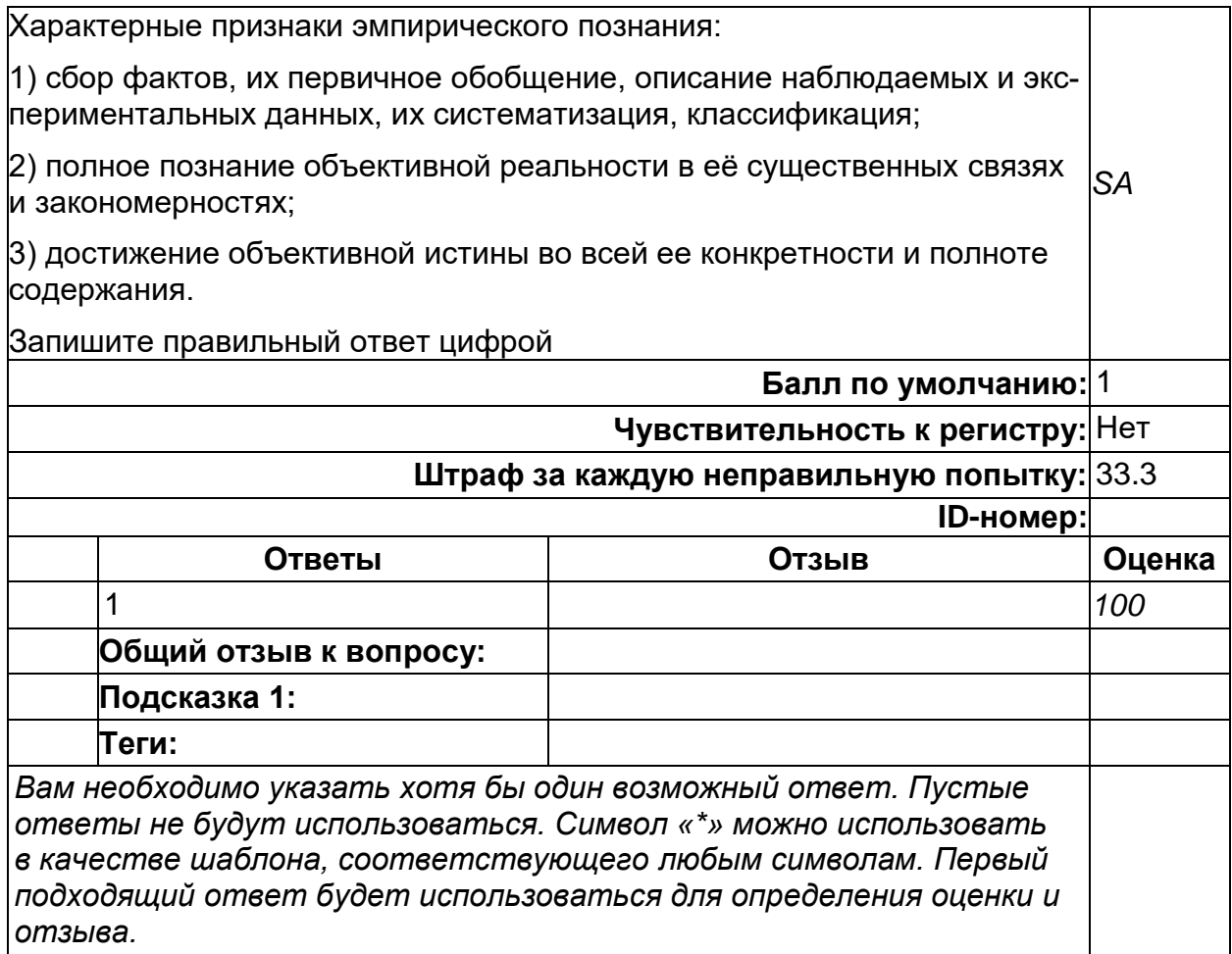

## Свойство рациональности науки

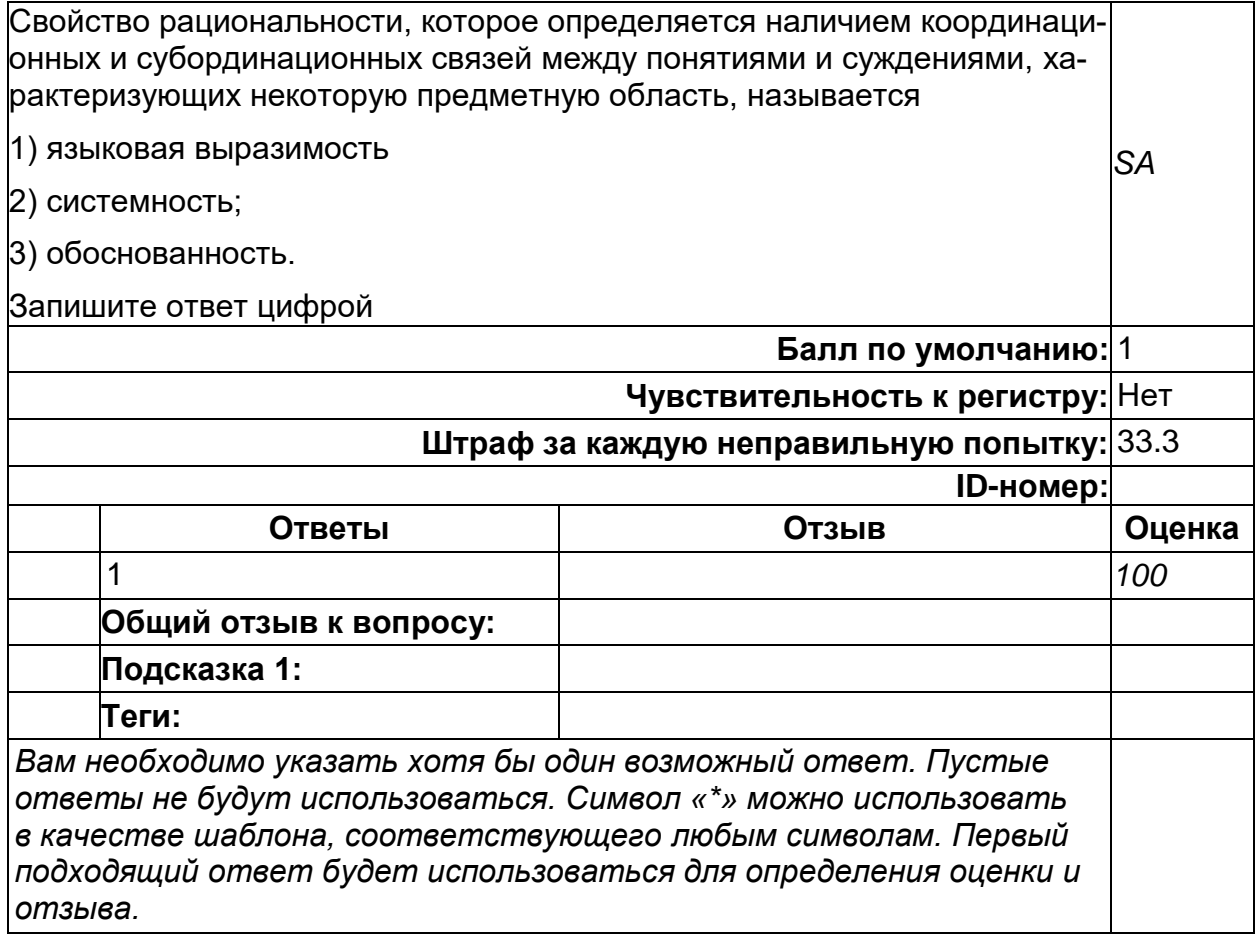

## Требования к научной гипотезе

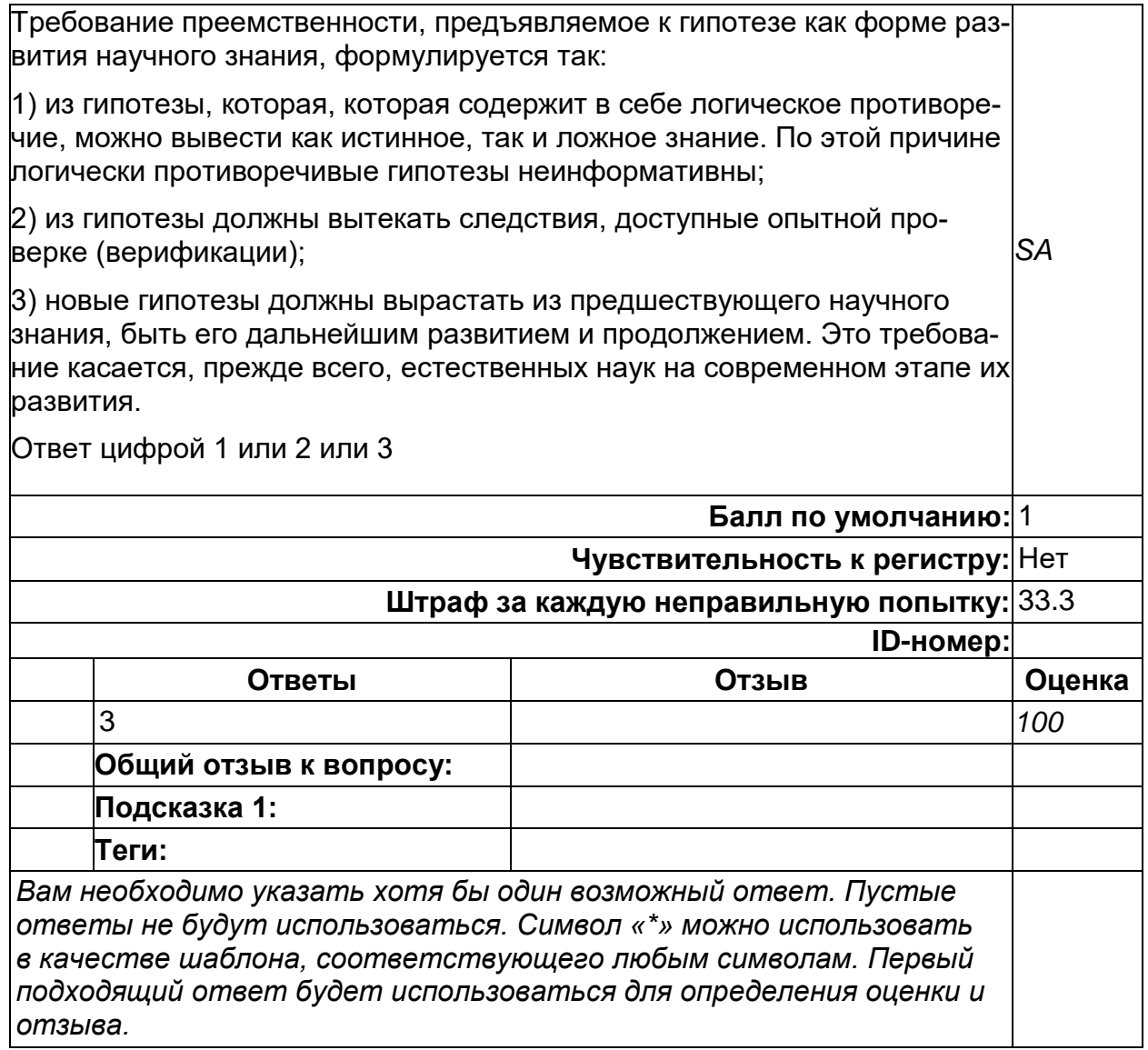

# Требования к научной гипотезе

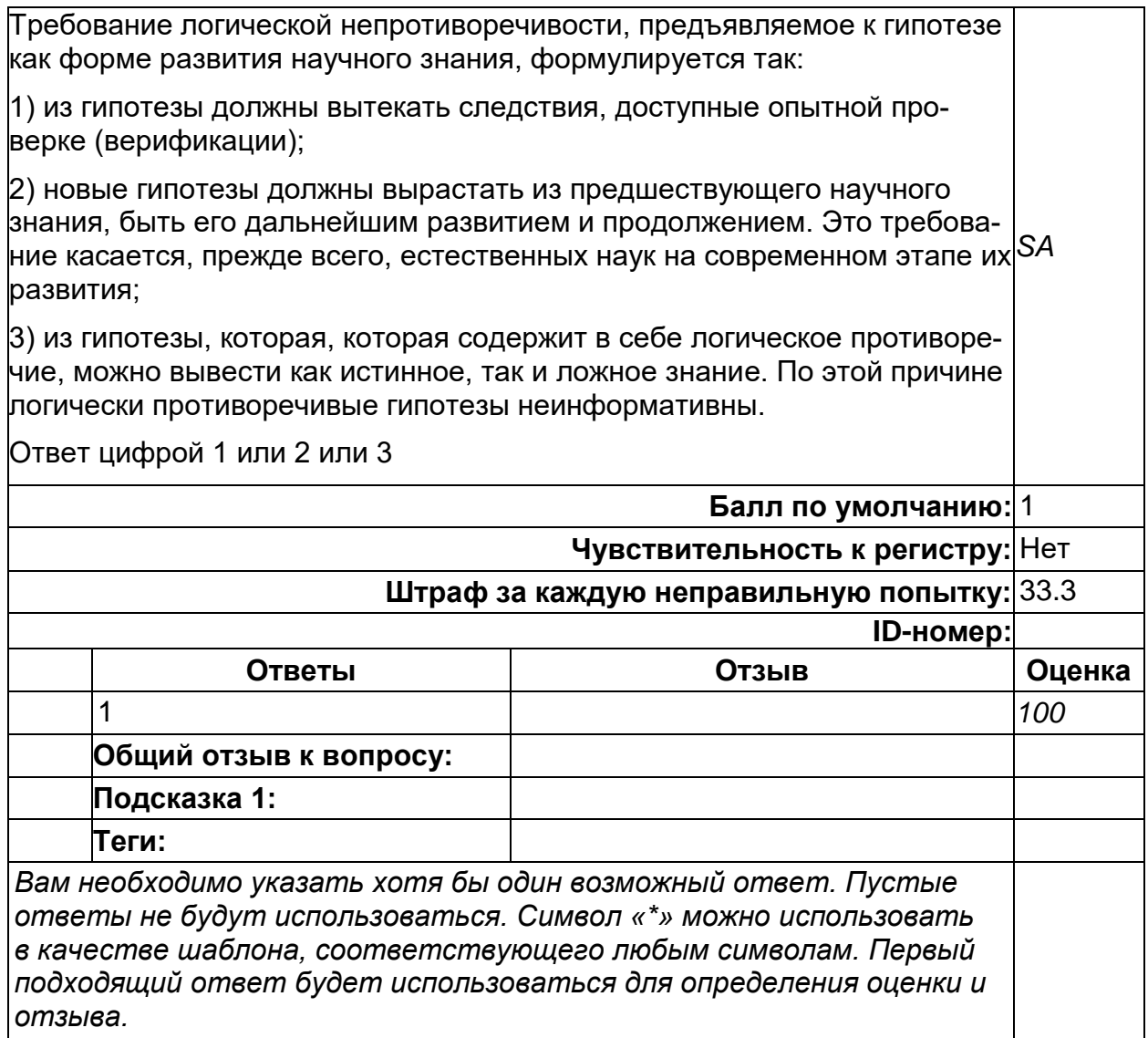

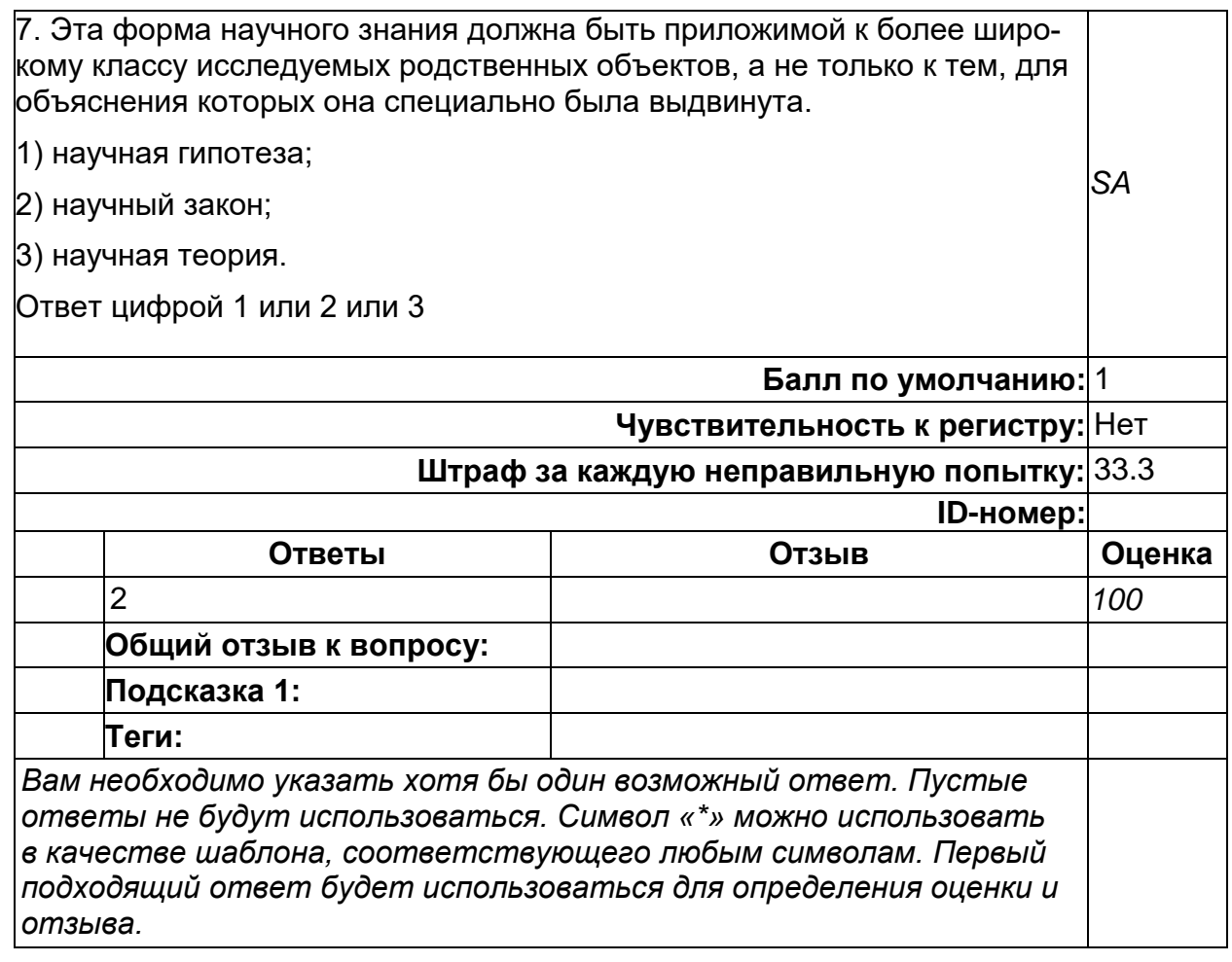

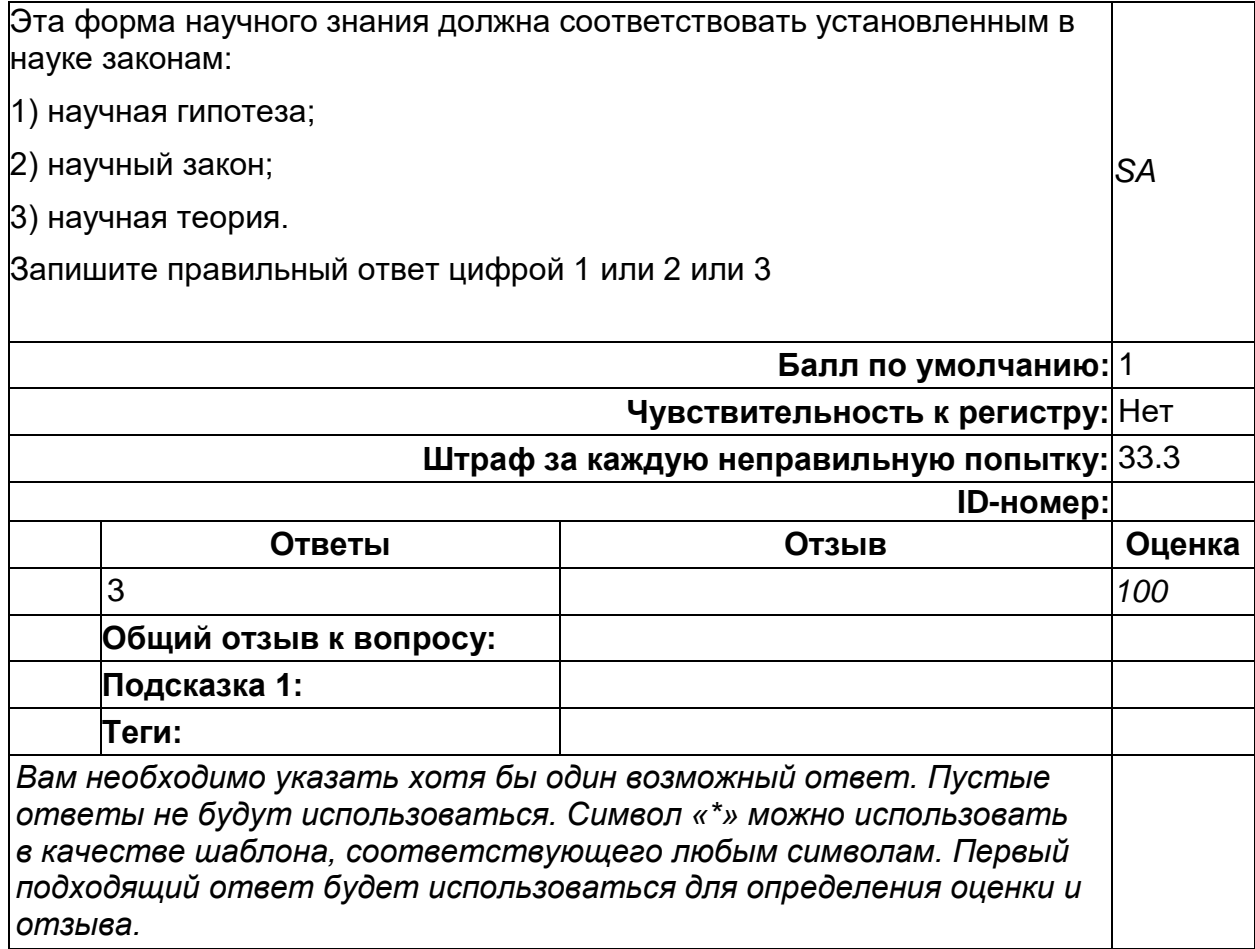

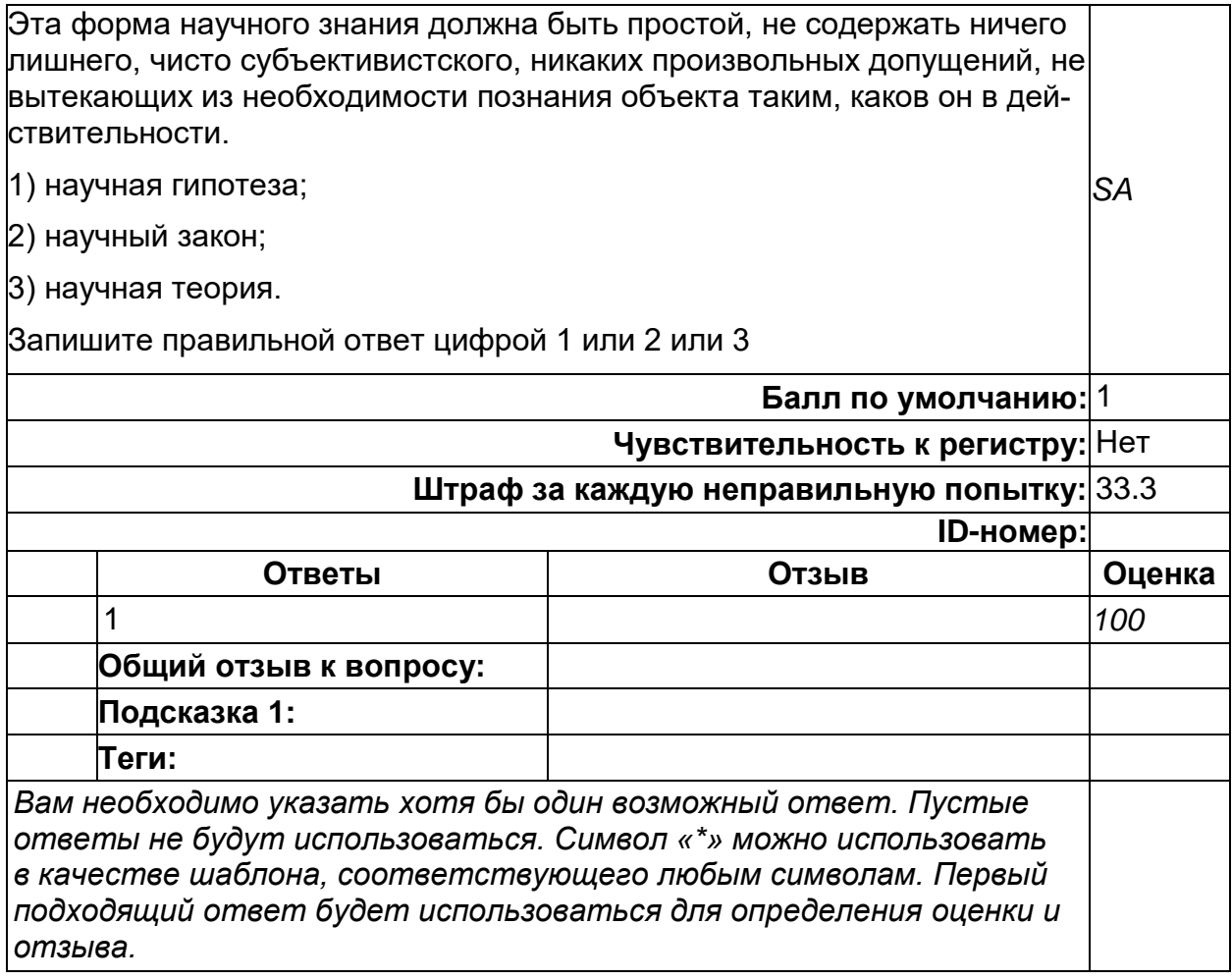

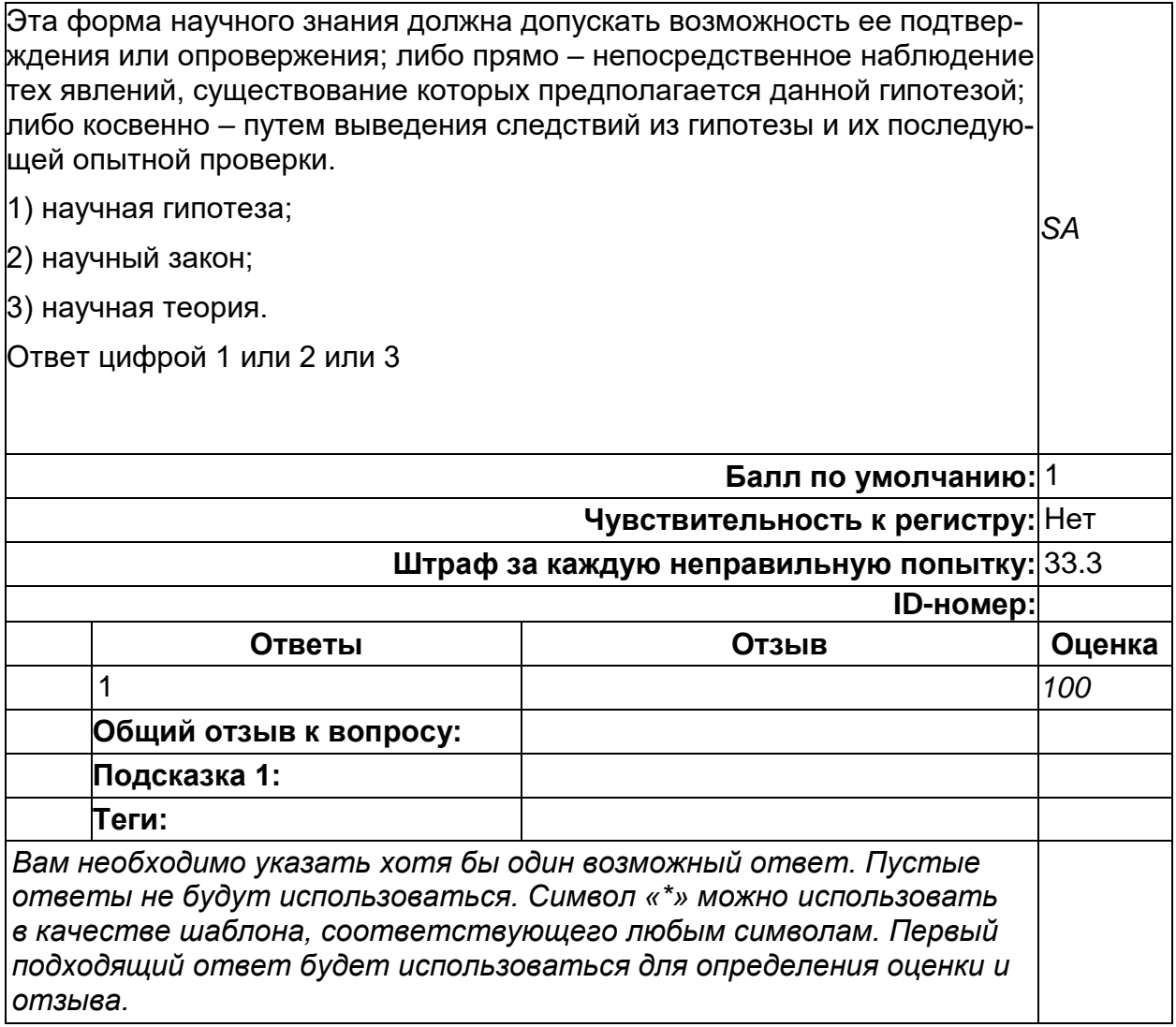

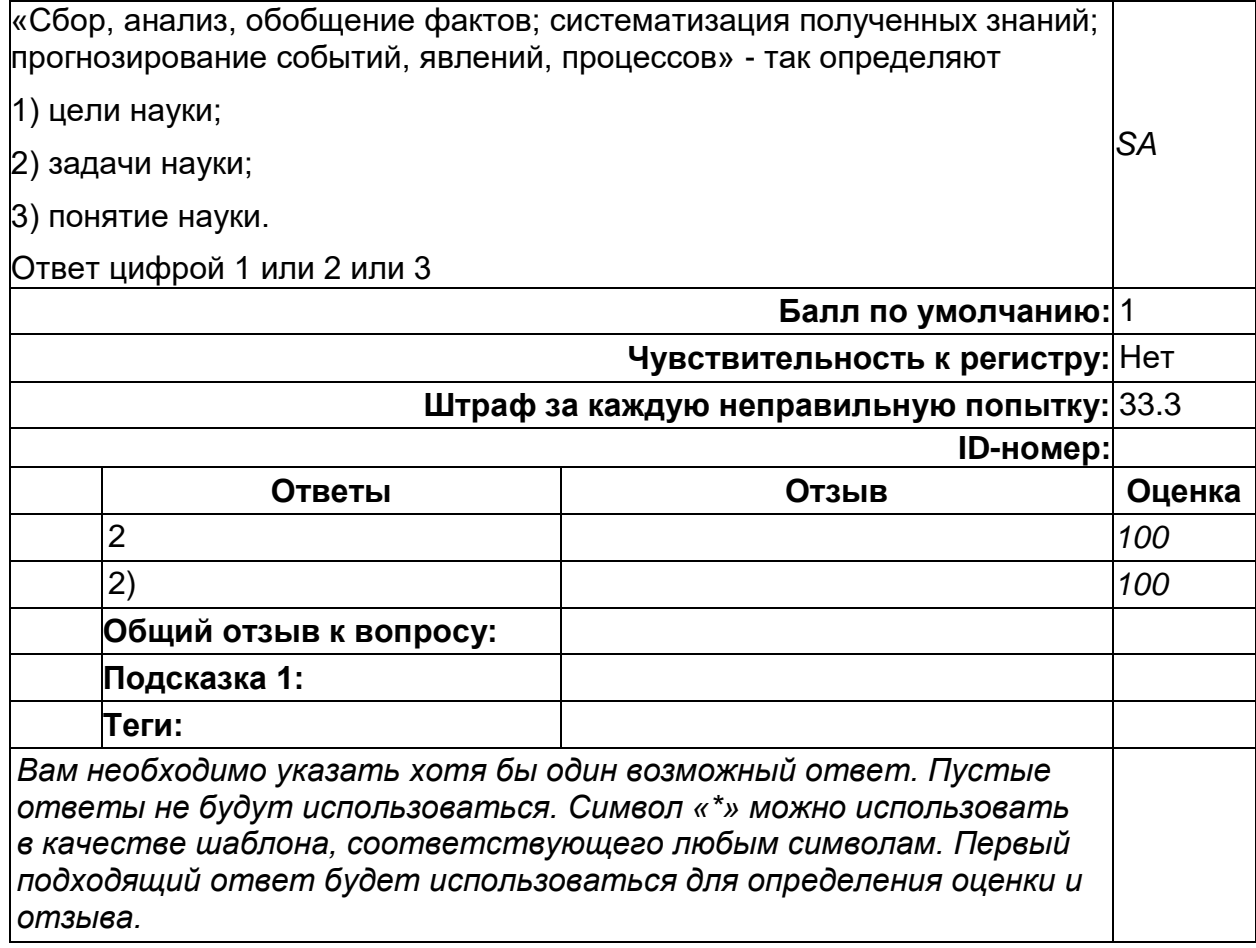

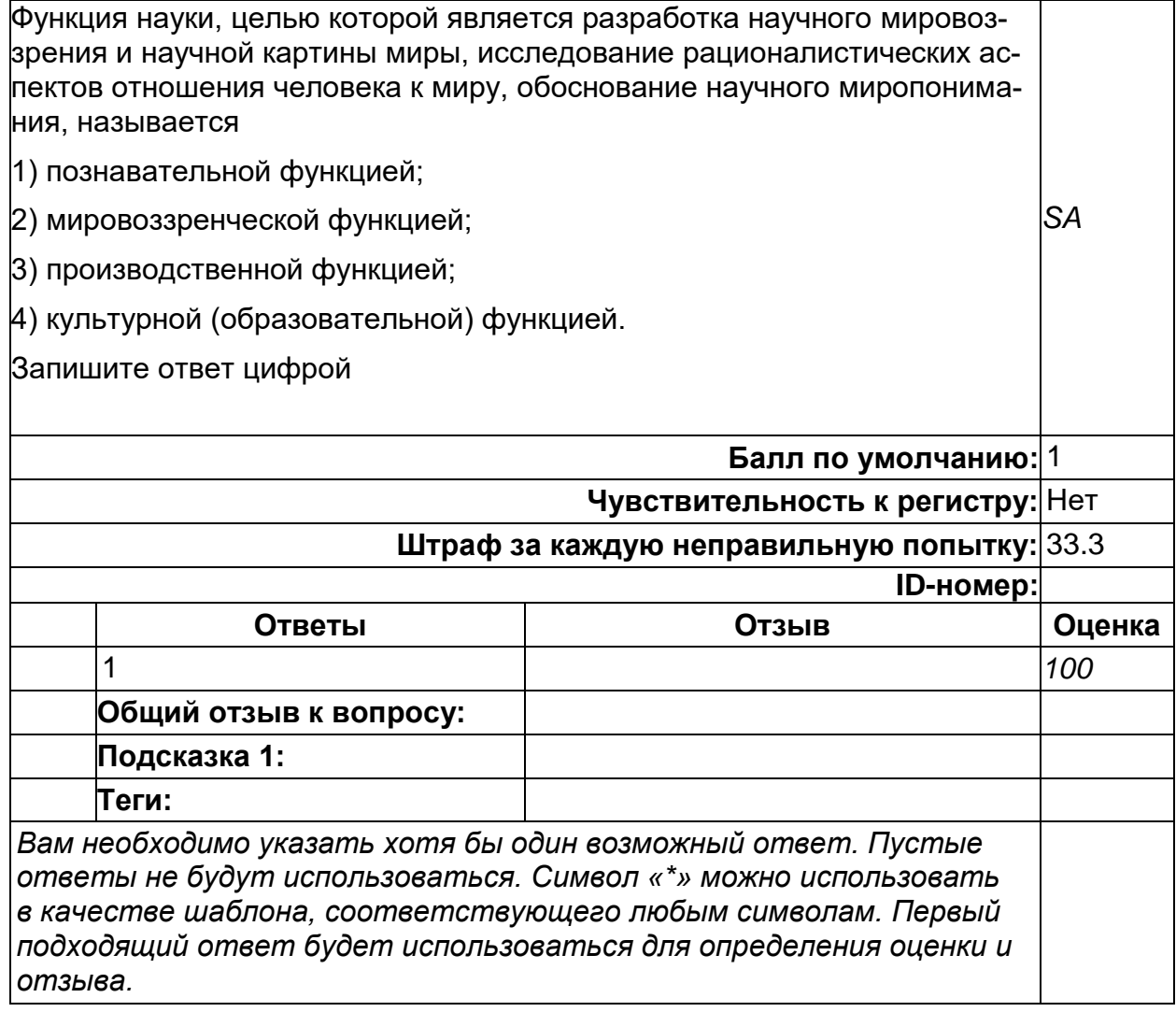

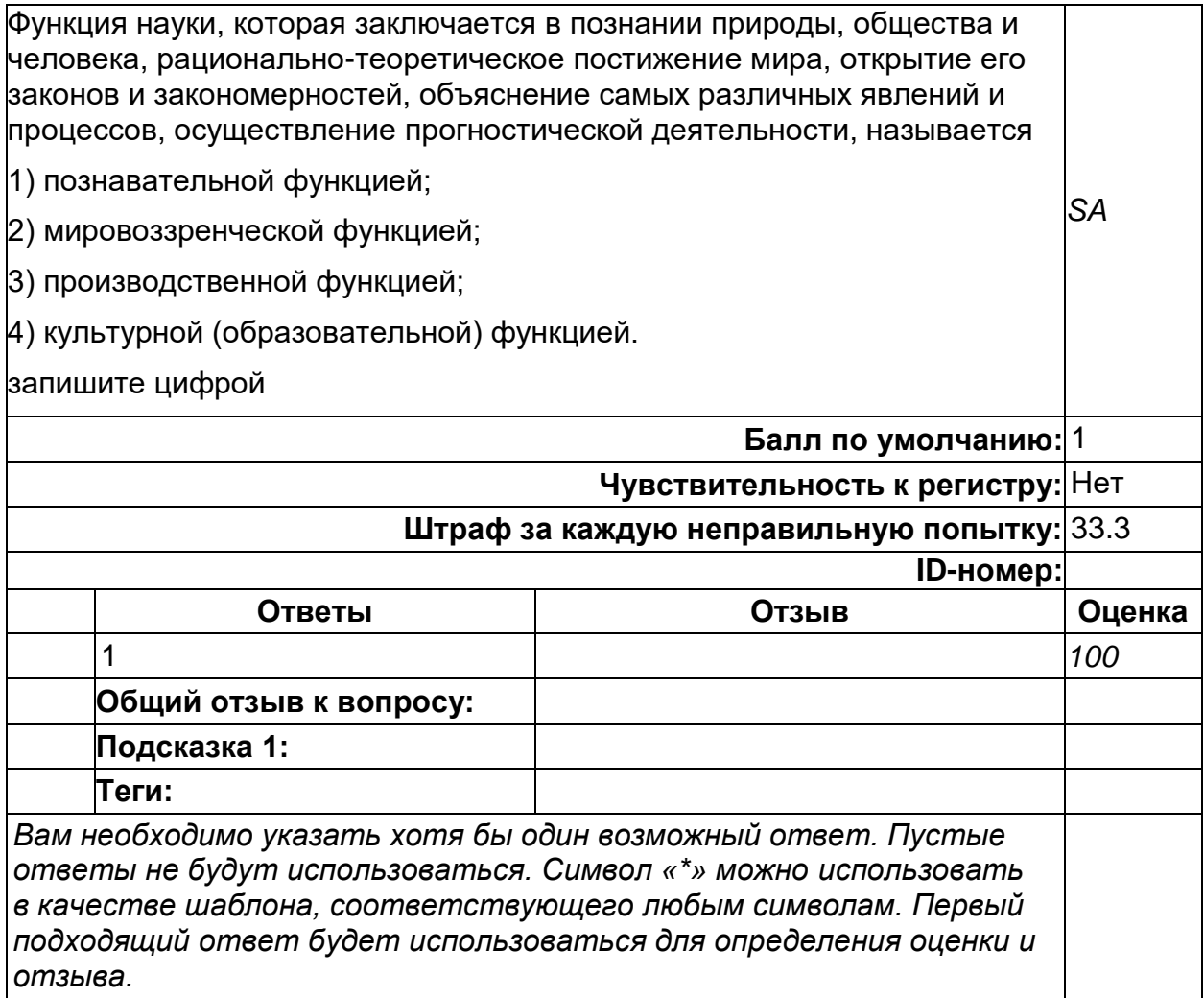

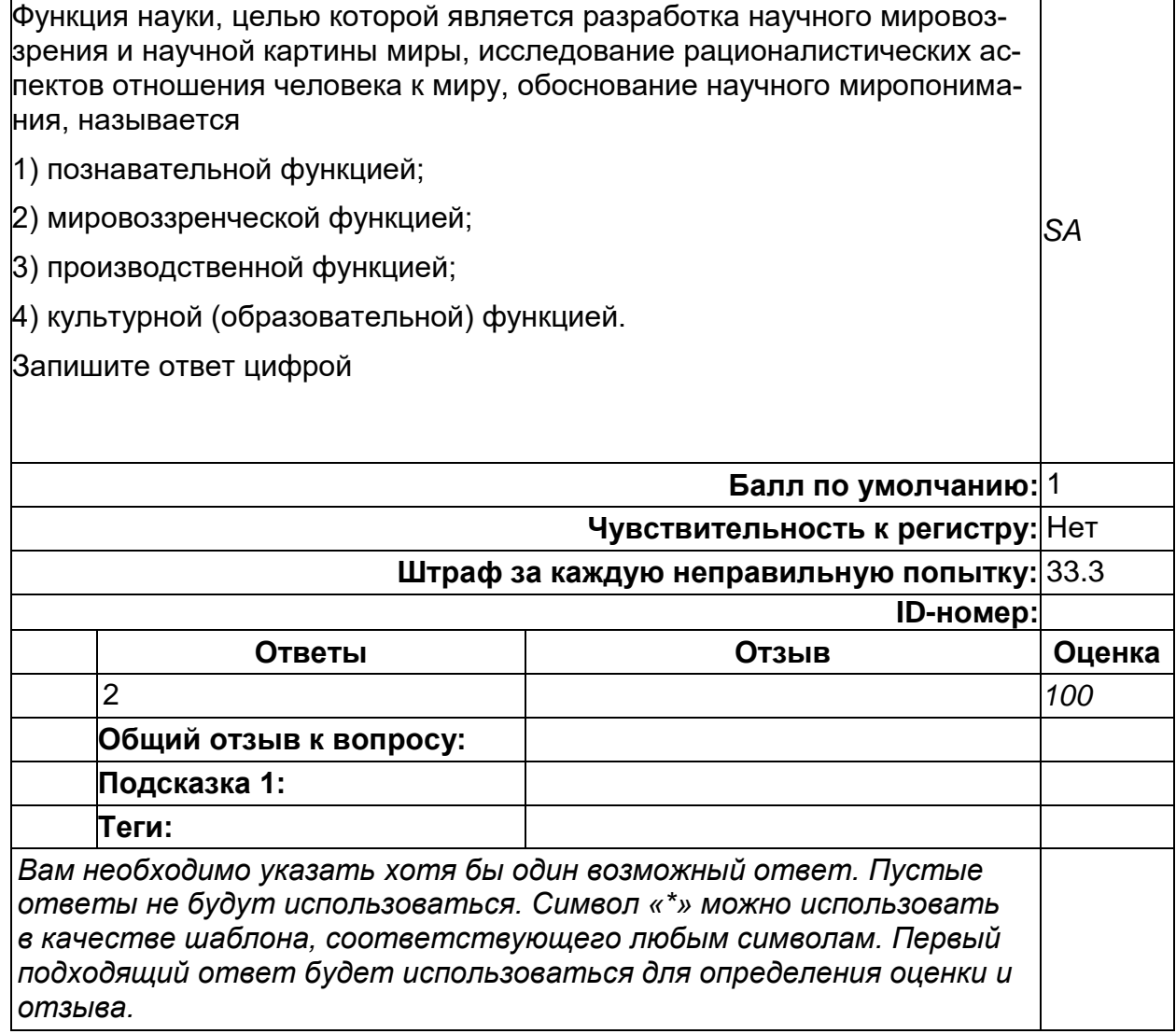

# **Функции научной теории**

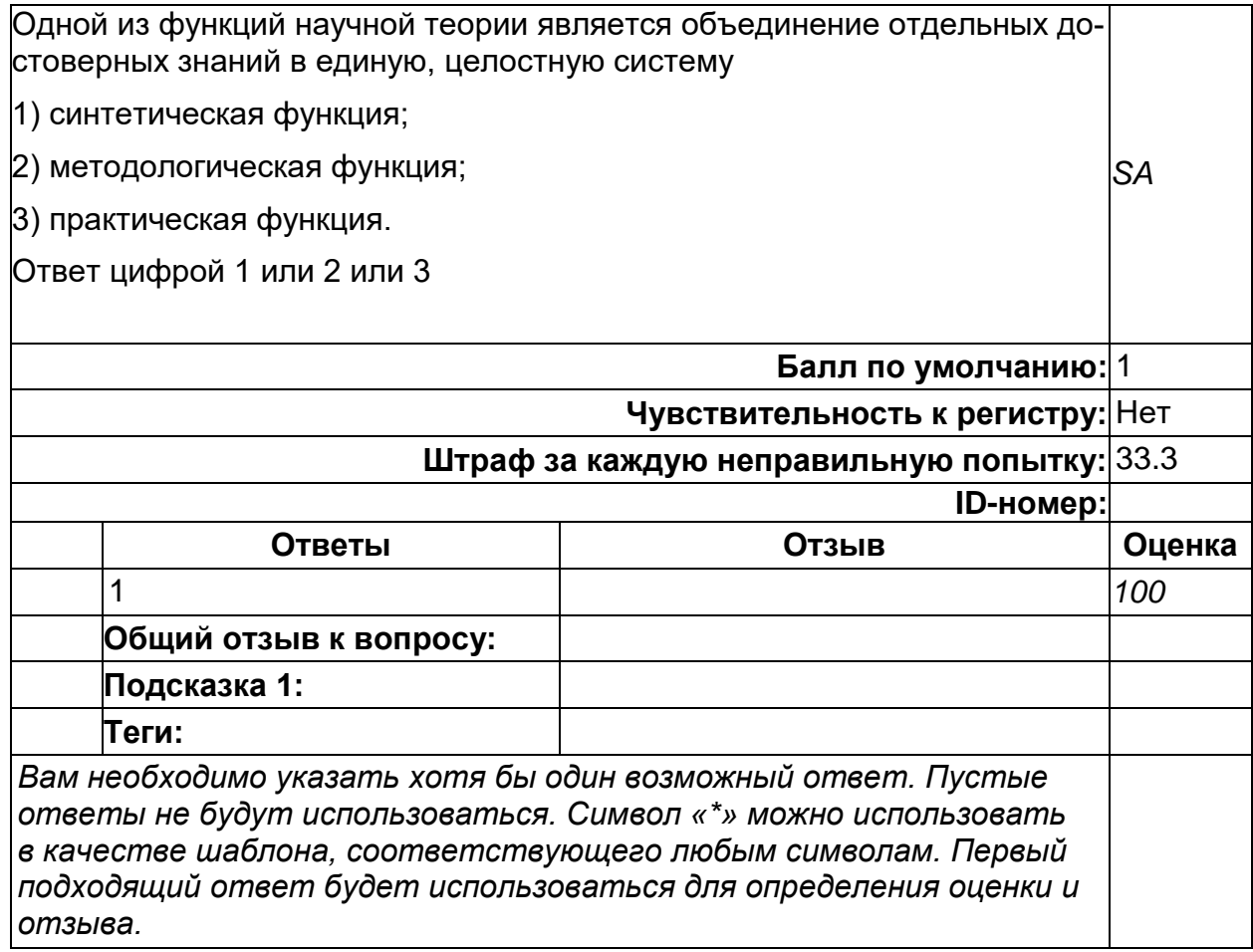

### **Функции научной теории**

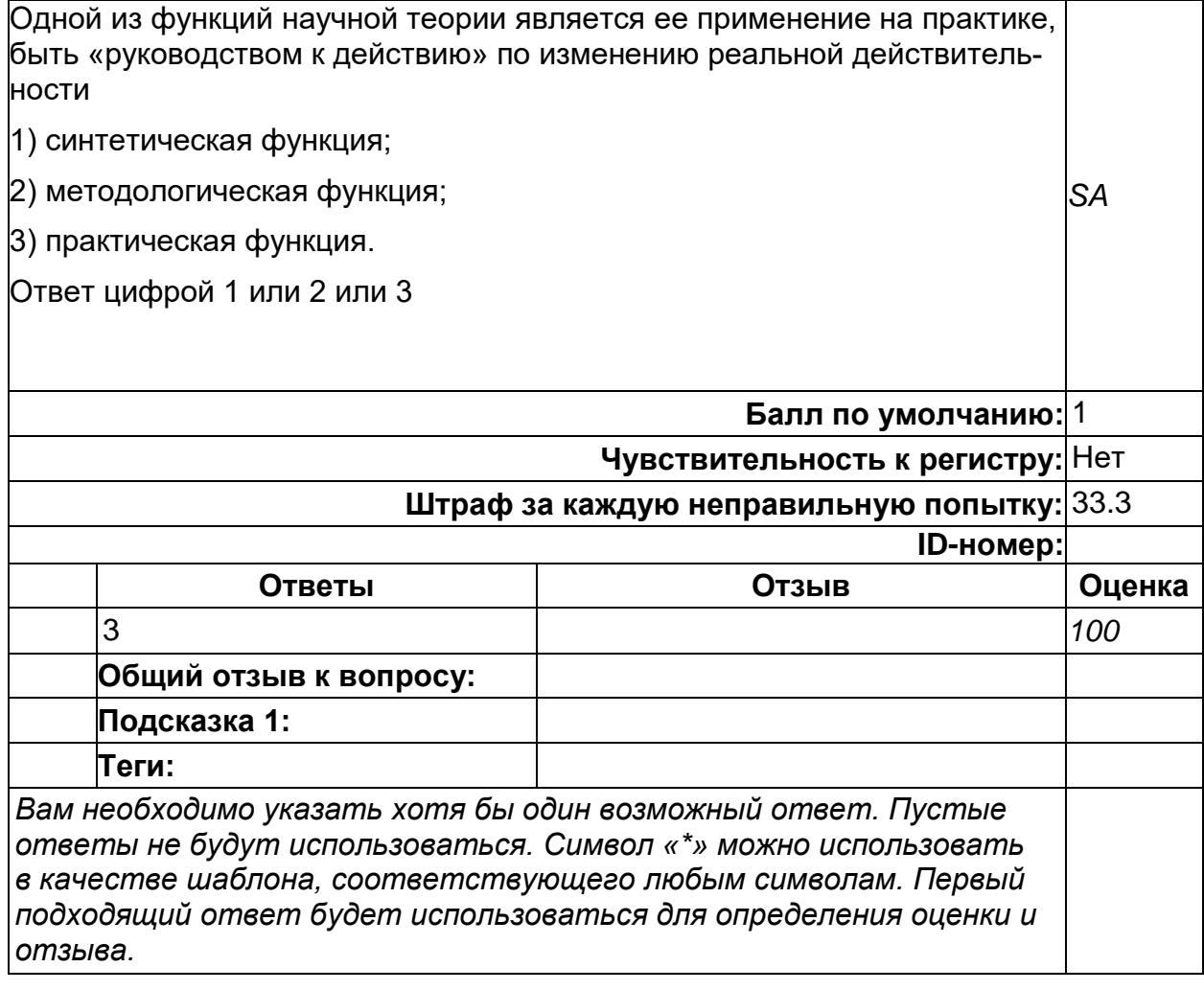

## **Функции научной теории**

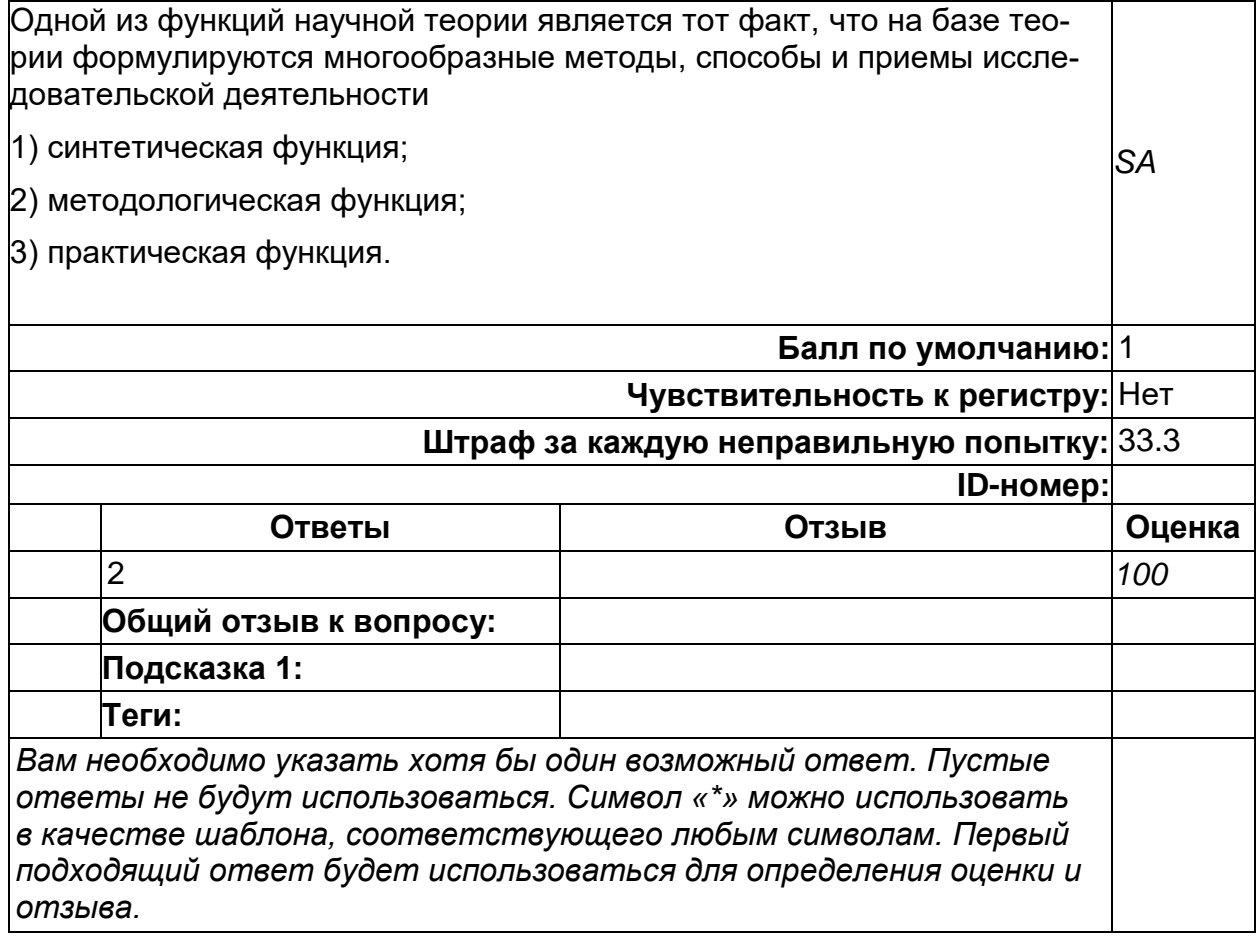

## **Характеристика научного закона**

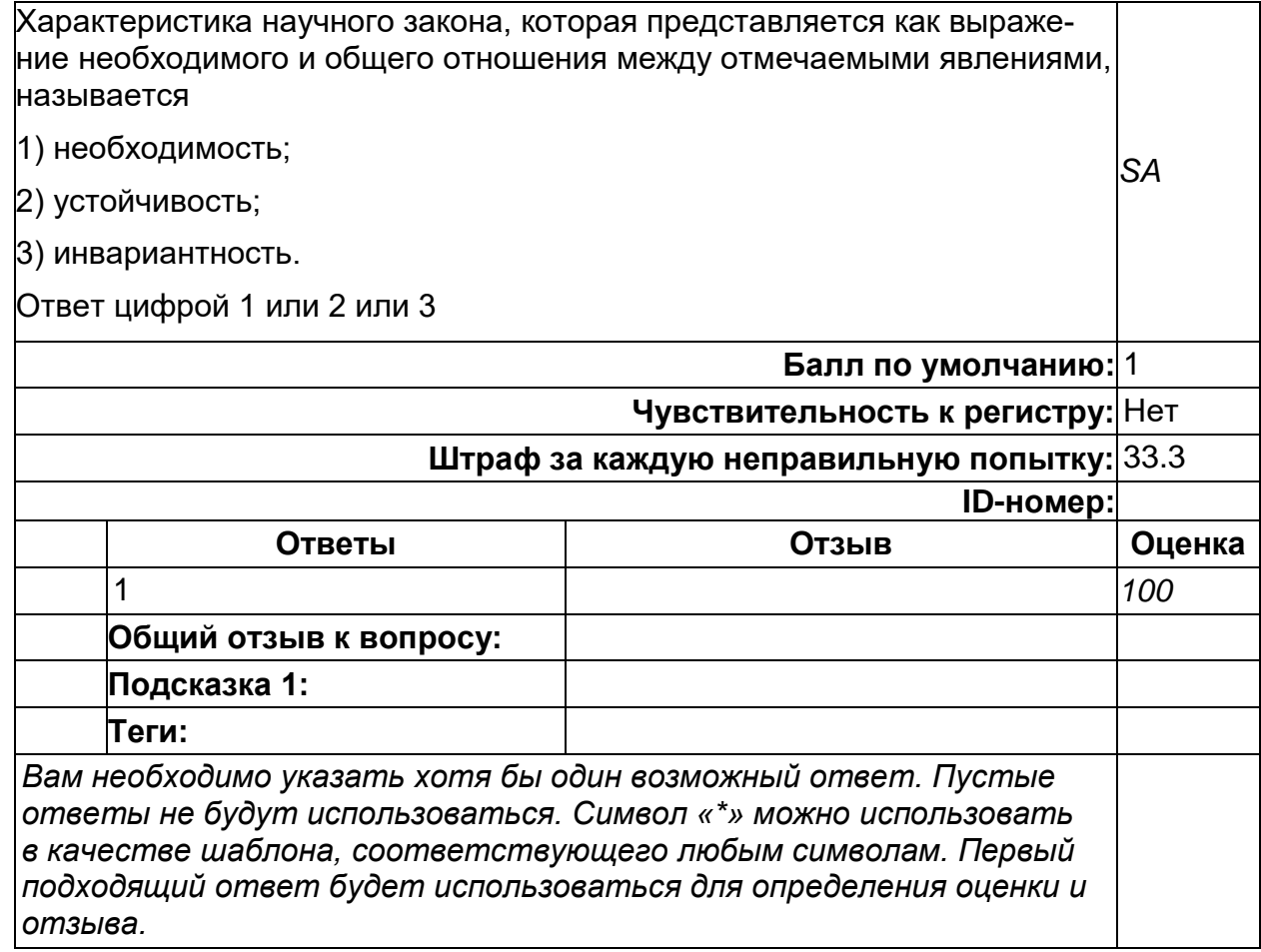

## **Характеристика научного закона**

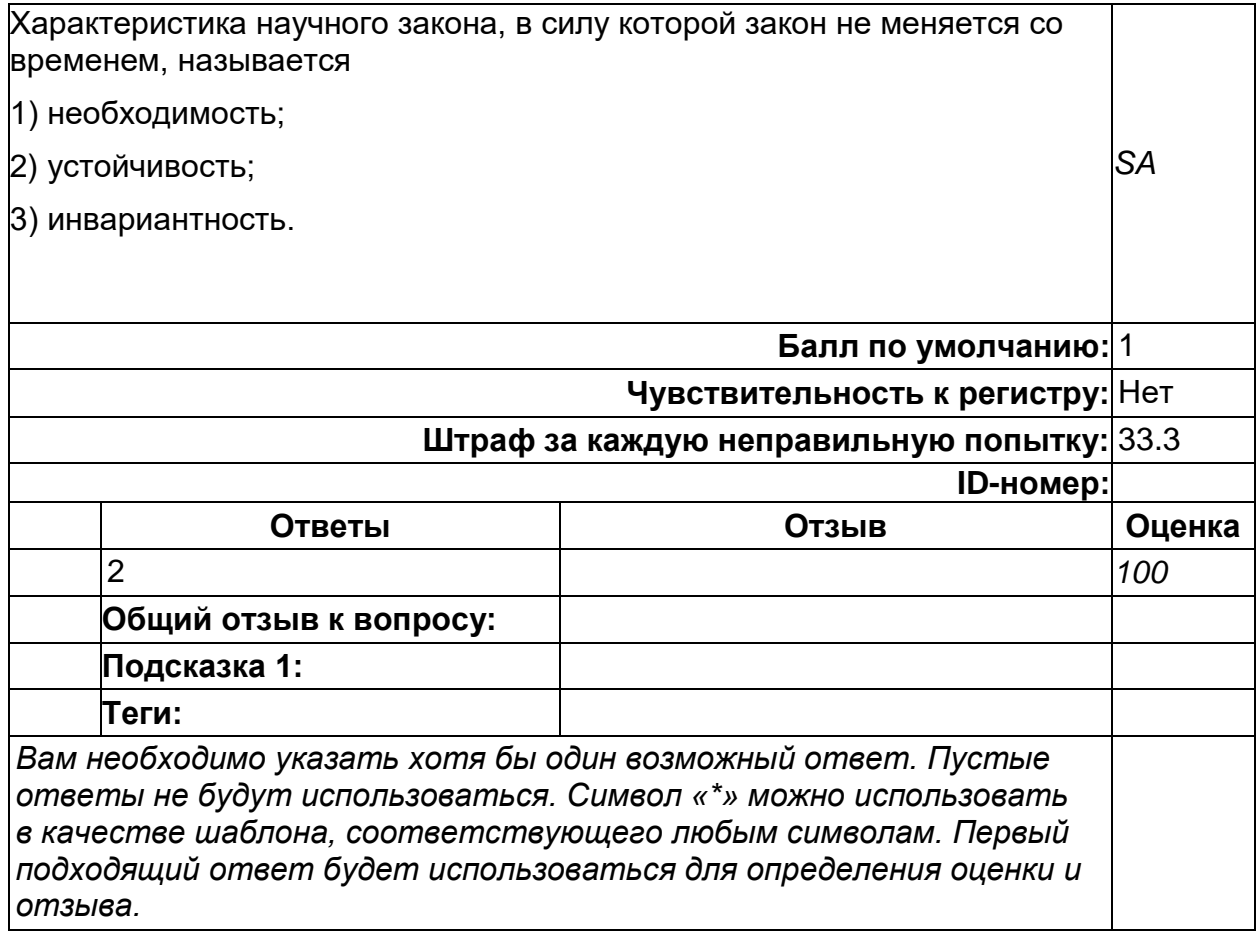

## **Характеристика научного закона**

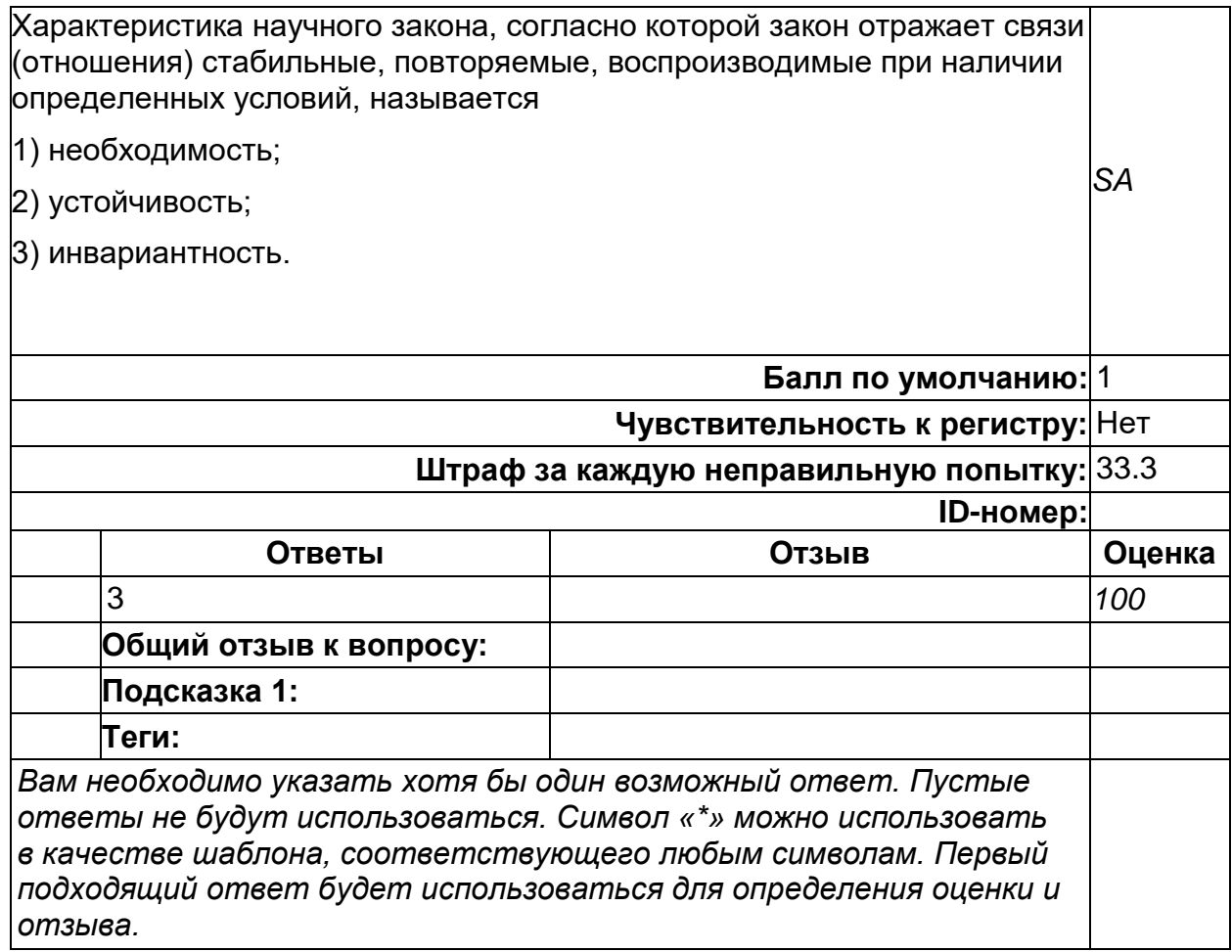

# Эмпирическое познание

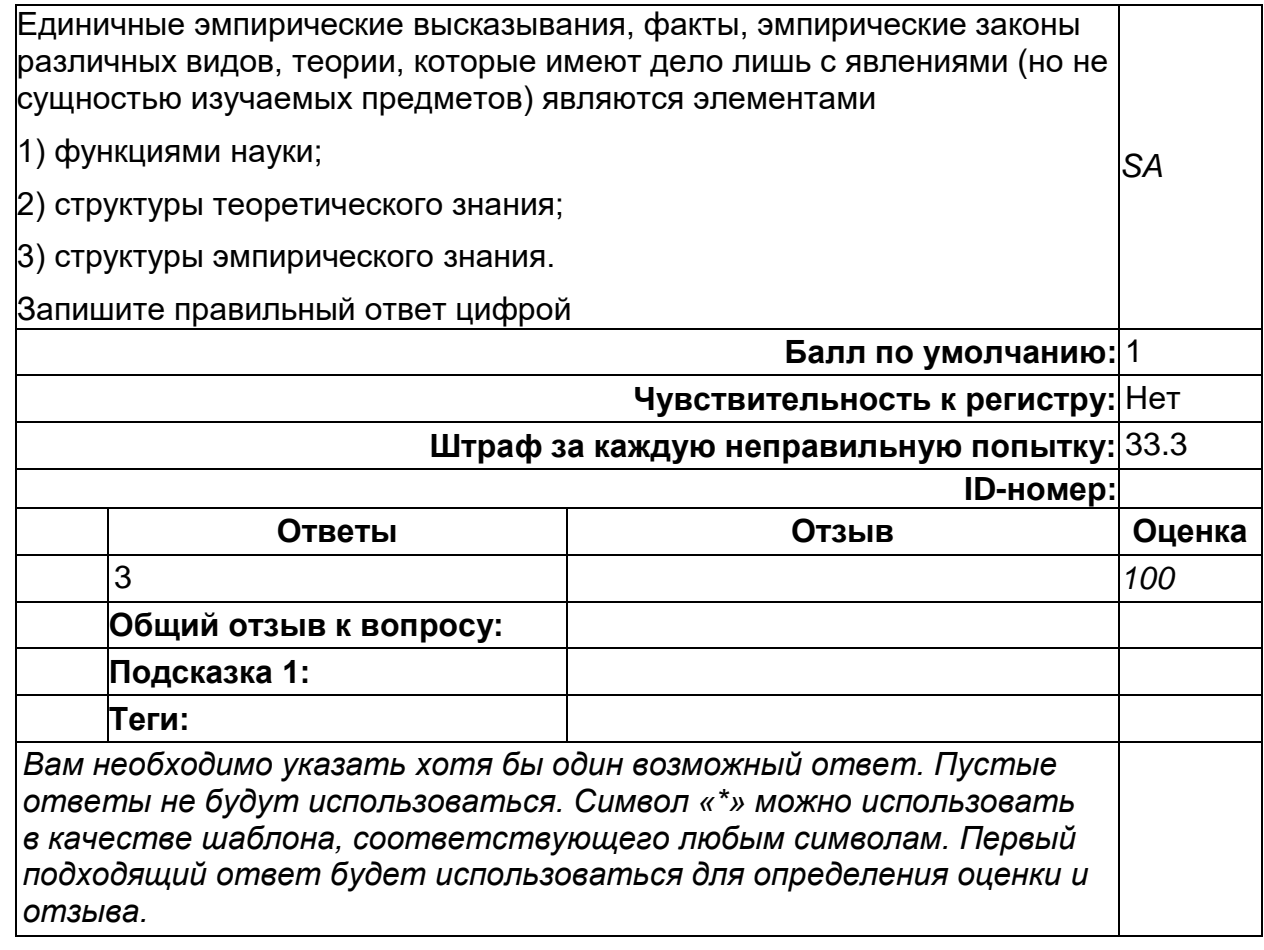

2) открытые задания (тестовые, повышенный уровень сложности):

# **Научное исследование**

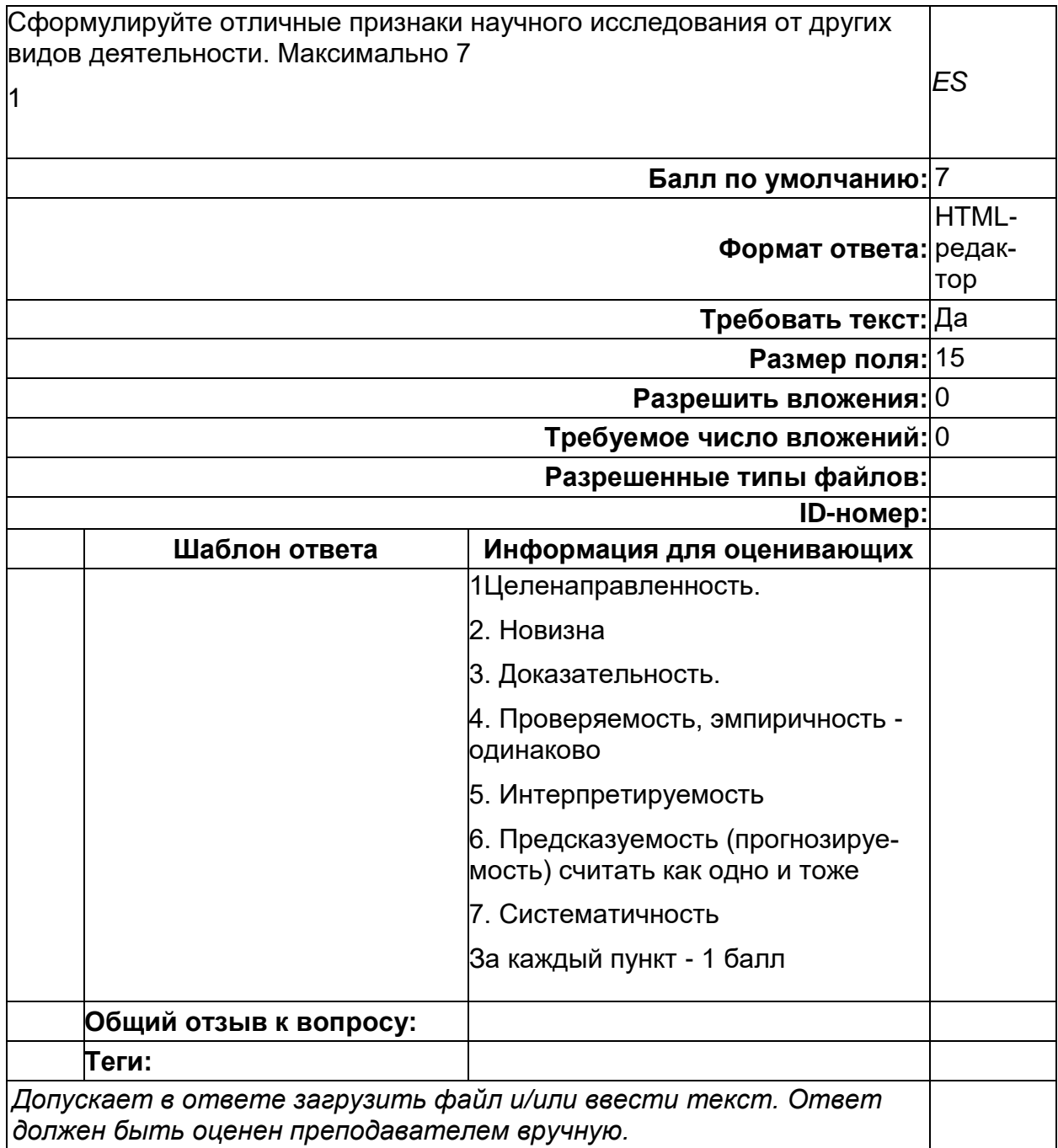

### **Научное познание**

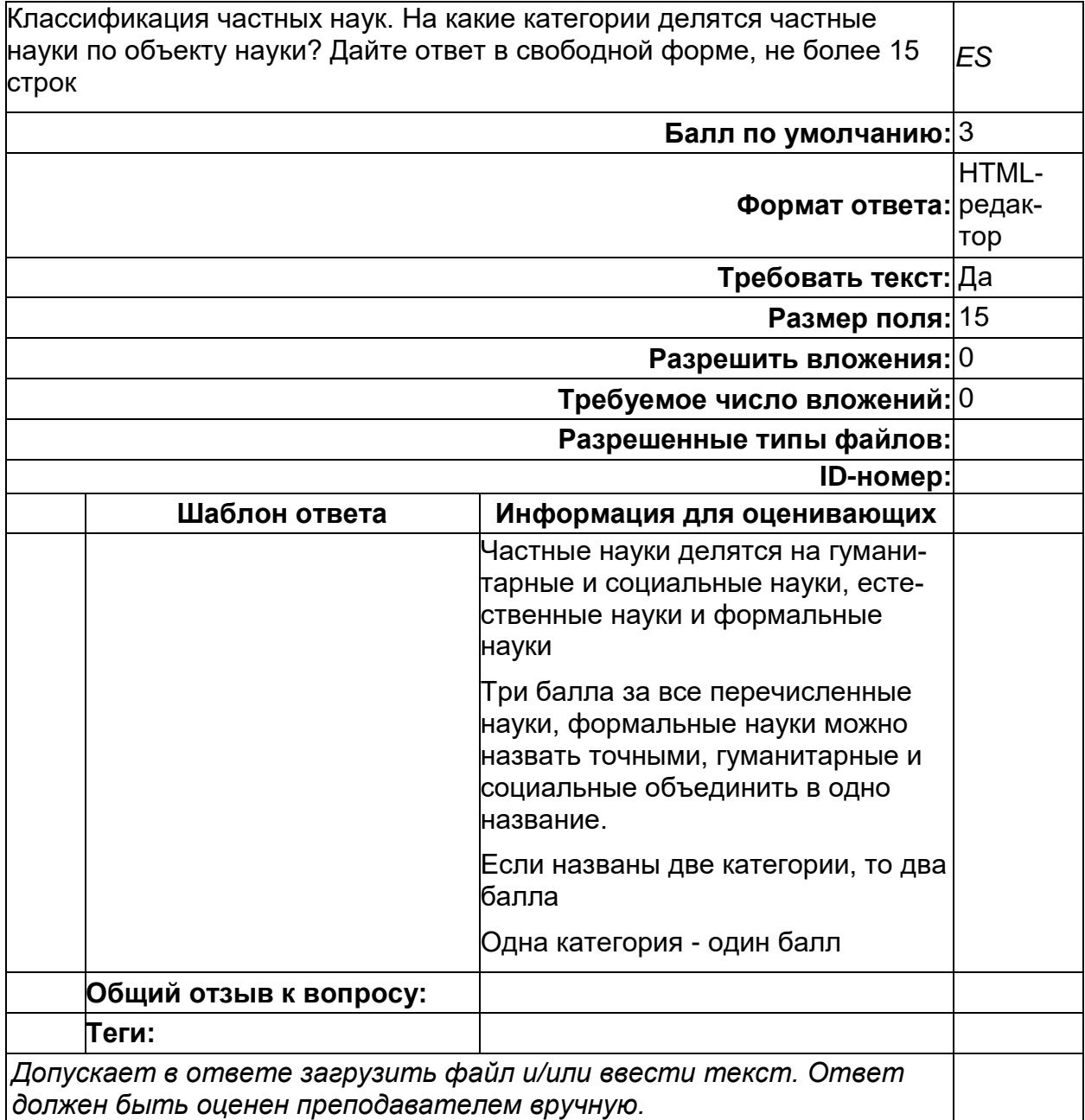

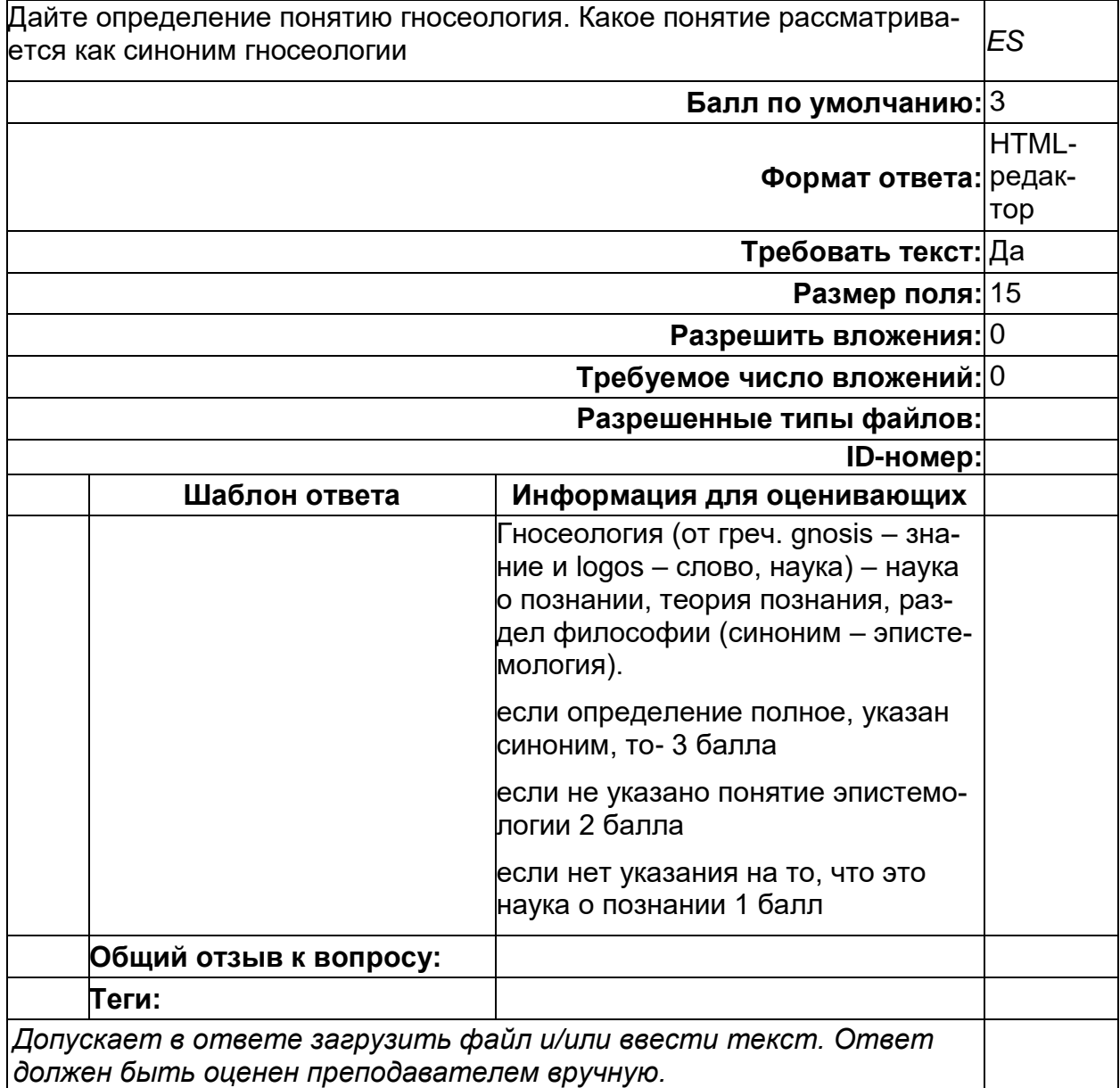

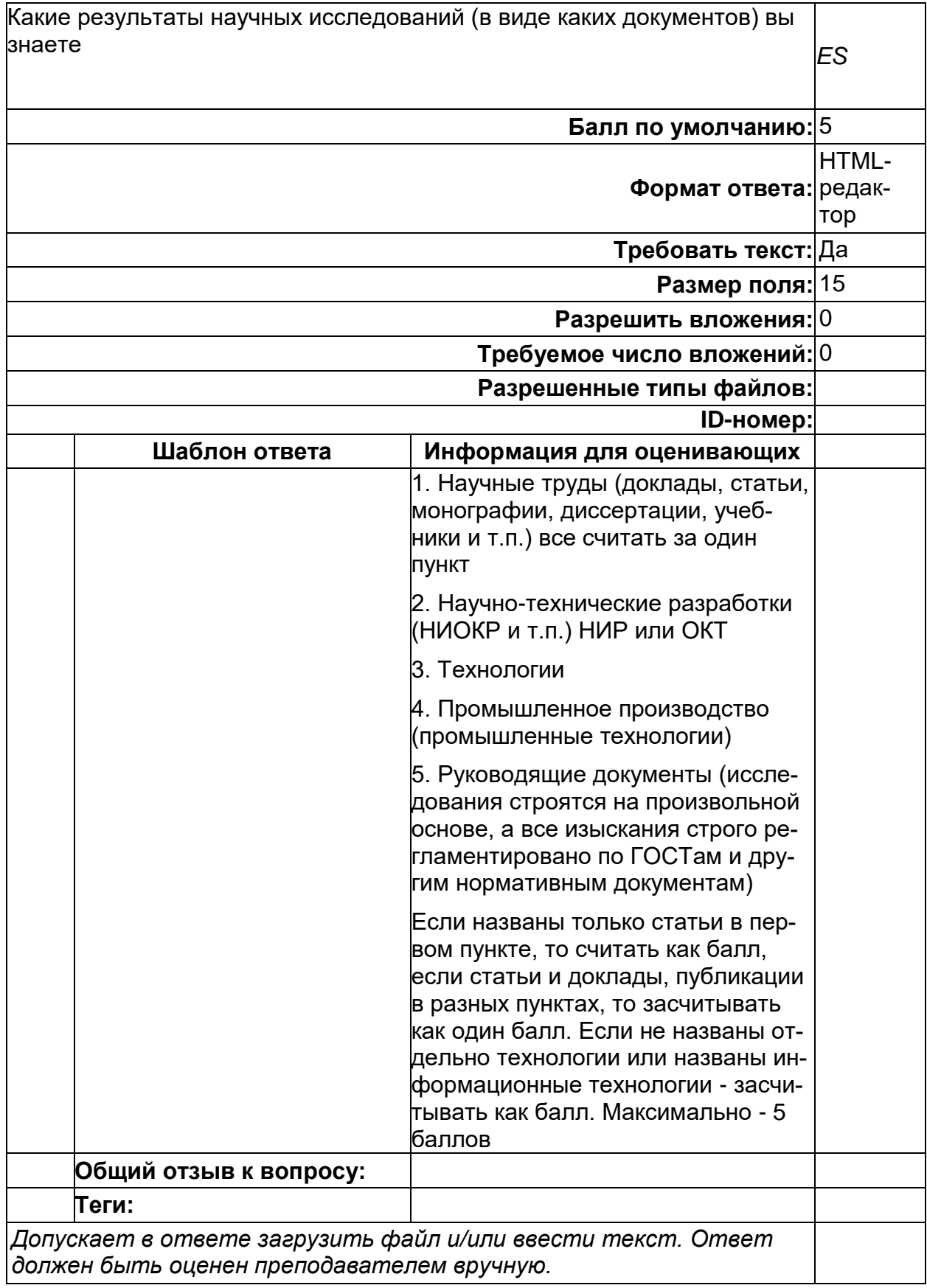

### Формы знаний

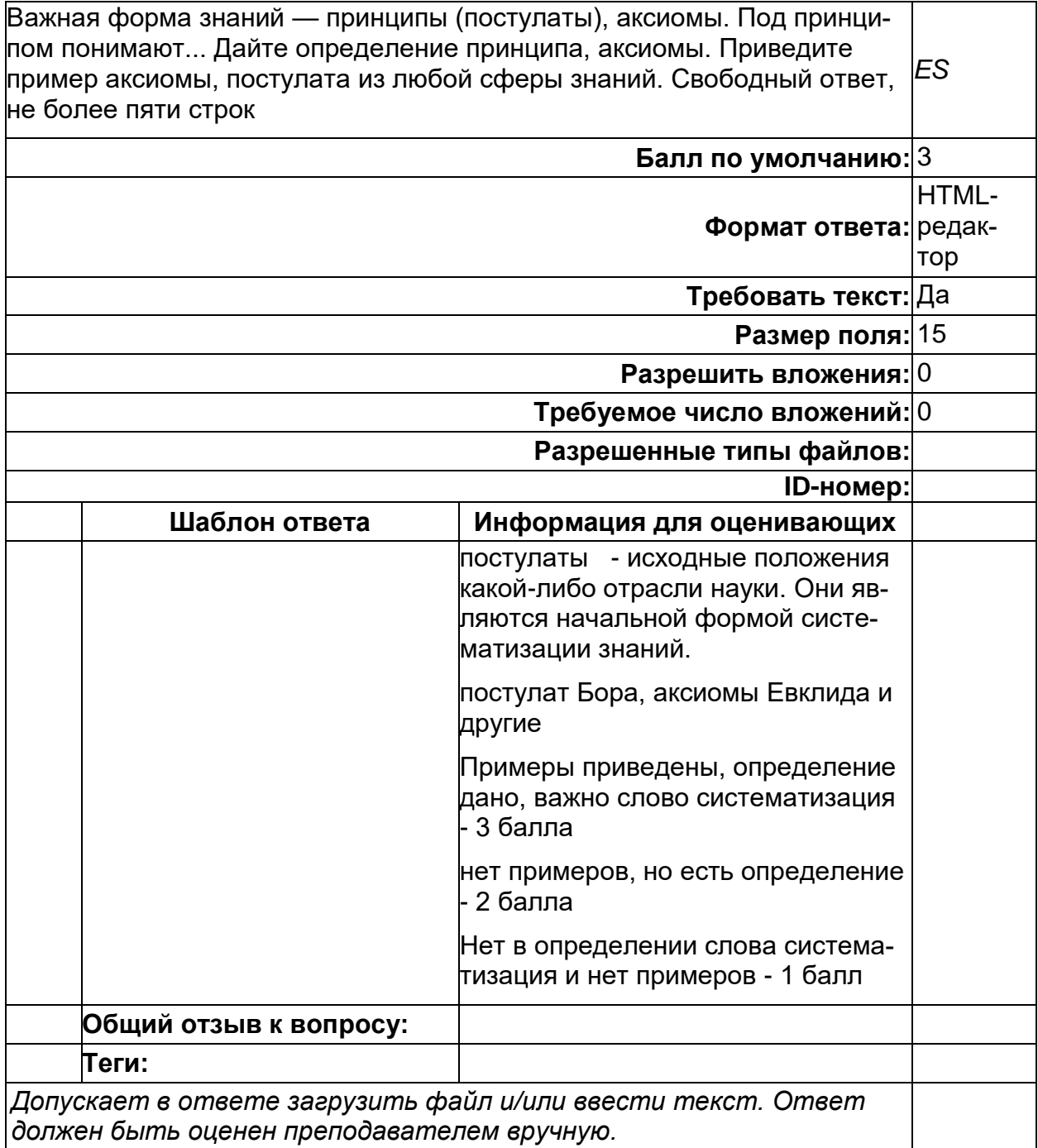

#### Формы знания

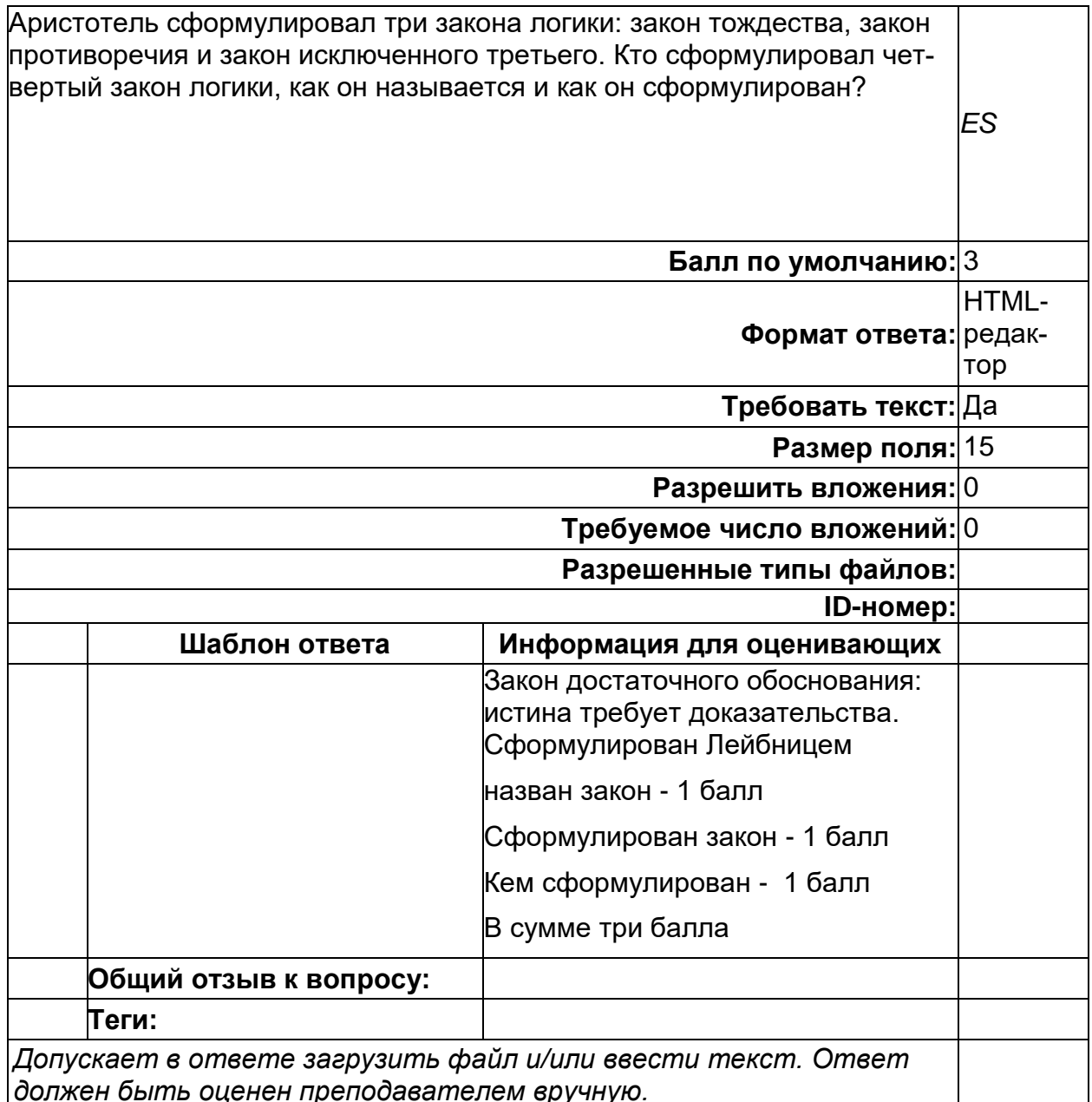

#### Б1.В.14 Алгоритмы биоинформатики

1) закрытые задания (тестовые, средний уровень сложности):

Задание 1 (Алгоритмы в биоинформатике). Выберите верный ответ Как быстро определить, будет ли граф иметь Эйлеров цикл?

- А. Все вершины имеют нечетные степени
- В. У графа есть только одна вершина нечетной степени
- С. В каждую вершину входит ровно одно ребро
- D. У графа есть ровно 2 вершины нечетной степени
- Е. Все вершины имеют четные степени

Задание 2 (Алгоритмы в биоинформатике). Выберите верный ответ Алгоритм Вагнера - Фишера является

- A. Brute force алгоритмом
- В. "жадным" алгоритмом

D. рекурсивным

Задание 3 (Алгоритмы в биоинформатике). Выберите верный ответ Для какой из следующих пар строк расстояние Левенштейна будет максимальным?

- A. wednesday и thursday
- B. tuesday и wednesday
- C. monday и tuesday
- D. sunday и monday

Задание 4 (Алгоритмы в биоинформатике). Выберите верный ответ Матрица BLOSUM используется для

- A. множественного выравнивания
- B. парного выравнивания
- C. филогенетического анализа
- D. предсказания структуры белка
	- 2) открытые задания (тестовые, повышенный уровень сложности):

Задание 1 (Алгоритмы в биоинформатике).

Напишите латинскими заглавными буквами без кавычек самый часто повторяющийся 3-мер последовательности

"TAAACGTGAGAGAAACGTGCTGATTACACTTGTTCGTGTGGTAT" ? Ответ: GTG

Задание 2 (Алгоритмы в биоинформатике). Вычислите PatternCount("AAA", "GACCATCAAAACTGATAAACTACTTAAAAATCAGT") и напишите ответ числом. Ответ: 6

#### **Б2.В.02(П) Производственная практика (научно-исследовательская работа)**

1) закрытые задания (тестовые, средний уровень сложности):

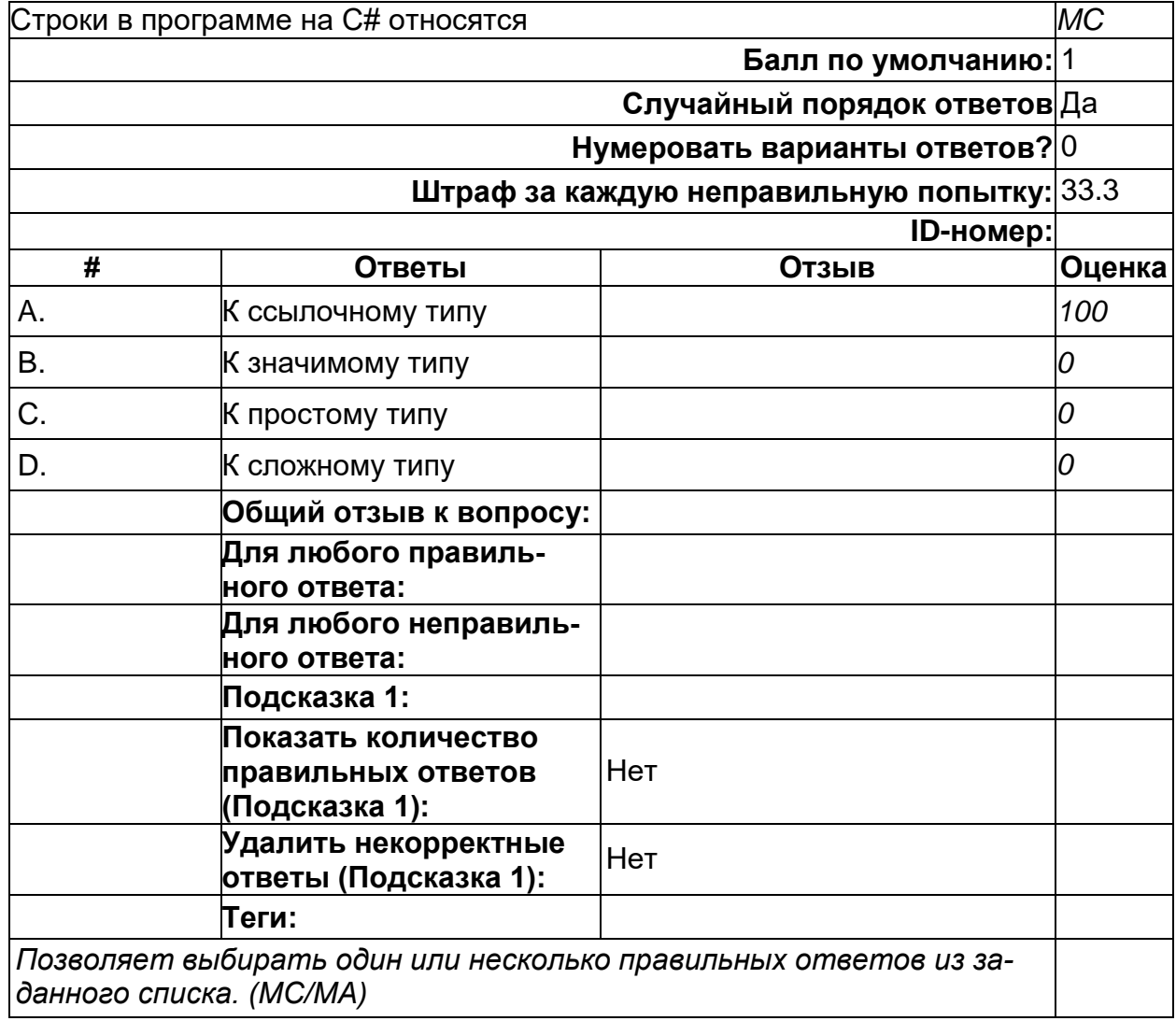

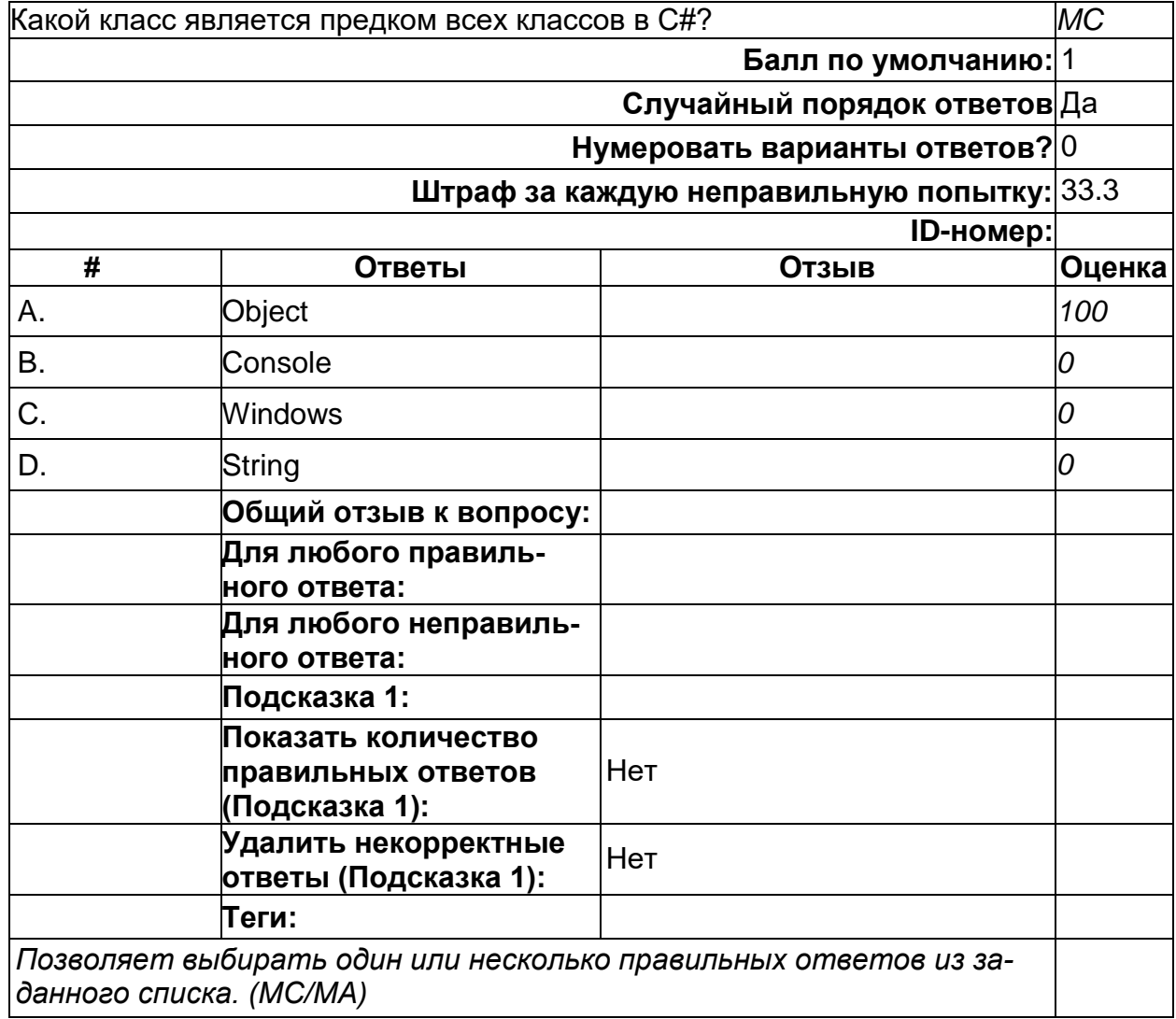

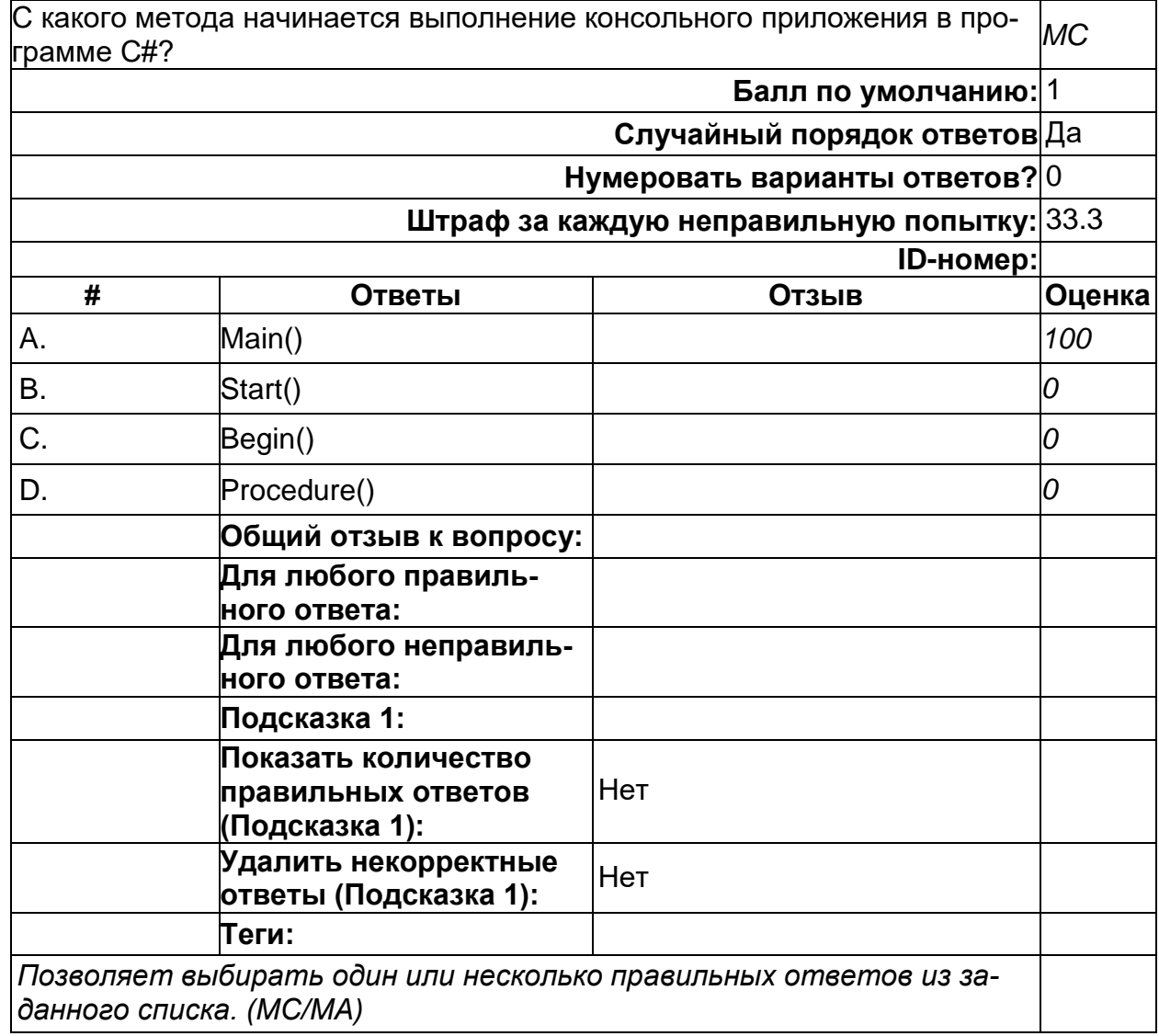

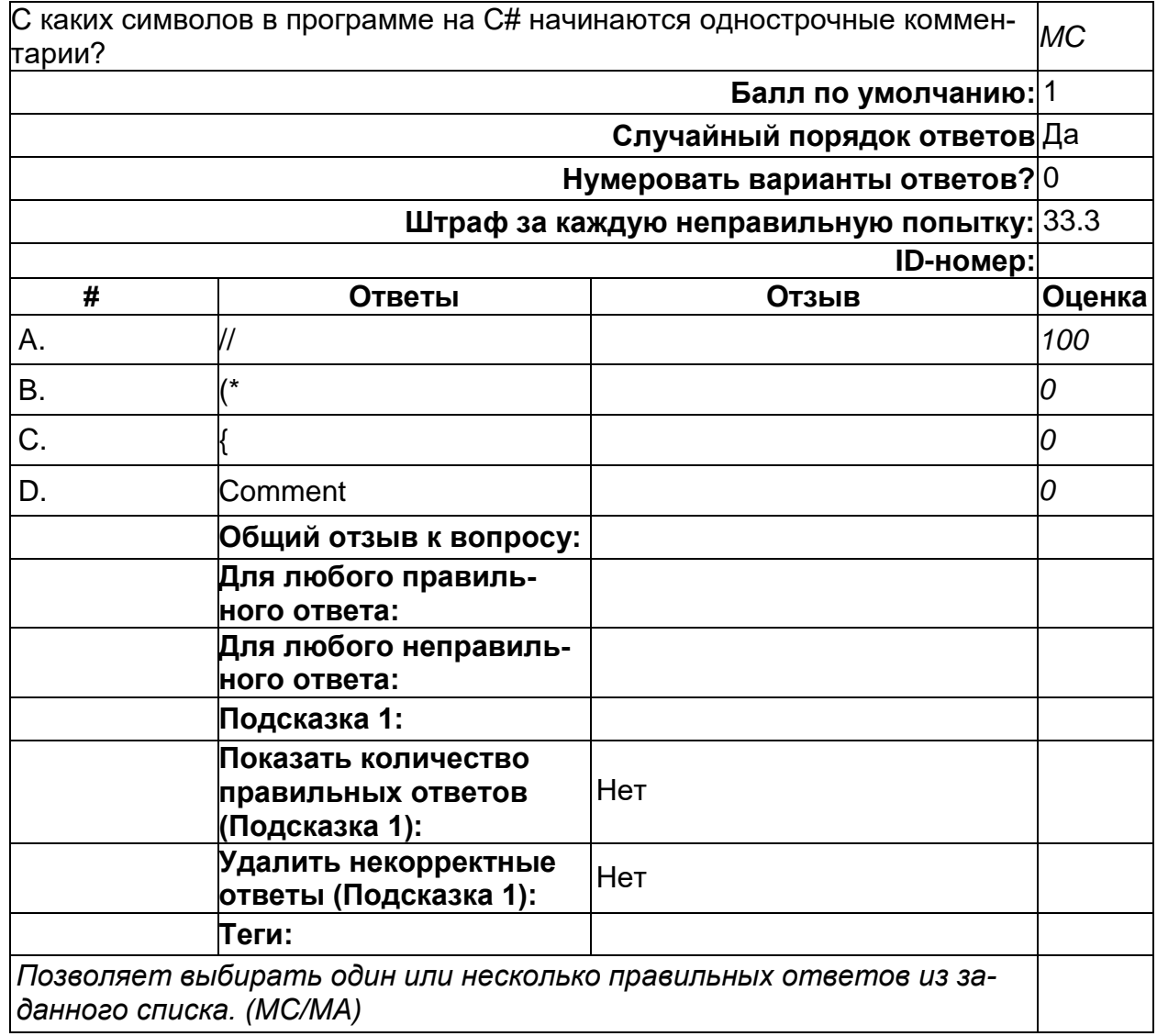

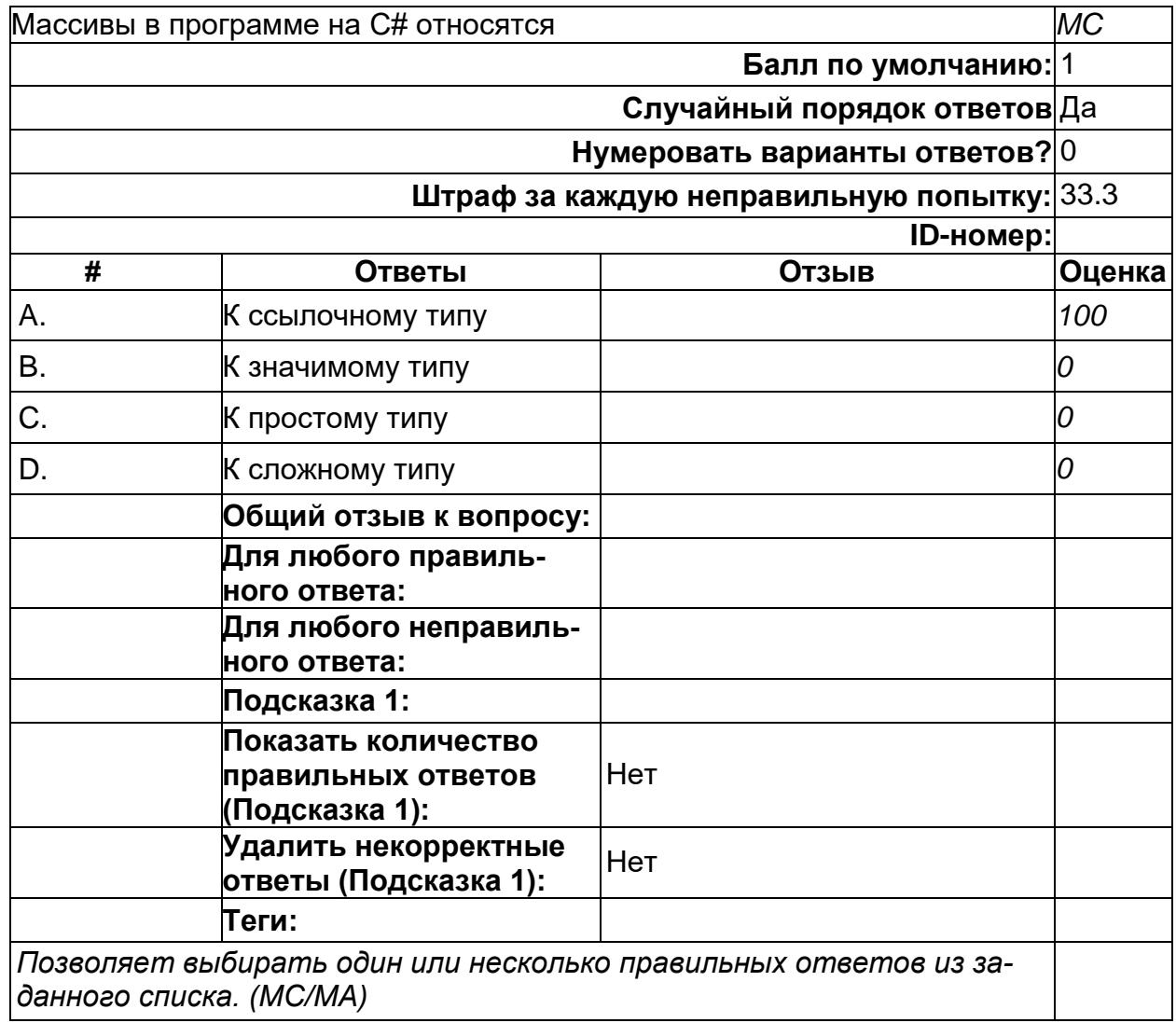
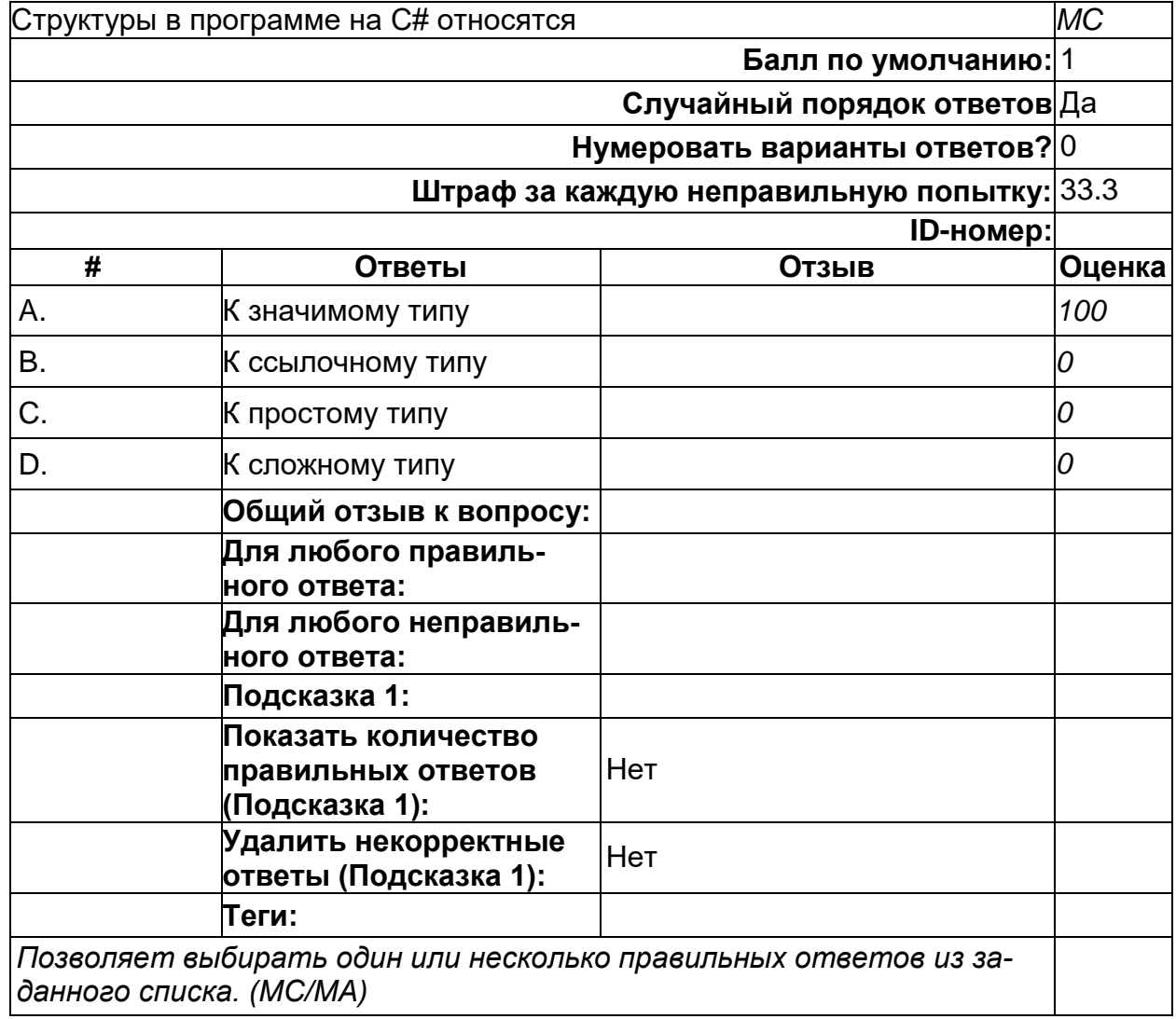

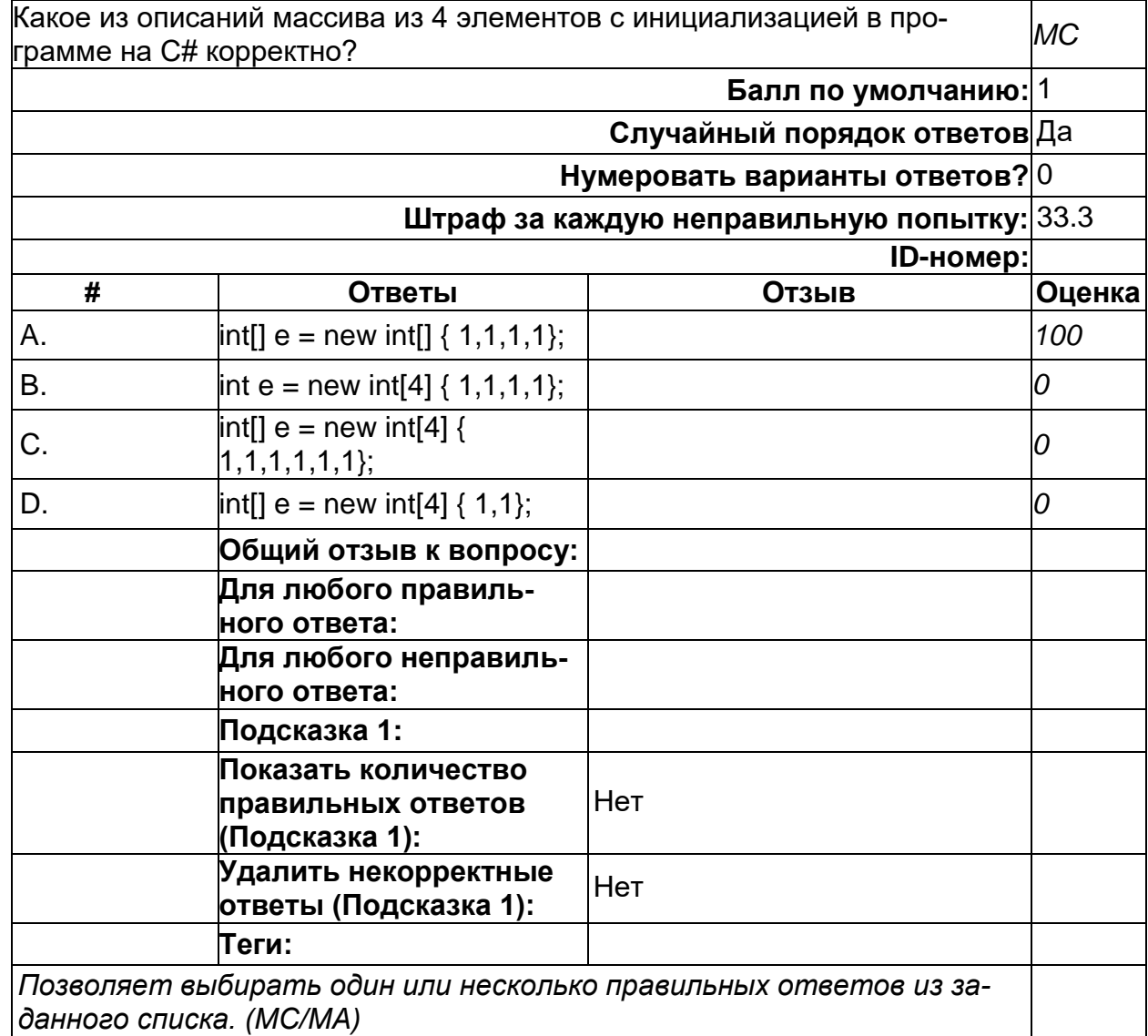

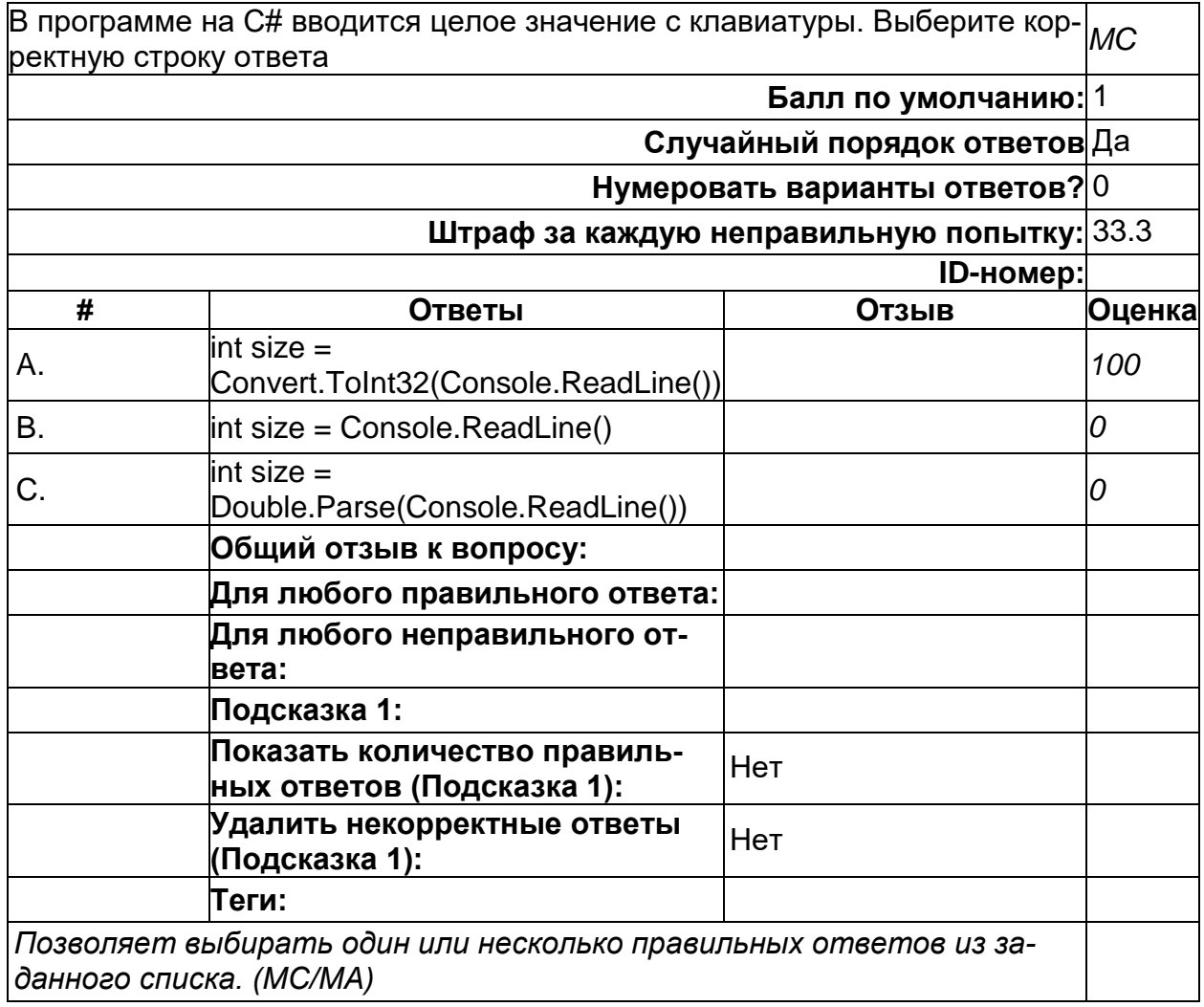

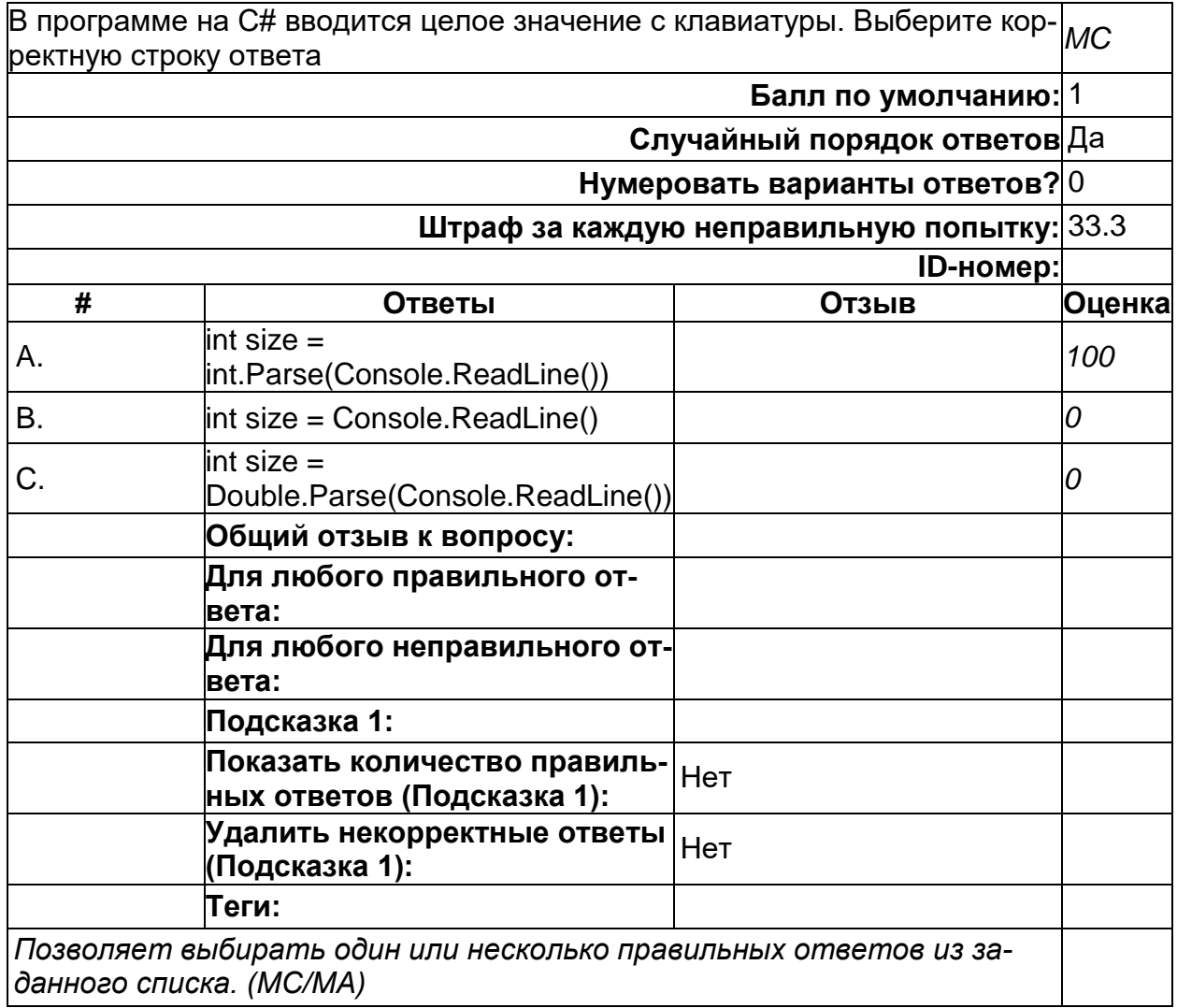

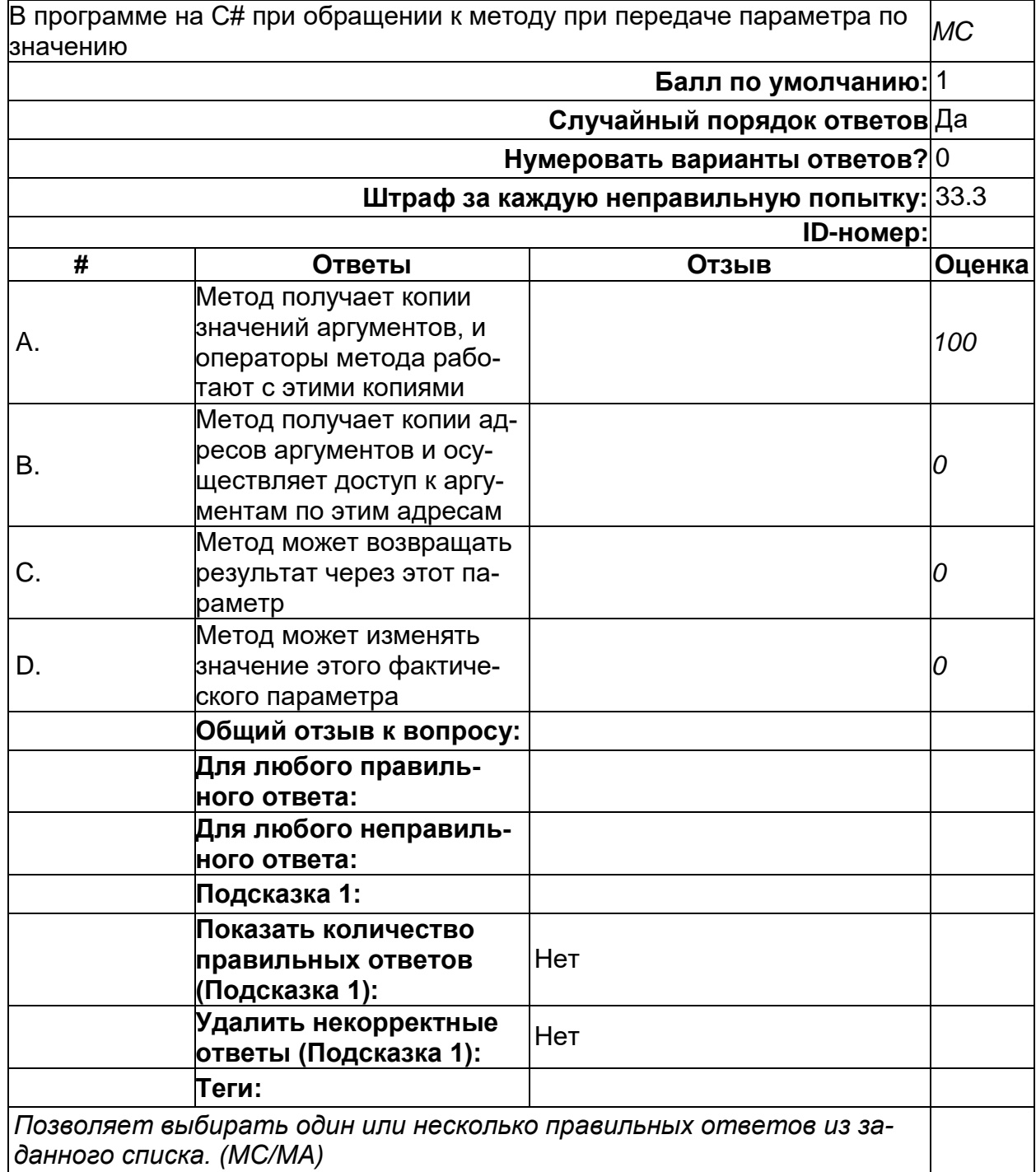

# Bonpoc 011

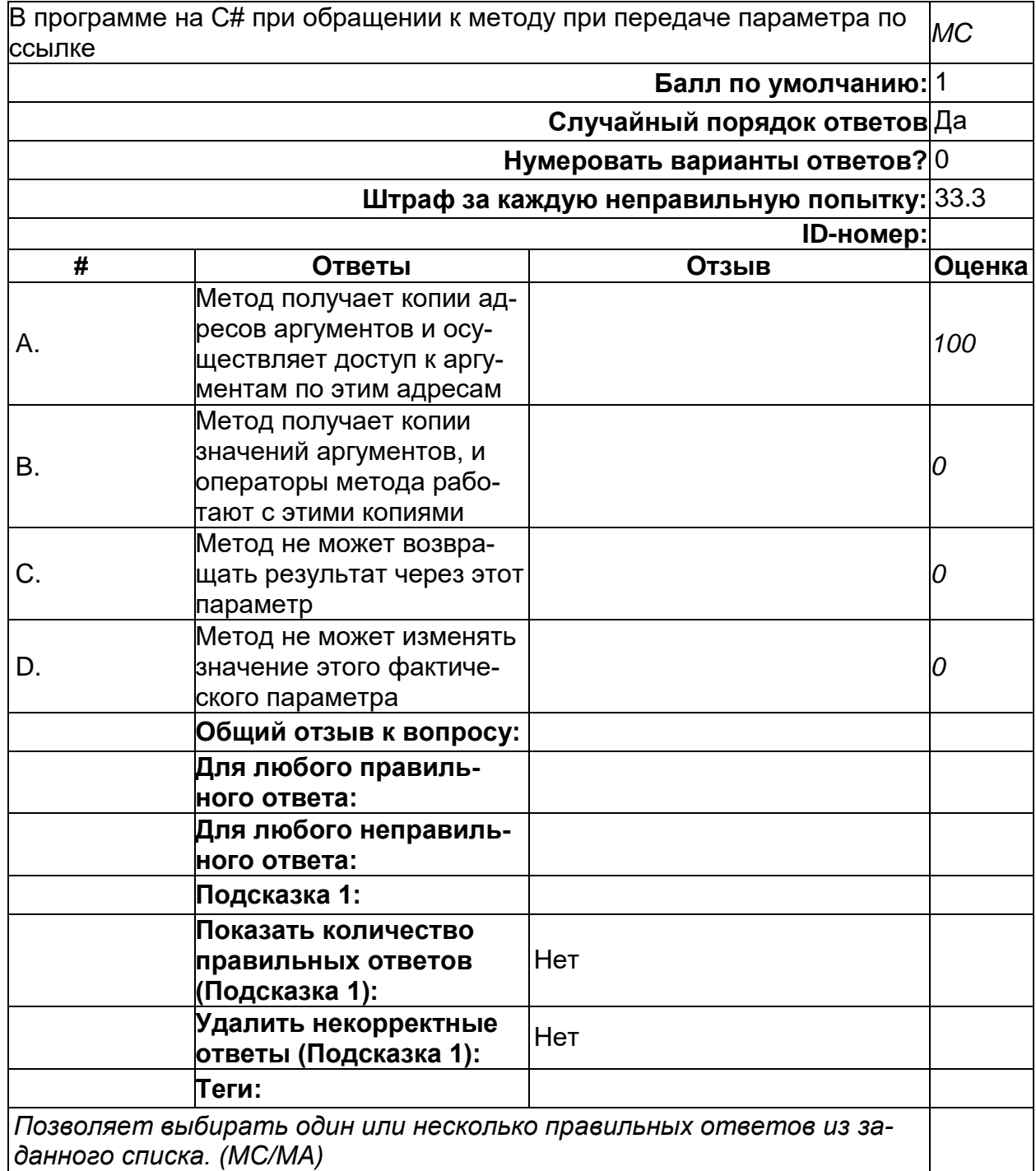

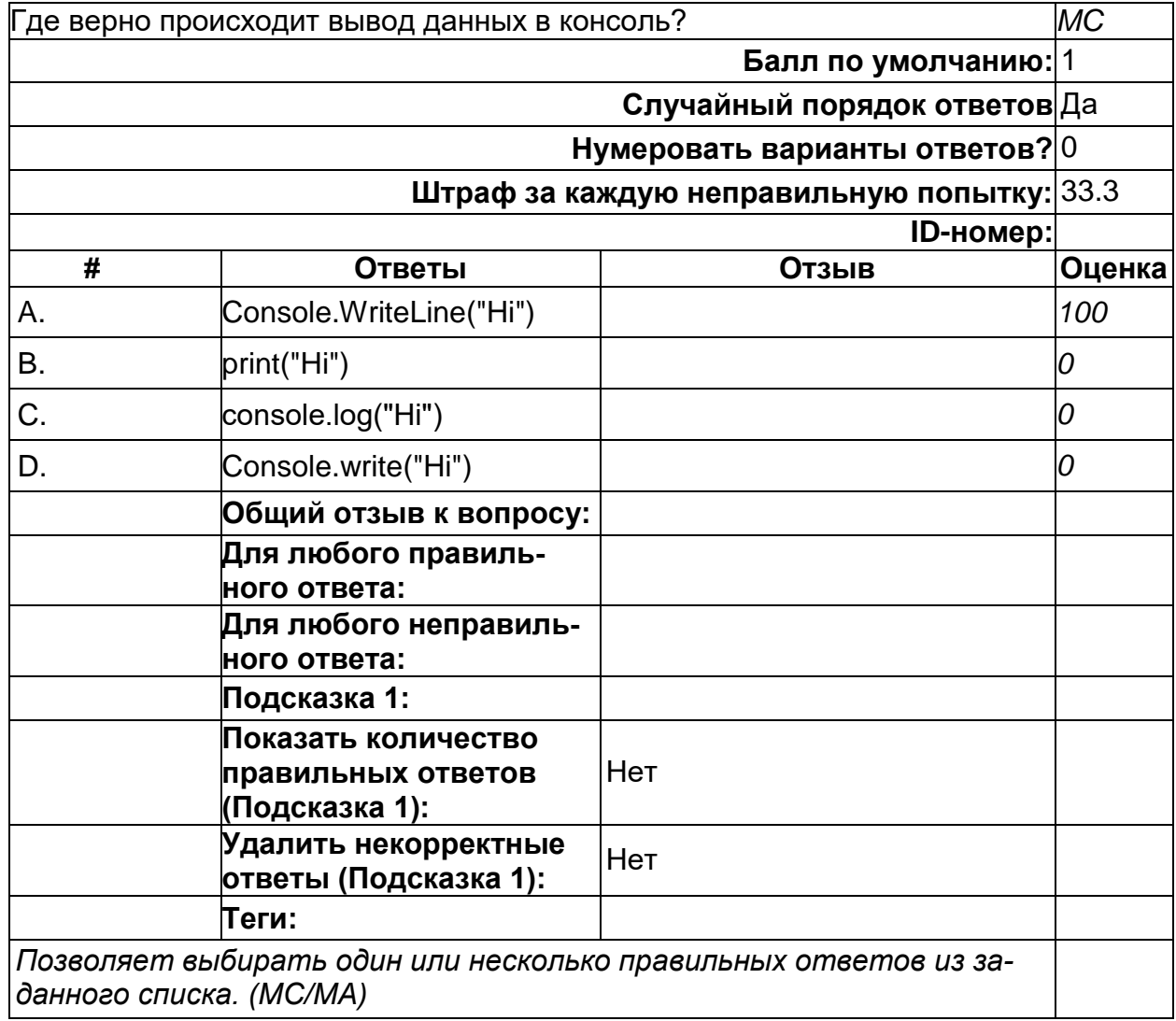

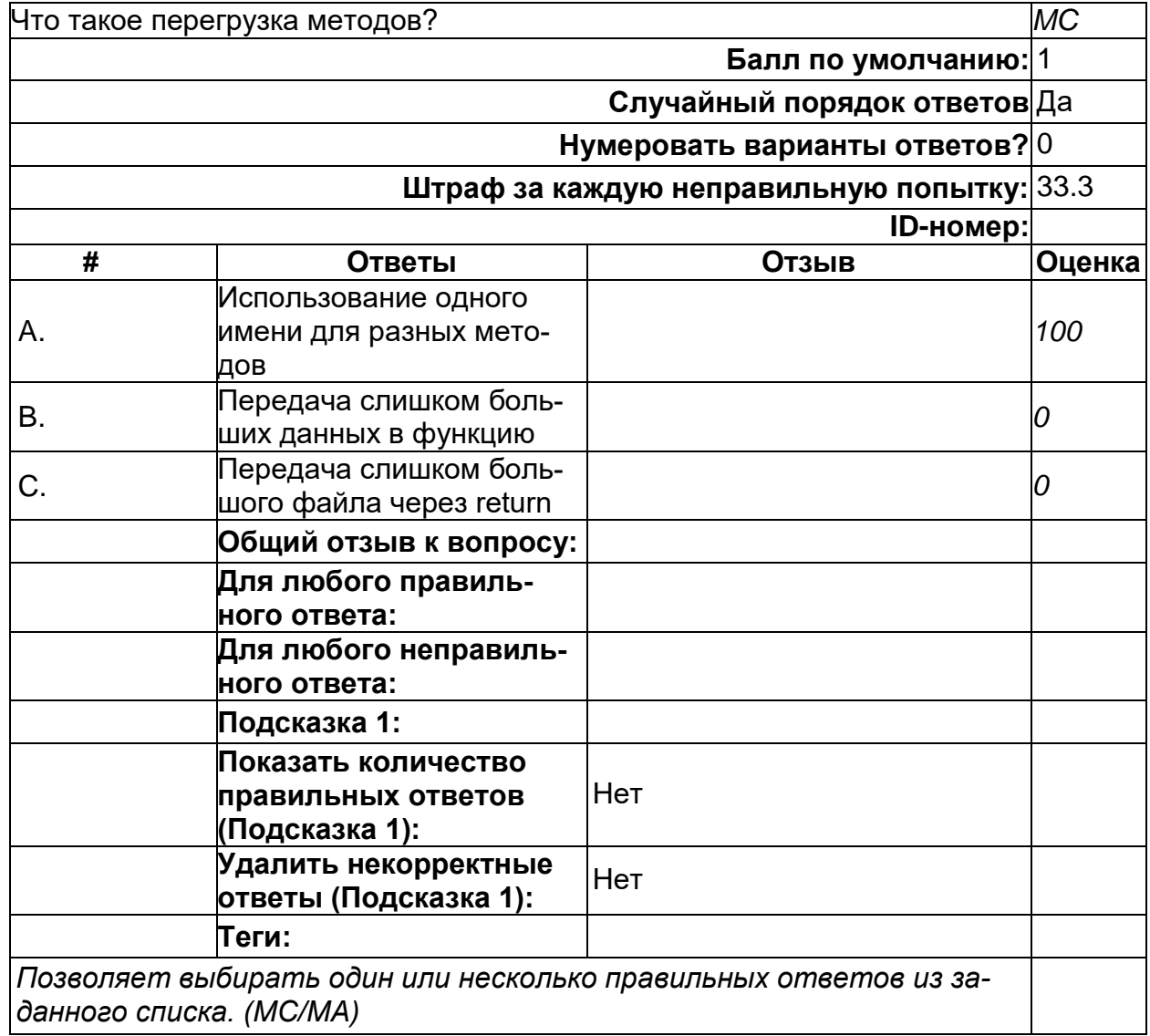

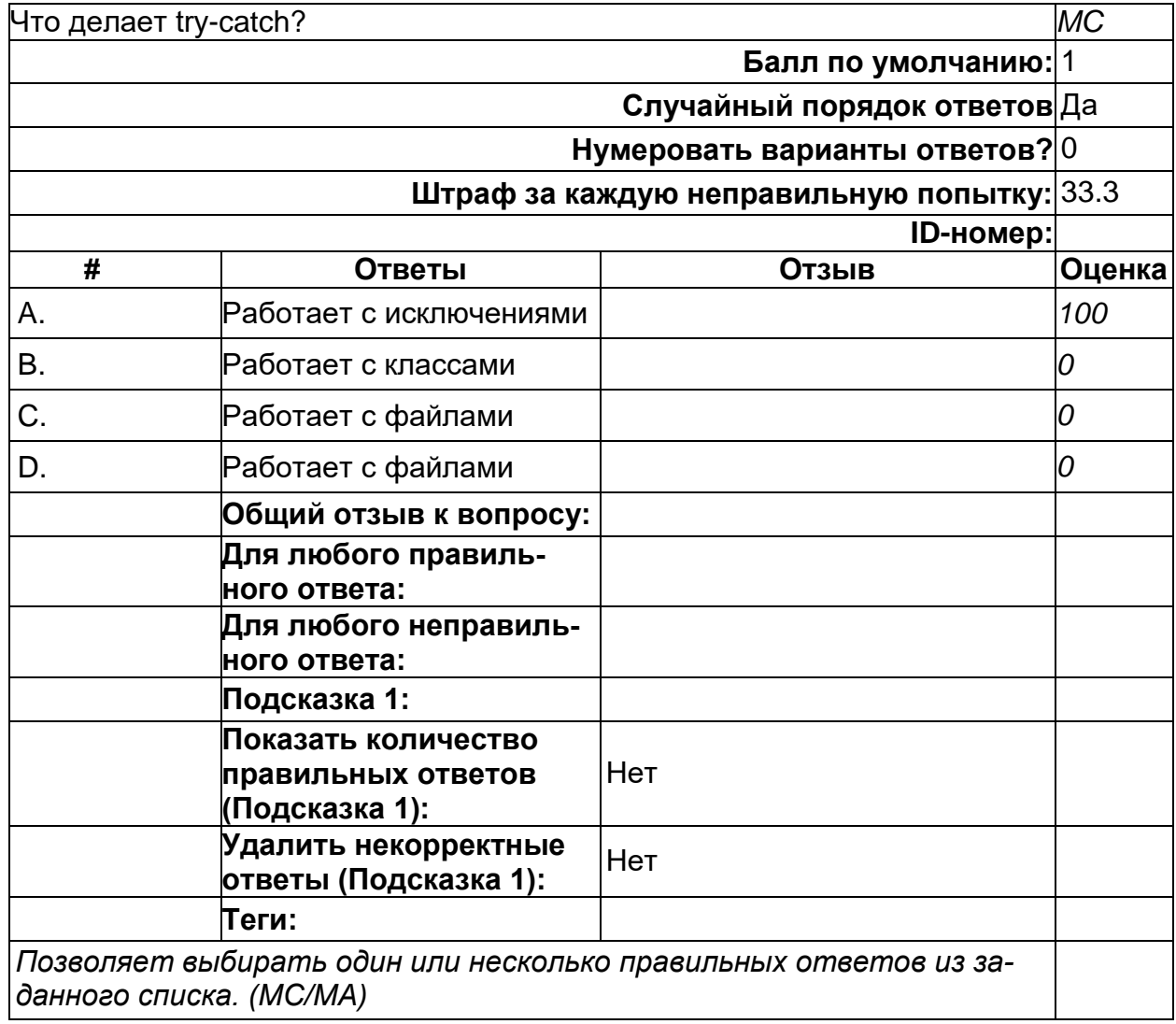

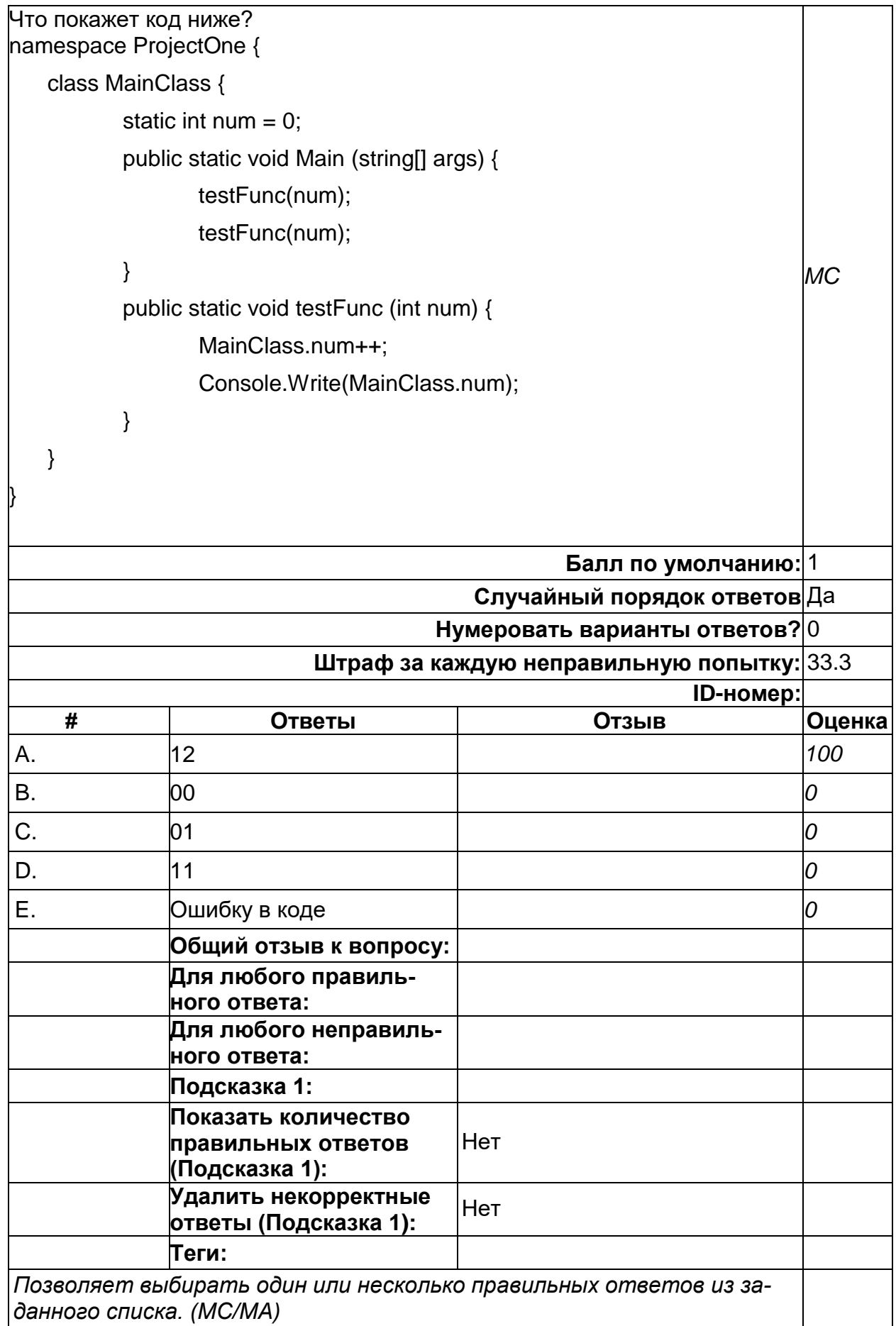

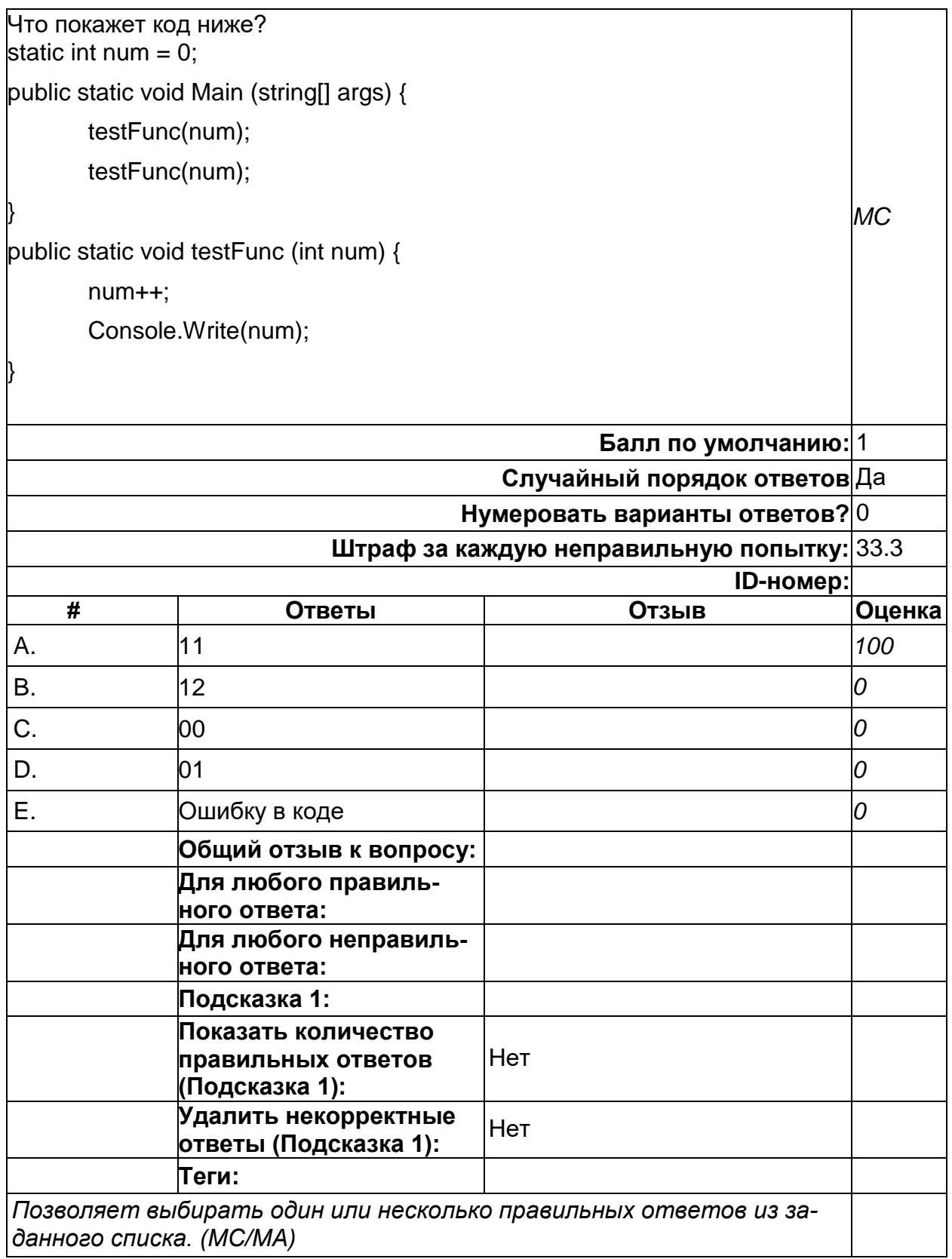

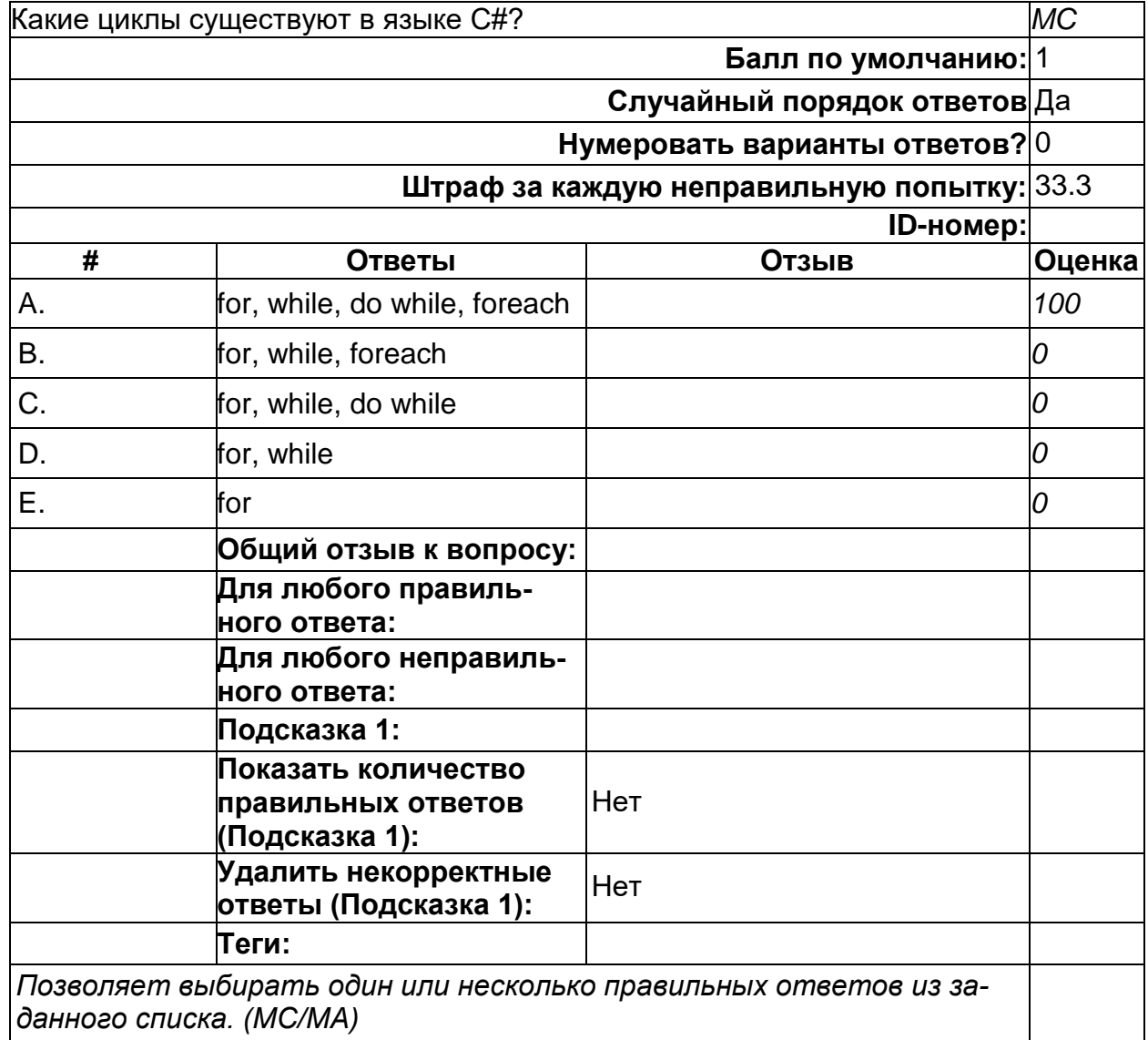

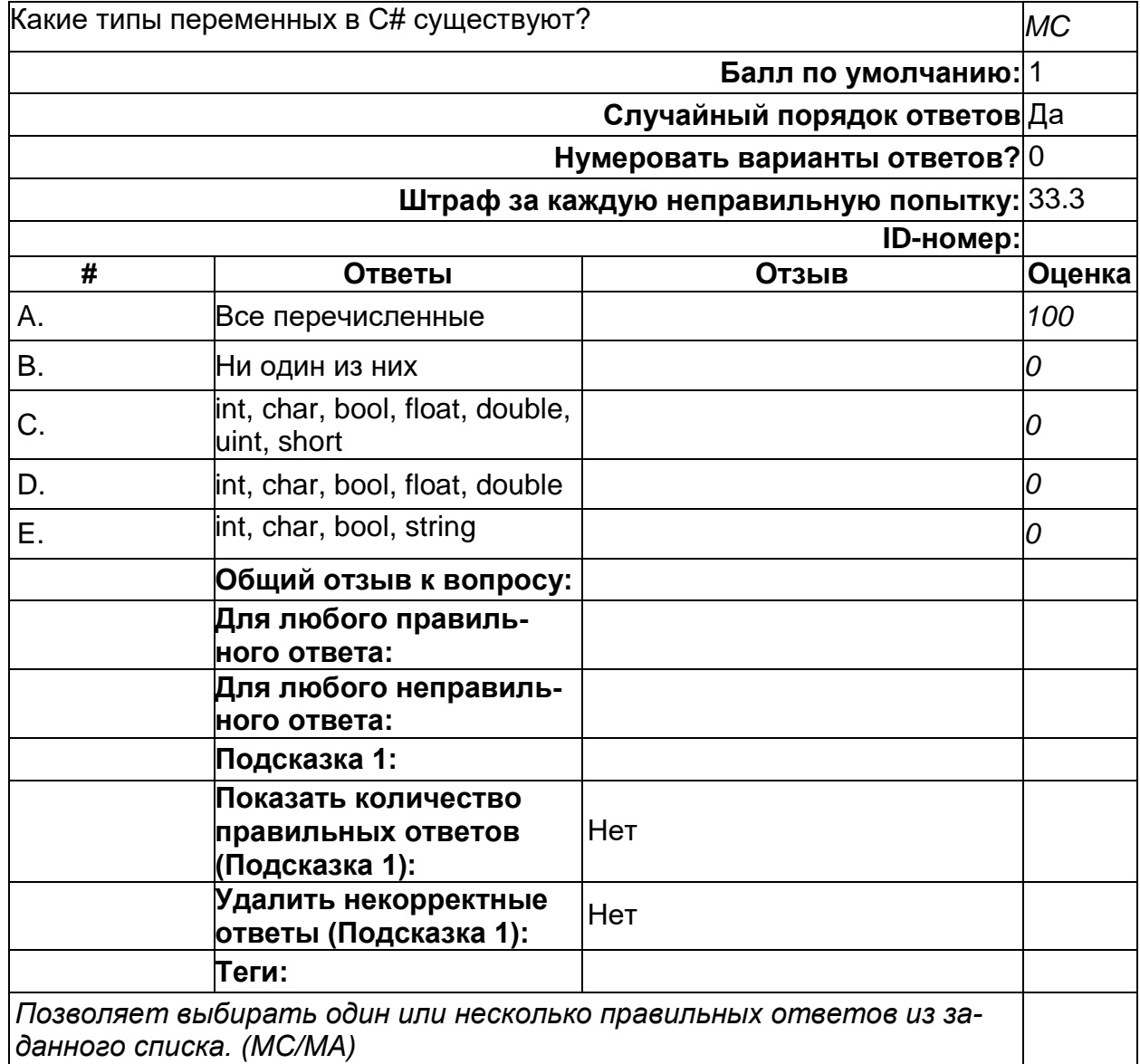

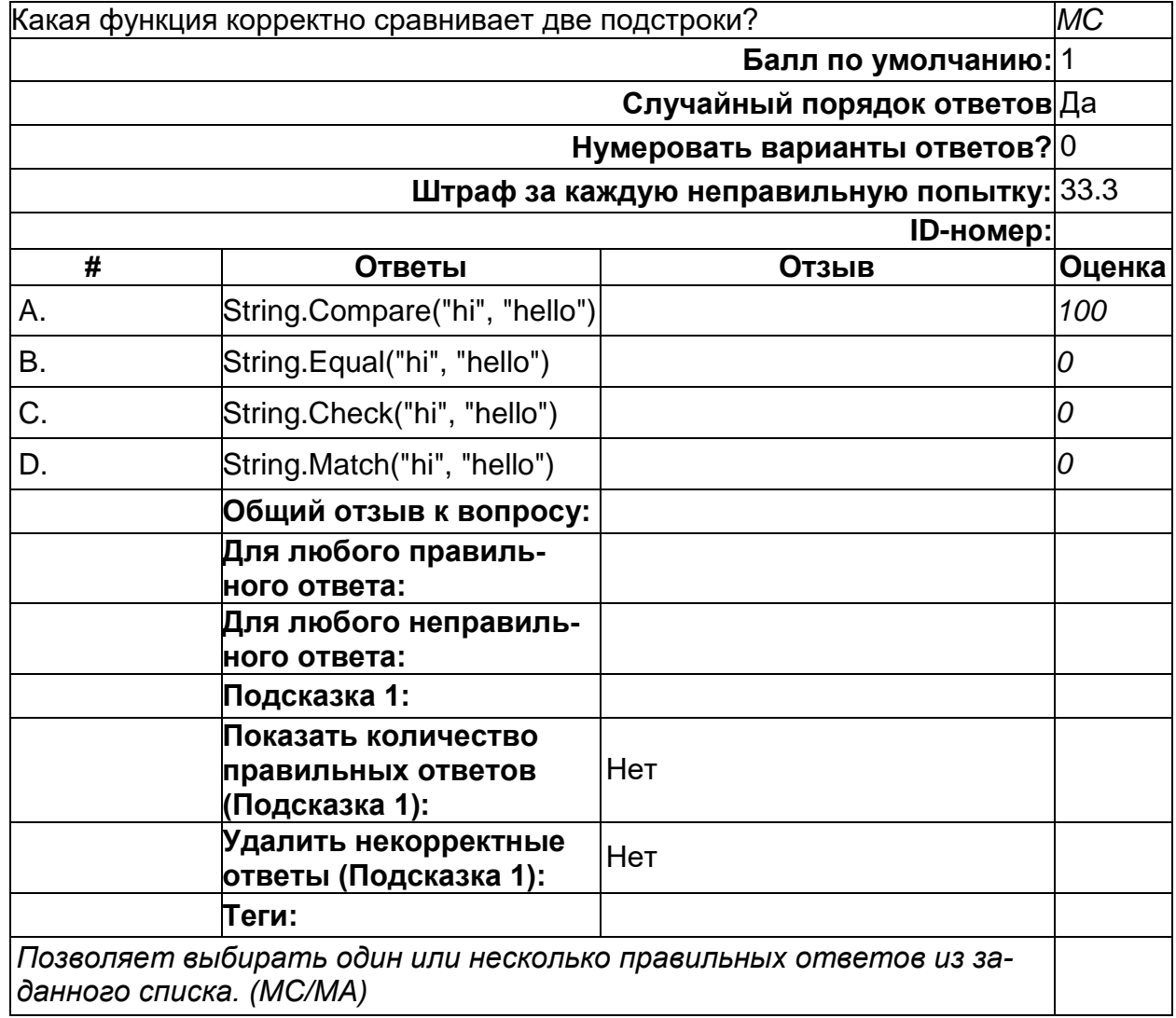

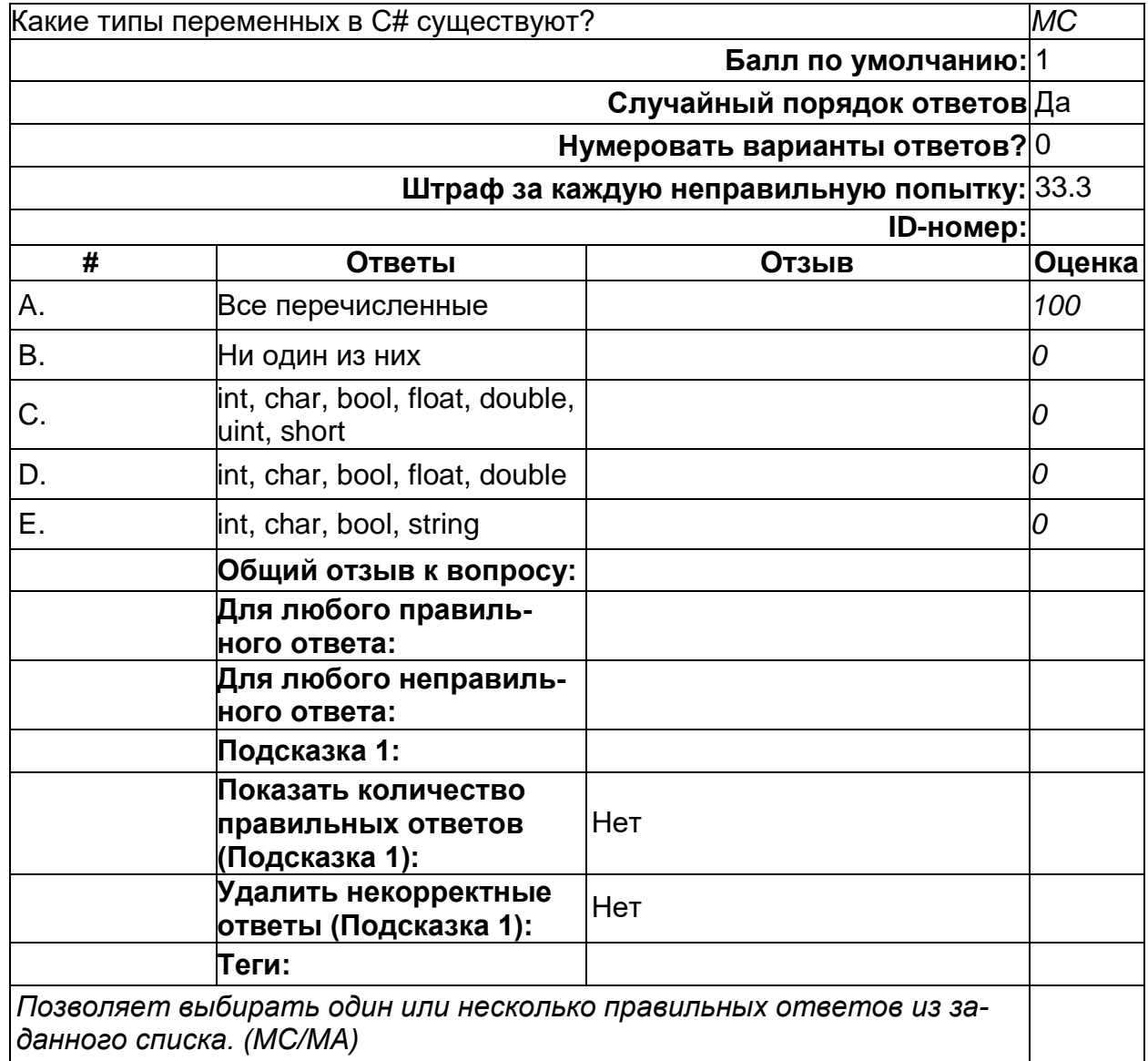

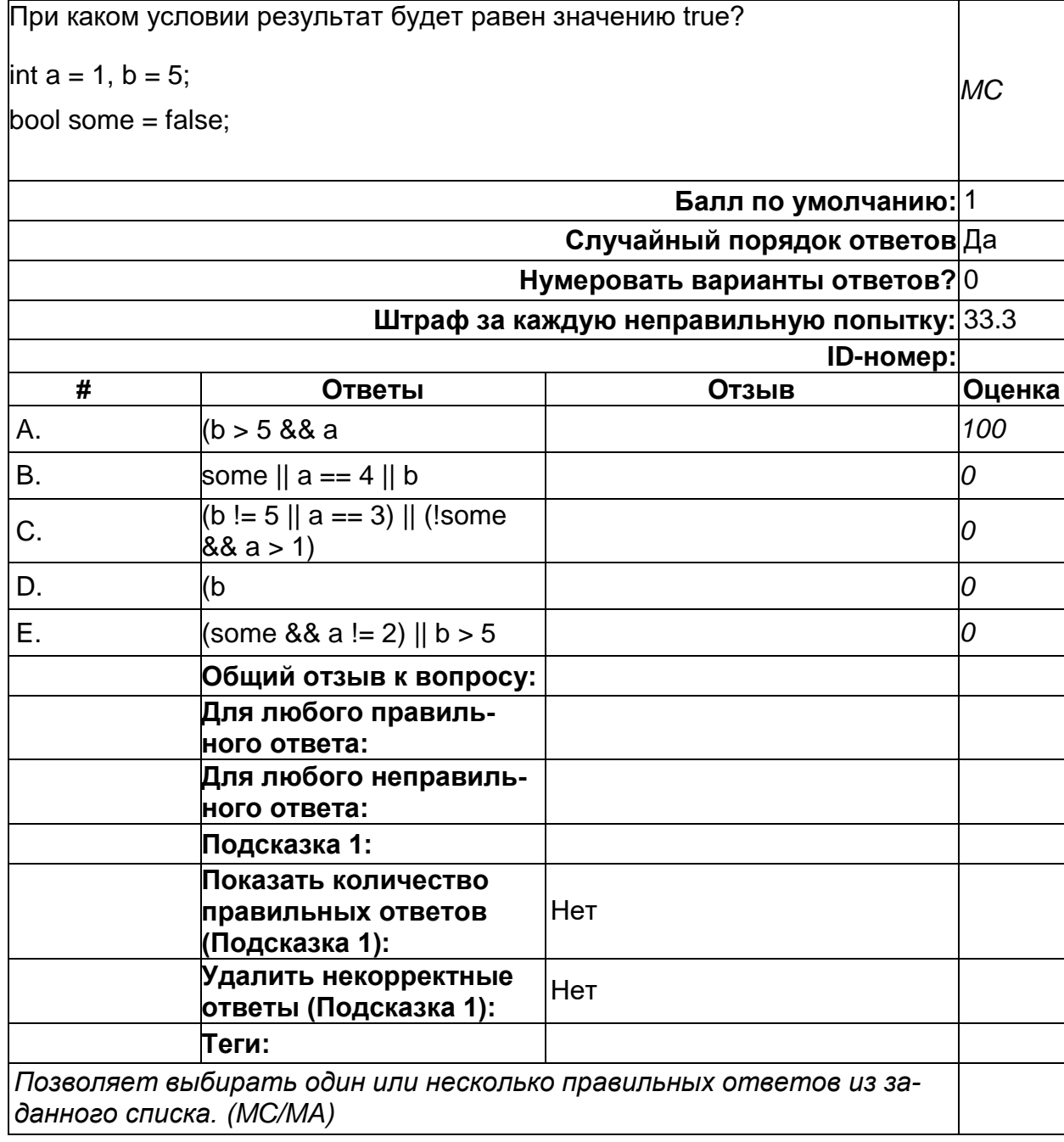

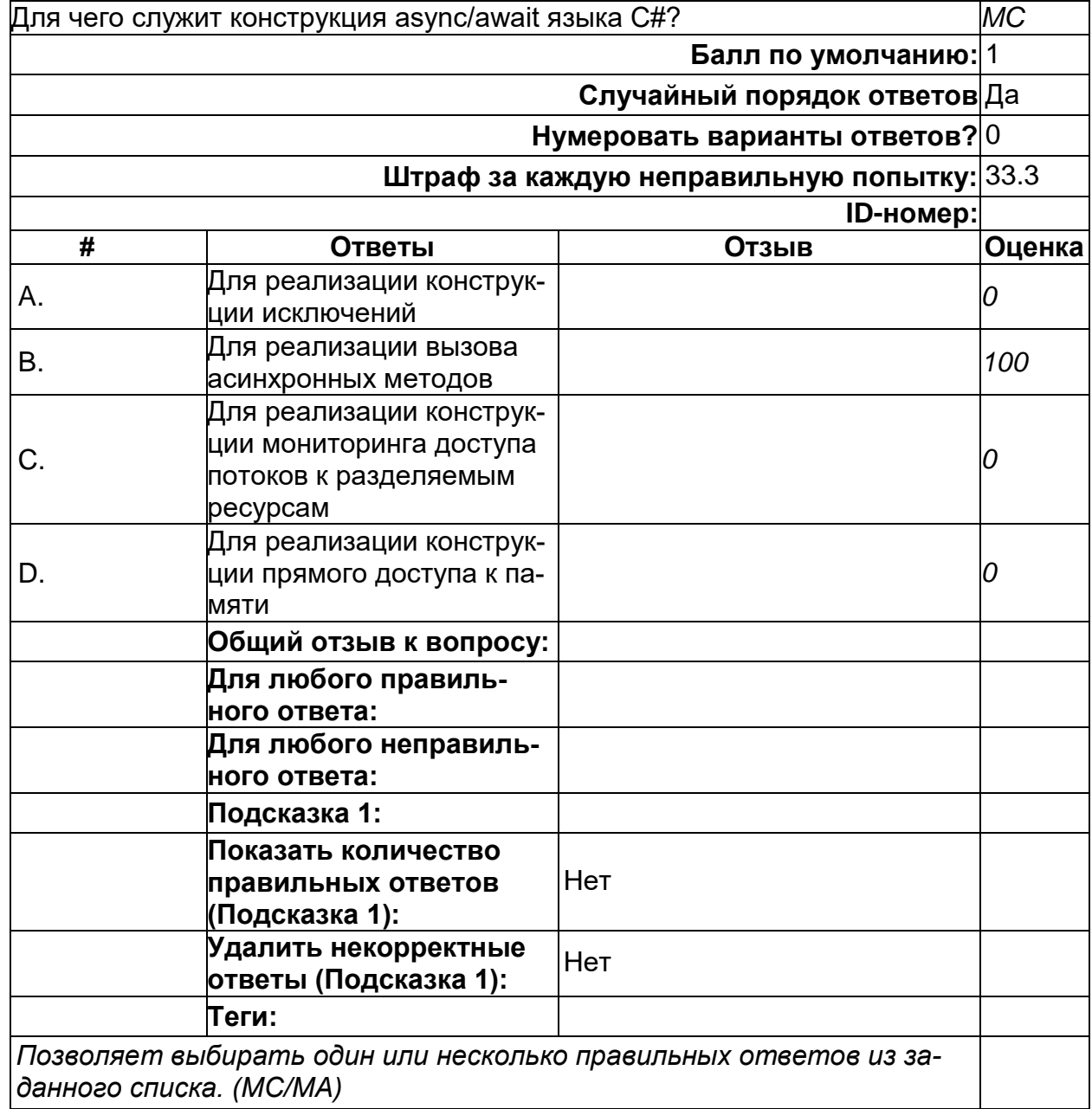

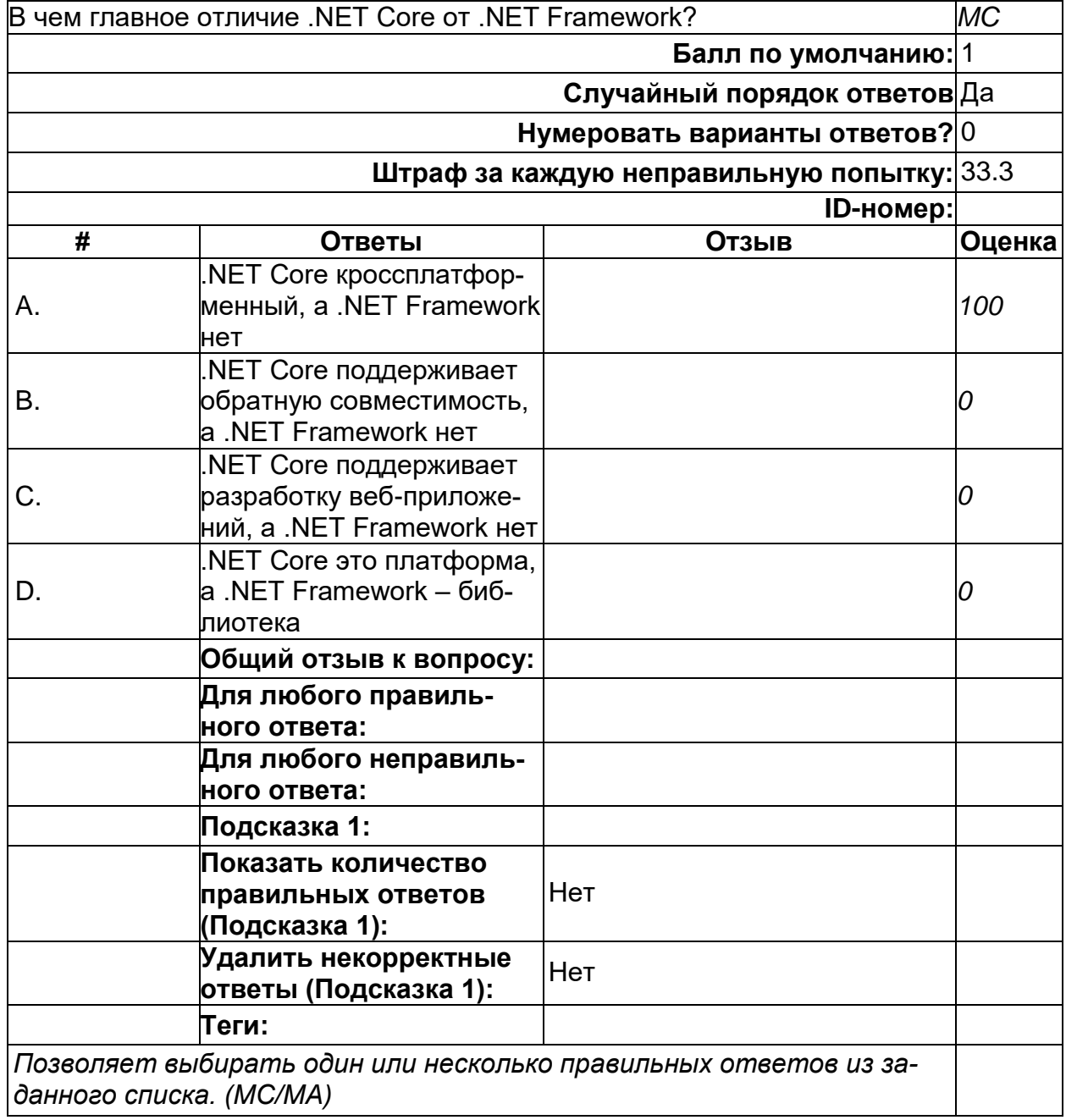

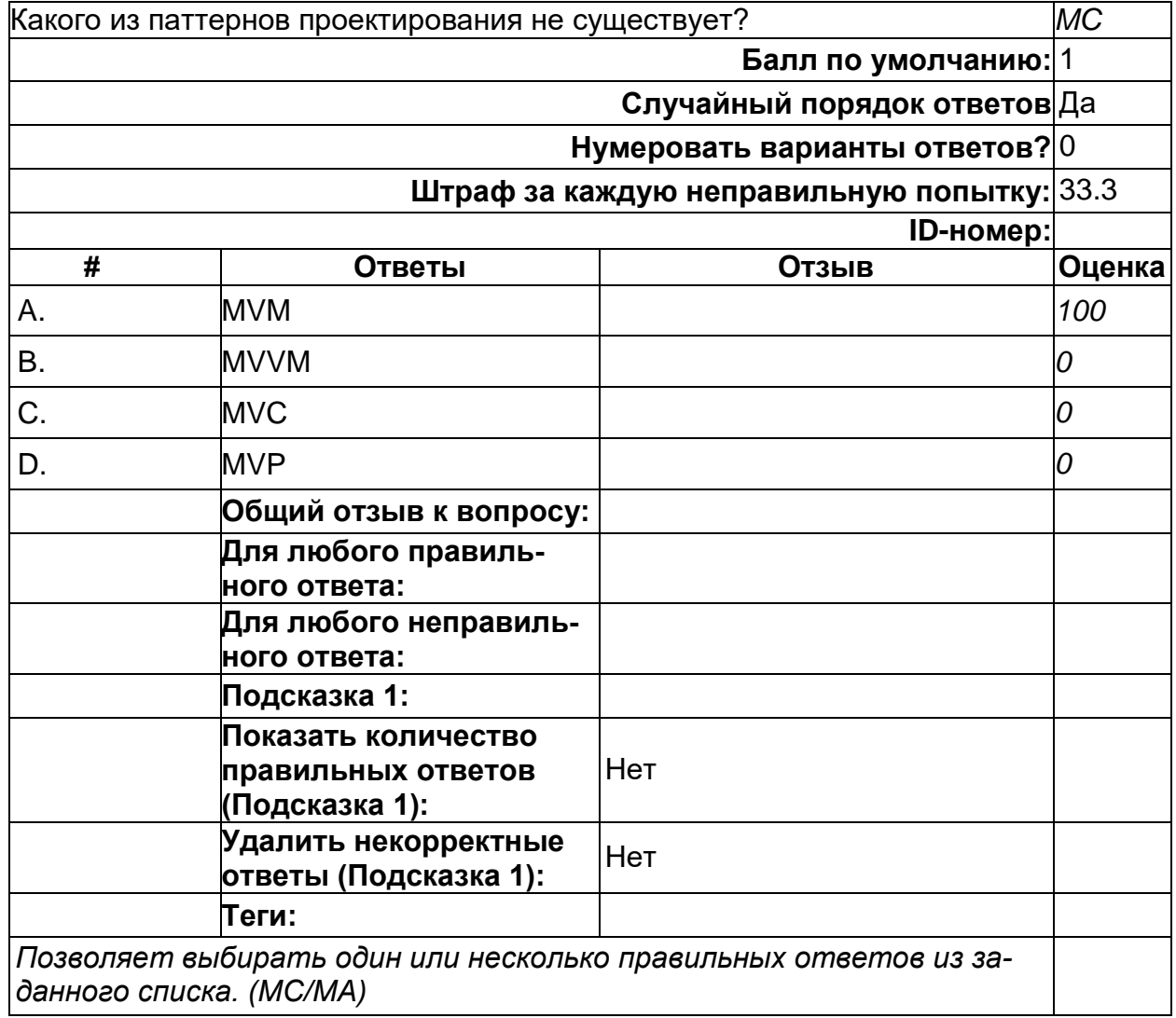

2) открытые задания (тестовые, повышенный уровень сложности):

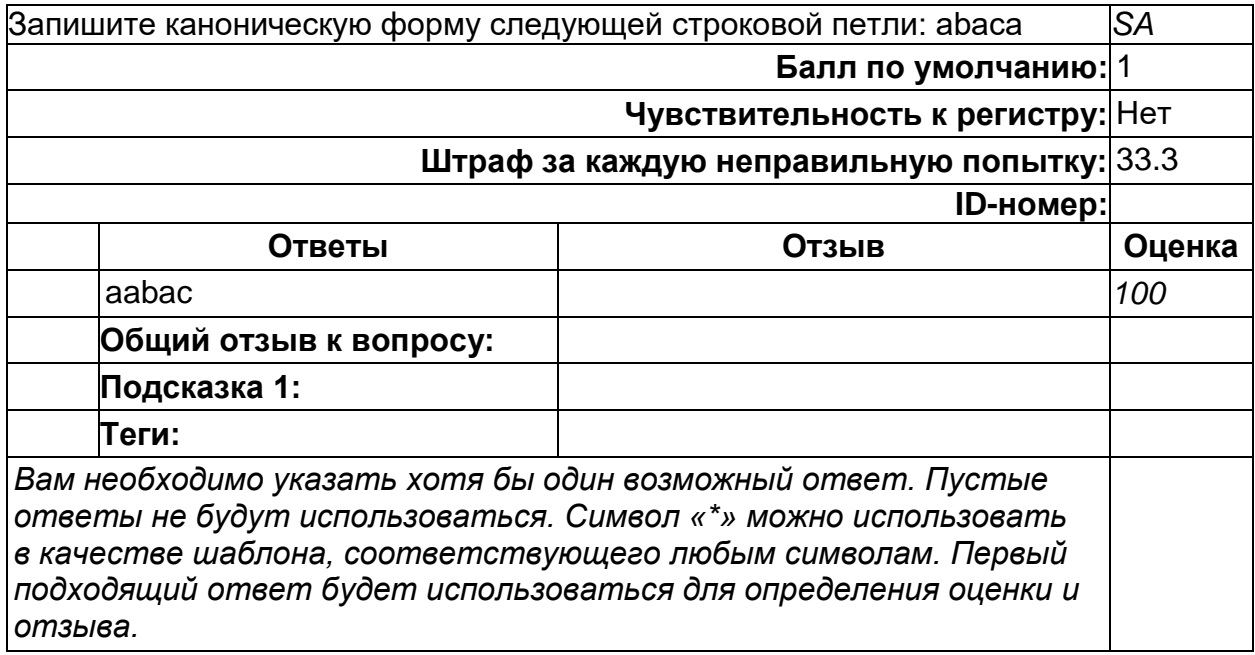

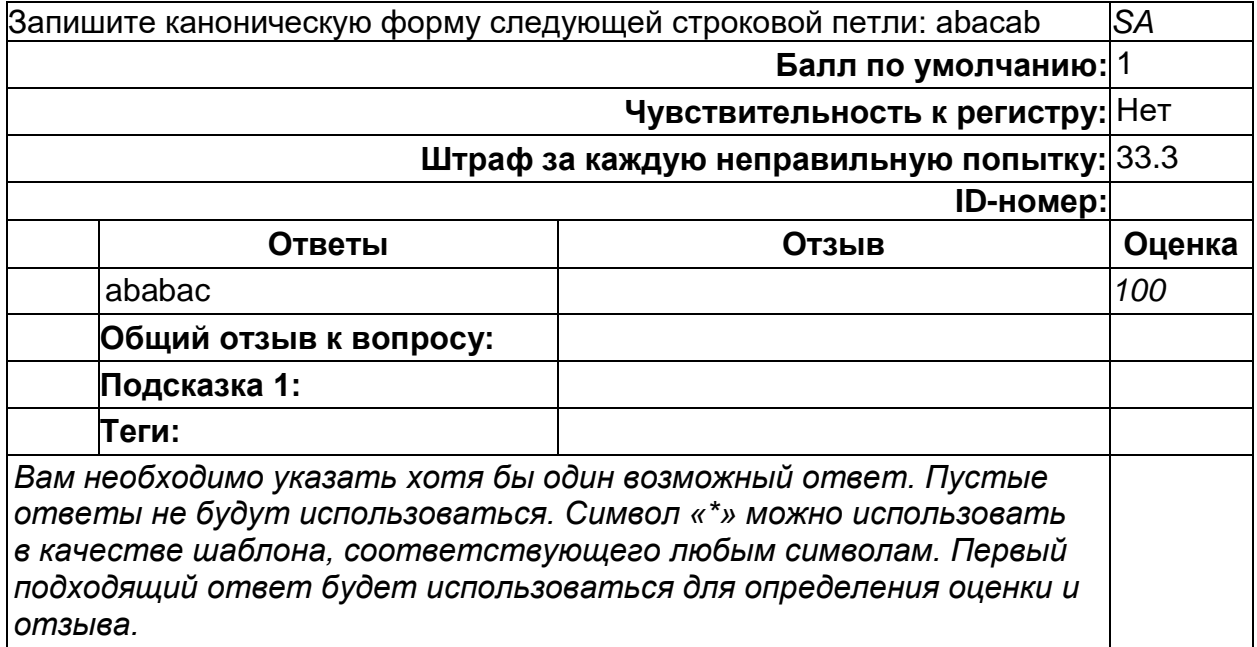

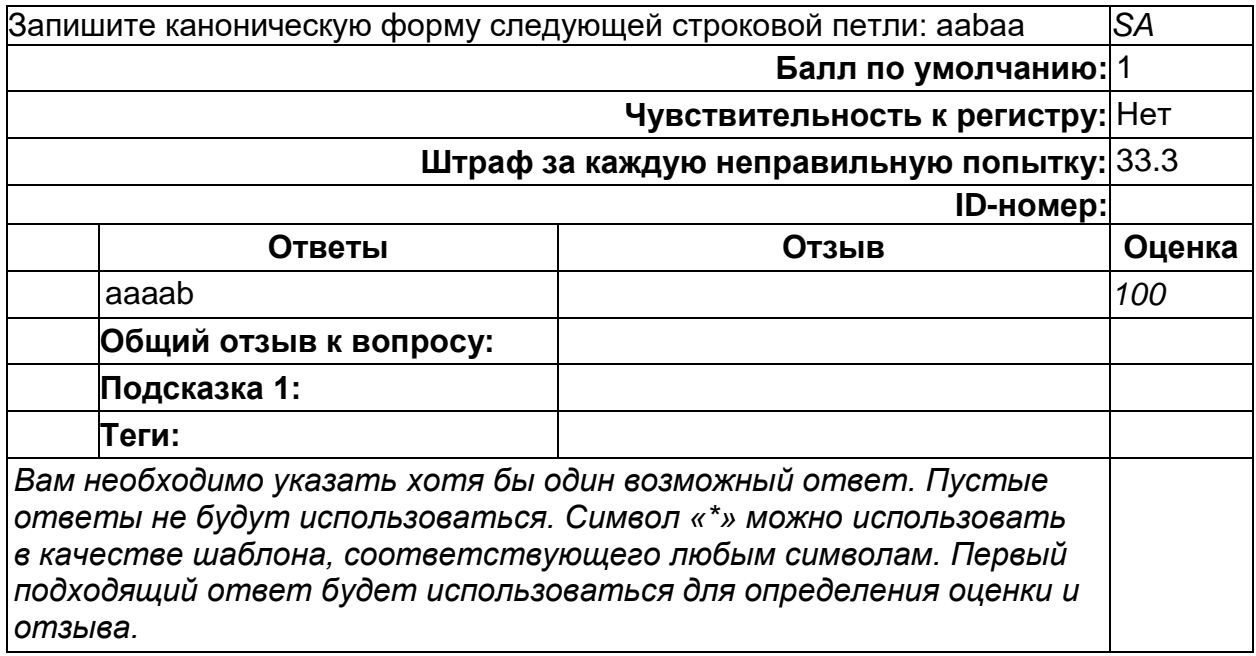

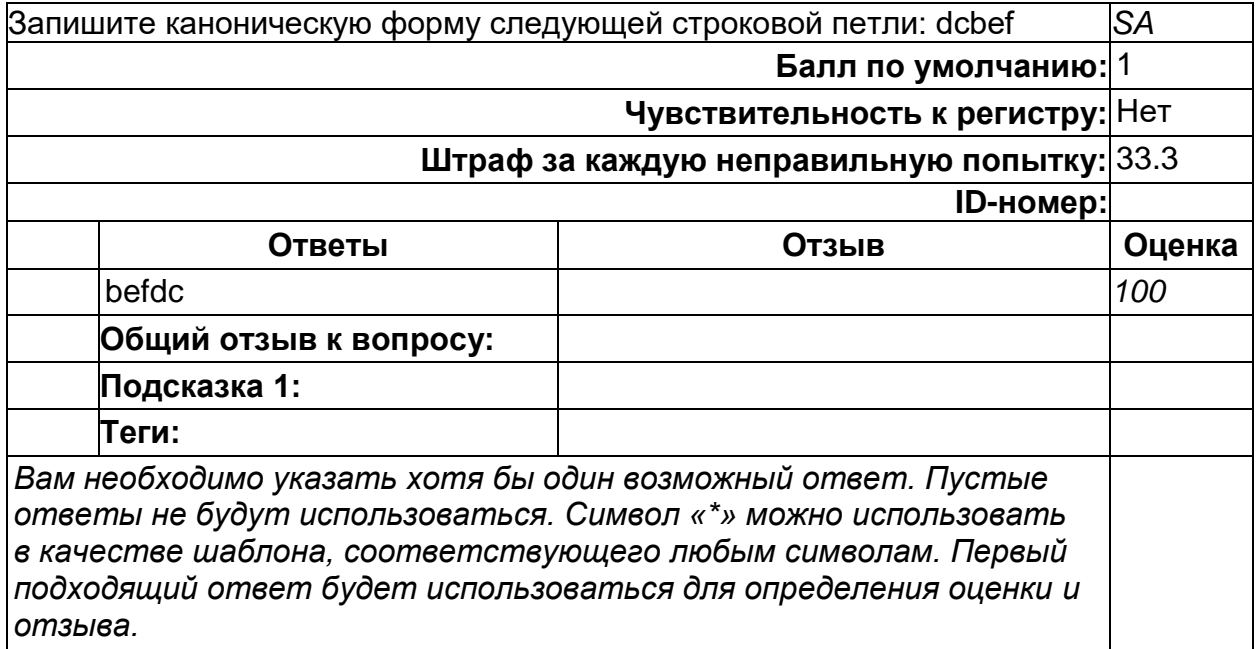

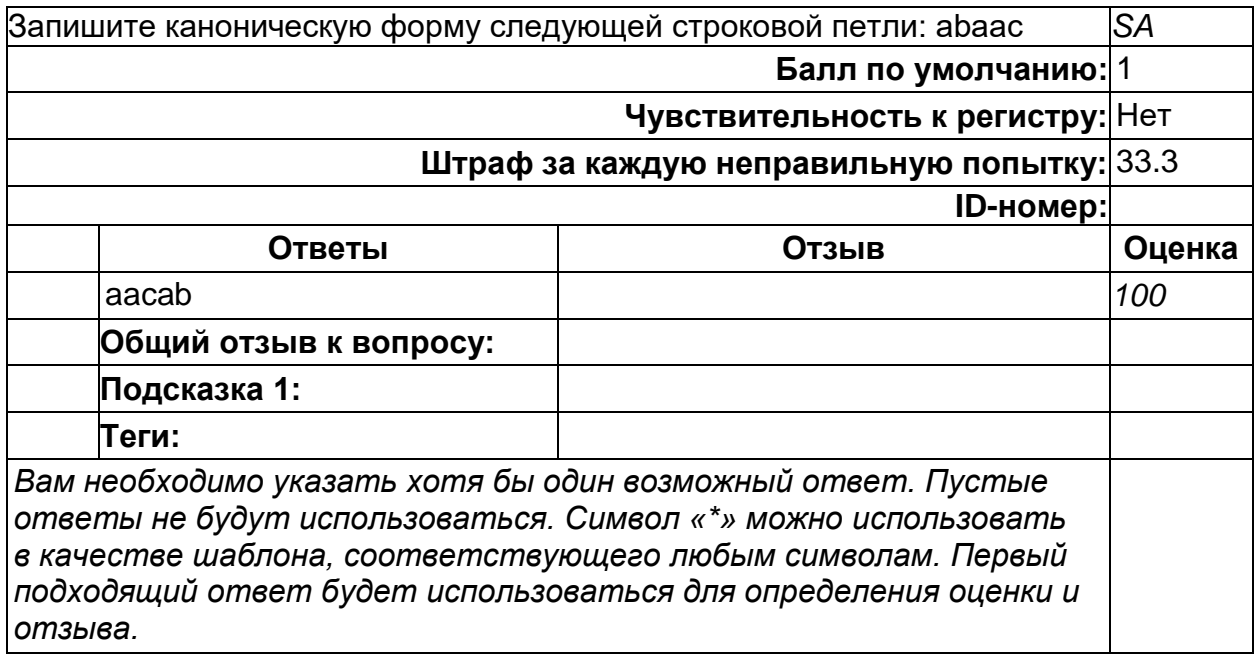

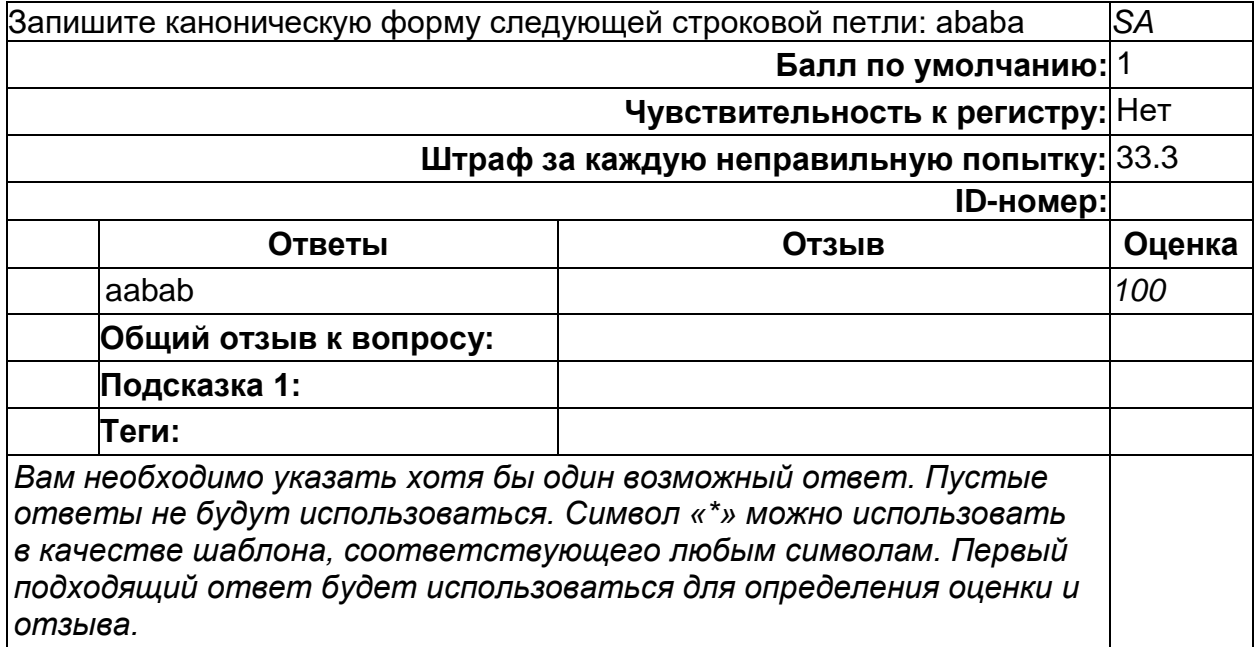

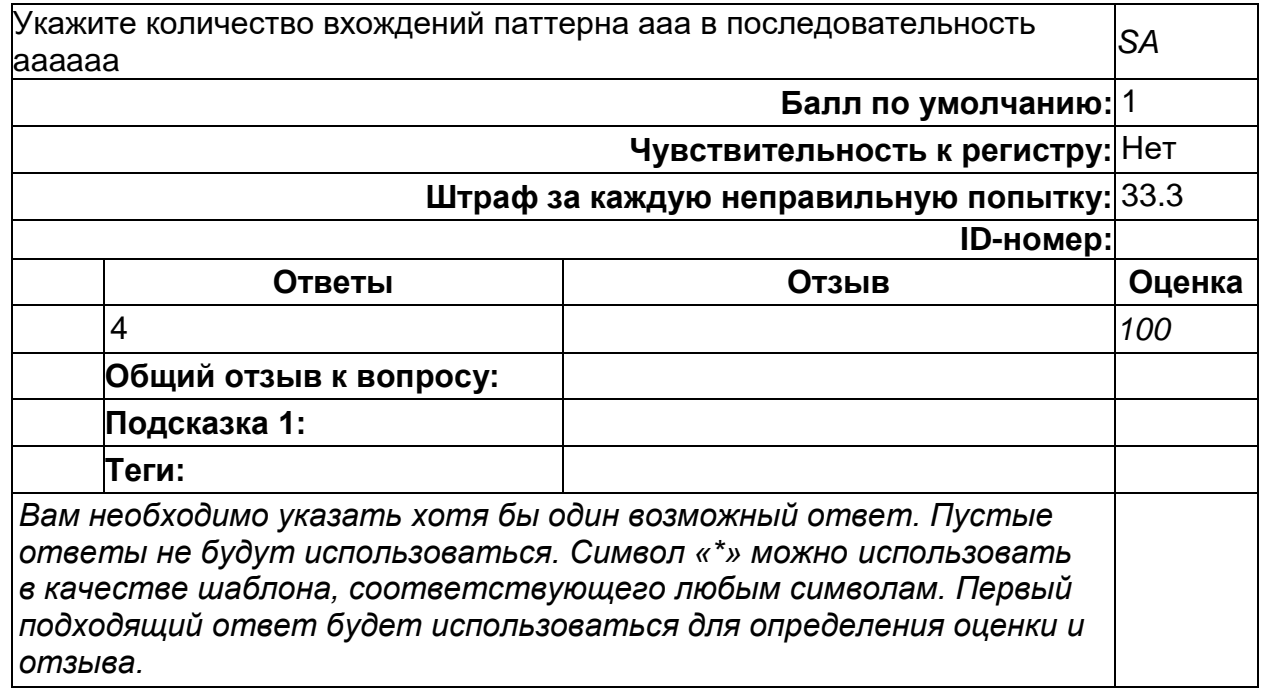

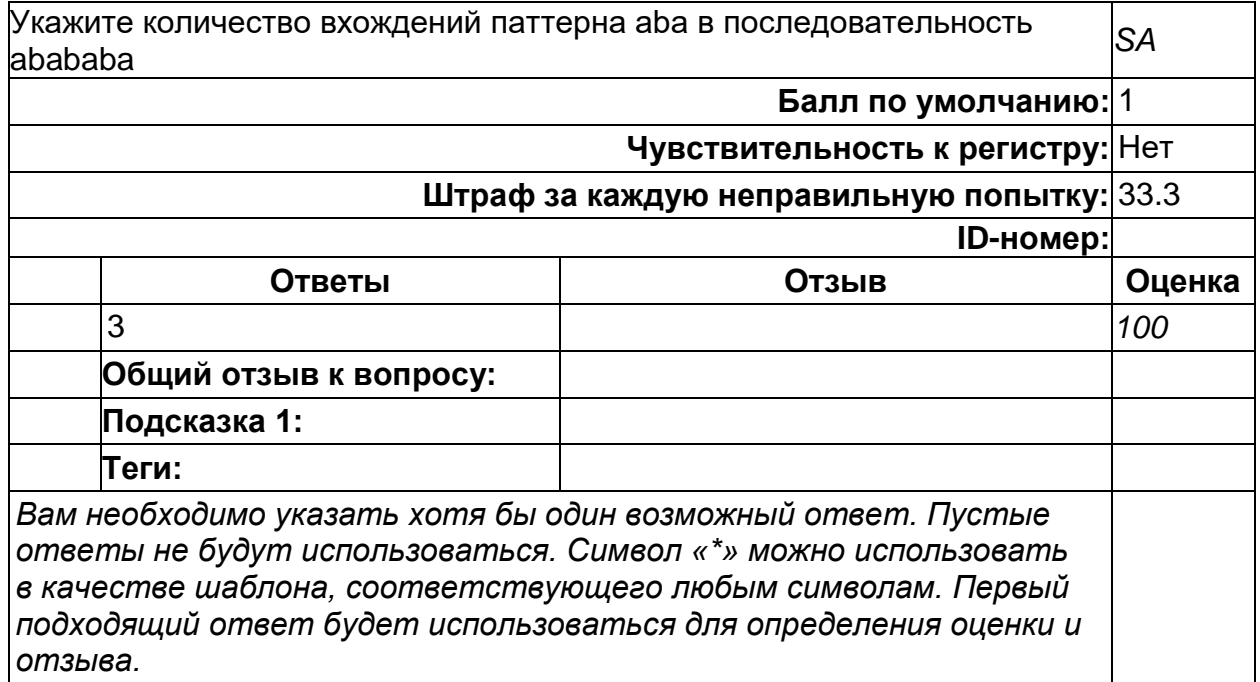

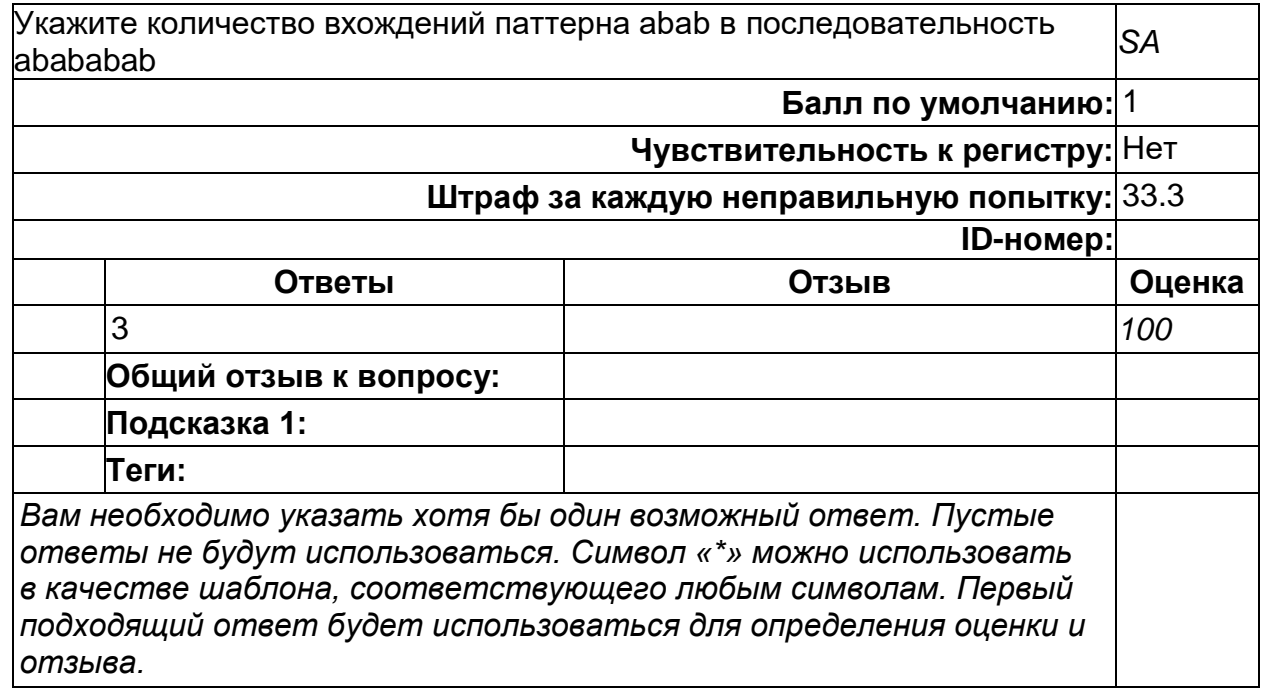

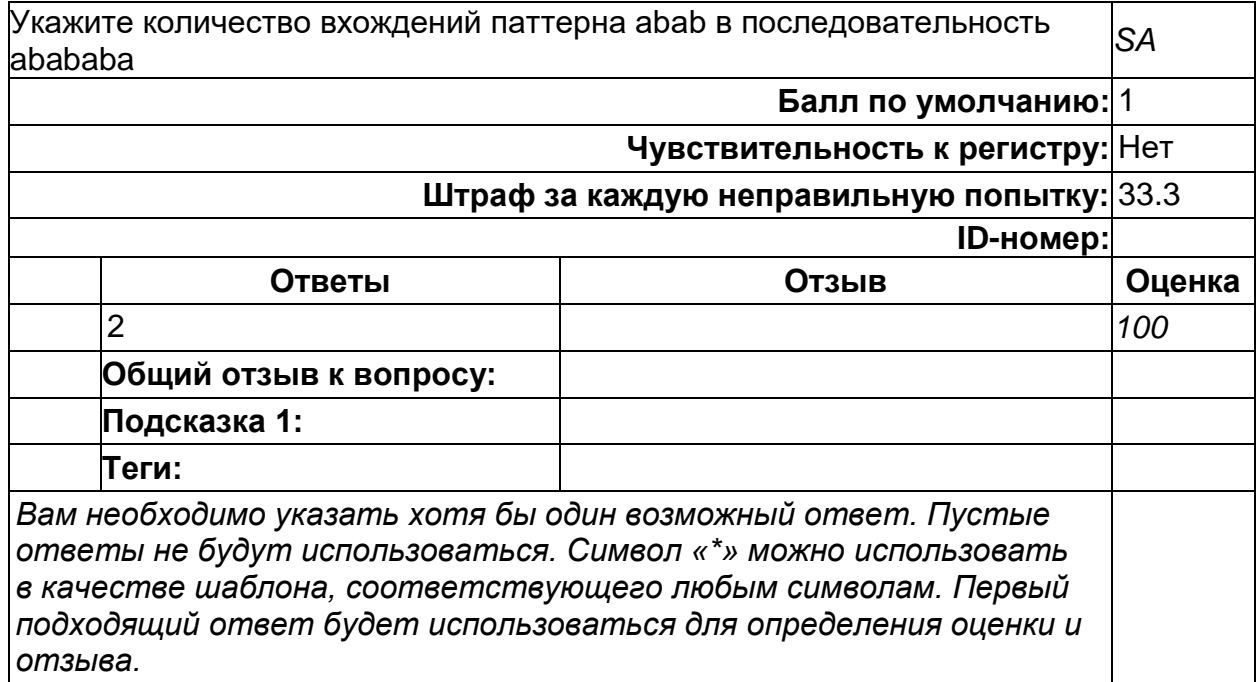

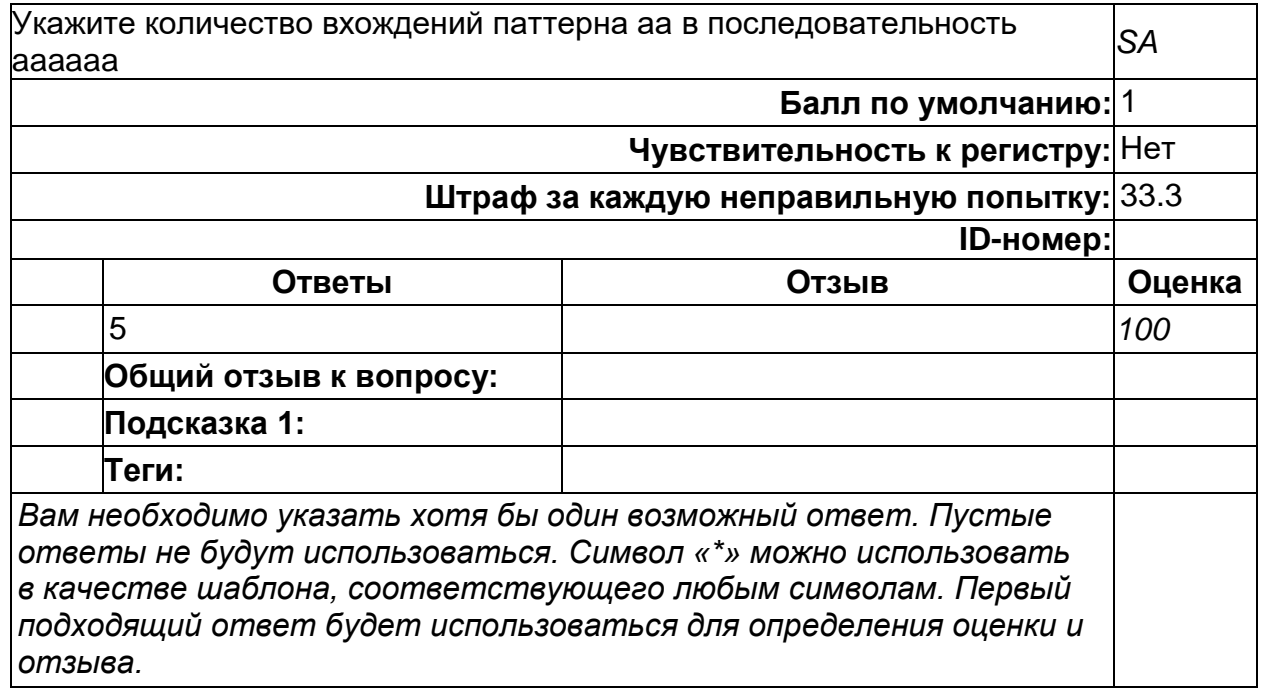

### **Вопрос 012**

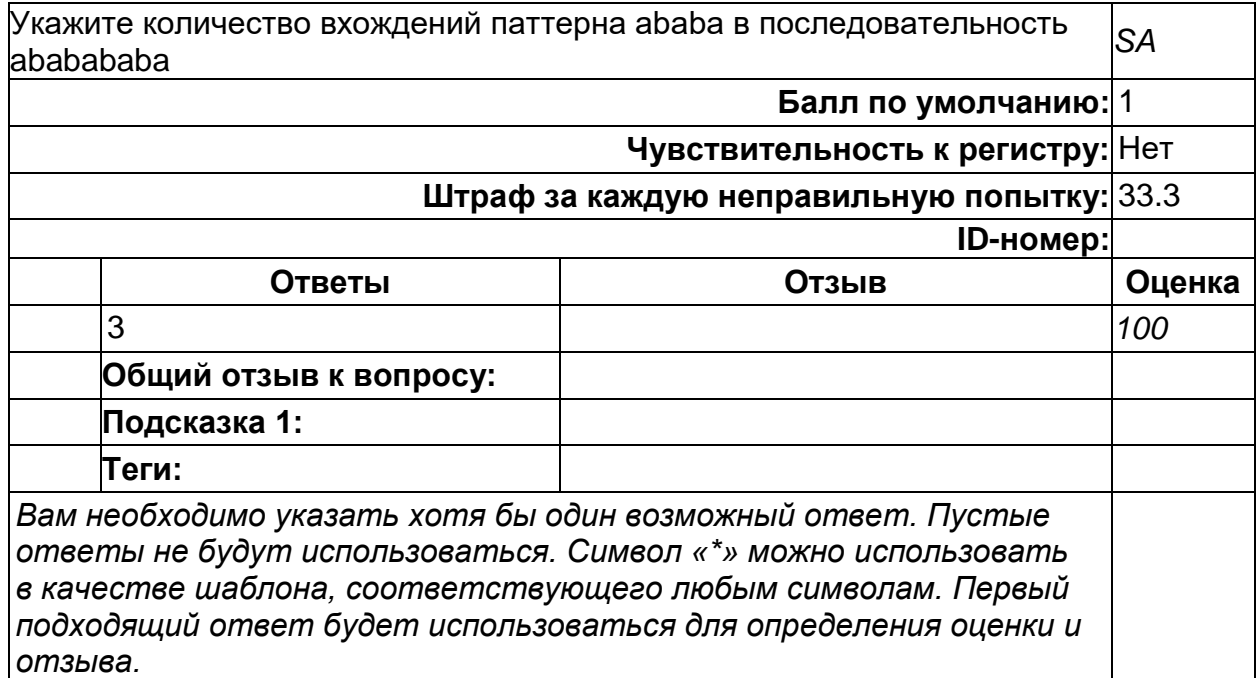

#### **ПК-4. Способность к анализу требований и разработке вариантов реализации информационной системы; способность к оценке качества, надежности и эффективности информационной системы в конкретной профессиональной сфере**

**Период окончания формирования компетенции:** 8 семестр

Перечень дисциплин (модулей), практик, участвующих в формировании компетенции:

746

Дисциплины (модули):

#### Б1.В.03 Пакеты прикладных программ (2 семестр)

Б1.В.04 Параллельное программирование (5 семестр)

Б2.В.12 Информационная безопасность и защита информации (7 семестр)

#### Б1.В.03 Пакеты прикладных программ

1) закрытые задания (тестовые, средний уровень сложности):

1. Каковы результаты вычисления в пакете Maple 31/35+17/42 и 31./35+17/42?

a) $\frac{271}{210}$  $\mu \frac{271}{210}$ б)1.290476191 и 1.290476191,  $B)$  $\frac{271}{210}$  $M$  1.290476191. Ответ: в)

2. Каковы результаты вычисления в пакете Maple sin(Pi/3) и sin(pi/3)?

a) 
$$
\frac{1}{2}\sqrt{3}u \sin\left(\frac{1}{3}\pi\right)
$$
,  
\n6)  $\frac{1}{2}\sqrt{3}u \frac{1}{2}\sqrt{3}$ ,  
\n8)sin  $\left(\frac{1}{3}\pi\right)u \sin\left(\frac{1}{3}\pi\right)$   
\n0TBET: a)

3. Какой объект задан командой: S:=[a, d, c, a]? а) Множество; б) Массив: в) Список. Ответ: в)

4. Допустимо ли такое присваивание Pi:=1?

а) Допустимое присваивание.

б) Попытка присвоить значение защищенной константе приведет к ошибке. в) Допустимое присваивание в случае рі:=1. Ответ: б)

```
5. Каков результат вычислений: evalf(Pi,28); evalf(Pi); Digits: = 6: evalf(Pi)?
а) 3.141592653589793238462643383; "Пример"; 3.141592654; 3.14159.
```

```
6) 3.141592653; 3.141592654; 3.14159.
```
B) 3.141592653589793238462643383; 3.141592654; 6; 3.14159.

г) 3.141592653589793238462643383; 3.141592654; 3.14159.

Ответ: г)

```
6. Какой командой вычисляется такой предел \lim_{n\to\infty}\left(1+\frac{1}{n}\right)^n?
```
a)  $\lim_{t \to 1/n}$   $\cap$ , n=infinity);

 $(6)$  limit(sin(3\*x)/x, x=0);  $B)$  limit((1+1/n)^n,n=0); r)  $\text{limit}((\exp(x \cdot 2) + \sin(x) \cdot 2) \cdot (1/(x \cdot 2)), x=0).$ Ответ: а)

7. Над какими объектами возможно производить операции union, intersect, minus?

а) Множество;

б) Массив;

в) Список.

Ответ: а)

Каков результат выполнения данных команд  $diff(df(z^*sin(z), z), z)$  и 8.  $diff(z^*sin(z), z, z)$ .

a)  $2\cos(z) - z\sin(z)$ ;  $2\cos(z) - z\sin(z)$ ; 6)  $2\sin(z) - z\cos(z)$ ;  $2\cos(z) - z\sin(z)$ ; B)  $2\cos(z) - z\sin(z)$ ;  $2\sin(z) - z\cos(z)$ ; Ответ: а)

9. Результат выполнения приведенных команд x:=4: diff(x^2+3\*x, x)?

 $a)2x + 3$ ; 6)  $x^2 + 3$ : в) будет выдано сообщение об ошибке. Ответ: в)

Какой объект задан командой: S: = {1, sin(Pi/2), a^2+b^3, 6, sin(7), b^3+a^2,  $10.$ tau}?

- а) Множество:
- б) Массив;

в) Список.

Ответ: а)

11. Какая команда верна для задания матрицы A:=matrix(2,3,[1,x,3,4,a+x^3,5]), B:=matrix([[a,b],[c,d]])? а) Первая; б) Вторая; в) Обе верные; г) Обе неверные. Ответ: в)

12. Команда (функция) solve используется в Maple для решения:

а) Уравнений, систем уравнений;

- б) Уравнений, неравенств;
- в) Систем уравнений, неравенств;

г) Уравнений, систем уравнений, неравенств.

Ответ: г)

В состав Maple входит большое число специализированных пакетов, ориен- $13.$ тированных, как правило, на конкретные разделы математики. С помощью какой команды осуществляется подгрузка пакетов?

a) Командагеstart;

б) Команда with; в)Командаlinalg; г) Командае valm. Ответ: б)

2) открытые задания (тестовые, повышенный уровень сложности):

 $1<sup>1</sup>$ Что обозначают ріи Рі?

Ответ: Обозначение рі - это буква греческого алфавита и может быть использовано в качестве идентификатора переменной, Рі означает известную математическую константу - отношение длины окружности к диаметру.

 $2<sub>1</sub>$ Обязательно ли явно указывать тип переменной в Maple?

Ответ: Переменной можно присваивать значение любого типа (при этом не обязательно явно указывать этот тип - Maple сам постарается разобраться) или не придавать никакого, используя ее именно в качестве переменной (в математическом понимании этого термина).

 $3.$ Есть ли разница между инертной формой функции и активной? Если да, то в чем именно.

Ответ: Инертная форма функции (если она имеется) именуется так же, как и активная, с той разницей, что первая буква имени заменяется на соответствующую заглавную.

 $4.$ Какие команды дифференцирования есть в Maple?

Ответ: Кроме команды diff, в Maple имеется также оператор дифференцирования D.

5. Какие функции для нахождения определенных и неопределенных интегралов существуют в Maple и как их правильно использовать?

Ответ: Для нахождения определенных и неопределенных интегралов в Maple используется функция int, зависящая от двух аргументов, первый из которых представляет собой подынтегральное выражение, а второй - переменную, по которой ведется интегрирование. Если для второй переменной указан диапазон изменения переменной, то Maple ищет определенный интеграл, а в противном случае - неопределенный (возвращается одна из первообразных).

#### Б1.В.04 Параллельное программирование

1) закрытые задания (тестовые, средний уровень сложности):

1. Синхронизация потоков заключается:

- В согласованном выполнении системных вызовов этими потоками
- В согласовании их скоростей путем приостановки потоков
- В согласованном доступе к аппаратным средствам

2. До прерывания выполнения потока ОС запоминает его:

- Коды
- Описатель
- [\*] Контекст
- $\bullet$  Oбраз
- Данные
- 3. При создании потока ОС сразу переводит его в состояние:
	- $\bullet$   $\Gamma$ <sup>OTORHOCTM</sup>
	- Выполнения
	- Ожидания  $\bullet$
- 4. В критические секции:
	- ПОТОКИ ВХОДЯТ ПОСЛЕДОВАТЕЛЬНО В ПРОИЗВОЛЬНОМ ПОРЯДКЕ
	- потоки входят последовательно в соответствии с порядковым номером потока
	- все потоки входят одновременно  $\bullet$
- 5. Термин race condition (условие гонки) описывает ситуацию, когда:
	- несколько потоков работают с разделяемыми данными, и конечный результат зависит от соотношения скоростей потоков
	- несколько потоков работают с данными, локализованными для каждого из потоков, и конечный результат собирается в одну переменную
	- не хватает памяти для размещения данных
- 6. Термин deadlock (тупик) описывает ситуацию, когда:
	- все потоки завершили свою работу  $\bullet$
	- возникла взаимная блокировка потоков, ожидающих наступления некоторого события для продолжения работы
	- недостаточно ресурсов для запуска всех потоков

7. Какая директива OpenMP может быть использована для синхронизации пото-KOB:

- #pragma omp barrier
- $\bullet$  #pragma omp waitall
- #pragma omp wait

8. Может ли в OpenMP программе случиться ситуация, когда один поток закончит выполнение двух параллельных регионов, в то время как другой поток все еще выполняет первый параллельный регион, при условии что все потоки запущены средствами OpenMP?

- нет, после окончания каждого параллельного региона все потоки должны закон-ЧИТЬ ЕГО ВЫПОЛНЕНИЕ
- нет, в программе может быть только один параллельный регион
- да, каждый поток работает независимо

9. Может ли в OpenMP программе случиться ситуация, когда один поток закончит выполнение двух параллельных циклов, в то время как другой поток все еще выполняет первый параллельный цикл, при условии что все потоки запущены средствами OpenMP?

- нет, после окончания каждого параллельного цикла все потоки должны закончить его выполнение
- нет, в программе может быть только один параллельный цикл
- да, каждый поток работает независимо
- да, но только если первый цикл объявлен с условием nowait и оба цикла принадлежат одному параллельному региону

10. Можно ли в OpenMP параллельном цикле выделить часть кода, которую потоки будут выполнять в определенном порядке, в то время как остальной код цикла будет выполняться параллельно?

- нет, в параллельном цикле код выполняется потоками в неопределенном порядке
- нет, можно только выделять части кода для последовательного выполнения с помощью критических секций, но неопределенно, в каком порядке потоки будут выполнять выделенный код
- да, одну из секций кода можно выделить для последовательного выполнения потоками в порядке следования итераций с помощью директивы ordered

11. В технологии MPI отдельная среда для общения группы процессов называется

- адресным пространством
- коммуникатором
- процессорным модулем

12. Какой коммуникатор служит для взаимодействия всех запущенных процессов MPI-программы

- MPI COMM SELF
- MPI COMM NULL
- MPI COMM WORLD

#### 2) открытые задания (тестовые, повышенный уровень сложности):

1. Процедура определения в какой момент необходимо прервать выполнение текущего активного потока и какому потоку предоставить возможность выполняться Ответ: Планирование

2. Процедура переключения процессора с одного потока на другой Ответ: Диспетчеризация

3. Поток, сделавший синхронный (блокирующий) вызов, переводится планировщиком ОС в состояние ожидания, а после завершения обработки вызова – в состояние ...

#### Ответ: Готовности

4. На какой параметр следует заменить параметр private, чтобы локальные копии переменной х в каждом потоке имели то же значение, что и исходная переменная  $x$ ?

#### **OTBET:** firstprivate

5. Какое условие следует использовать в OpenMP в ситуации, когда необходимо, чтобы основной поток не ждал завершения остальных потоков OTRET: nowait

6. Какую директиву в OpenMP следует использовать в параллельных циклах, чтобы указать, что блок должен исполняться в строго фиксированной последовательности

OTBET: ordered

#### Б2.В.12 Информационная безопасность и защита информации

1) закрытые задания (тестовые, средний уровень сложности):

1. Принцип ... утверждает, что не существует инженерной методики проектирования механизмов защиты в традиционном понимании этого термина.

+ Неформальность

- Системность
- Специализированность

2. Установите соответствие

- 1. Испарение феромона
- 2. Распределение феромона по всем ребрам
- 3. Концентрация феромона

**Ответы** 

- 1. Адаптивность поведения агентов-муравьев
- 2. Глобальная память алгоритма
- 3. Предпочтение выбора

Ответ: 1-1, 2-2, 3-3

3. Выберите подходящий вариант.

Отечественный стандарт шифрования данных использует ...- битовый блок дан-**НЫХ.** 

- $+64$
- $-16$
- $-512$

4. ... – Обратимое преобразование данных с помощью шифра, которое формирует шифртекст из открытого текста

- + зашифрование
- криптограмма
- криптосистема

5. Скрытие наличия секретной информации:

– криптология

– криптофония

+ стеганография

6. ... - набор норм, правил и практических приемов, регламентирующих процесс обработки конфиденциальной информации, выполнение которых обеспечивает защиту от определенного множества угроз и составляет необходимое, а иногда и достаточное условие безопасности системы

- + политика безопасности
- регламентация
- система защиты

7. К числу симметричных криптосистем НЕ ОТНОСИТСЯ:

- + стандарт DES
- $-RSA$
- $-$  FI Gamal

8. Блочный шифр "Кузнечик" использует длину блока ... бит.

 $-256$ 

 $+128$ 

 $-64$ 

9. В криптосистеме шифрования данных RSA ключи формируются на стороне.....

- наблюдателя

- отправителя

+ получателя

10. .. - любое программное обеспечение, предназначенное для получения несанкционированного доступа к вычислительным ресурсам самой ЭВМ или к информации, хранимой на ЭВМ, с целью несанкционированного использования ресурсов ЭВМ или причинения вреда (нанесения ущерба) владельцу информации. и/или владельцу ЭВМ, и/или владельцу сети ЭВМ, путём копирования, искажения, удаления или подмены информации

+ Вредоносная программа

- антивирусное ПО

- вирус

11. RAID-массивы относятся к категории средств защиты:

+ аппаратных

- физических

- криптографических

12. Требование ... (к системе обеспечения безопасности данных) заключается в том, что механизмы защиты данных должны эффективно функционировать даже в том случае, когда их структуры и алгоритмы работы известны нарушителю.

- Минимизации привилегий

- Алекватность

+ Открытость проектирования

13. Оценка эффективности реализованных в рамках системы защиты персональных данных мер по обеспечению безопасности персональных данных проводится оператором:

+ не реже одного раза в 3 года

- не реже одного раза в 5 лет

- не реже одного раза в 2 года

2) открытые задания (тестовые, повышенный уровень сложности):

1. ... пытается найти методы обеспечения секретности и (или) аутентичности (подлинности) сообщений

Ответ: криптограф

2. ... - Шифр из класса симметричных криптографических методов, в котором алгоритм зашифрования применяется к блокам открытого текста для получения блоков шифртекста.

+ блочный шифр

+ блочный

3. .. – административная или законодательная мера соответствующая в мере ответственности лица за утечку или потерю конкретной секретной информации регламентируемой специальными документами с учетов государственных военностратегических коммерческих служебных или частных организаций.

+ Уровень секретности

4. Впишите недостающее:

Основные подсистемы системы защиты данных

- $1<sup>1</sup>$
- 2. Подсистема обеспечения безопасности передаваемых данных
- 3. Подсистема аутентификации
- 4. Подсистема обеспечения безопасности в БД
- 5. Подсистема защиты операционной системы
- 6. Подсистема управления защитой данных
- + Подсистема доступа

+ доступа

- 5. ... ошибки ошибки связей модулей и различных групп программ
- + алгоритмические
- + алгоритмические ошибки

#### ПК-5. Способность к установке, администрированию программных систем; к реализации технического сопровождения информационных систем; к интеграции информационных систем с используемыми аппаратно-программными комплексами

Период окончания формирования компетенции: 8 семестр

Перечень дисциплин (модулей), практик, участвующих в формировании компетенции:

Дисциплины (модули):

Б1.В.05 Компьютерные сети (5 семестр)

Б1.В.13 Программирование для мобильных устройств (7 семестр)

Б2.В.03(П) Производственная практика (проектно-технологическая) (8 семестр)

Б2.В.04(Пд) Производственная практика (преддипломная) (8 семестр)

#### Б1.В.05 Компьютерные сети

1) закрытые задания (тестовые, средний уровень сложности):

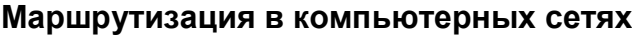

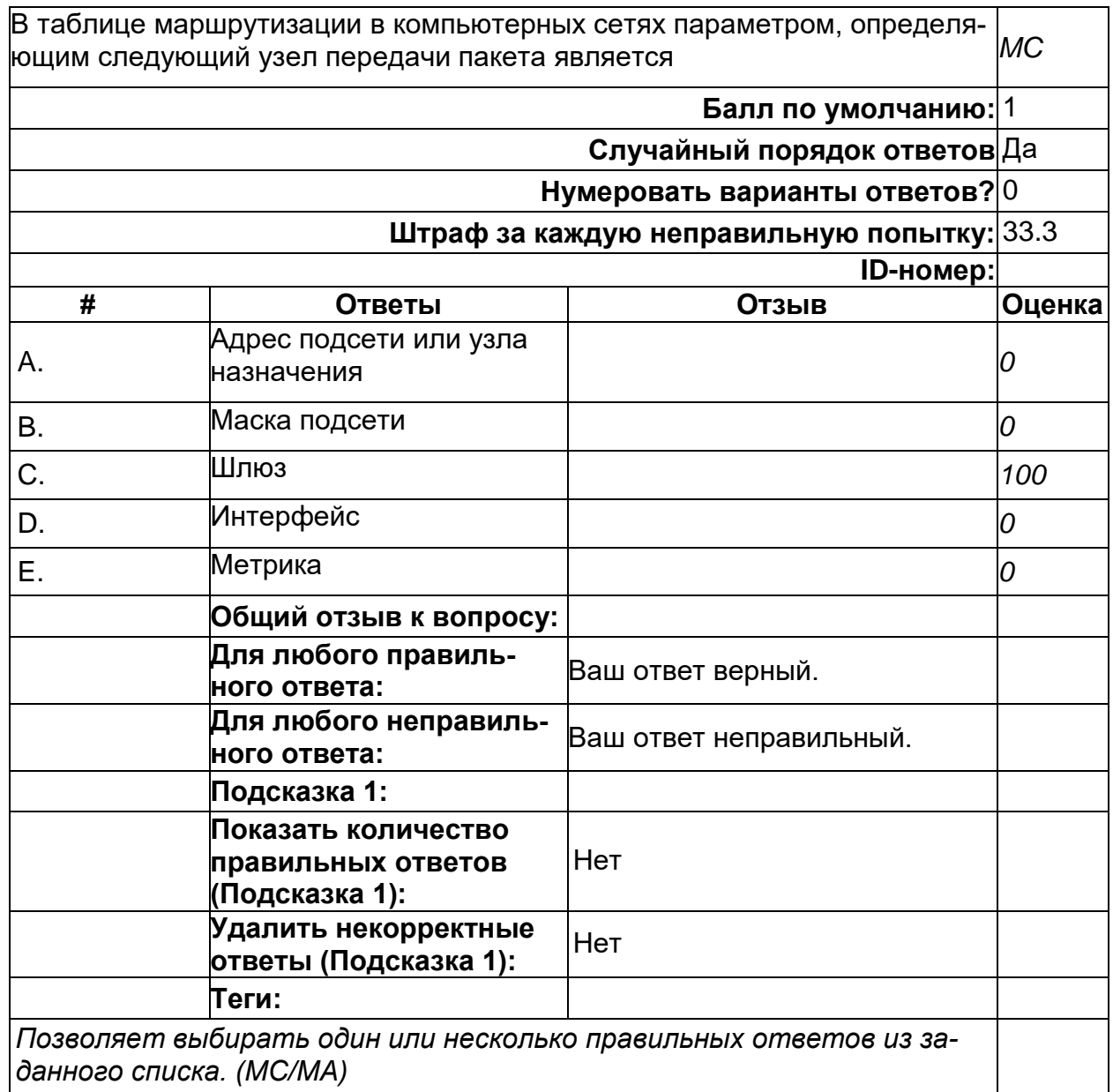

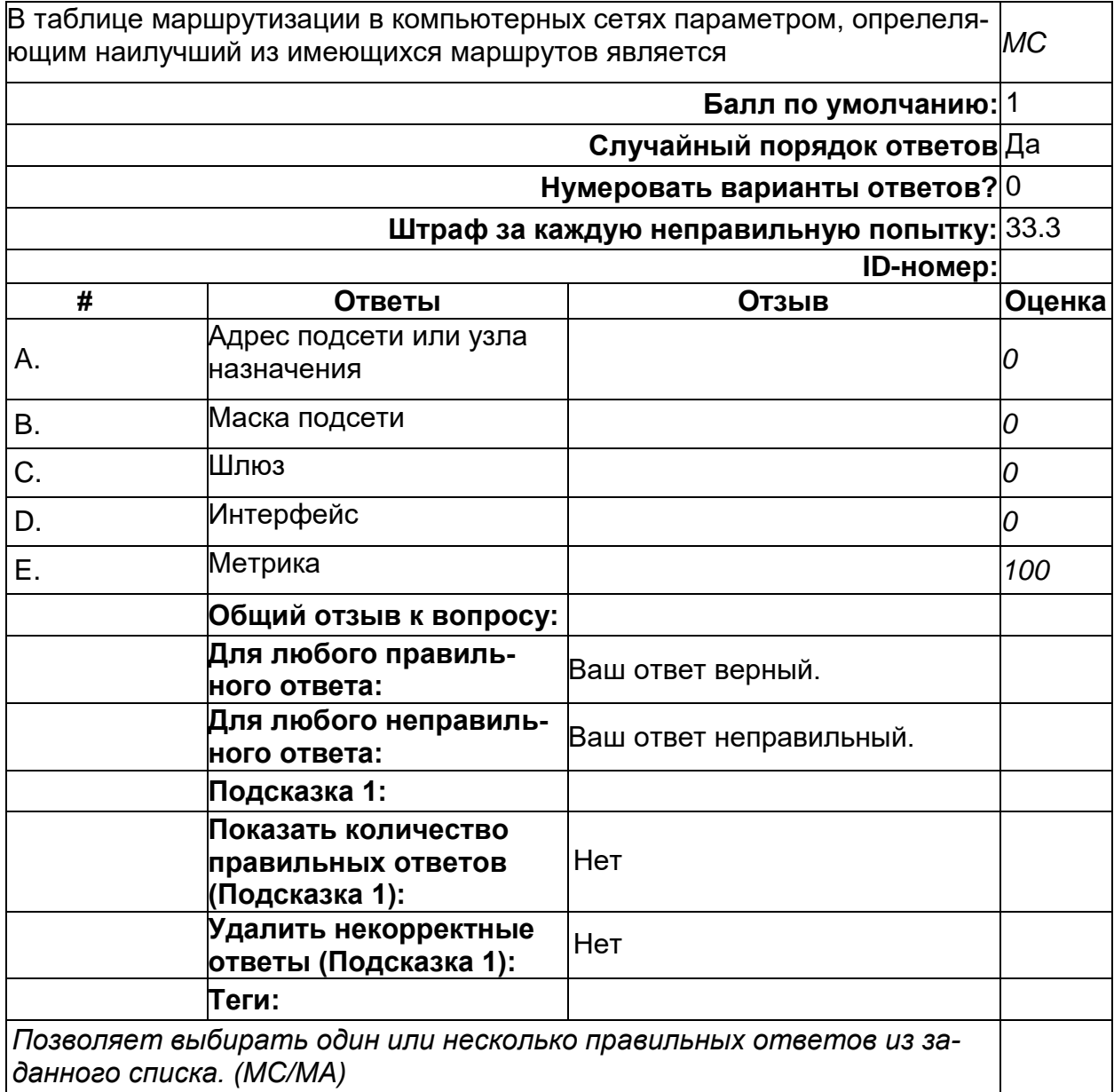

#### **Маршрутизация в компьютерных сетях**

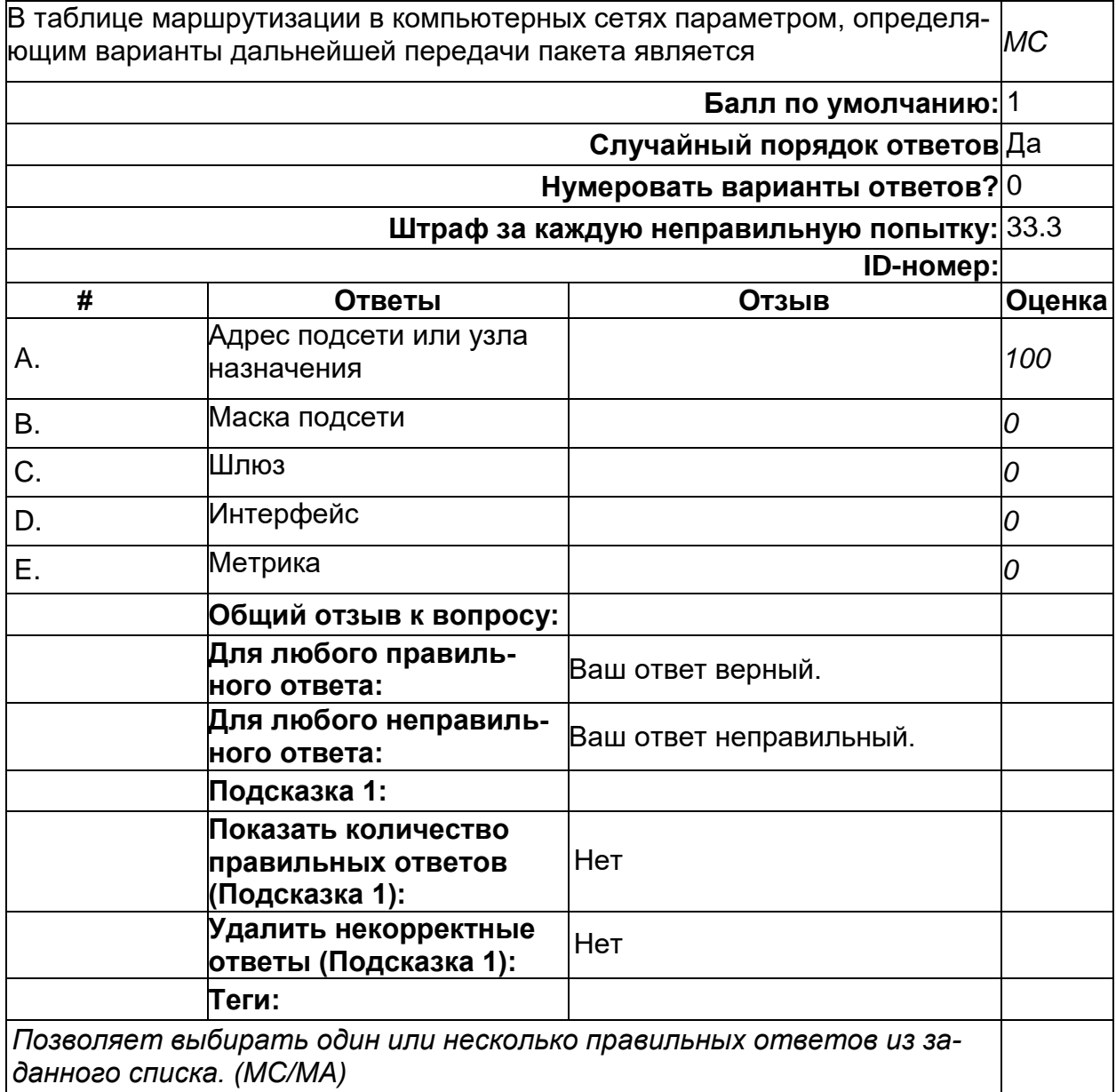

## **Маршрутизация в компьютерных сетях**
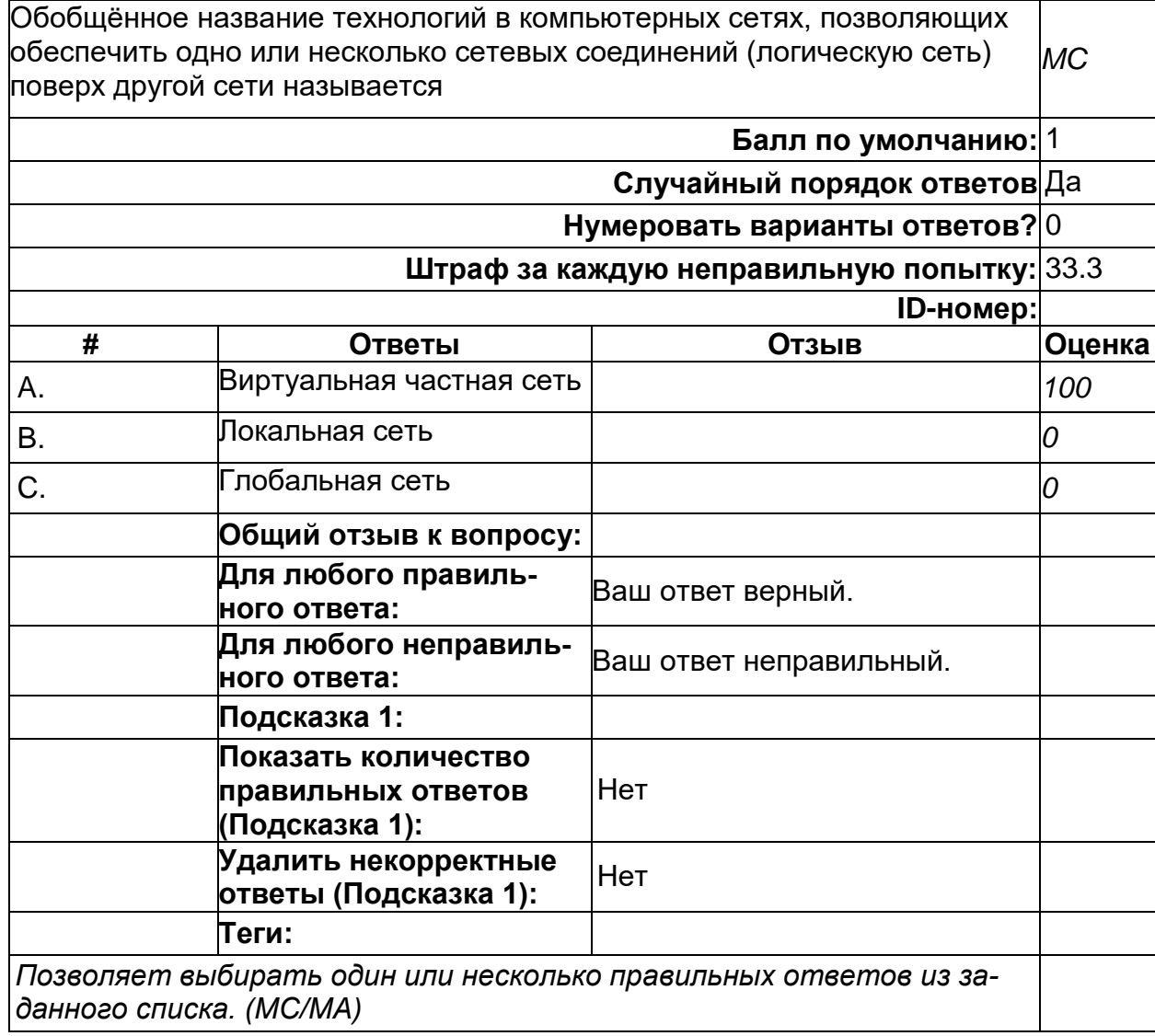

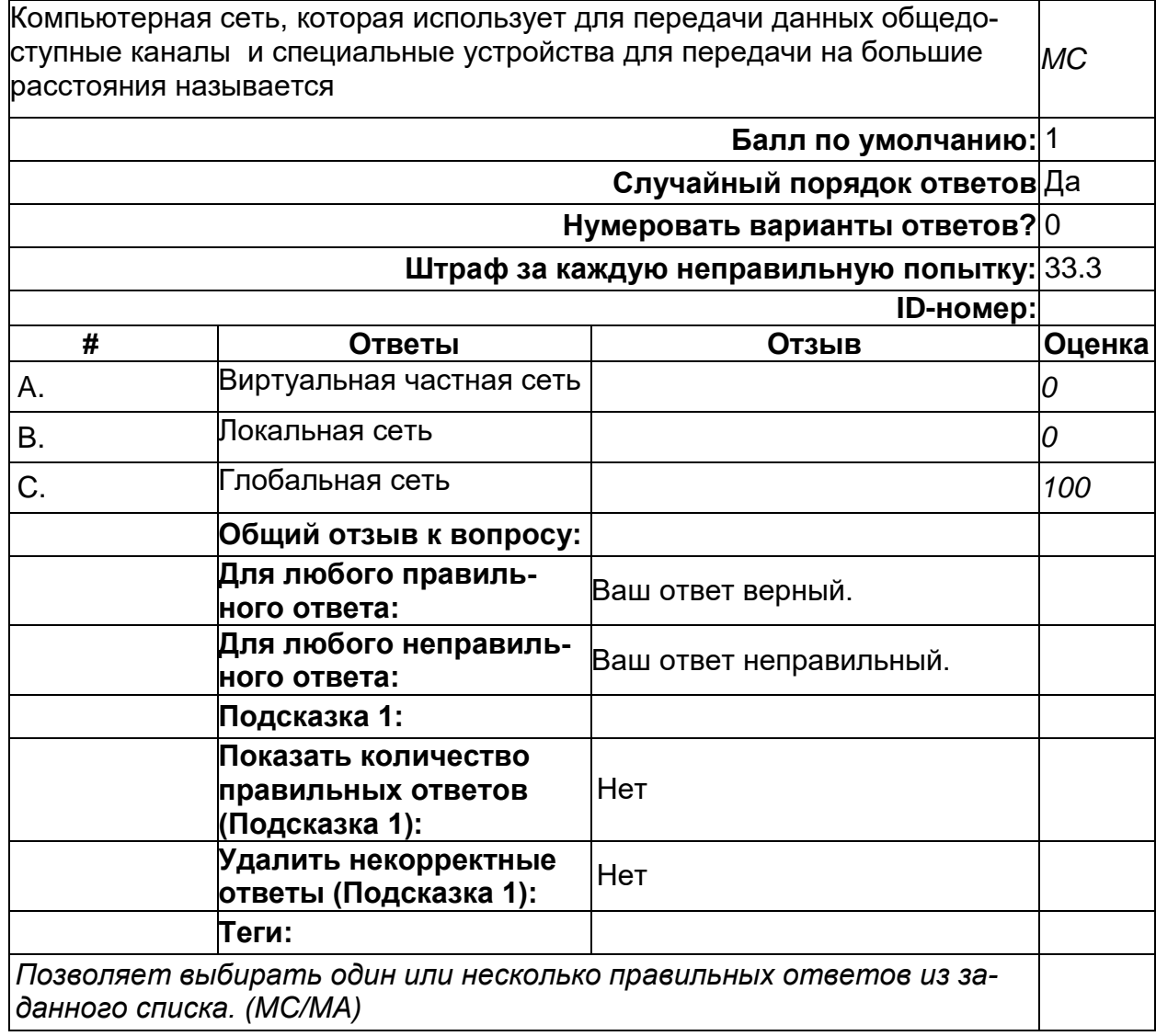

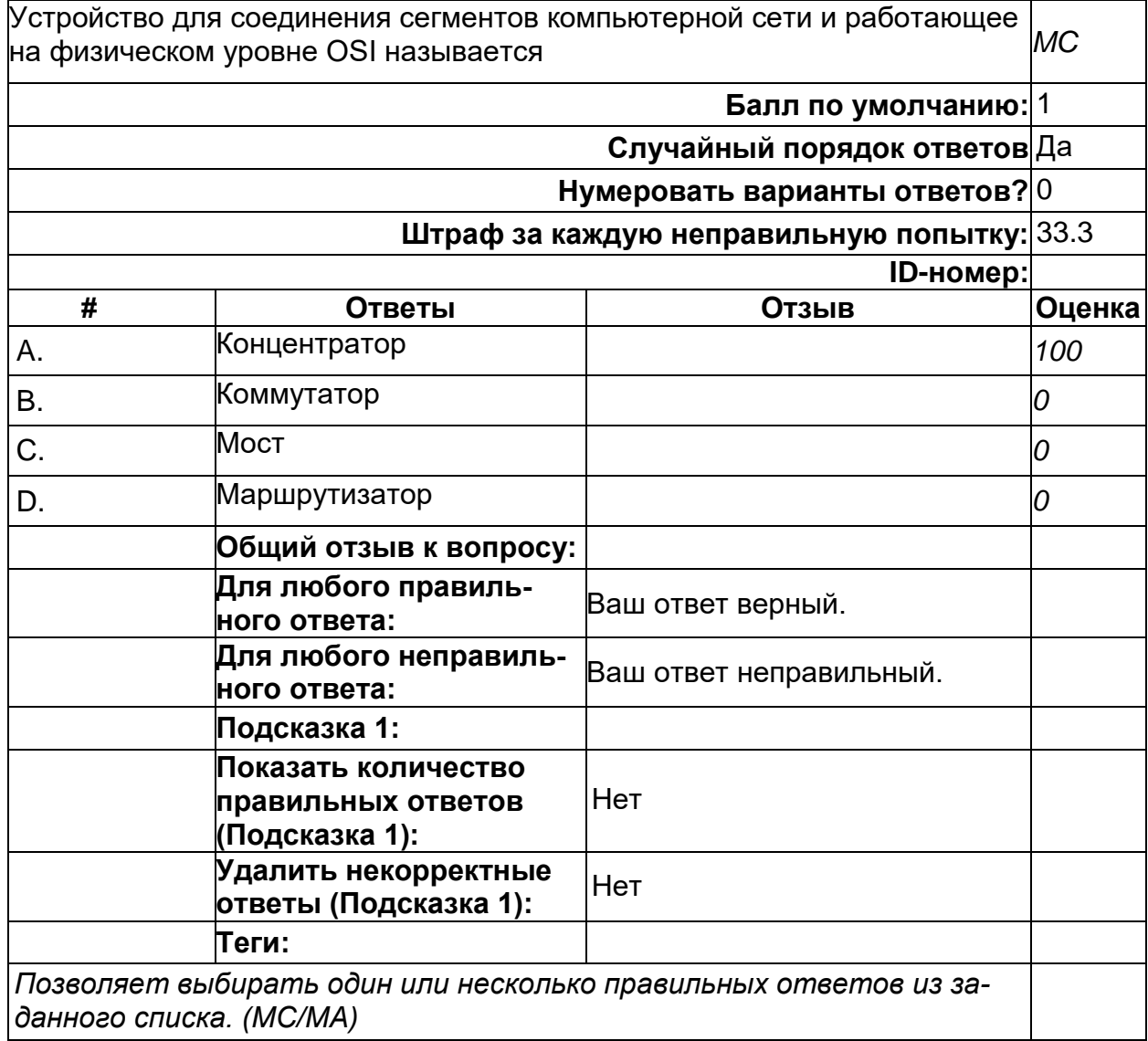

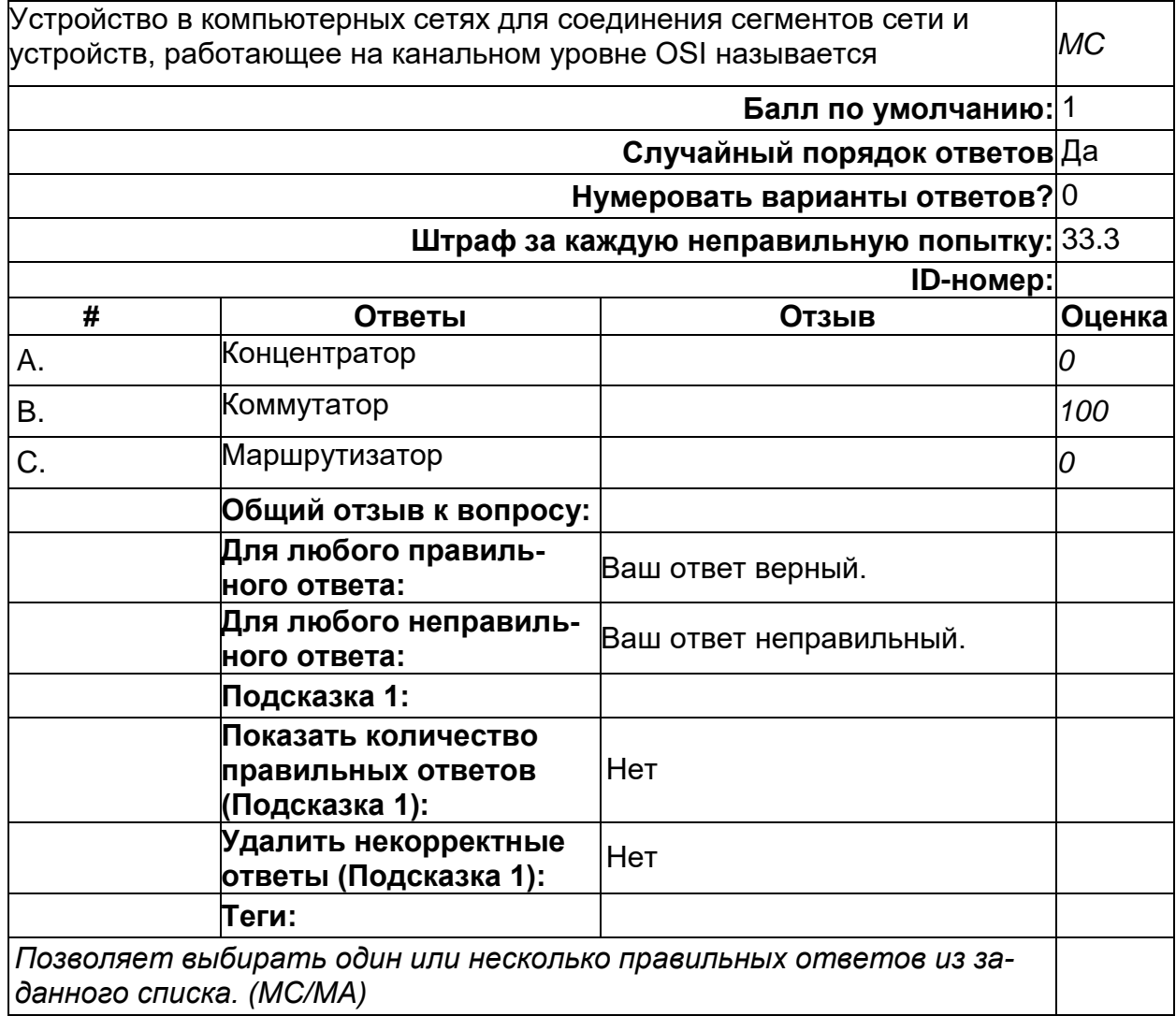

#### Сетевые стандарты

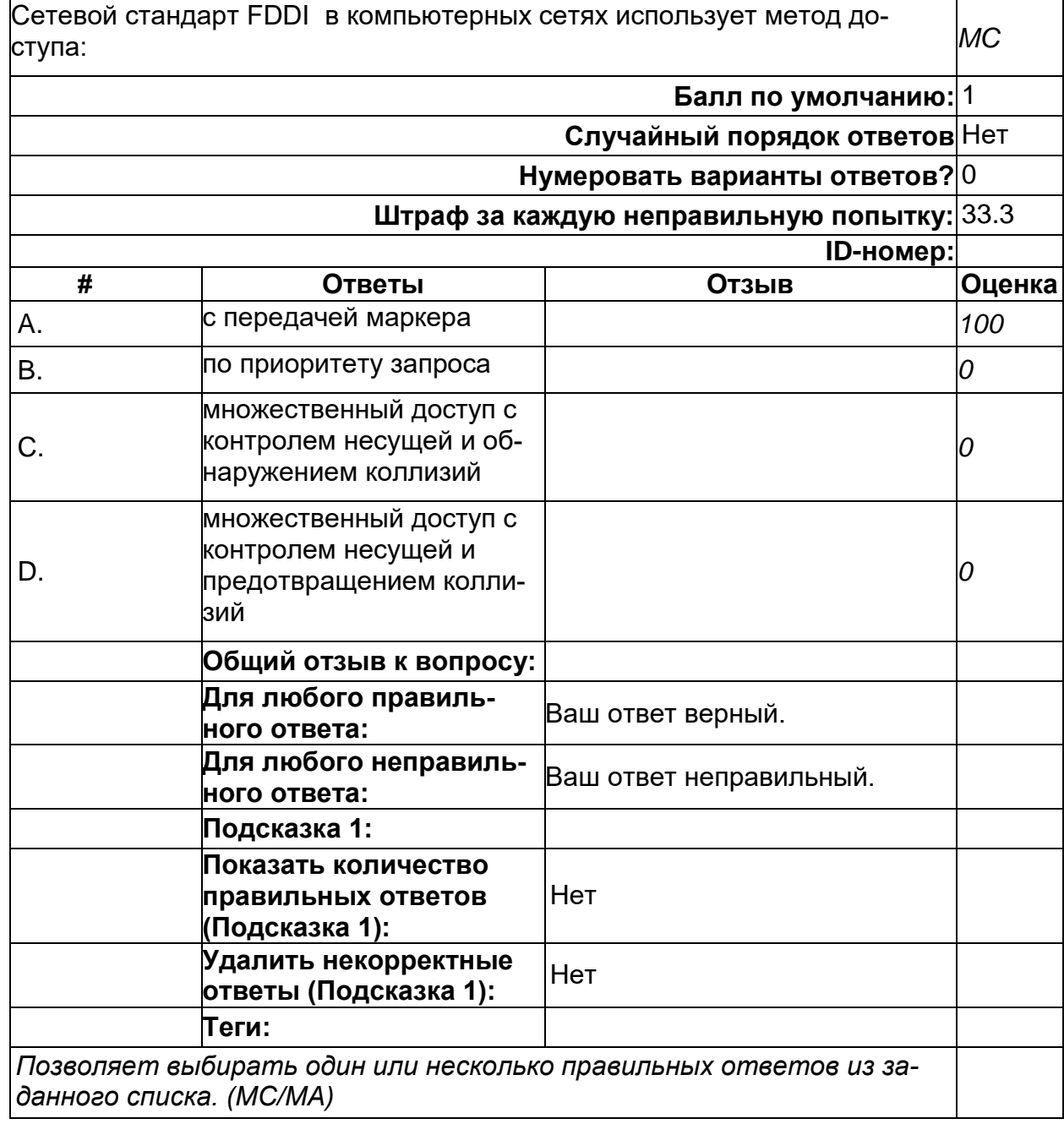

#### **Сетевые стандарты**

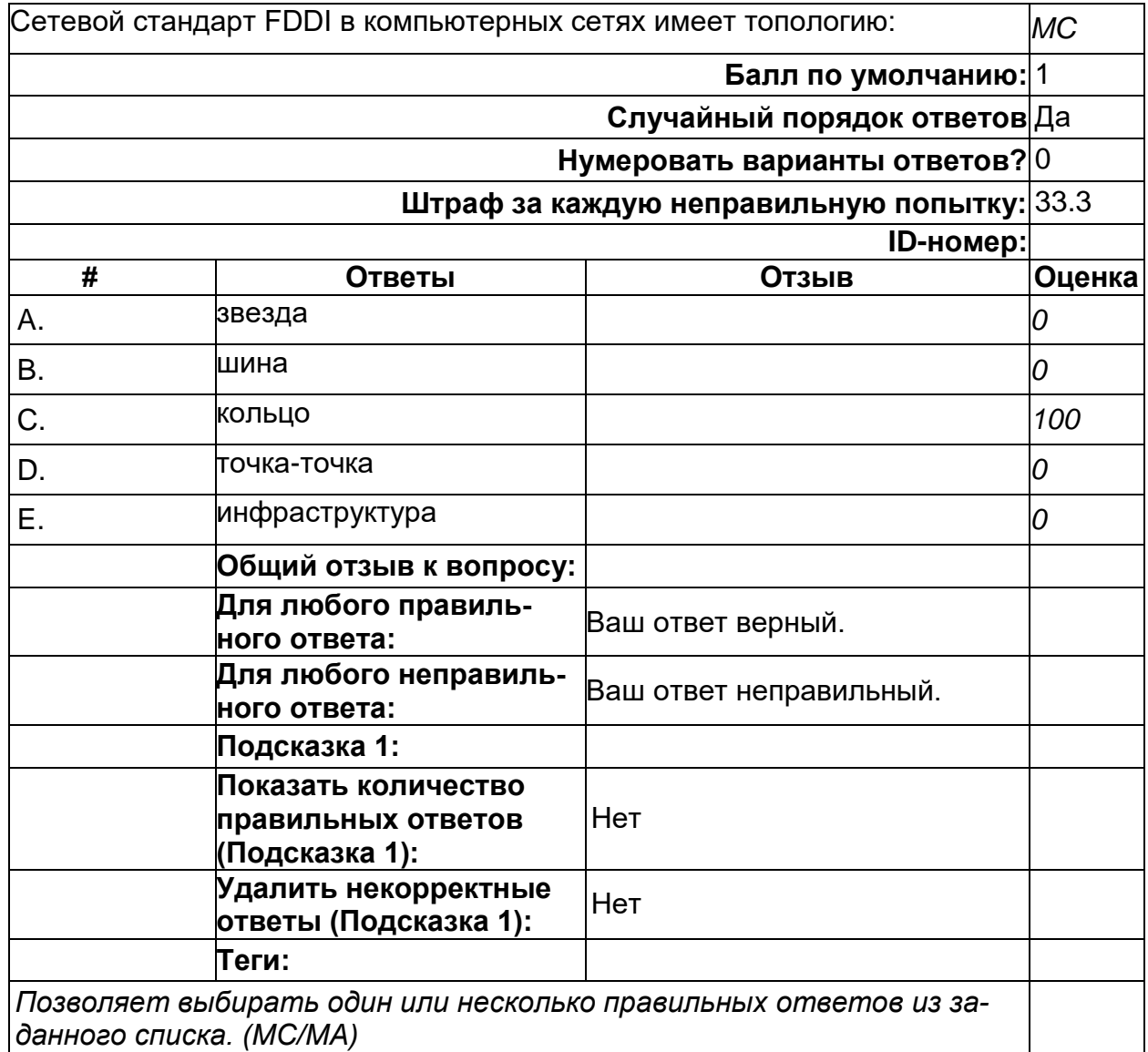

#### Стек протоколов

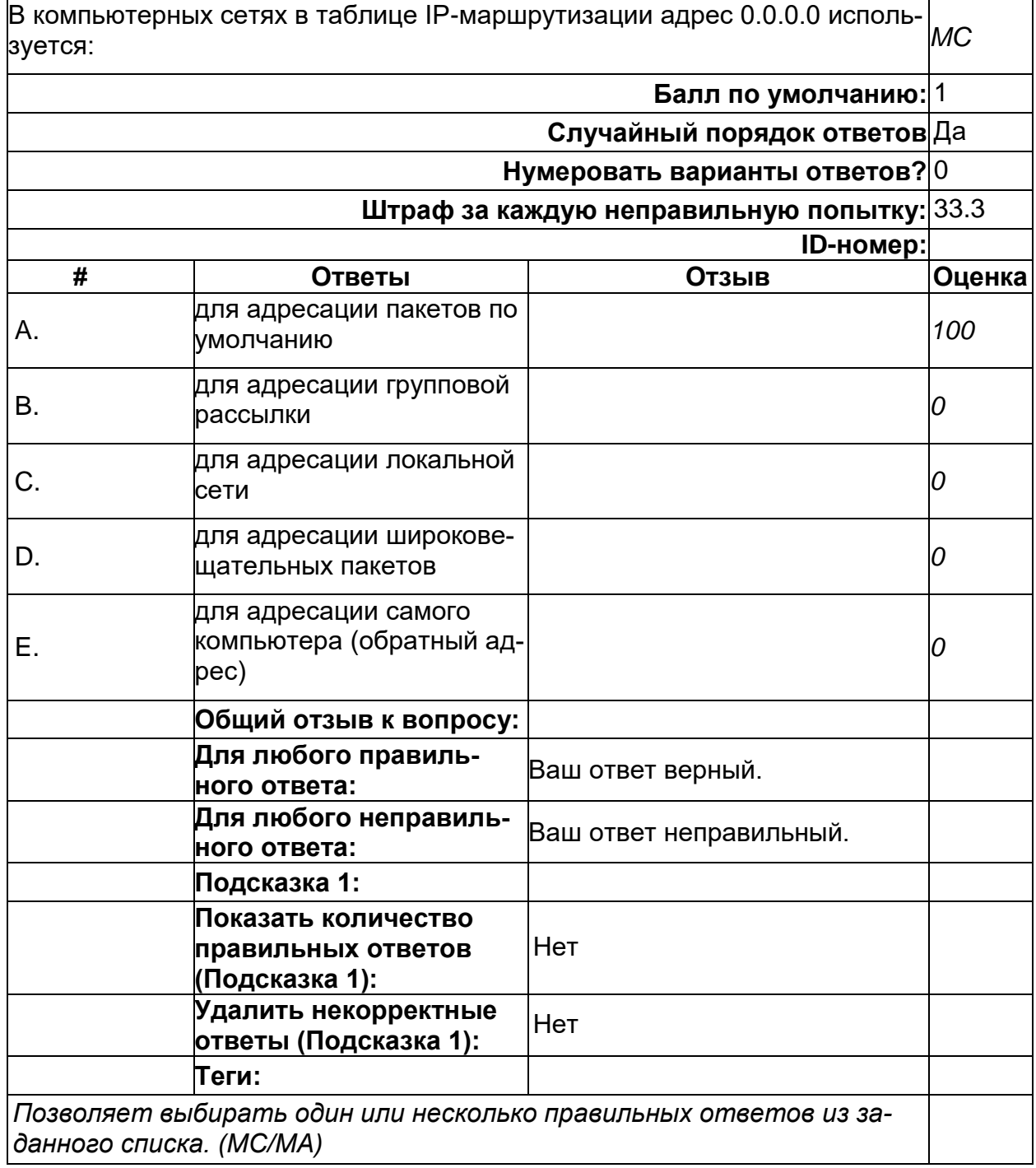

#### **Стек протоколов**

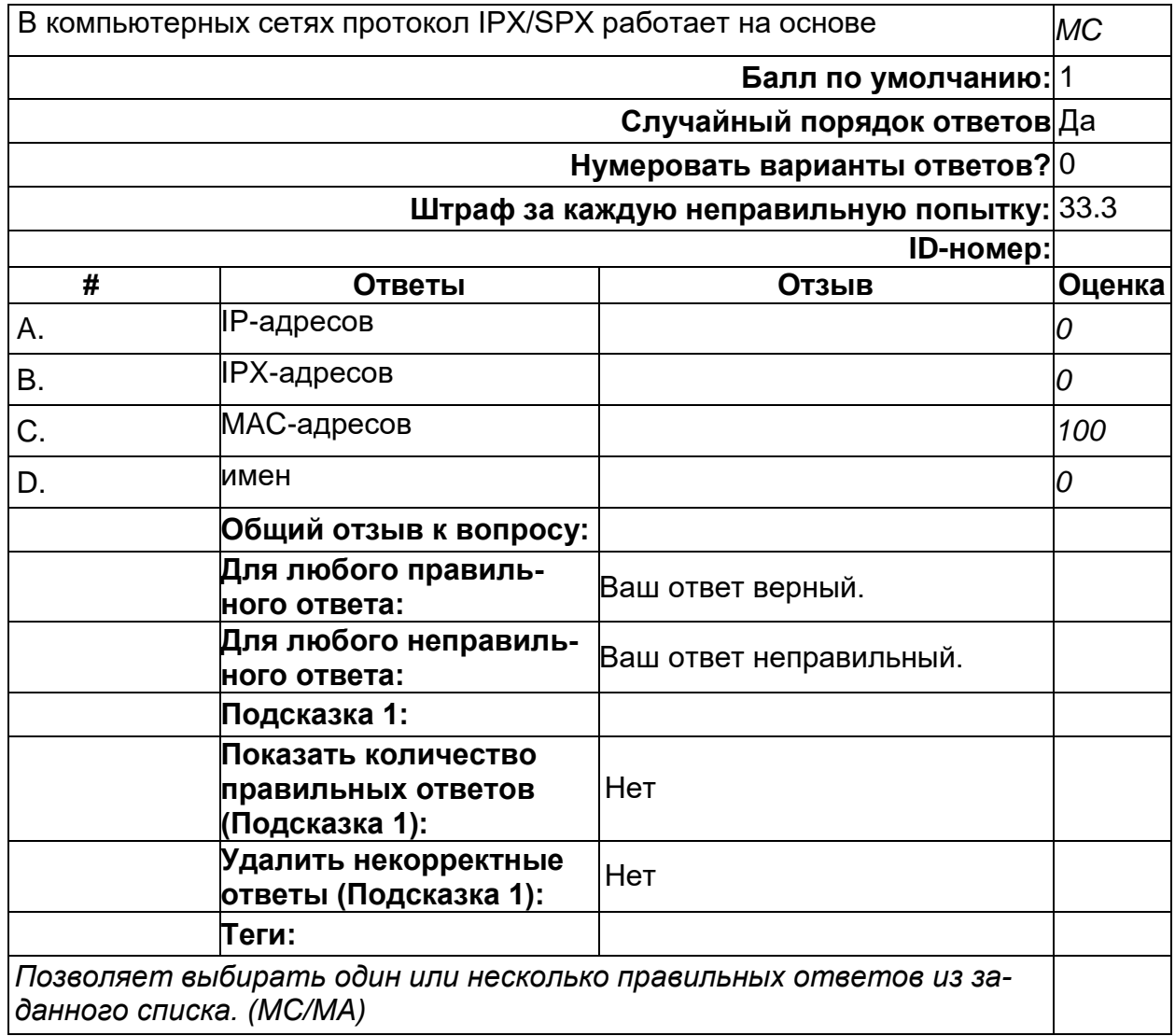

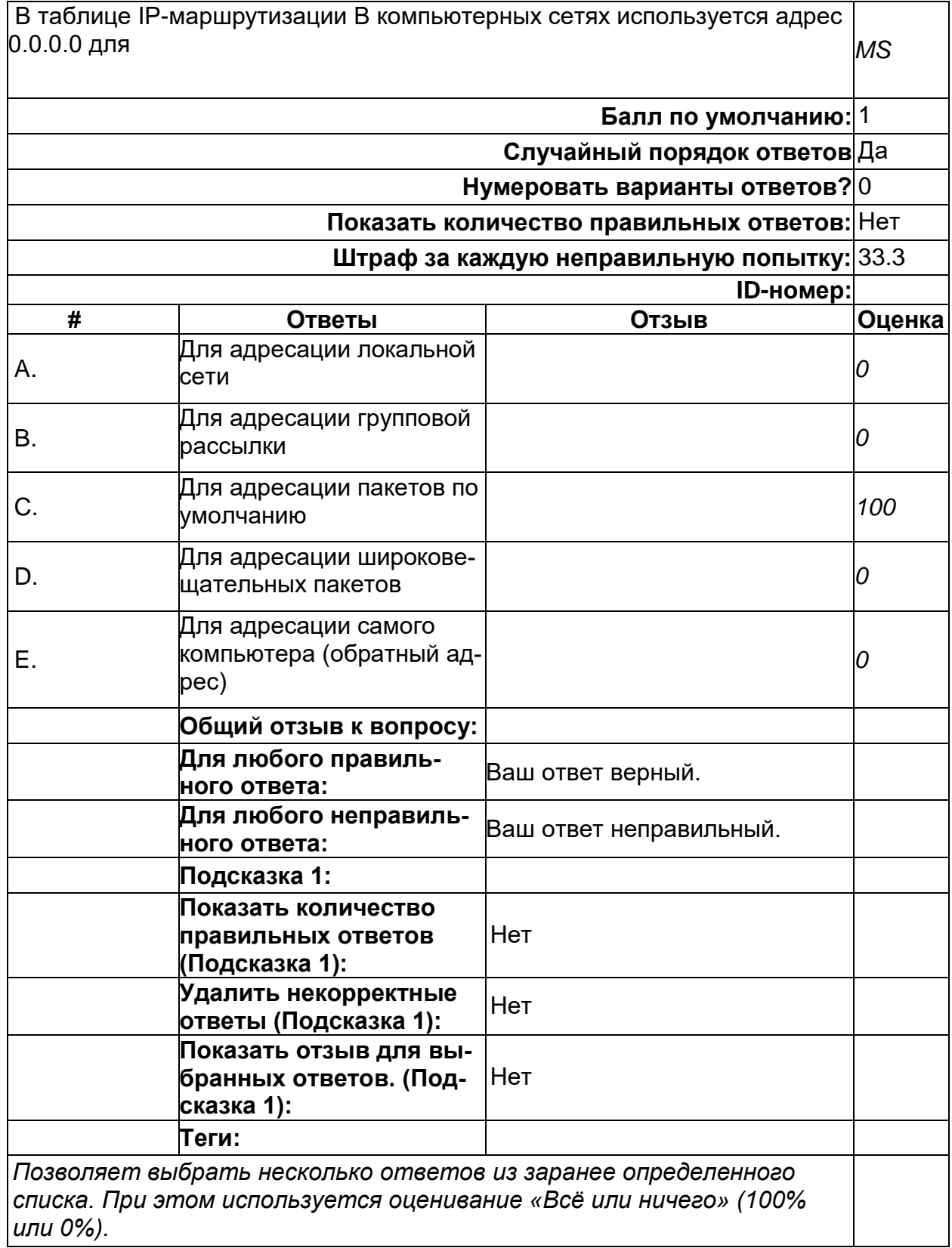

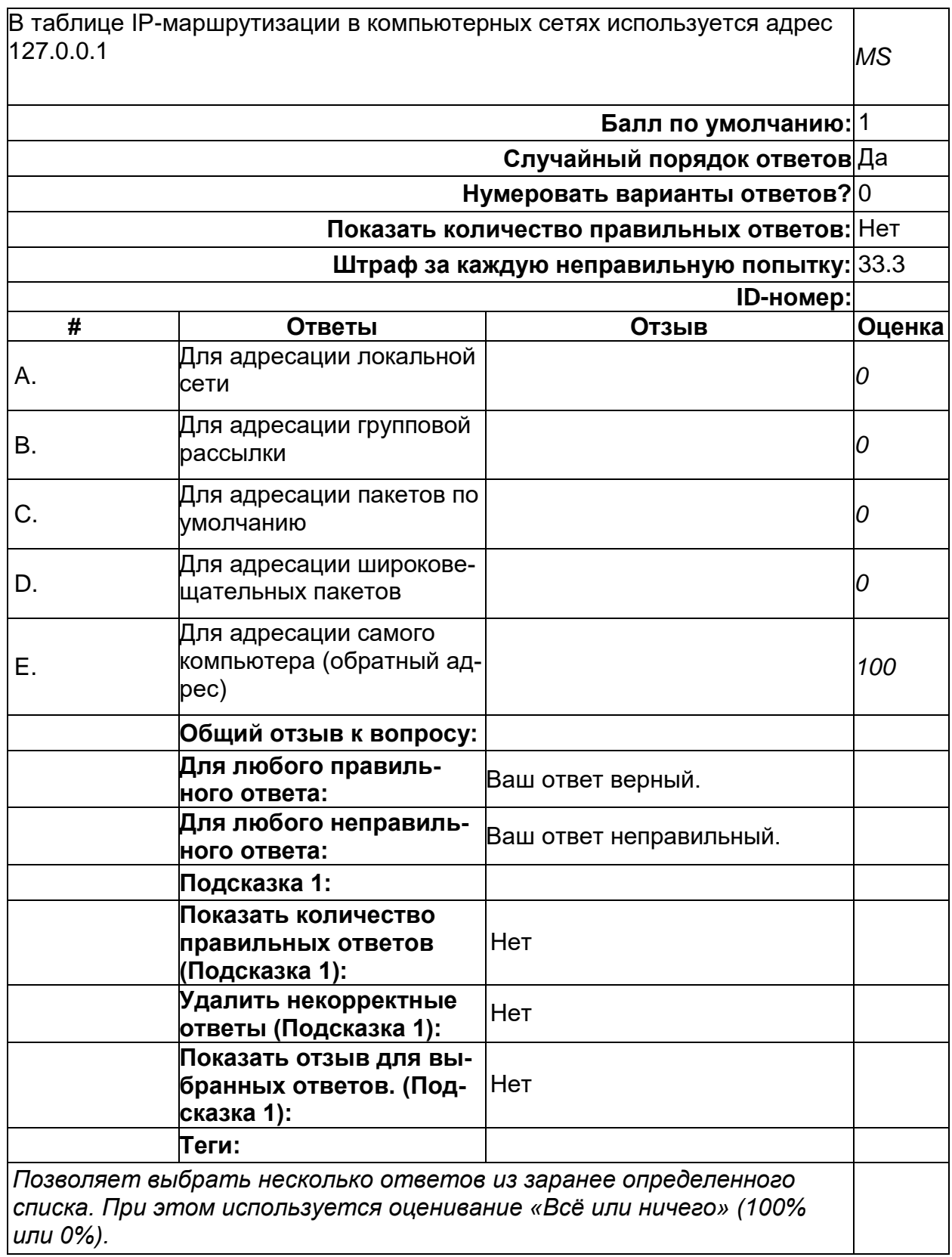

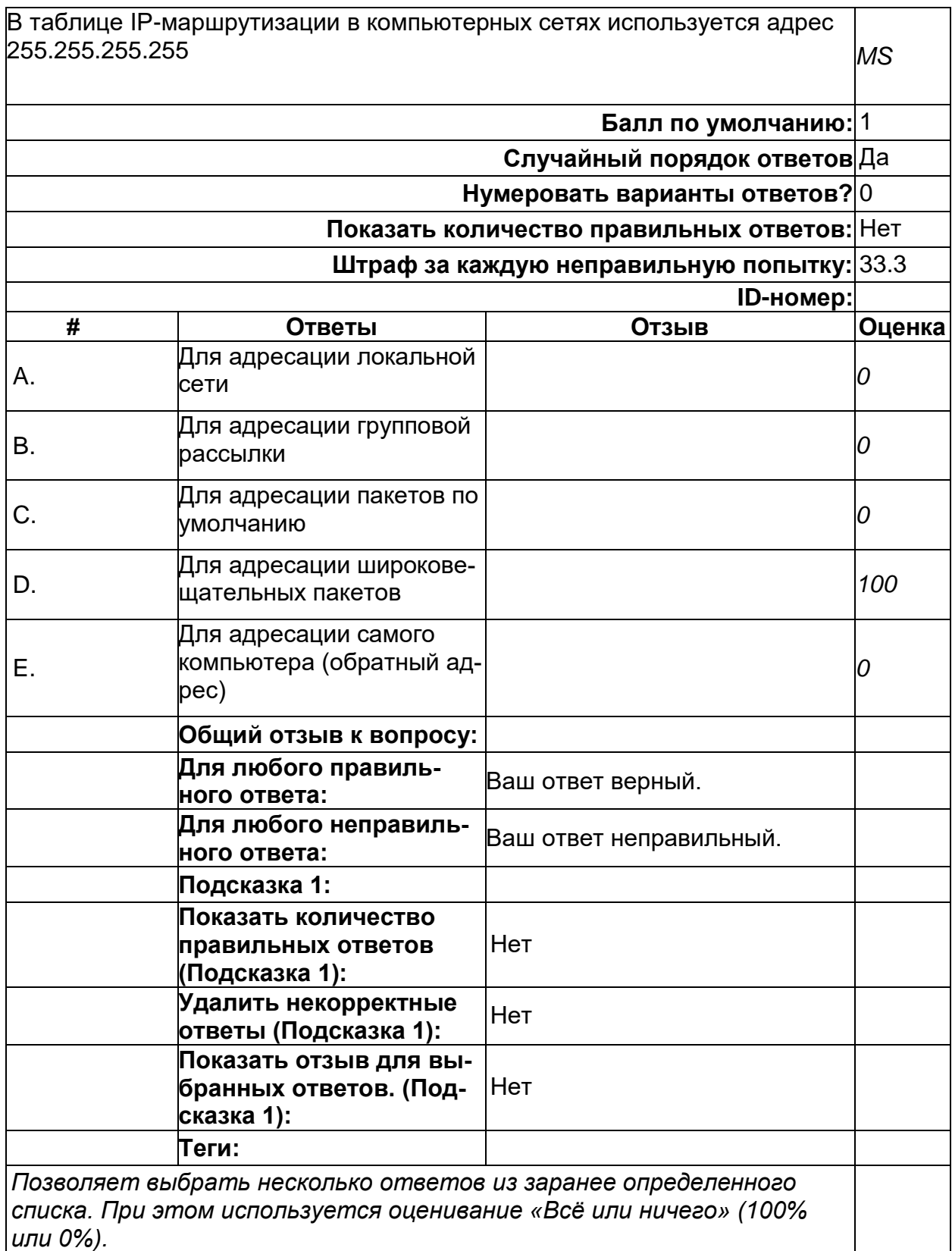

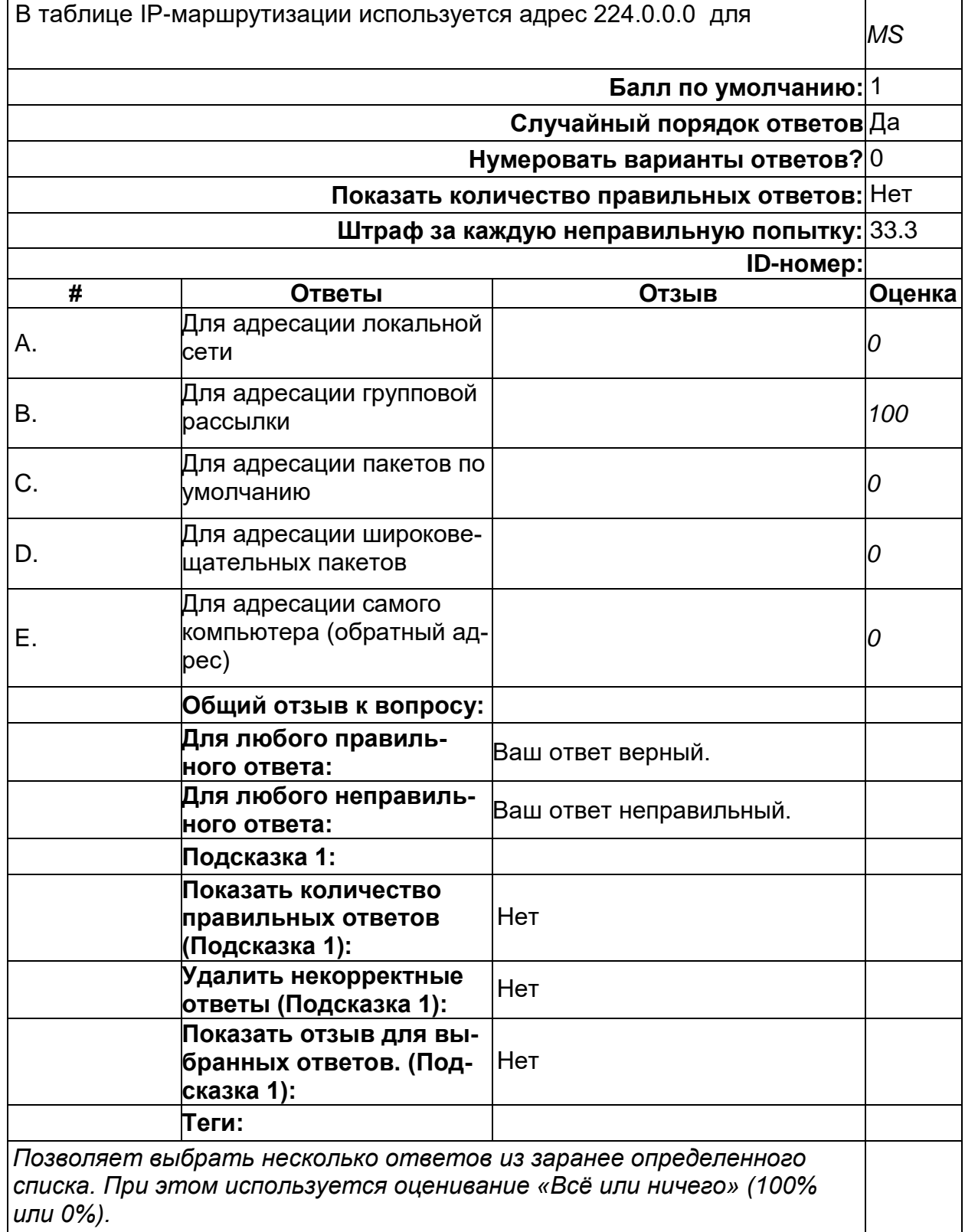

2) открытые задания (тестовые, повышенный уровень сложности):

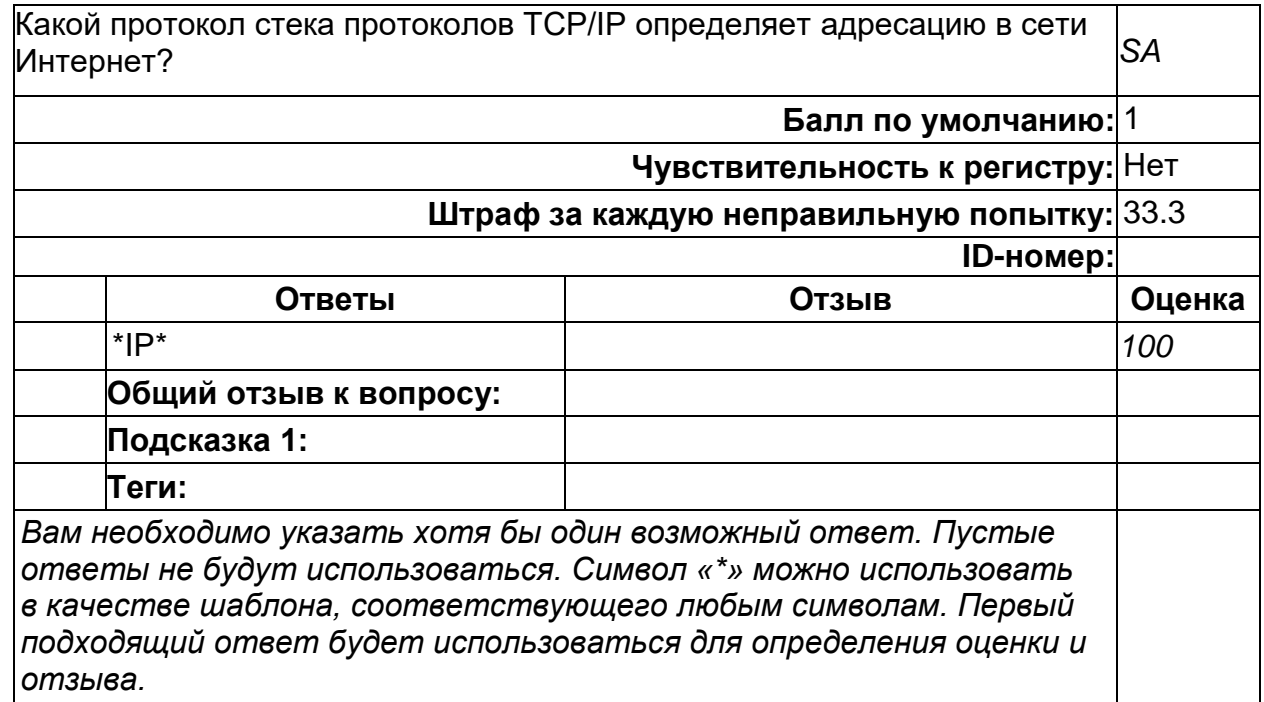

# **Стек протоколов TCP/IP**

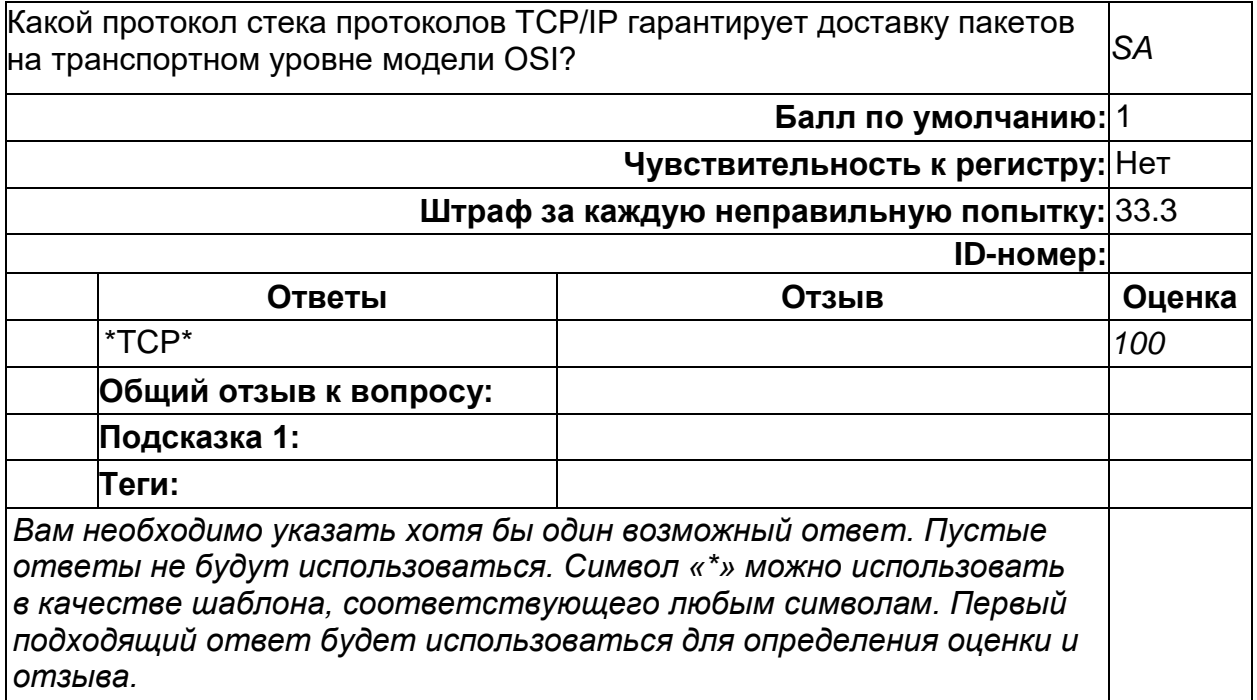

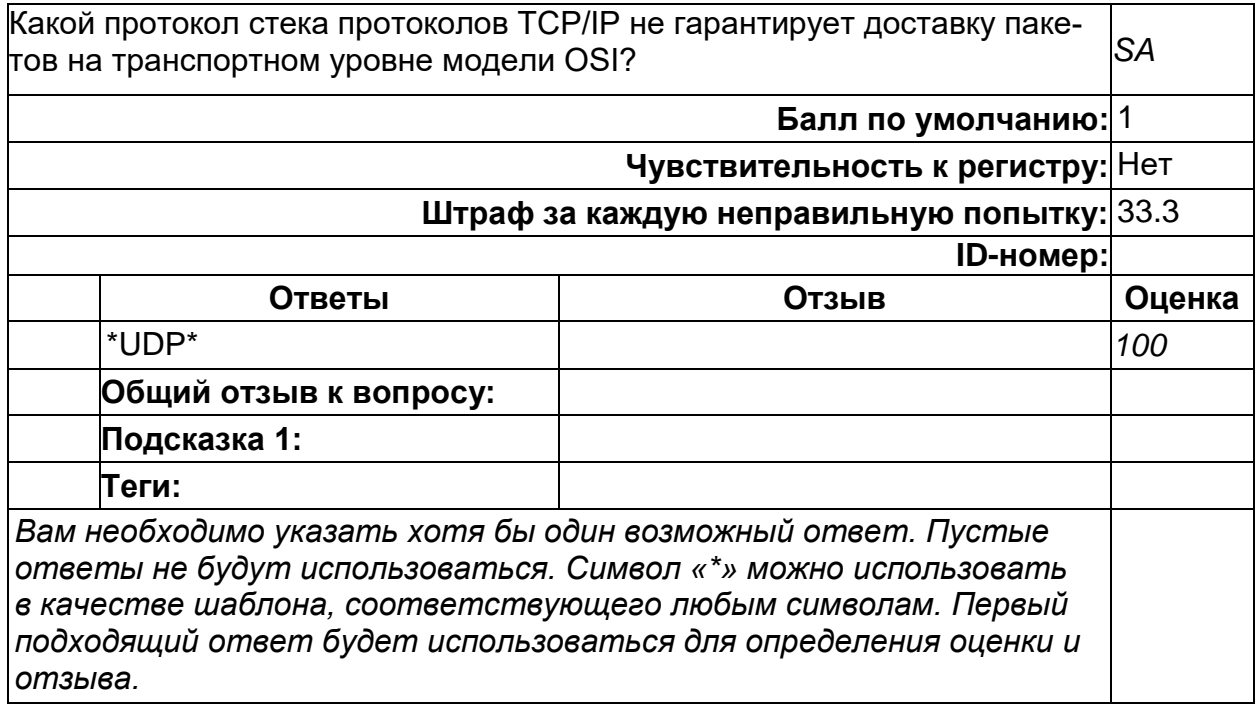

#### **Стек протоколов TCP/IP**

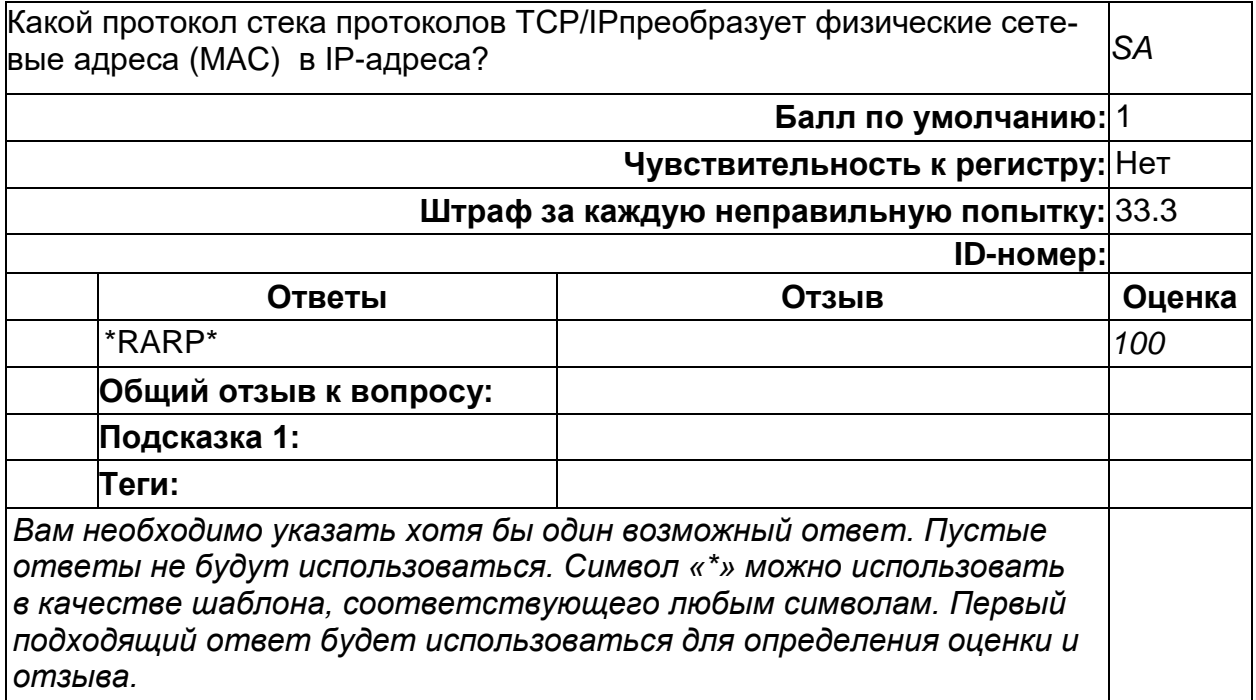

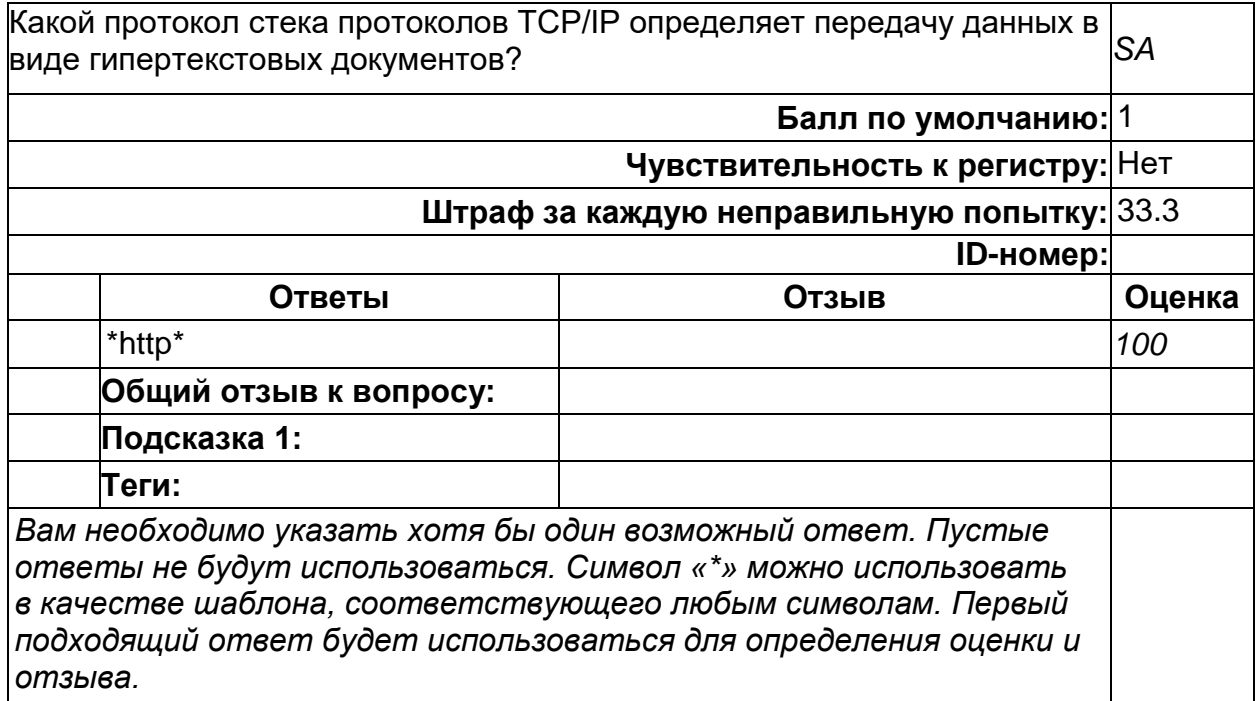

#### **Стек протоколов TCP/IP**

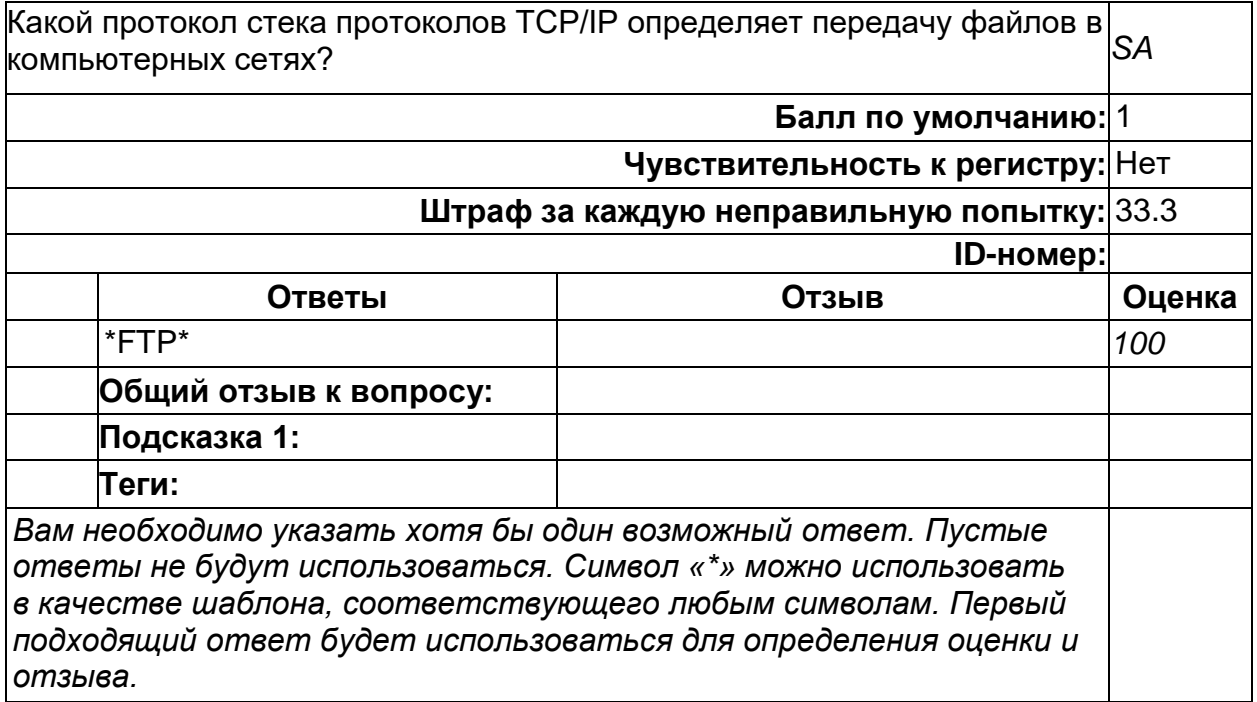

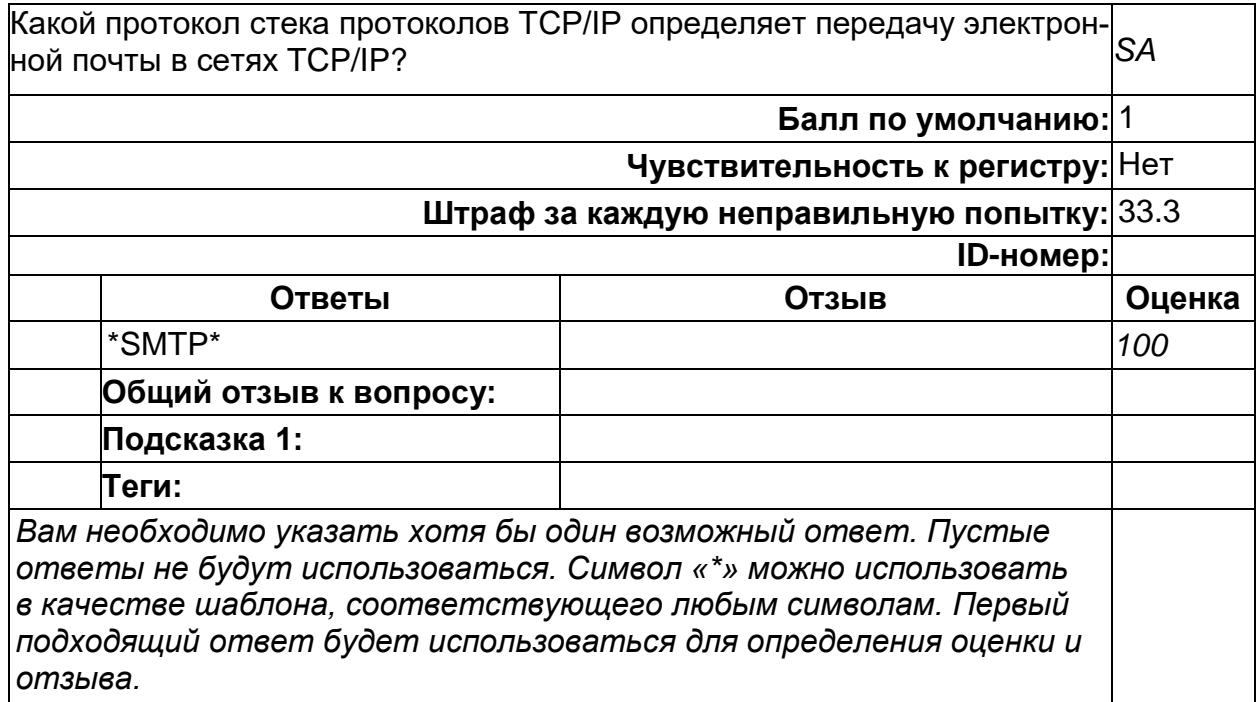

#### **Стек протоколов TCP/IP**

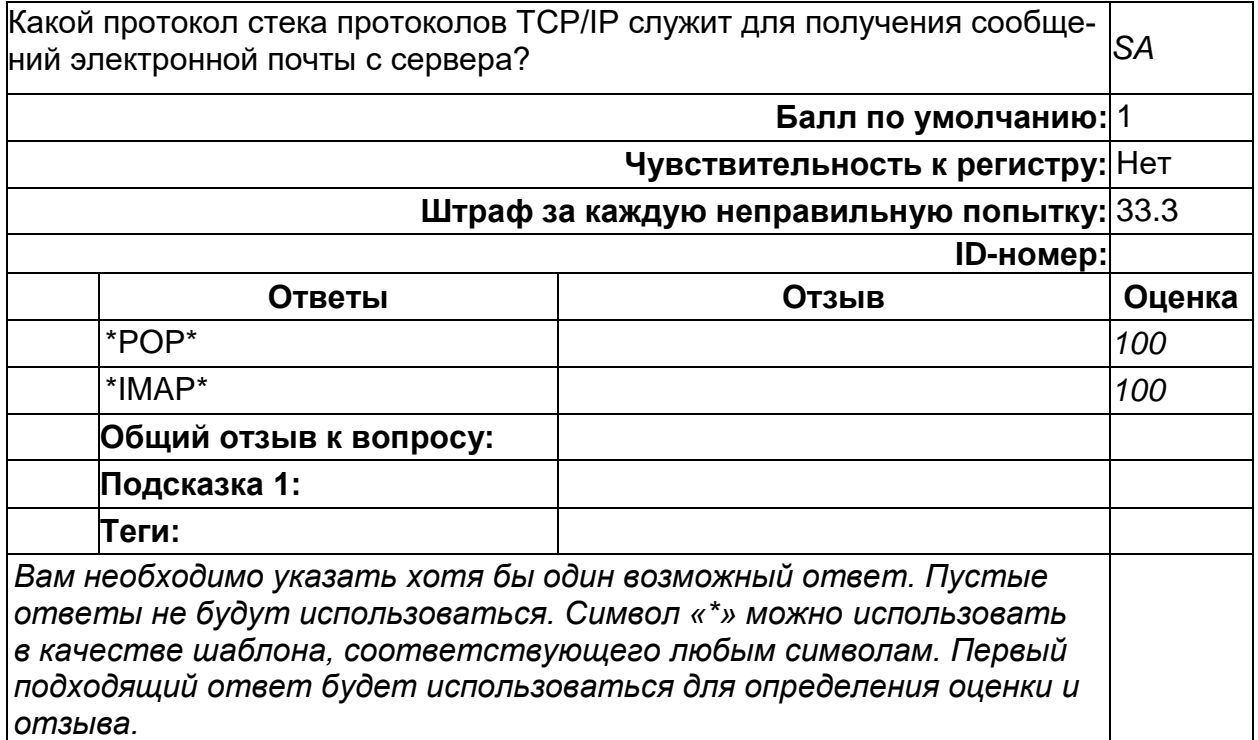

#### **Б1.В.13 Программирование для мобильных устройств**

1) закрытые задания (тестовые, средний уровень сложности):

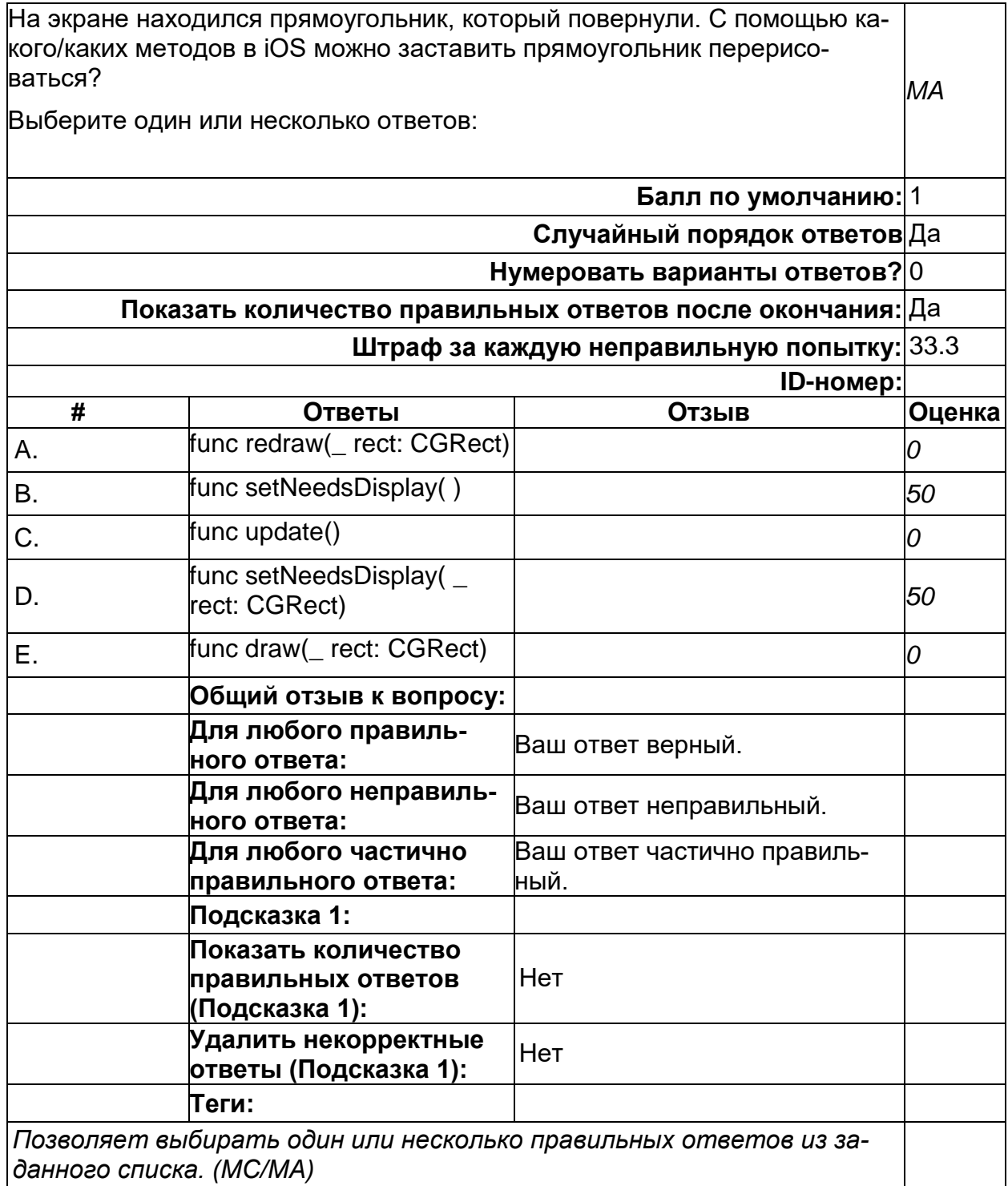

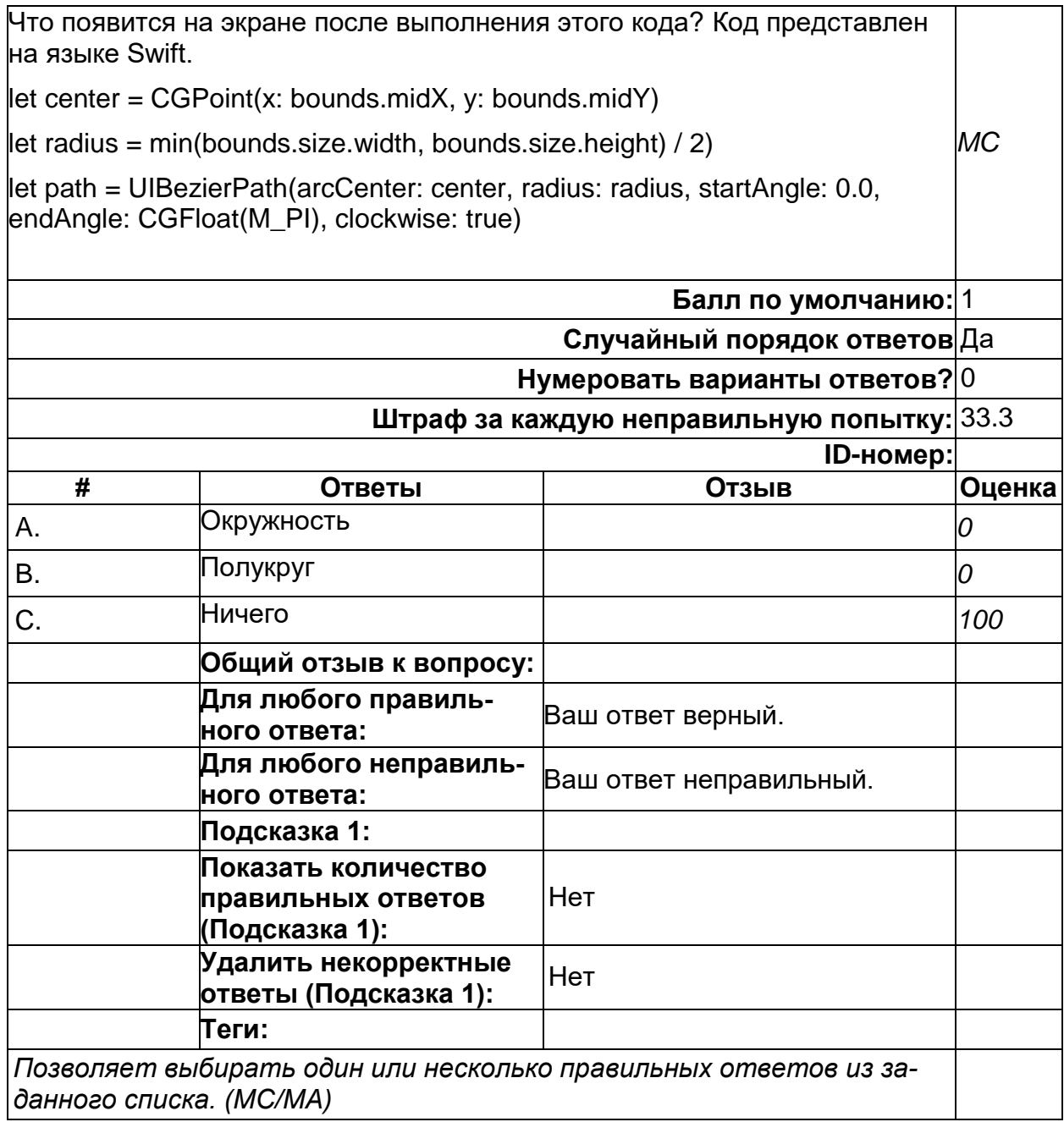

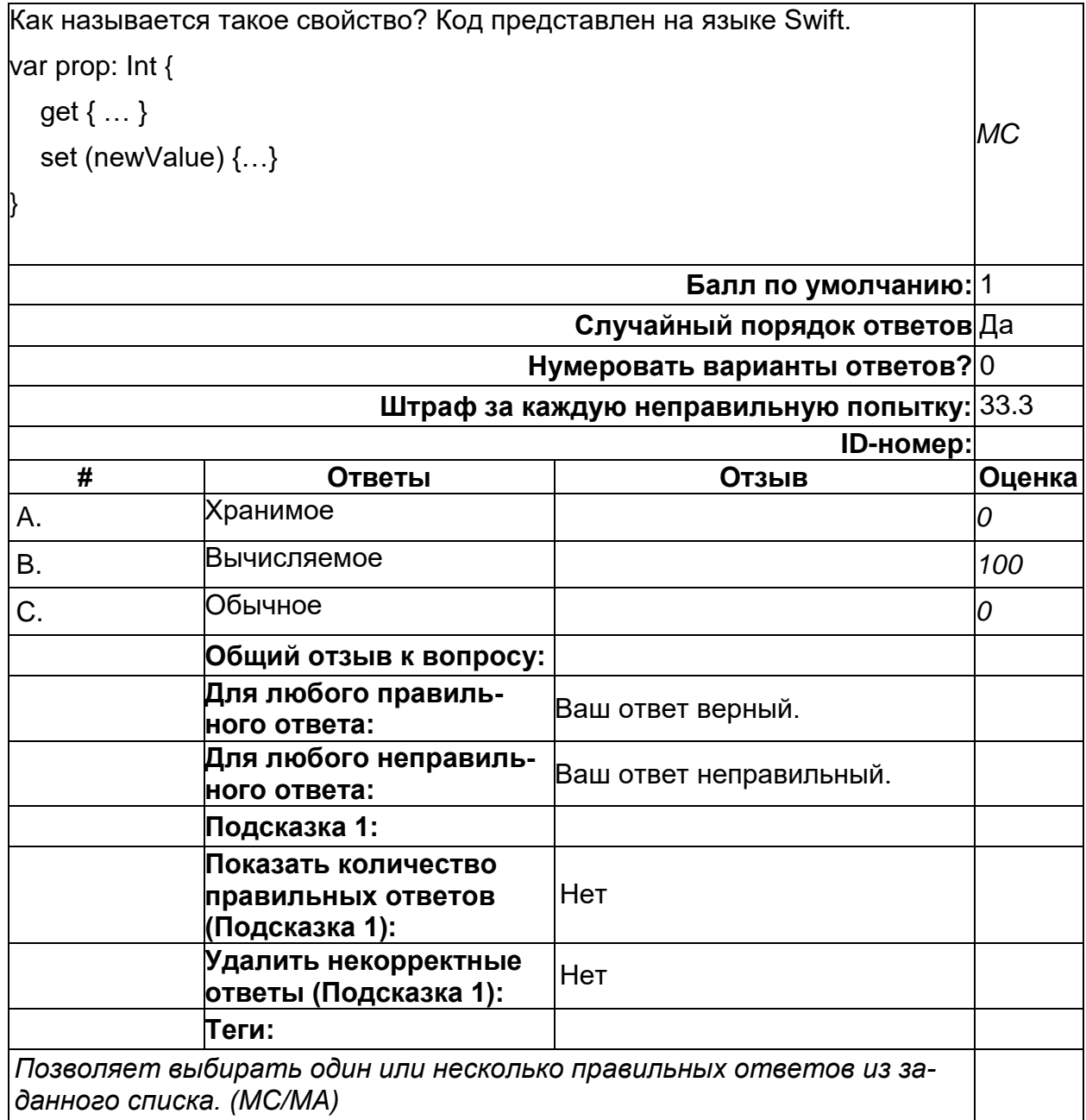

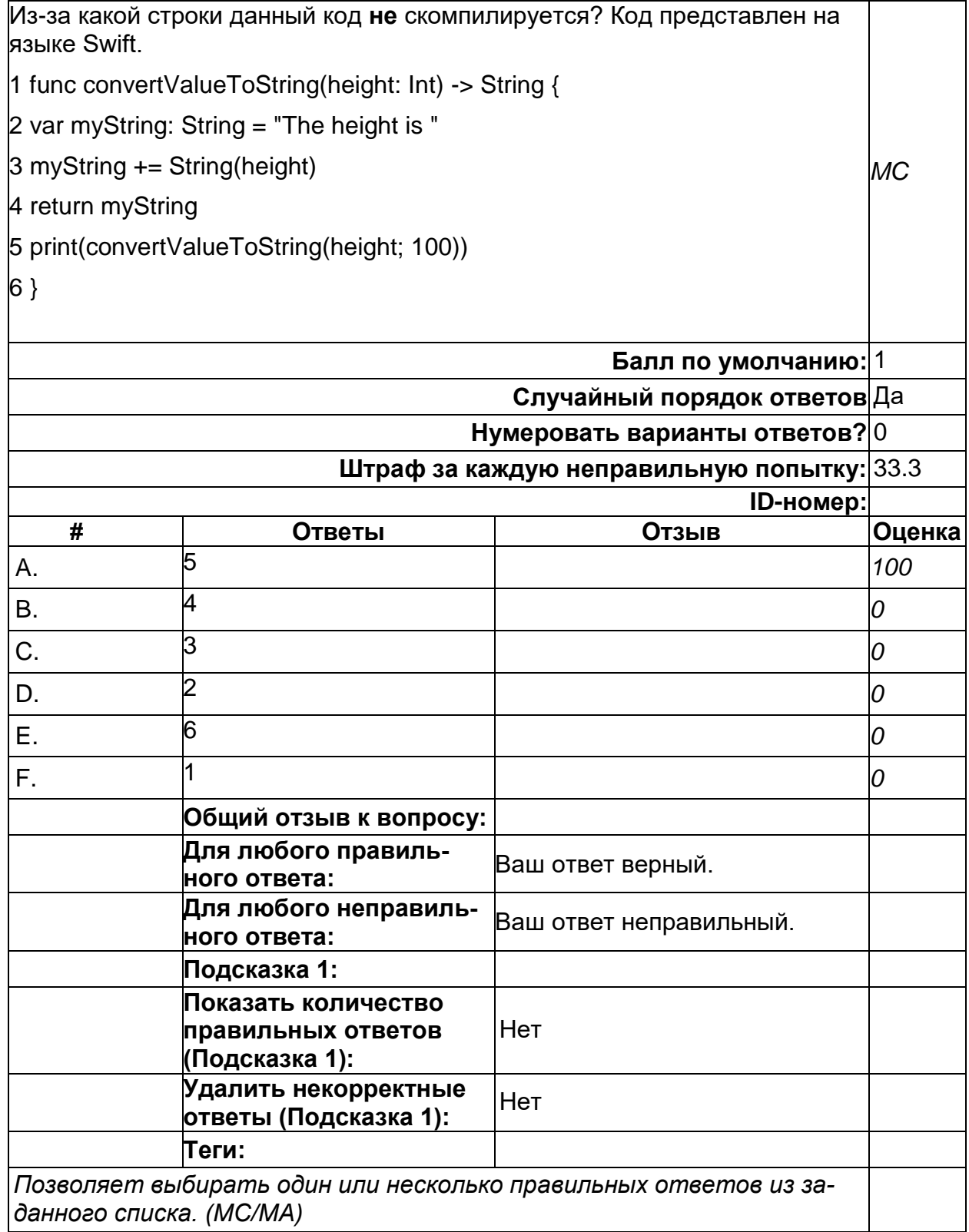

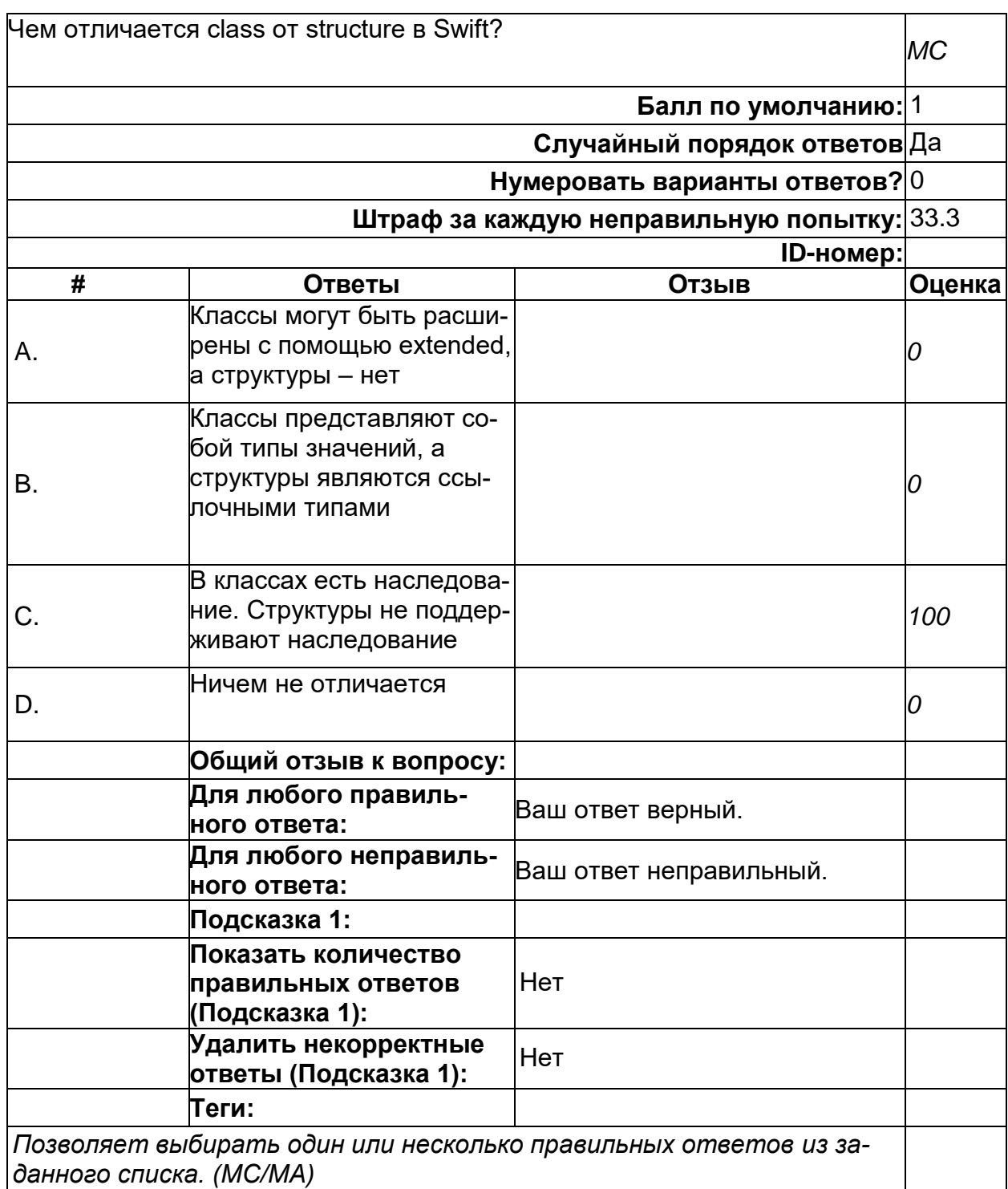

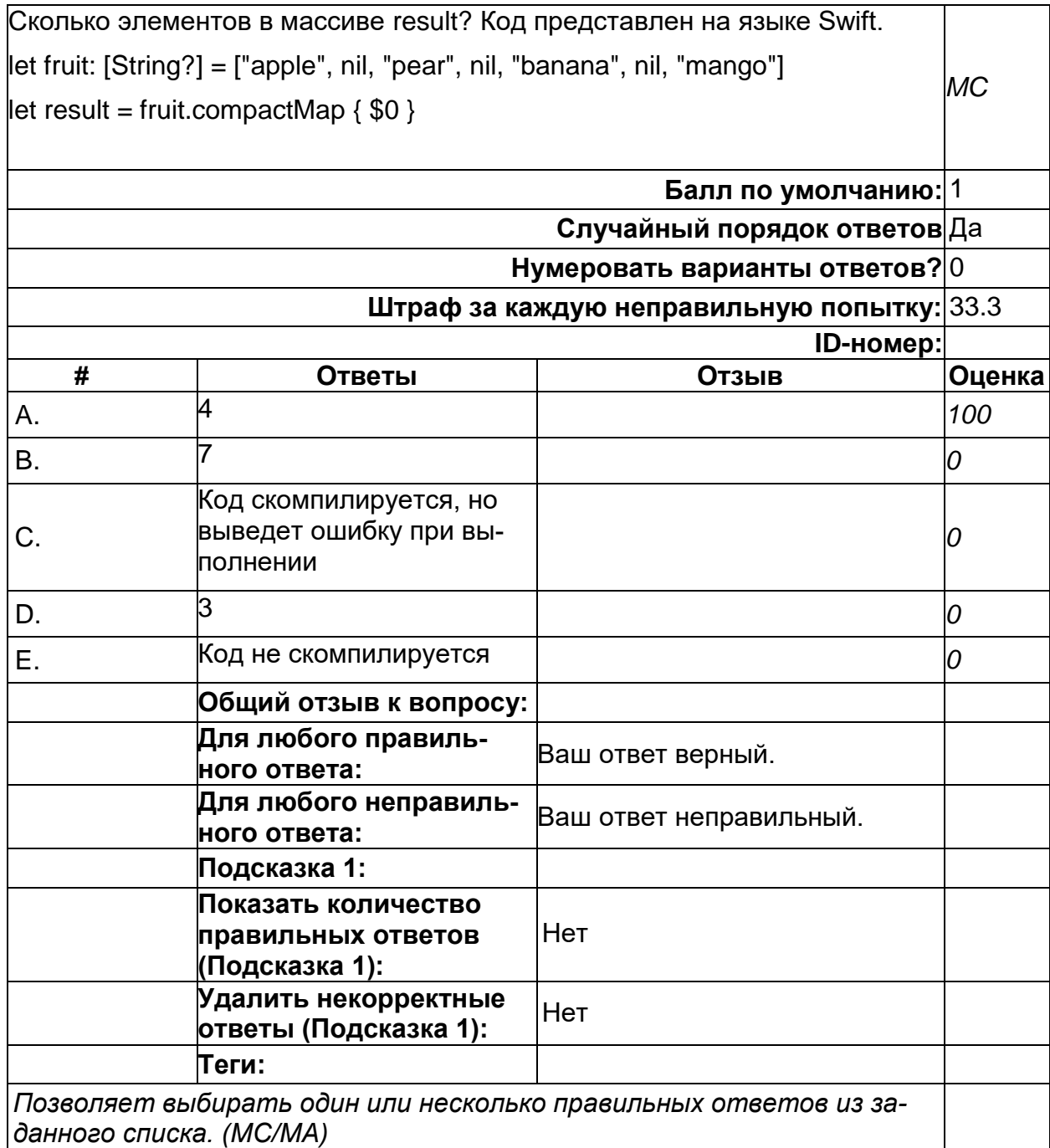

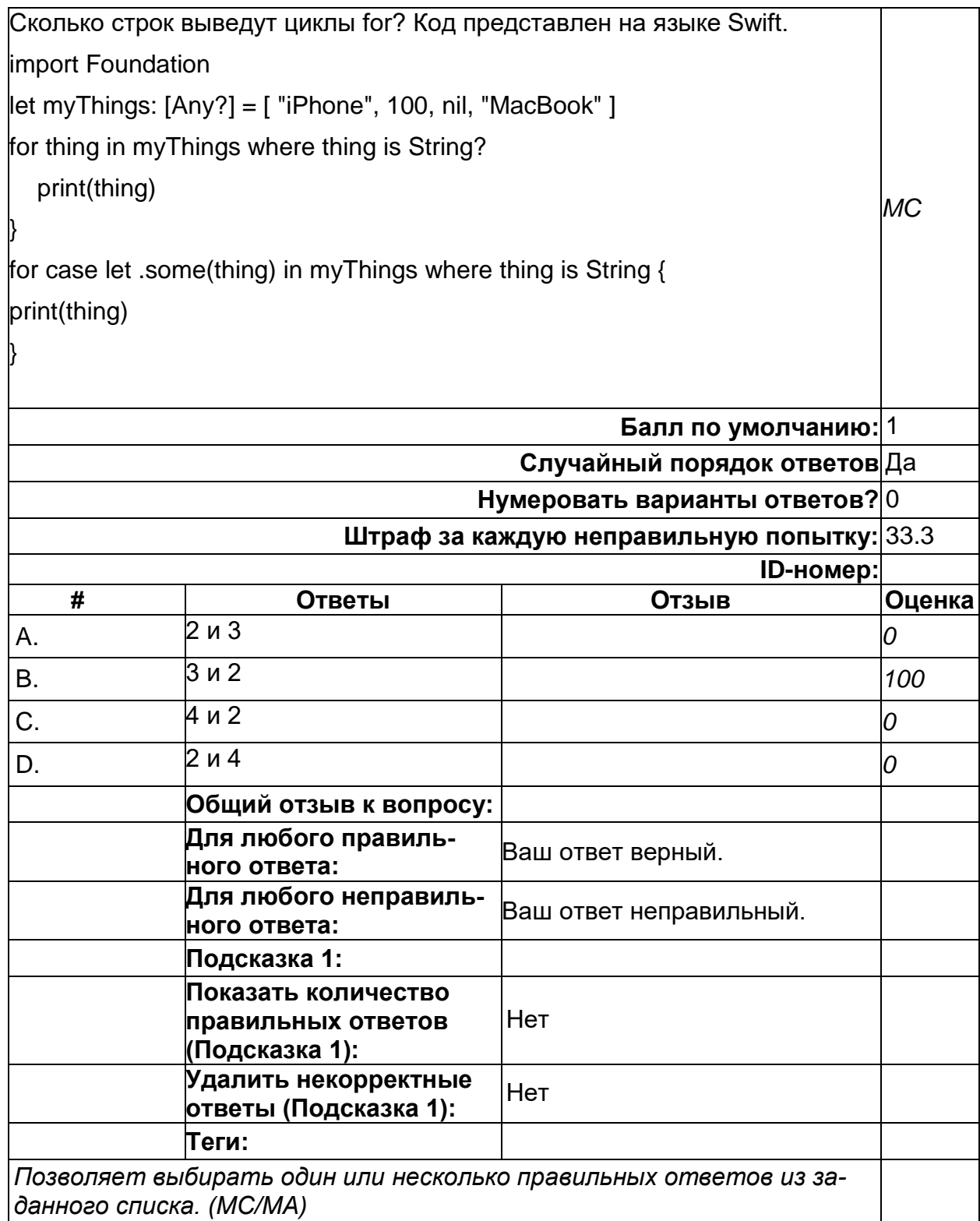

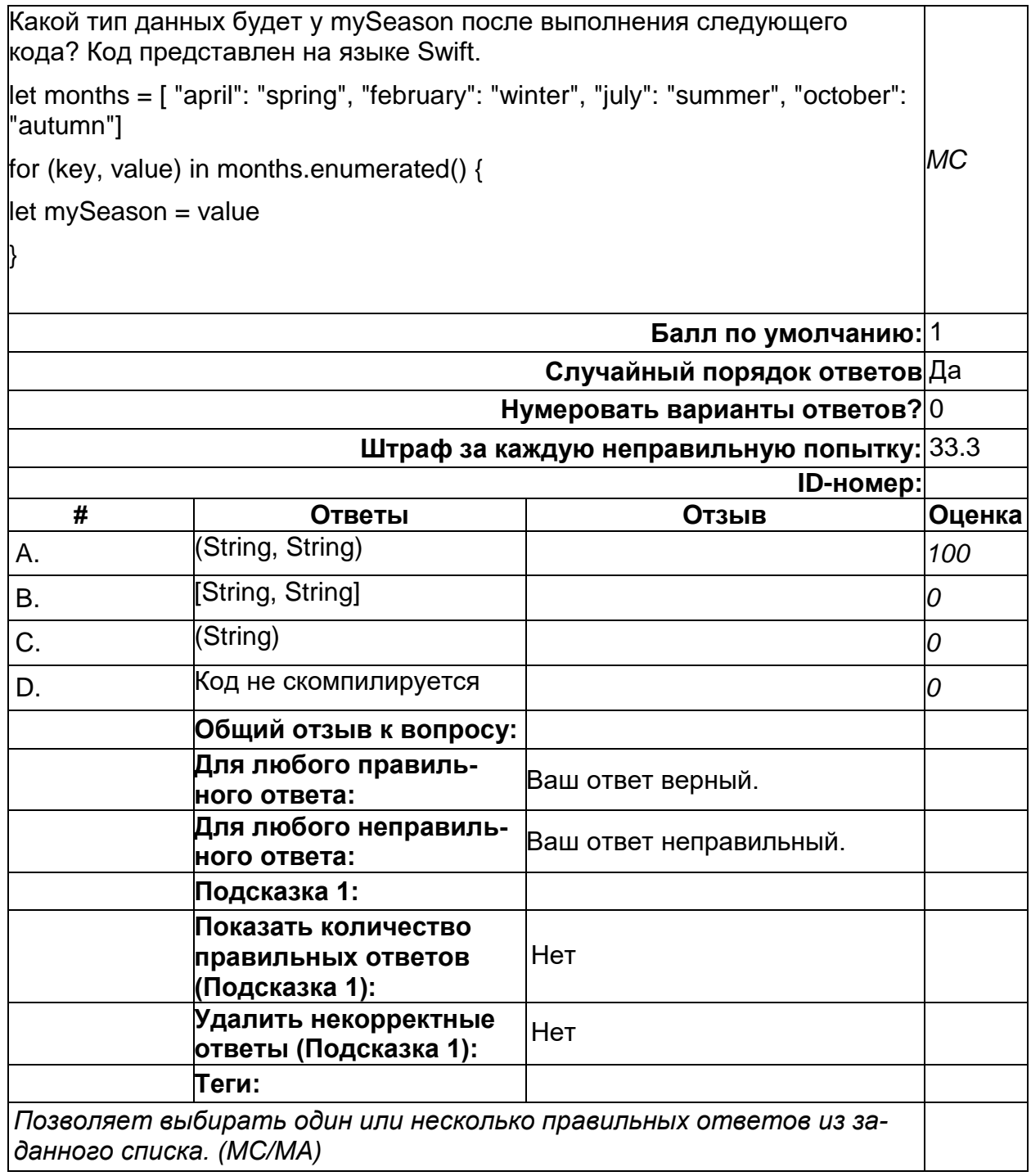

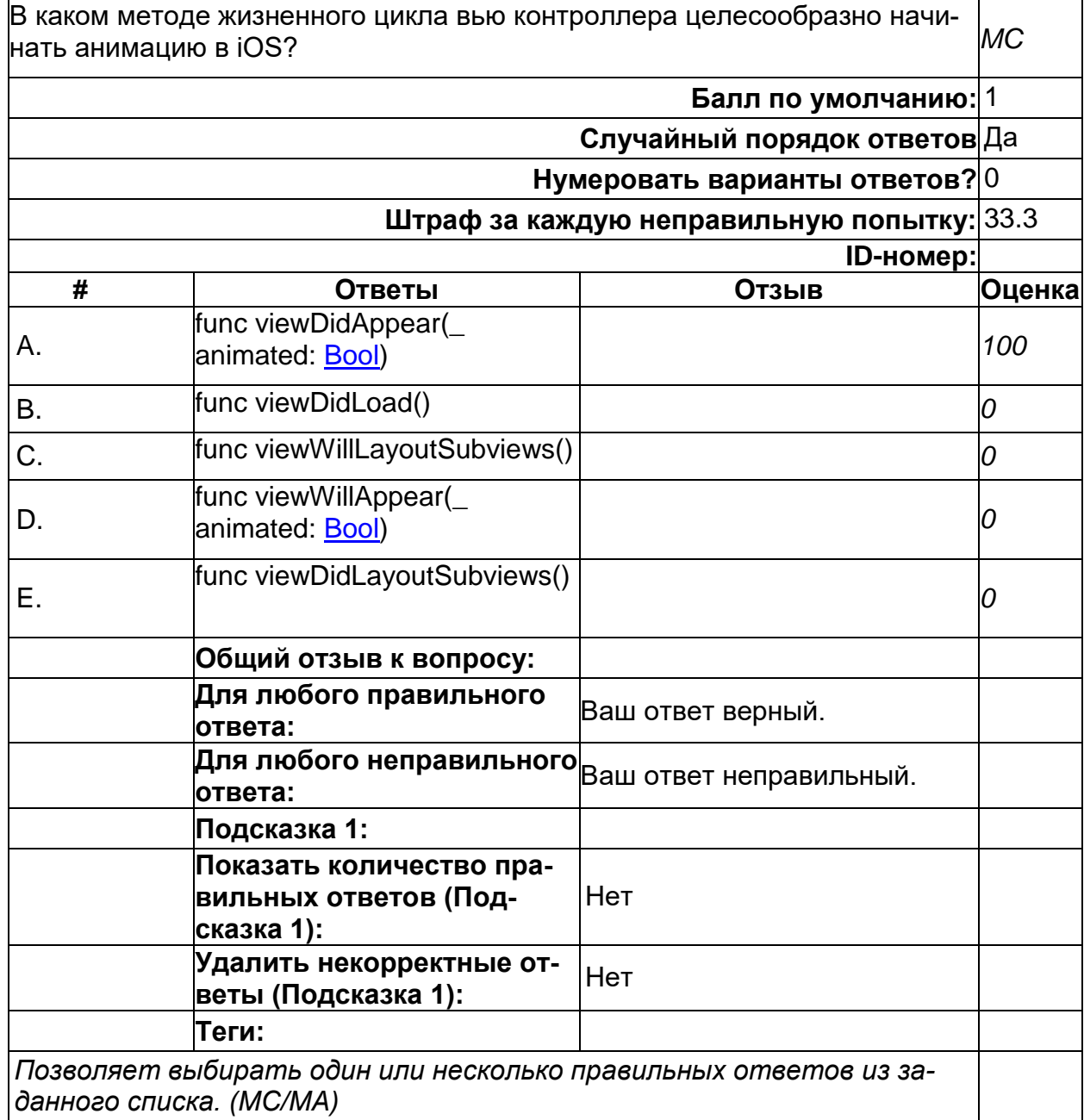

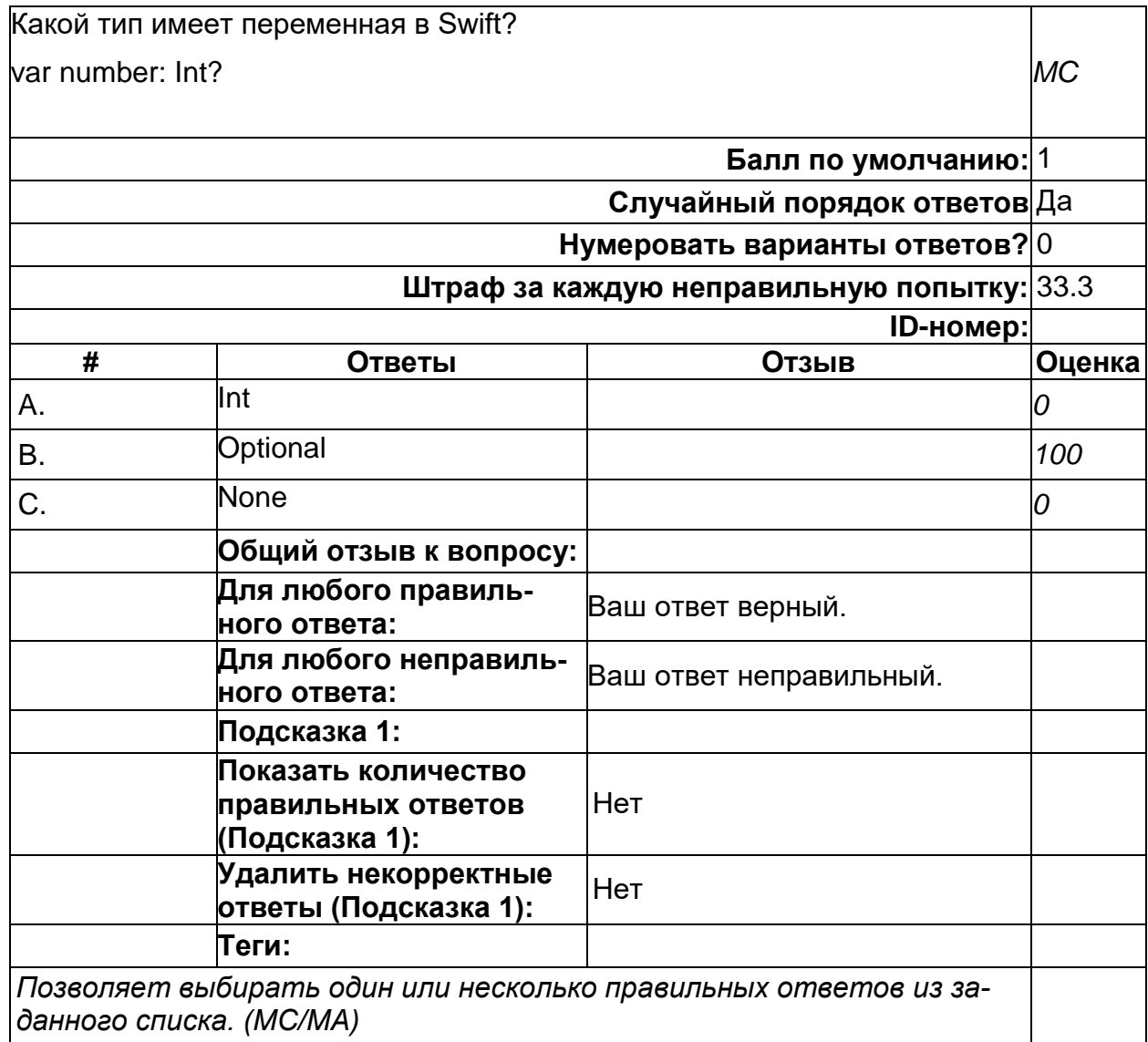

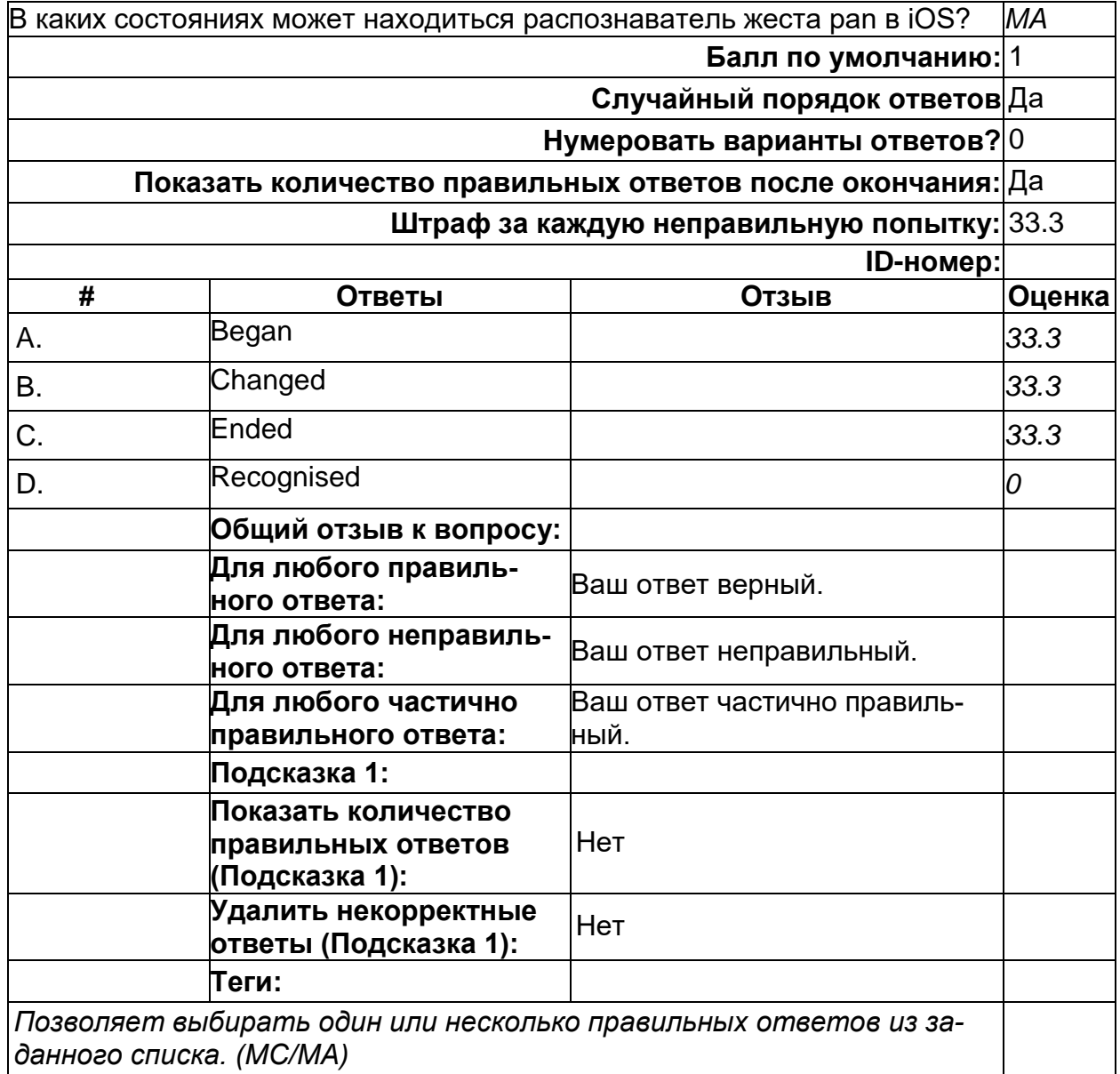

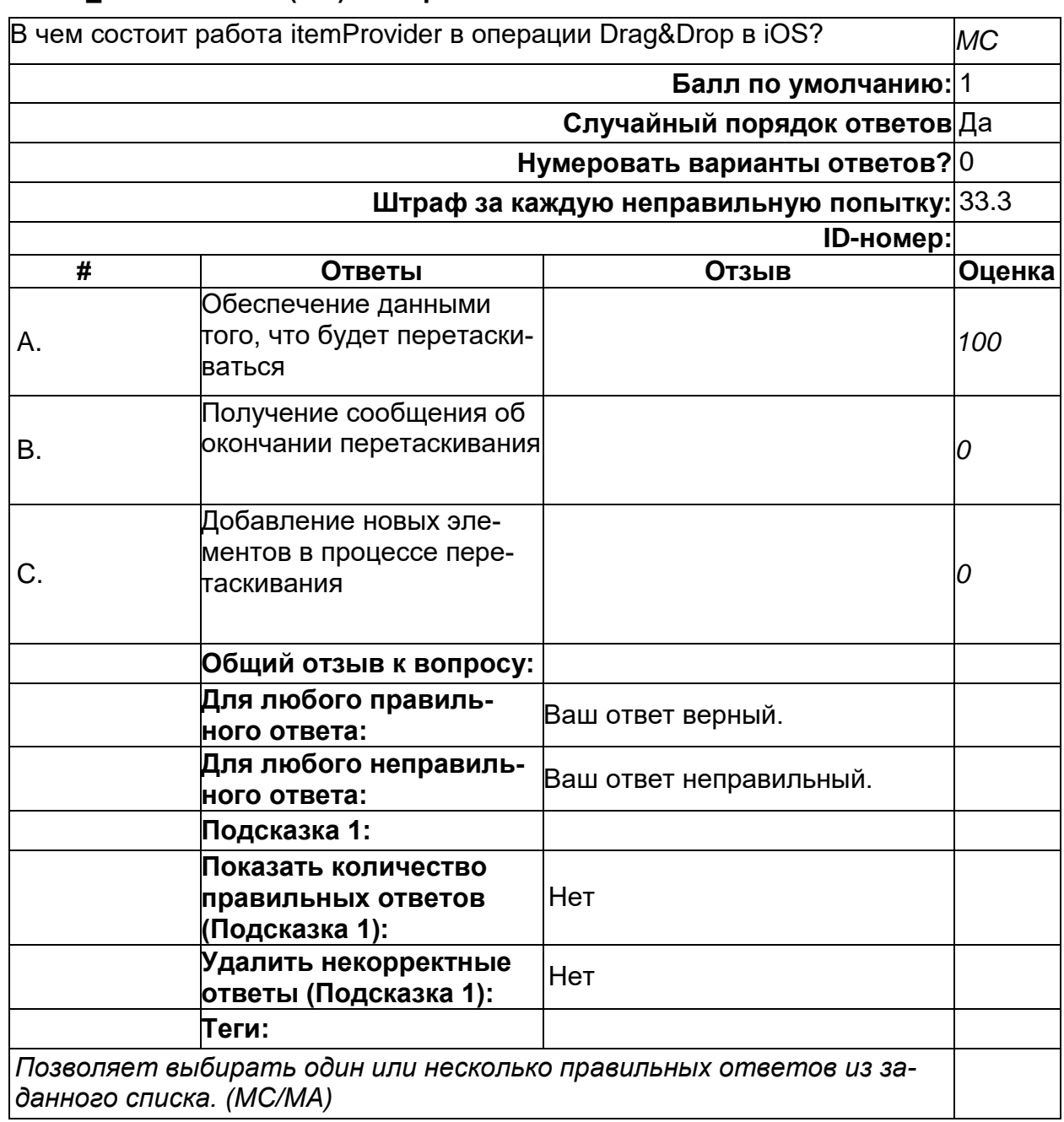

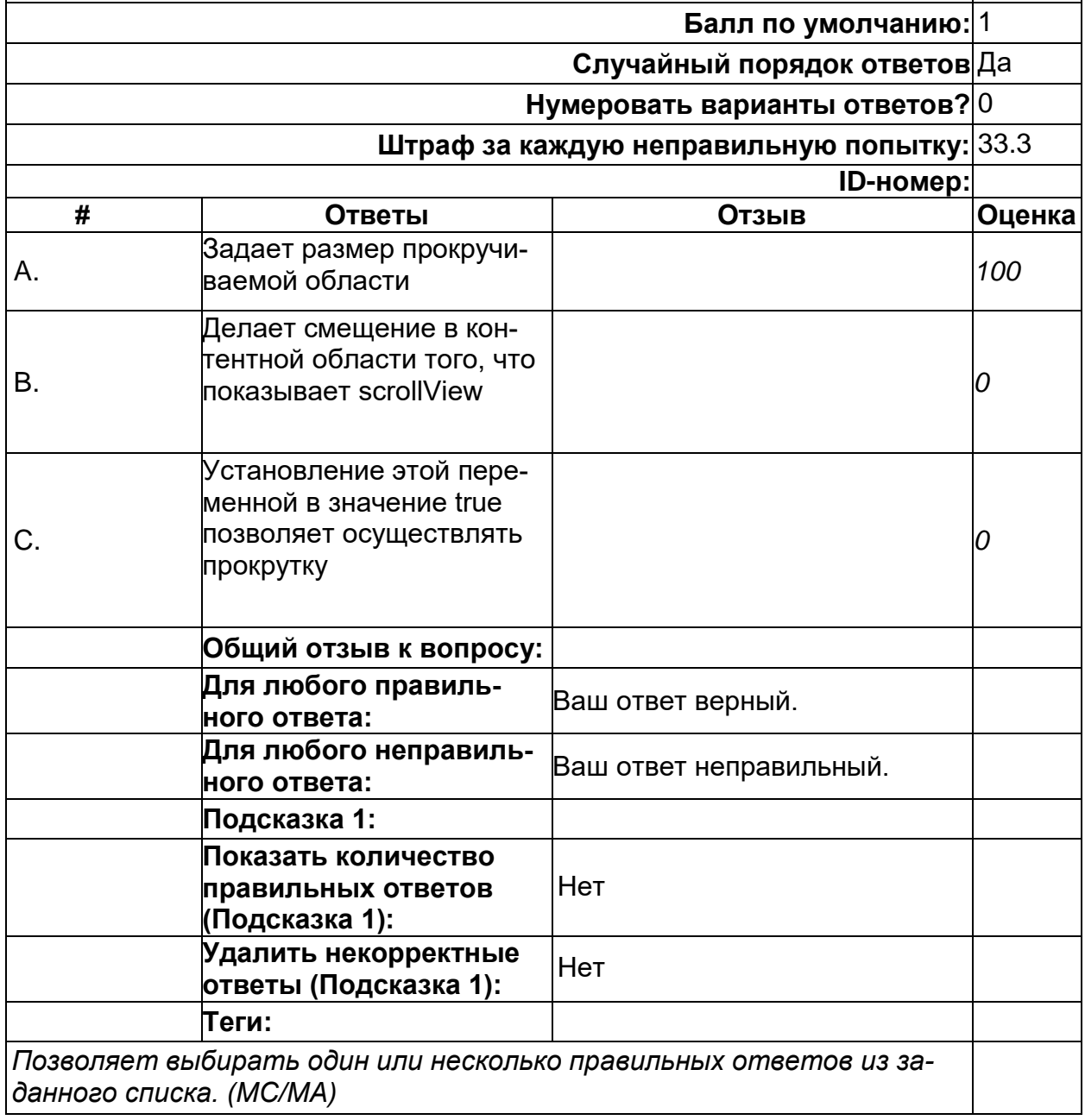

*MC*

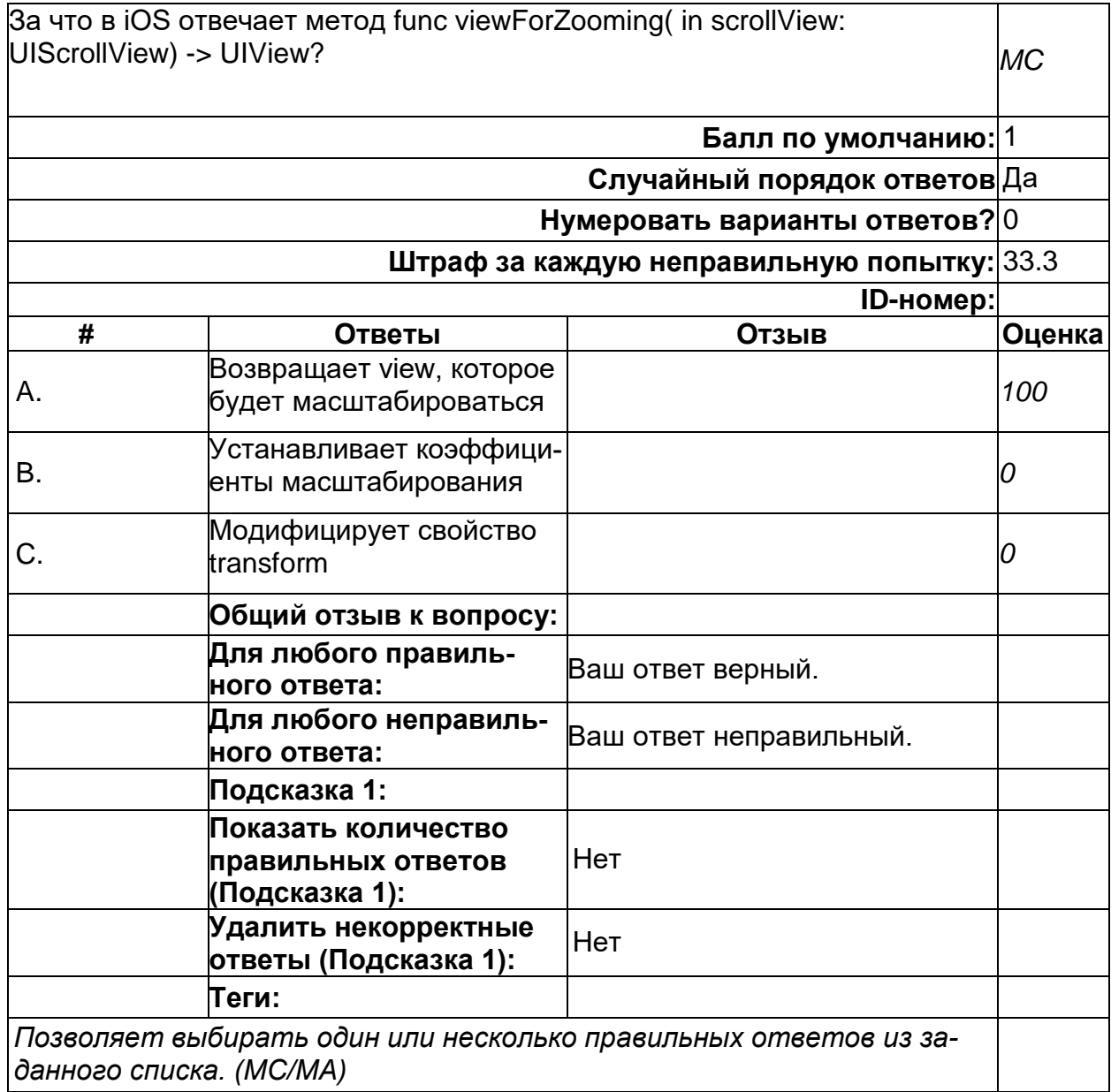

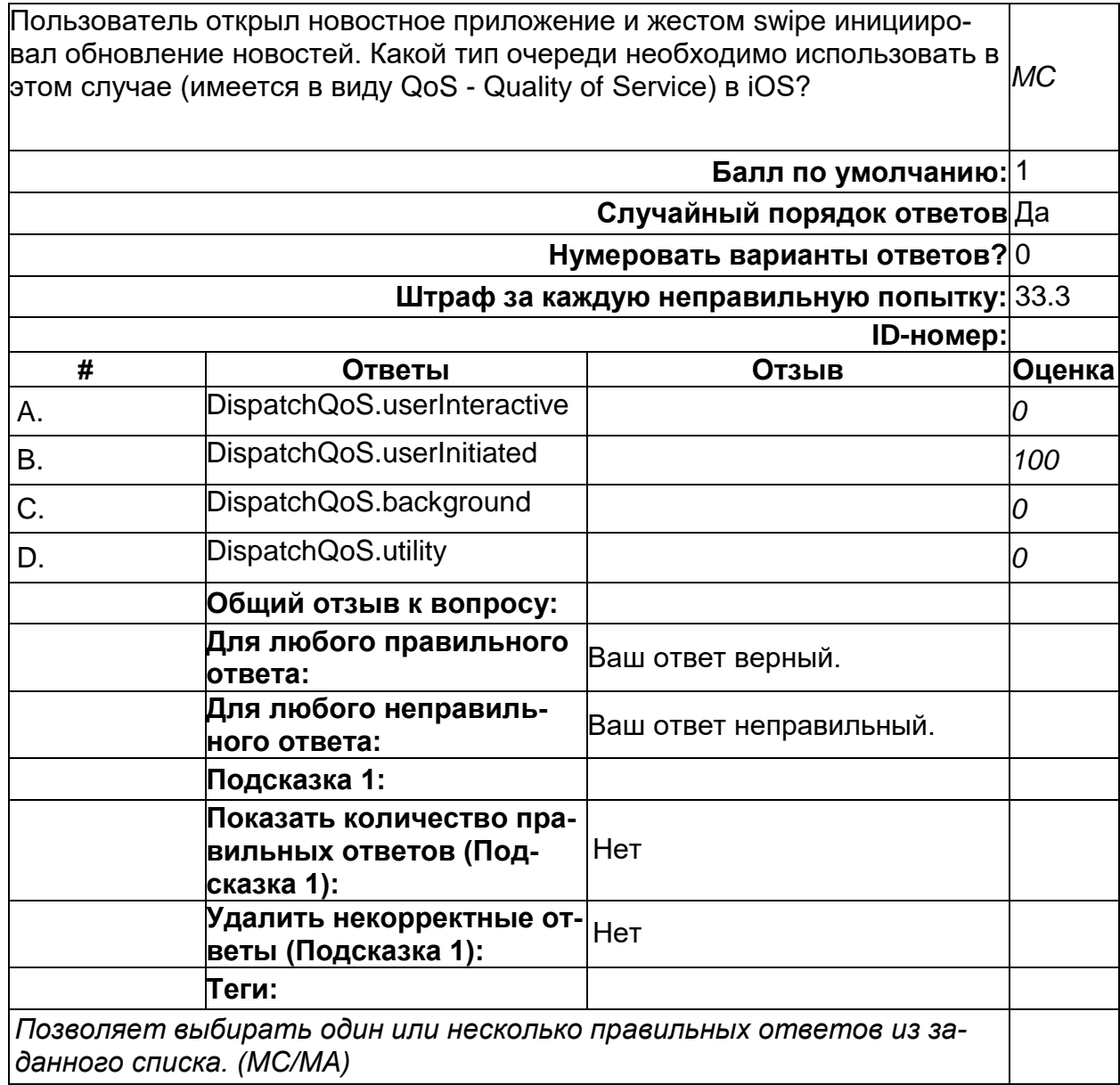

2) открытые задания (тестовые, повышенный уровень сложности):

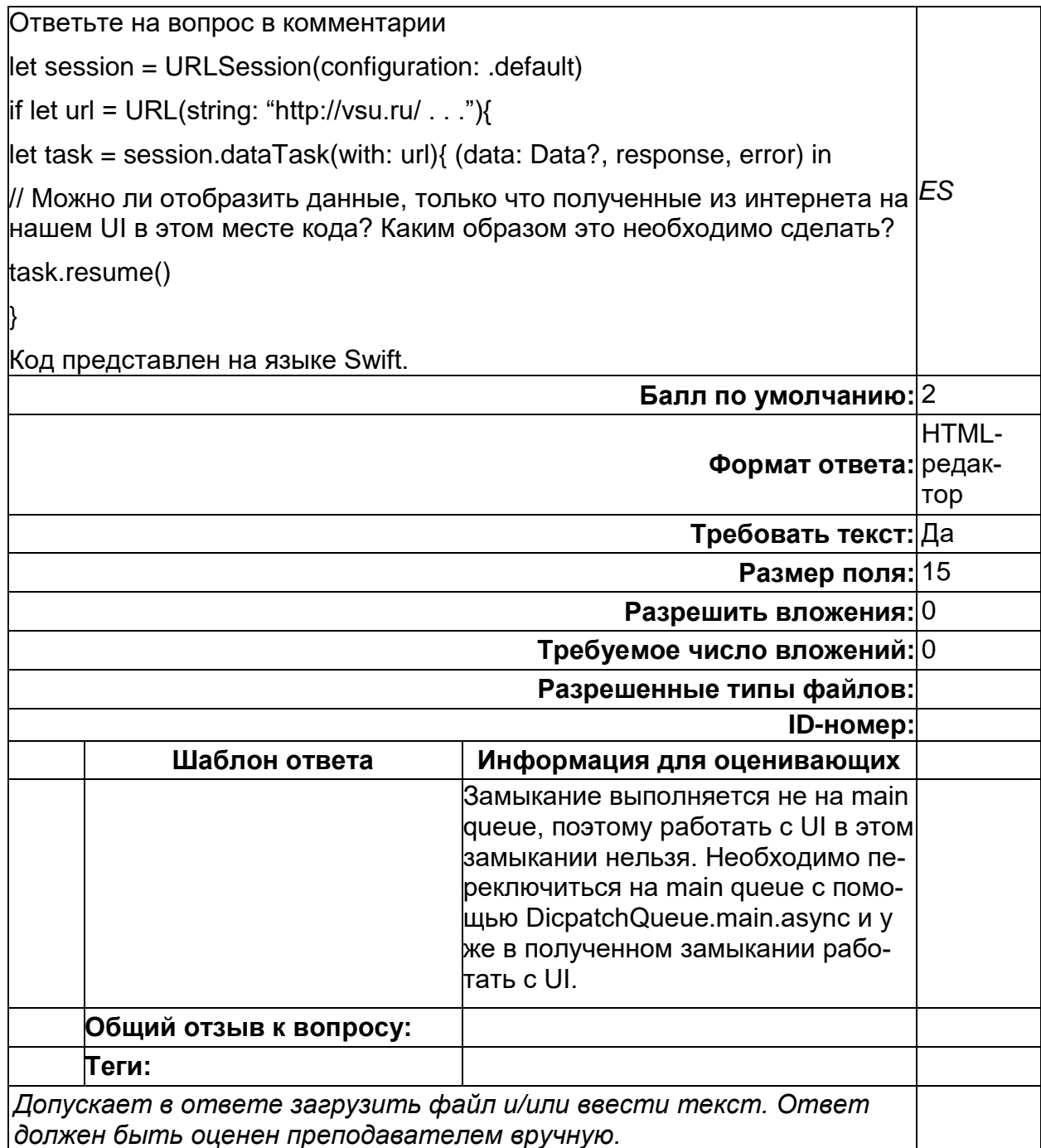

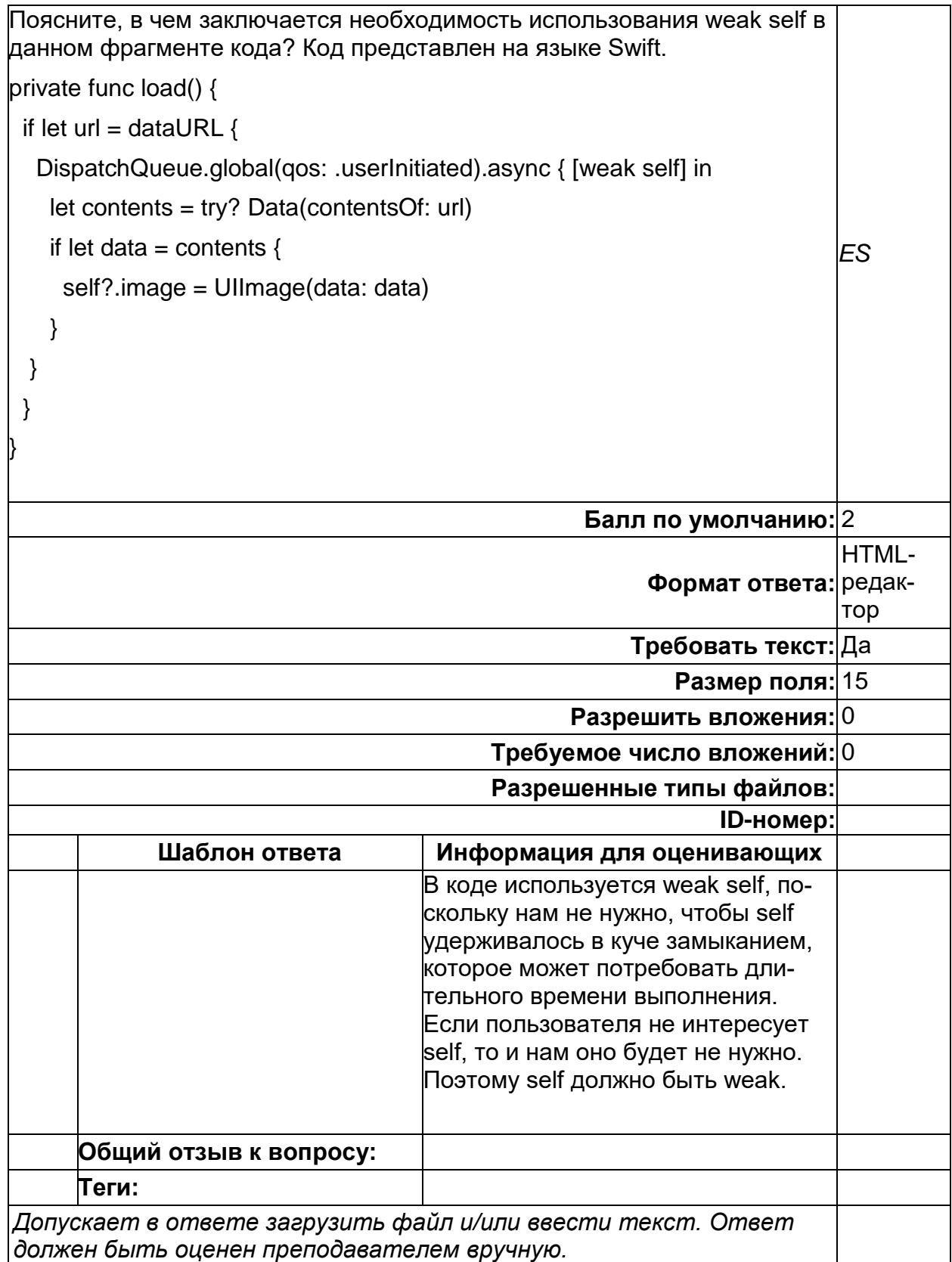

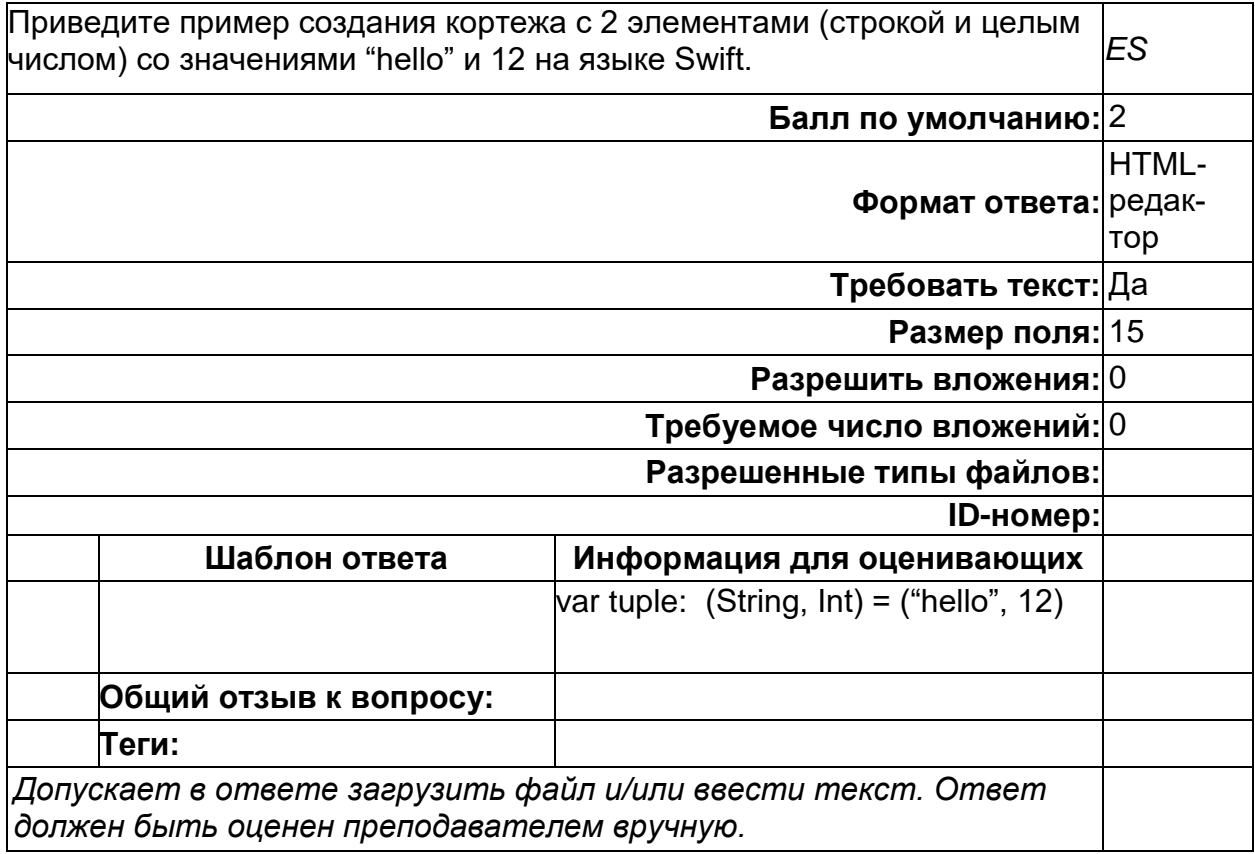

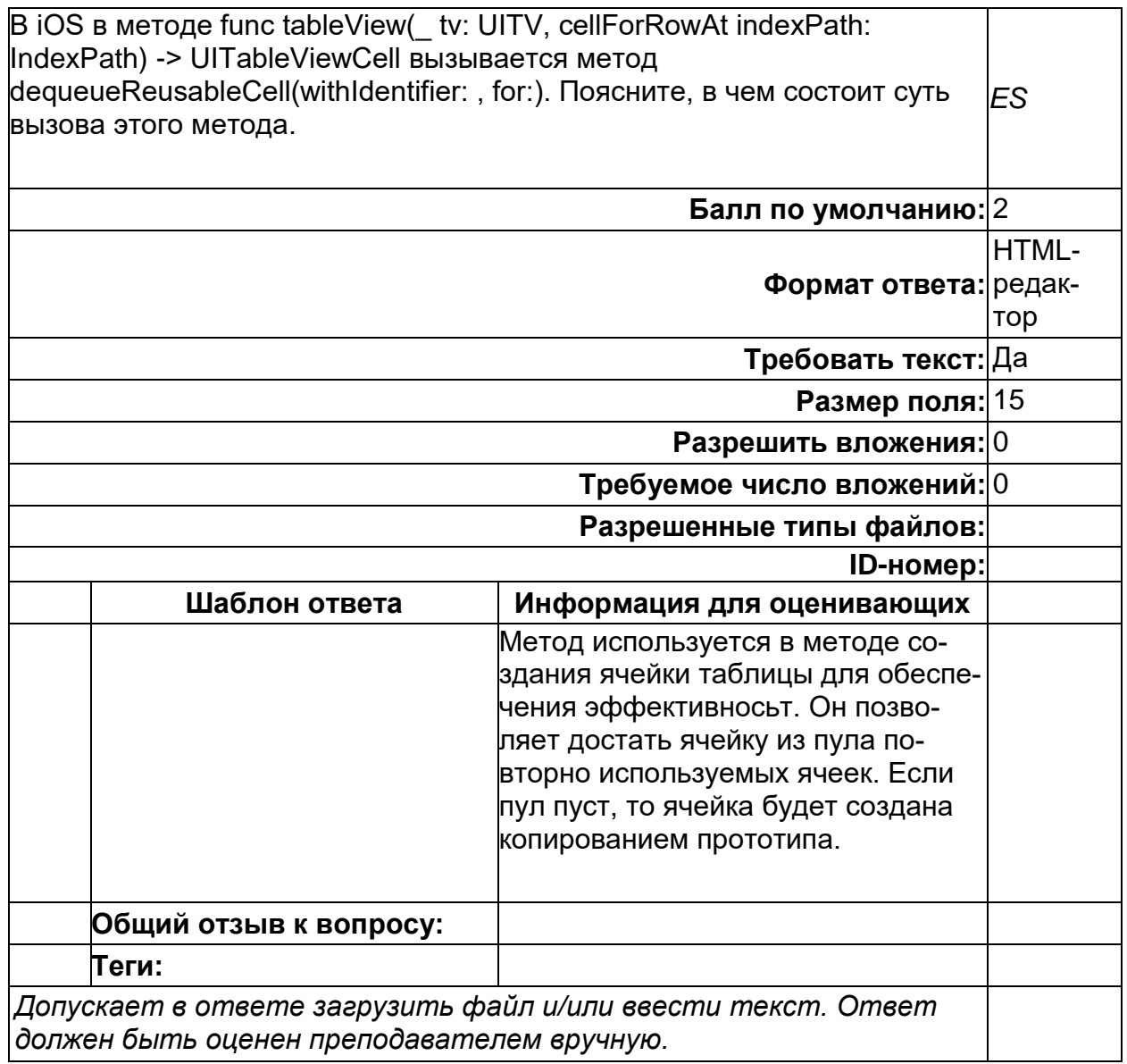
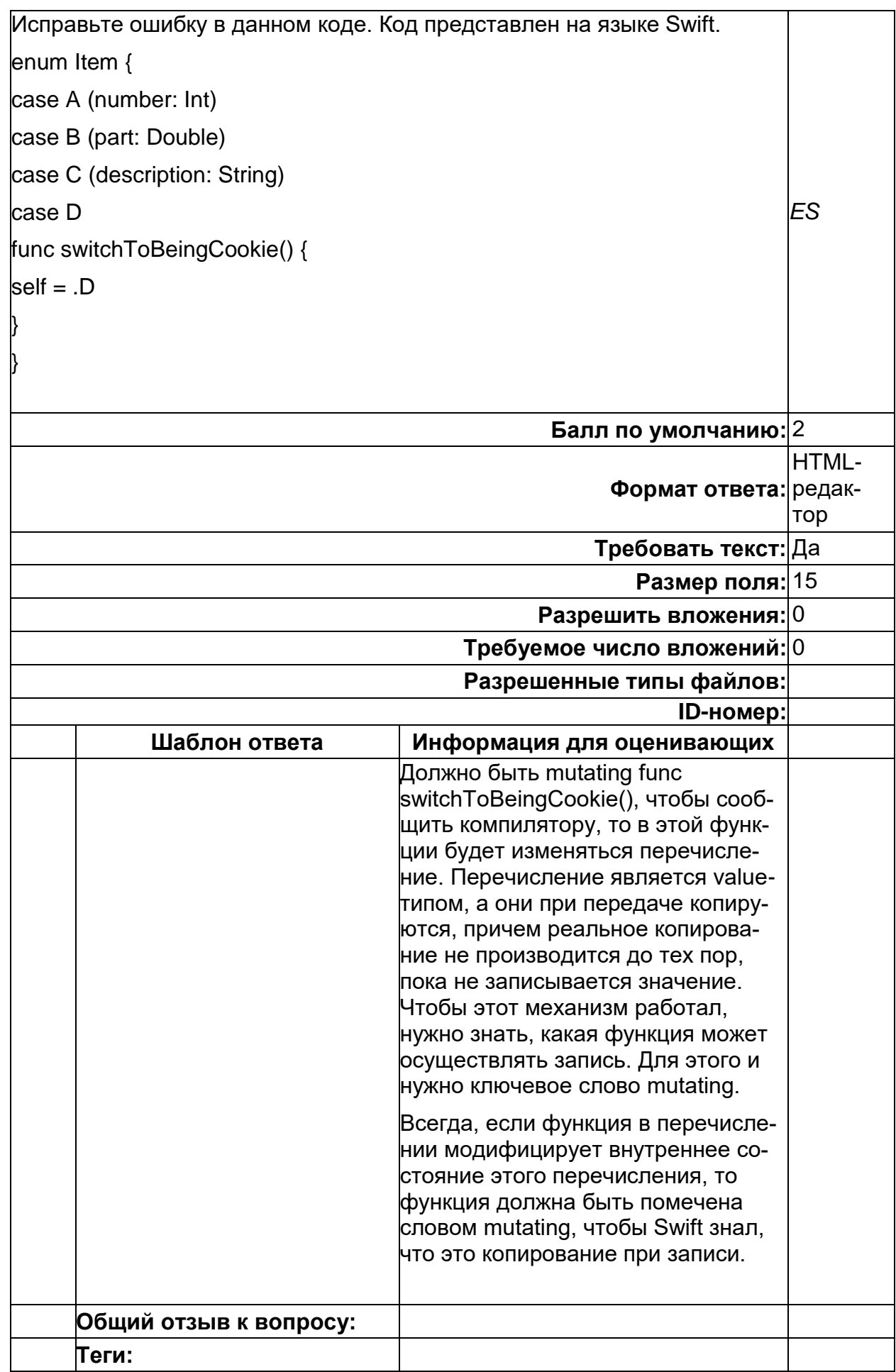

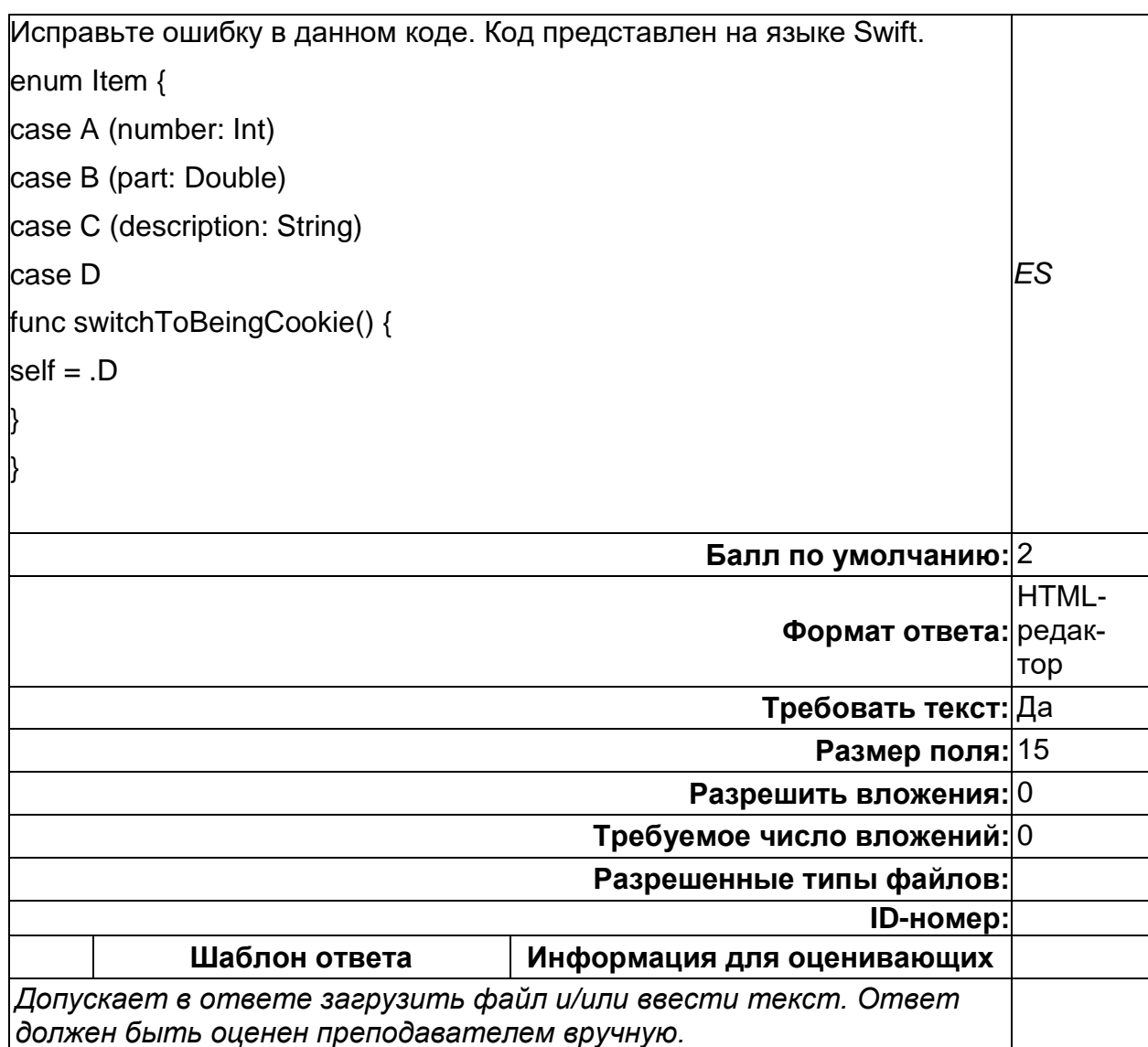

# ФИИТ\_бак ПК-5 ПМУ - Вопрос 6

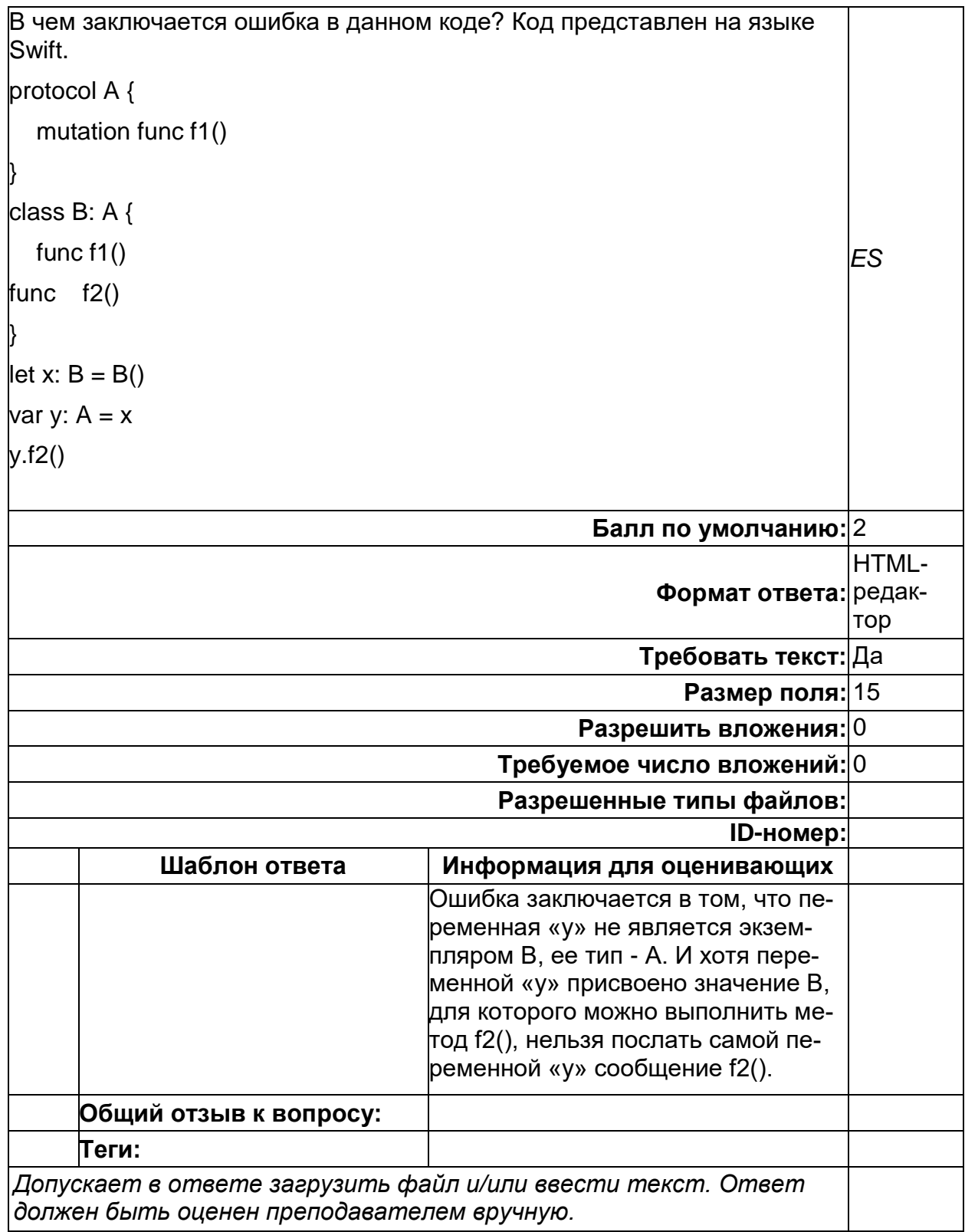

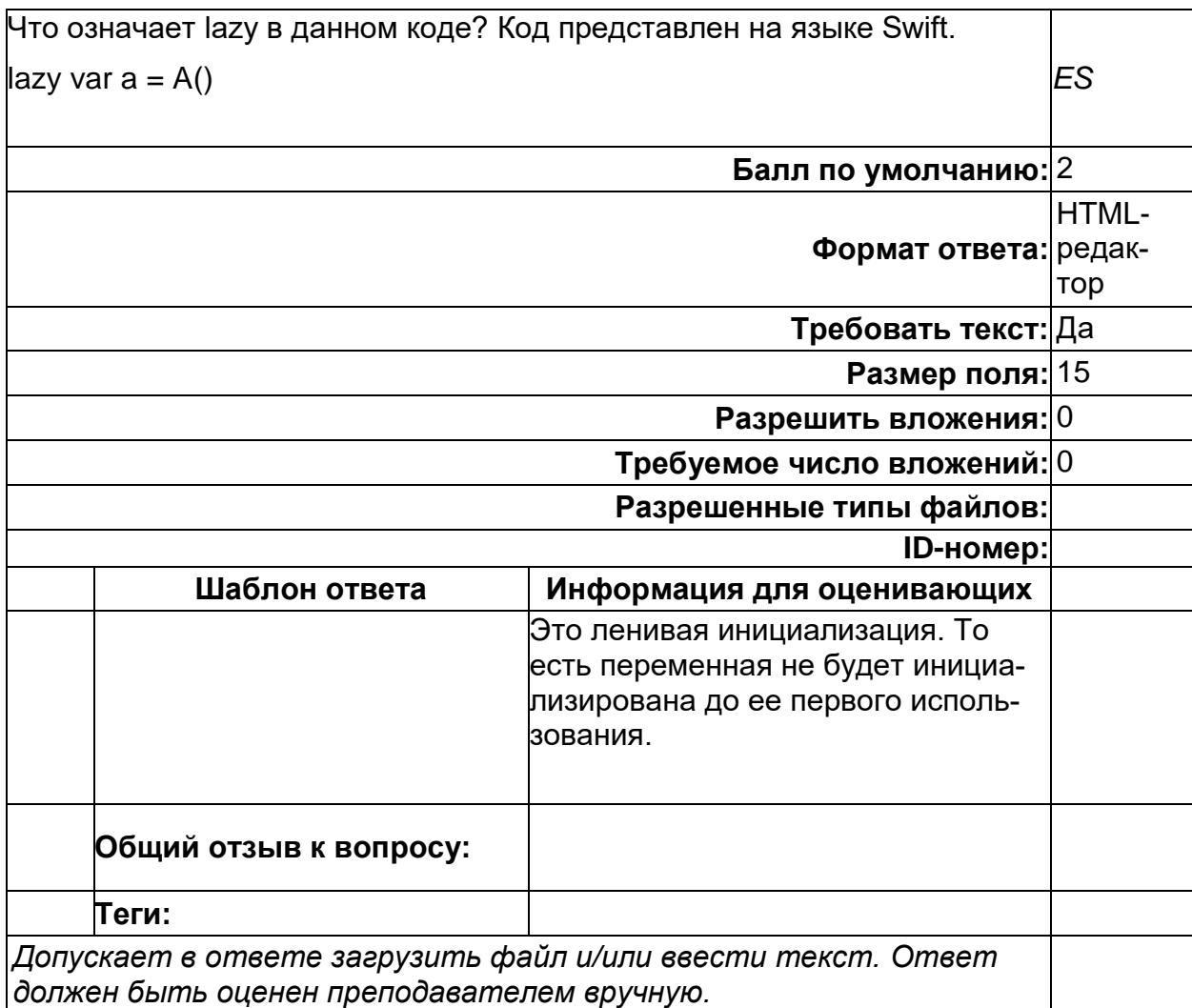

# **ФИИТ\_бак ПК-5 ПМУ - Вопрос 7**

# ФИИТ\_бак ПК-5 ПМУ - Вопрос 8

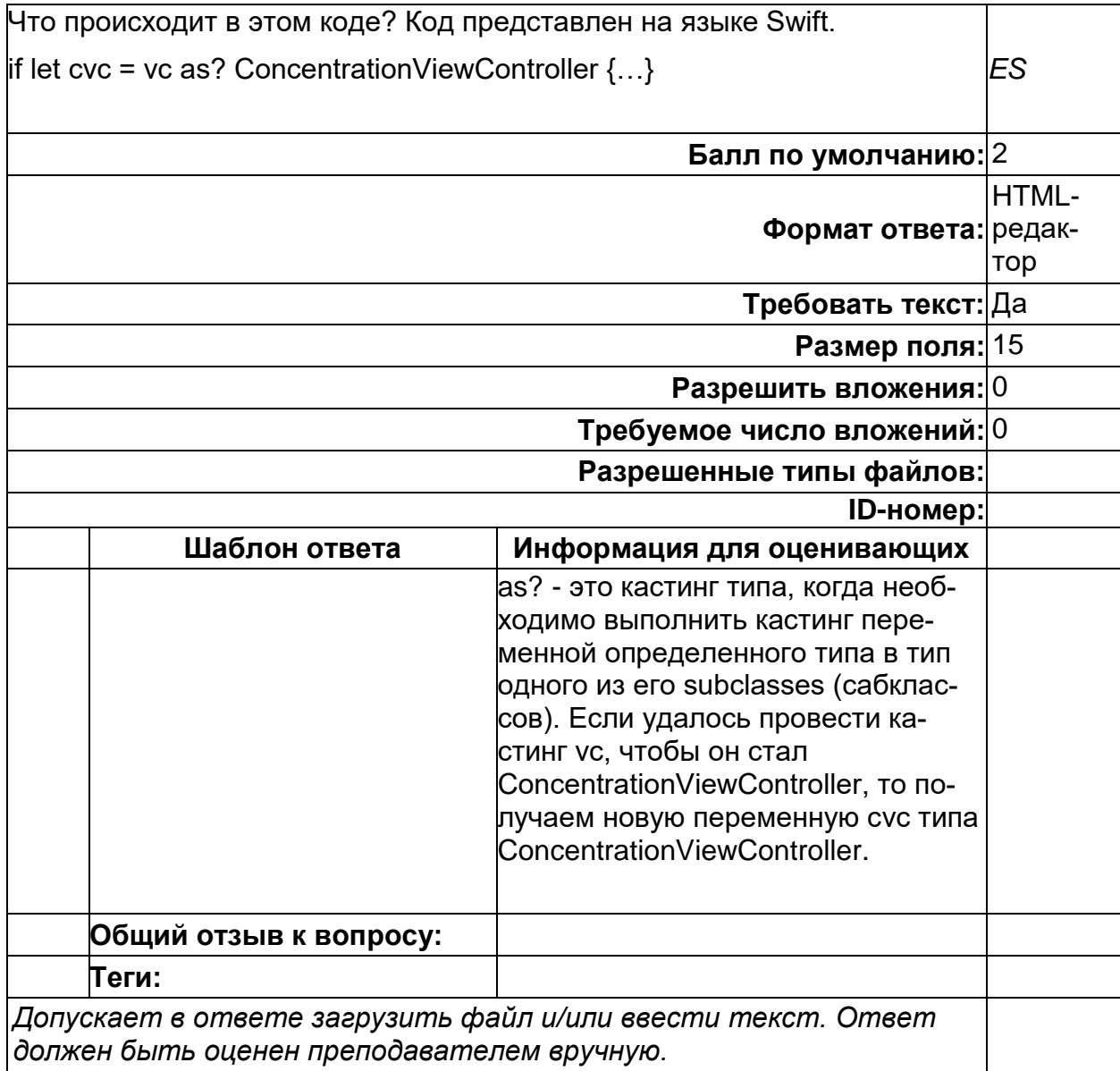

### Б2.В.03(П) Производственная практика (проектно-технологическая)

1) закрытые задания (тестовые, средний уровень сложности):

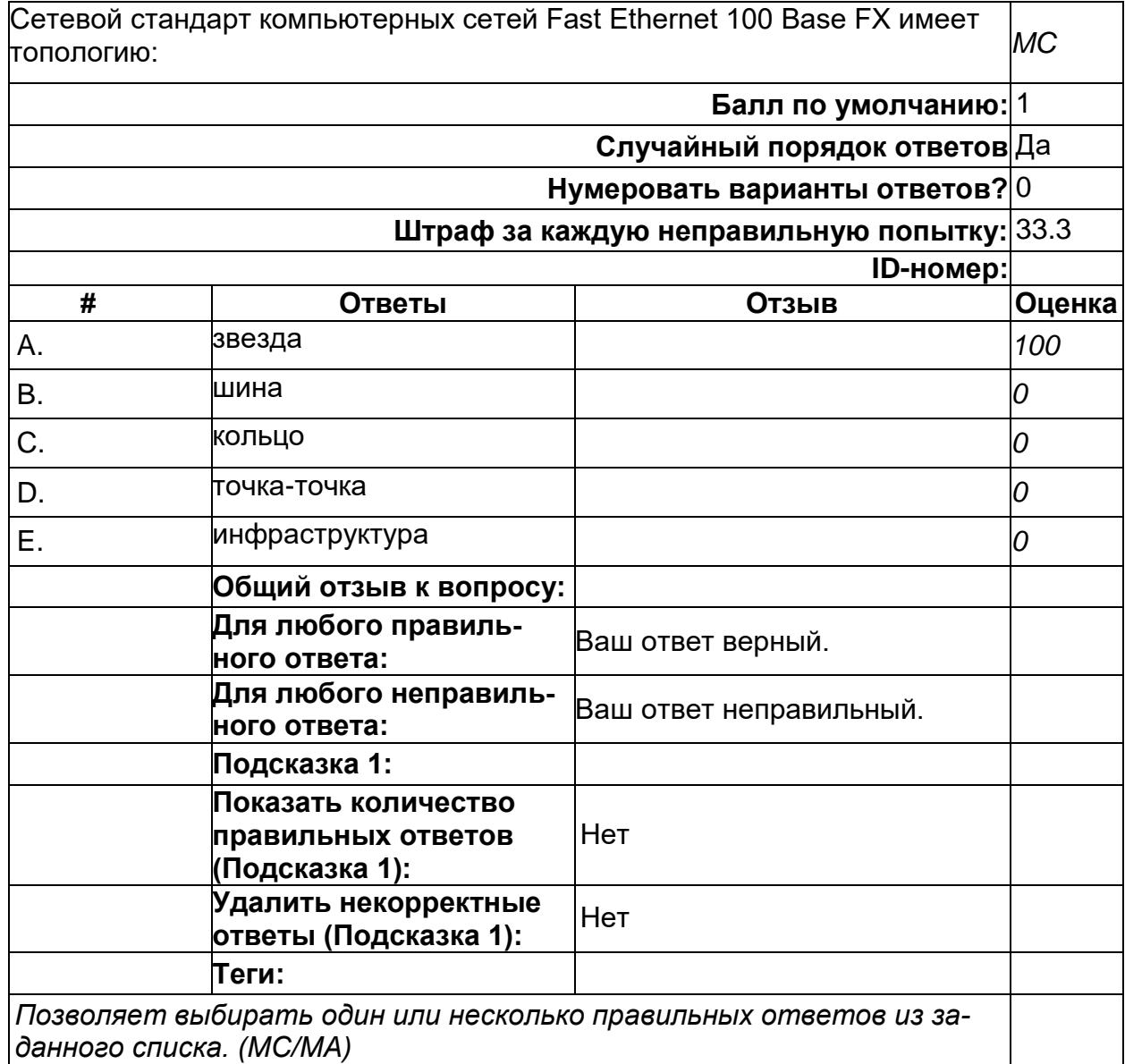

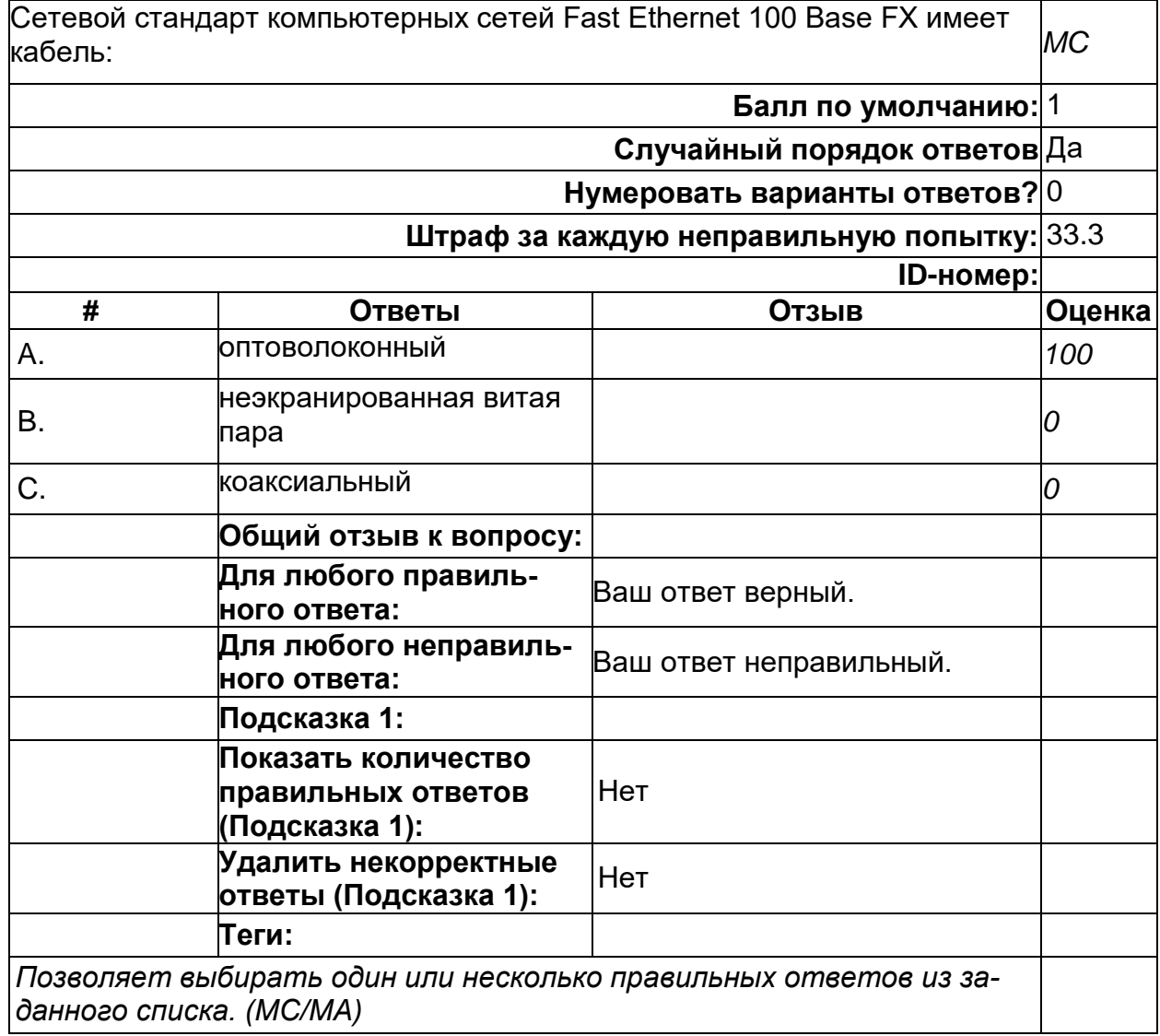

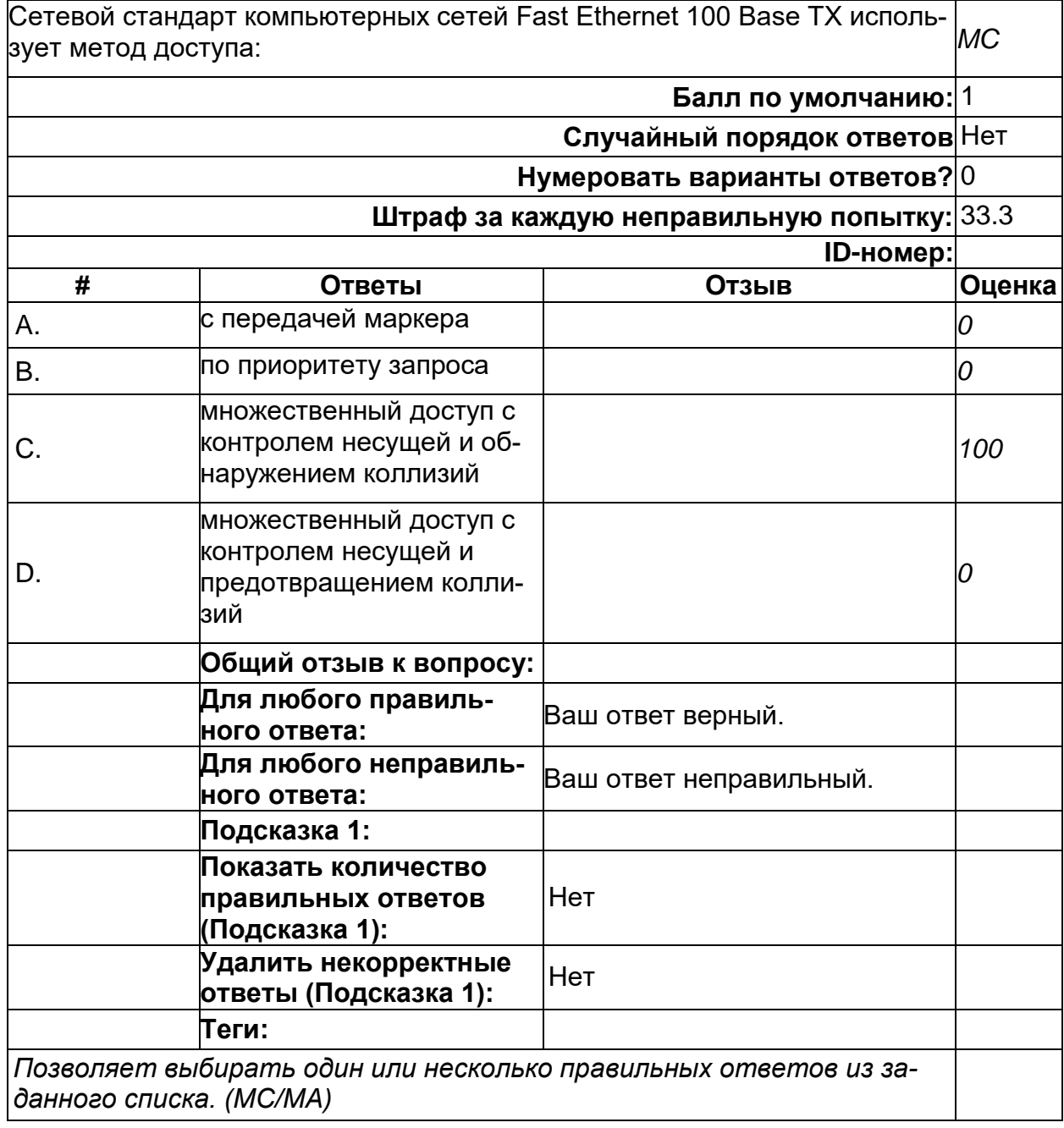

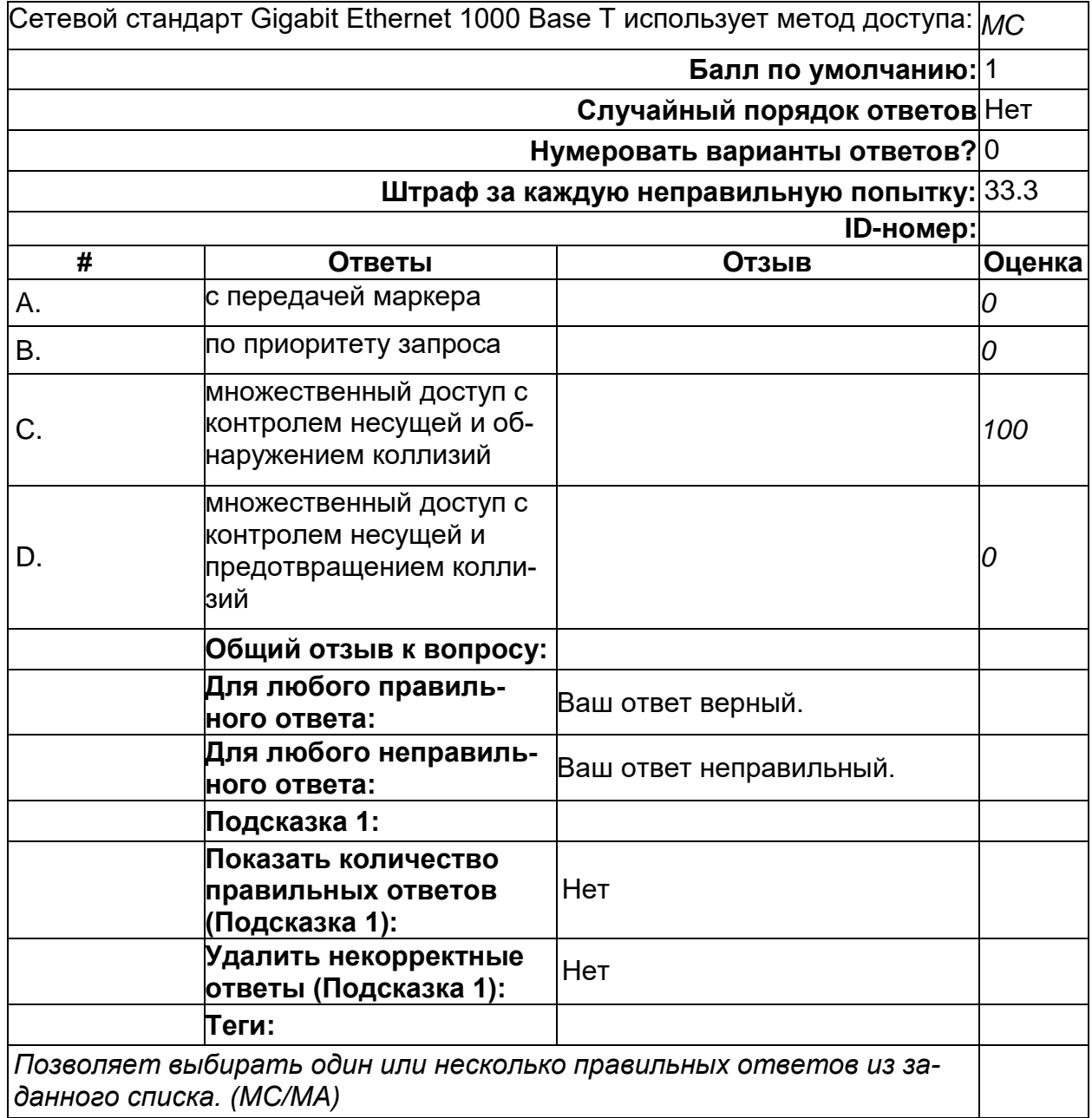

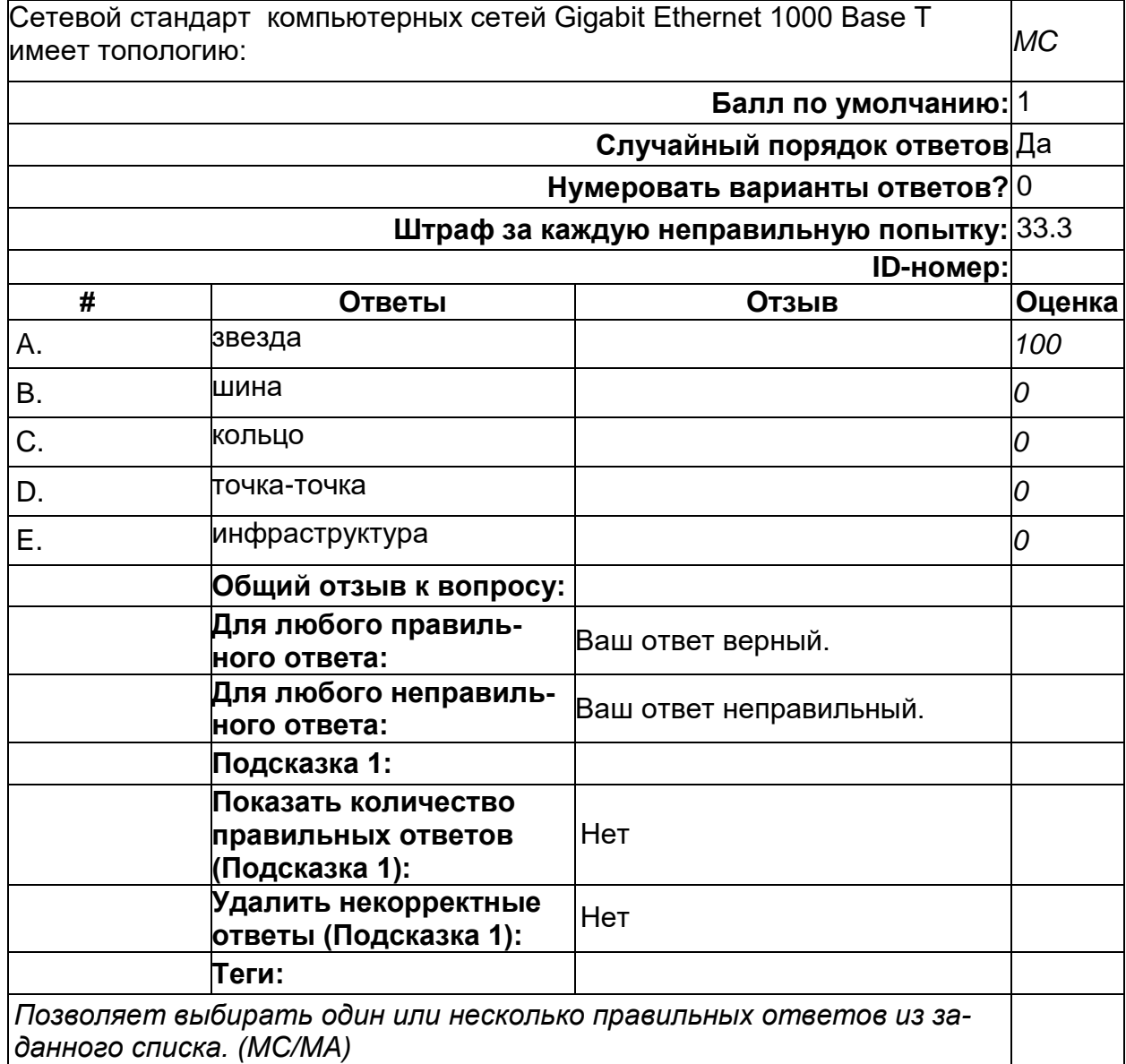

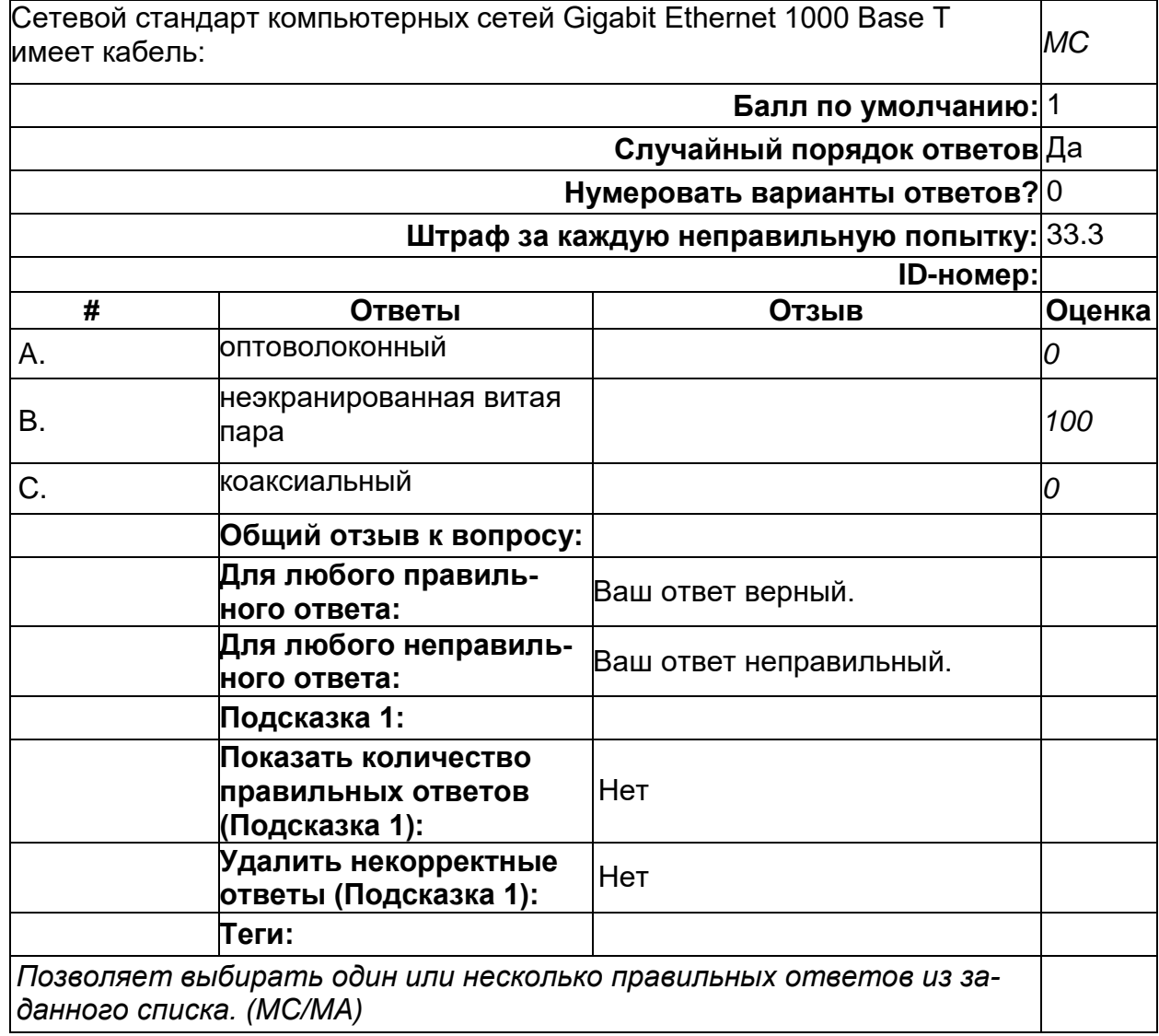

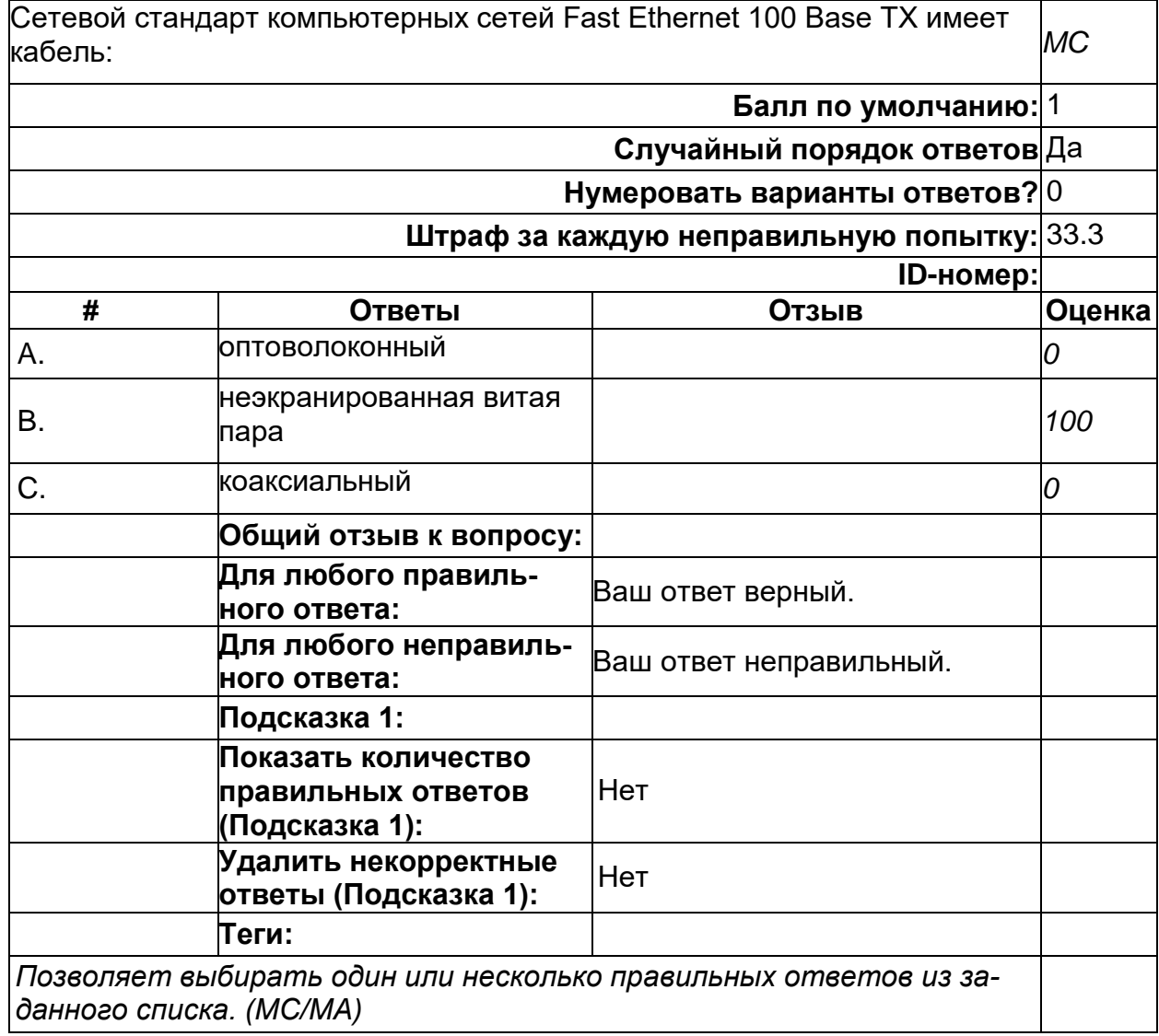

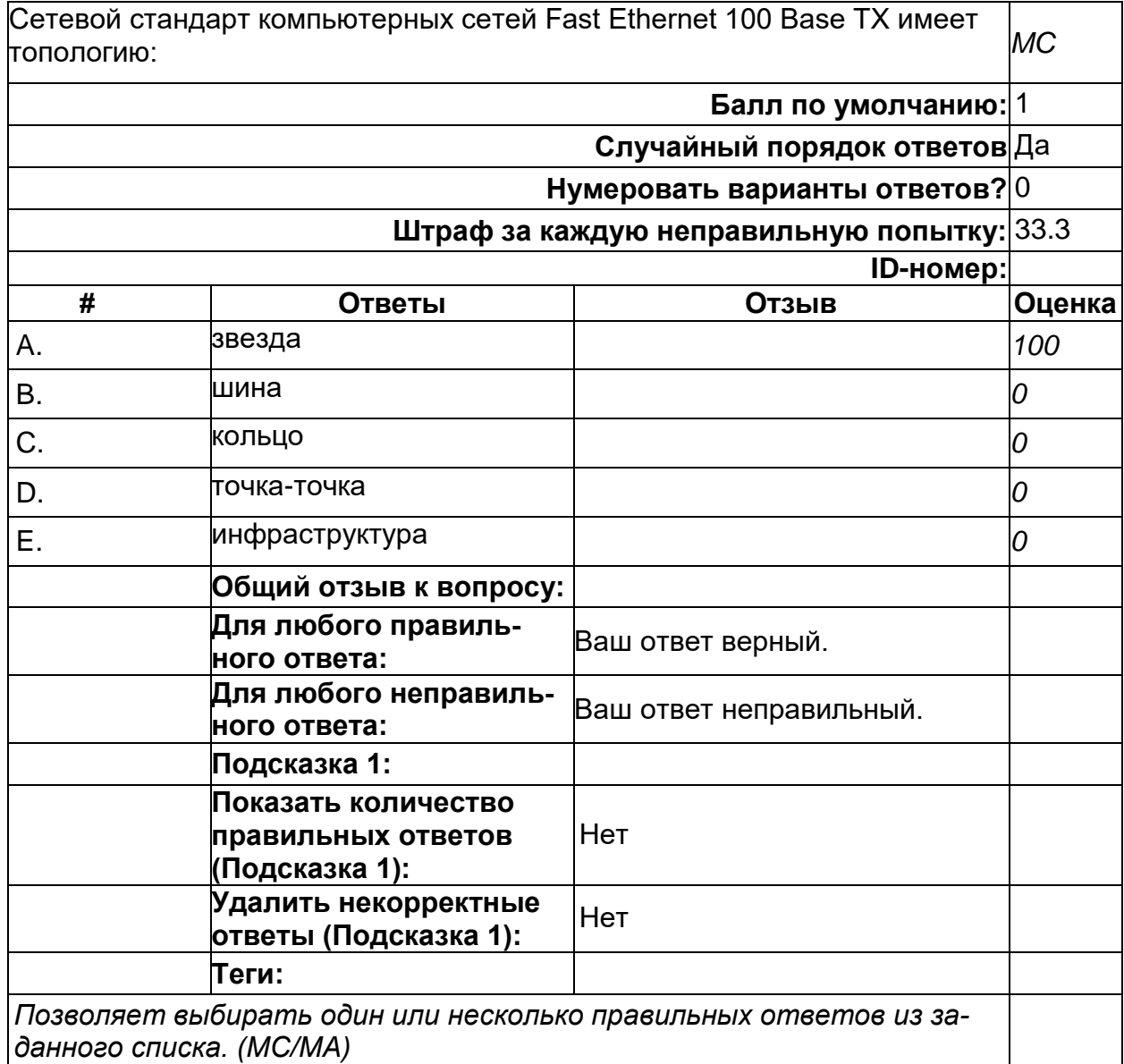

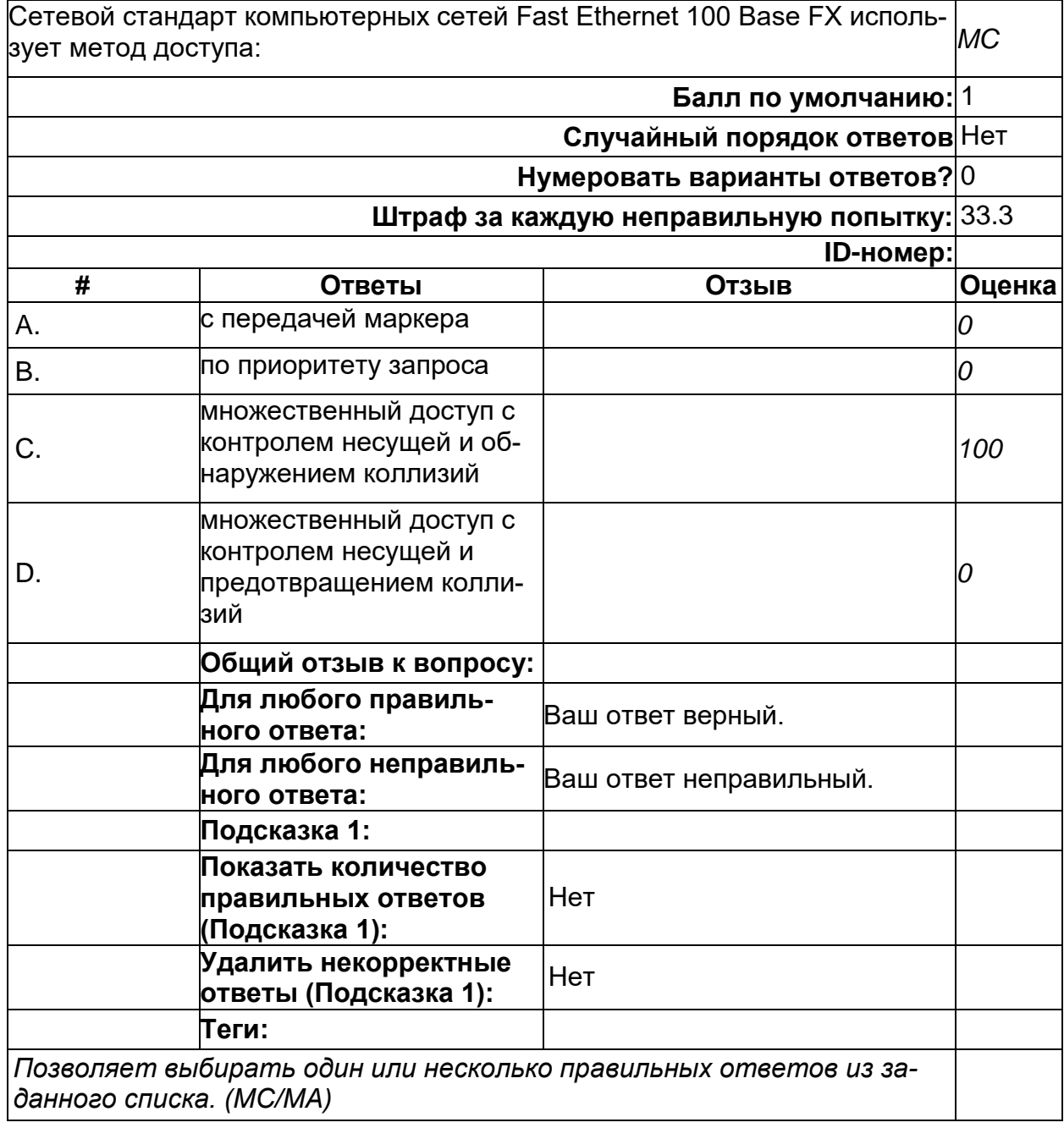

# **Сетевые устройства**

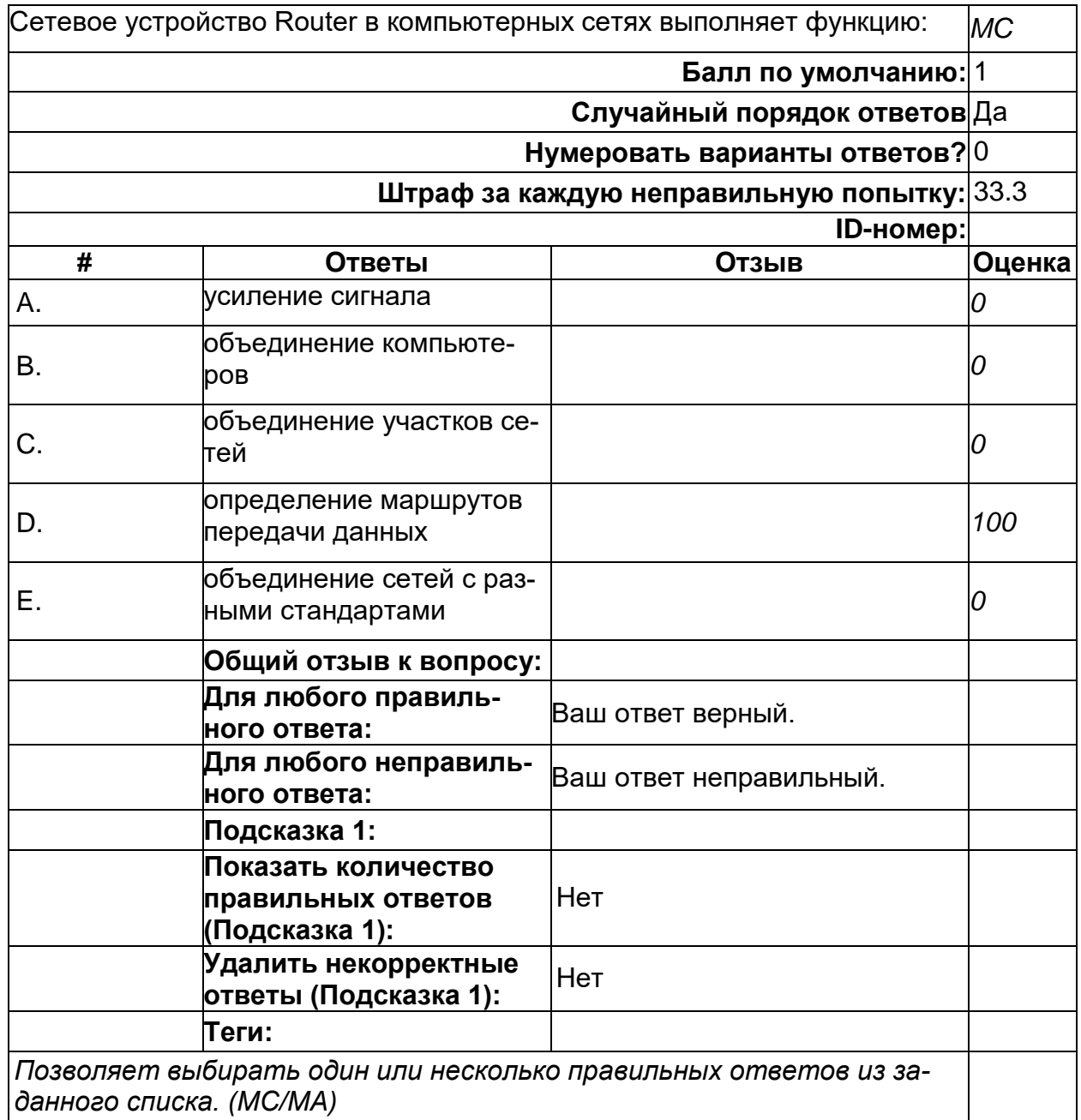

# **Сетевые устройства**

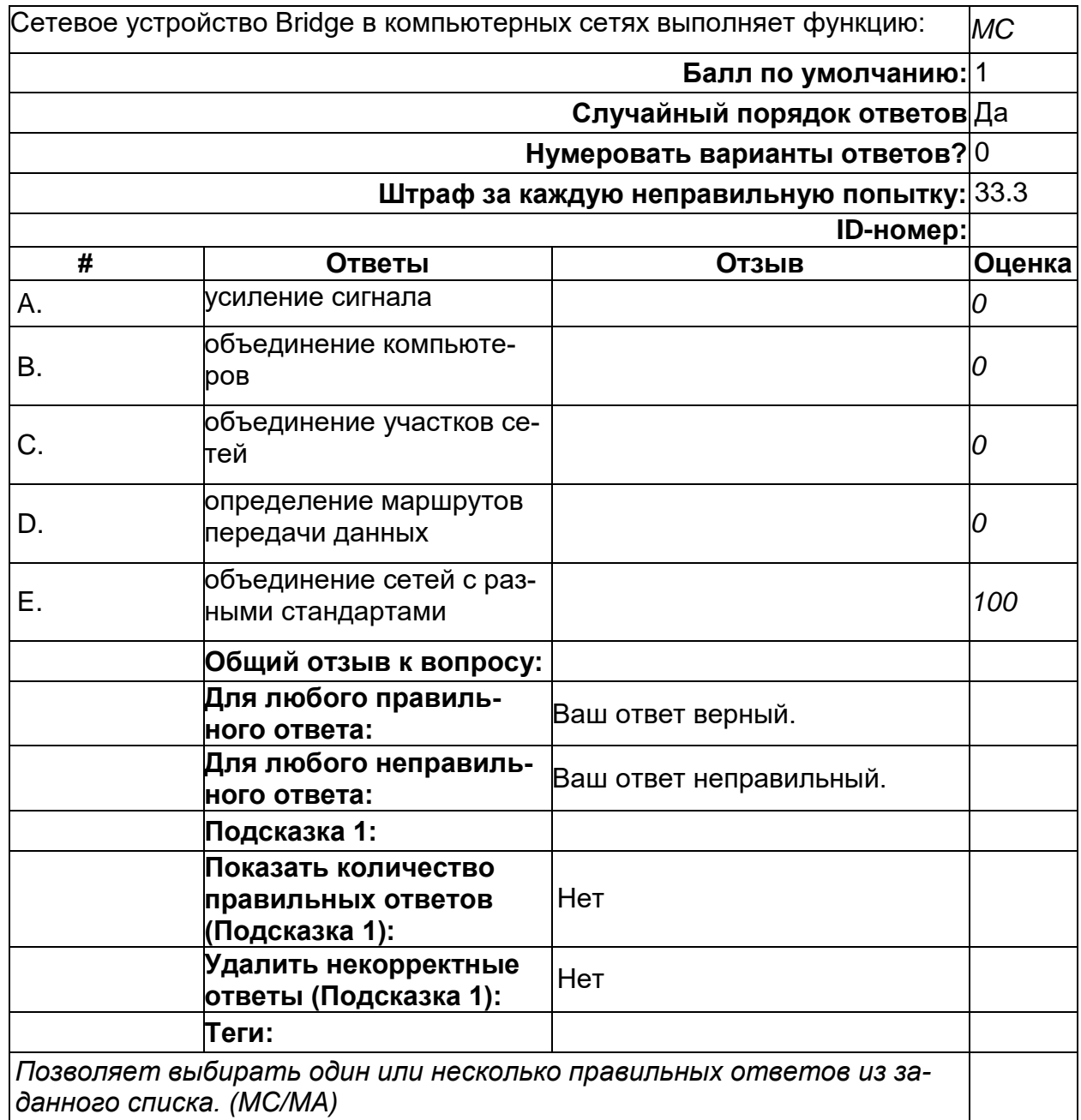

# Сетевые устройства

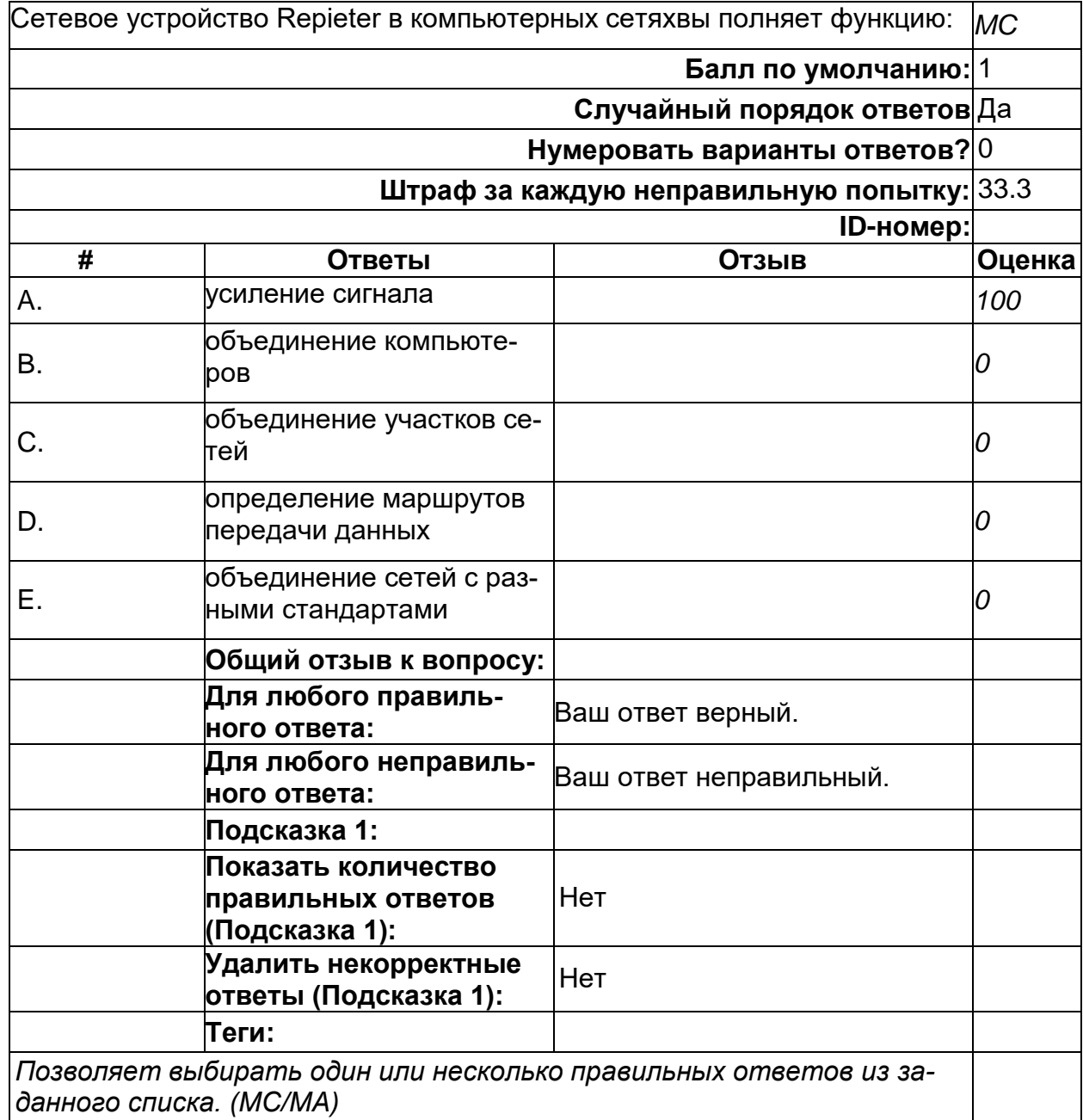

#### **Стек протоколов**

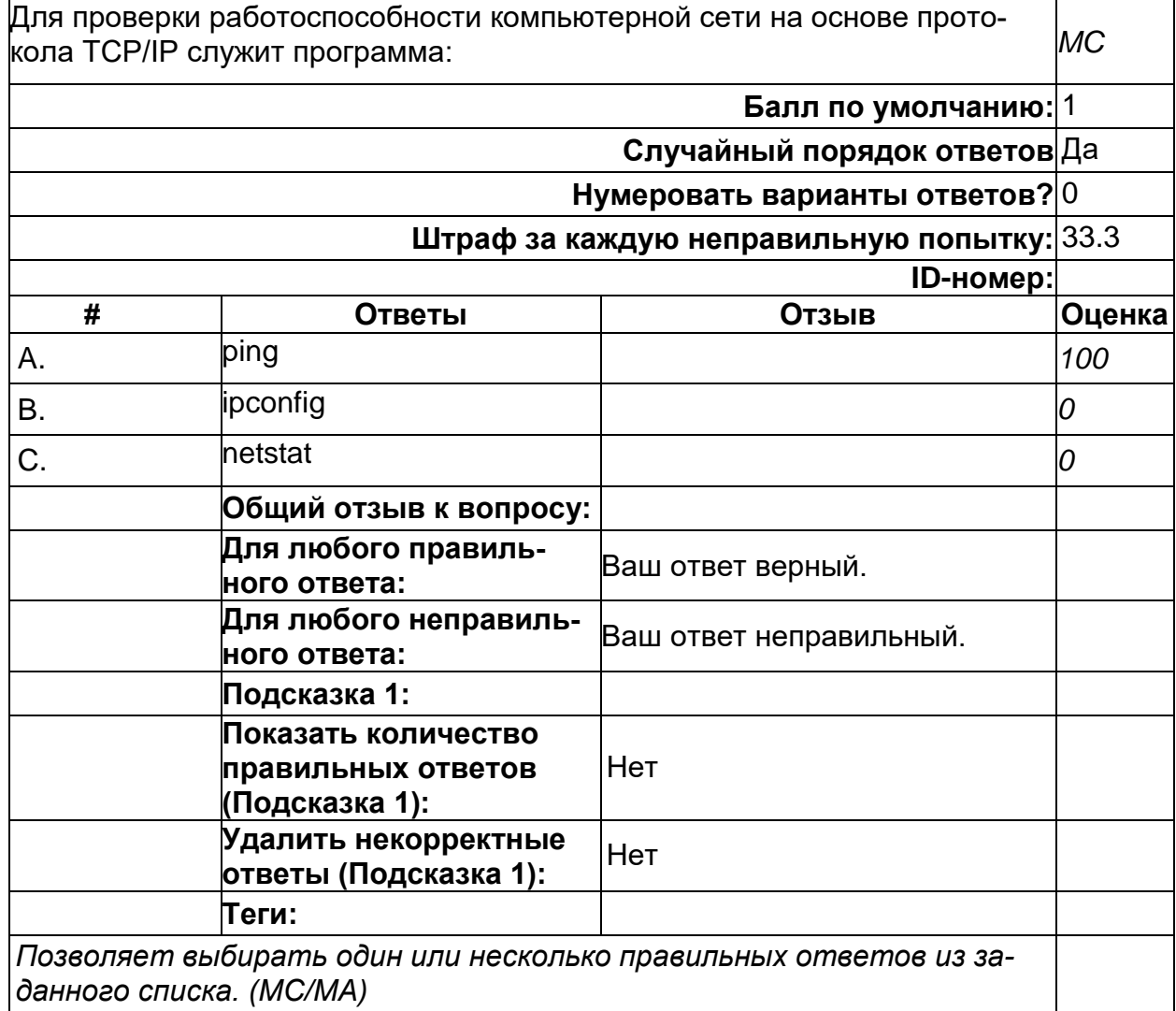

#### **Стек протоколов**

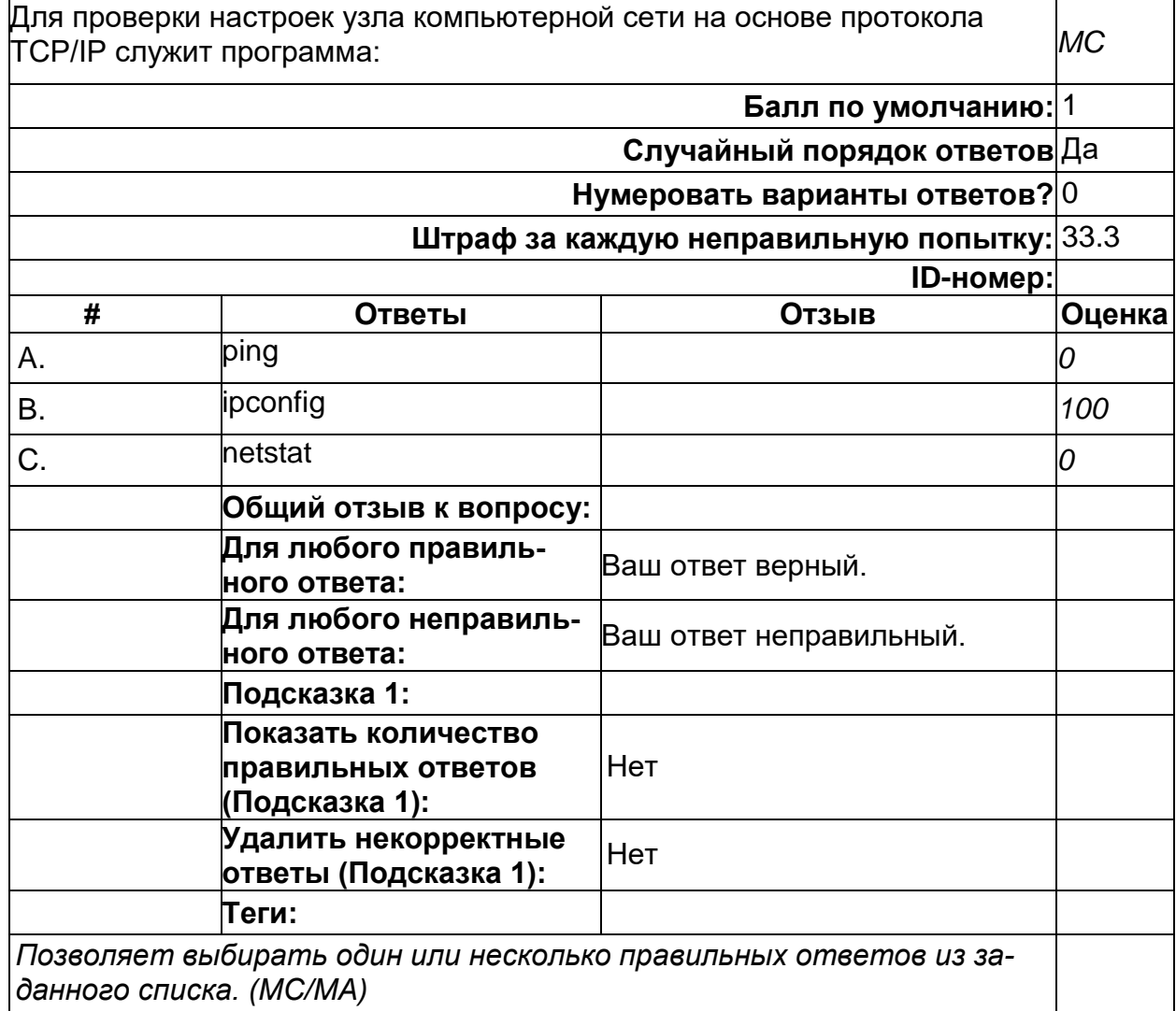

#### **Стек протоколов**

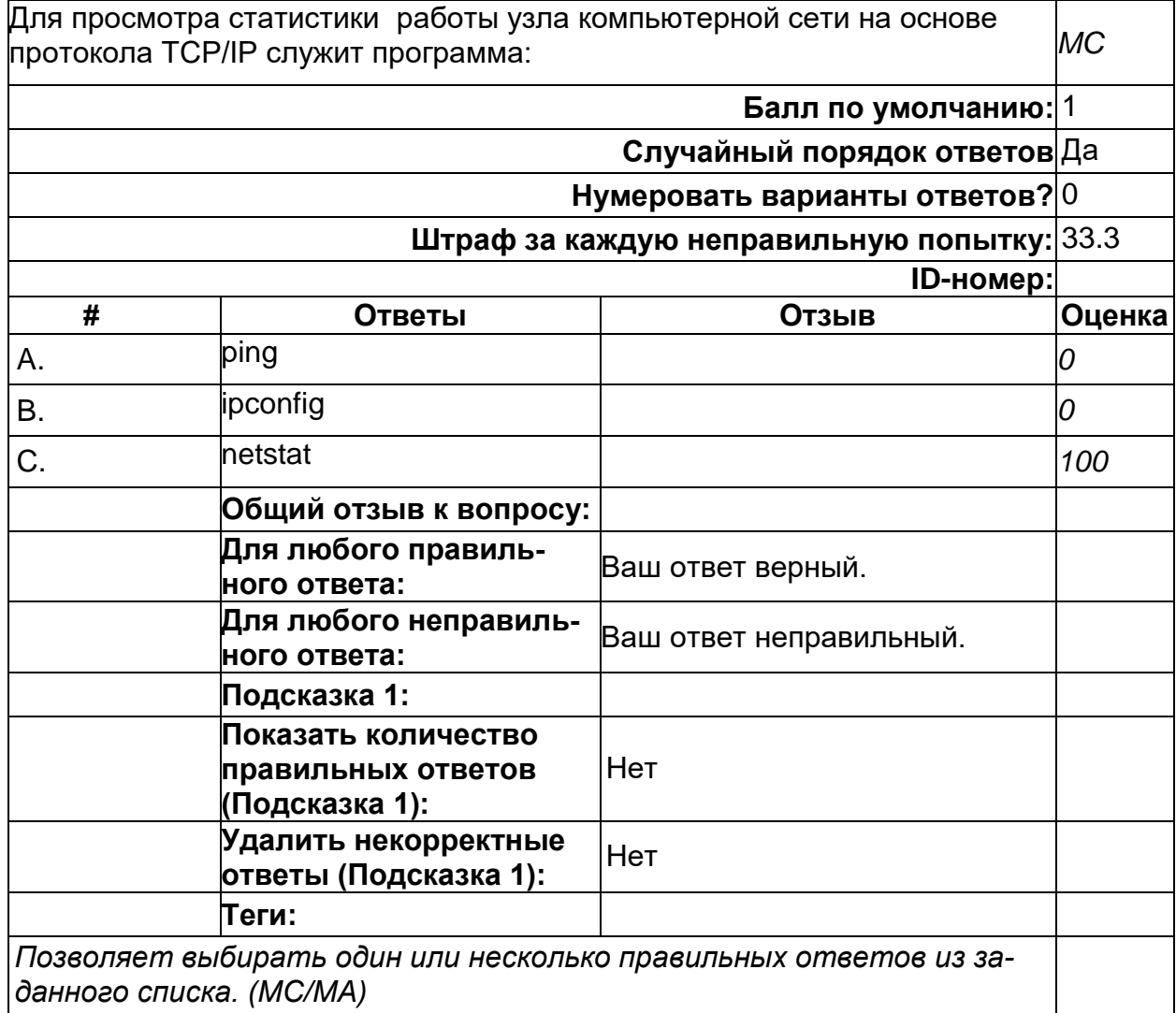

# **Уровни OSI**

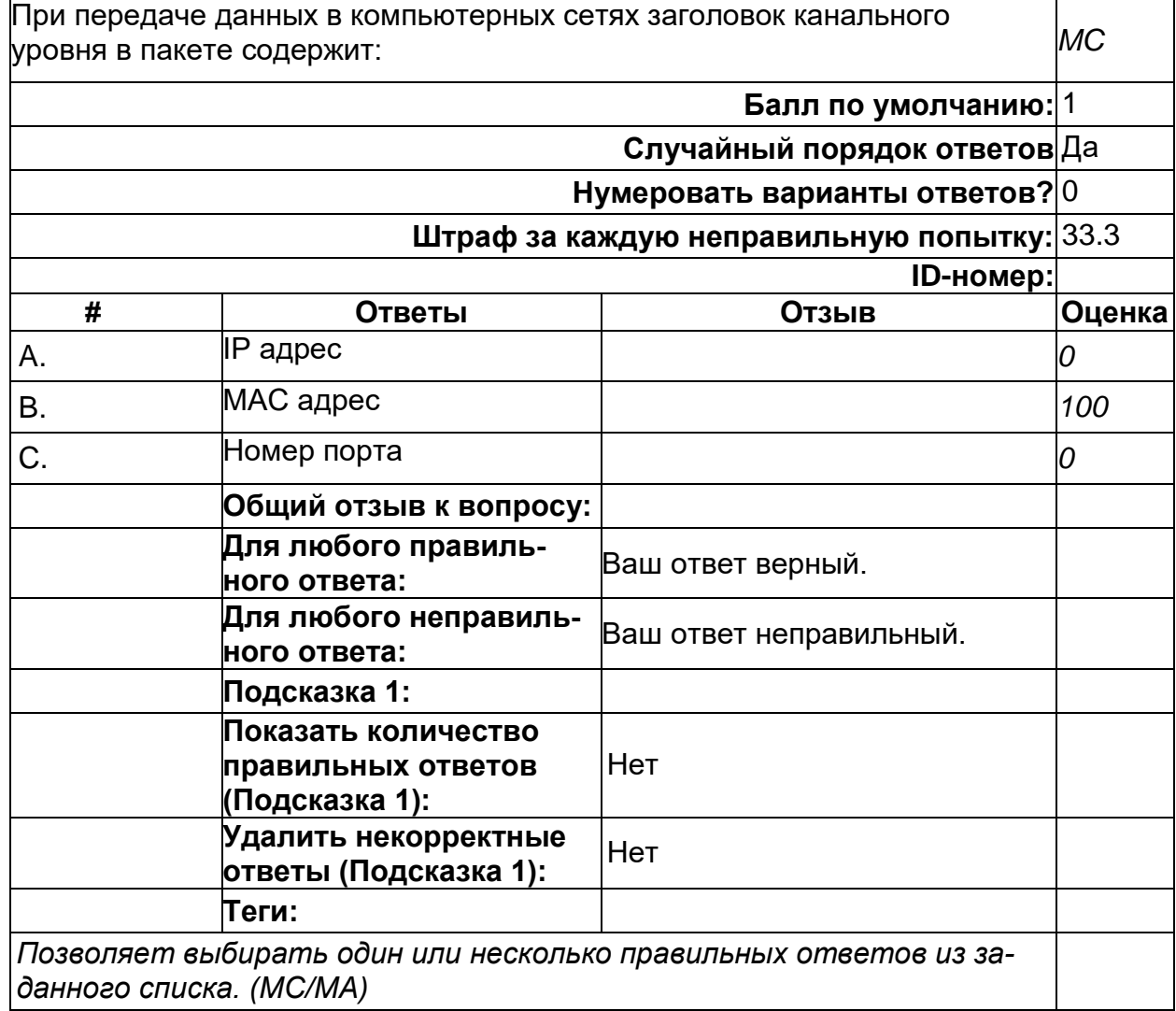

# **Уровни OSI**

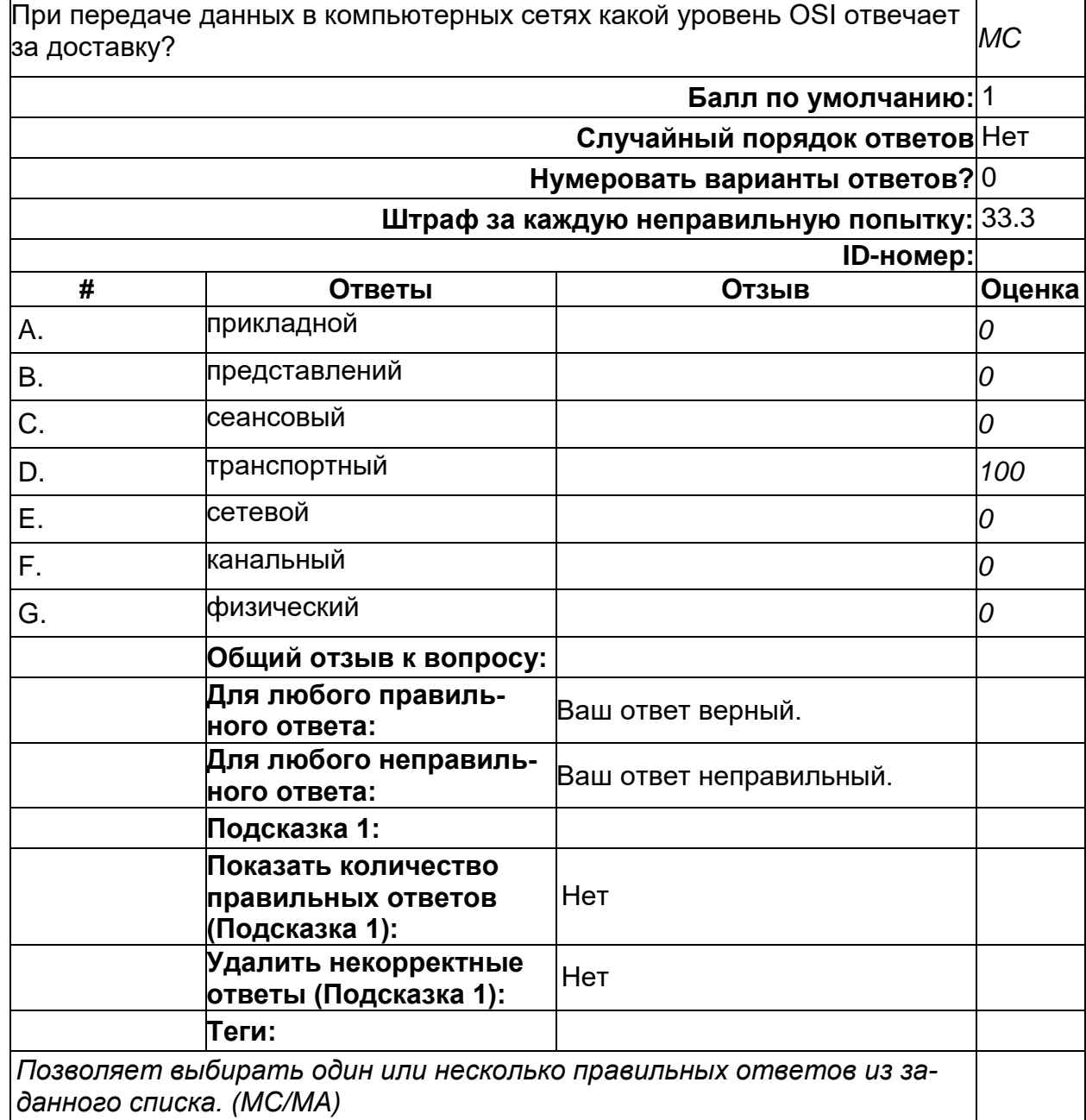

# Уровни OSI

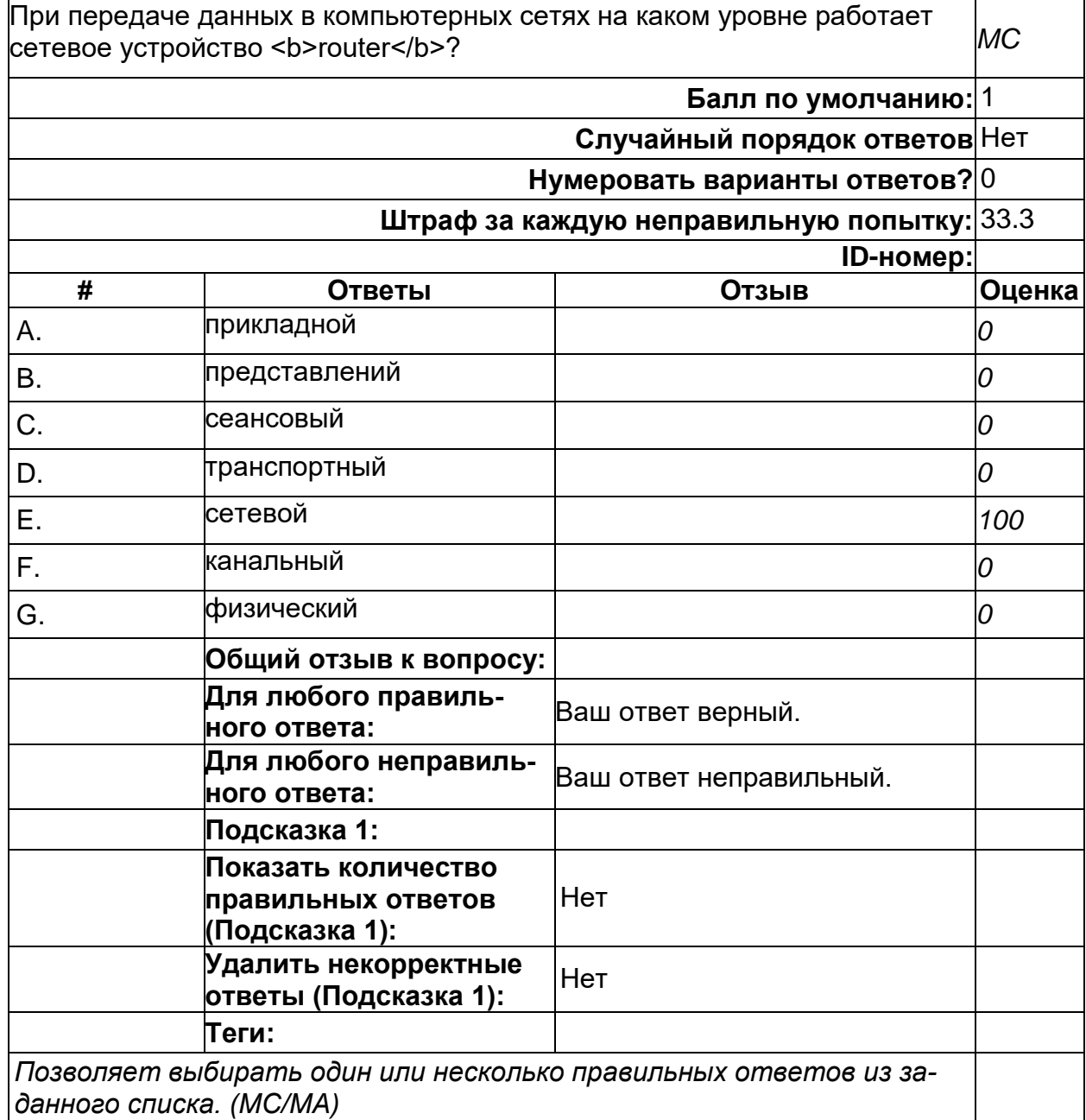

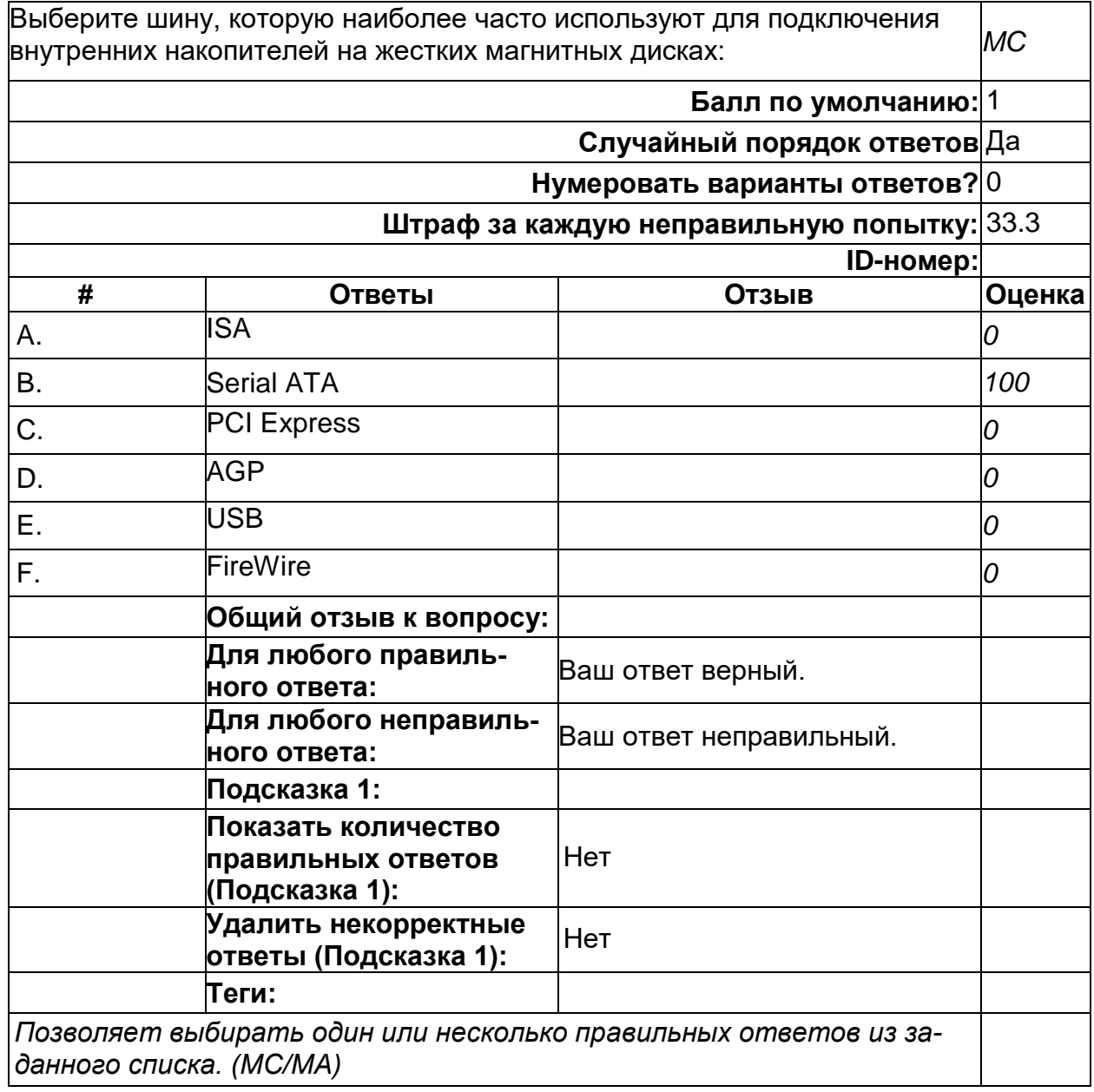

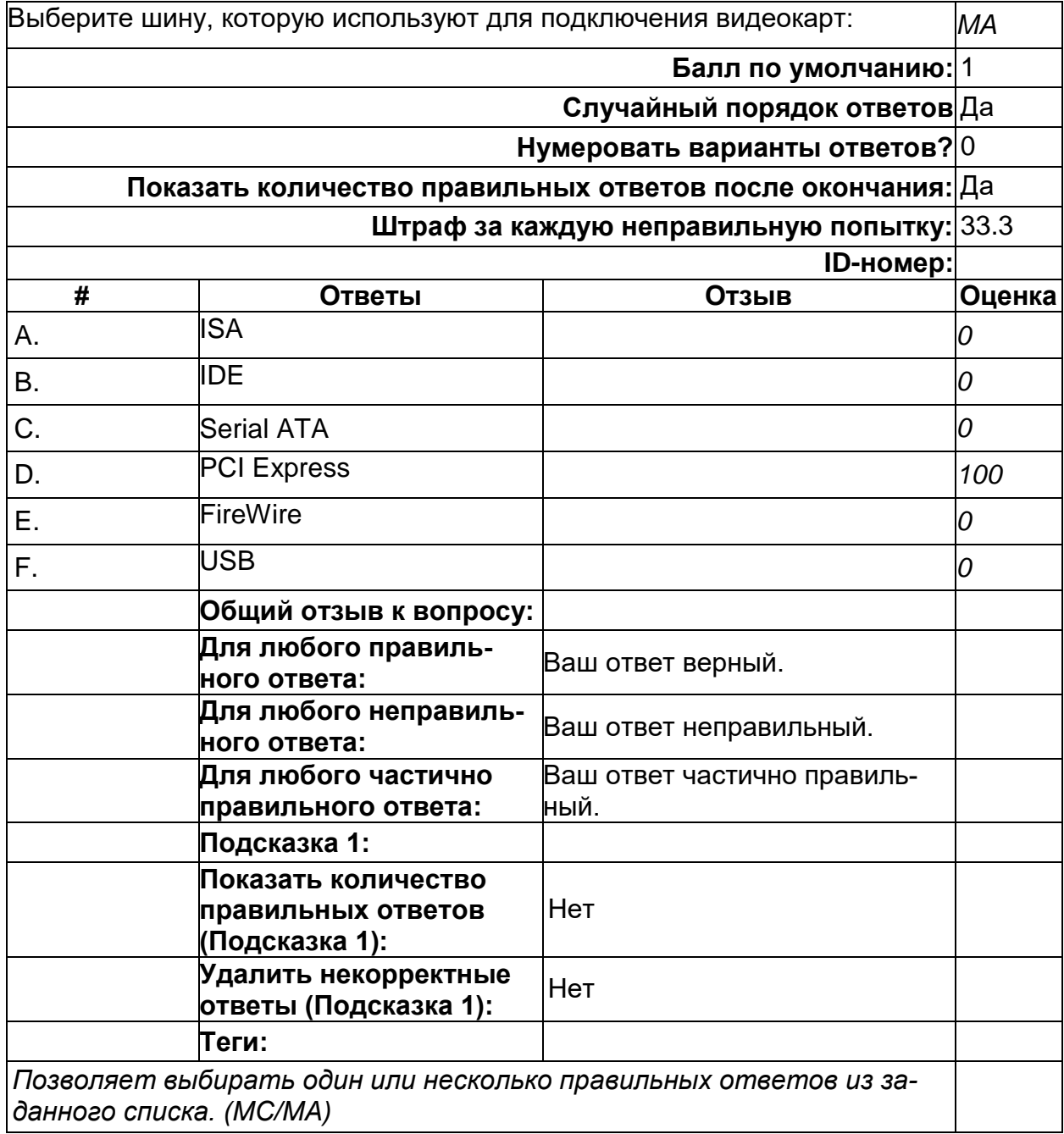

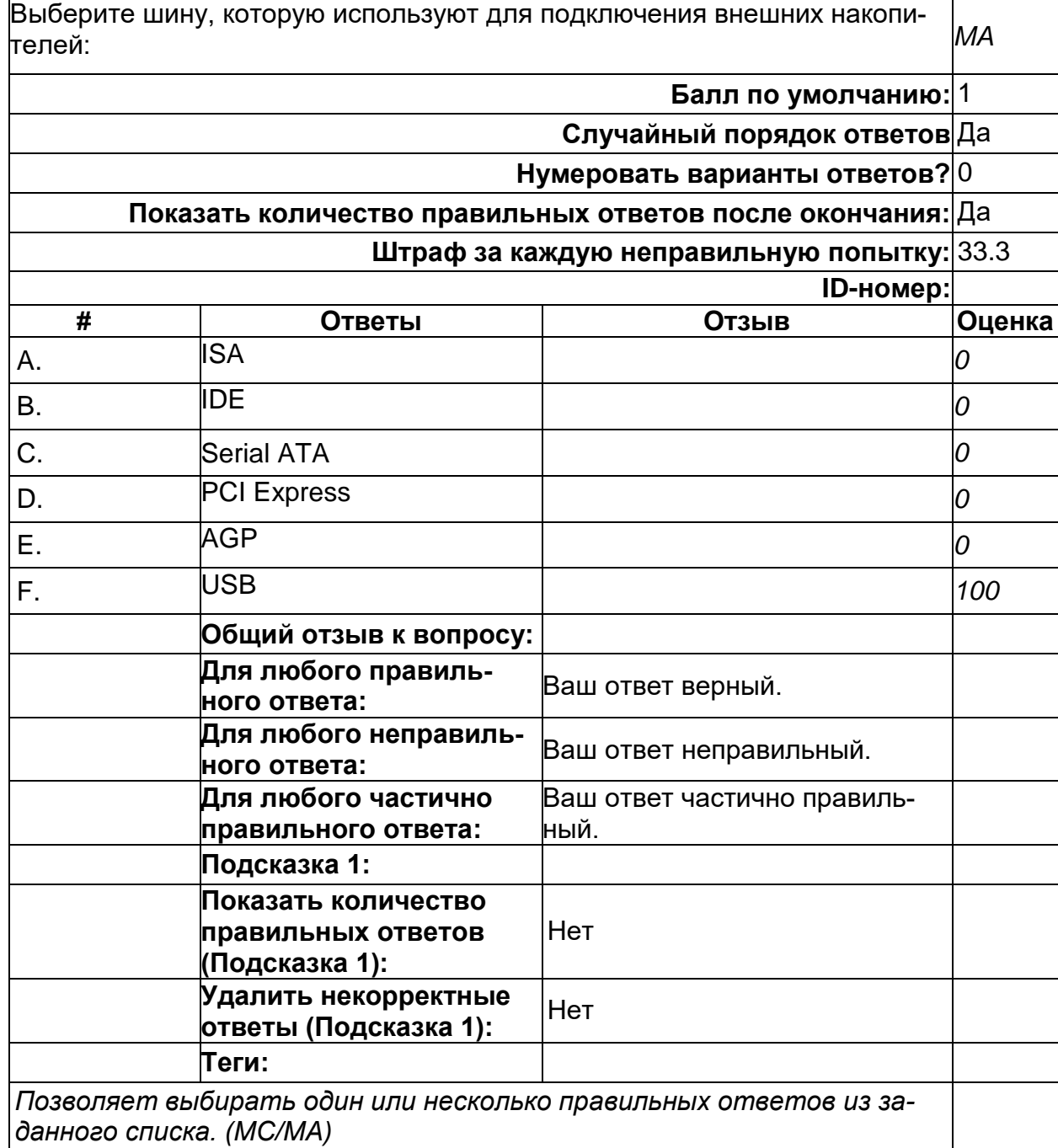

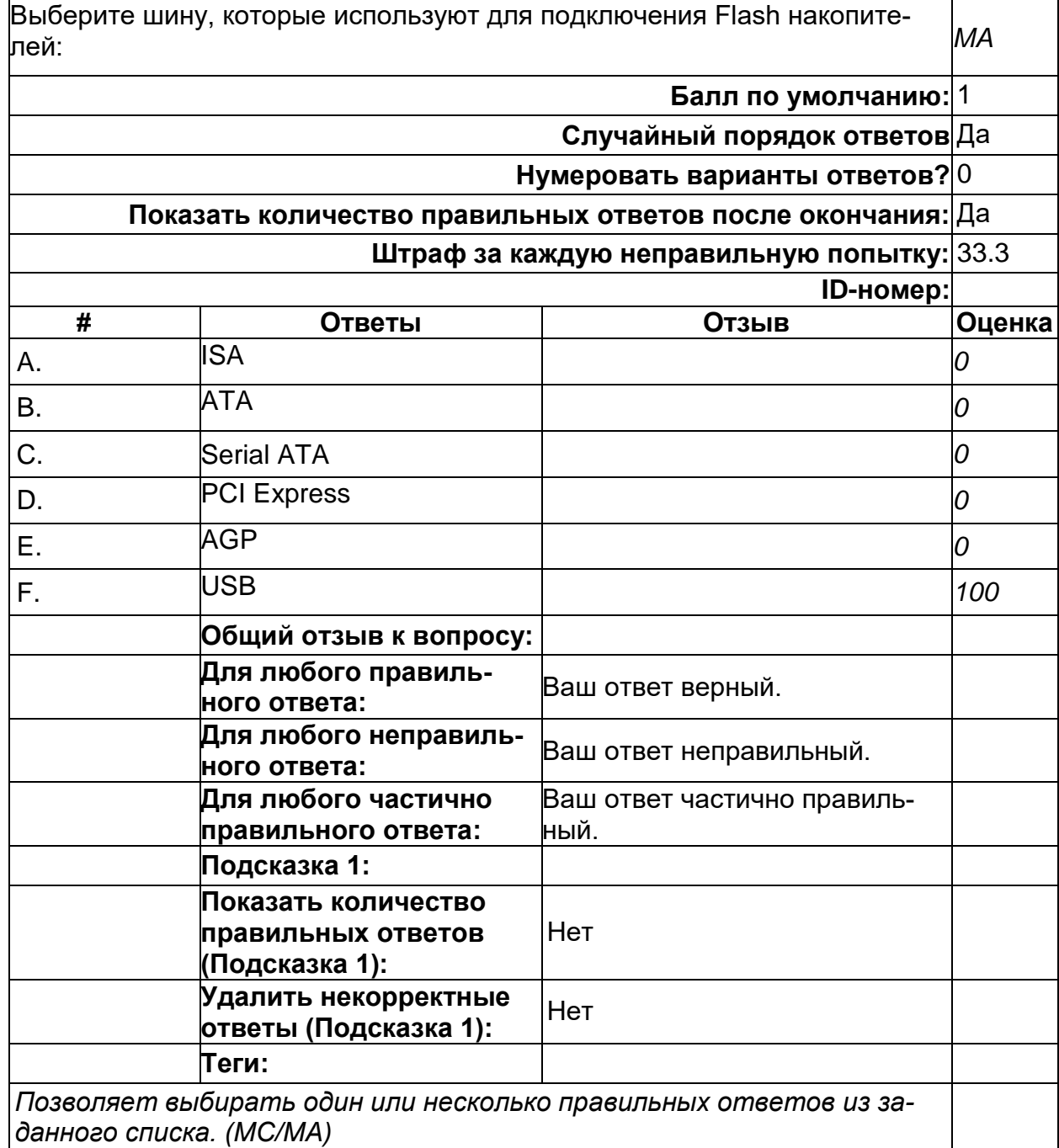

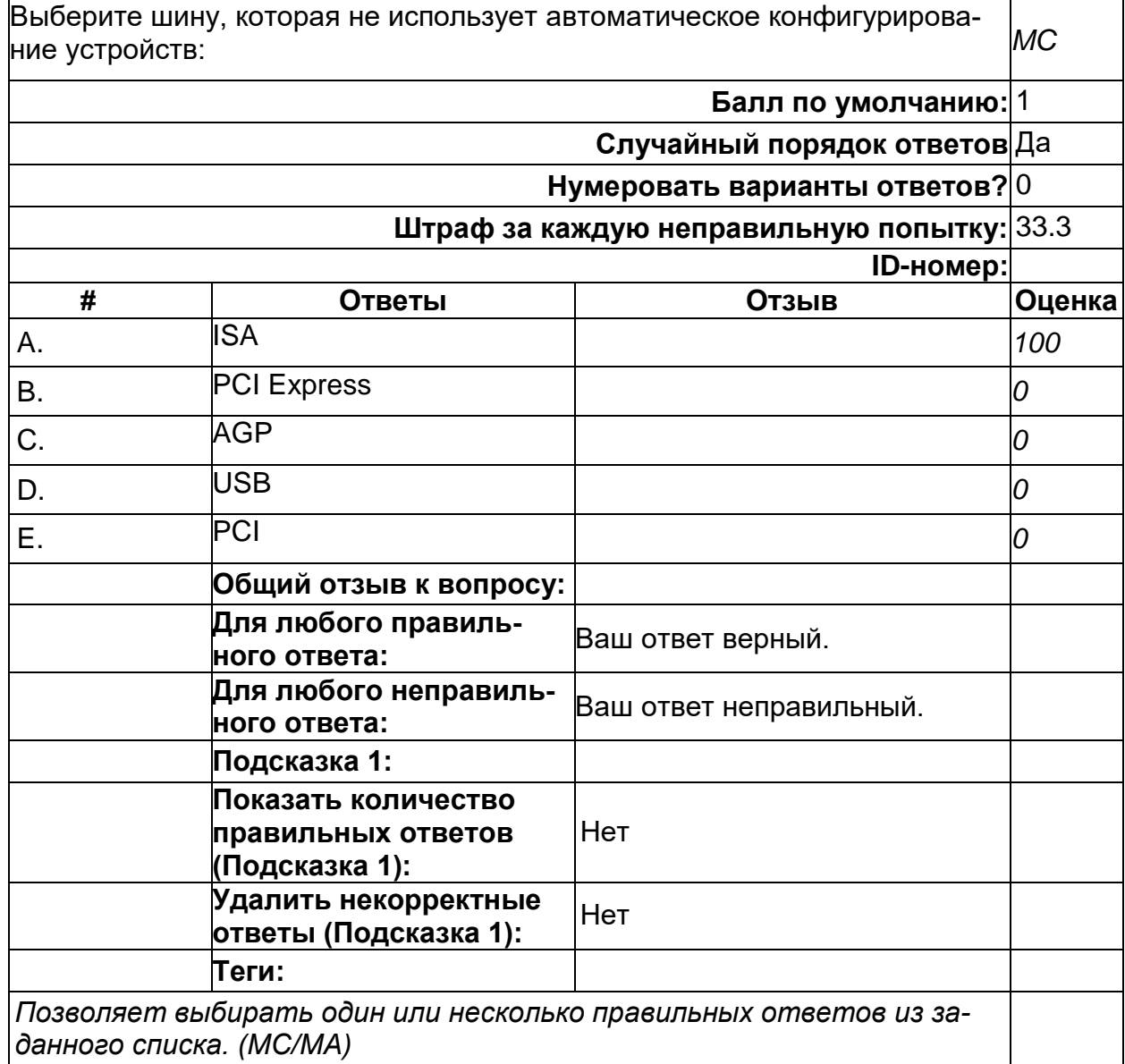

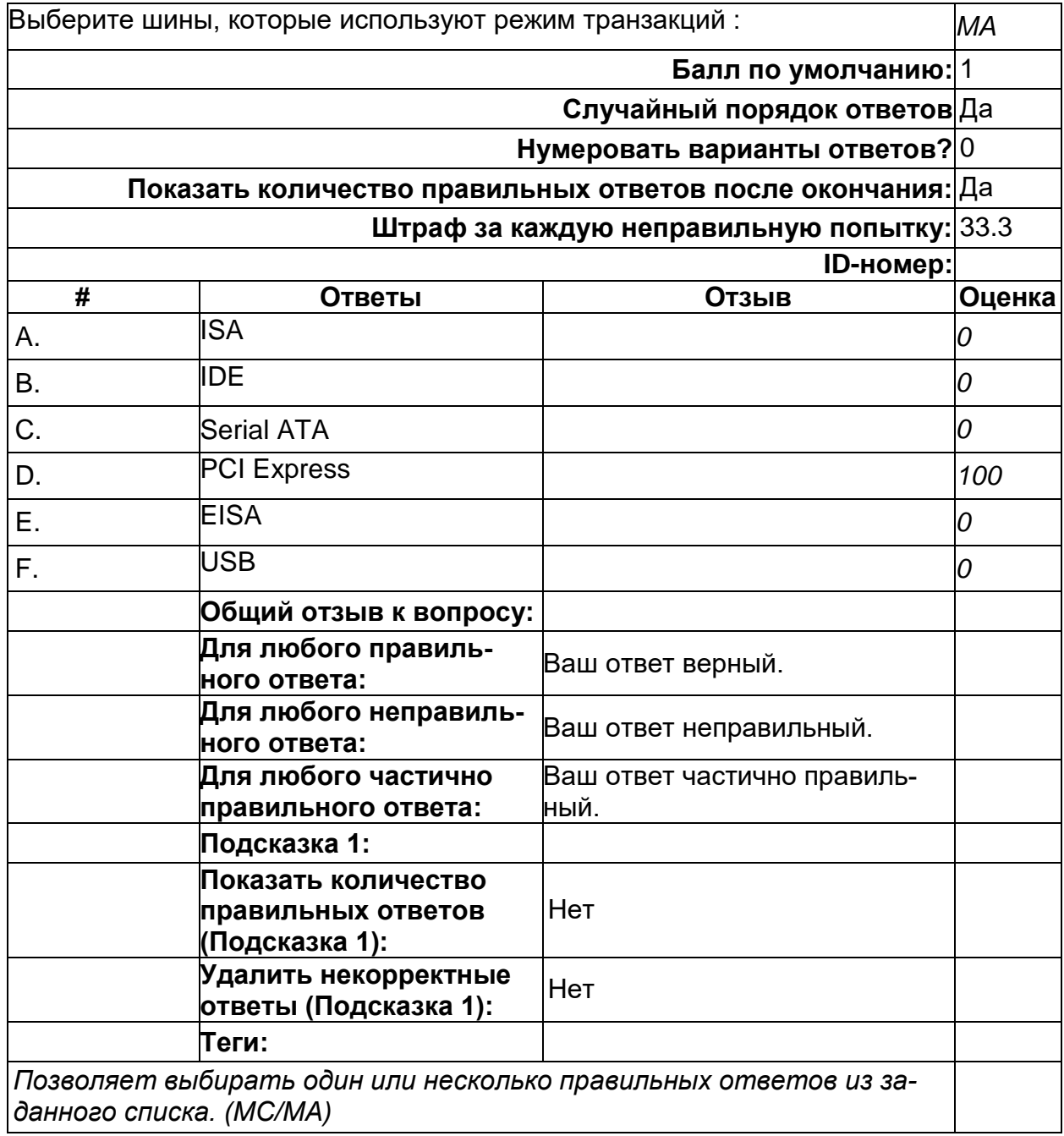

2) открытые задания (тестовые, повышенный уровень сложности):

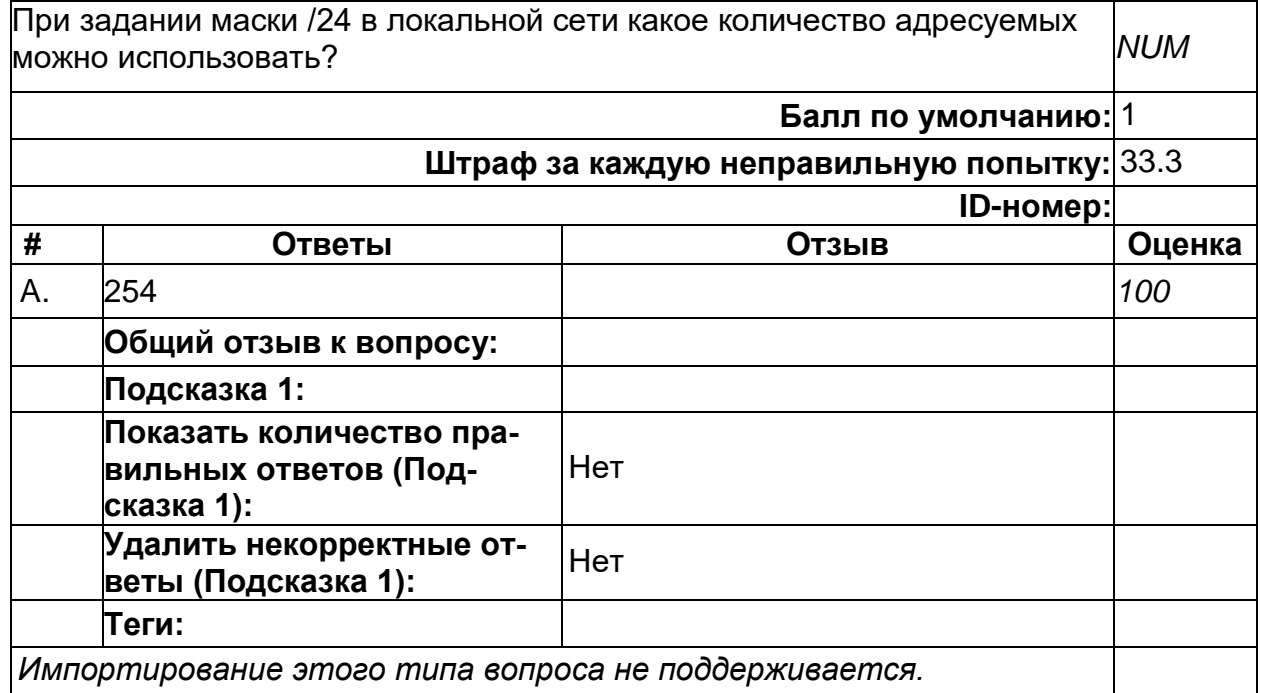

# **IP адресация**

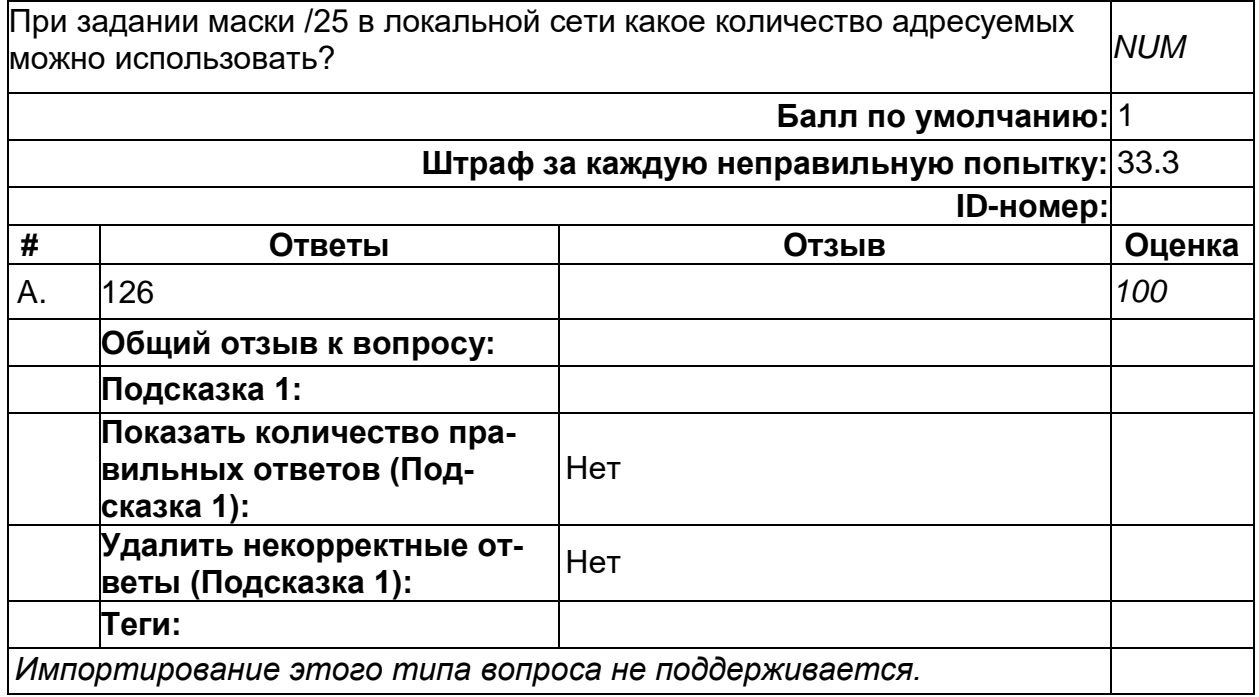

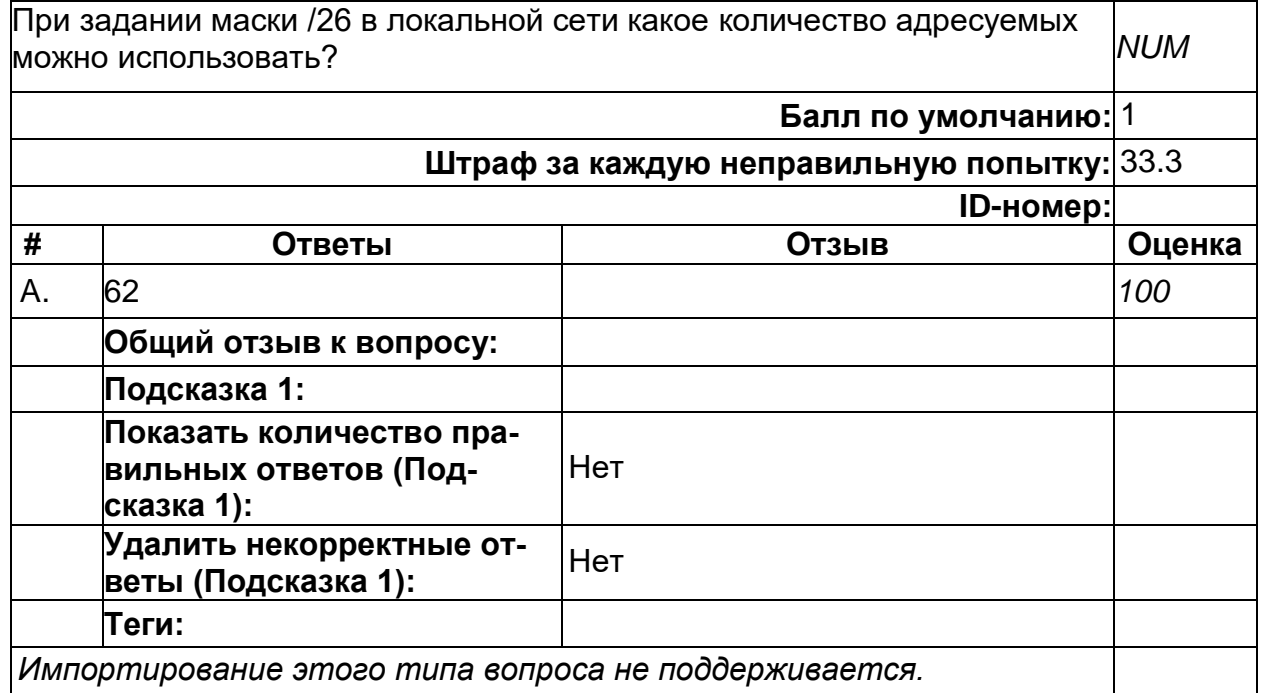

# **IP адресация**

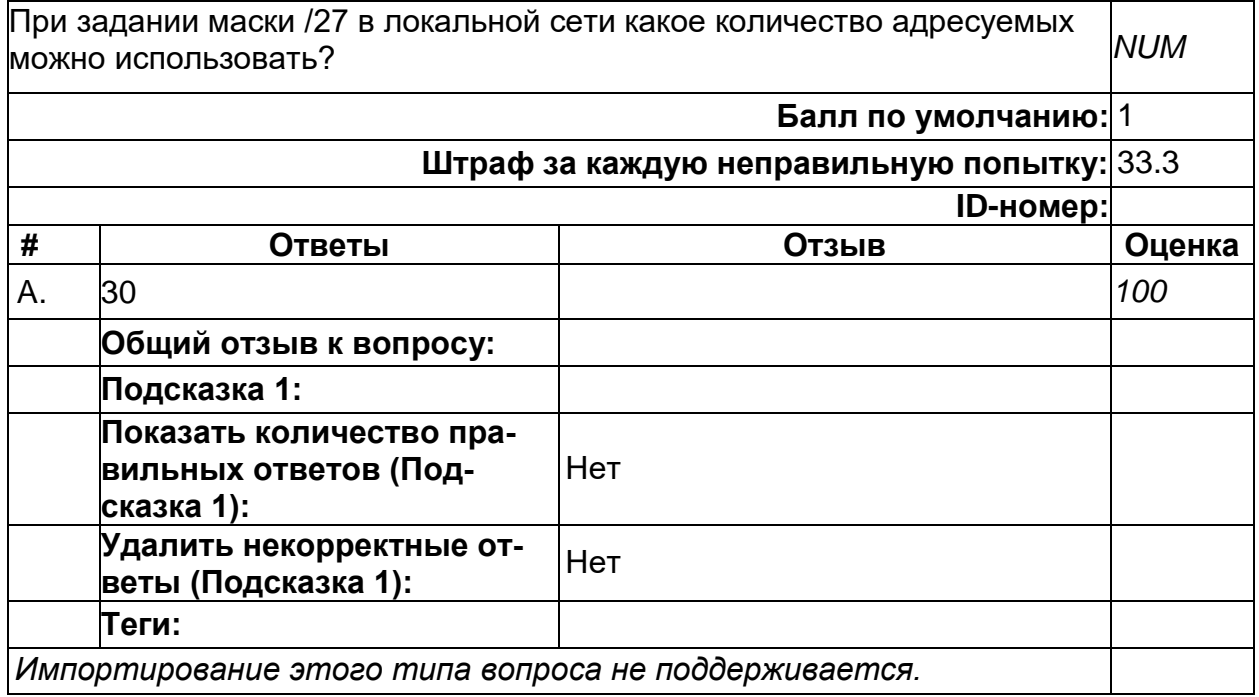

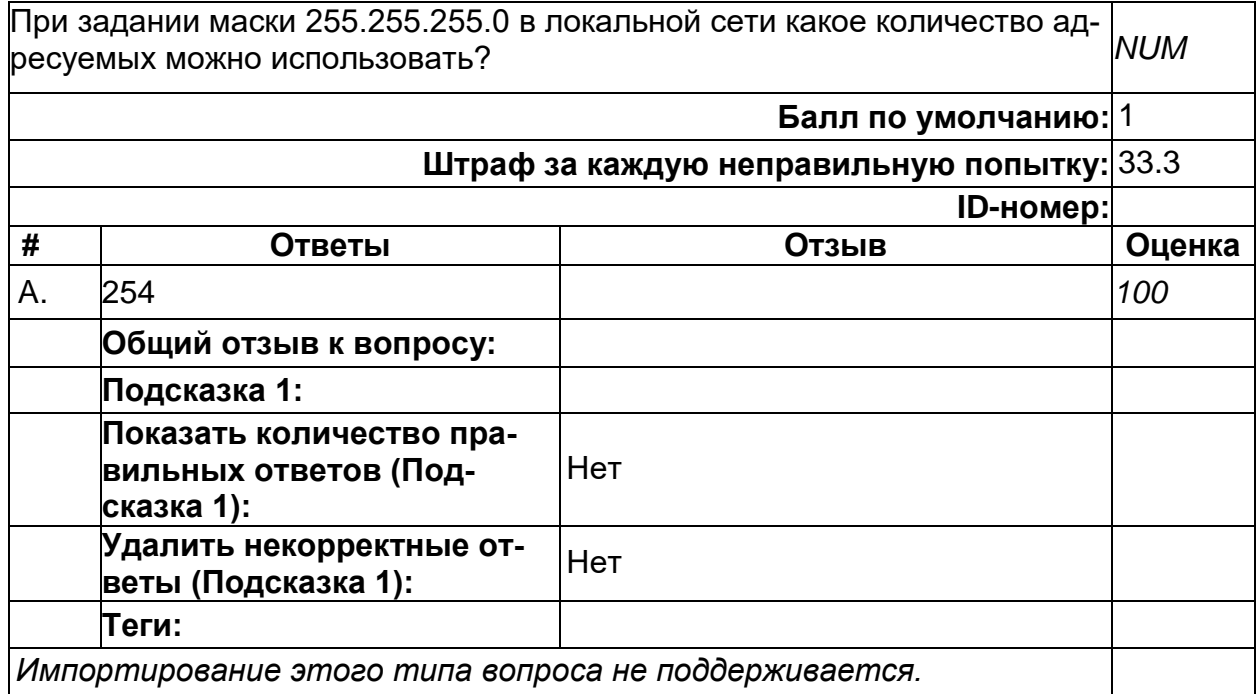

# **IP адресация**

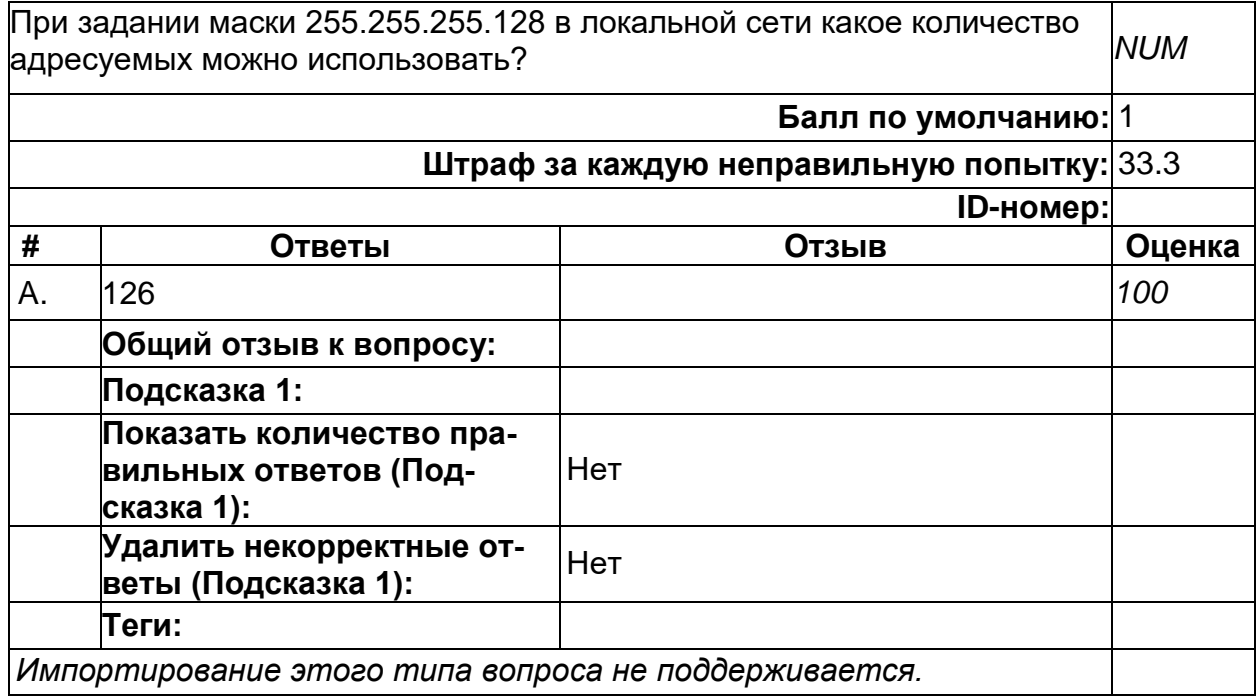

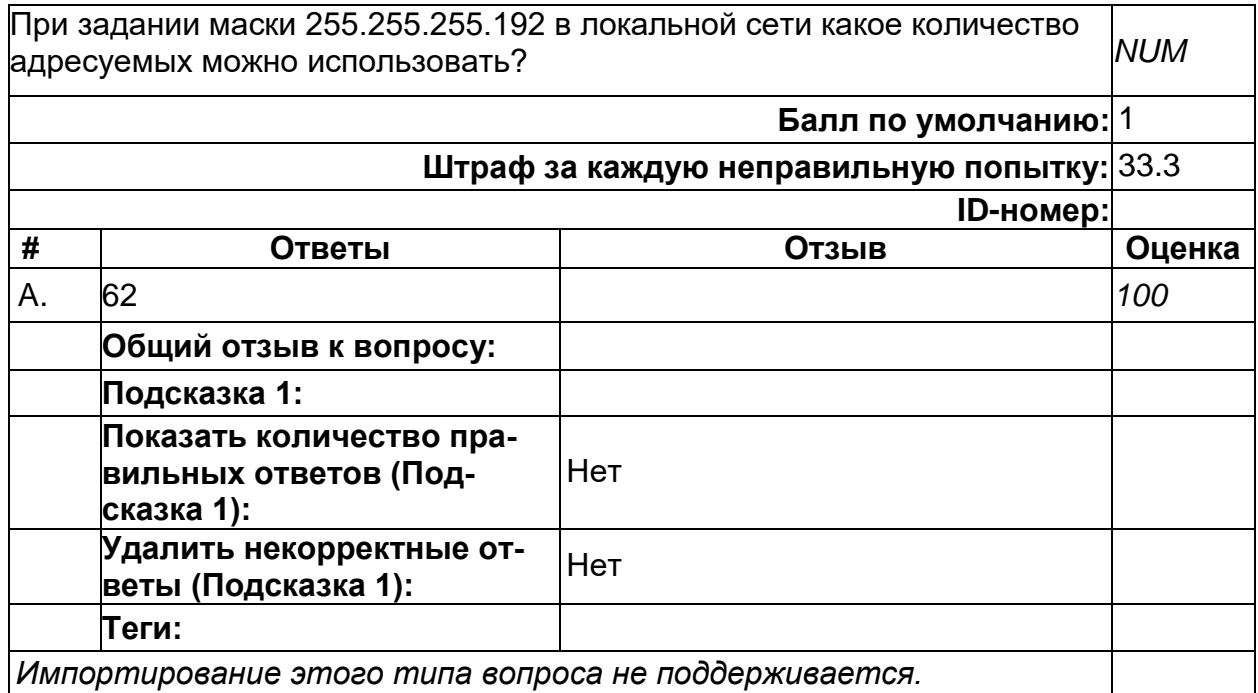

#### **IP адресация**

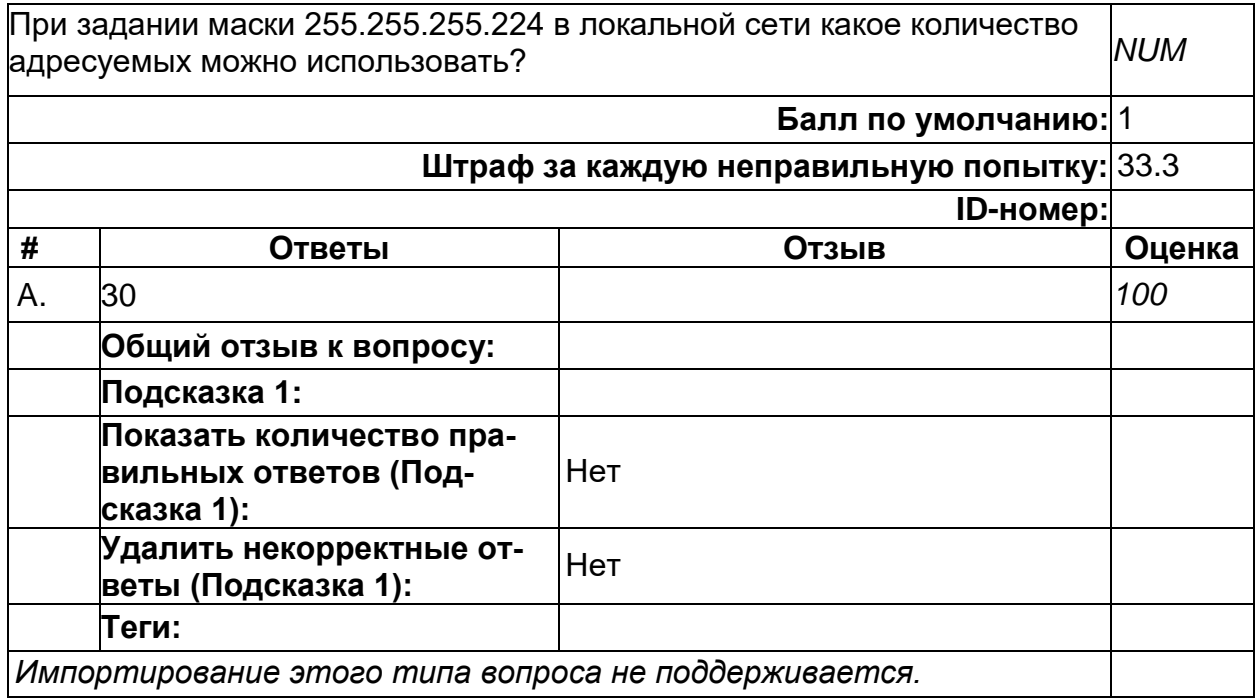

#### **ПК-6. Способность применять в профессиональной деятельности современные языки программирования и методы параллельной обработки данных, операционные системы, электронные библиотеки и пакеты программ, сетевые технологии**

**Период окончания формирования компетенции:** 8 семестр

**Перечень дисциплин (модулей), практик, участвующих в формировании компетенции:**

Дисциплины (модули):

#### **Б1.В.02 Практикум на ЭВМ по программированию (1, 2 семестры)**

**Б1.В.06 Введение в язык программирования Python (5 семестр)**

**Б1.В.07 Программирование на С# (5 семестр)**

**Б1.В.08 Java-программирование (6 семестр)**

**Б1.В.09 Объектно-ориентированный анализ и проектирование (6 семестр)**

**Б1.В.11 Программирование встроенных систем (6 семестр)**

**Б2.В.03(П) Производственная практика (проектно-технологическая) (8 семестр)**

**Б2.В.04(Пд) Производственная практика (преддипломная) (8 семестр)**

#### **Б1.В.02 Практикум на ЭВМ по программированию**

1) закрытые задания (тестовые, средний уровень сложности):

#### **Ввод-вывод**

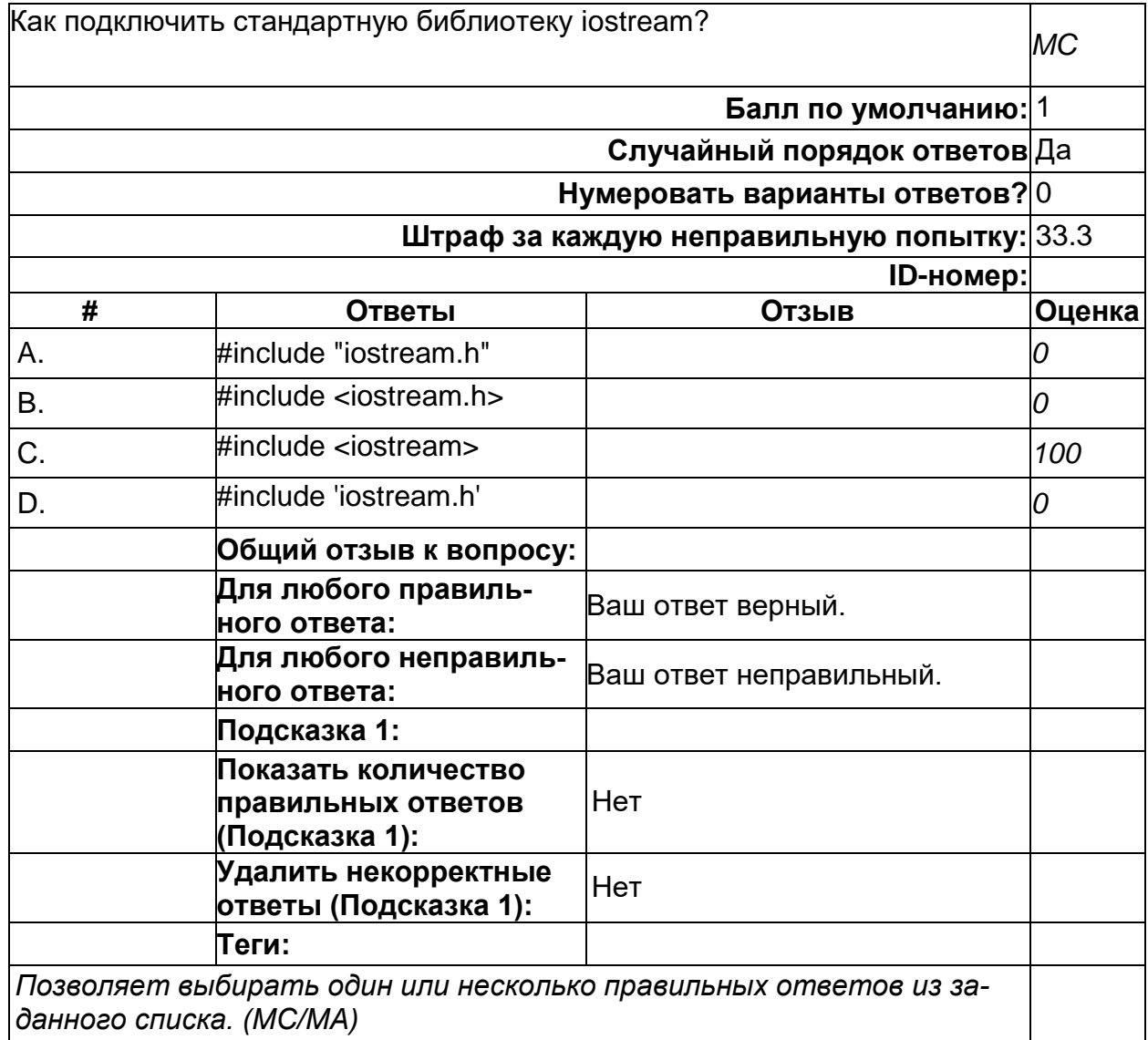

### Конструкция switch-case

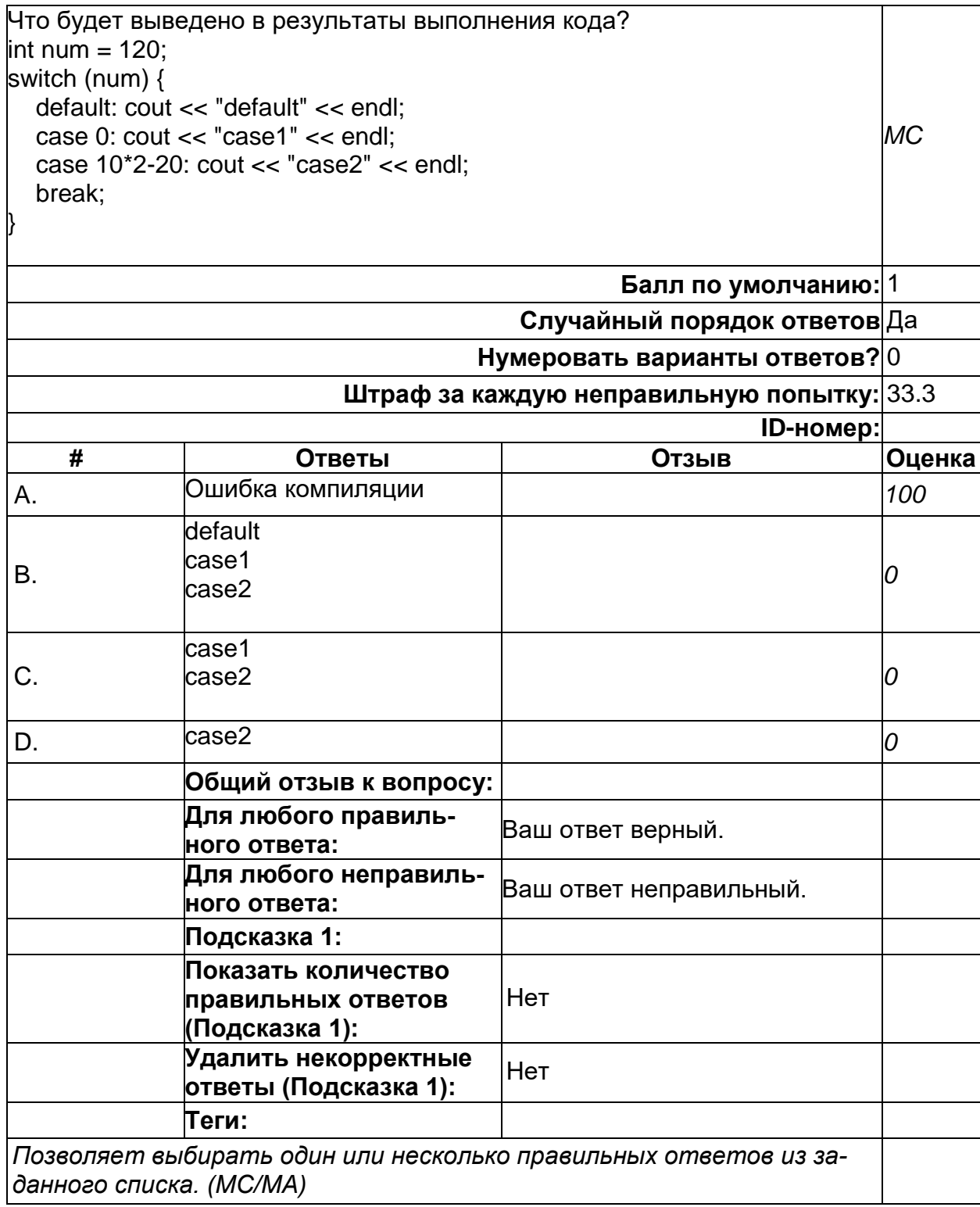

#### **Массивы**

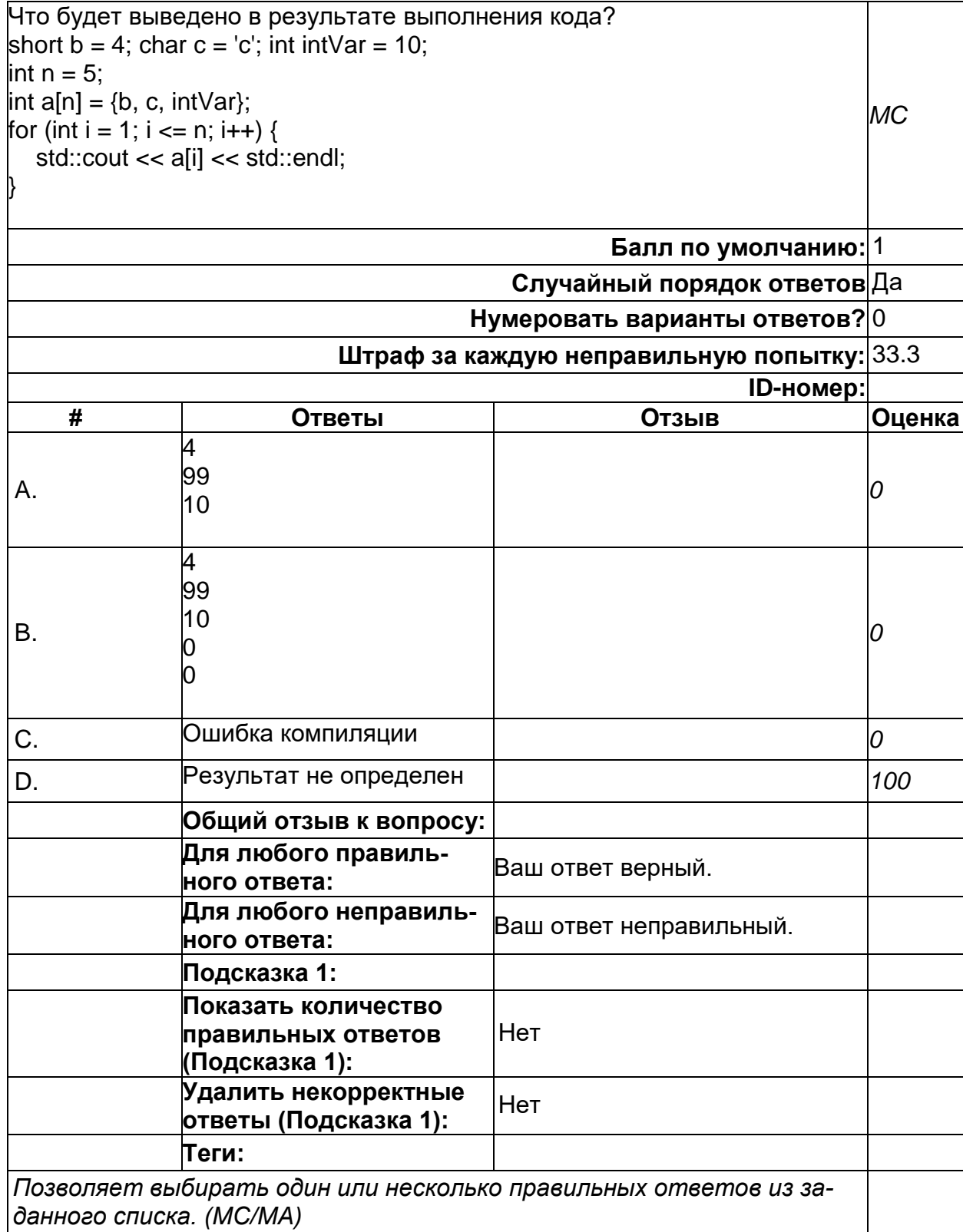
### **Перегрузка функций**

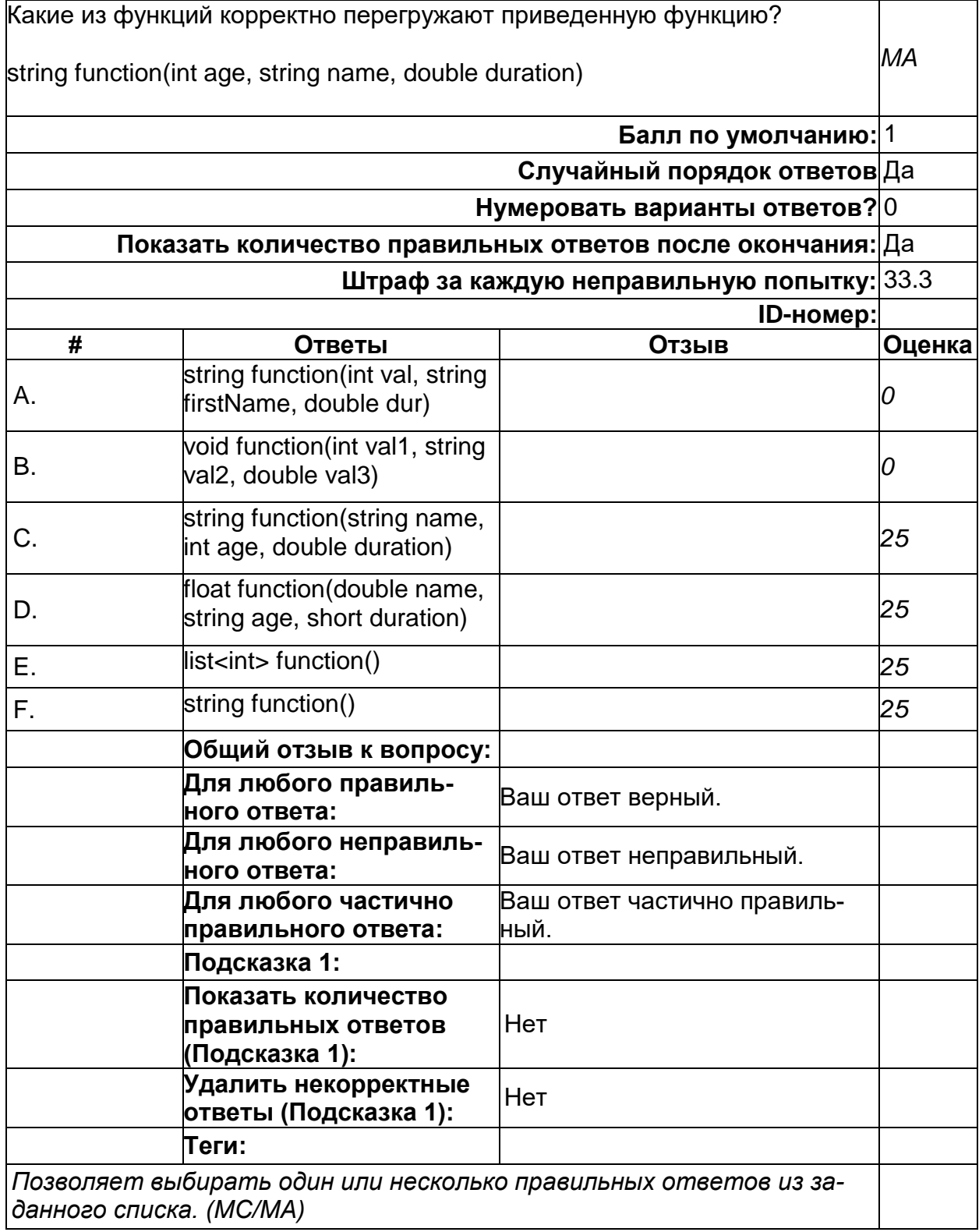

### Приоритет операторов

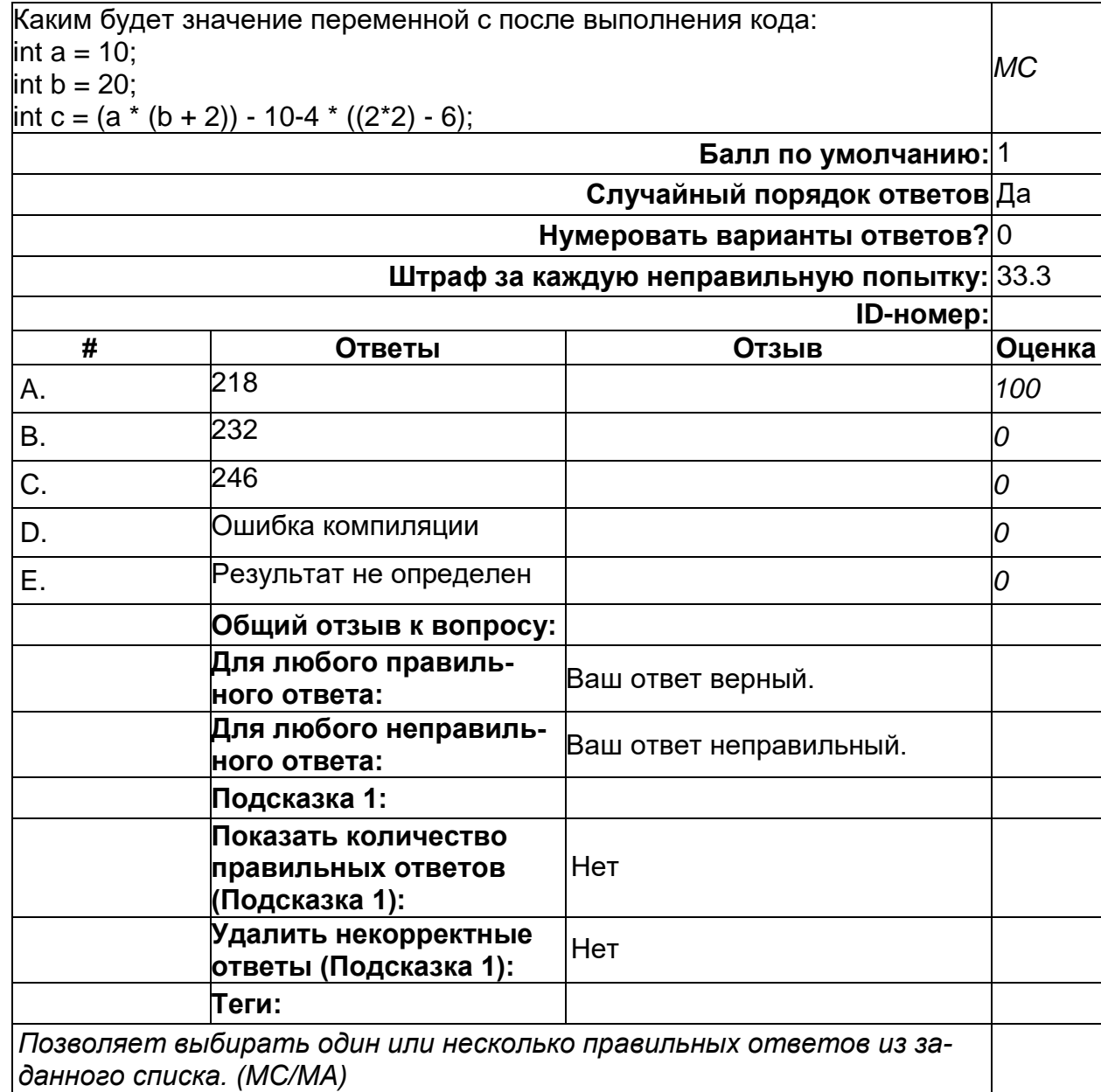

#### **Типы данных**

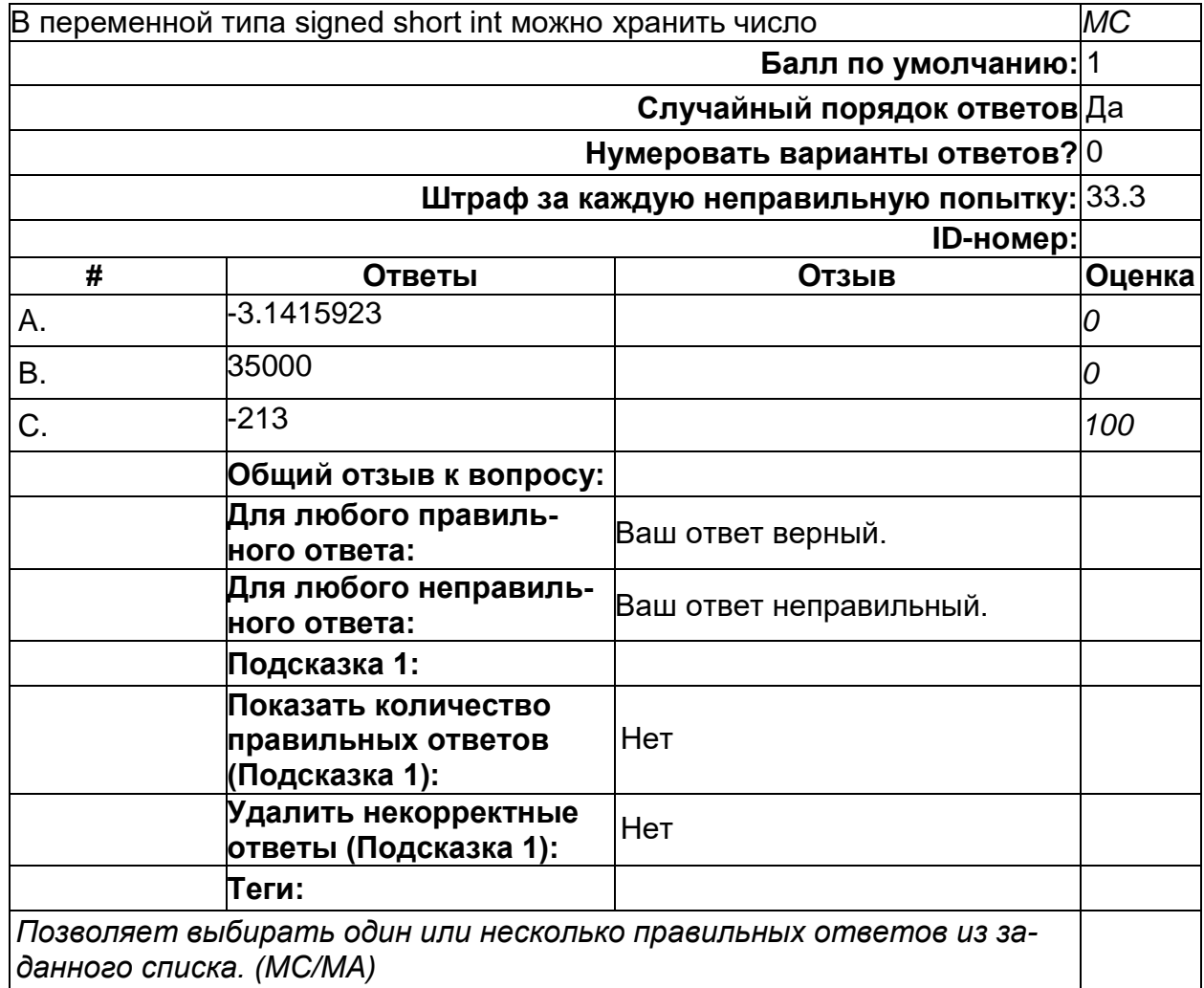

#### Цикл for

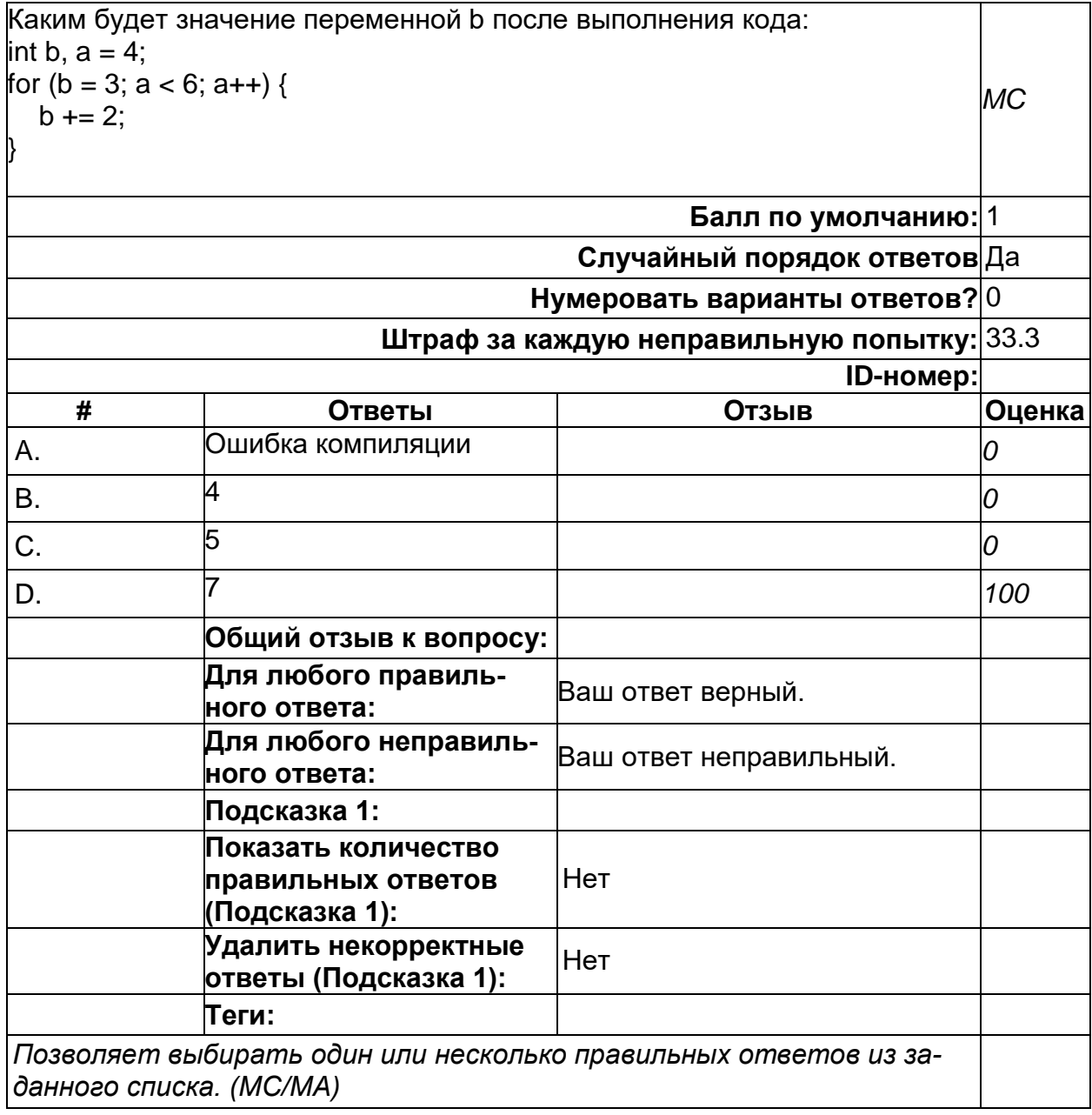

2) открытые задания (тестовые, повышенный уровень сложности):

### Функции

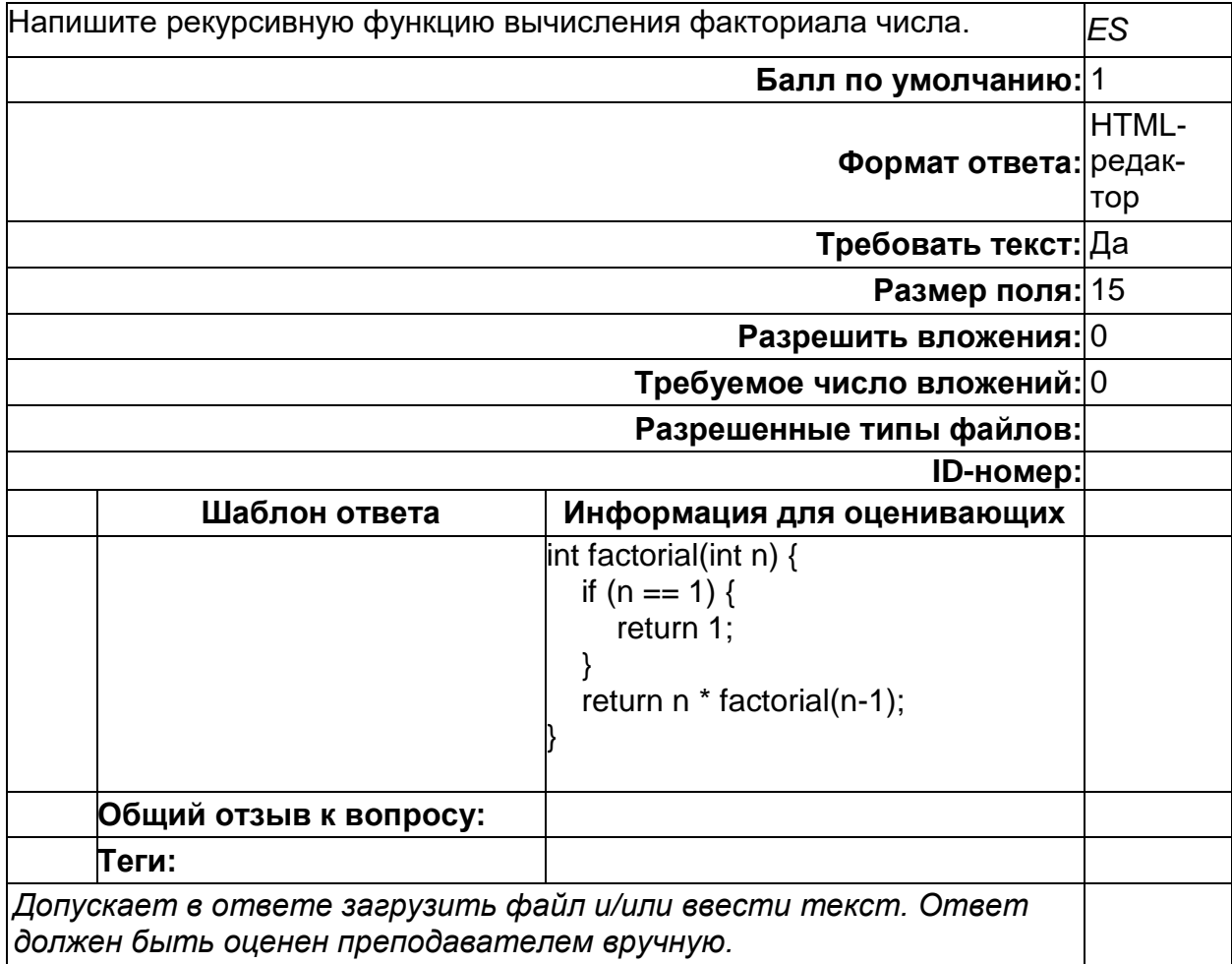

### **Операторы**

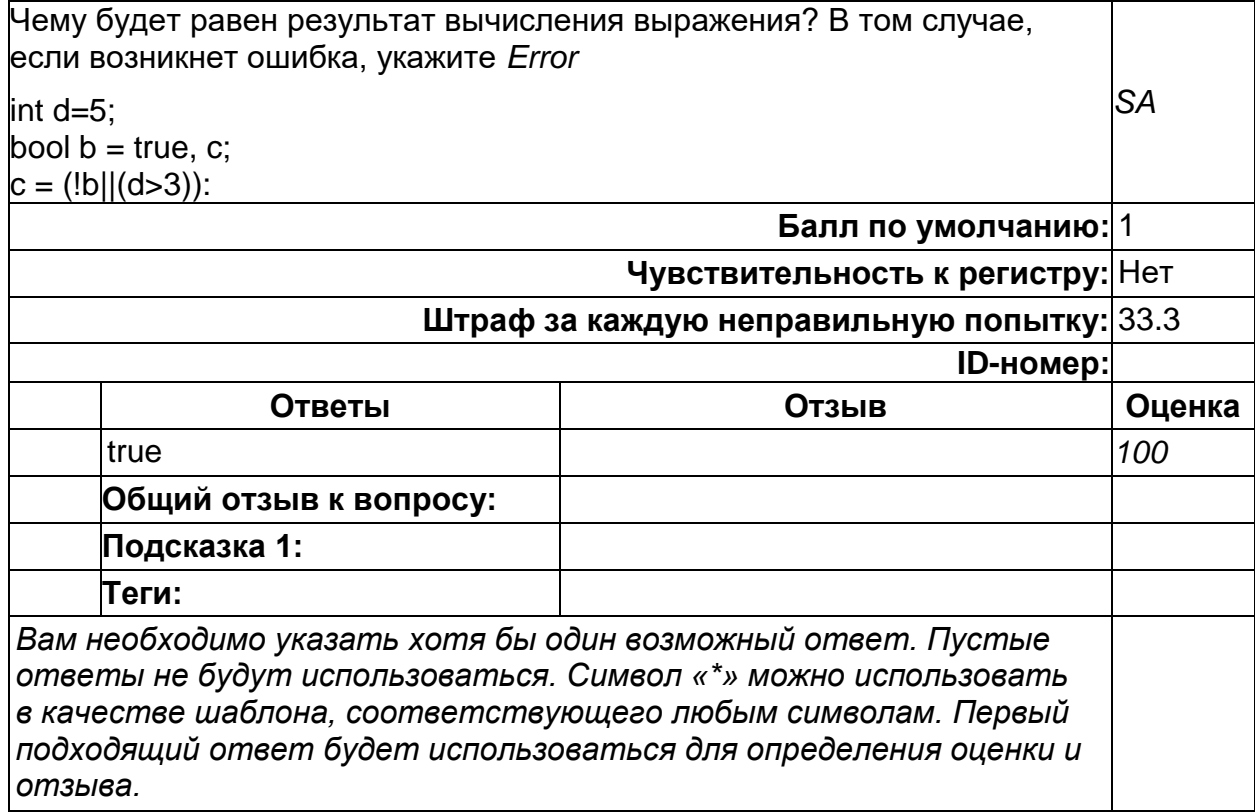

### Строки

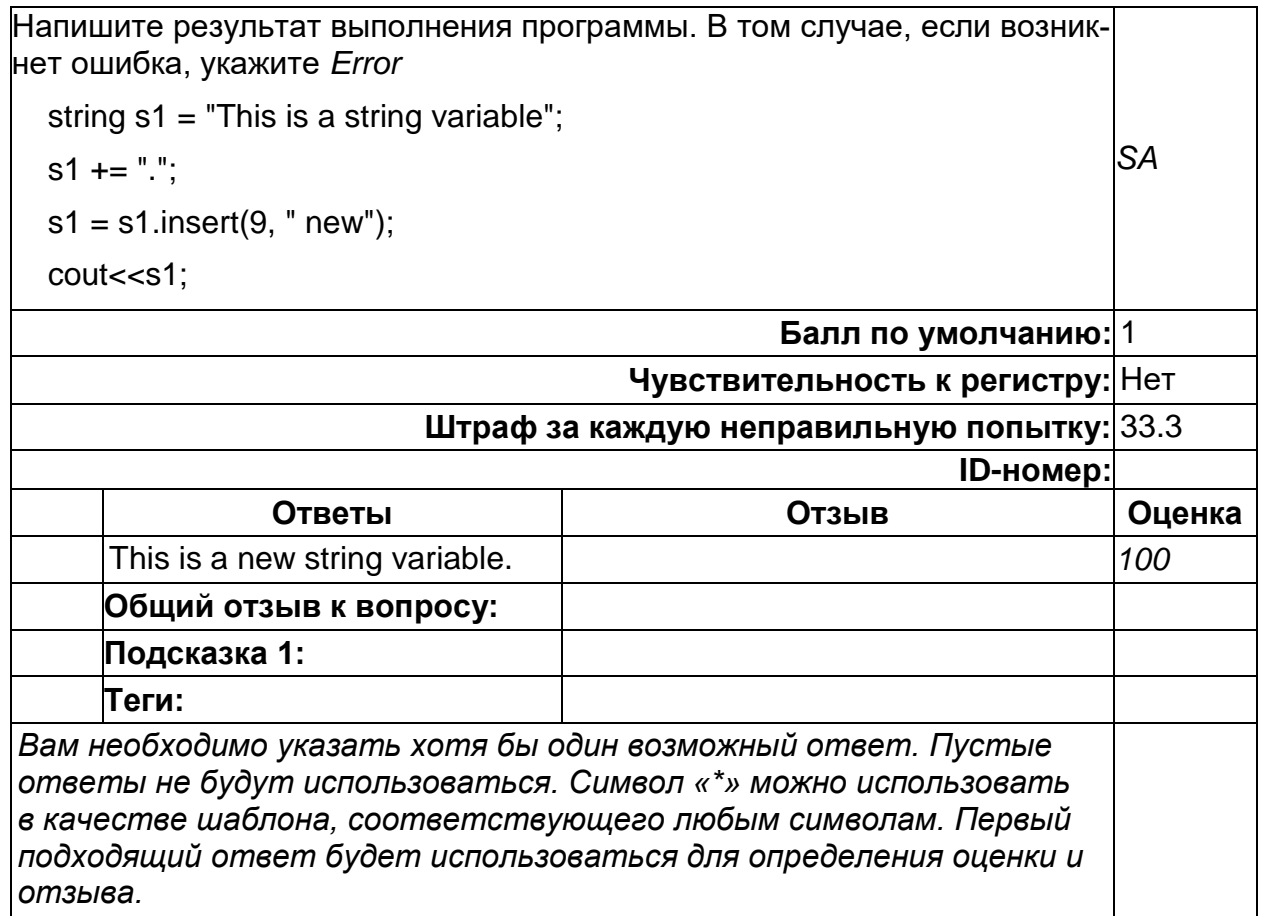

# Б1.В.06 Введение в язык программирования Python<br>1) закрытые задания (тестовые, средний уровень сложности):

### **ООП. Monkey patching**

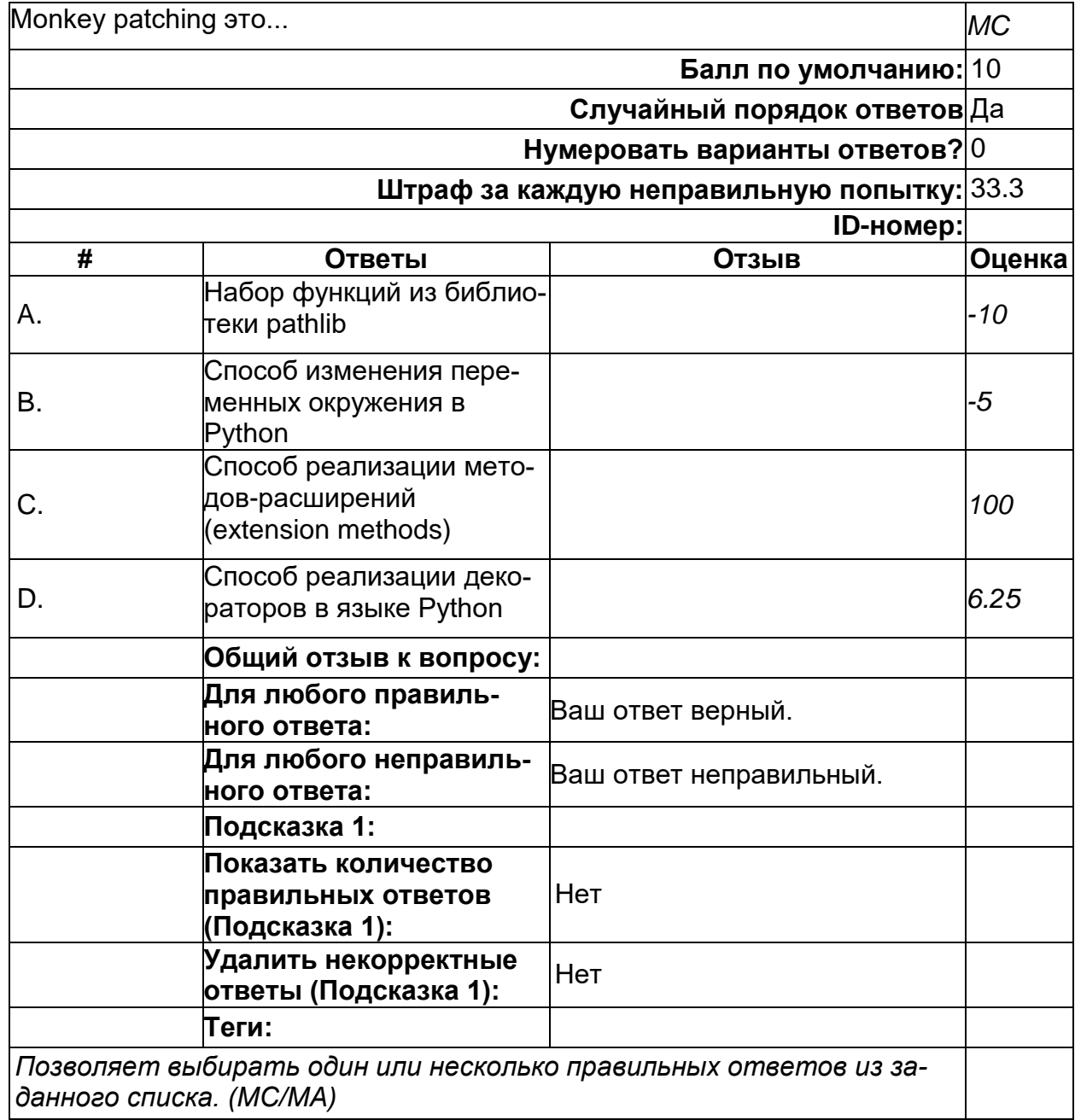

### ООП. Конструктор

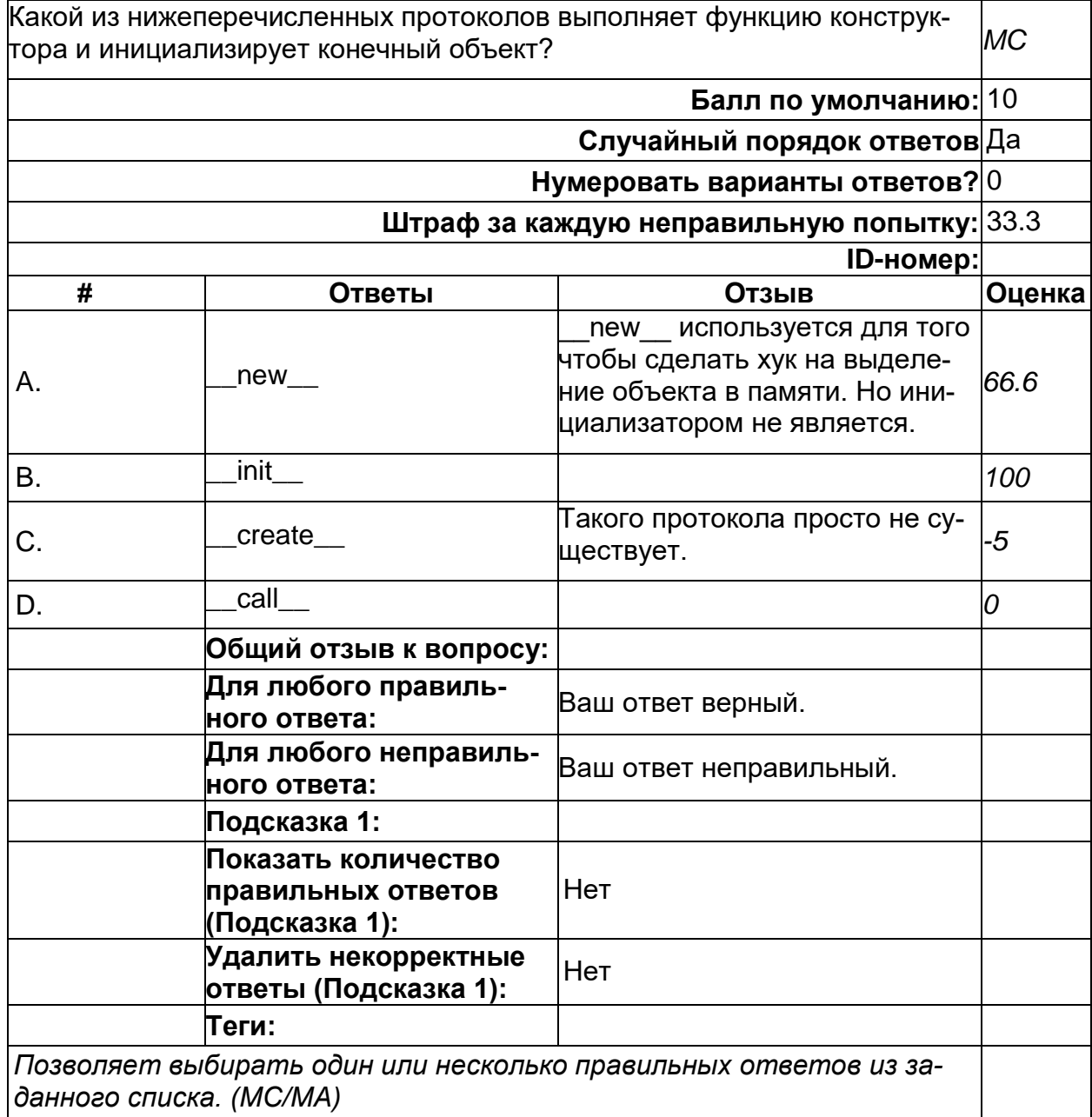

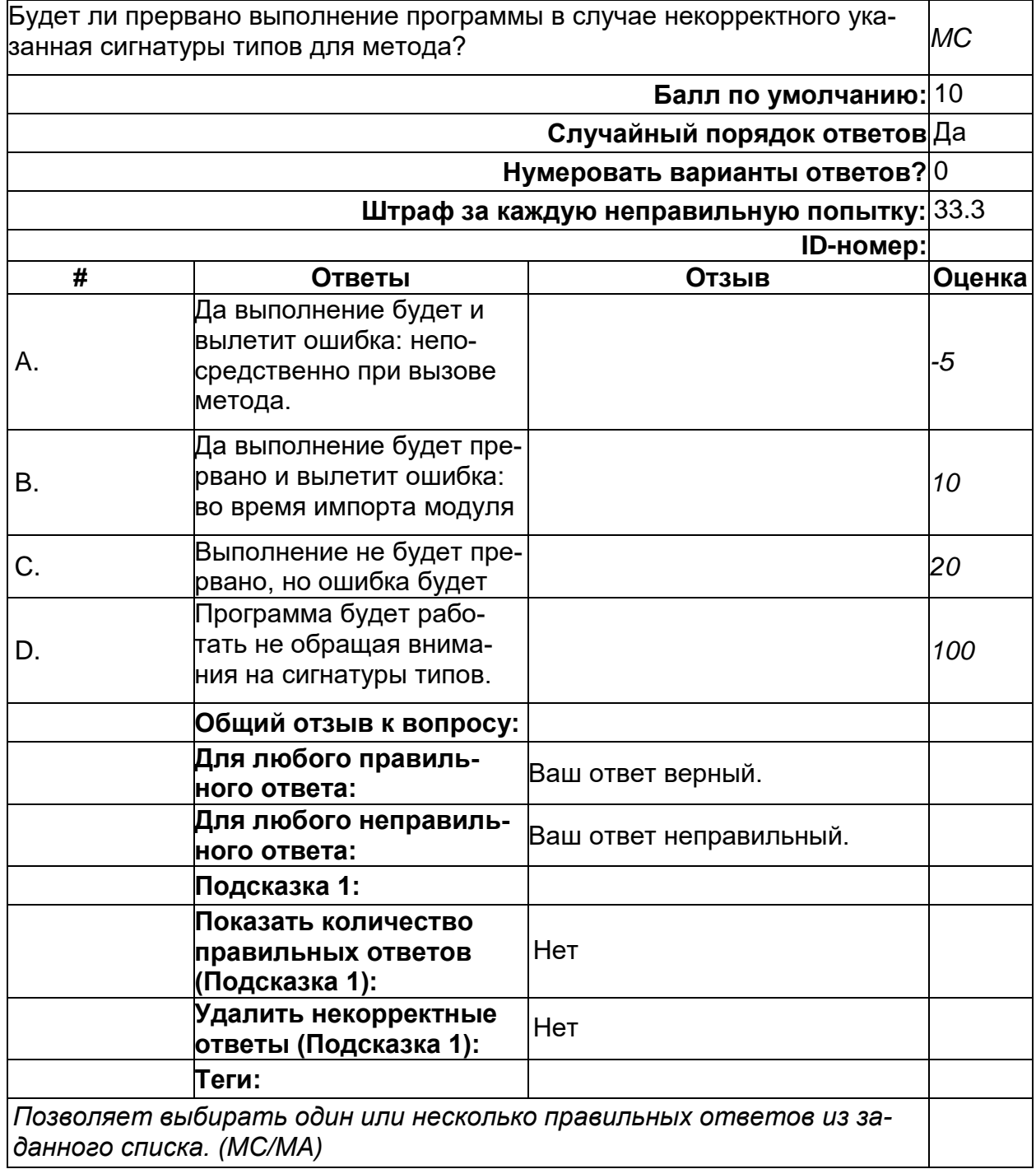

### **Сетевое программирование. Веб клиенты**

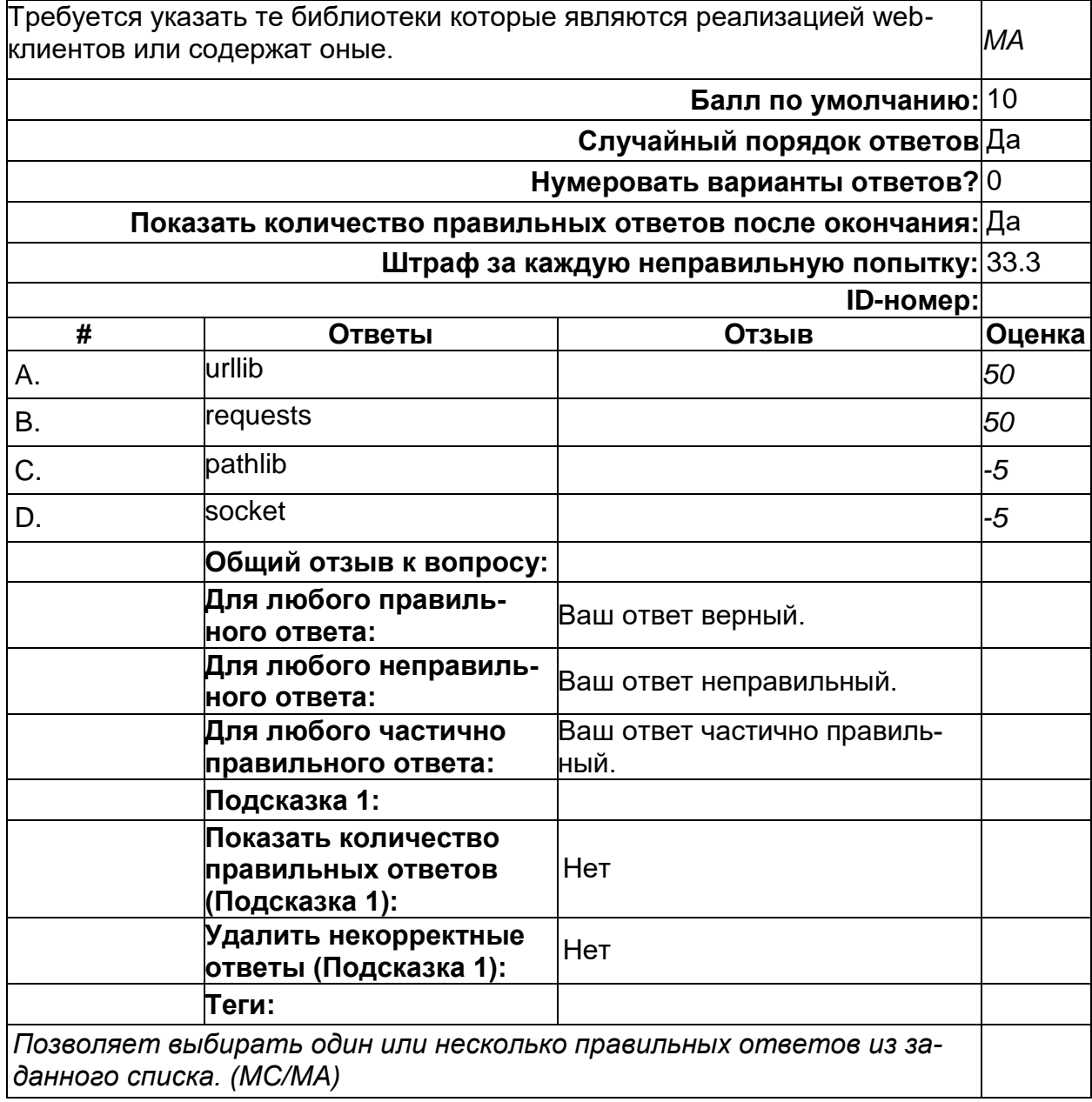

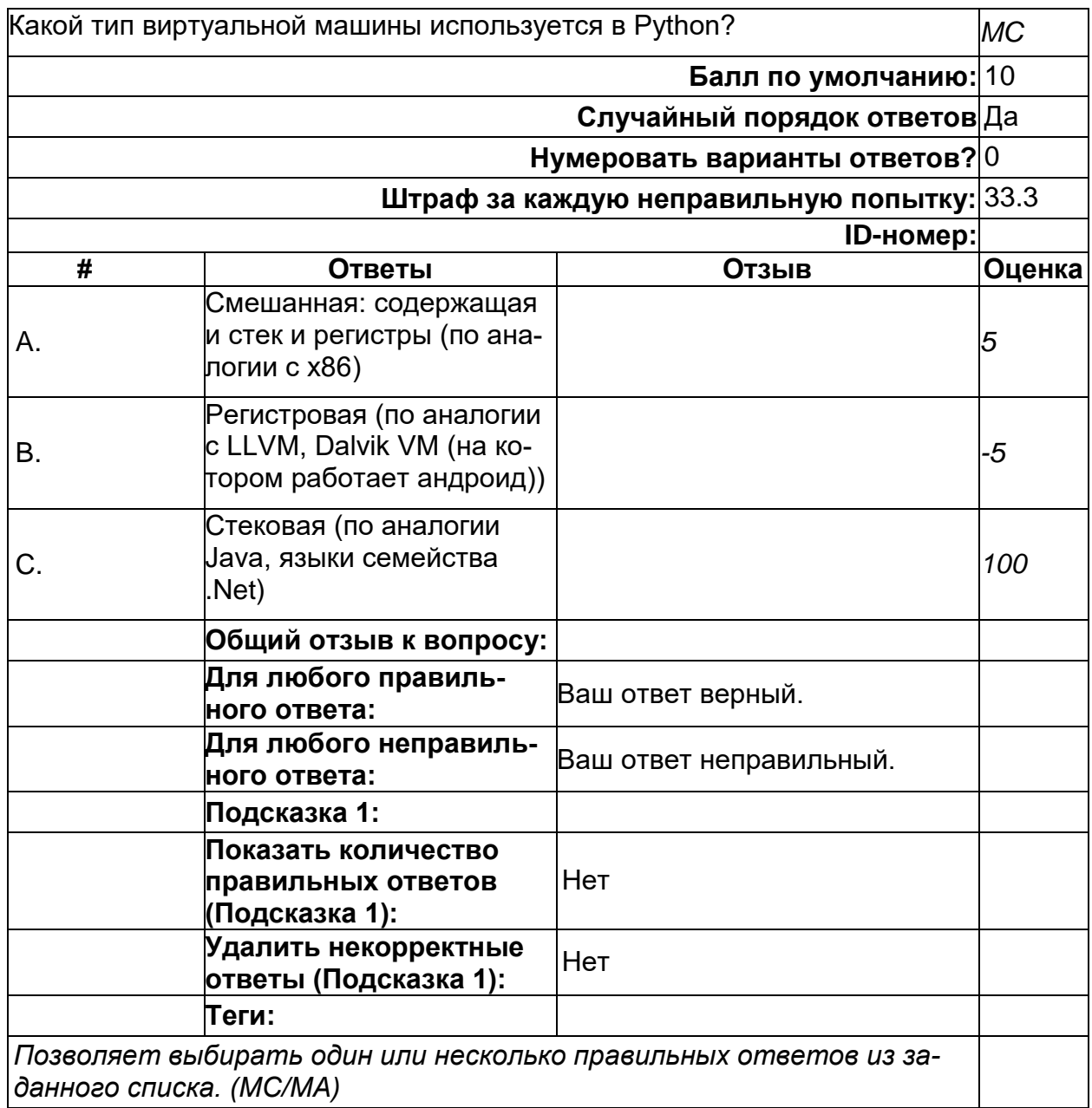

# **Устройство Python. Виртуальная машина**

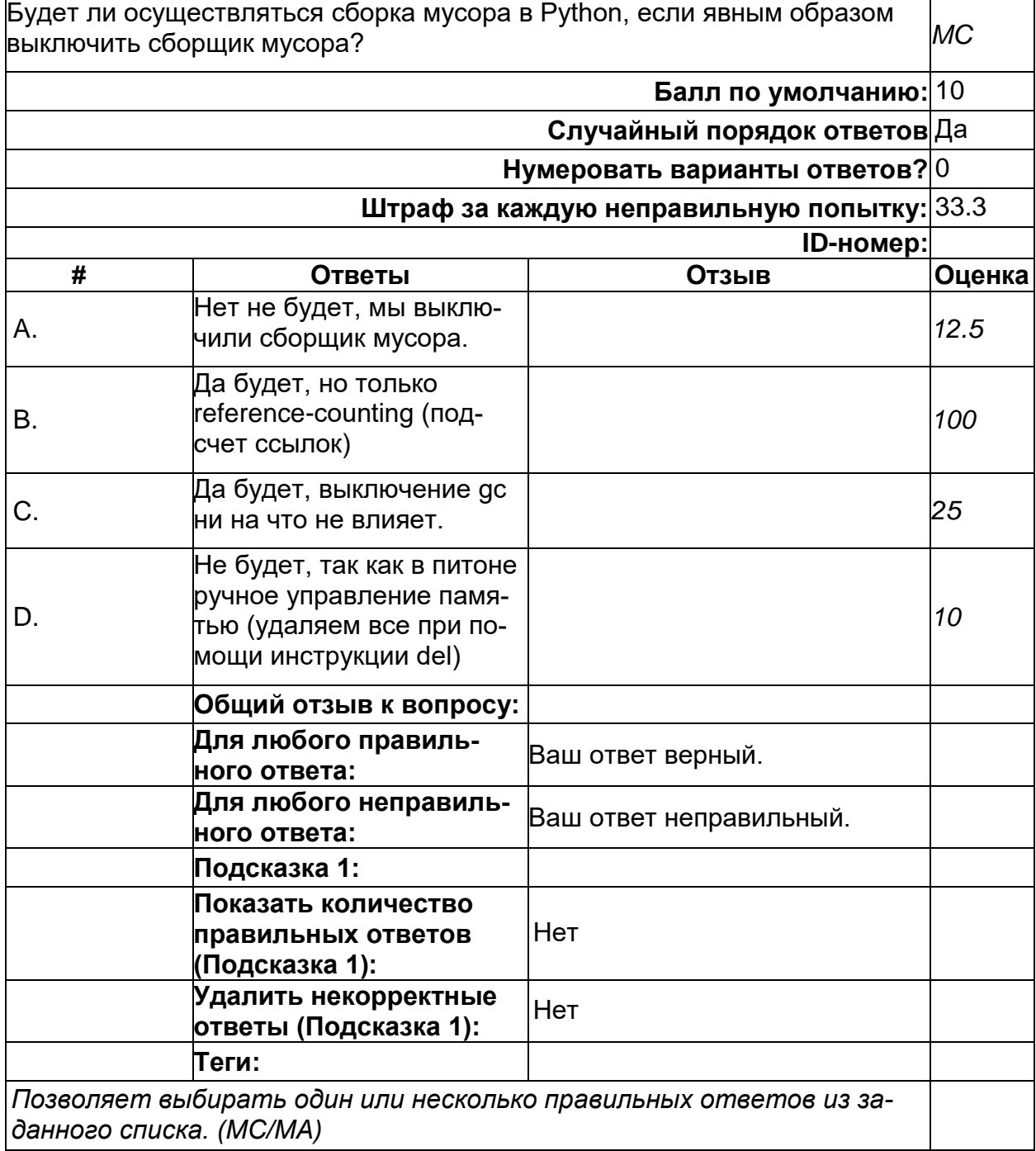

# **Устройство Python. Сборщик мусора**

#### Функциональное программирование. Нотация функции

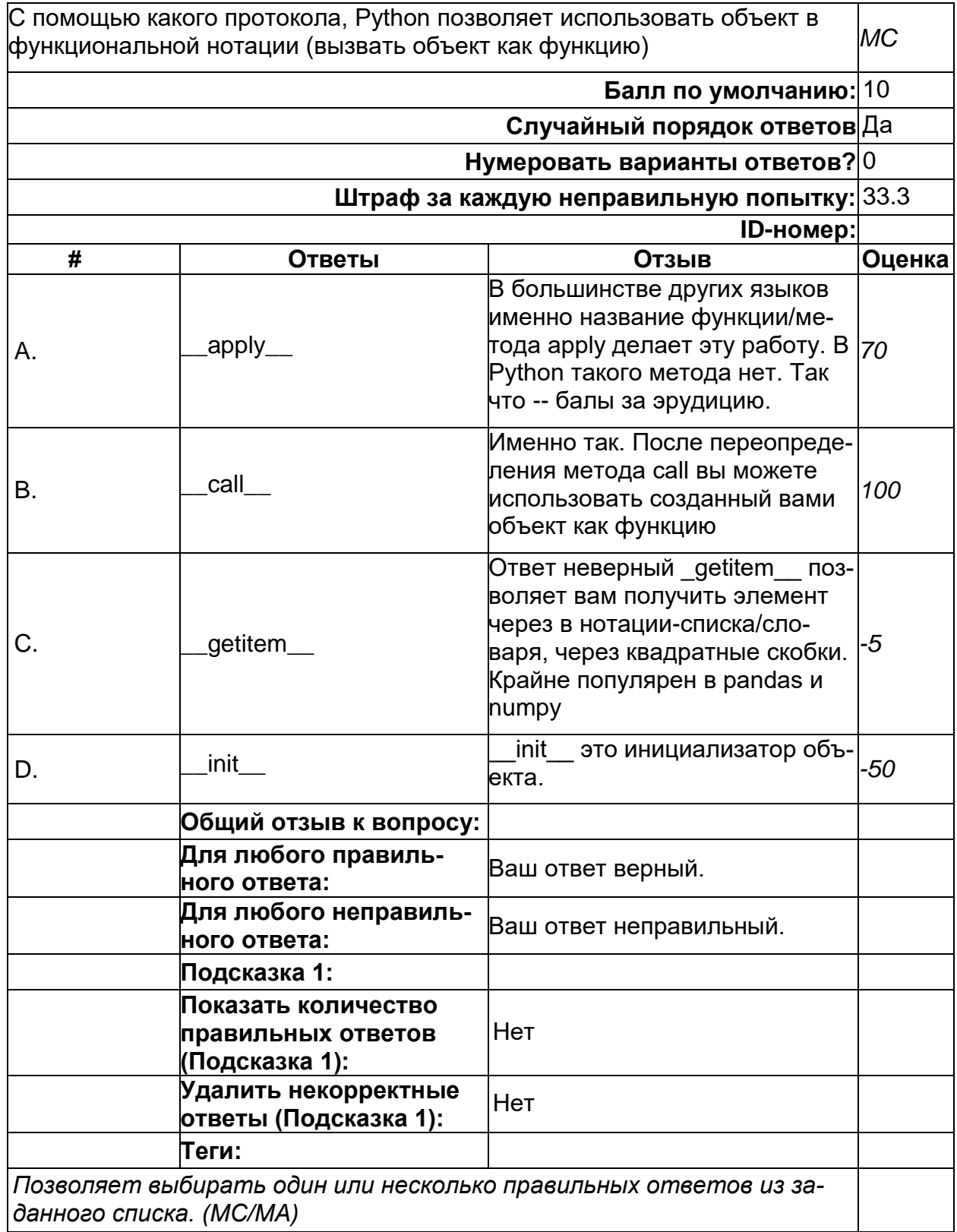

2) открытые задания (тестовые, повышенный уровень сложности):

#### **Многопоточность. GIL**

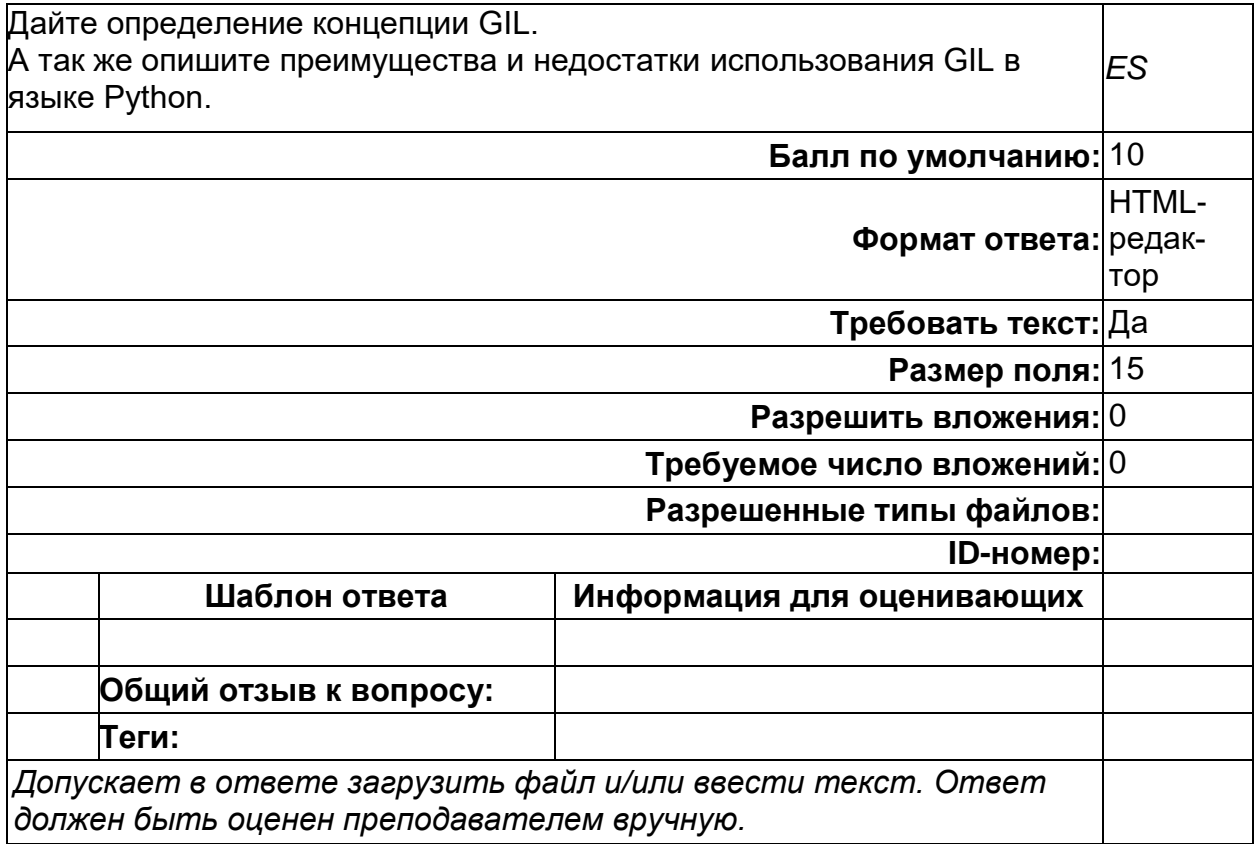

### **ООП. Множественное наследование.**

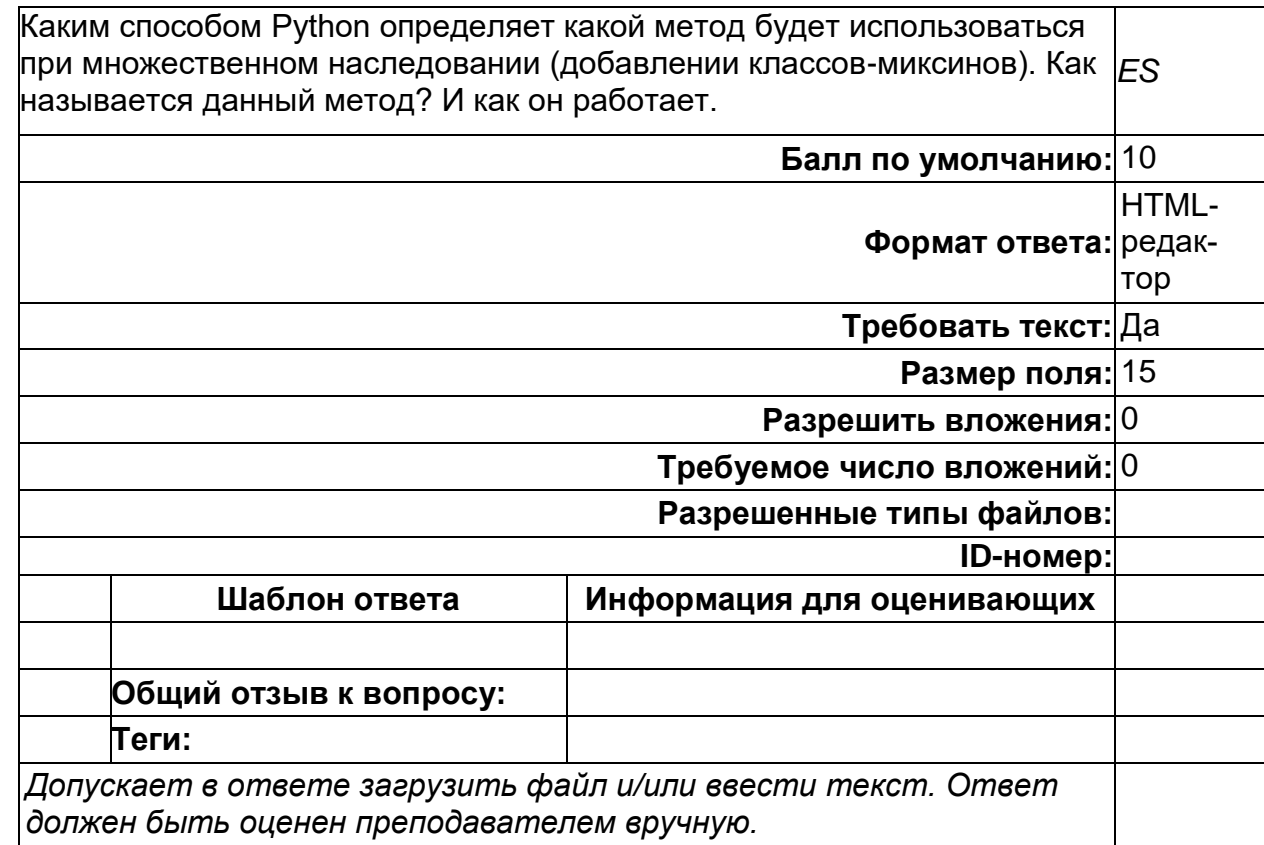

#### Функциональное программирование. Декораторы

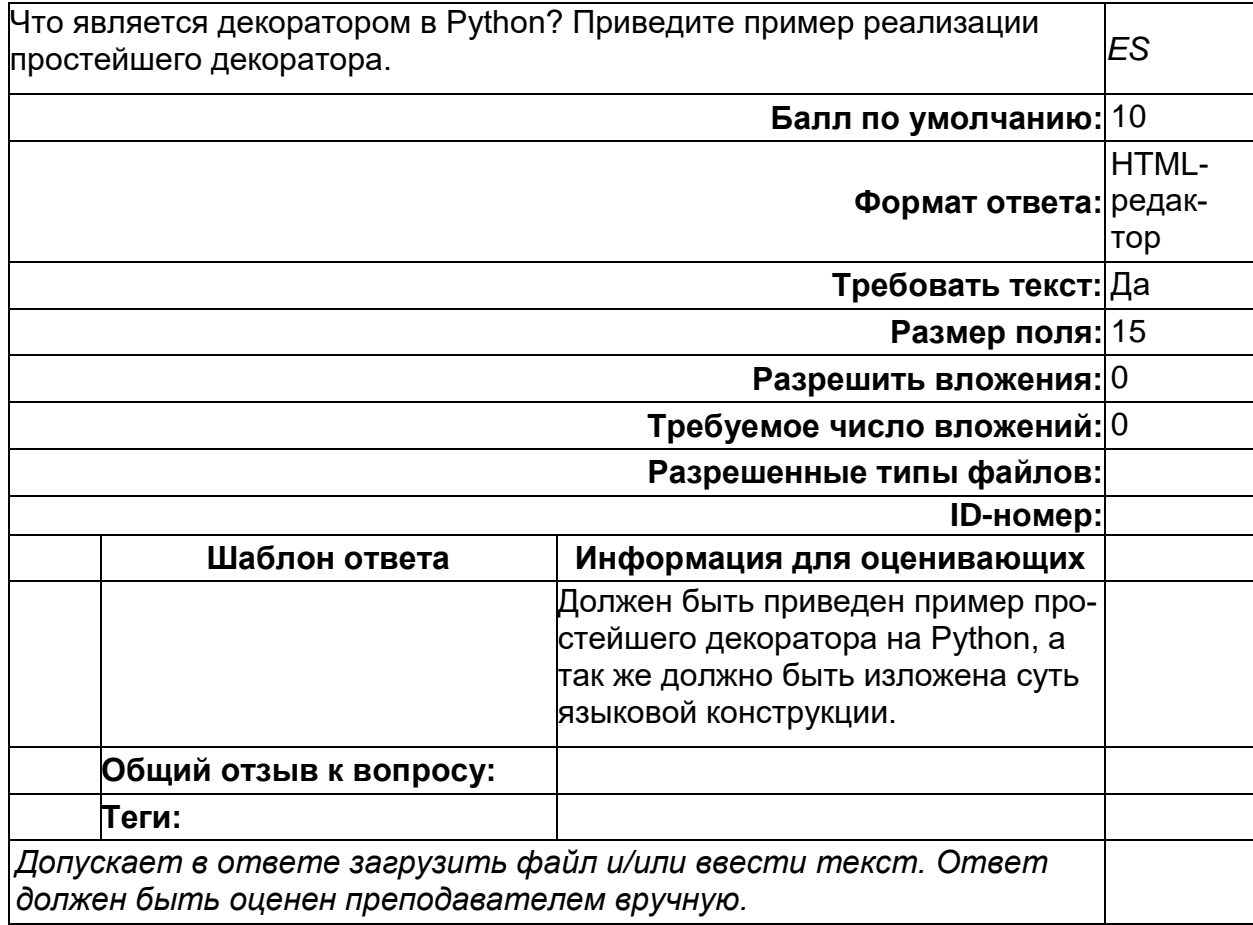

Б1.В.07 Программирование на С#<br>1) закрытые задания (тестовые, средний уровень сложности):

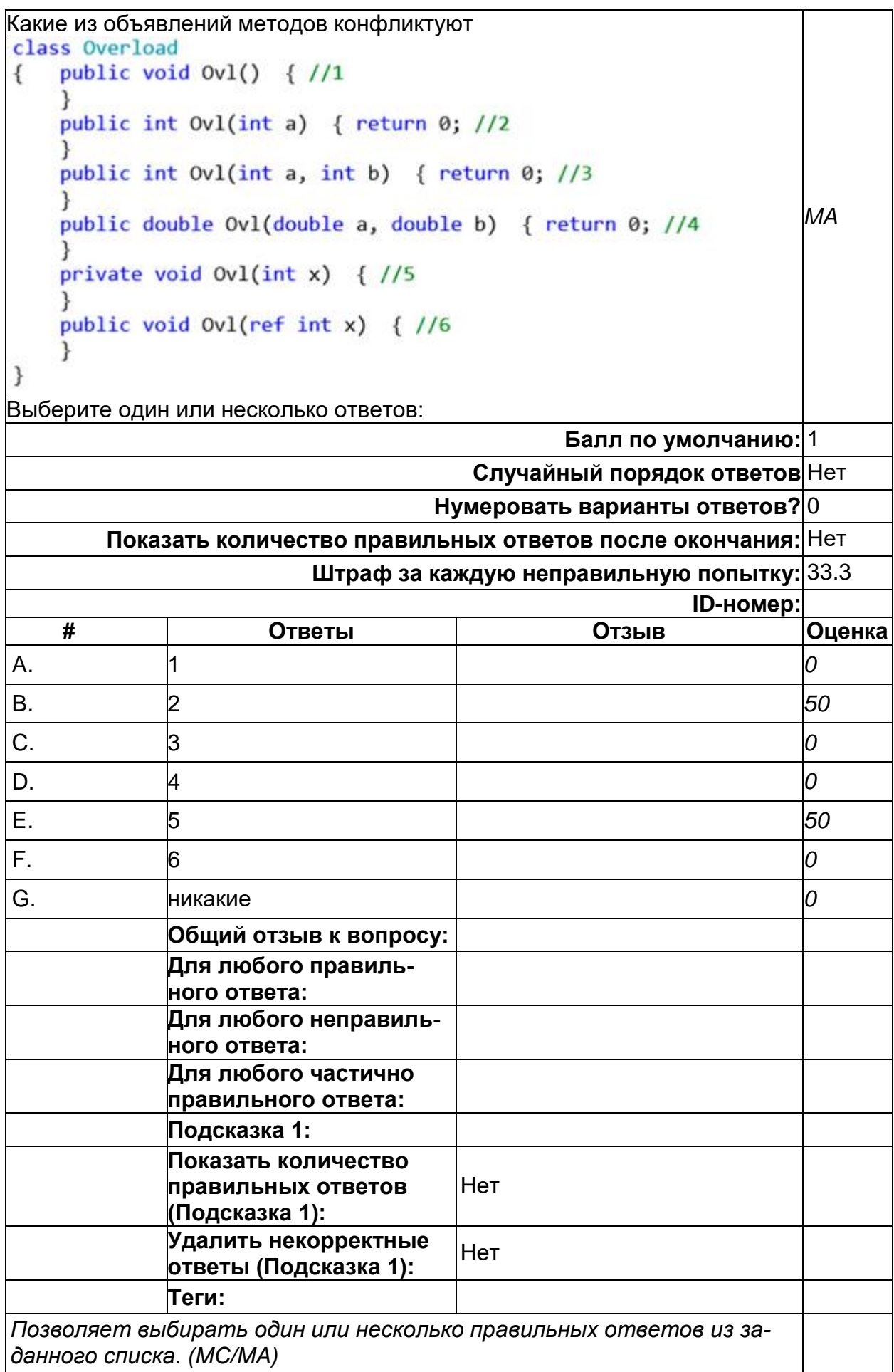

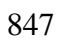

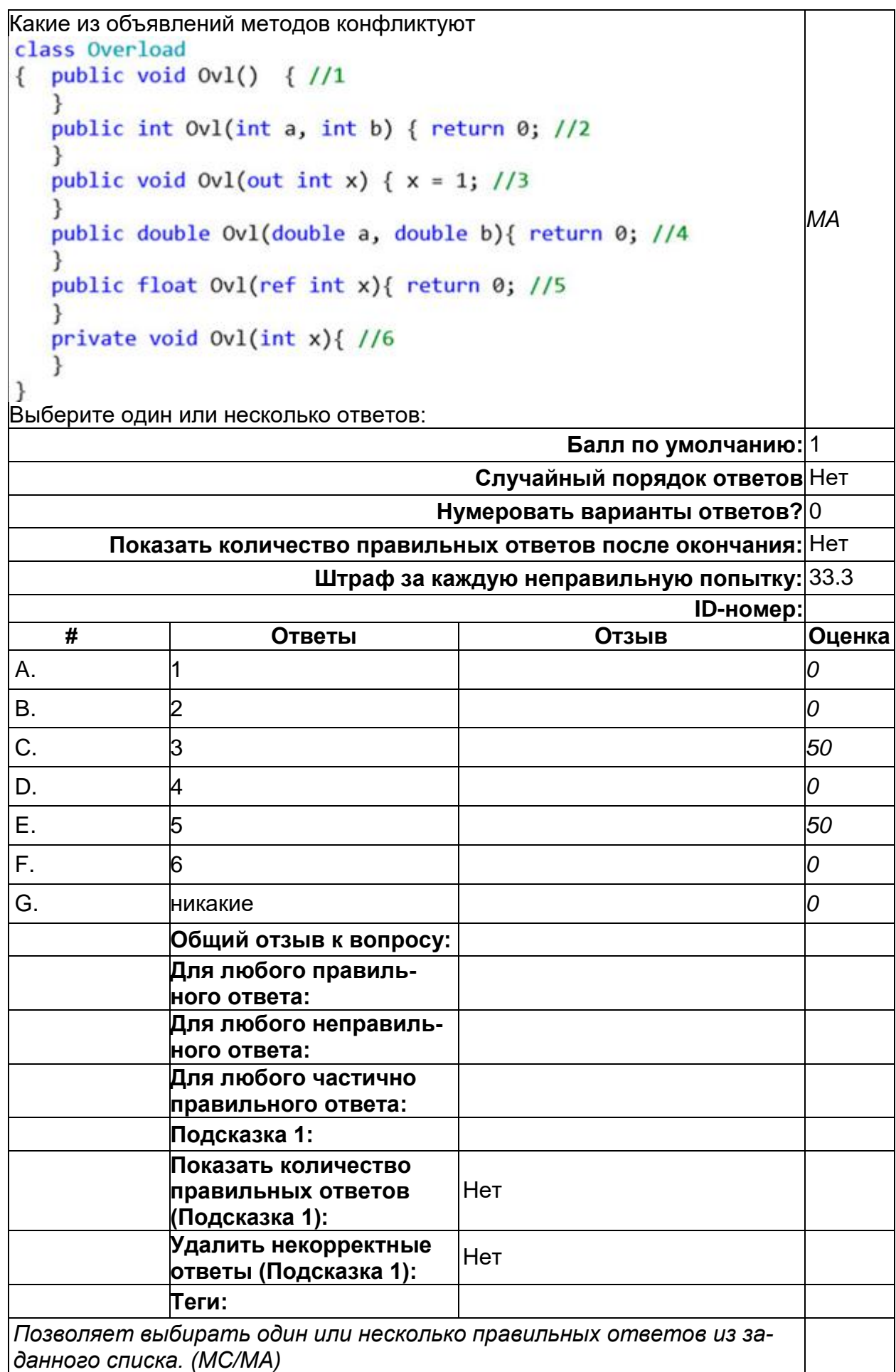

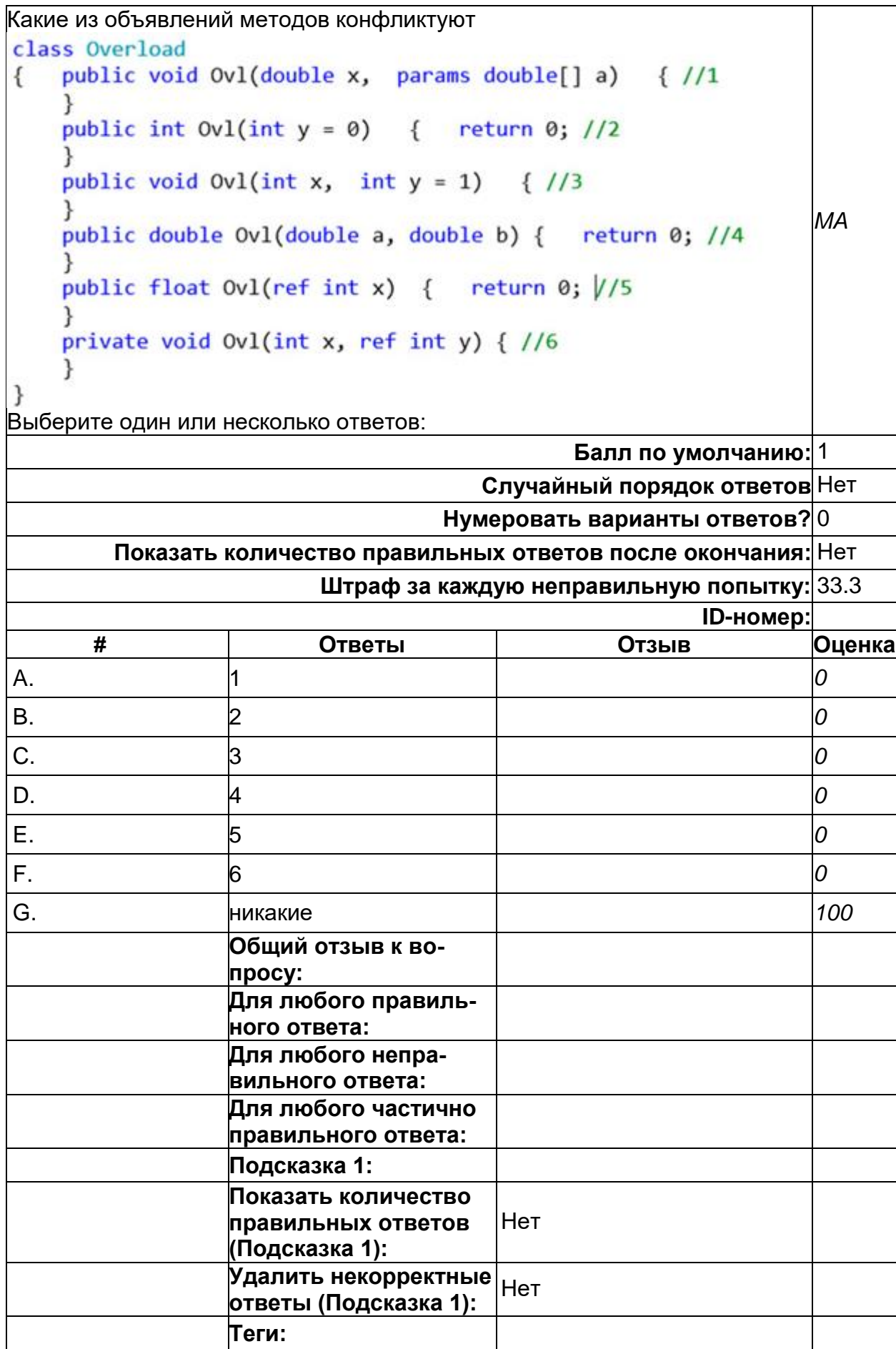

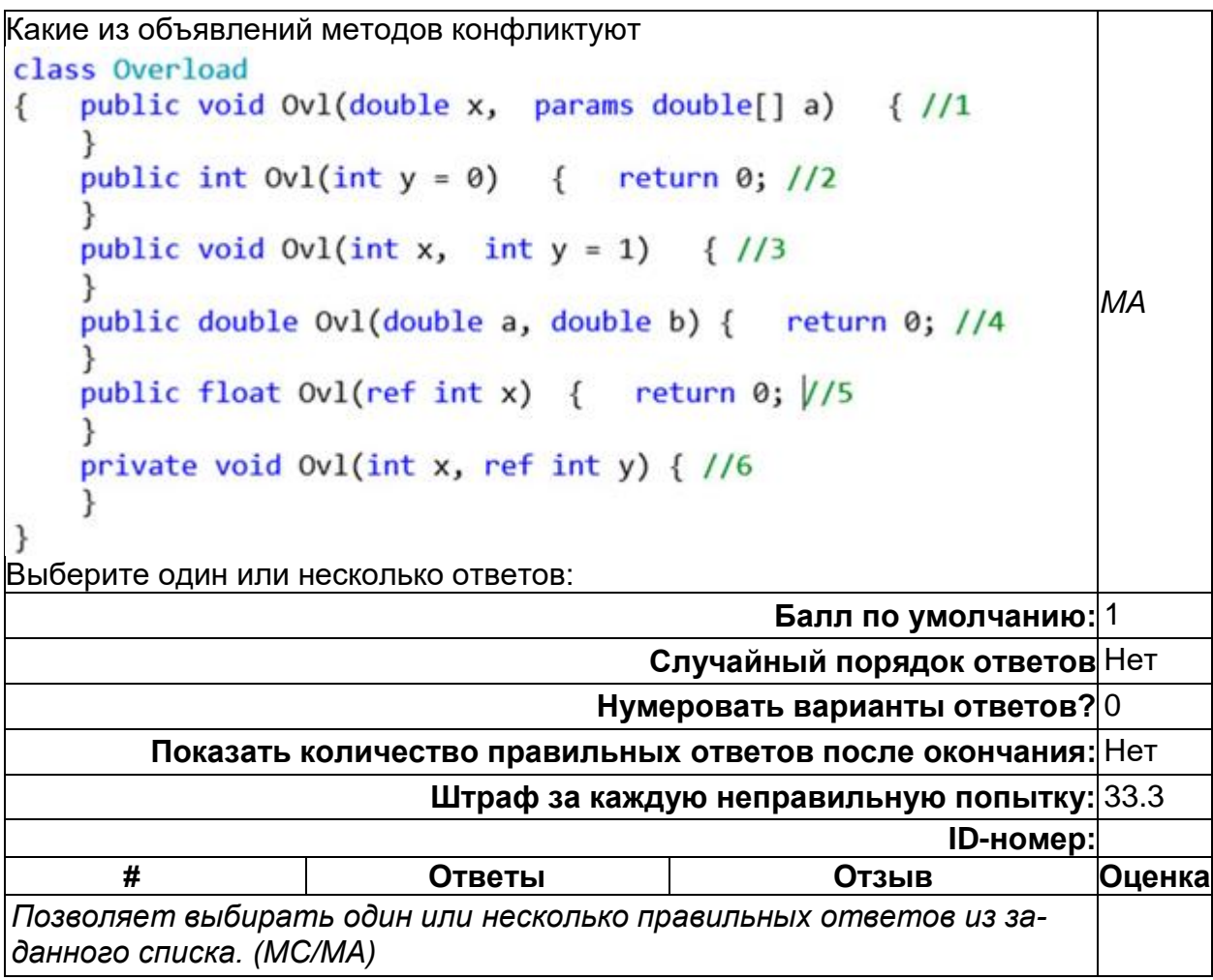

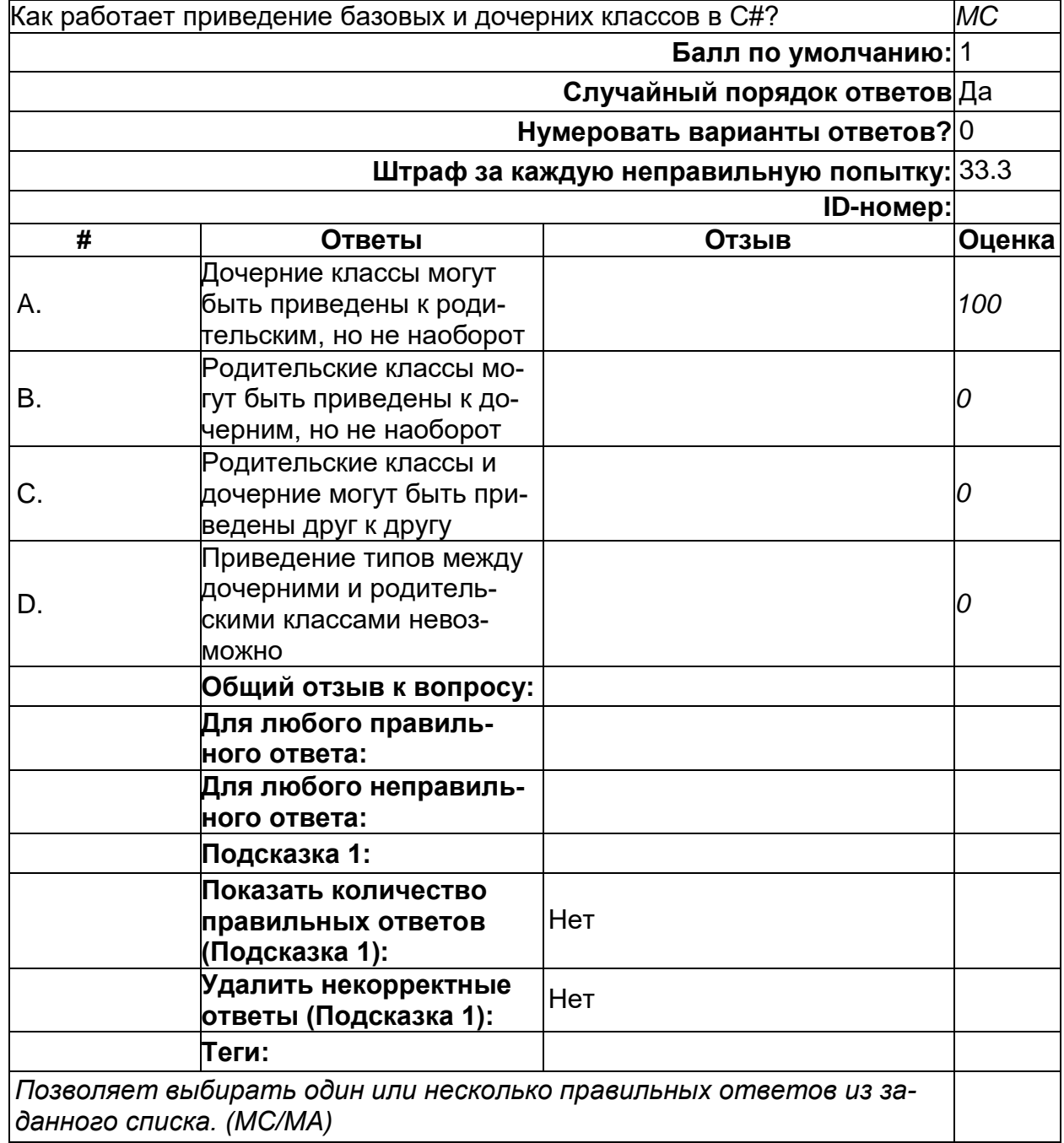

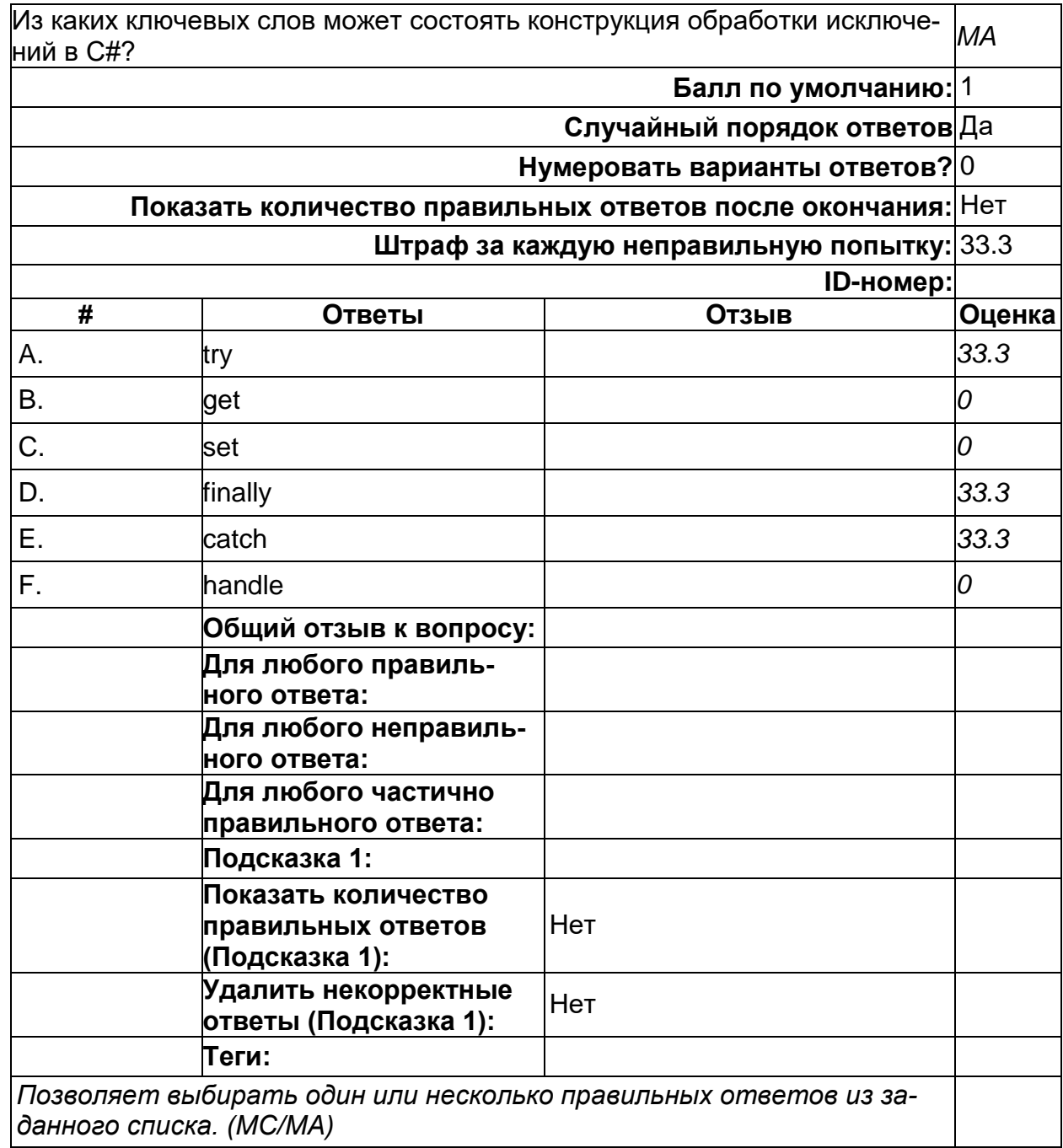

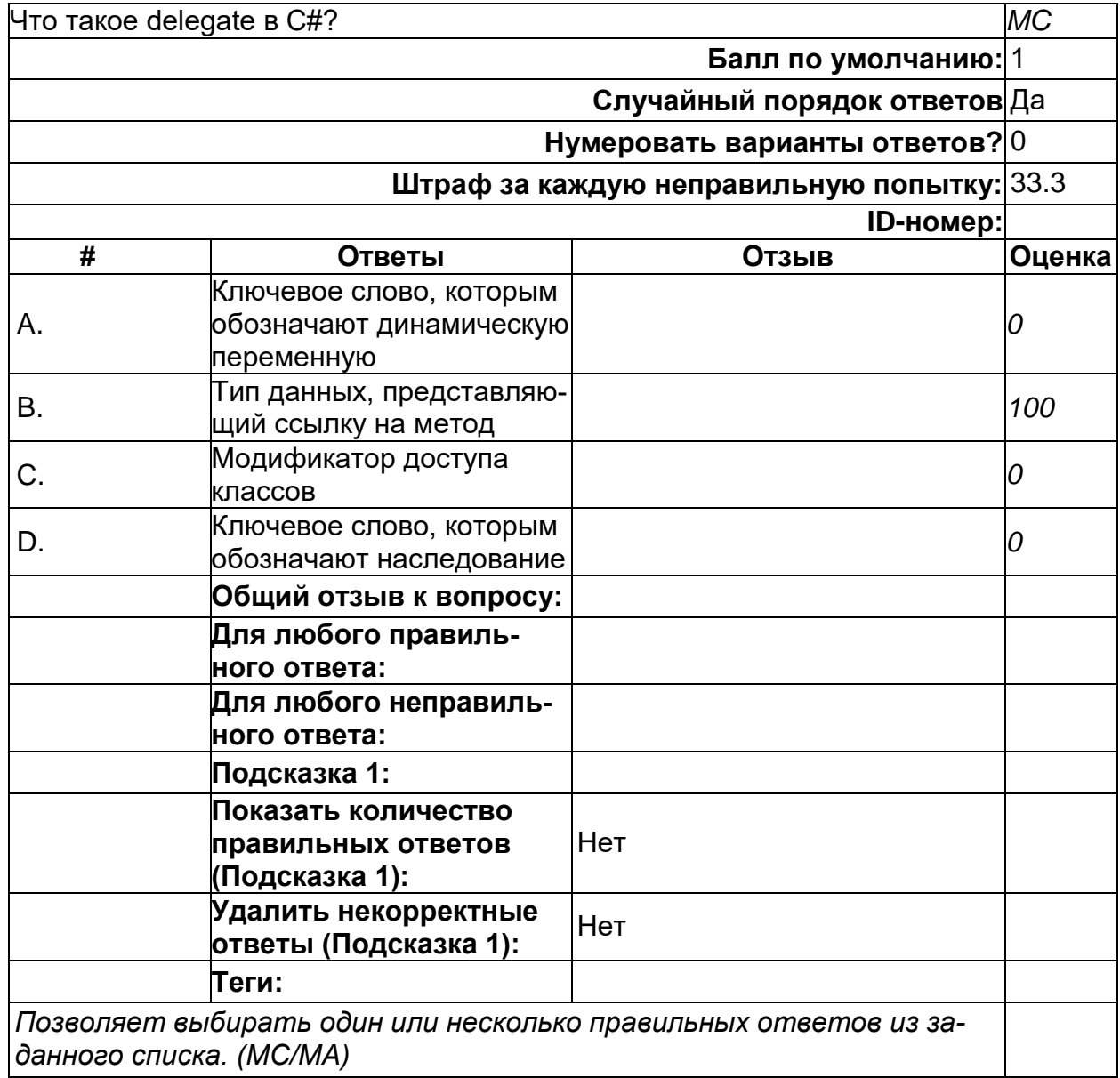

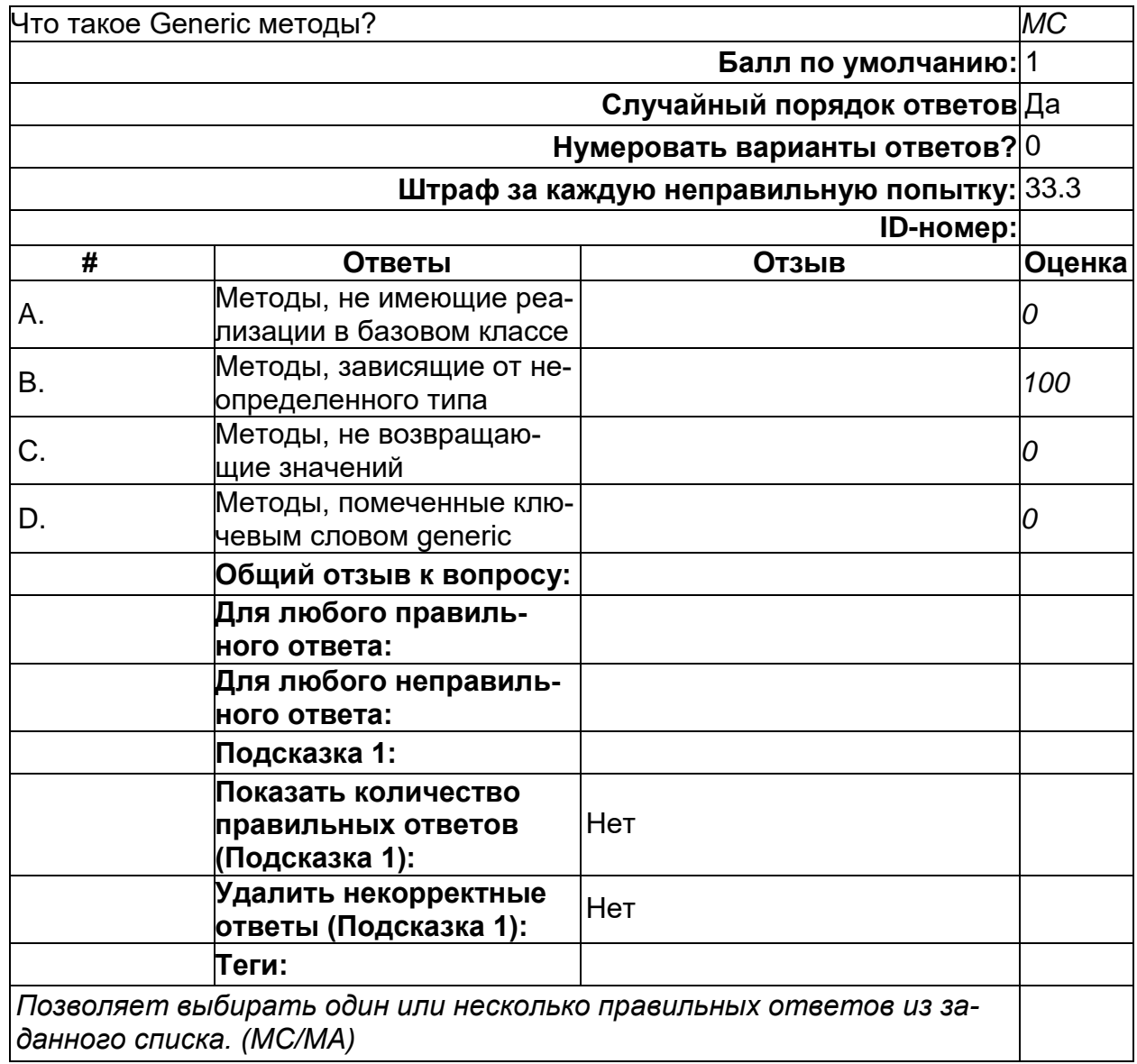

2) открытые задания (тестовые, повышенный уровень сложности):

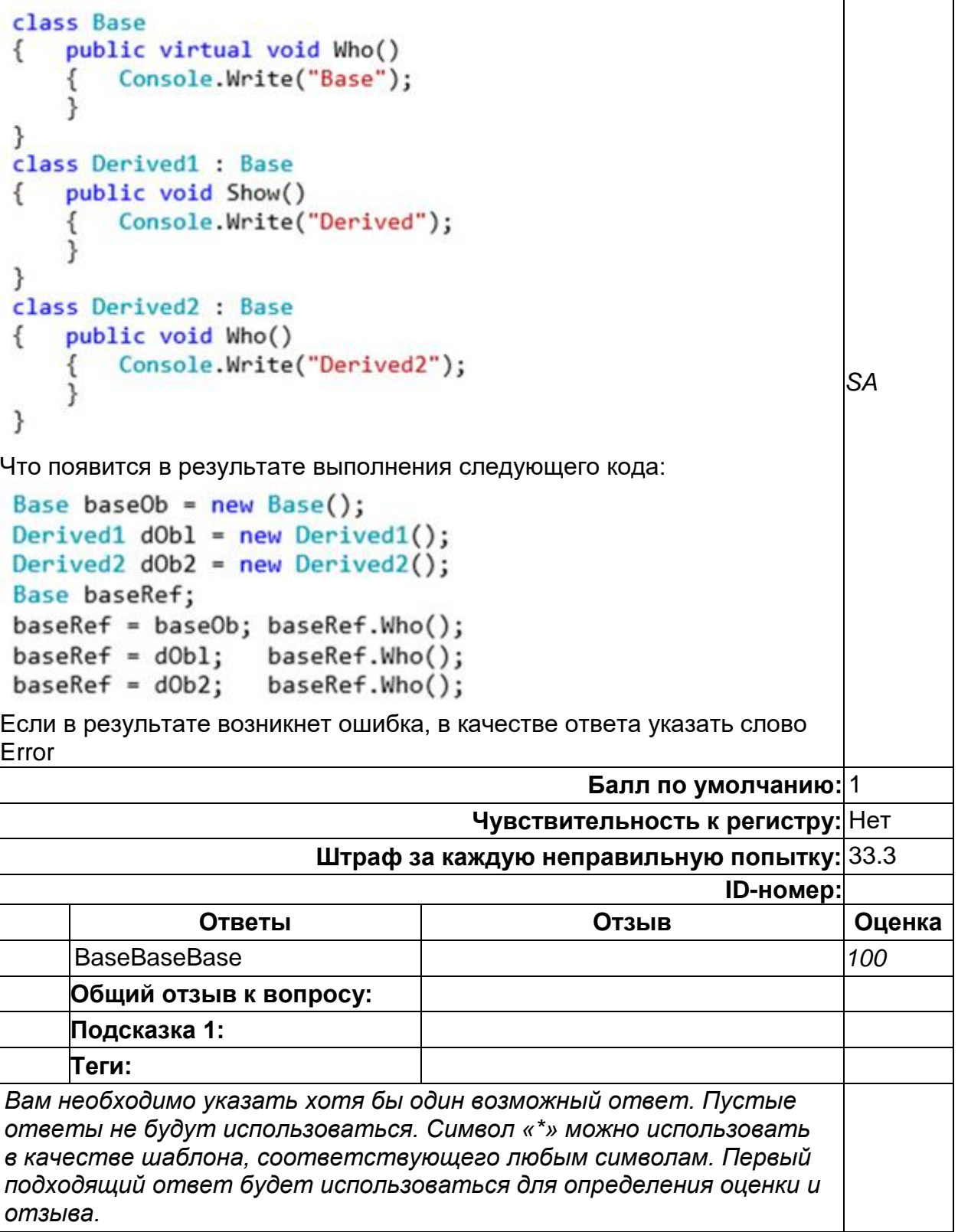

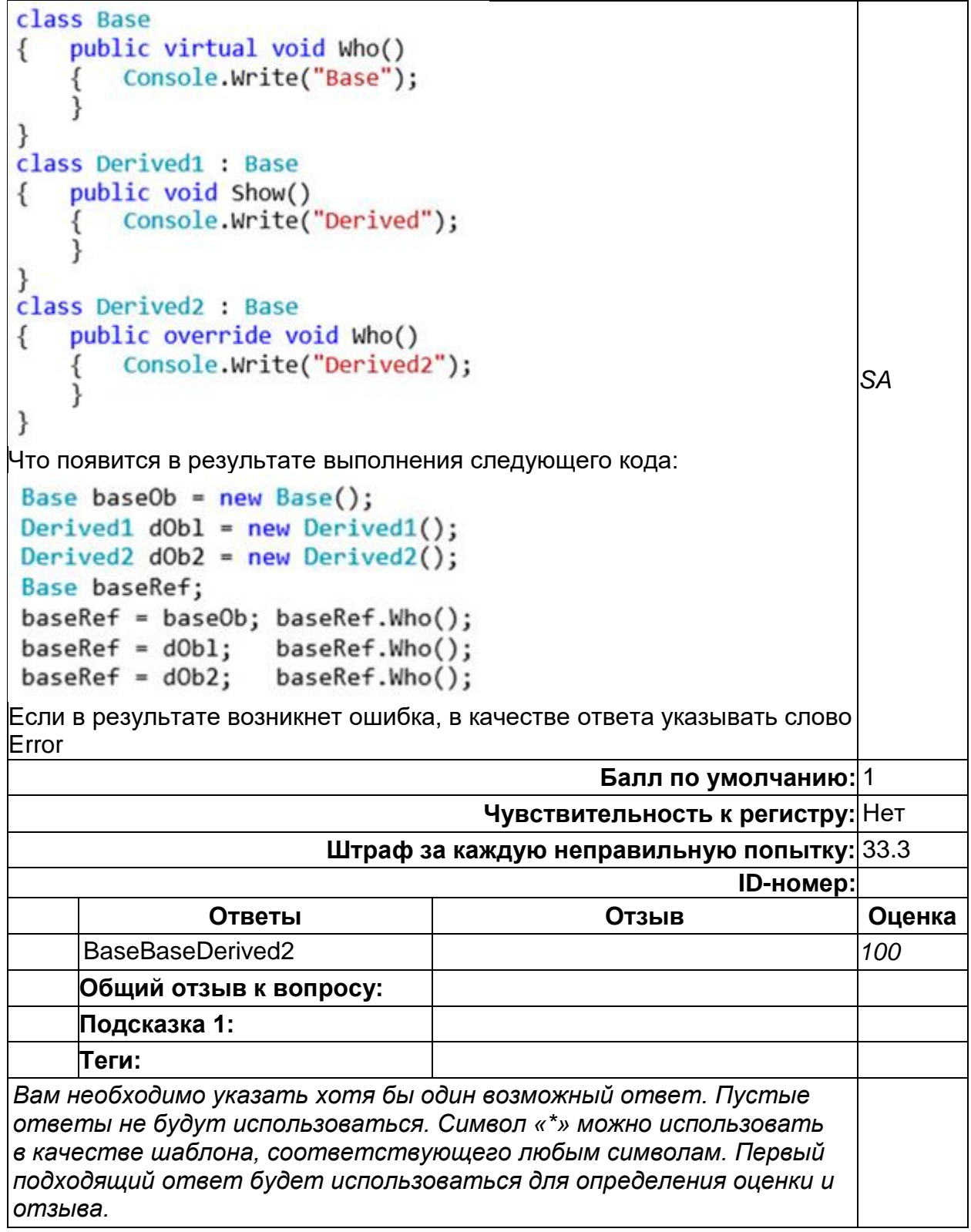

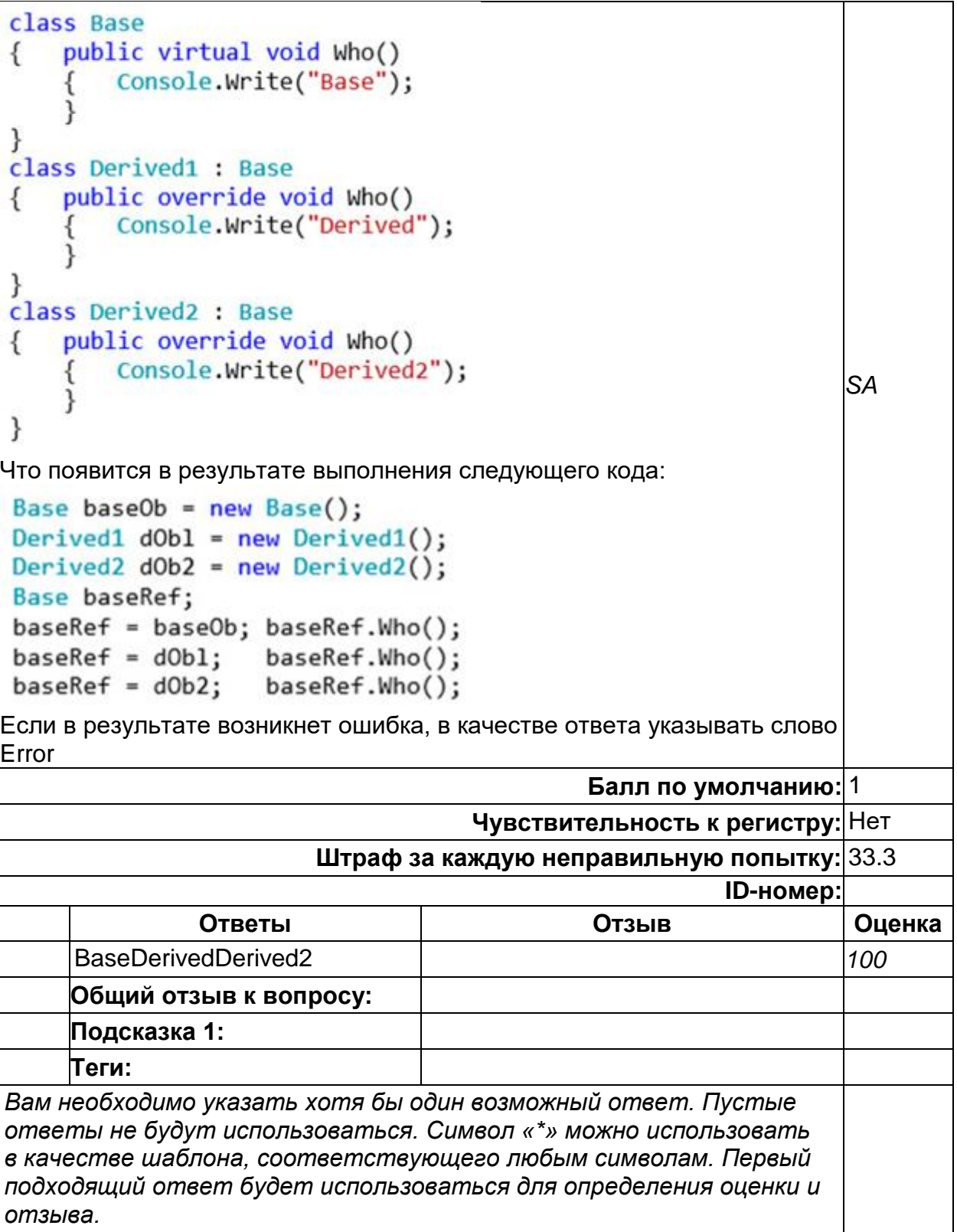

#### **Б1.В.09 Объектно-ориентированный анализ и проектирование**

1) закрытые задания (тестовые, средний уровень сложности):

### **SOLID формулировки**

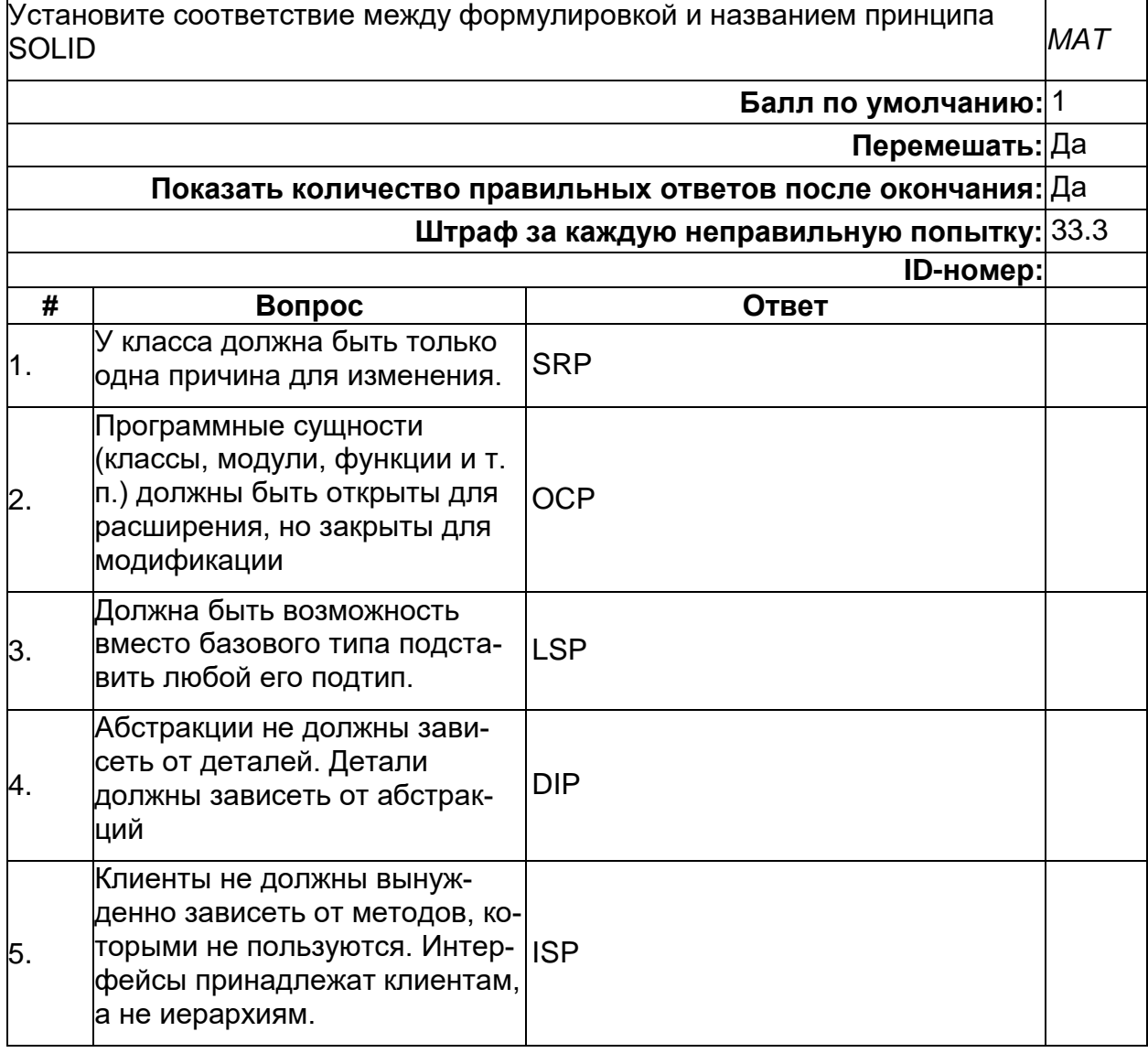

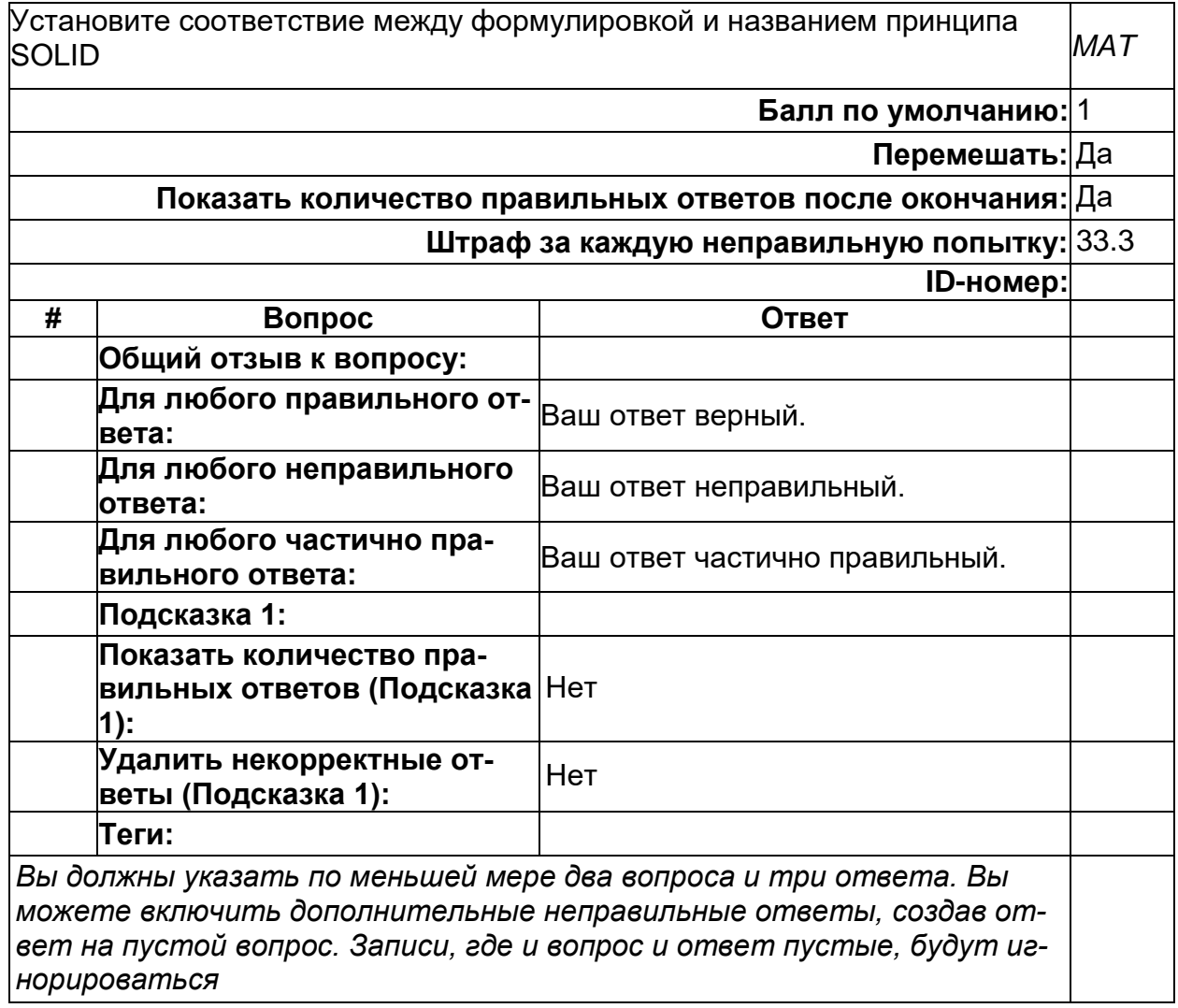

#### **Соответствие паттернов**

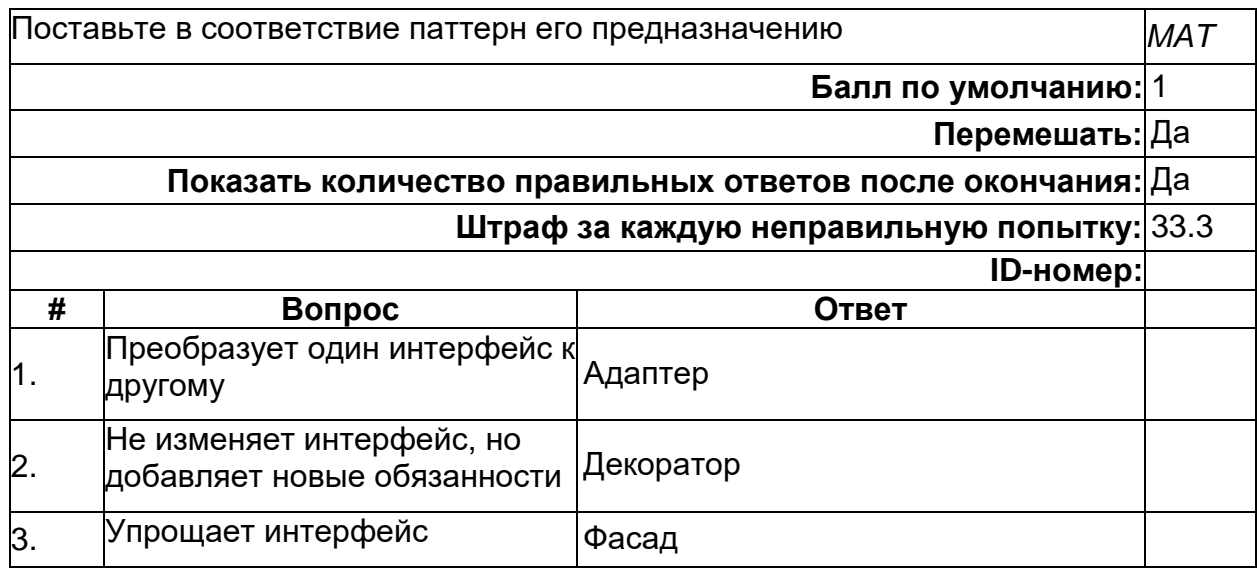

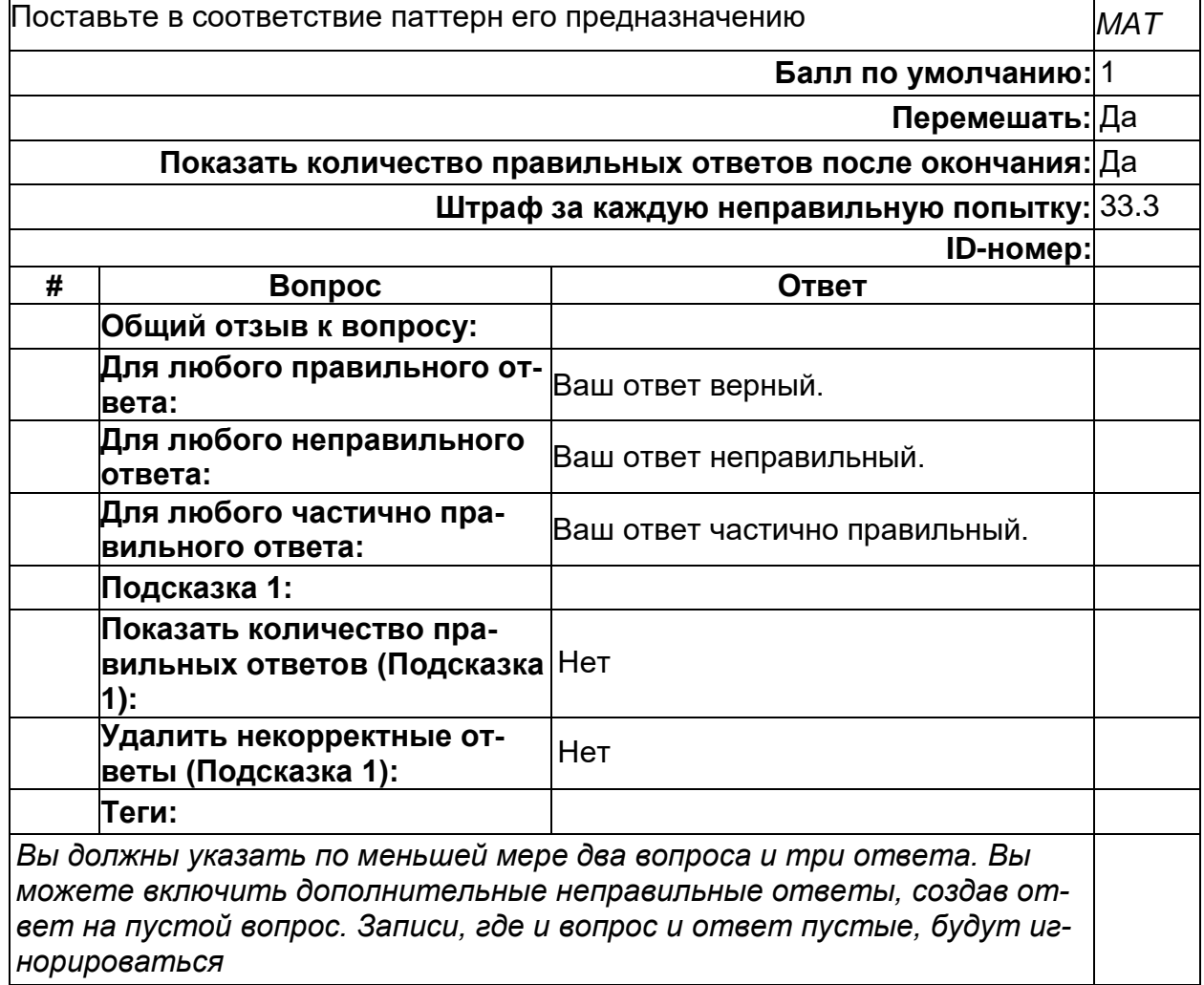

### **Соответствие паттернов - 2**

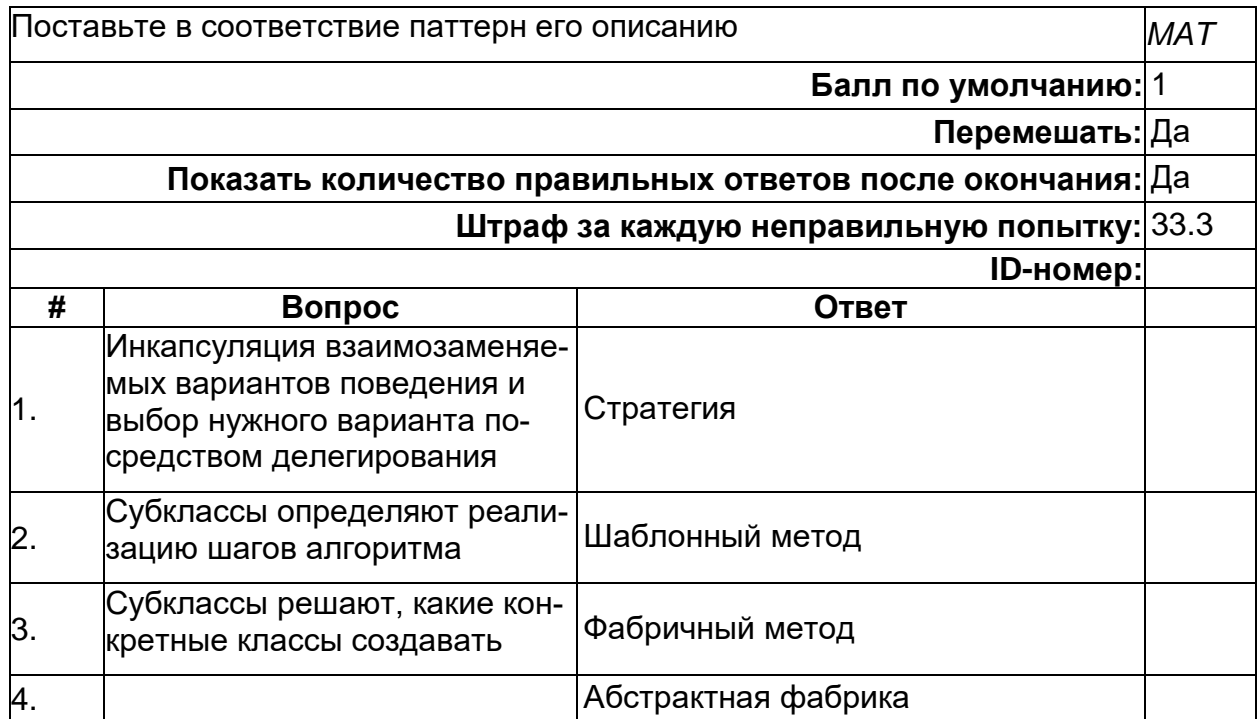

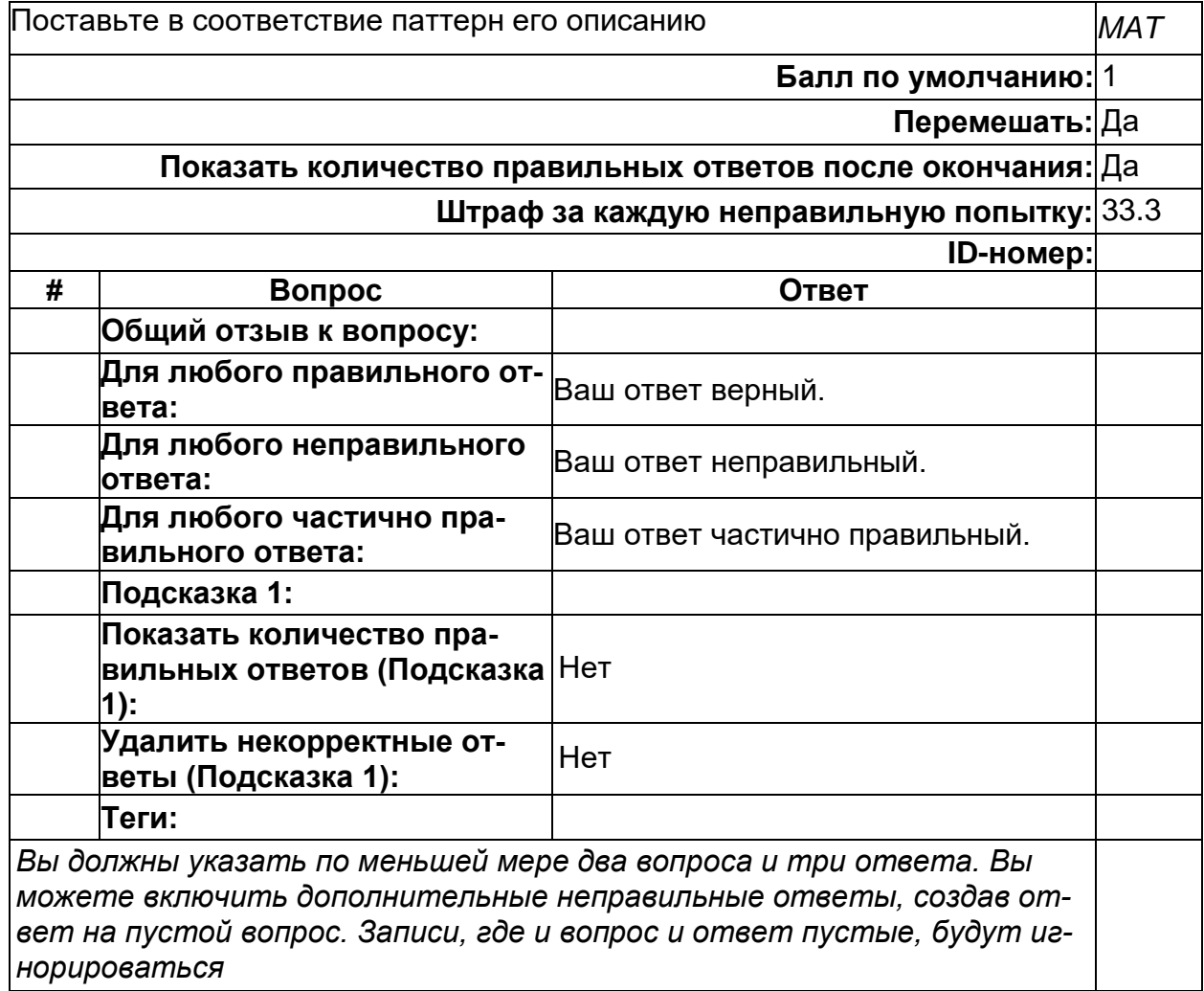

2) открытые задания (тестовые, повышенный уровень сложности):
# **SOLID формулировка DIP**

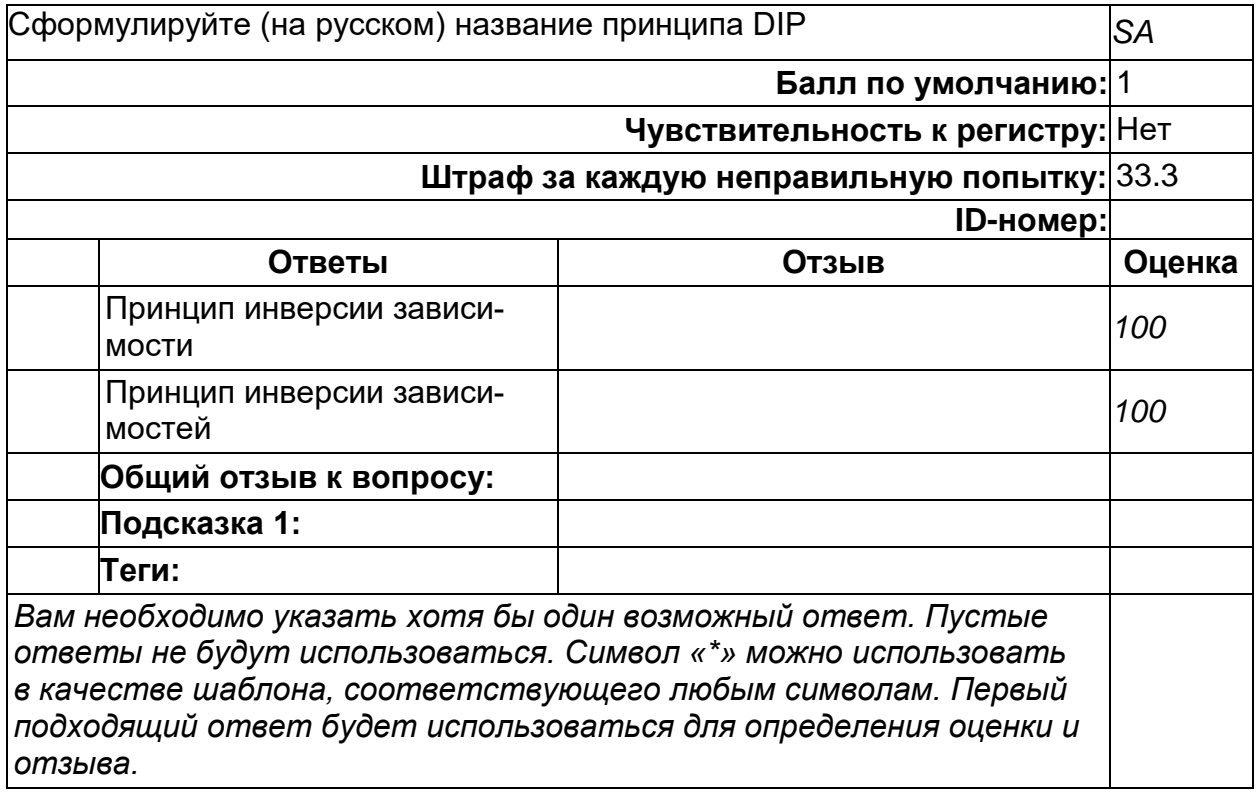

## **SOLID формулировка ISP**

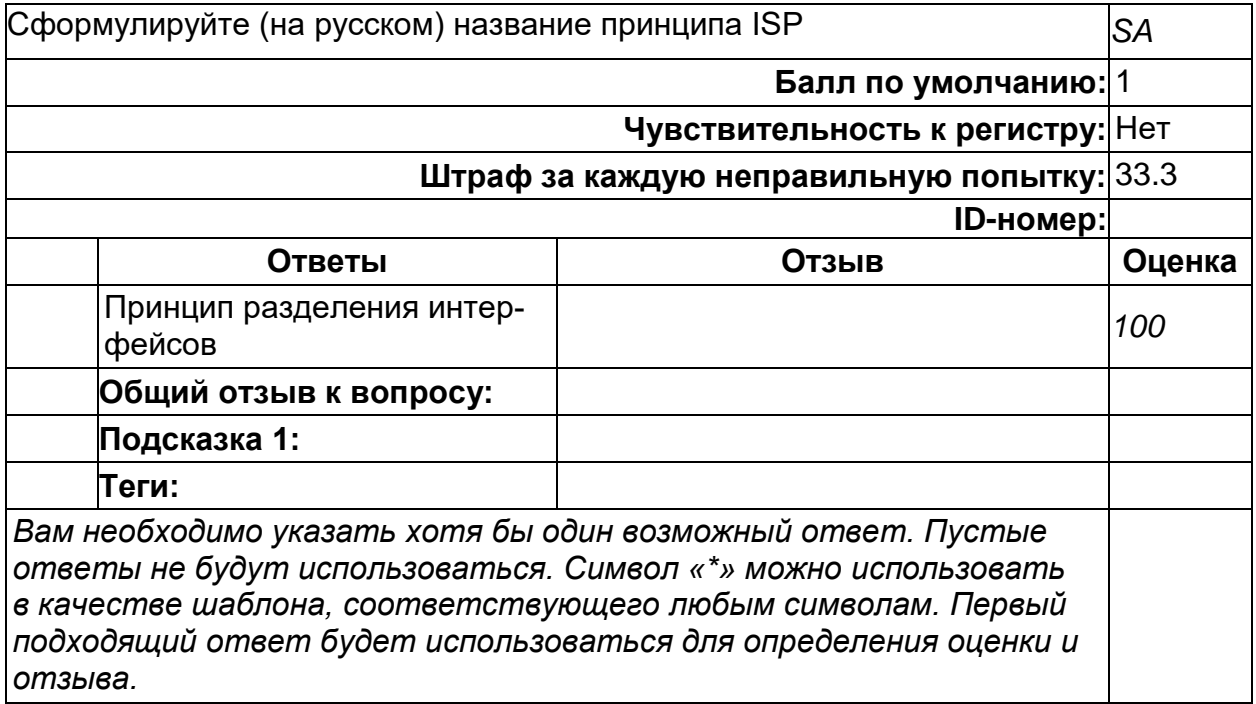

## **SOLID формулировка OCP**

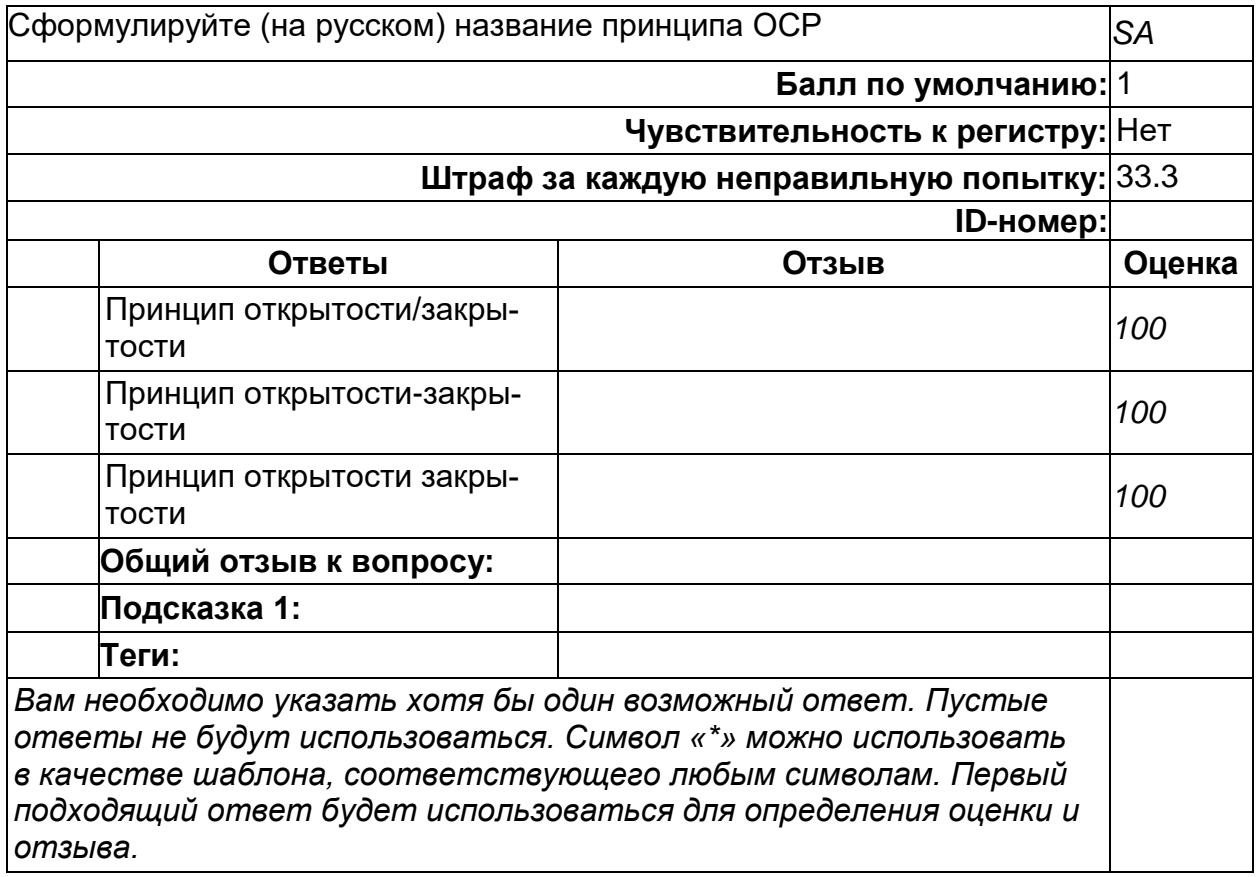

#### **Б1.В.11 Программирование встроенных систем**

1) закрытые задания (тестовые, средний уровень сложности):

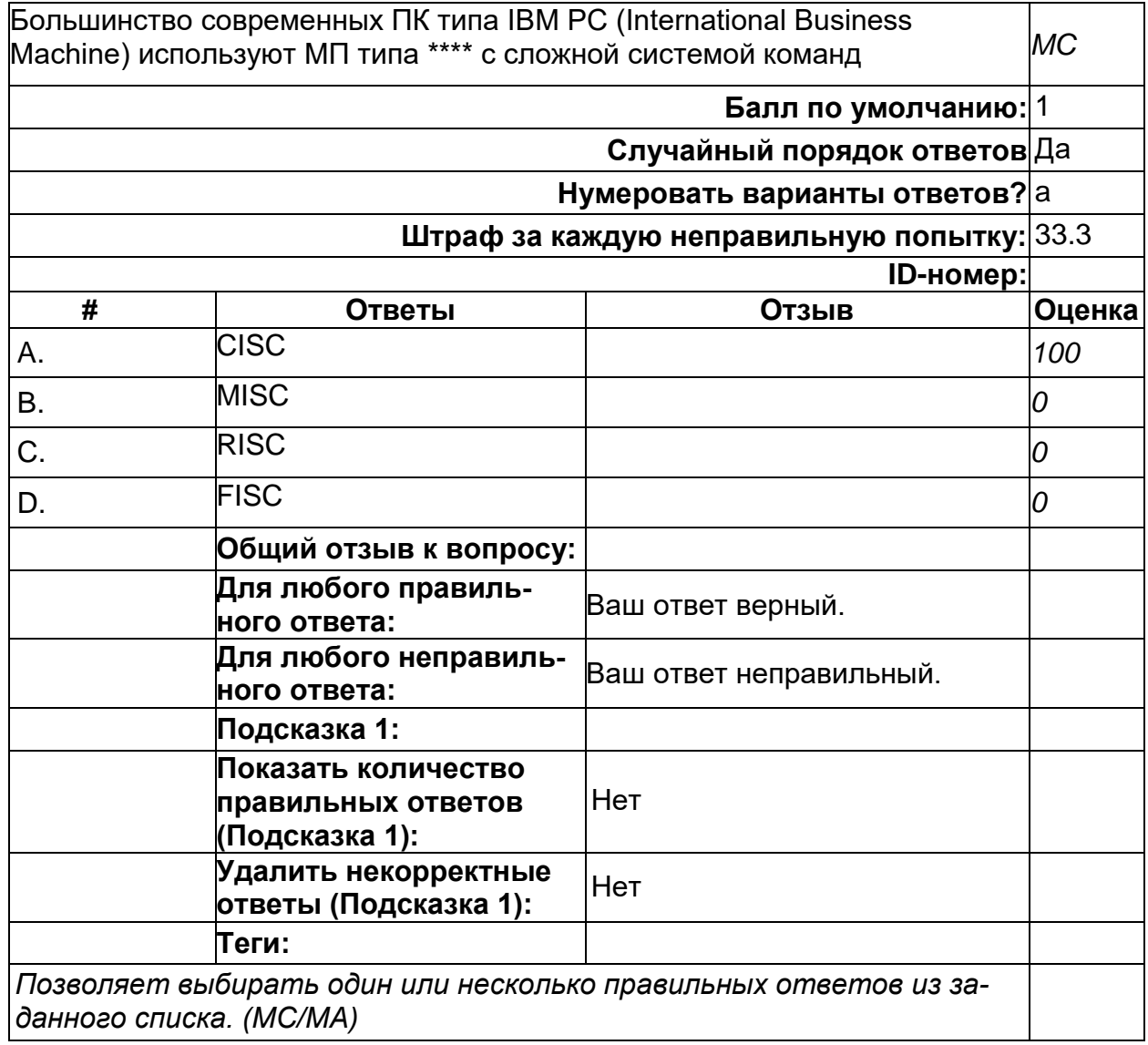

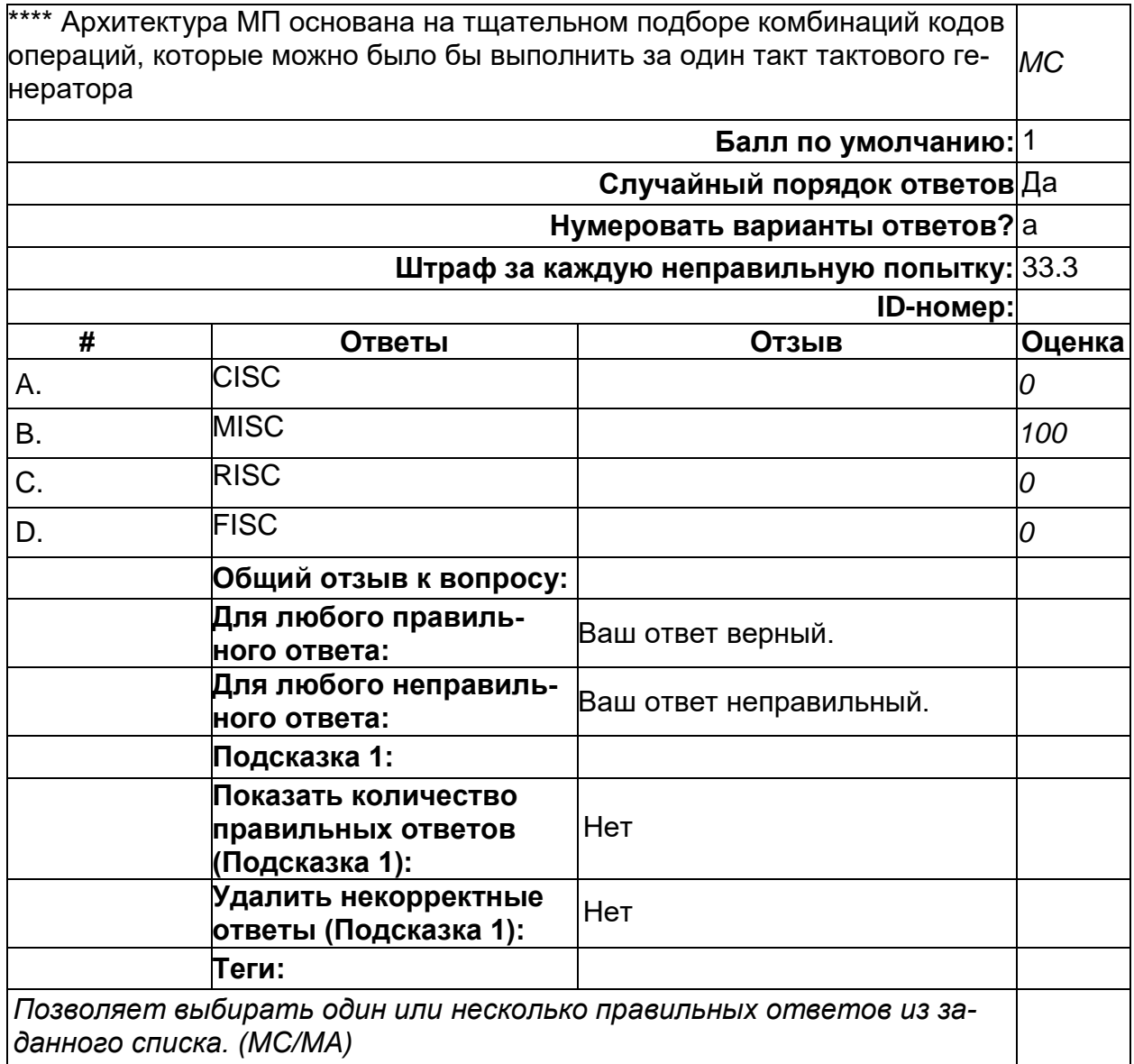

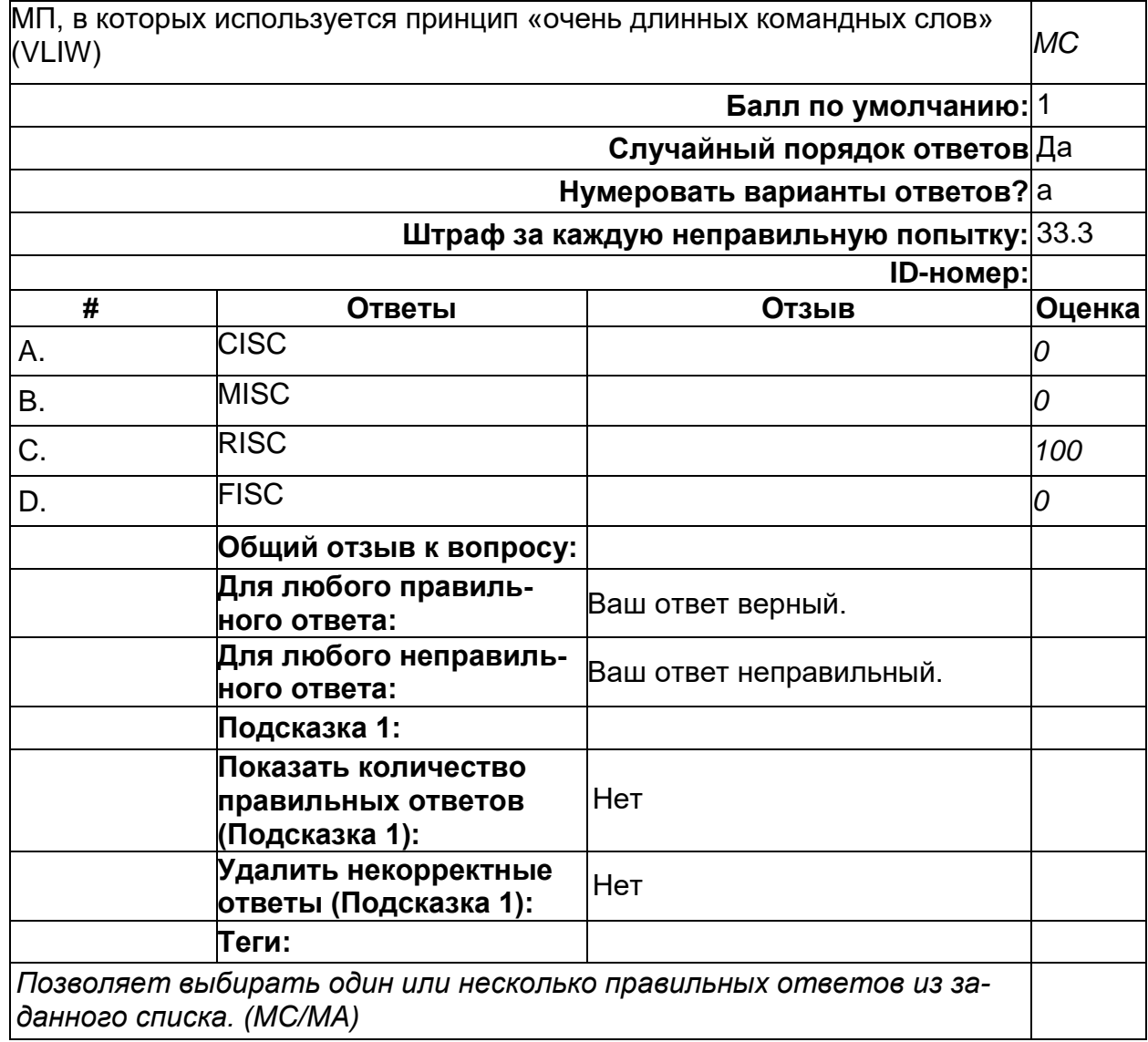

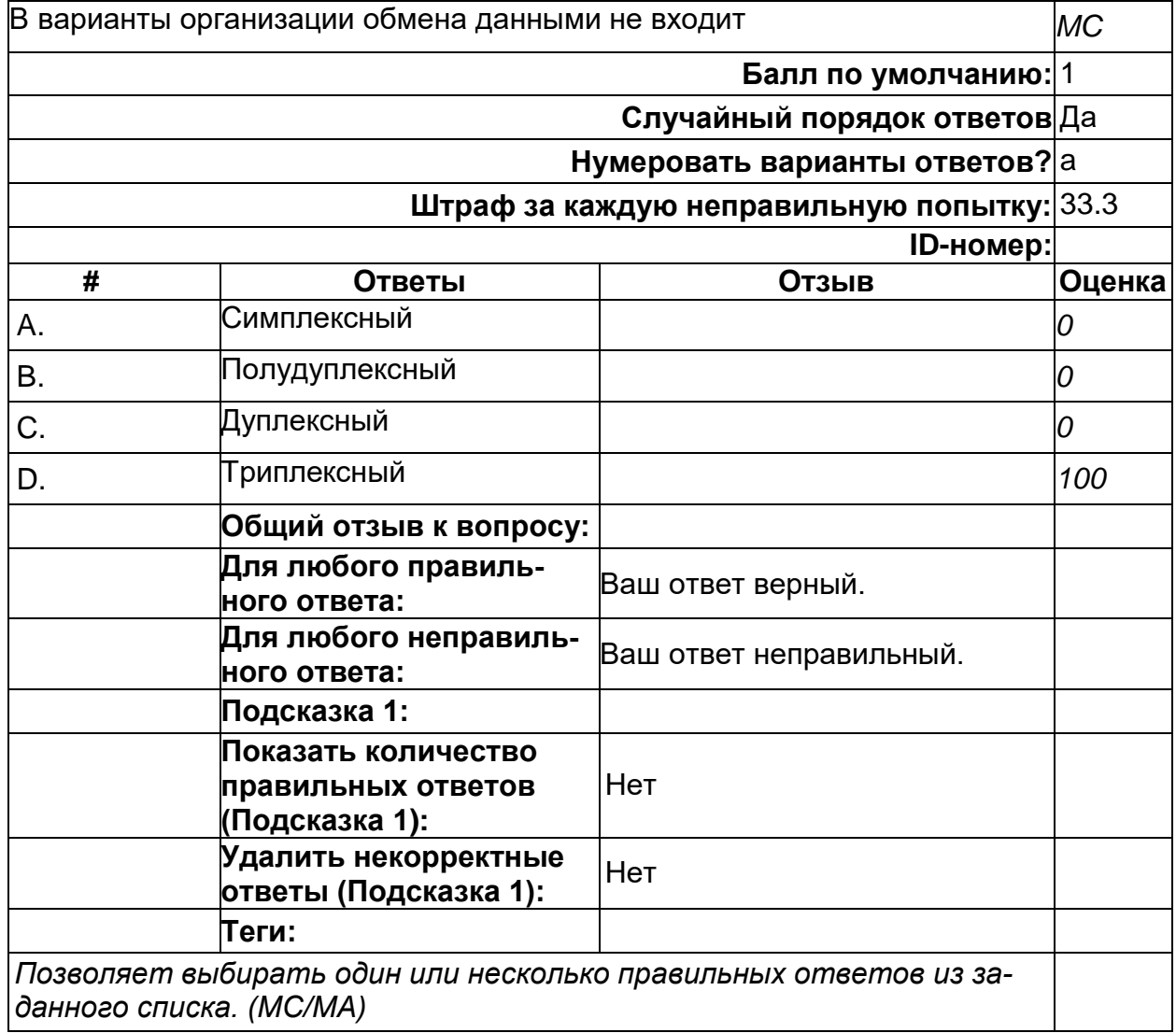

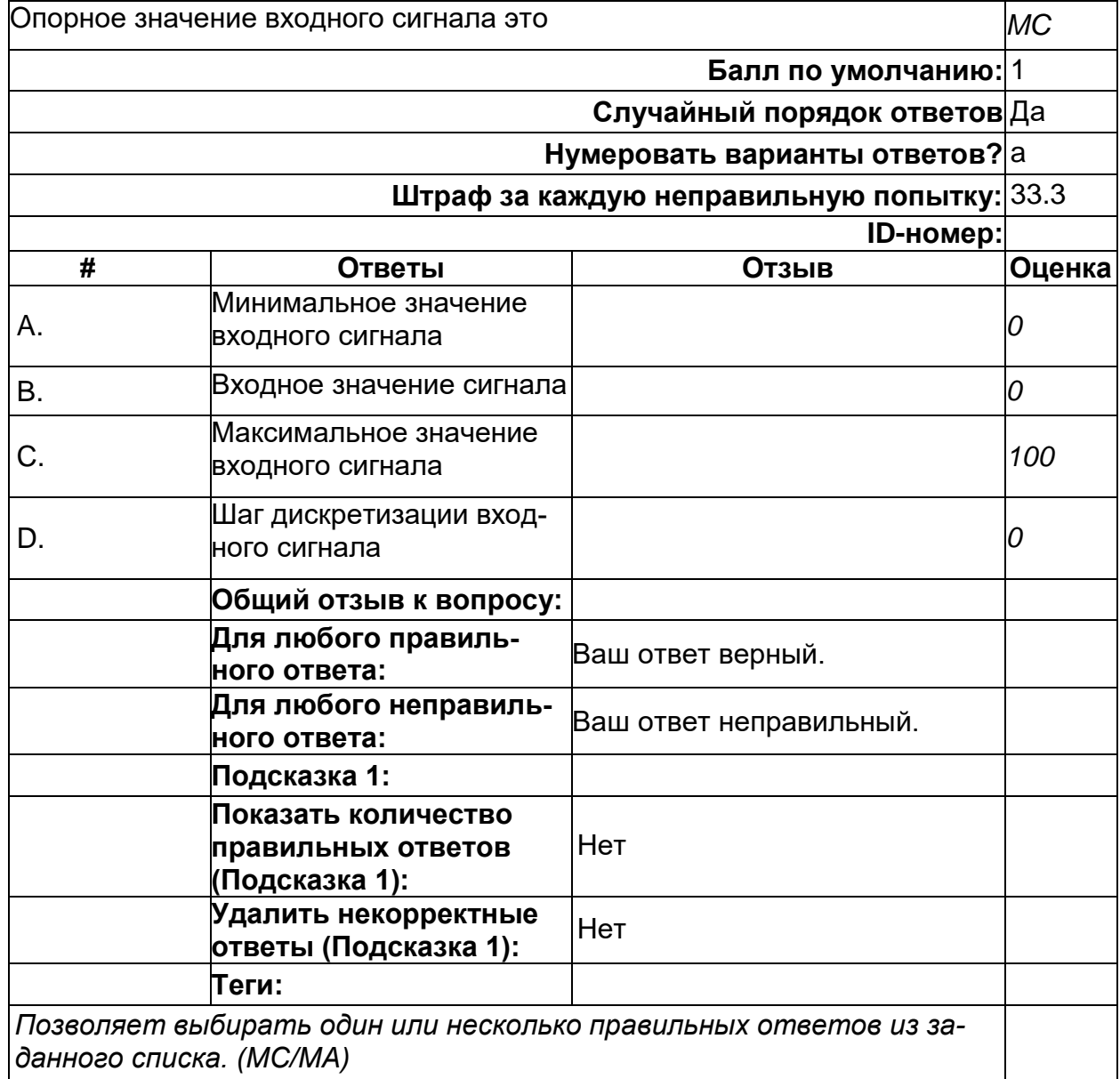

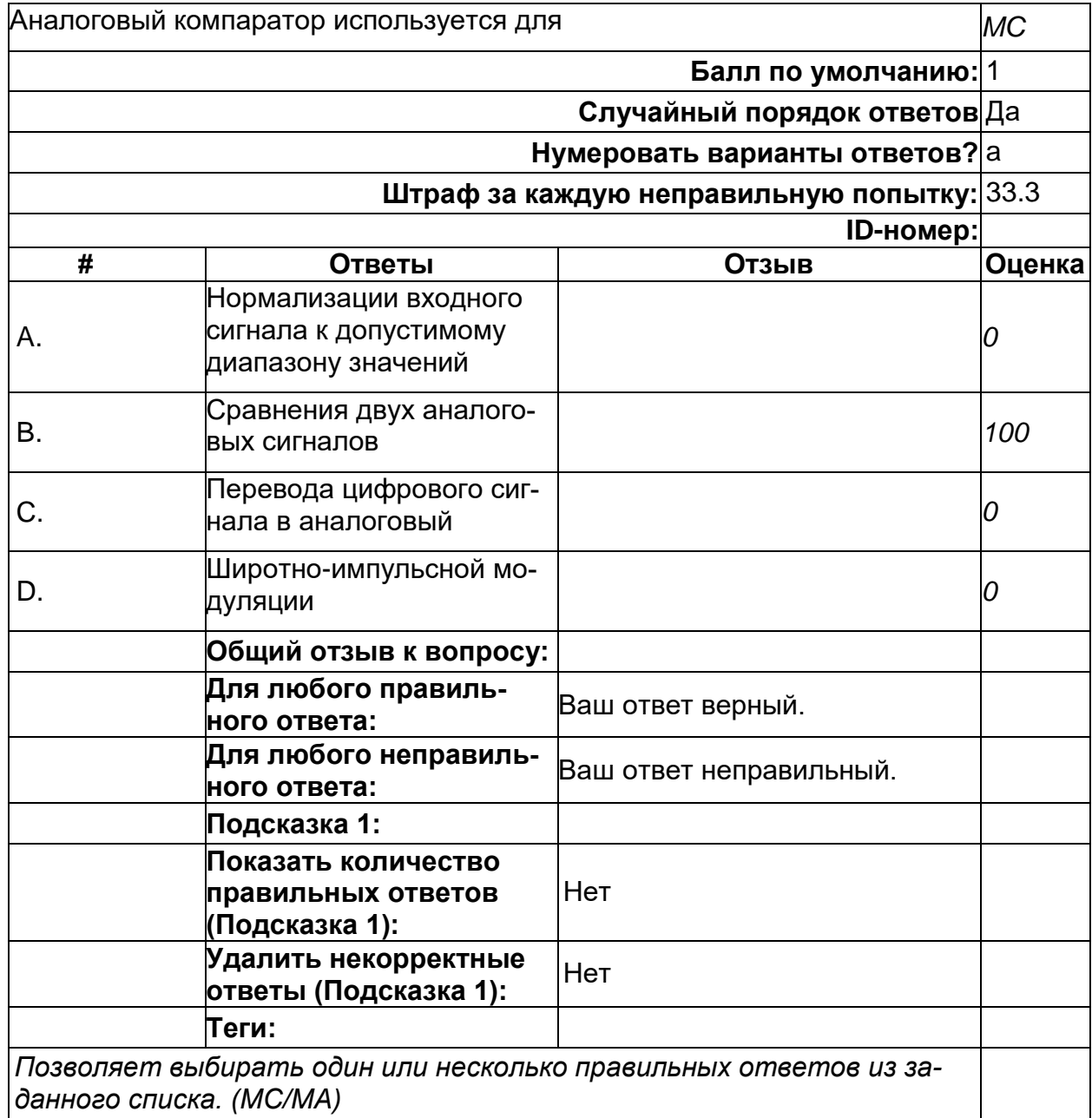

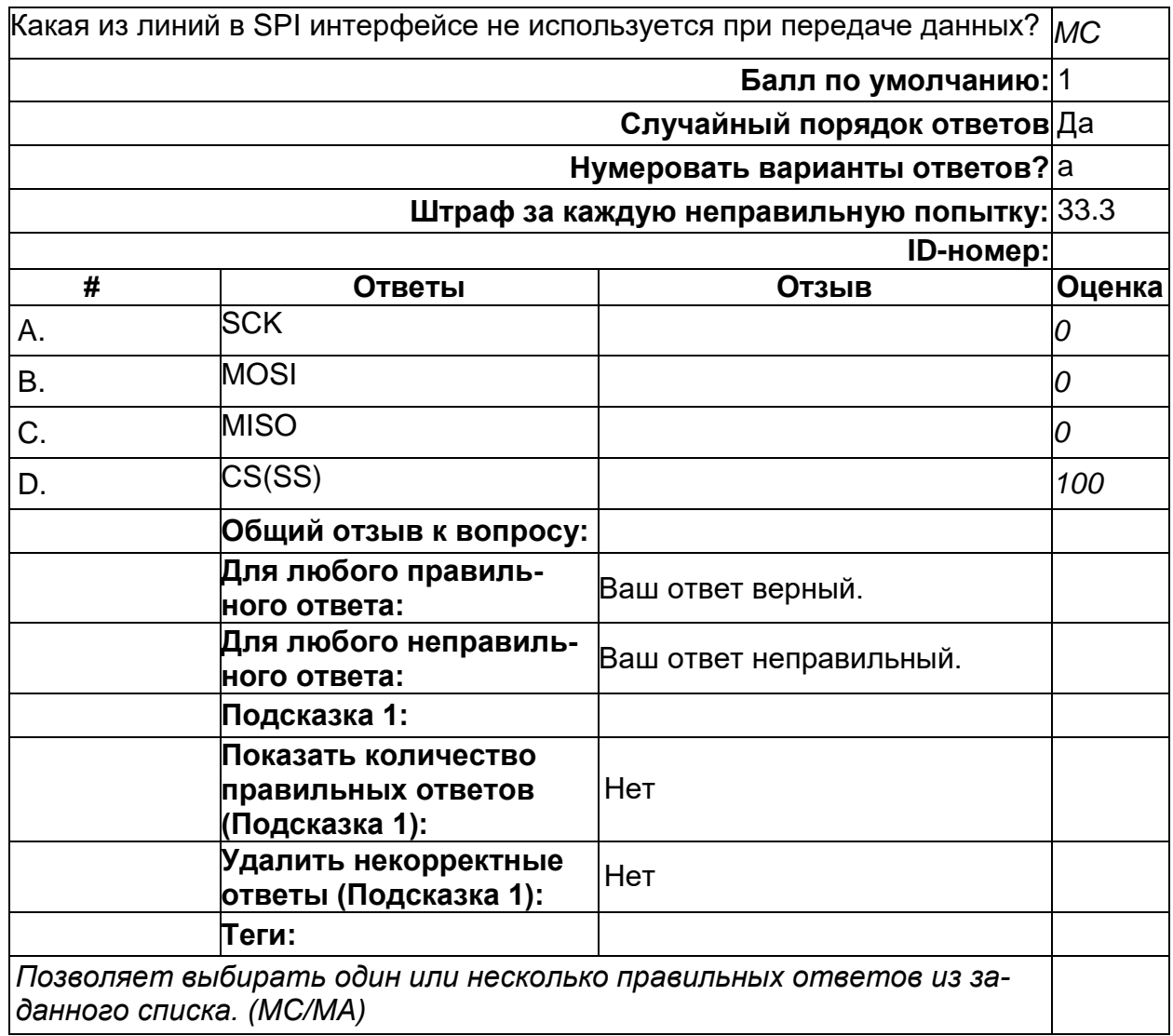

2) открытые задания (тестовые, повышенный уровень сложности):

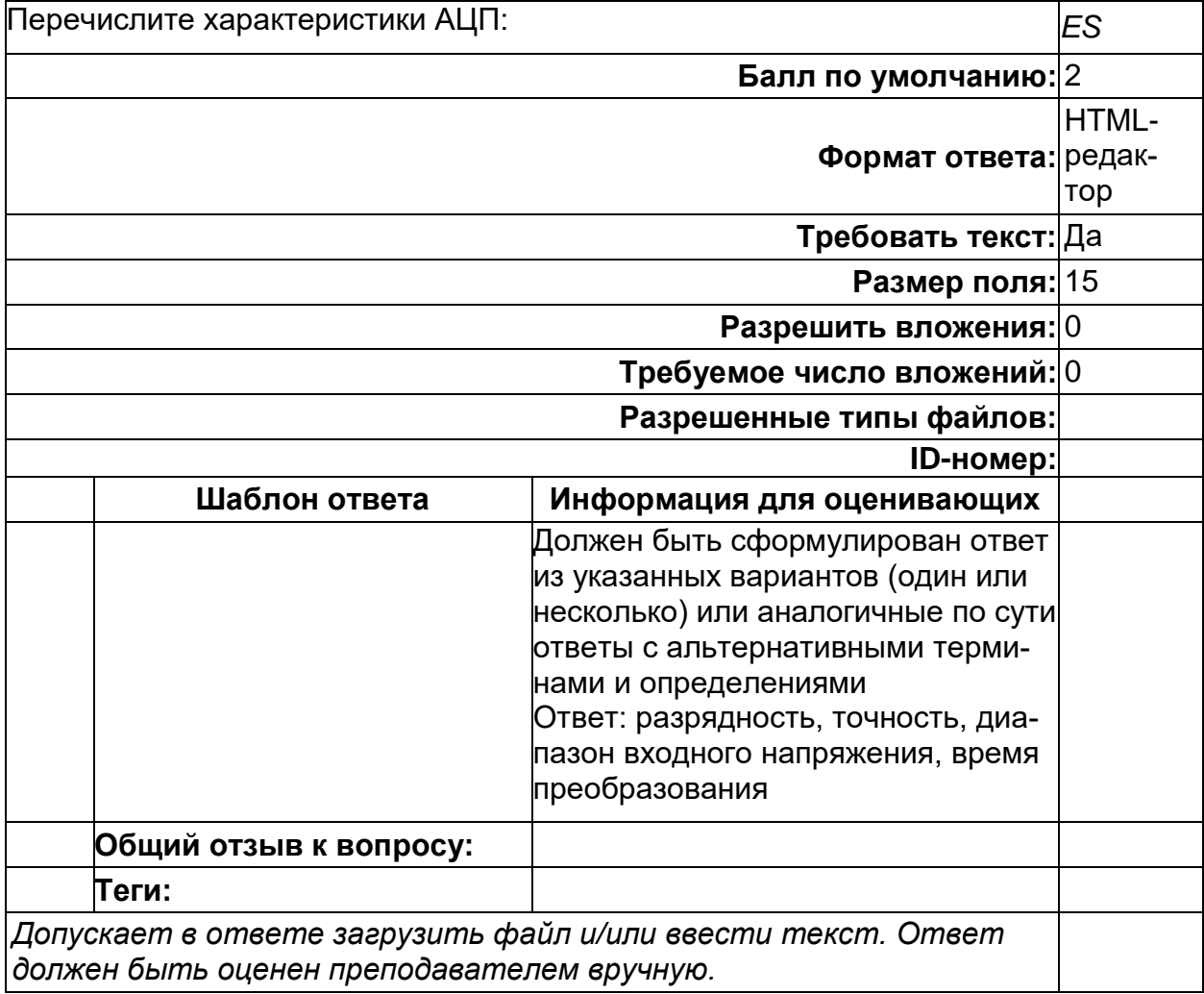

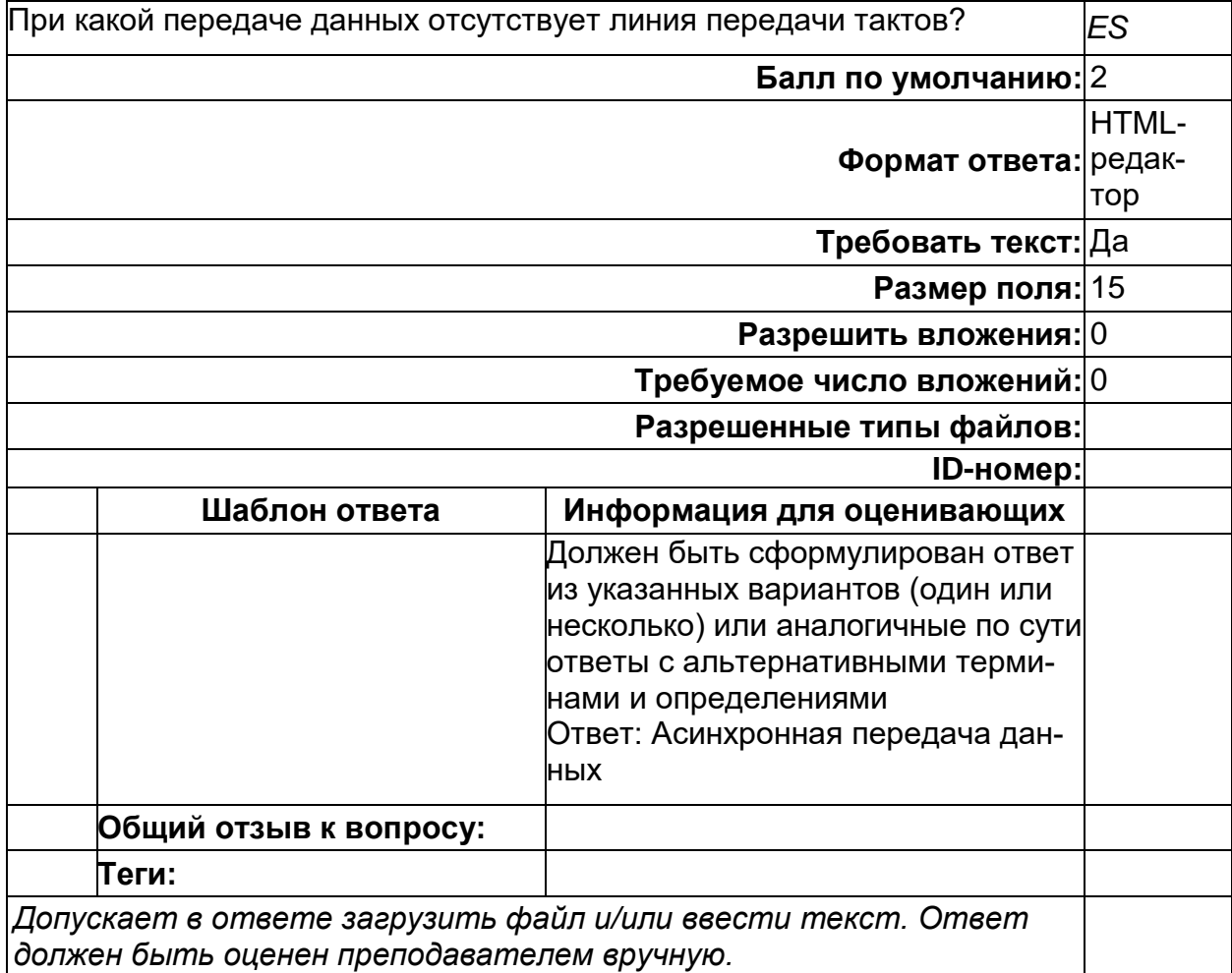

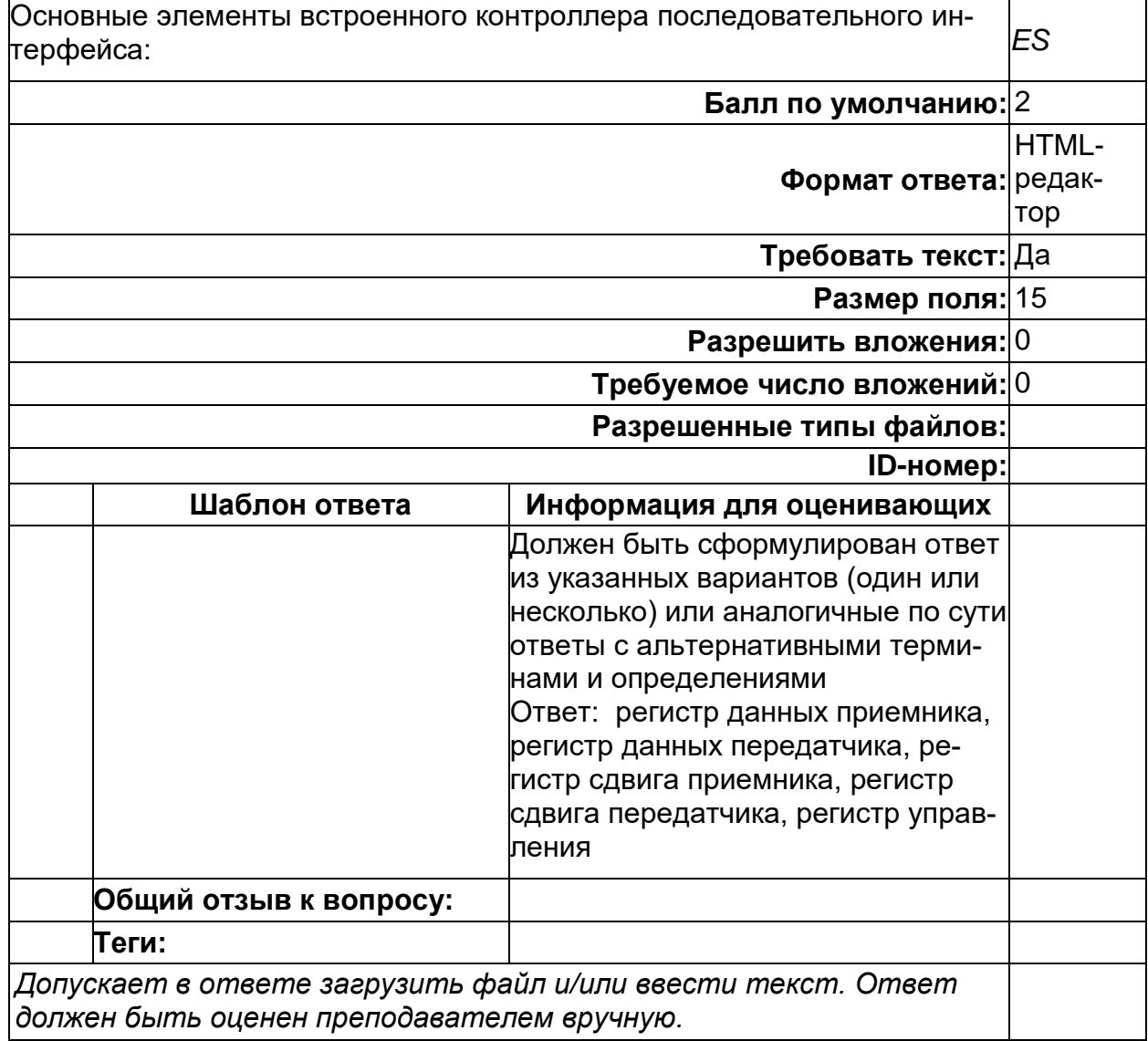